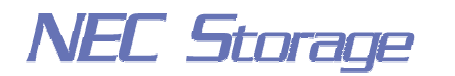

Empowered by Innovation

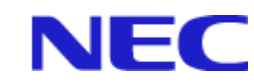

## **NEC Storage Manager**

# Messages Handbook

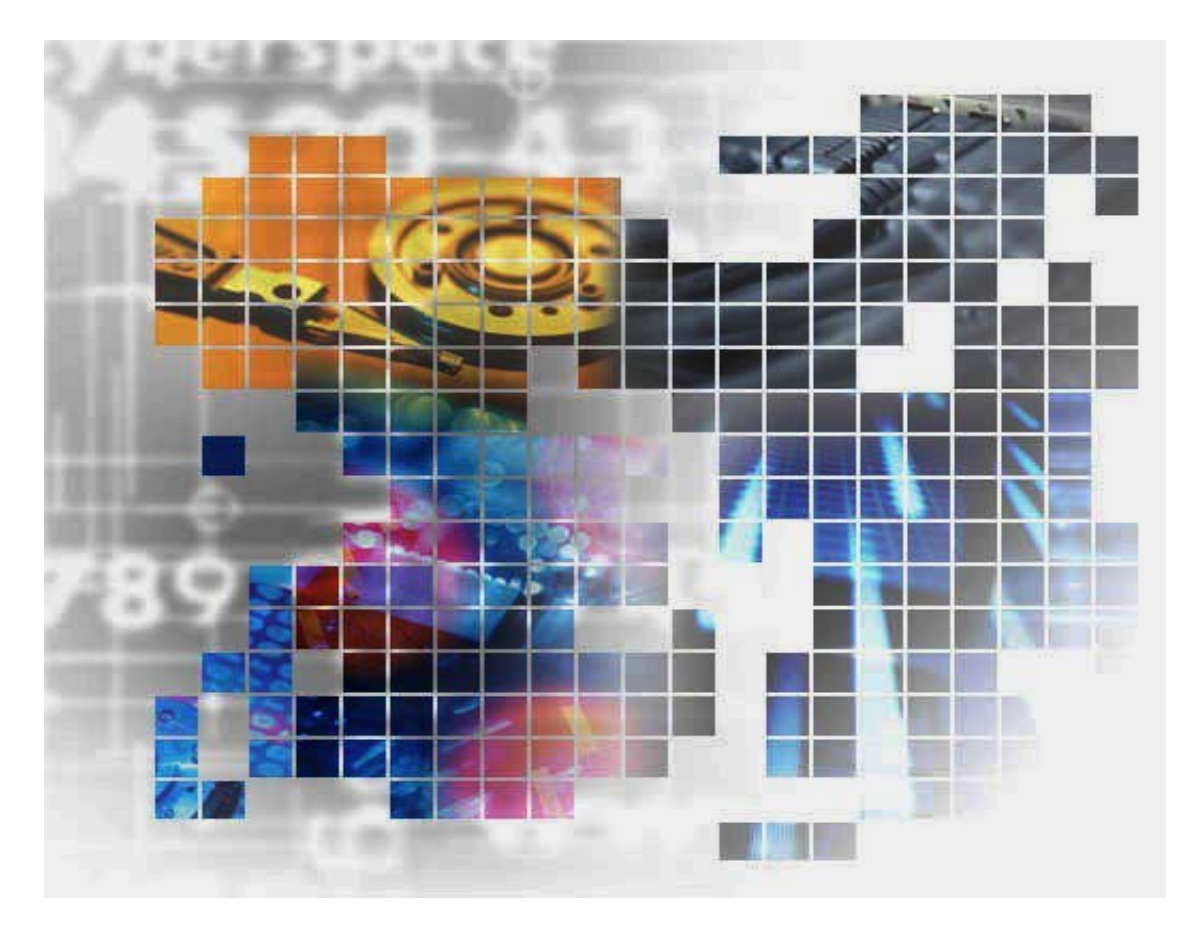

IS010-12E

© NEC Corporation 2001-2004

No part of the contents of this book may be reproduced or transmitted in any form without permission of NEC Corporation. The contents of this book may be modified without notice in the future.

### **Preface**

This manual explains messages handled by NEC Storage Manager. The messages are listed in the order of message IDs. Refer to the "NEC Storage Manager Manual Guide" (IS901) for the overview of the NEC Storage and the related manuals.

Remarks 1. This manual explains functions implemented by the following program products:

- NEC Storage Manager and NEC Storage BaseProduct
- NEC Storage AccessControl
- NEC Storage PerformanceMonitor
- NEC Storage PerformanceOptimizer
- NEC Storage ReallocationControl
- NEC Storage ReplicationControl
- NEC Storage ReplicationControl/DisasterRecovery
- NEC Storage ReplicationControl SQL Option
- 2. This manual is applicable to the program products of the following versions:
	- NEC Storage Manager Ver3.3
	- NEC Storage BaseProduct Ver3.3
	- NEC Storage ReplicationControl Ver3.3
	- NEC Storage ReplicationControl/DisasterRecovery Ver3.3
	- NEC Storage ReplicationControl SQL Option Ver3.2
	- NEC Storage SnapControl Ver3.3
- 3. The NEC Storage Manager is referred to as iSM or Storage Manager in the text of this manual. Also, the NEC Storage series disk array subsystem is referred to as a disk array.
- 4. The following descriptions in the text of this manual refer to the corresponding products.

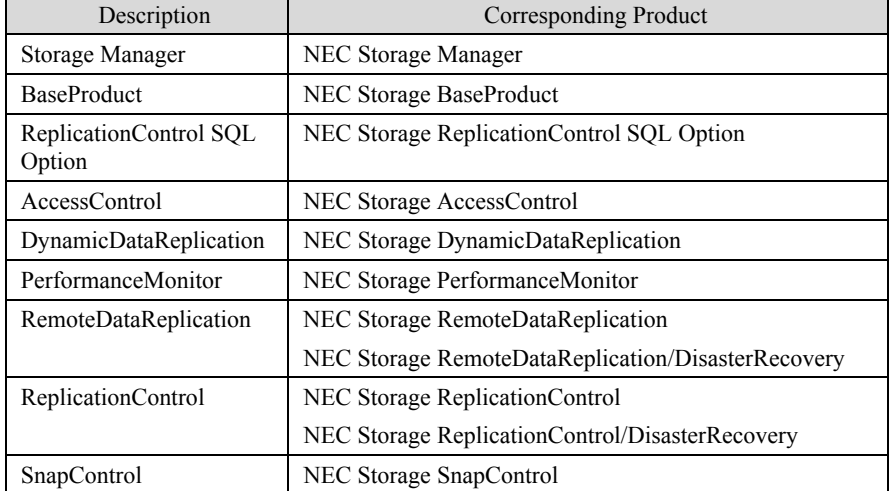

5. The following descriptions in the text of this manual refer to the corresponding manuals.

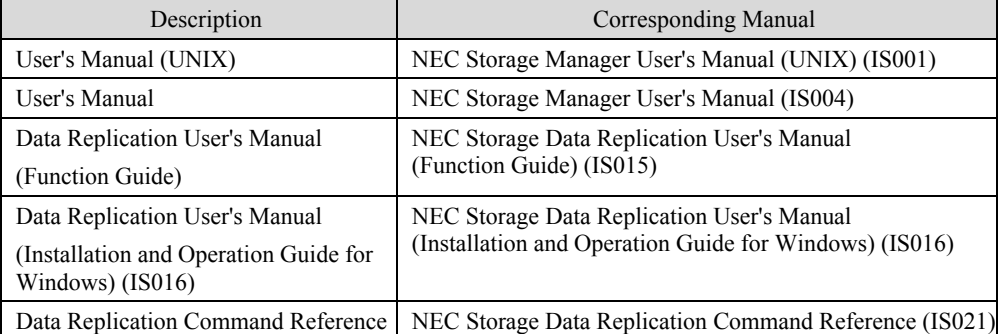

- 6. The term "Microsoft SQL Server 2000" in this text refers to as either Microsoft SQL Server 2000 Enterprise Edition or the Microsoft SQL Server 2000 Standard Edition.
- 7. Trademarks and registered trademarks
	- HP-UX is a registered trademark of Hewlett-Packard Co. in the United States.
	- UNIX is a registered trademark of The Open Group in the United States and other countries.
	- Microsoft® and Windows® are trademarks or registered trademarks of Microsoft Corporation in the United States and other countries.
	- Solaris is a trademark or a registered trademark of Sun Microsystems, Inc. in the United States and other countries.
	- Linux is a trademark or registered trademark of Mr. Linus Torvalds in the United States and other countries.

Other product names and company names, etc. are registered trademarks or trademarks of the associated companies.

> The First Edition in May 2002 The Twelfth Edition in November 2004

## **Contents**

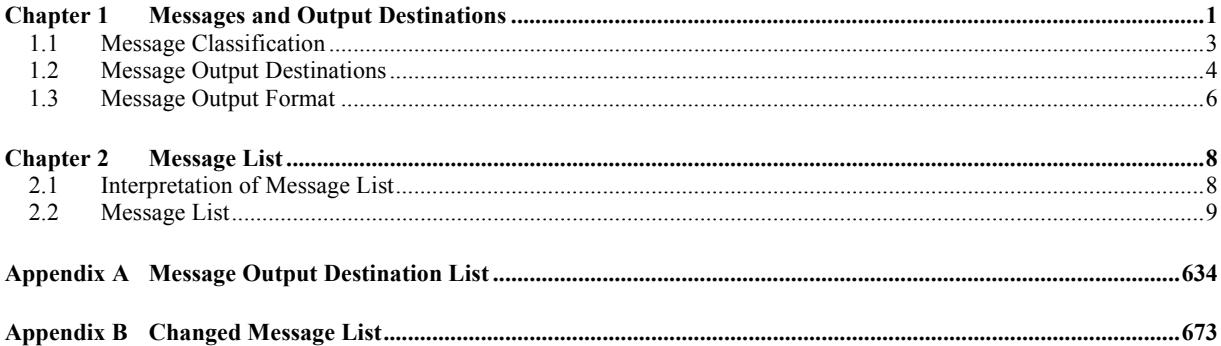

This page is intentionally left blank.

### **Chapter 1 Messages and Output Destinations**

The Storage Manager outputs the information, which is required for maintenance and operation of a disk array and the Storage Manager, to log files of the console/terminal and the management server. The log files to which a message is output are syslog, event log, and operation log. The message describes information that indicates events to be reported to an administrator, such as system state transition, fault and error detection, and command input results.

The ReplicationControl outputs the operation information of data replication in a message format, to the log files of the console/terminal and the business server. The message is output to syslog, event log, and operation log. The message describes the information for checking operating conditions, such as command execution results, and fault and error detection information, etc.

If ESMPRO Agent has been installed in the management server on which the Storage Manager has started, messages are output to ESMPRO Manager.

Figure 1-1 shows an overview of message output.

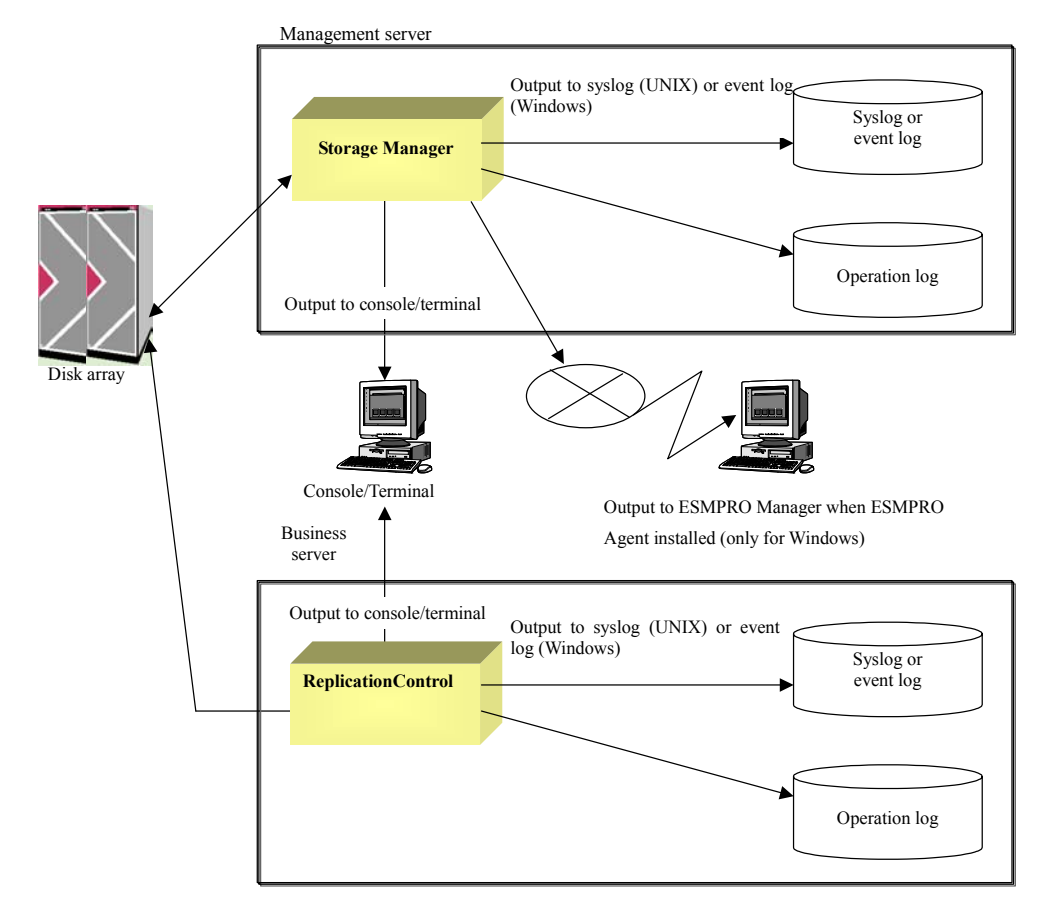

Figure 1-1 Overview of Message Output

## **1.1 Message Classification**

A message classification is assigned to a message, according to its level of urgency. Messages are classified into the following four classifications, in the order of urgency: "ERROR", "WARNING", "NOTICE", and "INFO". A message classification is also referred to as a message level.

Meanings of the messages are as follows:

• ERROR: Error message

This message indicates an error that has a critical effect to the functions, and prompt recovery by an administrator is required. An administrator must troubleshoot and recover the system promptly.

• WARNING: Warning message

This message indicates an event that requires attention regarding the system operations, though the event does not necessarily lead to the system down immediately. An administrator must remove the cause of the event and take measures to operate the system normally.

• NOTICE: Notifying message

This message notifies the state of internal processes. Although the event notified by the message does not have any effect on the main functions of disk arrays, an administrator must take appropriate measures as necessary.

• INFO: Information message

This message indicates operating information. No measures are required.

## **1.2 Message Output Destinations**

The output destinations of messages depend on functions and OS to be used. Output destinations are the console/terminal, operation log, syslog, event log, and ESMPRO Manager. Message output destinations are described as follows:

• Console/Terminal

A console is a monitoring terminal that is directly connected to the monitoring server of the iSM. On the other hand, a terminal is a client terminal that is connected to the monitoring server via telnet, etc. When a command is issued from the iSM or the ReplicationControl, a message indicating execution result is displayed on the console or the terminal where the command is executed.

• Operation log

Operation log, which is output on UNIX and Windows, records the messages output from the iSM or the ReplicationControl only. During the operation of iSM client, the information output to the operation log is also displayed on the message display area of the state monitor screen. Operation logs are output as the following directory/file names by default.

(1) Storage Manager operation log

UNIX system: /opt/iSMsvr/etc/log/iSM\_Log.log Windows system: <Installation directory>\iSMsvr\etc\log\iSM\_Log.log

(2) ReplicationControl operation log HP-UX system: /opt/iSMrpl/etc/\*.log /opt/iSMvol/etc/\*.log Solaris system: /opt/NECiSMrpl/etc/\*.log /opt/NECiSMvol/etc/\*.log Windows system: <Installation directory>\iSMrpl\etc\trace\\*.log <Installation directory>\iSMvol\etc\trace\\*.log • syslog

This is output on UNIX system. Together with the messages output by UNIX, the messages output from iSM and ReplicationControl are recorded. The output format depends on the OS (HP-UX or Solaris). Output/no output or output destinations of messages, which is output to syslog, can be specified by modifying descriptions for type (level) and function (facility) in OS settings file (/etc/syslog.conf).

- Note 1: On Solaris system, a message, of which function is "daemon" and classification is "INFO", is not output as the default value. Also, a message, of which function is "user" and classification is "WARNING", "NOTICE", or "INFO" is not output as the default value. To output these kinds of messages, modify the OS settings file.
- Note 2: The function of messages output from the iSM to syslog is "Daemon". However, the function of the messages output by the ReplicationControl command is "user".

Messages are output being affixed the following directory/file name as the default value:

HP-UX system: /var/adm/syslog/syslog.log Solaris system: /var/adm/messages

• Event log

This is output on Windows system. Together with the messages output by windows, the messages output from the iSM and the ReplicationControl are recorded. The messages are output to application log in the event log. The event log has the functions similar to those of UNIX syslog, however, the content of the log are different. The event log can be viewed using the [Event Viewer] in the Management Tool. A message classification and an event log type correspond as follows. ERROR: Error

WARNING: Warning

NOTICE/ INFO: Information

• ESMPRO Manager

Messages are output to ESMPRO Manager in the Windows environment. If ESMPRO Agent has been installed in the management server on which the Storage Manager has started, messages to be notified to the ESMPRO manager of all the messages that the Storage Manager server outputs to an event log are automatically set to display on the ESMPRO Manager alert viewer. To change the setting, ESMPRO Agent notification setting must be changed. The notification function provided by ESMPRO is also available.

### **1.3 Message Output Format**

This section describes the message output format and the errno output rule. For details on the message text, refer to Chapter 2 "Message List".

The following shows the output format of a message:

Mon Date hh:mm:ss hhhhhh ffffffff :mmmmmm cccccccc : iSMyyyyy : Message body

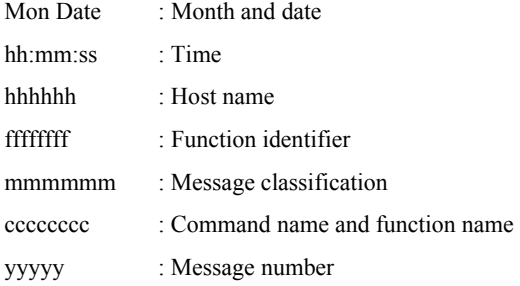

The message, which is output to application log in the event log, includes the following values specified for each item:

#### • Classification

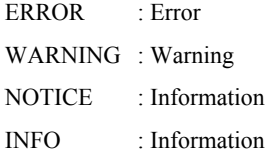

- Source Storage Manager : (fixed)
- Classification None (fixed)
- Event ID

Number part in the message ID output to the operation log.

The following describes output rules for errno:

- Windows system
	- 1. Routine in C Runtime library: errno value is defined by the library.
	- 2. WIN32 API: The value returned by GetLastError with 20000 added is output.
	- 3. Socket API: The value returned by WSGetLastError with 20000 added is output.
- UNIX system
	- 1. A defined value is output as is.

### **Chapter 2 Message List**

## **2.1 Interpretation of Message List**

2.2 "Message List" describes the messages in the order of message IDs. The message are described in the following format:

#### **iSMxxxxx: AAAAA<***aaa***>,<***bbb...b***>**

Message ID (iSMxxxxx) and message body (AAAAA<aaa>, <br/>bbb...b>) are described.

Descriptions using parentheses such as <aaa> and <br/> <br/>  $\leq$  and  $\leq$  bindicate that parameter values are not fixed. (The parentheses "<" and ">" are not displayed in the actual message.)

For details of parameter values, refer to [Explanation].

Messages subject to ALIVE report (including ALIVE report from a disk array) are followed by the keyword [ALERT ] and output to each destination. For messages subject to ALIVE report excluding ALIVE report from a disk array, refer to Appendix A "Message Output Destination List".

- [Classification] Message classification (ERROR, WARNING, NOTICE, or INFO) is described. A message that is not output to syslog, event log, or operation log is output without a message classification. This field is blank for such a message that is output without a message classification.
- [Explanation] This field describes the causes of the message output, etc. Parameters in the message are also described in this field. If a message is output on a specific OS (UNIX or Windows), applicable OS names are described in this field. Unless otherwise noted, the message is a common message that is independent of OS.
- [Measure] This field describes measures to be taken by an administrator. An administrator must follow the instructions to take measures.

Note: For output destination of a message, refer to Appendix A "Message Output Destination List".

## **2.2 Message List**

### **iSM01000** ∼ **iSM01001: Storage Manager has started**

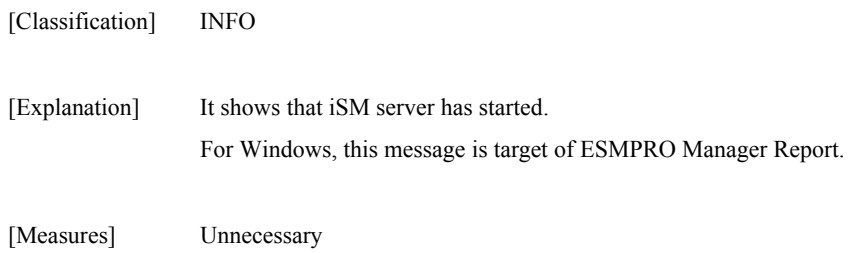

### **iSM01002: Storage Manager is ready**

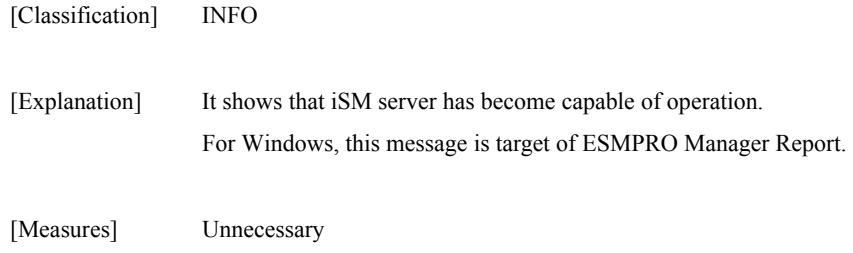

#### **iSM01003: Storage Manager has terminated normally**

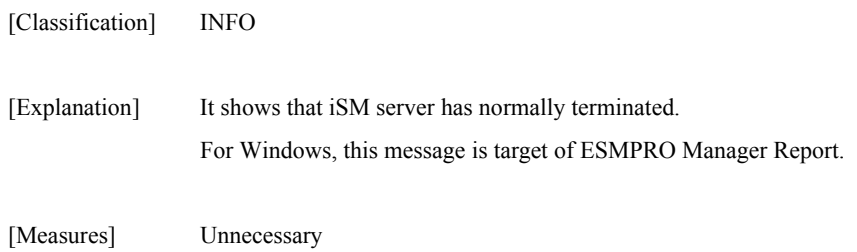

#### **iSM01004: Storage Manager has terminated emergency**

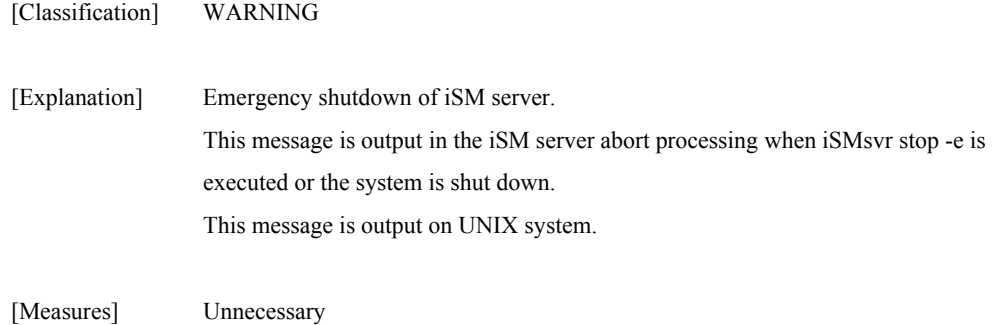

#### **iSM01005: Command is entered.command= <***aaa…a***>**

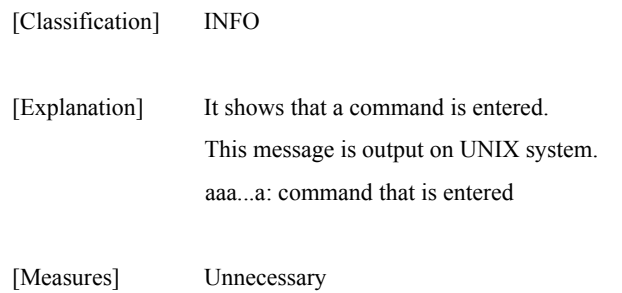

#### **iSM01006: Termination of Storage Manager is started**

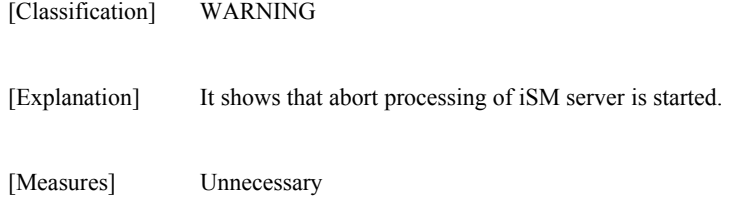

### **iSM01010: Storage Manager has restarted**

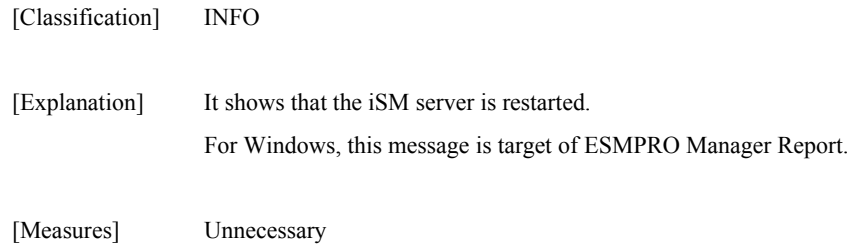

#### **iSM01011: <***aaa...a***> has restarted**

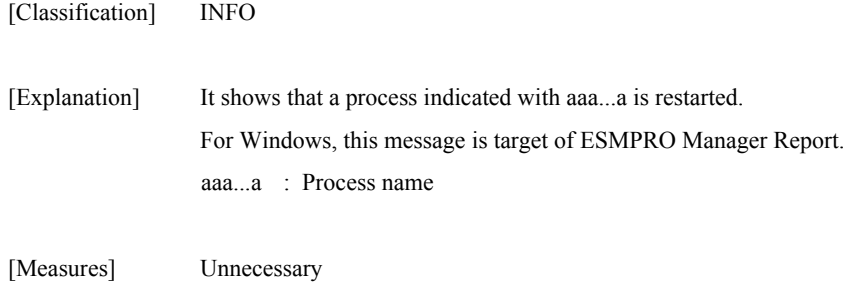

#### **iSM01101: The function is not available. function=<***aaa...a***>**

[Classification] WARNING

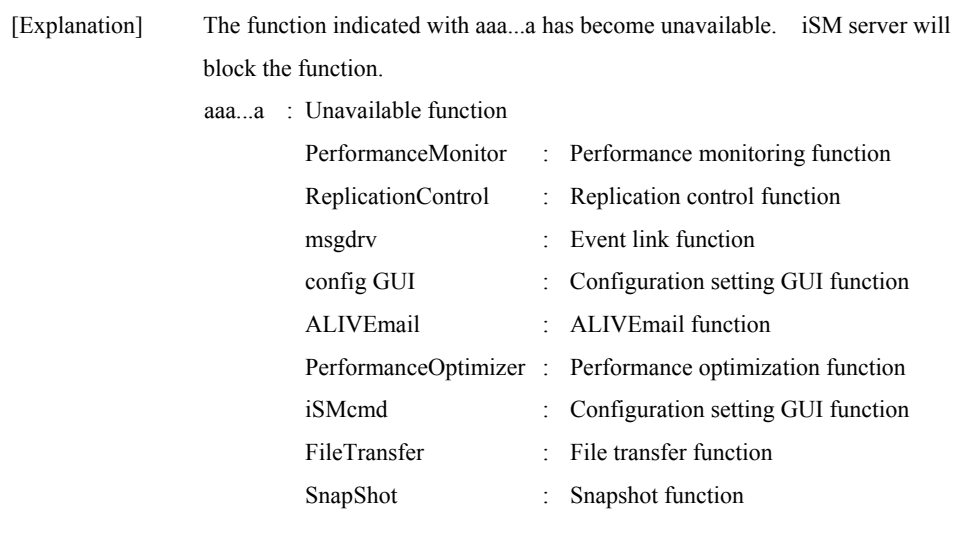

[Measures] Examine the cause by studying iSM server's syslog or iSM operation log. To use a function indicated with aaa...a, the iSM server must be restarted.

#### **iSM01102: Command failed**

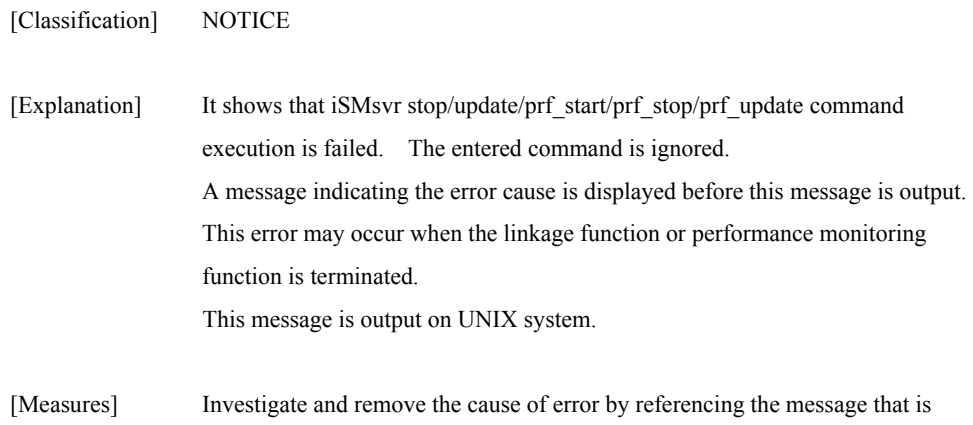

displayed before this message. Restart the iSM server if necessary.

#### **iSM01103: Socket access failed. process= <***aaa...a***> func=<***bbb...b***> [errno=<***ccc***>|error=<***ddd...d***>] detail=<***ee-fff***>**

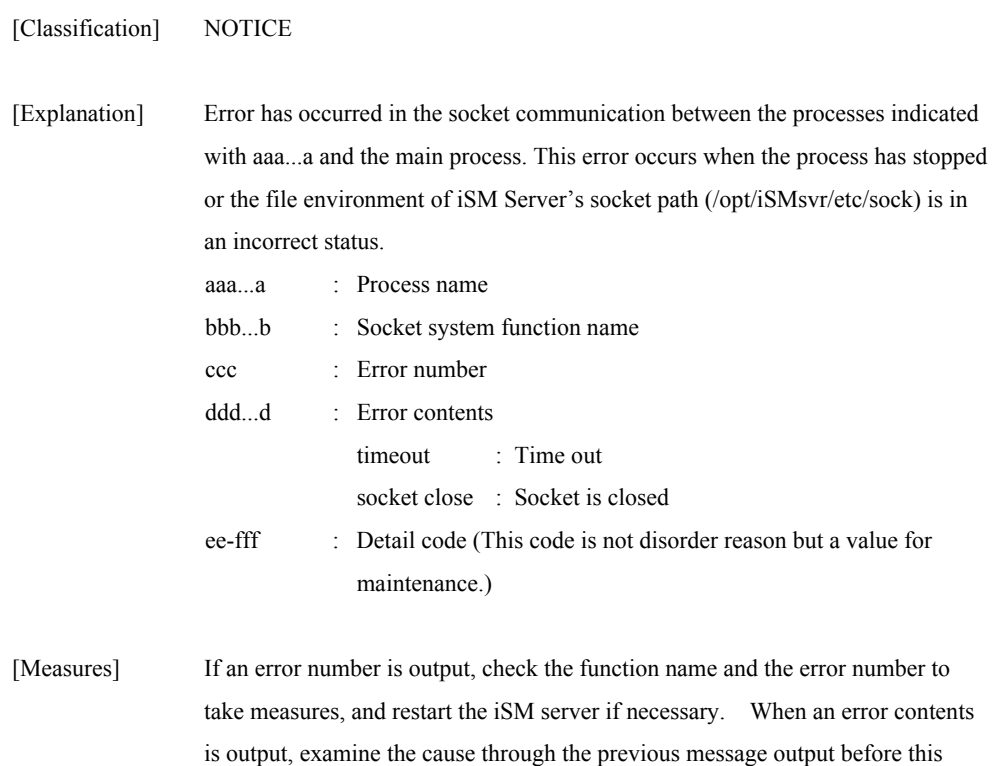

message and restart the iSM server if necessary.

#### **iSM01105: File access failed. file=<***aaa...a>* **func=<***bbb...b***> errno=<***ccc***> detail=<***dd-eee***>**

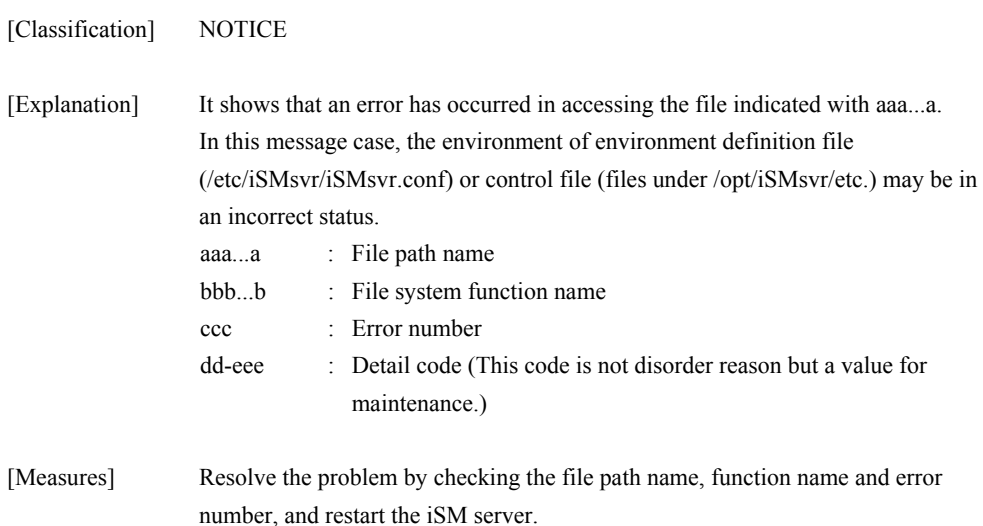

#### **iSM01106: System call error occurred. process=<***aaa...a***> func=<***bbb...b***> errno=<***ccc***> detail=<***dd-eee***>**

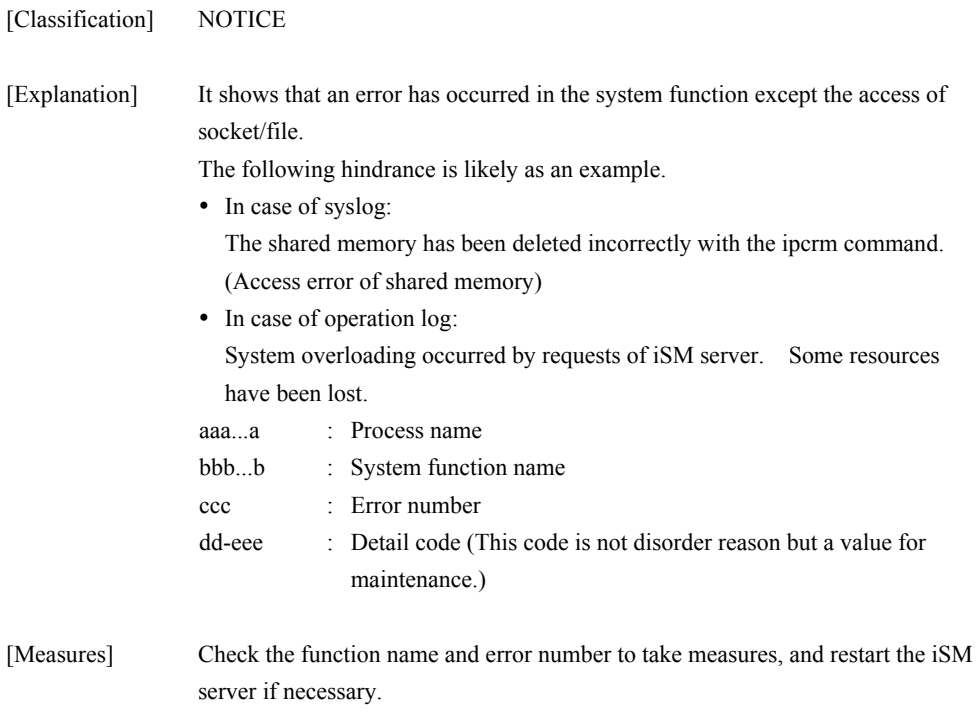

#### **iSM01107: <***aaa...a***> process has terminated abnormally**

[Classification] WARNING

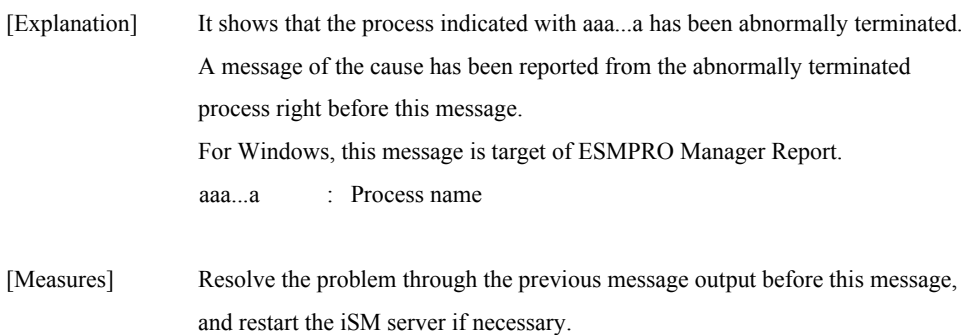

### **iSM01108: Storage Manager has already started**

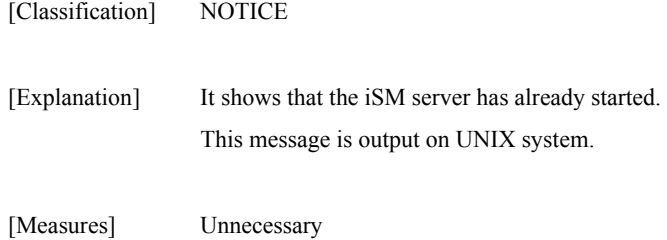

#### **iSM01109: Internal error occurred. detail=<***aa-bbb***>**

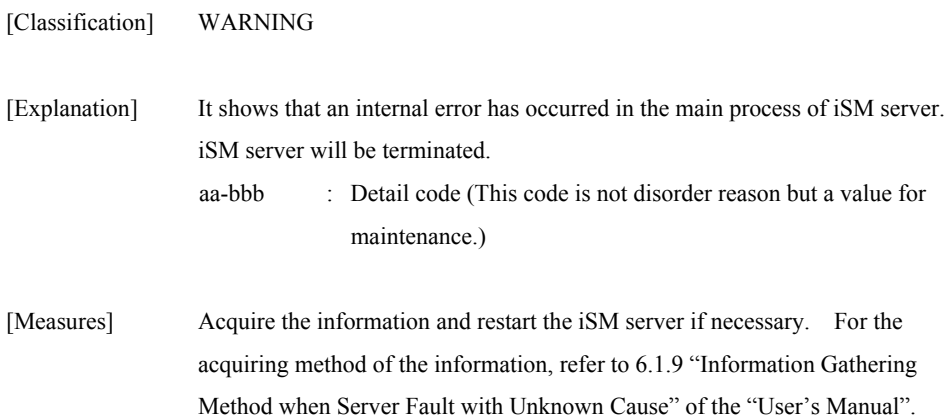

#### **iSM01110: Illegal configuration. file=<***aaa...a***> line=<***bbb...b***> [section=<***ccc...c***>] [keyword=<***ddd...d***>] [value=<***eee...e***>] [token=<***fff...f***>] [detail=<***ggg...g***>]**

[Classification] NOTICE

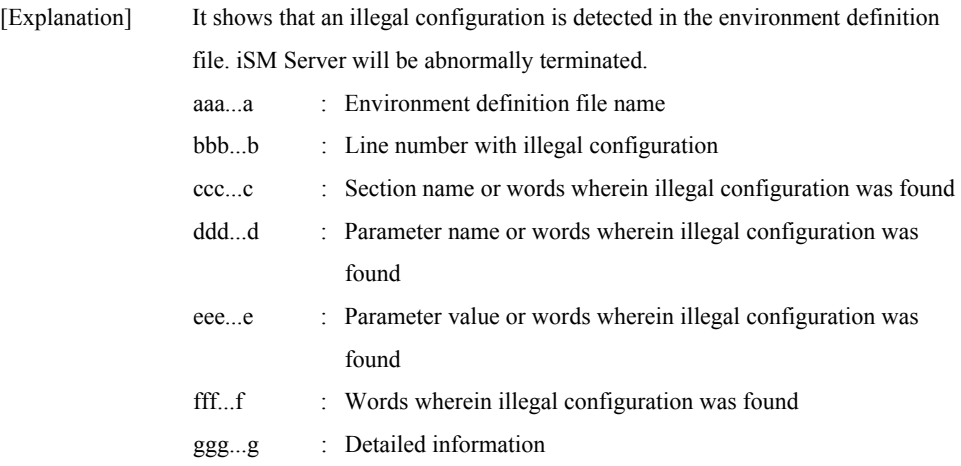

[Measures] Find out incorrect description in the file through the output message, correct it and then restart the iSM server.

Probable causes of detail information output are as follows:

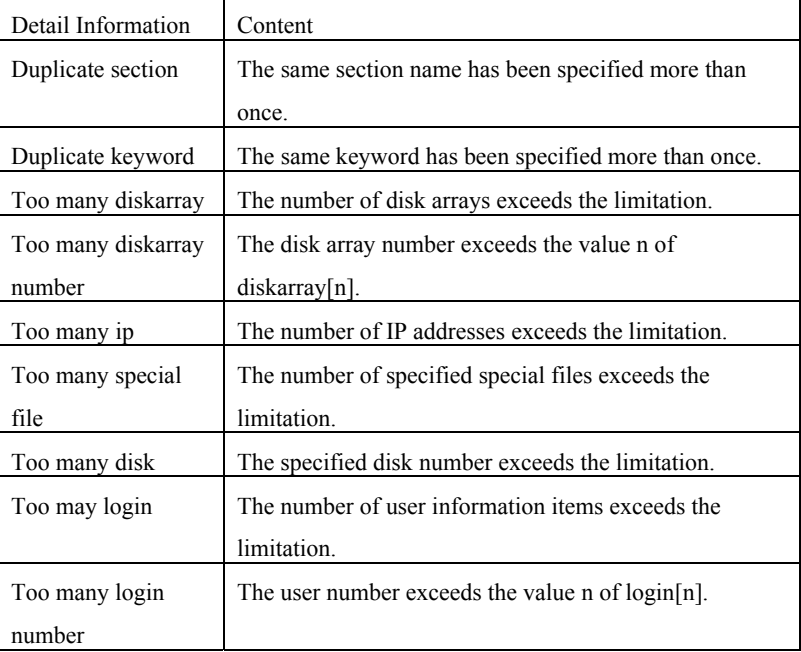

#### **iSM01111: User definition does not exist, Client cannot be connected. file=<***aaa...a***>**

[Classification] NOTICE

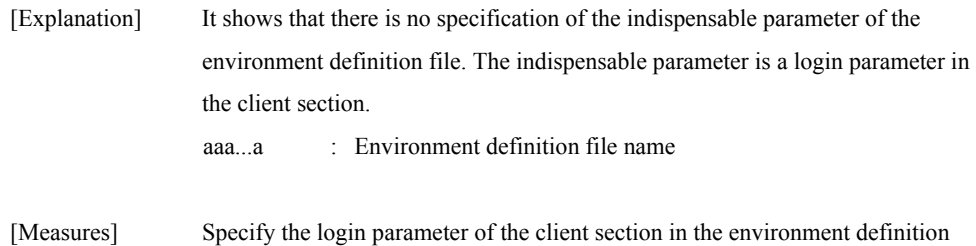

#### **iSM01113: iSMadm cannot use UDP port 162. file=<***aaa...a***> line=<***bbb...b***> [section=<***ccc...c***>] [keyword=<***ddd...d***>] [value=<***eee...e***>]**

file and restart the iSM server.

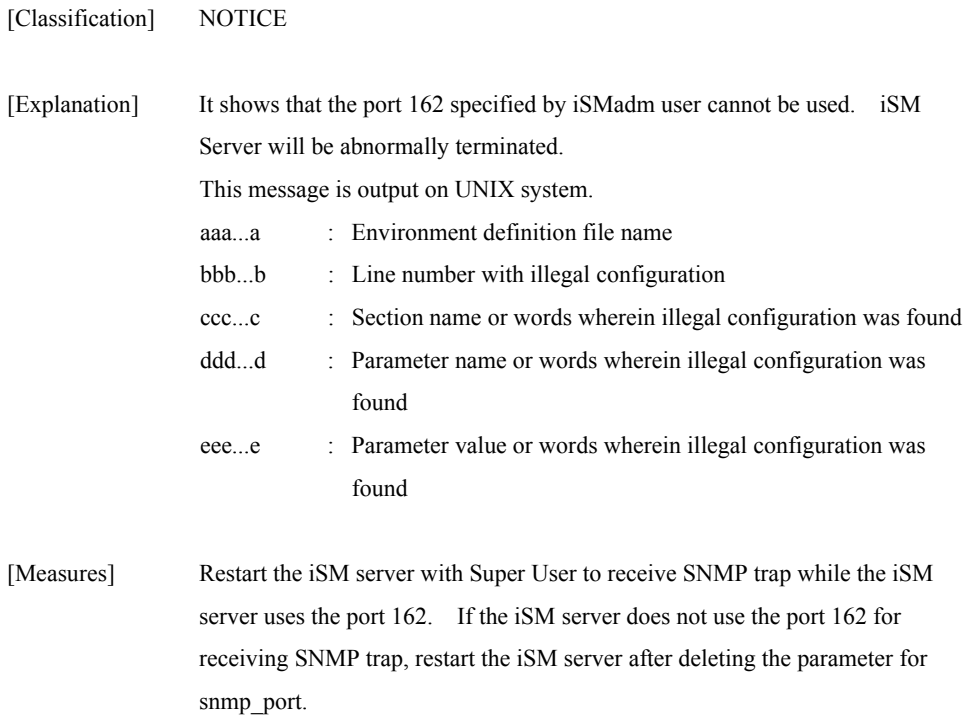

#### **iSM01230: Storage Manager has terminated abnormally**

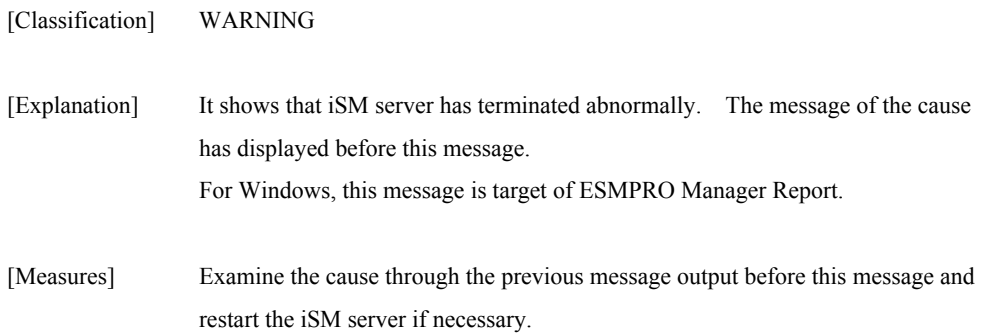

#### **iSM01232: Storage Manager has terminated abnormally by signal.signo=<***aaa***>**

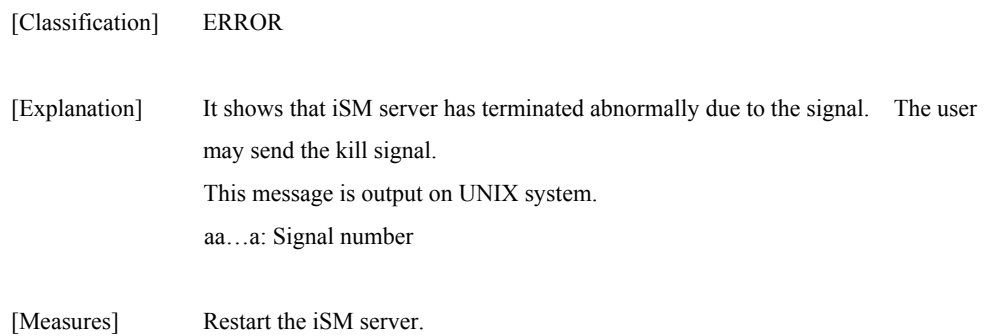

#### **iSM01400: This function is not supported**

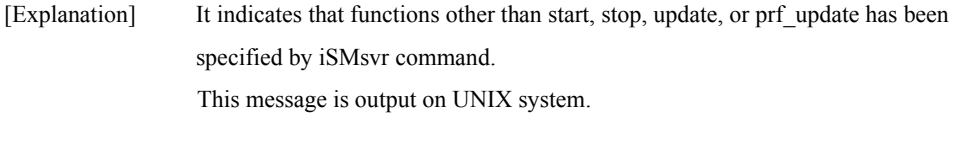

[Measures] Check command format and retry.

#### **iSM01401: Usage: iSMsvr start**

- [Explanation] It indicates that description of iSMsvr start command is incorrect. A specifiable format is shown in the message. Execute the command in valid format. This message is output on UNIX system.
- [Measures] Check command format and retry.

#### **iSM01402: Usage: iSMsvr stop [-e]**

[Explanation] It indicates that description of iSMsvr stop command is incorrect. A specifiable format is shown in the message. Execute the command in valid format. This message is output on UNIX system.

[Measures] Check command format and retry.

#### **iSM01403: Usage: iSMsvr update {-m | -s name | -r name}**

[Explanation] It indicates that description of iSMsvr update command is incorrect. A specifiable format is shown in the message. Execute the command in valid format. This message is output on UNIX system.

[Measures] Check command format and retry.

#### **iSM01407: Rejected: Storage Manager is not ready**

[Explanation] It indicates that a command was not accepted because the iSM is not operative.

[Measures] Retry command execution when the iSM becomes operative.

#### **iSM01408: Rejected: System function error (<***aaa...a***>) <***bbb...b***>**

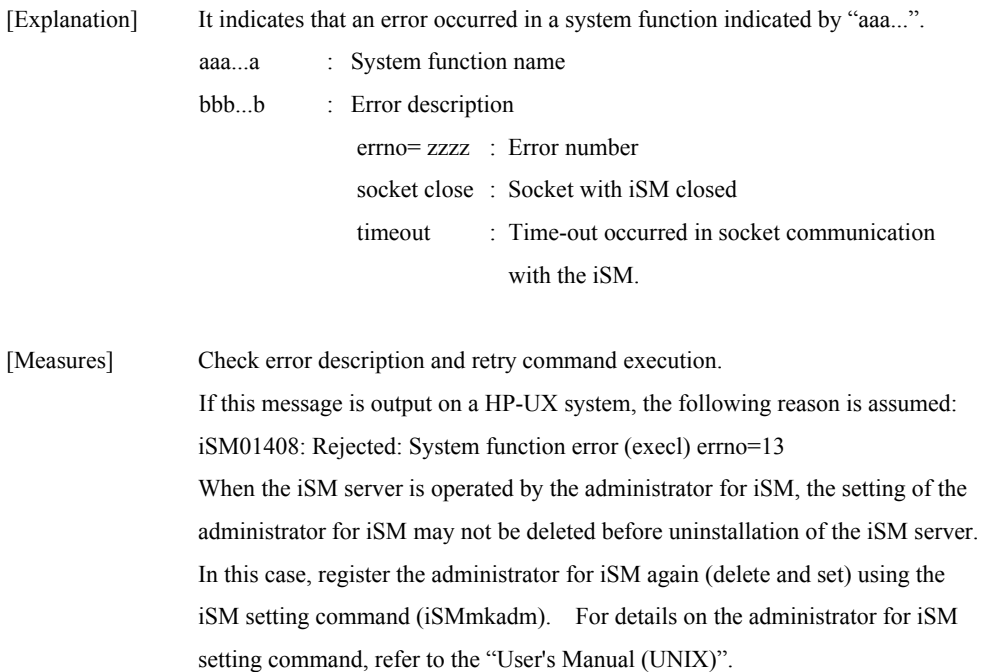

### **iSM01409: Rejected: msgdrv is not available**

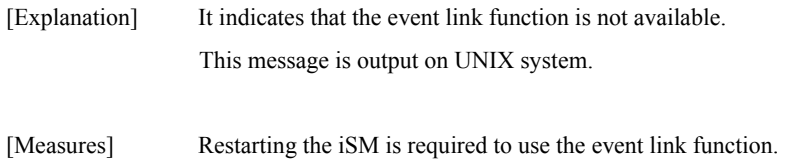

#### **iSM01410: This request is accepted**

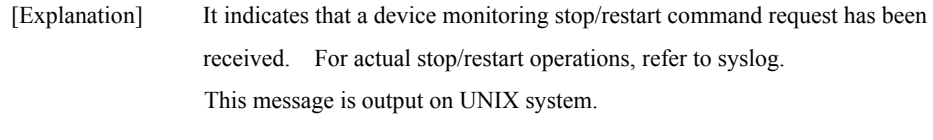

[Measures] Unnecessary

#### **iSM01411: Rejected: PerformanceMonitor is not available**

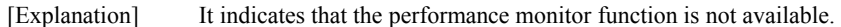

[Measures] Unnecessary

#### **iSM01412: Internal error. detail=<***aaaa***>**

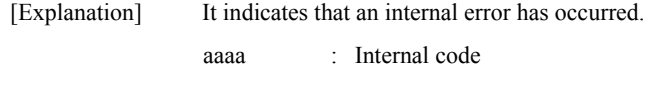

[Measures] Obtain information and restart the iSM.

#### **iSM01413: Usage: iSMsvr prf\_update -t value**

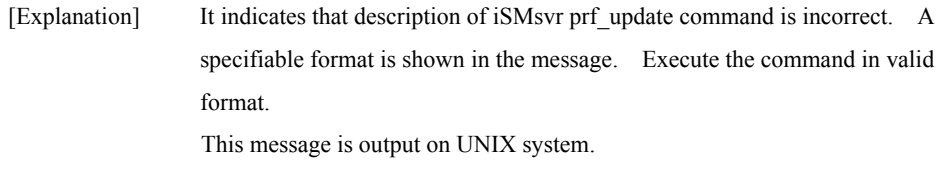

[Measures] Check command format and retry.

#### **iSM01901: Function error has occurred. Function name=<***aaa...a***> Error code=<***bbb***> Error Message=<***ccc...c***>**

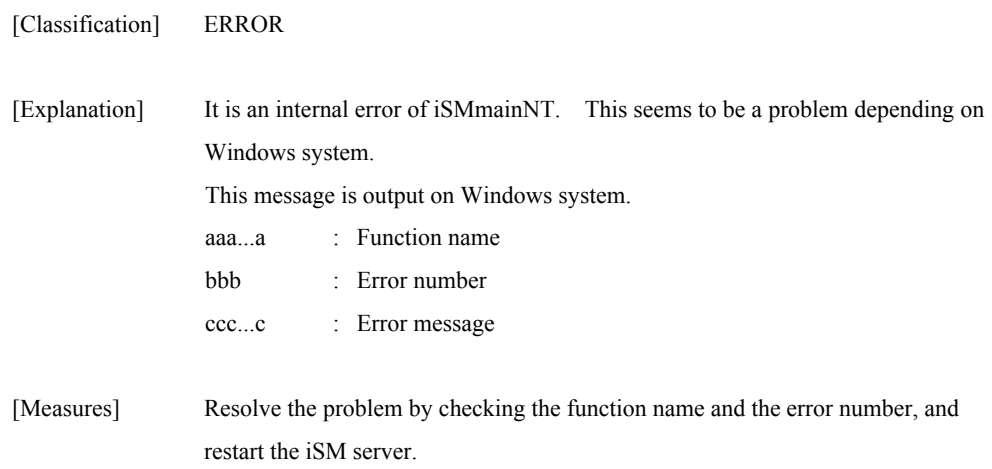

### **iSM02000** ∼ **iSM02010: In initialization, port setting failed errno=<***aaaaa***>**

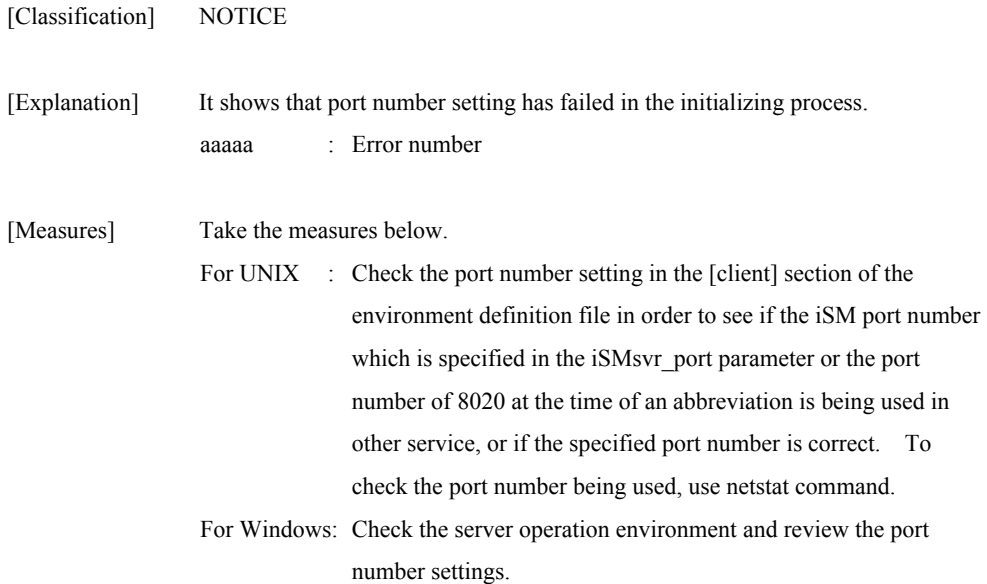

#### **iSM02011: In initialization, shared memory allocation failed errno=<***aaaaa***>**

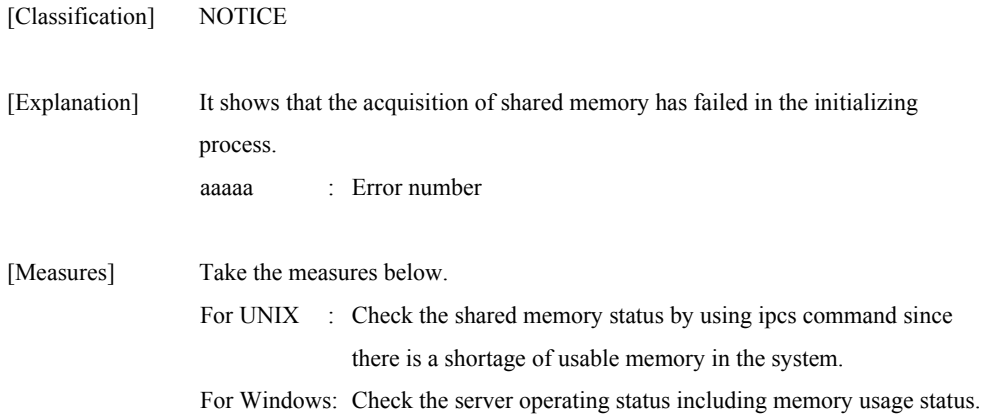

#### **iSM02020: Function Error has occurred name=<***aaa...a***> code=<***bbbbb***> errno=<***ccccc***>**

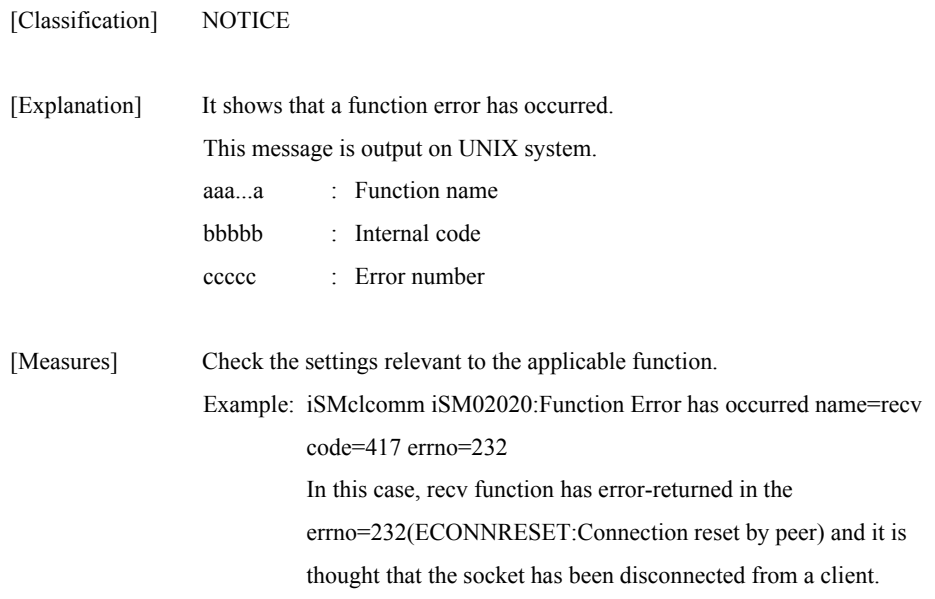

#### **iSM02021: Internal Error has occurred code=<***aaaaa***> errno=<***bbbbb***>**

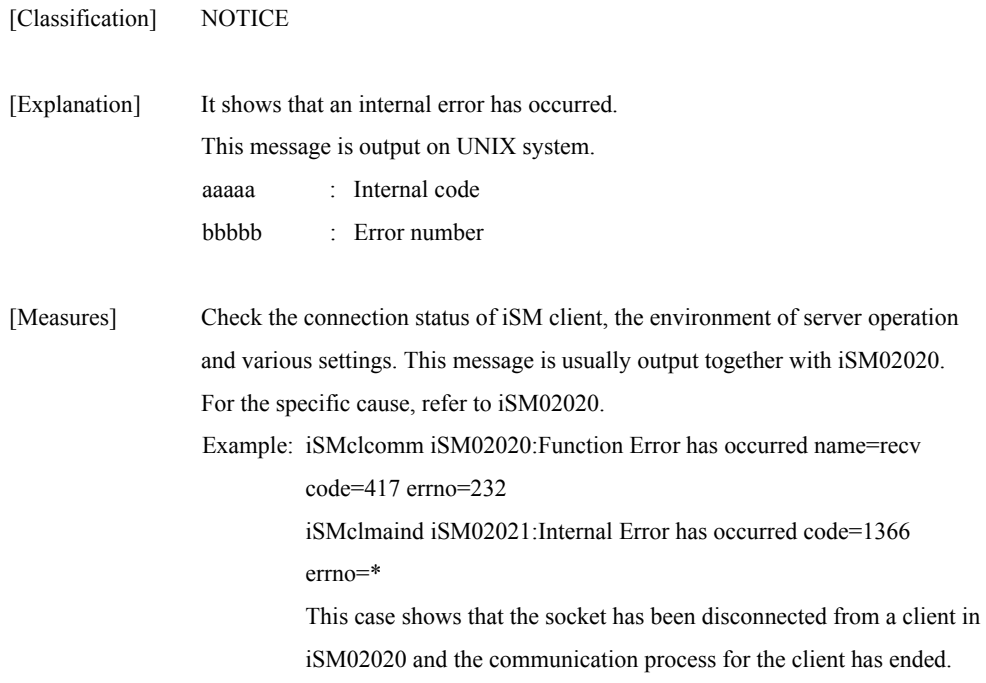

#### **iSM02040: iSM/Client connected user=<***aaa...a***> client=<***bbbbbbbb***> ip=<***ccc...c***>**

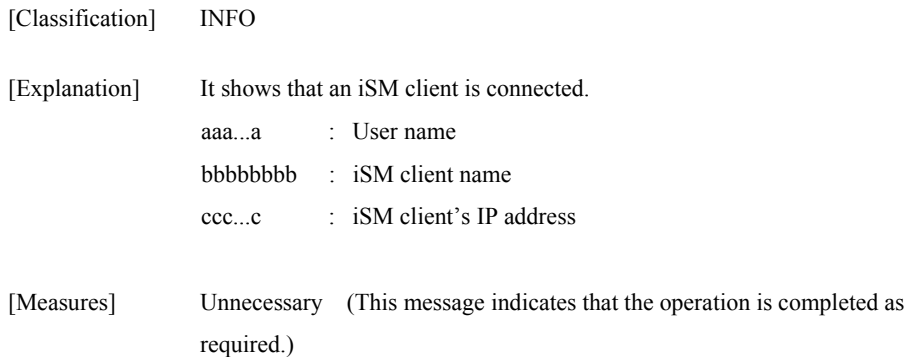

#### **iSM02041: iSM/Client terminated user=<***aaa...a***> client=<***bbbbbbbb***> ip=<***ccc...c***>**

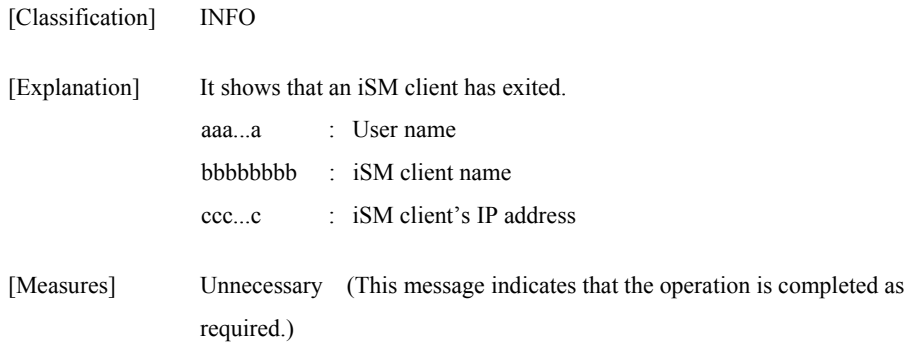

#### **iSM02042: iSM/Client disconnected user=<***aaa...a***> client=<***bbbbbbbb***> ip=<***ccc...c***> reason=<***ddd***>**

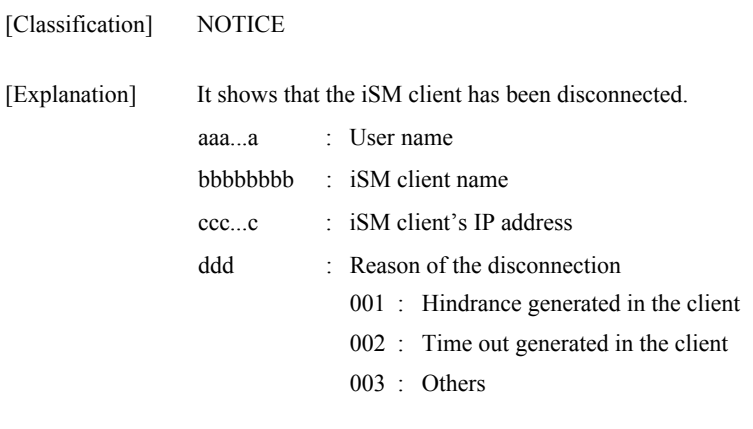

[Measures] Connect the client again if necessary.

#### **iSM02043: iSM/Client connect failed user=<***aaa...a***> client=<***bbbbbbbb***> ip=<***ccc...c***> reason=<***ddd***>**

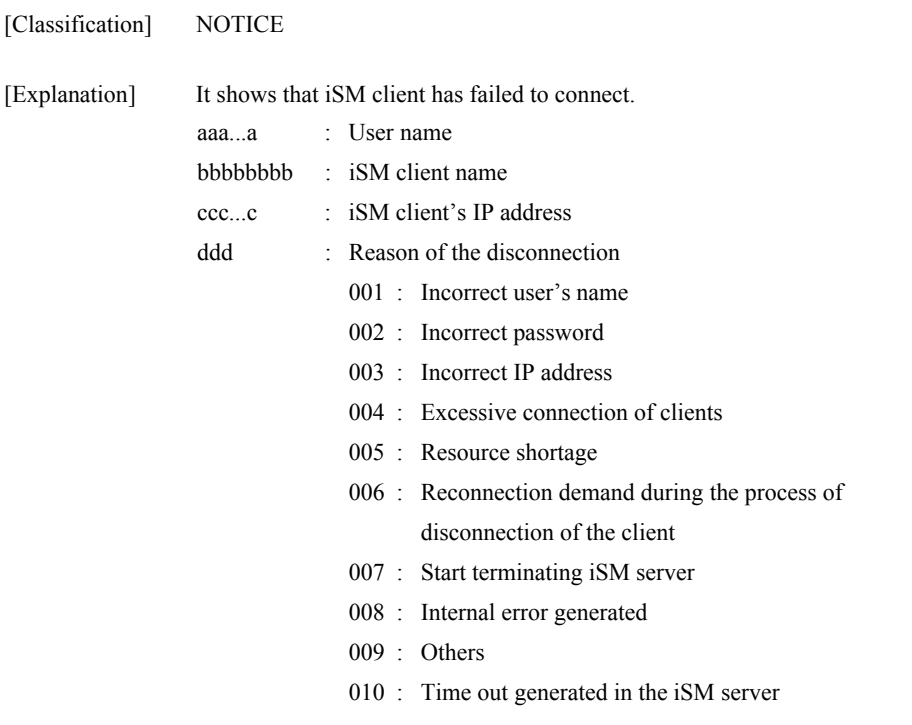

[Measures] Resolve the problem from the reason of disconnection and reconnect the client.

#### **iSM02050: iSM/Client Management Service started**

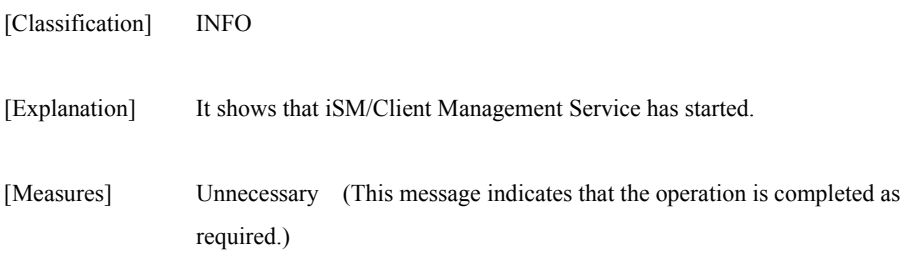

#### **iSM02051: iSM/Client Management Service terminated**

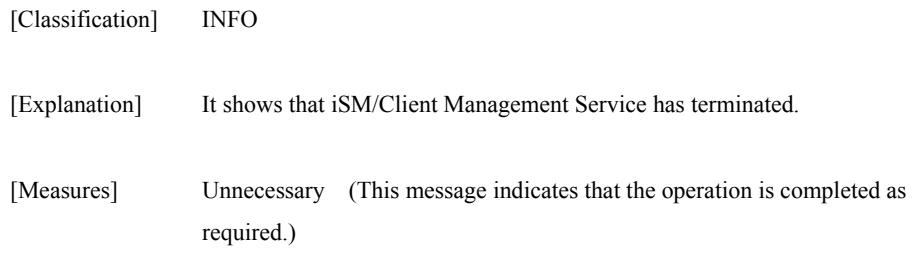

#### **iSM02052: iSM/Client Management Service termination started**

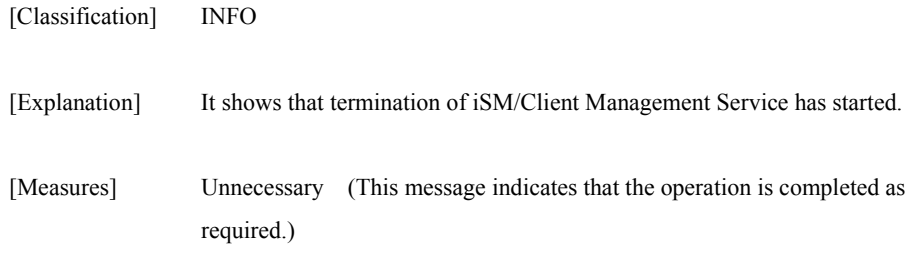

#### **iSM02053: iSM/Client Management Service is waiting for L3 user's termination**

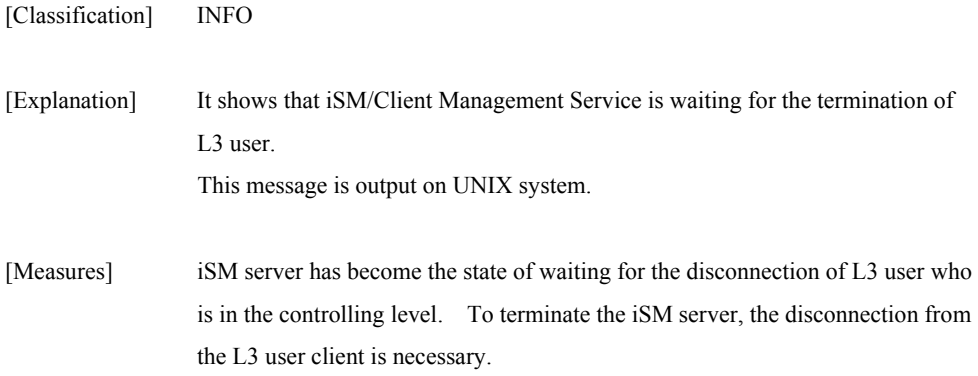

#### **iSM02060: Data lost detected client=<***aaaaaaaa***> ip=<***bbb...b***>**

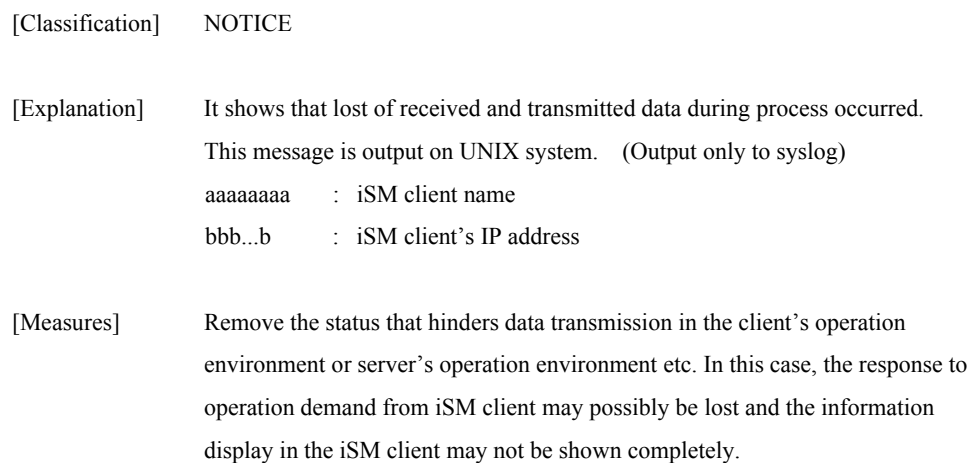

### **iSM02061: Data lost recovered client=<***aaaaaaaa***> ip=<***bbb...b***>**

[Classification] NOTICE

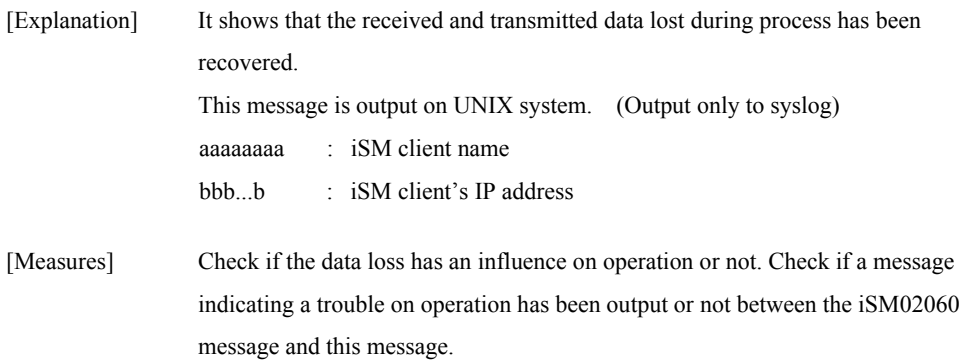

### **iSM03000** ∼ **iSM03100: Disk Array is not specified in the config file. detail=<***aa-bbbb***>**

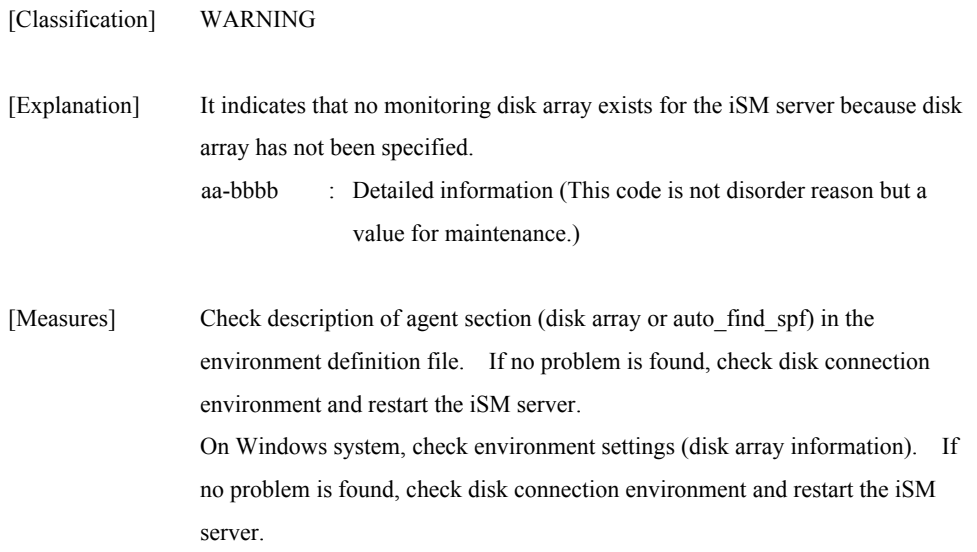

### **iSM03101: Object Disk Array does not exist. detail=<***aa-bbbb***>**

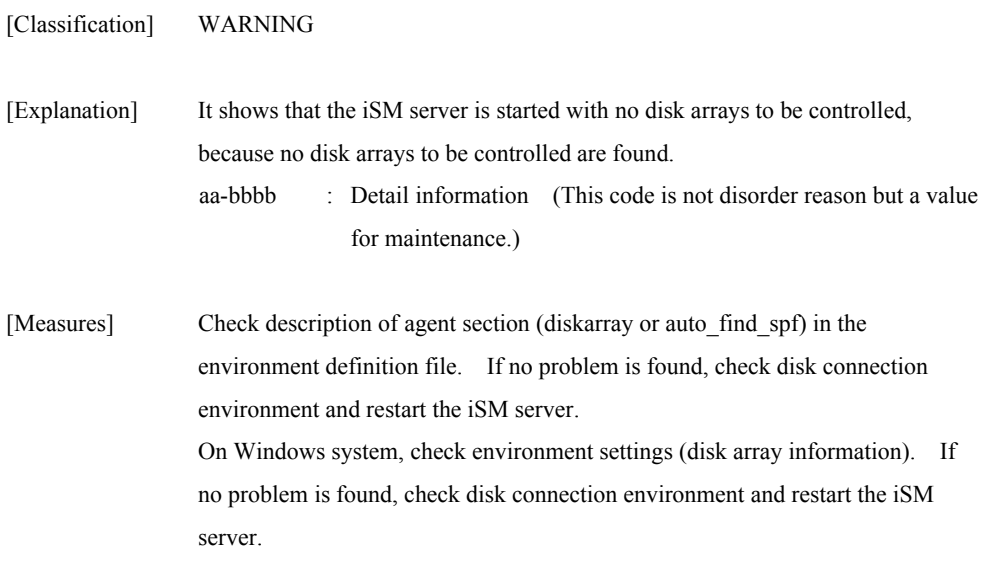

#### **iSM03102: Diskarray[<***a***>] and diskarray[<***b***>] are the same disk. detail=<***cc-dddd***>**

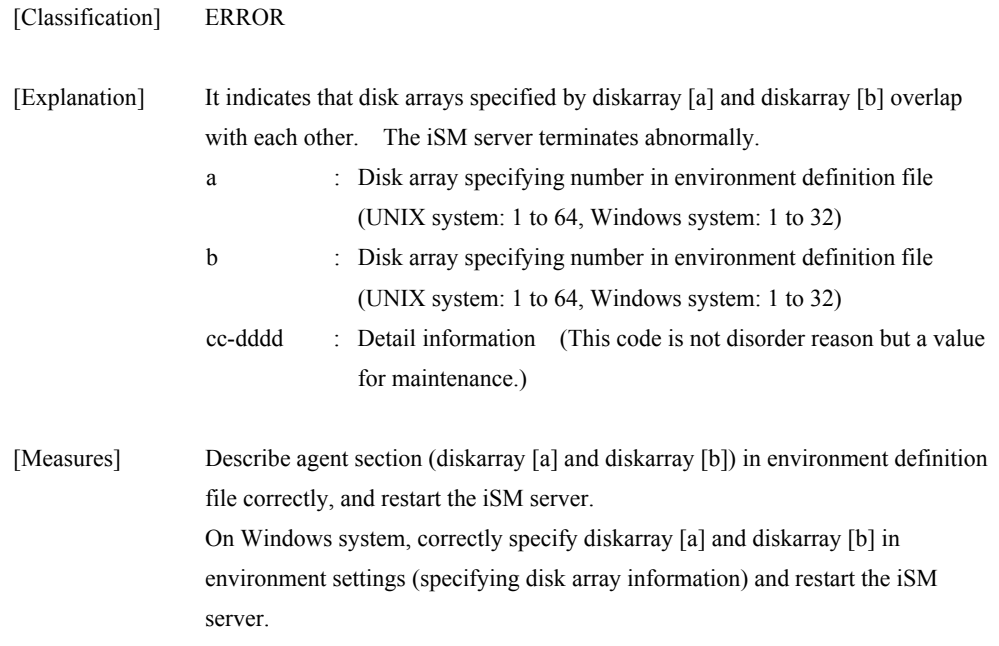

#### **iSM03103: IP address (<***aaa...a***>) in diskarray[<***b***>] is invalid description. detail=<***cc-dddd***>**

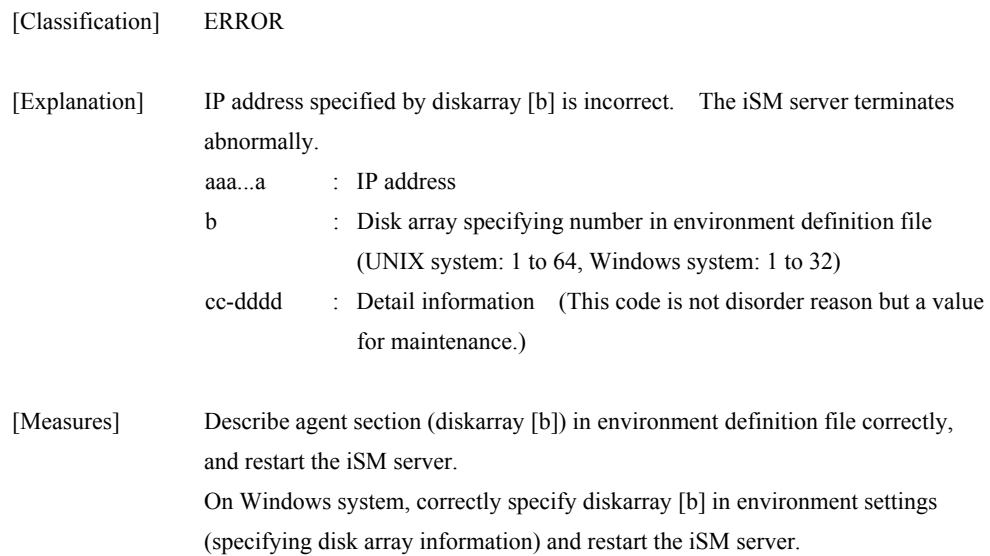
#### **iSM03104: IP address (<***aaa...a***>) in diskarray[<***b***>] is not control path to the management object. detail=<***cc-dddd***>**

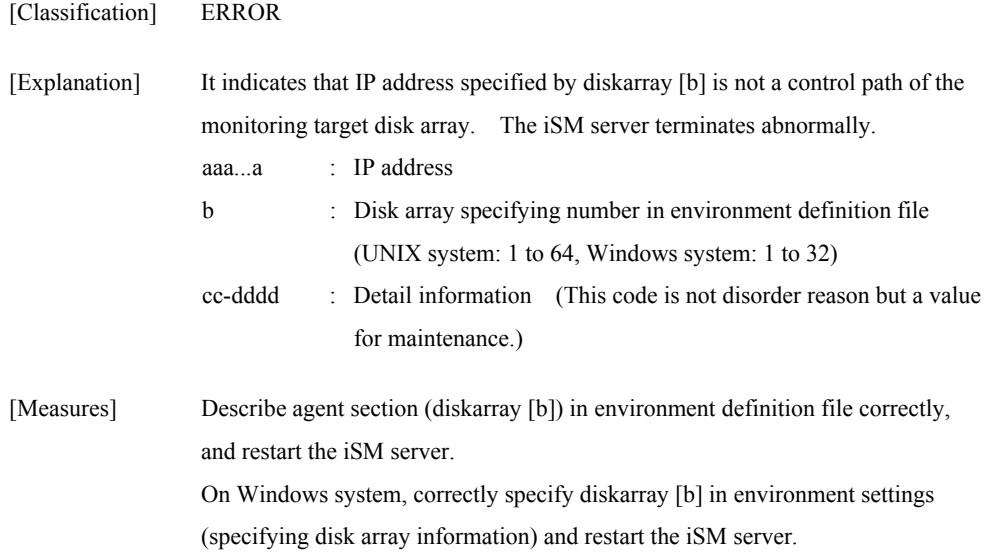

#### **iSM03105: IP address (<***aaa...a***>) in diskarray[<***b***>] is defined in the other specification. detail=<***cc-dddd***>**

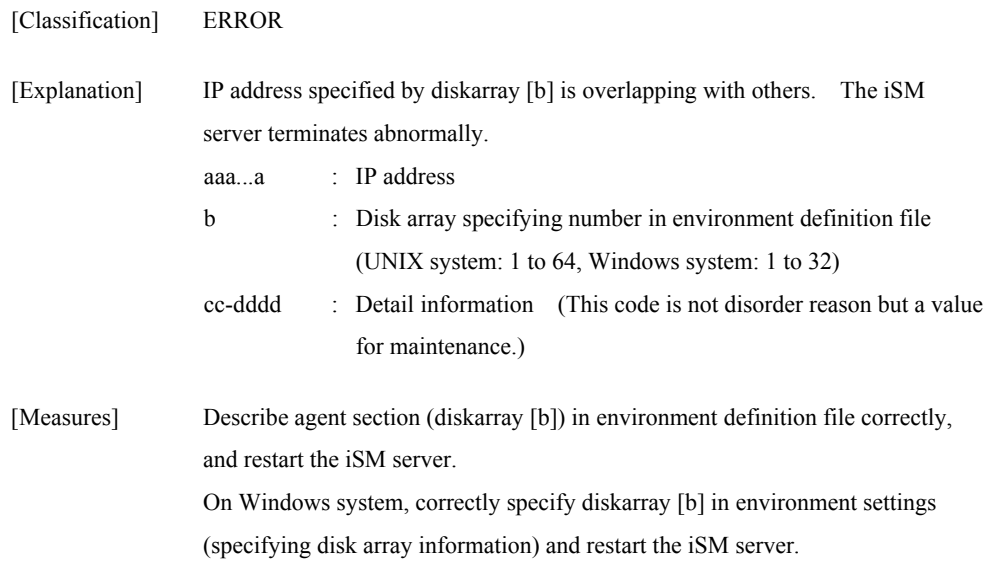

#### **iSM03106: IP address (<***aaa...a***>) in diskarray[<***b***>] is same as one in diskarray[<***c***>]. detail=<***dd-eeee***>**

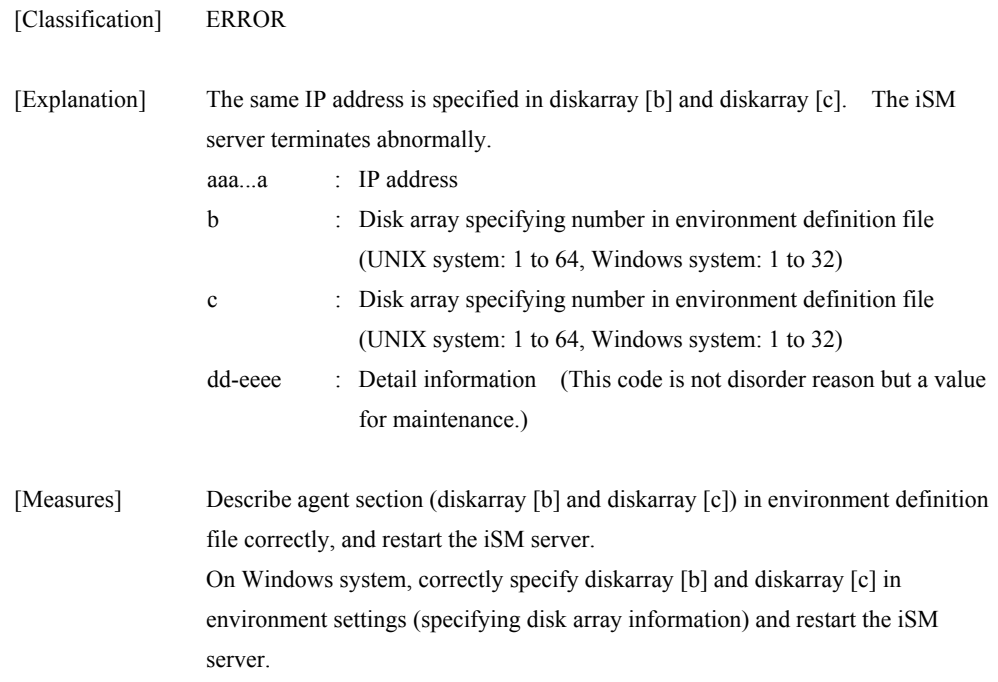

# **iSM03107: IP address (<***aaa...a***>) in diskarray[<***b***>] contradicts the other specification. detail=<***cc-dddd***>**

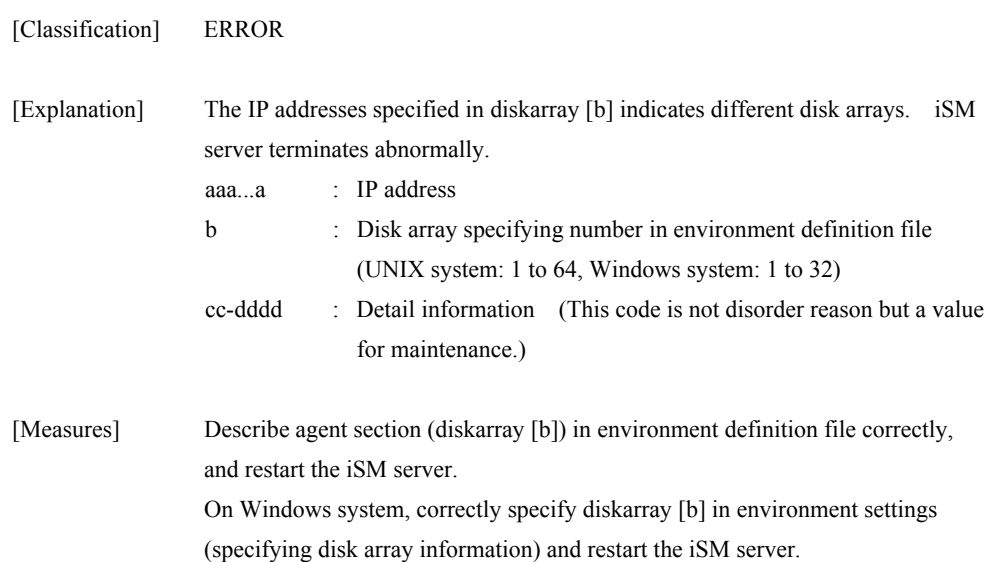

# **iSM03108: File (<***aaa...a***>) in diskarray[<***b***>] is invalid description. detail=<***cc-dddd***>**

[Classification] ERROR

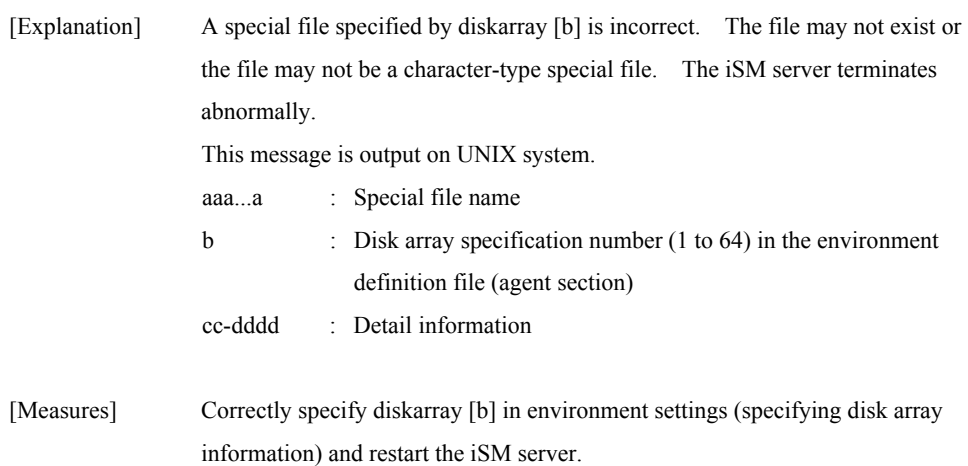

# **iSM03108: Disk (disk<***aaa***> (Port<***bbb***> Bus<***ccc***> Target<***ddd***> Lun<***eee***>)) in diskarray[<***f***>] is invalid description. detail=<***gg-hhhh***>**

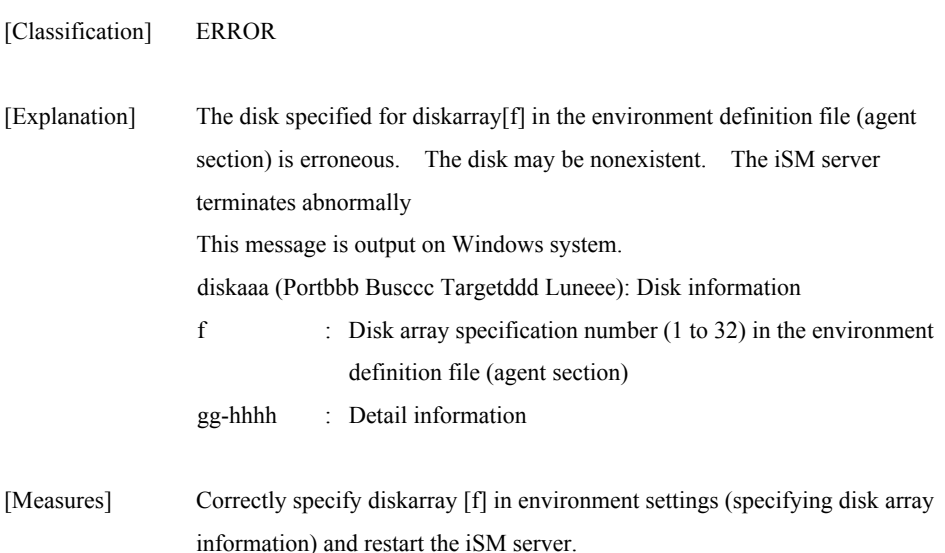

#### **iSM03109: File (<***aaa...a***>) in diskarray[<***b***>] is not control path to the management object. detail=<***cc-dddd***>**

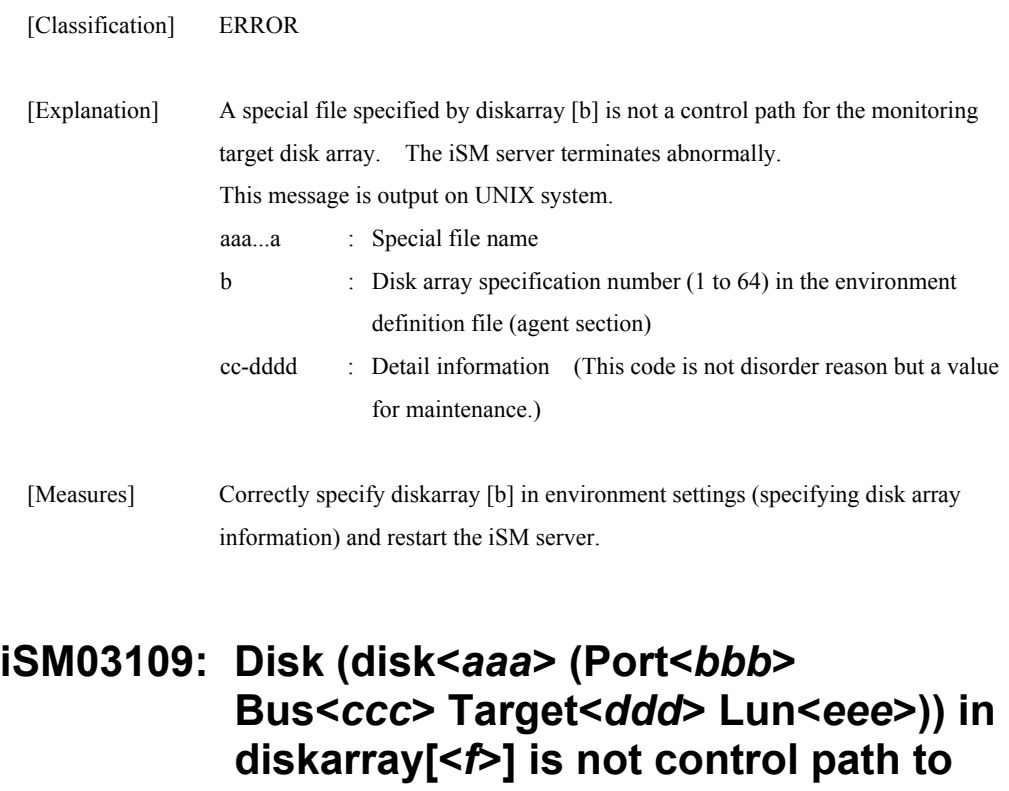

**the management object. detail=<***gg-hhhh***>** 

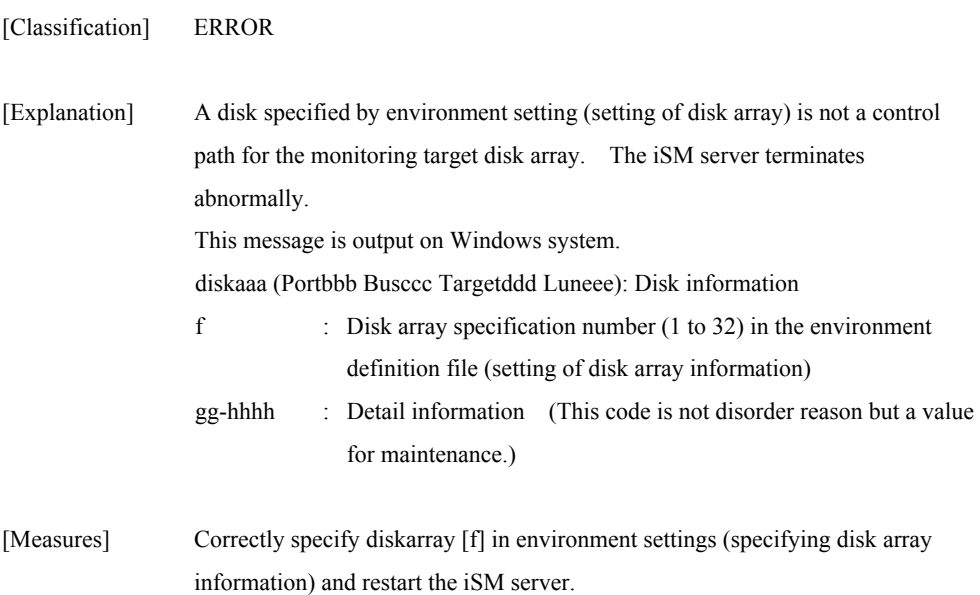

#### **iSM03110: File (<***aaa...a***>) in diskarray[<***b***>] is defined in the other specification. detail=<***cc-dddd***>**

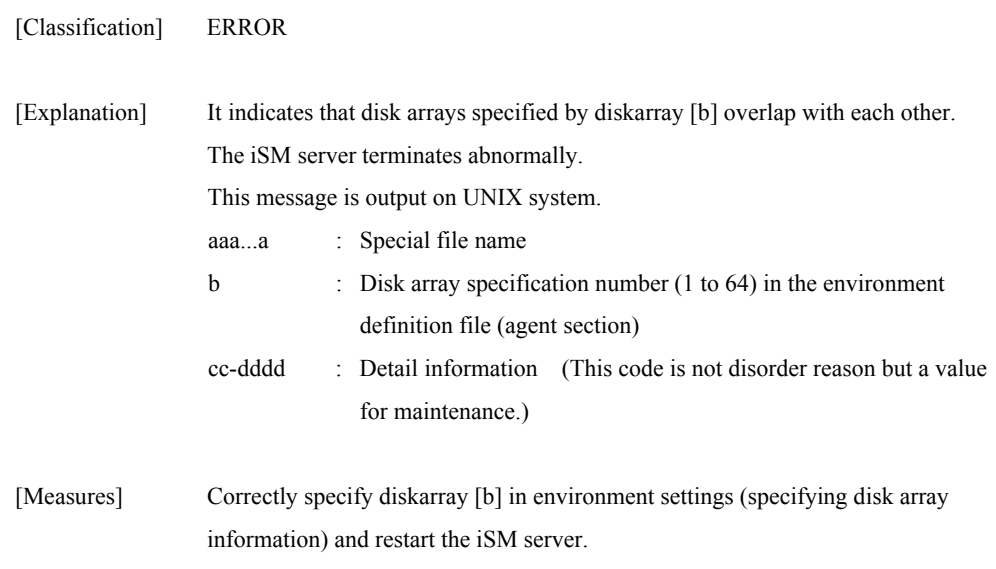

#### **iSM03110: Disk (disk<***aaa***> (Port<***bbb***> Bus<***ccc***> Target<***ddd***> Lun<***eee***>)) in diskarray[<***f***>] is defined in the other specification. detail=<***gg-hhhh***>**

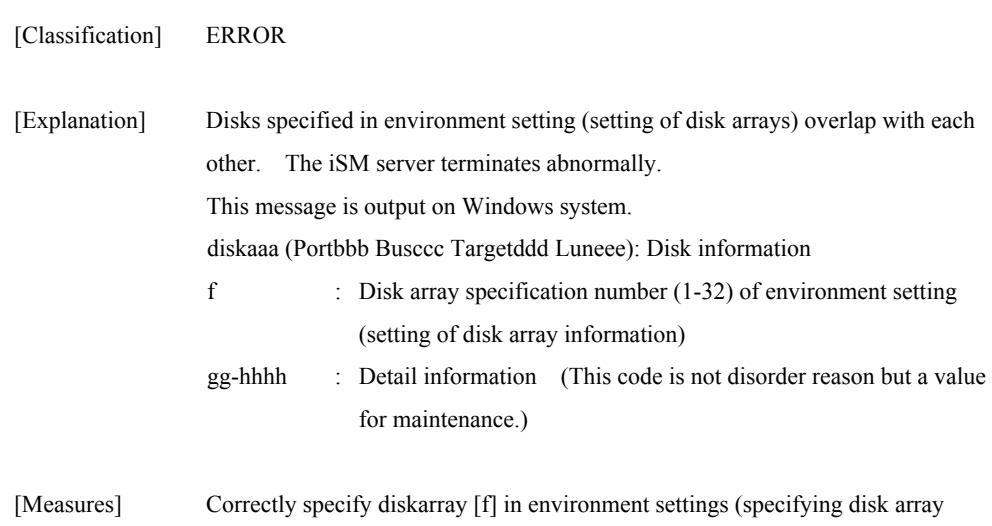

information) and restart the iSM server.

#### **iSM03111: File (<***aaa...a***>) in diskarray[<***b***>] is same as one in diskarray[<***c***>]. detail=<***dd-eeee***>**

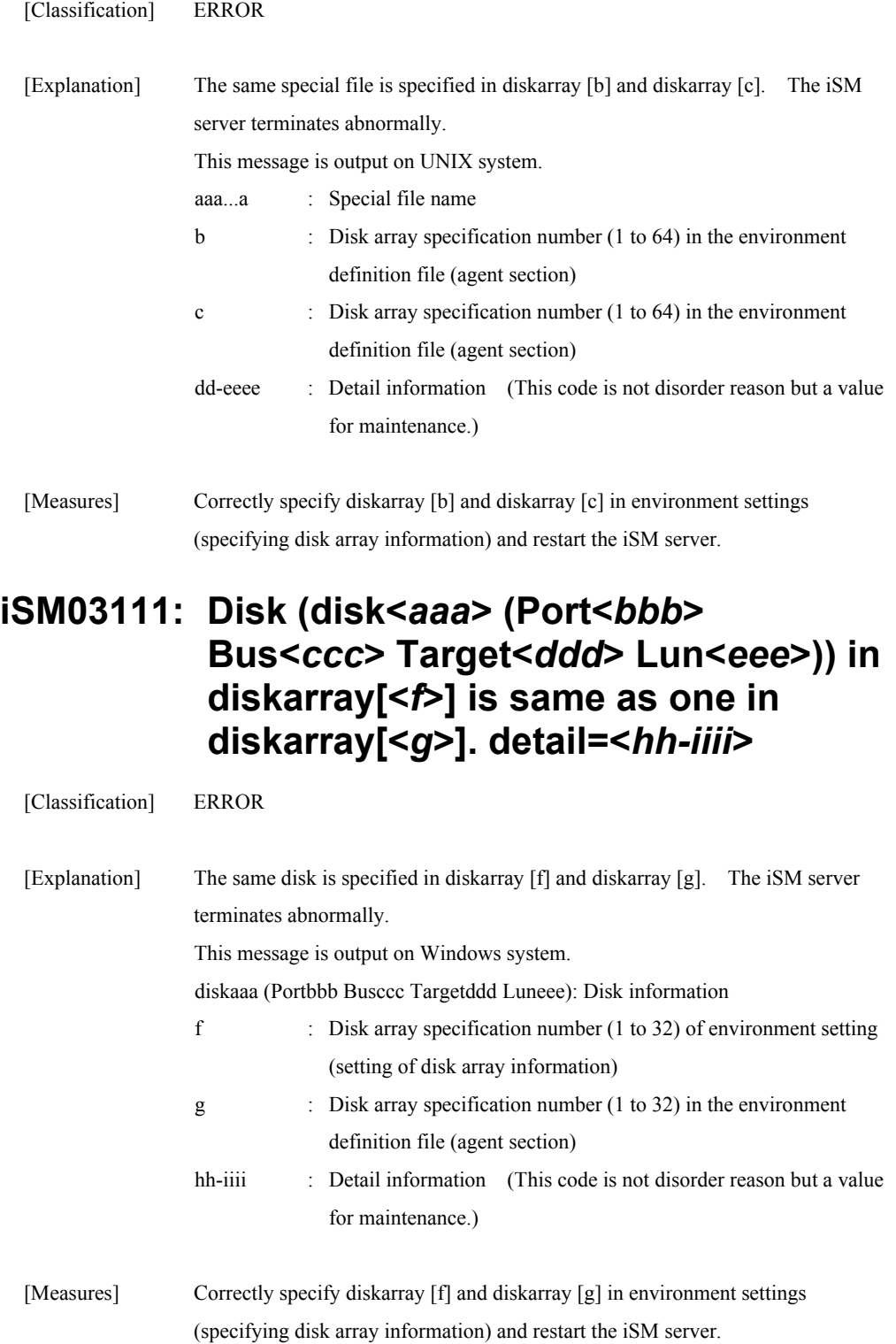

#### **iSM03112: File (<***aaa...a***>) in diskarray[<***b***>] contradicts the other specification. detail=<***cc-dddd***>**

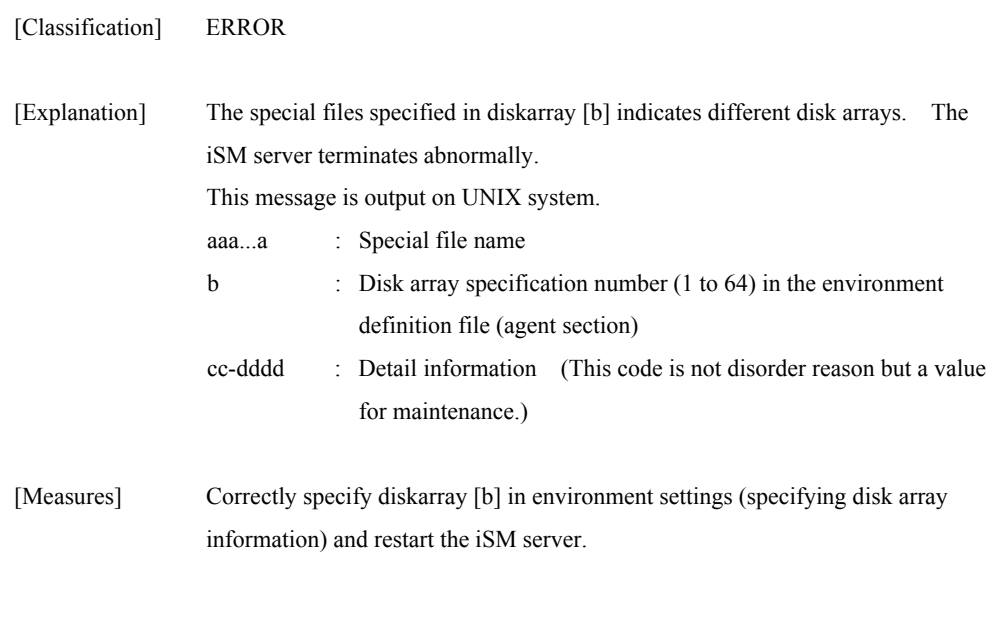

#### **iSM03112: Disk (disk<***aaa***> (Port<***bbb***> Bus<***ccc***> Target<***ddd***> Lun<***eee***>)) in diskarray[<***f***>] contradicts the other specification. detail=<***gg-hhhh***>**

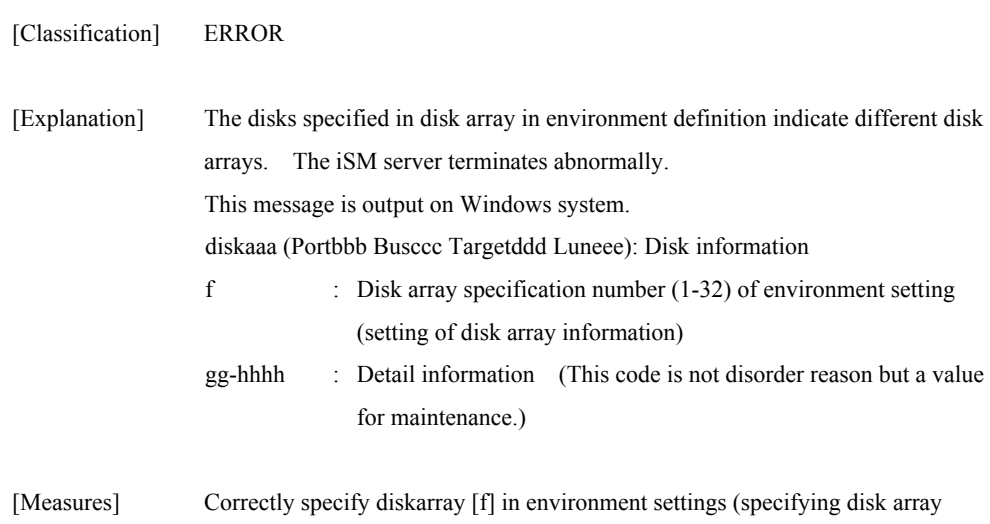

information) and restart the iSM server.

# **iSM03113: All control paths of diskarray[<***a***>] are not available. detail=<***bb-cccc***>**

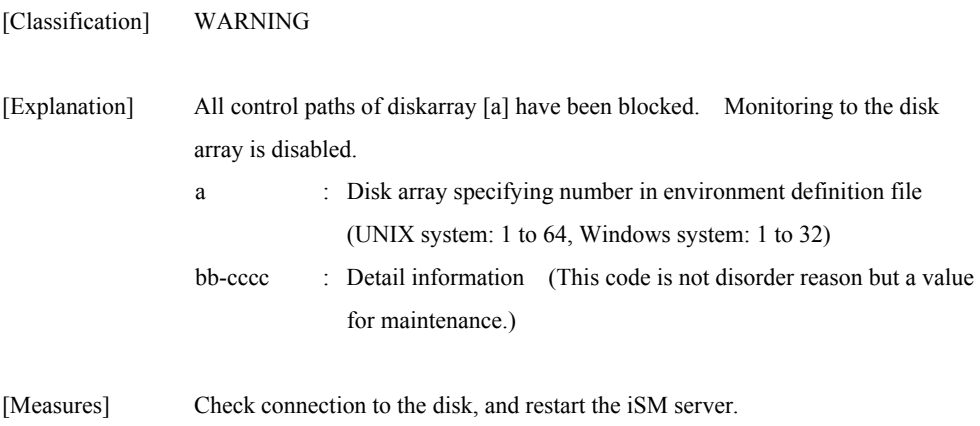

# **iSM03114: Diskarray[<***a***>] is already managed by autofind. detail=<***bb-cccc***>**

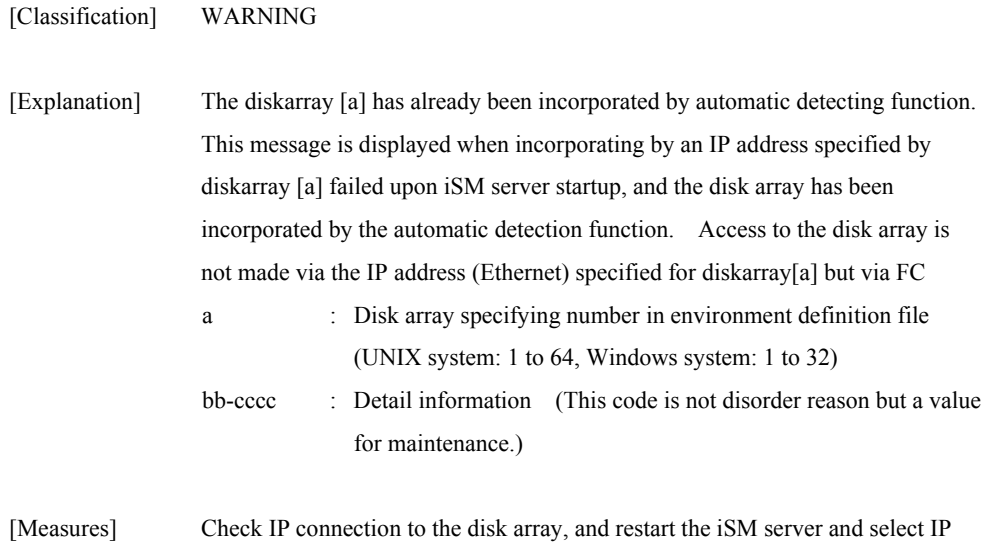

connection if necessary.

#### **iSM03120: Management of diskarray[<***a***>] succeeded. name=(<***bbb...b***>) detail=<***cc-dddd***>**

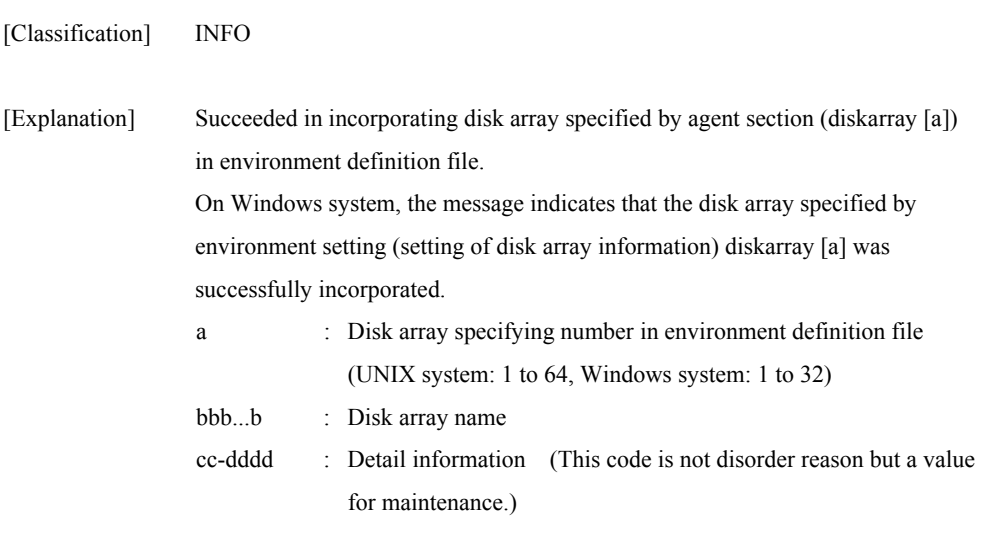

[Measures] Unnecessary

# **iSM03121: Management of diskarray[<***a***>] failed. detail=<***bb-cccc***>**

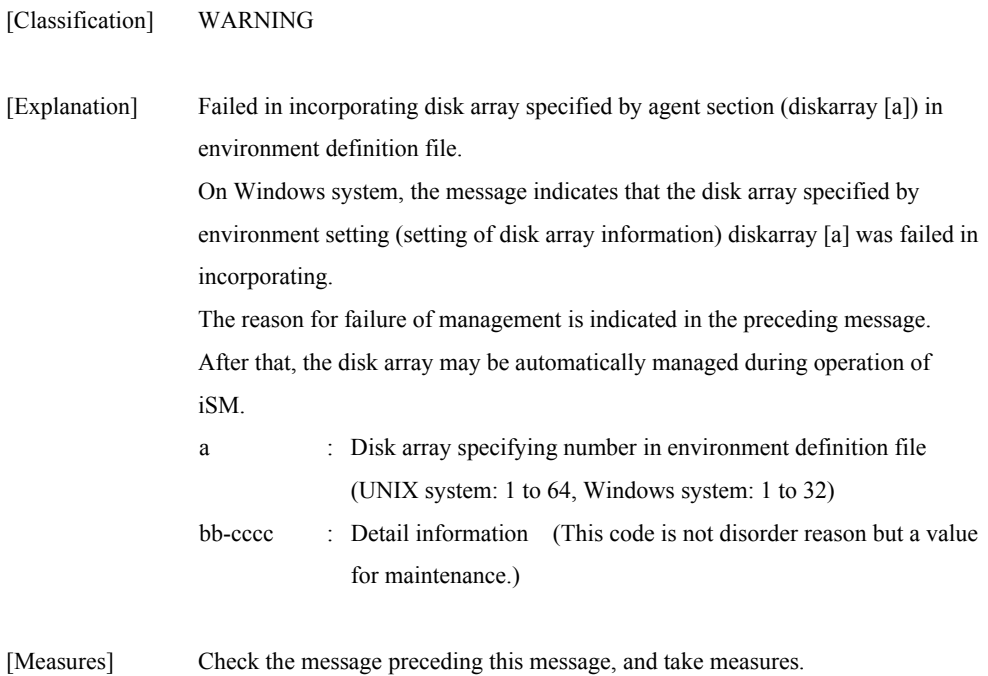

#### **iSM03122: Management of diskarray succeeded by autofind. name=(<***aaa...a***>) detail=<***bb-cccc***>**

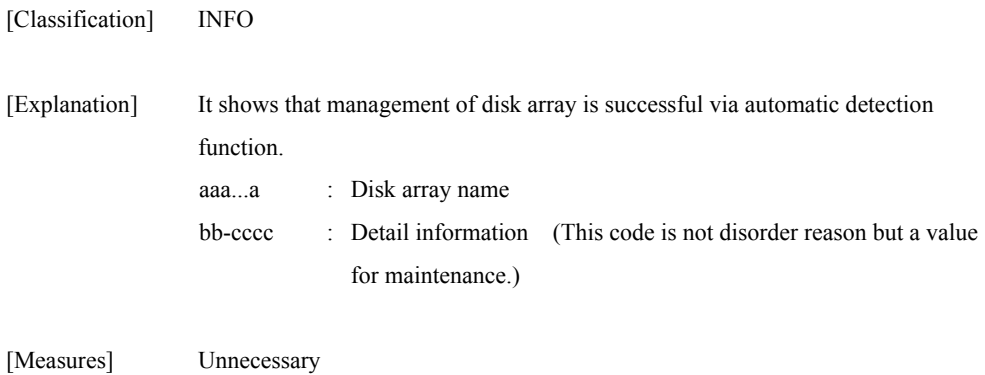

#### **iSM03130: Management of control path in diskarray[<***a***>] failed.ip=<***bbb...b***> port=<***ccccc***> func=<***ddd...d***> errno=<***eee***> detail=<***ff-gggg***>**

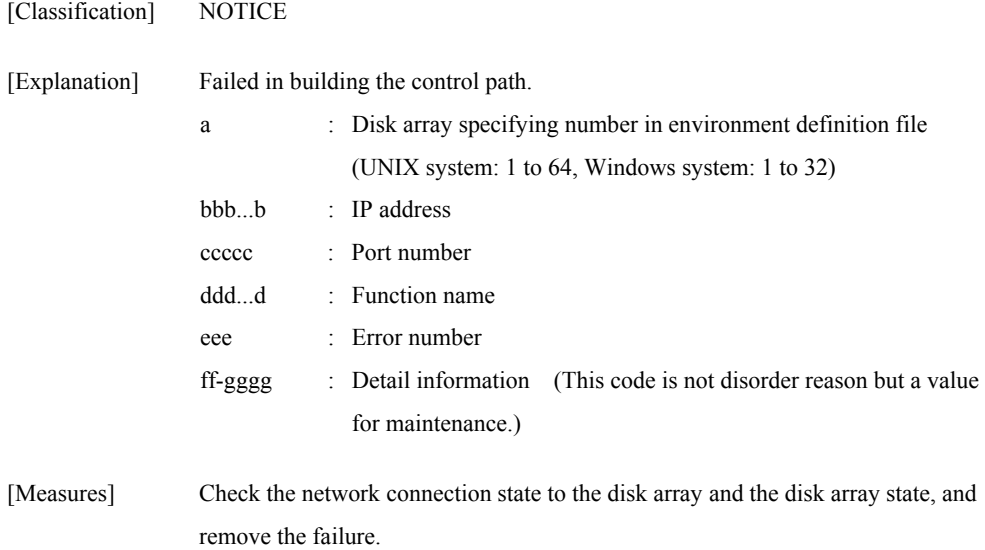

#### **iSM03131: Management of control path in diskarray[<***a***>] failed. ip=<***bbb...b***> port=<***ccccc***> func=<***ddd...d***> reason=(timeout <***eee***>sec.) detail=<***ff-gggg***>**

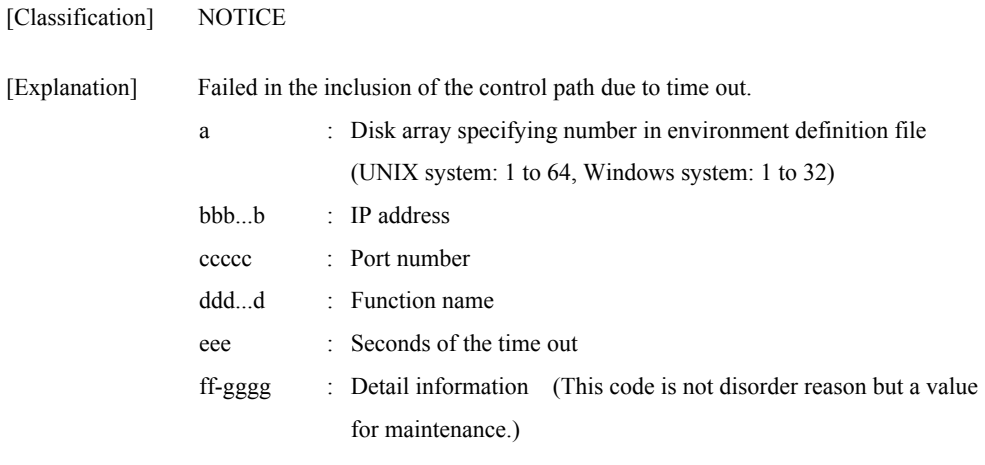

[Measures] Check the network connection state to the disk array, and remove the failure.

### **iSM03132: Management of control path in diskarray[<***a***>] failed. ip=<***bbb...b***> port=<***ccccc***> reason=(invalid sequence) detail=<***dd-eeee***>**

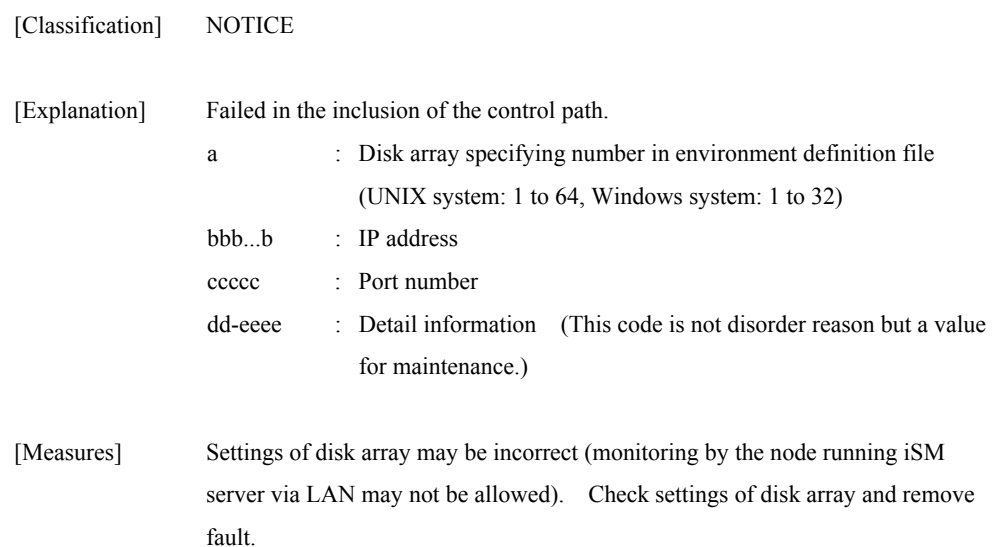

#### **iSM03133: Management of control path in diskarray[<***a>***] failed. ip=<***bbb...b***> port=<***ccccc***> reason=(invalid receive data) detail=<***dd-eeee***>**

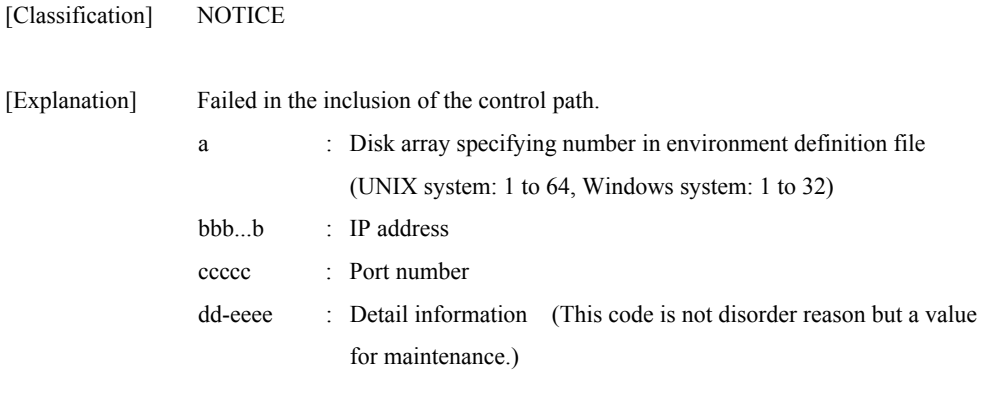

#### [Measures] Check the disk array state, and remove the failure.

# **iSM03134: Management of control path in diskarray[<***a>***] failed. ip=<***bbb...b***> port=<***ccccc***> command=(<***ddd...d***>) status=(<***ee***>/<***ff***>/<***gg***>/<***hh***>) detail=<***ii-jjjj***>**

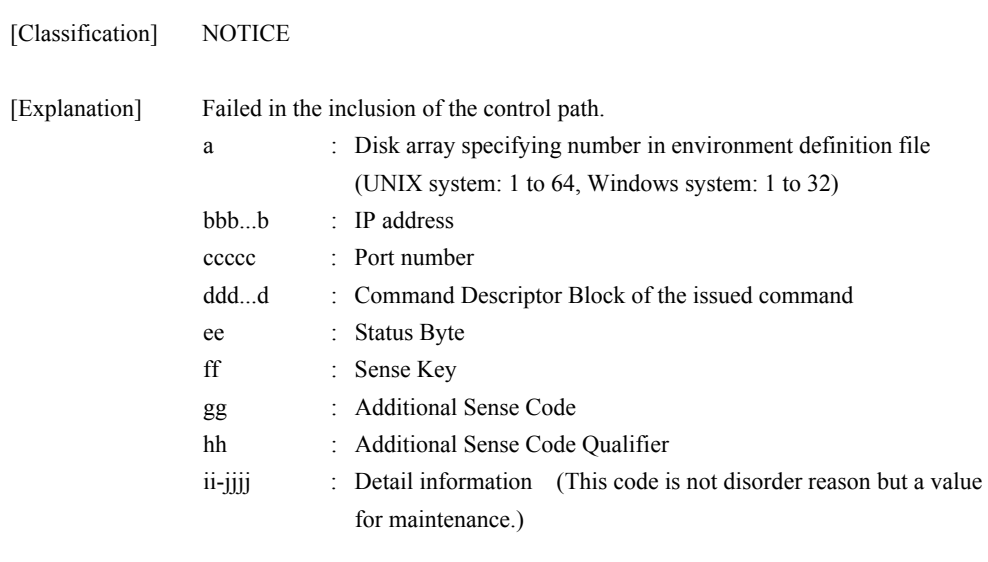

[Measures] Check the disk array state, and remove the failure.

#### **iSM03140: Management of control path in diskarray[<***a>***] failed. file=<***bbb...b***> func=<***ccc...c***> errno=<***ddd***> detail=<***ee-ffff***>**

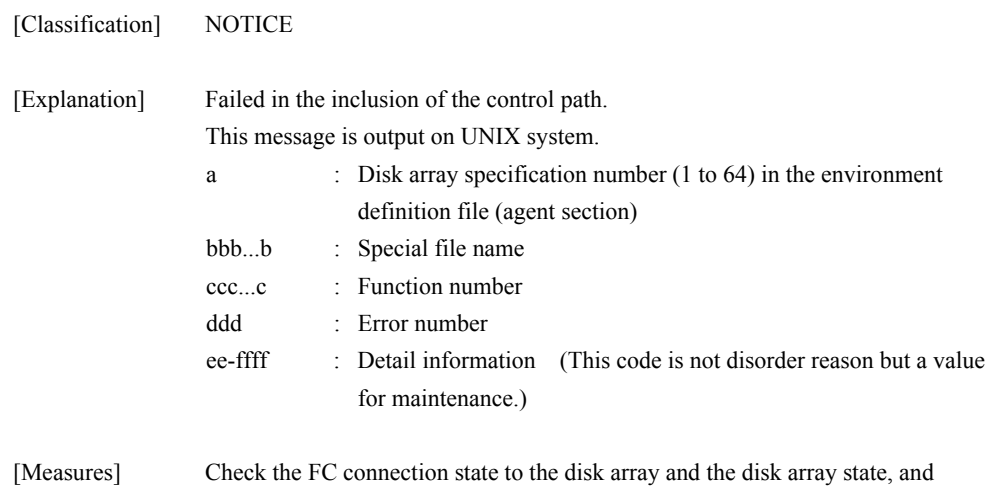

**iSM03140: Management of control path in diskarray[<***a***>] failed. Disk=(disk<***bbb***> (Port<***ccc***> Bus<***ddd***> Target<***eee***> Lun<***fff***>)) func=<***ggg...g***> errno=<***hhh***> detail=<***ii-jjjj***>** 

remove the failure.

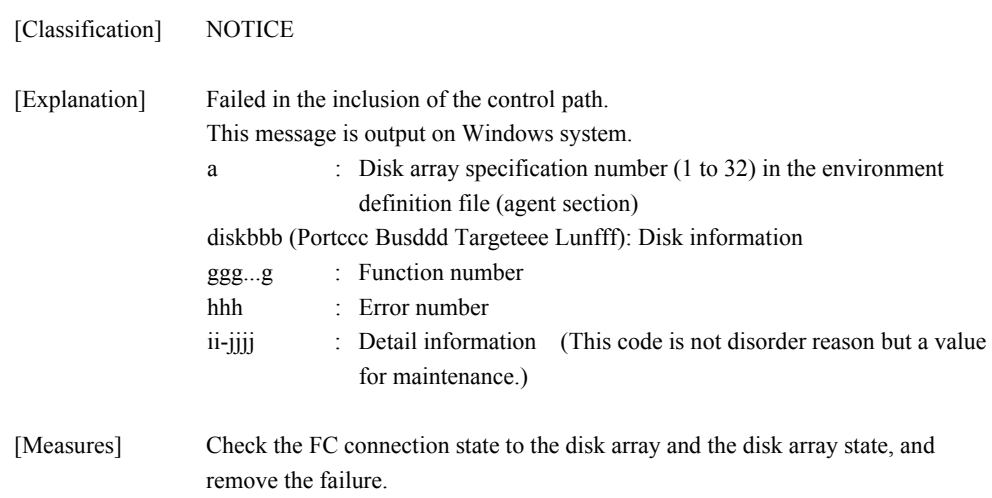

# **iSM03141: Management of control path in diskarray[<***a***>] failed. file=<***bbb...b***> command=(<***ccc...c***>) status= (<***dd***>/<***ee***>/<***ff***>/<***gg***>) detail=<***hh-iiii***>**

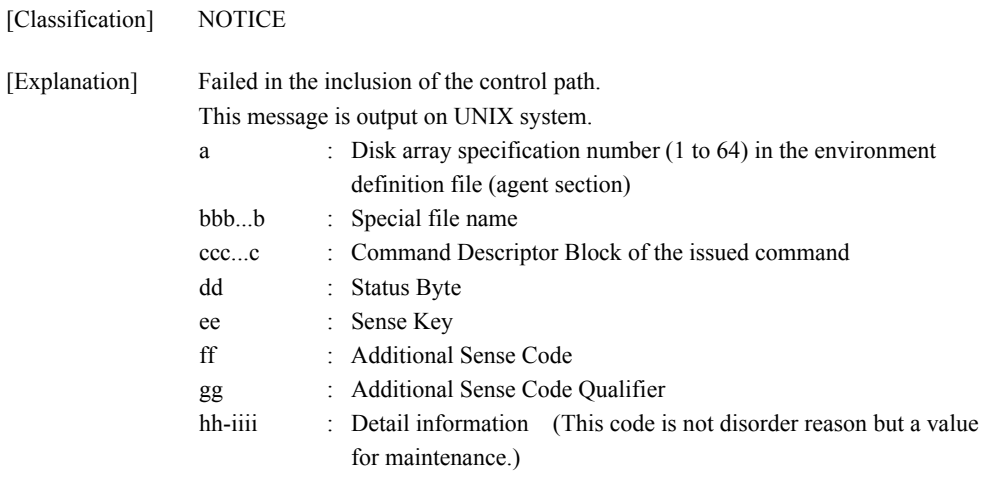

[Measures] Check the disk array state, and remove the failure.

#### **iSM03141: Management of control path in diskarray[<***a***>] failed. Disk=(disk<***bbb***> (Port<***ccc***> Bus<***ddd***> Target<***eee***> Lun<***fff***>)) command=(<***ggg...g***>) status=(<***hh***>/<***ii***>/<***jj***>/<***kk***>) detail=<***ll-mmmm***>**

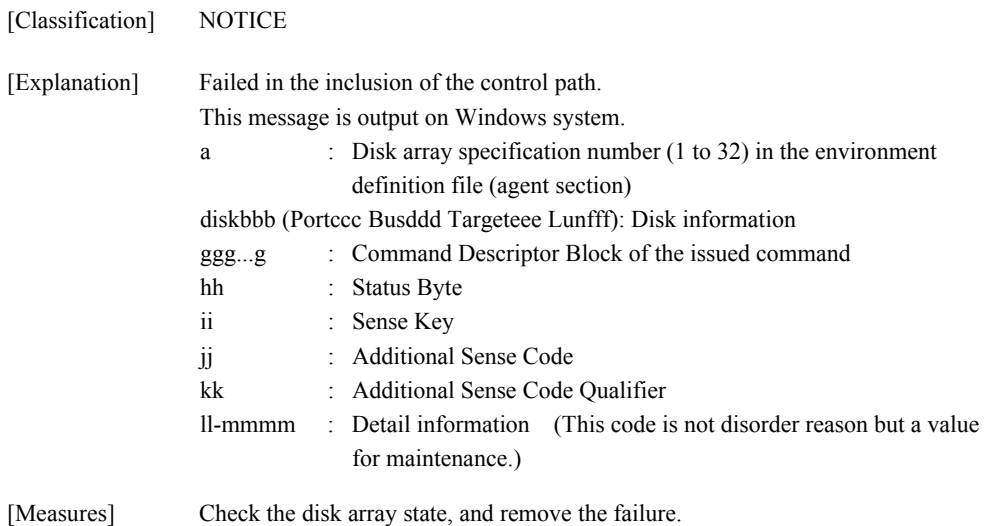

#### **iSM03142: Management of control path in diskarray[<***a>***] failed.file=<***bbb...b***> command=(<***ccc...c***>) status=(<***dddddddd***>) detail=<***ee-ffff***>**

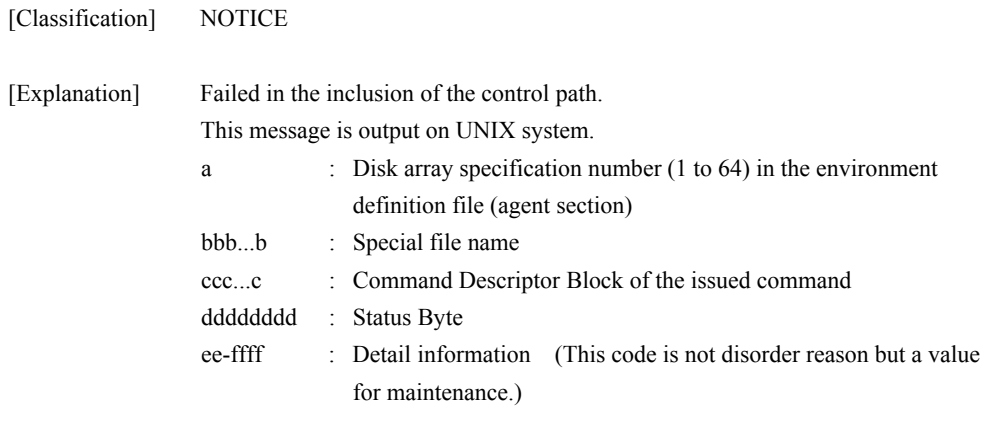

[Measures] Check the disk array state, and remove the failure.

### **iSM03142: Management of control path in diskarray[<***a>***] failed. Disk=(disk<***bbb***> (Port<***ccc***> Bus<***ddd***> Target<***eee***> Lun<***fff***>)) command=(<***ggg...g***>) status=(<***hhhhhhhh***>) detail=<***ii-jjjj***>**

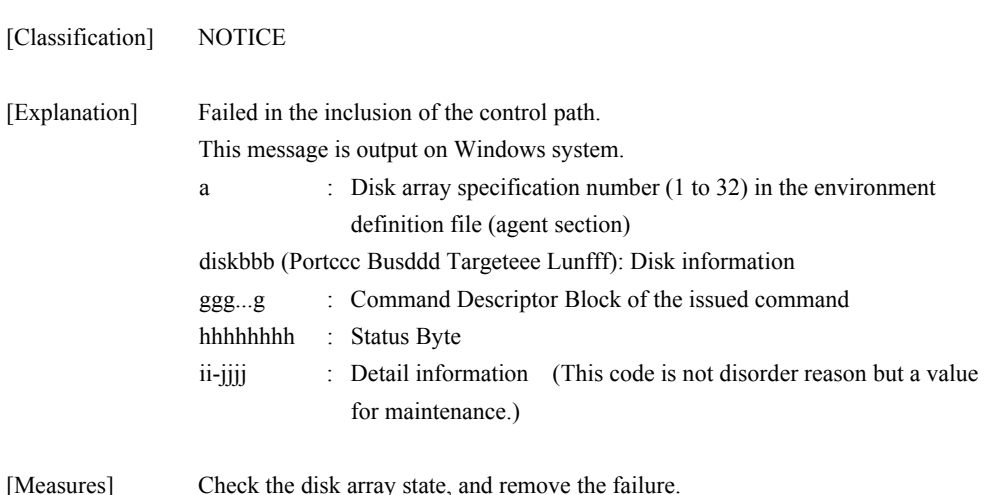

#### **iSM03150: Management of control path by autofind failed. file=<***aaa...a***> func=<***bbb...b***> errno=<***ccc***> detail=<***dd-eeee***>**

| [Classification] | <b>INFO</b>                             |                                                                                                    |
|------------------|-----------------------------------------|----------------------------------------------------------------------------------------------------|
| [Explanation]    | error.<br>aaaa<br>bbb<br>ccc<br>dd-eeee | Failed in the inclusion of the control path by auto find function.<br>The disk with error cannot be included to iSM server. iSM server will ignore<br>This message is output on UNIX system.<br>: Special file name<br>$\therefore$ Function number<br>$\therefore$ Error number<br>(This code is not disorder reason but a value)<br>: Detail information<br>for maintenance.) |
|                  |                                         |                                                                                                    |

<sup>[</sup>Measures] Check the FC connection state to the disk array and the disk array state, and remove the failure. Restart iSM server if necessary.

# **iSM03150: Management of control path by autofind failed. Disk=(disk<***aaa***> (Port<***bbb***> Bus<***ccc***> Target<***ddd***> Lun<***eee***>)) func=<***fff...f***> errno=<***ggg***> detail=<***hh-iiii***>**

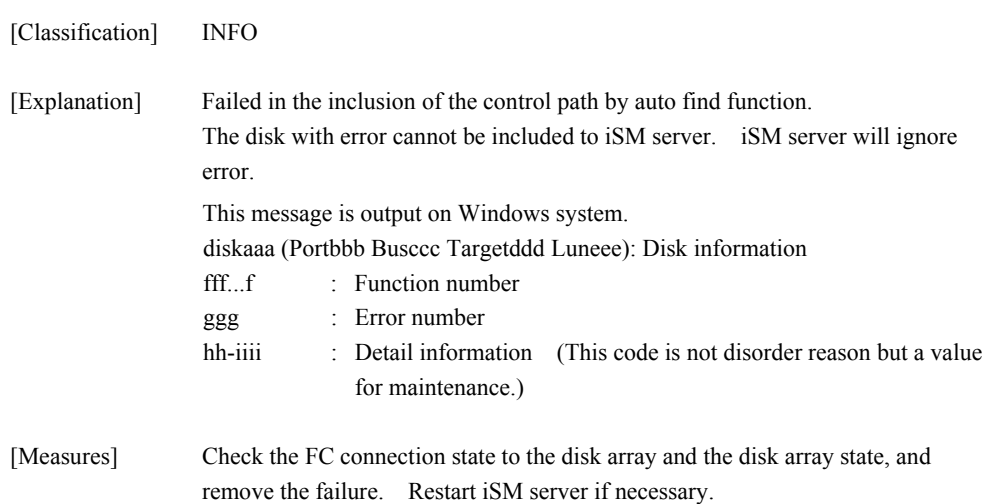

#### **iSM03151: Management of control path by autofind failed. file=<***aaa...a***> command=(<***bbb...b***>) status=(<***cc***>/<***dd***>/<***ee***>/<***ff***>) detail=<***gg-hhhh***>**

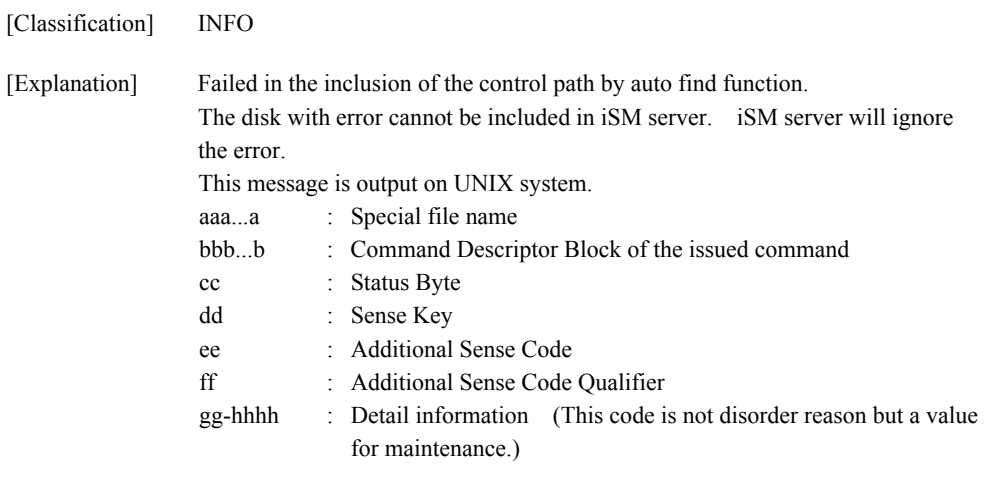

[Measures] Check the disk array state, and remove the failure. Restart iSM server if necessary.

### **iSM03151: Management of control path by autofind failed. Disk=(disk<***aaa***> (Port<***bbb***> Bus<***ccc***> Target<***ddd***> Lun<***eee***>)) command=(<***fff...f***>) status=(<***gg***>/<***hh***>/<***ii***>/<***jj***>) detail=<***kk-llll***>**

[Classification] INFO

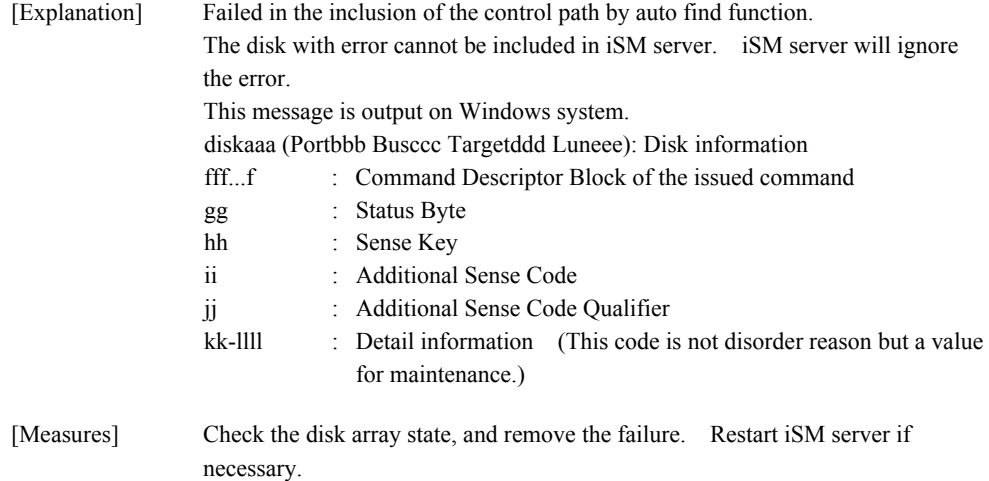

#### **iSM03152: Management of control path by autofind failed. file=<***aaa...a***> command=(<***bbb...b***>) status=(<***cccccccc***>) detail=<***dd-eeee***>**

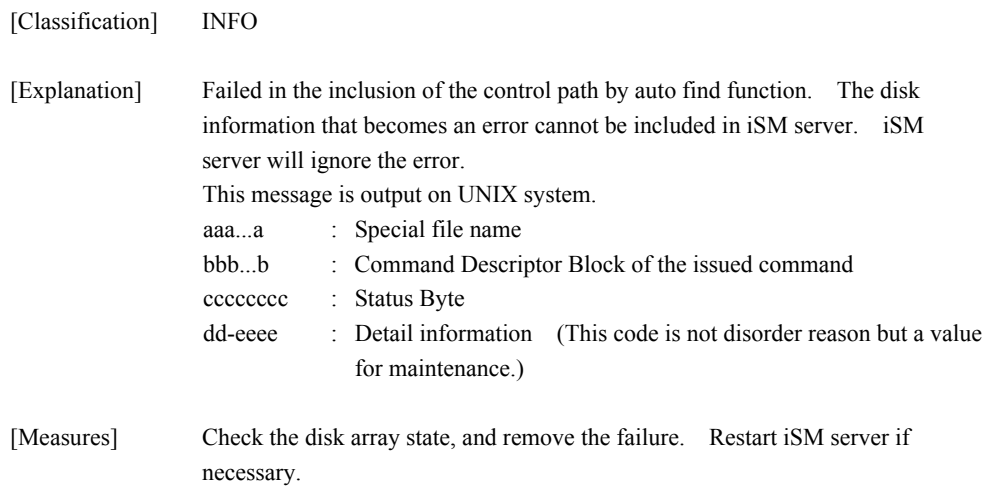

**iSM03152: Management of control path by autofind failed. Disk=(disk<***aaa***> (Port<***bbb***> Bus<***ccc***> Target<***ddd***> Lun<***eee***>)) command=(<***fff...f***>) status=(<***gggggggg***>) detail=<***hh-iiii***>** 

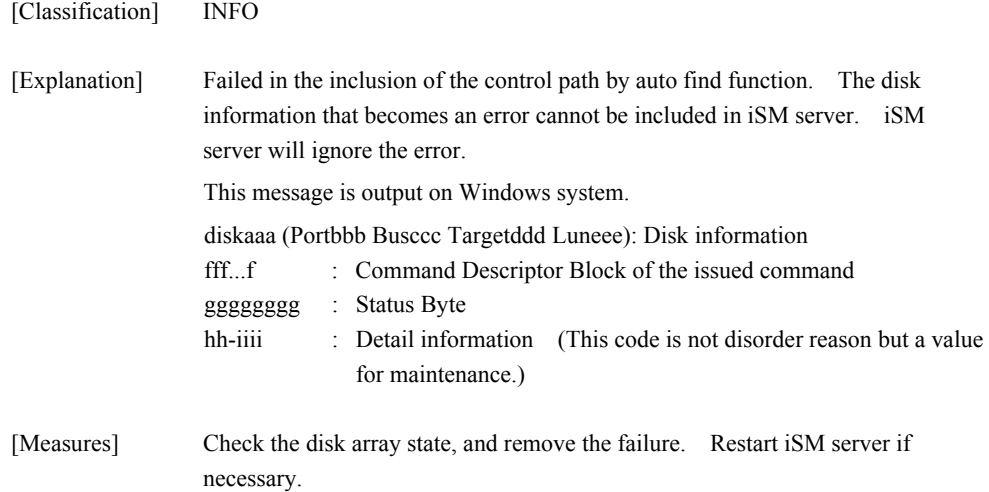

#### **iSM03200: Control path access failed. ip=<***aaa...a***> port=<***bbbbb***> func=<***ccc...c***> errno=<***ddd***> detail=<***ee-ffff***>**

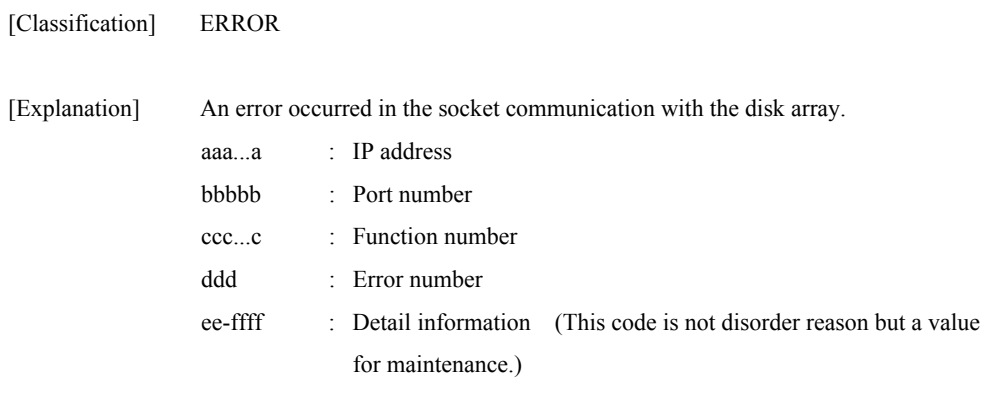

[Measures] Check the network connection state to the disk array and the disk array state, and remove the failure.

# **iSM03201: Control path access failed. ip=<***aaa...a***> port=<***bbbbb***> command=(<***ccc...c***>) status=(<***dd***>/<***ee***>/<***ff***>/<***gg***>) detail=<***hh-iiii***>**

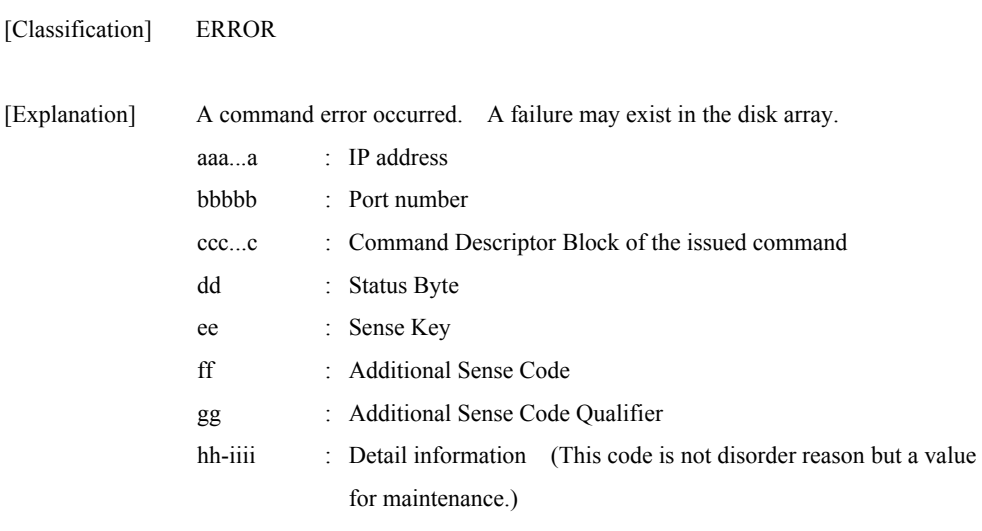

[Measures] Check the disk array state, and remove the failure.

#### **iSM03203: Control path access failed. ip=<***aaa...a***> port=<***bbbbb***> func=<***ccc...c***> reason=(timeout <***ddd***>sec.) detail=<***ee-ffff***>**

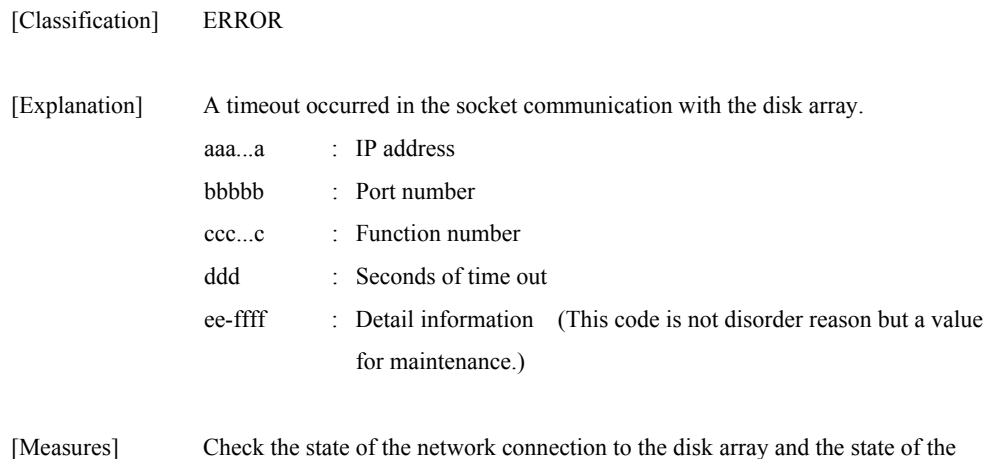

#### **iSM03204: Control path access failed. ip=<***aaa...a***> port=<***bbbbb***> reason=(invalid sequence) detail=<***cc-dddd***>**

disk array, and remove the failure.

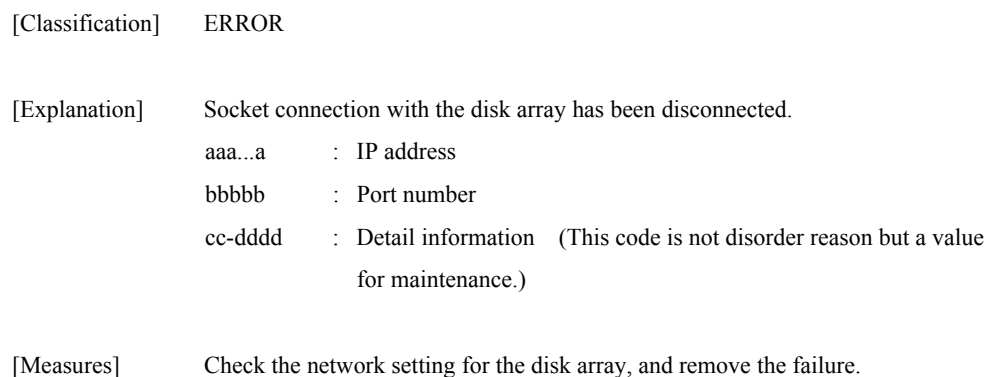

Download from Www.Somanuals.com. All Manuals Search And Download.

#### **iSM03220: Control path access failed. file=<***aaa...a***> func=<***bbb...b***> errno=<***ccc***> detail=<***dd-eeee***>**

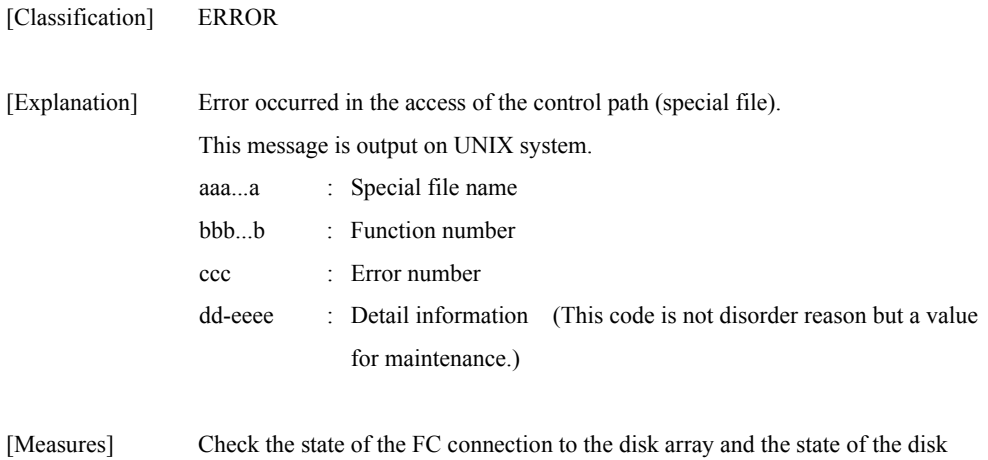

# **iSM03220: Control path access failed. Disk=(disk<***aaa***> (Port<***bbb***> Bus<***ccc***> Target<***ddd***> Lun<***eee***>)) func=<***fff...f***> errno=<***ggg***> detail=<***hh-iiii***>**

array, and remove the failure.

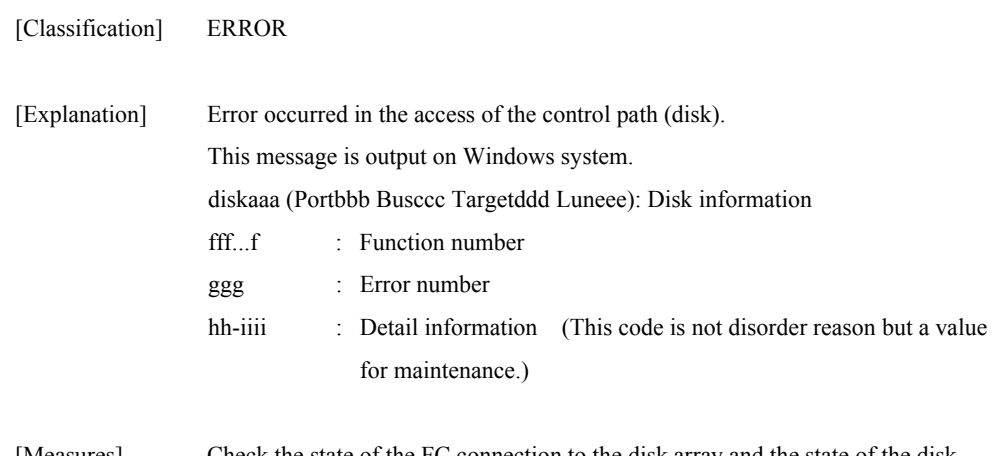

[Measures] Check the state of the FC connection to the disk array and the state of the disk array, and remove the failure.

#### **iSM03221: Control path access failed. file=<***aaa...a***> command=(<***bbb...b***>) status=(<***cc***>/<***dd***>/<***ee***>/<***ff***>) detail=<***gg-hhhh***>**

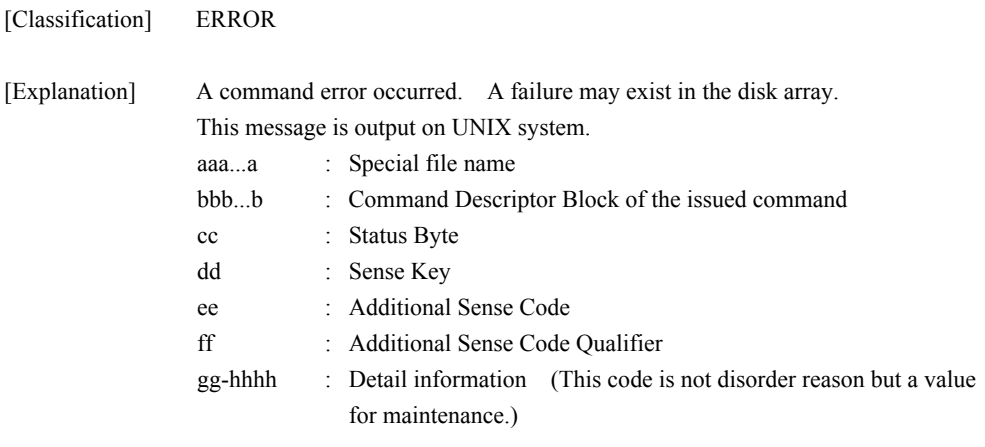

[Measures] Check the state of the disk array, and remove the failure.

#### **iSM03221: Control path access failed. Disk=(disk<***aaa***> (Port<***bbb***> Bus<***ccc***> Target<***ddd***> Lun<***eee***>)) command=(<***fff...f***>) status=(<***gg***>/<***hh***>/<***ii***>/<***jj***>) detail=<***kk-llll***>**

[Classification] ERROR

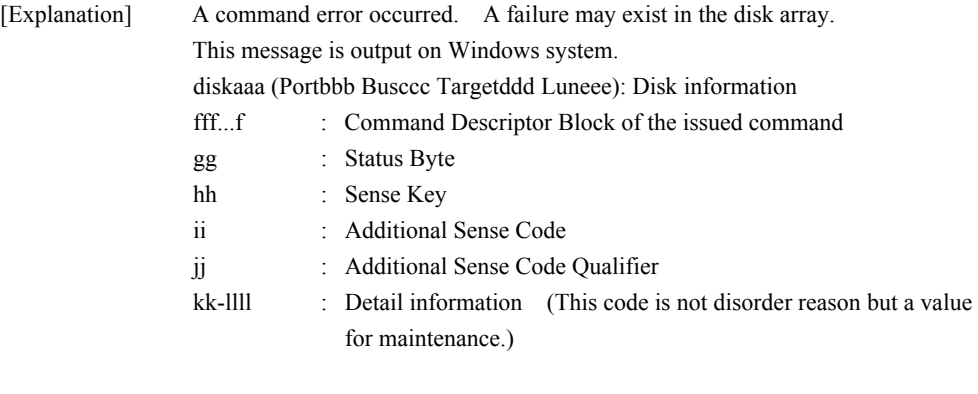

[Measures] Check the state of the disk array, and remove the failure.

# **iSM03222: Control path access failed. file=<***aaa...a***> command=(<***bbb...b***>) status=(<***cccccccc***>) detail=<***dd-eeee***>**

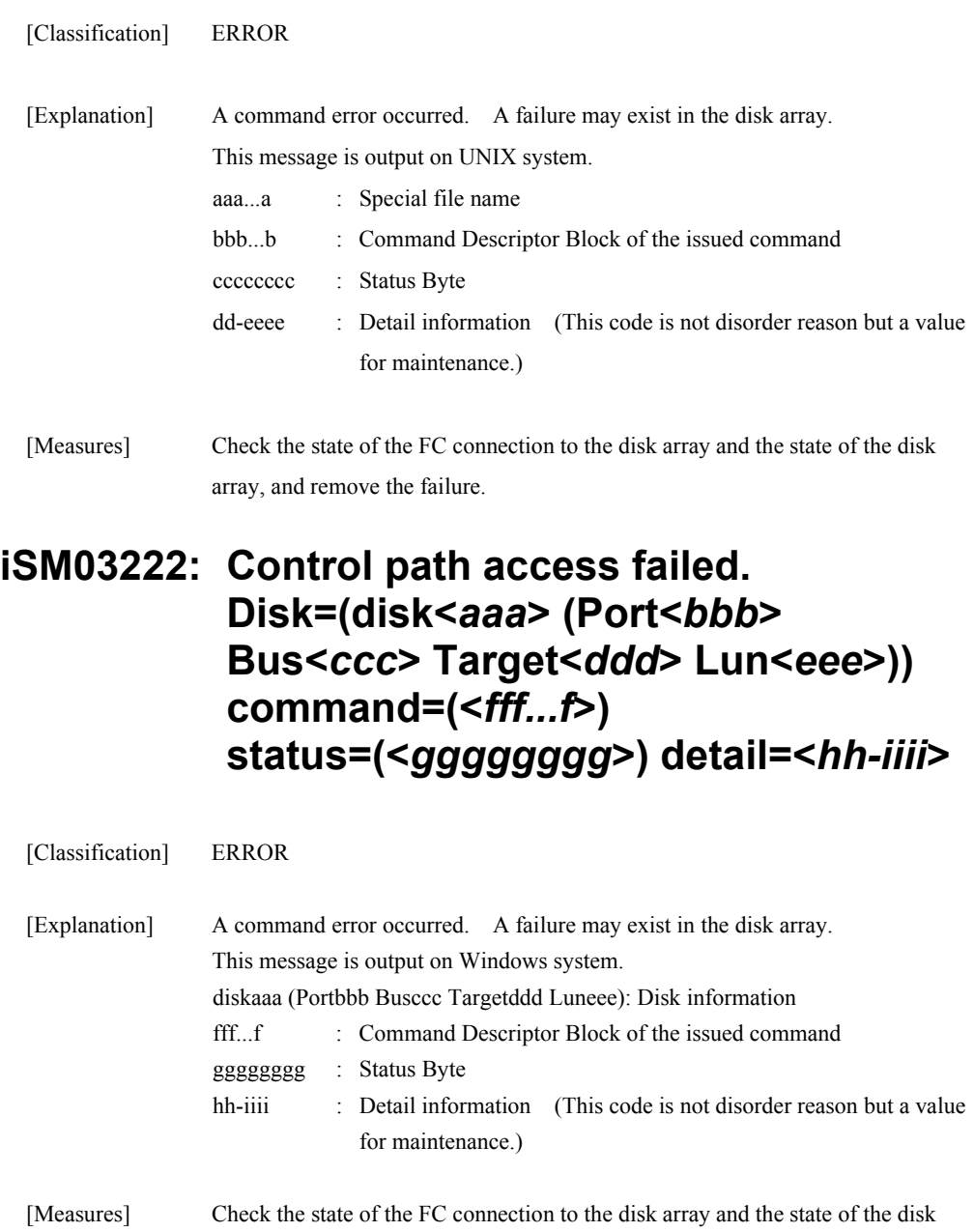

array, and remove the failure.

# **iSM03224: Control path is blockaded. file=(<***aaa...a***>) func=<***bbb...b***> errno=<***ccccc***> status=<***ddd...d***> (<***eee...e***> productID=<***fffff***> SN=<***ggggg***>) [UC=<***hhhhhhhh***> FC=<***ii***>][\_ALERT\_]**

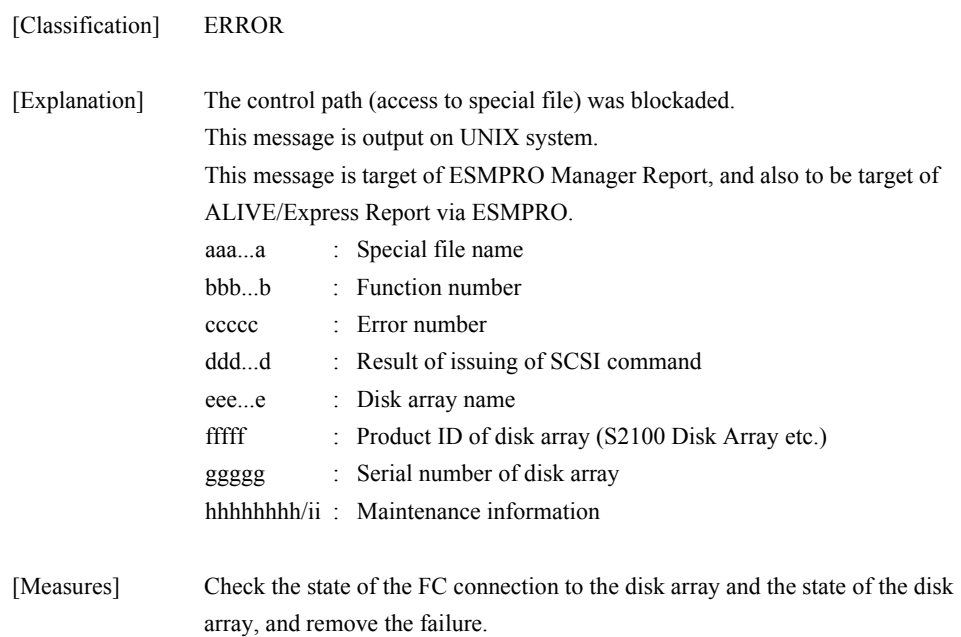

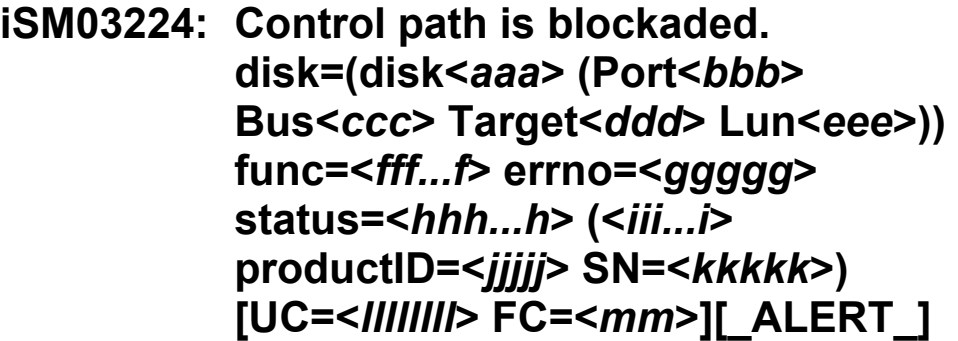

[Classification] ERROR

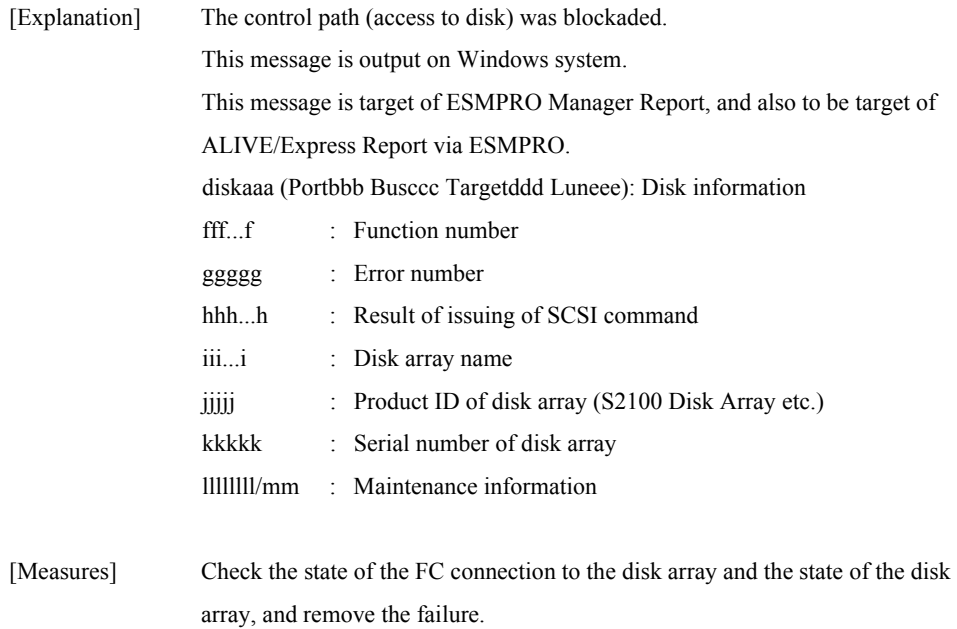

# **iSM03224: Control path is blockaded. ip=(<***aaa...a***>) func=<***bbb...b***> errno=<***ccccc***> status=<***ddddd***> (<***eee...e***> productID=<***fffff***> SN=<***ggggg***>) [UC=<***hhhhhhhh***> FC=<***ii***>][\_ALERT\_]**

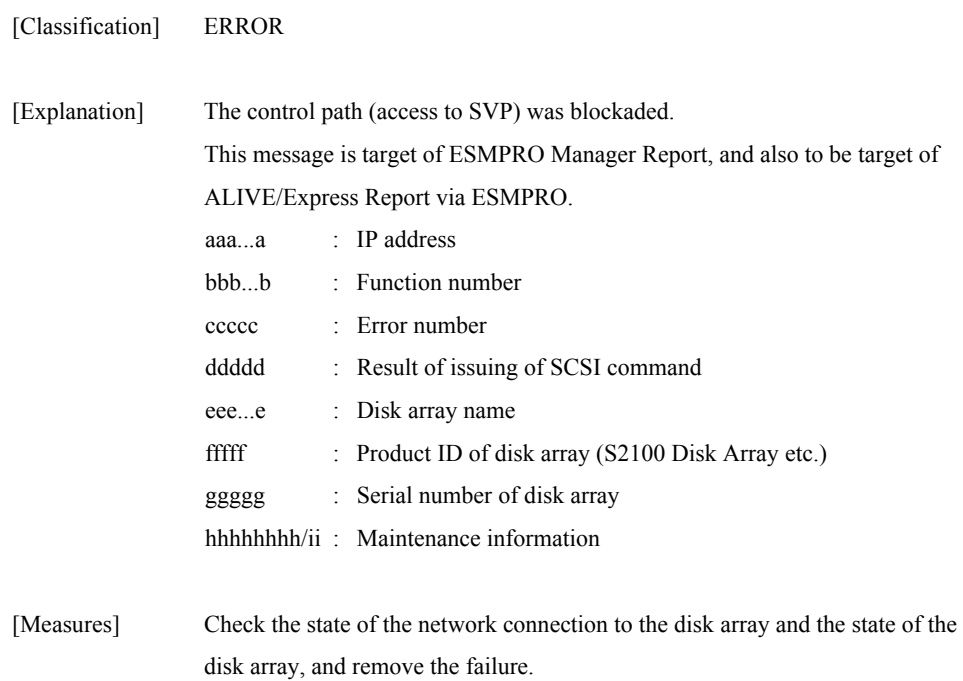

# **iSM03225: Data can not be gotten sequentially during split mode.Disk=(disk<***aaa***> (Port<***bbb***> Bus<***ccc***> Target<***ddd***> Lun<***eee***>)) reason=(invalid sequence) detail=<***ff-gggg***>**

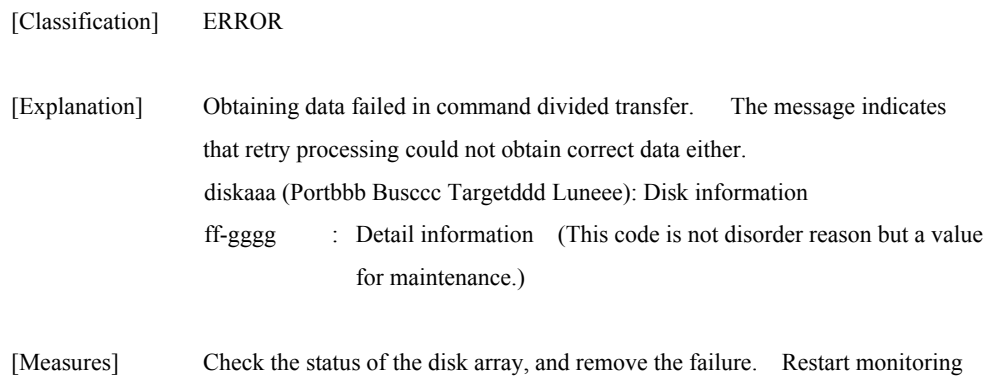

# **iSM03300: SVP has restarted. ip=<***aaa...a***> detail=<***bb-cccc***>**

manually if necessary.

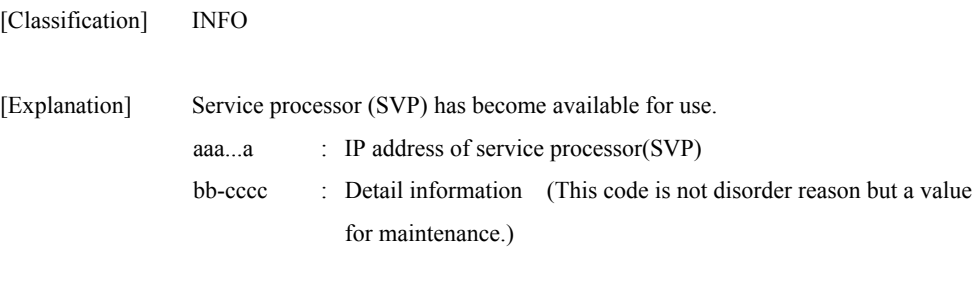

[Measures] Unnecessary

#### **iSM03301: SVP failed. name=(<***aaa...a>***) ip=<***bbb...b***> detail=<***cc-dddd***>**

[Classification] INFO

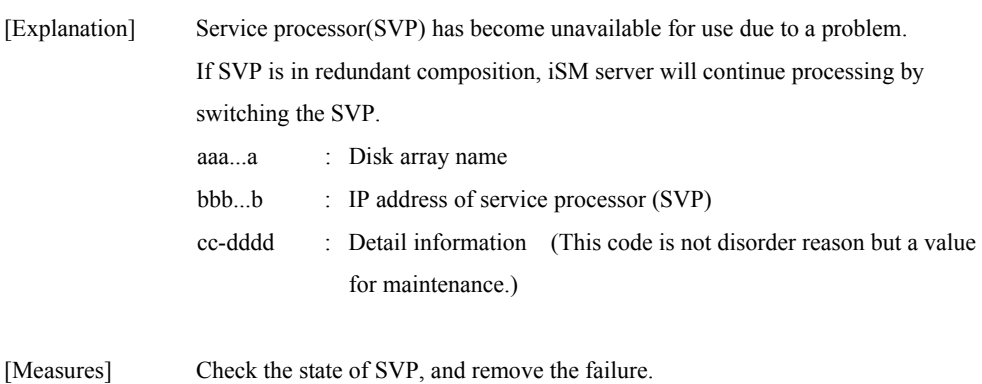

#### **iSM03302: UDP port is in use. SNMP trap can not be collected. detail=<***aa-bbbb***>**

[Classification] WARNING

[Explanation] The SNMP TRAP receiving is not possible because the SNMP TRAP receiving port number 162 of the server operated by iSM server cannot be used. Therefore, swift collecting of trouble information is not available, and it has to be collected by polling. The port may be used by other application. aa-bbbb : Detail information (This code is not disorder reason but a value for maintenance.)

[Measures] By making the port number 162 available to use, the SNMP TRAP receiving can be done normally. Especially, it is easy to use the SNMP TRAP service on the Windows system by installing it in the system and executing the environment settings.

#### **iSM03303: SNMP trap has been available. detail=<***aa-bbbb***>**

[Classification] INFO

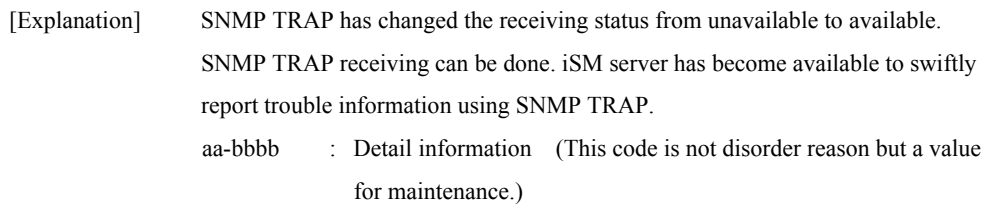

[Measures] Unnecessary

#### **iSM03400: File access failed. func=<***aaa...a***> path=<***bbb...b***> errno=<***ccc***> detail=<***dd-eeee***>**

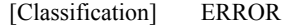

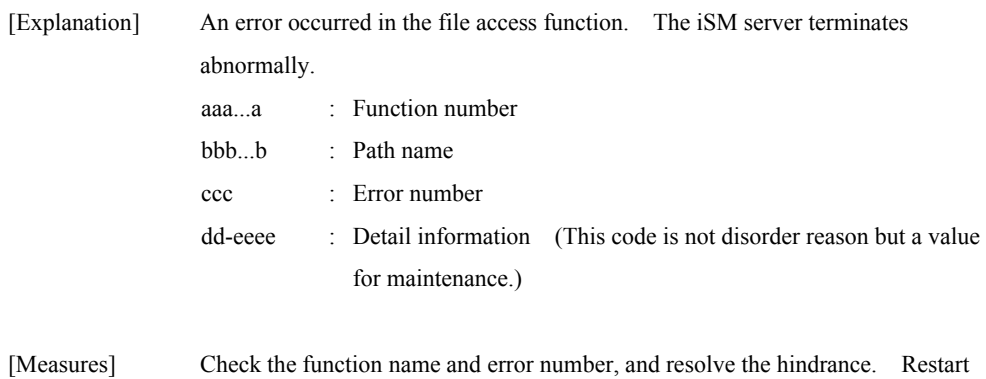

the iSM serve if necessary.

# **iSM03410: Socket access failed. func=<***aaa...a***> errno=<***bbb***> detail=<***cc-dddd***>**

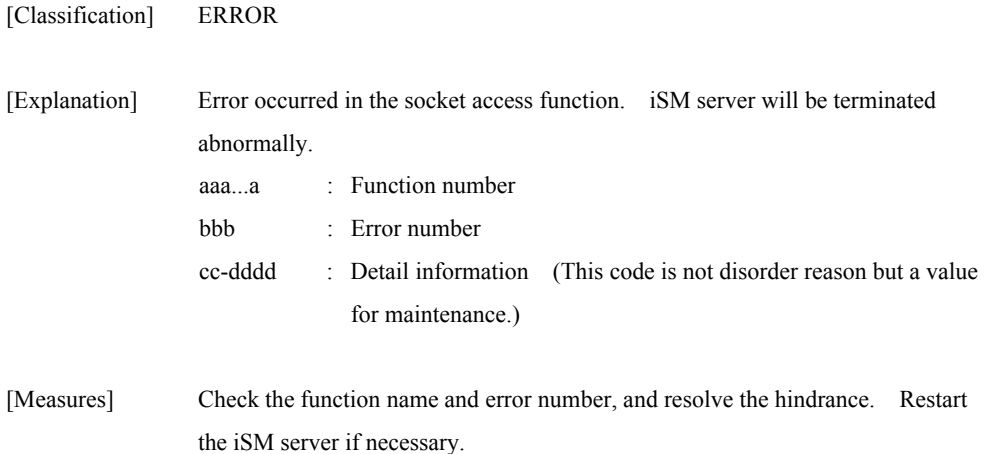

#### **iSM03411: Socket access failed. func=<***aaa...a***> path=<***bbb...b***> errno=<***ccc***> detail=<***dd-eeee***>**

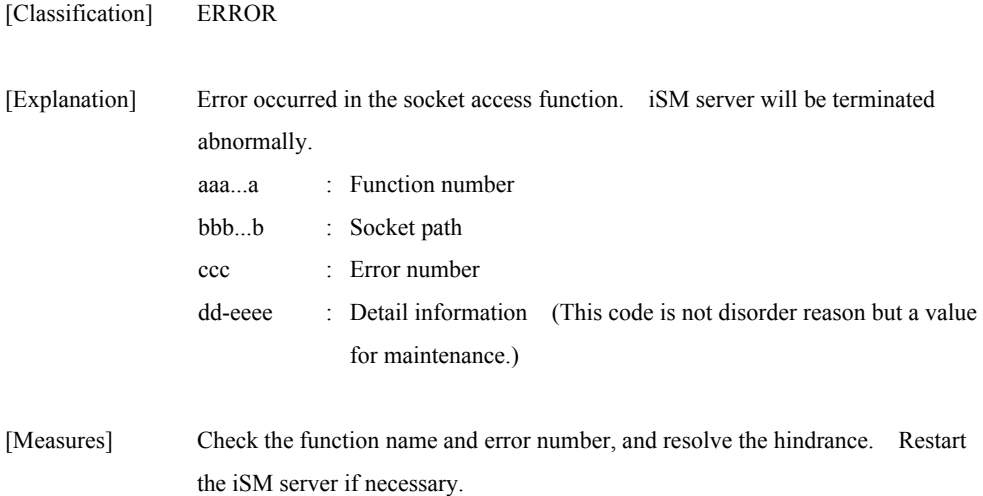

# **iSM03420: Memory access failed. func=<***aaa...a***> errno=<***bbb***> detail=<***cc-dddd***>**

[Classification] ERROR

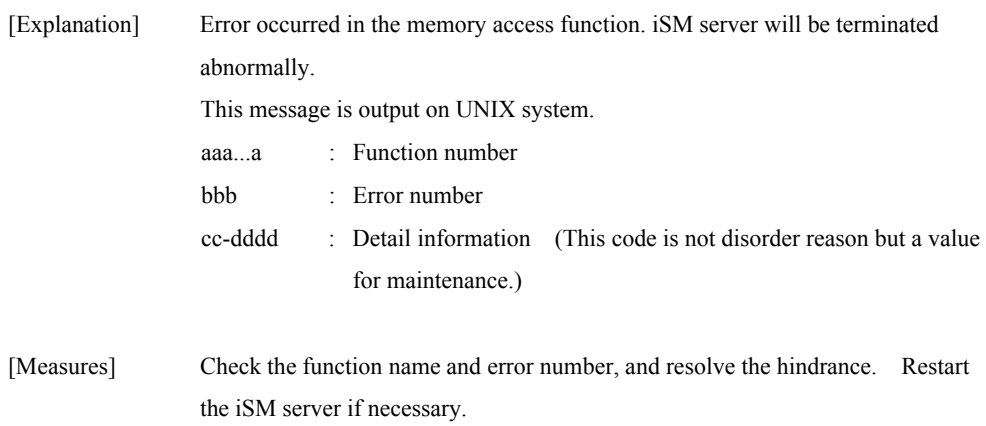

#### **iSM03430: System call error occurred. func=<***aaa...a***> errno=<***bbb...b***> detail=<***cc-dddd***>**

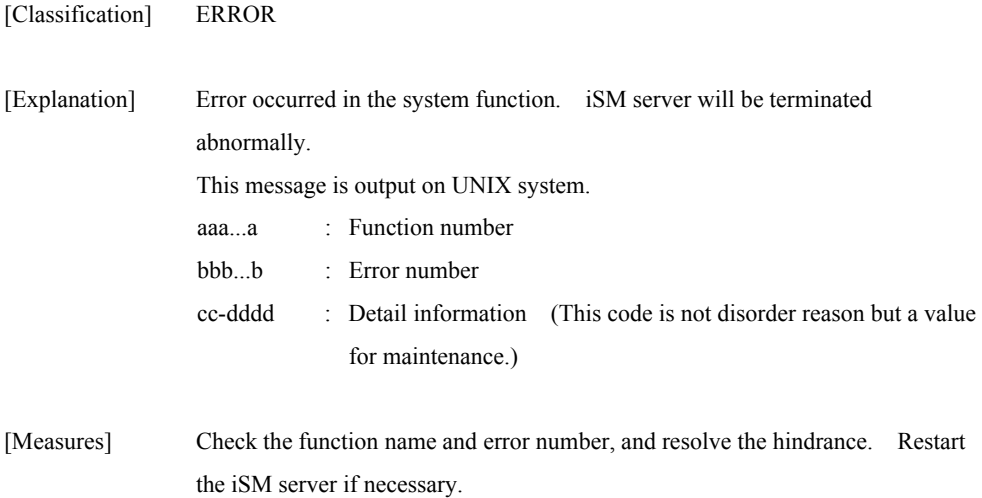

# **iSM03440: iSMmknod is running. detail=<***aa-bbbb***>**

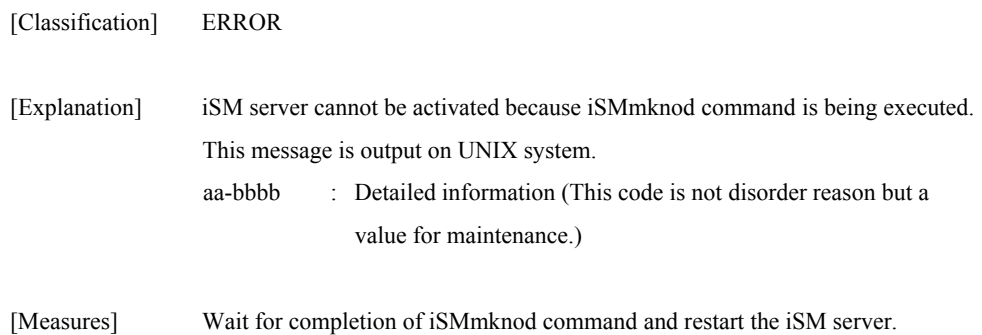

# **iSM03441: iSMmknod is not yet executed. detail=<***aa-bbbb***>**

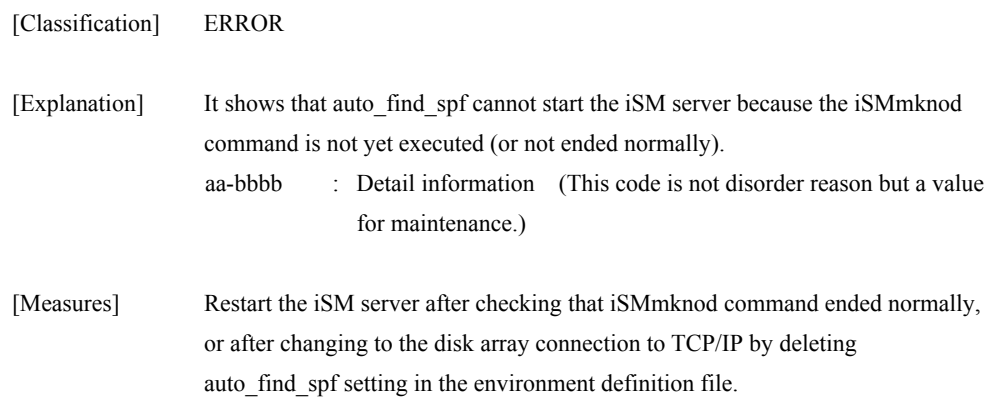

#### **iSM03442: iSMvollist is running. detail=<***aa-bbbb***>**

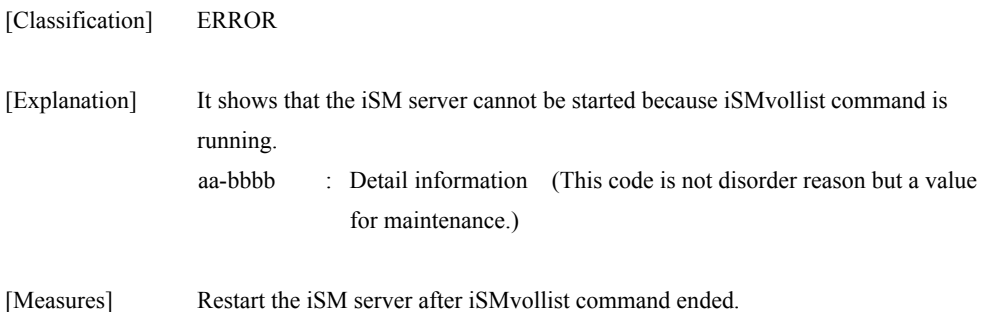

#### **iSM03500: Internal error occurred. detail=<***aa-bbbb***>**

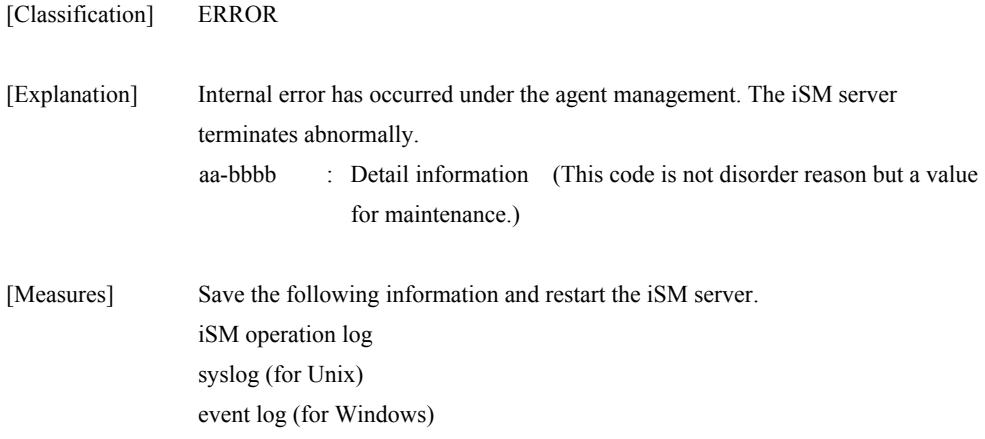

# **iSM03900: Process is busy when it terminates emergency. Unexpected error message maybe generated.**

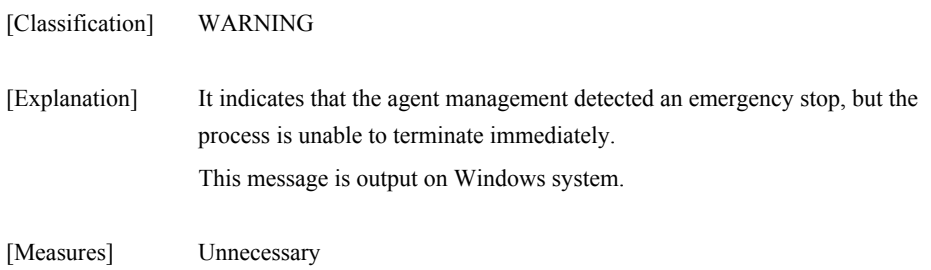

# **iSM04000** ∼ **iSM04020: Function Error has occurred name=<***aaa...a***> code=<***bbbbb***> errno=<***ccccc***>**

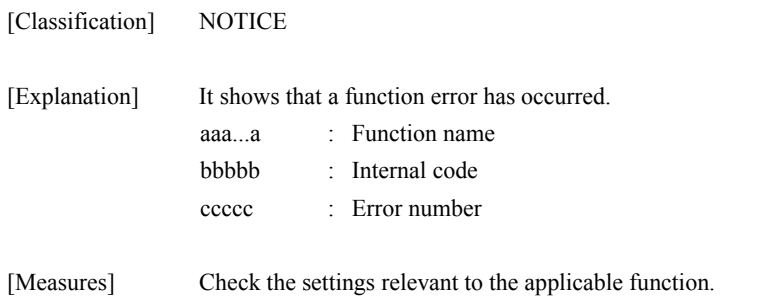

#### **iSM04021: Internal Error has occurred code=<***aaaaa***> errno=<***bbbbb***>**

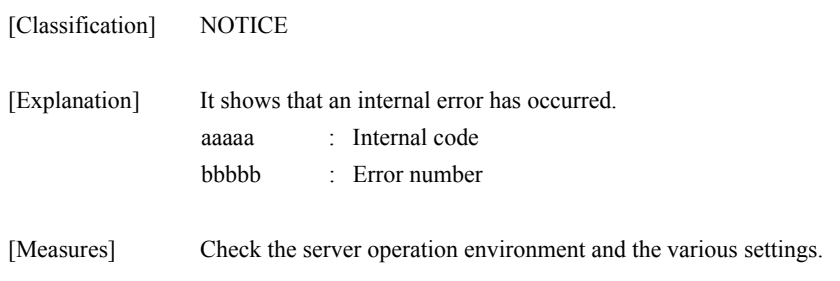

#### **iSM04022: Message send error has occurred process=<***aaa...a***> reason=<***bbb***>**

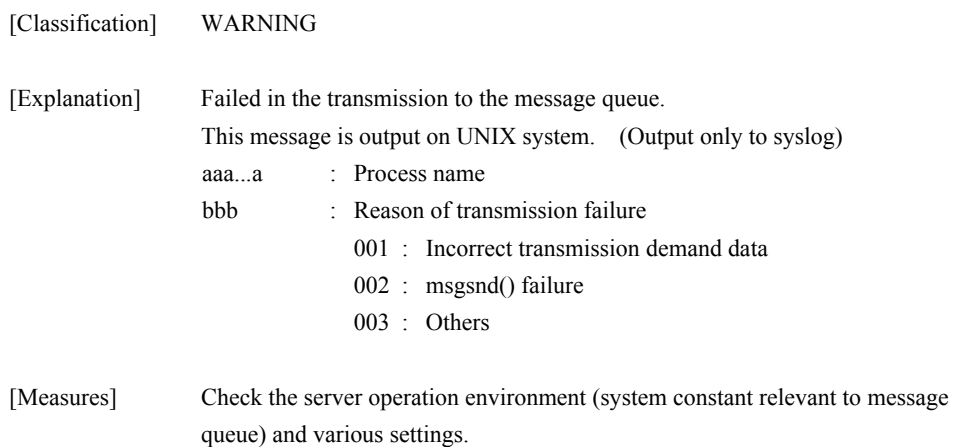

#### **iSM04023: File write error has occurred file=<***aaa...a***>**

[Classification] ERROR

[Explanation] Failed in writing to the file. aaa...a : File name

[Measures] Check the status of applicable file. (Writing down authority, etc.) If a generation management file (iSM\_Log.cnt) name is indicated, the generation number managed by the generation management file is invalid, and backup operation for the generation file may not be performed normally. Terminate the iSM server, and then delete files under the directory containing the log file in order to return it into the initial status. (Before deleting the files under the directory, make the backup copies of the files if necessary.)

#### **iSM04024: File read error has occurred file=<***aaa...a***>**

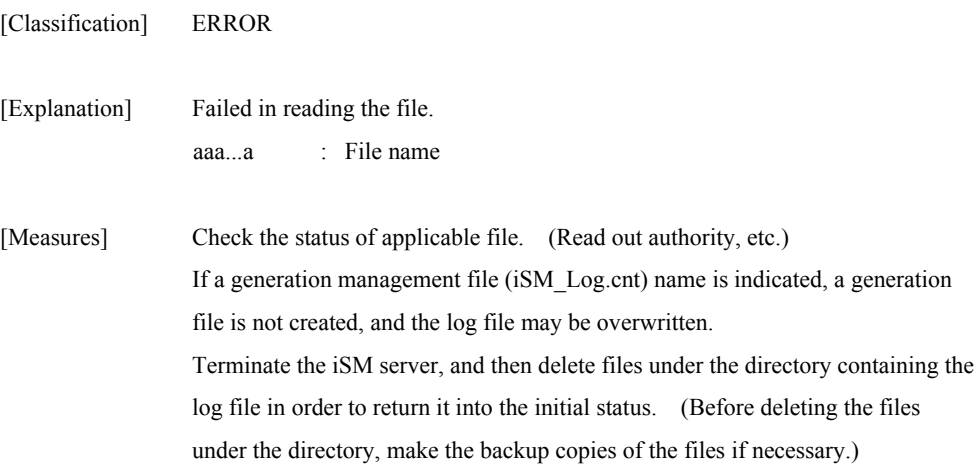

# **iSM04025: File open error has occurred file=<***aaa...a***>**

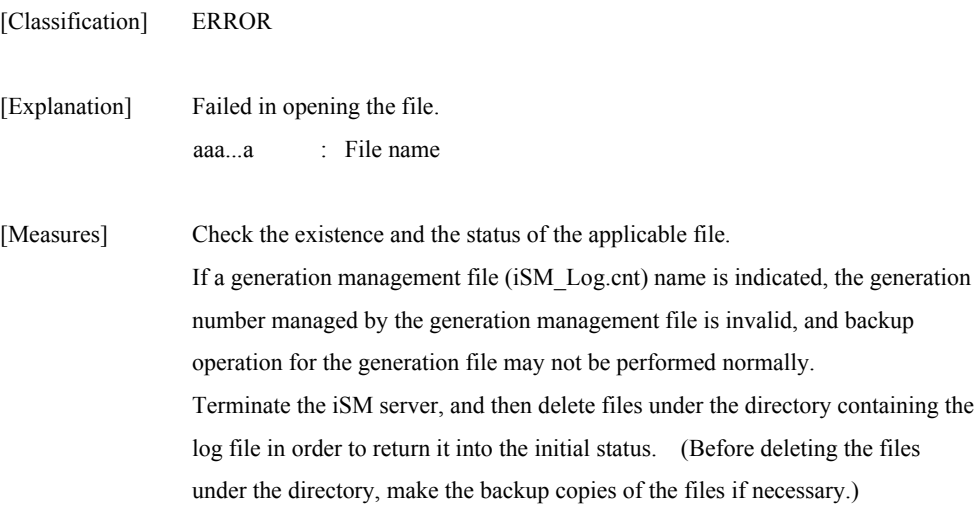

# **iSM04030: Last message repeated <***aaa***> times**

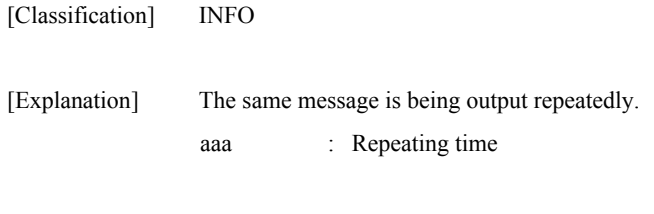

[Measures] Unnecessary

# **iSM04040: Log File has swapped. The latest backup=<***aa***>**

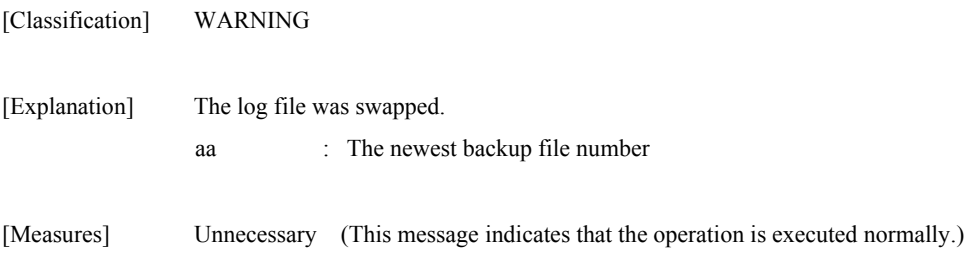
# **iSM04060: Log File write started host=<***aaa...a***>**

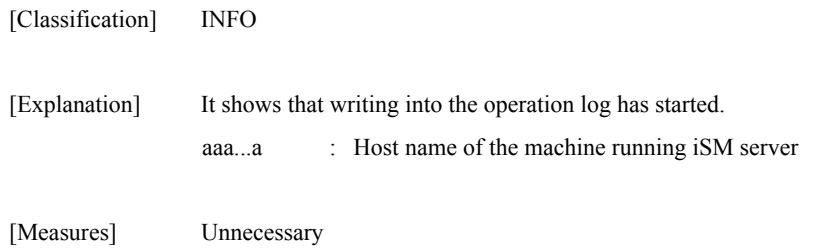

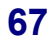

# **iSM06000** ∼ **iSM06020: Function Error has occurred name=<***aaa...a***> code=<***bbbbb***> errno=<***ccccc***>**

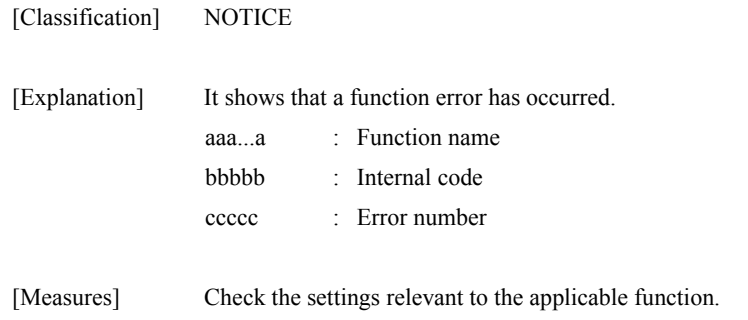

### **iSM06021: Internal Error has occurred code=<***aaaaa***> errno=<***bbbbb***>**

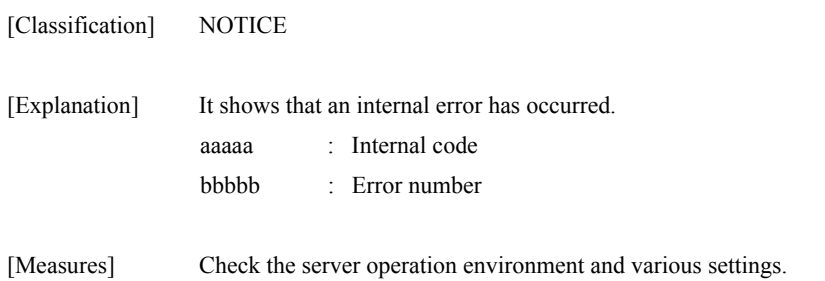

### **iSM06029: Message driven definition file does not exist. file=<***aaa...a***>**

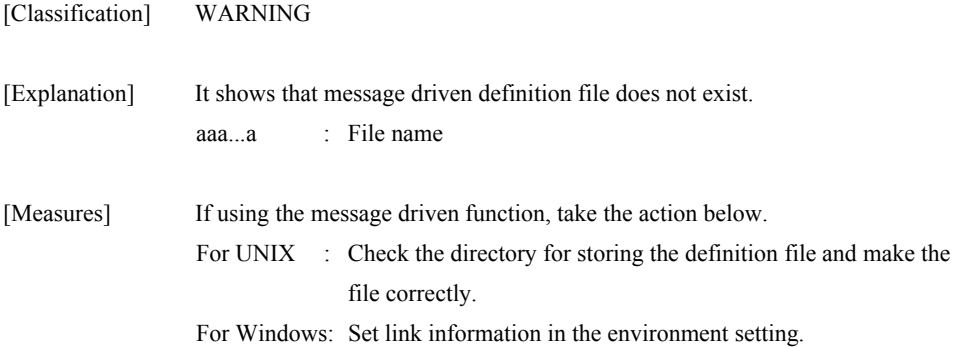

### **iSM06030: Message driven definition file cannot open. errno=<***aaaaa***> file=<***bbb...b***>**

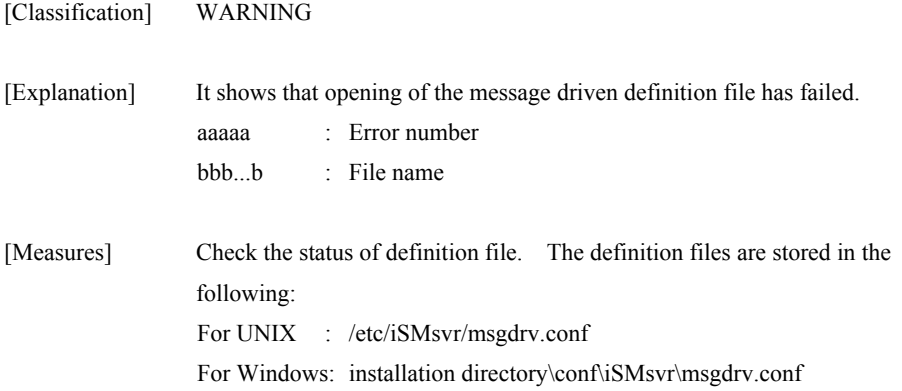

### **iSM06031: Message driven definition file cannot read. line=<***aaa***> errno=<***bbbbb***>**

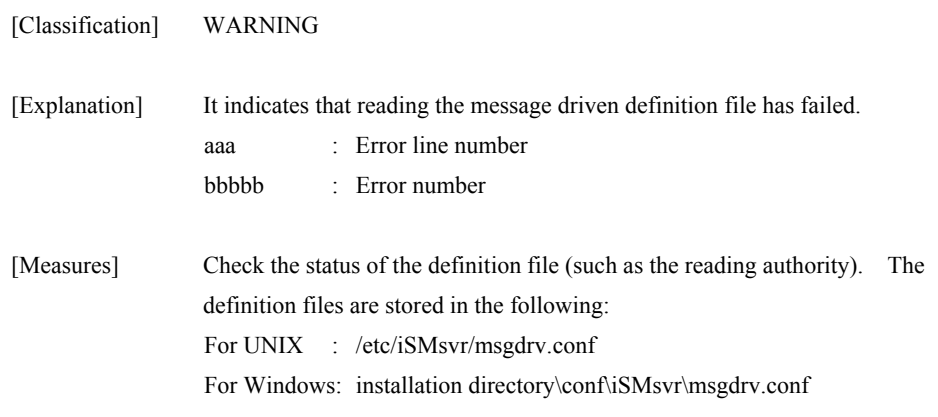

# **iSM06032: Message driven definition file error. First line is not "[SERVER]"**

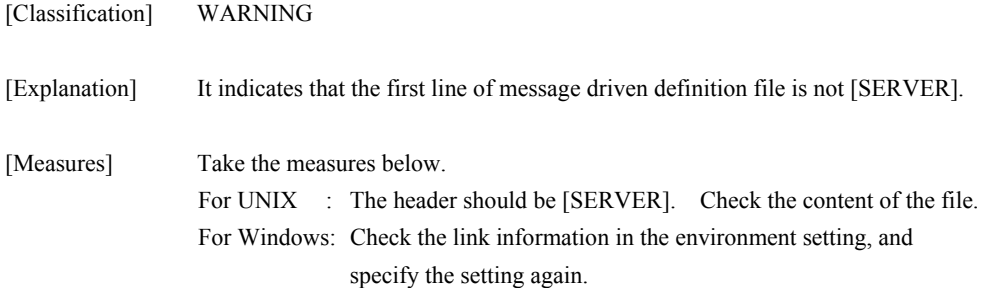

# **iSM06033: Message driven definition file error. <***aaa...a***> overlaps. line=<***bbb***>**

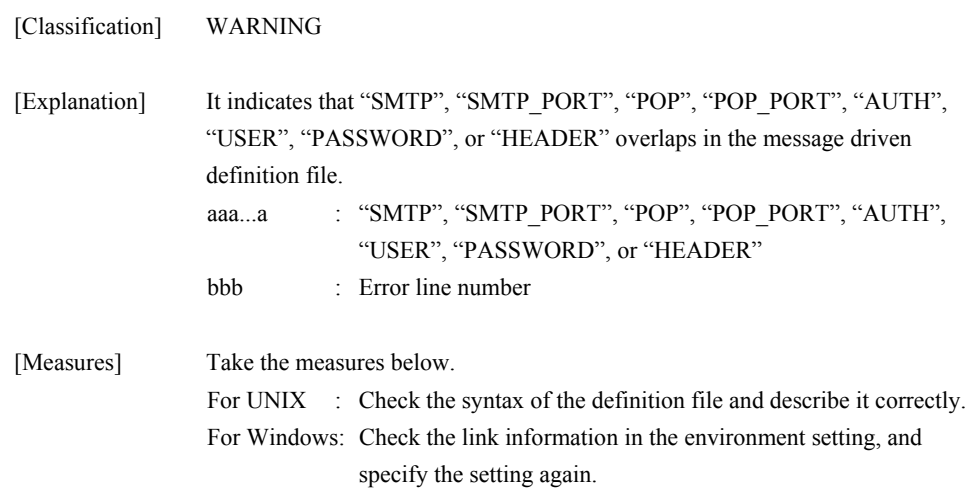

# **iSM06034: Message driven definition file error. First word is not keyword. line=<***aaa***>**

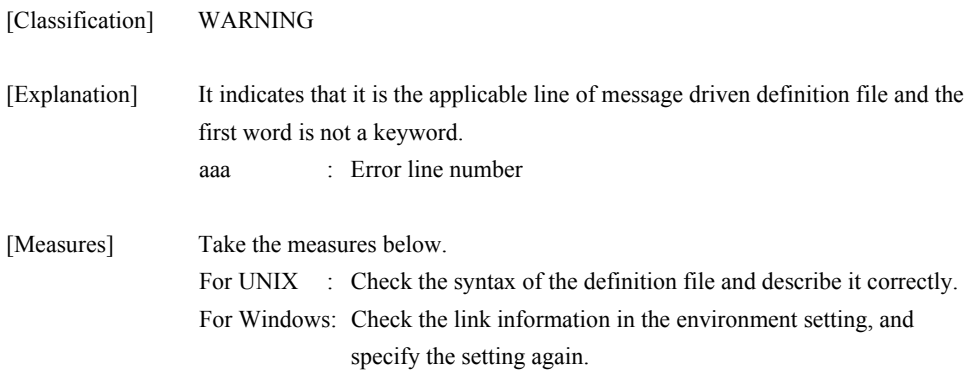

### **iSM06035: Message driven definition file error. '=' does not exist. line=<***aaa***>**

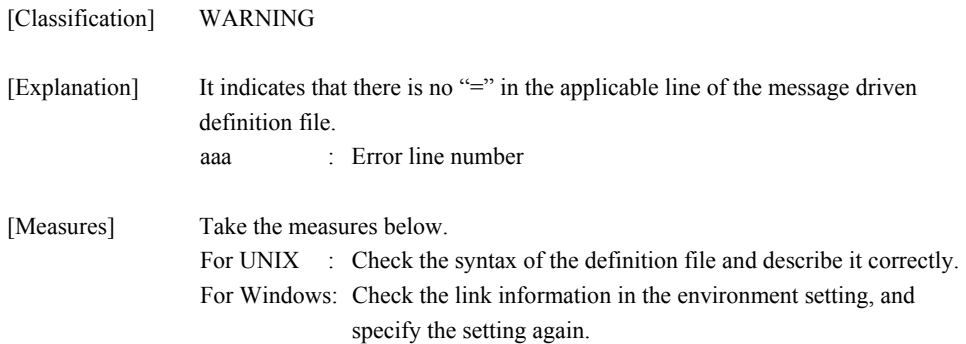

# **iSM06036: Message driven definition file error. Parentheses are not matched. line=<***aaa***>**

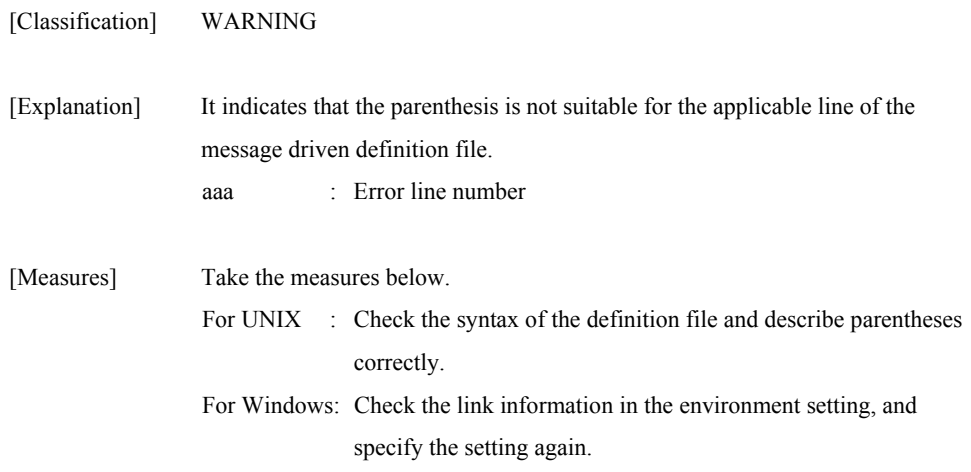

### **iSM06037: Message driven definition file error. <***aaa...a***> is not defined**

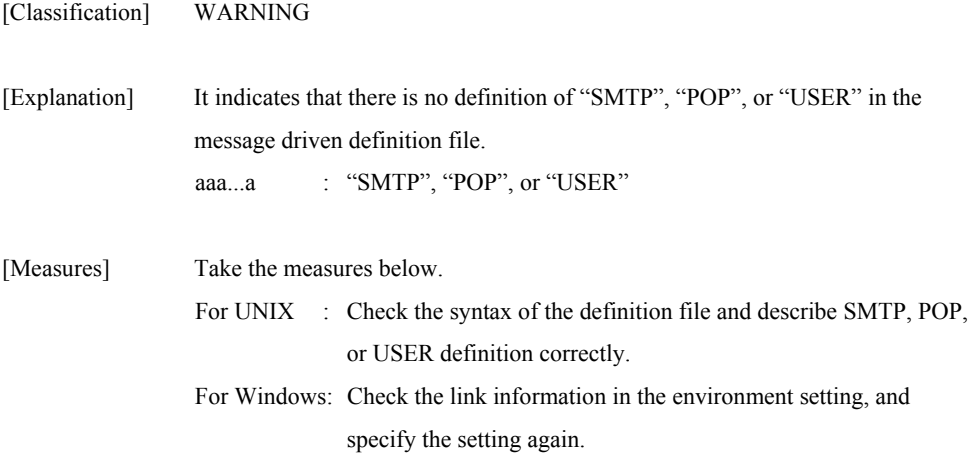

# **iSM06038: Message driven definition file error. Exceed 256 bytes. line=<***aaa***>**

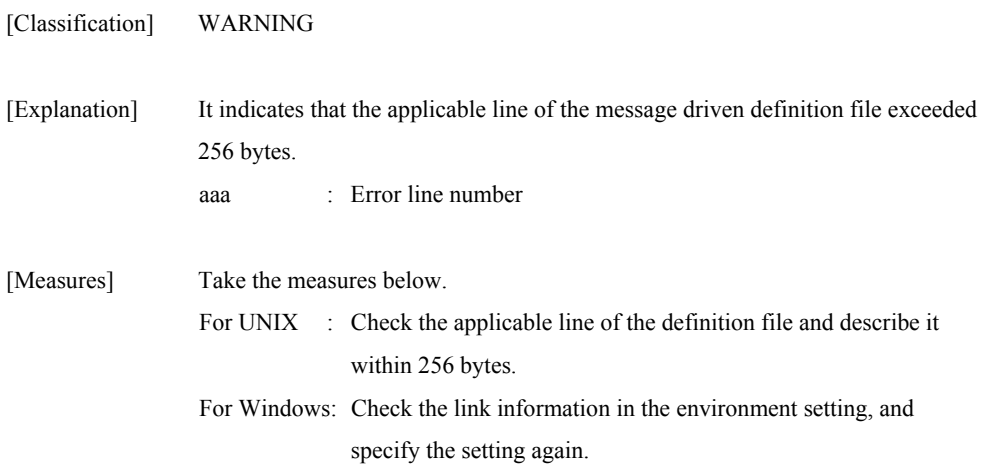

### **iSM06039: Message driven definition file error. "shell" and "mail" exceeded 10. line=<***aaa***>**

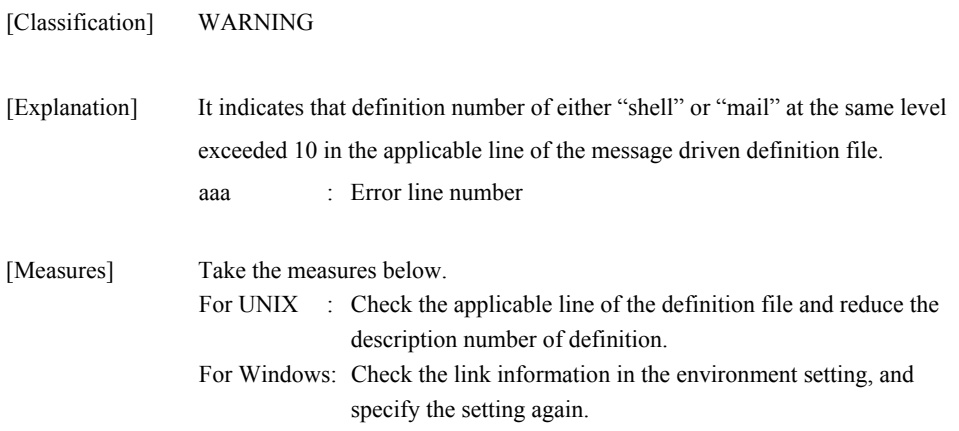

### **iSM06040: Header file cannot open. errno=<***aaaaa***>**

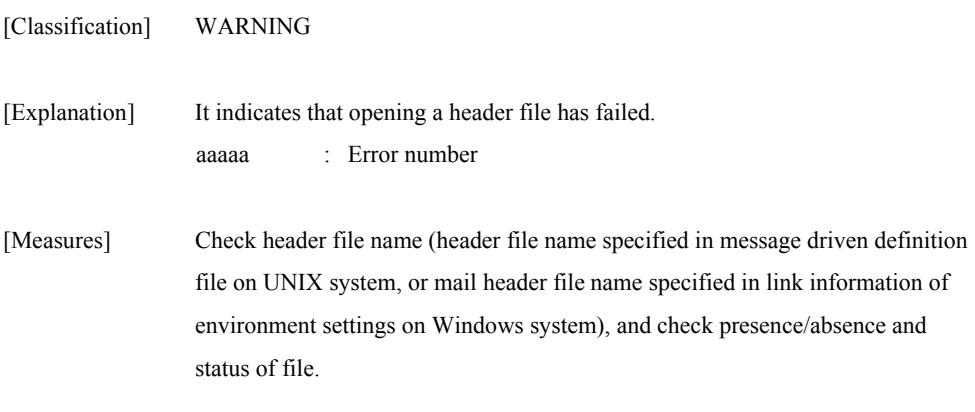

### **iSM06041: Header file cannot read. errno=<***aaaaa***>**

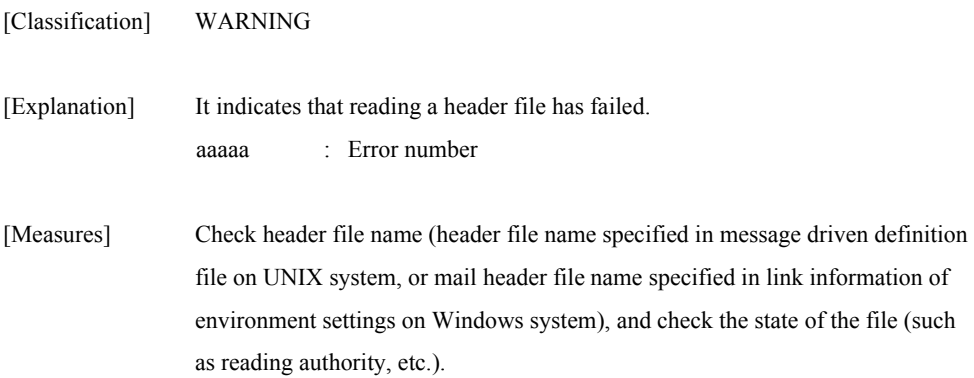

# **iSM06042: Header file's mail-body size over 1024 bytes**

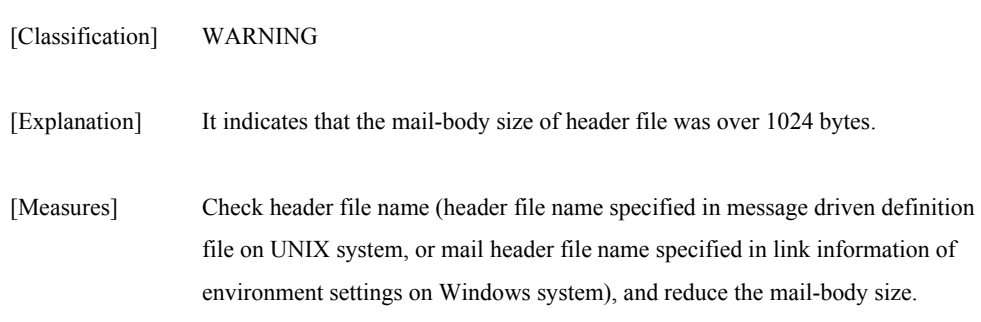

# **iSM06043: Header file error. First line does not begin with "FROM:"**

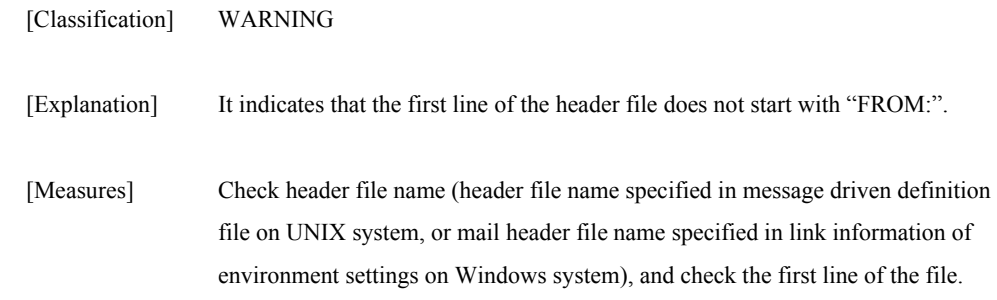

### **iSM06044: Header file error. No character following "FROM:"**

[Classification] WARNING

[Explanation] It indicates that nothing is written next to first "FROM:" in the header file.

[Measures] Check header file name (header file name specified in message driven definition file on UNIX system, or mail header file name specified in link information of environment settings on Windows system), and check the first line of the file.

### **iSM06045: Header file error. Line exceeds 256 bytes. line=<***aaa***>**

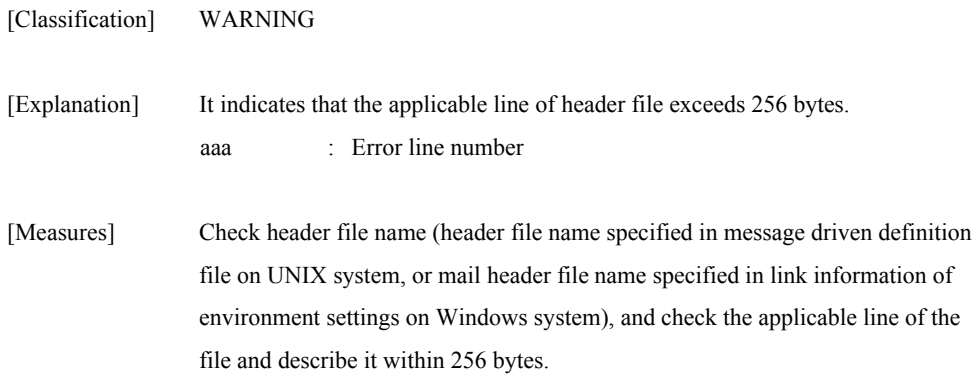

### **iSM06047: SMTP address or port number error**

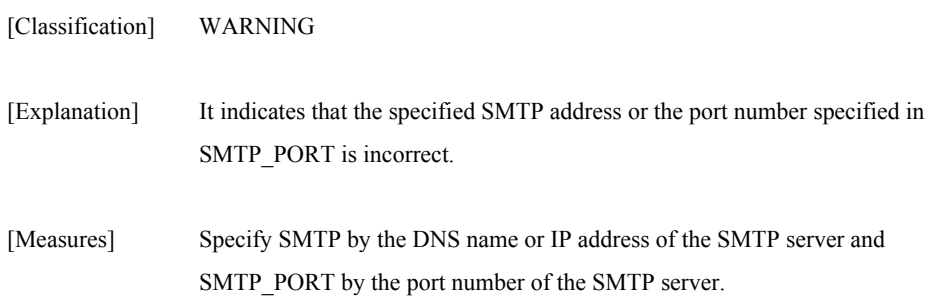

# **iSM06048: POP address or port number error**

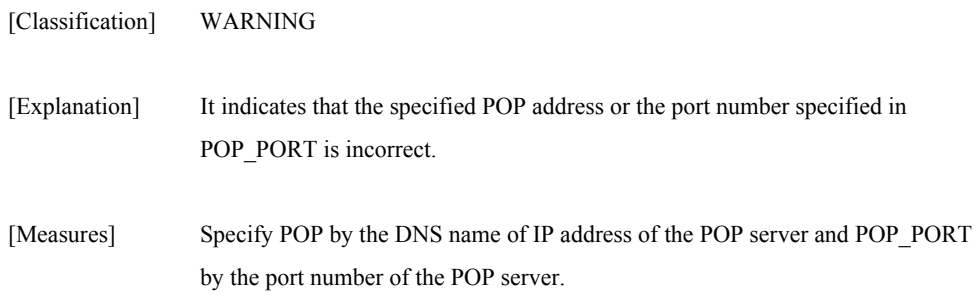

### **iSM06050: Shell file does not exist. file=<***aaa...a***>**

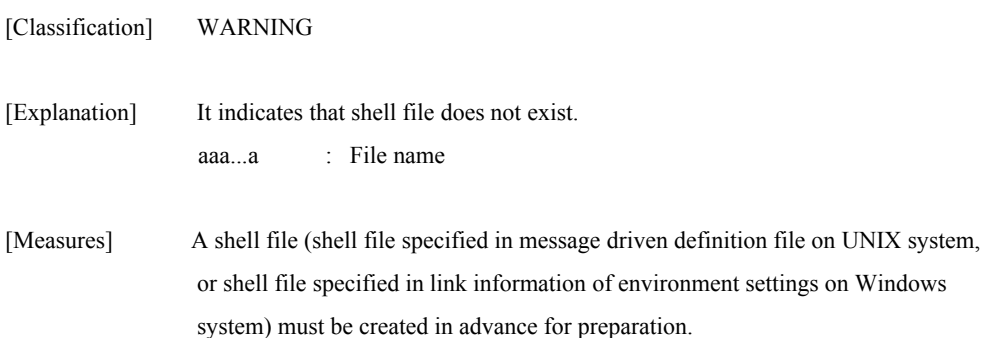

### **iSM06051: Shell file is not executable. file=<***aaa...a***>**

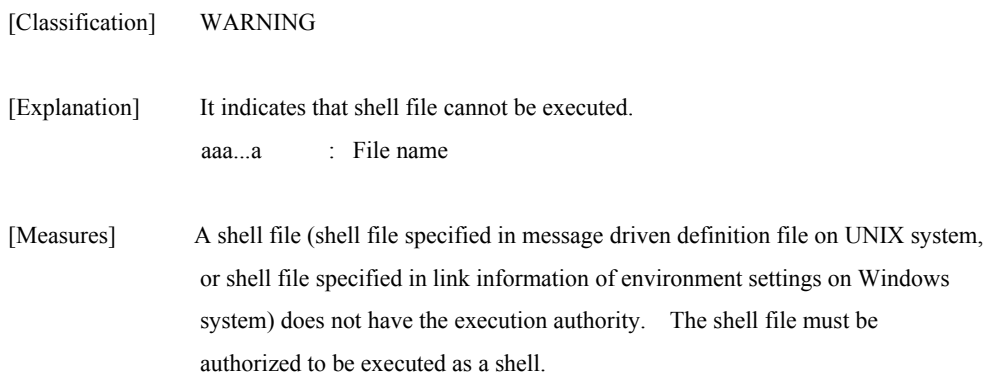

### **iSM06062: Mail server connect error. name=<***aaa...a***> code=<***bbbbb***> errno=<***ccccc***>**

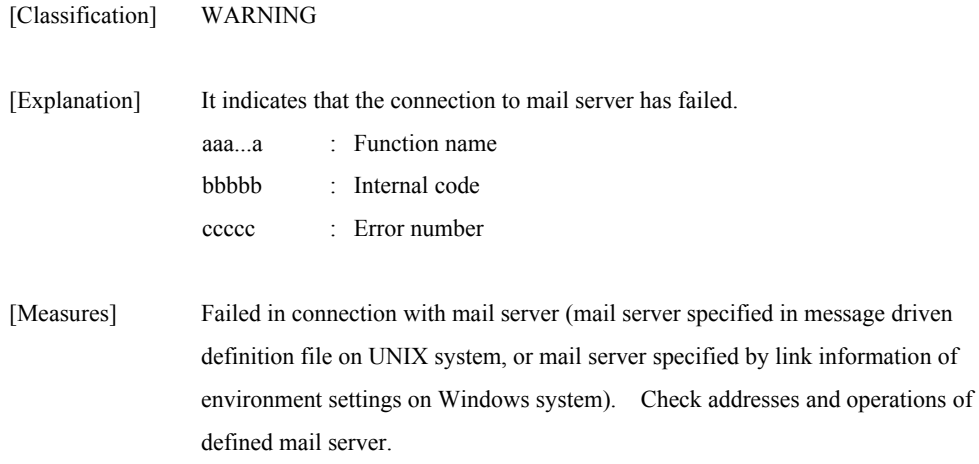

### **iSM06063: Recv error (from mail server). name=<***aaa...a***> code=<***bbbbb***> errno=<***ccccc***>**

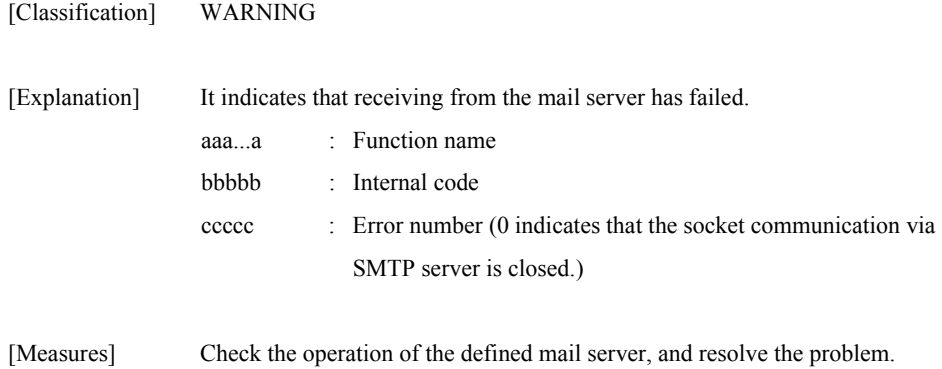

### **iSM06064: Send error (to mail server). name=<***aaa...a***> code=<***bbbbb***> errno=<***ccccc***>**

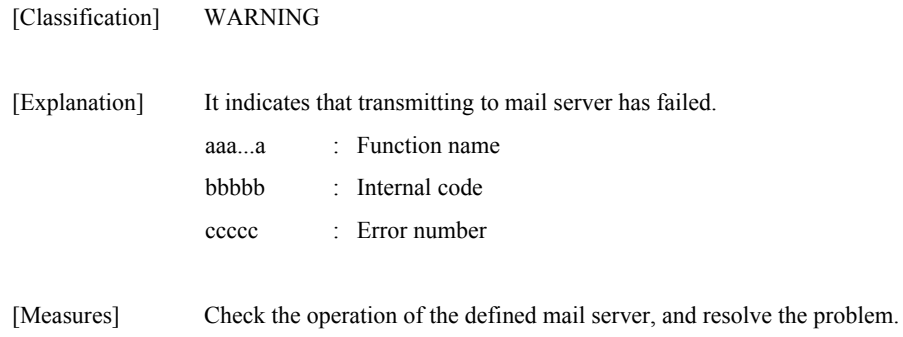

### **iSM06065: Communication error(mail server). id=<***a***> send=<***bbb...b***> recv=<***ccc...c***>**

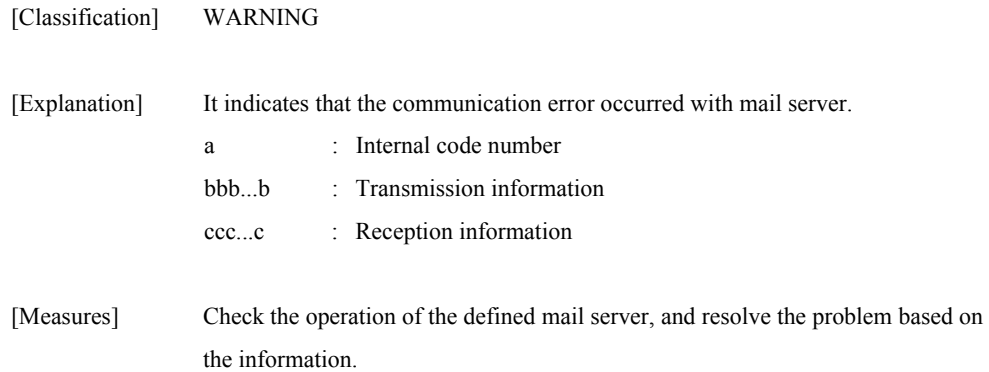

### **iSM06066: Mail server time out**

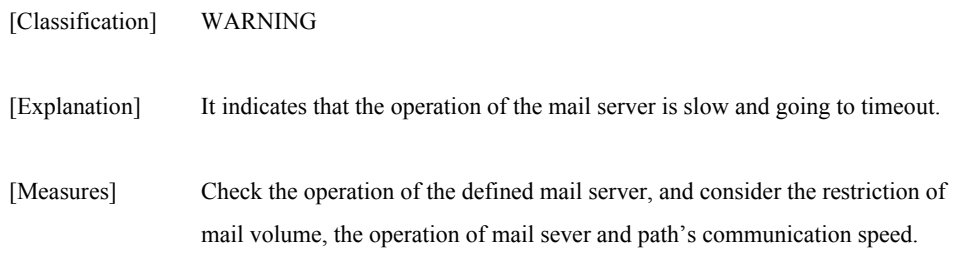

# **iSM06068: Authentication failed. id=<***a***> send=<***bbb...b***> recv=<***ccc...c***>**

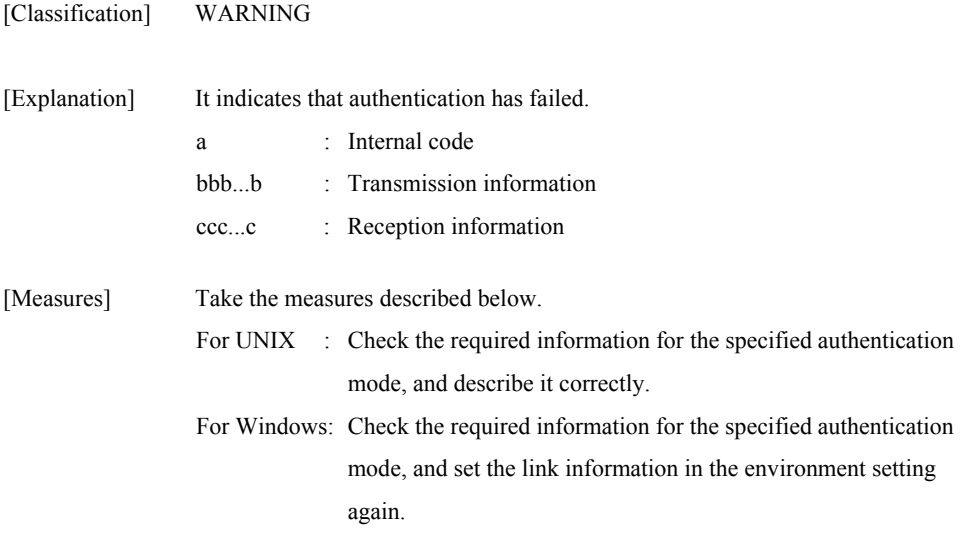

# **iSM06070: Message buffer is full. Data lost detected**

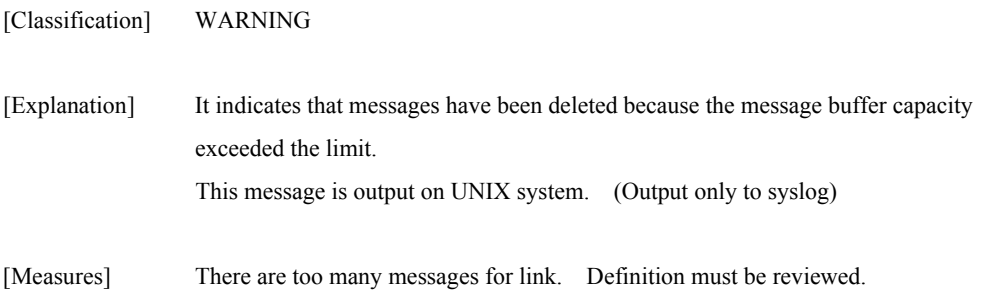

# **iSM06071: Data lost recovered**

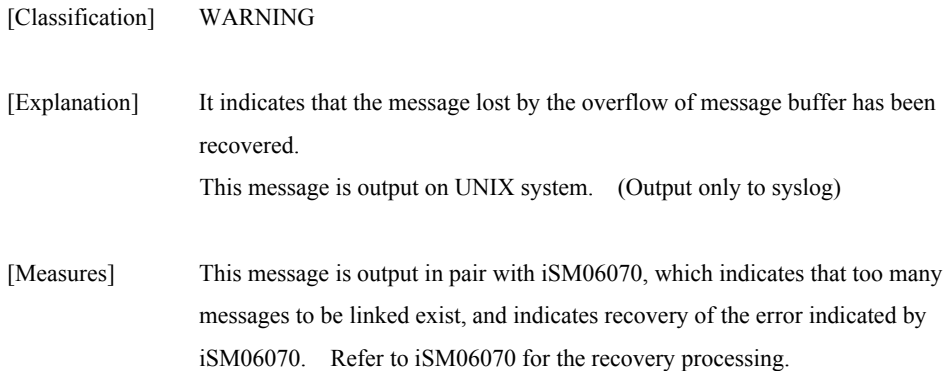

# **iSM06080: Definition change is successful**

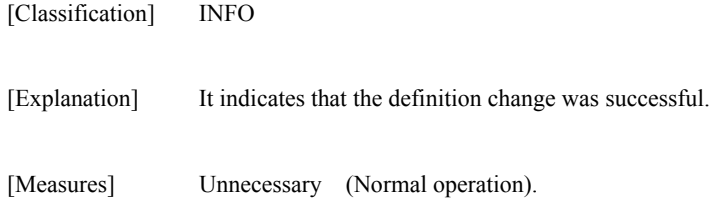

### **iSM06081: Definition change error. Message driven function does not start**

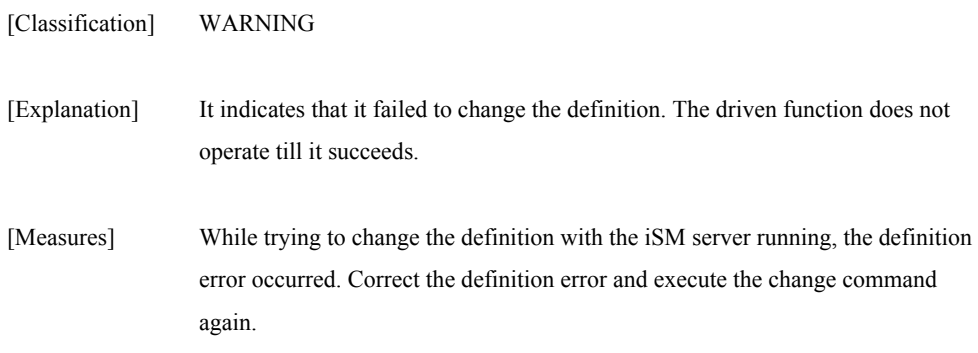

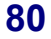

### **iSM06082: Definition change error. Message driven function continues to operate by previous definition**

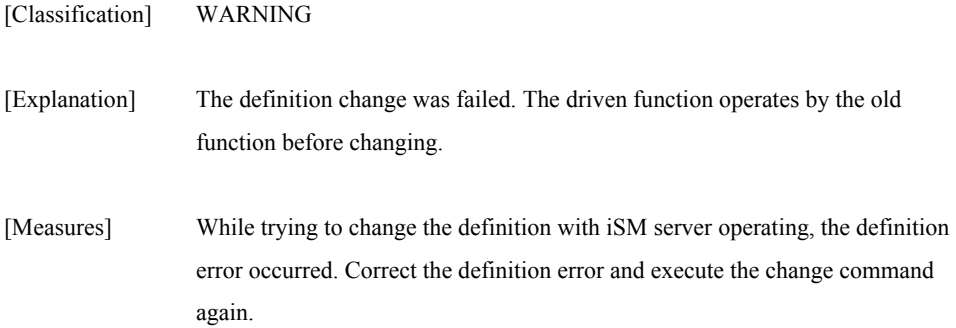

### **iSM06083: Making directory for core dump file error. code=<***aaaaa***> path=<***bbb...b***> errno=<***ccccc***>**

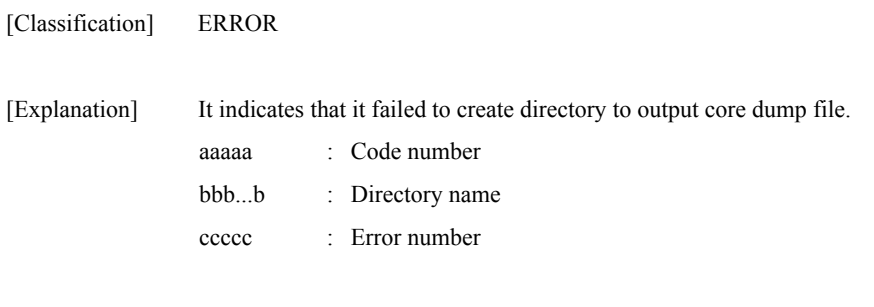

[Measures] There is an error in the authority of installation directory and so on.

### **iSM06084: Change directory error.name= <***aaa...a***> path=<***bbb...b***> errno=<***ccccc***>**

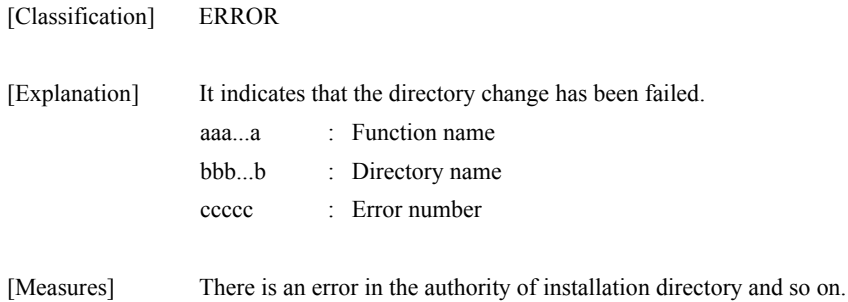

### **iSM06085: Making directory for message file error. name=<***aaa...a***> path=<***bbb...b***> errno=<***ccccc***>**

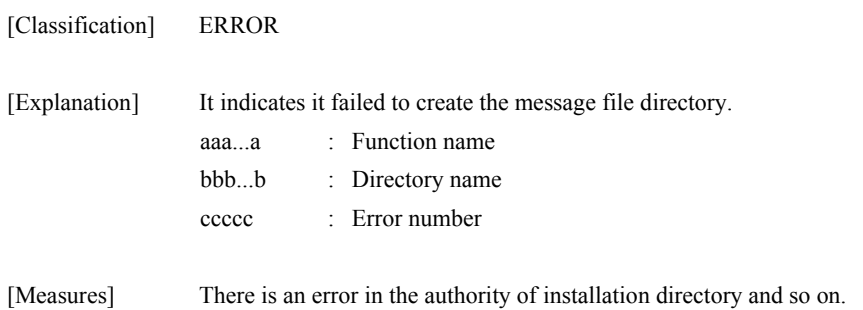

### **iSM06086: Mail process count over. This message is canceled. msg=<***aaa...a***>**

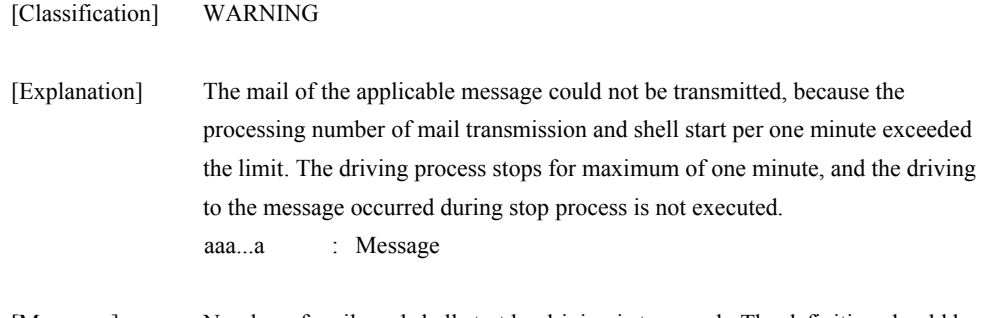

[Measures] Number of mails and shell start by driving is too much. The definition should be reviewed, or the way of mail transmission or shell start operating method should be considered.

### **iSM06087: Shell process count over. This message is canceled. msg=<***aaa...a***>**

[Classification] WARNING

[Explanation] The shell start of the applicable message could not be executed, because the processing number of mail transmission and shell start per one minute exceeded the limit. The driving process stops for maximum of one minute, and the driving to the message occurred during stop process is not executed. aaa...a : Message

[Measures] Number of mails and shell start by driving is too much. The definition should be reviewed, or the way of mail transmission or shell start operating method should be considered.

### **iSM06088: Message driven processing stopped for excess of number of processes was resumed**

#### [Classification] WARNING

[Explanation] The driving process, which has been cancelled because the processing number of mail transmission and shell start per one minute exceeded the limit, has been released.

[Measures] Take the measures according to messages of iSM06086 and iSM06087 that appear at the same time.

### **iSM06091: Message driven definition file error. Syntax error existed. line=<***aaa***>**

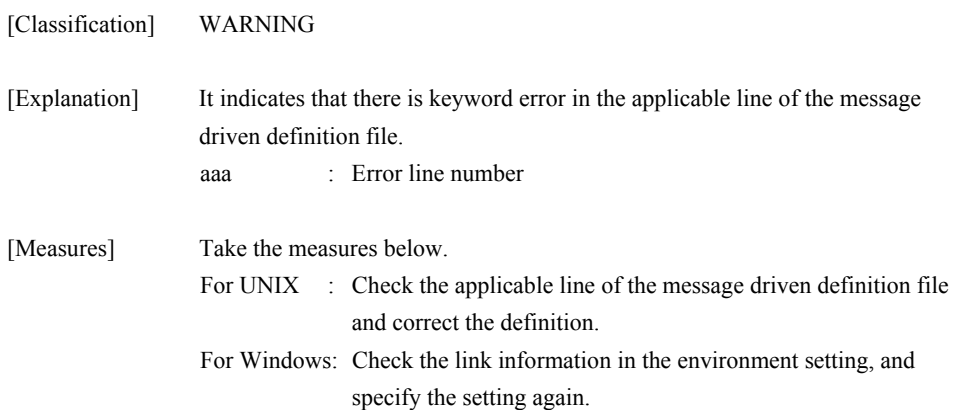

# **iSM06092: Message driven definition file error. Number of "," is not right. line=<aaa>**

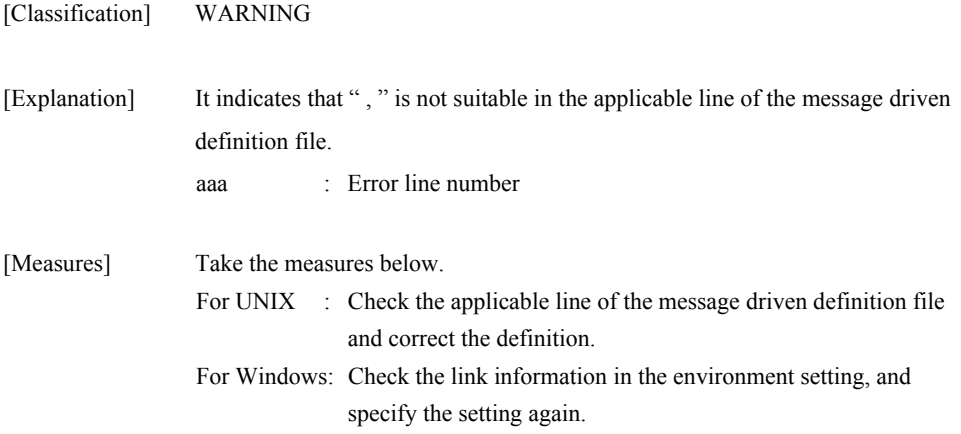

# **iSM06093: Message driven definition file error. "HEADER" is not defined**

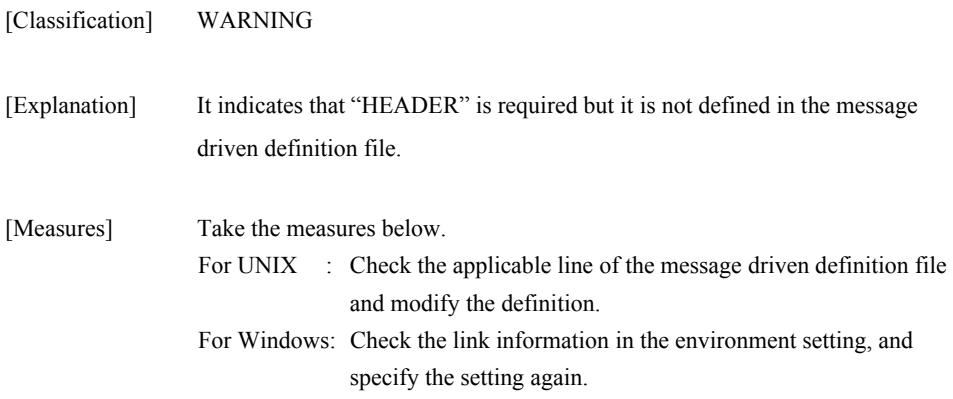

### **iSM06099: Message driven definition file error. id=<***a***> line=<***bbb***>**

[Classification] WARNING

[Explanation] It indicates that incorrect description exists in the message driven definition file. a : Error Classification 0 : Some character follows the [SERVER] or [LEVEL]. 1 : A position of "=" is inappropriate or "=" does not exist. 2 : No character follows "=". 3 : Invalid character exists in the end of line. 4 : A position of " ) " is inappropriate. 5 : A position of "," is inappropriate.  $6$ : A position of "" " is inappropriate. 7 : A position of "shell(" or "mail(" is inappropriate. 8 : The description of file name or address does not exist. 9 : Non-numeric character exists in the port number (SMTP\_PORT or POP\_PORT). 10: Incorrect authentication type is specified for AUTH. bbb : Error line number [Measures] Take the measures below. For UNIX : Check the applicable line of the message driven definition file and describe the correct definition. For Windows: Check the link information in the environment setting, and specify the setting again.

# **iSM06902: Message customize function error. reason=<***aaa...a***> [func=<***bbb...b***>] [errno=<***ccc***>] [line=<***ddd***>] [detail=<***eee...e***>]**

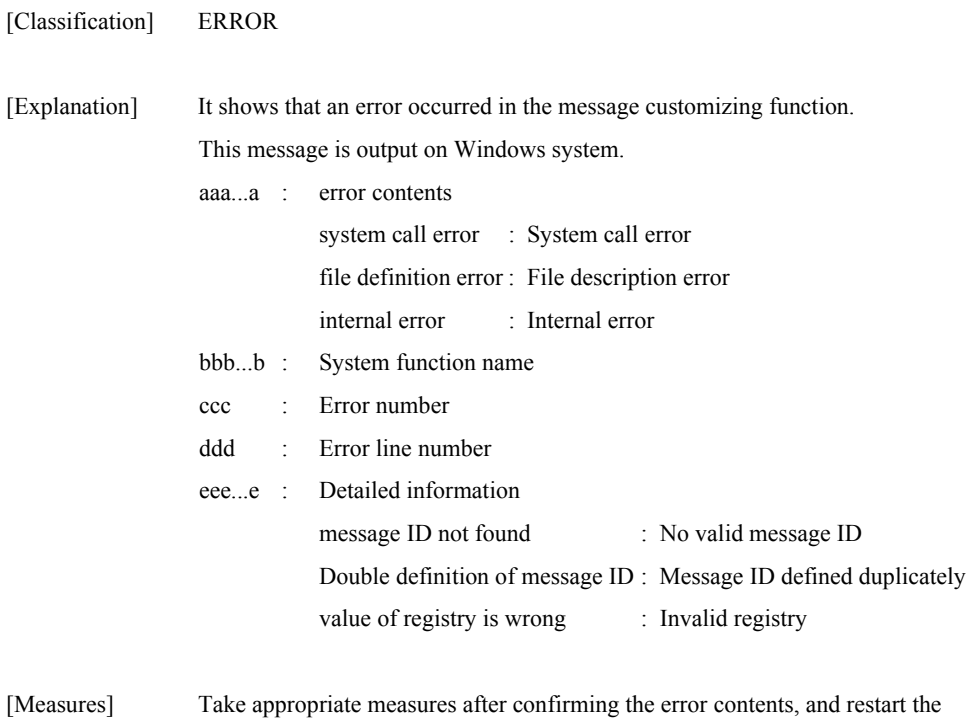

iSM server.

# **iSM07000** ∼ **iSM07011: Resource monitoring started. (<***aaa...a***> productID=<***bbbbb***> SN=<***ccccc***>)**

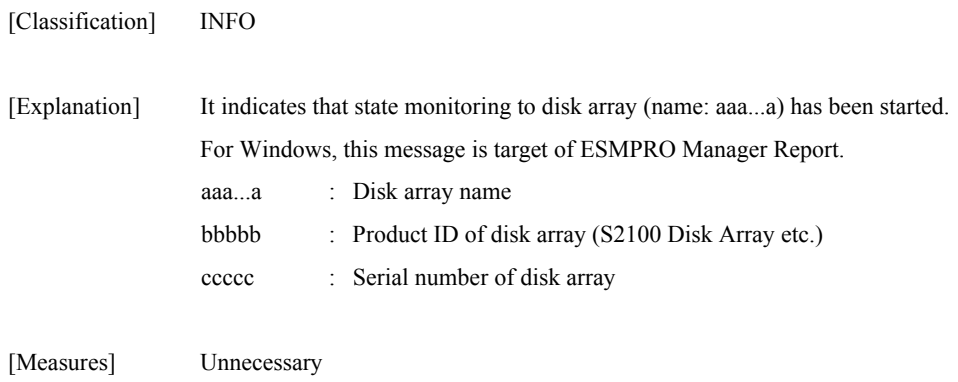

### **iSM07012: Resource monitoring started. (<***aaa...a***> productID=<***bbbbb***> SN=<***ccccc***>) [UC=<***dddddddddd***> FC=<***ee***>][\_ALERT\_]**

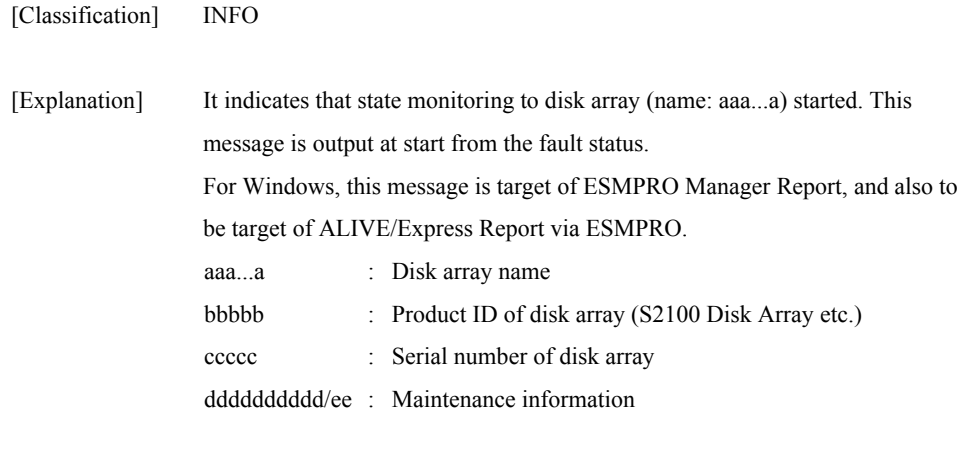

[Measures] Unnecessary

### **iSM07021: Resource monitoring stopped. (<***aaa...a***> productID=<***bbbbb***> SN=<***ccccc***>)**

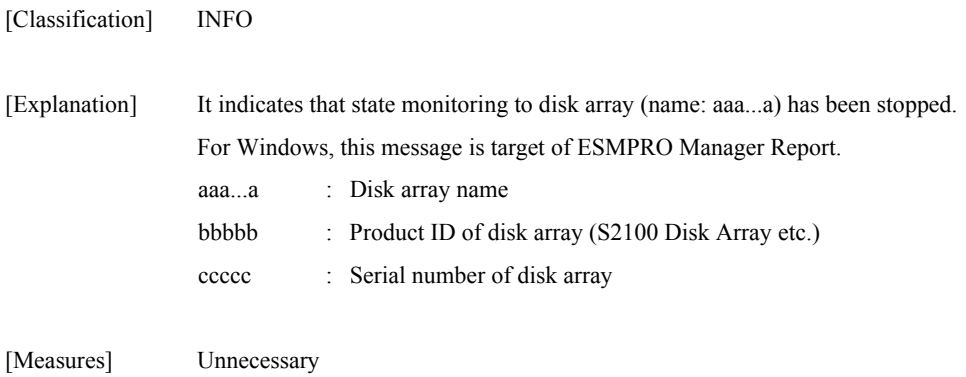

### **iSM07022: Resource monitoring stopped for maintenance. (<***aaa...a***> productID=<***bbbbb***> SN=<***ccccc***>)**

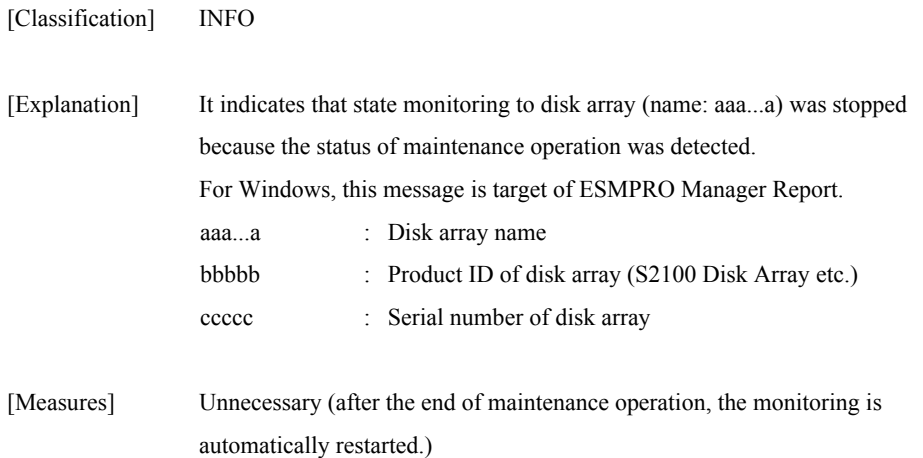

### **iSM07023: Resource monitoring stopped by control path fault. (<***aaa...a***> productID=<***bbbbb***> SN=<***ccccc***>) [UC=<***dddddddddd***> FC=<***ee***>][\_ALERT\_]**

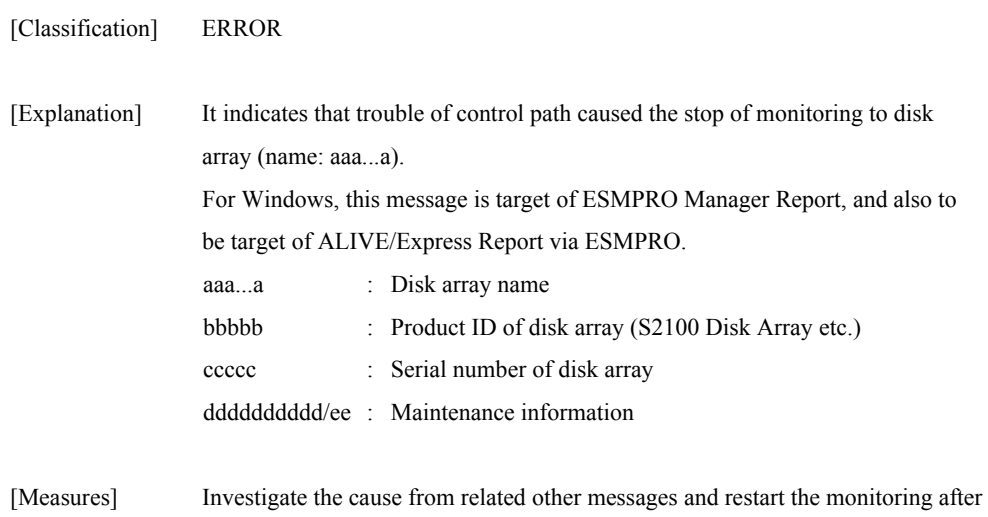

the trouble recovery. The monitoring can be restarted from iSM client.

### **iSM07024: Resource monitoring stopped by information collecting failure. (<***aaa...a***> productID=<***bbbbb***> SN=<***ccccc***>) [UC=<***dddddddddd***> FC=<***ee***>][\_ALERT\_]**

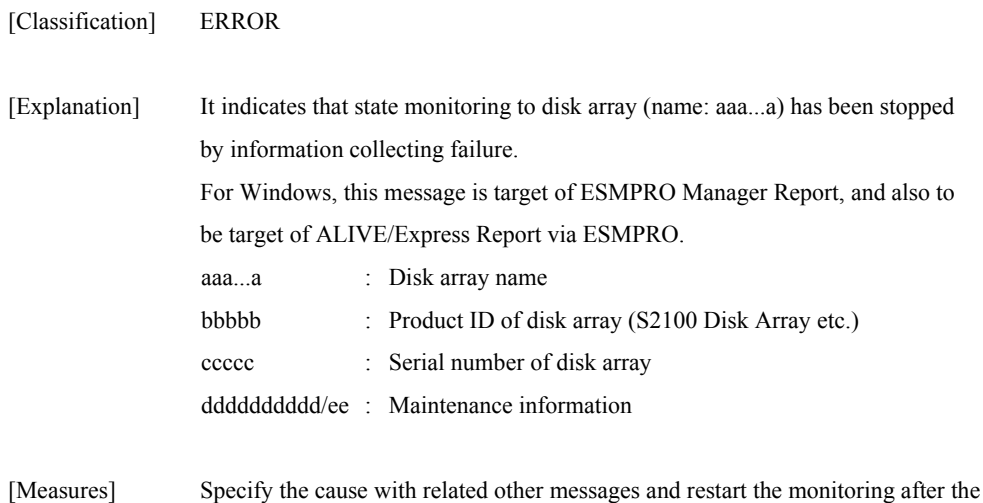

# trouble recovery.

### **iSM07025: Resource monitoring stopped for configuration. (<***aaa...a***> productID=<***bbbbb***> SN=<***ccccc***>)**

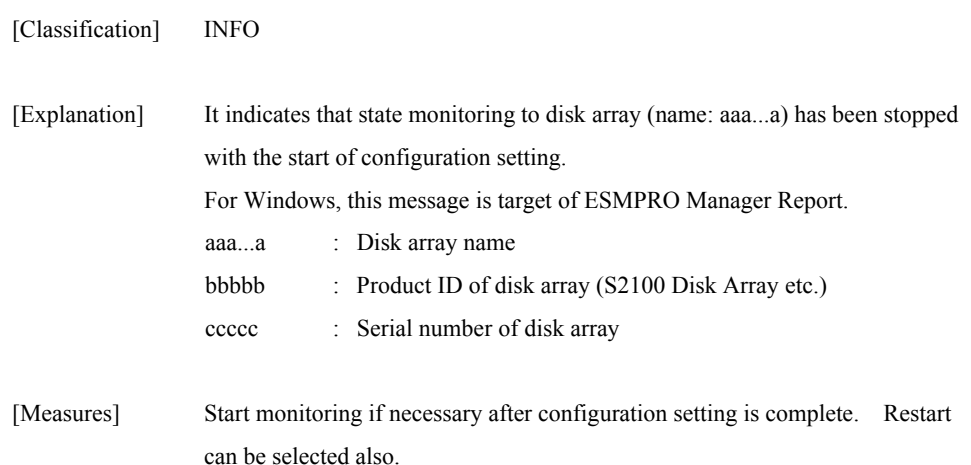

### **iSM07026: Resource monitoring changes to recovery mode.(<***aaa...a***> productID=<***bbbbb***> SN=<***ccccc***>) [UC=<***dddddddddd***> FC=<***ee***>][\_ALERT\_]**

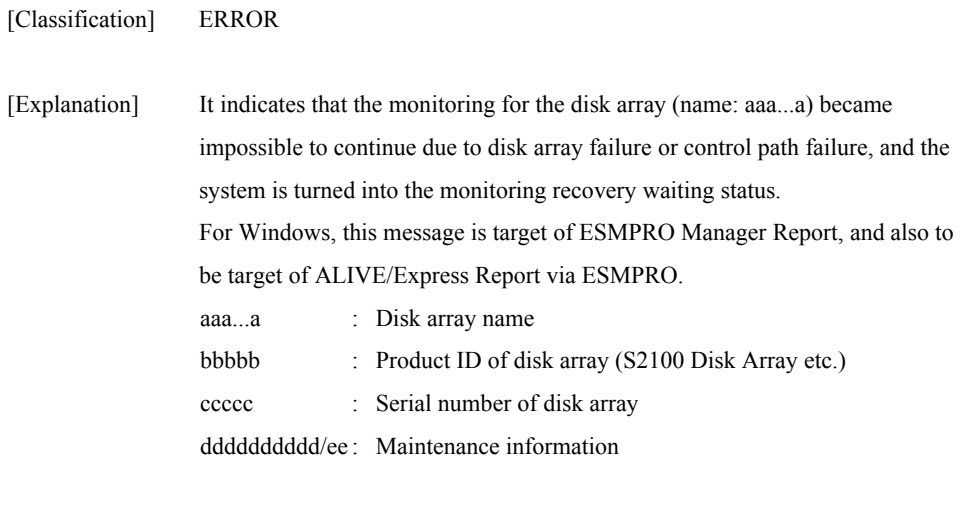

[Measures] Monitoring will be restarted automatically if the failure is a temporary failure. Take appropriate measures if monitoring will not restart automatically even after waiting for a while. There may be a permanent failure for control path.

### **iSM07031: Request to stop server is waiting for termination of configuration.**

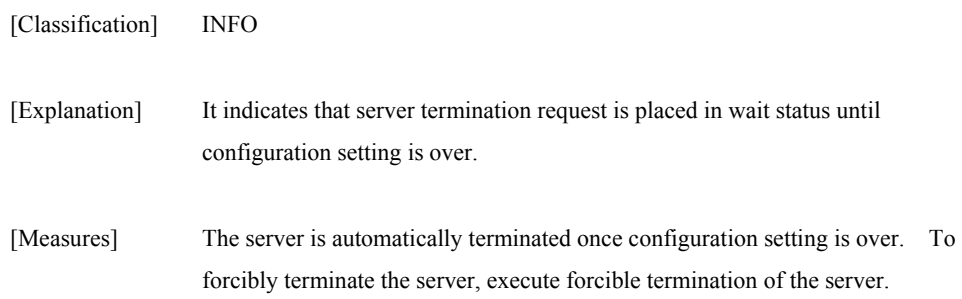

### **iSM07032: Request to stop monitoring resource is waiting for termination of other request. (<***aaa...a***>)**

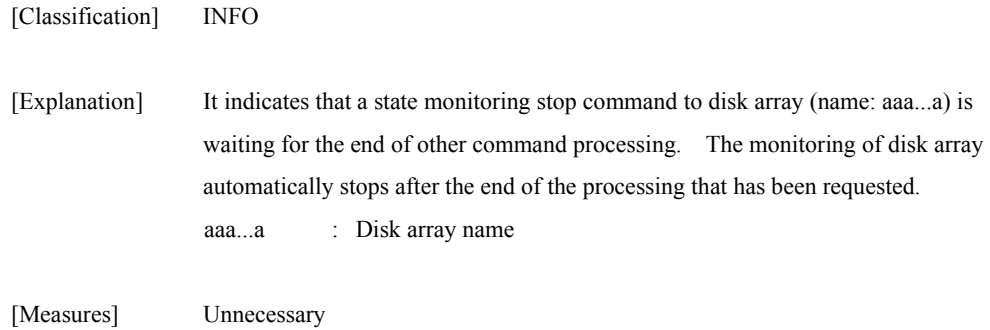

### **iSM07033: Request to start monitoring resource is accepted. (<***aaa...a***>)**

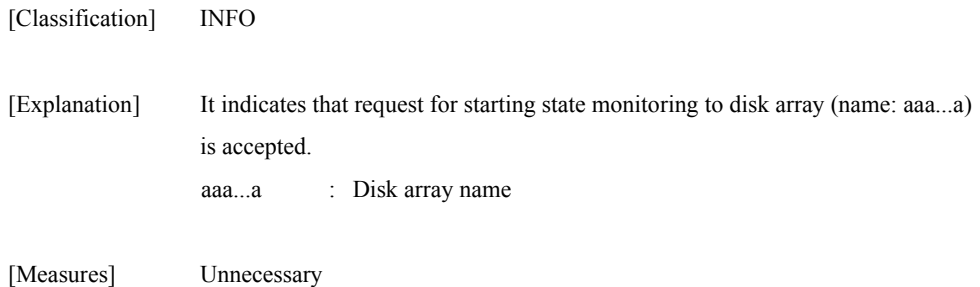

### **iSM07034: Request to stop monitoring resource is accepted. (<***aaa...a***>)**

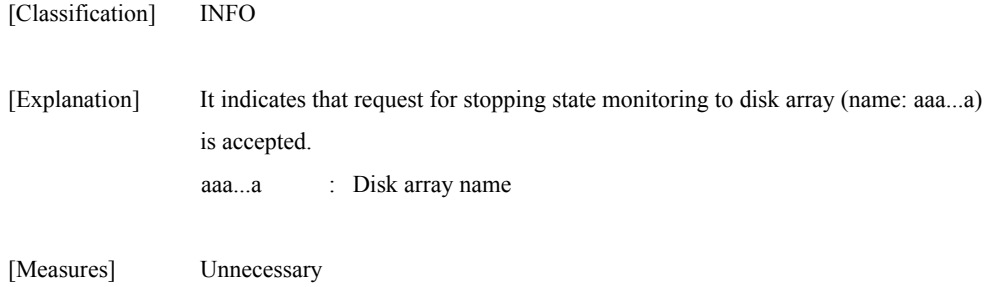

### **iSM07035: Retrying to start monitoring resource is started. (<***aaa...a***>)**

[Classification] INFO

[Explanation] It indicates that an attempt has been made to restart state monitoring to disk array (name: aaa...a) that stopped operation due to failure. aaa...a : Disk array name

[Measures] Unnecessary

### **iSM07091: Control path access to <***aaa...a***> failed. (status=<***bbbb***>h/<***cc***>h/ <***dddddddd***>h/<***eeeeeeee***>h/<***ffffff***>h)**

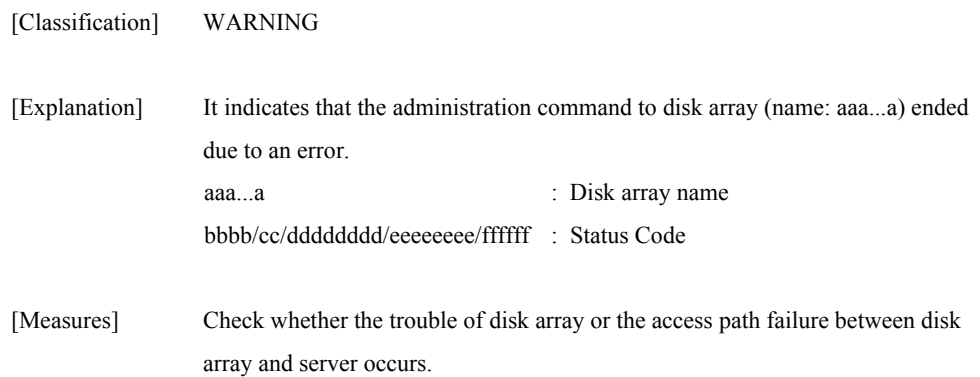

### **iSM07092: Collecting information failed. (<***aaa...a***>)**

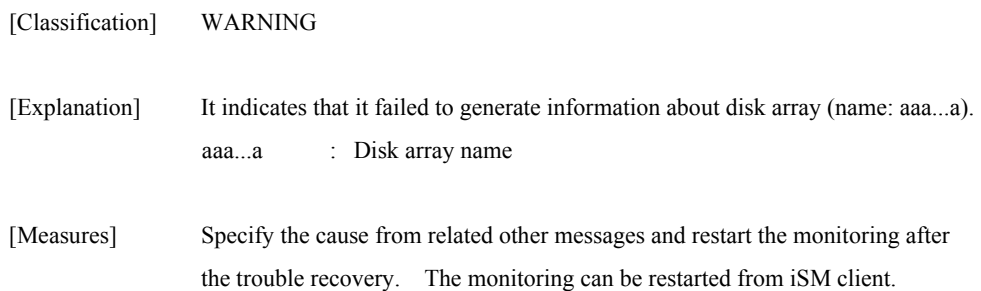

### **iSM07093: Monitoring function is blockaded.**

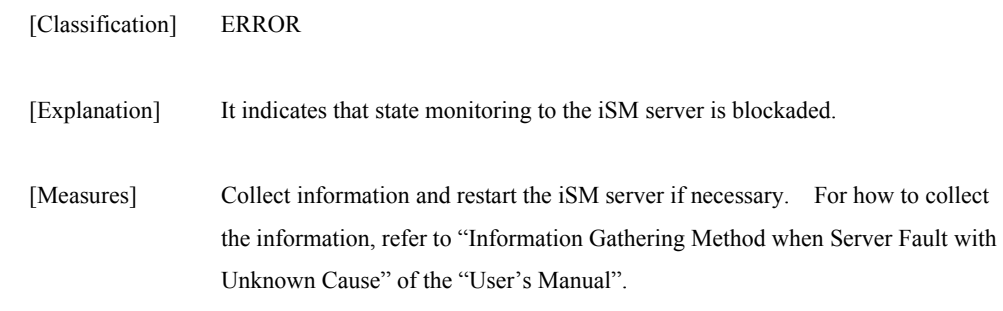

# **iSM07094: Illegal data has detected. (<***aaa...a***> productID=<***bbbbb***> SN=<***ccccc***> status=<***ddddd***>h/<***eeeee***>h)**

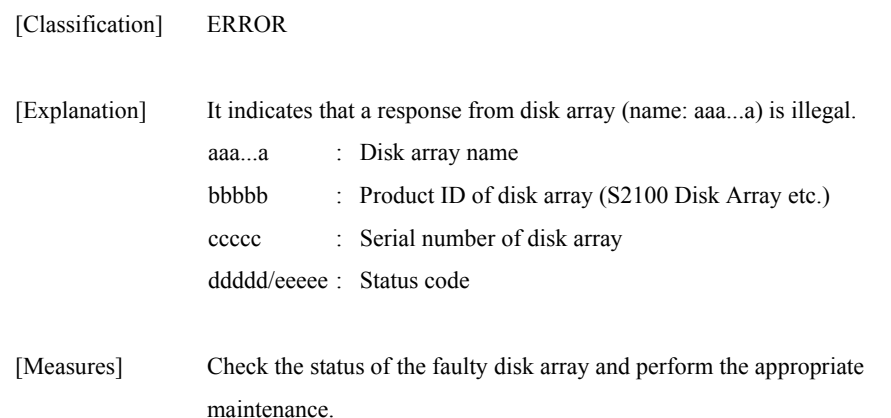

# **iSM07095: Inconsistency of resources information(<***aaaaa***>) was detected. (<***bbb...b***> productID=<***ccccc***> SN=<***ddddd***>)**

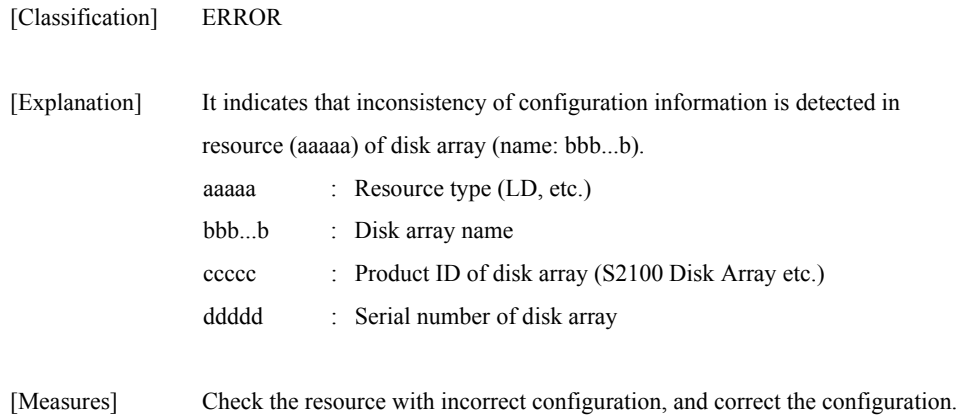

# **iSM07101: State of PD(<***aa***>h) has become ready. (<***bbb...b***> productID=<***ccc...c***> SN=<***ddd...d***> No=<***ee***>h-<***ff***>h <***ggg...g***>)**

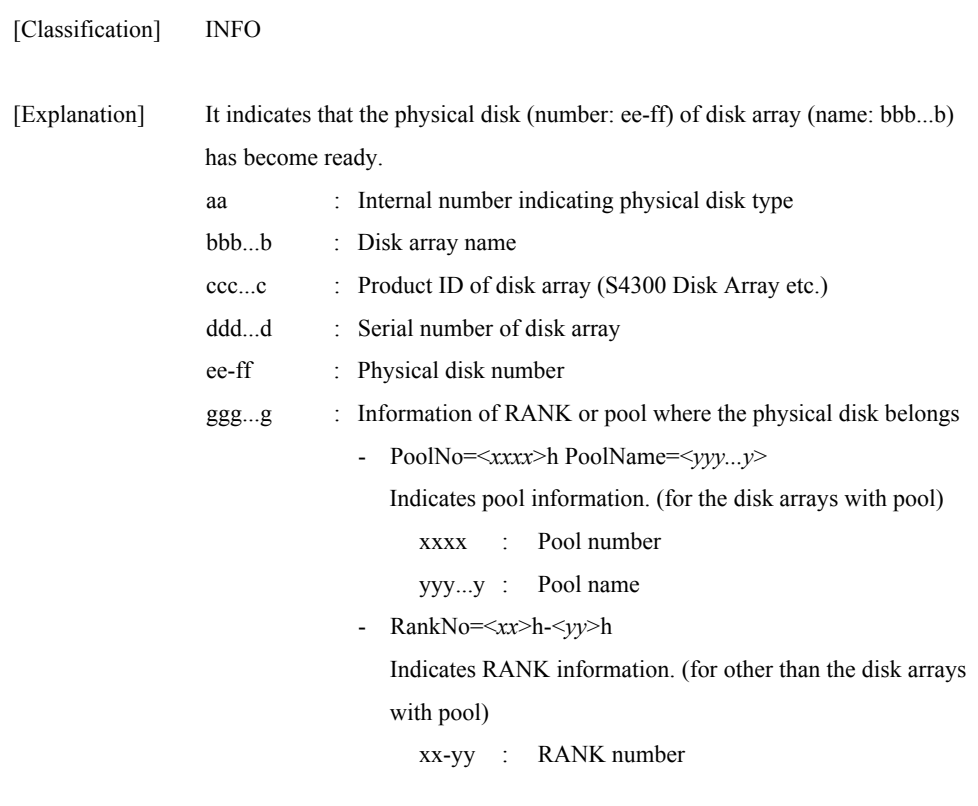

[Measures] Unnecessary

# **iSM07102: State of PD(<***aa***>h) has become fault. (<***bbb...b***> productID=<***ccc...c***> SN=<***ddd...d***> No=<***ee***>h-<***ff***>h <***ggg...g***>)[\_ALERT\_]**

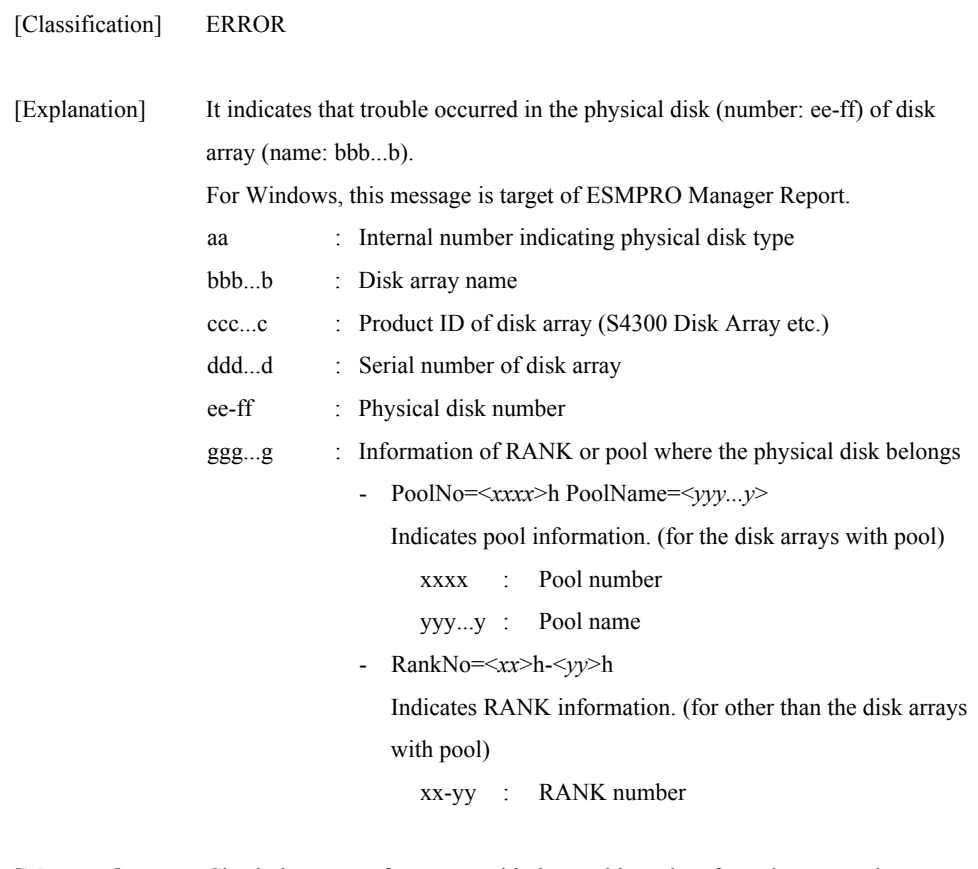

[Measures] Check the status of resource with the trouble and perform the appropriate maintenance.

# **iSM07104: State of PD(<***aa***>h) has become attn(rebuilding). (<***bbb...b***> productID=<***ccc...c***> SN=<***ddd...d***> No=<***ee***>h-<***ff***>h <***ggg...g***>)[\_ALERT\_]**

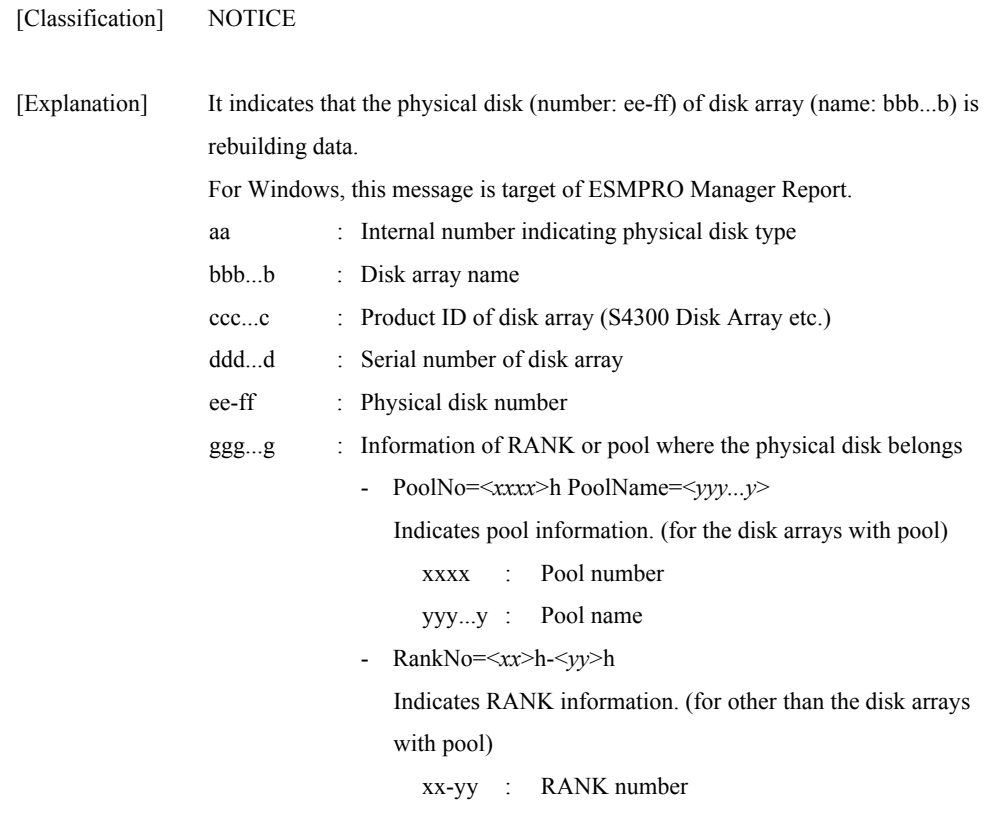

[Measures] Unnecessary

# **iSM07105: State of PD(<***aa***>h) has become attn(powering up). (<***bbb...b***> productID=<***ccc...c***> SN=<***ddd...d***> No=<***ee***>h-<***ff***>h <***ggg...g***>)**

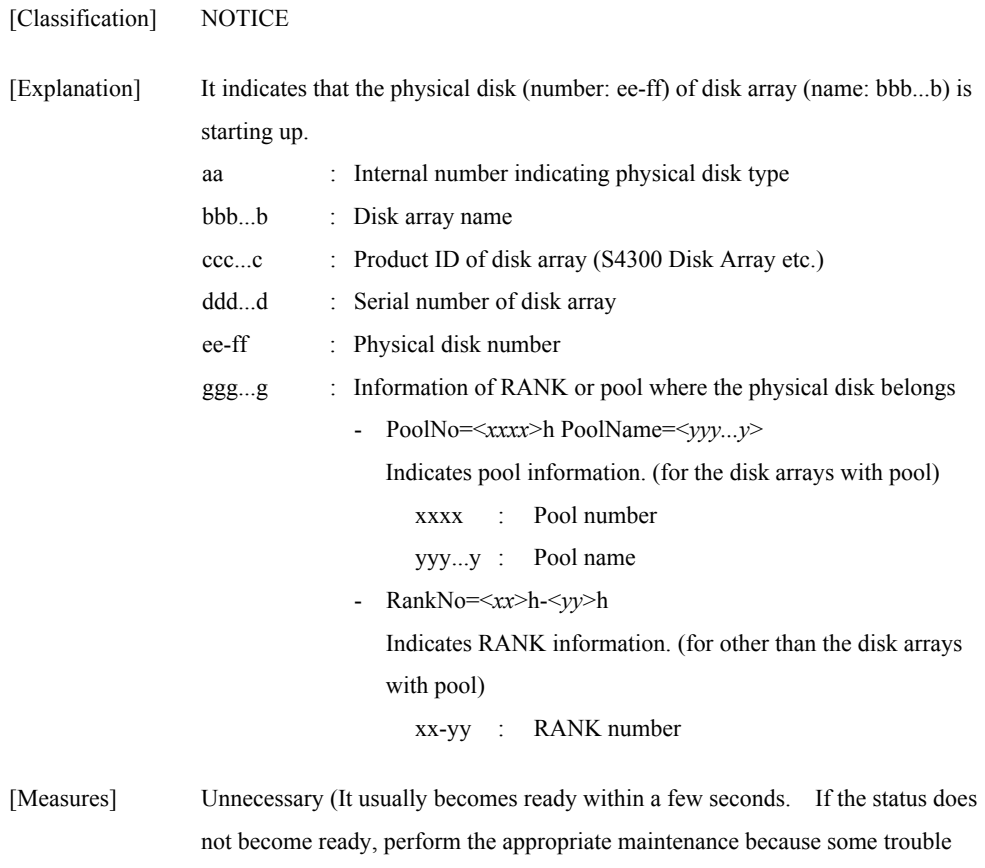

**99**

may occur).

# **iSM07106: State of PD(<***aa***>h) has become attn(formatting). (<***bbb...b***> productID=<***ccc...c***> SN=<***ddd...d***> No=<***ee***>h-<***ff***>h <***ggg...g***>)**

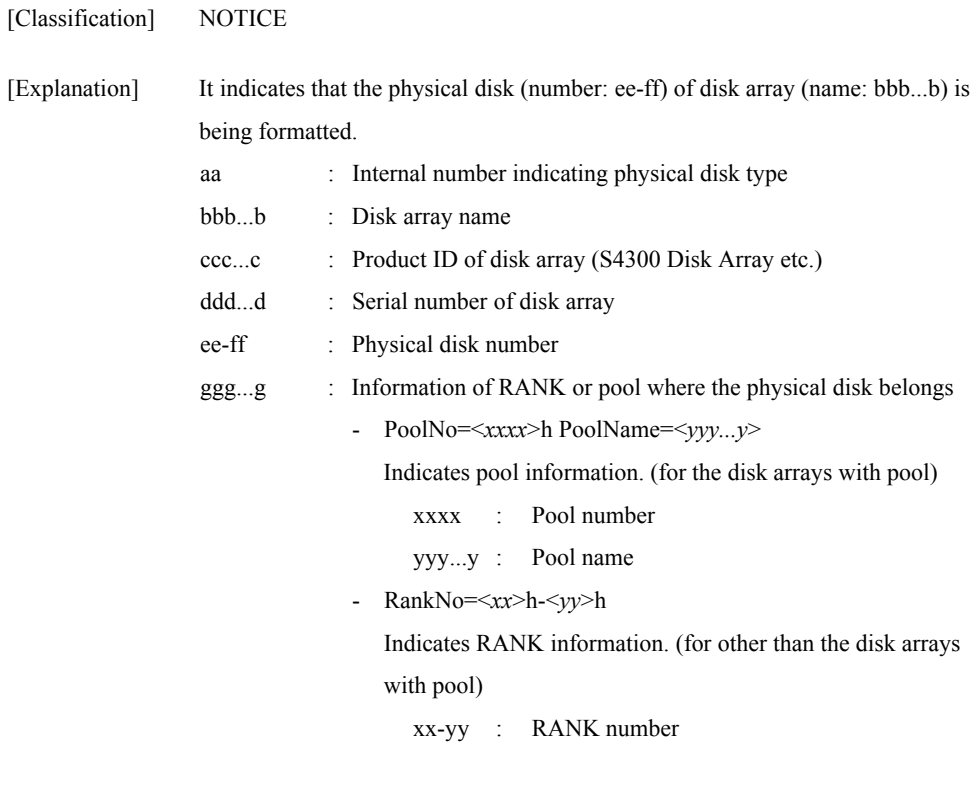

[Measures] Unnecessary

### **iSM07108: State of PD(<***aa***>h) has become offline. (<***bbb...b***> productID=<***ccc...c***> SN=<***ddd...d***> No=<***ee***>h-<***ff***>h <***ggg...g***>)**

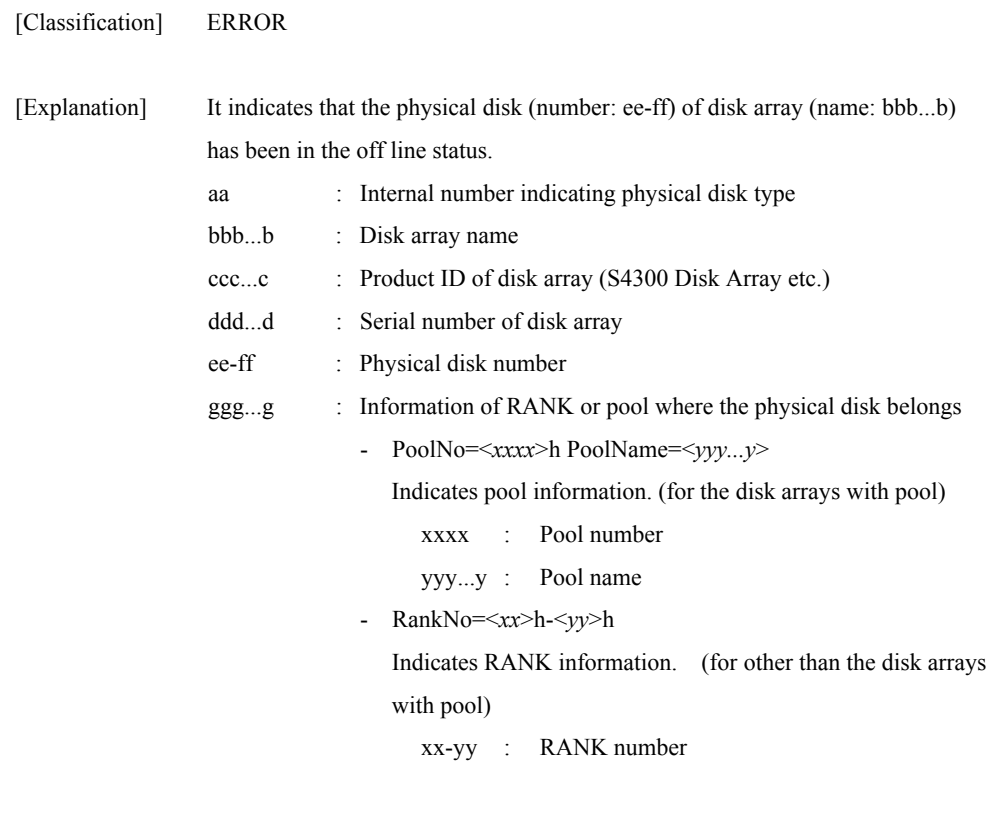

[Measures] Check the physical disk in which the state transition occurred, and perform the appropriate maintenance.

# **iSM07109: State of PD(<***aa***>h) has become ready. (<***bbb...b***> productID=<***ccc...c***> SN=<***ddd...d***> No=<***ee***>h-<***ff***>h <***ggg...g***>)[\_ALERT\_]**

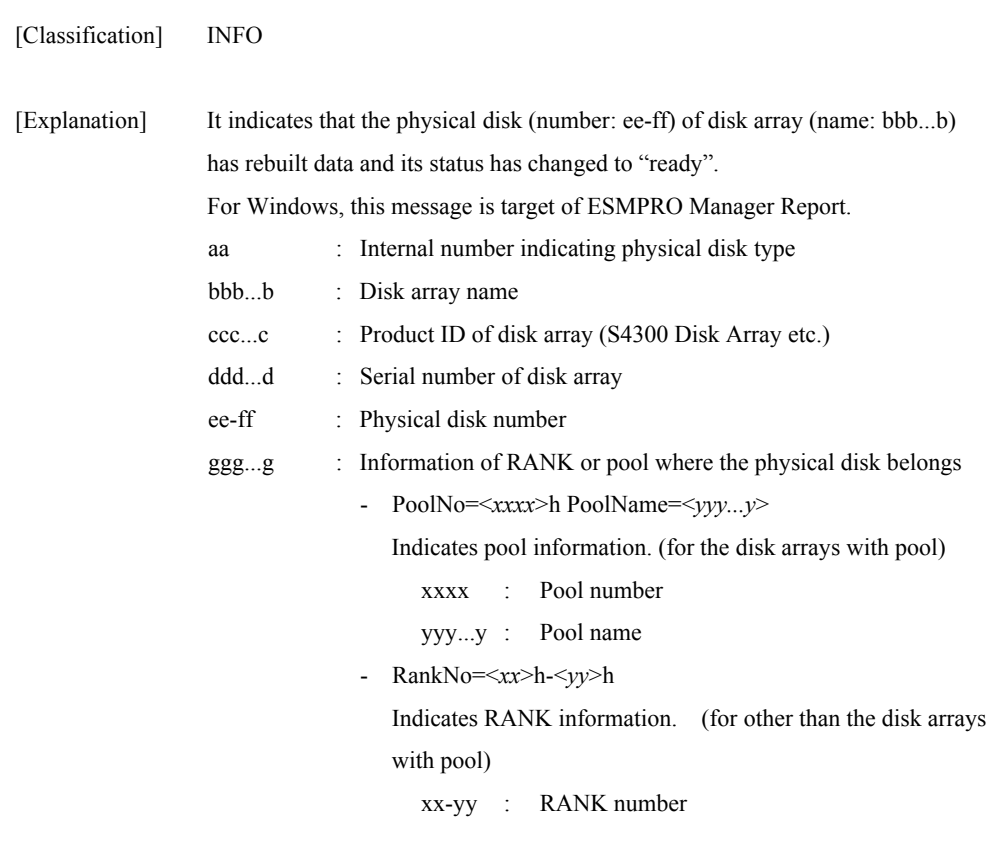

[Measures] Unnecessary
## **iSM07111: State of <***aaaaa***>(<***bb***>h[-<***cc***>h]) has**  become ready. (<*ddd...d>* **productID=<***eeeee***> SN=<***fffff***> No=<***gg***>h )**

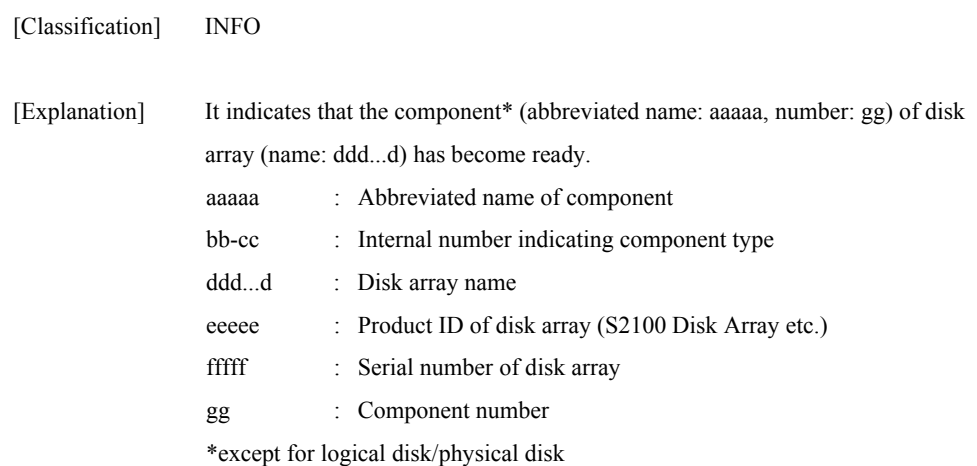

[Measures] Unnecessary

## **iSM07112: State of <***aaaaa***>(<***bb***>h[-<***cc***>h]) has become fault. (<***ddd...d***> productID=<***eeeee***> SN=<***fffff***> No=<***gg***>h )[\_ALERT\_]**

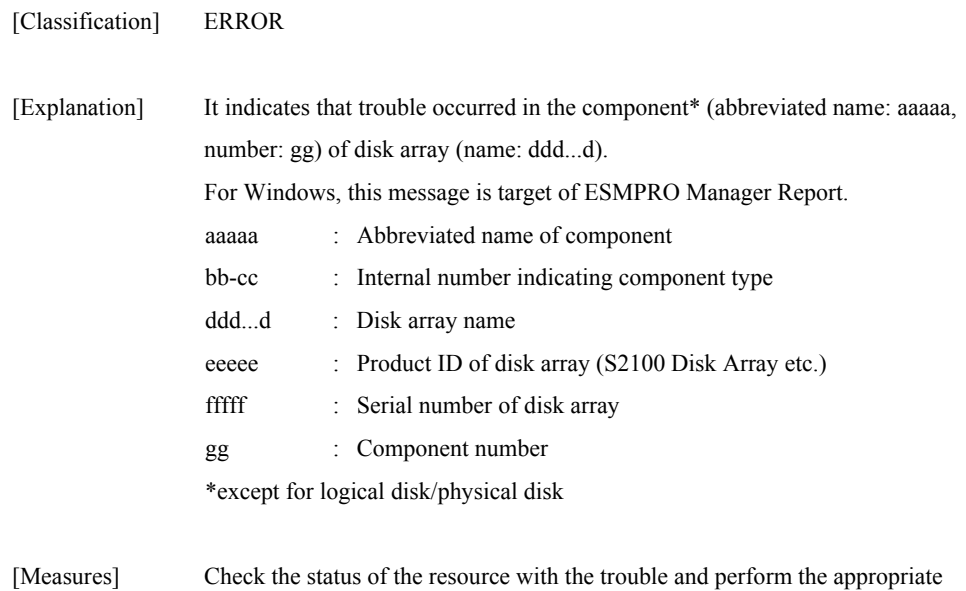

#### **103**

maintenance.

## **iSM07113: State of <***aaaaa***>(<***bb***>h[-<***cc***>h]) has become offline. (<***ddd...d***> productID=<***eeeee***> SN=<***fffff***> No=<***gg***>h )**

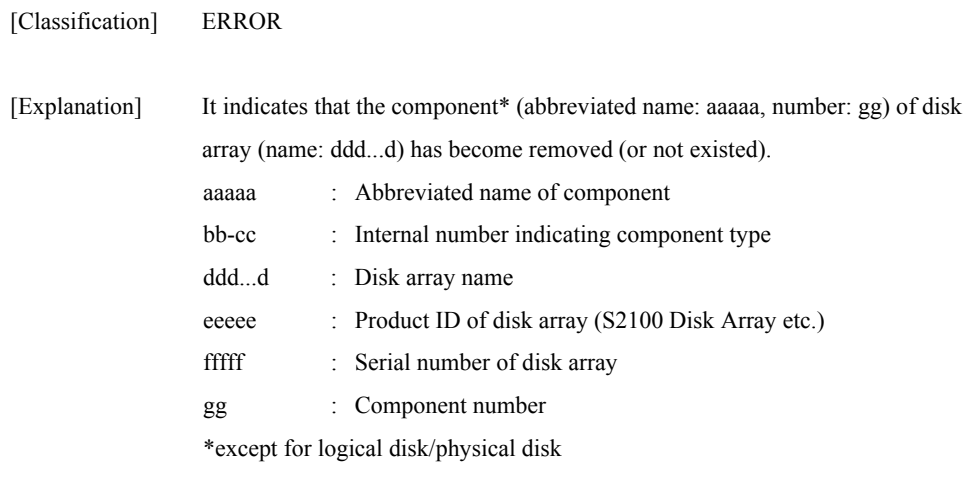

[Measures] Check the resource in which the state transition occurred, and perform the appropriate maintenance.

## **iSM07114: State of HD(<***aa***>h) has become attn(nolicense). (<***bbb...b***> productID=<***ccccc***> SN=<***ddddd***> No=<***ee***>h )**

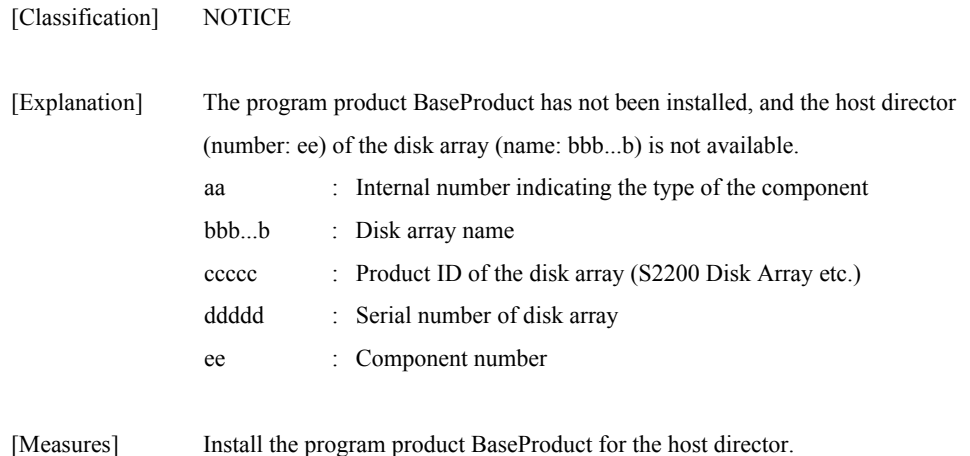

## **iSM07115: State of CHE(<***aa***>h[-<***bb***>h]) has become attn(rebuilding). (<***ccc...c***> productID=<***ddd...d***> SN=<***eee...e***> No=<***ff***>h )**

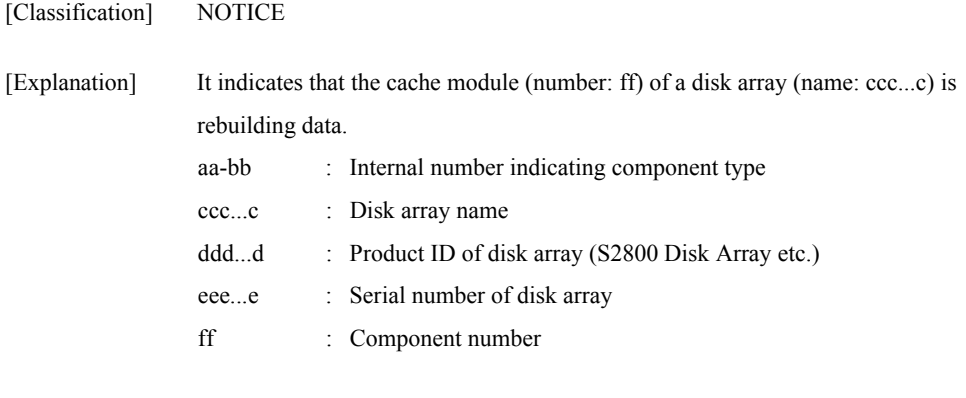

[Measures] Unnecessary

## **iSM07116: State of DAC\_BBU(<***aa***>h[-<***bb***>h]) has become attn(charge). (<***ccc...c***> productID=<***ddd...d***> SN=<***eee...e***> No=<***ff***>h )**

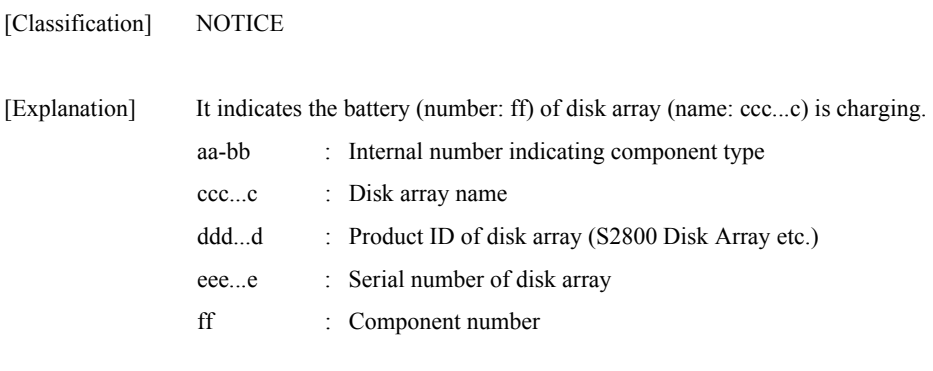

[Measures] Unnecessary

## **iSM07121: State of LD has become ready. (<***aaa...a***> productID=<***bbbbb***> SN=<***ccccc***> No=<***dddd***>h Name=<***eee...e***>)**

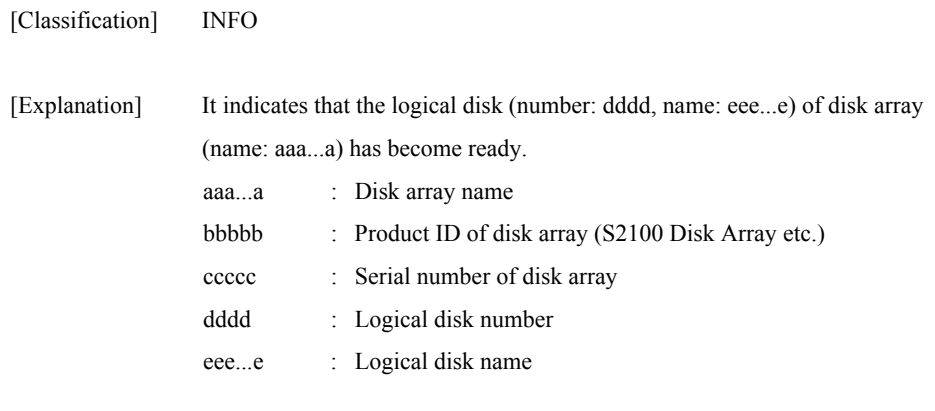

[Measures] Unnecessary

## **iSM07122: State of LD has become fault. (<***aaa...a***> productID=<***bbbbb***> SN=<***ccccc***> No=<***dddd***>h Name=<***eee...e***>)**

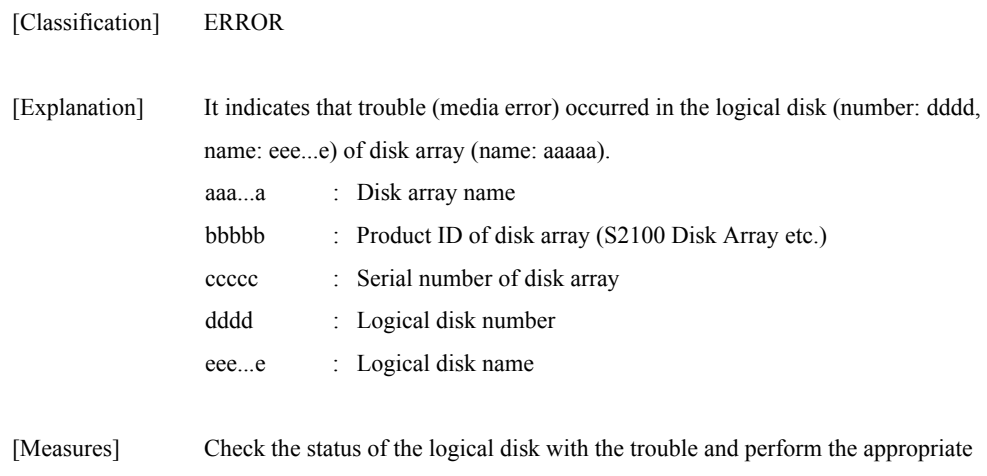

maintenance.

# **iSM07123: State of LD has become fault(media error). (<***aaa...a***> productID=<***bbb...b***> SN=<***ccc...c***> No=<***dddd***>h Name=<***eee...e***> [PDN=<***ff***>h-<***gg***>h])) [\_ALERT\_]**

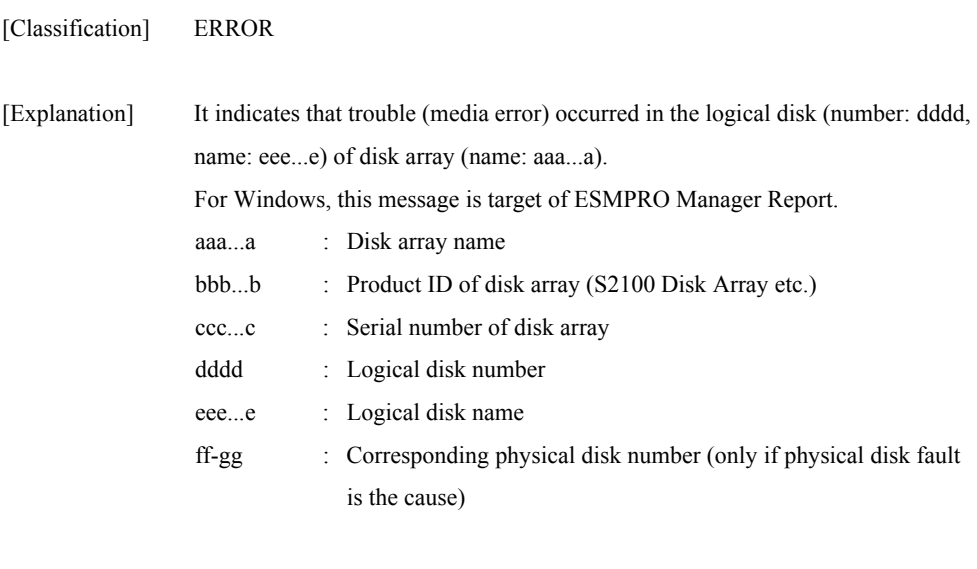

[Measures] Check the status of the logical disk with the trouble and perform the appropriate maintenance.

## **iSM07124: State of LD has become attn(reduce). (<***aaa...a***> productID=<***bbbbb***> SN=<***ccccc***> No=<***dddd***>h Name=<***eee...e***>)**

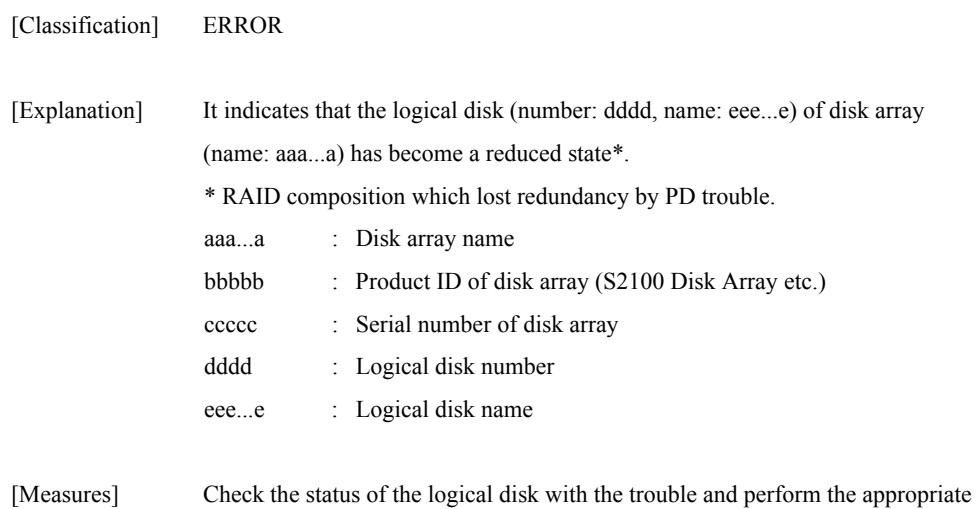

maintenance.

## **iSM07125: State of LD has become attn(rebuilding). (<***aaa...a***> productID=<***bbbbb***> SN=<***ccccc***> No=<***dddd***>h Name=<***eee...e***>)**

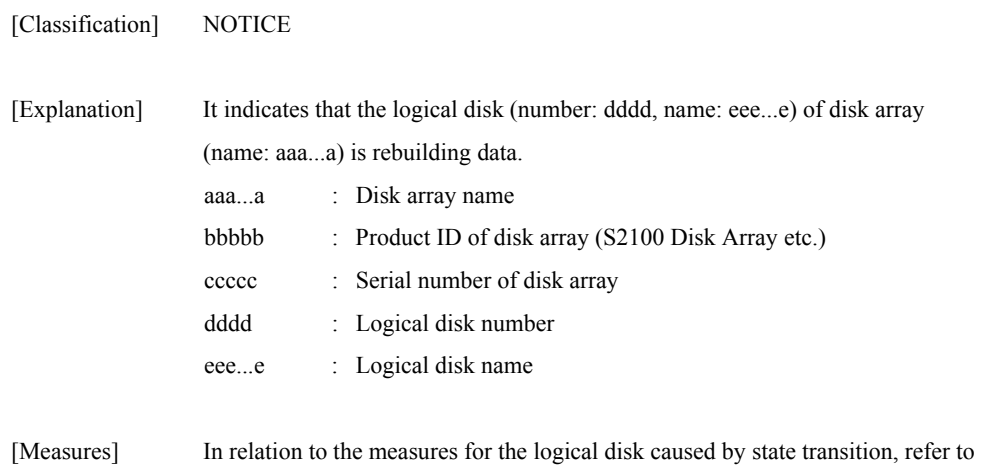

other applicable messages.

## **iSM07126: State of LD has become attn(preventive copy). (<***aaa...a***> productID=<***bbbbb***> SN=<***ccccc***> No=<***dddd***>h Name=<***eee...e***>)**

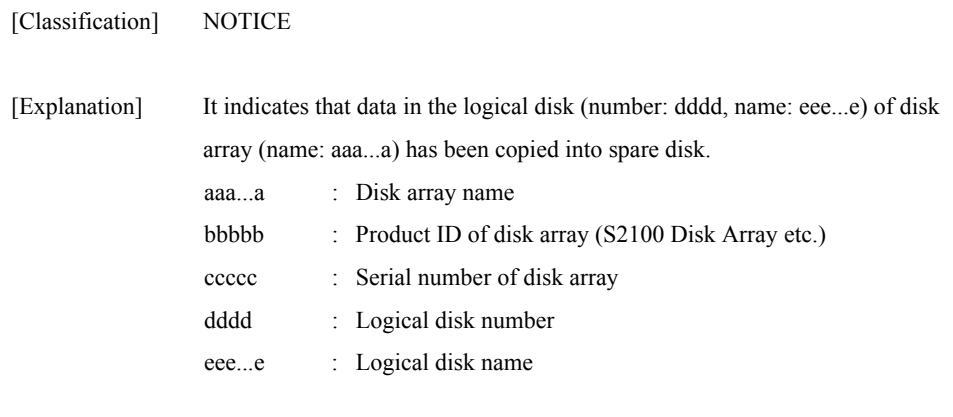

[Measures] Unnecessary

## **iSM07127: State of LD has become attn(copy back). (<***aaa...a***> productID=<***bbbbb***> SN=<***ccccc***> No=<***dddd***>h Name=<***eee...e***>)**

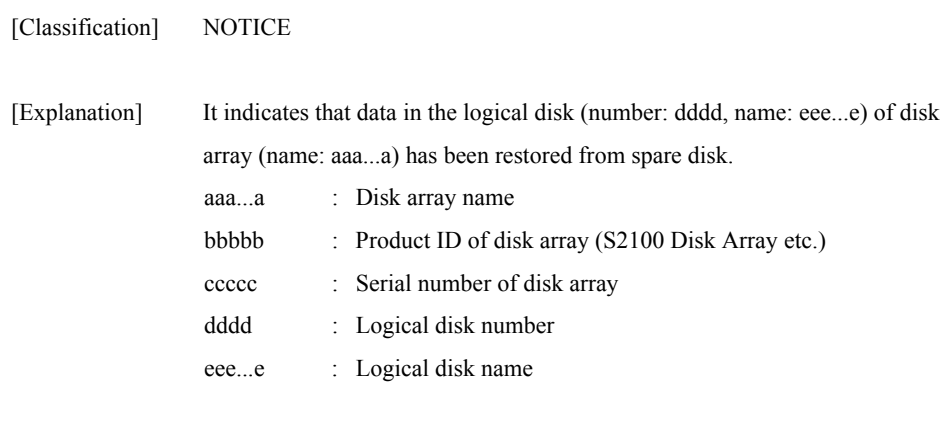

[Measures] Unnecessary

## **iSM07128: State of LD has become attn(unformatted). (<***aaa...a***> productID=<***bbbbb***> SN=<***ccccc***> No=<***dddd***>h Name=<***eee...e***>)**

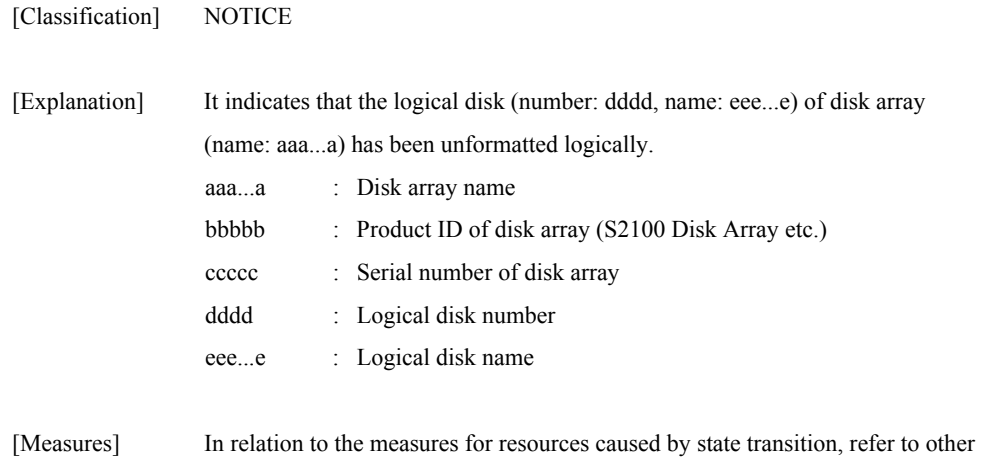

## **iSM07129: State of LD has become attn(formatting). (<***aaa...a***> productID=<***bbbbb***> SN=<***ccccc***> No=<***dddd***>h Name=<***eee...e***>)**

applicable messages.

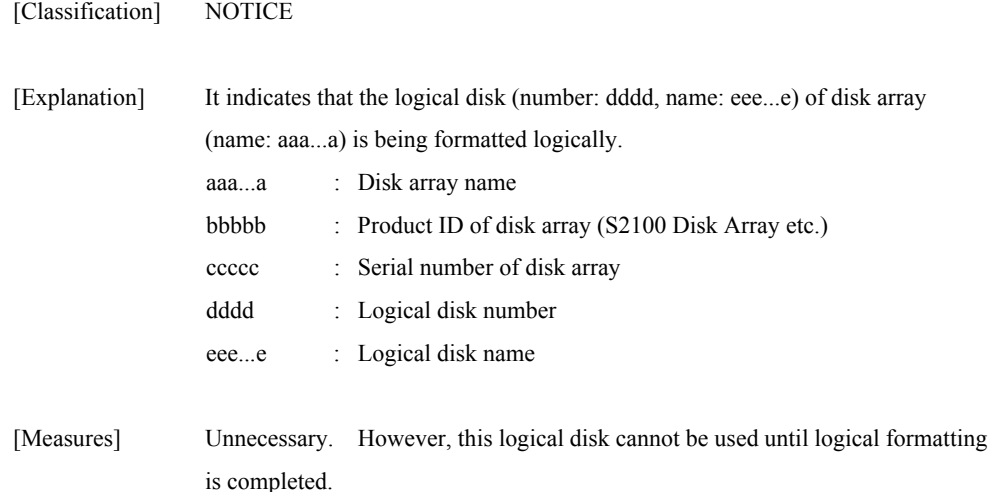

## **iSM07130: State of LD has become attn(format-fail). (<***aaa...a***> productID=<***bbbbb***> SN=<***ccccc***> No=<***dddd***>h Name=<***eee...e***>)**

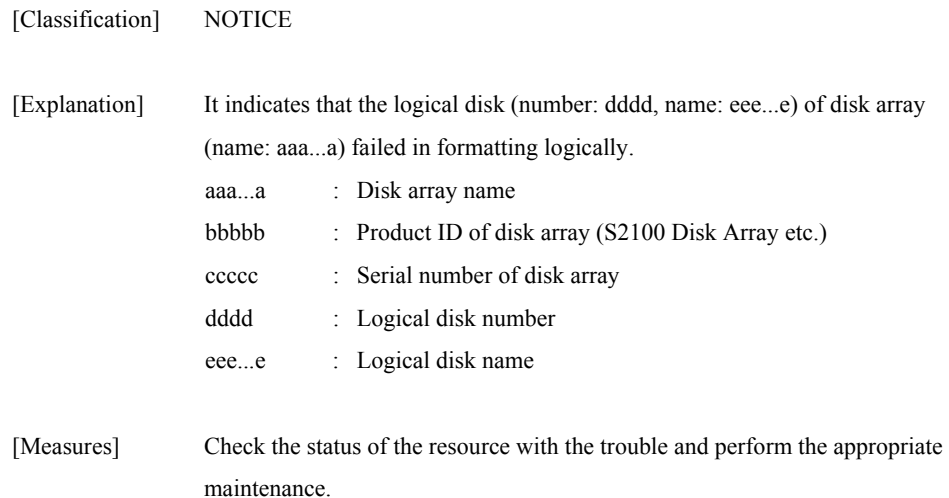

### **iSM07131: State of LD has become attn(expanding). (<***aaa...a***> productID=<***bbbbb***> SN=<***ccccc***> No=<***dddd***>h Name=<***eee...e***>)**

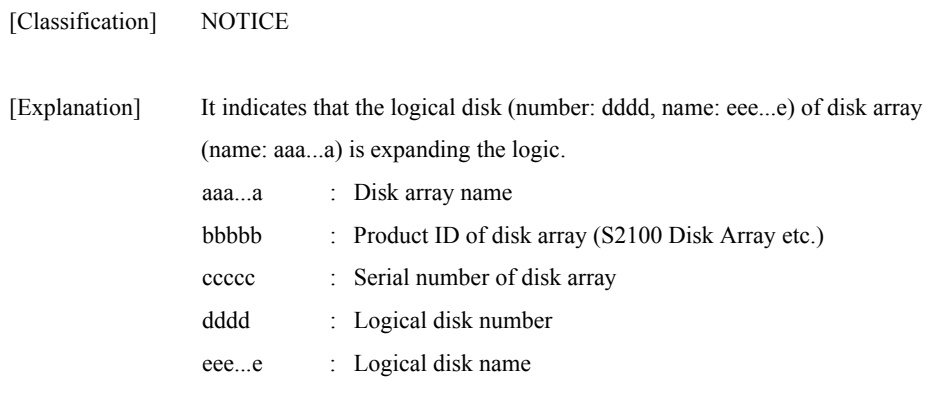

[Measures] Unnecessary

## **iSM07132: State of LD has become attn(expand-fail). (<***aaa...a***> productID=<***bbbbb***> SN=<***ccccc***> No=<***dddd***>h Name=<***eee...e***>)**

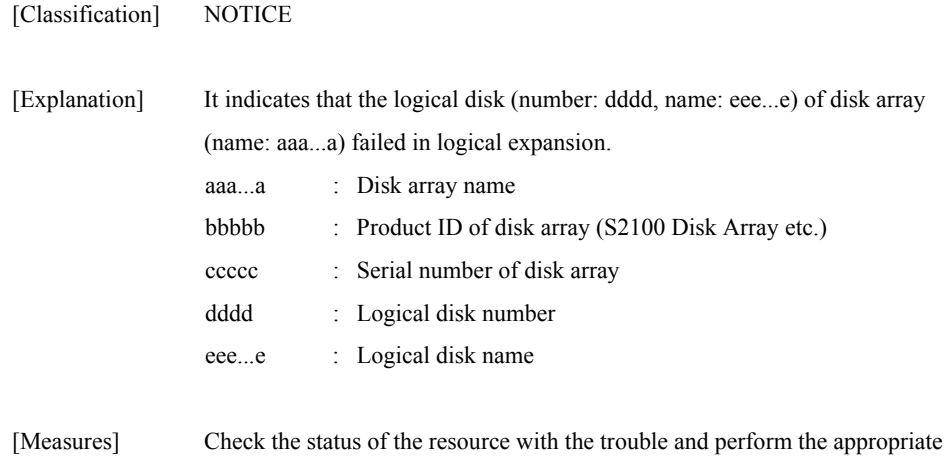

### **iSM07133: State of LD has become ready(formatting). (<***aaa...a***> productID=<***bbb...b***> SN=<***ccc...c***> No=<***dddd***>h Name=<***eee...e***>)**

maintenance.

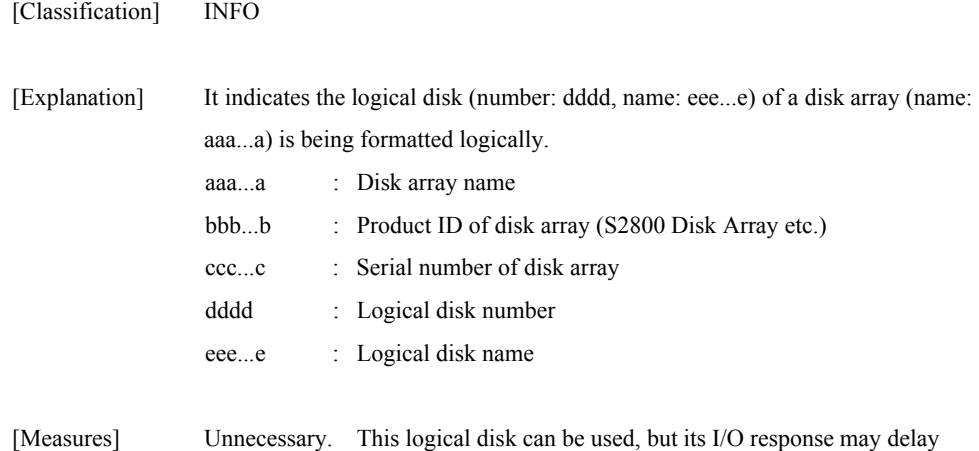

until logical formatting is completed.

## **iSM07141: State of RANK has become ready. (<***aaa...a***> productID=<***bbbbb***> SN=<***ccccc***> No=<***dd***>h-<***ee***>h )**

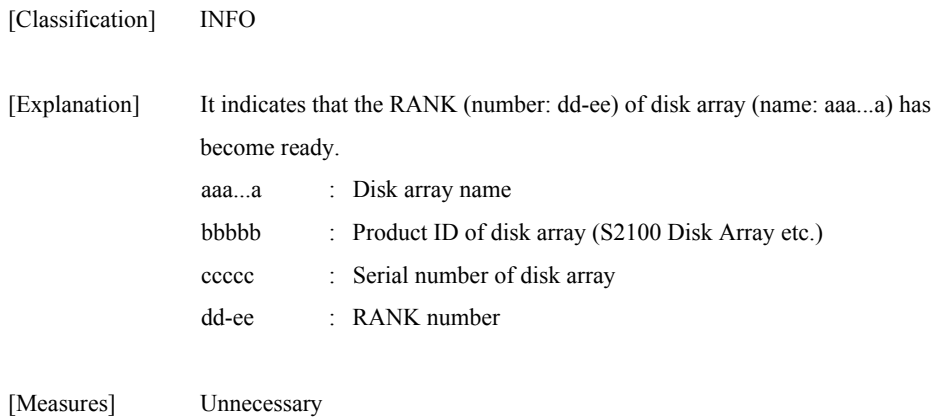

## **iSM07142: State of RANK has become fault. (<***aaa...a***> productID=<***bbbbb***> SN=<***ccccc***> No=<***dd***>h-<***ee***>h ) [\_ALERT\_]**

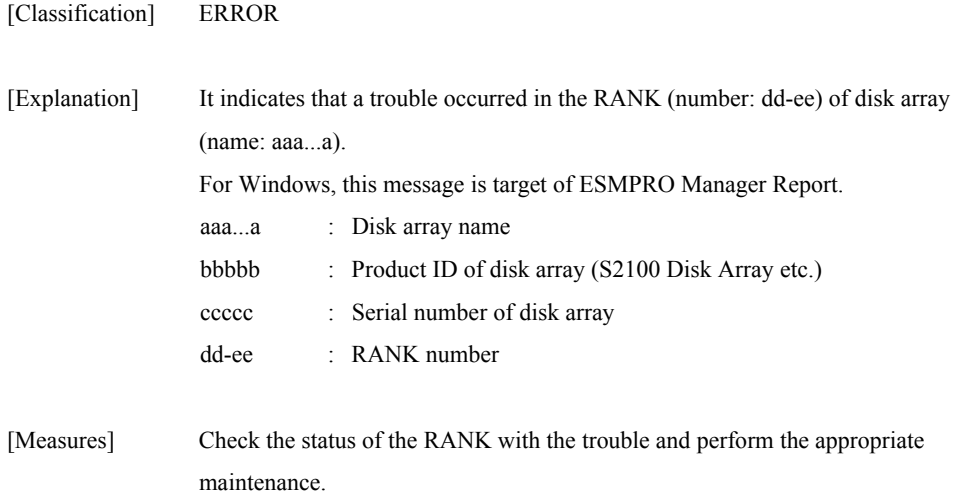

## **iSM07143: State of RANK has become attn(reduce). (<***aaa...a***> productID=<***bbbbb***> SN=<***ccccc***> No=<***dd***>h-<***ee***>h )**

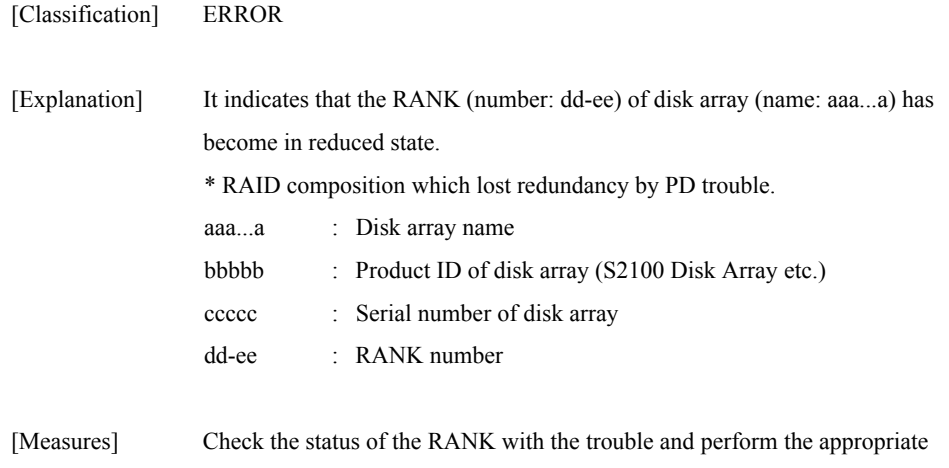

## **iSM07144: State of RANK has become attn(rebuilding). (<***aaa...a***> productID=<***bbbbb***> SN=<***ccccc***> No=<***dd***>h-<***ee***>h )**

maintenance.

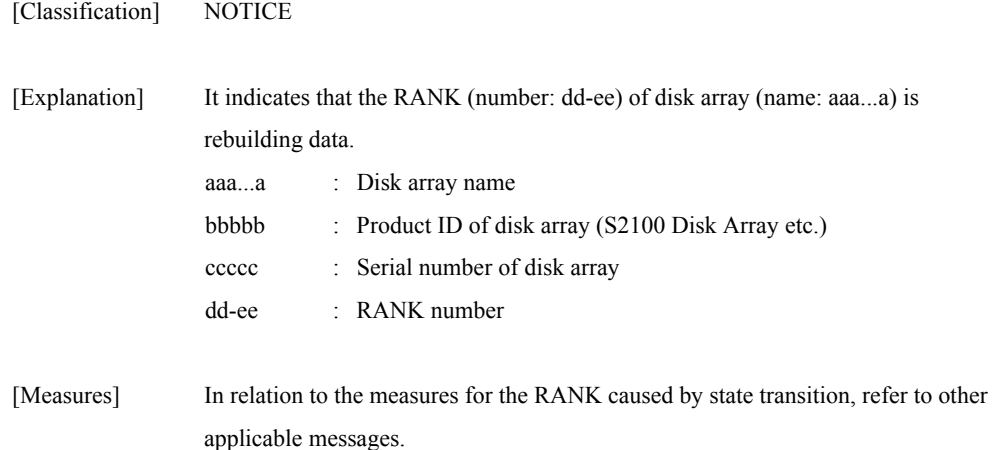

### **iSM07145: State of RANK has become attn(preventive copy). (<***aaa...a***> productID=<***bbbbb***> SN=<***ccccc***> No=<***dd***>h-<***ee***>h )**

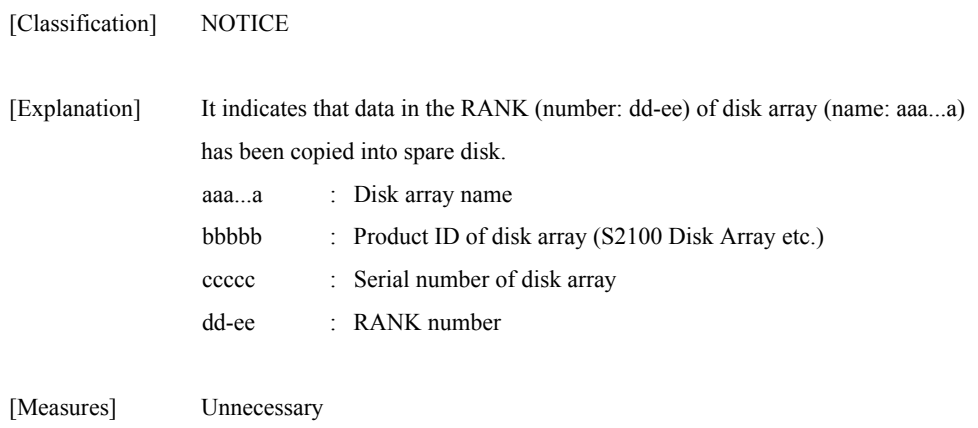

# **iSM07146: State of RANK has become attn(copy back). (<***aaa...a***> productID=<***bbbbb***> SN=<***ccccc***> No=<***dd***>h-<***ee***>h )**

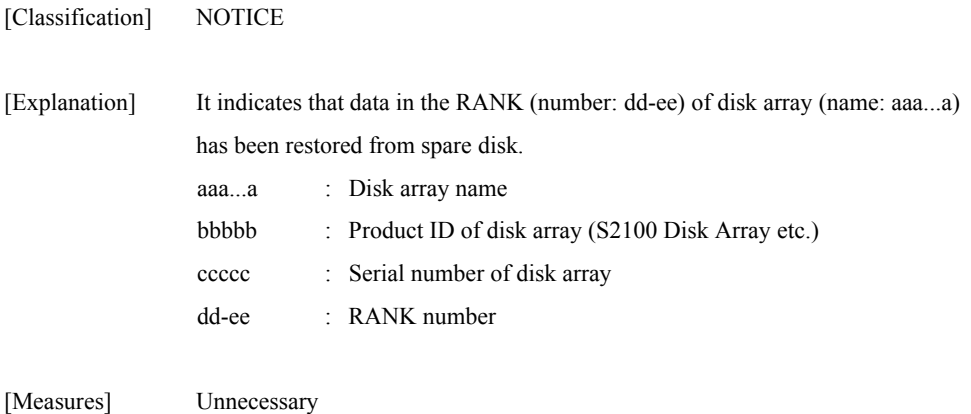

## **iSM07147: State of RANK has become attn(expanding). (<***aaa...a***> productID=<***bbbbb***> SN=<***ccccc***> No=<***dd***>h-<***ee***>h )**

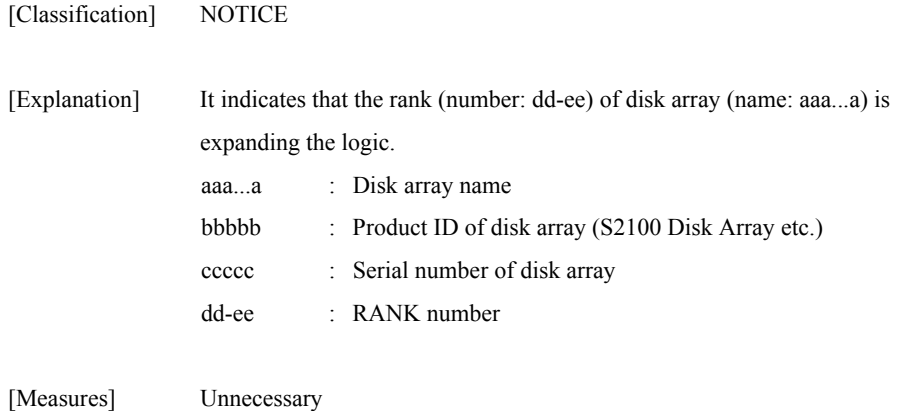

# **iSM07148: State of RANK has become attn(expand-fail). (<***aaa...a***> productID=<***bbbbb***> SN=<***ccccc***> No=<***dd***>h-<***ee***>h )**

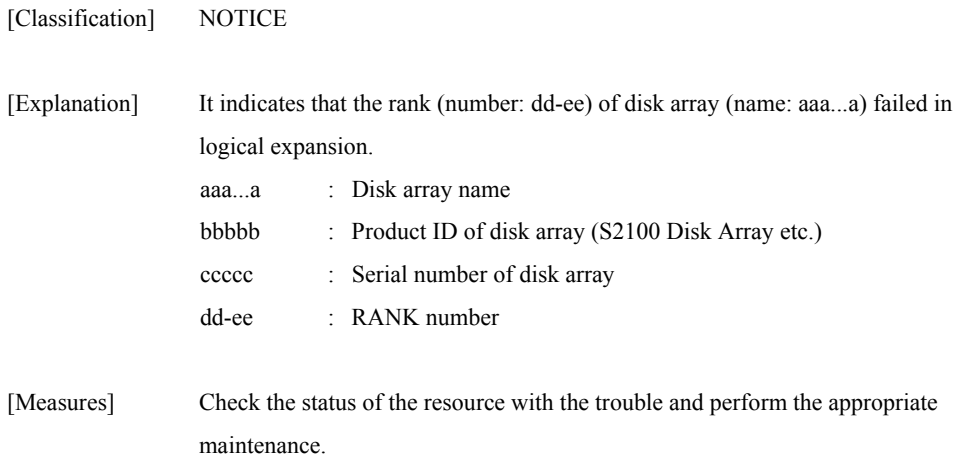

# **iSM07151: State of PD(<***aa***>h) has become ready. (<***bbb...b***> productID=<***ccc...c***> SN=<***ddd...d***> No=<***ee***>h-<***ff***>h <***ggg...g***>)**

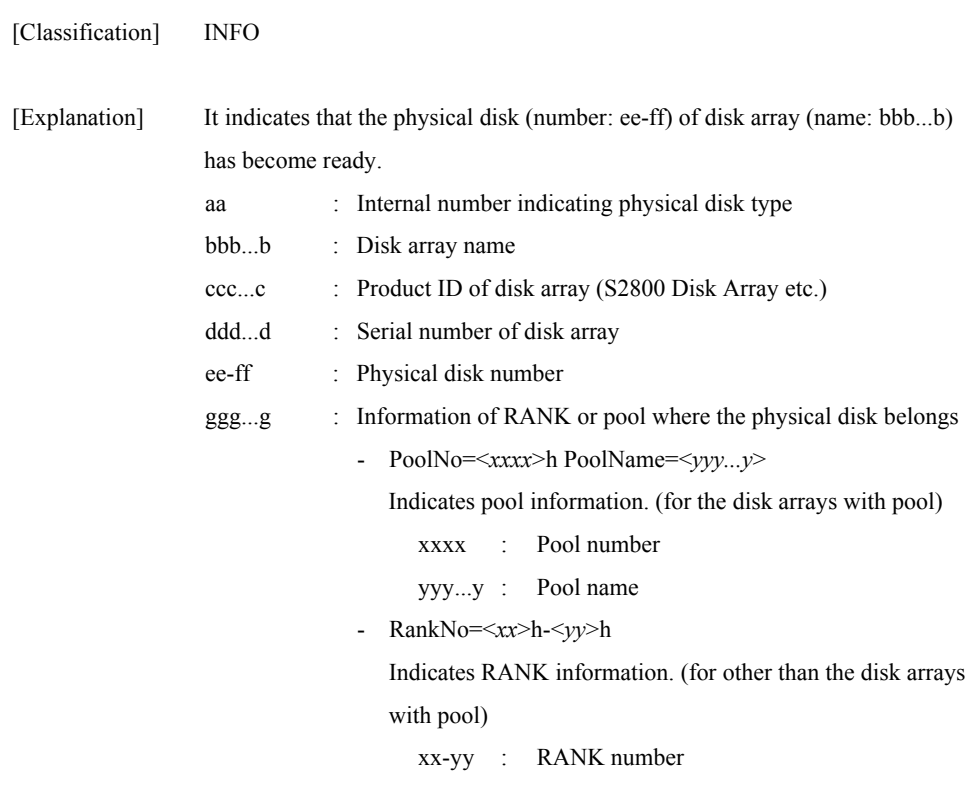

[Measures] Unnecessary

## **iSM07152: State of PD(<***aa***>h) has become fault. (<***bbb...b***> productID=<***ccc...c***> SN=<***ddd...d***> No=<***ee***>h-<***ff***>h <***ggg...g***>) [UC=<***hhh...h***> FC=<***ii***>] [\_ALERT\_]**

[Classification] ERROR [Explanation] It indicates that a trouble occurred in the physical disk (number: ee-ff) of disk array (name: bbb...b). For Windows, this message is target of ESMPRO Manager Report, and also to be target of ALIVE/Express Report via ESMPRO. aa : Internal number indicating physical disk type bbb...b : Disk array name ccc...c : Product ID of disk array (S2800 Disk Array etc.) ddd...d : Serial number of disk array ee-ff : Physical disk number ggg...g : Information of RANK or pool where the physical disk belongs - PoolNo=<*xxxx*>h PoolName=<*yyy...y*> Indicates pool information. (for the disk arrays with pool) xxxx : Pool number yyy...y : Pool name - RankNo=<*xx*>h-<*yy*>h Indicates RANK information. (for other than the disk arrays with pool) xx-yy : RANK number hhh...h/ii : Maintenance information [Measures] Check the status of the resource with the trouble and perform the appropriate maintenance.

# **iSM07154: State of PD(<***aa***>h) has become attn(rebuilding). (<***bbb...b***> productID=<***ccc...c***> SN=<***ddd...d***> No=<***ee***>h-<***ff***>h <***ggg...g***>) [UC=<***hhh...h***> FC=<***ii***>] [\_ALERT\_]**

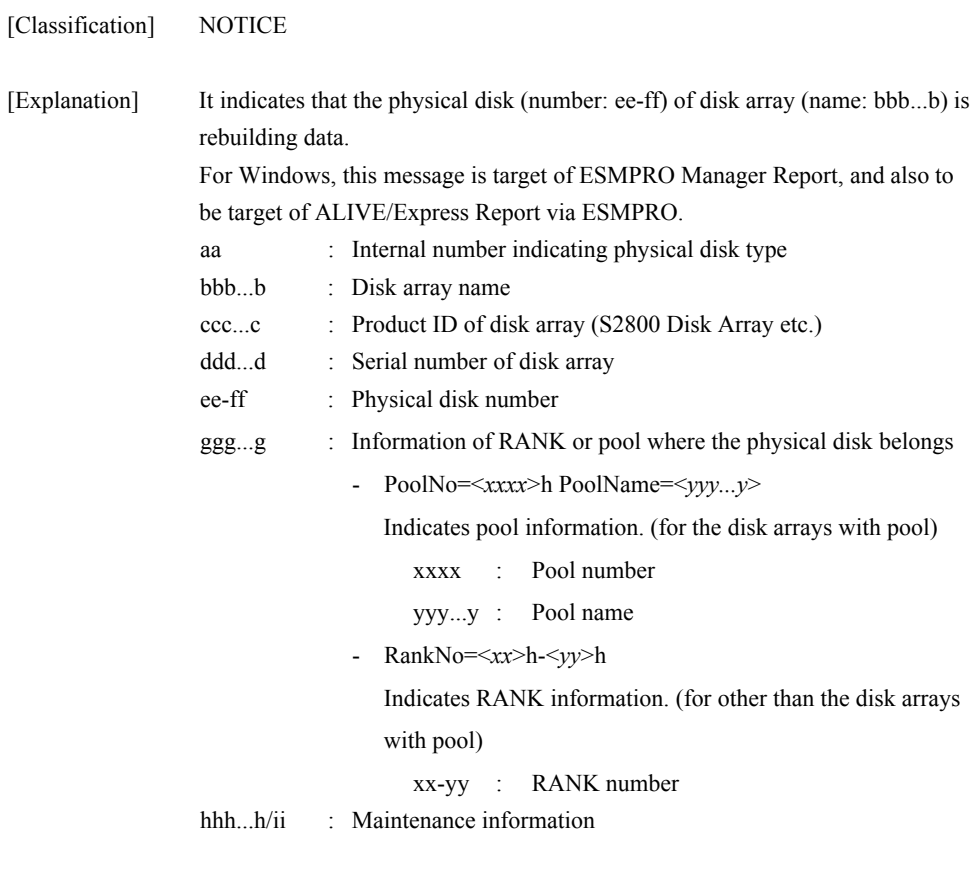

[Measures] Unnecessary

# **iSM07155: State of PD(<***aa***>h) has become attn(powering up). (<***bbb...b***> productID=<***ccc...c***> SN=<***ddd...d***> No=<***ee***>h-<***ff***>h <***ggg...g***>)**

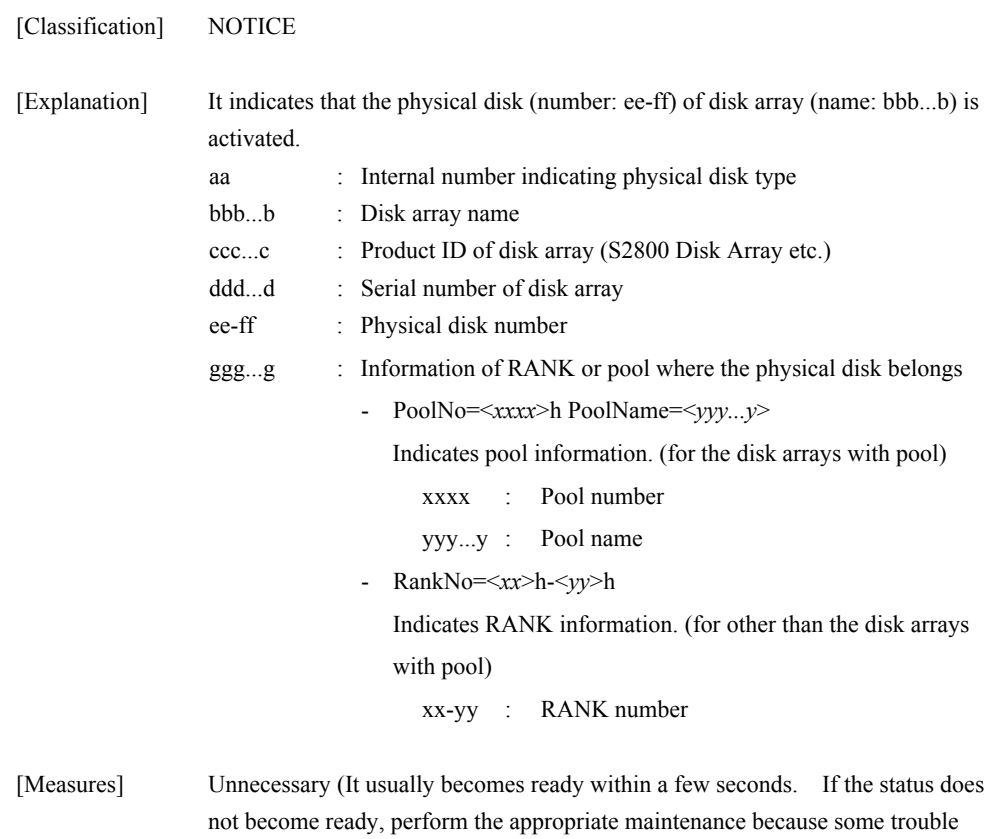

**120**

may occur).

# **iSM07156: State of PD(<***aa***>h) has become attn(formatting). (<***bbb...b***> productID=<***ccc...c***> SN=<***ddd...d***> No=<***ee***>h-<***ff***>h <***ggg...g***>)**

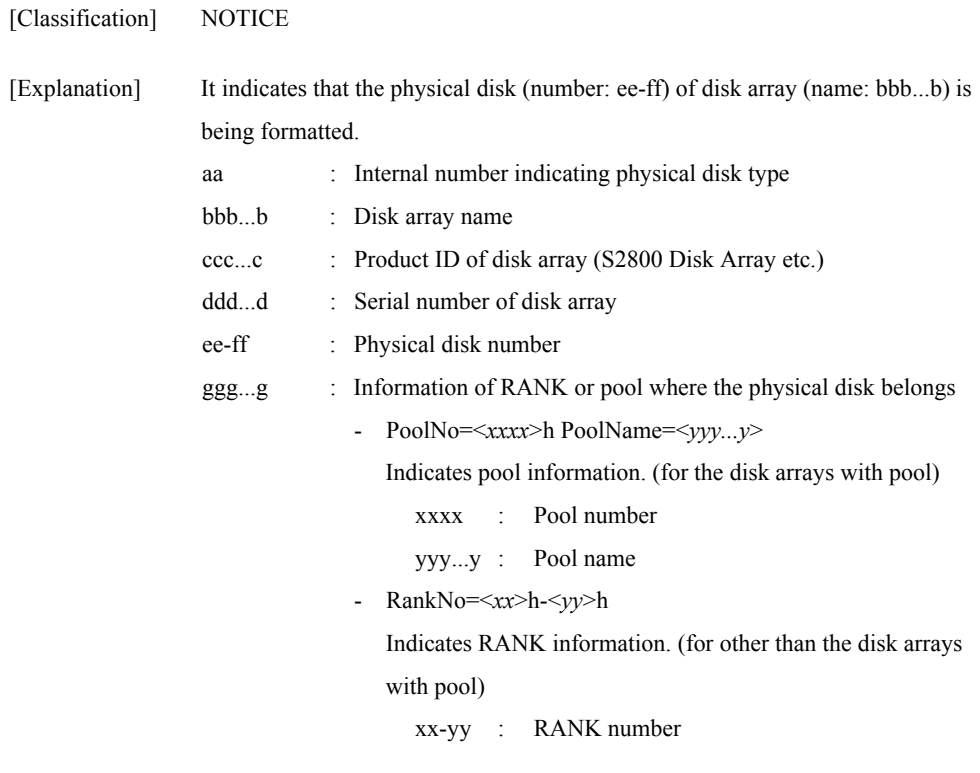

[Measures] Unnecessary

# **iSM07158: State of PD(<***aa***>h) has become offline. (<***bbb...b***> productID=<***ccc...c***> SN=<***ddd...d***> No=<***ee***>h-<***ff***>h <***ggg...g***>)**

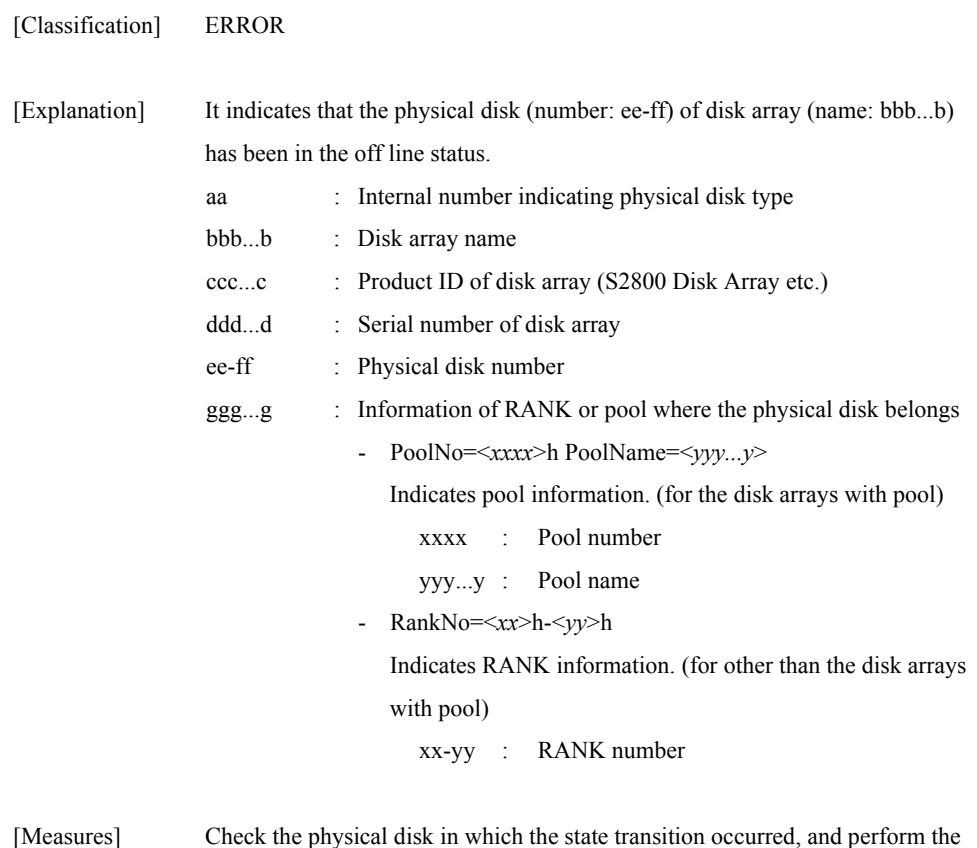

appropriate maintenance.

## **iSM07159: State of PD(<***aa***>h) has become ready. (<***bbb...b***> productID=<***ccc...c***> SN=<***ddd...d***> No=<***ee***>h-<***ff***>h <***ggg...g***>) [UC=<***hhh...h***> FC=<***ii***>] [\_ALERT\_]**

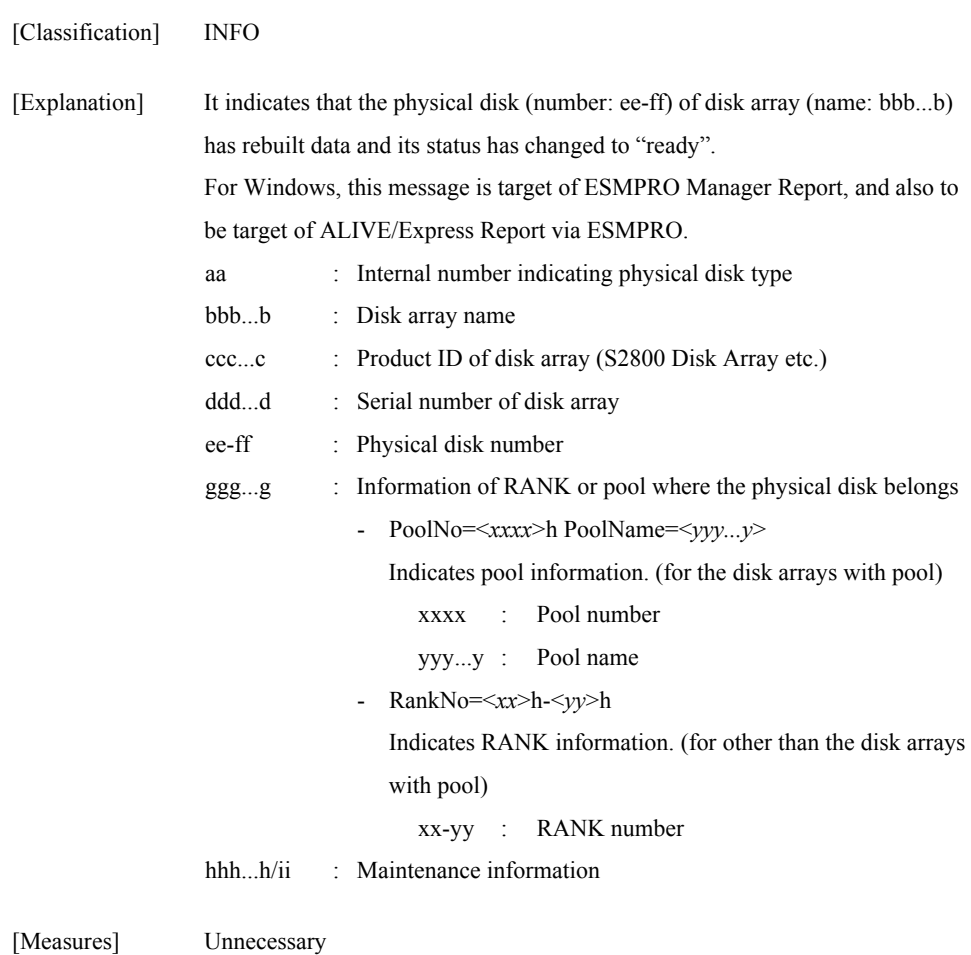

# **iSM07161: State of <***aaaaa***>(<***bb***>h[-<***cc***>h]) has become ready. (<***ddd...d***> productID=<***eeeee***> SN=<***fffff***> No=<***gg***>h)**

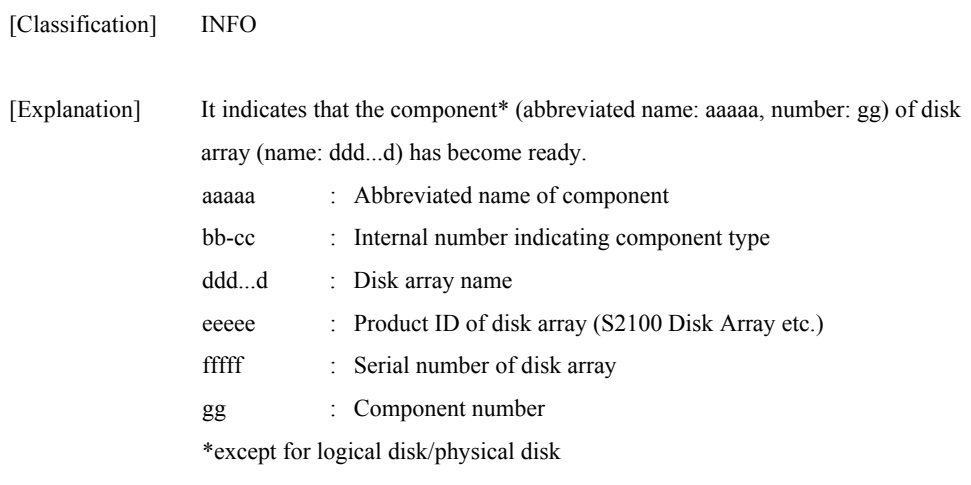

[Measures] Unnecessary

## **iSM07162: State of <***aaaaa***>(<***bb***>h[-<***cc***>h]) has become fault. (<***ddd...d***> productID=<***eeeee***> SN=<***fffff***> No=<***gg***>h) [UC=<***hhhhhhhhhh***> FC=<***ii***>][\_ALERT\_]**

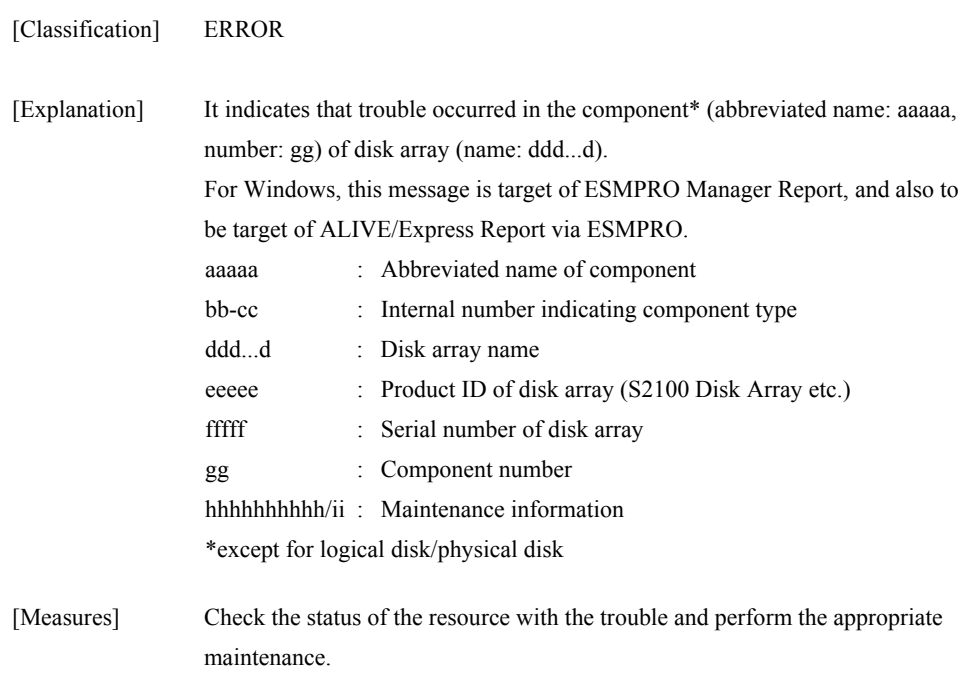

## **iSM07163: State of <***aaaaa***>(<***bb***>h[-<***cc***>h]) has become offline. (<***ddd...d***> productID=<***eeeee***> SN=<***fffff***> No=<***gg***>h)**

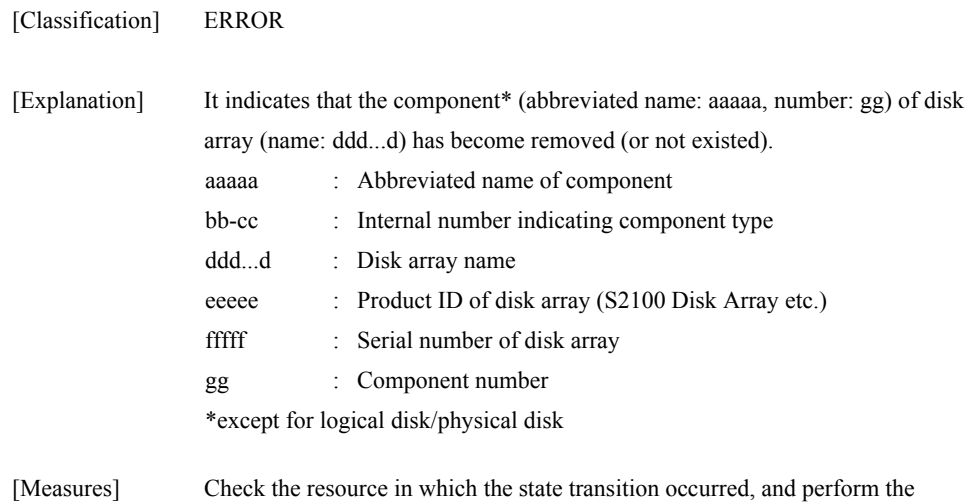

## **iSM07164: State of HD(<***aa***>h) has become attn(nolicense). (<***bbb...b***> productID=<***ccccc***> SN=<***ddddd***> No=<***ee***>h )**

appropriate maintenance.

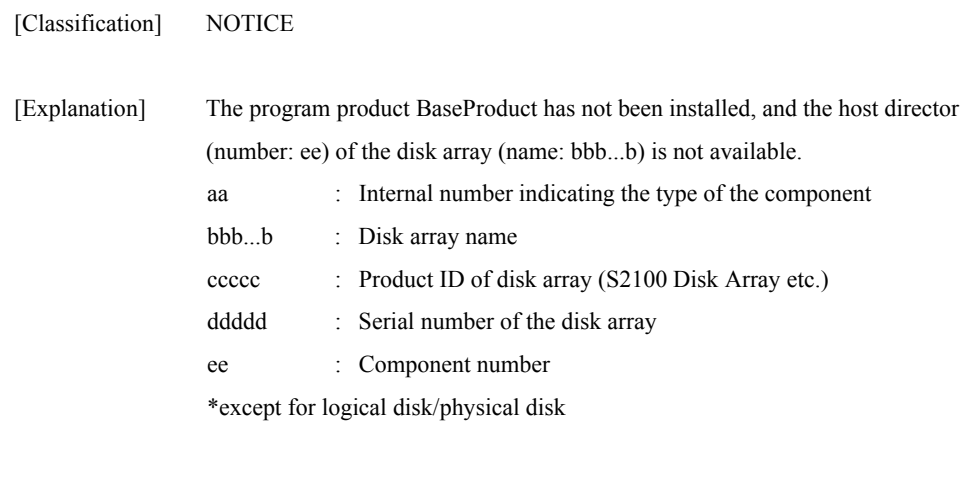

[Measures] Install the program product BaseProduct for the host director.

## **iSM07165: State of CHE(<***aa***>h[-<***bb***>h]) has become attn(rebuilding). (<***ccc...c***> productID=<***ddd...d***> SN=<***eee...e***> No=<***ff***>h )**

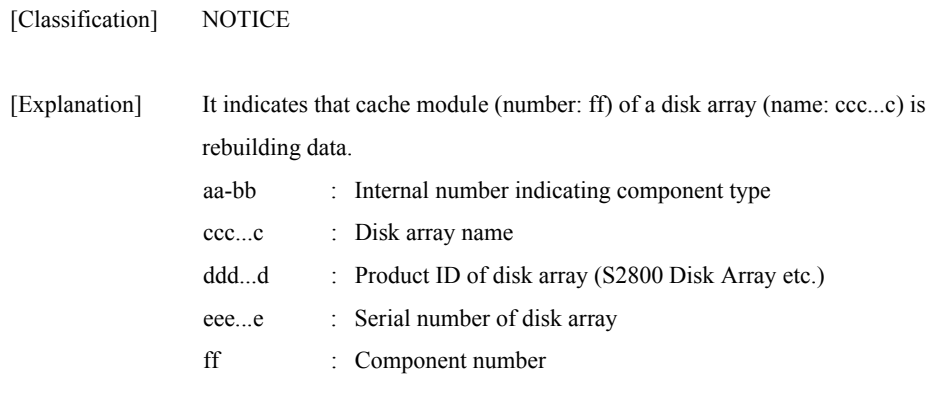

[Measures] Unnecessary

## **iSM07166: State of DAC\_BBU(<***aa***>h[-<***bb***>h]) has become attn(charge). (<***ccc...c***> productID=<***ddd...d***> SN=<***eee...e***> No=<***ff***>h )**

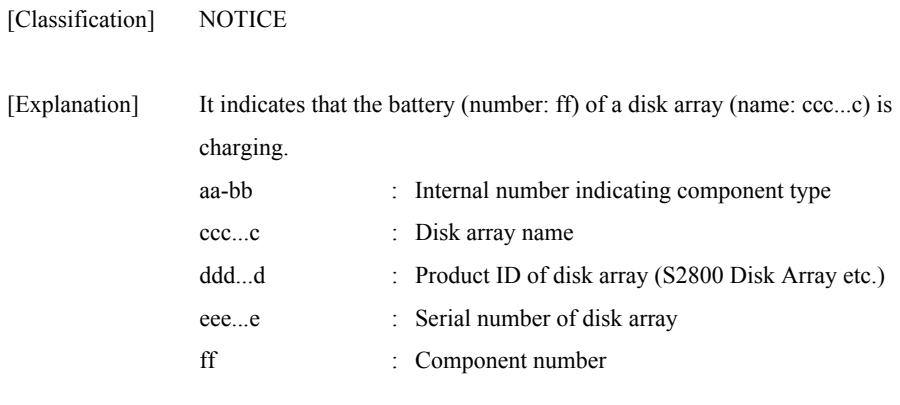

[Measures] Unnecessary

## **iSM07171: State of LD has become ready. (<***aaa...a***> productID=<***bbbbb***> SN=<***ccccc***> No=<***dddd***>h Name=<***eee...e***>)**

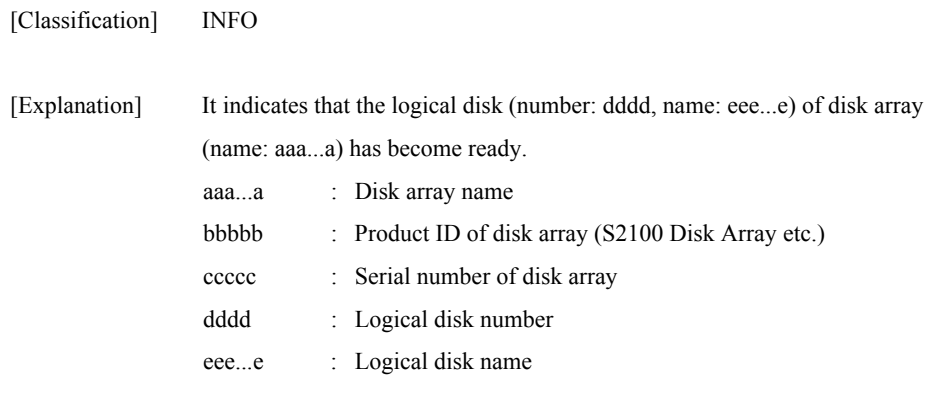

[Measures] Unnecessary

## **iSM07172: State of LD has become fault. (<***aaa...a***> productID=<***bbbbb***> SN=<***ccccc***> No=<***dddd***>h Name=<***eee...e***>)**

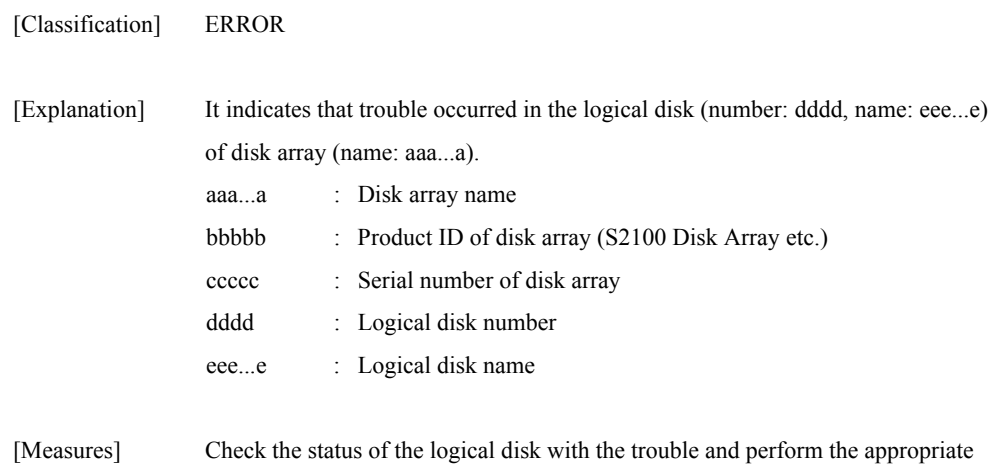

maintenance.

## **iSM07173: State of LD has become fault(media error). (<***aaa...a***> productID=<***bbb...b***> SN=<***ccc...c***> No=<***dddd***>h Name=<***eee...e***> [PDN=<***ff***>h-<***gg***>h]) [UC=<***hhh...h***> FC=<***ii***>][\_ALERT\_]**

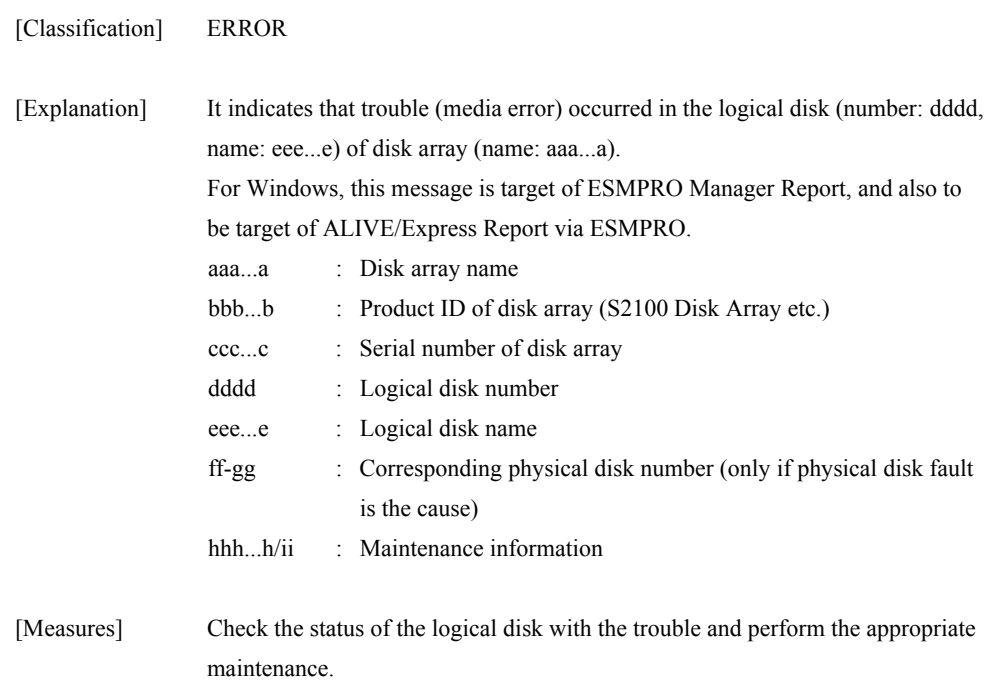

## **iSM07174: State of LD has become attn(reduce). (<***aaa...a***> productID=<***bbbbb***> SN=<***ccccc***> No=<***dddd***>h Name=<***eee...e***>)**

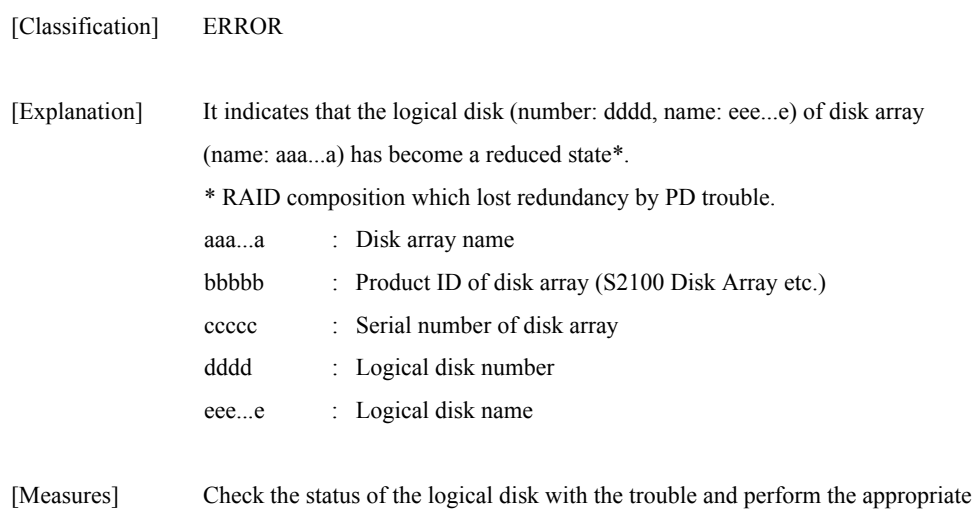

**iSM07175: State of LD has become attn(rebuilding). (<***aaa...a***> productID=<***bbbbb***> SN=<***ccccc***> No=<***dddd***>h Name=<***eee...e***>)** 

maintenance.

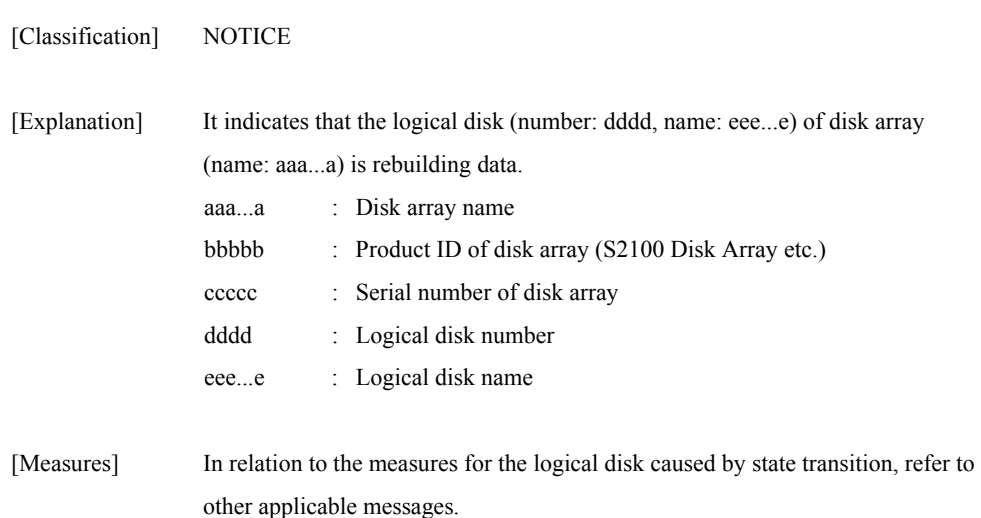

## **iSM07176: State of LD has become attn(preventive copy). (<***aaa...a***> productID=<***bbbbb***> SN=<***ccccc***> No=<***dddd***>h Name=<***eee...e***>)**

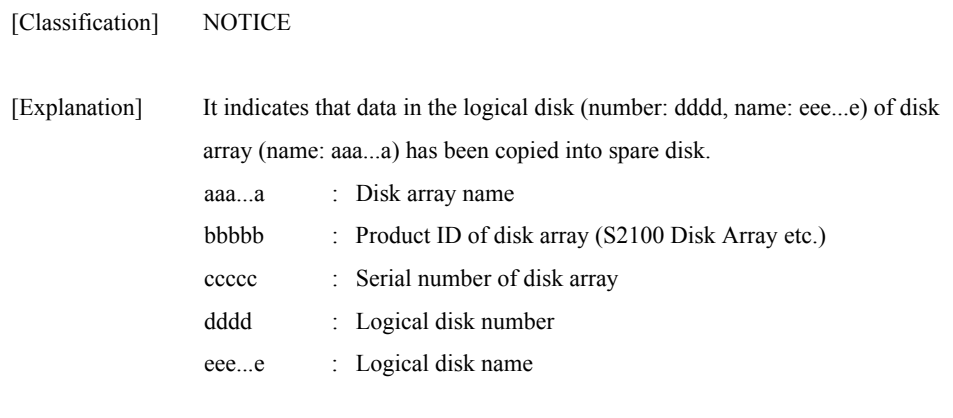

[Measures] Unnecessary

## **iSM07177: State of LD has become attn(copy back). (<***aaa...a***> productID=<***bbbbb***> SN=<***ccccc***> No=<***dddd***>h Name=<***eee...e***>)**

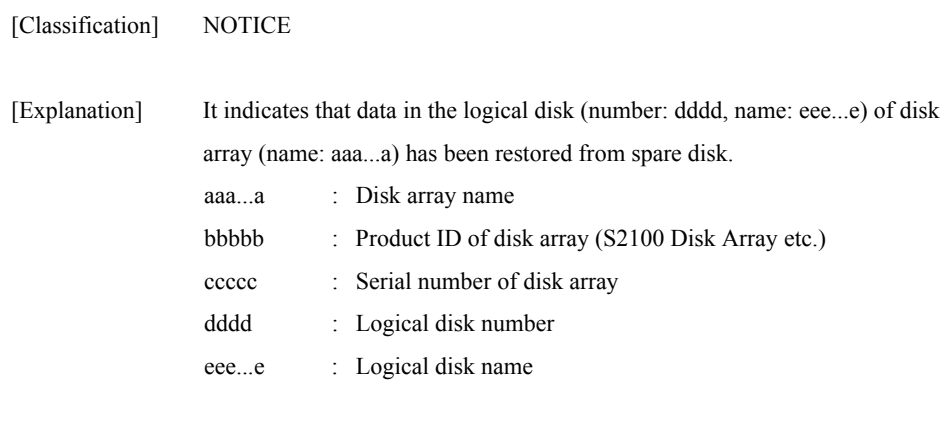

[Measures] Unnecessary

## **iSM07178: State of LD has become attn(unformatted). (<***aaa...a***> productID=<***bbbbb***> SN=<***ccccc***> No=<***dddd***>h Name=<***eee...e***>)**

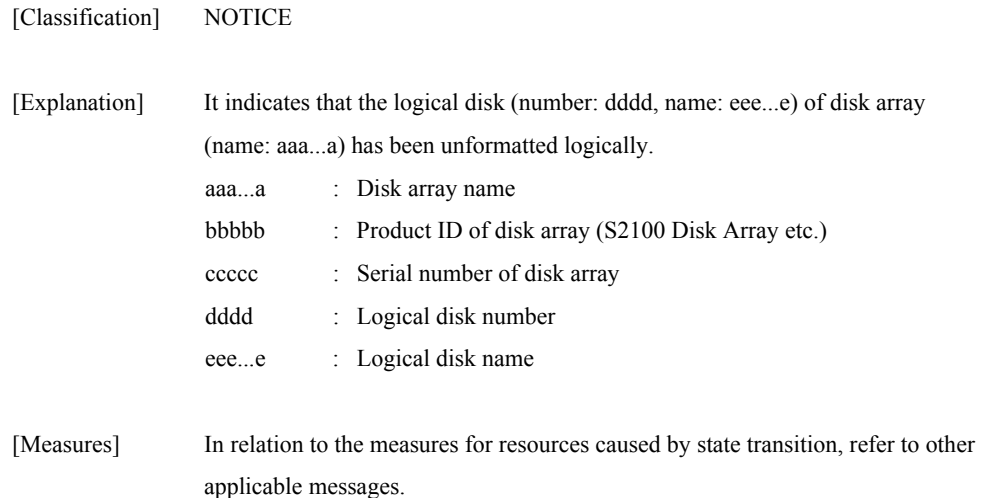

## **iSM07179: State of LD has become attn(formatting). (<***aaa...a***> productID=<***bbbbb***> SN=<***ccccc***> No=<***dddd***>h Name=<***eee...e***>)**

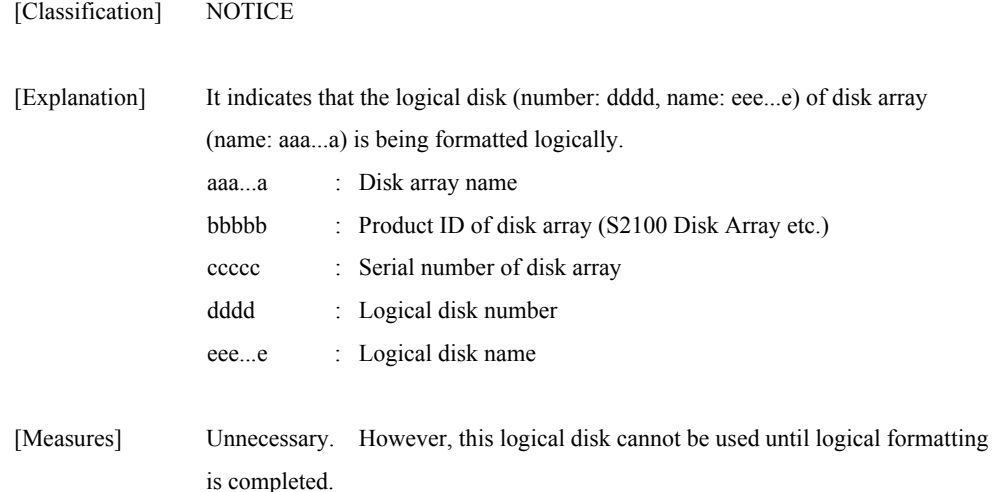

## **iSM07180: State of LD has become attn(format-fail). (<***aaa...a***> productID=<***bbbbb***> SN=<***ccccc***> No=<***dddd***>h Name=<***eee...e***>)**

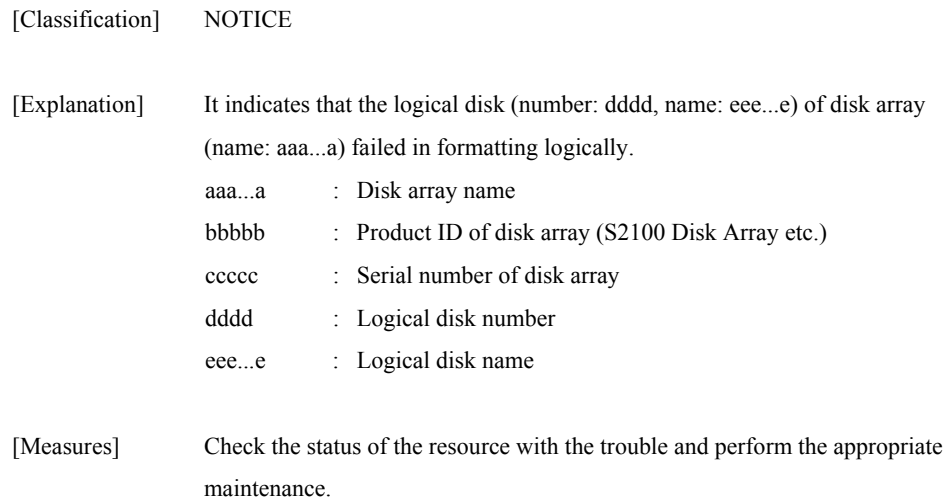

### **iSM07181: State of LD has become attn(expanding). (<***aaa...a***> productID=<***bbbbb***> SN=<***ccccc***> No=<***dddd***>h Name=<***eee...e***>)**

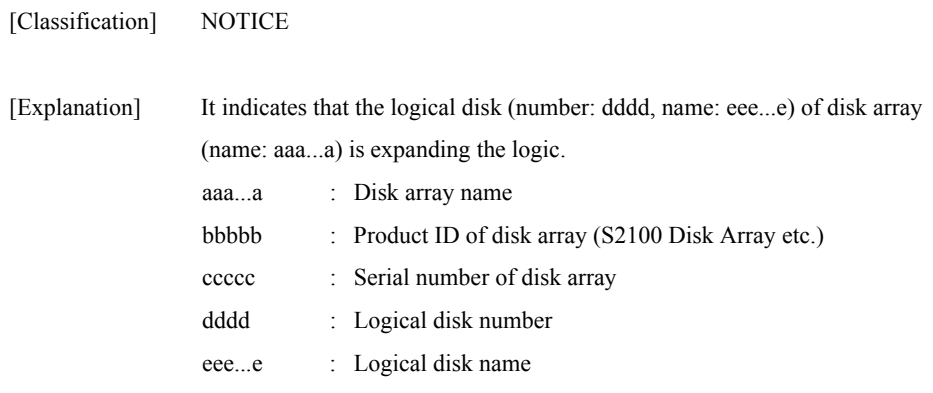

[Measures] Unnecessary

## **iSM07182: State of LD has become attn(expand-fail). (<***aaa...a***> productID=<***bbbbb***> SN=<***ccccc***> No=<***dddd***>h Name=<***eee...e***>)**

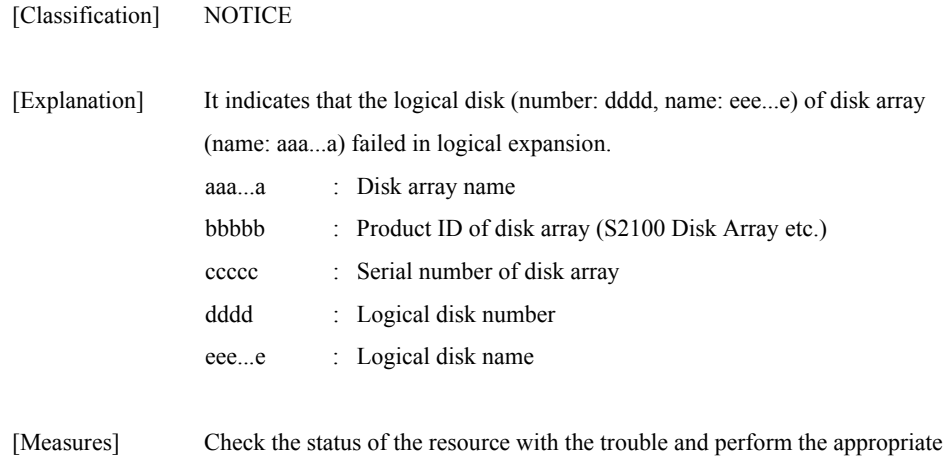

## **iSM07183: State of LD has become ready(formatting). (<***aaa...a***> productID=<***bbb...b***> SN=<***ccc...c***> No=<***dddd***>h Name=<***eee...e***>)**

maintenance.

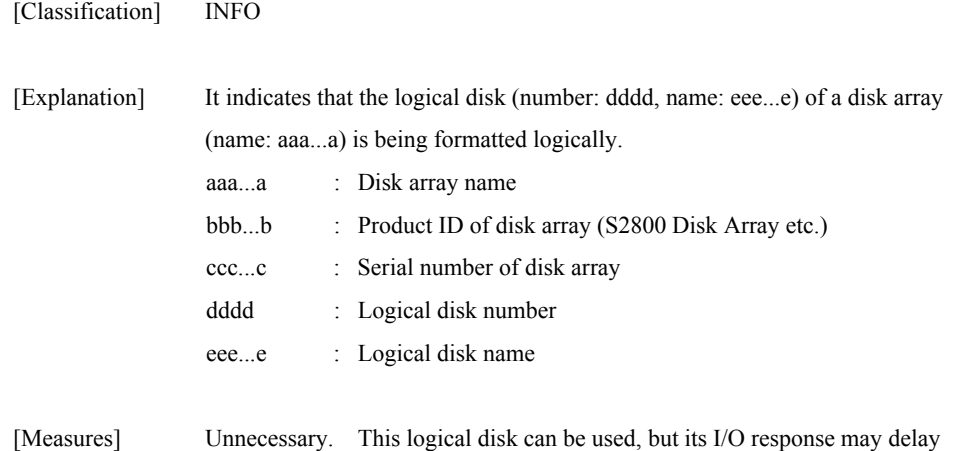

until logical formatting is completed.

## **iSM07191: State of RANK has become ready. (<***aaa...a***> productID=<***bbbbb***> SN=<***ccccc***> No=<***dd***>h-<***ee***>h)**

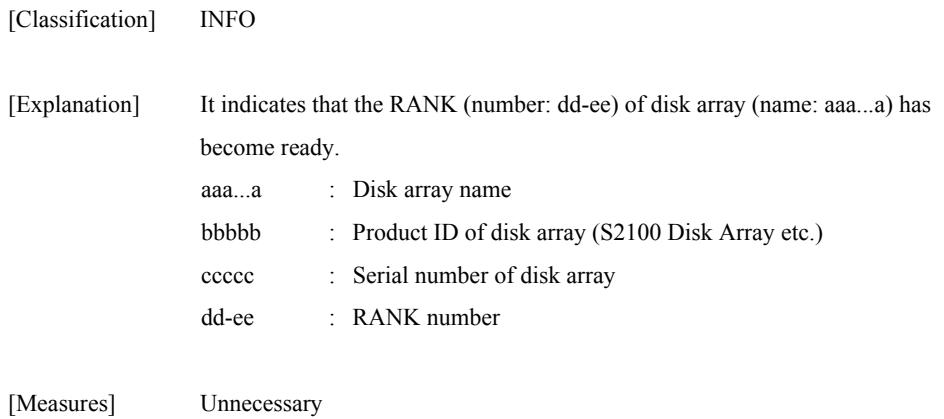

## **iSM07192: State of RANK has become fault. (<***aaa...a***> productID=<***bbbbb***> SN=<***ccccc***> No=<***dd***>h-<***ee***>h) [UC=<***ffffffffff***> FC=<***gg***>][\_ALERT\_]**

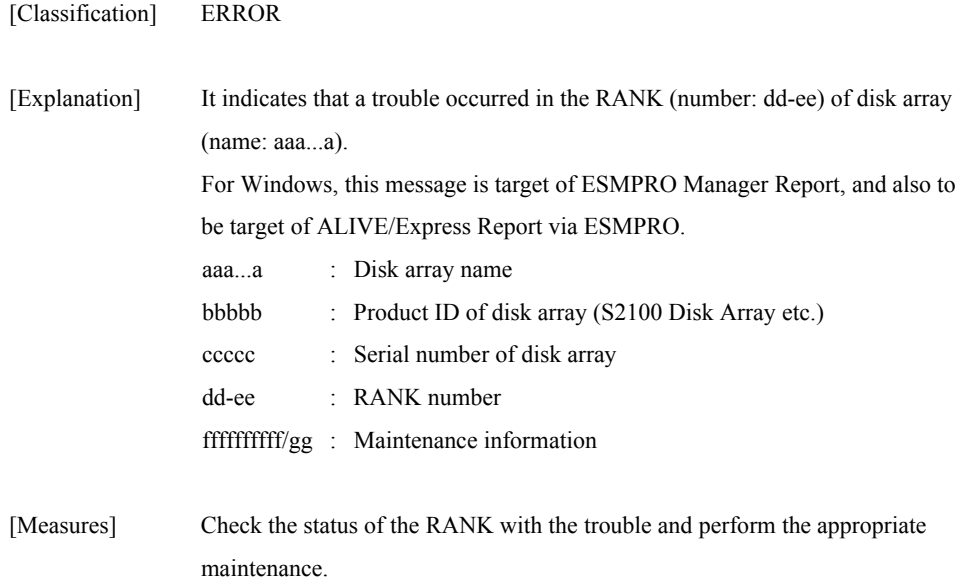

## **iSM07193: State of RANK has become attn(reduce). (<***aaa...a***> productID=<***bbbbb***> SN=<***ccccc***> No=<***dd***>h-<***ee***>h)**

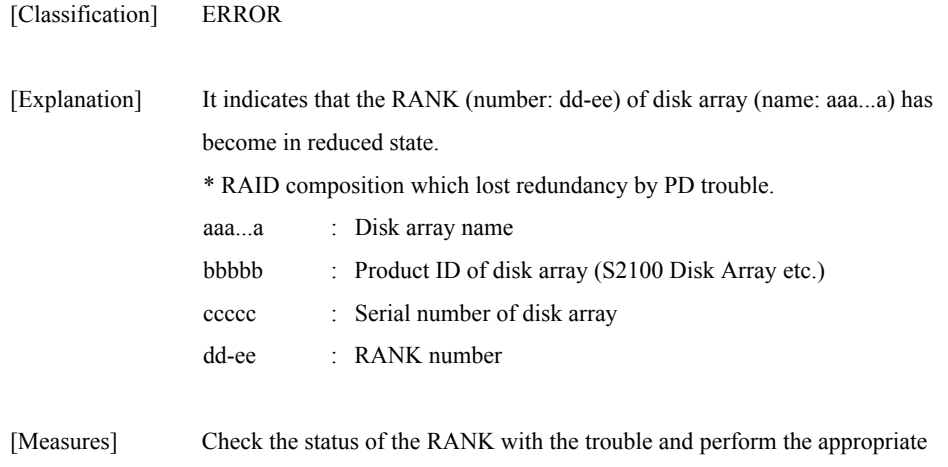

## **iSM07194: State of RANK has become attn(rebuilding). (<***aaa...a***> productID=<***bbbbb***> SN=<***ccccc***> No=<***dd***>h-<***ee***>h)**

maintenance.

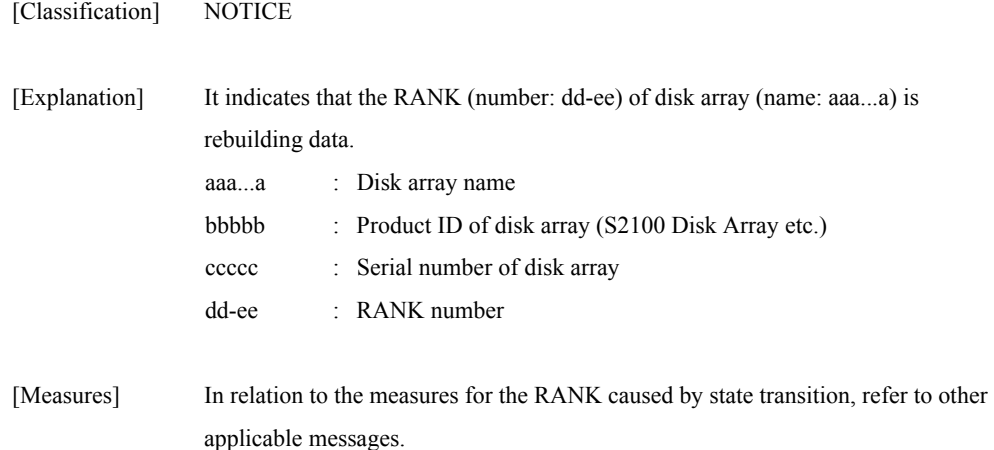

### **iSM07195: State of RANK has become attn (preventive copy). (<***aaa...a***> productID=<***bbbbb***> SN=<***ccccc***> No=<***dd***>h-<***ee***>h)**

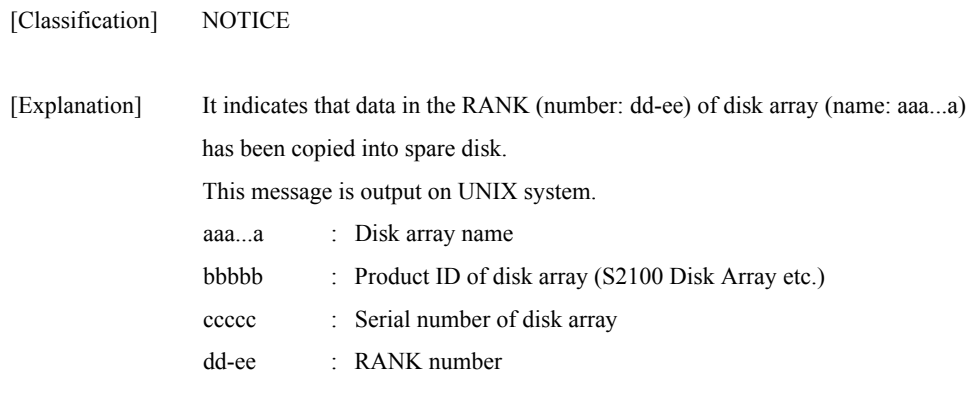

[Measures] Unnecessary

## **iSM07196: State of RANK has become attn(copy back). (<***aaa...a***> productID=<***bbbbb***> SN=<***ccccc***> No=<***dd***>h-<***ee***>h)**

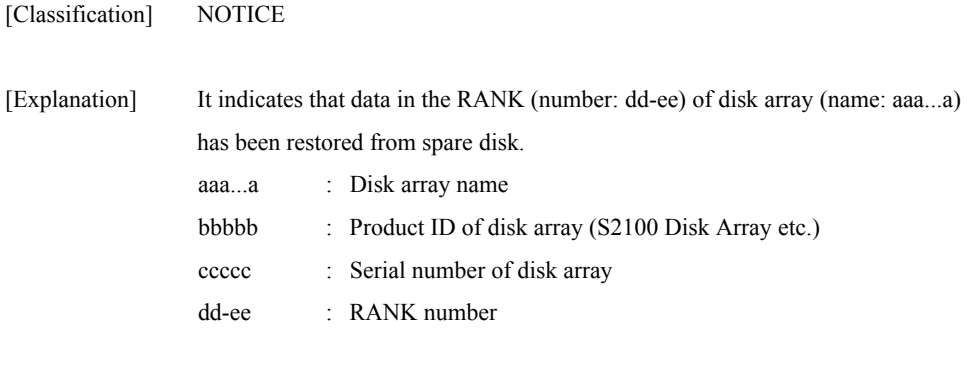

[Measures] Unnecessary

## **iSM07197: State of RANK has become attn(expanding). (<***aaa...a***> productID=<***bbbbb***> SN=<***ccccc***> No=<***dd***>h-<***ee***>h)**

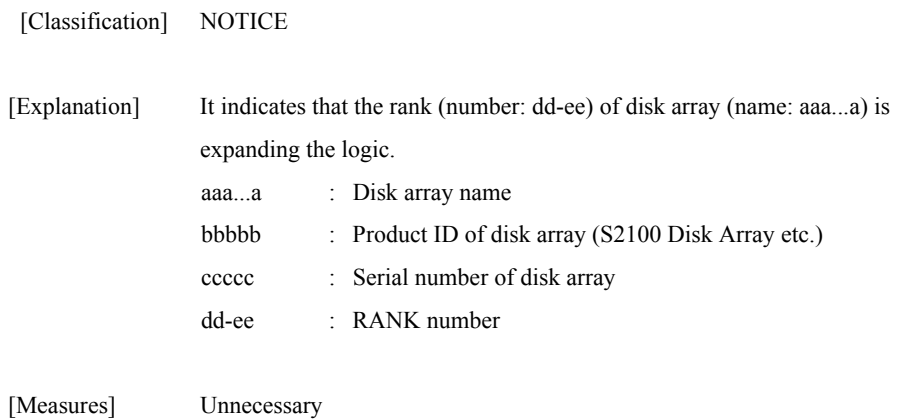

# **iSM07198: State of RANK has become attn(expand-fail). (<***aaa...a***> productID=<***bbbbb***> SN=<***ccccc***> No=<***dd***>h-<***ee***>h)**

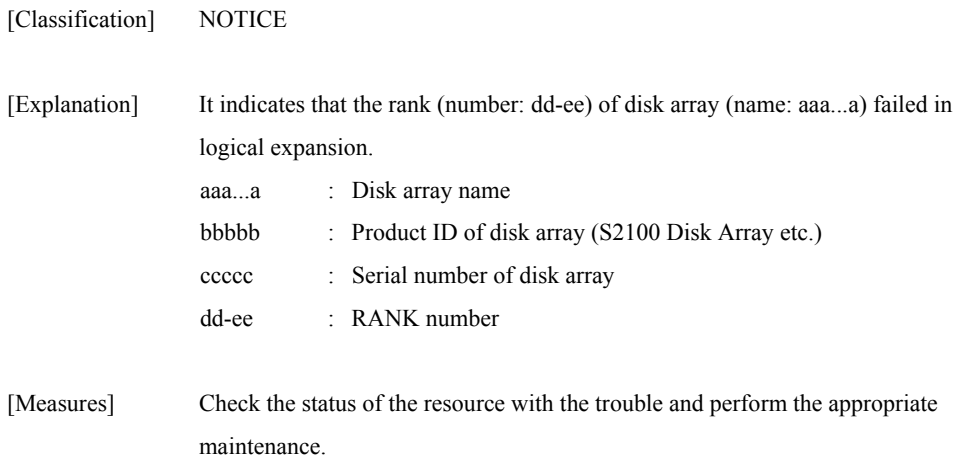
## **iSM07201: Disk Array ,named "<***aaa...a***>", has**  renamed to "<br/>bbb...b>". **(SN=<***ccccc***>)**

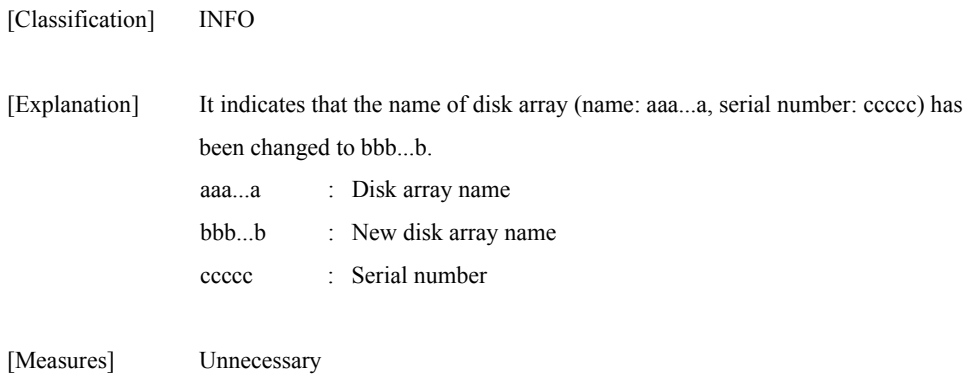

# **iSM07202: PORT,named "<***aaa...a***>", has renamed to "<***bbb...b***>". (<***ccc...c***> No=<***dd***>h-<***ee***>h)**

[Classification] INFO

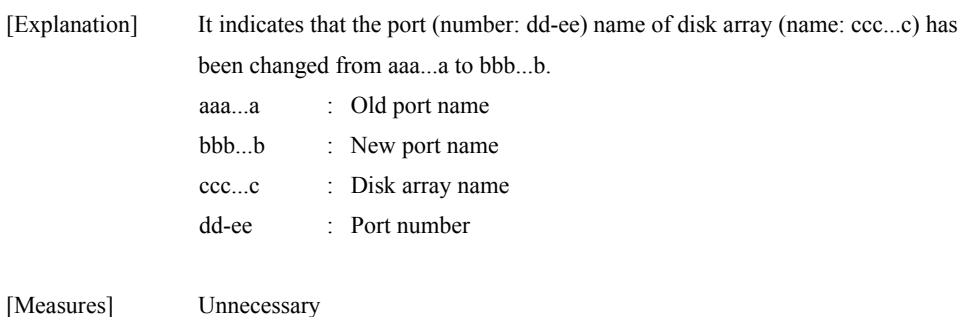

## **iSM07203: LD ,named "<***aaa...a***>", has renamed to "<***bbb...b***>". (<***ccc...c***>No=<***dddd***>h)**

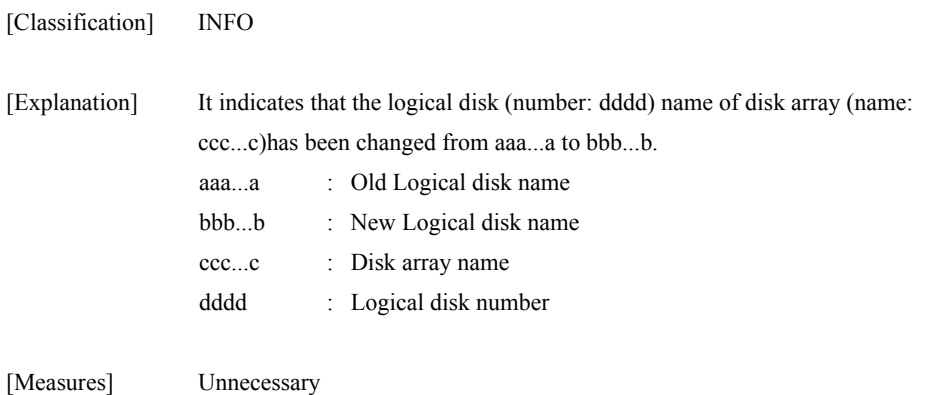

### **iSM07204: Name setting has executed with SG file. (<***aaa...a***>)**

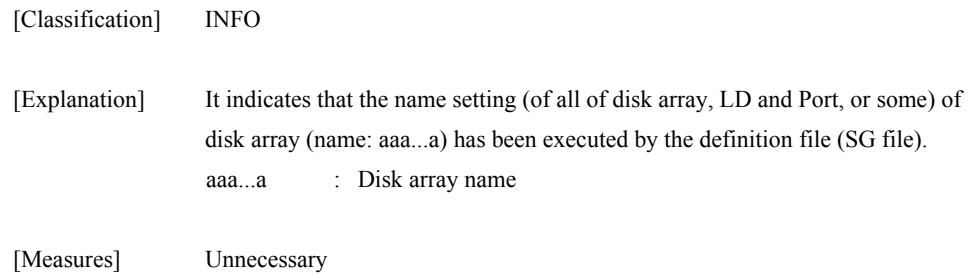

# **iSM07205: LD has configured. (<***aaa...a***>)**

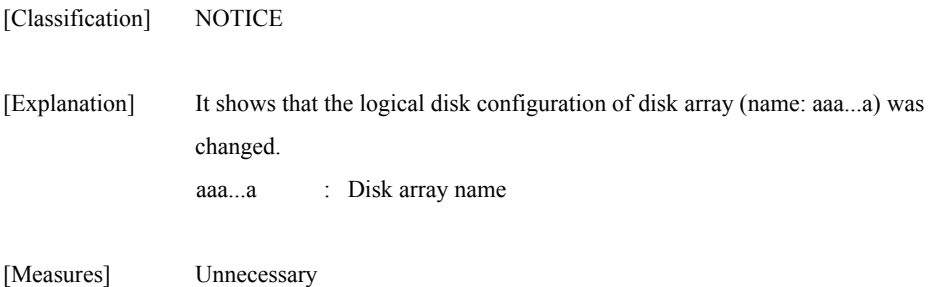

## **iSM07206: CHE-Disk has configured.(<***aaa...a***>)**

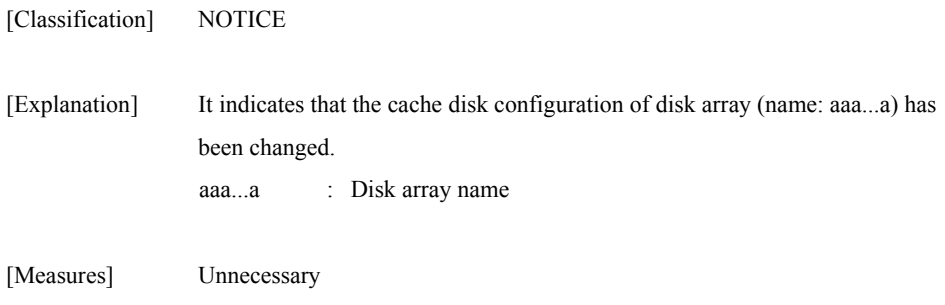

### **iSM07207: Attribute of PD has changed from <***aaaaa***> to <***bbbbb***>. (<***ccc...c***> No=<***dd***>h-<***ee***>h)**

[Classification] NOTICE

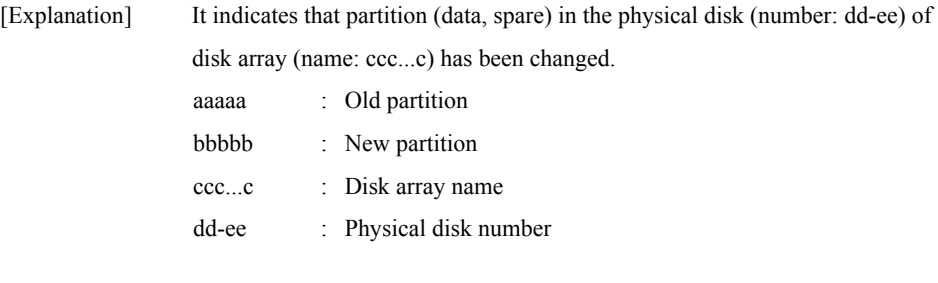

[Measures] Unnecessary

### **iSM07208: ACCESS\_CONTROL has configured.(<***aaa...a***>)**

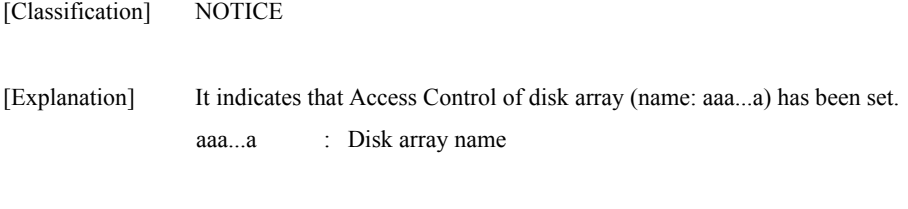

[Measures] Unnecessary

### **iSM07211: Renaming Disk Array,named "<***aaa...a***>",is failed. (SN=<***bbbbb***>)**

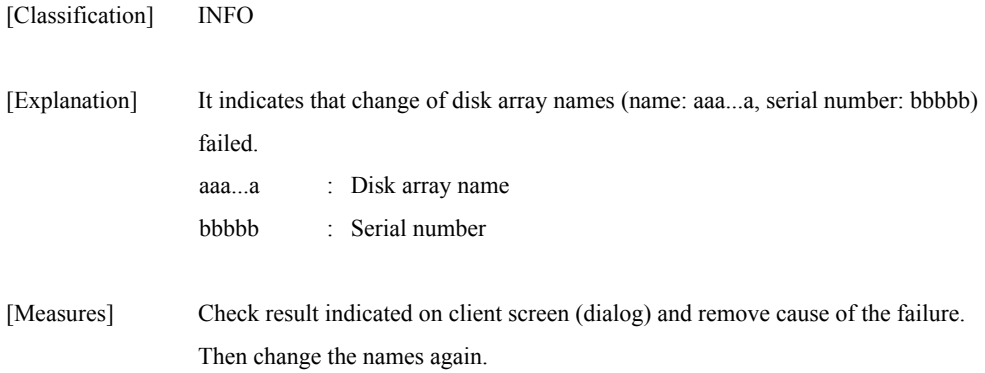

# **iSM07212: Renaming PORT of "<***aaa...a***>" is failed. (No=<***bb***>h-<***cc***>h)**

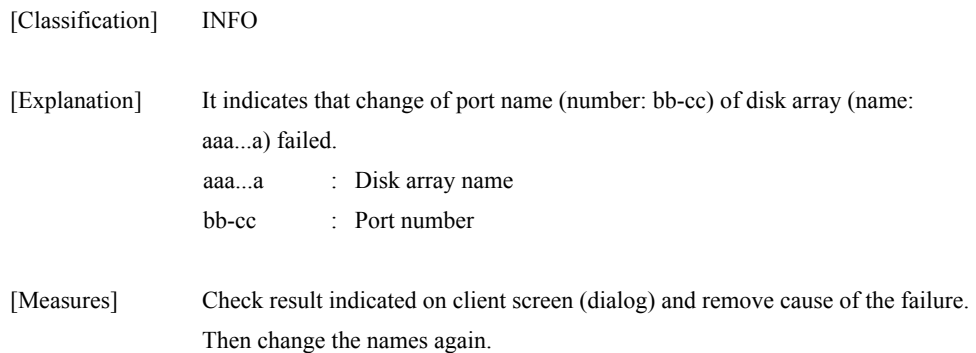

# **iSM07213: Renaming LD of "<***aaa...a***>" is failed. (No=<***bbbb***>h)**

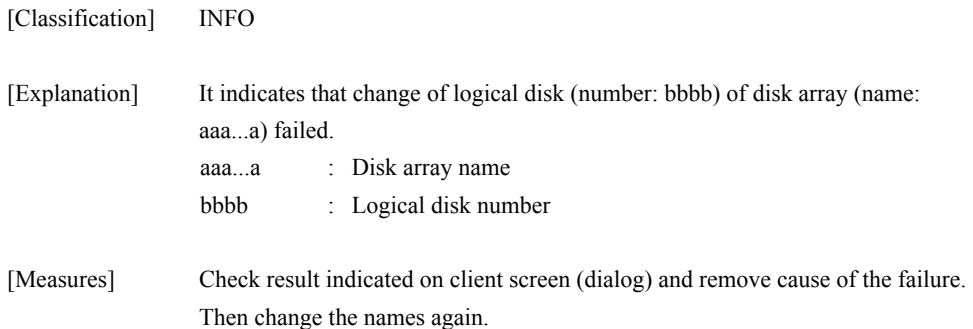

### **iSM07220: SVP information was updated. (<***aaa...a***> productID=<***bbbbb***> SN=<***ccccc***> No=<***dd***>h)**

[Classification] INFO

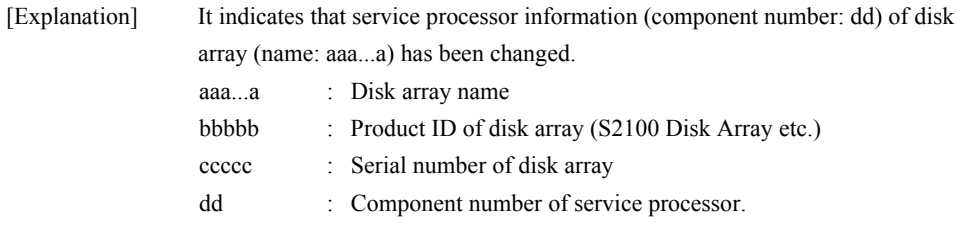

[Measures] Unnecessary

# **iSM07221: Product information was changed. (<***aaa...a***> productID=<***bbbbb***> SN=<***ccccc***>)**

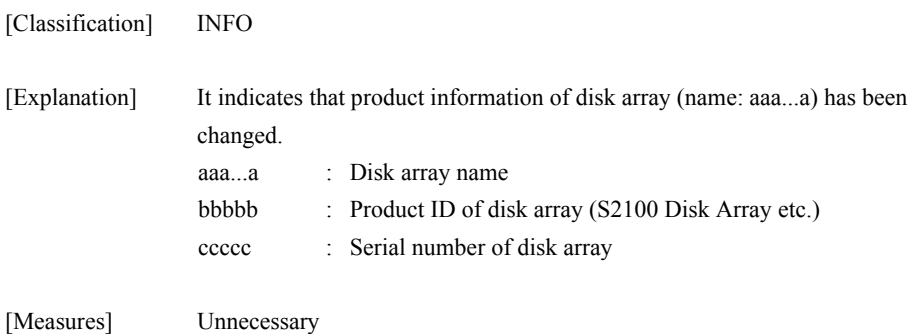

### **iSM07251: Disk Array name "<***aaa...a***>" exists in others. (productID=<***bbbbb***> SN=<***ccccc***>)**

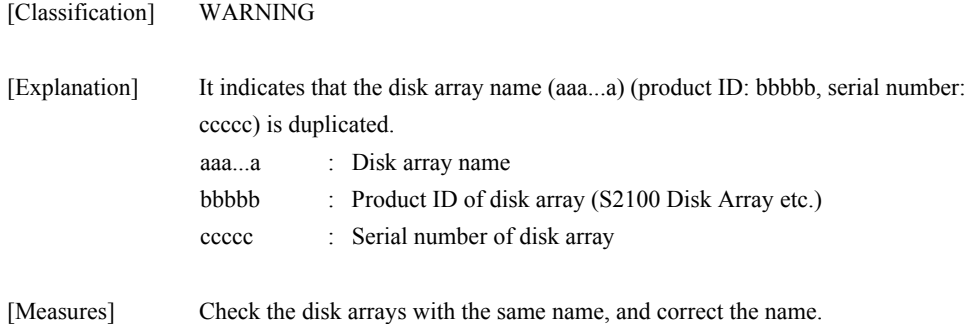

## **iSM07252: PORT name "<***aaa...a***>" exists in others. (<***bbb...b***> No=<***cc***>h-<***dd***>h)**

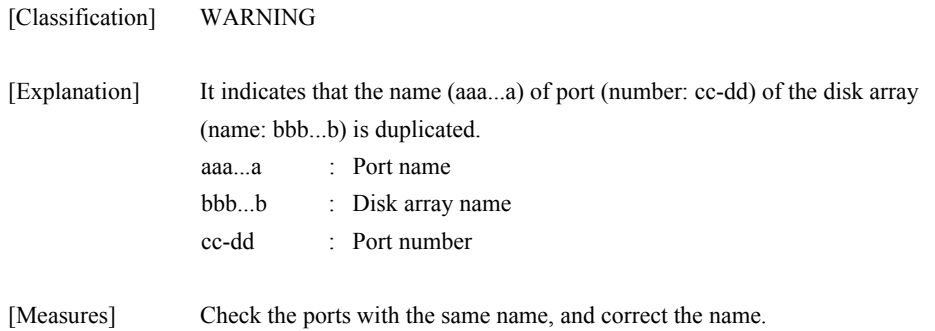

# **iSM07253: LD name "<***aaa...a***>" exists in others. (<***bbb...b***> No=<***cccc***>h)**

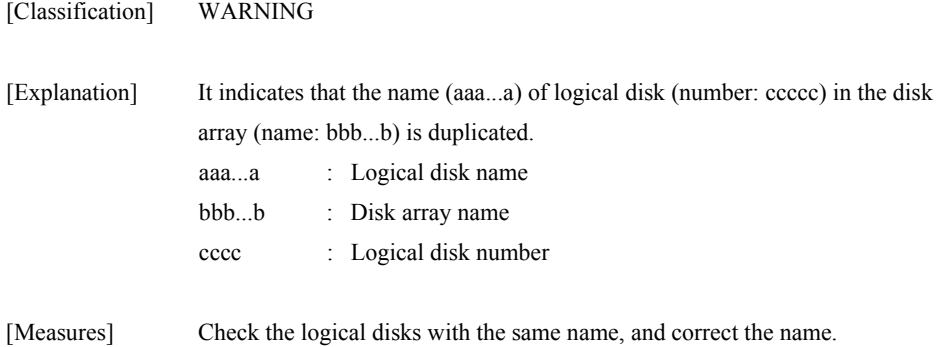

## **iSM07301: LD\_SET,named "<***aaa...a***>" was added. (<***bbb...b***>)**

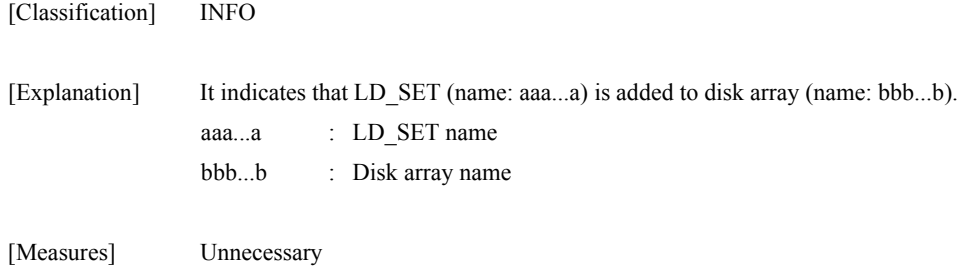

### **iSM07302: LD\_SET,named "<***aaa...a***>" was deleted. (<***bbb...b***>)**

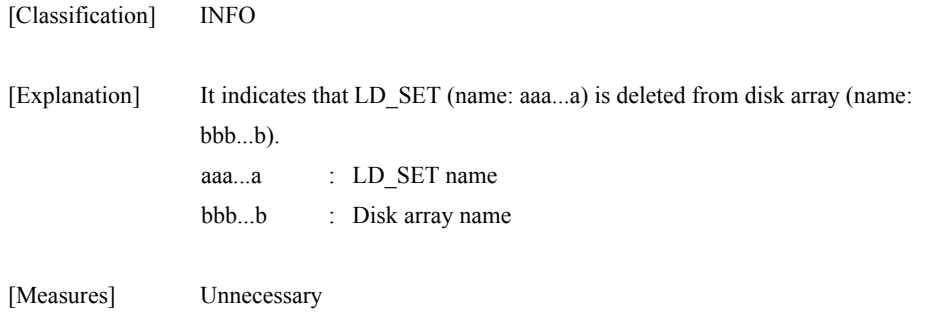

### **iSM07303: PATH, "<***aaa...a***>" was added to LD\_SET.(<***bbb...b***> LD\_SET=<***ccc...c***>)**

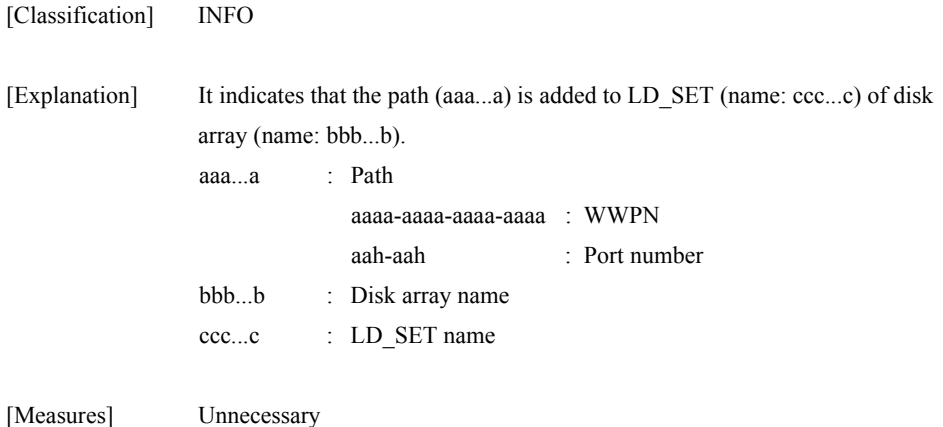

### **iSM07304: PATH, "<***aaa...a***>" was deleted from LD\_SET. (<***bbb...b***> LD\_SET=<***ccc...c***>)**

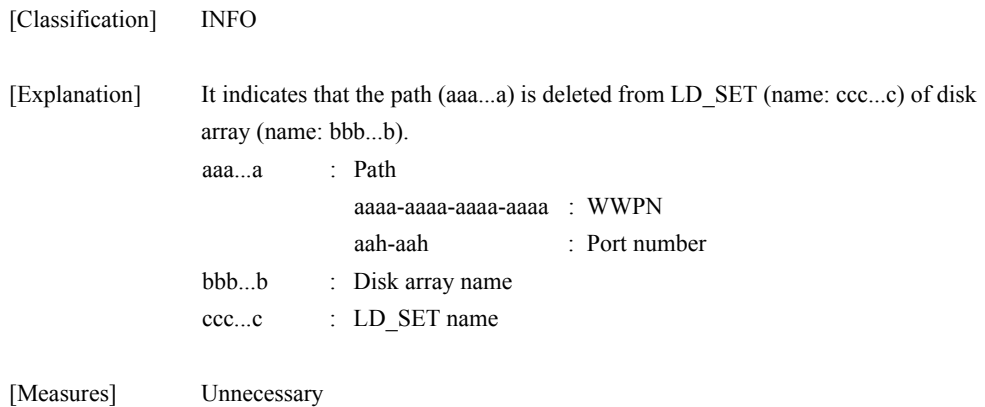

## **iSM07305: Some of LDs were assigned to LD\_SET. (<***aaa...a***> LD\_SET=<***bbb...b***> PATH=<***ccc...c***>)**

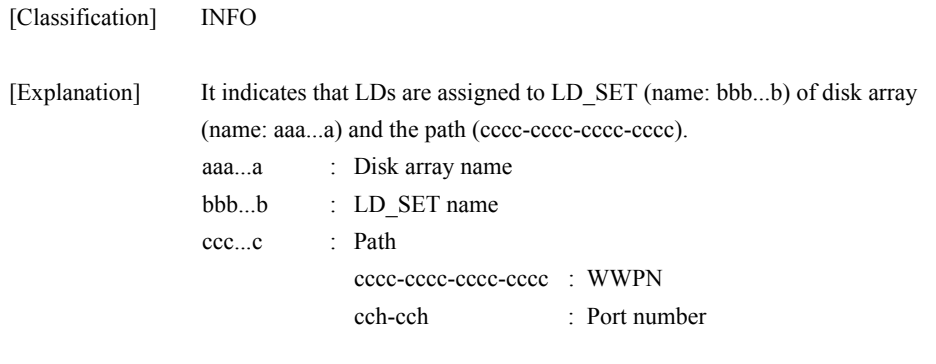

[Measures] Unnecessary

## **iSM07306: Some of LDs were assigned to LD\_SET. (<***aaa...a***> LD\_SET=<***bbb...b***>)**

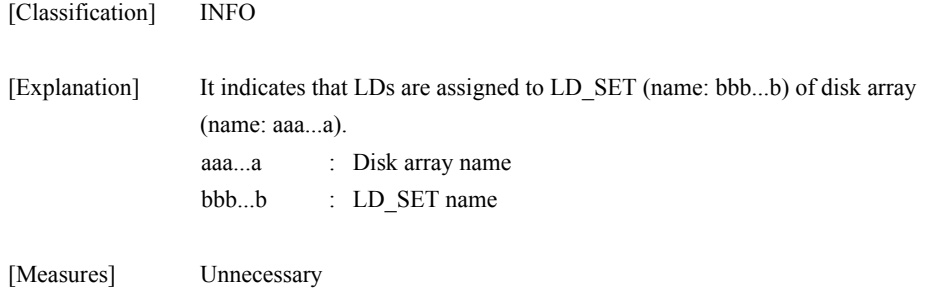

## **iSM07307: PATH, "<***aaa...a***>" was changed for "<***bbb...b***>". (<***ccc...c***> LD\_SET=<***ddd...d***>)**

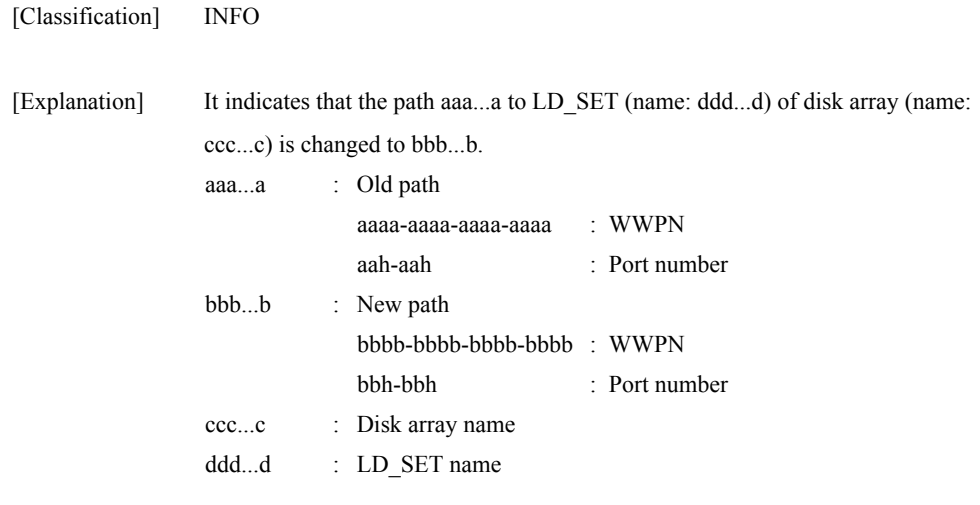

[Measures] Unnecessary

## **iSM07308: LD,named "<***aaa...a***>"(<***bbbb***>h) was added to LD\_SET. (<***ccc...c***> LD\_SET=<***ddd...d***> PATH=<***eee...e***>)**

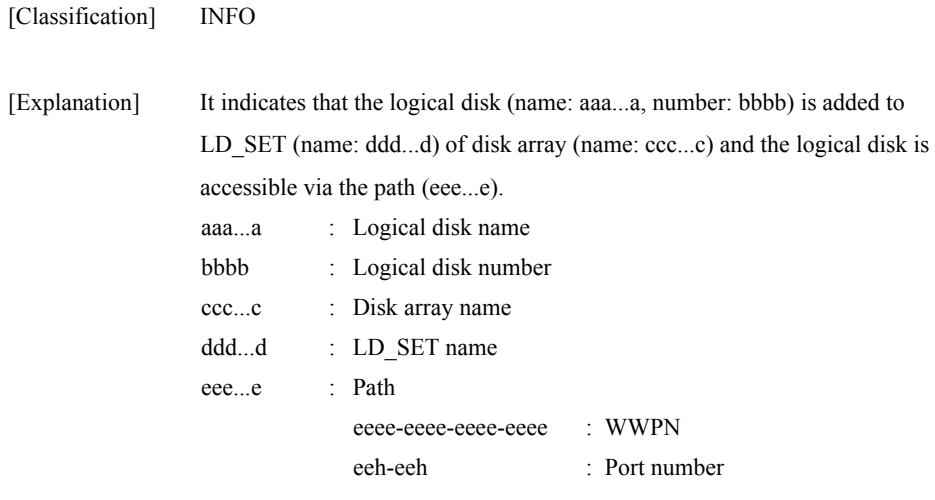

[Measures] Unnecessary

### **iSM07309: LD,named "<***aaa...a***>"(<***bbbb***>h) was added to LD\_SET. (<***ccc...c***> LD\_SET=<***ddd...d***>)**

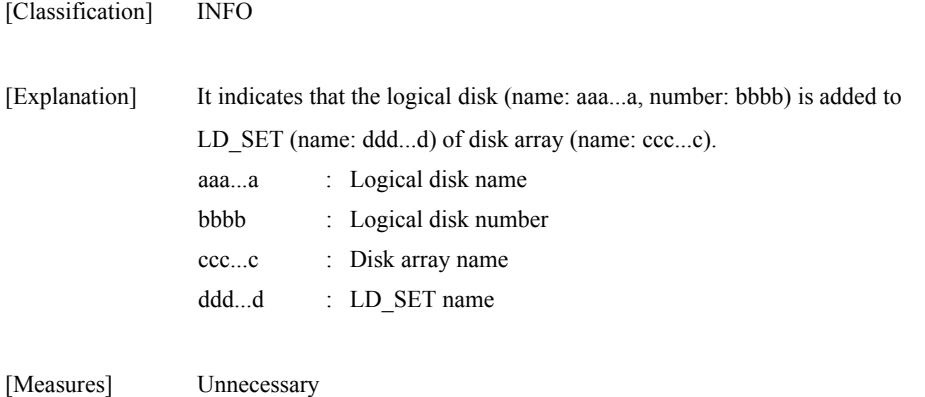

# **iSM07310: LD,named "<***aaa...a***>"(<***bbbb***>h) was deleted from LD\_SET. (<***ccc...c***> LD\_SET=<***ddd...d***> PATH=<***eee...e***>)**

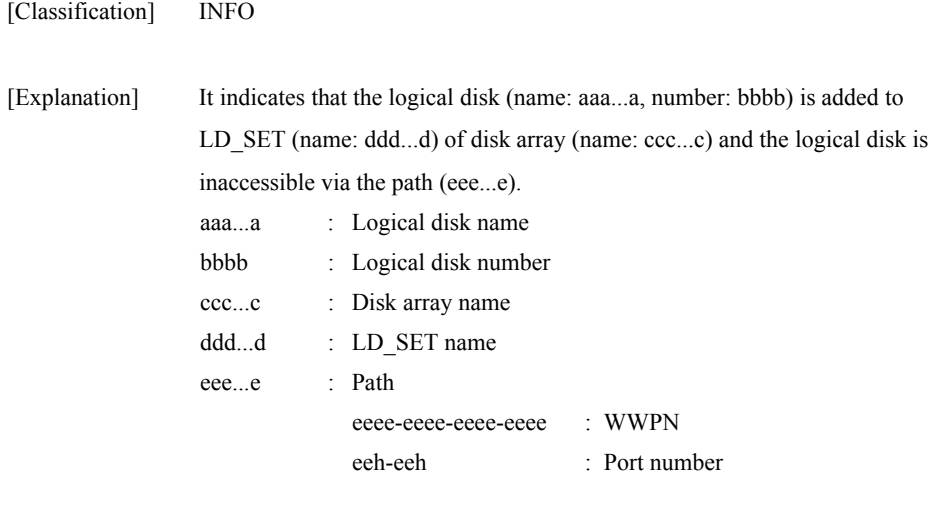

[Measures] Unnecessary

### **iSM07311: LD,named "<***aaa...a***>"(<***bbbb***>h) was deleted from LD\_SET. (<***ccc...c***> LD\_SET=<***ddd...d***>)**

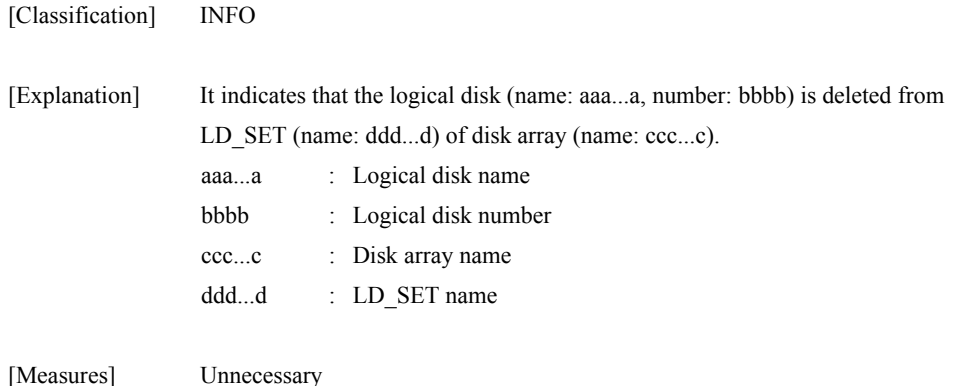

### **iSM07312: ACCESS\_CONTROL mode was changed into <***aaaa***>. (<***bbb...b***> No=<***cc***>h-<***dd***>h)**

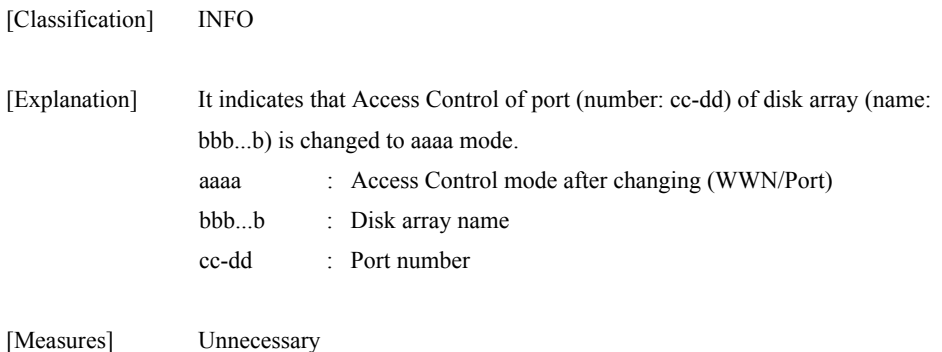

# **iSM07313: ACCESS\_CONTROL function was started. (<***aaa...a***>)**

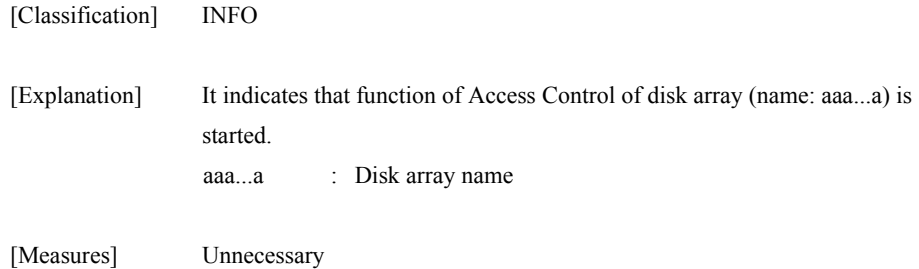

## **iSM07314: ACCESS\_CONTROL function was stopped. (<***aaa...a***>)**

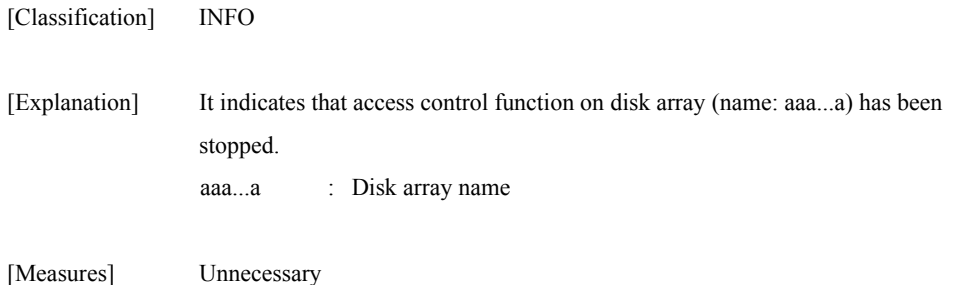

# **iSM07315: LD\_SET, named "<***aaa...a***>", has renamed to "<***bbb...b***>". (<***ccc...c***>)**

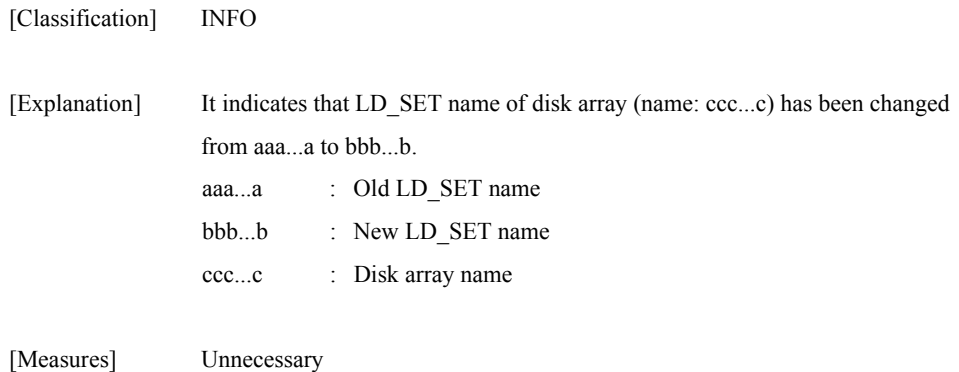

# **iSM07316: Platform was re-set up. (<***aaa...a***> LD\_SET=<***bbb...b***>)**

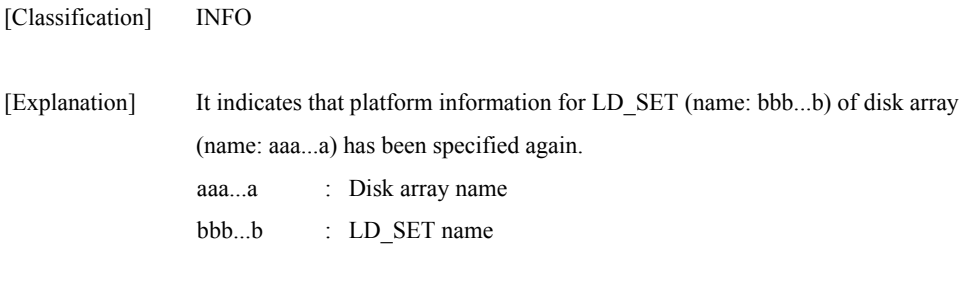

[Measures] Unnecessary

# **iSM07331: Adding a LD\_SET, named "<***aaa...a***>" was failed. (<***bbb...b***>)**

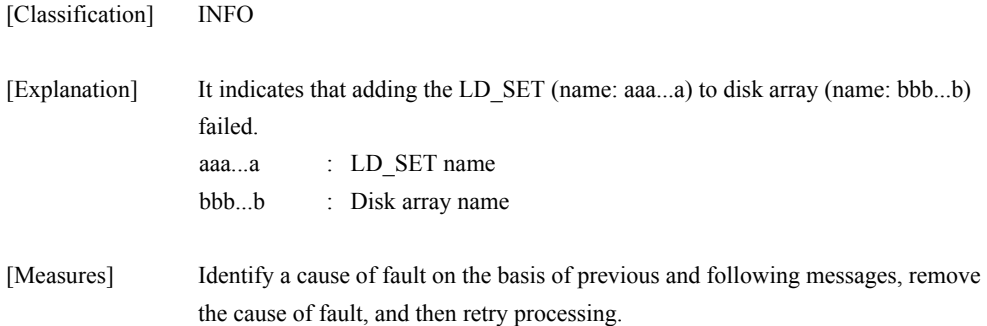

### **iSM07332: Deleting a LD\_SET, named "<***aaa...a***>" was failed. (<***bbb...b***>)**

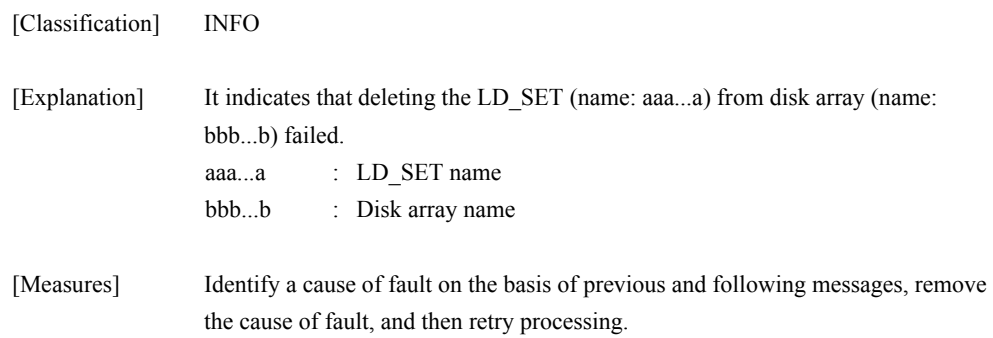

## **iSM07333: Adding a PATH, named "<***aaa...a***>" to**  LD SET was failed. (<*bbb...b*> **LD\_SET=<***ccc...c***>)**

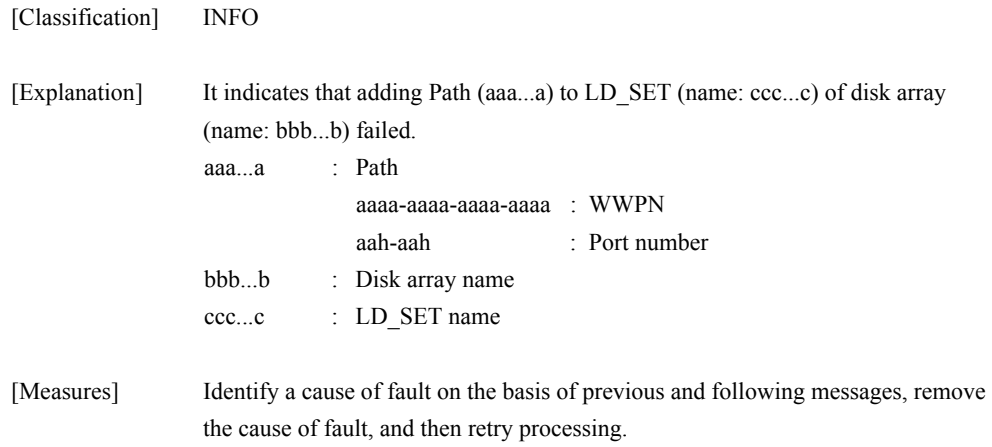

## **iSM07334: Deleting a PATH, named "<***aaa...a***>" to LD\_SET was failed. (<***bbb...b***> LD\_SET=<***ccc...c***>)**

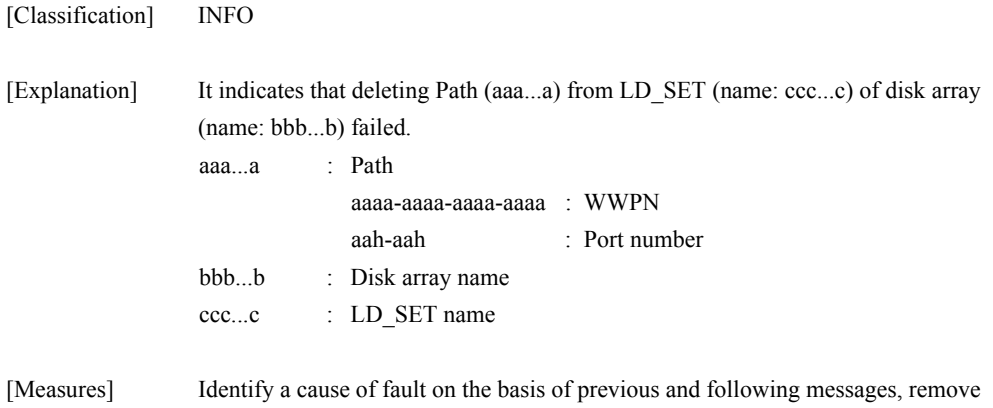

## **iSM07335: Assigning some of LDs, to LD\_SET was failed. (<***aaa...a***> LD\_SET=<***bbb...b***> PATH=<***ccc...c***>)**

the cause of fault, and then retry processing.

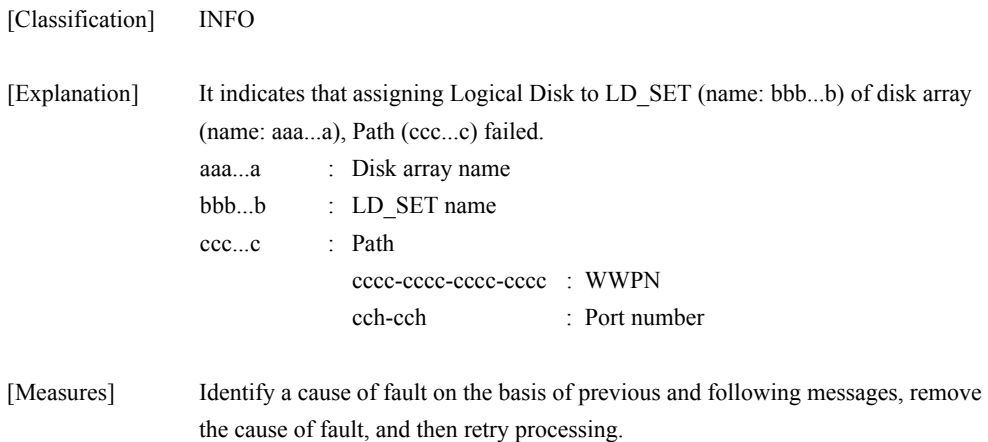

### **iSM07336: Assigning some of LDs, to LD\_SET was failed. (<***aaa...a***> LD\_SET=<***bbb...b***>)**

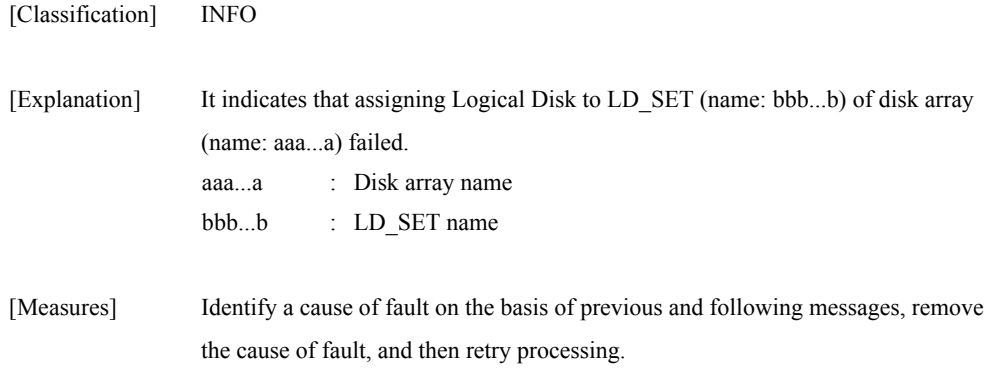

## **iSM07337: Changing a PATH, from "<***aaa...a***>" to "<***bbb...b***>" was failed. (<***ccc...c***> LD\_SET=<***ddd...d***>)**

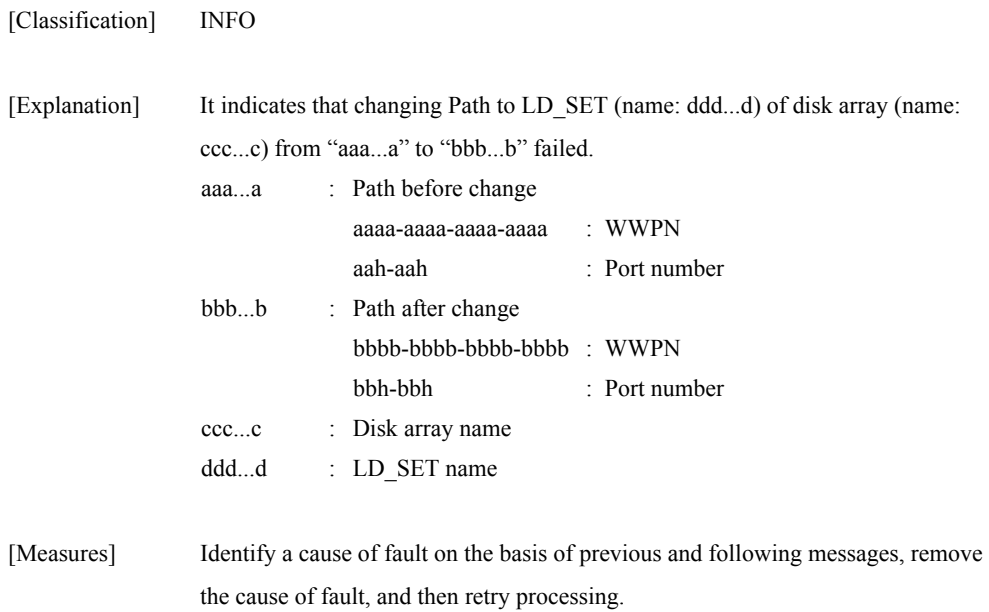

## **iSM07338: Adding a LD, named "<***aaa...a***>" (<***bbbb***>h), to LD\_SET was failed. (<***ccc...c***> LD\_SET=<***ddd...d***> PATH=<***eee...e***>)**

| [Classification] | <b>INFO</b>                          |                                                                                                    |
|------------------|--------------------------------------|----------------------------------------------------------------------------------------------------|
| [Explanation]    | aaaa<br>bbbb<br>cccc<br>dddd<br>eeee | It indicates that adding Logical Disk (name: aaaa, number: bbbb) to LD SET<br>(name: dddd) of disk array (name: cccc), Path (eeee) failed.<br>: Logical disk name<br>: Logical disk number<br>$\therefore$ Disk array name<br>$\therefore$ LD SET name<br>: Path<br>eeee-eeee-eeeee : WWPN<br>eeh-eeh<br>$\therefore$ Port number |

<sup>[</sup>Measures] Identify a cause of fault on the basis of previous and following messages, remove the cause of fault, and then retry processing.

### **iSM07339: Adding a LD, named "<***aaa...a***>" (<***bbbb***>h), to LD\_SET was failed. (<***ccc...c***> LD\_SET=<***ddd...d***>)**

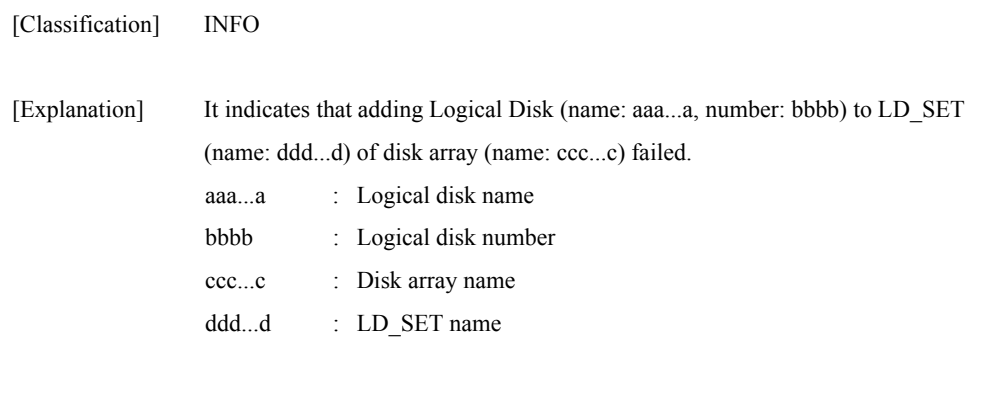

[Measures] Identify a cause of fault on the basis of previous and following messages, remove the cause of fault, and then retry processing.

## **iSM07340: Deleting a LD, named "<***aaa...a***>" (<***bbbb***>h), from LD\_SET was failed. (<***ccc...c***> LD\_SET=<***ddd...d***> PATH=<***eee...e***>)**

| [Classification] | <b>INFO</b>                          |                                                                                                    |
|------------------|--------------------------------------|----------------------------------------------------------------------------------------------------|
| [Explanation]    | aaaa<br>bbbb<br>cccc<br>dddd<br>eeee | It indicates that deleting Logical Disk (name: aaaa) from LD SET (name:<br>dddd) of disk array (name: cccc), Path (eeee) was failed.<br>: Logical disk name<br>: Logical disk number<br>$\therefore$ Disk array name<br>$\therefore$ LD SET name<br>: Path<br>eeee-eeee-eeee : WWPN<br>eeh-eeh<br>$\therefore$ Port number |

<sup>[</sup>Measures] Identify a cause of fault on the basis of previous and following messages, remove the cause of fault, and then retry processing.

### **iSM07341: Deleting a LD, named "<***aaa...a***>" (<***bbbb***>h), from LD\_SET was failed. (<***ccc...c***> LD\_SET=<***ddd...d***>)**

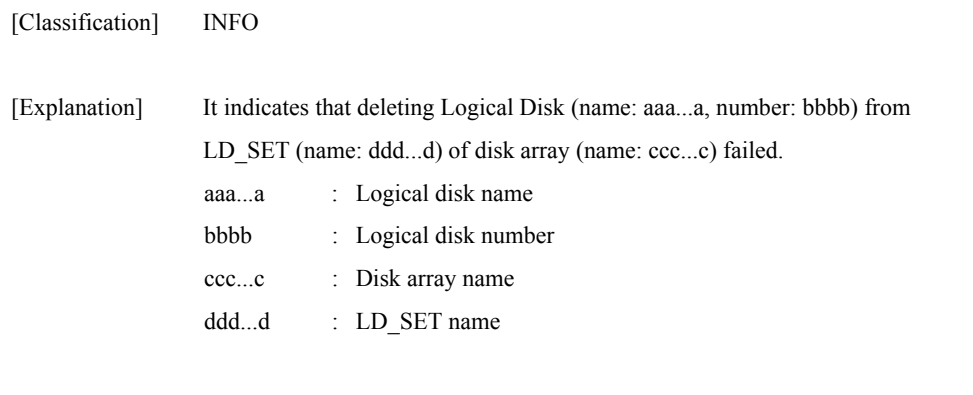

[Measures] Identify a cause of fault on the basis of previous and following messages, remove the cause of fault, and then retry processing.

### **iSM07342: Changing ACCESS\_CONTROL mode was failed. (<***aaa...a***> No=<***bb***>h-<***cc***>h)**

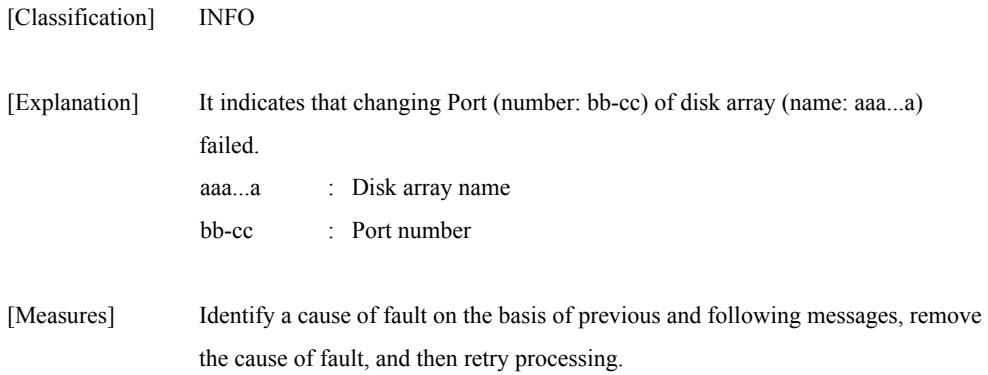

### **iSM07343: Starting ACCESS\_CONTROL function was failed. (<***aaa...a***>)**

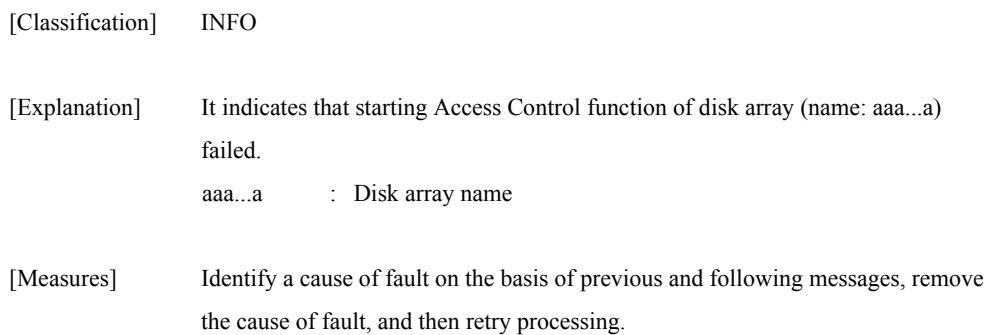

### **iSM07344: Stopping ACCESS\_CONTROL function was failed. (<***aaa...a***>)**

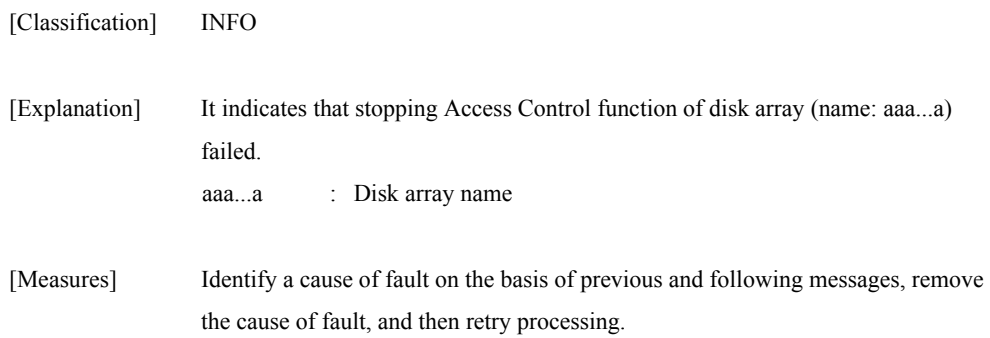

## **iSM07345: Renaming LD\_SET, named "<***aaa...a***>" was failed. (<***bbb...b***>)**

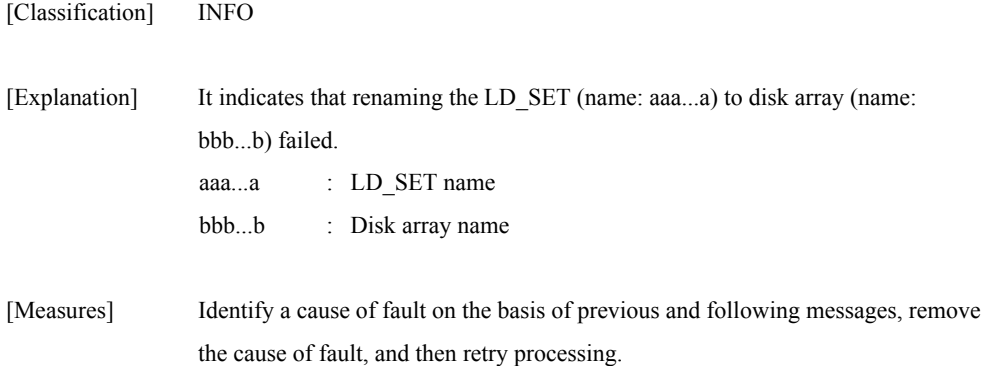

## **iSM07346: Re-setup of Platform was failed. (<***aaa...a***> LD\_SET=<***bbb...b***>)**

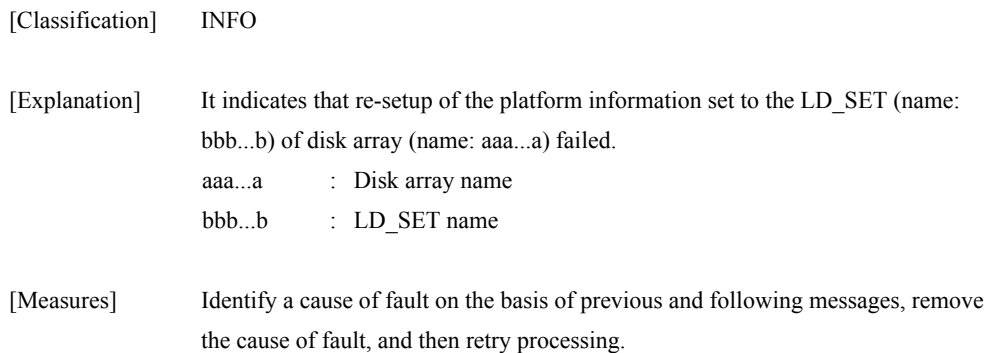

## **iSM07402: State of PD(<***aa***>h) has become info(inactive). (<***bbb...b***> productID=<***ccc...c***> SN=<***ddd...d***> No=<***ee***>h-<***ff***>h <***ggg...g***>)[\_ALERT\_]**

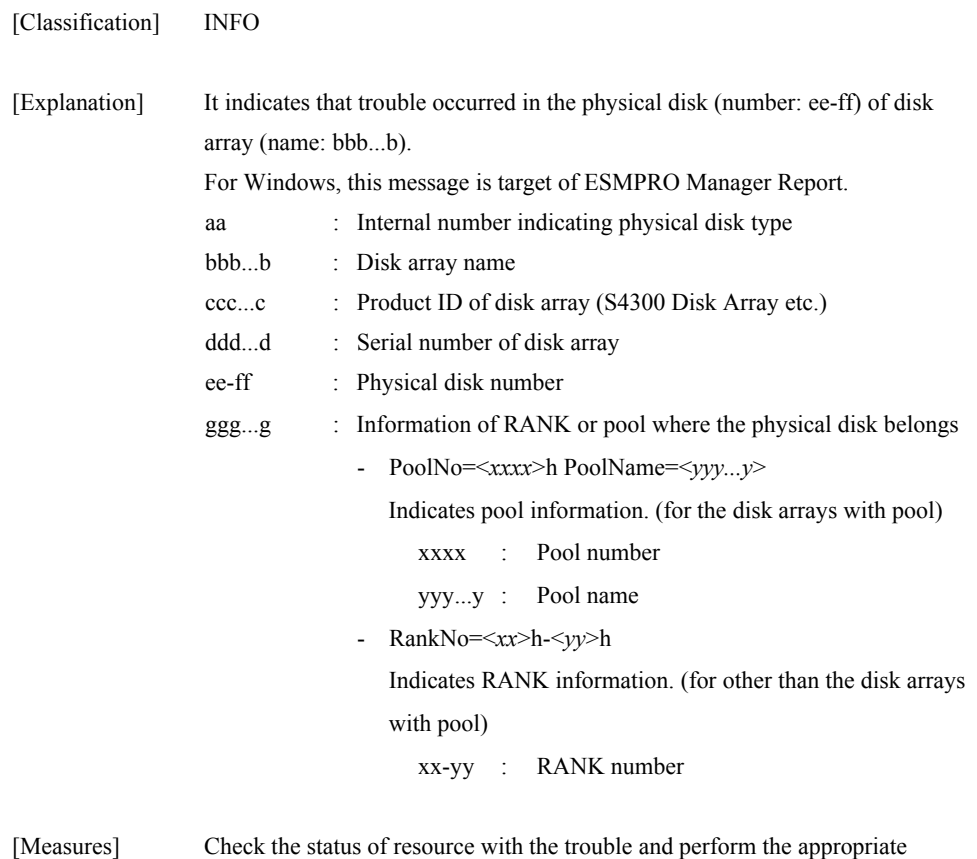

maintenance.

## **iSM07404: State of PD(<***aa***>h) has become attn(rebuilding). (<***bbb...b***> productID=<***ccc...c***> SN=<***ddd...d***> No=<***ee***>h-<***ff***>h <***ggg...g***>)**

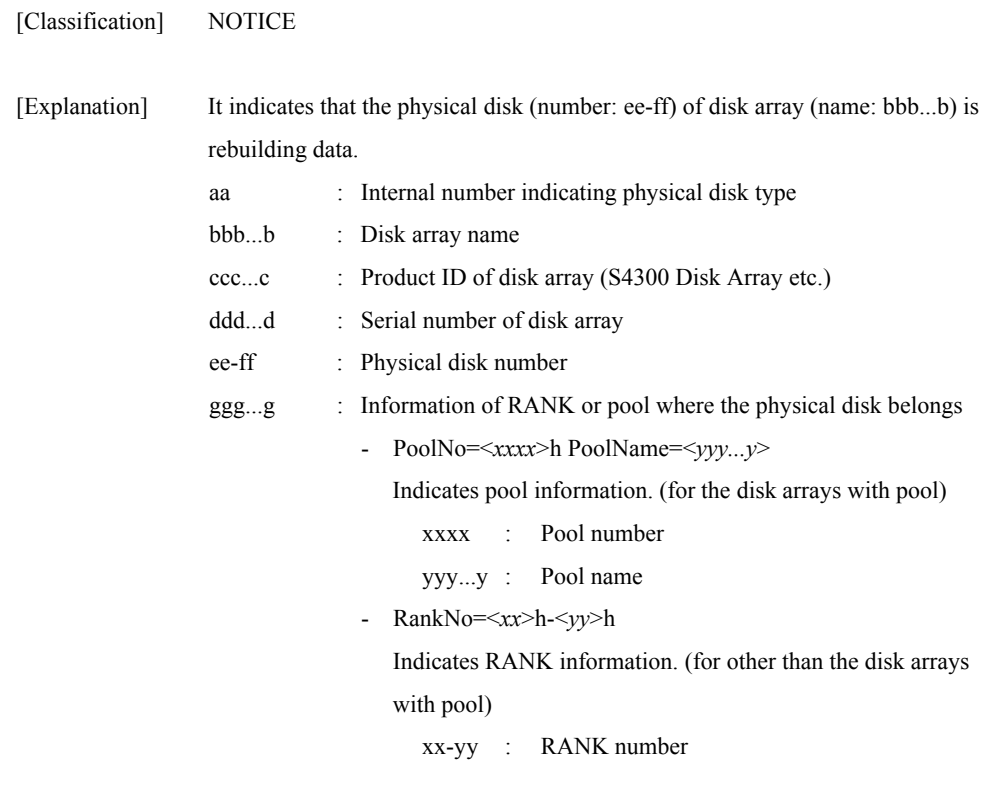

[Measures] Unnecessary

## **iSM07409: State of PD(<***aa***>h) has become ready. (<***bbb...b***> productID=<***ccc...c***> SN=<***ddd...d***> No=<***ee***>h-<***ff***>h <***ggg...g***>)**

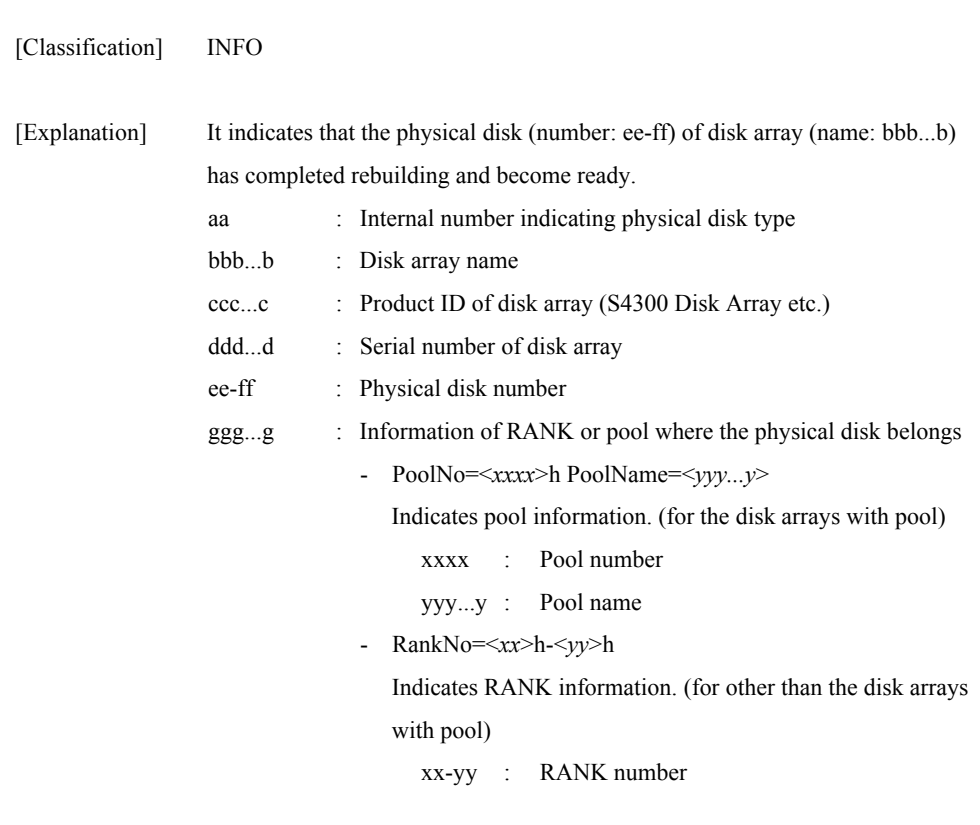

[Measures] Unnecessary

## **iSM07411: State of POOL has become ready. (<***aaa...a***> productID=<***bbb...b***> SN=<***ccc...c***> No=<***dddd***>h Name=<***eee...e***>)**

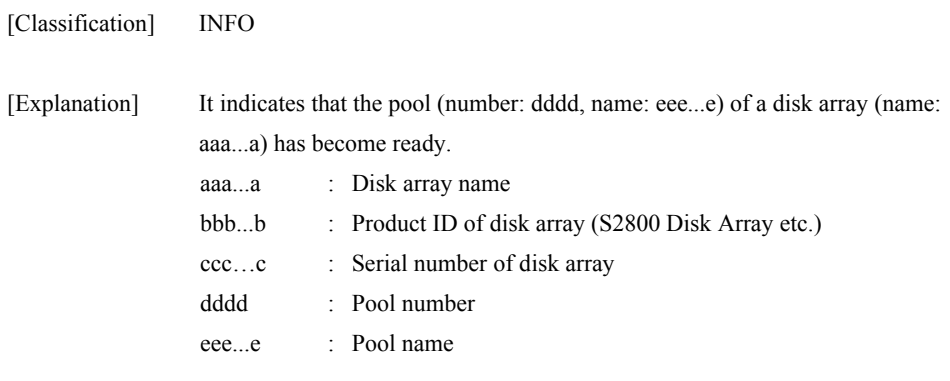

[Measures] Unnecessary

# **iSM07412: State of POOL has become fault. (<***aaa...a***> productID=<***bbb...b***> SN=<***ccc...c***> No=<***dddd***>h Name=<***eee...e***>)[\_ALERT\_]**

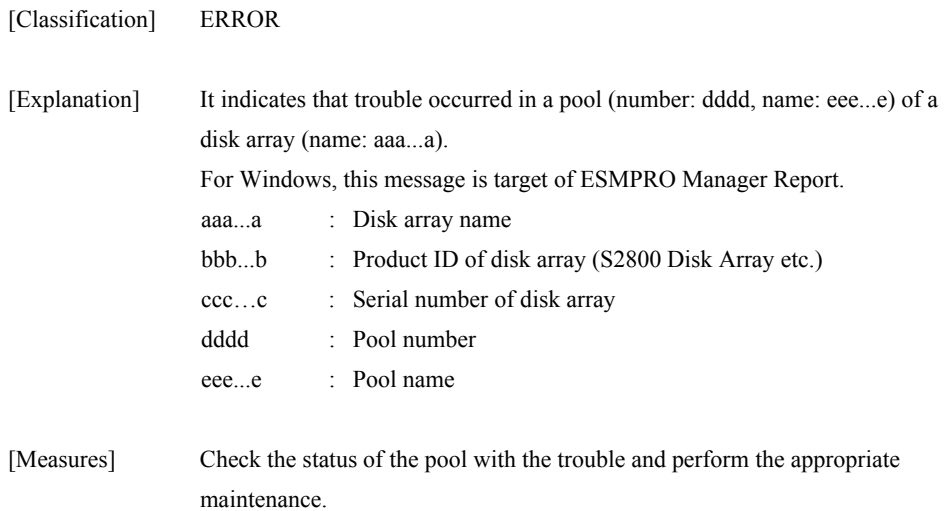

### **iSM07413: State of POOL has become attn(reduce). (<***aaa...a***> productID=<***bbb...b***> SN=<***ccc...c***> No=<***dddd***>h Name=<***eee...e***>)**

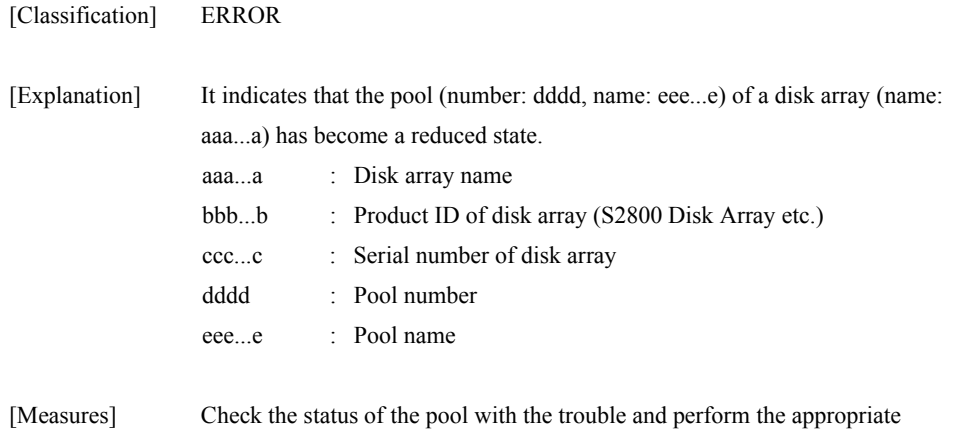

## **iSM07414: State of POOL has become attn(rebuilding). (<***aaa...a***> productID=<***bbb...b***> SN=<***ccc...c***> No=<***dddd***>h Name=<***eee...e***>)**

maintenance.

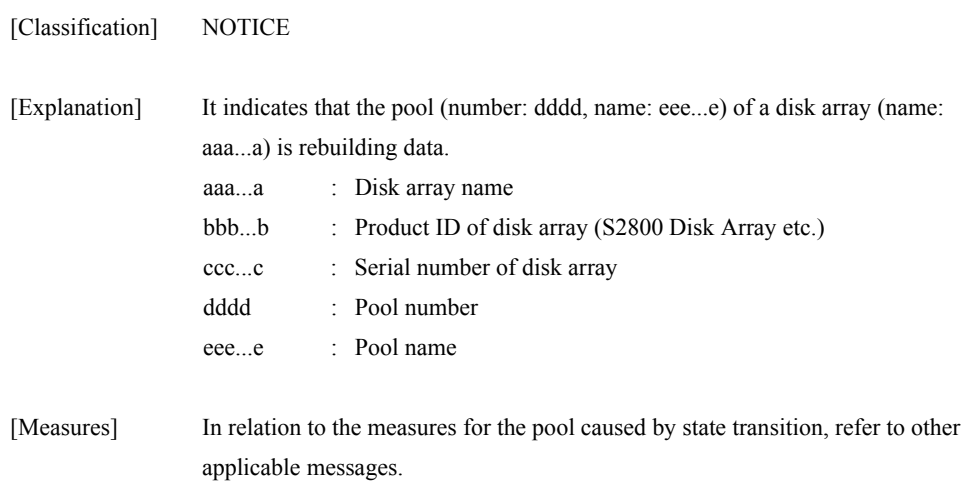

### **iSM07415: State of POOL has become attn(preventive copy). (<***aaa...a***> productID=<***bbb...b***> SN=<***ccc...c***> No=<***dddd***>h Name=<***eee...e***>)**

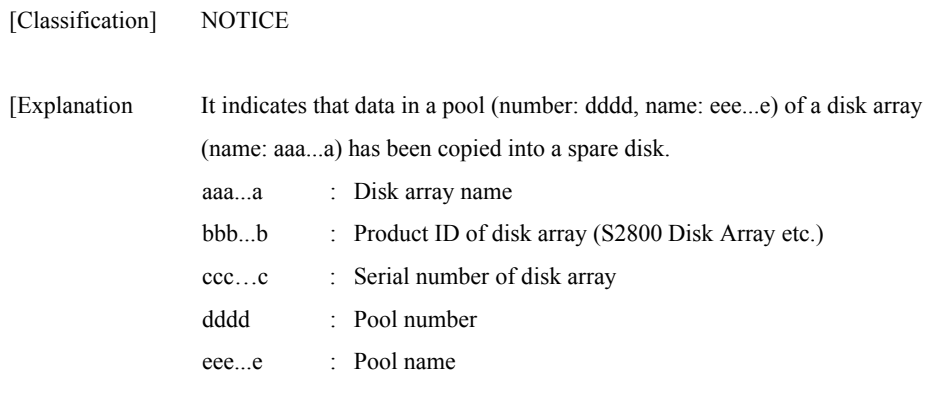

[Measures] Unnecessary

## **iSM07416: State of POOL has become attn(copy back). (<***aaa...a***> productID=<***bbb...b***> SN=<***ccc...c***> No=<***dddd***>h Name=<***eee...e***>)**

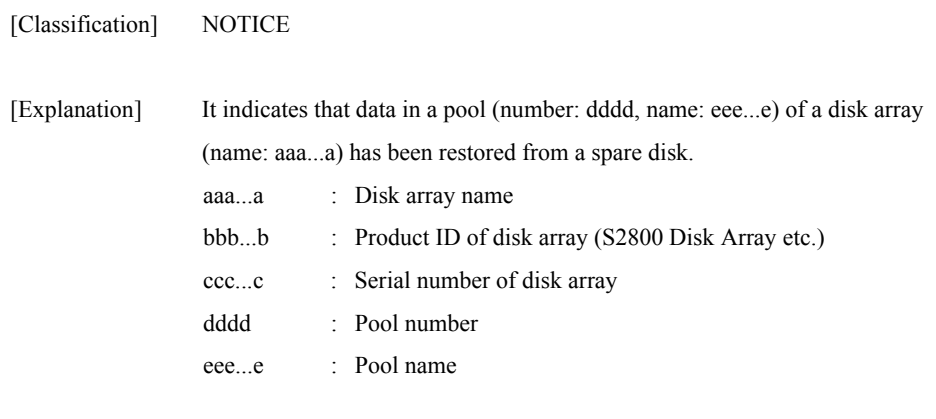

[Measures] Unnecessary

# **iSM07452: State of PD(<***aa***>h) has become info(inactive). (<***bbb...b***> productID=<***ccc...c***> SN=<***ddd...d***> No=<***ee***>h-<***ff***>h <***ggg...g***>) [UC=<***hhh...h***> FC=<***ii***>][\_ALERT\_]**

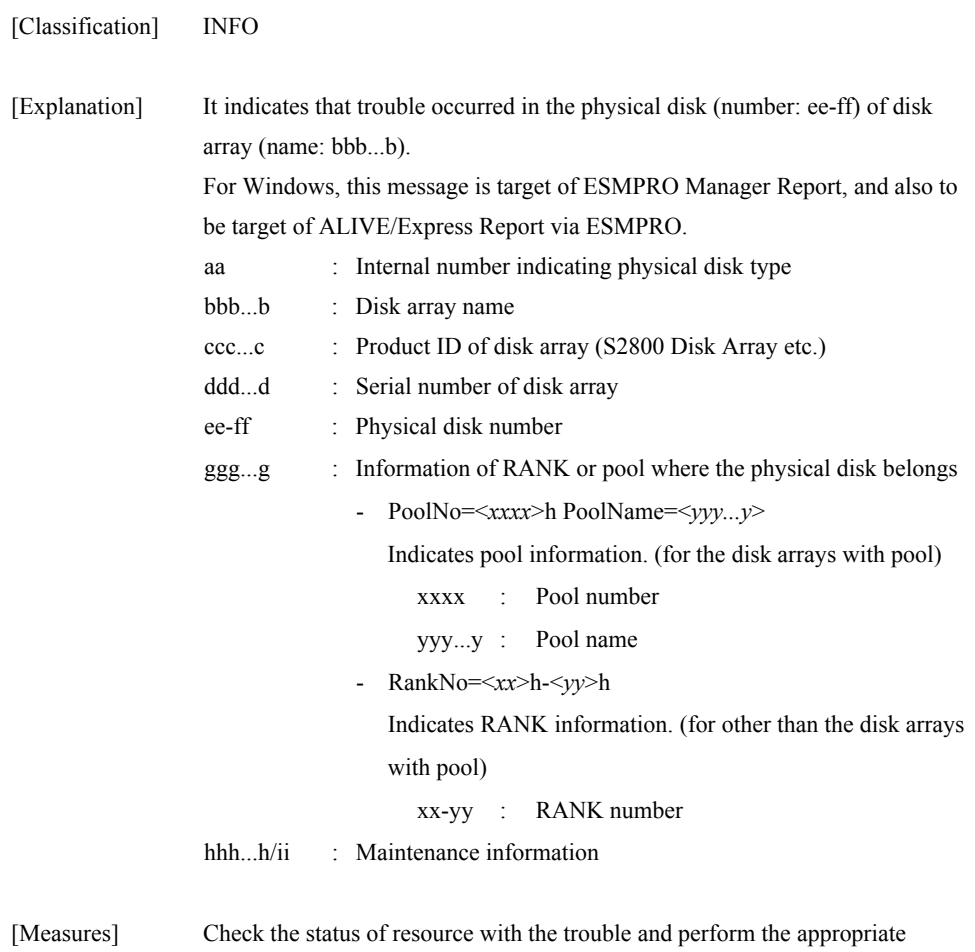

**164**

maintenance.

## **iSM07454: State of PD(<***aa***>h) has become attn(rebuilding). (<***bbb...b***> productID=<***ccc...c***> SN=<***ddd...d***> No=<***ee***>h-<***ff***>h <***ggg...g***>) [UC=<***hhh...h***> FC=<***ii***>]**

[Classification] NOTICE

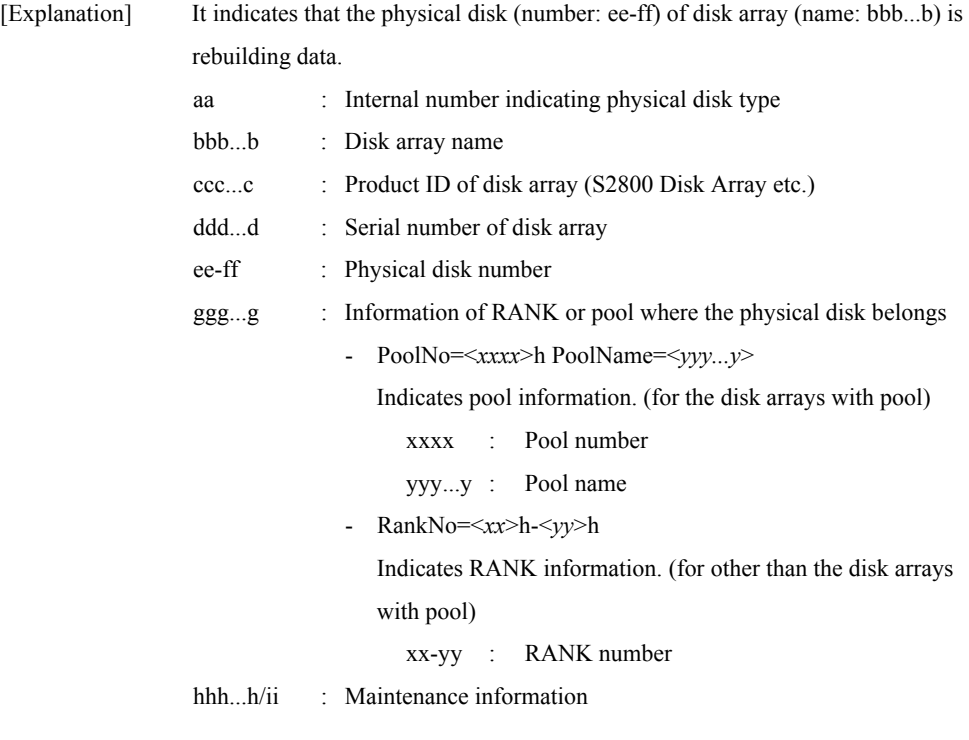

[Measures] Unnecessary

## **iSM07459: State of PD(<***aa***>h) has become ready. (<***bbb...b***> productID=<***ccc...c***> SN=<***ddd...d***> No=<***ee***>h-<***ff***>h <***ggg...g***>) [UC=<***hhh...h***> FC=<***ii***>]**

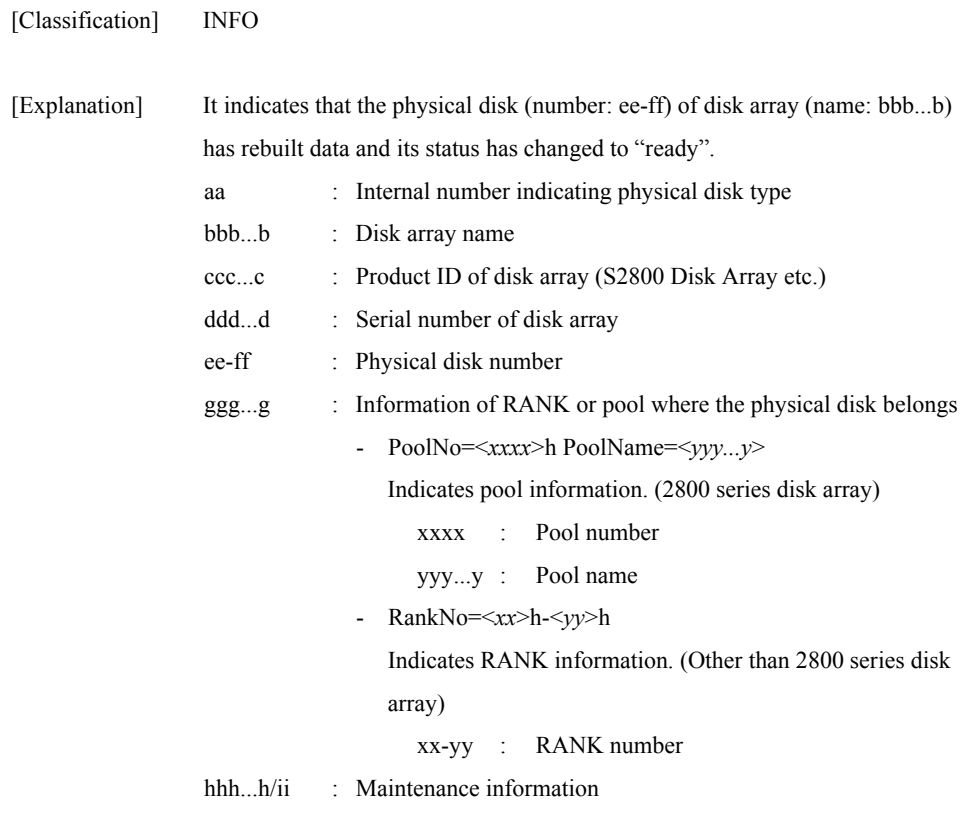

[Measures] Unnecessary

## **iSM07461: State of POOL has become ready. (<***aaa...a***> productID=<***bbb...b***> SN=<***ccc...c***> No=<***dddd***>h Name=<***eee...e***>)**

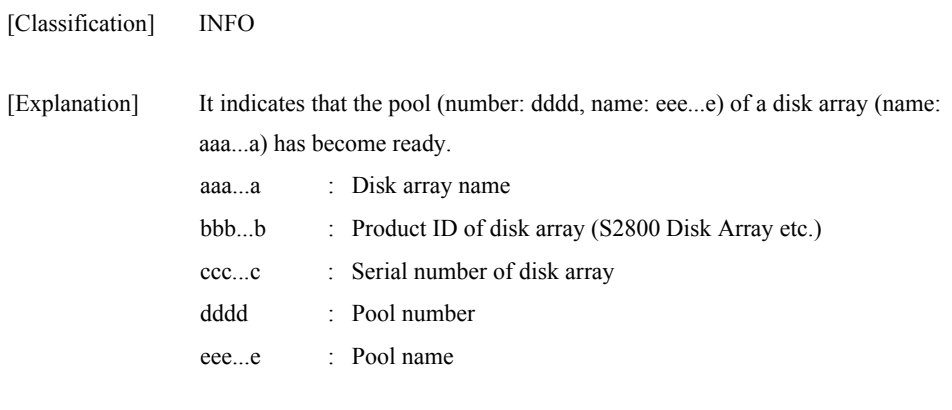

[Measures] Unnecessary

## **iSM07462: State of POOL has become fault. (<***aaa...a***> productID=<***bbb...b***> SN=<***ccc...c***> No=<***dddd***>h Name=<***eee...e***>) [UC=<***fff...f***> FC=<***gg***>][\_ALERT\_]**

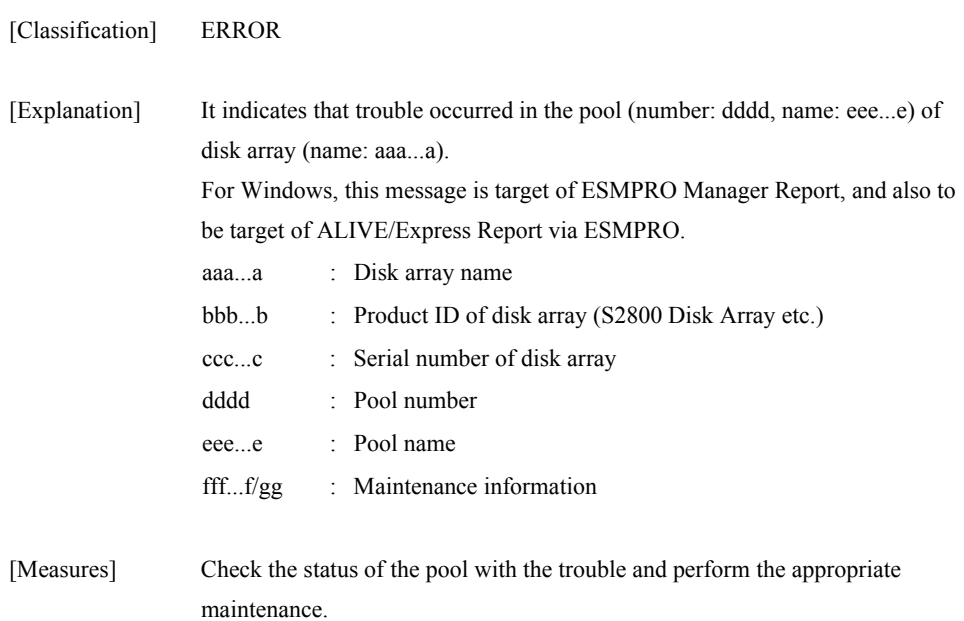

### **iSM07463: State of POOL has become attn(reduce). (<***aaa...a***> productID=<***bbb...b***> SN=<***ccc...c***> No=<***dddd***>h Name=<***eee...e***>)**

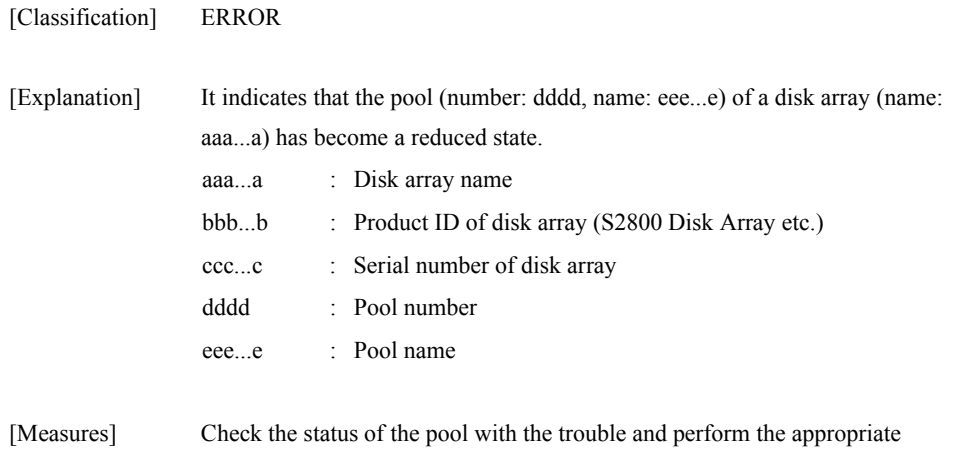

## **iSM07464: State of POOL has become attn(rebuilding). (<***aaa...a***> productID=<***bbb...b***> SN=<***ccc...c***> No=<***dddd***>h Name=<***eee...e***>)**

maintenance.

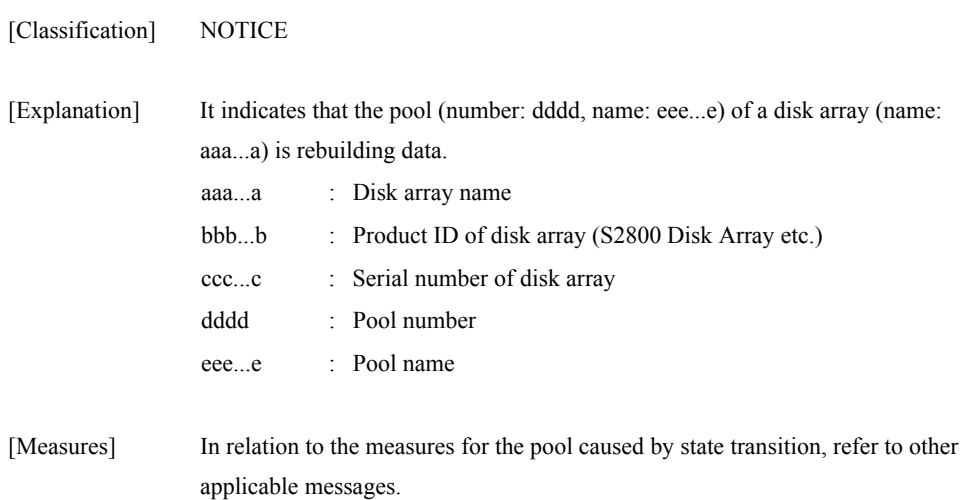

## **iSM07465: State of POOL has become attn(preventive copy). (<***aaa...a***> productID=<***bbb...b***> SN=<***ccc...c***> No=<***dddd***>h Name=<***eee...e***>)**

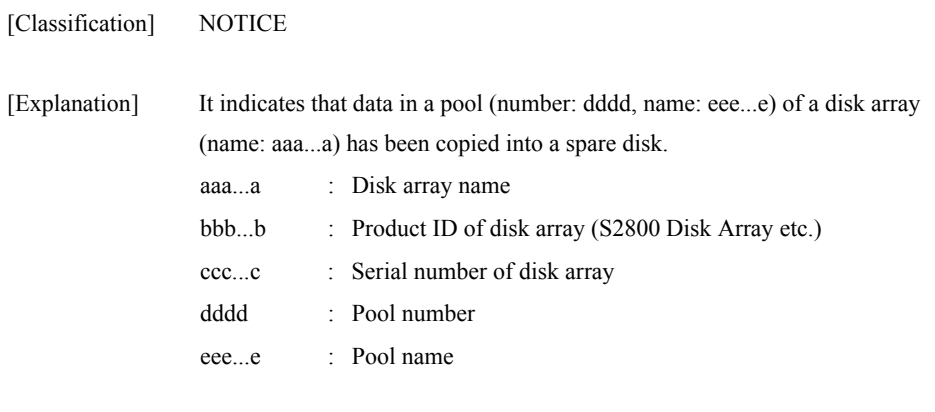

[Measures] Unnecessary

## **iSM07466: State of POOL has become attn(copy back). (<***aaa...a***> productID=<***bbb...b***> SN=<***ccc...c***> No=<***dddd***>h Name=<***eee...e***>)**

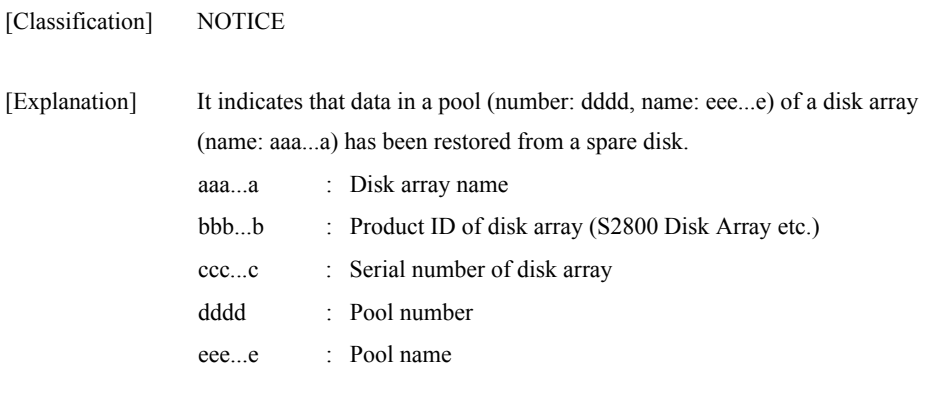

[Measures] Unnecessary

# **iSM07501: Request is meaningless(already)**

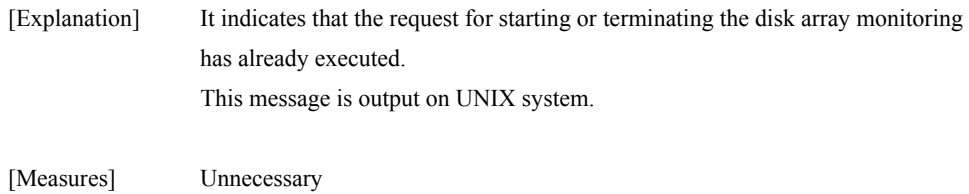

### **iSM07503: Resource table is re-created**

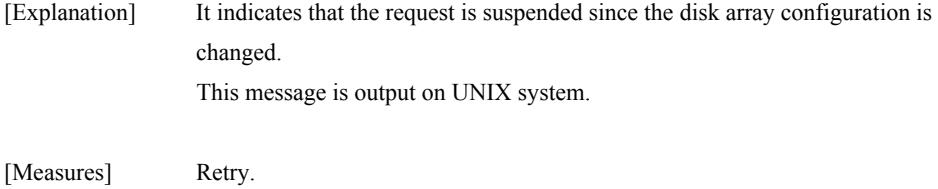

### **iSM07504: Entry is not found**

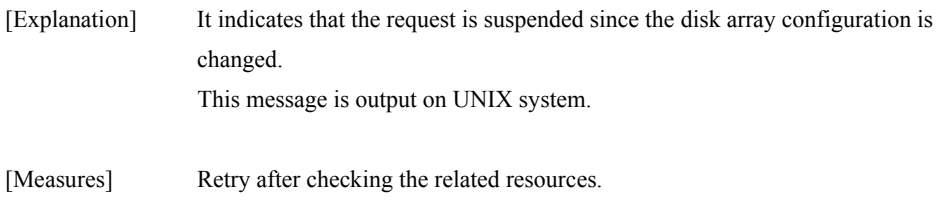

### **iSM07505: Service stopped**

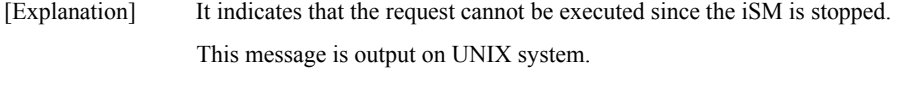

[Measures] Unnecessary

## **iSM07506: Request cancel**

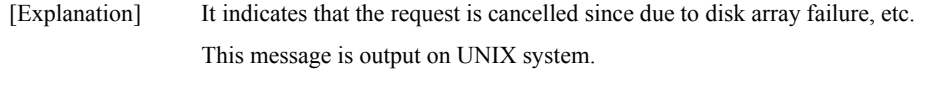

[Measures] For disk array failure, retry after recovering the disk array. For other cases, retry after investigating the cause from syslog or iSM operation log.

## **iSM07507: Disk array is not watched**

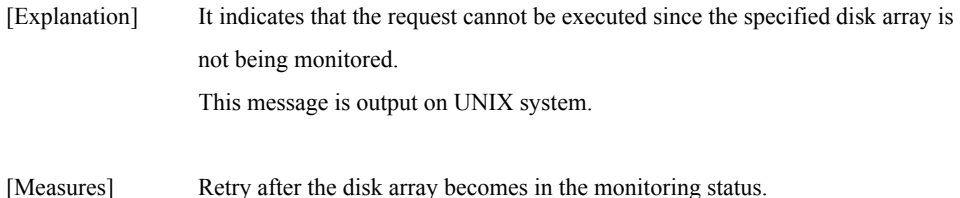

## **iSM07509: Disk array is busy(retype later)**

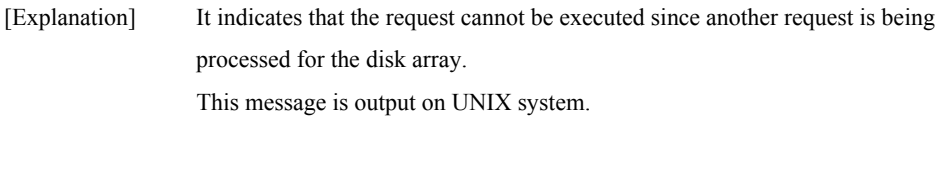

## **iSM07511: Control path failed**

[Measures] Retry after the processing of the request is completed.

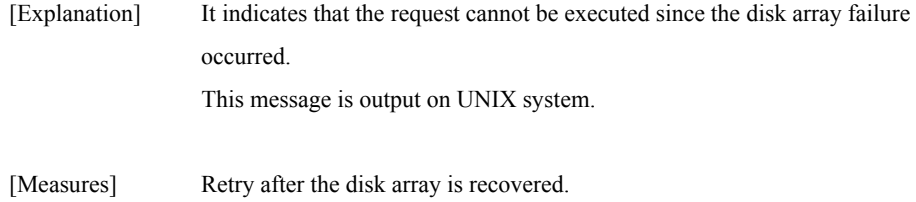

### **iSM07512: Specified disk array is not managed**

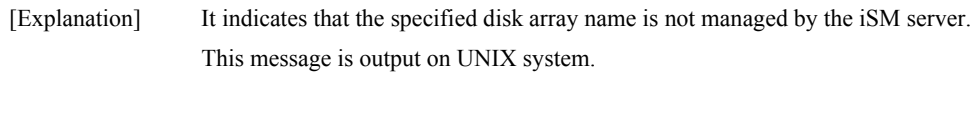

[Measures] Retry after checking the disk array name.

# **iSM07513: Disk array is busy(configuration)**

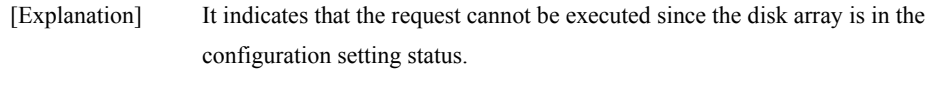

#### [Measures] Retry after checking that the disk array configuration setting is completed.

### **iSM07550: Program error has occurred. (code=<***aaa...a***>)**

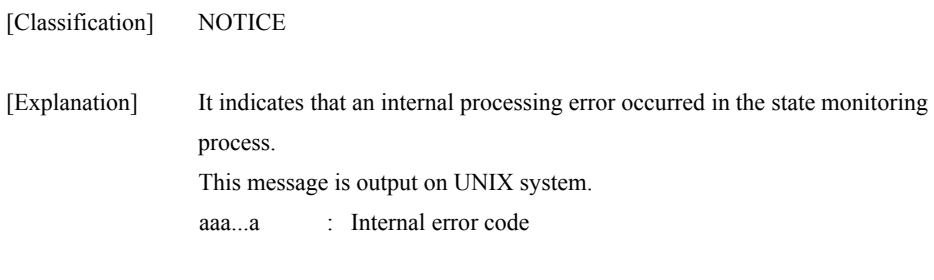

[Measures] Investigate the cause with syslog or iSM operation log.

### **iSM07551: Time out has occurred. (code=<***aaa...a***>)**

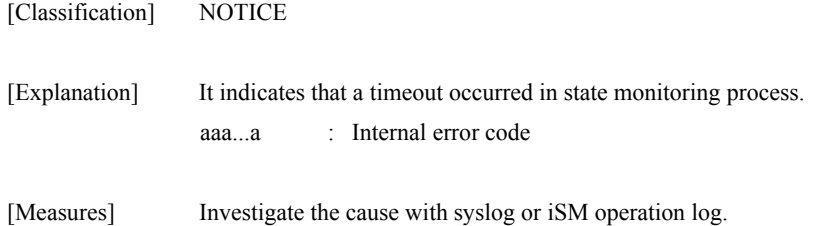

## **iSM07552: Invalid parameter has detected. (code=<aaa...a>)**

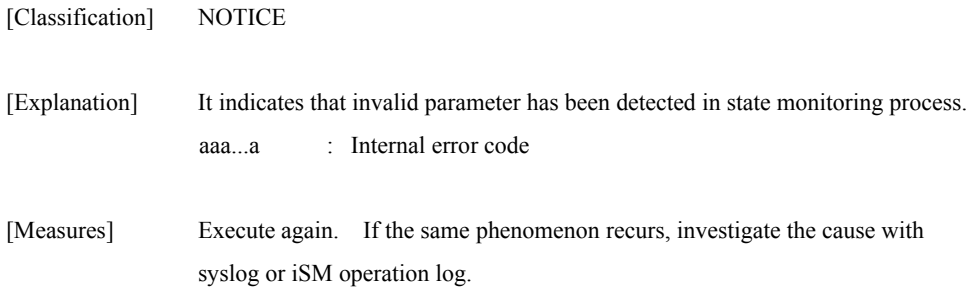

## **iSM07553: Process killed**

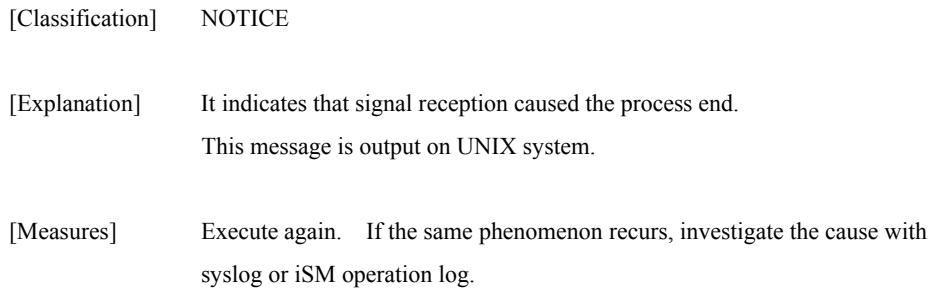

## **iSM07554: Internal communication error has occurred. (code=<***aaa...a***>)**

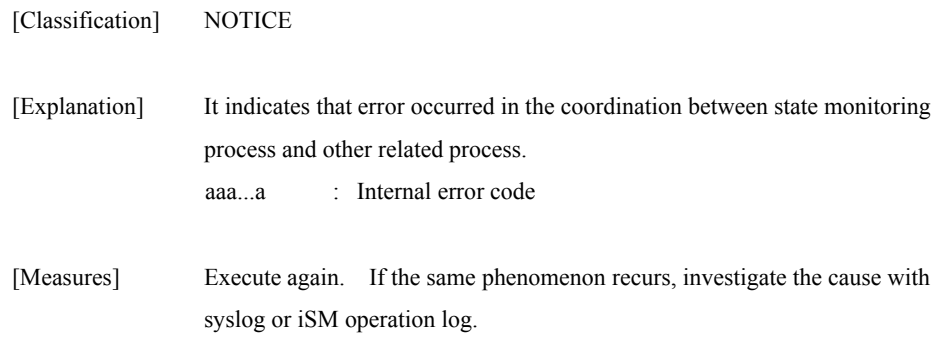

### **iSM07555: System call error has occurred. [func=<***aaa...a***> errno=<***bbb...b***>] (code=<***ccc...c***>)**

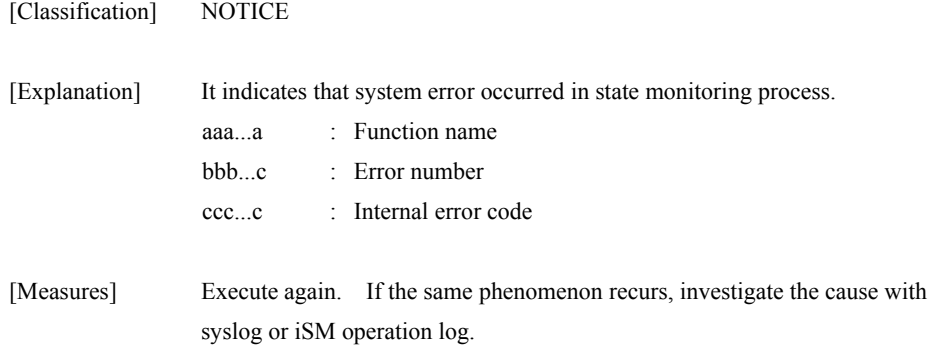

### **iSM07556: Insufficient resource has detected. (code=<***aaa...a***>)**

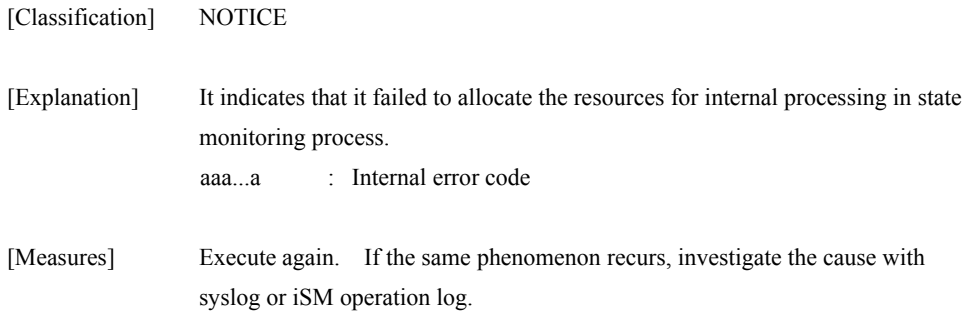

### **iSM07557: This function is not supported**

- [Explanation] It indicates that you requested the function that is not supported the iSM server.
- [Measures] Check the iSM server version.
### **iSM07601: Attribute of LD has configured. (<aaa...a>)**

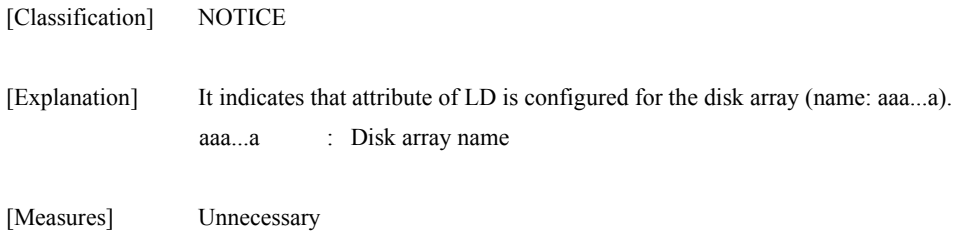

# **iSM07602: LD movement terminated. (<***aaa...a***>)**

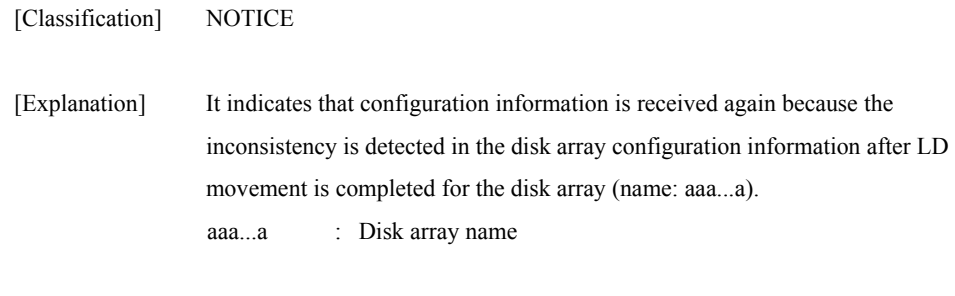

[Measures] Unnecessary

### **iSM07611: Initialization of LD has failed. (<***aaa...a***> productID=<***bbb...b***> SN=<***ccc...c***> No=<***dddd***>h Name=<***eee...e***>)**

[Classification] NOTICE

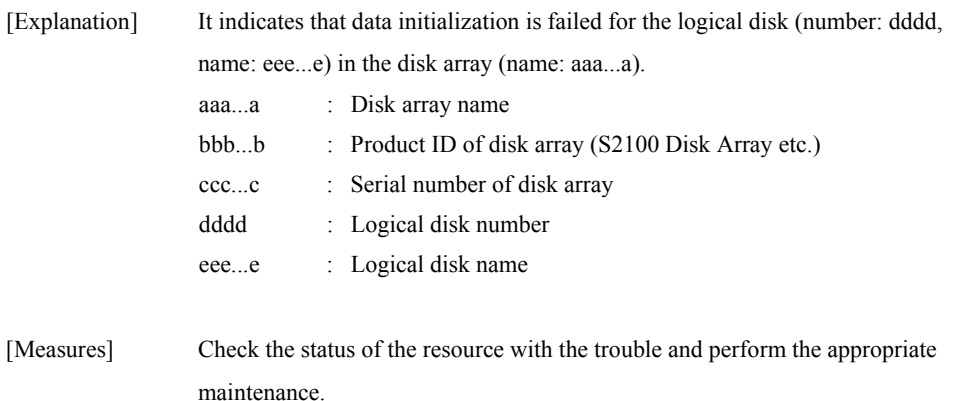

### **iSM07616: The capacity of SRA used is over threshold.(<***aaa...a***> productID=<***bbb...b***> SN=<***ccc...c***> No=<***dddd***>h Name=<***eee...e***> capacity=<***fff...f***>GB threshold=<***ggg...g***>GB)**

[Classification] WARNING

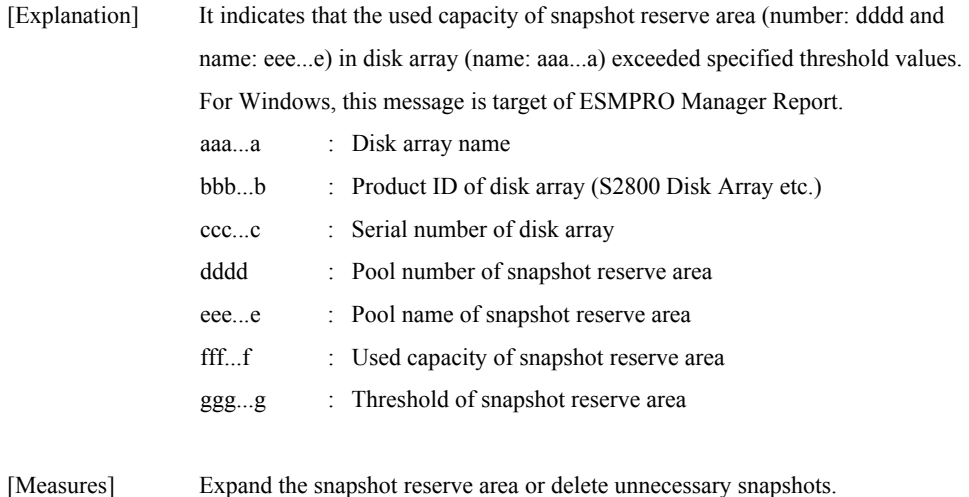

### **iSM07617: The capacity of SRA used is under threshold.(<***aaa...a***> productID=<***bbb...b***> SN=<***ccc...c***> No=<***dddd***>h Name=<***eee...e***> capacity=<***fff...f***>GB threshold=<***ggg...g***>GB)**

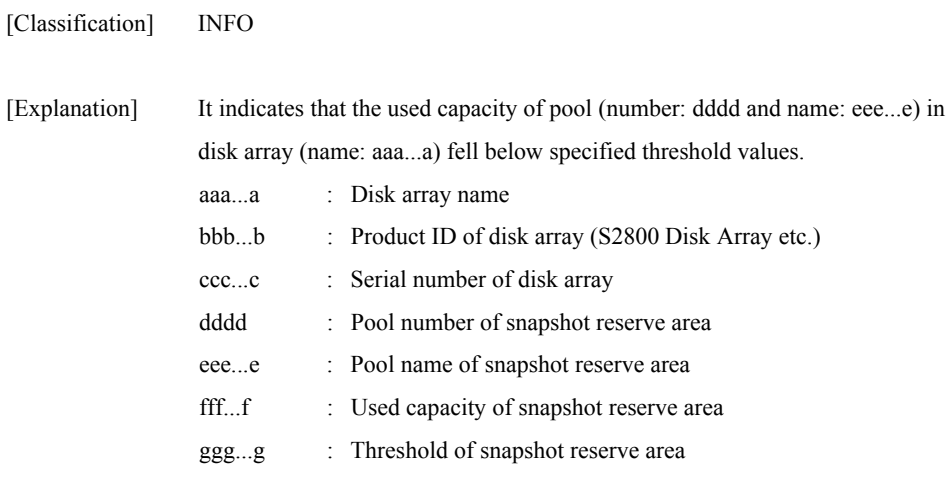

[Measures] Unnecessary

### **iSM07620: Expansion State of POOL has become normal-end. (<***aaa...a***> productID=<***bbb...b***> SN=<***ccc...c***> No=<***dddd***>h Name=<***eee...e***>)[\_ALERT\_]**

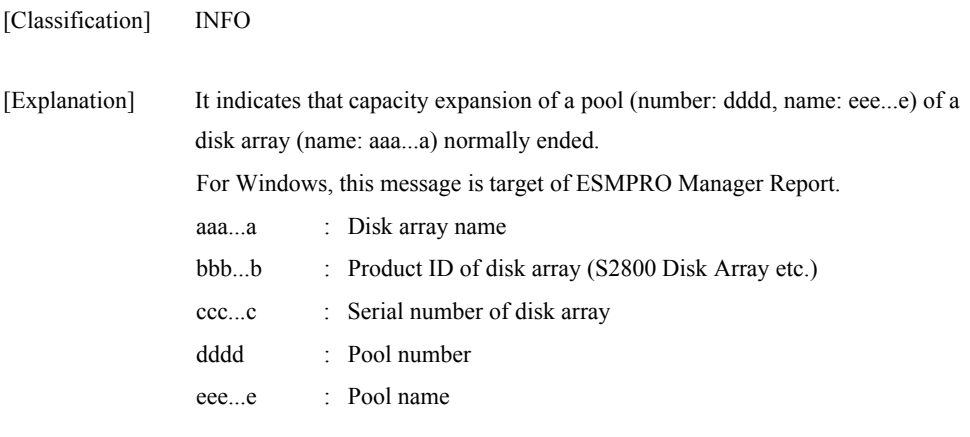

[Measures] Unnecessary

### **iSM07621: Expansion State of POOL has become expanding. (<***aaa...a***> productID=<***bbb...b***> SN=<***ccc...c***> No=<***dddd***>h Name=<***eee...e***>)[\_ALERT\_]**

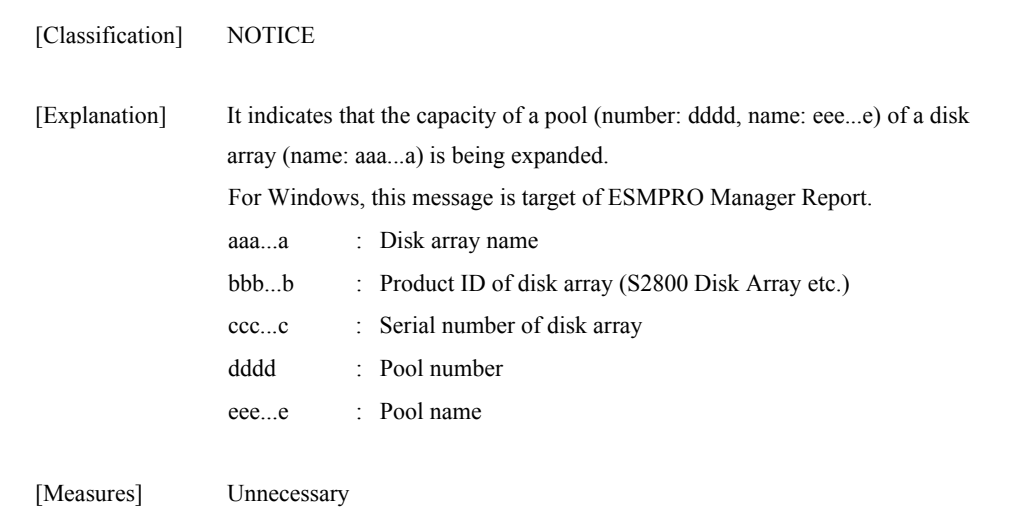

### **iSM07622: Expansion State of POOL has become expand-fail. (<***aaa...a***> productID=<***bbb...b***> SN=<***ccc...c***> No=<***dddd***>h Name=<***eee...e***>)[\_ALERT\_]**

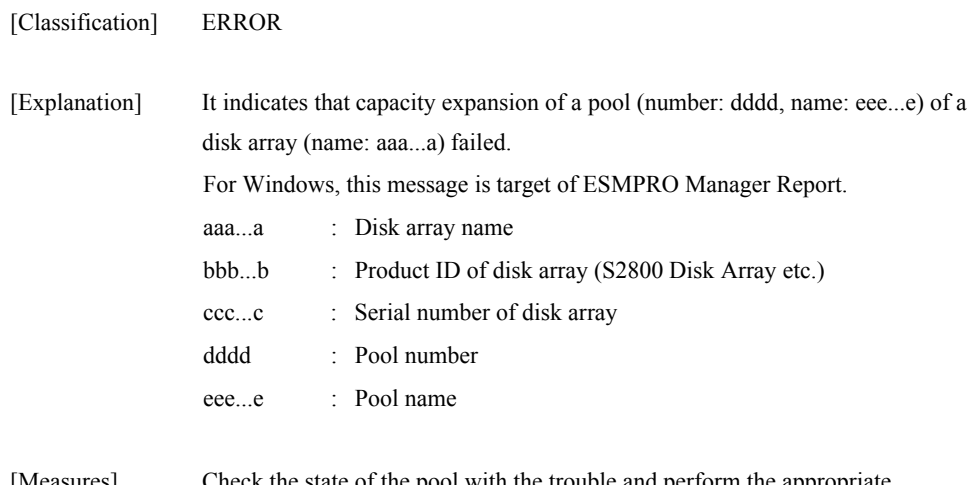

[Measures] Check the state of the pool with the trouble and perform the appropriate maintenance.

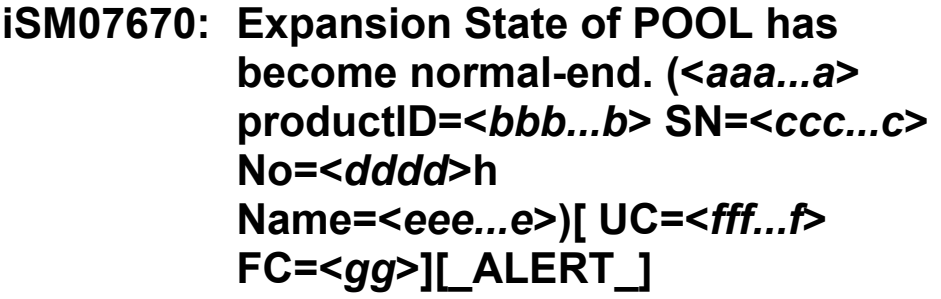

[Classification] INFO [Explanation] It indicates that capacity expansion of a pool (number: dddd, name: eee...e) of a disk array (name: aaa...a) normally ended. For Windows, this message is target of ESMPRO Manager Report, and also to be target of ALIVE/Express Report via ESMPRO. aaa...a : Disk array name bbb...b : Product ID of disk array (S2800 Disk Array etc.) ccc...c : Serial number of disk array dddd : Pool number eee...e : Pool name fff...f/gg : Maintenance information

[Measures] Unnecessary

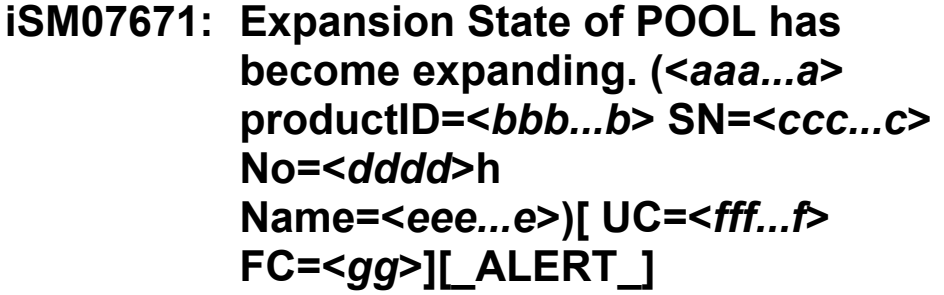

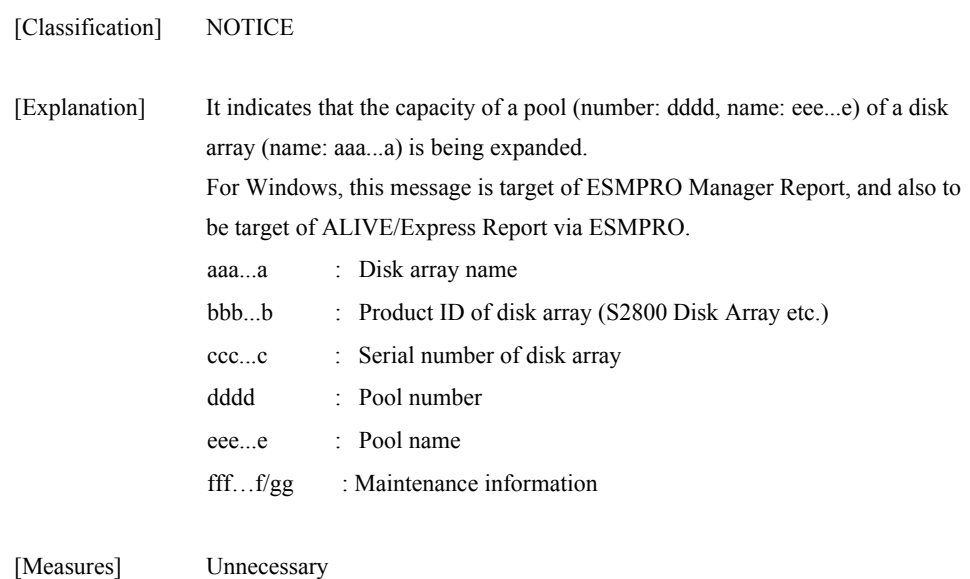

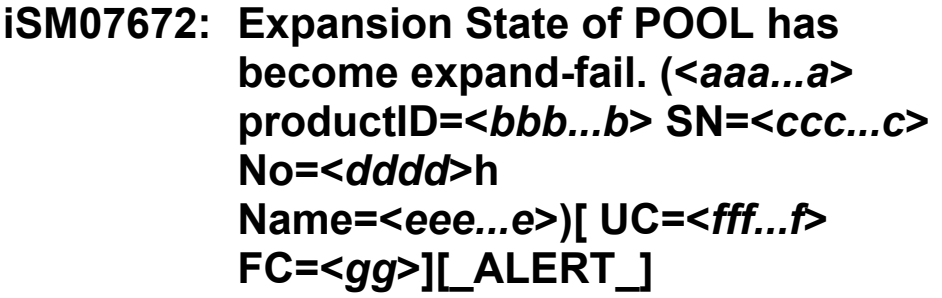

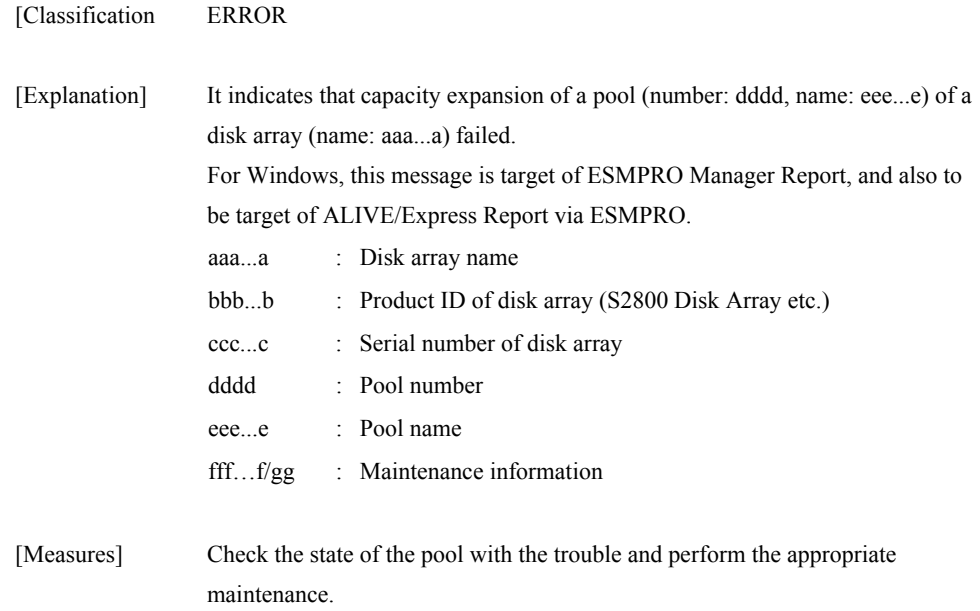

## **iSM07900: Process is busy when it terminates emergency. Unexpected error message may be generated.**

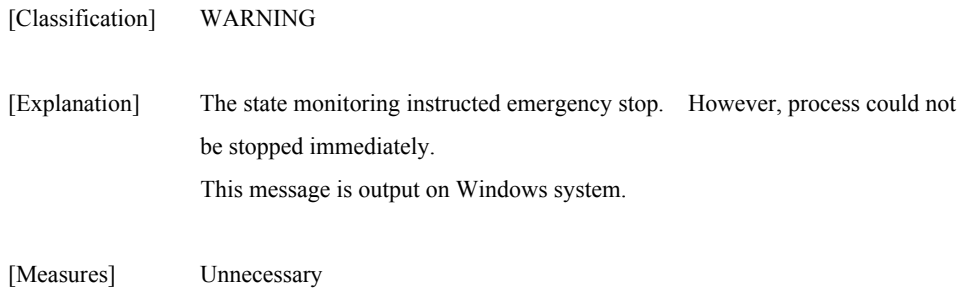

### **iSM07950: Illegal write data has been detected. (<***aaa...a***>, LD=<***bbb...b***>(<***cccc***>h), host-info=<***ddd...d***>)**

[Classification] WARNING

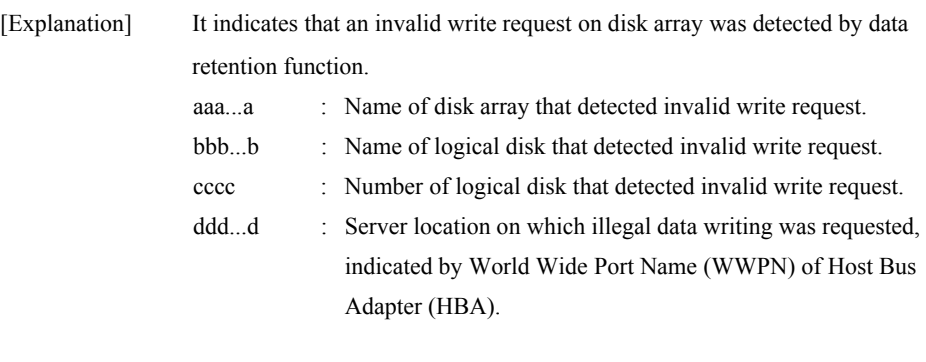

[Measures] Locate a fault, and re-execute transaction as required.

# **iSM07981: Message output failed (<***aaa...a***>)**

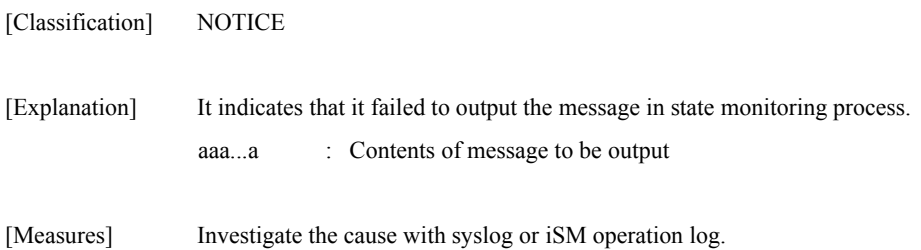

# **iSM08000**∼ **iSM08020: Disk array=<***aaa...a***> logging is started interval=<***bb***>**

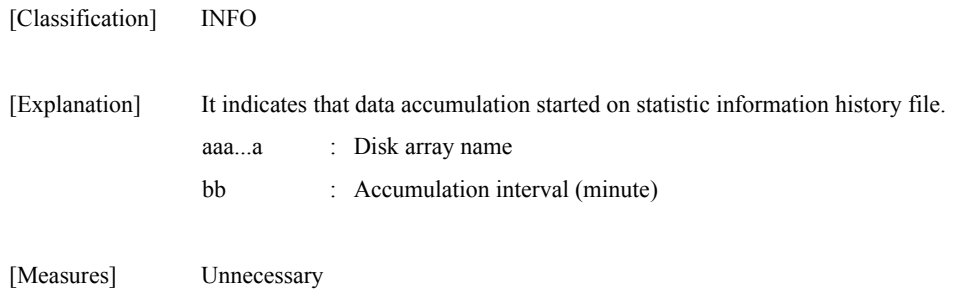

### **iSM08021: Disk array=<***aaa...a***> logging is stopped**

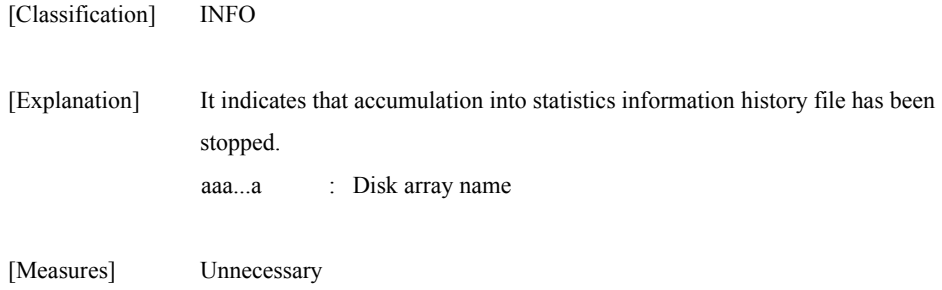

### **iSM08022: Disk array=<***aaa...a***> logging interval has changed interval=<***bb***>**

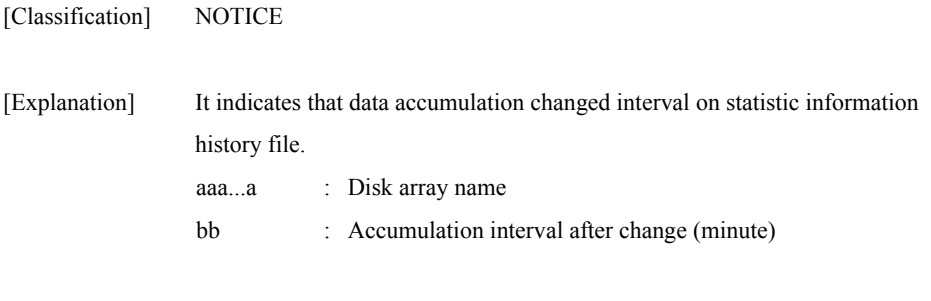

[Measures] Unnecessary

### **iSM08030: Disk array=<***aaa...a***> logging is already started**

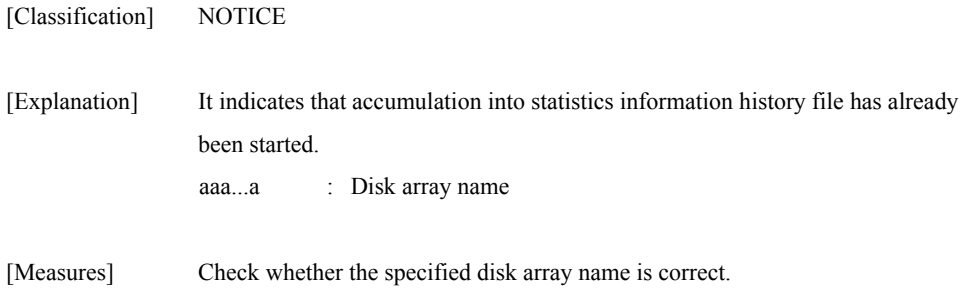

## **iSM08031: Disk array=<***aaa...a***> logging is already stopped**

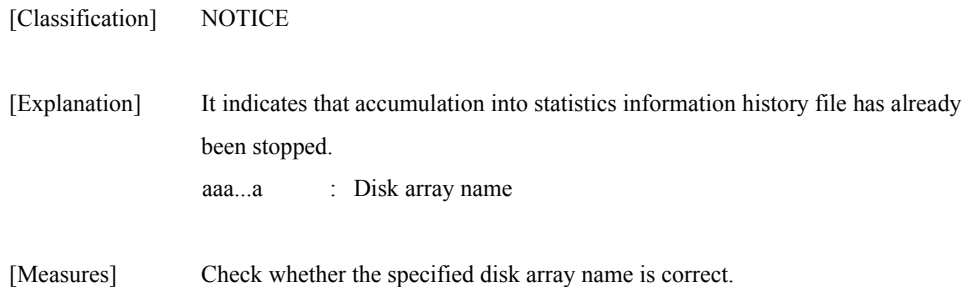

### **iSM08032: Disk array=<***aaa...a***> is not monitored**

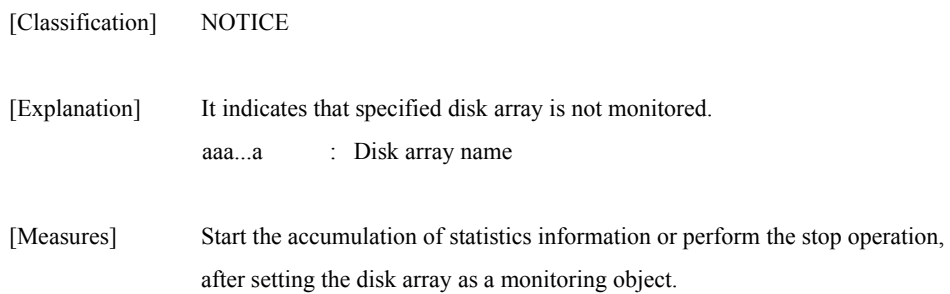

# **iSM08033: Disk array=<***aaa...a***> does not exist**

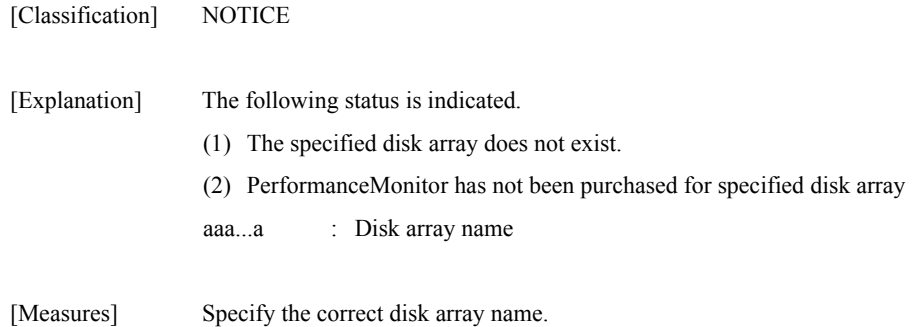

### **iSM08034: There is no disk array**

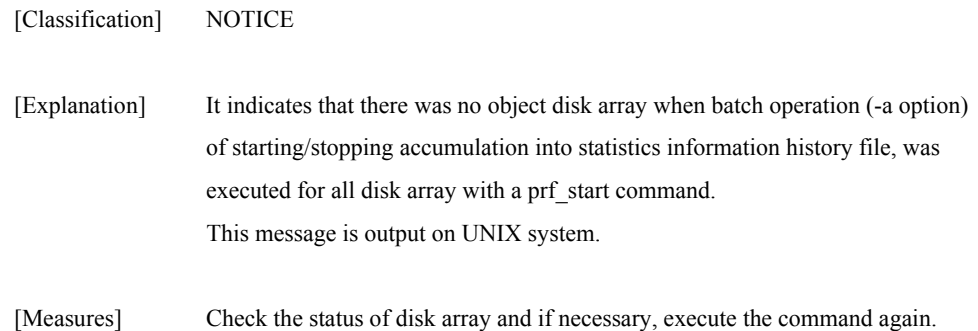

### **iSM08035: Disk array=<***aaa...a***> logging is started(overload) interval=<***bb***>**

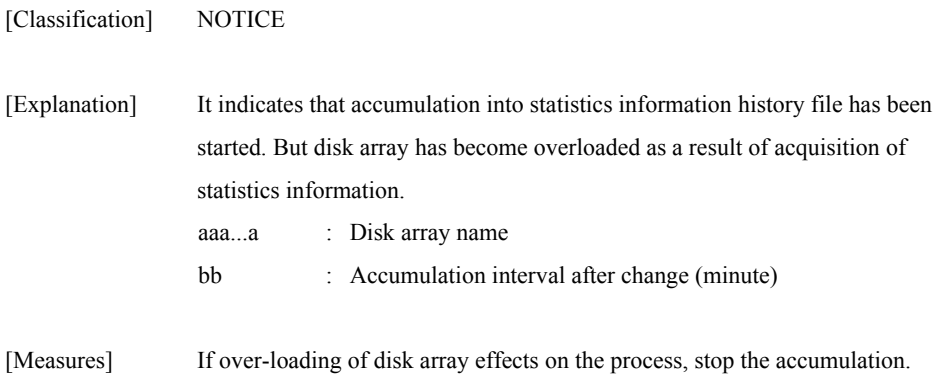

# **iSM08036: Disk array=<***aaa...a***> is overload**

[Classification] NOTICE

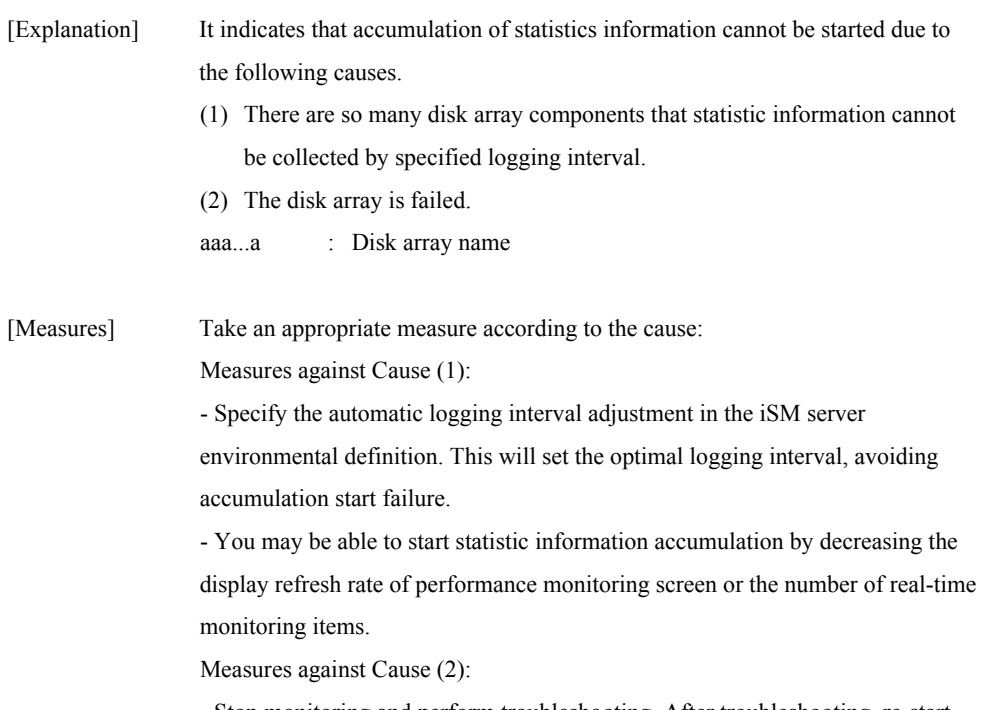

- Stop monitoring and perform troubleshooting. After troubleshooting, re-start monitoring and start statistic information accumulation.

### **iSM08037: Disk array=<***aaa...a***> is overload limit=<***bbbb***> residual=<***cccc***>**

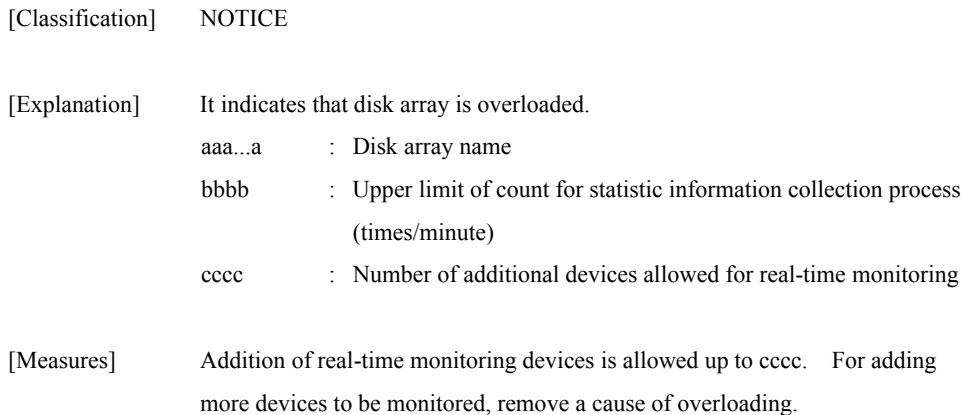

### **iSM08050: Performance data is over threshold (disk array=<***aaa...a***> [, type=<***bbbb***>] [, number=<***cccc***>] : <***dddddddd***> <value =<eee...e> (<***ffff***>), threshold=<***ggg...g***>(<***ffff***>)>)**

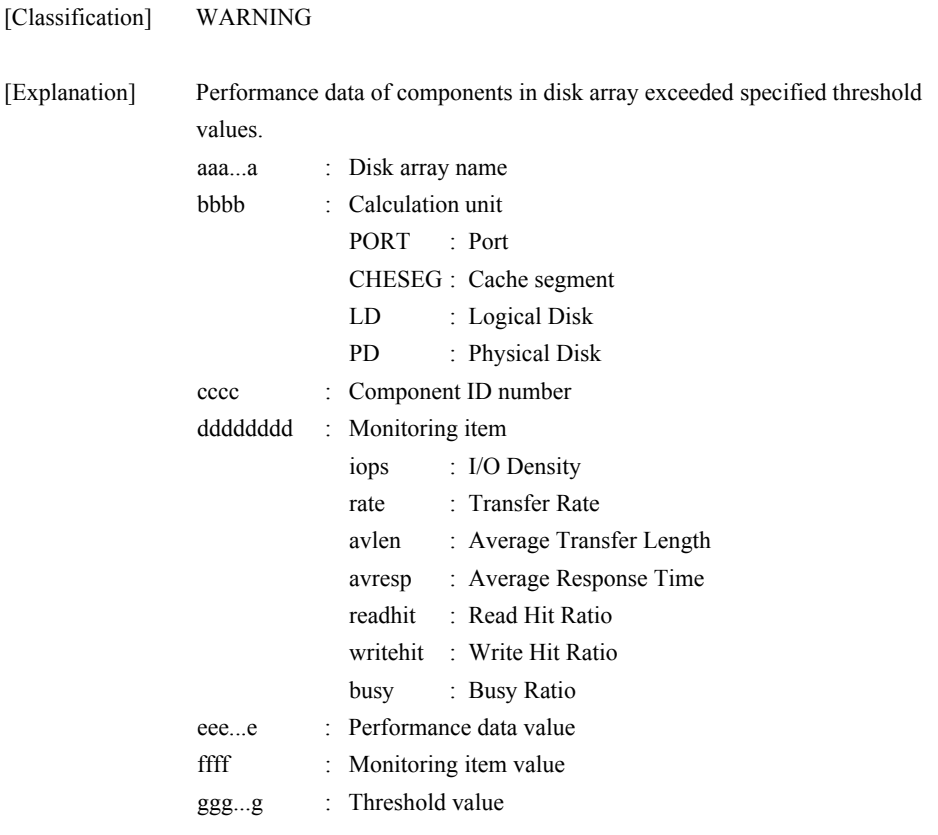

[Measures] Research the access status of components with exceeded thresholds as necessary.

### **iSM08051: Performance monitoring overhead exceeds permissible amount (disk array=<***aaa...a***>)**

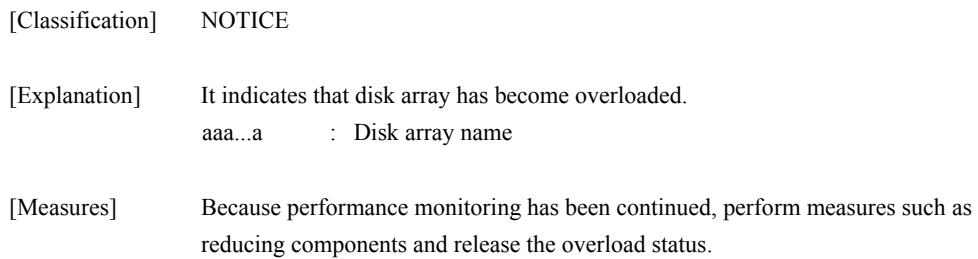

### **iSM08052: Threshold monitoring condition has changed interval=<***aa***>(<***bbb***>) border=<***ccc***>**

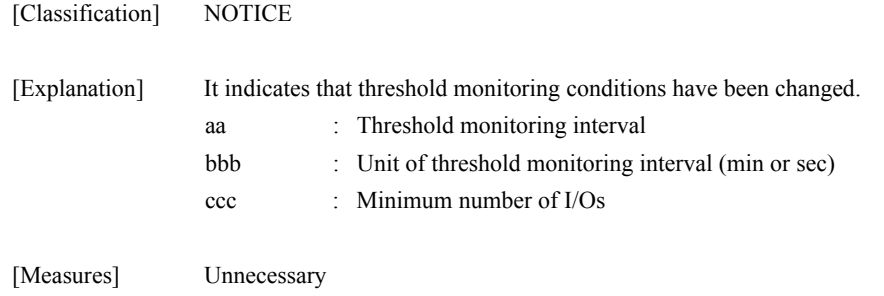

### **iSM08053: Condition to reset threshold excess state has changed interval=<***aa***> time=<***bb***>:<***cc***>**

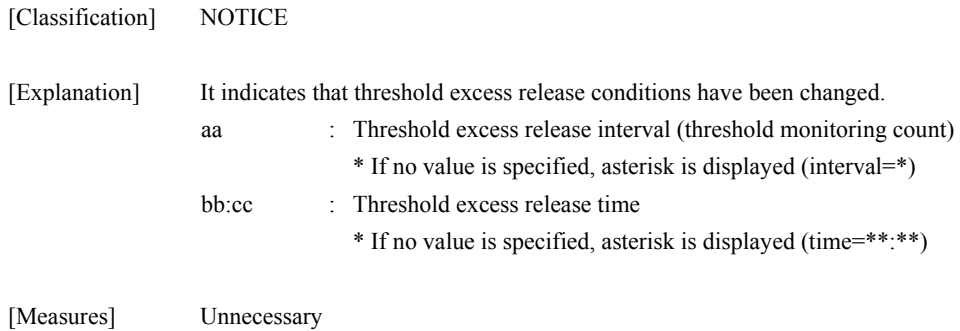

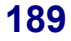

### **iSM08054: Threshold excess state has been reset [Disk array=<***aaa...a***>][type=<***bbbb***>][numb er=<***cccc***>][<<***dddddddd***>>]**

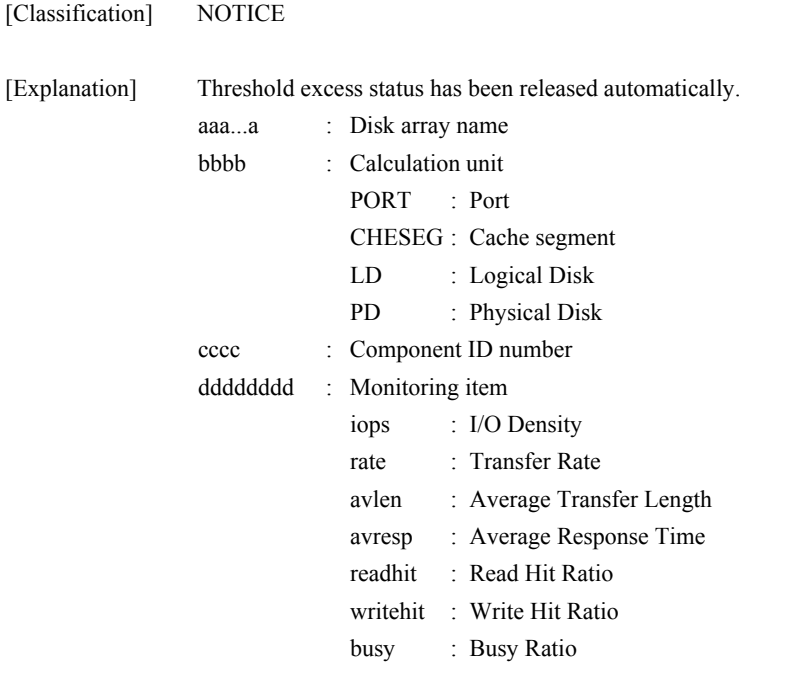

[Measures] Unnecessary

### **iSM08055: Saving of threshold monitoring object failed ([disk array=<***aaa...a***>] [func=<***bbb...b***>] [errno=<***cccc***>] [detcode=<***dddddddd***>])**

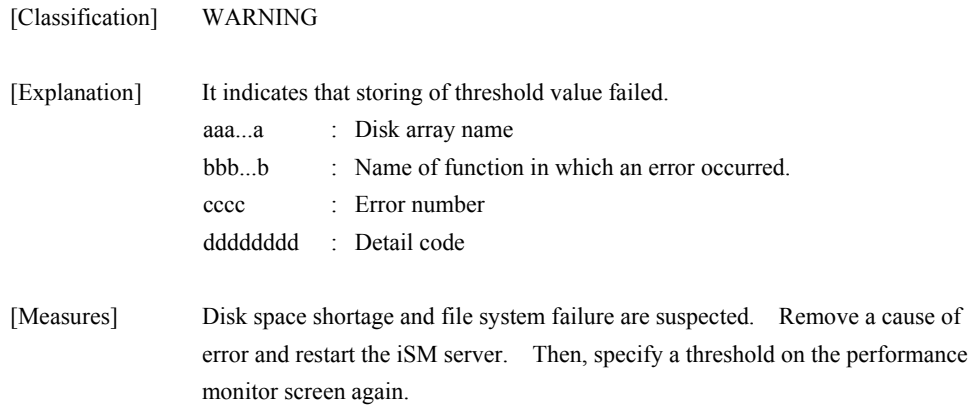

### **iSM08056: Restoration of threshold monitoring object failed ([disk array=<***aaa...a***>] [func=<***bbb...b***>] [errno=<***cccc***>] [detcode=<***dddddddd***>])**

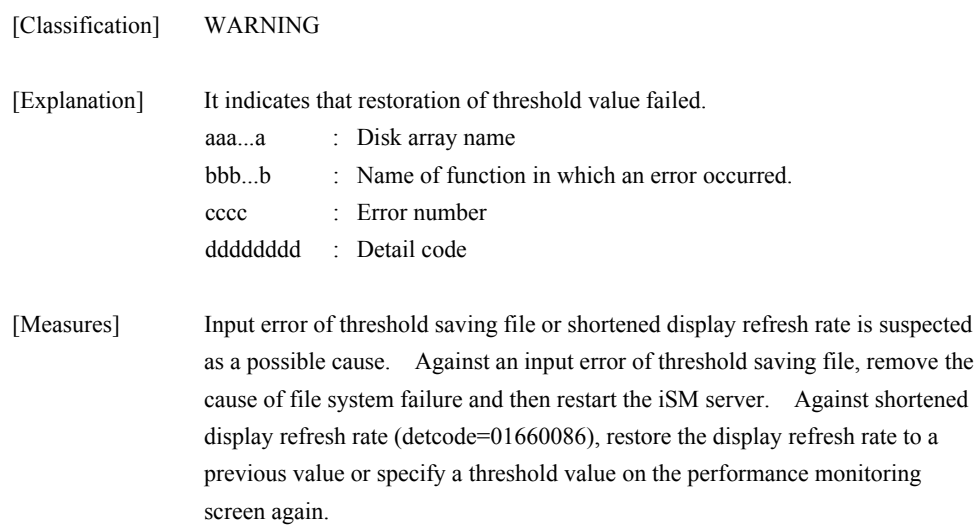

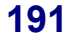

### **iSM08060: Psl file {open|access|close} error func=<***aaa...a***> errno=<***bbbb***> detcode=<***cccccccc***> file=<***ddd...d***>**

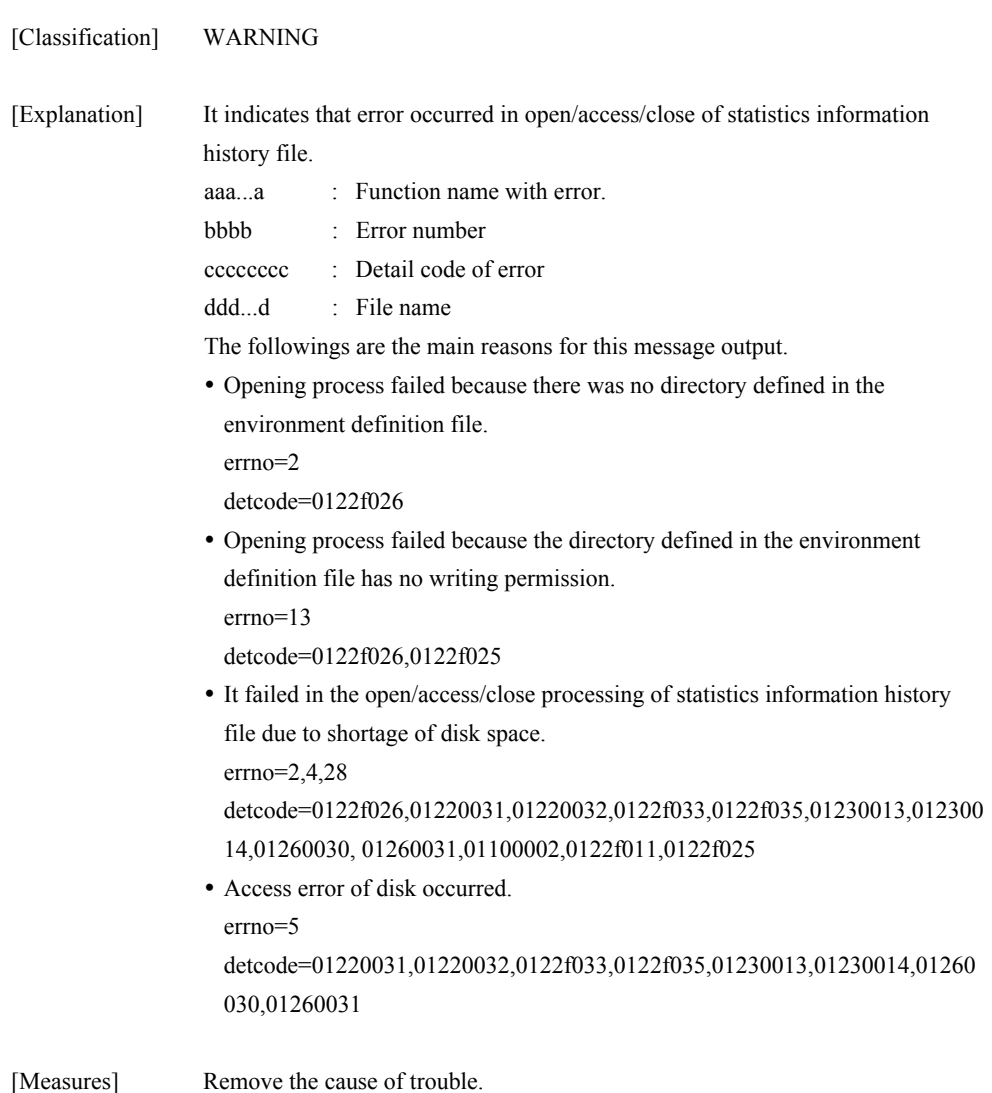

### **iSM08061: Psl file sequence number is over max value**

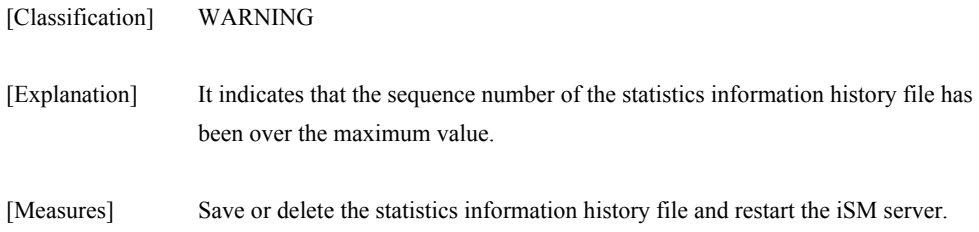

### **iSM08062: Psl file name is over max value**

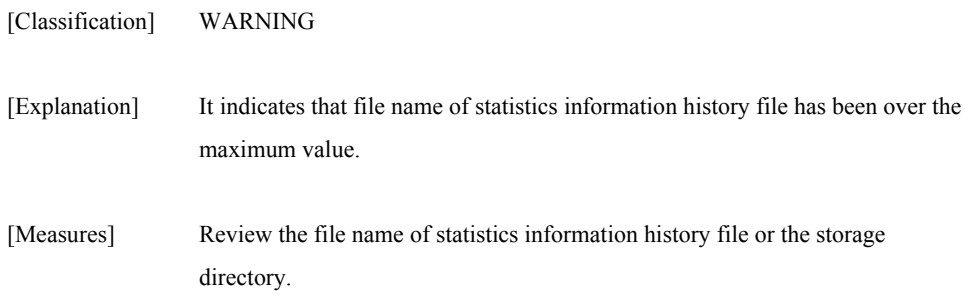

### **iSM08063: Psl file already exist (disk array= <***aaa...a***> file=<***bbb...b***>)**

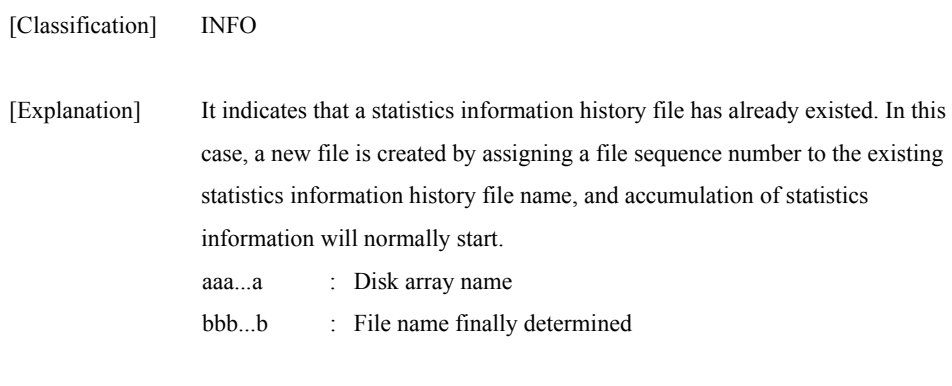

[Measures] Unnecessary

### **iSM08070: Make directory failed dirname=<***aaa...a***> errno=<***bbbb***> detcode=<***cccccccc***>**

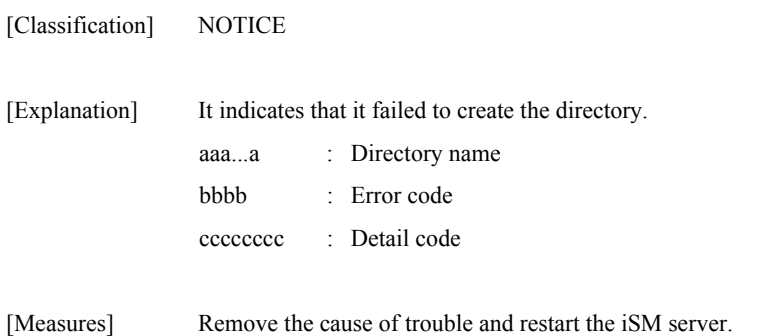

### **iSM08071: Change directory failed dirname=<***aaa...a***> errno=<***bbbb***> detcode=<***cccccccc***>**

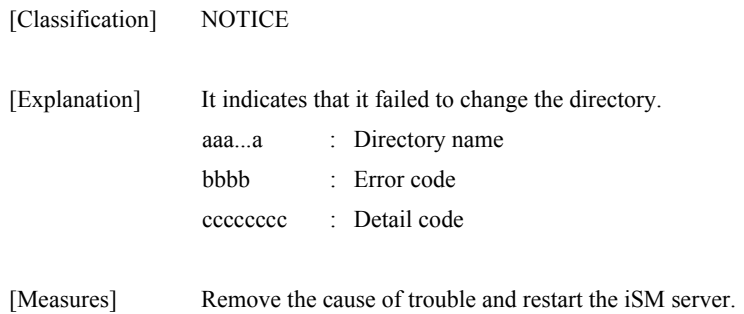

### **iSM08072: Insufficient resource detected func=<***aaa...a***> errno=<***bbbb***> detcode=<***cccccccc***>**

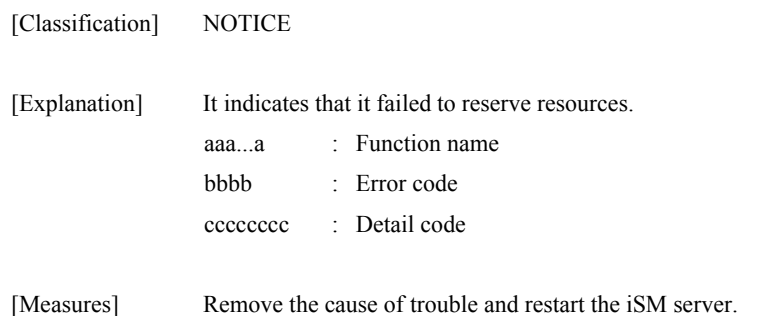

### **iSM08091: To create process failed func=<***aaa...a***> errno=<***bbbb***> detcode=<***cccccccc***>**

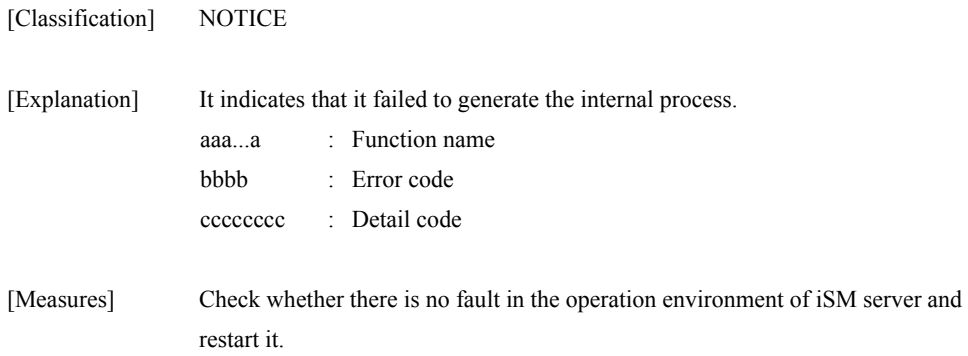

### **iSM08092: To get performance data failed from disk array=<***aaa...a***> type=<***bbb...b***> number=<***cccc***> detcode=<***dddddddd***>**

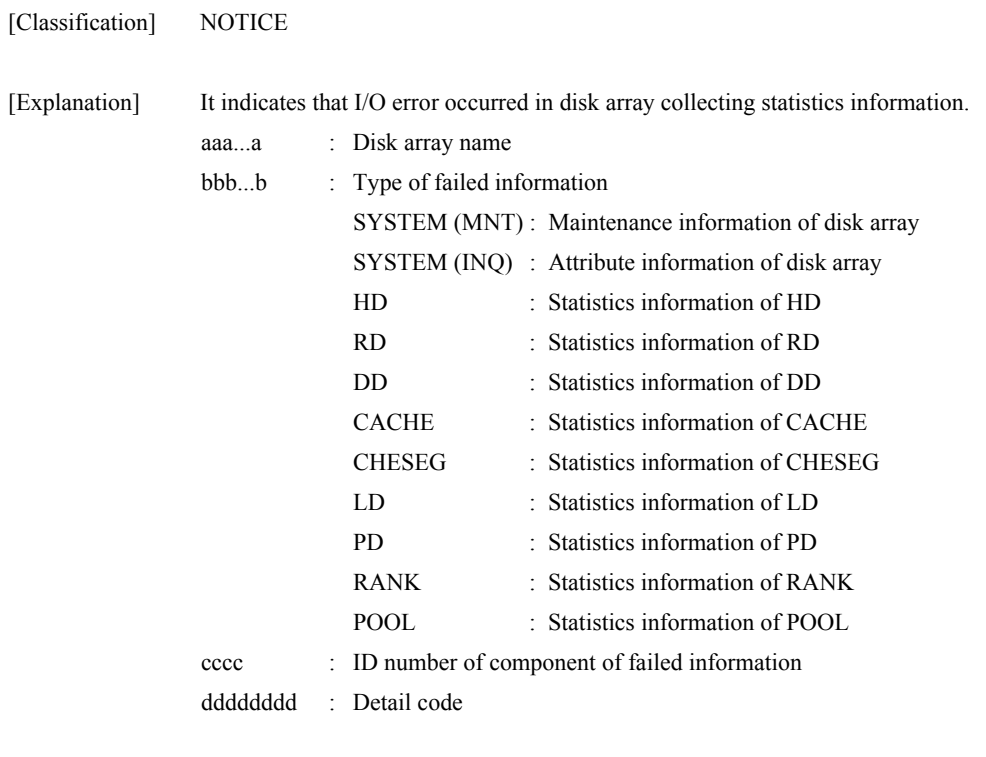

[Measures] Investigate the state of disk array and remove the cause of trouble.

### **iSM08093: Failed in communication with <***aaaa***> [func=<***bbb...b***>] [errno=<***cccc***>] detcode=<***dddddddd***>**

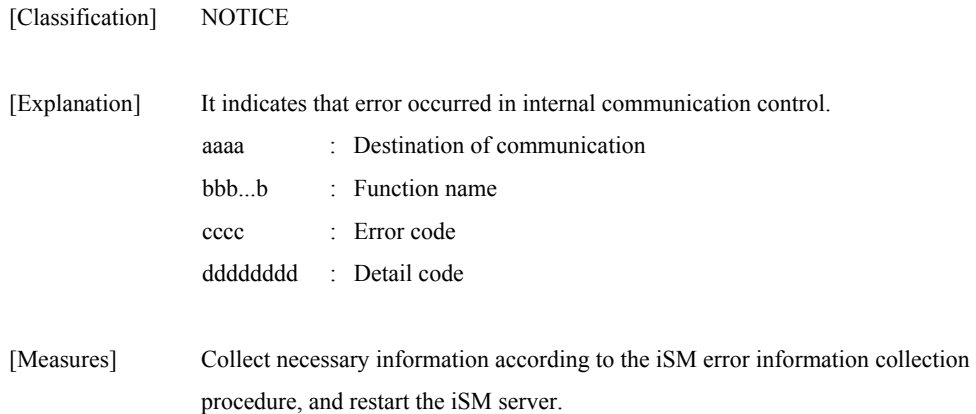

### **iSM08094: System call error occurred func=<***aaa...a***> errno=<***bbbb***> detcode=<***cccccccc***>**

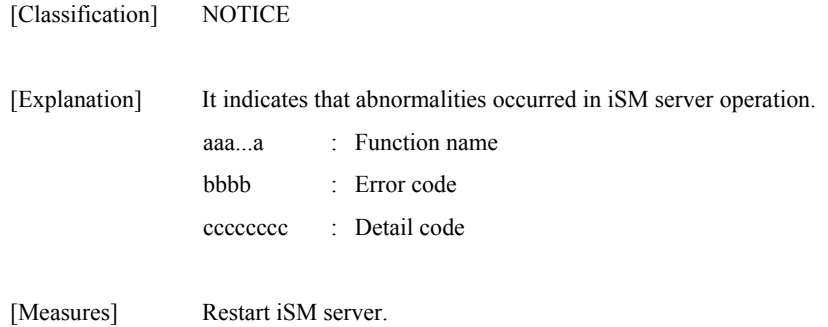

### **iSM08099: Program error occurred detcode=<***aaaaaaaa***>**

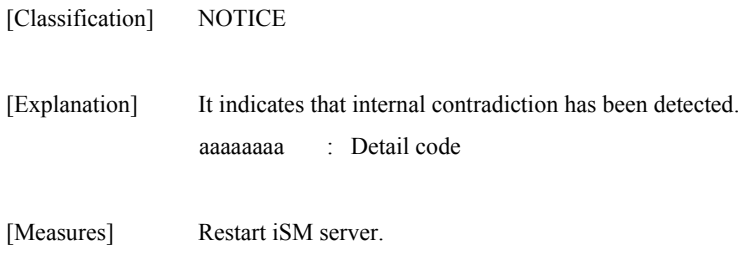

### **iSM08180: Accept new display refresh rate(<***a***> times/minute old=<***b***>)**

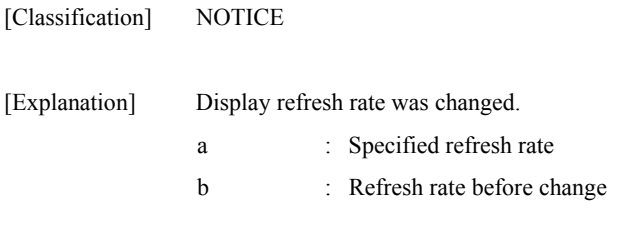

[Measures] Unnecessary

### **iSM08181: Specified value is the same as current value(<***a***> times/minute)**

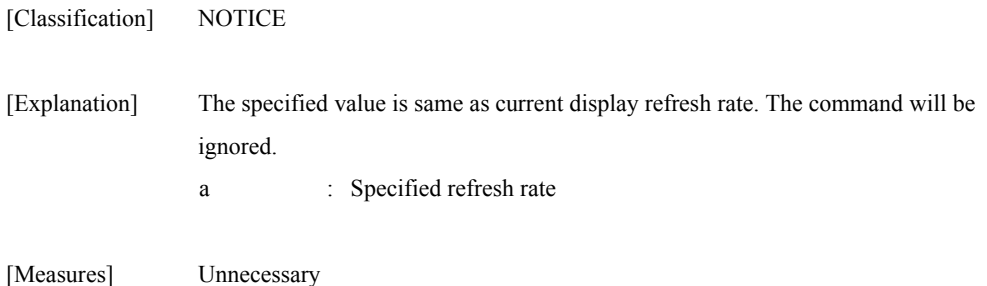

### **iSM08182: Can't change display refresh rate(<***aaa...a***>:<***bbb...b***>)**

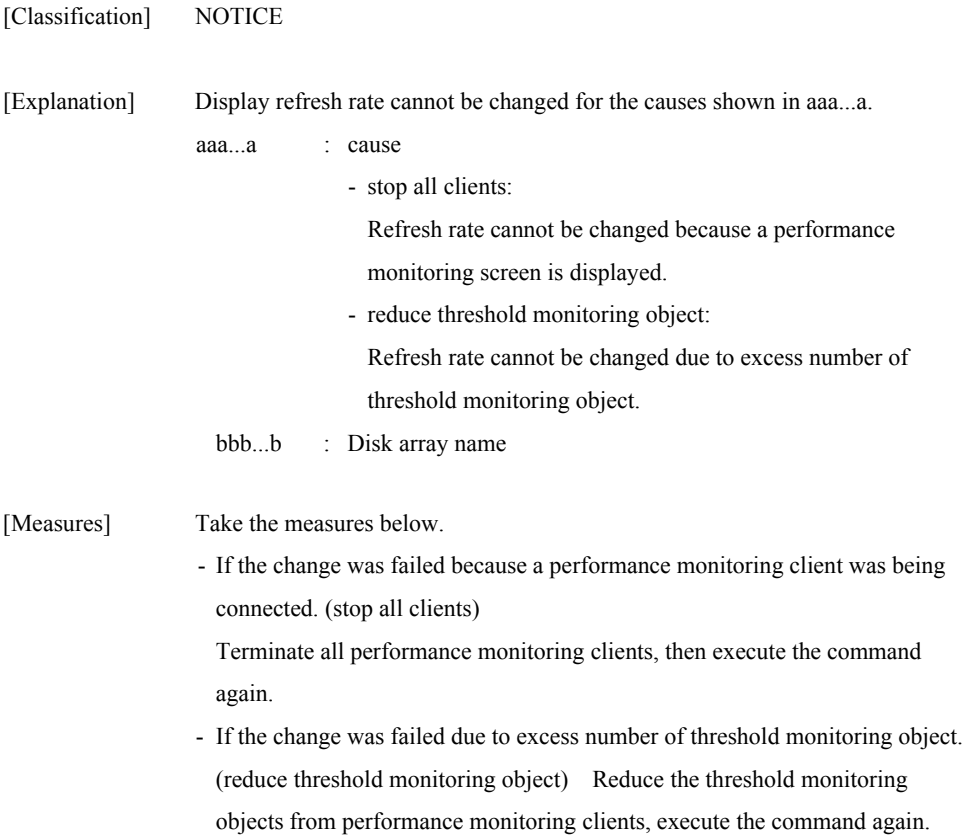

### **iSM08183: Specified value is not allowed as display refresh rate(<***a***> times/minute)**

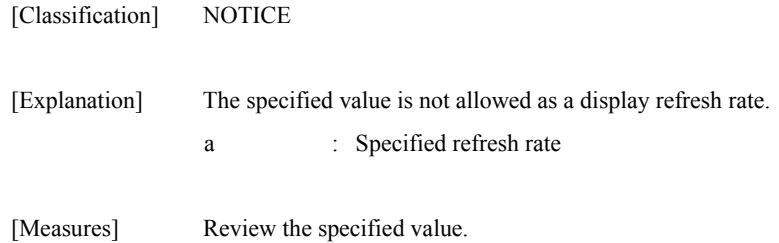

### **iSM08201: Illegal performance data was received from disk array=<***aaa...a***> type=<***bbbb***> number=<***cccc***> detcode=<***dddddddd***>**

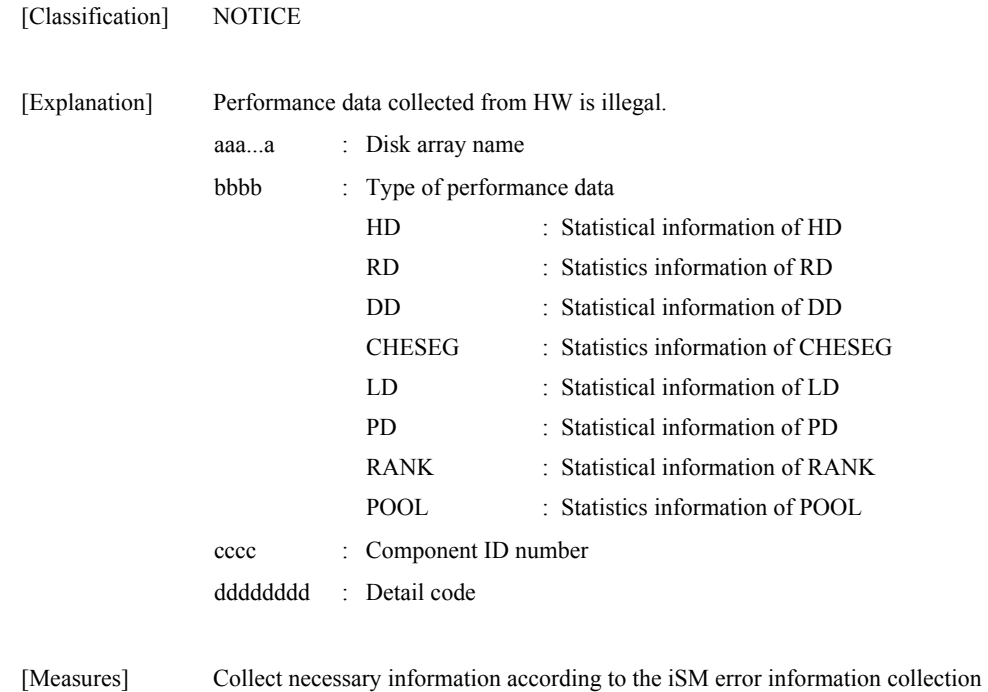

procedure, and restart the iSM server.

## **iSM08900: Process busy when terminate emergency. unexpected error message maybe generated.**

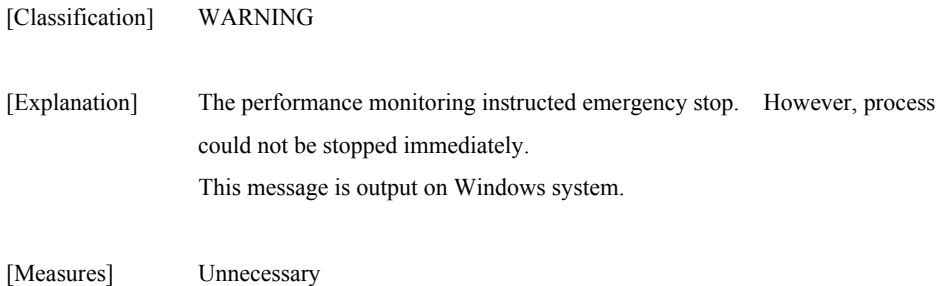

# **iSM09000** ∼ **iSM09001: System call error occurred func=<***aaa...a***> errno=<***bbbb***> detcode=<***cccccccc***>**

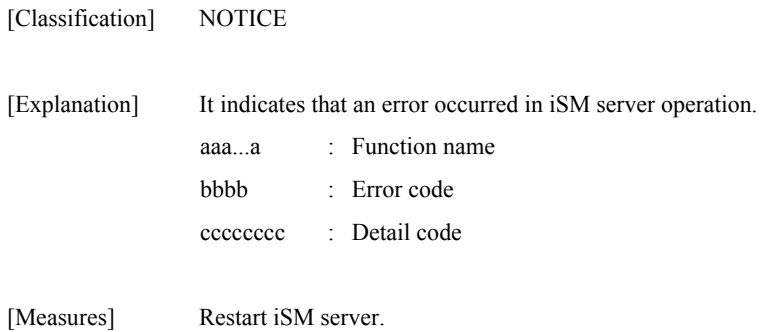

### **iSM09002: Start LD movement from <***aaaa***>(<***bbb...b***>) to <***cccc***>(<***ddd...d***>) in <***eee...e***>**

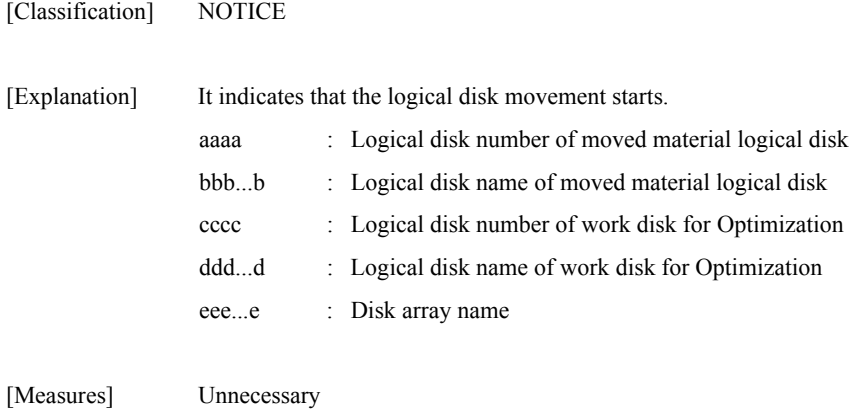

### **iSM09003: LD movement from <***aaaa***>(<***bbb...b***>) to <***cccc***>(<***ddd...d***>) in <***eee...e***> <***fff...f***>**

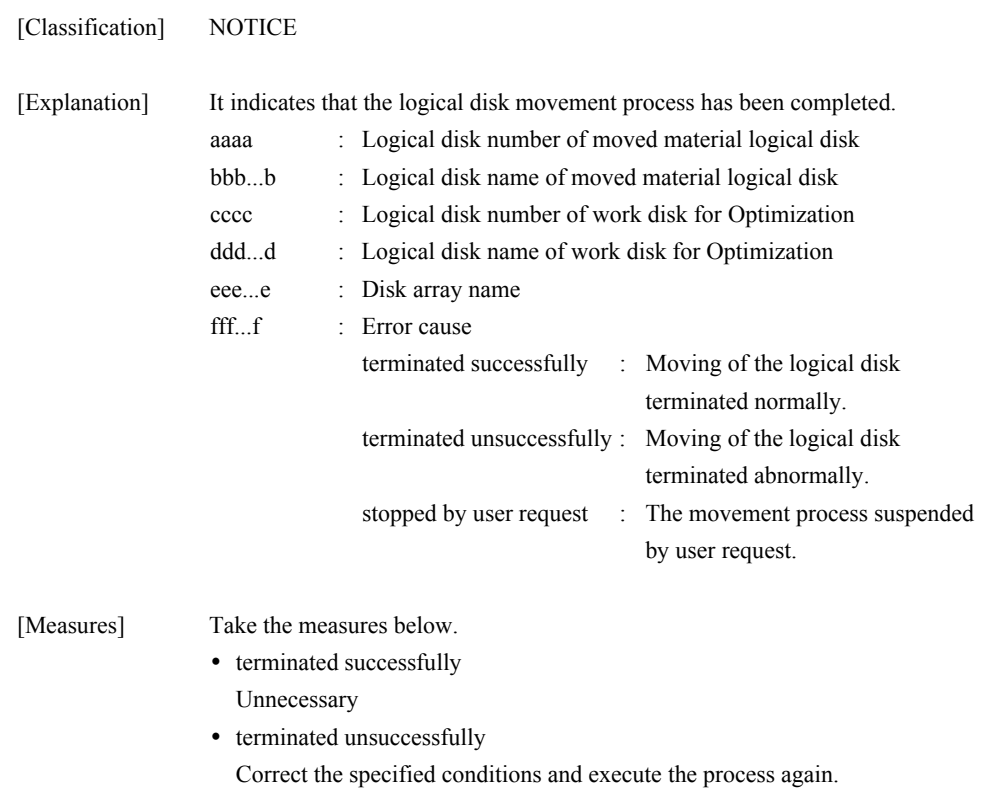

• stopped by user request Unnecessary

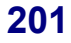

### **iSM09004: Changed LD movement speed from <***aaaa***>(<***bbb...b***>) to <***cccc***>(<***ddd...d***>) in <***eee...e***>**

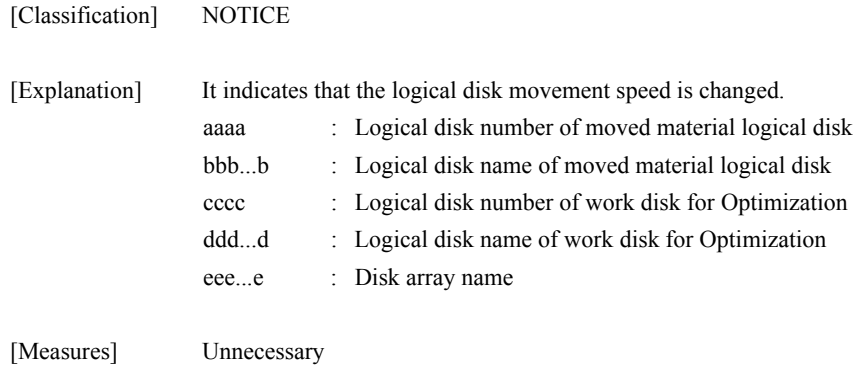

### **iSM09005: Insufficient resource detected func=<***aaa...a***> errno=<***bbbb***> detcode=<***cccccccc***>**

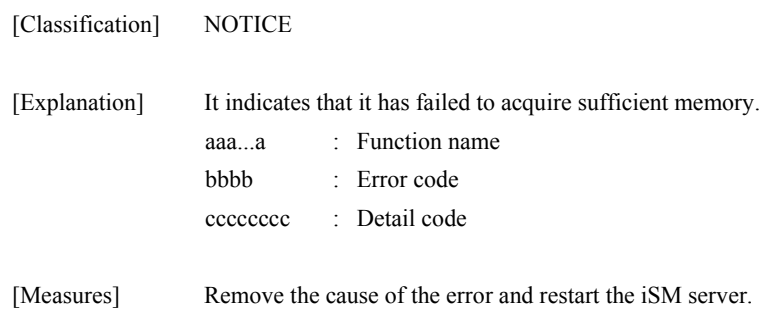

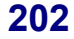

### **iSM09006: Failed in communication with <***aaaa***> func=<***bbb...b***> errno=<***cccc***> detcode=<***dddddddd***>**

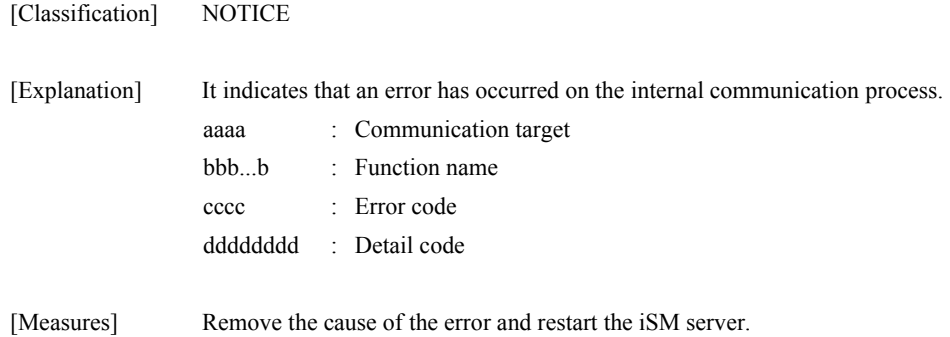

### **iSM09007: To create process failed func=<***aaa...a***> errno=<***bbbb***> detcode=<***cccccccc***>**

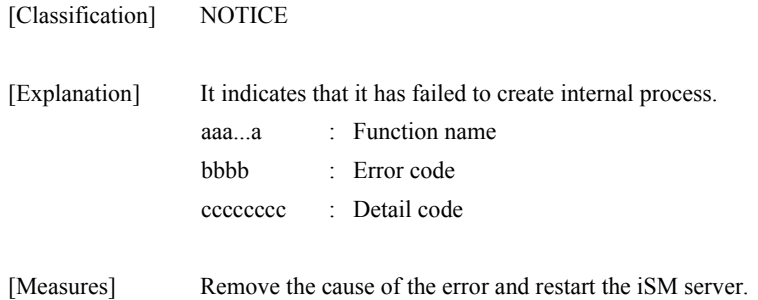

### **iSM09008: Make directory failed dirname=<***aaa...a***> func=<***bbb...b***> errno=<***cccc***> detcode=<***dddddddd***>**

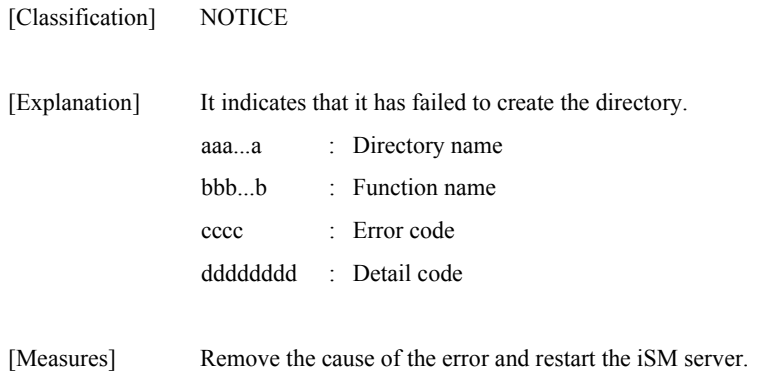

### **iSM09009: Change directory failed dirname=<***aaa...a***> func=<***bbb...b***> errno=<***cccc***> detcode=<***dddddddd***>**

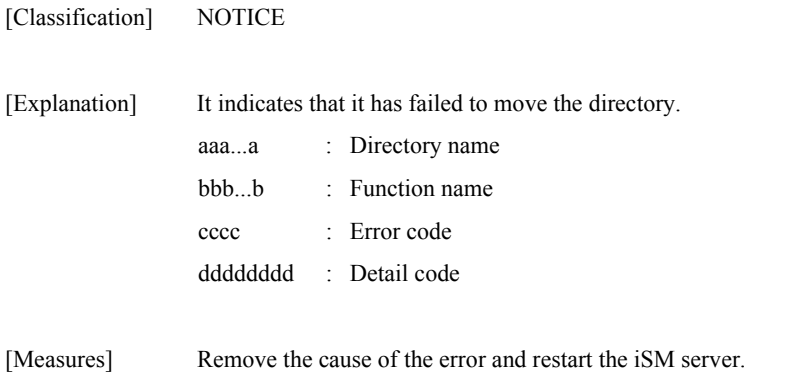

### **iSM09010: Request of start LD movement from <***aaaa***>(<***bbb...b***>) to <***cccc***>(<***ddd...d***>) in <***eee...e***> is rejected detcode=<***ffffffff***>**

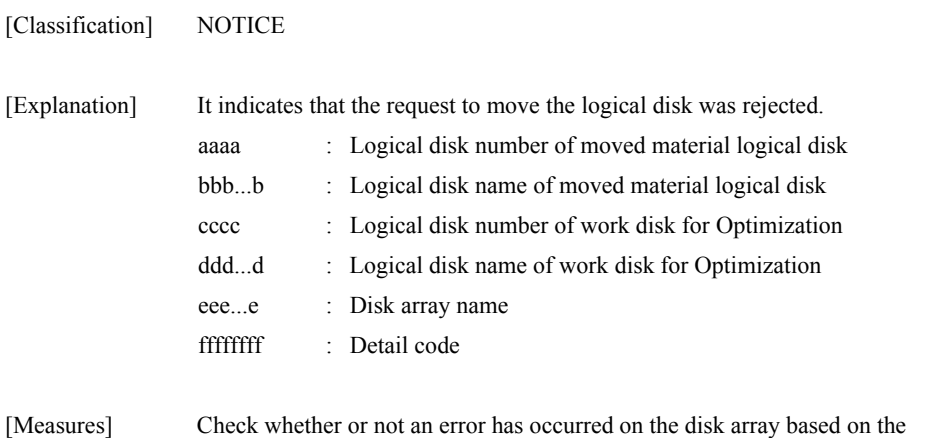

information shown in other messages. If there is an error, remove the cause of the error and execute the process again.

### **iSM09011: Request of stop LD movement from <***aaaa***>(<***bbb...b***>) to <***cccc***>(<***ddd...d***>) in <***eee...e***> is rejected detcode=<***ffffffff***>**

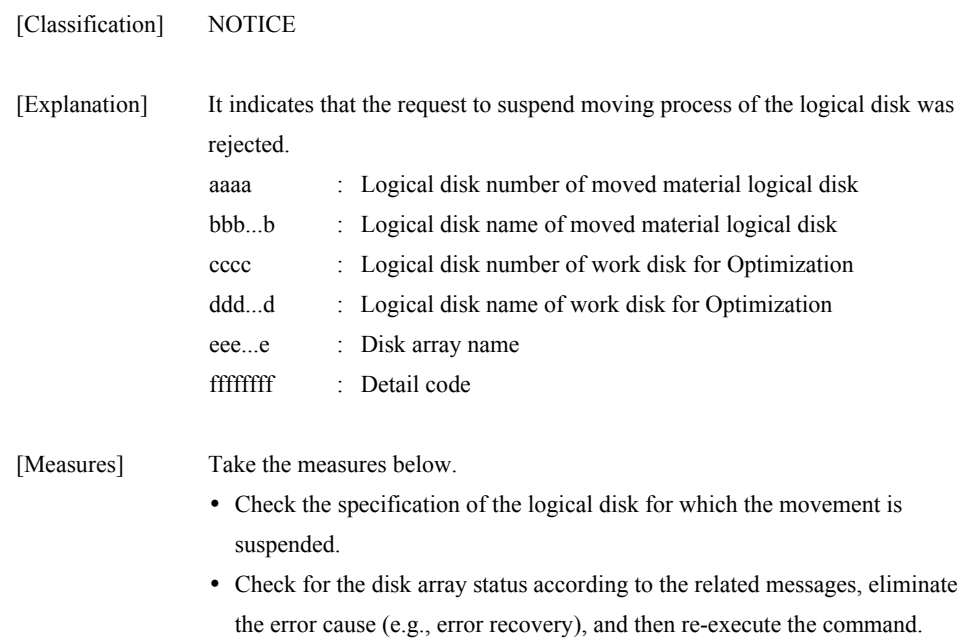

### **iSM09012: Request of change LD movement speed from <***aaaa***>(<***bbb...b***>) to <***cccc***>(<***ddd...d***>) in <***eee...e***> is rejected detcode=<***ffffffff***>**

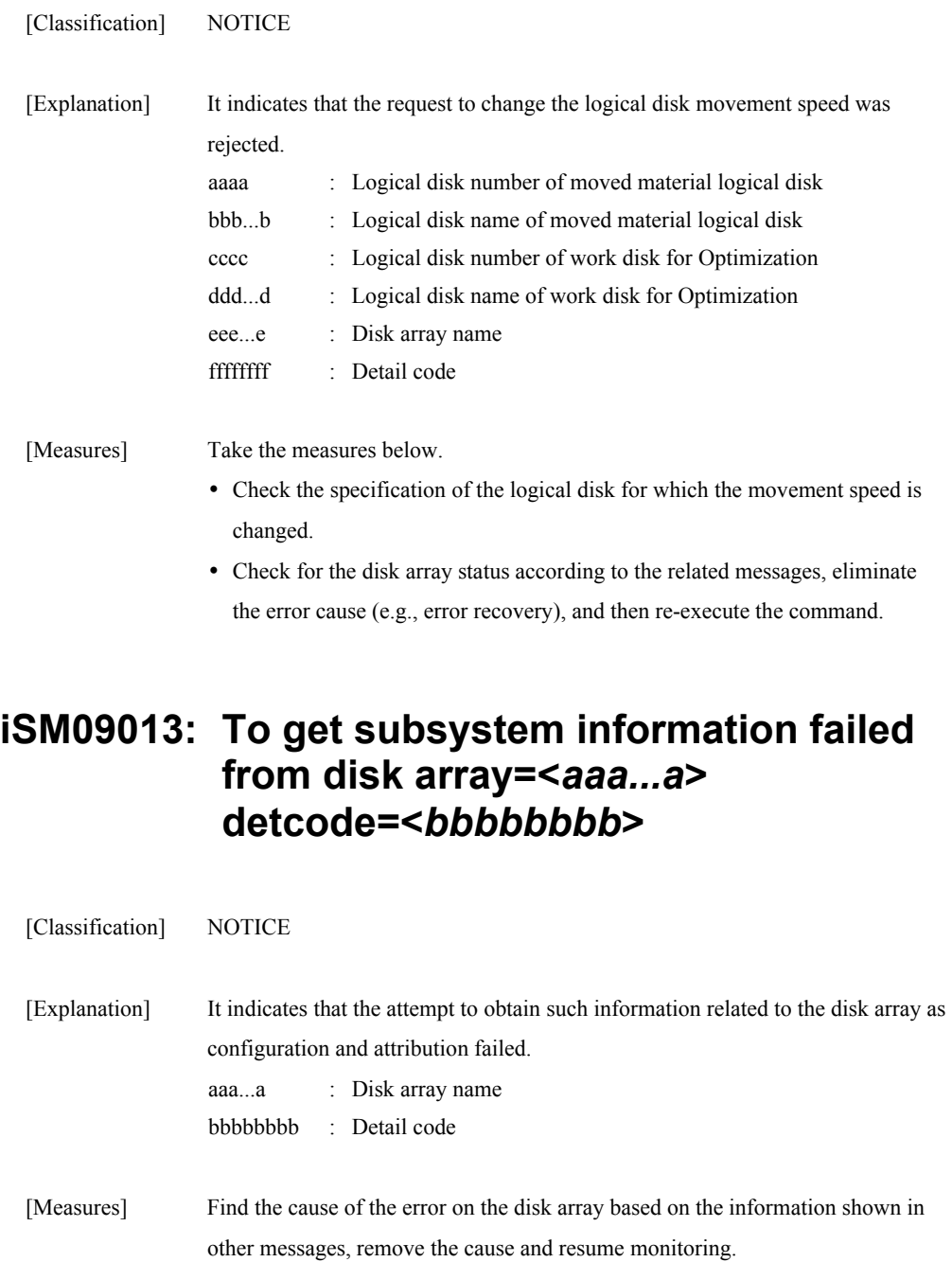

### **iSM09014: Failed in termination of LD movement from <***aaaa***>(<***bbb...b***>) to <***cccc***>(<***ddd...d***>) in <***eee...e***> detcode=<***ffffffff***>**

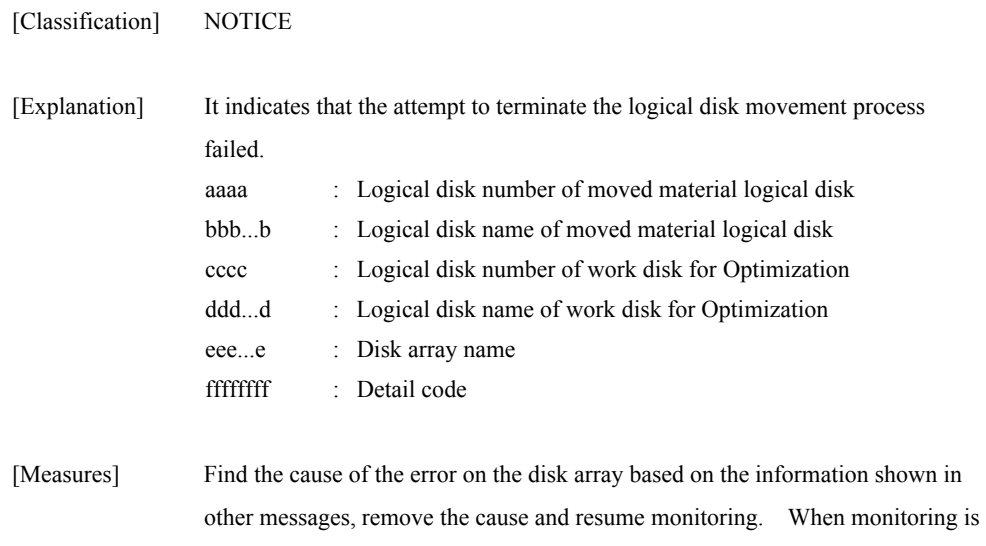

### **iSM09015: Illegal LD movement information was received from <***aaa...a***>**

again.

resumed, the termination process for the logical disk movement is executed

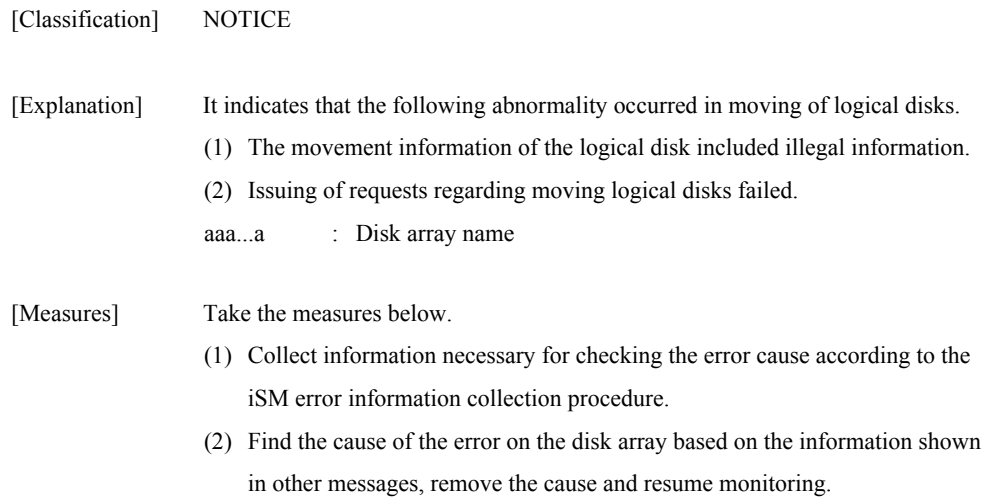

### **iSM09016: The schedule of LD movement from <***aaaa***>(<***bbb...b***>) to <***cccc***> (<***ddd...d***>) in <***eee...e***> registered. schedule time=<***ffff***>/<***gg***>/<***hh***> <***ii***>:<***jj***> range=<***kk***>**

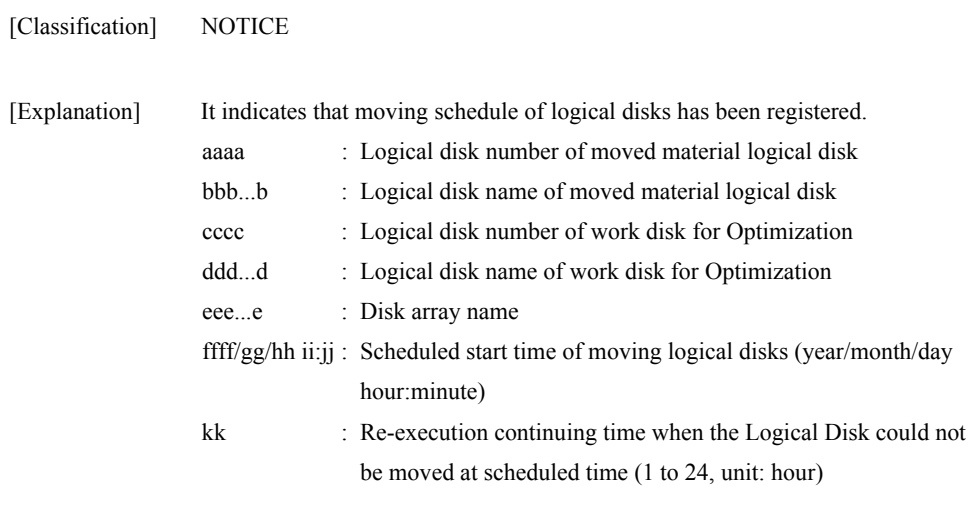

[Measures] Unnecessary

### **iSM09017: Request to register the schedule of LD movement from <***aaaa***>(<***bbb...b***>) to <***cccc***>(<***ddd...d***>) in <***eee...e***> rejected. detcode=<***ffffffff***>**

[Classification] NOTICE

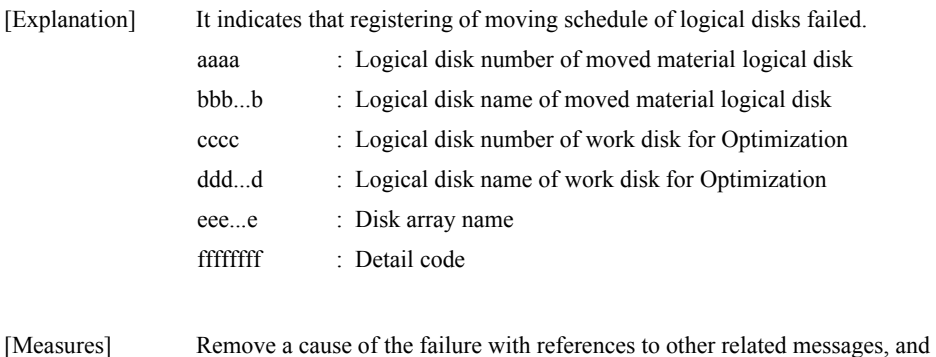

retry registration.

### **iSM09018: The schedule of LD movement from <***aaaa***>(<***bbb...b***>) to <***cccc***> (<***ddd...d***>) in <***eee...e***> deleted.**

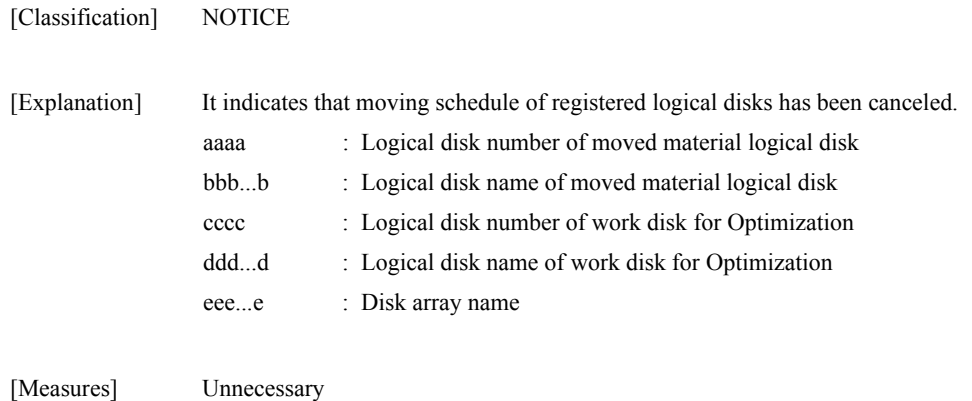

### **iSM09019: Request to delete the schedule of LD movement from <***aaaa***>(<***bbb...b***>) to <cccc>(<***ddd...d***>) in <***eee...e***> rejected. detcode=<***ffffffff***>**

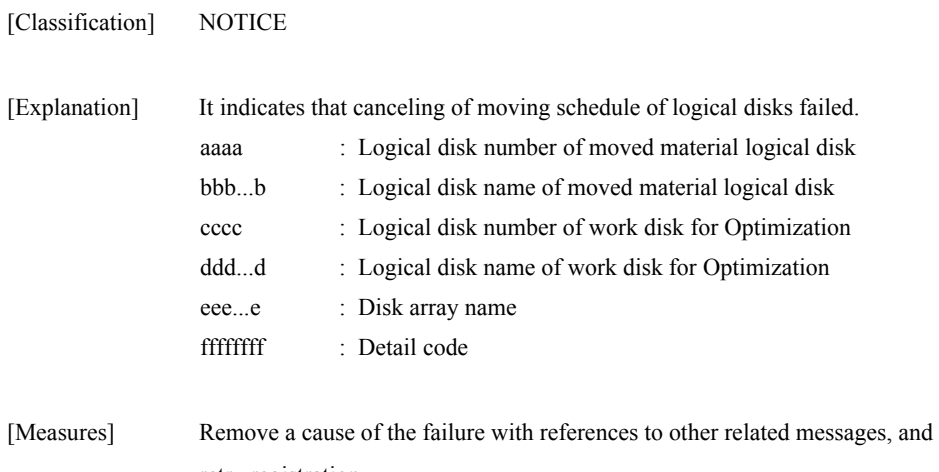

#### retry registration.

### **iSM09020: The schedule of LD movement from <***aaaa***>(<***bbb...b***>) to <***cccc***> (<***ddd...d***>) in <***eee...e***> changed. schedule time=<***ffff***>/<***gg***>/<***hh***> <***ii***>:<***jj***> range=<***kk***>**

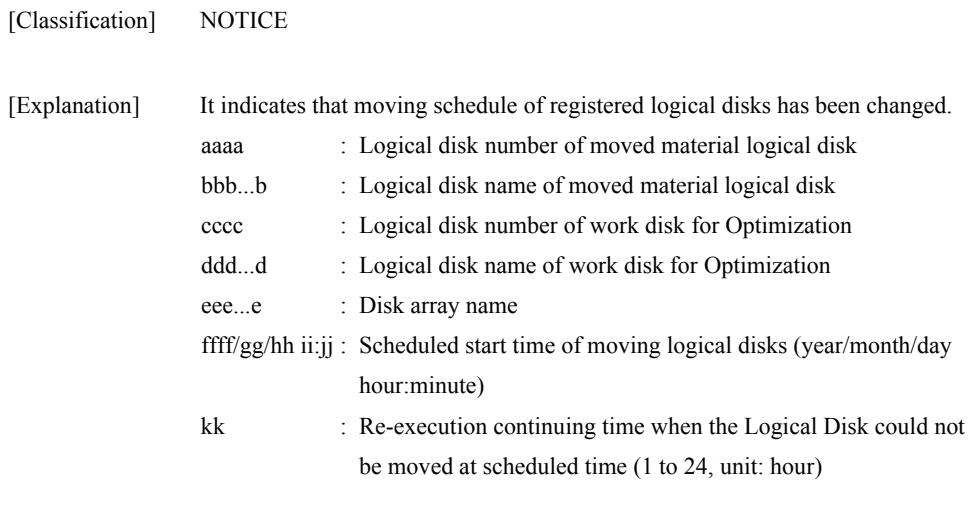

[Measures] Unnecessary

### **iSM09021: Request to change the schedule of LD movement from <***aaaa***>(<***bbb...b***>) to <***cccc***>(<***ddd...d***>) in <***eee...e***> rejected. detcode=<***ffffffff***>**

[Classification] NOTICE

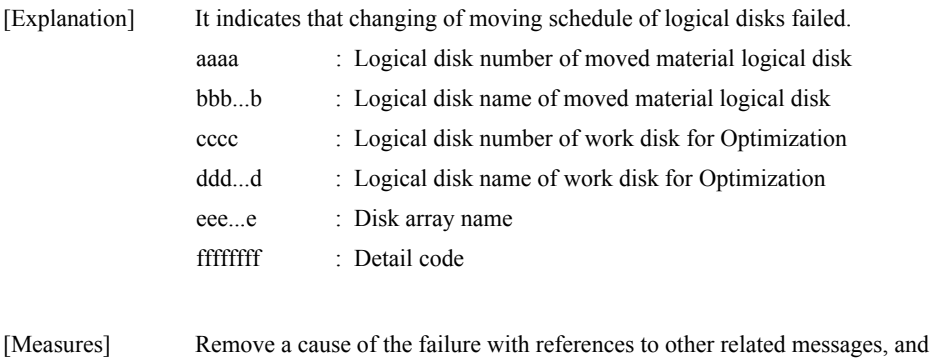

retry changing.
### **iSM09022: Failed to start the scheduled LD movement from <***aaaa***>(<***bbb...b***>) to <***cccc***>(<***ddd...d***>) in <***eee...e***>. detcode=<***ffffffff***>**

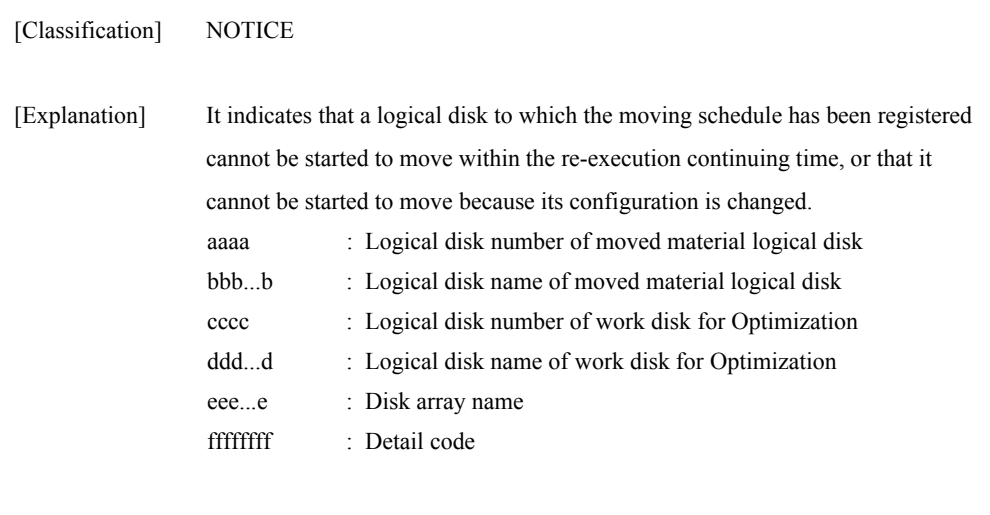

[Measures] Retry moving of logical disks of failed moving process, or re-register the moving schedule.

## **iSM09099: Program error occurred detcode=<***aaaaaaaa***>**

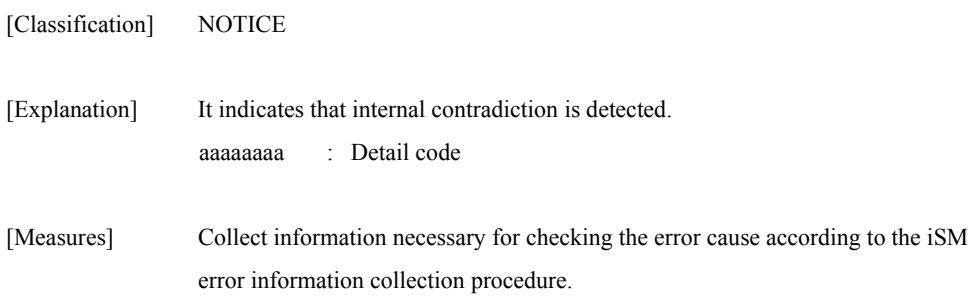

## **iSM09101: Bsl file open failed func=<***aaa...a***> errno=<***bbbb***> detcode=<***cccccccc***> filename=<***ddd...d***>**

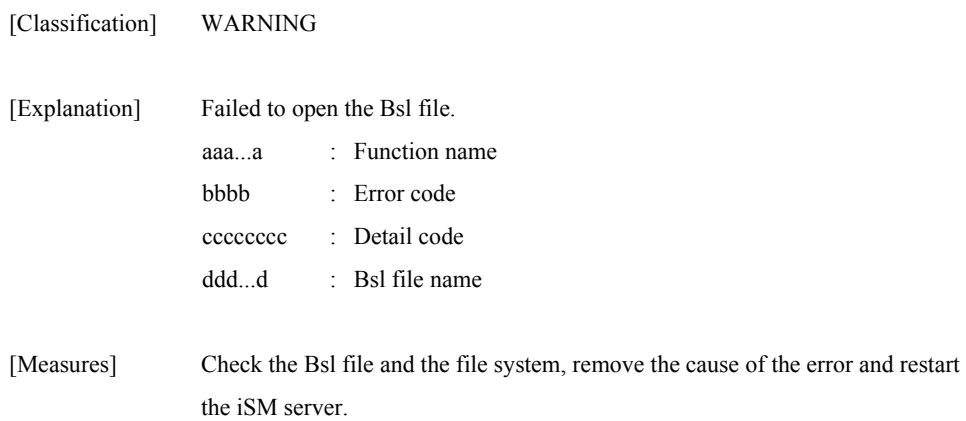

## **iSM09102: Bsl file remove failed func=<***aaa...a***> errno=<***bbbb***> detcode=<***cccccccc***> filename=<***ddd...d***>**

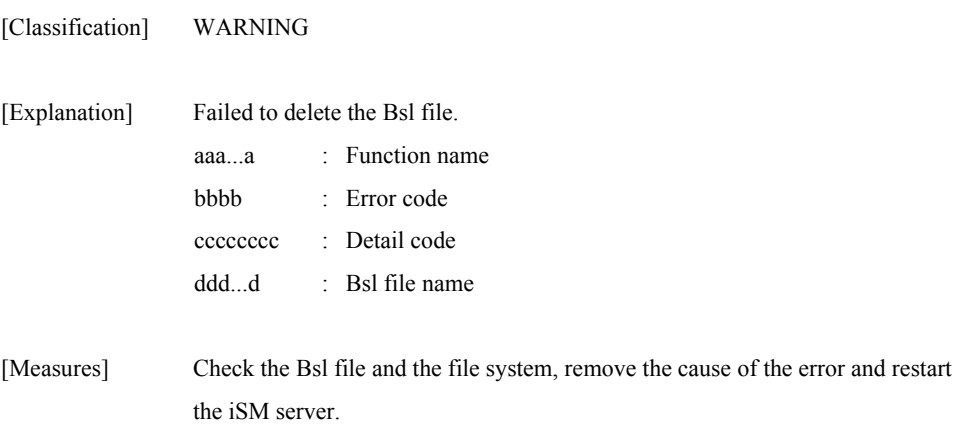

## **iSM09103: Bsl file rename failed func=<***aaa...a***> errno=<***bbbb***> detcode=<***cccccccc***> filename=<***ddd...d***>**

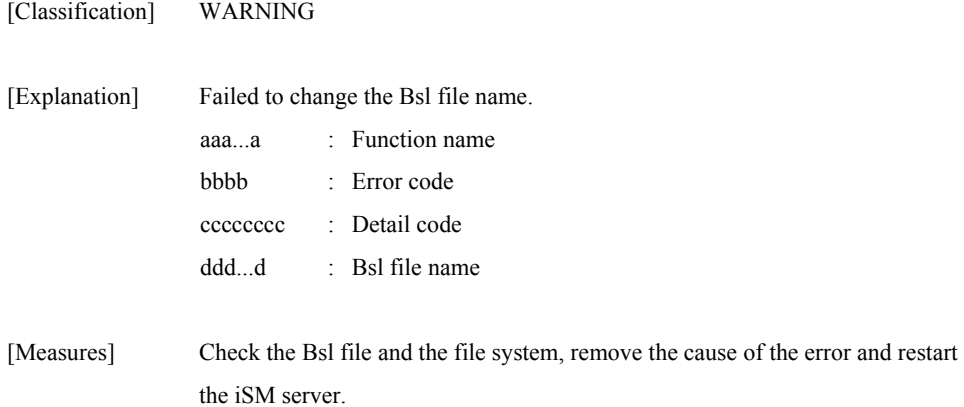

## **iSM09104: Bsl file write failed func=<***aaa...a***> errno=<***bbbb***> detcode=<***cccccccc***> [rankno=<***dddd***>] filename=<***eee...e***>**

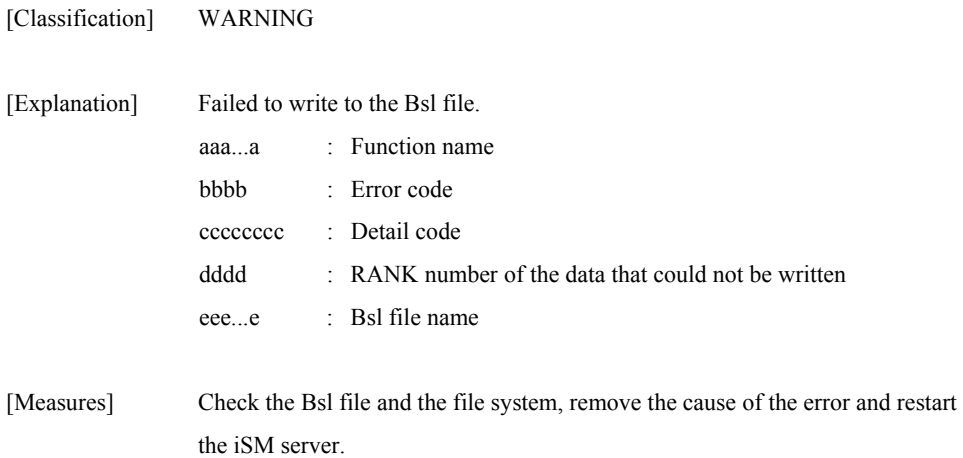

# **iSM09105: Bsl file seek failed func=<***aaa...a***> errno=<***bbbb***> detcode=<***cccccccc***> [rankno=<***dddd***>] filename=<***eee...e***>**

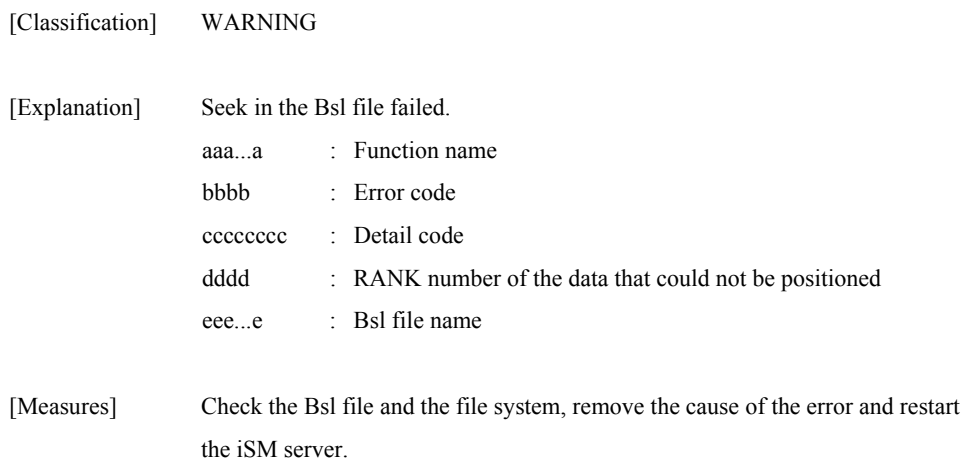

## **iSM09106: Bsl file read failed func=<***aaa...a***> errno=<***bbbb***> detcode=<***cccccccc***> [rankno=<***dddd***>] filename=<***eee...e***>**

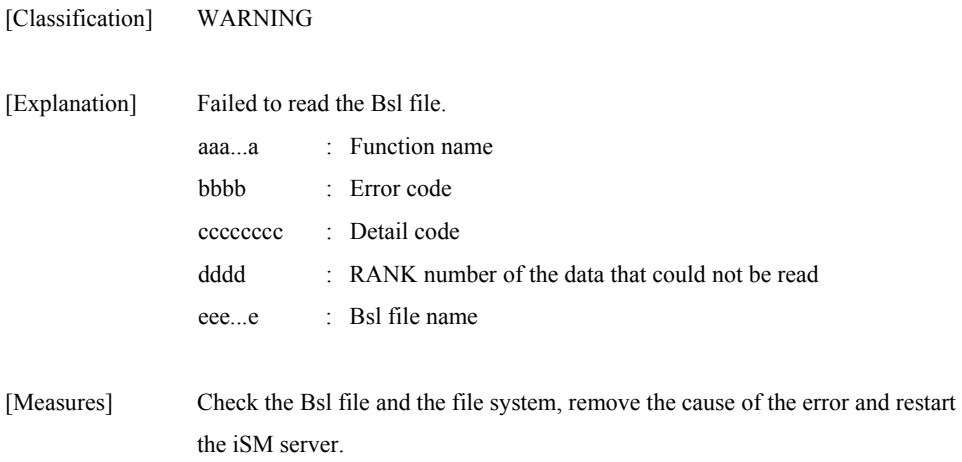

## **iSM09107: Bsl file close failed func=<***aaa...a***> errno=<***bbbb***> detcode=<***cccccccc***> filename=<***ddd...d***>**

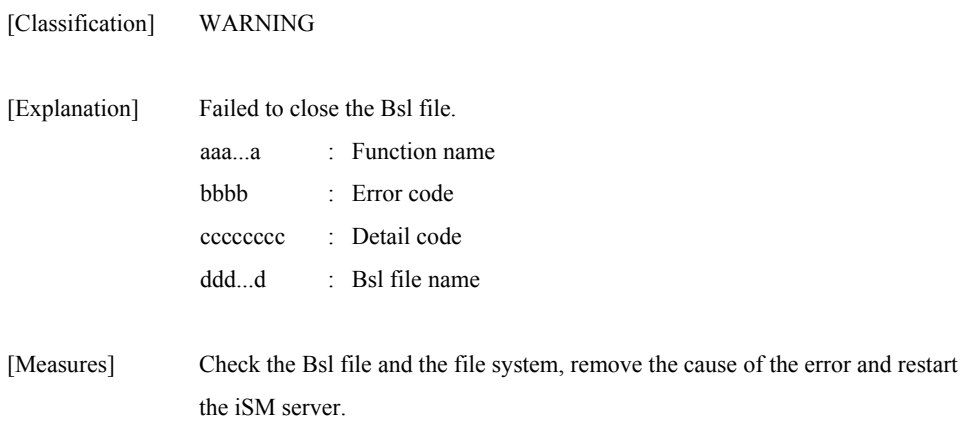

### **iSM09108: Bsl file re-created (illegal format detected detcode=<***aaaaaaaa***>)**

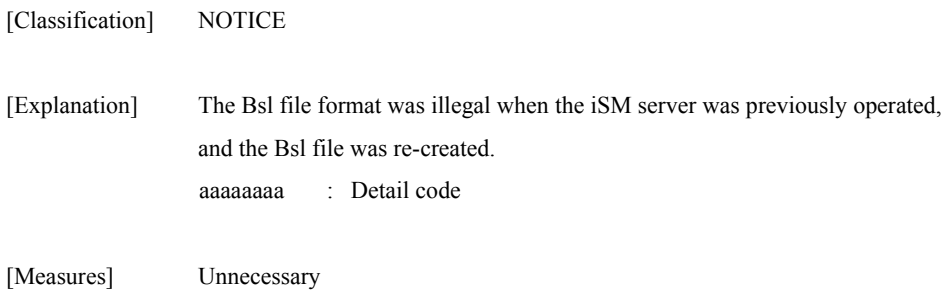

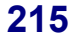

# **iSM10000** ∼ **iSM10001: comm error: main sc=<***aaa***>h ec=<***bbb...b***>h**

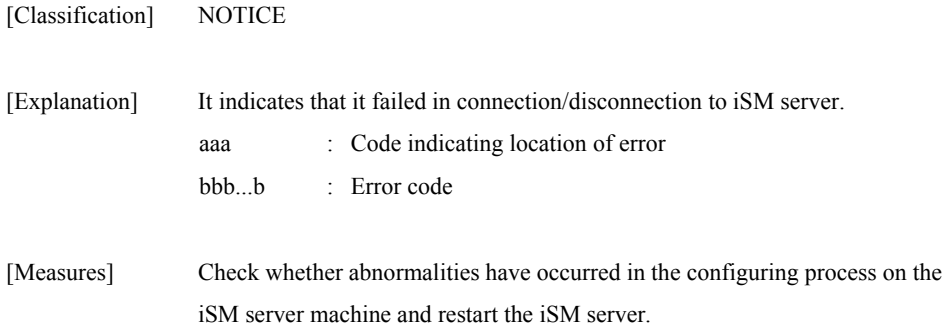

### **iSM10002: comm error: main sc=<***aaa***>h ec=<***bbb...b***>h**

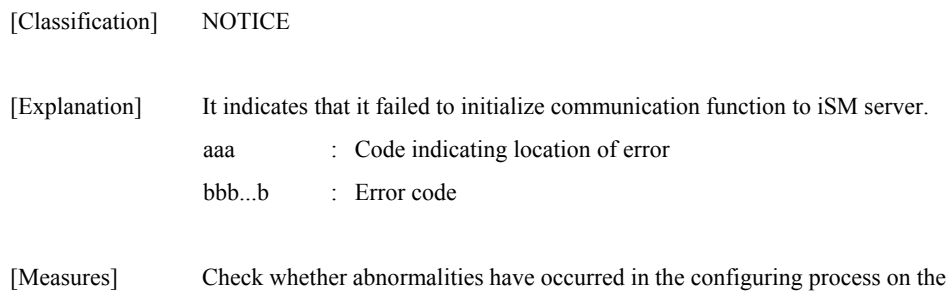

iSM server machine and restart the iSM server.

## **iSM10020: sys error: main sc=<***aaa***>h ec=<***bbb...b***>h**

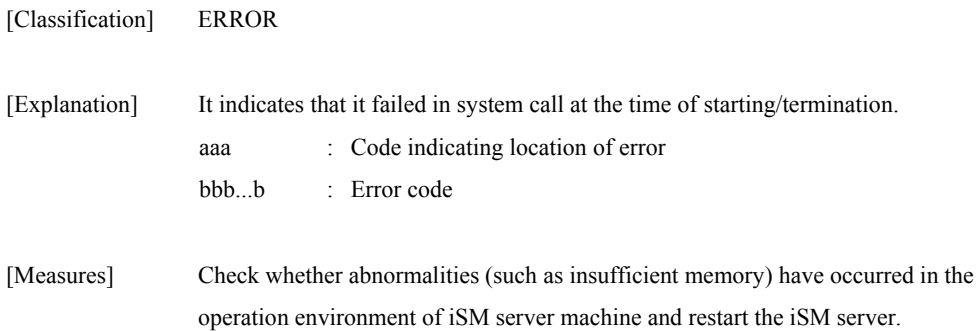

## **iSM10040: func error: main sc=<***aaa***>h ec=<***bbb...b***>h**

[Classification] NOTICE

| [Explanation] |                            | It indicates that abnormal termination occurred in the state monitoring function |  |  |  |
|---------------|----------------------------|----------------------------------------------------------------------------------|--|--|--|
|               | of replication management. |                                                                                  |  |  |  |
|               | aaa                        | : Code indicating location of error                                              |  |  |  |
|               | bbbb                       | $\therefore$ Error code                                                          |  |  |  |
|               |                            |                                                                                  |  |  |  |
|               |                            |                                                                                  |  |  |  |

<sup>[</sup>Measures] Check whether abnormalities have occurred in the configuring process on the iSM server machine and restart the iSM server.

### **iSM10100: comm error: Agent sc=<***aaa***>h ec=<***bbb...b***>h**

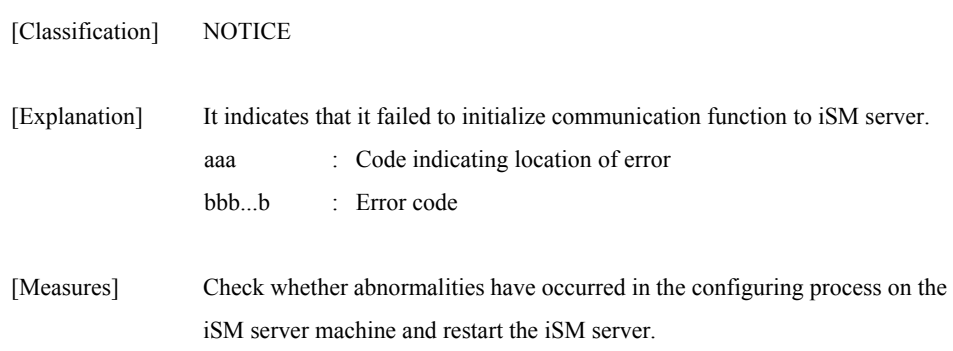

## **iSM10101: comm error: Agent sc=<***aaa***>h ec=<***bbb...b***>h**

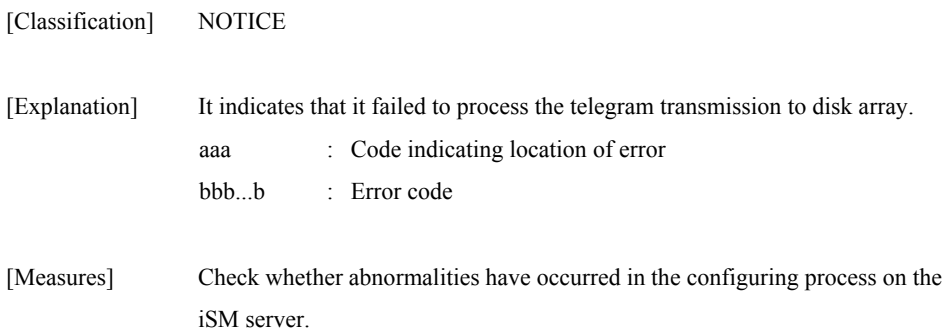

## **iSM10102: comm error: Agent sc=<***aaa***>h ec=<***bbb...b***>h**

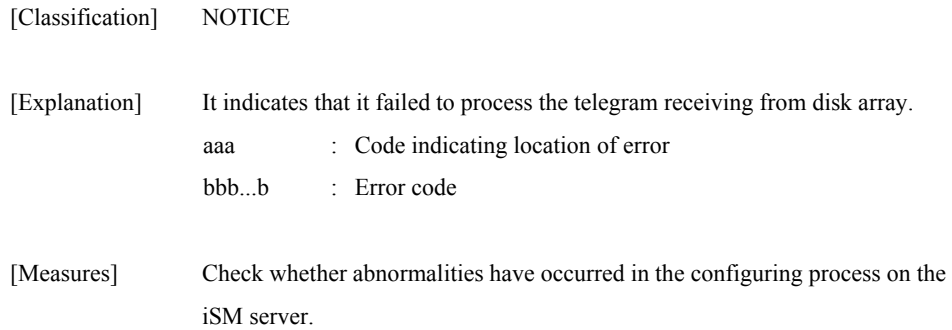

## **iSM10103: sys error: Agent sc=<***aaa***>h ec=<***bbb...b***>h**

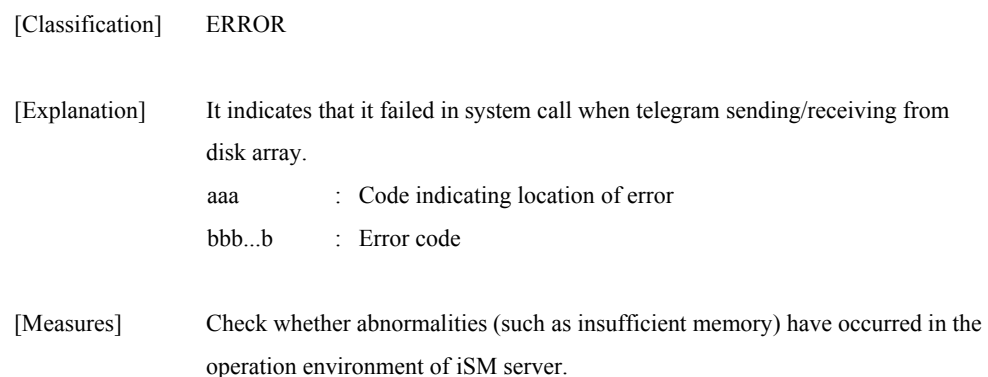

## **iSM10104: func error: Agent sc=<***aaa***>h ec=<***bbb...b***>h**

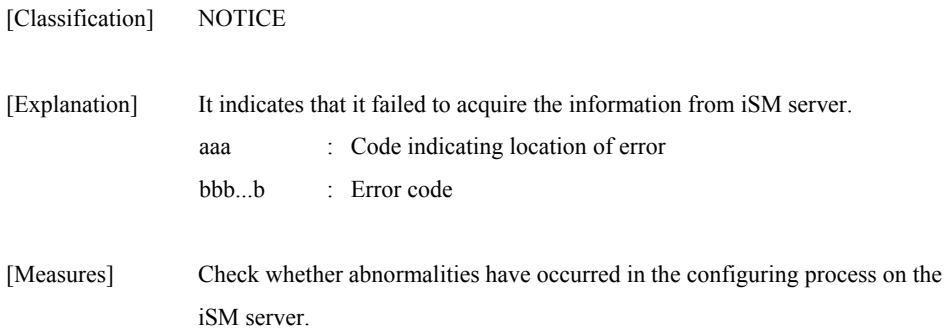

## **iSM10106: DiskArrayName(=<***aaa...a***>) has changed**

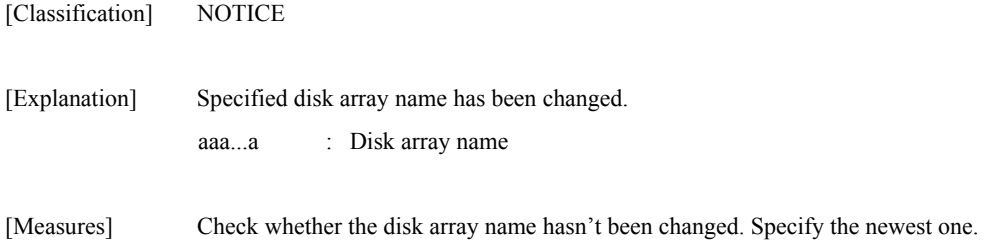

## **iSM10200: comm error: client sc=<***aaa***>h ec=<***bbb...b***>h**

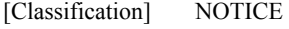

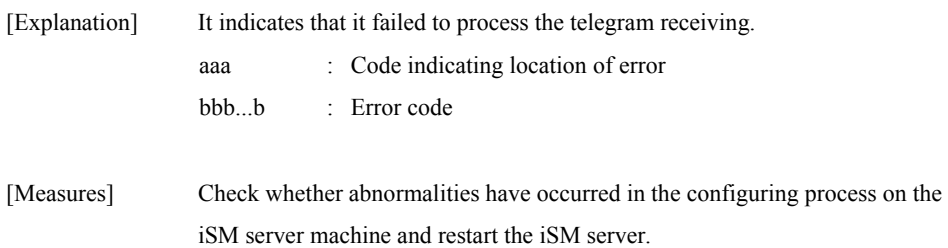

## **iSM10201: comm error: client sc=<***aaa***>h ec=<***bbb...b***>h**

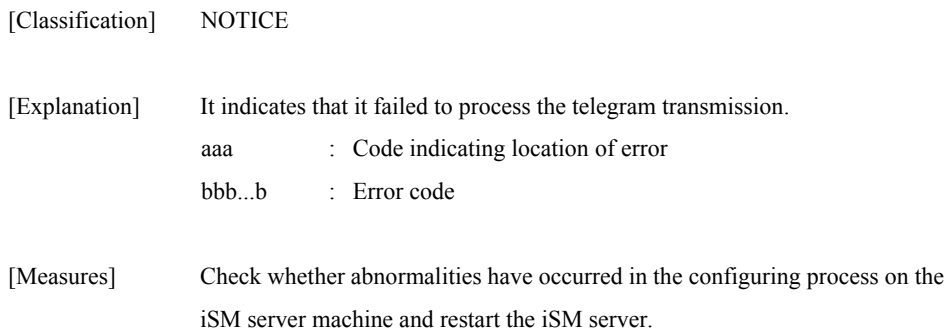

## **iSM10210: comm error: client sc=<***aaa***>h ec=<***bbb...b***>h**

[Classification] NOTICE [Explanation] It indicates that the telegram message contained an abnormality. aaa : Code indicating location of error bbb...b : Error code

[Measures] Failed in communication process with iSM client. If it is a transient failure, check whether abnormalities have occurred in the connection environment between iSM server and iSM client and connect again. If there is no abnormality in the connection environment, the iSM client may be one with old version. Perform the version up of the iSM client and connect again.

#### **iSM10220: sys error: client sc=<***aaa***>h ec=<***bbb...b***>h**

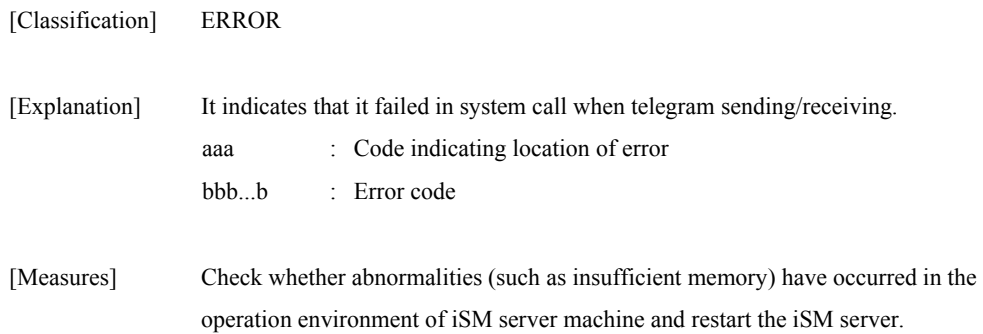

## **iSM10302: command: <***aaa...a***>, <***bbb...b***>, status=failed (<***cc***>h/<***dd***>h/<***ee***>h)**

[Classification] INFO

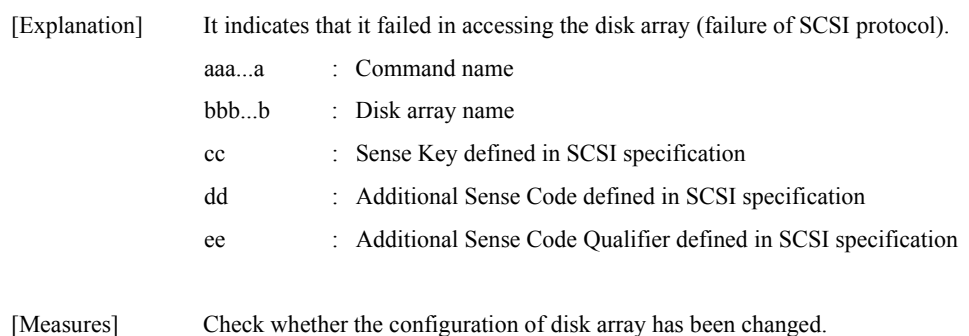

## **iSM10303: command: <***aaa...a***>, volume= <***bbbb***>h <***ccc...c***>, status=failed (<***dd***>h/<***ee***>h/<***ff***>h)**

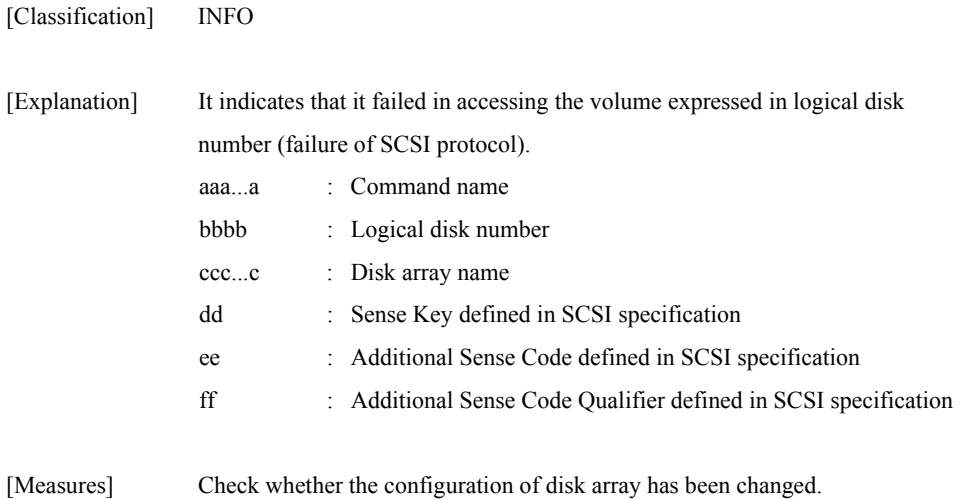

## **iSM10304: command: <***aaa...a***>, <***bbb...b***>=<***ccc...c***> (<***dddd***>h) <***eee...e***>, status=failed (<***ff***>h/<***gg***>h/<***hh***>h)**

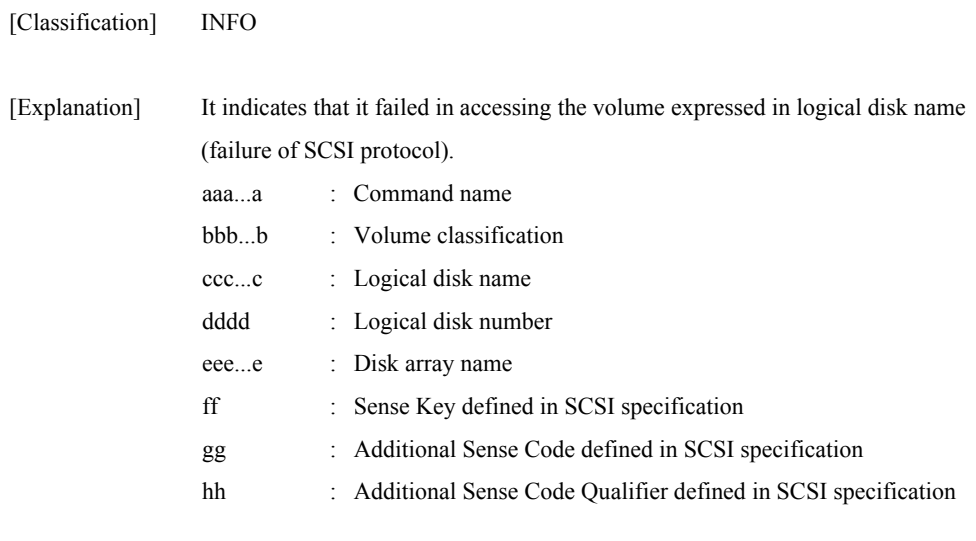

[Measures] Check whether the configuration of disk array has been changed.

## **iSM10305: command: <***aaa...a***>, <***bbb...b***>, status=failed (ec=<***ccc...c***>)**

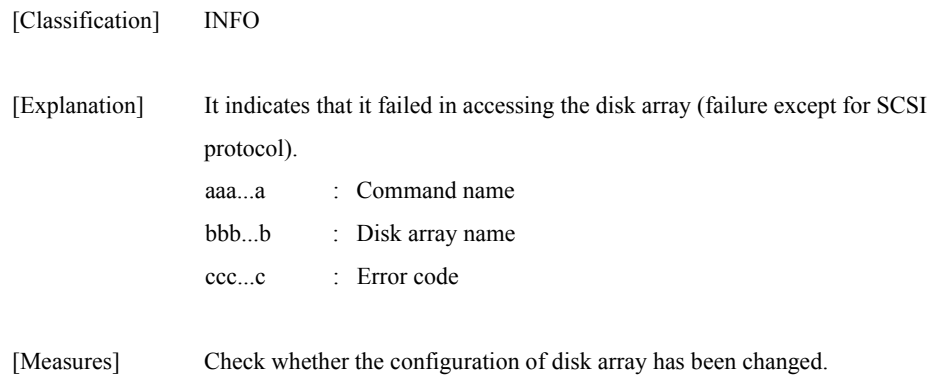

# **iSM10306: command: <***aaa...a***>, volume=<***bbbb***>h <***ccc...c***>, status=failed (ec=<***ddd...d***>)**

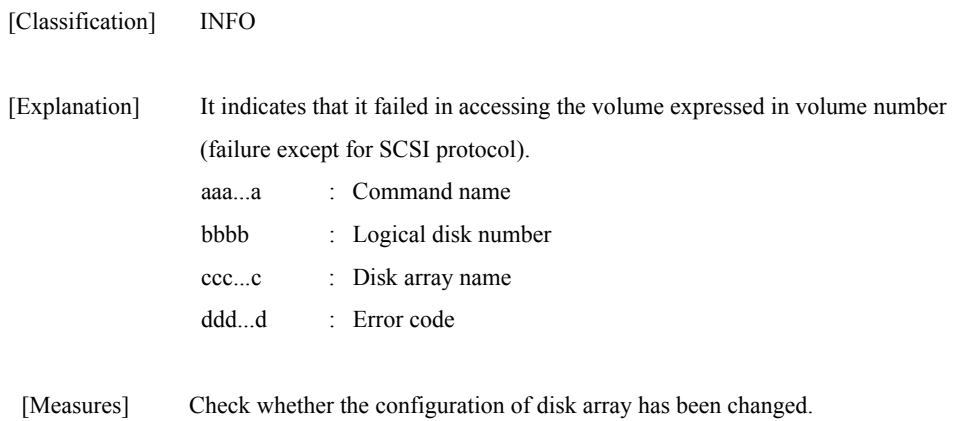

# **iSM10307: command: <***aaa...a***>, <***bbb...b***>=<***ccc...c***>(<***dddd***>h) <***eee...e***>, status=failed(ec=<***fff...f***>)**

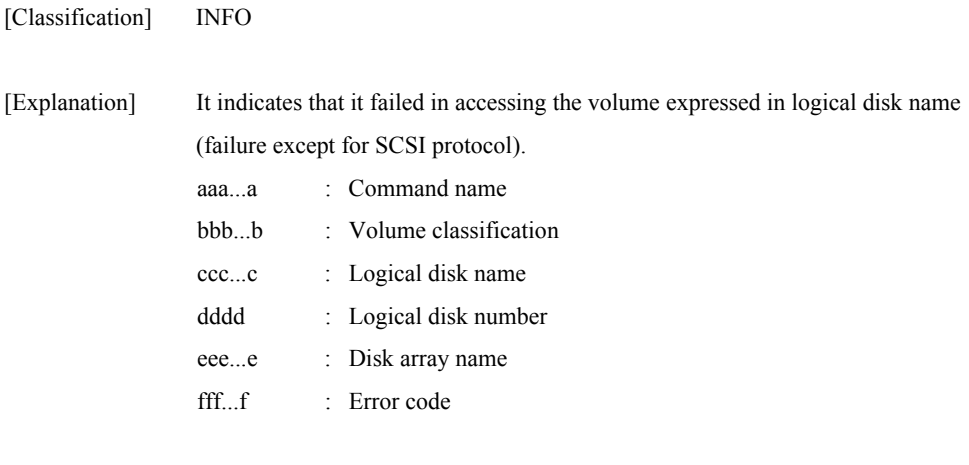

[Measures] Check whether the configuration of disk array has been changed.

### **iSM10308: command: <***aaa...a***>, mv=<***bbb...b***> (<***cccc***>h) <***ddd...d***>, rv=<***bbb...b***> (<***cccc***>h) <***ddd...d***>, status=failed (<***ee***>h/<***ff***>h/<***gg***>h)**

| [Classification] | <b>INFO</b>                                                             |                                                                                                    |
|------------------|-------------------------------------------------------------------------|----------------------------------------------------------------------------------------------------|
| [Explanation]    | SCSI protocol).<br>aaaa<br>bbbb<br>c <sub>ccc</sub><br>dddd<br>ee<br>ff | It indicates that it failed in accessing the pair expressed in MV or RV (failure of<br>: Command name<br>: Logical disk name<br>: Logical disk number<br>: Disk array name<br>: Sense Key defined in SCSI specification<br>: Additional Sense Code defined in SCSI specification |
|                  | gg                                                                      | : Additional Sense Code Qualifier defined in SCSI specification                                                                                                    |

<sup>[</sup>Measures] Check whether the configuration of disk array has been changed.

## **iSM10309: command: <***aaa...a***>, mv=<***bbb...b***> (<***cccc***>h) <***ddd...d***>, rv=<***bbb...b***> (<***cccc***>h) <***ddd...d***>, status=failed (ec=<***eee...e***>)**

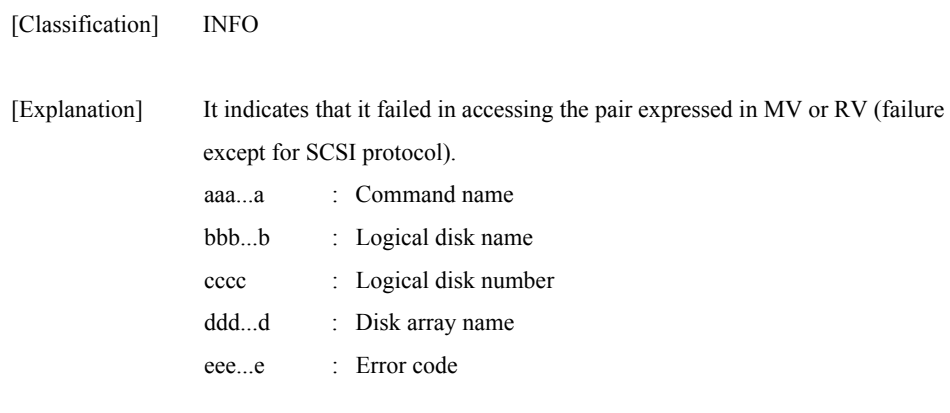

[Measures] Check whether the configuration of disk array has been changed.

# **iSM10310: command: <***aaa...a***>, <***bbb...b***>= <***ccc...c***> (<***dddd***>h) <***eee...e***>**

[Classification] NOTICE

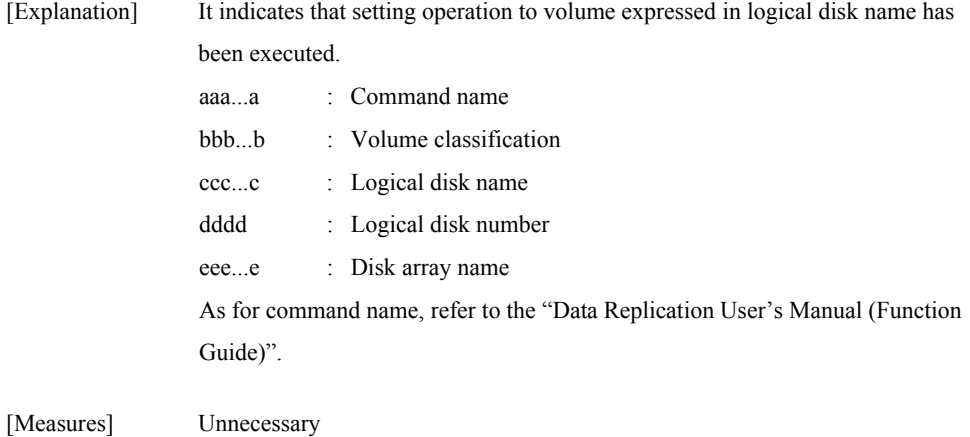

# **iSM10311: command: <***aaa...a***>, <***bbb...b***>**

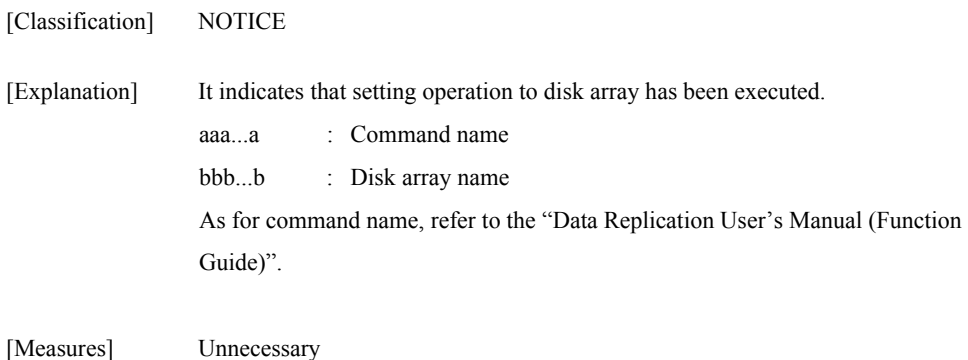

### **iSM10312: command: <***aaa...a***>, mv=<***bbb...b***> (<***cccc***>h) <***ddd...d***>, rv=<***bbb...b***> (<***cccc***>h) <***ddd...d***>**

[Classification] NOTICE

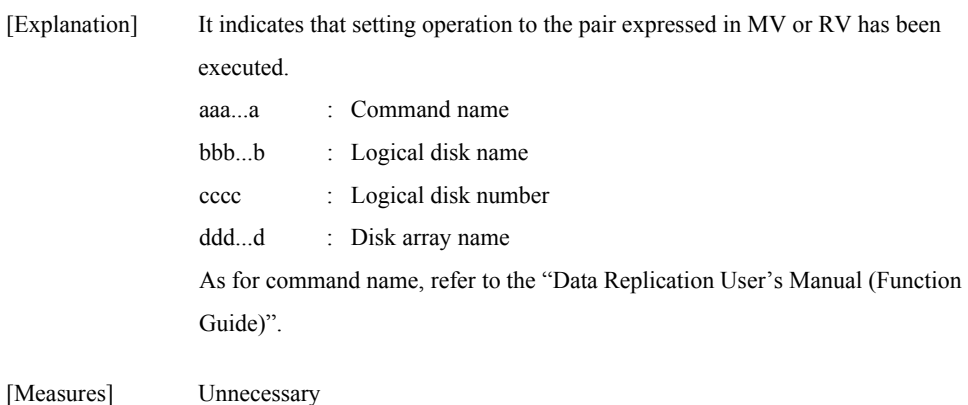

### **iSM10313: Replication state of diskarray was changed: <***aaa...a***>, Replication Subsystem State = <***bbb...b***>, Back Ground Copy Level = <***c***> [, several states changed.]**

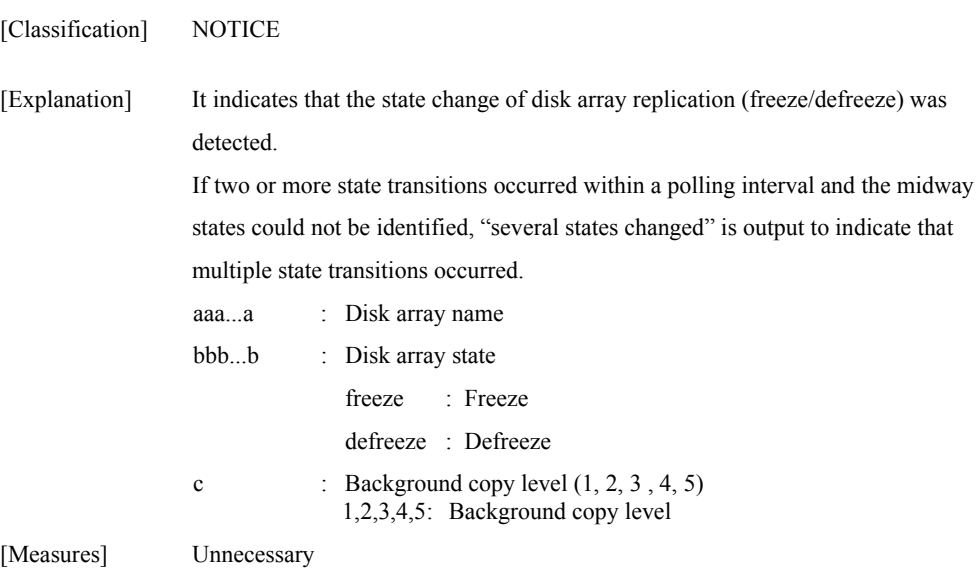

## **iSM10314: Logical Disks were paired: mv=<***aaa...a***>(<***bbbb***>h) <***ccc...c***> , rv=<***aaa...a***>(<***bbbb***>h) <***ccc...c***> [, several states changed.]**

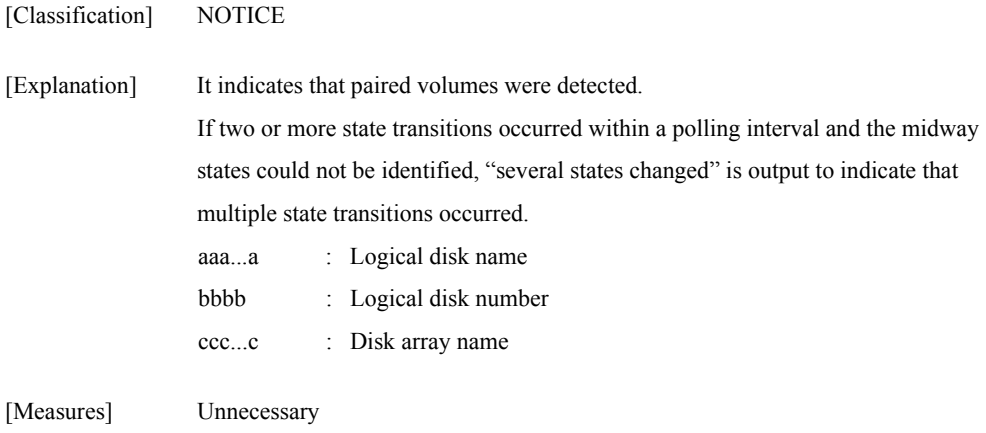

## **iSM10315: Logical Disks were unpaired: mv=<***aaa...a***>(<***bbbb***>h) <***ccc...c***> , rv=<***aaa...a***>(<***bbbb***>h) <***ccc...c***> [, several states changed.]**

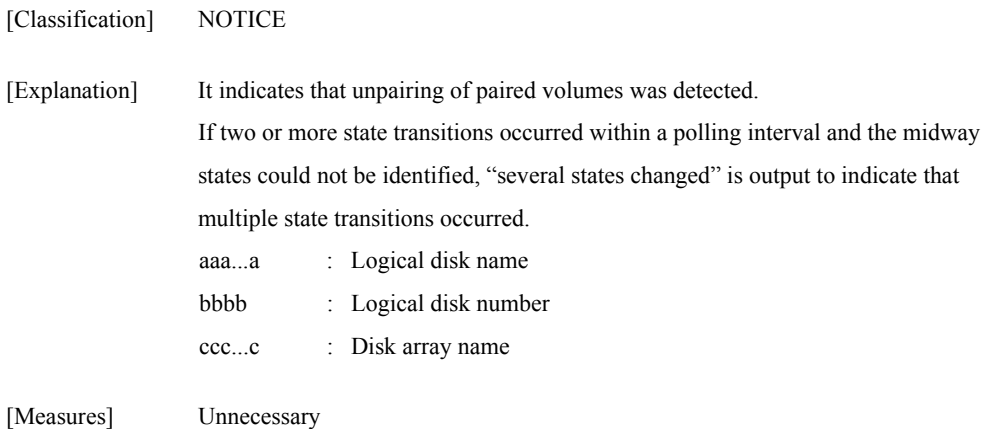

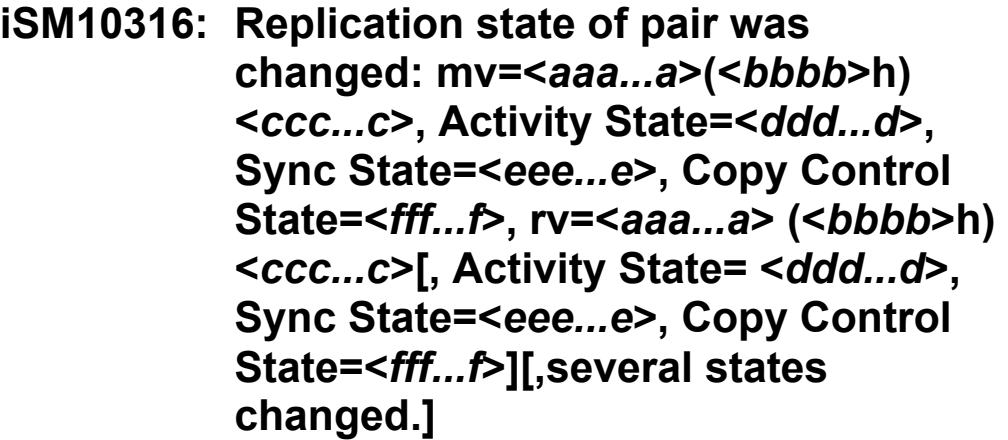

[Classification] NOTICE

[Explanation] It indicates that change of replication state (Replicate/Restore/Separate, etc.) of paired volume was detected.

> If two or more state transitions occurred within a polling interval and the midway states could not be identified, "several states changed" is output to indicate that multiple state transitions occurred. Both MV and RV were changed and the two are under the same state, only one state is indicated for activity state, sync state, and copy control state.

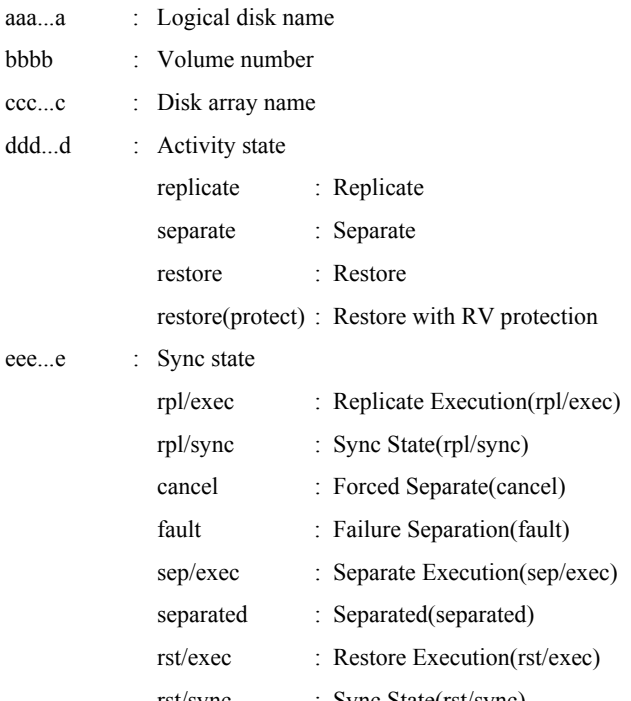

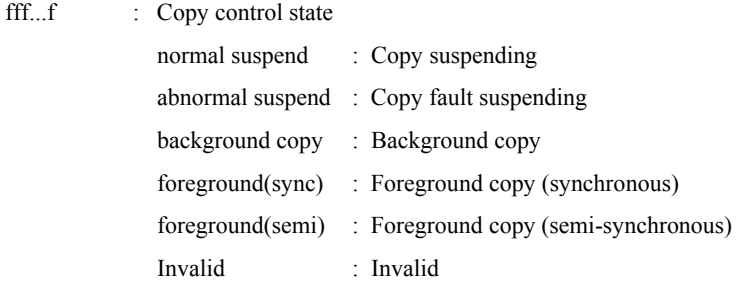

[Measures] Unnecessary

**iSM10317: command: <***aaa...a***>, LD=<***bbb...b***> (<***cccc***>h) <***ddd...d***>, mode=<***eee...e>*

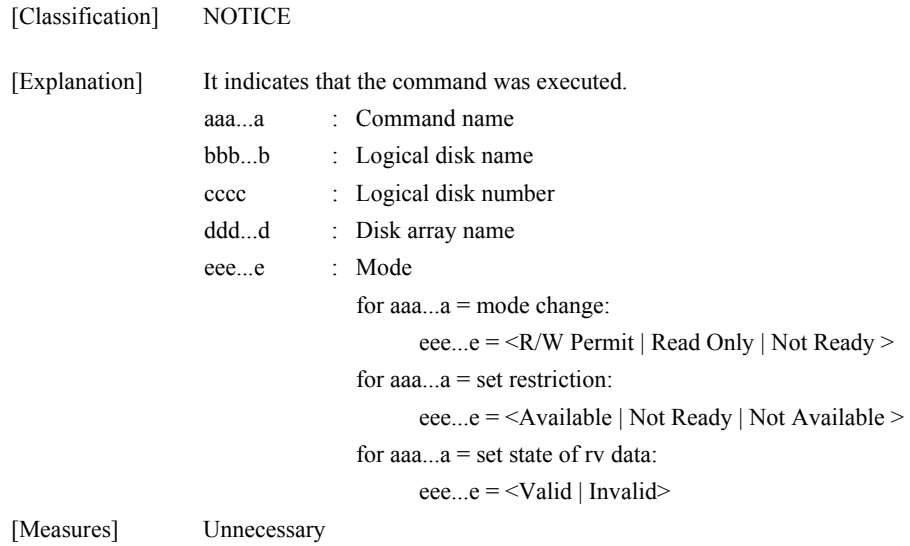

## **iSM10318: Replication state of Logical Disk was changed: LD=<***aaa...a***>(<***bbbb***>h) <***ccc...c***>, Restriction=<***ddd...d***> [,several states changed.]**

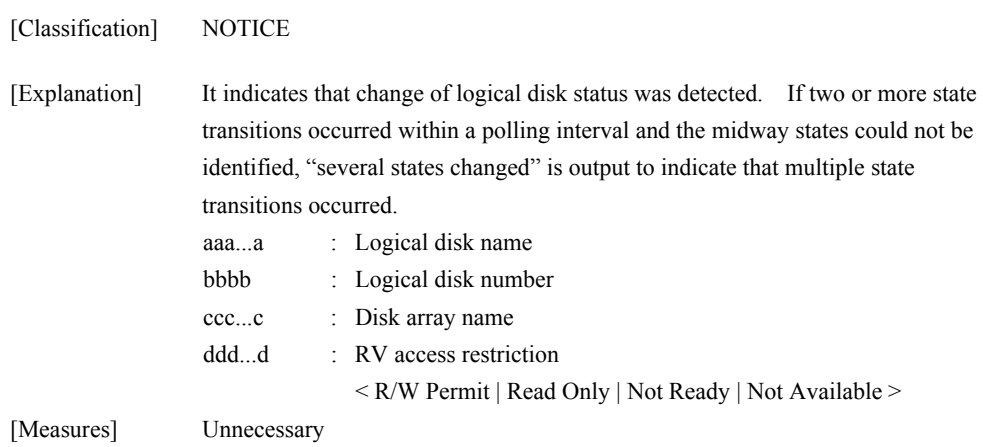

## **iSM10320: sys error: cmd sc=<***aaa***>h ec=<***bbb...b***>h**

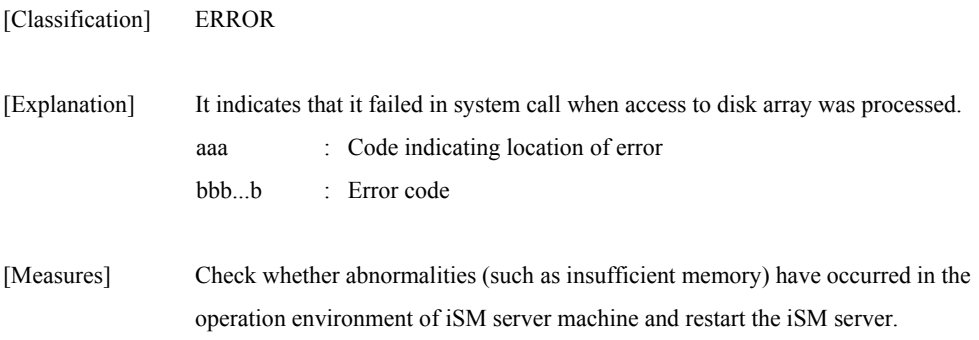

## **iSM10321: command: <***aaa...a***>, ATgroup=<***bbb...b***> <***ccc...c***> [, classification=<***ddd...d***>][, New ATgroup Name=<***eee...e***>][, Mode=<***fff...f***>, Copy Mode=<***ggg...g***>][, Restriction=<***hhh...h***>]**

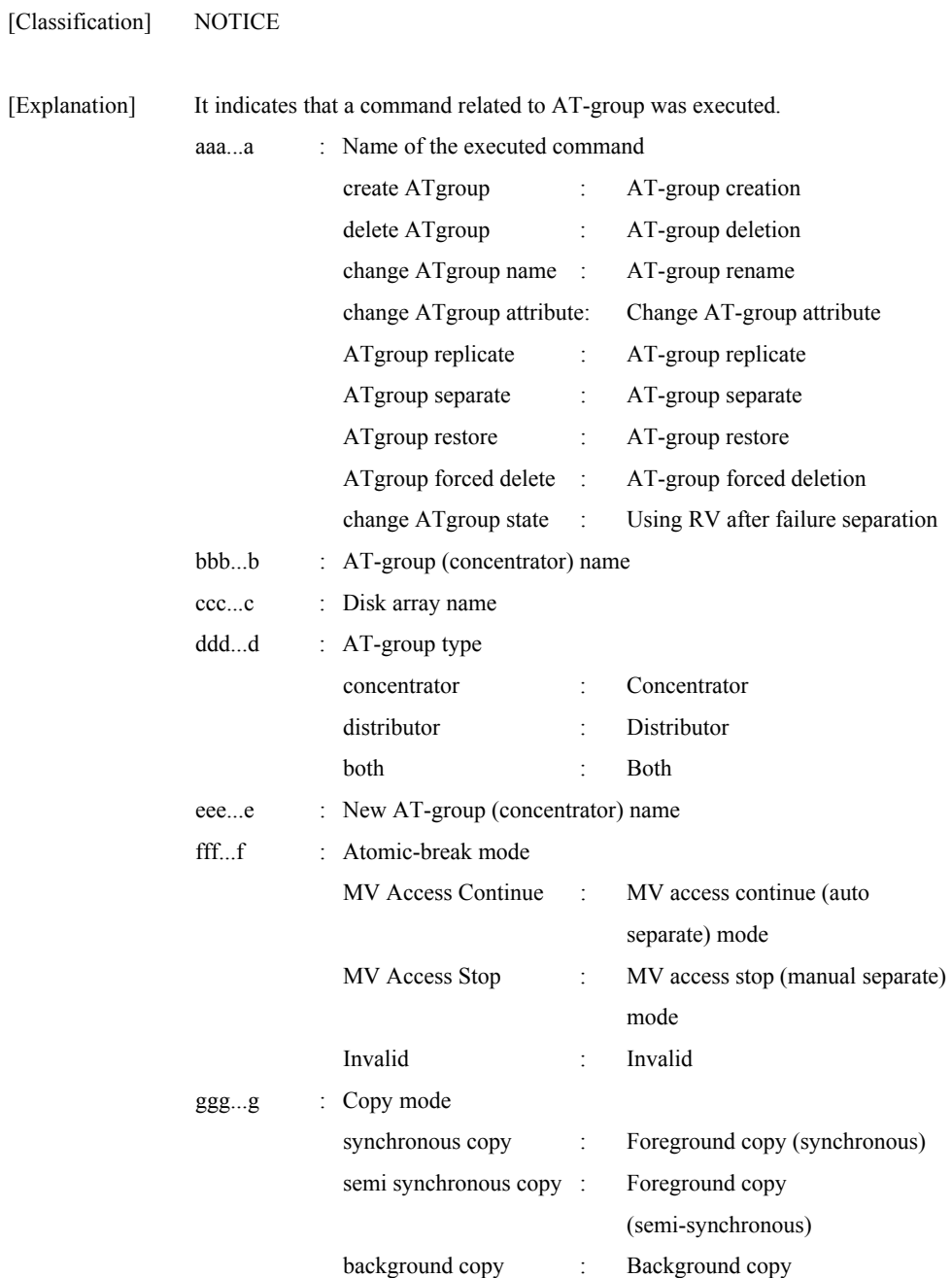

hhh...h : RV access restriction <R/W Permit | Read Only>

[Measures] Unnecessary

# **iSM10322: command: <***aaa...a***>, ATgroup=<***bbb...b***> <***ccc...c***>, LD=<***ddd...d***>(<***eeee***>h)**

[Classification] NOTICE

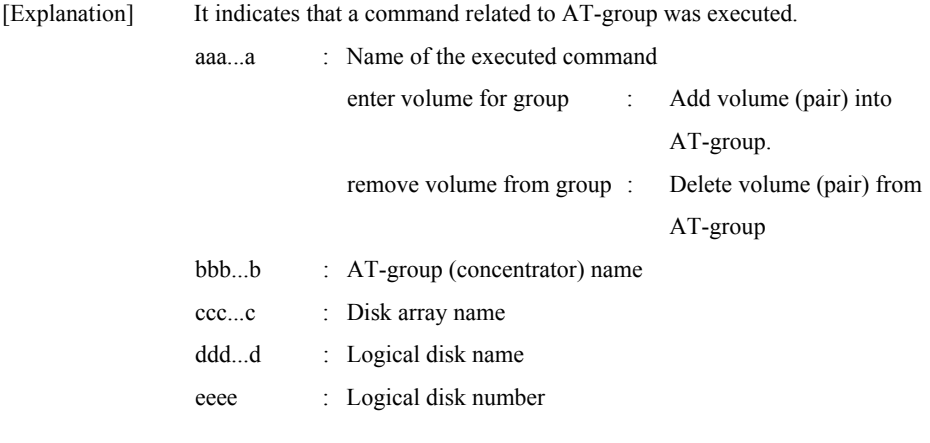

[Measures] Unnecessary

## **iSM10323: ATgroup created: ATgroup=<***aaa...a***> <***bbb...b***>, classification=<***ccc...c***>, Mode=<***ddd...d***>, Copy Mode=<***eee...e***>, ATgroup State =<***fff...f***>, Sync State=<***ggg...g***>, Volume Number=<***hhhh***>[, several states changed.]**

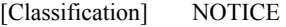

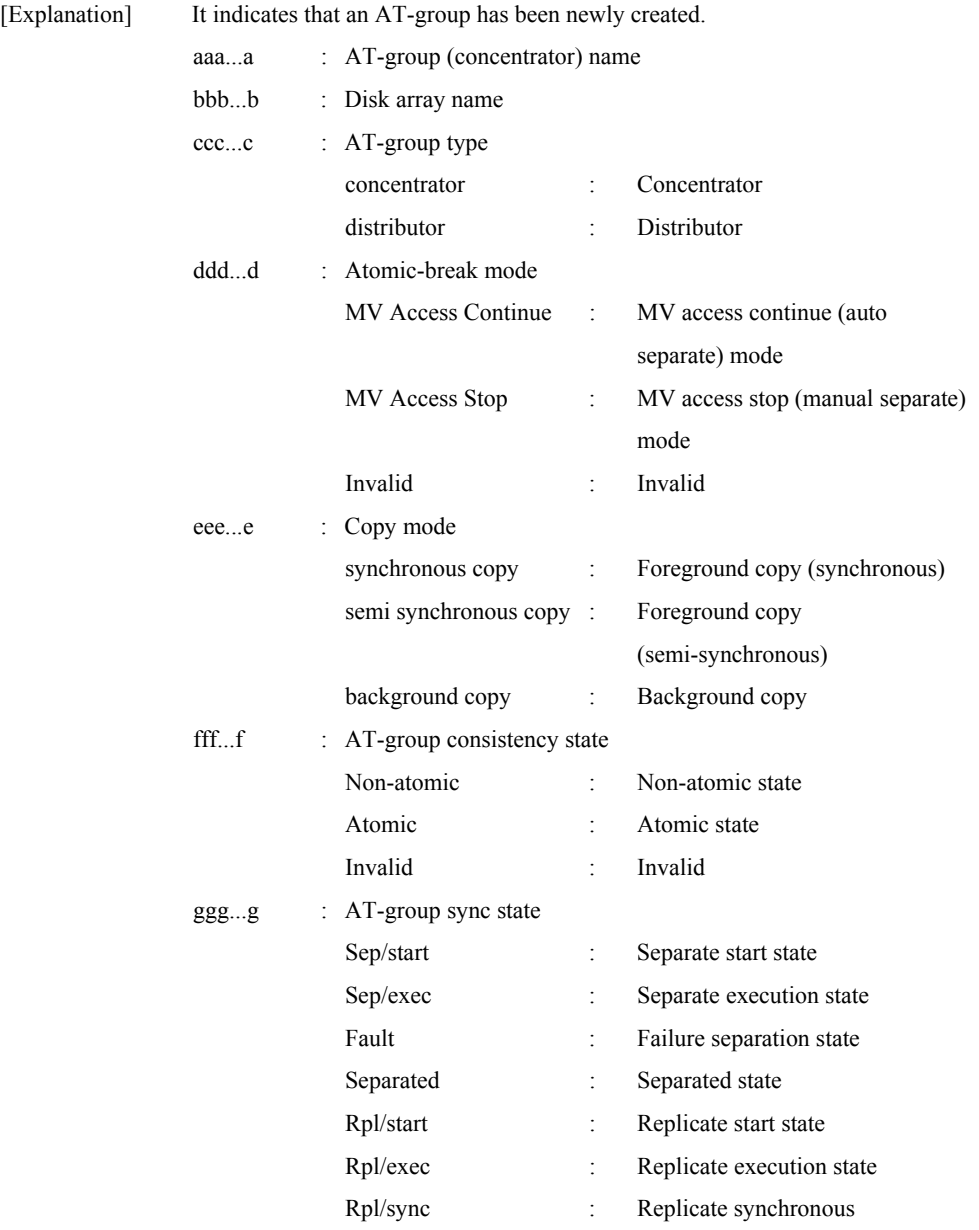

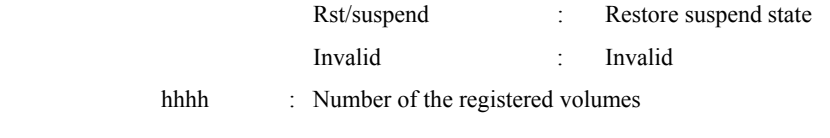

[Measures] Unnecessary

# **iSM10324: ATgroup deleted: ATgroup=<***aaa...a***> <***bbb...b***>, classification=<***ccc...c***>**

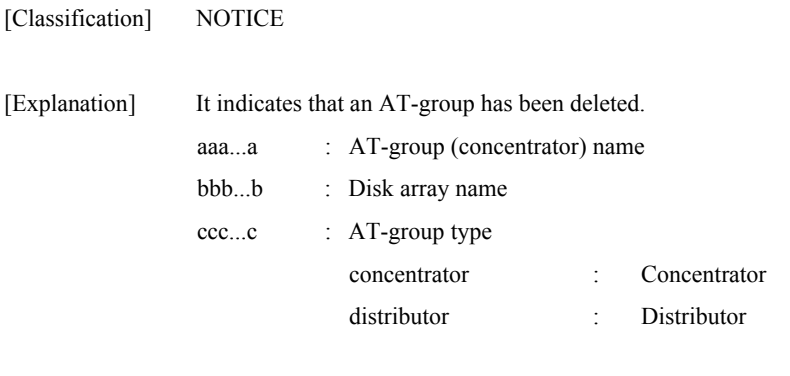

[Measures] Unnecessary

**iSM10325: Replication state of ATgroup was changed: ATgroup=<***aaa...a***> <***bbb...b***>, classification=<***ccc...c***>[, New ATgroup Name =<***ddd...d***>], Mode=<***eee...e***>, Copy Mode=<***fff...f***>, ATgroup State=<***ggg...g***>, Sync State=<***hhh...h***>, Volume number=<***iiii***>[, several states changed.]** 

[Classification] NOTICE

[Explanation] It indicates that the state of an AT-group has been changed. If two or more state transitions occurred within a polling interval and the midway states could not be identified, "several states changed" is output to indicate that multiple state transitions occurred. aaa...a : AT-group (concentrator) name

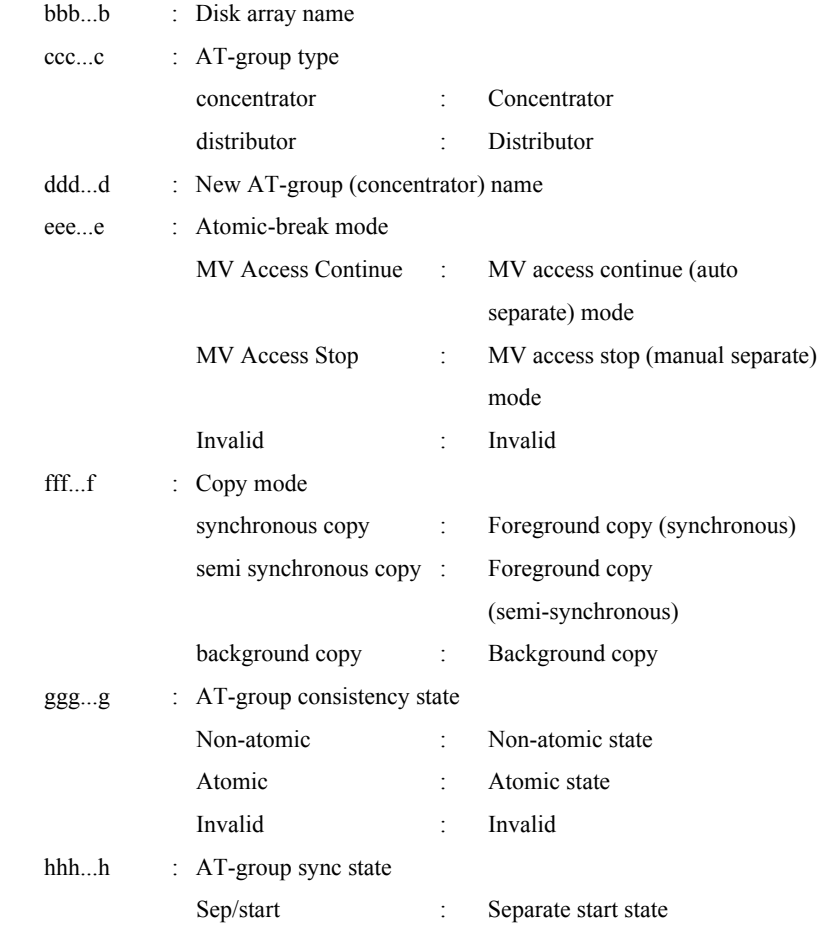

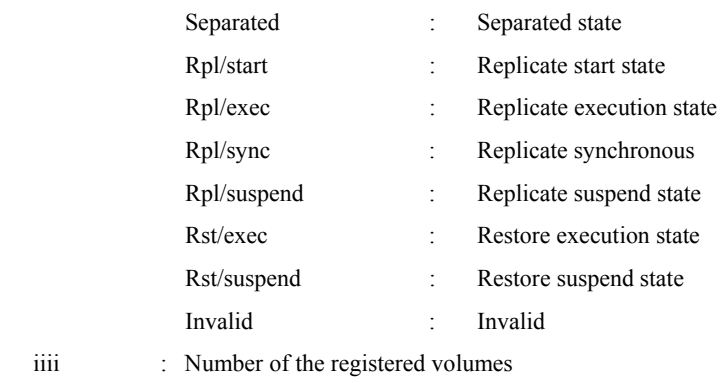

[Measures] Unnecessary

# **iSM10330: inconsistency of product revision of diskarray: mv=<***aaa...a***>, rv=<***aaa...a***>**

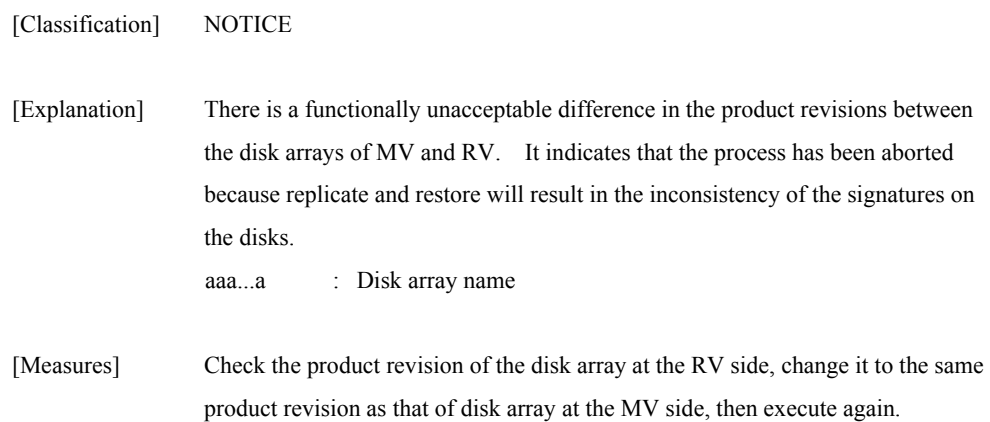

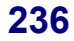

## **iSM10331: command: <***aaa...a***>, ATgroup(concentrator)=<***bbbb***>h <***ccc...c***> [<***ddd...d***>], status=failed(<***ee***>h/<***ff***>h/<***gg***>h)**

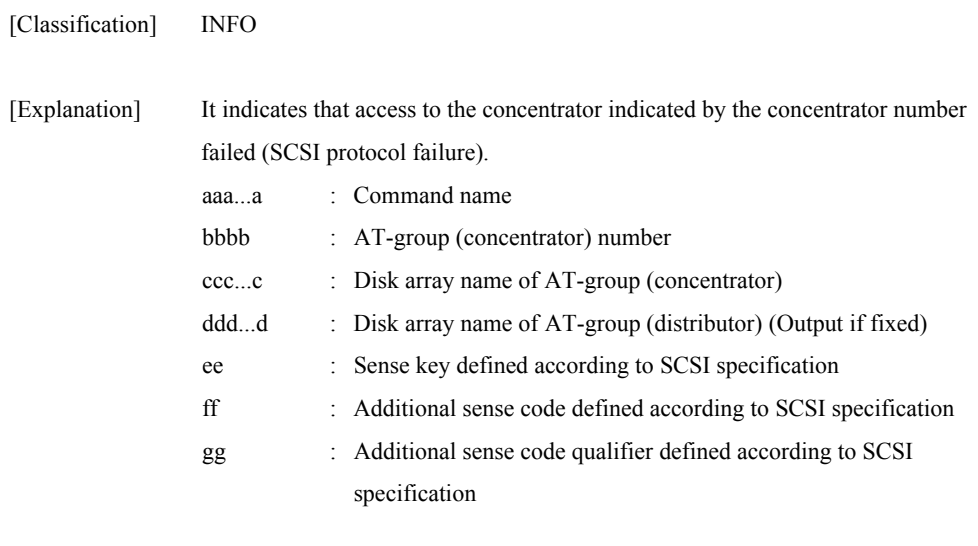

[Measures] Check whether the disk array configuration is changed.

### **iSM10332: command: <***aaa...a***>, ATgroup(distributor)=<***bbbb***>h <***ccc...c***> [<***ddd...d***>], status=failed(<***ee***>h/<***ff***>h/<***gg***>h)**

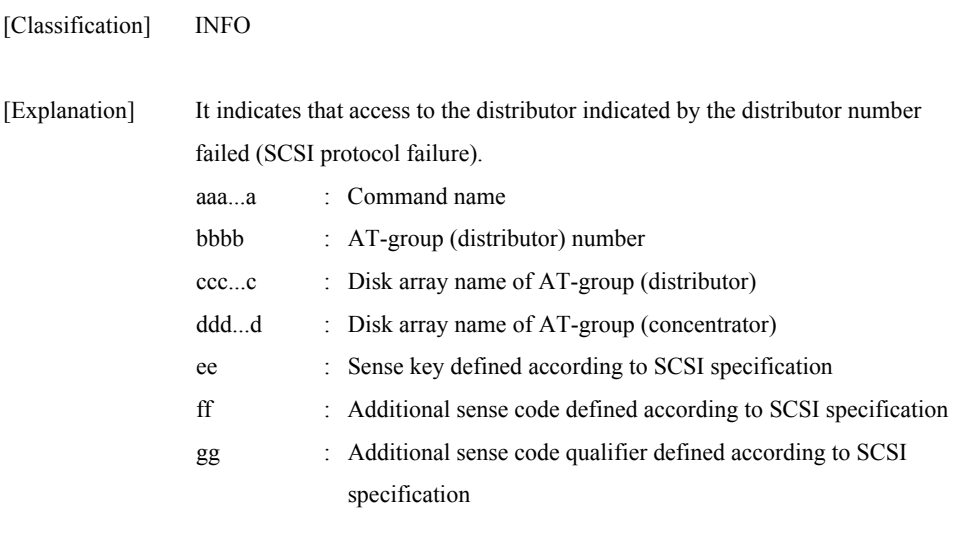

[Measures] Check whether the disk array configuration is changed.

### **iSM10333: command: <aaa...a>, ATgroup(concentrator)=<***bbbb***>h <***ccc...c***> [<***ddd...d***>], status=failed(ec=<***eee...e***>)**

[Classification] INFO

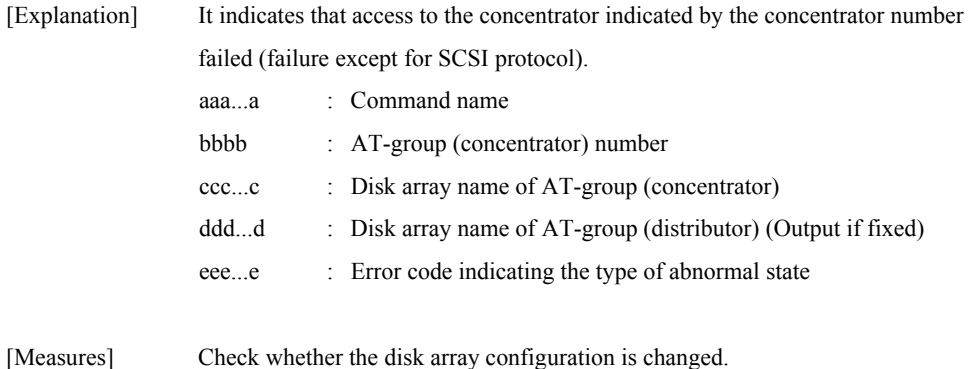

### **iSM10334: command: <***aaa...a***>, ATgroup(distributor)=<***bbbb***>h <***ccc...c***> [<***ddd...d***>], status=failed(ec=<***eee...e***>)**

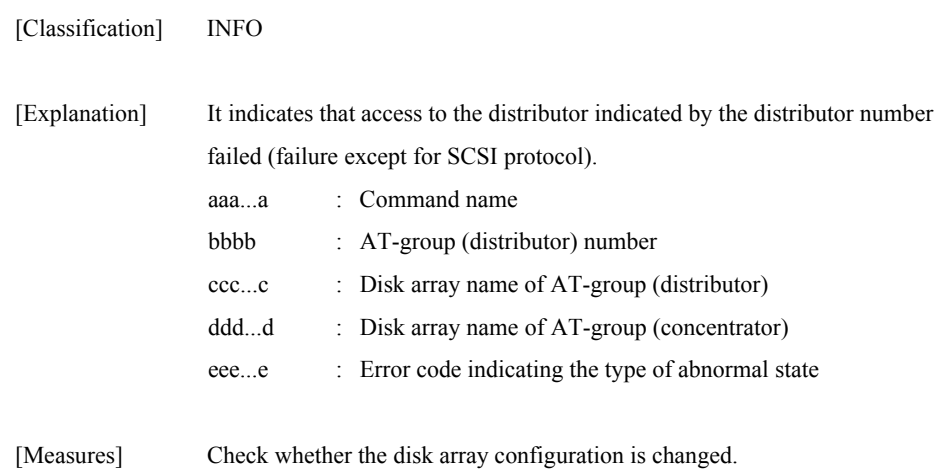

## **iSM10400: copy error:mv=<***aaa...a***>(<***bbbb***>h) <***ccc...c***>, rv=<***aaa...a***>(<***bbbb***>h) <***ccc...c***>, status=<***ddd...d***>h [,ATgroup=<***eee...e***>][\_ALERT\_]**

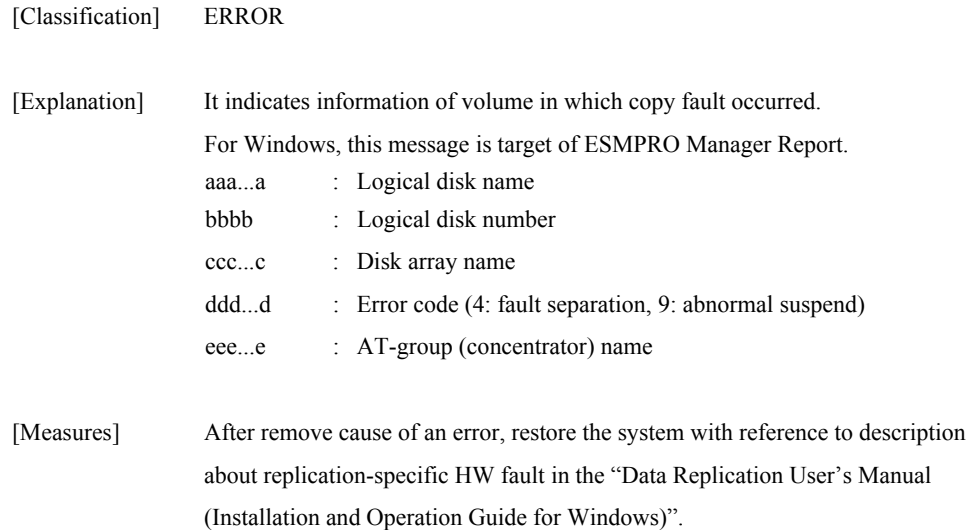

## **iSM10401: copy error:mv=<***aaa...a***>(<***bbbb***>h) <***ccc...c***>, rv=<***aaa...a***>(<***bbbb***>h) <***ccc...c***>, status=<***ddd...d***>h [,ATgroup=<***eee...e***>] [UC=<***fff...f***> FC=<***gg***>][\_ALERT\_]**

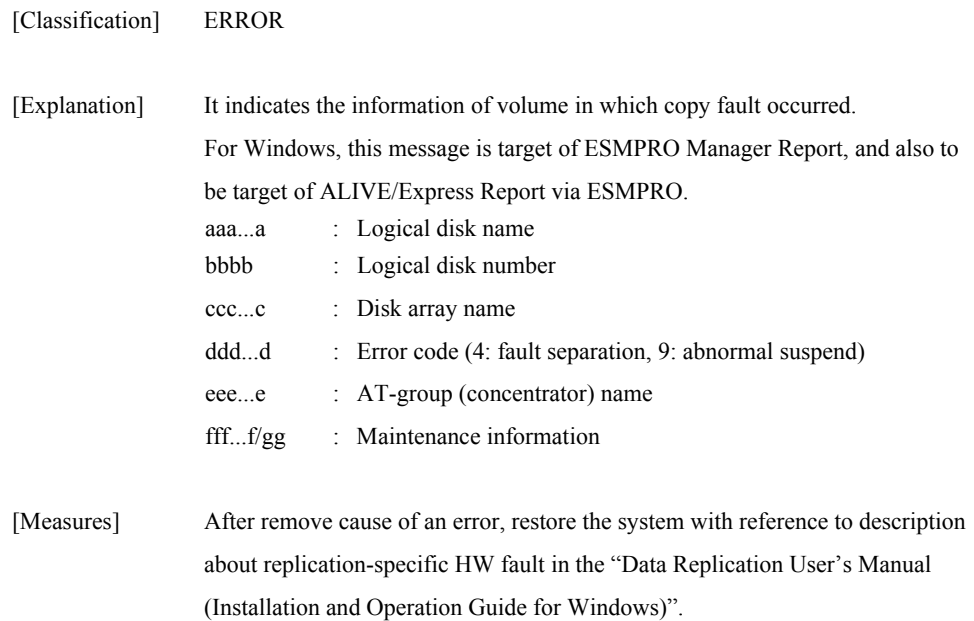

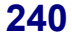

## **iSM10402: link error:Disk Array=<***aaa...a***>, linkno=<***bbb...b***>, portno=<***ccc...c***>, state=<***ddd...d***>h**

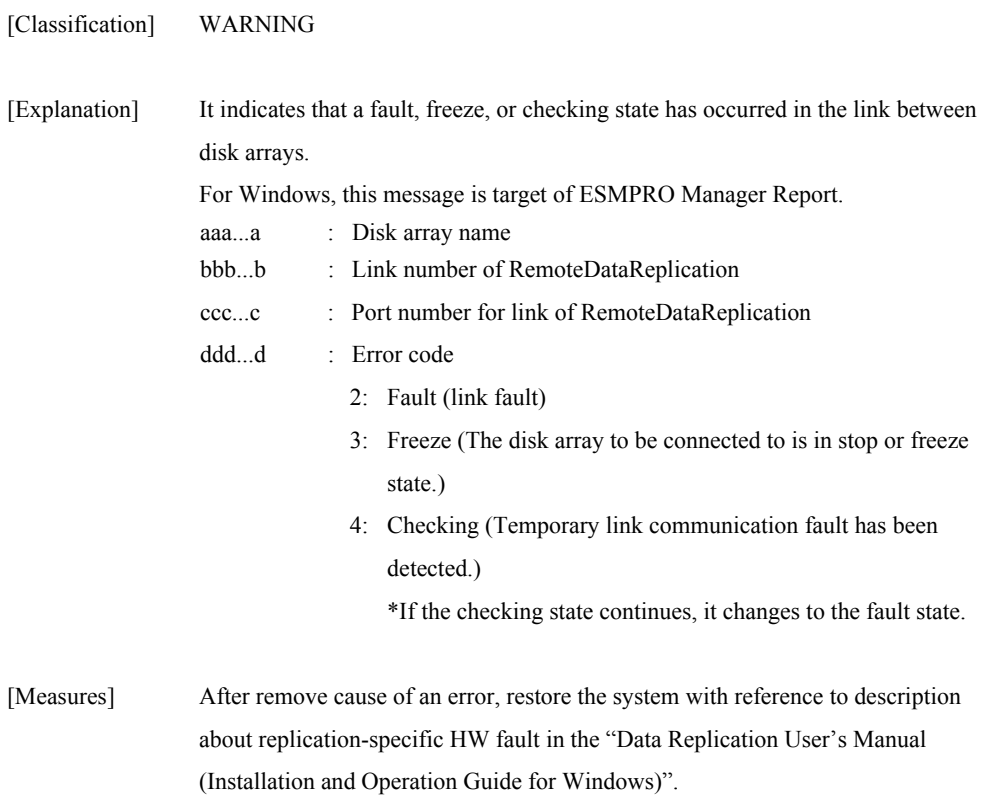

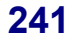

## **iSM10403: Disk array info (<***aaa...a***> S/N=<***bbb...b***> Product-ID=<***ccc...c***>) [UC=<***ddd...d***> FC=<***ee***>][\_ALERT\_]**

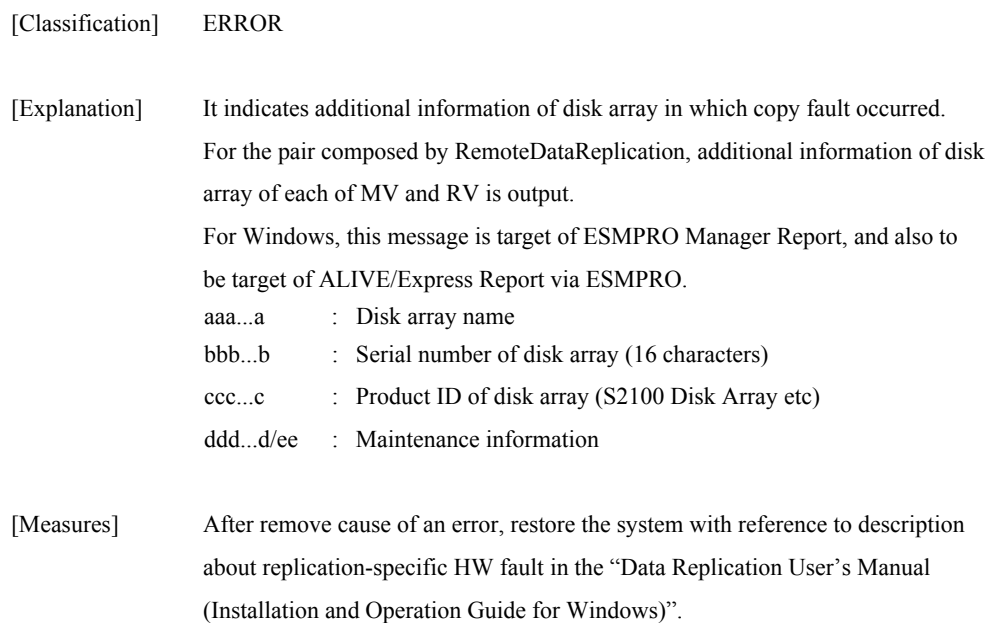

### **iSM10410: comm error:report sc=<***aaa***>h, ec=<***bbb...b***>h**

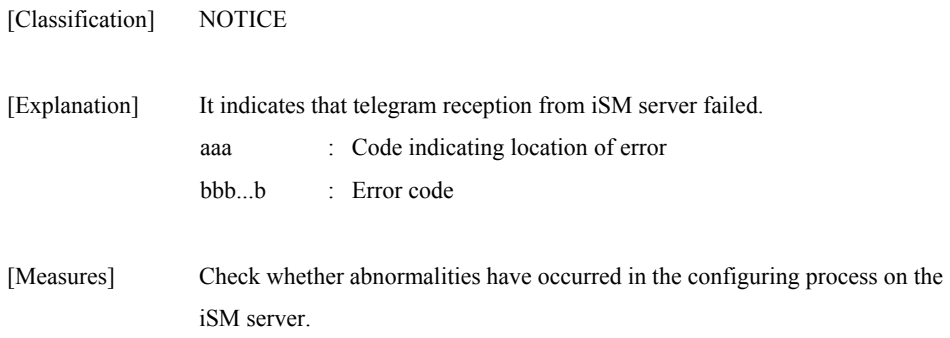

## **iSM10411: comm error:report event type=<***aaaaaaaa***>h, ec=<***bbb...b***>h**

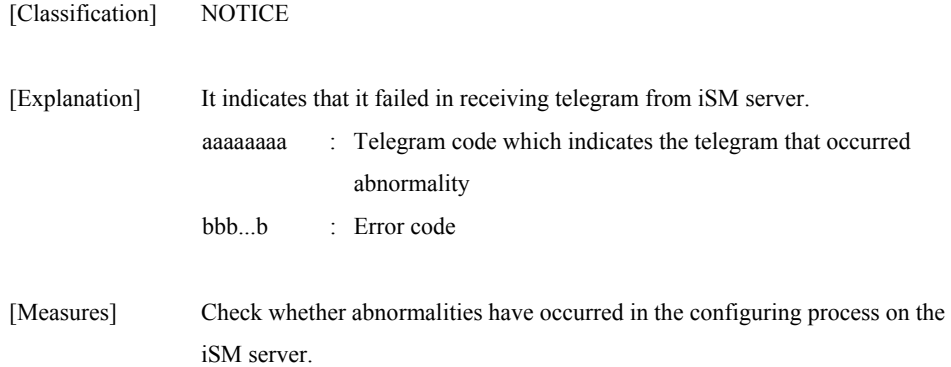

#### **iSM10420: comm error:report sc=<***aaa***>h, ec=<***bbb...b***>h**

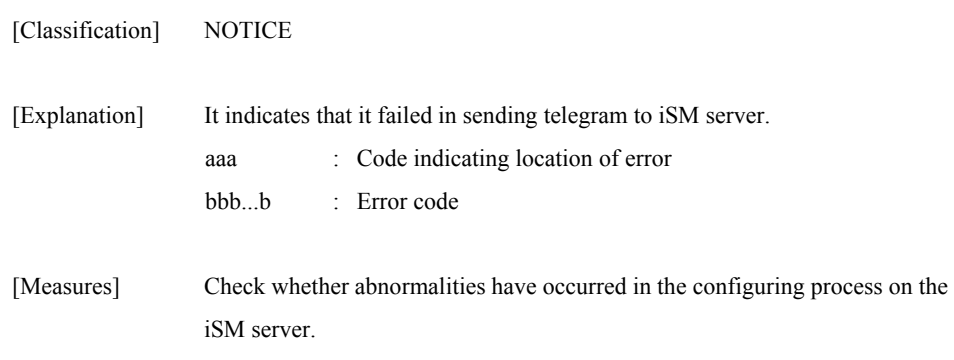

### **iSM10430: sys error:report sc=<***aaa***>h, ec=<***bbb...b***>h**

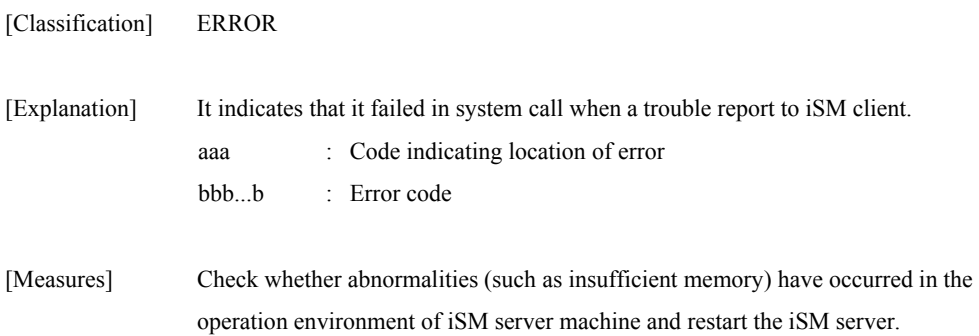

## **iSM10440: func error:report sc=<***aaa***>h, ec=<***bbb...b***>h**

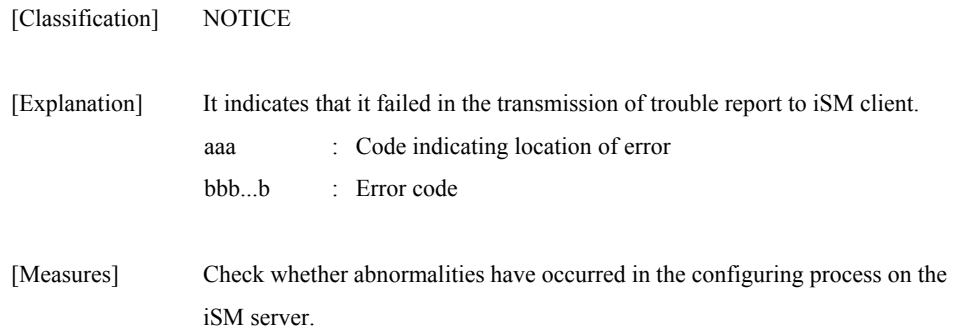

## **iSM10501: command option error:option=<***aaaaaa***>, status=<***bbb...b***>**

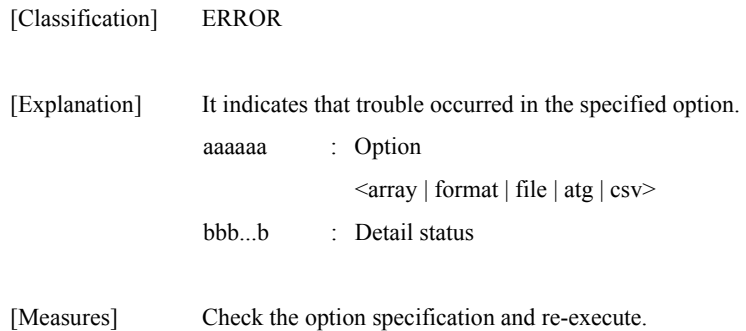

#### **iSM10502: command not execute:status=<***aaa...a***>**

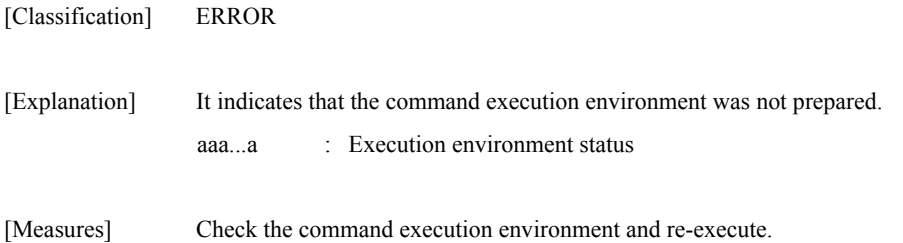

## **iSM10503: array state error:status=<***aaa...a***>**

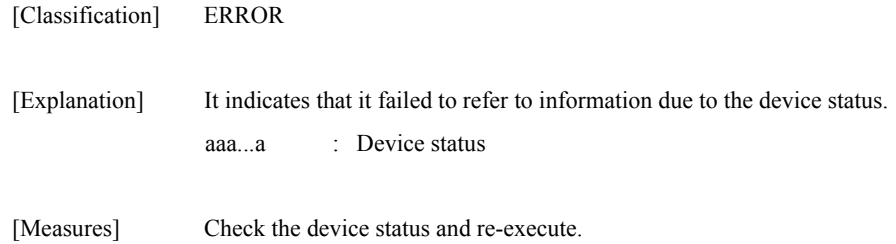

## **iSM10504: acquire information error:status=<***a***>**

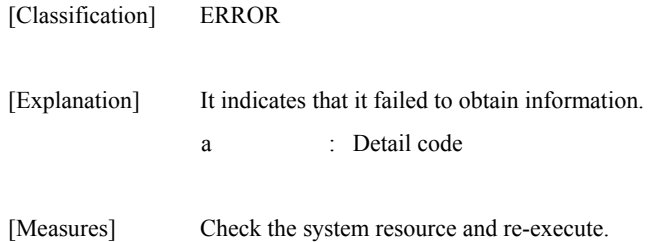

## **iSM10505: data output file error:action=<***aaaaa***>, status=<***bbb...b***>**

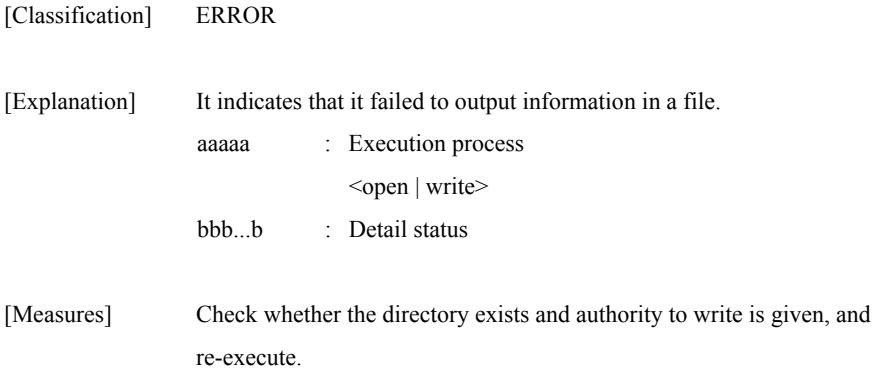

## **iSM10900: Process is busy when it terminates emergency. Unexpected error message maybe generated.**

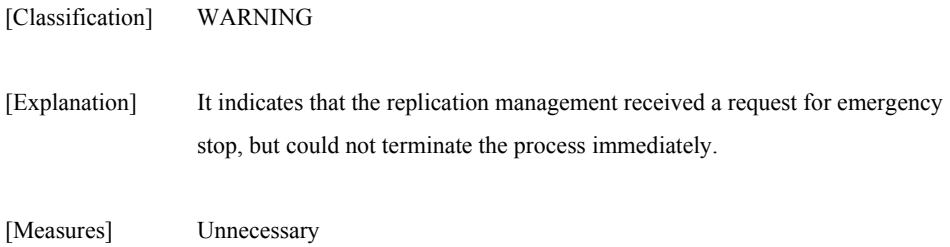
# **iSM11000** ∼ **iSM11100: Command completed successfully.**

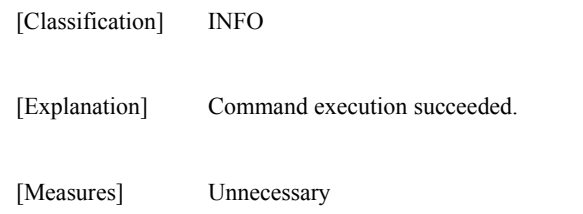

#### **iSM11101: Setup of the Disk Array Subsystem is done according to specified parameter. (<***aaa...a***>)**

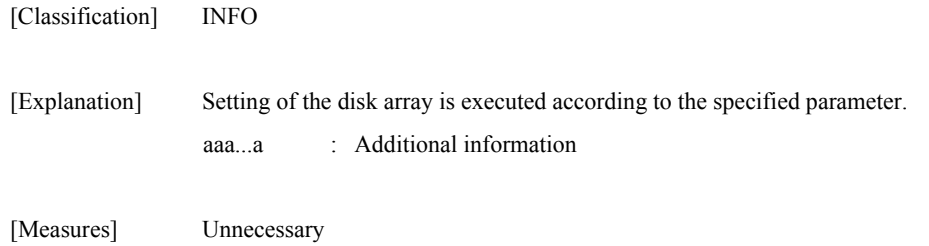

# **iSM11102: Specified Disk Array Subsystem is not monitored. (fault,maintenance)**

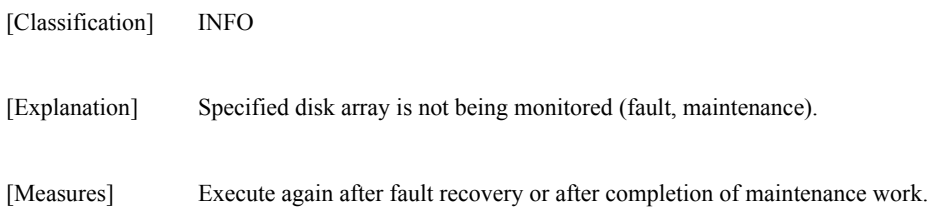

### **iSM11103: Specified Disk Array Subsystem is monitored by iSM. (Under processing to stop monitoring.. )**

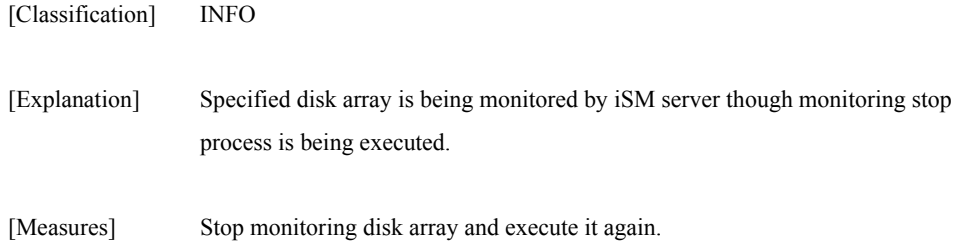

# **iSM11104: Disk Array Subsystem '<***aaa...a***>' was selected.**

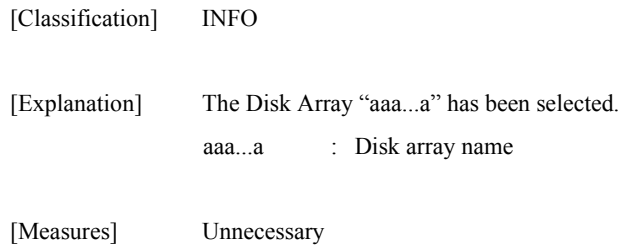

### **iSM11105: Specified Disk Array Subsystem is set by another maintenance tool.**

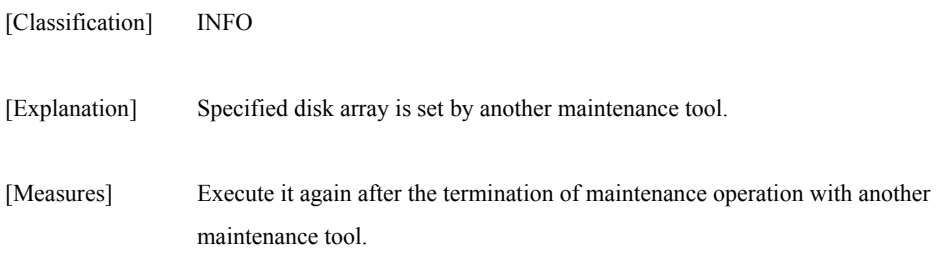

### **iSM11106: The start of the configuration operation was notified to Disk Array Subsystem.**

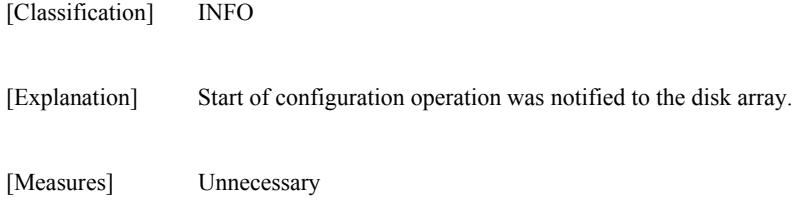

# **iSM11107: The end of the configuration operation was notified to Disk Array Subsystem.**

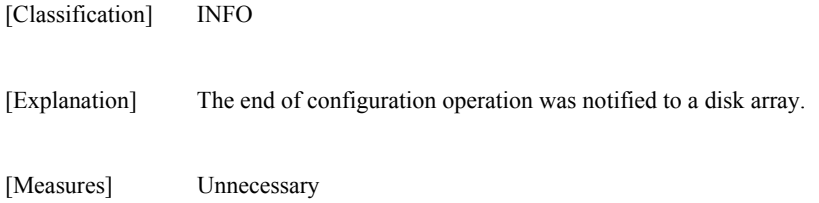

# **iSM11108: <***aaa...a***> was started.**

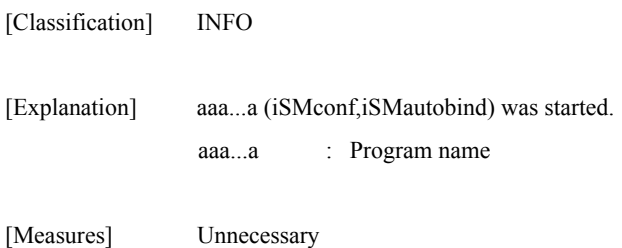

#### **iSM11109: <***aaa...a***> was terminated.**

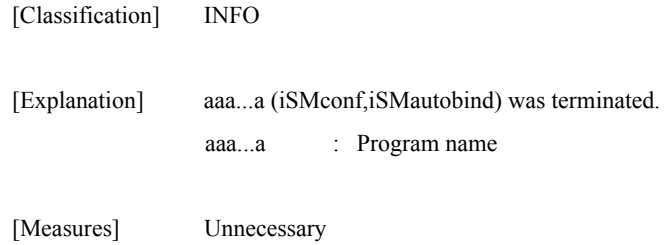

### **iSM11110: Command completed abnormally.**

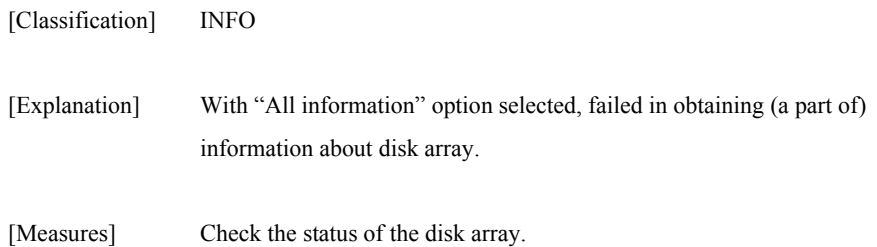

### **iSM11151: Failed to get information or set configuration. (<***aaa...a***>)**

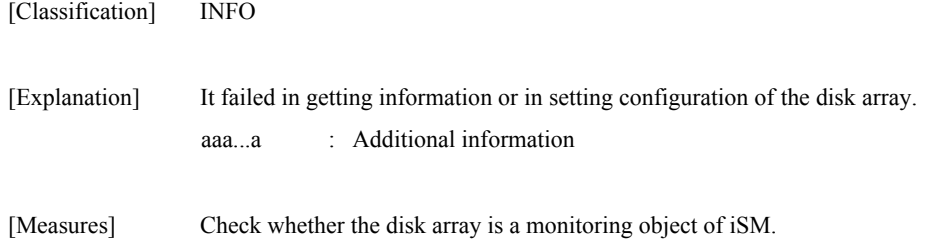

# **iSM11152: Failed to output Log Message.**

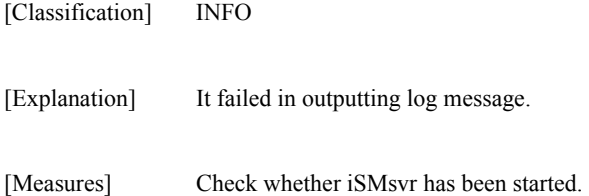

### **iSM11153: Cannot establish the communication path.**

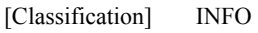

[Explanation] Communication pass cannot be established.

[Measures] Check whether iSMsvr has started.

#### **iSM11154: Failed to request notification for start of <***aaa...a***>.**

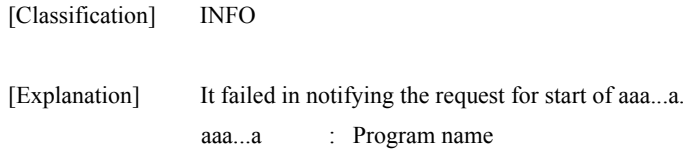

[Measures] Check whether iSMsvr has started.

### **iSM11155: Failed to request notification for termination of <***aaa...a***>.**

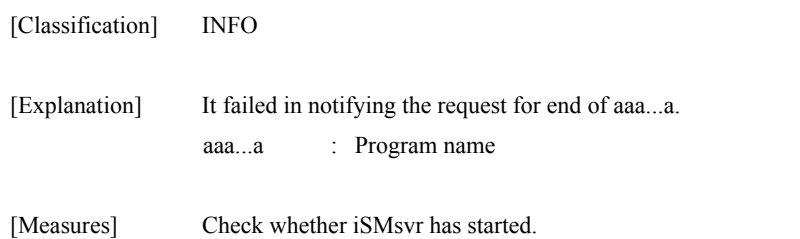

# **iSM11161: Failed to get Disk Array Subsystem list.**

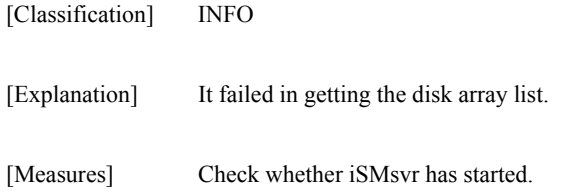

#### **iSM11162: Disk Array Subsystem which can be operated by this program is not found.**

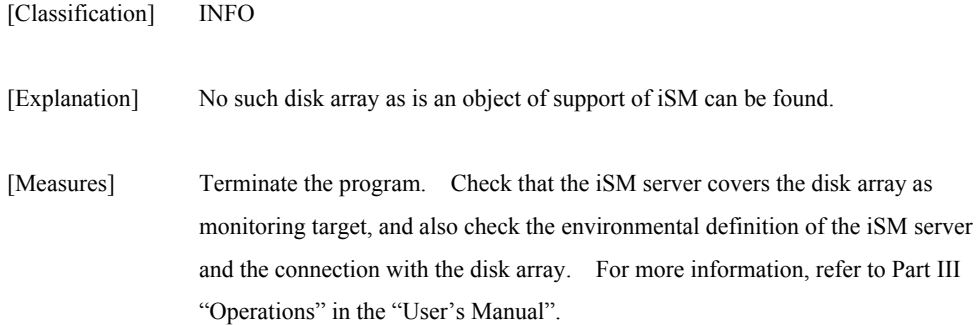

#### **iSM11163: Specified Disk Array Subsystem is not found.**

[Classification] INFO

[Explanation] The specified disk array cannot be found.

[Measures] Terminate the program. Check that the iSM server covers the disk array as monitoring target, and also check the environmental definition of the iSM server and the connection with the disk array. For more information, refer to Part III "Operations" in the "User's Manual".

#### **iSM11164: Specified Disk Array Subsystem is not supported.**

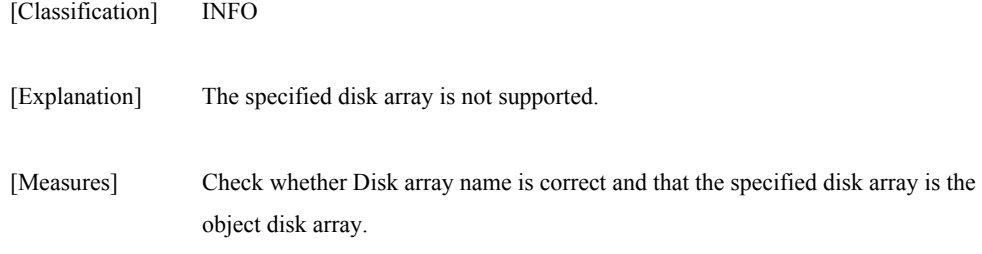

# **iSM11171: PD group doesn't exist.**

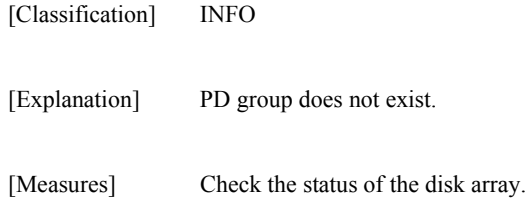

# **iSM11172: RANK doesn't exist.**

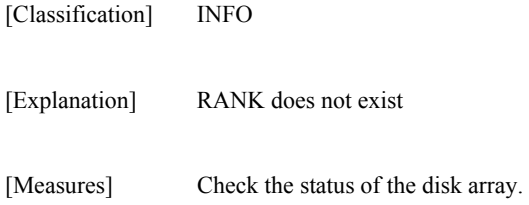

# **iSM11173: LD doesn't exist.**

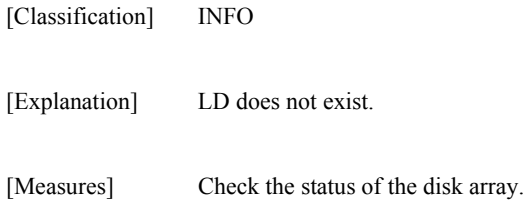

# **iSM11174: PD doesn't exist.**

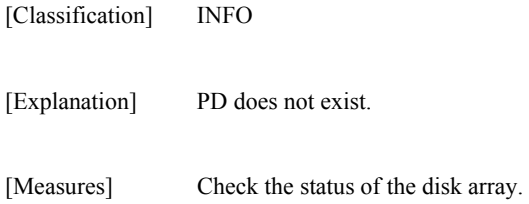

# **iSM11175: PORT doesn't exist.**

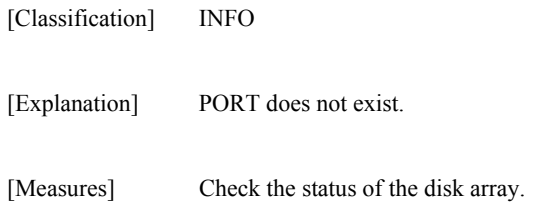

# **iSM11176: Permitted PORT for LD doesn't exist.**

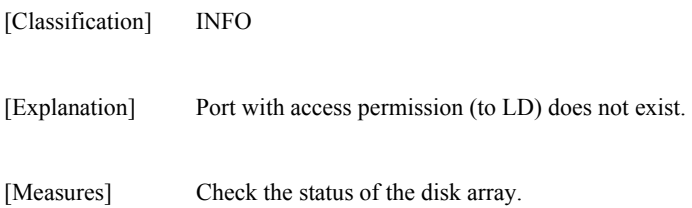

# **iSM11178: LD Set doesn't exist.**

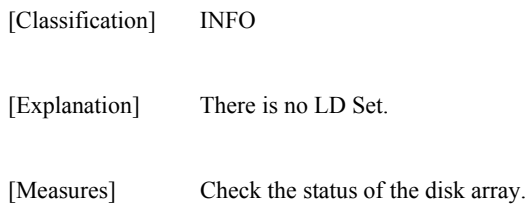

# **iSM11179: LD Set doesn't match.**

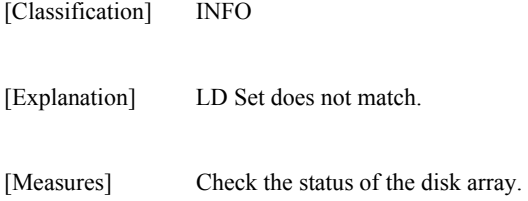

### **iSM11180: Specified option is not supported by specified disk array subsystem.**

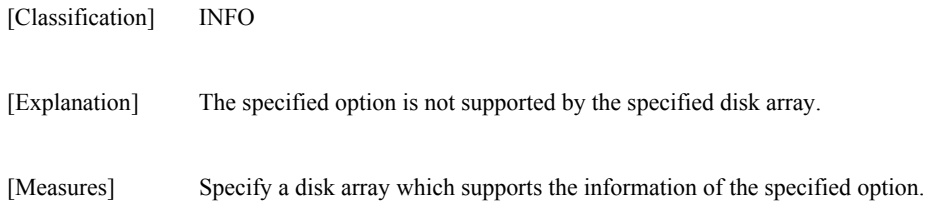

# **iSM11182: Pool doesn't exist.**

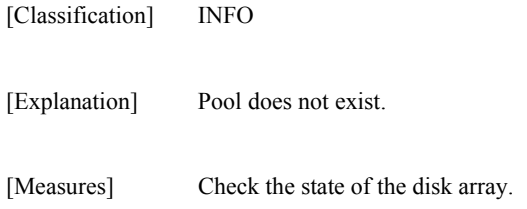

# **iSM11183: Snapshot Pool doesn't exist.**

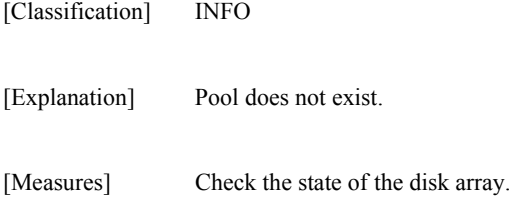

#### **iSM11184: Snapshot LD doesn't exist.**

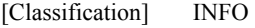

[Explanation] LD does not exist.

[Measures] Check the state of the disk array.

#### **iSM11220: Port #<***aa***>h-<***bb***>h was selected.**

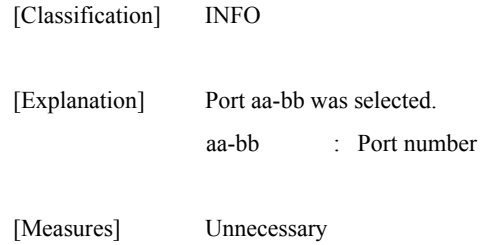

#### **iSM11221: View Host Permit List was selected.**

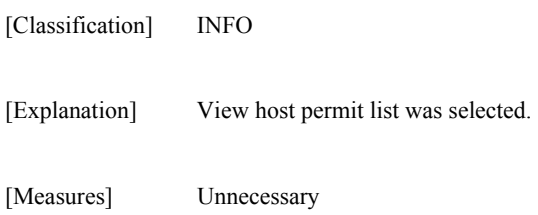

### **iSM11222: View LD Assign List was selected.**

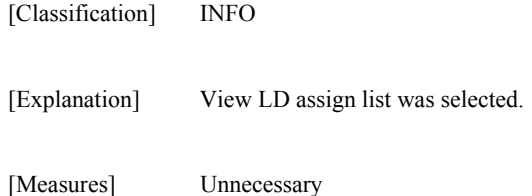

# **iSM11230: Access Control is not supported.**

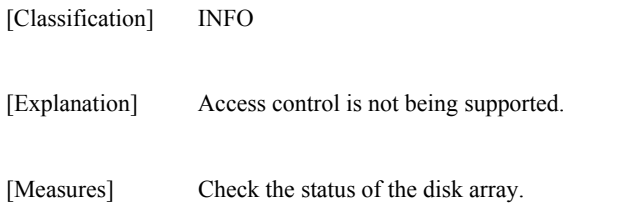

# **iSM11231: Port configuration is required.**

[Classification] INFO

[Explanation] Port configuration is needed.

[Measures] Execute it after selecting the port.

### **iSM11232: Cannot set Access Control function. Cross call function should be working for using Access Control function. It is set up from the main menu.**

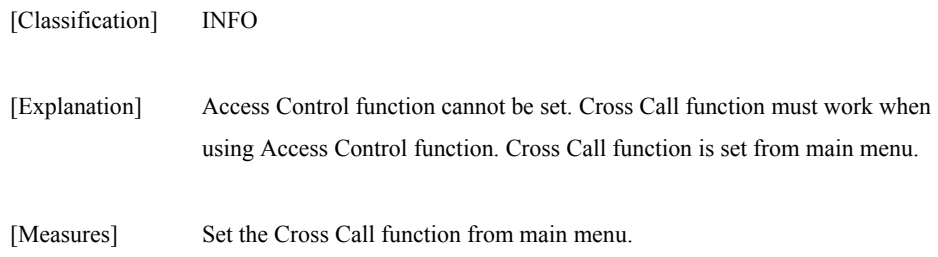

# **iSM11233: Not Port Extended Mode.**

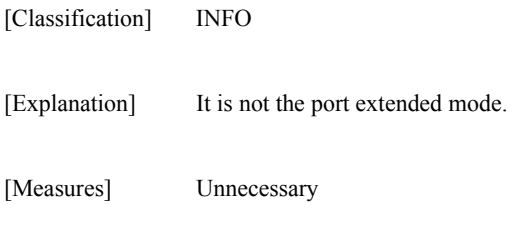

# **iSM11234: Corresponding LD is not found.**

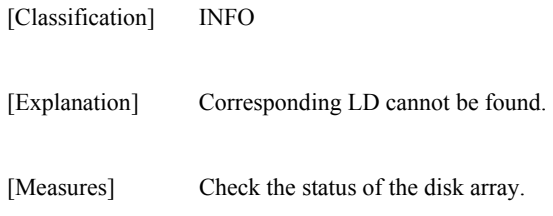

# **iSM11235: Effective LD without being in List.**

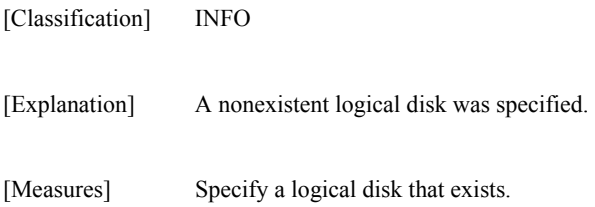

#### **iSM11236: Setting over this ineffective.**

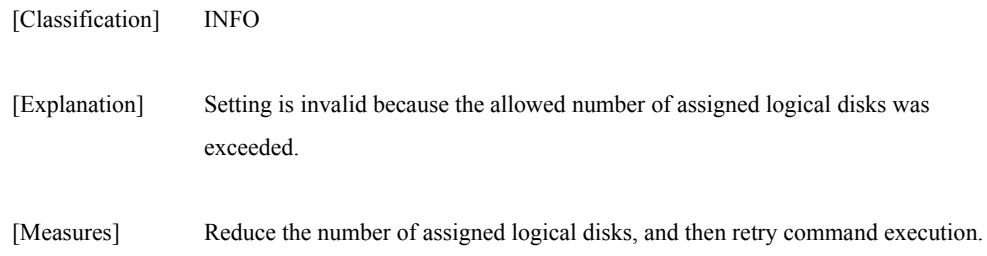

### **iSM11237: Selected port is not supported because protocol is difference.**

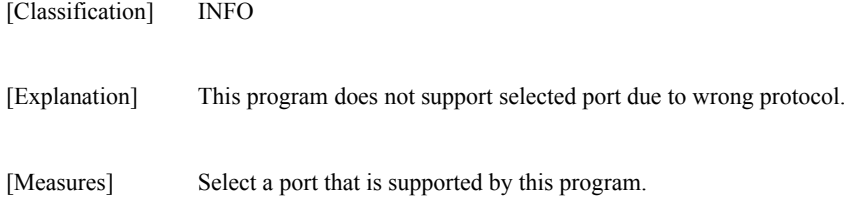

#### **iSM11240: PDG #<***aa***>h was selected.**

[Classification] INFO

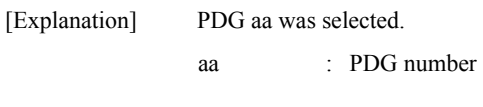

[Measures] Unnecessary

#### **iSM11241: Cannot set up LD, because number of PD is not sufficient.**

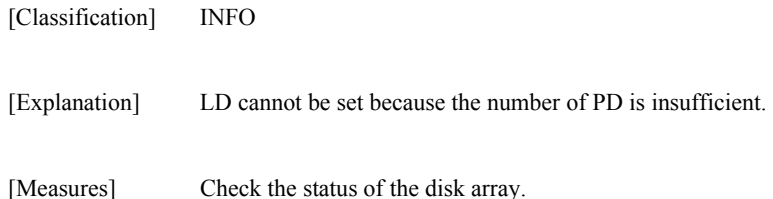

# **iSM11242: All settings are cleared.**

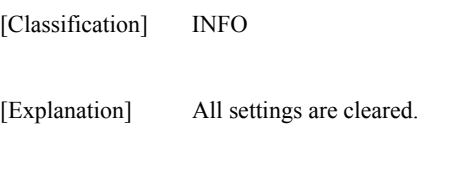

[Measures] Unnecessary

# **iSM11250: Cannot execute Autobind, because LD has already been bound.**

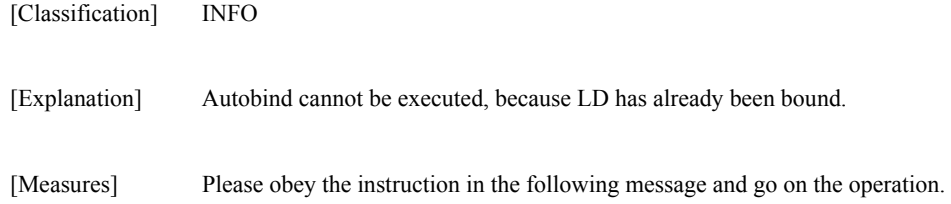

# **iSM11251: Failed to open a file.**

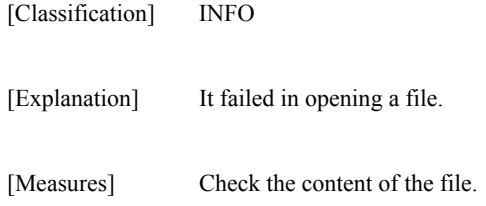

# **iSM11252: Succeeded in loading a file.**

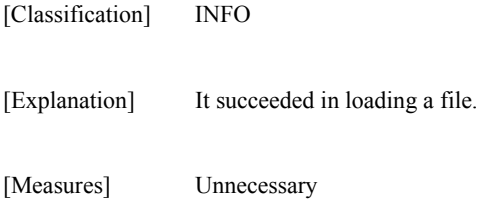

# **iSM11253: Illegal file parameter.**

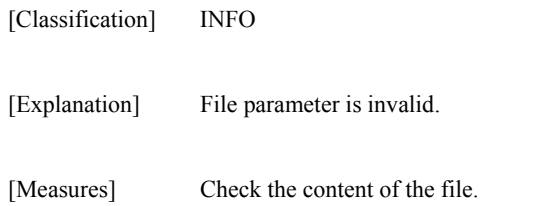

### **iSM11255: Cannot bind LD by specified parameter.**

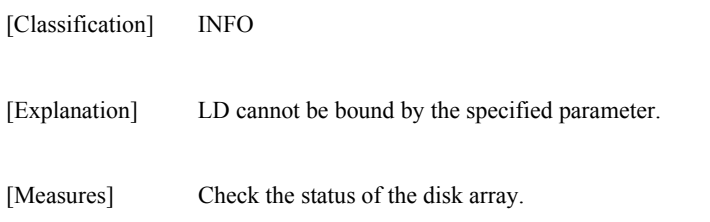

# **iSM11257: Succeeded in saving a file.**

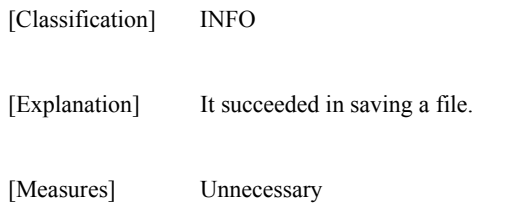

# **iSM11258: Failed to save a file.**

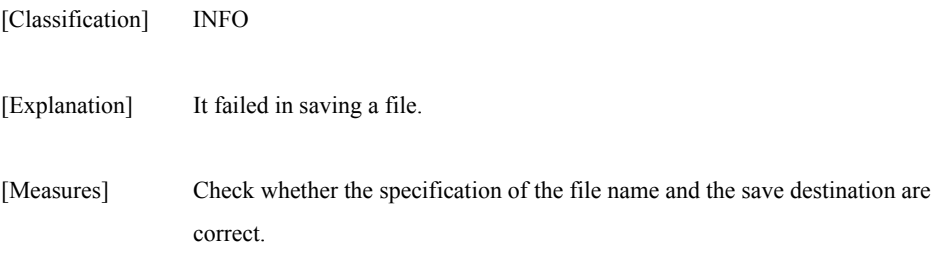

# **iSM11300: This program configures Disk Array Subsystem.**

[Classification] INFO

[Explanation] This program configures disk array.

[Measures] Unnecessary

**iSM11305: IMPORTANT NOTICE: Stop IO access to this Disk Array Subsystem from the host before executing this command which has parameter of "all" or "High Reliability Mode : off". Otherwise the data in LD may be destroyed.** 

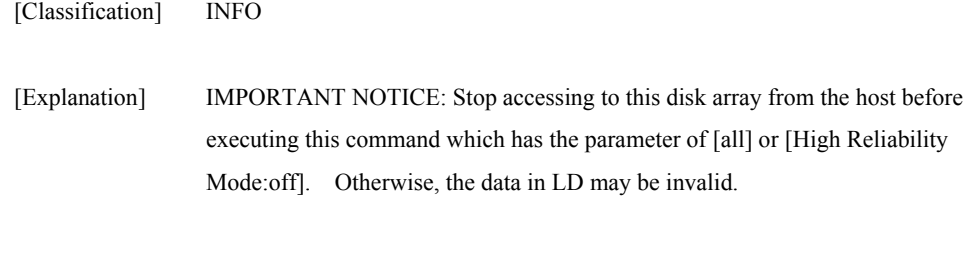

### **iSM11306: ATTENTION: Specified F/W is older than Disk Array Subsystem's F/W.**

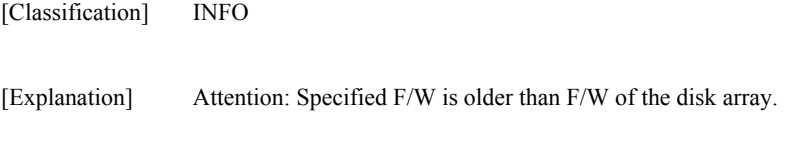

[Measures] Check whether F/W file revision is correct.

[Measures] Unnecessary

#### **iSM11307: ATTENTION: Data in RANK will be deleted.**

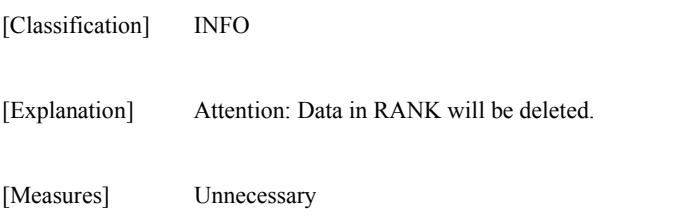

#### **iSM11308: ATTENTION: PD Recovery History data will be deleted.**

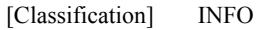

[Explanation] Attention: PD Recovery History data will be deleted.

[Measures] Unnecessary

#### **iSM11309: ATTENTION: Internal Log data will be deleted.**

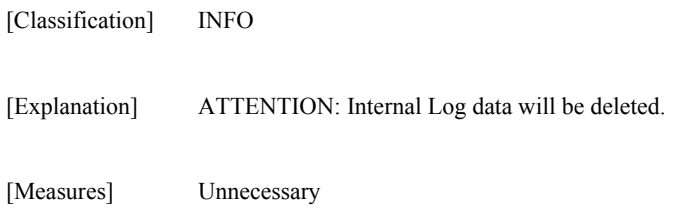

# **iSM11310: ATTENTION: Media Error List data will be deleted.**

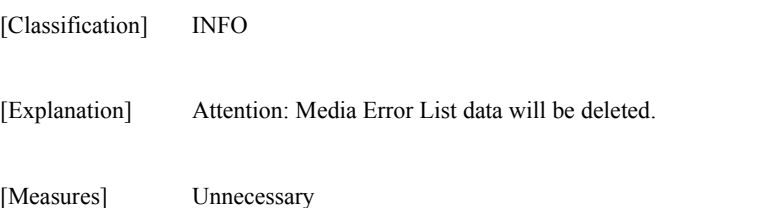

#### **iSM11311: ATTENTION: Need to reboot the OS to enable the setting.**

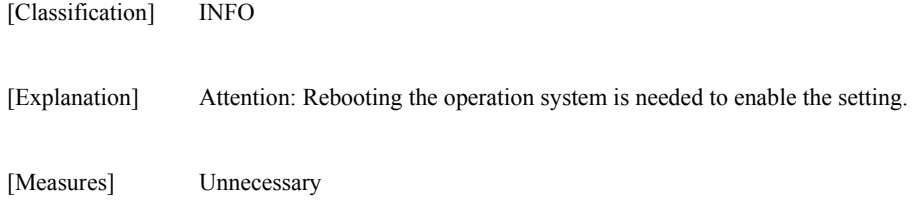

#### **iSM11320: LD capacity which is bound will be <***aa***> MB.**

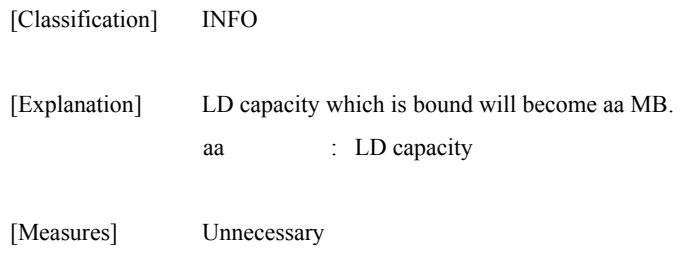

### **iSM11321: System space of 2MB is added to LD, and LD is bound.**

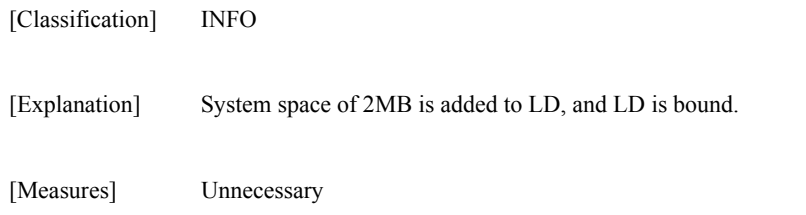

### **iSM11322: The address which can be specified is "<***aaaa***>h" or "<***bbbb***>h".**

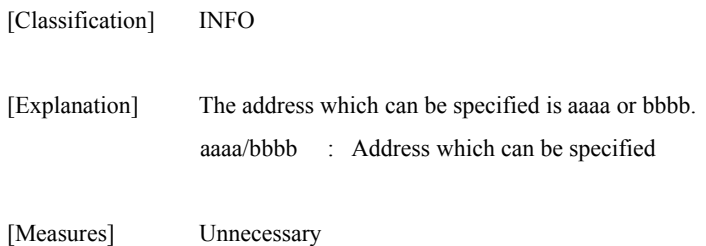

#### **iSM11323: Cannot bind LD by specified RANK. (unsupported RAID type/unsupported stripe size)**

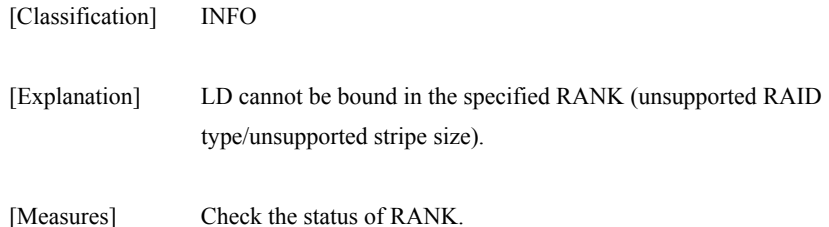

### **iSM11330: Failed to get Disk Array Subsystem information.**

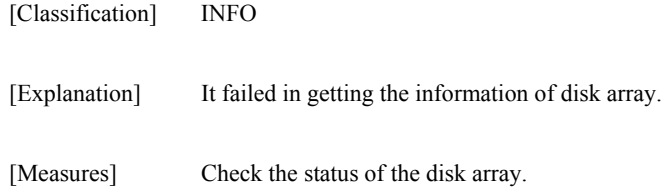

# **iSM11340: Now downloading. Please wait a minute.**

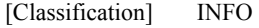

[Explanation] Now downloading. Wait a minute.

[Measures] Unnecessary

#### **iSM11360: Specified resource is not found.**

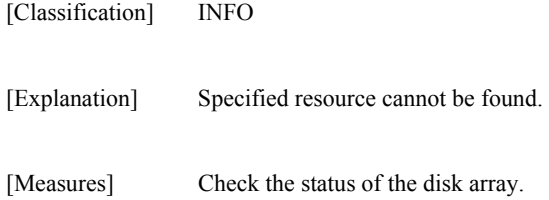

# **iSM11361: Specified LD is not found.**

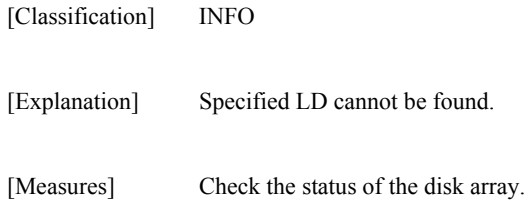

# **iSM11362: Failed to bind RANK.**

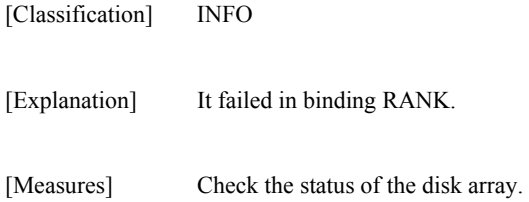

# **iSM11363: Failed to bind some RANKs.**

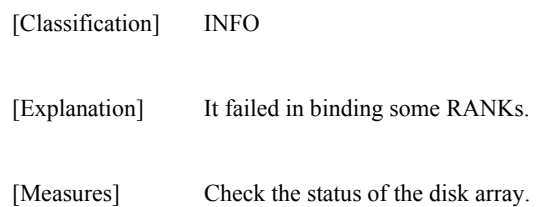

# **iSM11364: Failed to bind Hot Spare.**

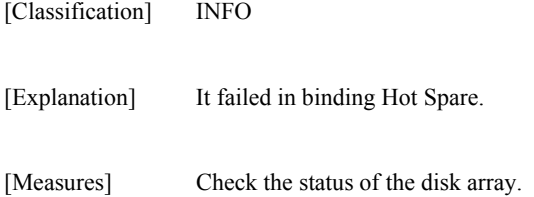

# **iSM11365: Specified PD doesn't exist.**

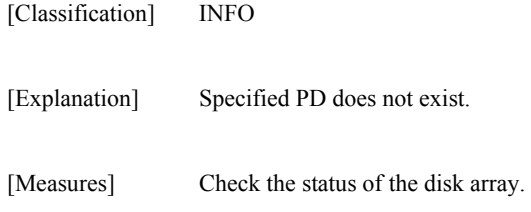

# **iSM11366: Specified RANK doesn't exist.**

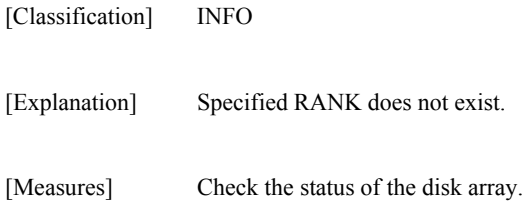

# **iSM11367: Specified Hot Spare doesn't exist.**

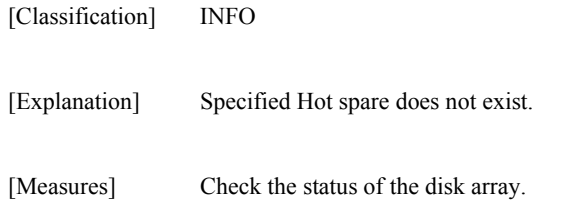

# **iSM11369: Specified F/W file is not conformable to the target Disk Array.**

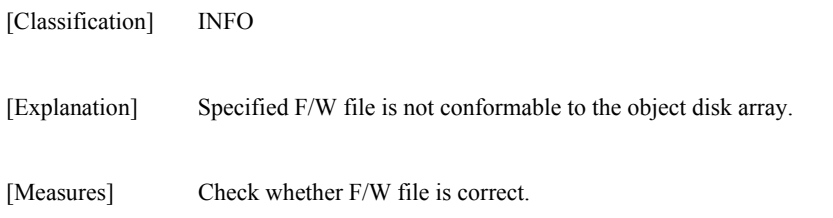

#### **iSM11370: Failed to read F/W file.**

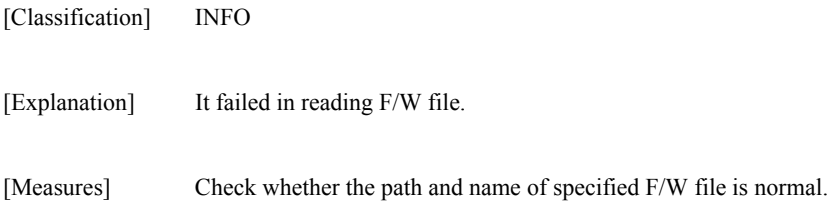

# **iSM11372: Disk Array Subsystem is not found.**

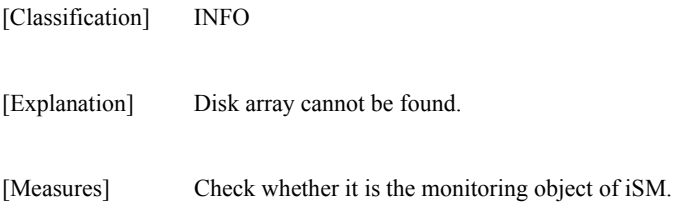

# **iSM11373: Specified F/W file is not conformable to the target resource F/W.**

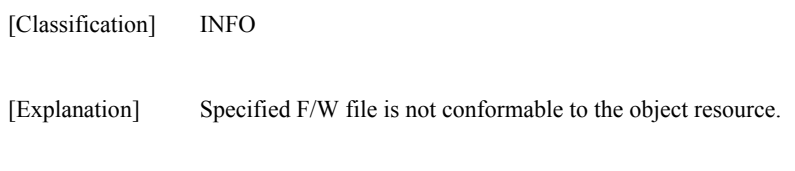

[Measures] Check whether F/W file is correct.

# **iSM11374: <***a***> RANKs were bound successfully. But some RANKs failed to bind.**

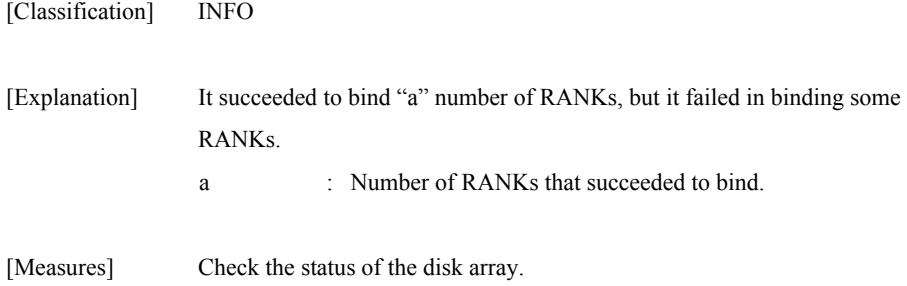

#### **iSM11375: The directory may have been deleted or changed. Please specify file name by absolute path.**

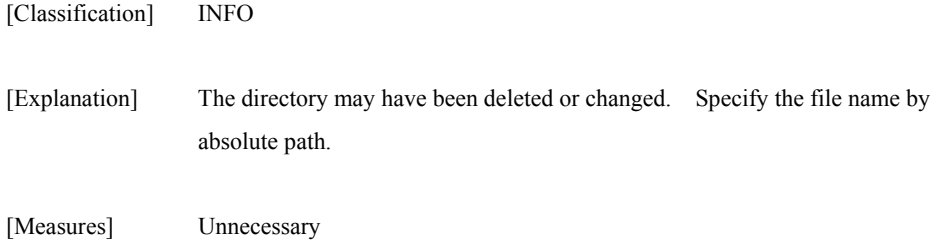

#### **iSM11376: Cannot bind LD, because number of LD exceeds the range that can be specified.**

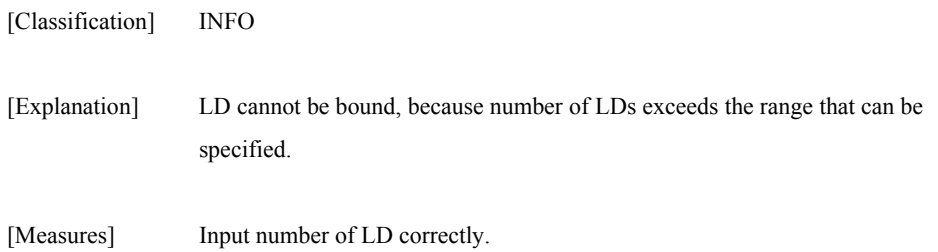

#### **iSM11377: Cannot bind LD, because LD number of LD exceeds the range that can be specified. Only <***aa***> LDs will be able to be bound.**

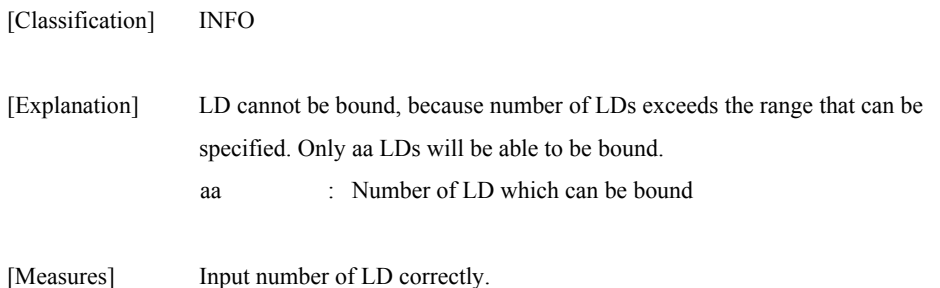

# **iSM11378: Not enough space to bind LD.**

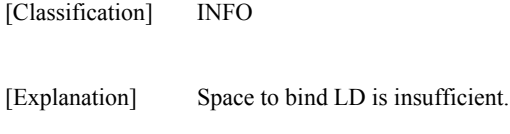

[Measures] Check the space of RANK.

#### **iSM11379: Not enough space to bind LD. Only <***aa***> LDs be able to be bound.**

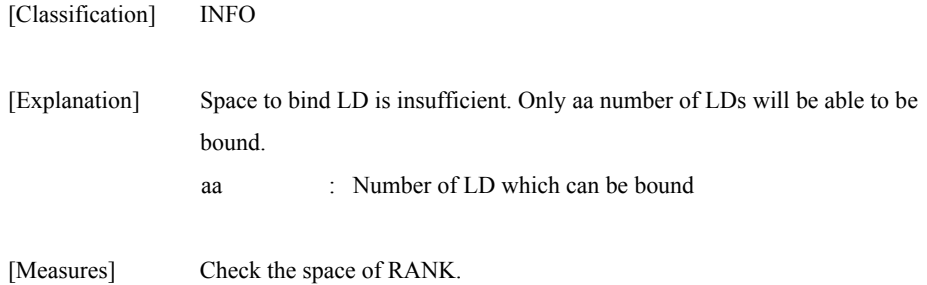

### **iSM11380: Failed to allocate a memory space.**

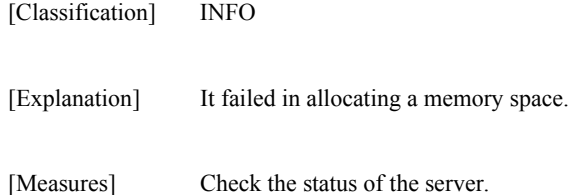

# **iSM11381: Failed to bind LD.**

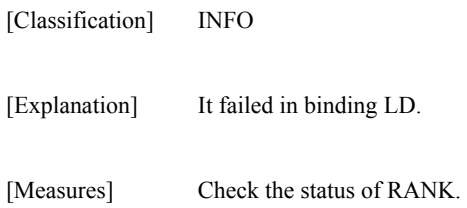

# **iSM11382: <***aa***> LDs was bound successfully. But some LDs failed to bind.**

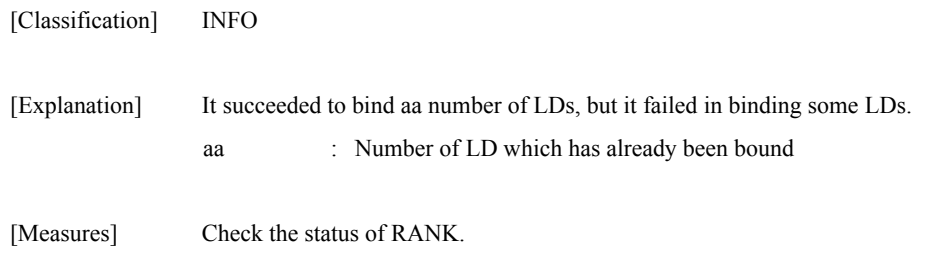

### **iSM11383: Succeeded in downloading of the following <***aaa...a***>. <***bbbb***>(hex) :<***cc, cc***>**

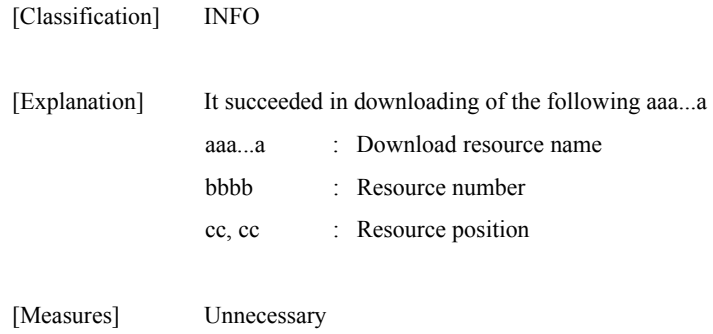

#### **iSM11384: Failed to download F/W of <***aaa...a***>.**

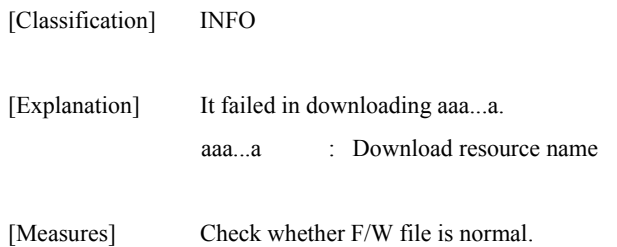

# **iSM11385: The following <***aaa...a***> didn't download.**

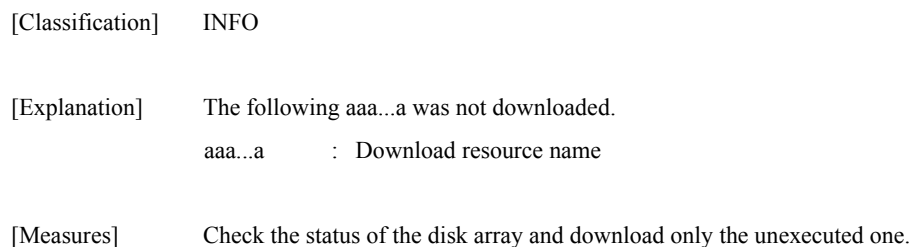

### **iSM11402: Auto assignment was selected. (<***aaa...a***>)**

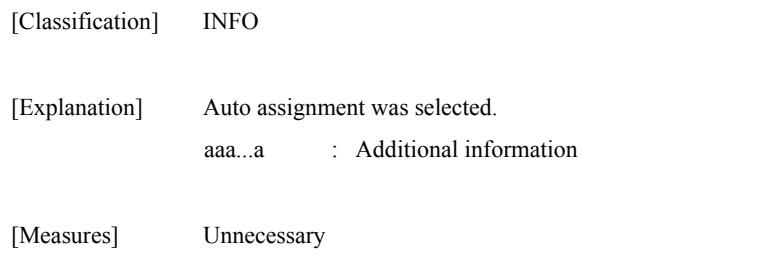

# **iSM11403: Subsystem time (specifying time) was selected.**

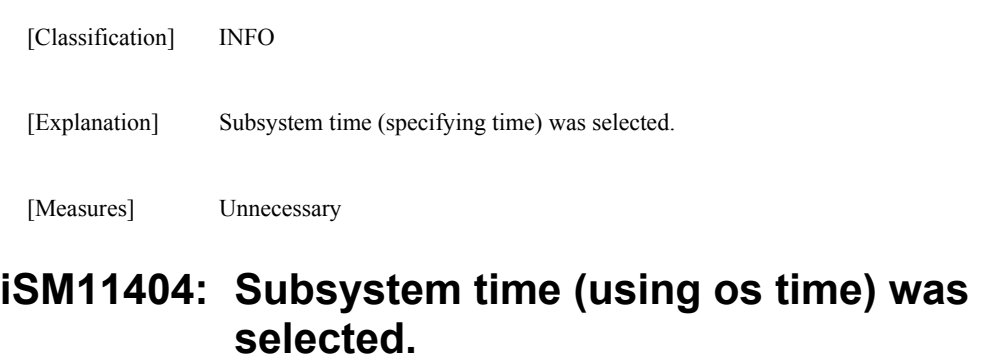

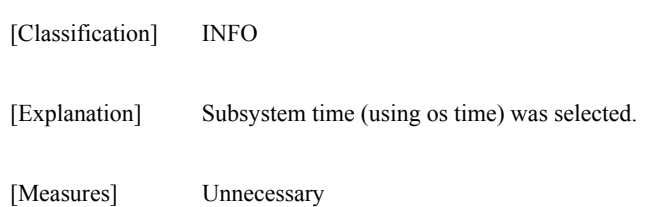

# **iSM11405: Cannot bind SPARE by specified parameter. (<***aaa...a***>)**

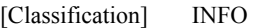

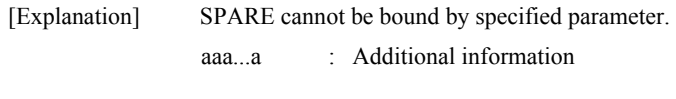

[Measures] Check whether the input parameter is correct.

# **iSM11406: Cannot bind RANK by specified parameter. (<***aaa...a***>)**

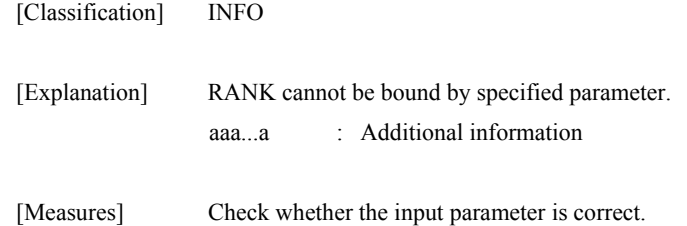

# **iSM11407: LD format time was selected.**

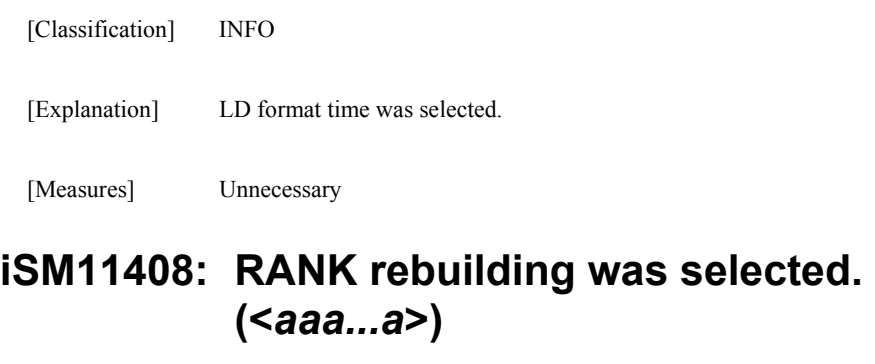

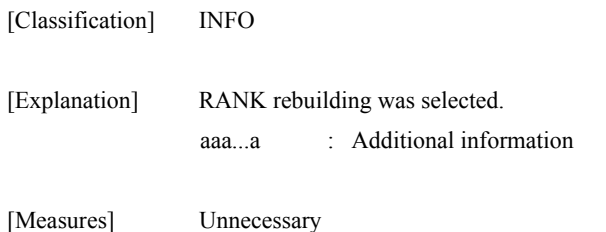

# **iSM11409: Cross call was selected. (<***aaa...a***>)**

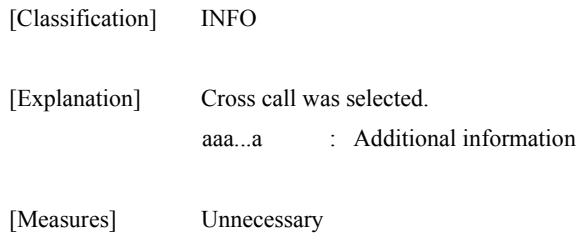

#### **iSM11410: Subsystem control mode was selected. (<***aaa...a***>)**

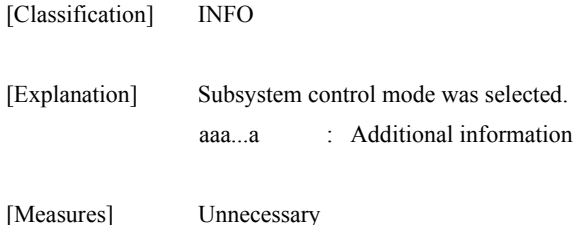

# **iSM11412: Expand lun was selected.(<aaa...a>)**

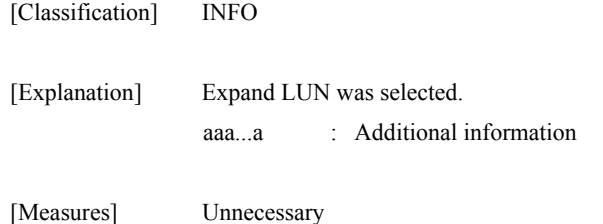

# **iSM11413: Illegal firmware file size.**

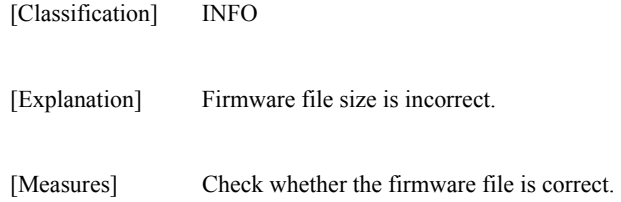

# **iSM11414: Cannot open a firmware file.**

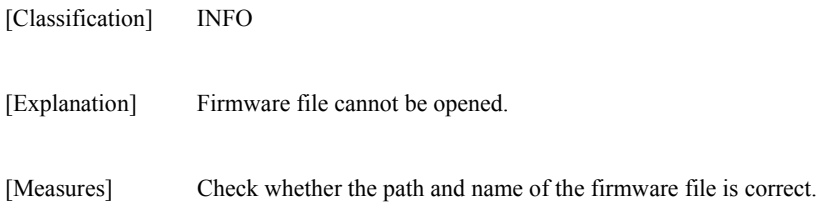

# **iSM11415: Illegal resource type was selected.**

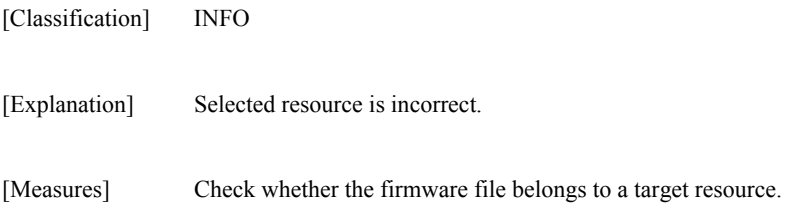

# **iSM11416: Firmware download was selected. (<***aaa...a***>)**

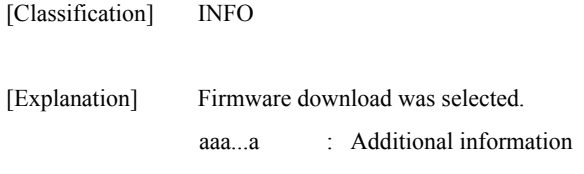

[Measures] Unnecessary

# **iSM11417: Target PD doesn't exist in specified Disk Array Subsystem.**

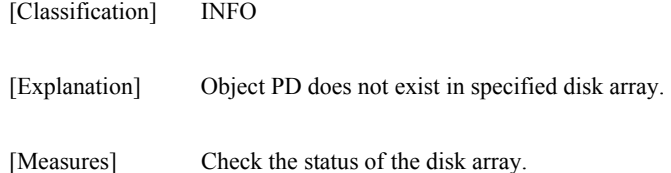

#### **iSM11419: Target Disk Array Subsystem specified by firmware file is not found.**

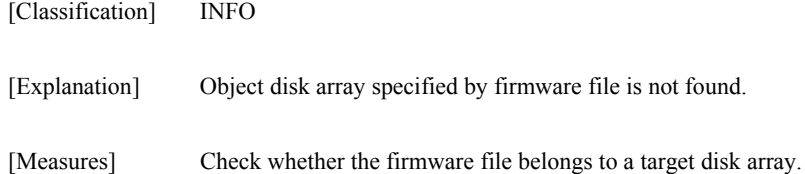

#### **iSM11420: Cannot bind some RANKs that was specified. (<***aaa...a***>)**

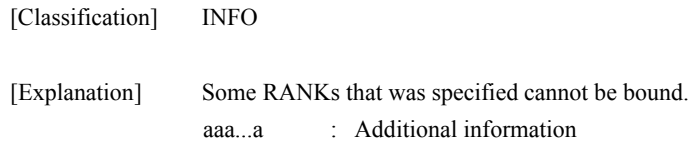

[Measures] Check the status of the disk array.

#### **iSM11421: Forced reduce rebuilding was selected. (<***aaa...a***>)**

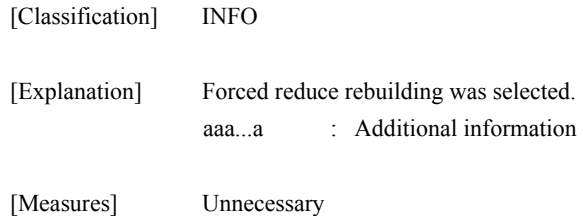

#### **iSM11422: Internal log init was selected.**

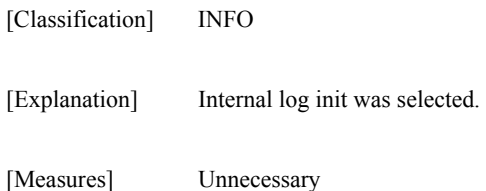

# **iSM11423: Hot SPARE bind custom was selected. (<***aaa...a***>)**

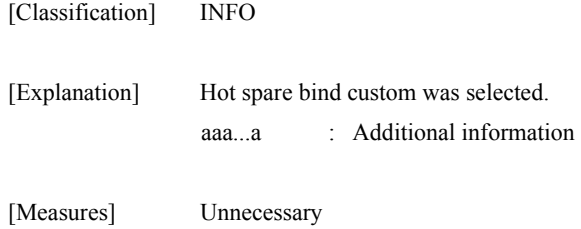

# **iSM11424: Hot SPARE bind standard was selected. (<***aaa...a***>)**

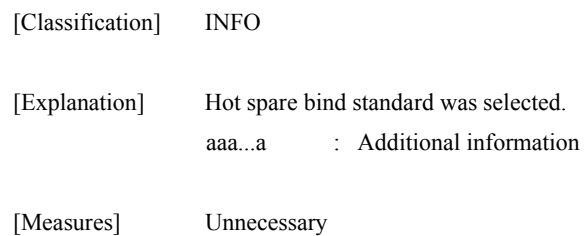

### **iSM11425: Hot SPARE unbind was selected. (<***aaa...a***>)**

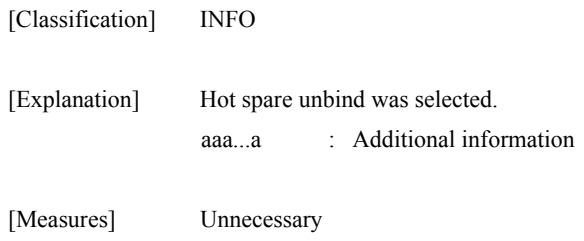

# **iSM11426: LD unbind was selected. (<***aaa...a***>)**

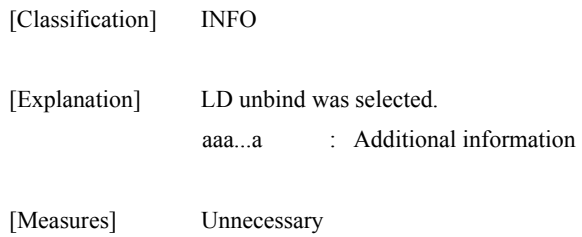

### **iSM11429: RANK is not found in specified PDG. (<***aaa...a***>)**

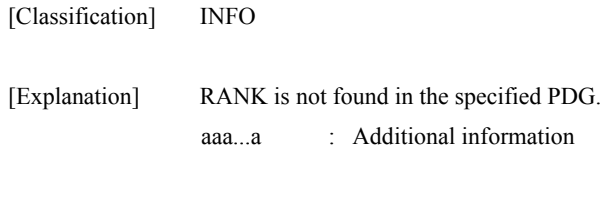

[Measures] Check the status of the disk array.

### **iSM11431: Auto repair was selected. (<***aaa...a***>)**

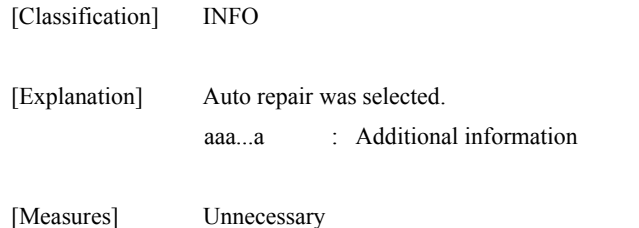

#### **iSM11438: Cannot execute with specified RANK capacity.**

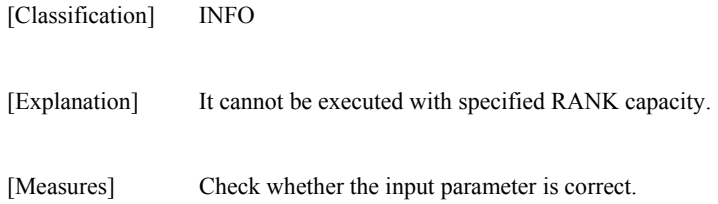

# **iSM11439: LD ownership was selected. (<***aaa...a***>)**

aaa...a : Additional information

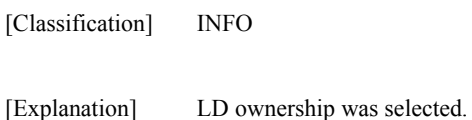

[Measures] Unnecessary

#### **iSM11440: Dynamic capacity expansion was selected. (<***aaa...a***>)**

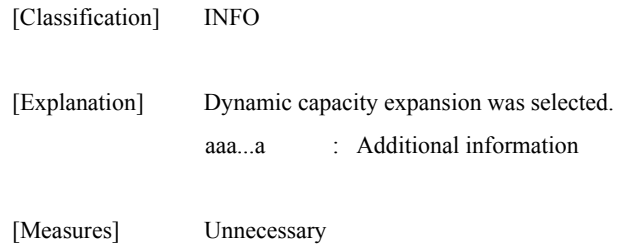

### **iSM11442: RANK bind custom was selected. (<***aaa...a***>)**

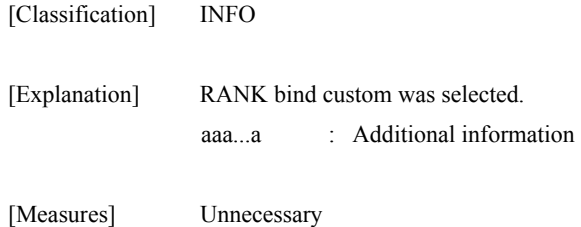

# **iSM11443: RANK bind standard was selected. (<***aaa...a***>)**

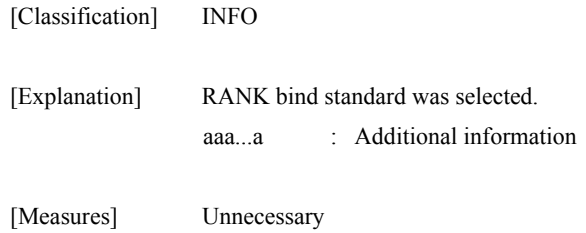

#### **iSM11444: RANK unbind was selected. (<***aaa...a***>)**

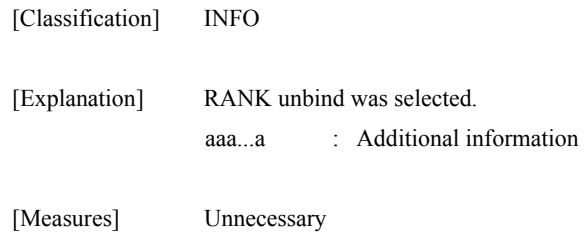

#### **iSM11455: Temp. sense interval was selected.**

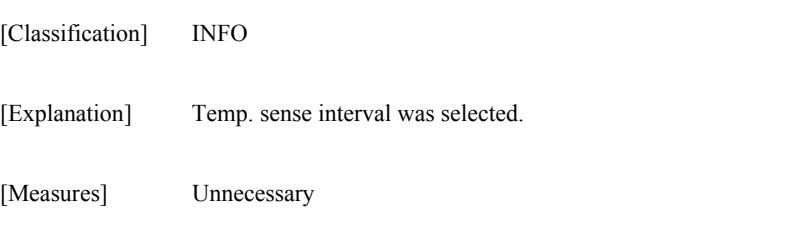

### **iSM11486: Failed to execute the firmware download. (<***aaa...a***>)**

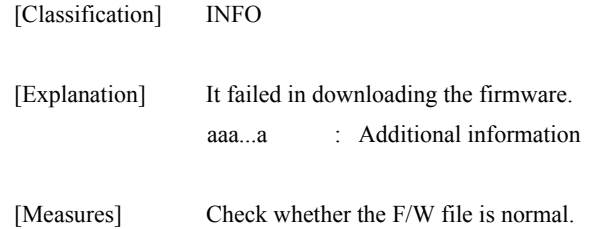

# **iSM11487: The resource that F/W is downloaded to may be not present. (<***aaa...a***>)**

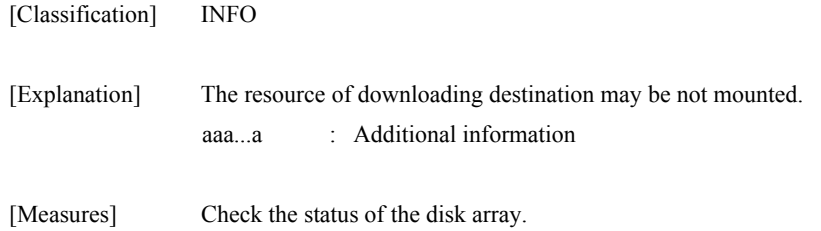

# **iSM11501: LD information was selected.**

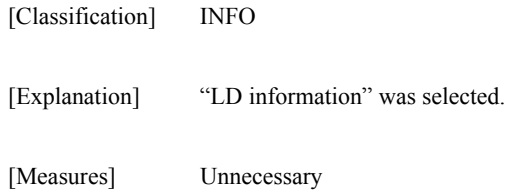

### **iSM11502: LD No./Name information was selected.**

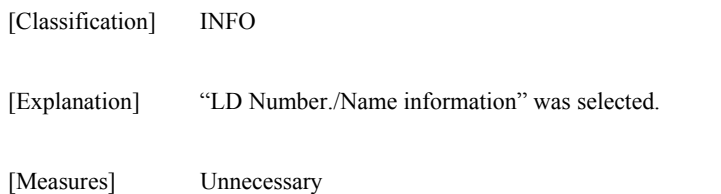

# **iSM11503: RANK information was selected.**

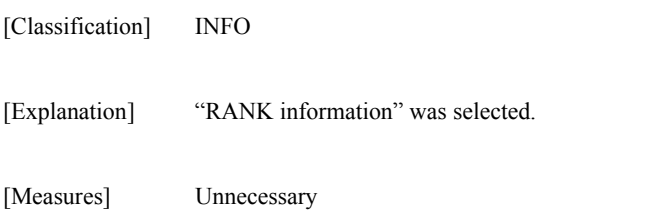

# **iSM11504: RANK/PD information was selected.**

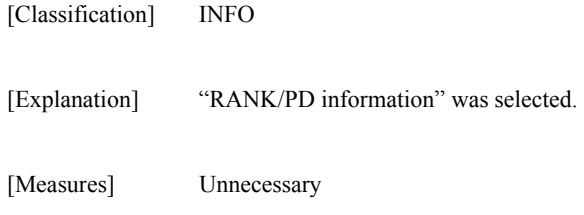

# **iSM11505: PD information was selected.**

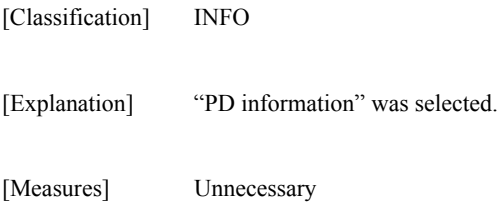

# **iSM11506: RANK map information was selected.**

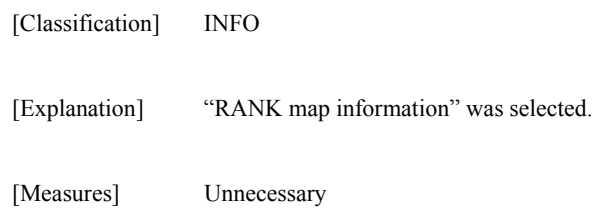

# **iSM11507: PD recovery history init. was selected.**

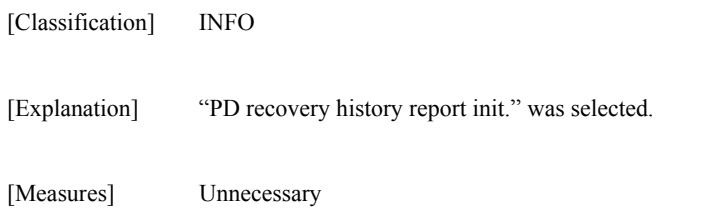
# **iSM11508: Media error list init. was selected.**

- [Classification] INFO
- [Explanation] "Median error list init." was selected.
- [Measures] Unnecessary

### **iSM11509: Subsystem view current setting was selected.**

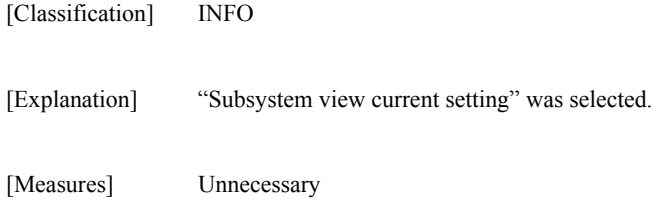

### **iSM11510: Maintenance view current setting was selected.**

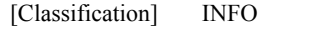

[Explanation] "Maintenance view current setting" was selected.

[Measures] Unnecessary

## **iSM11521: PD recovery history doesn't exist.**

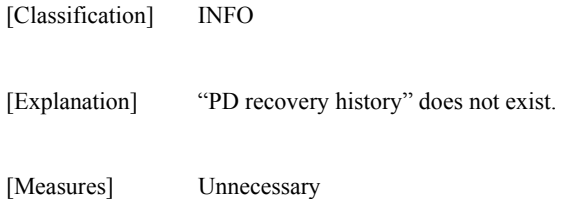

#### **iSM11522: Media error list doesn't exist.**

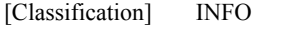

- [Explanation] Media Error List does not exist.
- [Measures] Unnecessary

[Measures] Unnecessary

## **iSM11531: Disk Array Subsystem list information option was selected.**

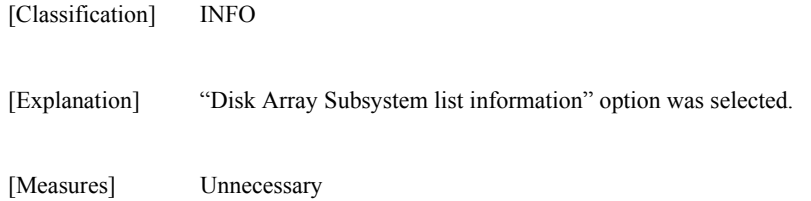

### **iSM11532: Disk Array Subsystem detail information option was selected. (<***aaa...a***>)**

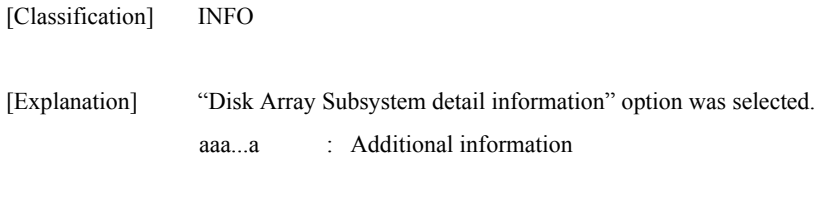

# **iSM11533: LD list information option was selected. (<***aaa...a***>)**

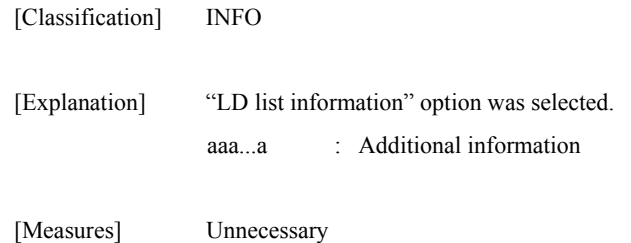

#### **iSM11534: LD detail information option was selected. (<***aaa...a***>)**

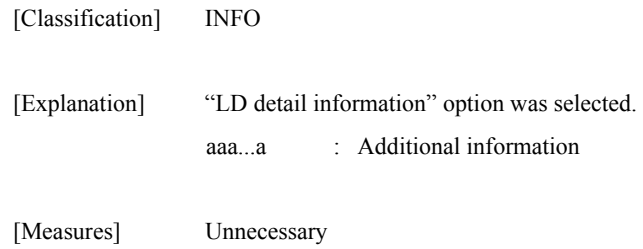

## **iSM11535: PD list information option was selected. (<***aaa...a***>)**

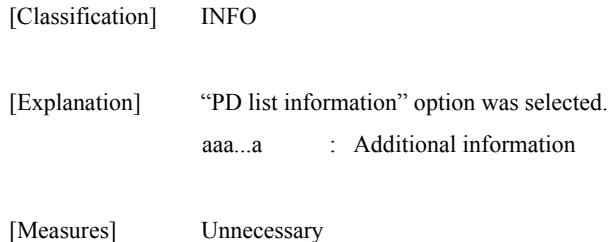

## **iSM11536: PD detail information option was selected. (<***aaa...a***>)**

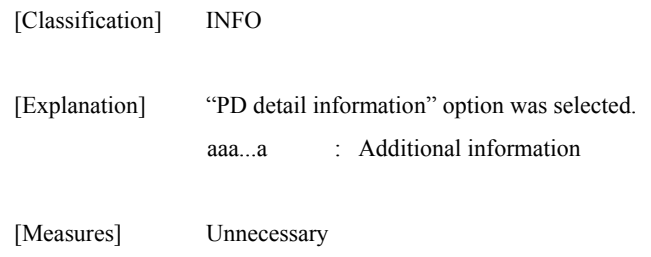

## **iSM11537: Port information with LD key option was selected. (<***aaa...a***>)**

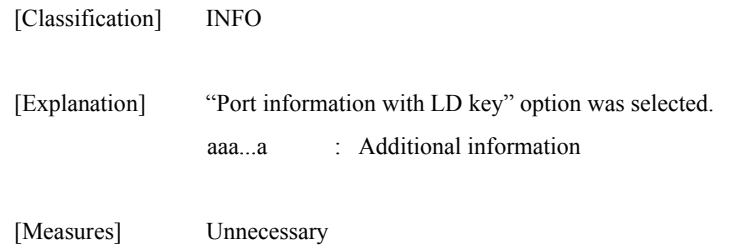

### **iSM11538: LD information with port key option was selected. (<***aaa...a***>)**

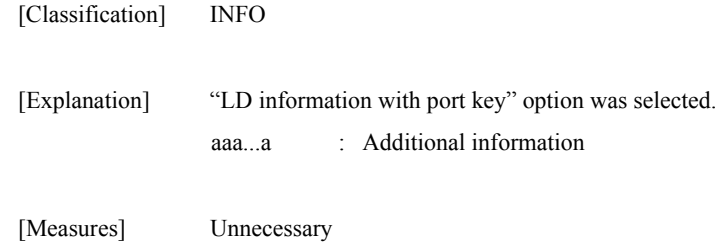

# **iSM11539: Controller information option was selected. (<***aaa...a***>)**

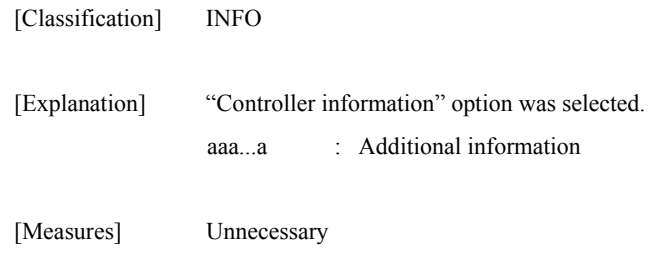

### **iSM11540: Enclosure information option was selected. (<***aaa...a***>)**

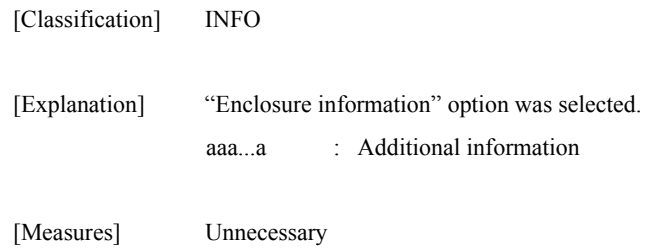

## **iSM11542: Enclosure resource doesn't exist. (<***aaa...a***>)**

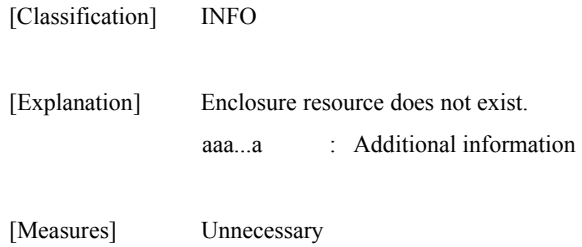

# **iSM11543: Port information option was selected. (<***aaa...a***>)**

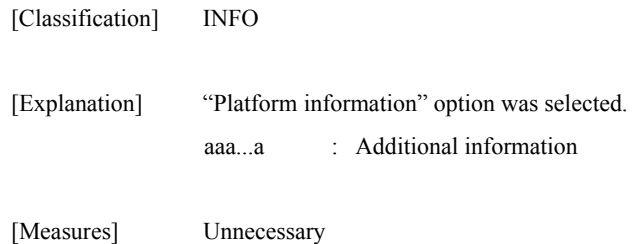

# **iSM11544: Specified Resource does not exist.**

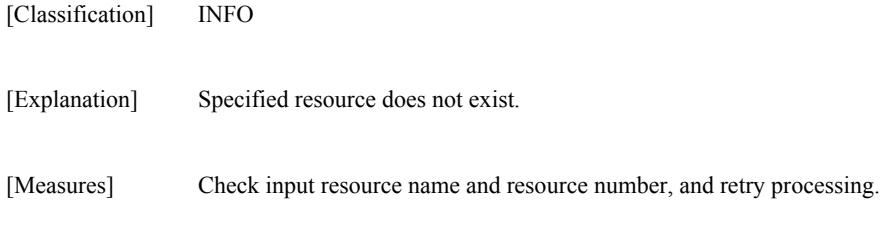

# **iSM11545: Cache doesn't exist.**

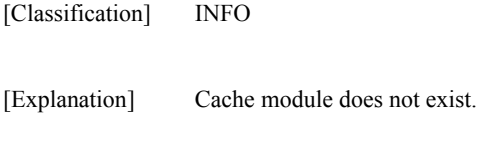

[Measures] Unnecessary

# **iSM11546: Cache segment does not exist.**

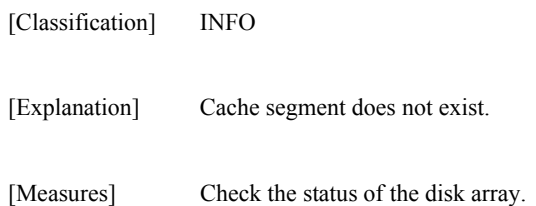

# **iSM11548: Volume list data is not found.**

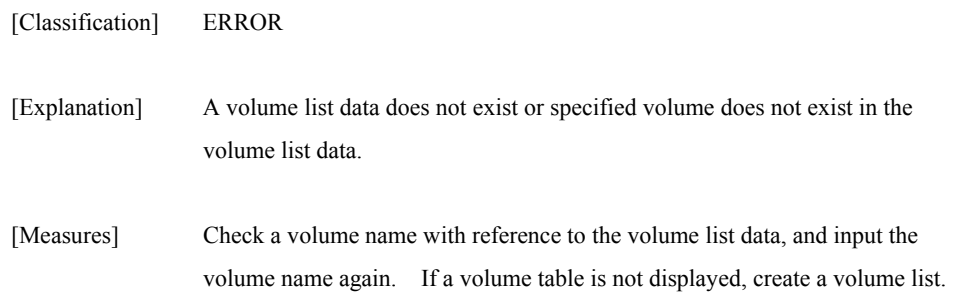

# **iSM11549: Cannot make or refresh volume list data.**

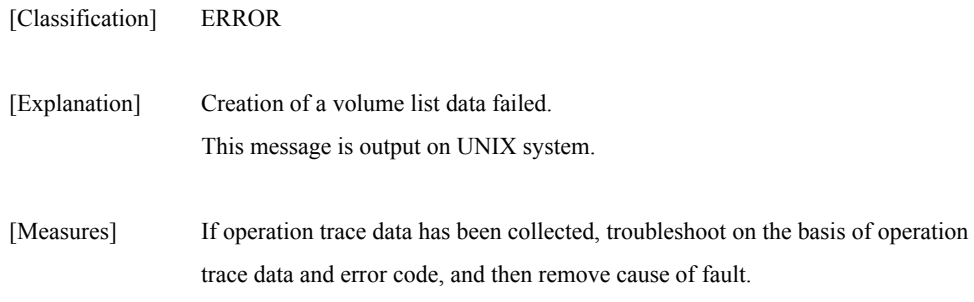

# **iSM11557: Only root can use this option.**

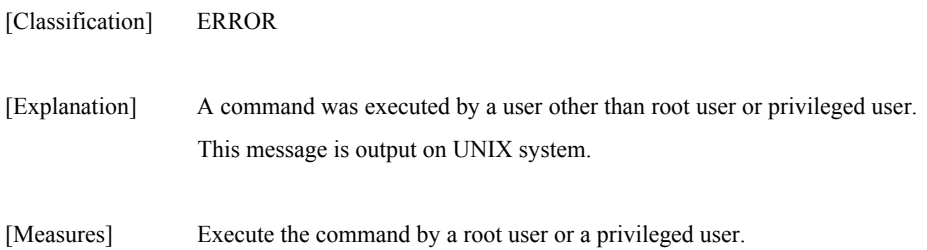

# **iSM11561: Rebuild option was selected. (<***aaa...a***>)**

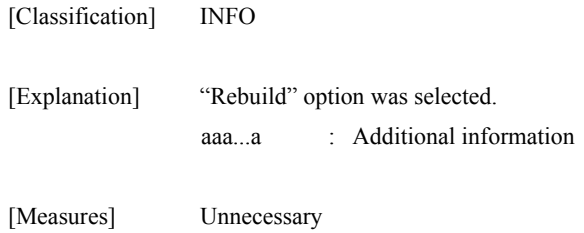

#### **iSM11562: Spare Rebuild option was selected. (<***aaa...a***>)**

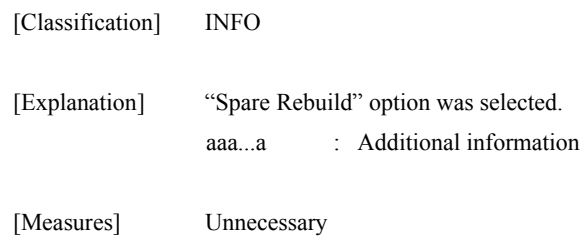

#### **iSM11563: iSMrepair was executed.**

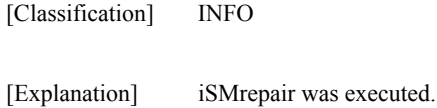

[Measures] Unnecessary

### **iSM11564: PD Group Number was too large.**

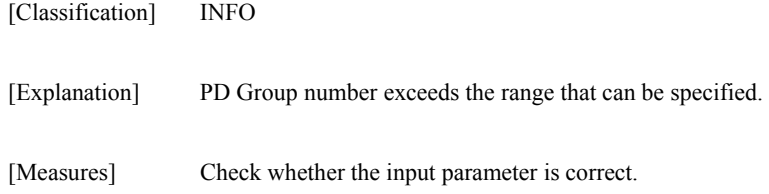

# **iSM11565: PD Number was too large.**

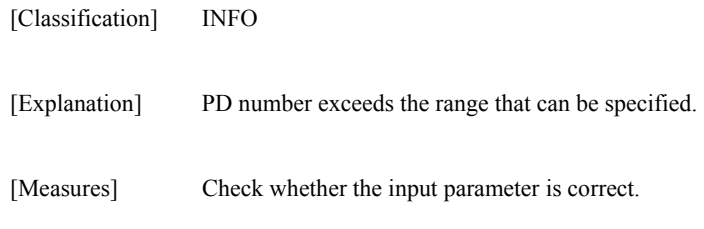

# **iSM11566: RANK Number was too large.**

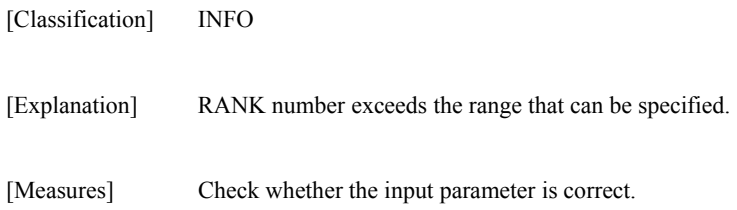

# **iSM11567: PD Group Number is different.**

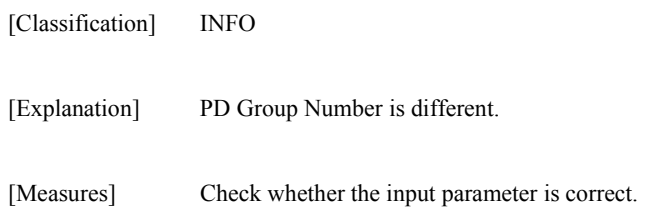

### **iSM11568: RANK list information option was selected.**

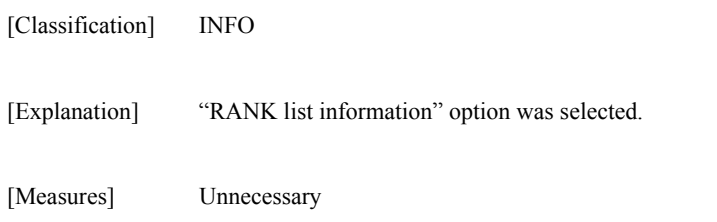

# **iSM11569: RANK detail information option was selected.**

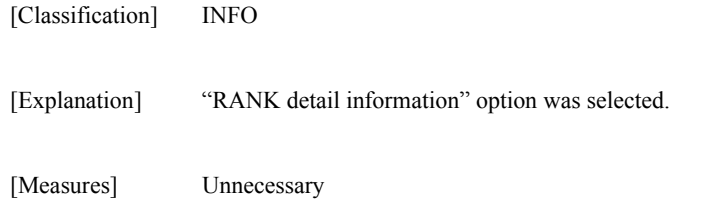

## **iSM11570: Access Control list information option was selected.**

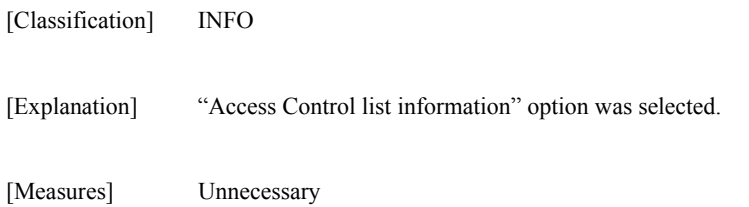

# **iSM11571: LD Set information with LD Set key option was selected.**

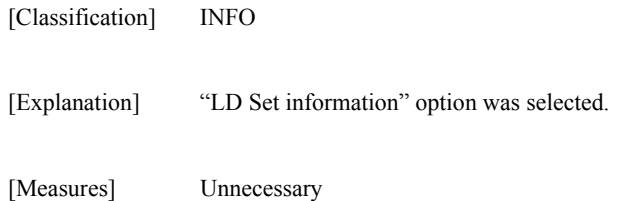

# **iSM11572: All information option was selected.**

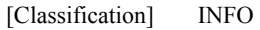

[Explanation] "All information" option was selected.

[Measures] Unnecessary

[Measures] Unnecessary

# **iSM11573: Controller detail information option was selected. (<***aaa...a***>)**

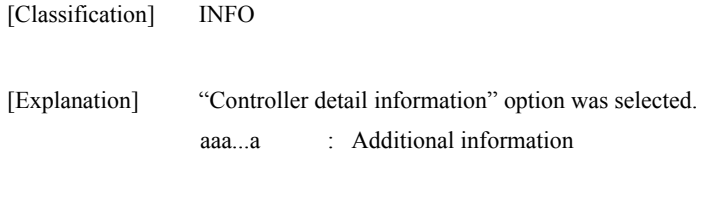

# **iSM11574: Enclosure detail information option was selected. (<***aaa...a***>)**

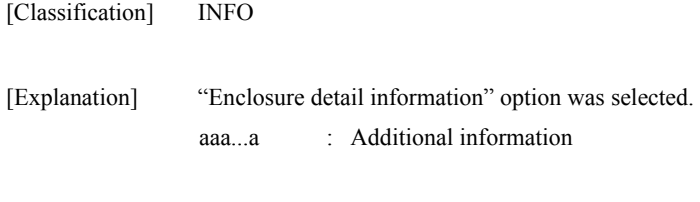

[Measures] Unnecessary

## **iSM11575: LD Set detail information option was selected.(<***aaa...a***>)**

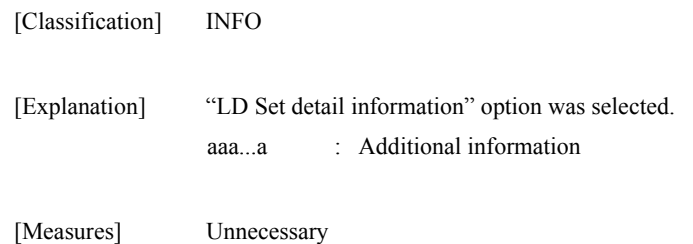

## **iSM11576: ReallocationControl information option was selected.**

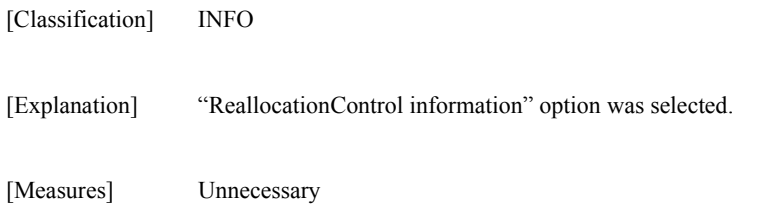

### **iSM11577: Cache segment list information option was selected.**

[Classification] INFO

[Explanation] "Cache Segment list information" option was selected.

[Measures] Unnecessary

## **iSM11578: Cache segment detail information with LDN key option was selected.**

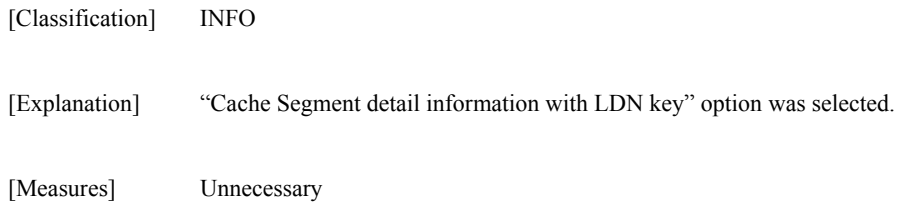

#### **iSM11579: Cache segment detail information with LD name key option was selected.**

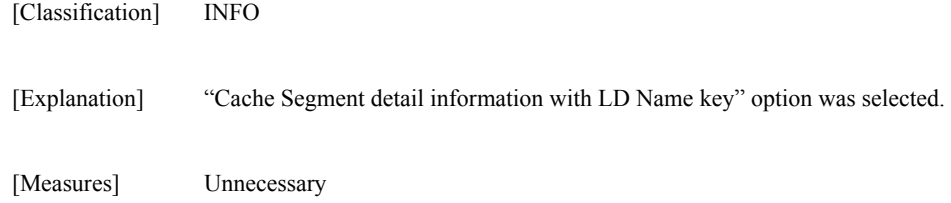

# **iSM11580: Pool list information option was selected.**

[Classification] INFO

[Explanation] "Pool list information" option was selected.

[Measures] Unnecessary

# **iSM11581: Pool detail information with Pool Number key option was selected.**

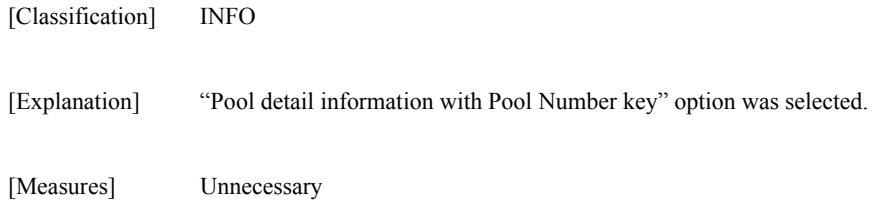

### **iSM11582: Pool detail information with Pool Name key option was selected.**

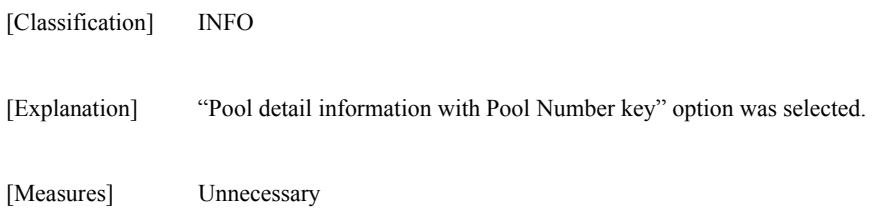

## **iSM11583: Snapshot Pool list information option was selected.**

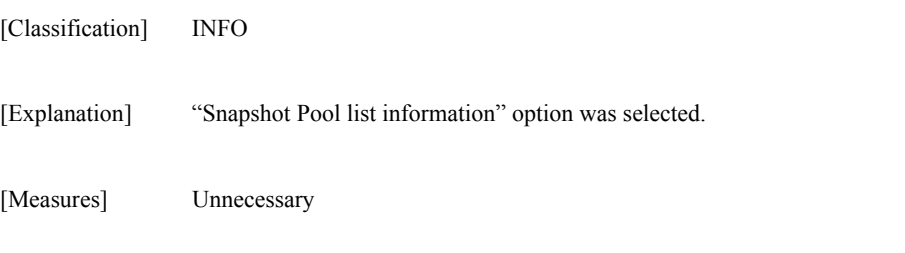

#### **iSM11584: Snapshot Pool detail information with Pool Name key option was selected.**

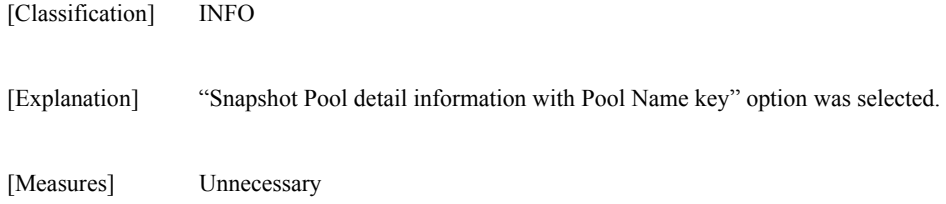

#### **iSM11585: Snapshot Pool detail information with Pool Number key option was selected.**

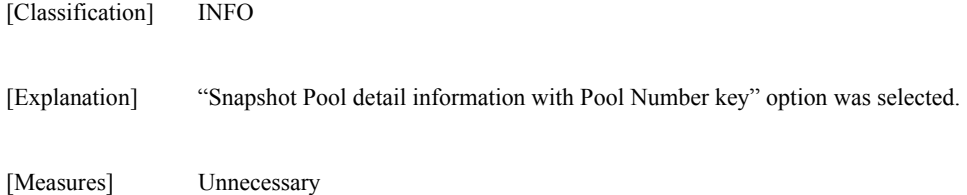

#### **iSM11586: Snapshot LD list information option was selected.**

[Classification] INFO [Explanation] "Snapshot LD list information" option was selected. [Measures] Unnecessary

### **iSM11587: Snapshot LD detail information option was selected.**

[Classification] INFO

[Explanation] "Snapshot LD detail information" option was selected.

[Measures] Unnecessary

#### **iSM11600: ATTENTION: Data on LD will be deleted.**

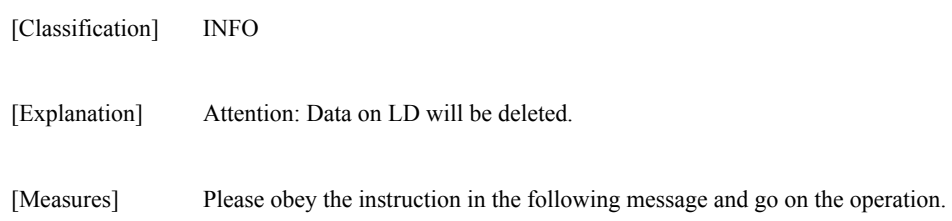

# **iSM11601: Failed to communicate.**

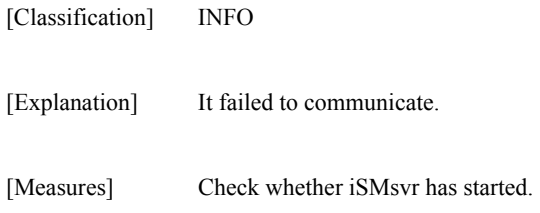

# **iSM11602: Failed to set Log output environment.**

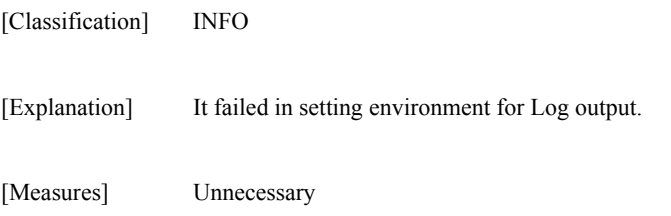

### **iSM11603: Only an Administrators group can execute.**

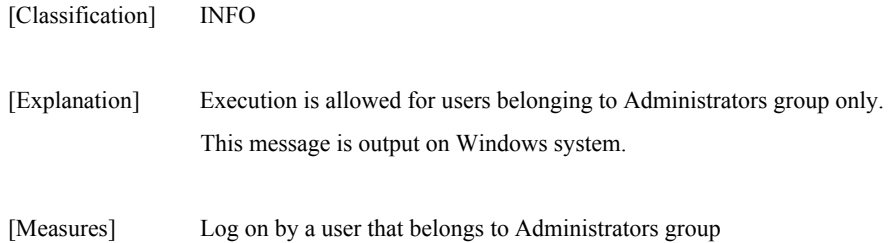

# **iSM11604: Specified directory does not exist.**

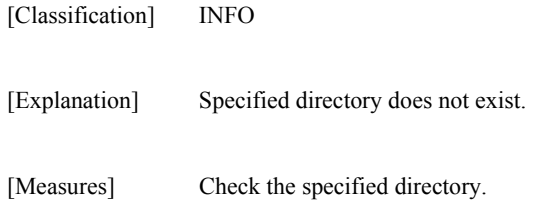

# **iSM11605: Please wait a minute.**

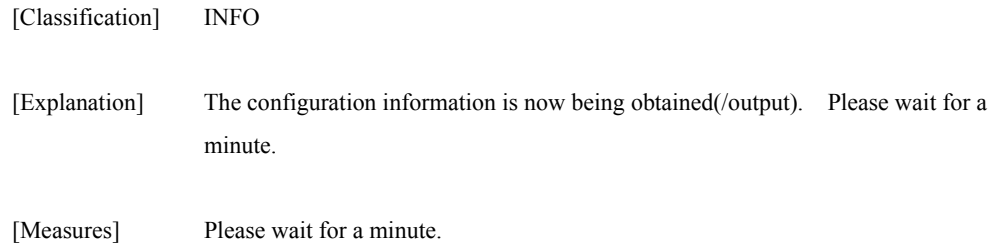

# **iSM11700: Please wait a minute.**

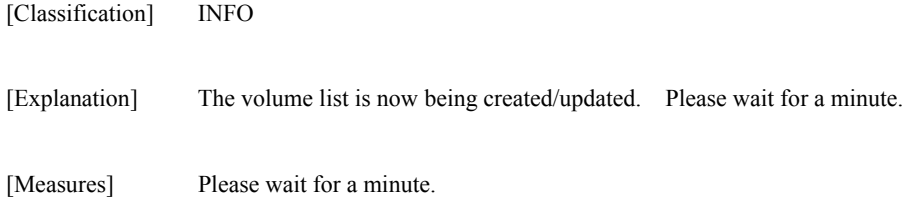

# **iSM11701: Volume list is created successfully.**

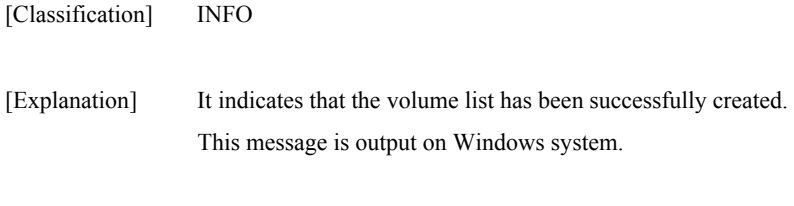

# **iSM11702: Failed to make volume list data.**

[Measures] Unnecessary

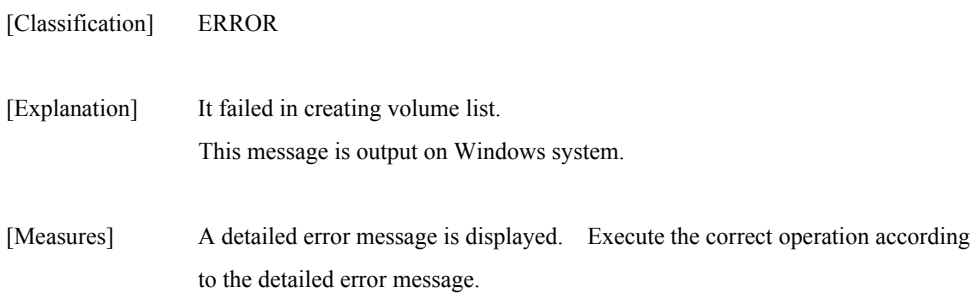

# **iSM11703: Option is insufficient.**

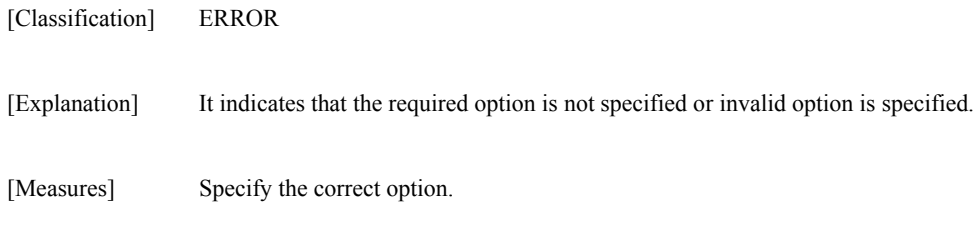

# **iSM11704: Specified option are duplicated.**

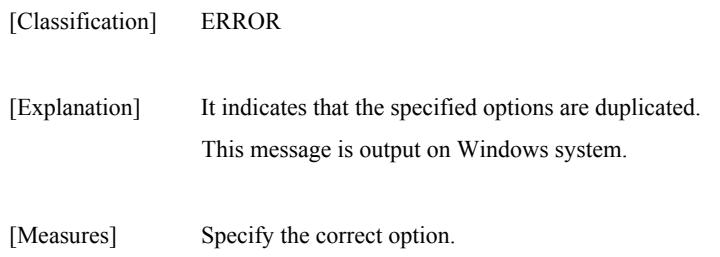

# **iSM11705: Options which can not control are specified.**

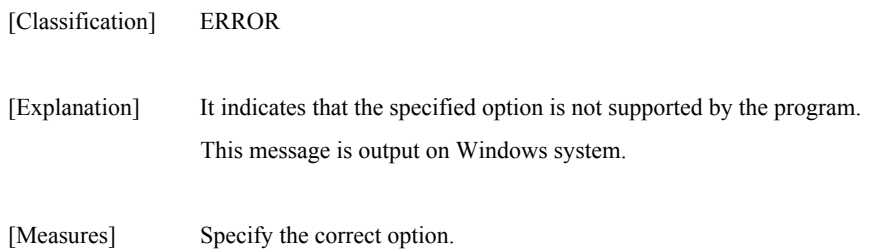

# **iSM11706: Too many options are specified.**

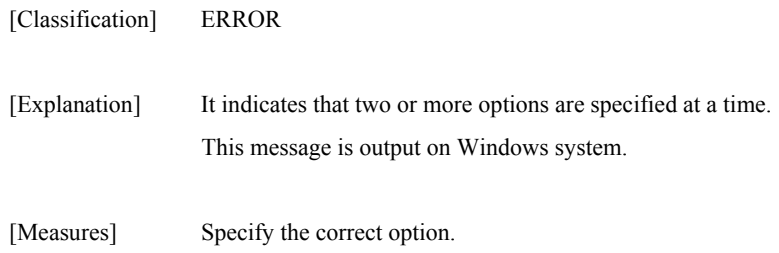

# **iSM11707: Combination of options is illegal.**

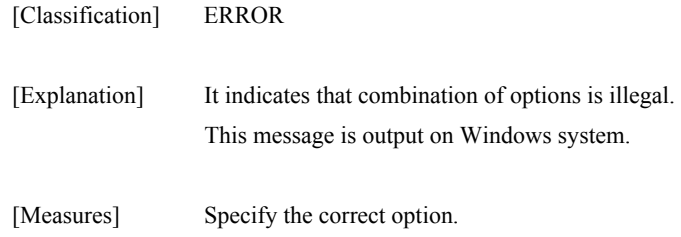

# **iSM11708: Form of parameter is illegal.**

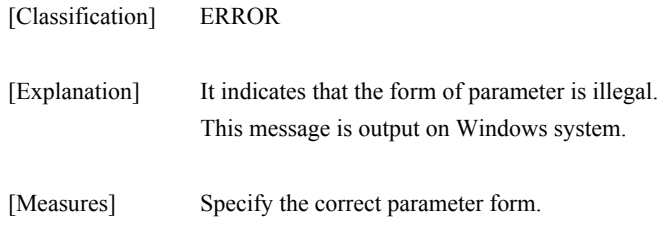

### **iSM11709: Parameter is too long.**

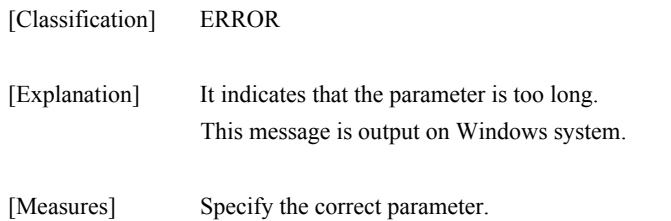

#### **iSM11710: Conflict of volume list data has been detected. Please update volume list data.**

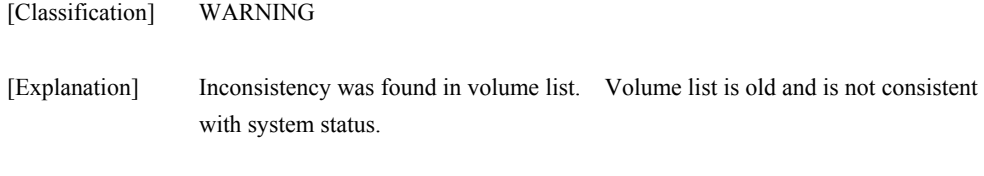

[Measures] Update the volume list.

#### **iSM11711: Volume list data does not exist.**

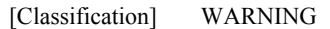

[Explanation] Volume list does not exist.

[Measures] Create/update the volume list.

### **iSM11712: Volume list data is not created by the command which supports property display.**

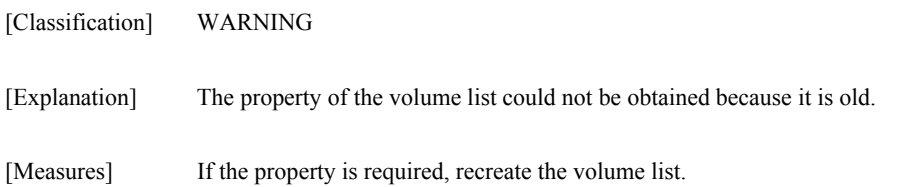

### **iSM11713: Some definitions of control volume are invalid.**

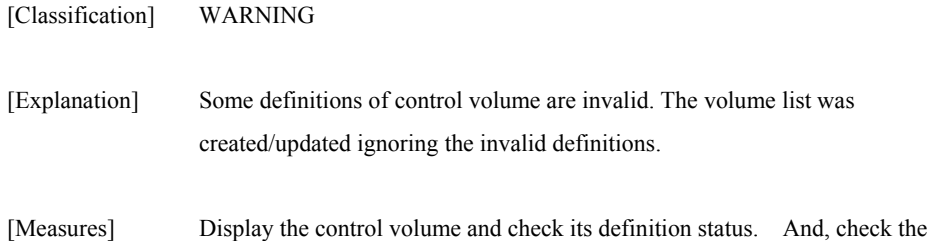

definition of control volume and re-create the volume list.

## **iSM11714: Volume list data has no control volume.**

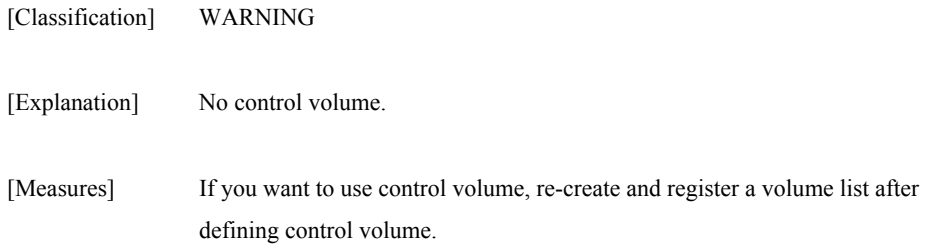

### **iSM11721: Disk Array does not exist in volume list data.**

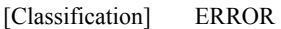

[Explanation] It indicates that the disk array information is not registered in the volume list.

[Measures] Check the connection between the host machine and the disk array, and newly create the volume list.

### **iSM11722: Volume does not exist in volume list data.**

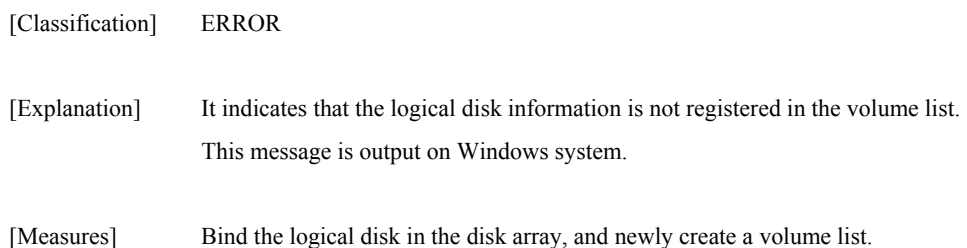

#### **iSM11723: Specified ld\_number does not exist in volume list data.**

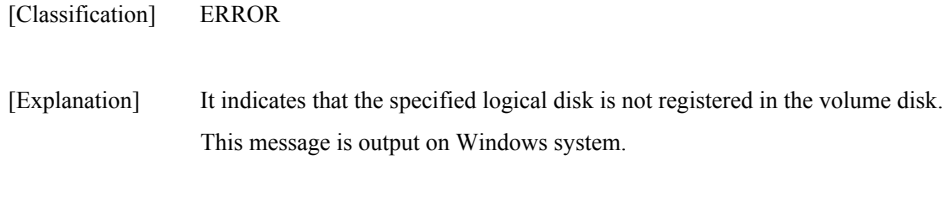

[Measures] Specify the correct logical disk.

# **iSM11724: Specified ld\_name does not exist in volume list data.**

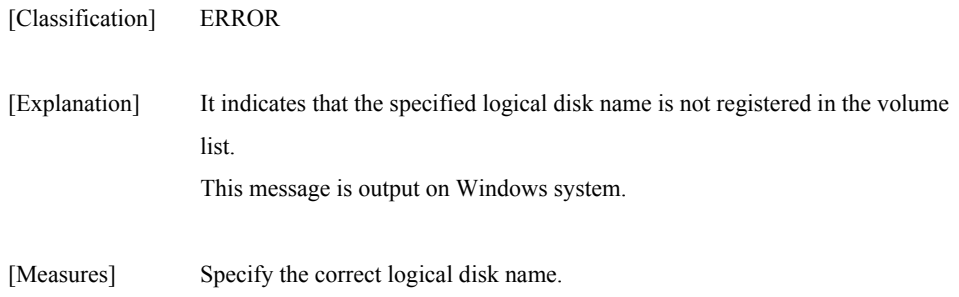

# **iSM11725: Specified drive does not exist in volume list data.**

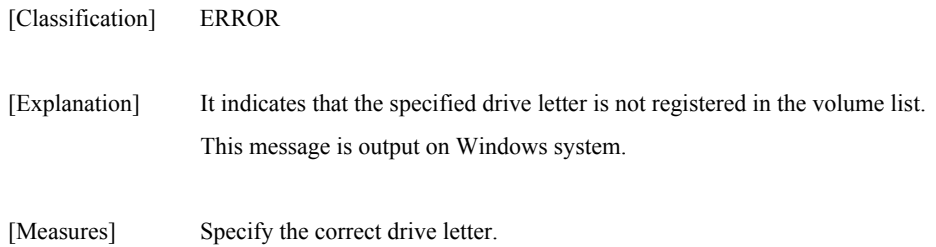

# **iSM11726: Specified disk\_number does not exist in volume list data.**

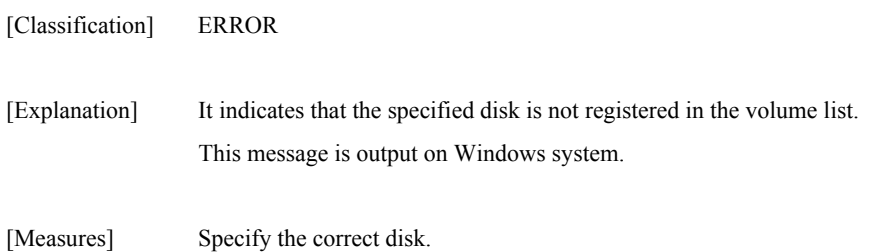

# **iSM11727: Specified HBT does not exist in volume list data.**

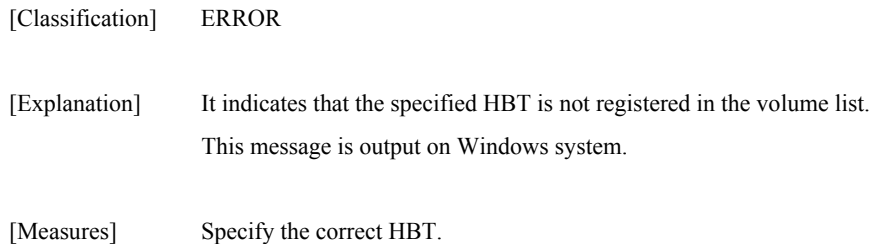

## **iSM11728: Specified HBT or LUN does not exist in volume list data.**

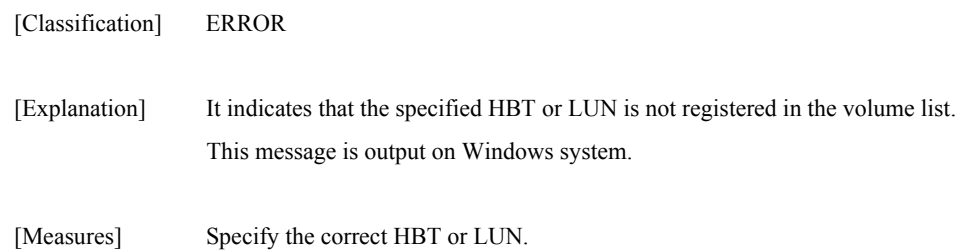

## **iSM11729: Specified Disk Array information does not exist in volume list data.**

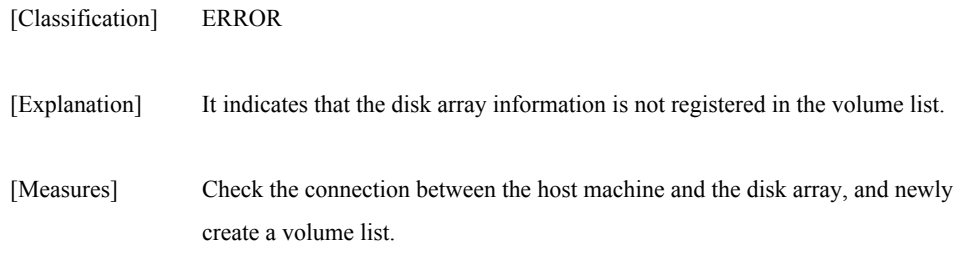

# **iSM11730: Failed to get the specified Disk Array information.**

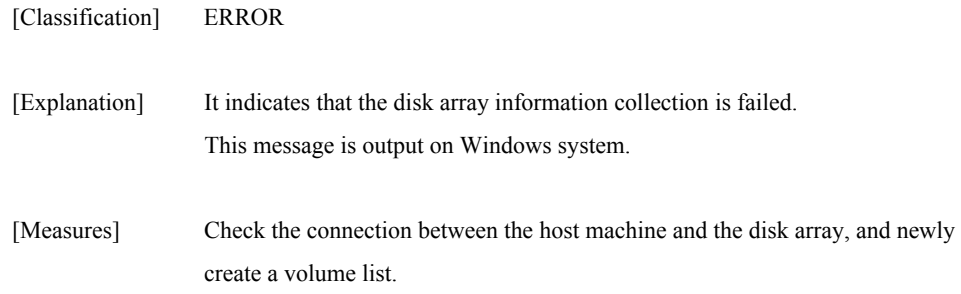

## **iSM11731: Specified Disk Array is not supported.**

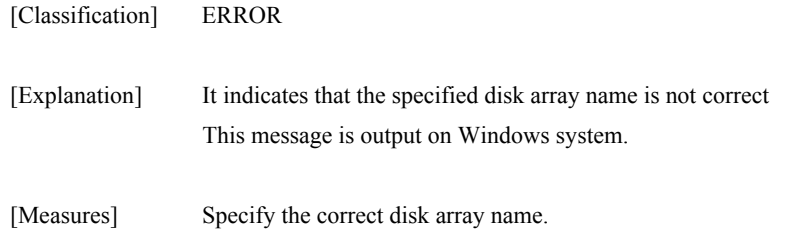

# **iSM11732: Specified Volume Name does not exist in volume list data.**

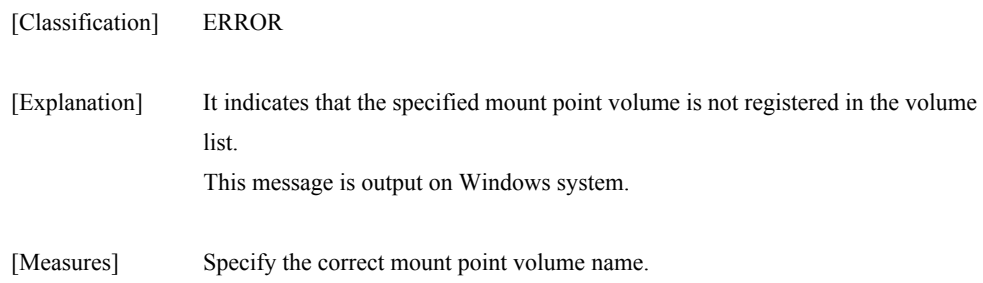

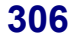

#### **iSM11733: Failed to initialize an ODM session.**

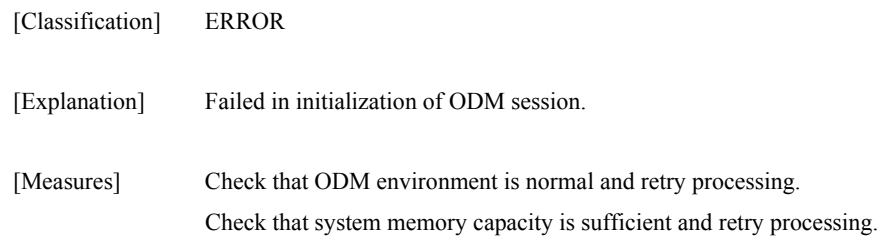

#### **iSM11734: Failed to terminate an ODM session.**

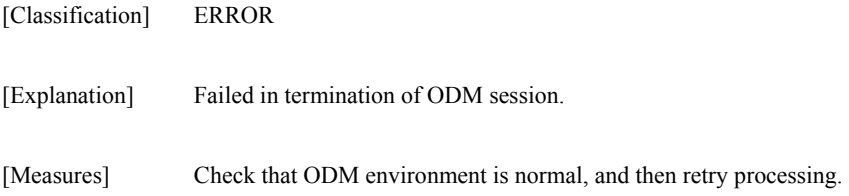

# **iSM11735: Failed to retrieve objects from ODM.**

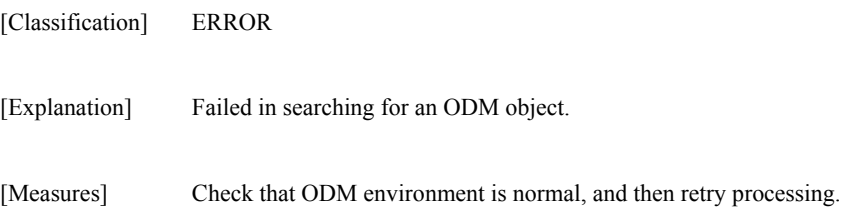

### **iSM11736: Failed to write target-control volume list data.**

[Classification] ERROR [Explanation] Failed in writing of target-control volume list data. [Measures] Target-control volume list data may become invalid. Create a target-control

# volume list again.

# **iSM11737: Failed to get control volume definitions.**

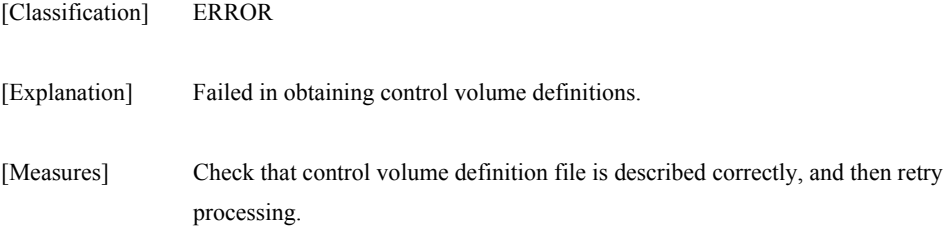

## **iSM11738: Failed to get target volume definitions.**

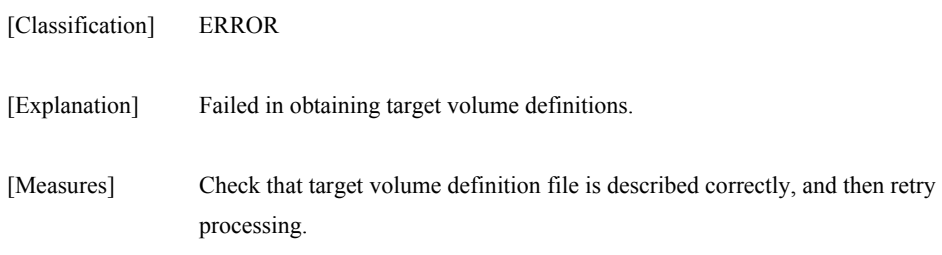

# **iSM11739: Failed to get control volume list data.**

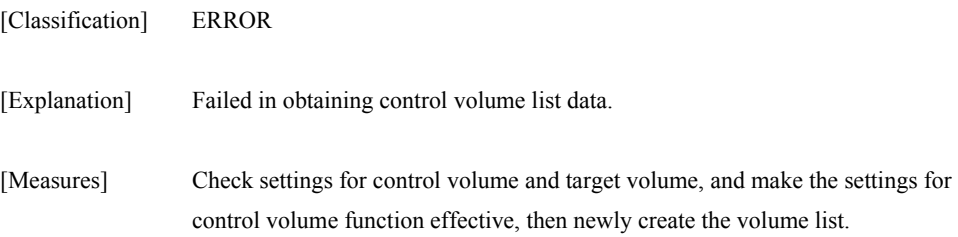

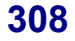

### **iSM11740: Failed to get property of volume list data.**

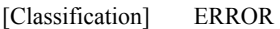

[Explanation] Failed in obtaining the property of volume list data.

[Measures] Update the volume list, and then retry processing.

### **iSM11742: Failed to open control volume definition file.**

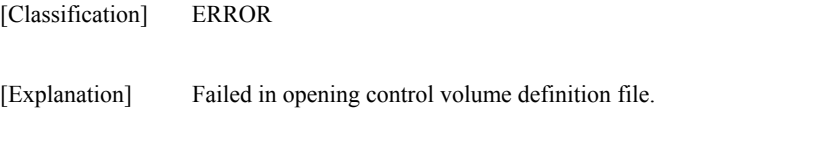

[Measures] Check that control volume definition file exists, and then retry processing.

## **iSM11743: Failed to open target volume definition file.**

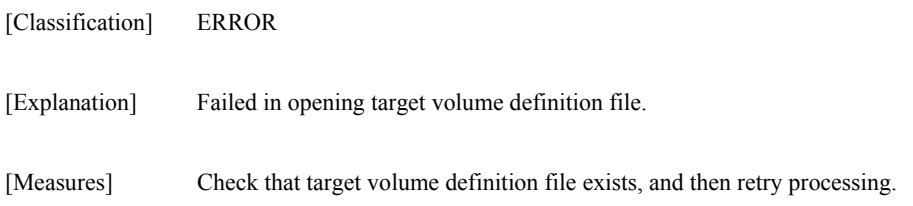

#### **iSM11744: Failed to open target-control volume list data.**

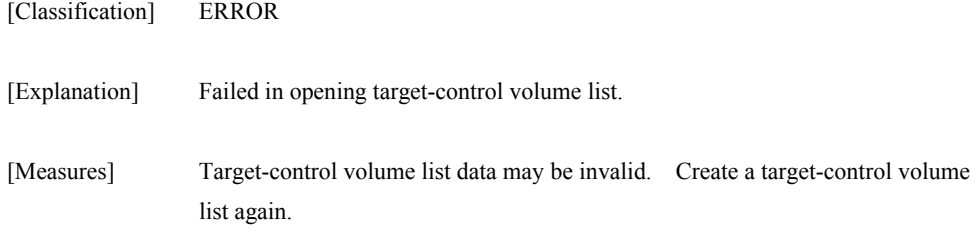

### **iSM11745: Failed to close control volume definition file.**

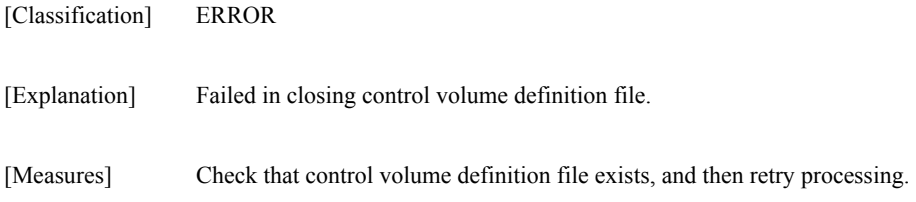

### **iSM11746: Failed to close target volume definition file.**

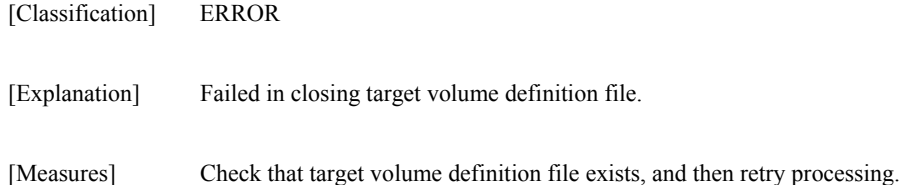

# **iSM11747: Failed to close target-control volume list data.**

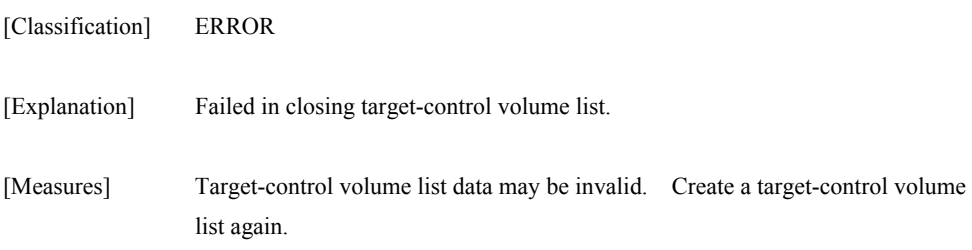

### **iSM11748: Target-control volume list data has invalid data.**

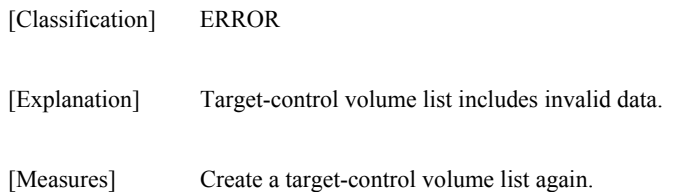

# **iSM11749: Control volume is not found.**

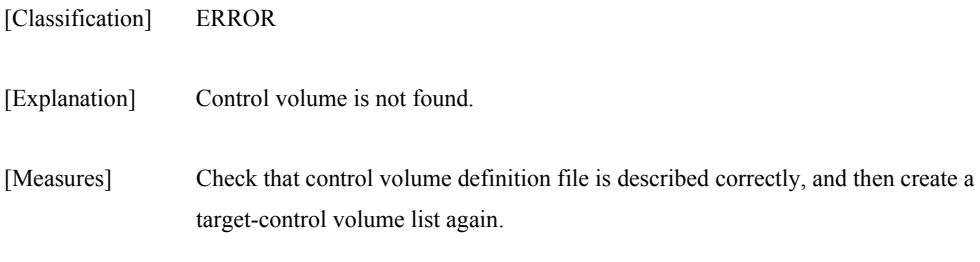

# **iSM11750: Failed to execute popen.**

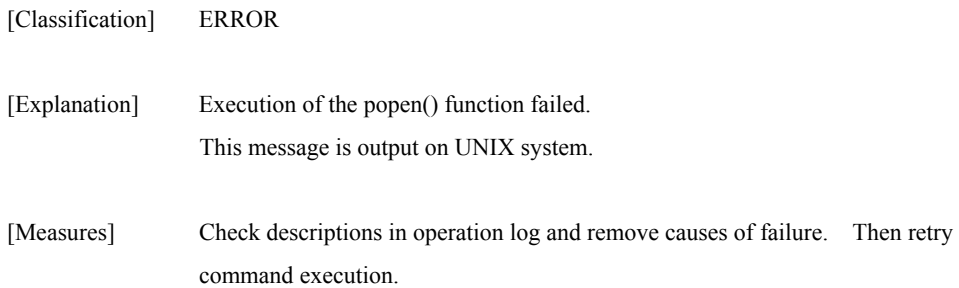

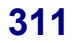

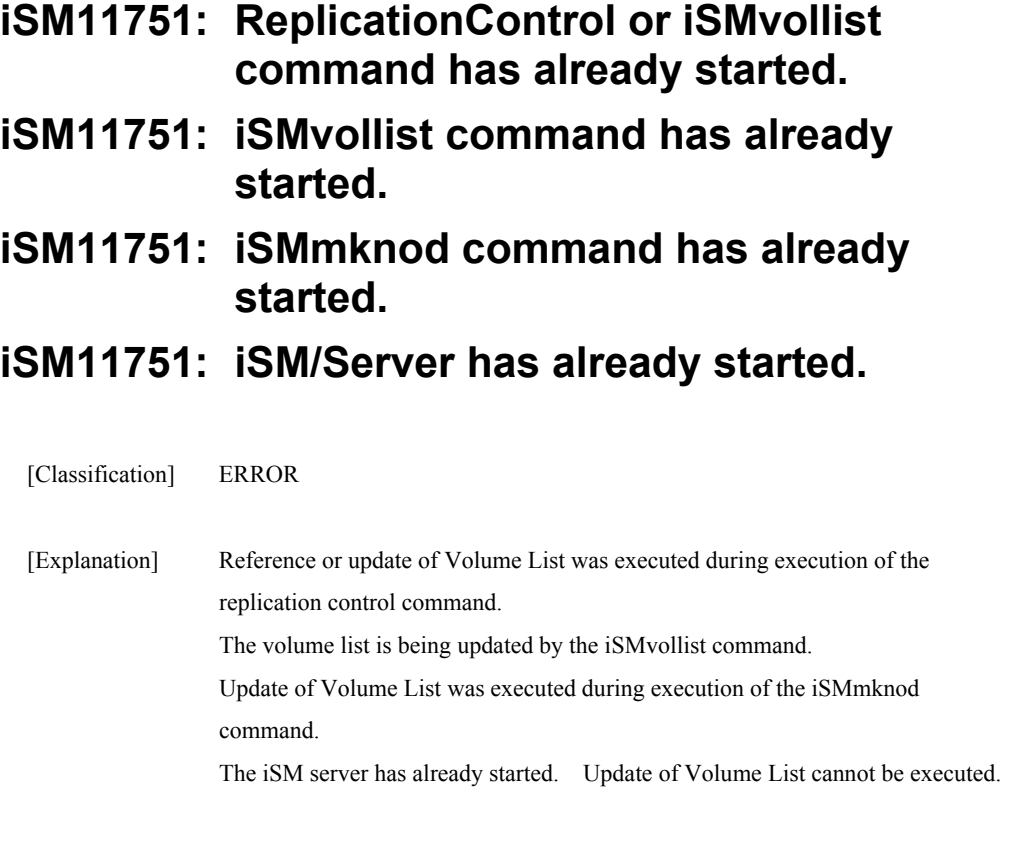

[Measures] Retry after each process is completed.

# **iSM11755: Failed to execute ioscan.**

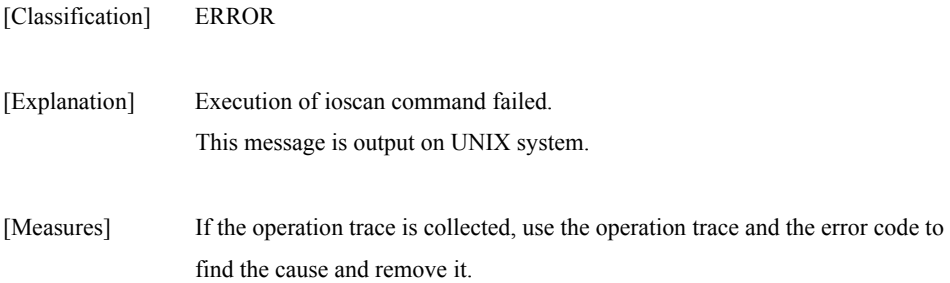

# **iSM11756: Illegal OS version**

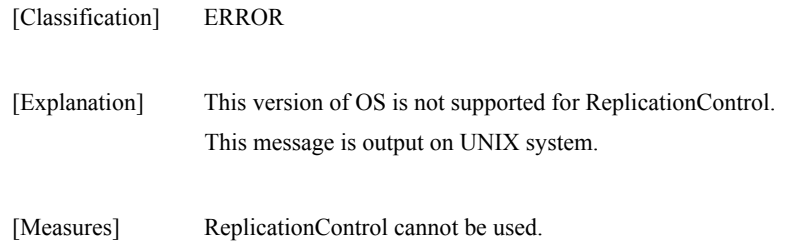

# **iSM11757: SCSI path-through driver is not installed.**

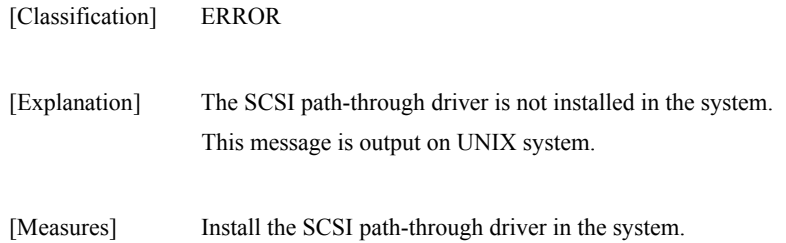

# **iSM11758: System call error (error code=***<aaa>***)**

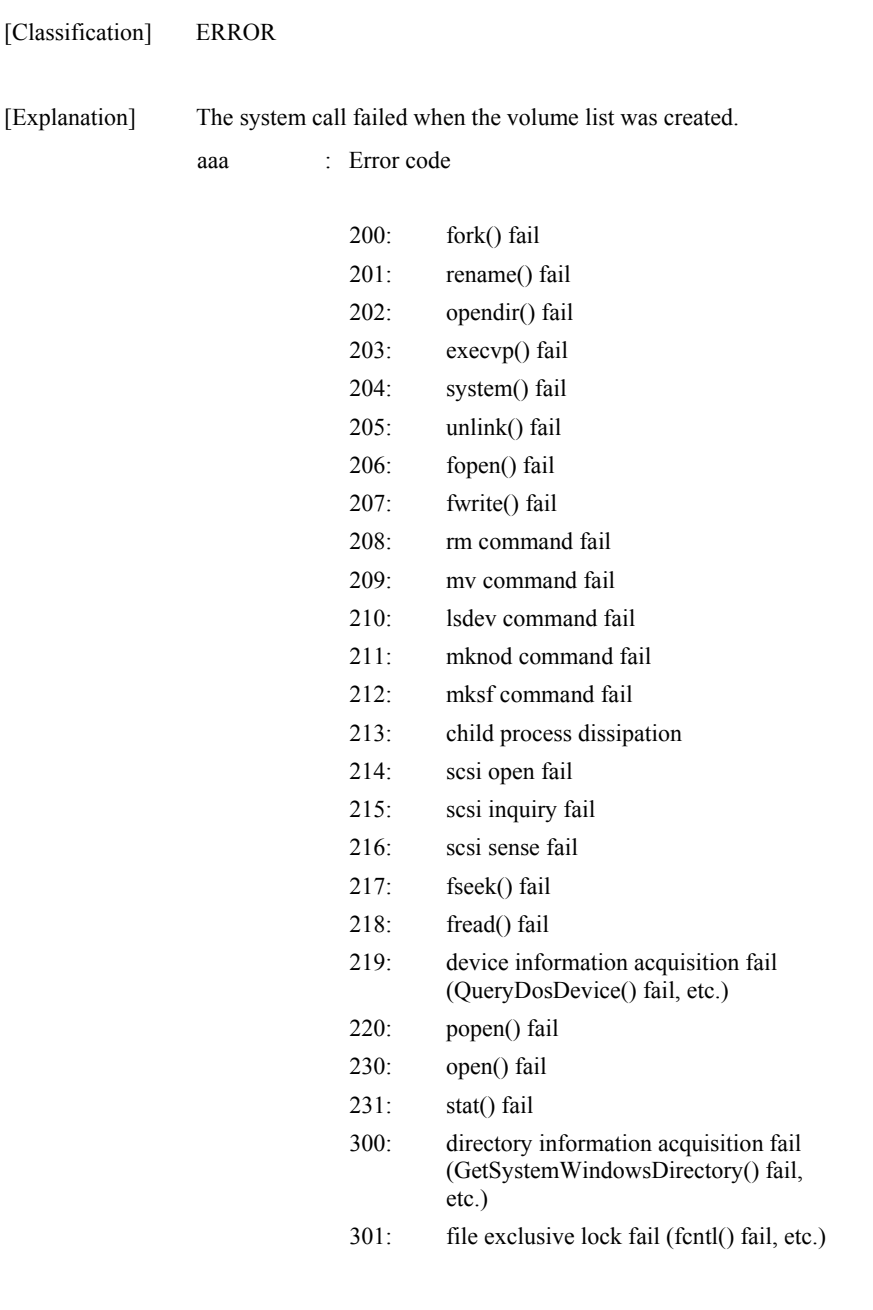

[Measures] If the operation trace is collected, use the information in the operation trace and the error code to find the cause and remove it.

## **iSM11759: Failed to open control volume in Diagnostic mode.**

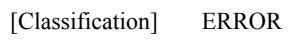

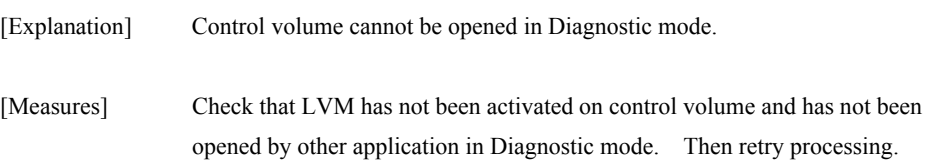

# **iSM11760: Volume list data is locked by another process.**

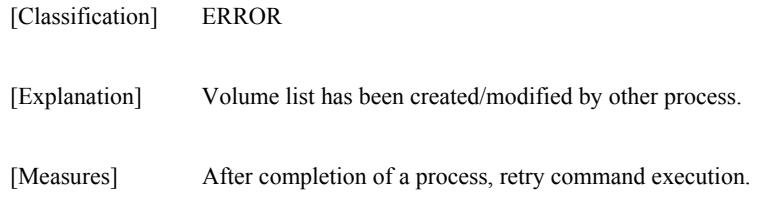

# **iSM11781: Failed to open volume list data.**

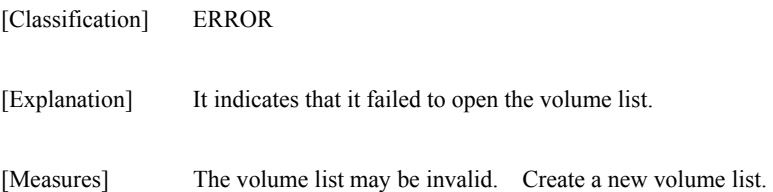

# **iSM11782: Failed to close volume list data.**

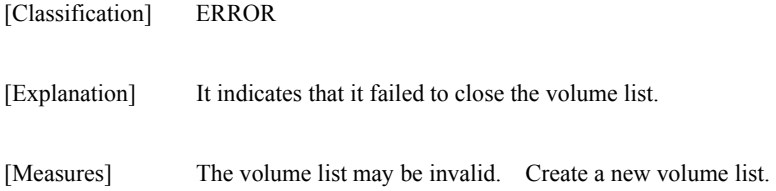

# **iSM11783: Failed to read volume list data.**

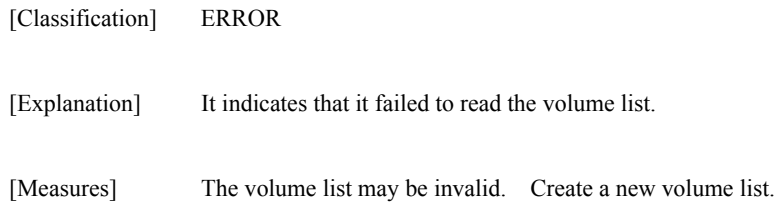

# **iSM11784: Failed to write volume list data.**

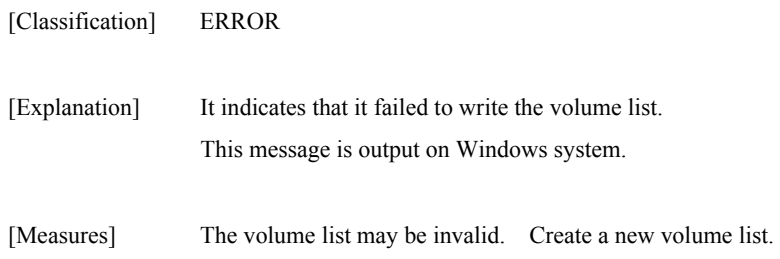

# **iSM11785: Failed to seek volume list data.**

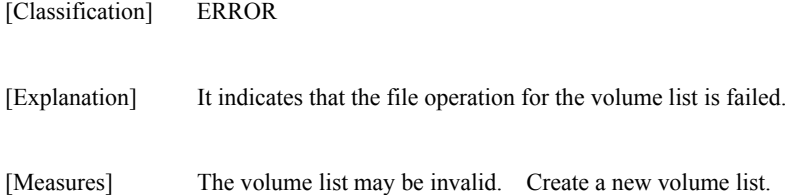

# **iSM11786: Failed to copy volume list data.**

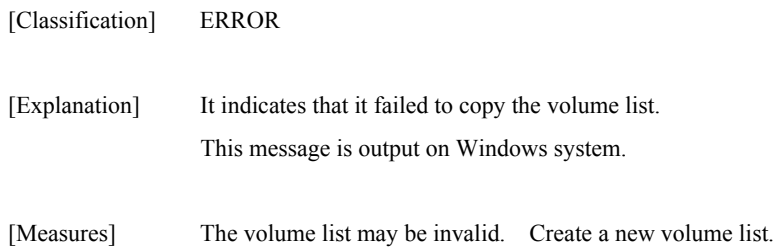

# **iSM11787: Failed to rename volume list data.**

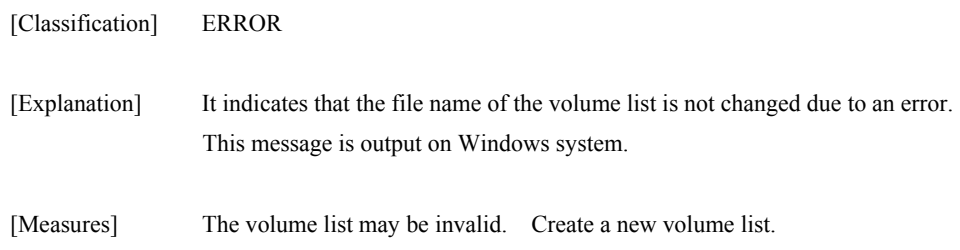

### **iSM11791: Failed to read directory.**

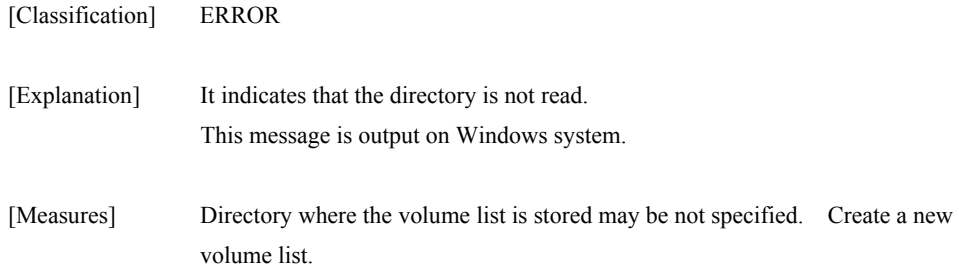

# **iSM11792: Failed to make directory.**

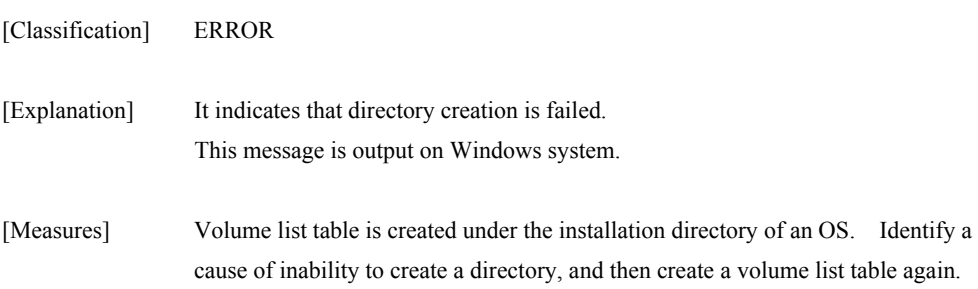

# **iSM11793: Failed to query device.**

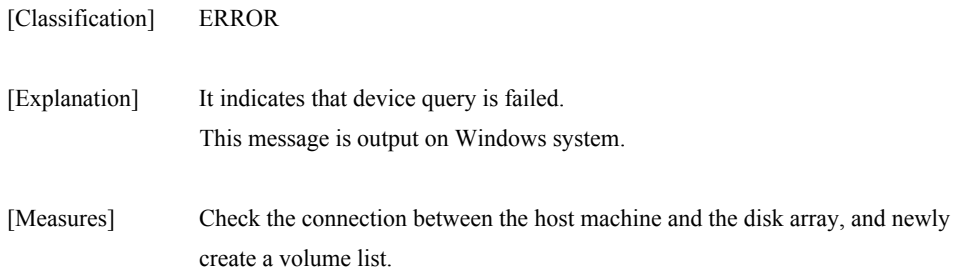

# **iSM11794: Failed to open scsi device.**

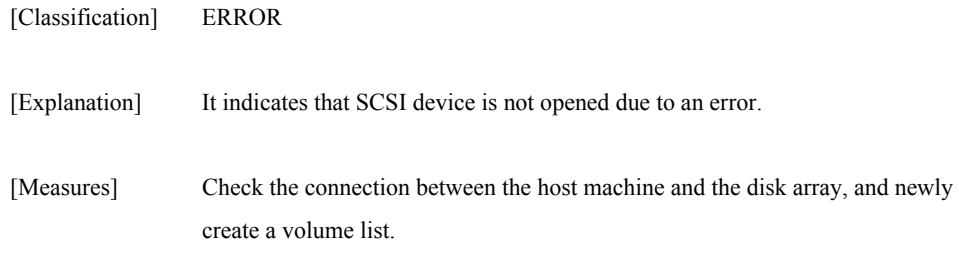

# **iSM11795: Failed to get OS version.**

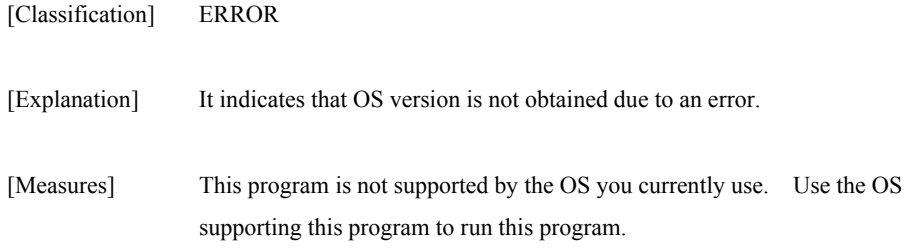

# **iSM11796: Failed to allocate a memory space.**

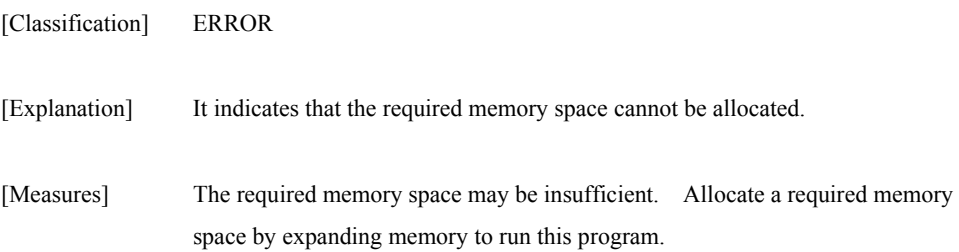

# **iSM11797: Target device does not exist.**

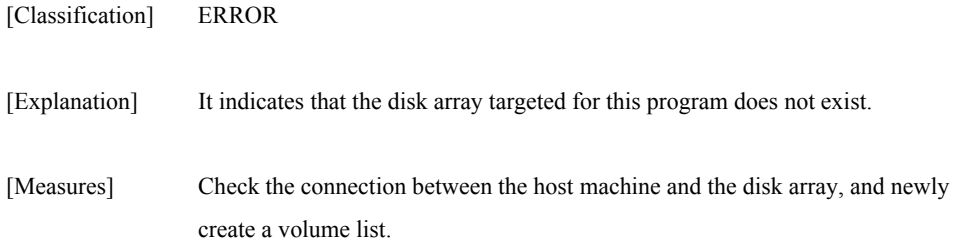
# **iSM11799: Failed to execute system function.**

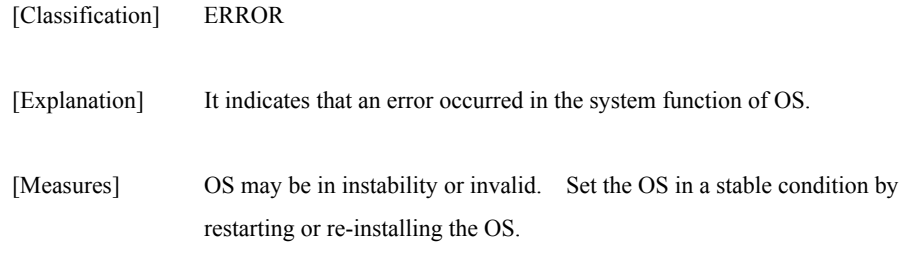

# **iSM11801: Failed to create log files.**

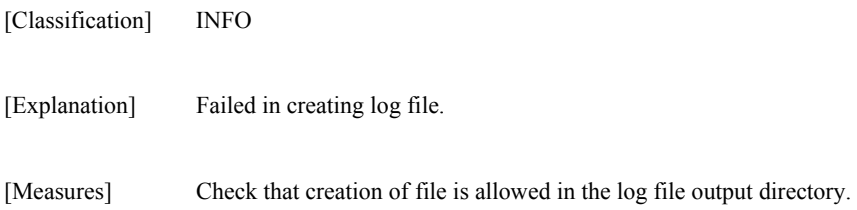

# **iSM11802: Started to get '<***aaa...a***>' log.**

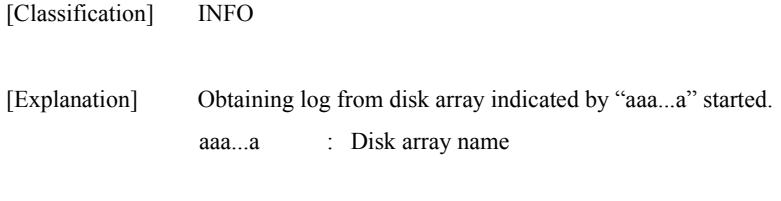

[Measures] Unnecessary

# **iSM11803: Succeed to get '<***aaa...a***>' log.**

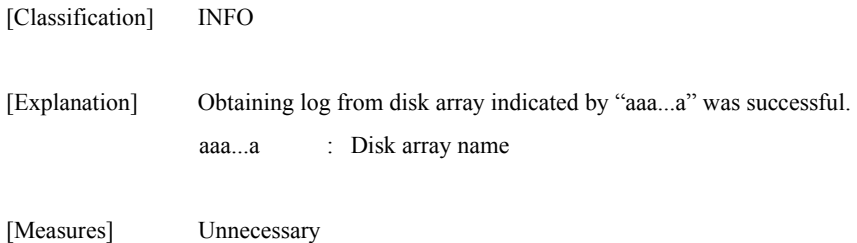

# **iSM11804: Failed to get '<***aaa...a***>' log.**

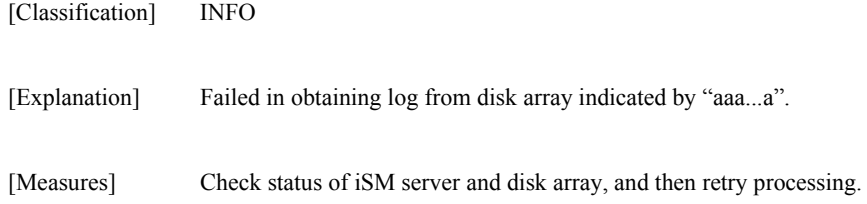

# **iSM13000** ∼ **iSM13200: <***aaa...a***>**

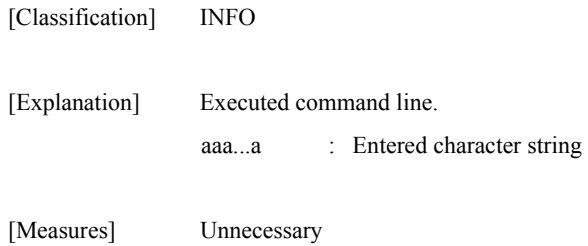

# **iSM13201: Replicate Start <***aaaa/bb/cc***> <***dd:ee:ff***> MV:***<ggg...g>* **RV:***<ggg...g>*

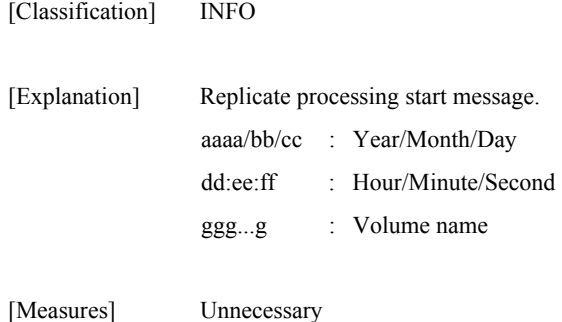

## **iSM13202: Replicate Normal End <***aaaa/bb/cc***> <***dd:ee:ff***> MV:***<ggg...g>* **RV:***<ggg...g>*

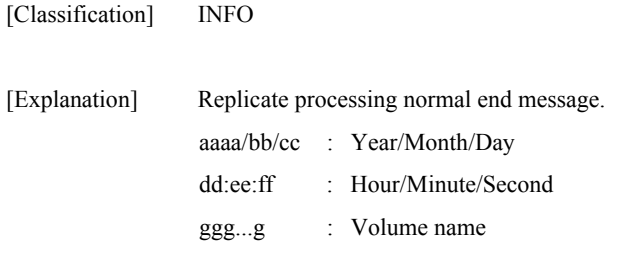

[Measures] Unnecessary

# **iSM13203: Replicate Abnormal End <***aaaa/bb/cc***> <***dd:ee:ff***> MV:***<ggg...g>* **RV:***<ggg...g>*

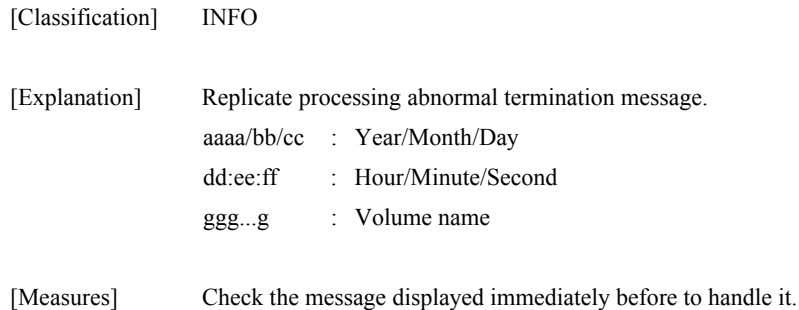

### **iSM13204: Restore Start <***aaaa/bb/cc***> <***dd:ee:ff***> MV:***<ggg...g>* **RV:***<ggg...g>*

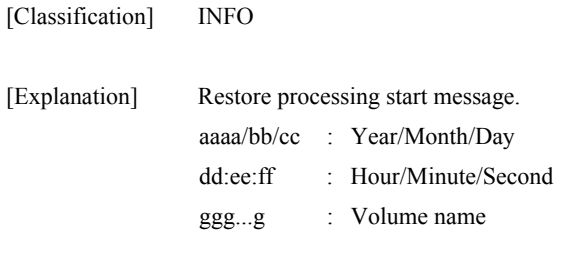

#### [Measures] Unnecessary

### **iSM13205: Restore Normal End <***aaaa/bb/cc***> <***dd:ee:ff***> MV:***<ggg...g>* **RV:***<ggg...g>*

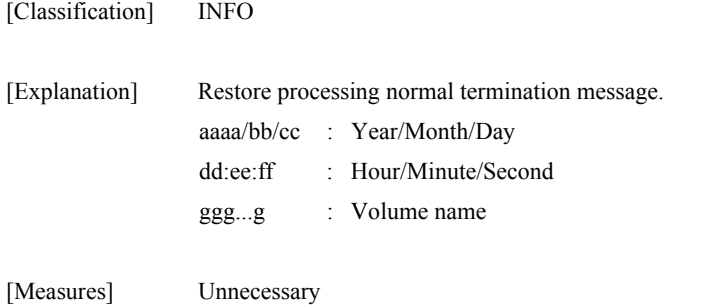

### **iSM13206: Restore Abnormal End <***aaaa/bb/cc***> <***dd:ee:ff***> MV:***<ggg...g>* **RV:***<ggg...g>*

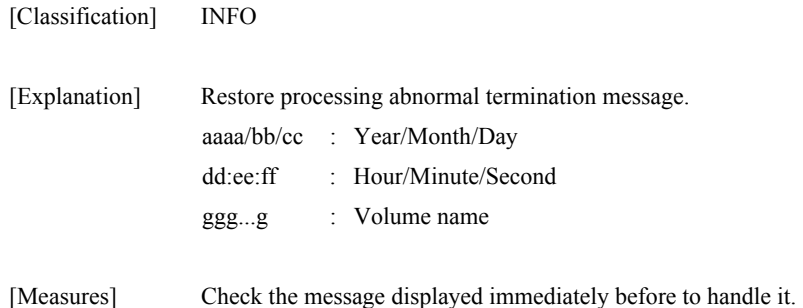

### **iSM13207: Separate Start <***aaaa/bb/cc***> <***dd:ee:ff***> MV:***<ggg...g>* **RV:***<ggg...g>*

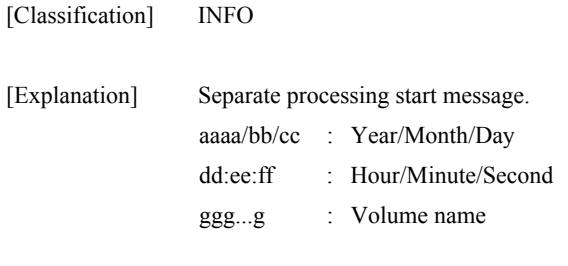

#### [Measures] Unnecessary

### **iSM13208: Separate Normal End <***aaaa/bb/cc***> <***dd:ee:ff***> MV:***<ggg...g>* **RV:***<ggg...g>*

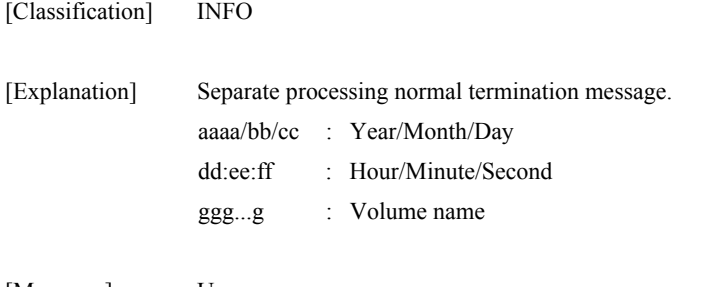

#### [Measures] Unnecessary

# **iSM13209: Separate Abnormal End <***aaaa/bb/cc***> <***dd:ee:ff***> MV:***<ggg...g>* **RV:***<ggg...g>*

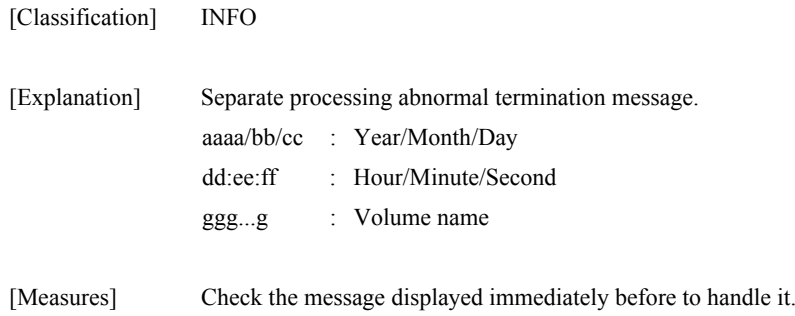

### **iSM13210: Change Start <***aaaa/bb/cc***> <***dd:ee:ff***> MV:***<ggg...g>* **RV:***<ggg...g>*

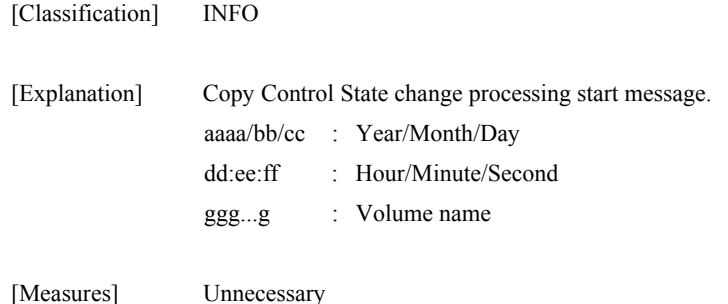

### **iSM13211: Change Normal End <***aaaa/bb/cc***> <***dd:ee:ff***> MV:***<ggg...g>* **RV:***<ggg...g>*

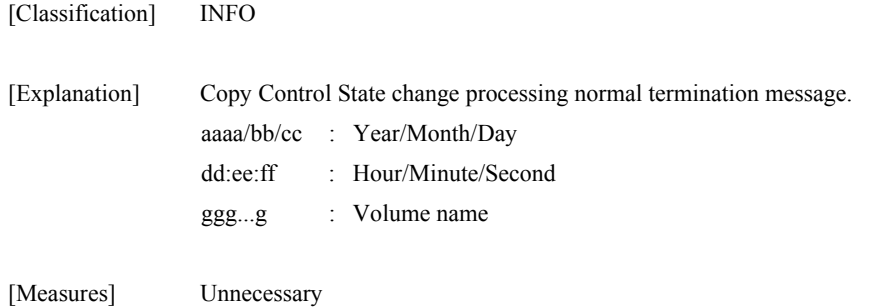

# **iSM13212: Change Abnormal End <***aaaa/bb/cc***> <***dd:ee:ff***> MV:***<ggg...g>* **RV:***<ggg...g>*

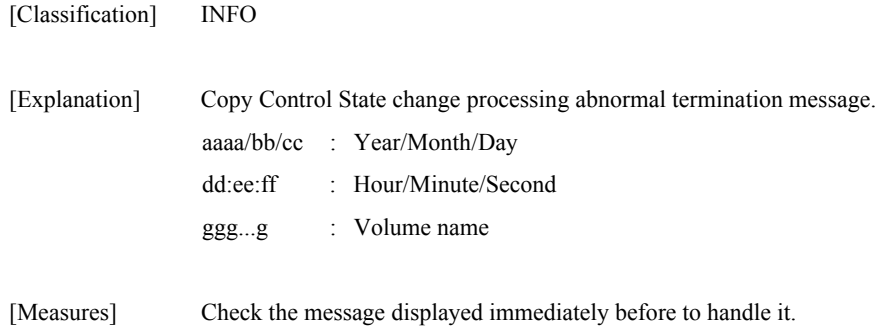

### **iSM13213: Wait Abnormal End <***aaaa/bb/cc***> <***dd:ee:ff***> MV:***<ggg...g>* **RV:***<ggg...g>*

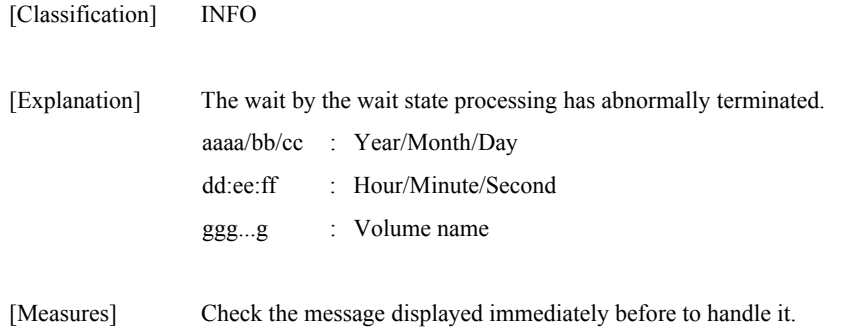

## **iSM13214: These targets have already replicated. MV:***<aaa...a>* **RV:***<aaa...a>*

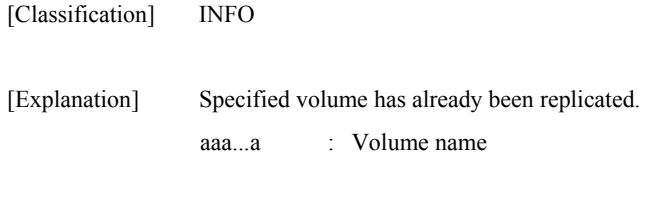

[Measures] Unnecessary

# **iSM13215: These targets have already separated. (<***aaa...a***>) MV:***<bbb...b>* **RV:***<bbb...b>*

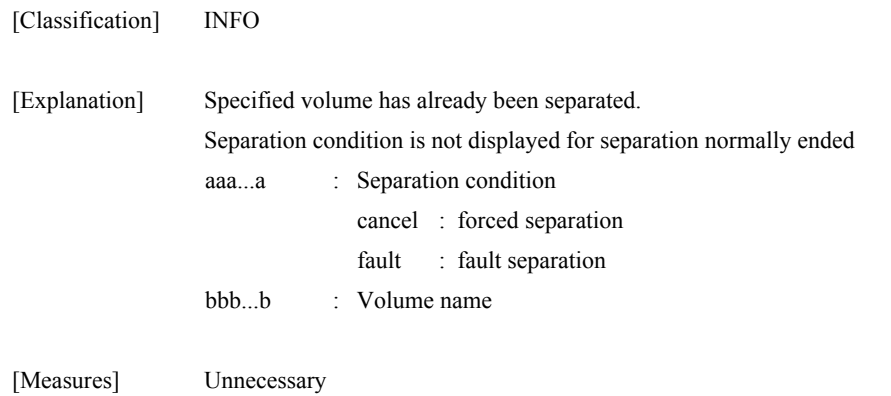

# **iSM13216: These targets have already restored. MV:***<aaa...a>* **RV:***<aaa...a>*

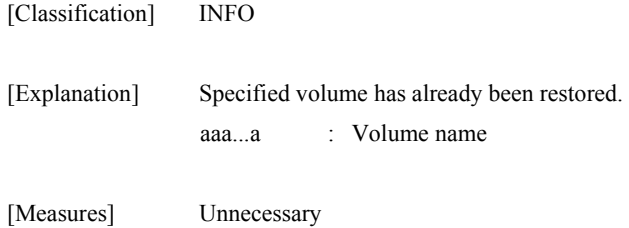

# **iSM13218: <***aaa...a***>** *<bbb...b>*

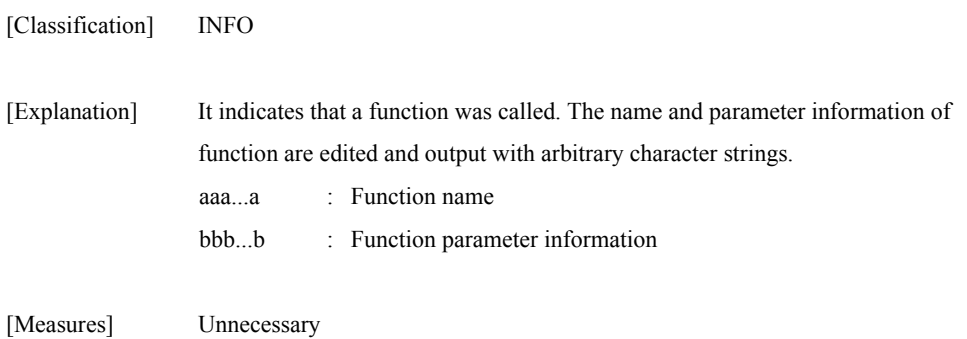

#### **iSM13219: <***aaa...a***> return=<***bbb...b***> <***ccc...c***>**

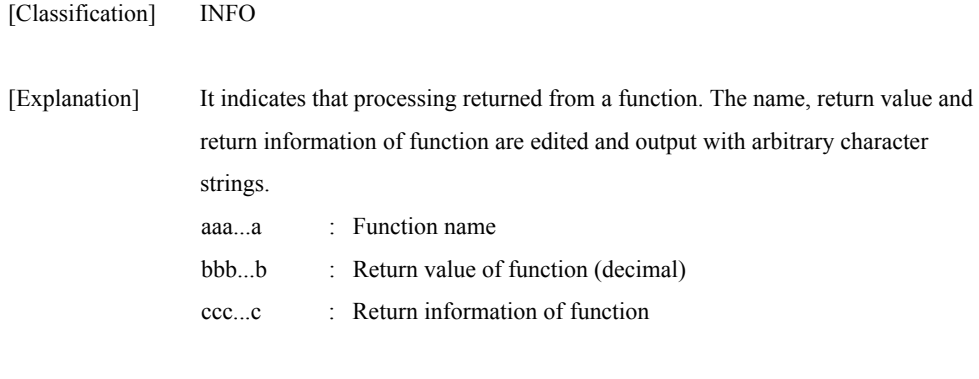

**iSM13220: Setting drive letter (<***aaa...a>***) has succeeded.** 

# **iSM13220: Setting mount point (<***bbb...b>***) has succeeded.**

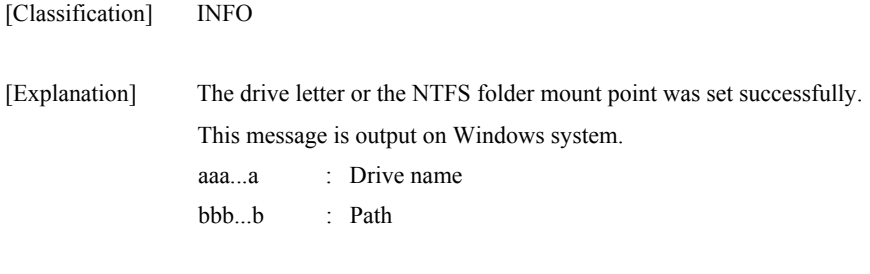

[Measures] Unnecessary

[Measures] Unnecessary

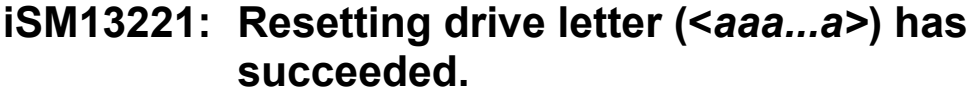

```
iSM13221: Resetting mount point (<bbb...b>) 
has succeeded.
```
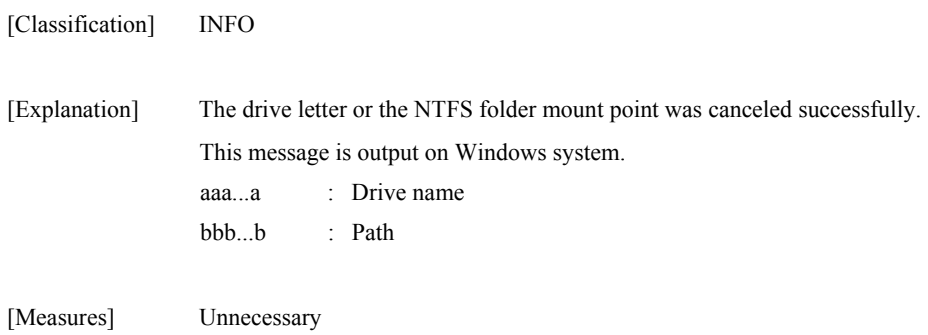

### **iSM13222: Reading signature succeeded. <***aaa...a***> records**

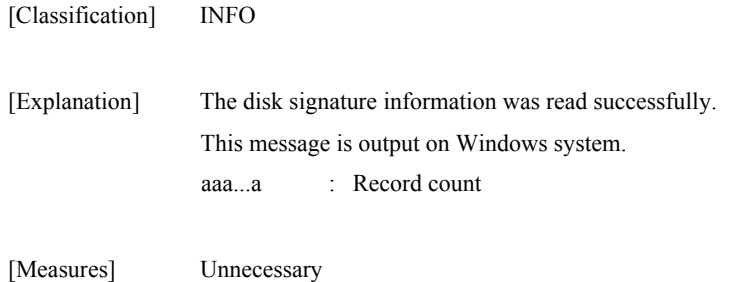

#### **iSM13223: Initializing signature succeeded. volume=<***aaa...a***>**

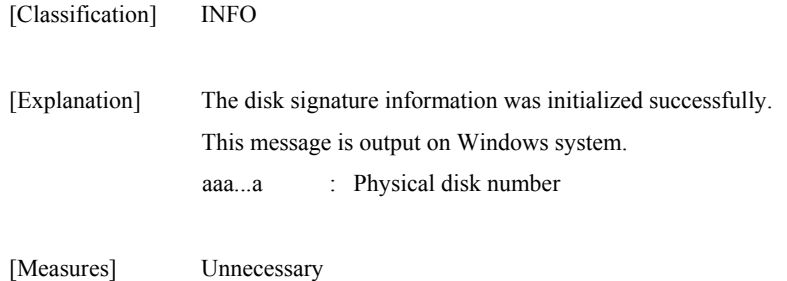

### **iSM13224: MV is restored. Volume Name:***<aaa...a>*  **Mount Point:***<bbb...b>*

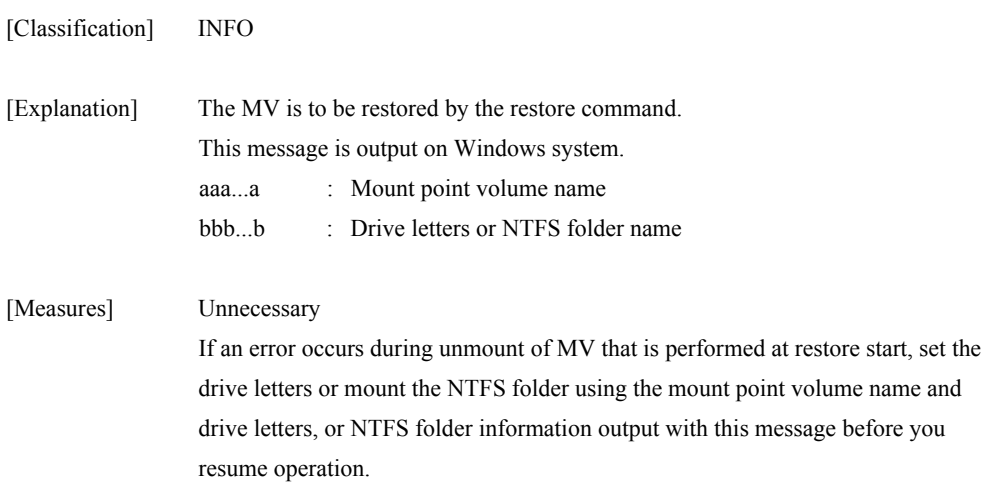

#### **iSM13225: Flush Start <***aaaa/bb/cc***> <***dd:ee:ff***>**

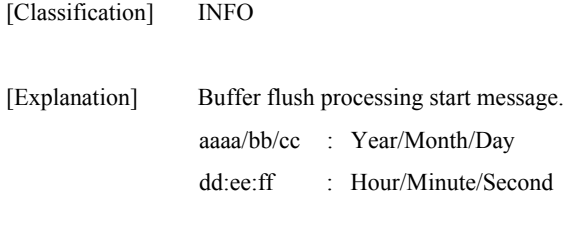

[Measures] Unnecessary

### **iSM13226: Flush Normal End <***aaaa/bb/cc***> <***dd:ee:ff***>**

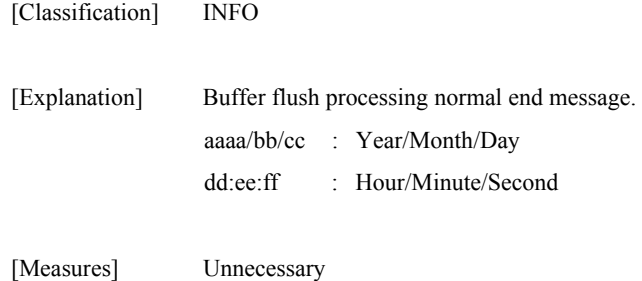

# **iSM13227: Flush Abnormal End <***aaaa/bb/cc***> <***dd:ee:ff***>**

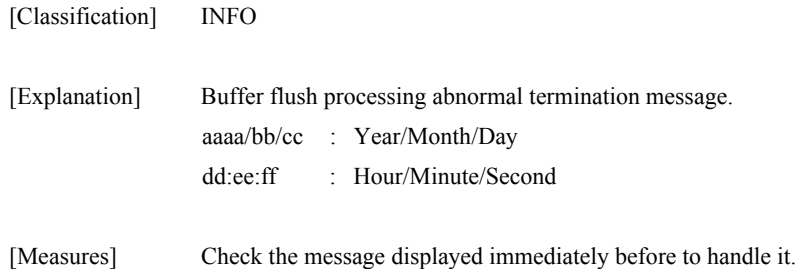

#### **iSM13228: Scan Start <***aaaa/bb/cc***> <***dd:ee:ff***>**

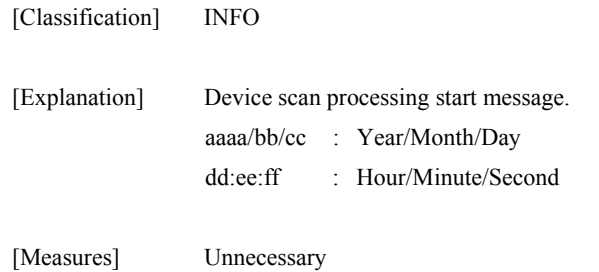

### **iSM13229: Scan Normal End <***aaaa/bb/cc***> <***dd:ee:ff***>**

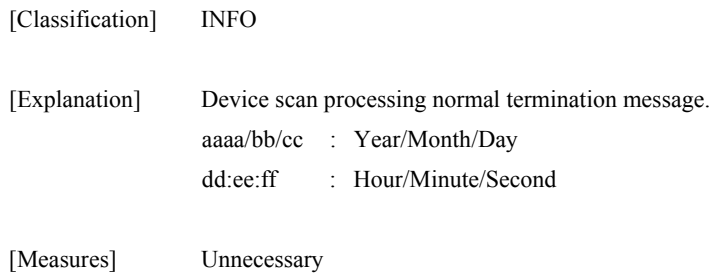

### **iSM13230: Scan Abnormal End <***aaaa/bb/cc***> <***dd:ee:ff***>**

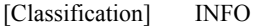

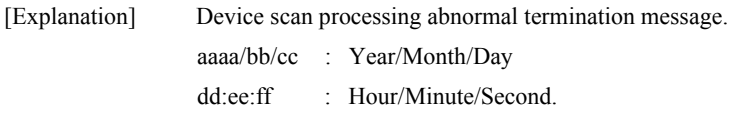

[Measures] Check the message displayed immediately before to handle it.

#### **iSM13231: Writing signature succeeded. volume=<***aaa...a***>**

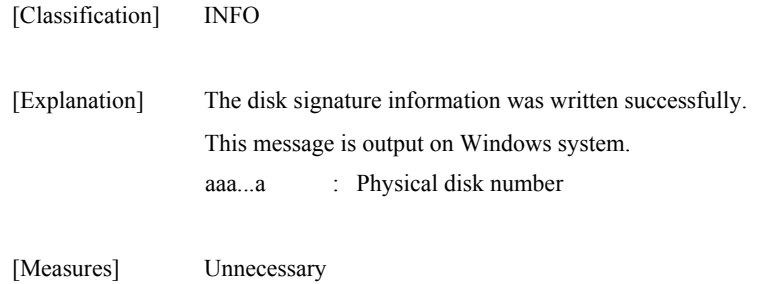

### **iSM13232: Deleting record of specified volume from signature map file succeeded. volume=<***aaa...a***>**

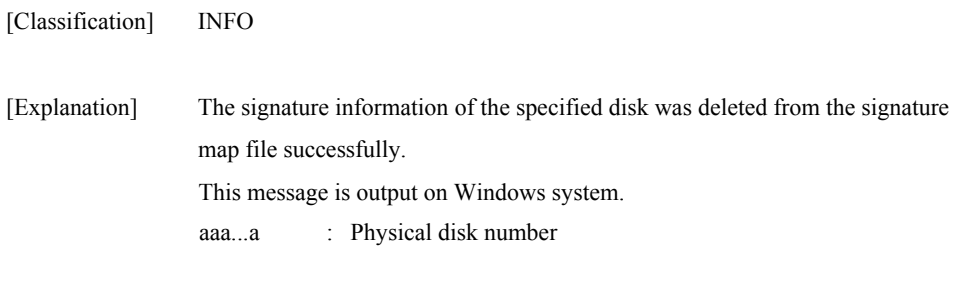

#### **331**

[Measures] Unnecessary

### **iSM13233: Deleting of signature information from signature map file has succeeded.**

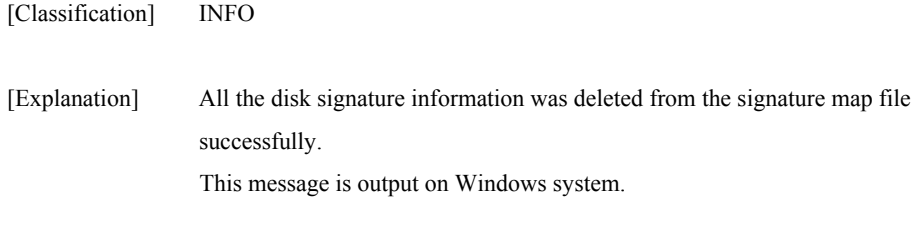

[Measures] Unnecessary

### **iSM13234: Exporting file succeeded. filename=***<aaa...a>*

### **iSM13234: Exporting file succeeded. <aaa...a> records**

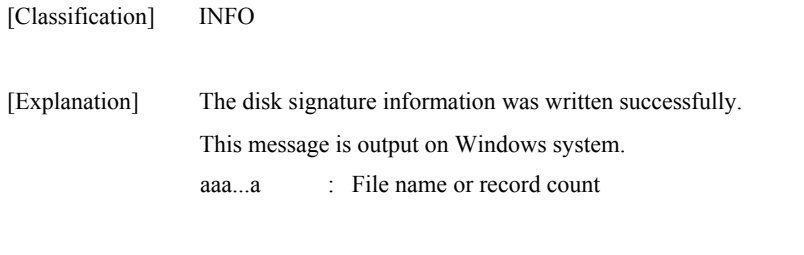

# **iSM13235: Importing file succeeded. <***aaa...a***> records**

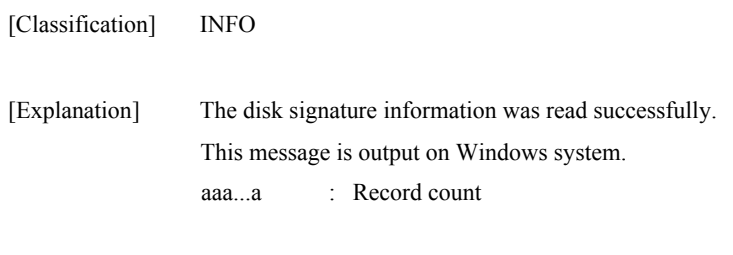

[Measures] Unnecessary

[Measures] Unnecessary

### **iSM13238: Freeze of database is started. <***aaaa***>/<***bb***>/<***cc***> <***dd***>:<***ee***>:<***ff***>**

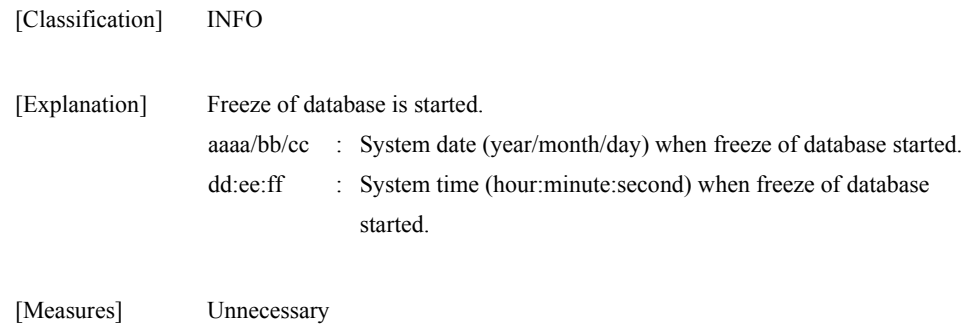

# **iSM13239: All of database were thawed. <***aaaa***>/<***bb***>/<***cc***> <***dd***>:<***ee***>:<***ff***>**

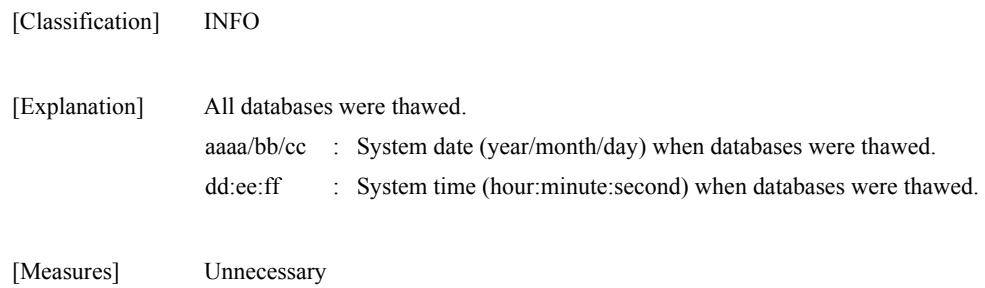

#### **iSM13240: SnapshotBackup Start <***aaaa***>/<***bb***>/<***cc***> <***dd***>:<***ee***>:<***ff***>**

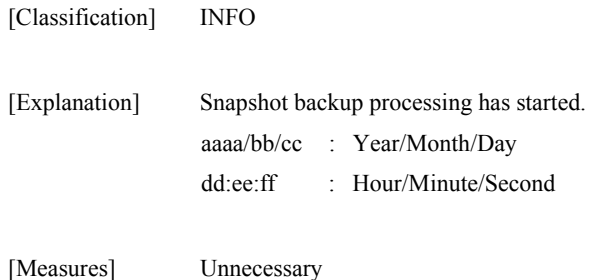

### **iSM13241: SnapshotBackup Normal End <***aaaa***>/<***bb***>/<***cc***> <***dd***>:<***ee***>:<***ff***>**

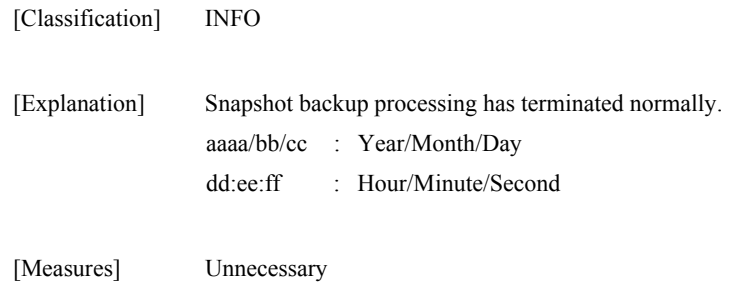

# **iSM13242: SnapshotBackup Abnormal End <***aaaa***>/<***bb***>/<***cc***> <***dd***>:<***ee***>:<***ff***>**

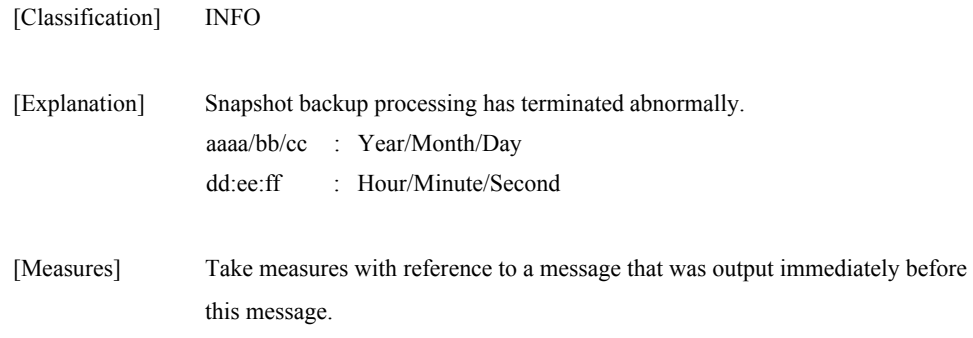

### **iSM13243: SnapshotRestore Start <***aaaa***>/<***bb***>/<***cc***> <***dd***>:<***ee***>:<***ff***>**

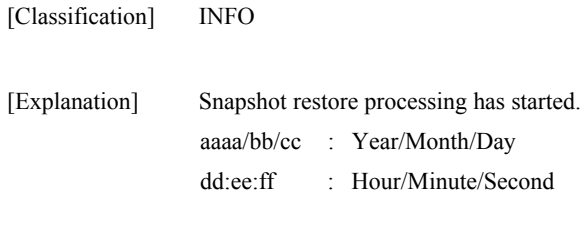

[Measures] Unnecessary

#### **iSM13244: SnapshotRestore Normal End <***aaaa***>/<***bb***>/<***cc***> <***dd***>:<***ee***>:<***ff***>**

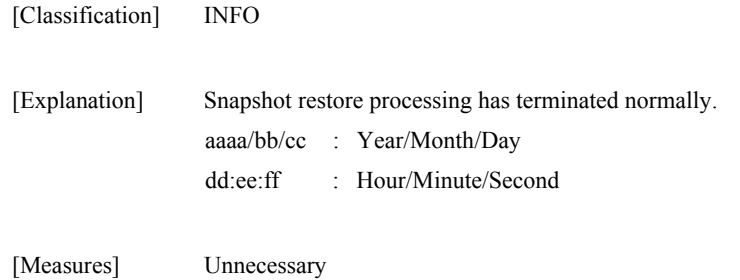

#### **iSM13245: SnapshotRestore Abnormal End <***aaaa***>/<***bb***>/<***cc***> <***dd***>:<***ee***>:<***ff***>**

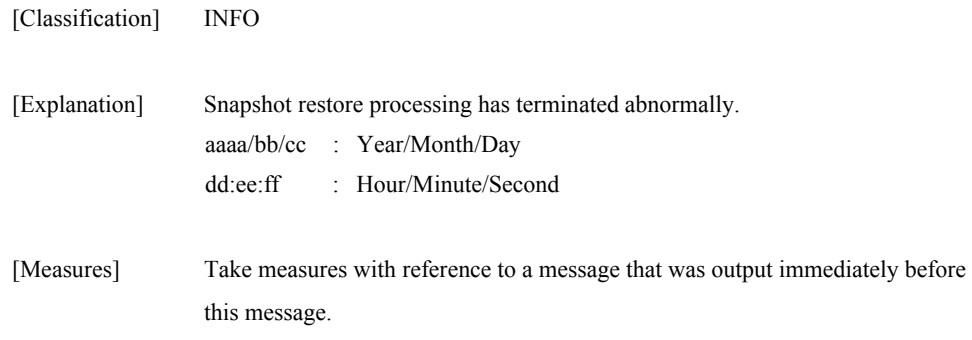

# **iSM13247: Command has completed successfully. (code=<***aaa...a***>-<***bbb...b***>-<***bbb...b***>-<** *bbb...b***>)**

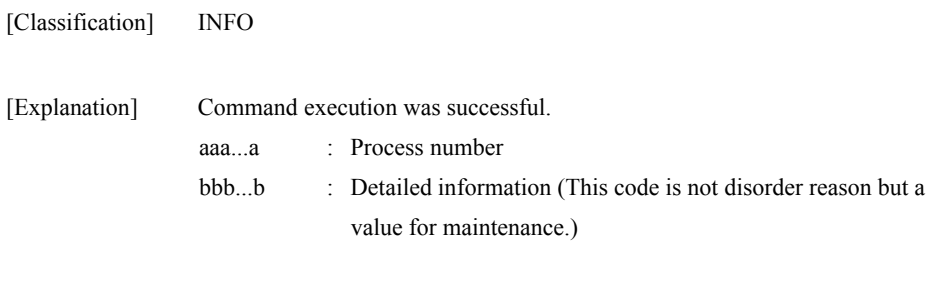

[Measures] Unnecessary

## **iSM13248: Command has completed successfully.(already) (code=<***aaa...a***>-<***bbb...b***>-<***bbb...b***>-<** *bbb...b***>)**

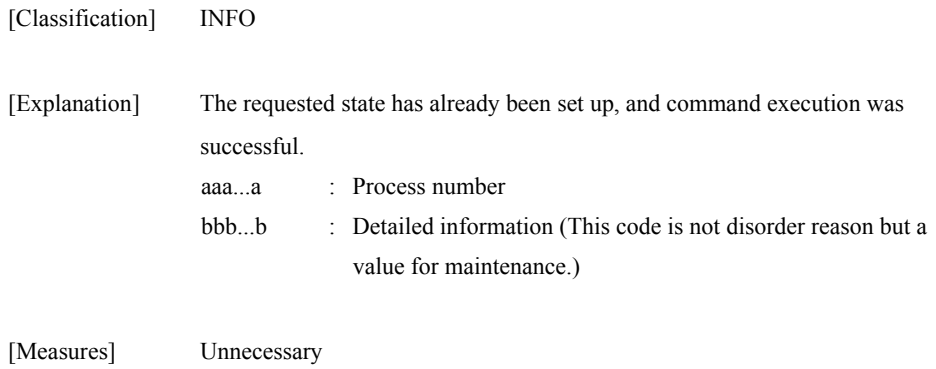

### **iSM13250: Snapshot has been deleted. SV: <***aaa...a***> (code=<***bbb...b***>-<***ccc...c***>-<***ccc...c***>-<** *ccc...c***>)**

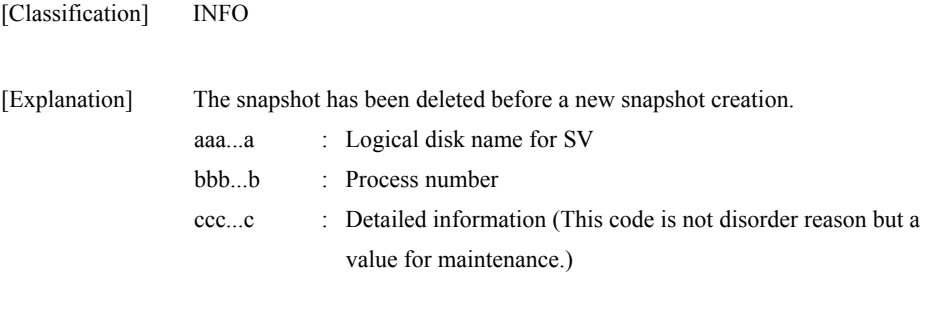

[Measures] Unnecessary

#### **iSM13251: Create Start <***aaaa/bb/cc***> <***dd:ee:ff***>**

[Classification] INFO

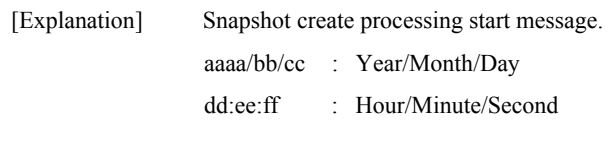

[Measures] Unnecessary

### **iSM13252: Create Normal End <***aaaa/bb/cc***> <***dd:ee:ff***>**

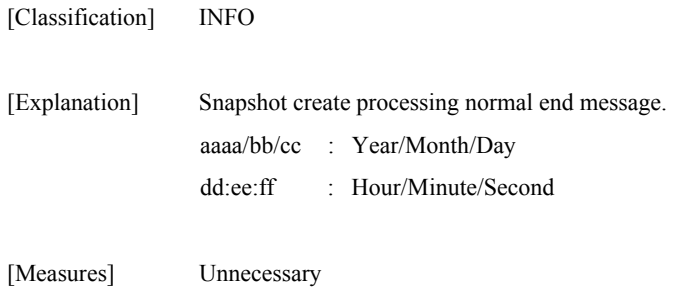

# **iSM13253: Create Abnormal End <***aaaa/bb/cc***> <***dd:ee:ff***>**

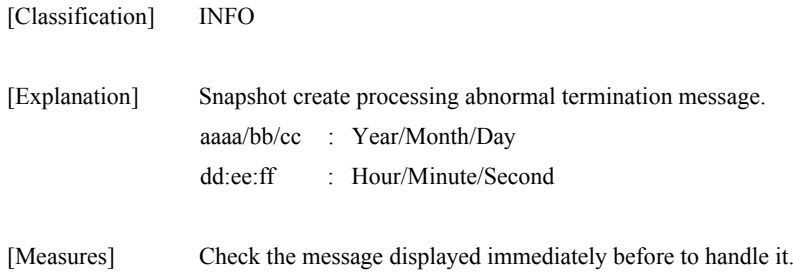

# **iSM13254: Delete Start <***aaaa/bb/cc***> <***dd:ee:ff***>**

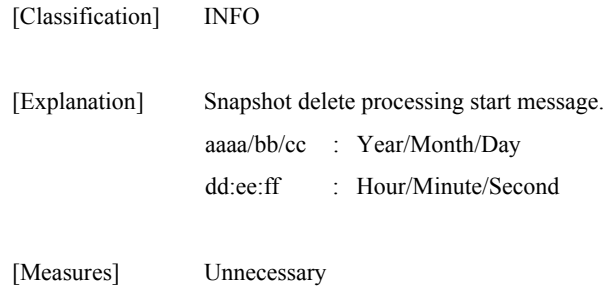

## **iSM13255: Delete Normal End <***aaaa/bb/cc***> <***dd:ee:ff***>**

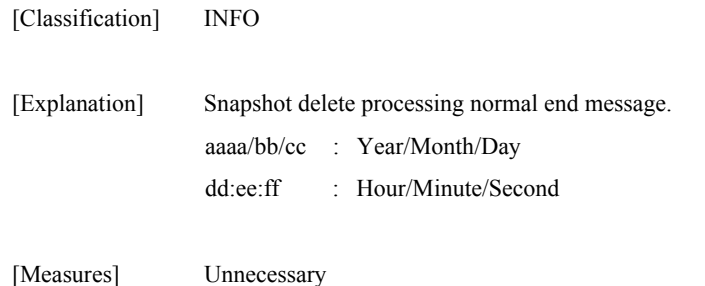

### **iSM13256: Delete Abnormal End <***aaaa/bb/cc***> <***dd:ee:ff***>**

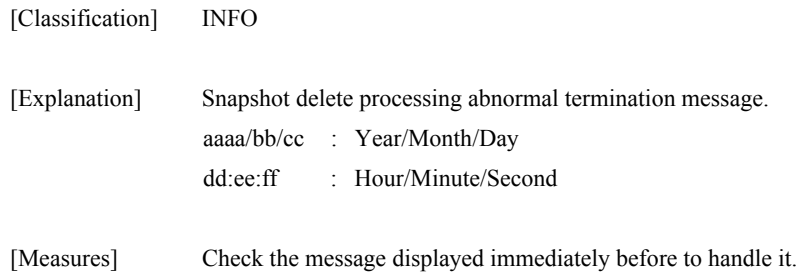

# **iSM13400: Specified volume state has already been set up. (code=***<aaa...a>-<bbb...b>-<bbb...b>-< bbb...b>***)**

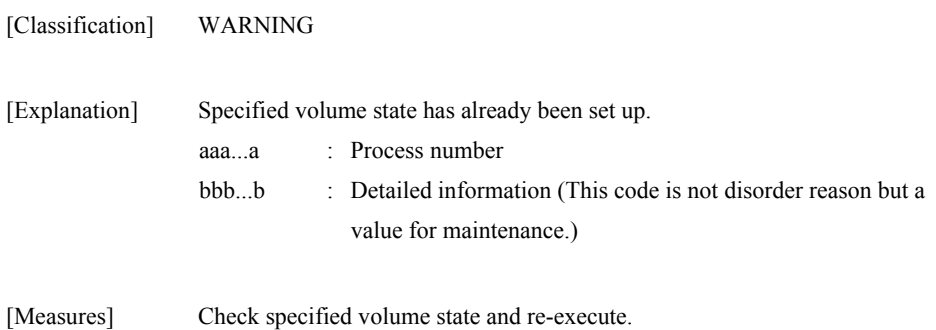

# **iSM13401: This iSM/Server version does not support necessary function. (code=<***aaa...a***>-<***bbb...b***>-<***bbb...b***>-<** *bbb...b***>)**

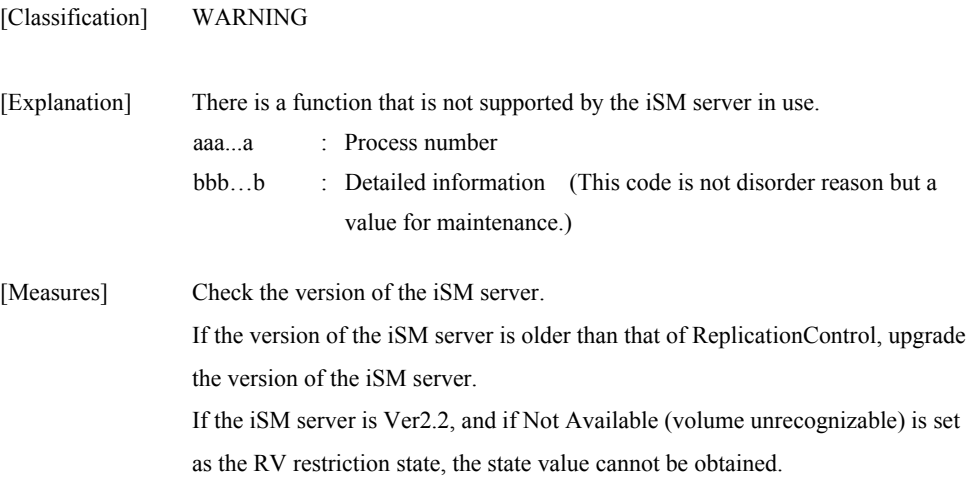

# **iSM13403: Specified attribute (<***aaa...a***>) was already set up to the ATgroup. ATG=<***bbb...b***> (code=***<ccc...c>-<ddd...d>-<ddd...d>-< ddd...d>***)**

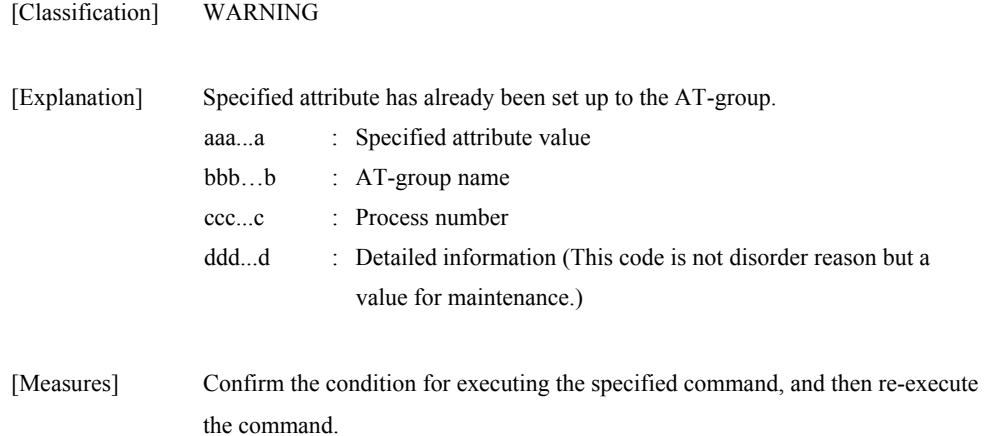

# **iSM13405: Specified targets are duplicated. device name MV=***<aaa...a>***, device name RV=***<aaa...a>*

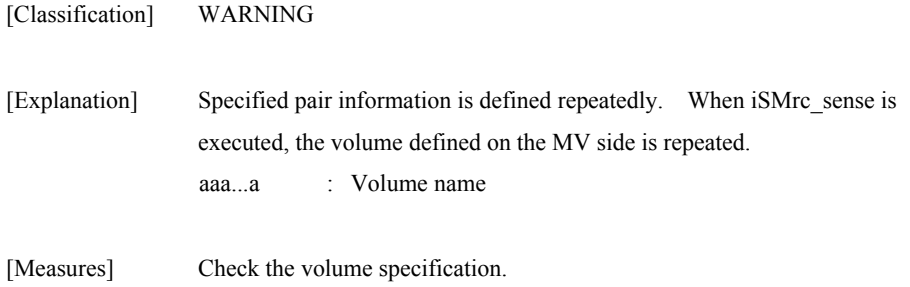

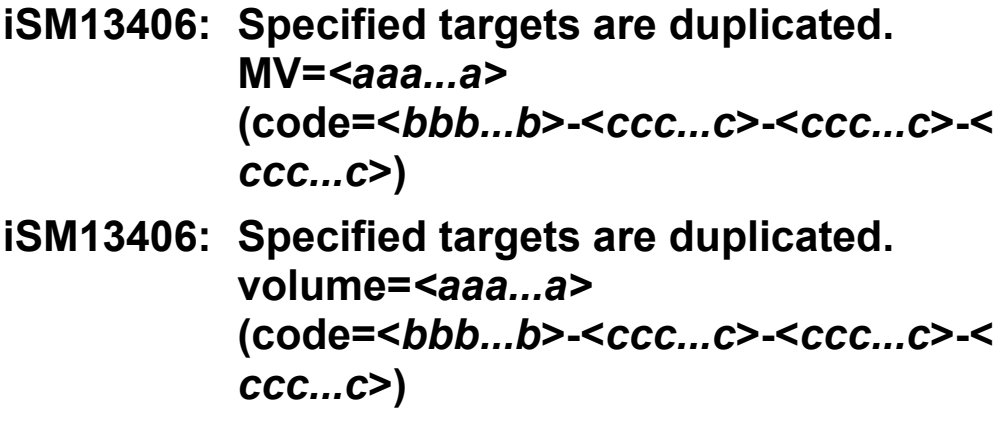

[Classification] WARNING [Explanation] MV or BV is defined repeatedly. aaa...a : Volume name bbb...b : Process number ccc…c : Detailed information (This code is not disorder reason but a value for maintenance.)

[Measures] Check the volume specification.

#### **iSM13407: Control path is blockaded. file=***<aaa...a>* **func=***<bbb...b>*  **errno=***<ccc>* **status=***<ddd...d>*

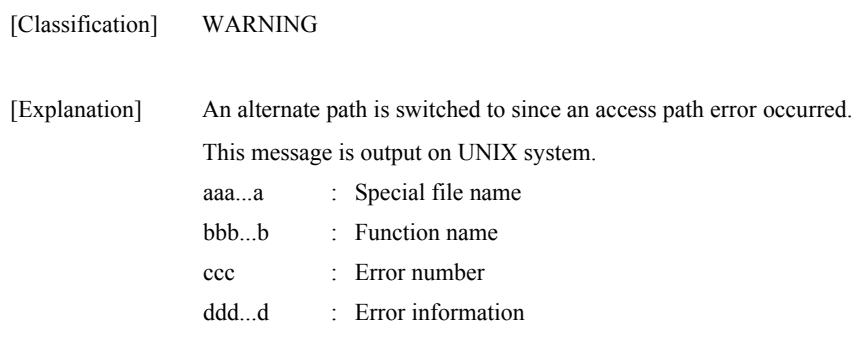

[Measures] Unnecessary

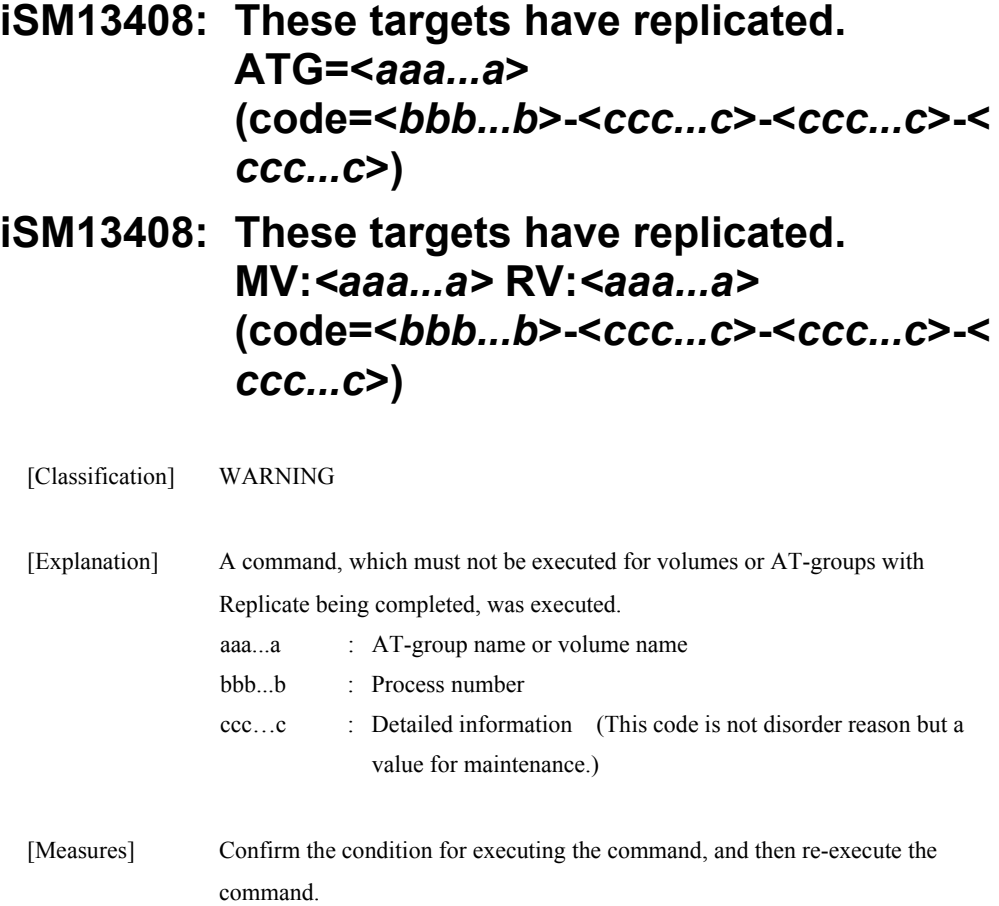

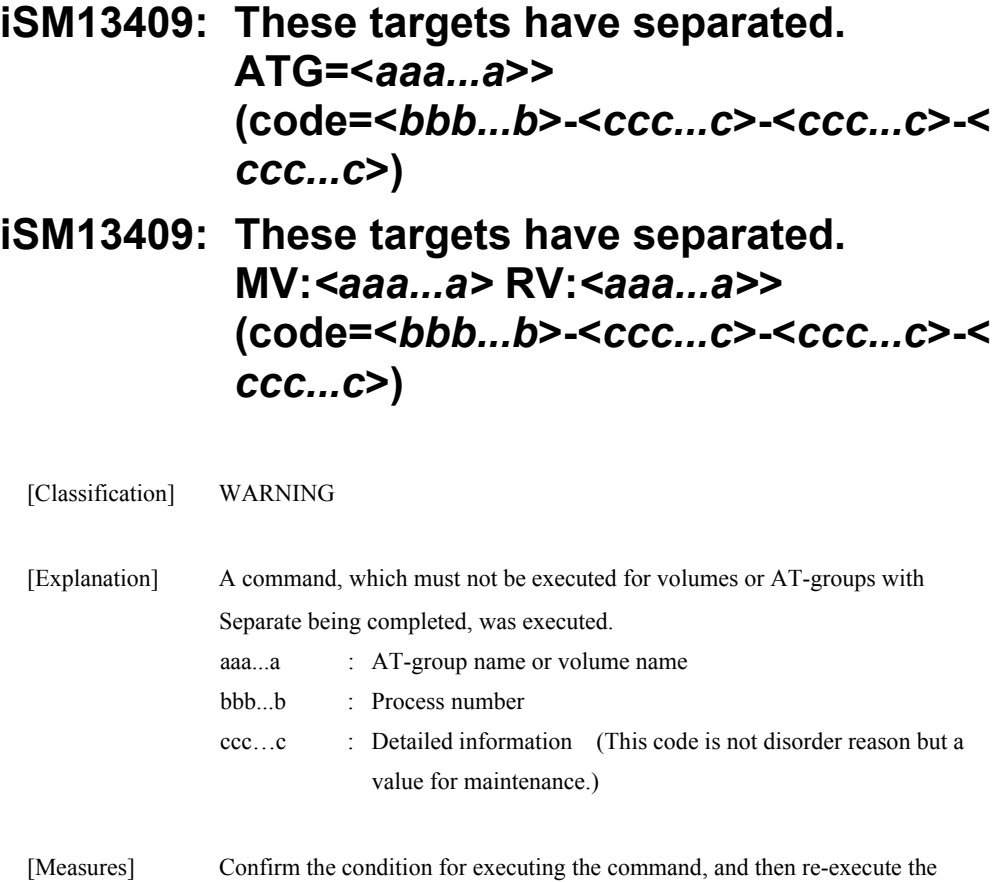

command.

# **iSM13410: These targets have restored. MV:***<aaa...a>* **RV:***<aaa...a>*  **(code=<***bbb...b***>-<***ccc...c***>-<***ccc...c***>-<** *ccc...c***>)**

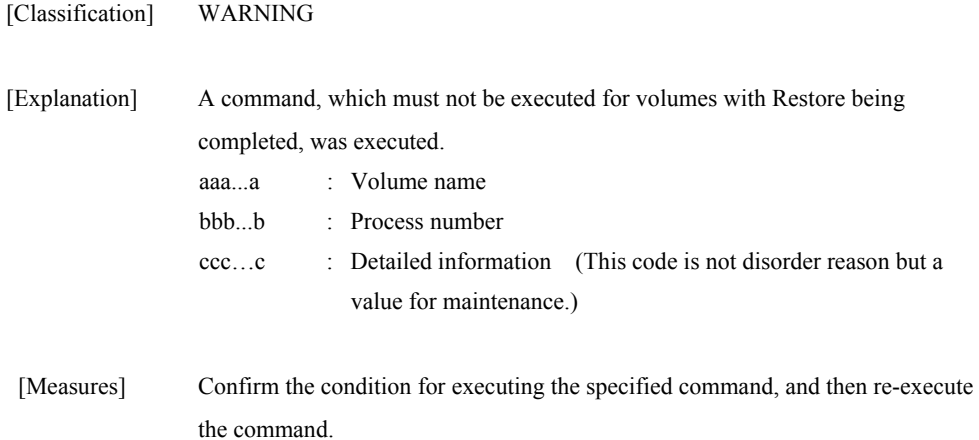

# **iSM13411: Specified target is suspended.**

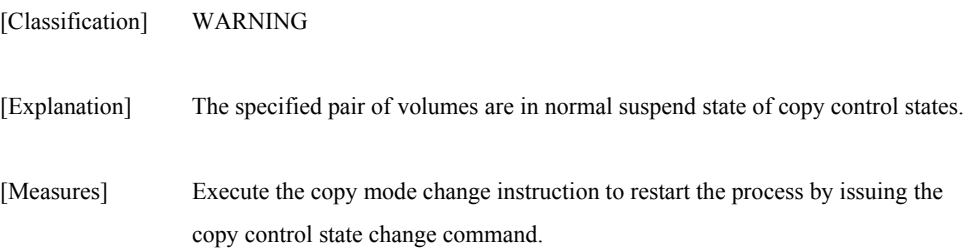

## **iSM13412: Target pair's copy mode is background.**

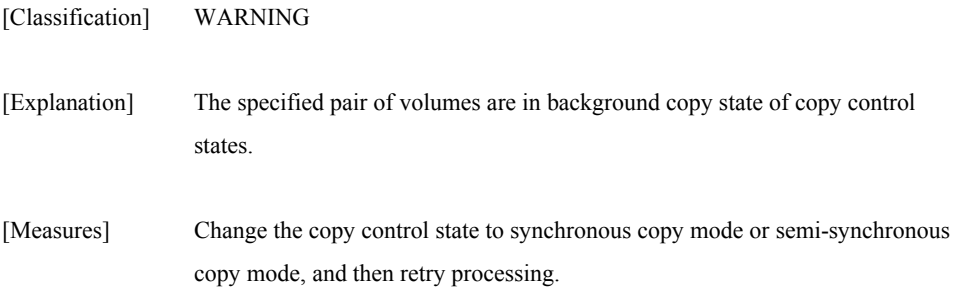

# **iSM13413: Target pair's copy mode is foreground.**

[Classification] WARNING

[Explanation] A request was made for a pair of volumes to change from the foreground copy state into the synchronous copy mode or semi synchronous copy mode.

[Measures] Move the volumes into normal suspend state, and then change the copy mode.

## **iSM13414: Conflict of volume list data has been detected. Please update volume list data.**

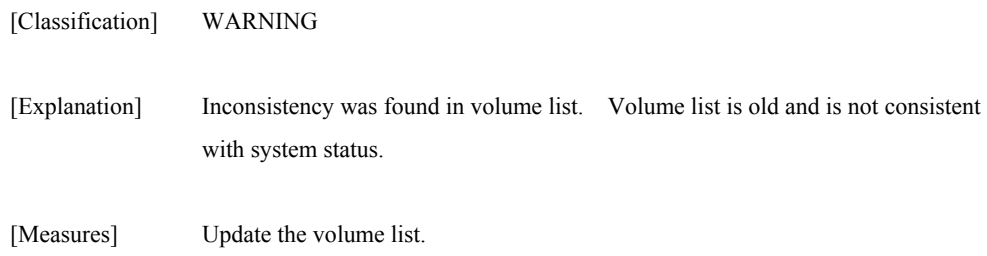

# **iSM13415: Specified volume was ignored. (<***aaa...a***>)**

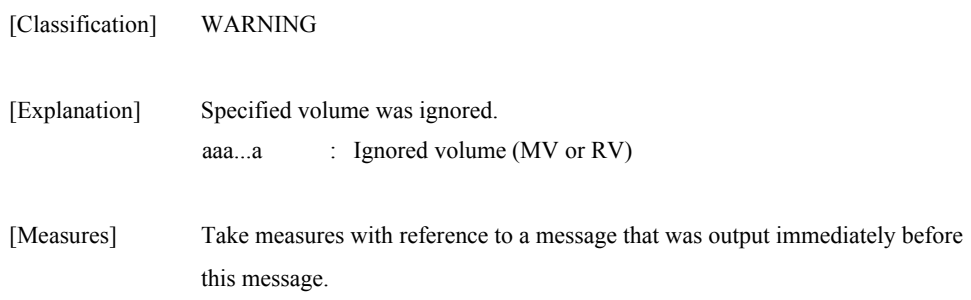

# **iSM13480: Target ATgroup is replicating now. ATG=<***aaa...a***> (code=<***bbb...b***>-<***ccc...c***>-<***ccc...c***>-<** *ccc...c***>)**

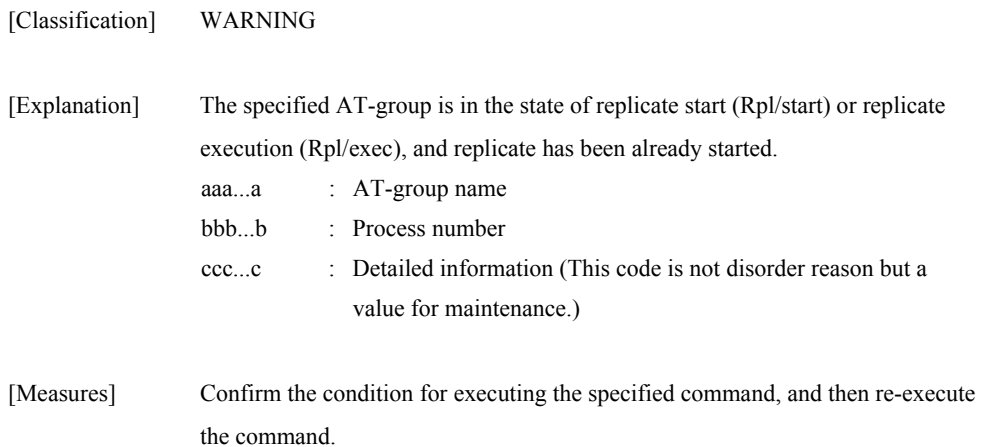

# **iSM13481: Target ATgroup is restoring now. ATG=<***aaa...a***> (code=<***bbb...b***>-<***ccc...c***>-<***ccc...c***>-<** *ccc...c***>)**

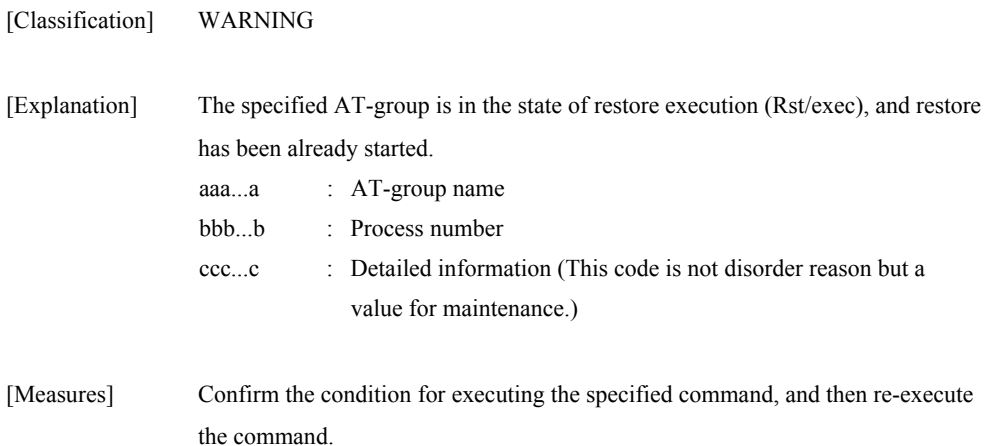

# **iSM13482: Target ATgroup is separating now. ATG=<***aaa...a***> (code=<***bbb...b***>-<***ccc...c***>-<***ccc...c***>-<** *ccc...c***>)**

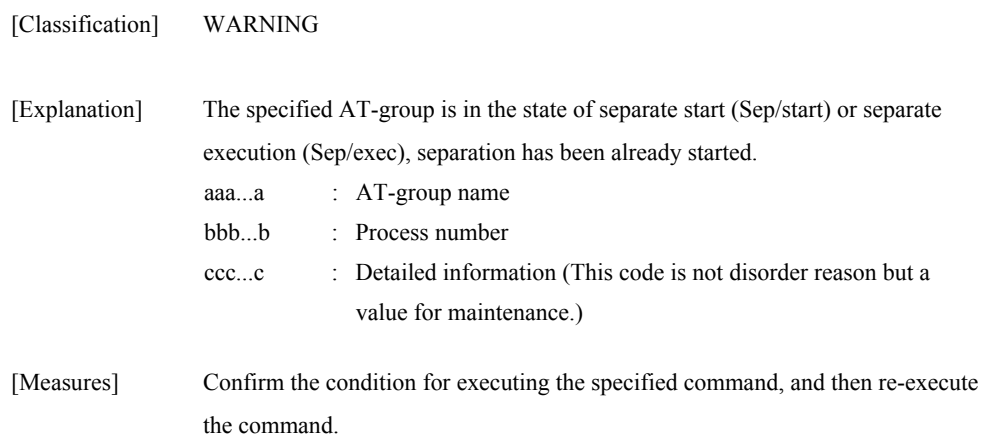

# **iSM13483: Target ATgroup is fault. ATG=<***aaa.***..a> (code=<***bbb...b***>-<***ccc...c***>-<***ccc...c***>-<** *ccc...c***>)**

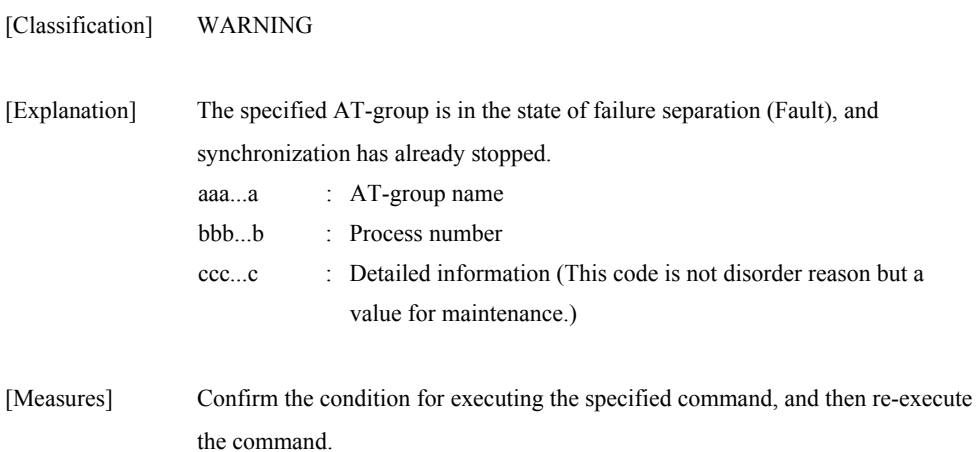

# **iSM13500: Insufficient option. (<***aaa...a***>)**

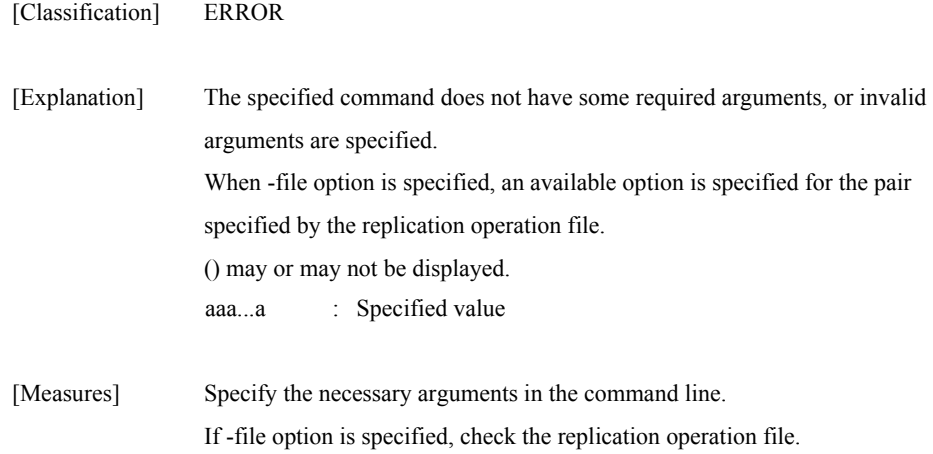

### **iSM13501: Specified options are duplicated. (***<aaa...a>***)**

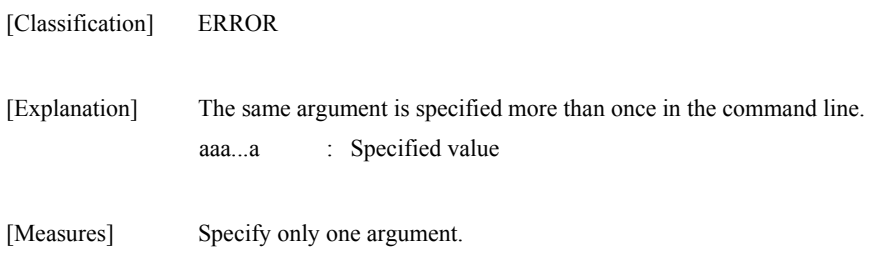

# **iSM13502: Options which can not be omitted are specified. (***<aaa...a>***)**

| [Classification] | ERROR                                                                                    |
|------------------|------------------------------------------------------------------------------------------|
| [Explanation]    | An argument which cannot be omitted is omitted.<br>$\therefore$ Specified value<br>aaa…a |

[Measures] Check the input format and enter it again.

# **iSM13503: Too many options are specified. (***<aaa...a>***)**

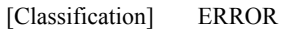

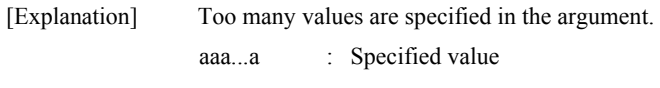

[Measures] Check the input format and enter it again.

# **iSM13504: Illegal combination of options. (***<aaa...a>***)**

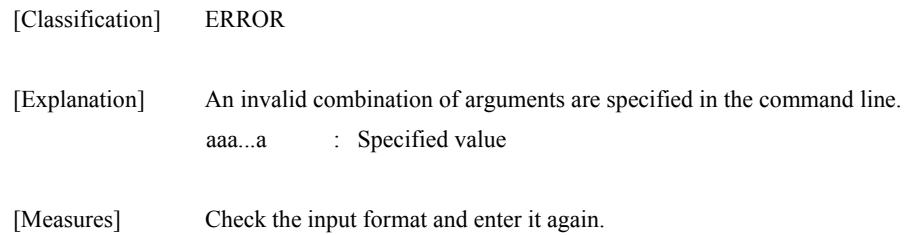

### **iSM13505: Illegal control option.**

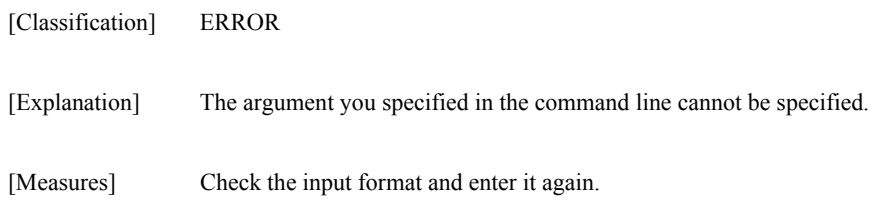

### **iSM13506: Illegal mvflg type. (<***aaa...a>***)**

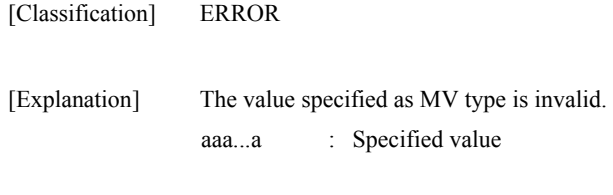

[Measures] Specify a correct value.

# **iSM13507: Illegal rvflg type. (<***aaa...a>***)**

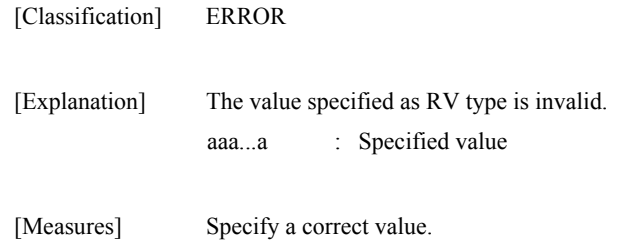

# **iSM13508: Illegal cprange type. (<***aaa...a>***)**

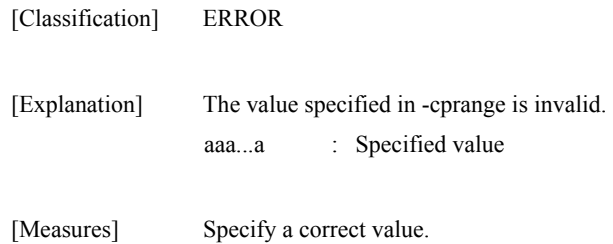

# **iSM13509: Illegal cpmode type. (<***aaa...a>***)**

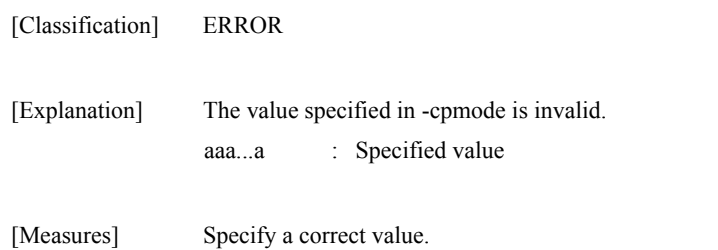

# **iSM13510: Illegal rvacc type. (<***aaa...a>***)**

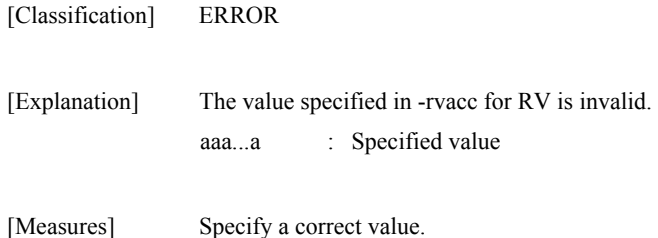

# **iSM13511: Illegal force type. (<***aaa...a>***)**

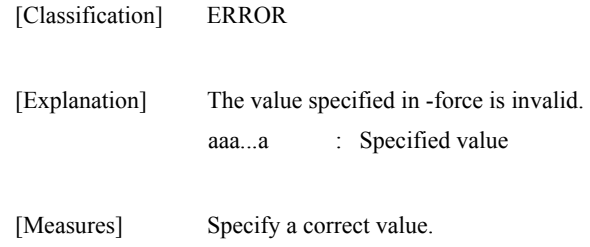

# **iSM13512: Illegal copy mode.**

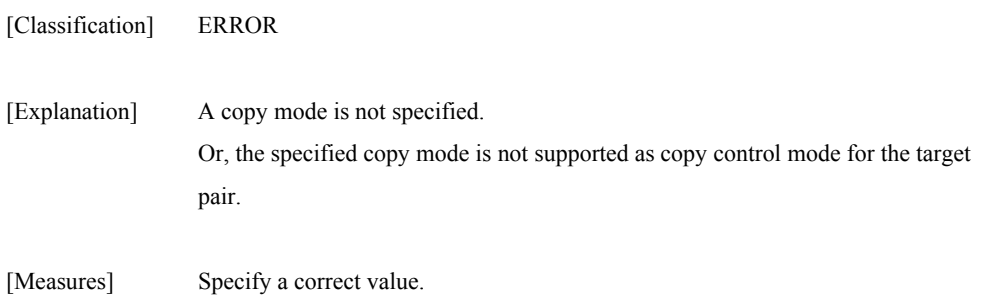

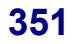

# **iSM13513: Volume (<***aaa...a>***) does not exist in volume list.**

#### [Classification] ERROR

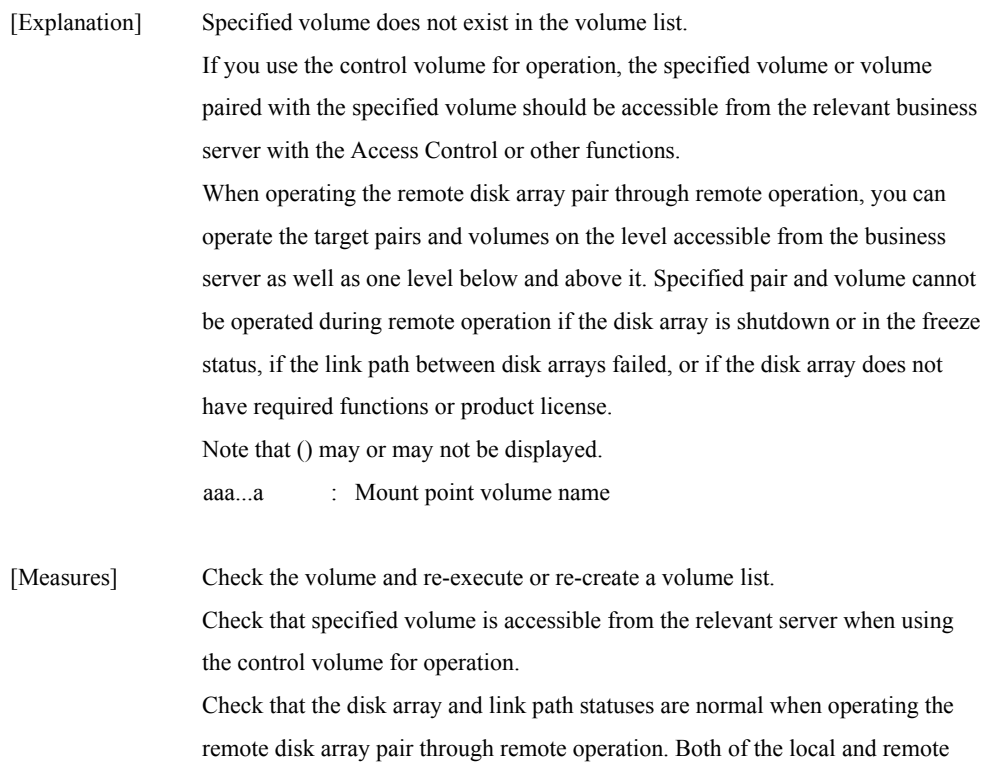

disk arrays should have the RemoteDataReplication/DisasterRecovery function

**352**

and product license.

# iSM13514: Volume name is too long. (<aaa...a>)

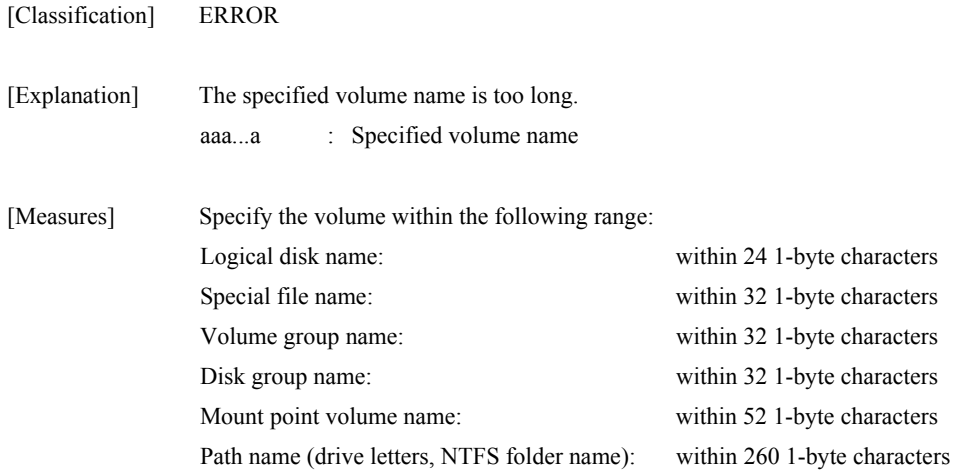

# **iSM13515: Number of MV is too many.**

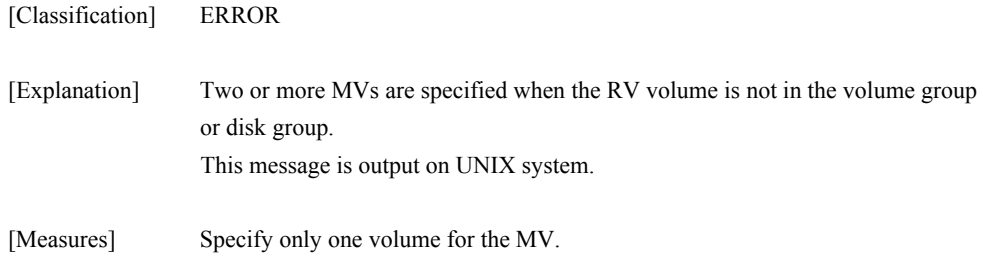

# **iSM13516: Number of RV is too many.**

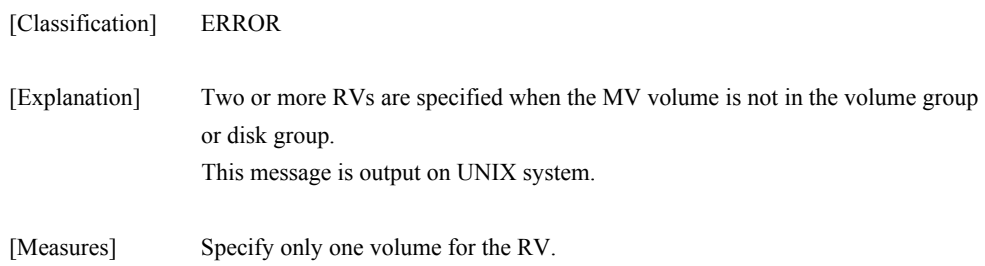

# **iSM13517: Number of LD(MV) is not equal to that of LD(RV).**

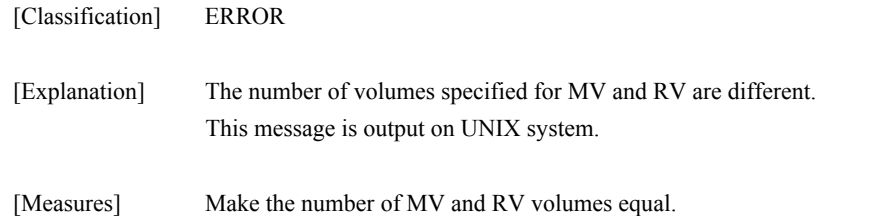

# **iSM13518: Illegal value of -wait [second]. (<***aaa...a***>) (code=<***bbb...b***>-<***ccc...c***>-<***ccc...c***>-<** *ccc...c***>)**

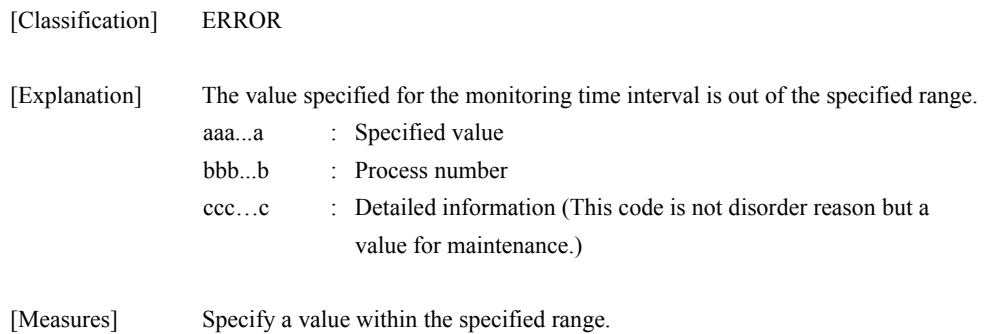

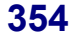
## **iSM13519: Illegal value of RPL\_WATCHDEV. (<***aaa...a***>) (code=<***bbb...b***>-<***ccc...c***>-<***ccc...c***>-<** *ccc...c***>)**

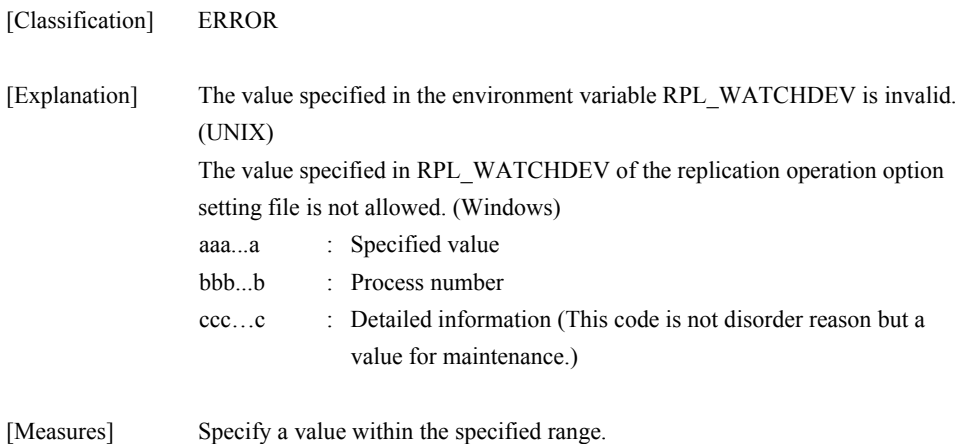

## **iSM13520: Illegal value of RPL\_ENDWATCHDEV. (<***aaa...a***>) (code=<***bbb...b***>-<***ccc...c***>-<***ccc...c***>-<** *ccc...c***>)**

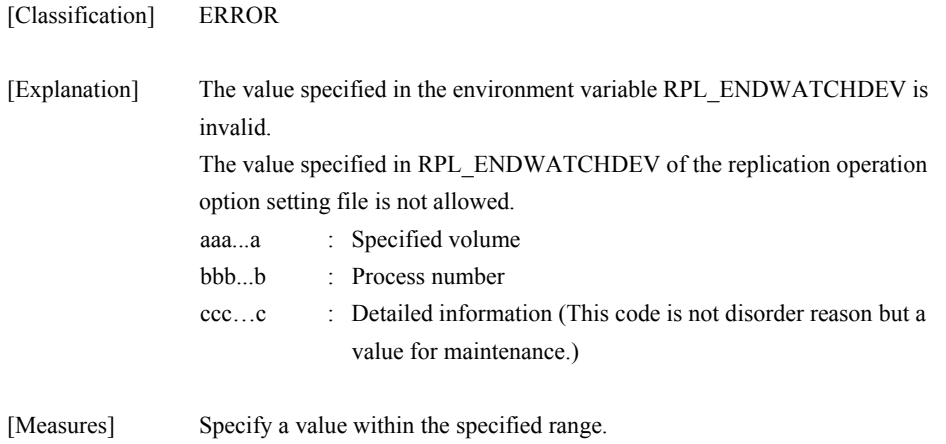

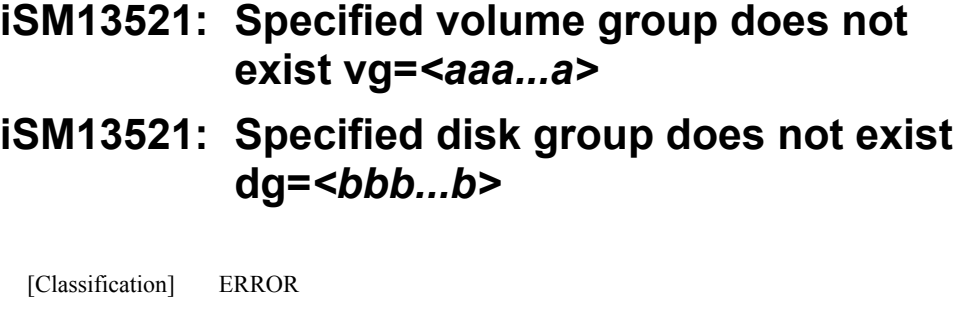

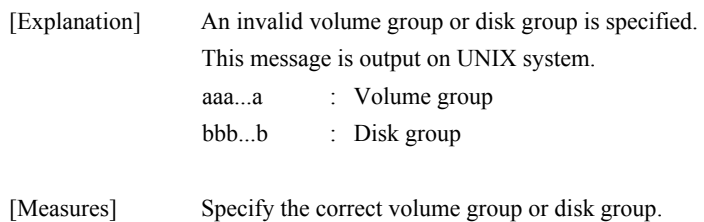

# **iSM13522: No such VG iSM13522: No such DG**

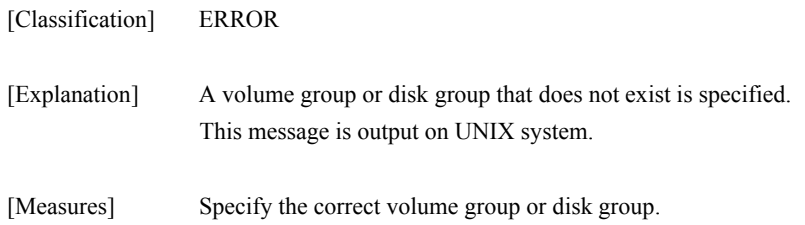

## **iSM13523: Illegal targets are specified.**

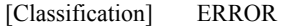

- [Explanation] The specified pair is invalid.
- [Measures] Specify a correct pair.

### **iSM13524: No such file filename=***<aaa...a>* **errno=***<bbb>*

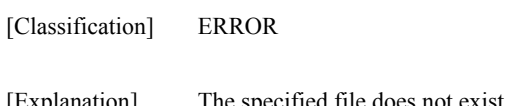

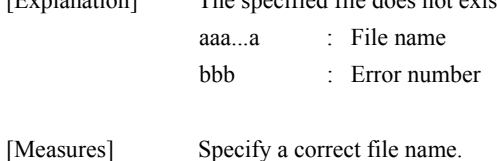

### **iSM13525: Illegal file type filename=***<aaa...a>*

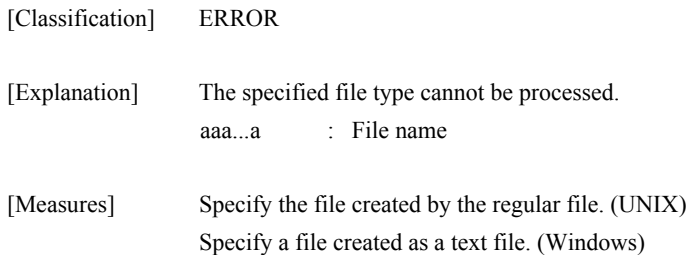

### **iSM13526: File open error occurred. filename=<***aaa...a***> errno=<***bbb***>**

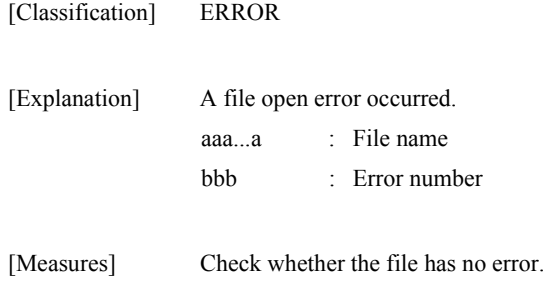

### **iSM13527: Illegal character is included. filename=***<aaa...a>* **line=***<bbb...b>*

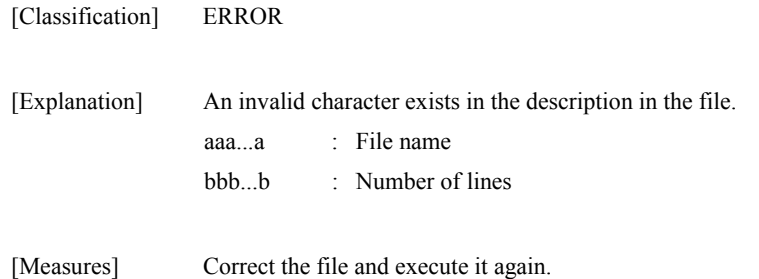

### **iSM13528: Line has too many characters. filename=***<aaa...a>* **line=***<bbb...b>*

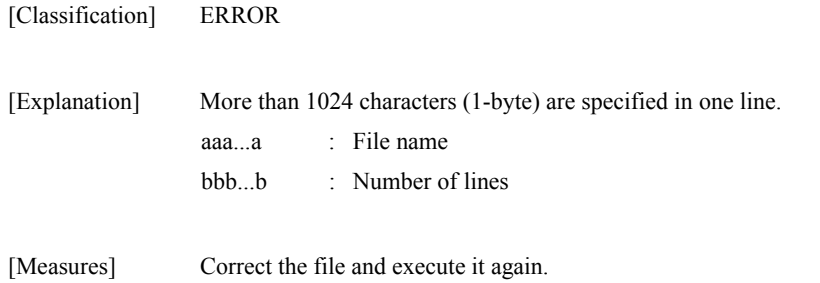

### **iSM13529: Illegal rvdata type. (***<aaa...a>***) (code=***<bbb...b>-<ccc...c>-<ccc...c>-< ccc...c>***)**

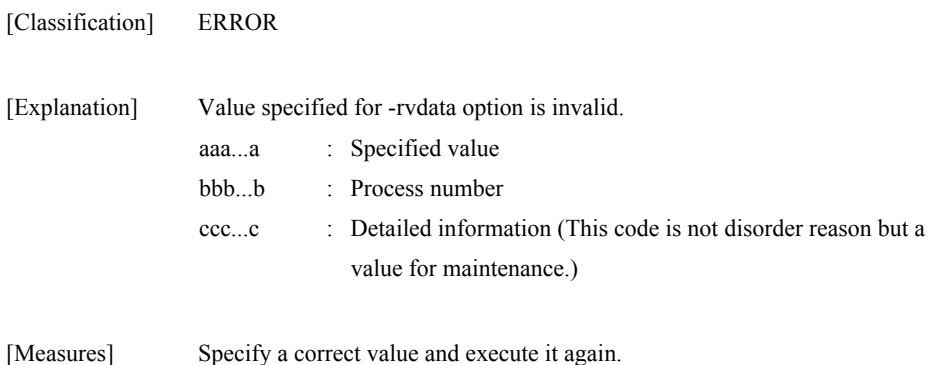

### **iSM13530: Illegal MV type is specified. filename=***<aaa...a>* **line=***<bbb...b>*

[Classification] ERROR

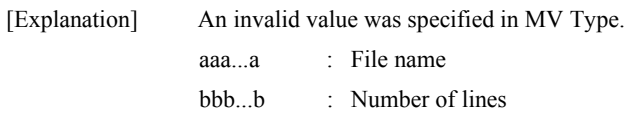

[Measures] Specify a correct value for MV Type..

### **iSM13531: Illegal iopath type. (***<aaa...a>***) (code=***<bbb...b>-<ccc...c>-<ccc...c>-< ccc...c>***)**

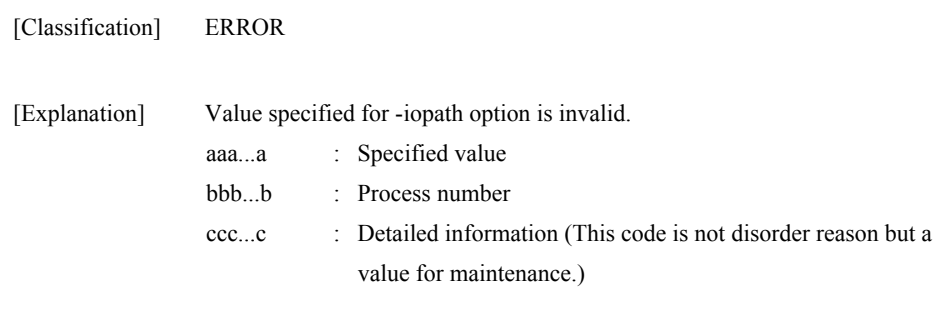

[Measures] Specify a correct value.

### **iSM13532: Illegal RV type is specified. filename=***<aaa...a>* **line=***<bbb...b>*

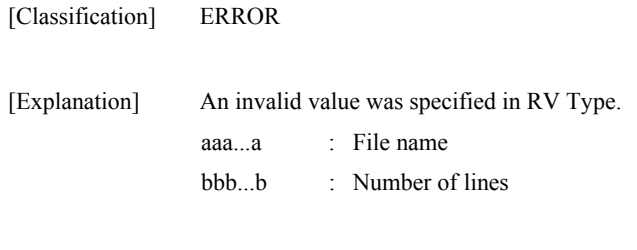

[Measures] Specify a correct value for RV type.

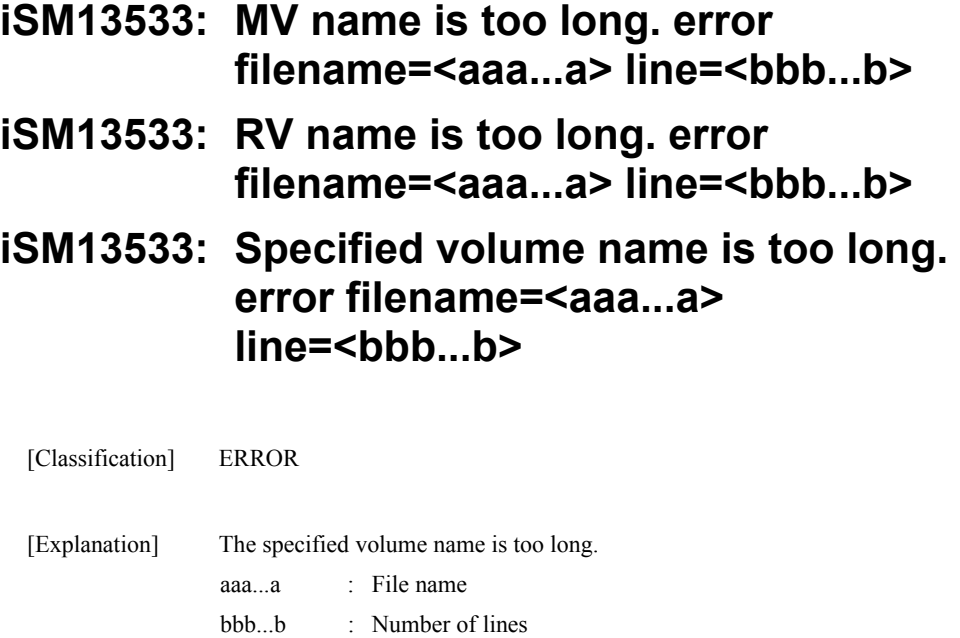

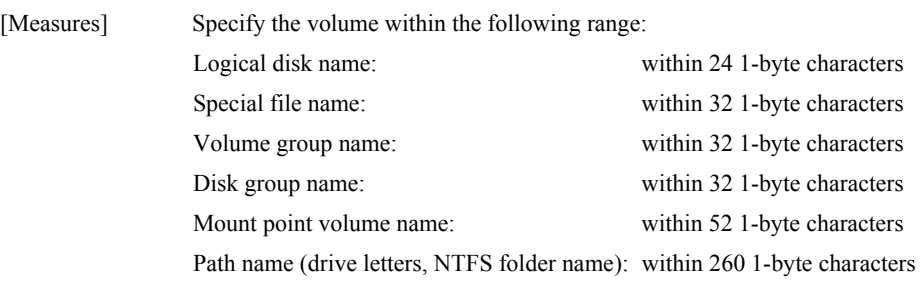

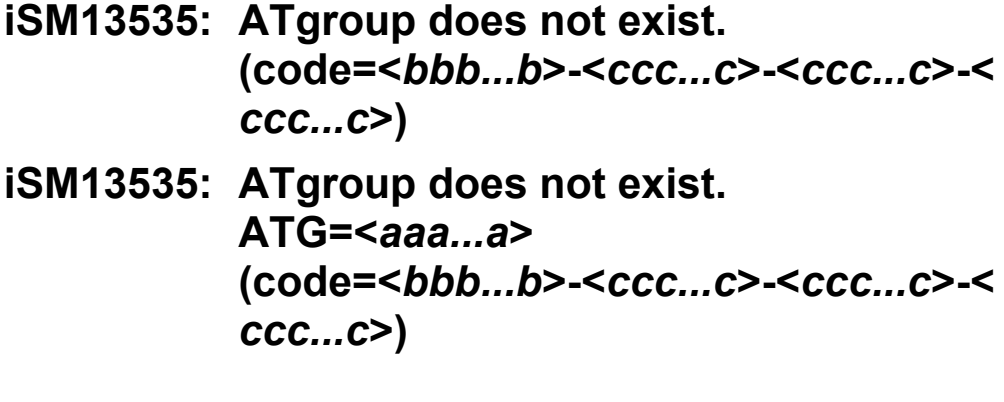

[Classification] ERROR

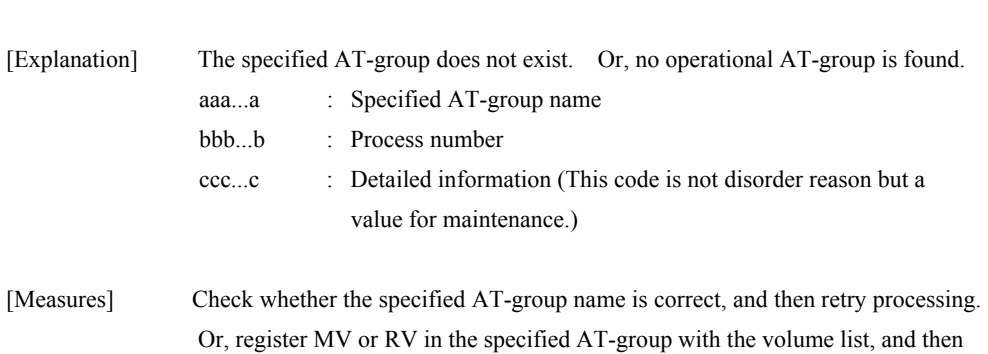

### **iSM13536: Aborted to read the file. filename=***<aaa...a>* **line=***<bbb...b>*

retry processing.

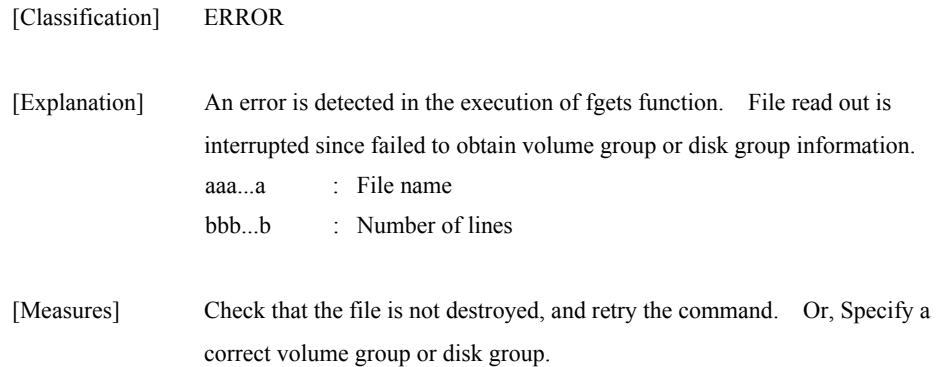

### **iSM13537: Number of LD(MV) is not equal to that of LD(RV). filename=***<aaa...a>* **line=***<bbb...b>*

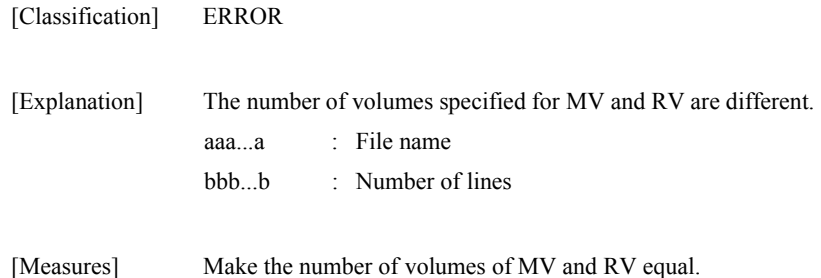

### **iSM13538: Specified file is empty. filename=***<aaa...a>* **line=***<bbb...b>*

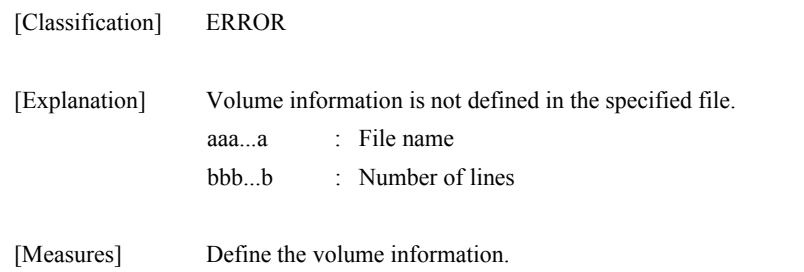

## **iSM13539: Specified RV is not available to '-force'.**

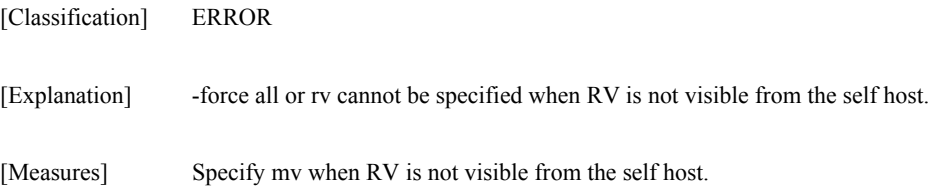

## **iSM13540: Illegal volflg type (<***aaa...a>***)**

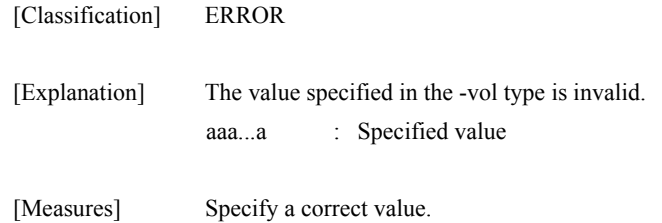

## **iSM13541: Semi-sync mode is not available to DynamicDataReplication.**

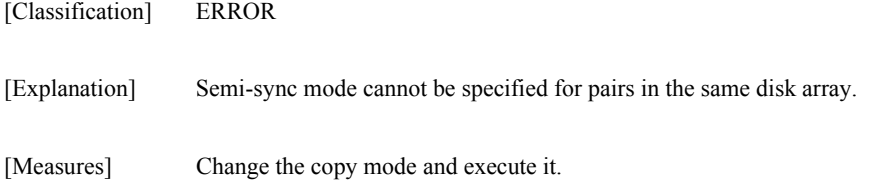

### **iSM13542: Specified targets are not paired.**

[Classification] ERROR

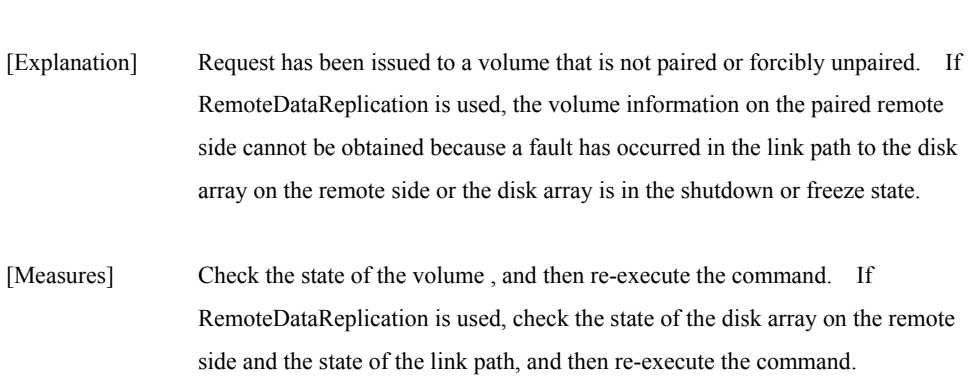

### **iSM13543: Illegal atmode type. (<***aaa...a***>) (code=<***bbb...b***>-<***ccc...c***>-<***ccc...c***>-<** *ccc...c***>)**

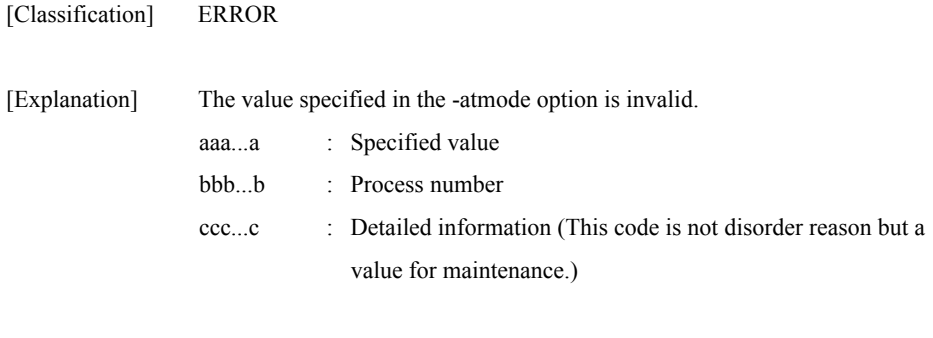

### **iSM13544: Illegal value of concentrator number. (<***aaa...a***>) (code=<***bbb...b***>-<***ccc...c***>-<***ccc...c***>-<** *ccc...c***>)**

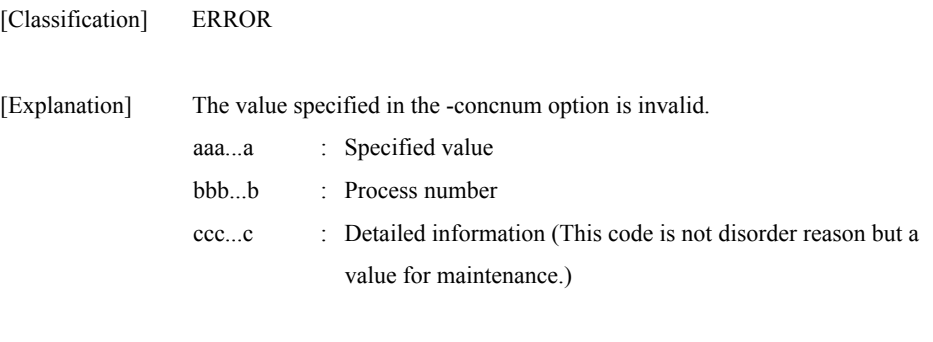

[Measures] Specify a correct value.

[Measures] Specify a correct value.

### **iSM13545: Illegal site type. (<***aaa...a***>) (code=<***bbb...b***>-<***ccc...c***>-<***ccc...c***>-<** *ccc...c***>)**

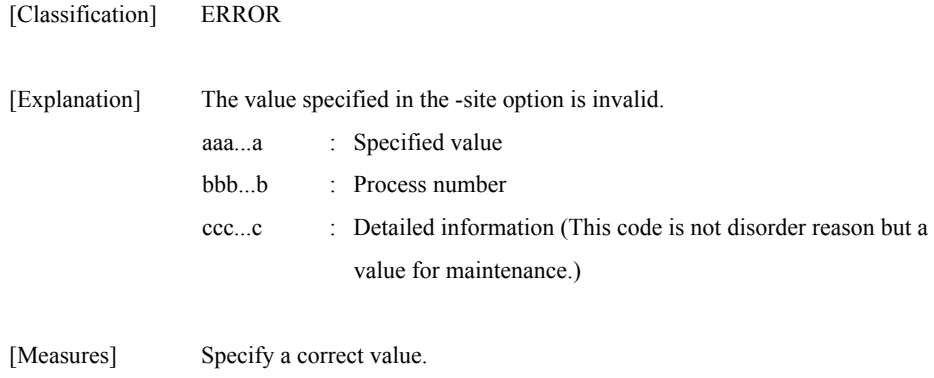

## **iSM13547: Specified partition does not exist.**

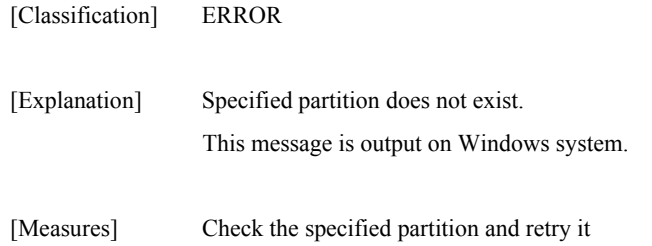

### **iSM13548: Making MV& RV device list failed.**

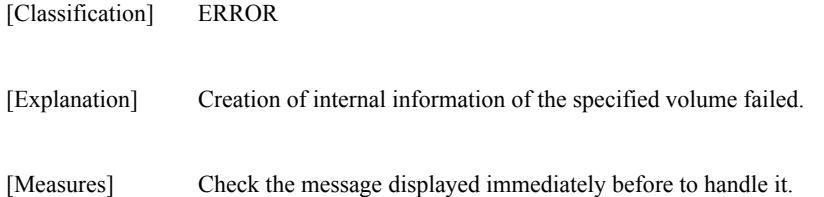

# **iSM13549: Failed to replicate.**

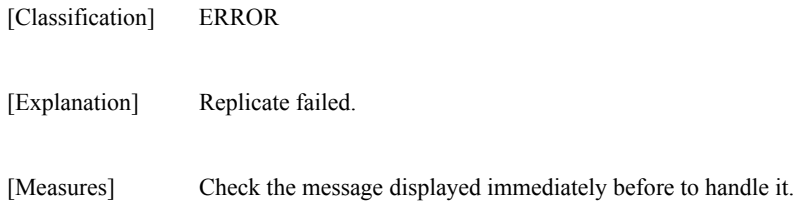

## **iSM13550: Failed to restore.**

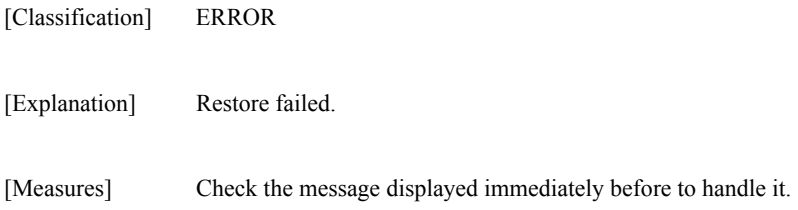

## **iSM13551: Failed to separate.**

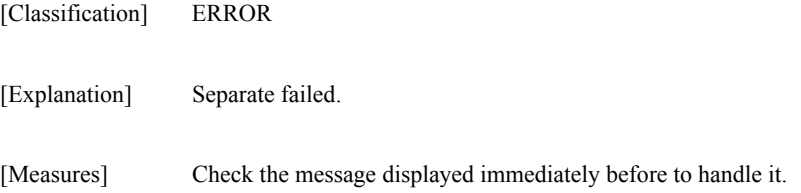

## **iSM13552: Failed to change.**

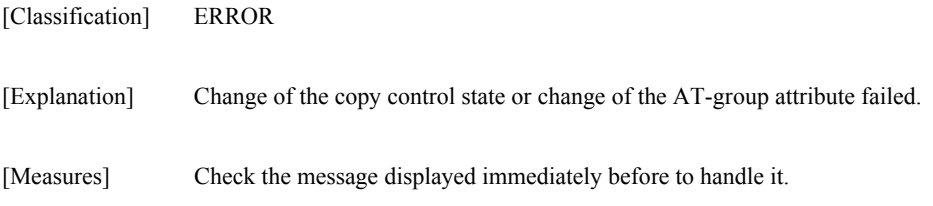

### **iSM13553: Illegal value of RPL\_LIMWATCHDEV. (<***aaa...a***>) (code=<***bbb...b***>-<***ccc...c***>-<***ccc...c***>-<** *ccc...c***>)**

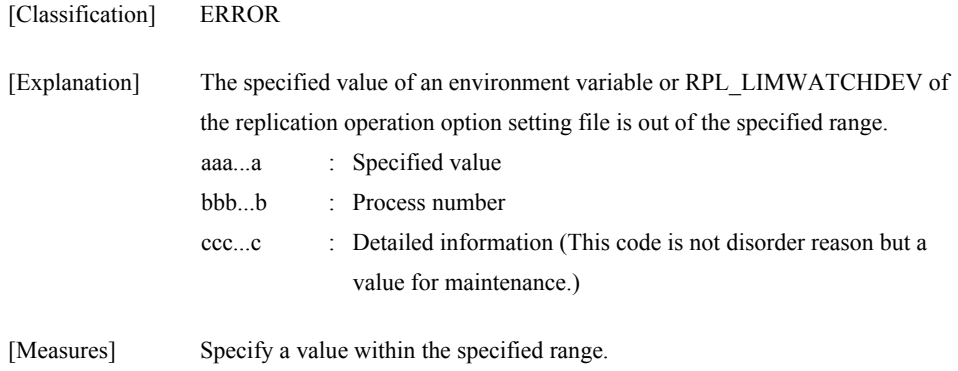

### **iSM13554: Specified ATgroup name is too long. (code=<***aaa...a***>-<***bbb...b***>-<***bbb...b***>-<** *bbb...b***>)**

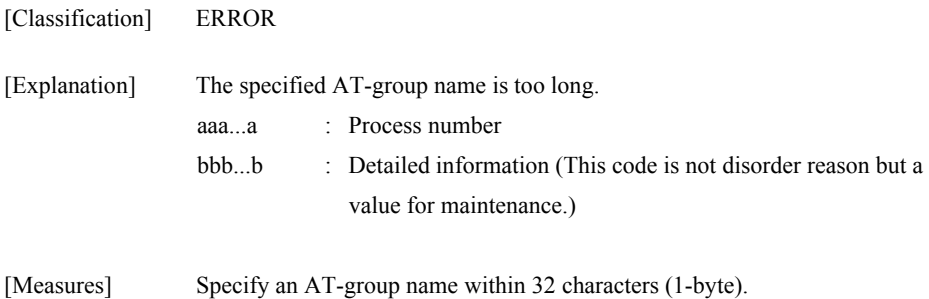

## **iSM13555: Checking status failed. (detail error code=***<aaa>***)**

[Classification] ERROR

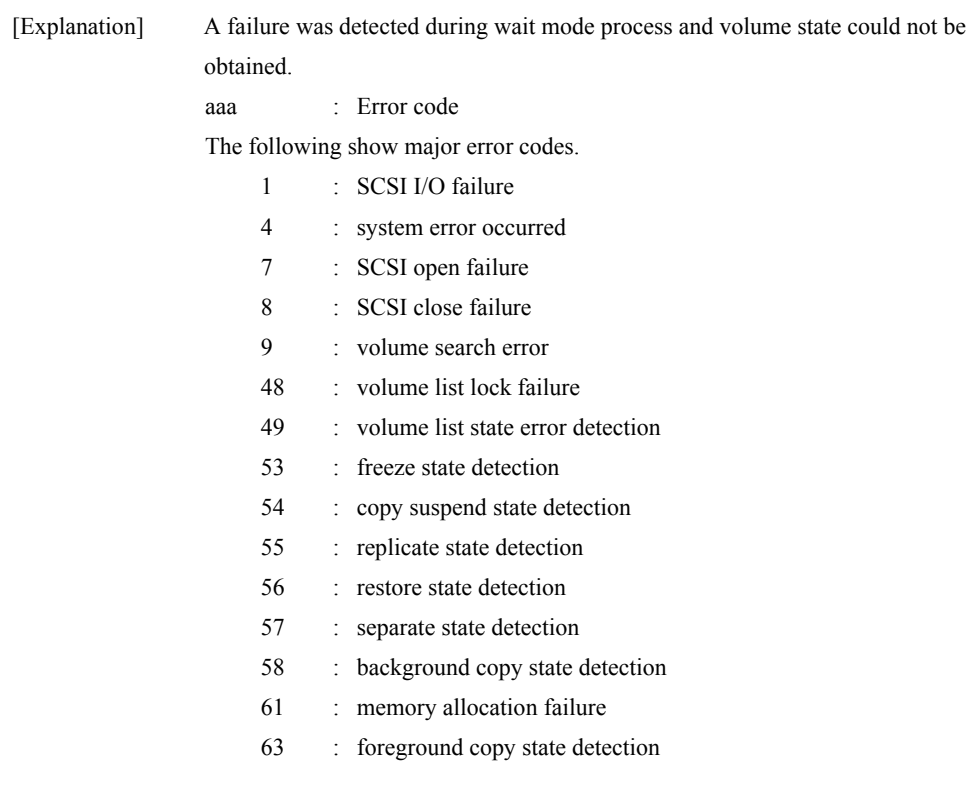

[Measures] Take appropriate measures by identifying the error cause from the operation trace information and detailed error code.

## **iSM13556: SCSI I/O error has occurred.**

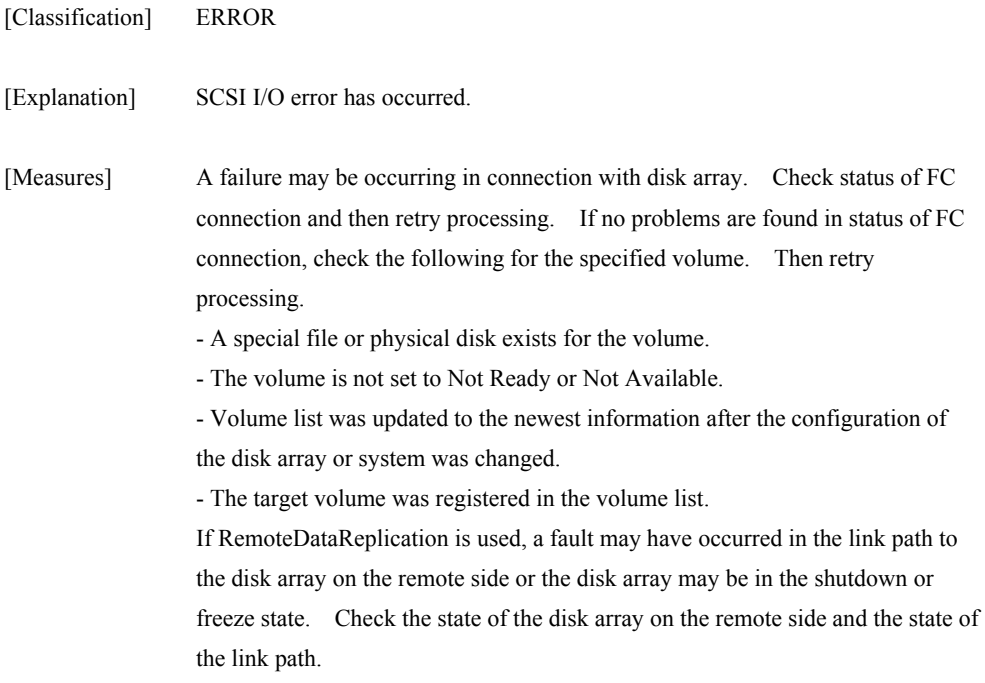

## **iSM13557: SCSI open has failed.**

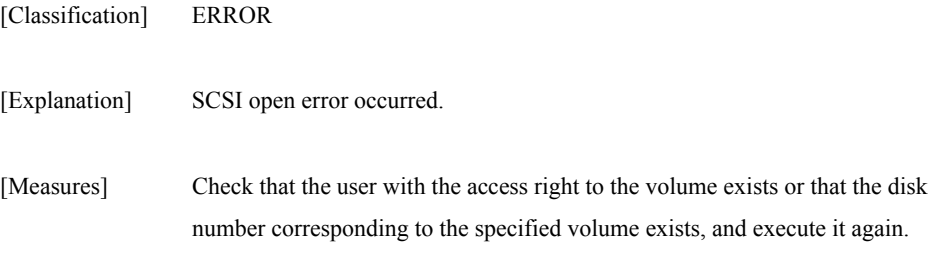

# **iSM13558: SCSI close has failed.**

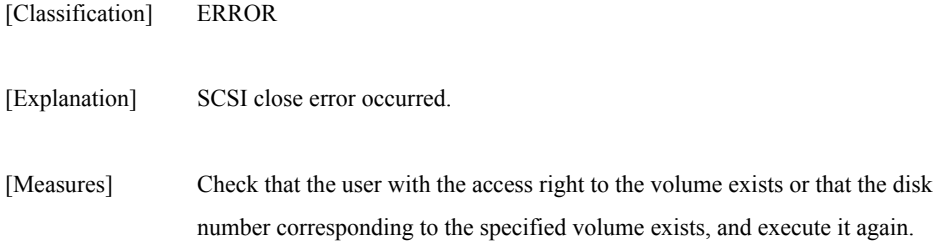

### **iSM13559: Parameter error occurred.**

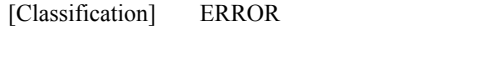

[Explanation] Parameter error occurred in the internal processing.

[Measures] Collect information on operation trace

## **iSM13560: State of the specified ATgroup is unknown. (code=<***aaa...a***>-<***bbb...b***>-<***bbb...b***>-<** *bbb...b***>)**

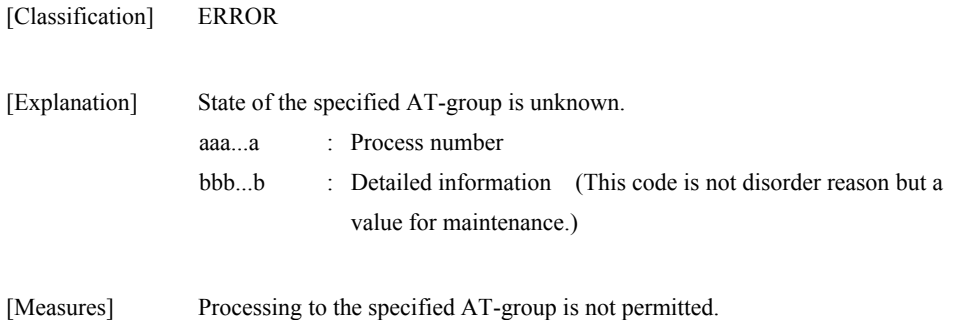

### **iSM13561: Platform of LD specified is unavailable.**

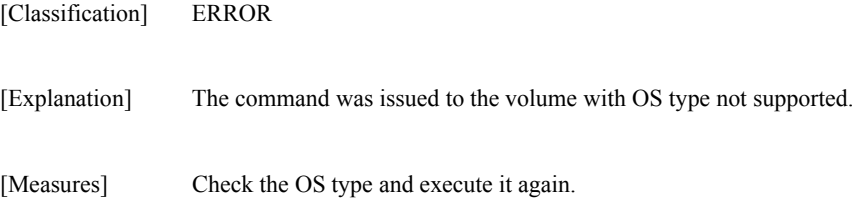

### **iSM13562: RV is omitted.**

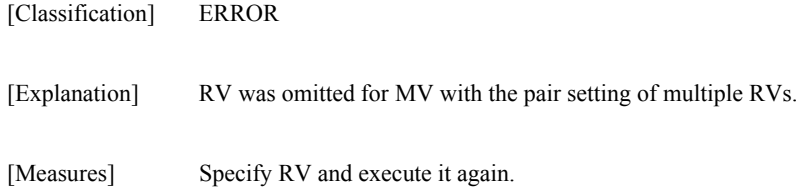

### **iSM13563: System call error (error code=<***aaa***>)**

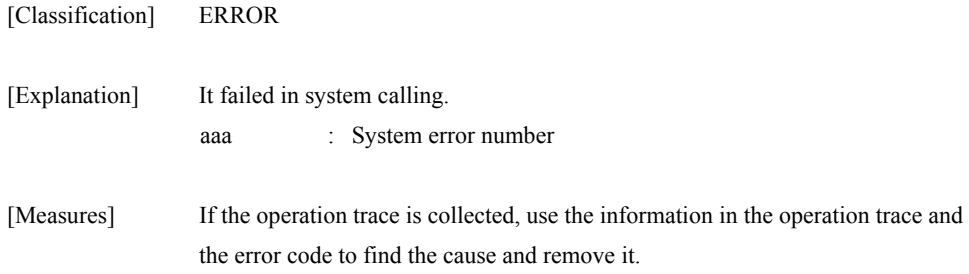

### **iSM13564: This connection does not allow replicating & restoring at the same time.**

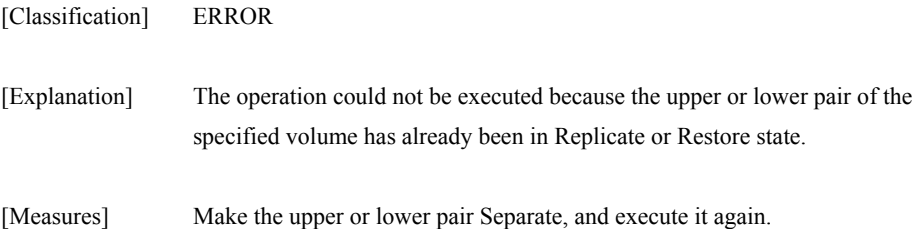

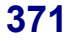

## **iSM13565: Upper pair is not separated.**

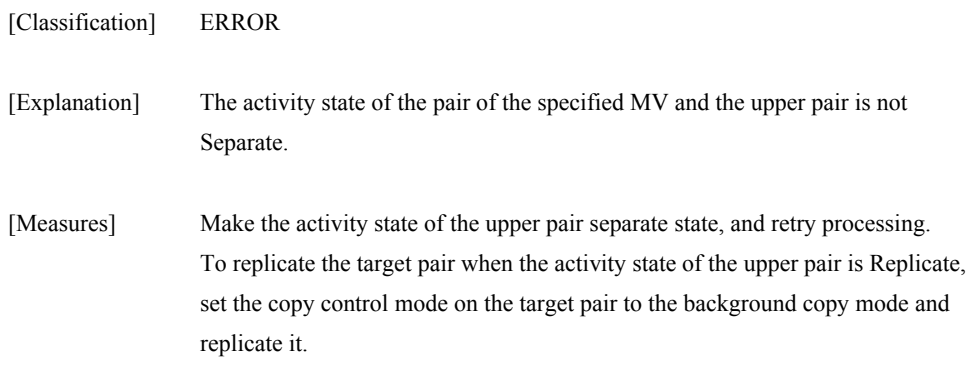

### **iSM13566: Lower pair is not separated.**

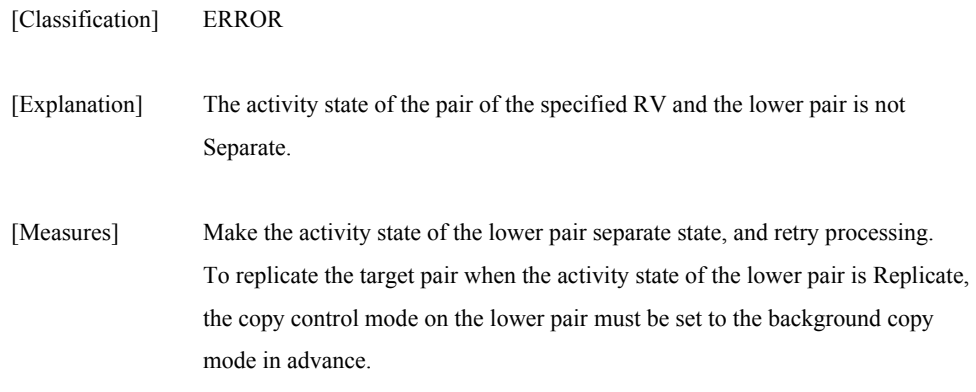

### **iSM13567: Specified Disk Array's status is 'freeze'.**

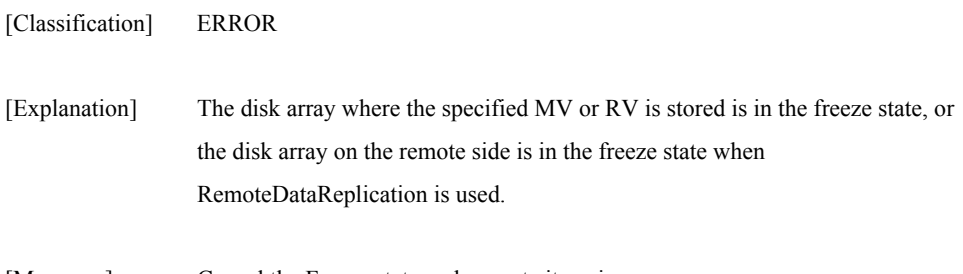

#### [Measures] Cancel the Freeze state and execute it again.

## **iSM13568: Target ATgroup is processing Atomic-break now. ATG=<***aaa...a***> (code=<***bbb...b***>-<***ccc...c***>-<***ccc...c***>-<** *ccc...c***>)**

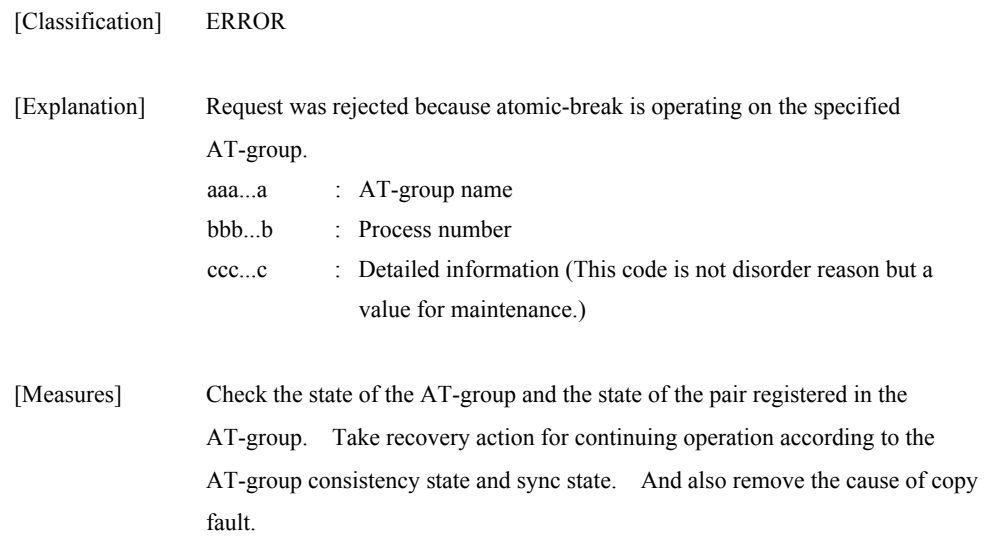

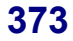

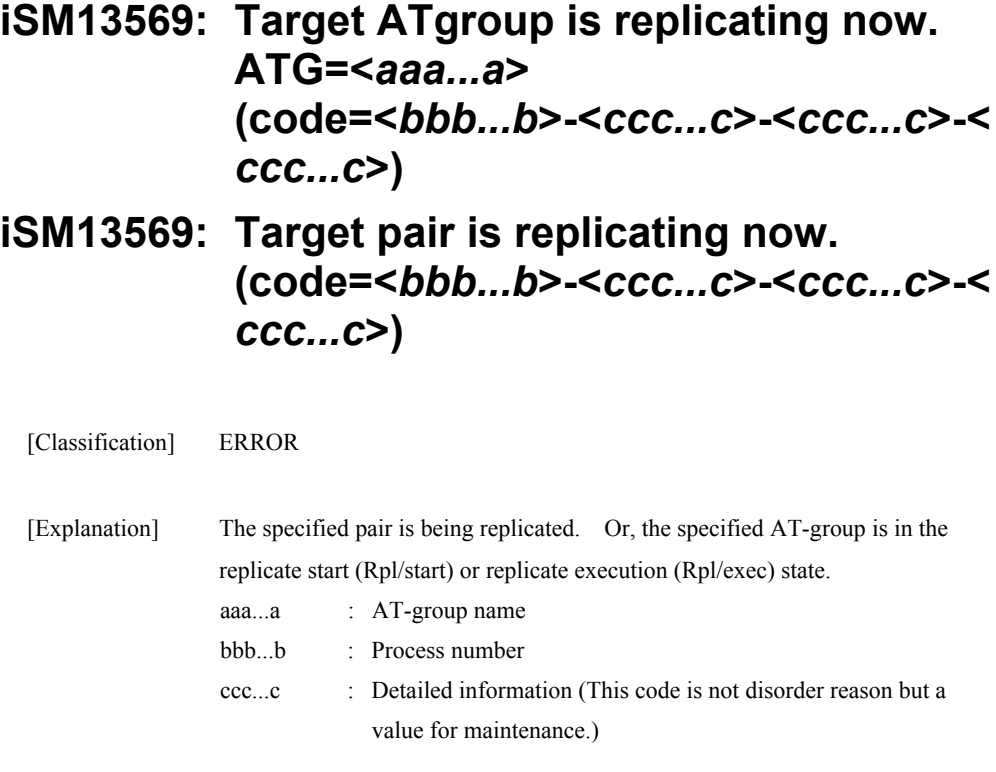

[Measures] Retry processing after the state becomes the replicate synchronous (Rpl/sync).

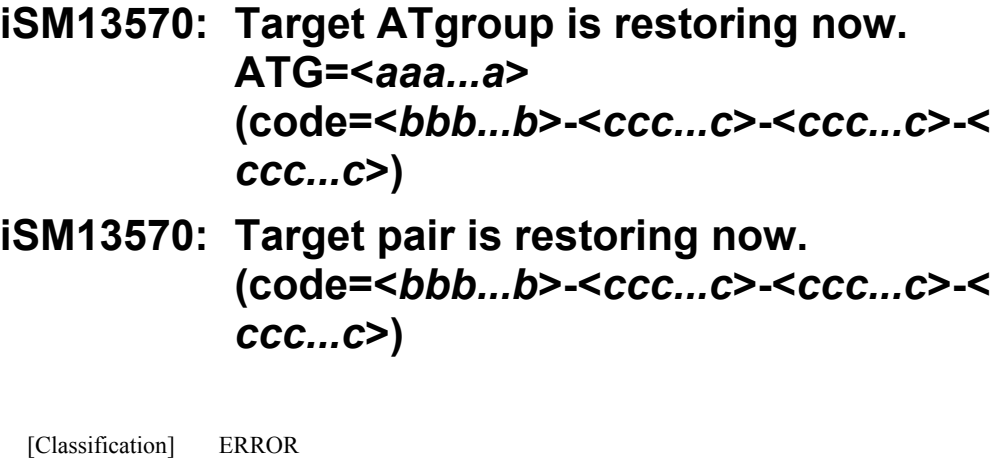

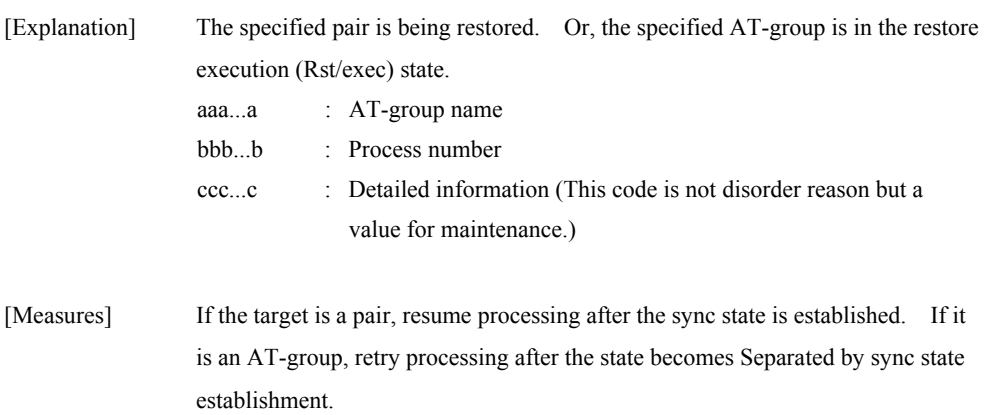

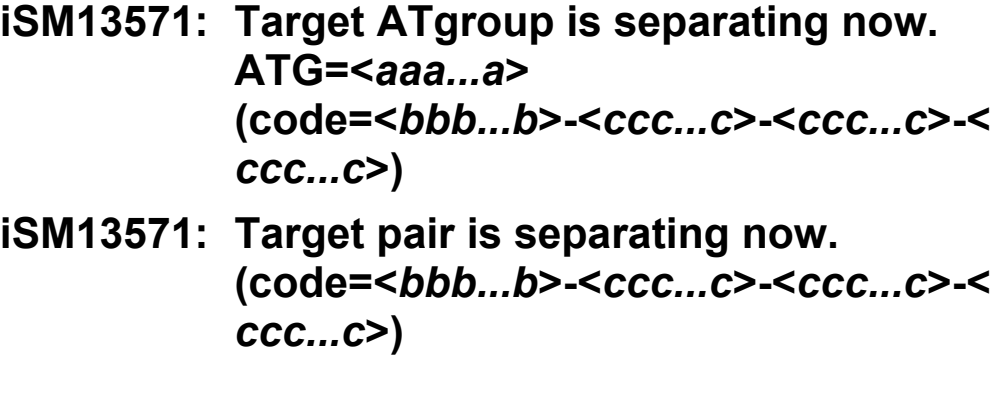

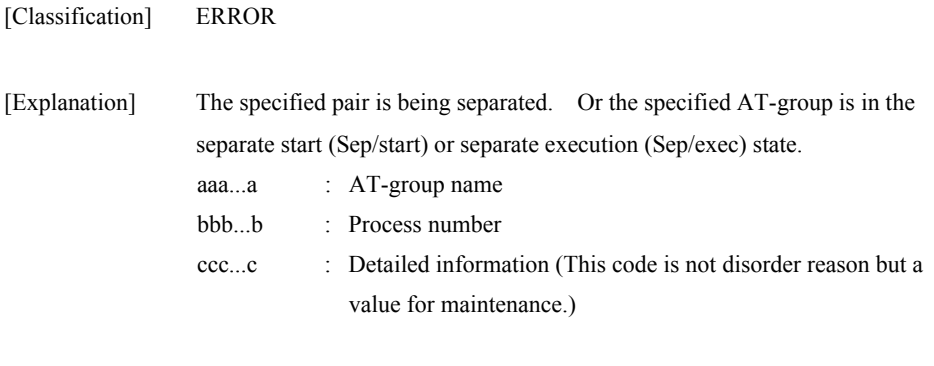

[Measures] Retry processing after the separated state is established.

## **iSM13572: Target ATgroup is not suspended. ATG=<***aaa...a***> (code=<***bbb...b***>-<***ccc...c***>-<***ccc...c***>-<** *ccc...c***>)**

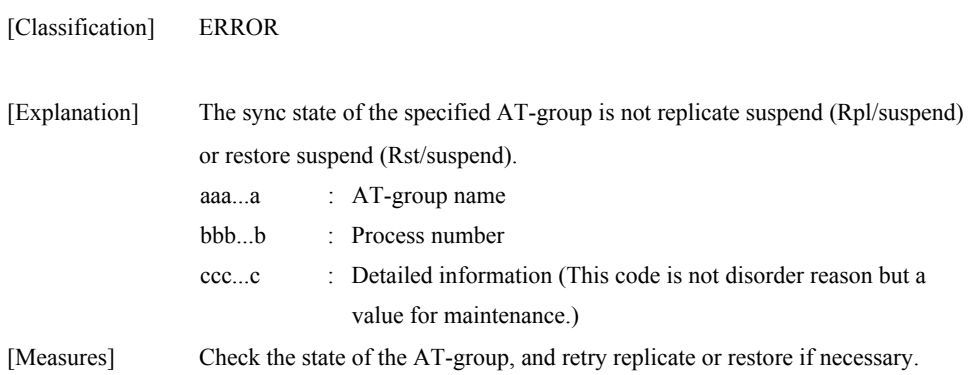

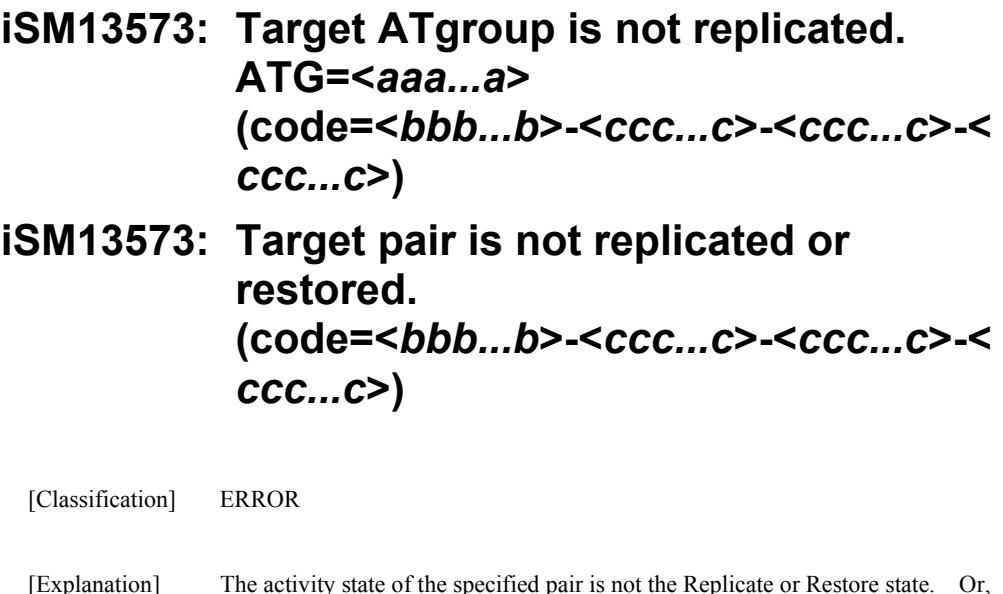

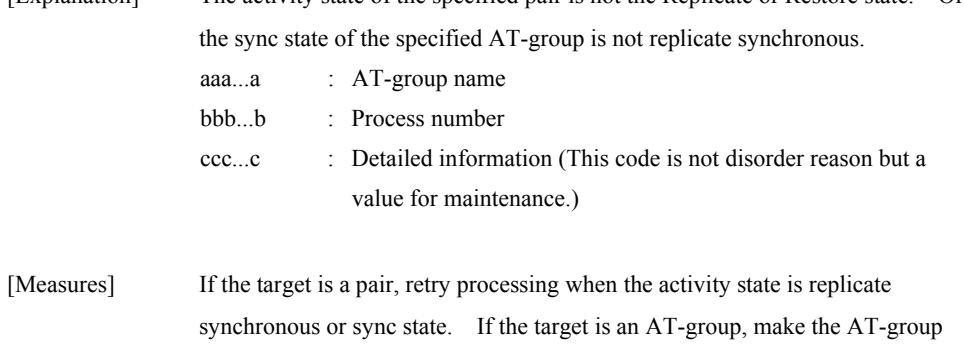

replicate synchronous, and then re-execute the command.

## **iSM13574: Specified path (<***aaa...a***>) does not exist.**

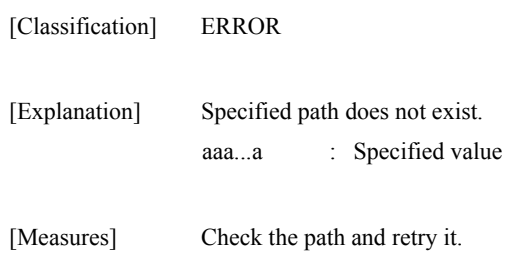

### **iSM13575: Unexpected error occurred.**

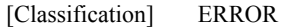

[Explanation] Message for an unexpected error.

[Measures] Check library version for the replication operation, and check firmware revision of disk array device.

### **iSM13576: Targets may not be a pair, or unexpected error occurred.**

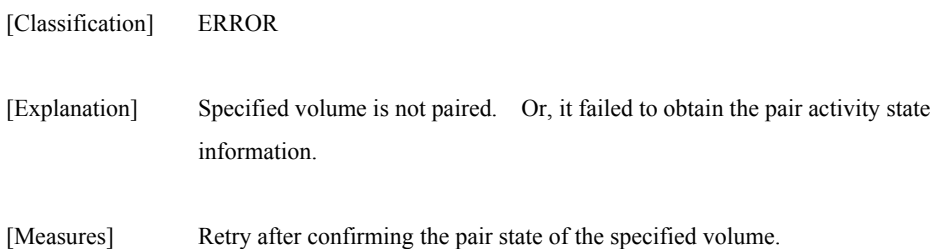

### **iSM13577: These targets are replicating now. MV:***<aaa...a>* **RV:***<aaa...a>*  **(code=<***bbb...b***>-<***ccc...c***>-<***ccc...c***>-<** *ccc...c***>)**

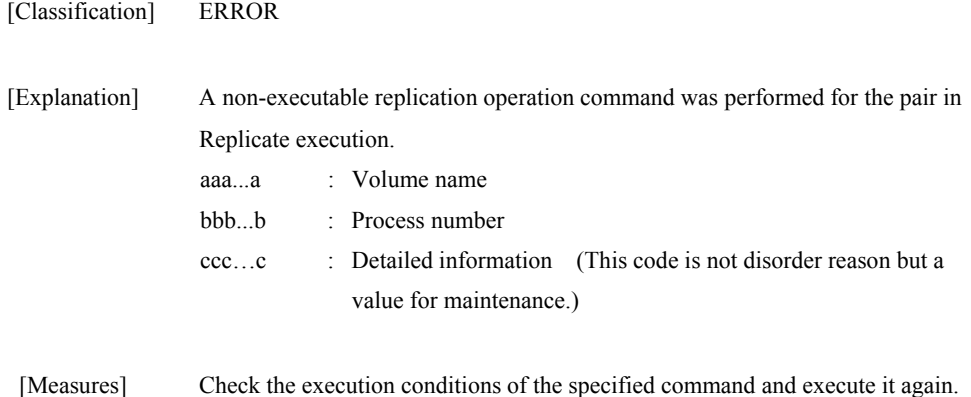

### **iSM13578: These targets are separating now. MV:***<aaa...a>* **RV:***<aaa...a>*  **(code=<***bbb...b***>-<***ccc...c***>-<***ccc...c***>-<** *ccc...c***>)**

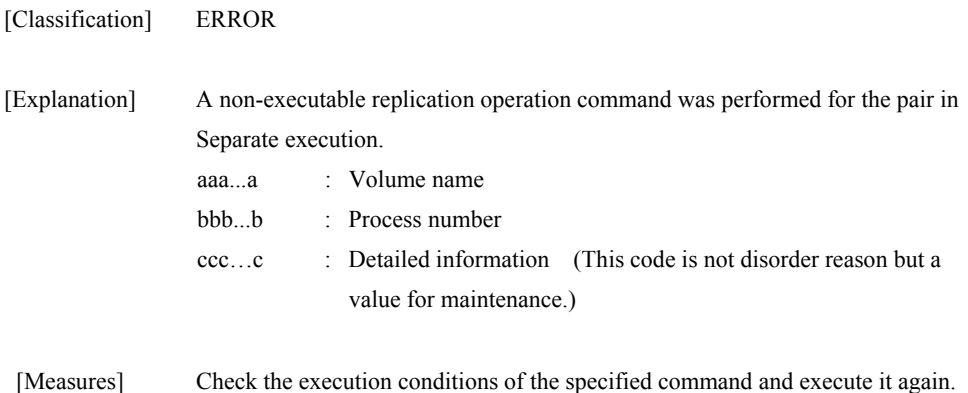

### **iSM13579: These targets are restoring now. MV:***<aaa...a>* **RV:***<aaa...a>*  **(code=<***bbb...b***>-<***ccc...c***>-<***ccc...c***>-<** *ccc...c***>)**

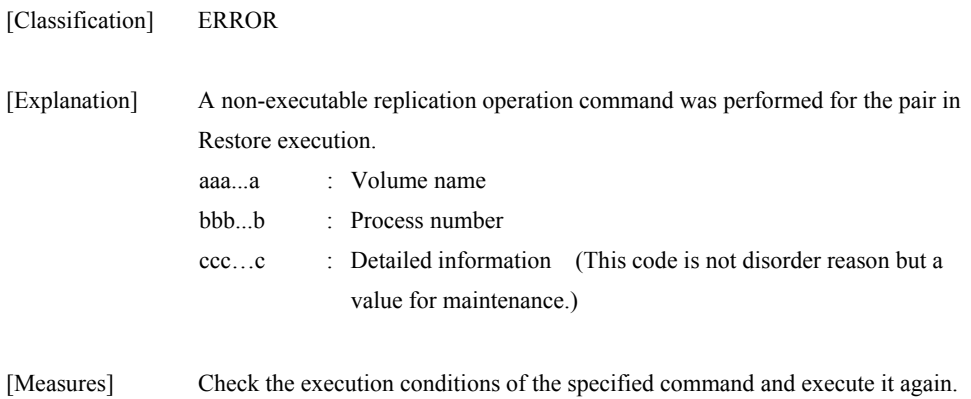

### **iSM13580: Target ATgroup is suspended now. ATG=<***aaa...a***> (code=<***bbb...b***>-<***ccc...c***>-<***ccc...c***>-<** *ccc...c***>)**

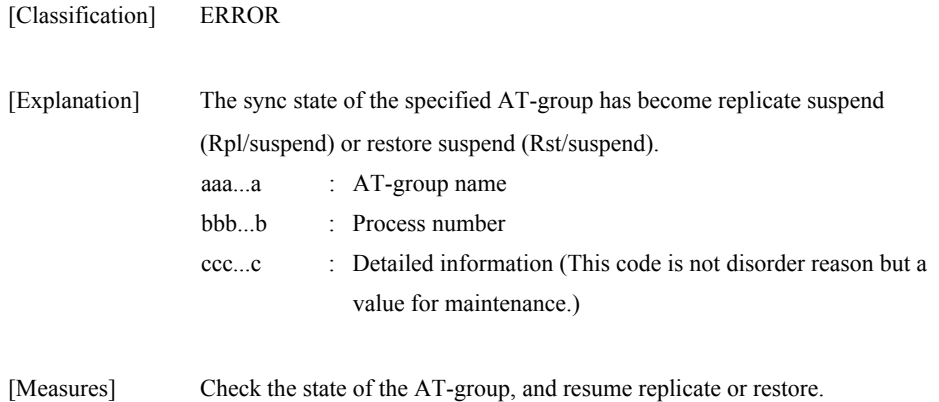

### **iSM13581: These targets have replicated. (code=<***bbb...b***>-<***ccc...c***>-<***ccc...c***>-<** *ccc...c***>)**

## **iSM13581: These targets have replicated. ATG=<***aaa...a***> (code=<***bbb...b***>-<***ccc...c***>-<***ccc...c***>-<** *ccc...c***>)**

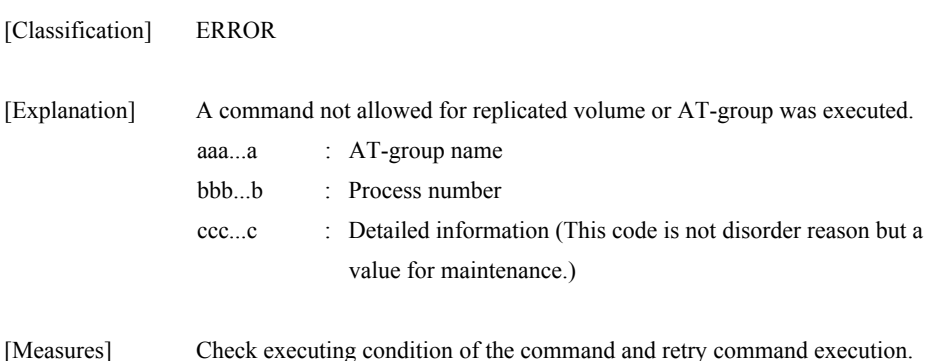

## **iSM13582: These targets have separated. (code=<***bbb...b***>-<***ccc...c***>-<***ccc...c***>-<** *ccc...c***>) iSM13582: These targets have separated. ATG=<***aaa...a***> (code=<***bbb...b***>-<***ccc...c***>-<***ccc...c***>-<**

*ccc...c***>)** 

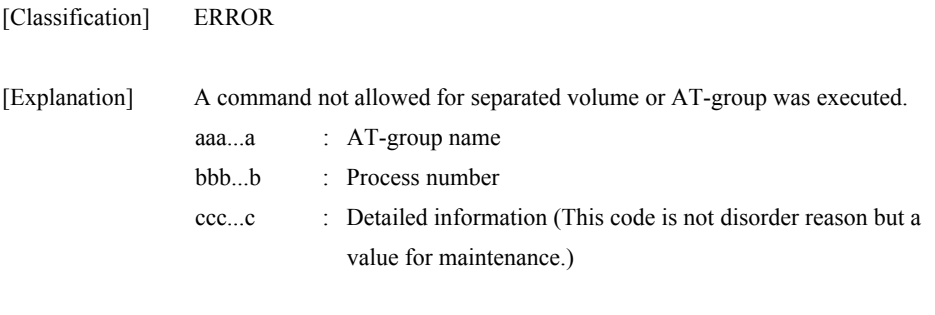

[Measures] Check executing condition of the command and retry command execution.

### **iSM13583: These targets have restored. (code=<***aaa...a***>-<***bbb...b***>-<***bbb...b***>-<** *bbb...b***>)**

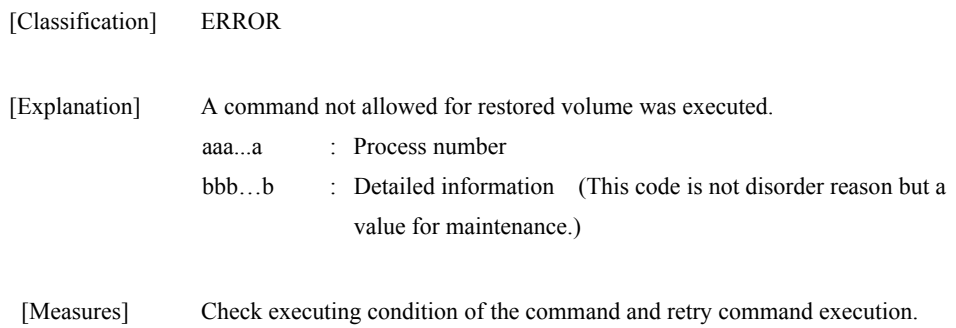

### **iSM13584: Not enough memory (<***aaa...a***>) errno=<***bbb***>**

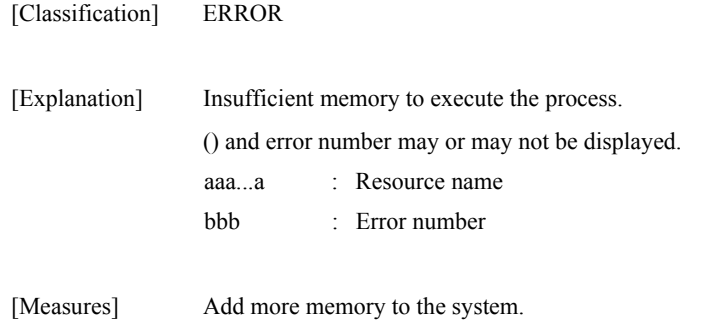

### **iSM13585: Volume list is missing or unexpected error occurred. error code=***<aa>*

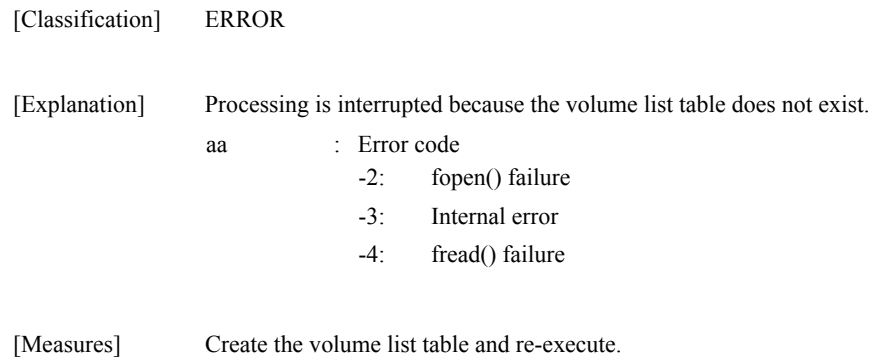

## **iSM13586: Target ATgroup is fault. ATG=<***aaa...a***> (code=<***bbb...b***>-<***ccc...c***>-<***ccc...c***>-<** *ccc...c***>)**

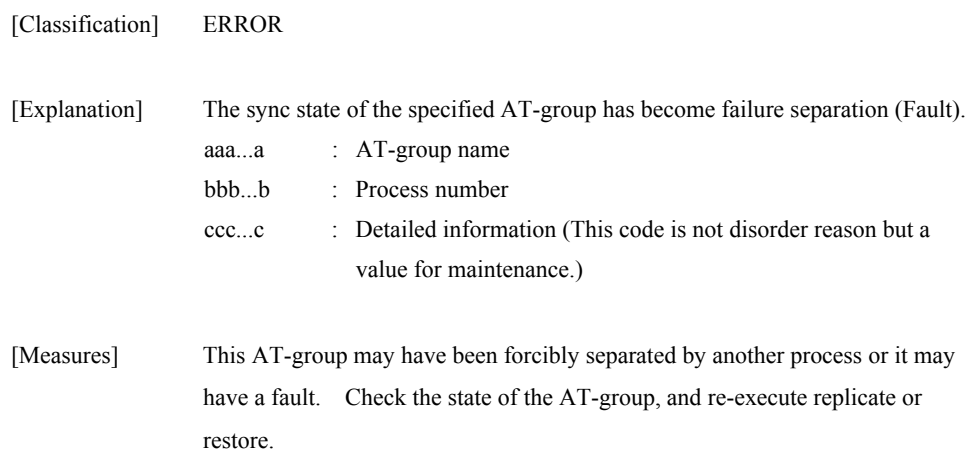

## **iSM13587: Specified drive letter has already existed.**

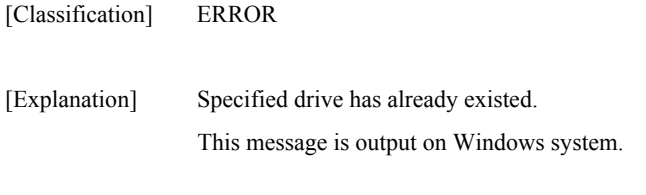

[Measures] Check the drive letter, and re-execute.

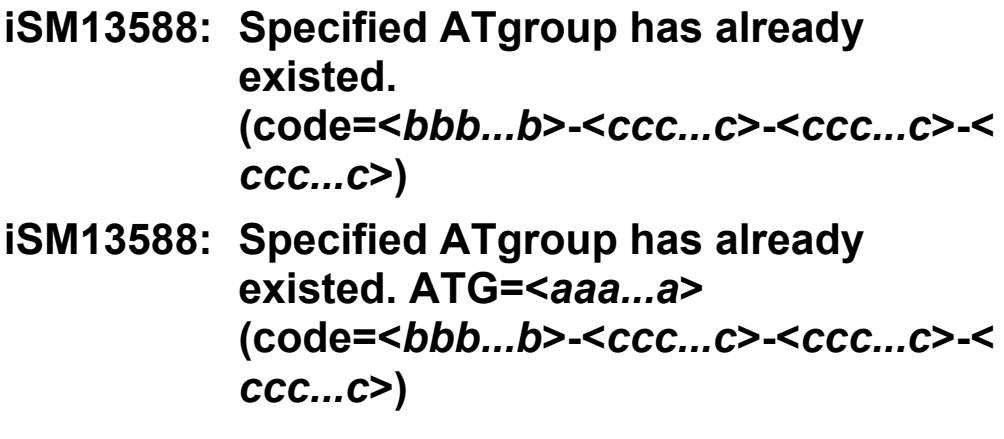

[Classification] ERROR

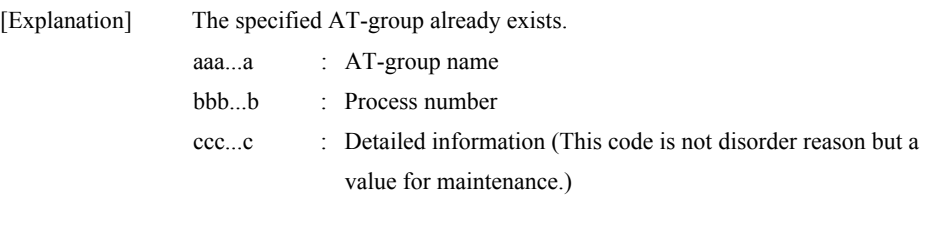

[Measures] A newly created AT-group must have a unique name in the system.

## **iSM13589: Specified ATgroup is not empty. ATG=<***aaa...a***> (code=<***bbb...b***>-<***ccc...c***>-<***ccc...c***>-<** *ccc...c***>)**

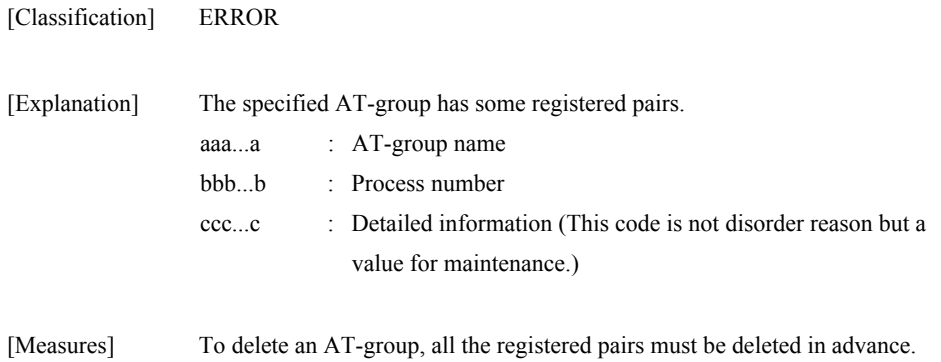

### **iSM13590: Specified ATgroup cannot be operated from this site. ATG=<***aaa...a***> (code=<***bbb...b***>-<***ccc...c***>-<***ccc...c***>-<** *ccc...c***>)**

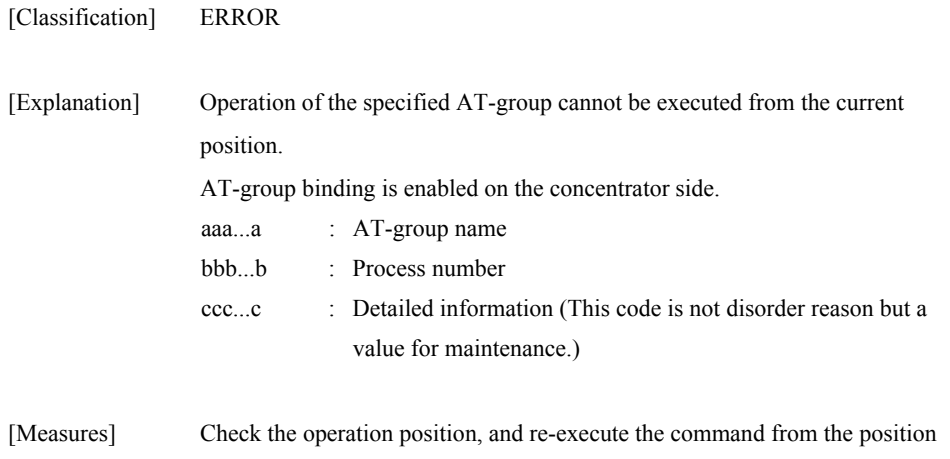

where the operation is possible.

### **iSM13591: Volume list error.**

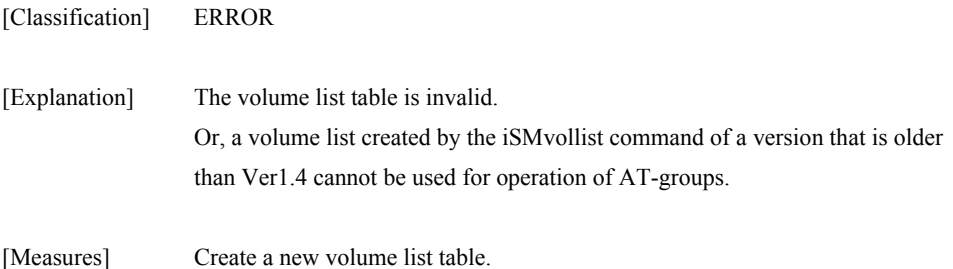

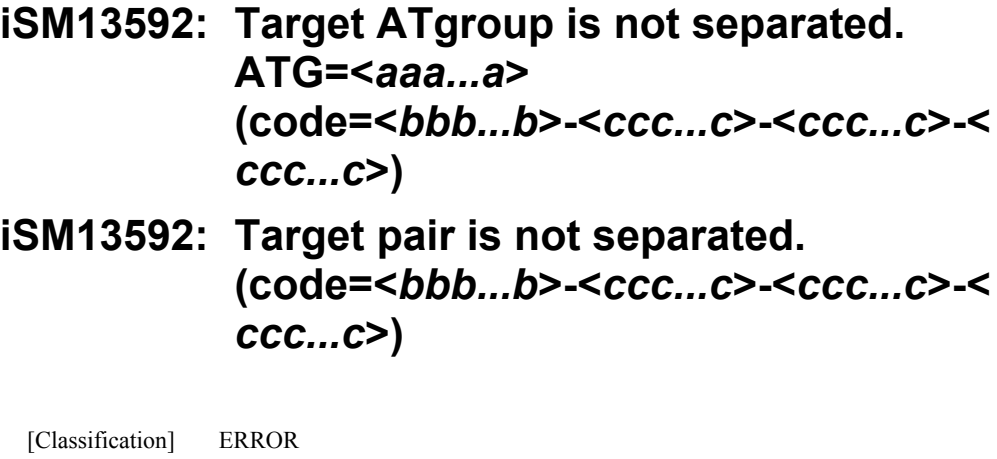

| [Explanation] |                                                                                       | The activity status of the specified pair is not Separate. Or, the specified    |
|---------------|---------------------------------------------------------------------------------------|---------------------------------------------------------------------------------|
|               |                                                                                       | AT-group sync state is not separated (Separated) or failure separation (Fault). |
|               | aaaa                                                                                  | : $AT$ -group name                                                              |
|               | bbbb                                                                                  | $:$ Process number                                                              |
|               | cccc                                                                                  | : Detailed information (This code is not disorder reason but a                  |
|               |                                                                                       | value for maintenance.)                                                         |
|               |                                                                                       |                                                                                 |
| [Measures]    | If t<br>If the target is a pair retry processing when the activity state is separated |                                                                                 |

<sup>[</sup>Measures] If the target is a pair, retry processing when the activity state is separated. If the target is an AT-group, make the AT-group separated (Separated) or failure separation (Fault) state, and then re-execute the command.

## **iSM13593: Target ATgroup is not fault. ATG=<***aaa...a***> (code=<***bbb...b***>-<***ccc...c***>-<***ccc...c***>-<** *ccc...c***>)**

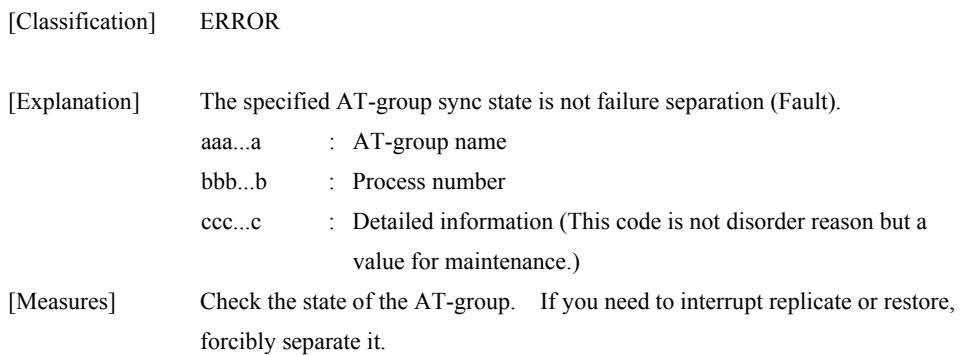

### **iSM13594: License for RemoteDataReplication /DisasterRecovery is locked. (code=<***aaa...a***>-<***bbb...b***>-<***bbb...b***>-<** *bbb...b***>)**

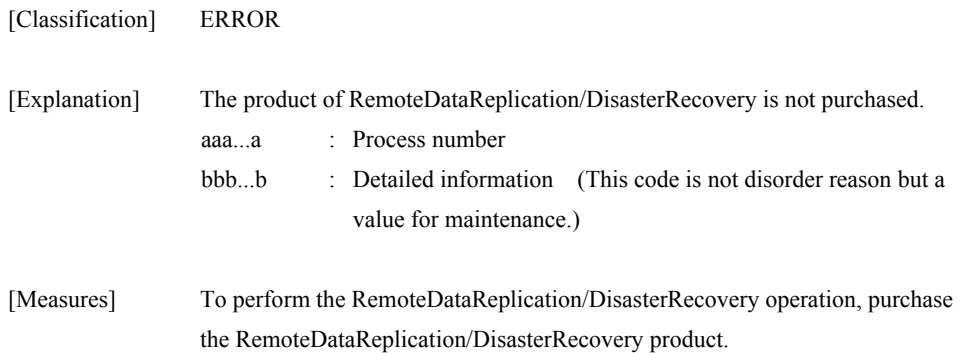

### **iSM13595: License for DynamicDataReplication is locked.**

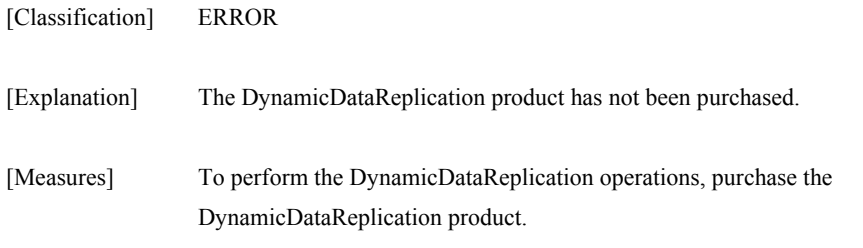

### **iSM13596: License for RemoteDataReplication is locked.**

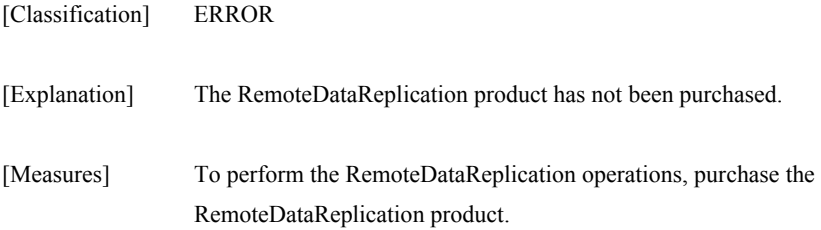

### **iSM13597: DynamicDataReplication is not supported.**

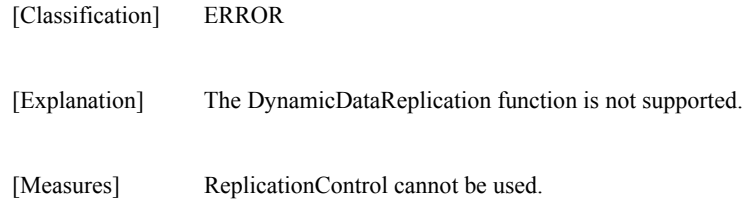

## **iSM13598: RemoteDataReplication is not supported.**

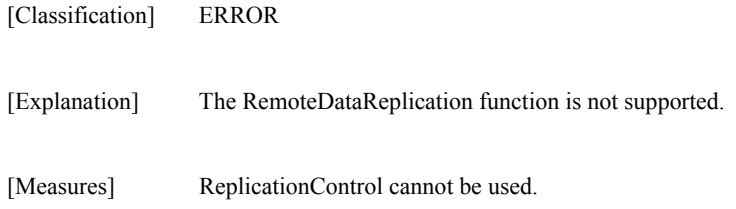

### **iSM13599: License for this command is locked.**

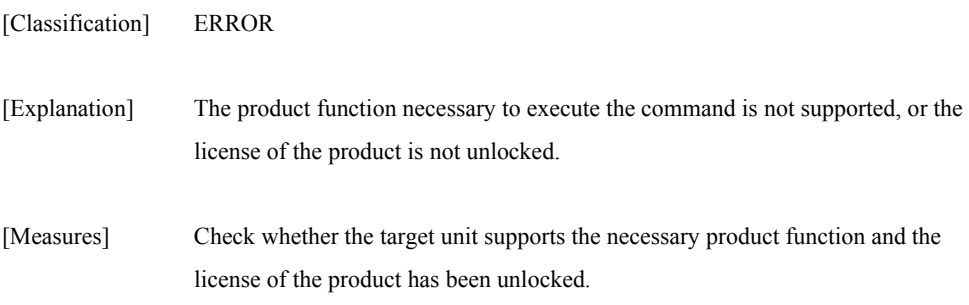

### **iSM13600: Specified drive has multiple partitions/extents.**

#### [Classification] ERROR

[Explanation] Specified physical disk is configured in multiple partitions, or logical volume in the specified volume disk is configured in multiple extensions (physical disk). This message is output on Windows system.

[Measures] Physical disk status can be confirmed by Disk Management (Computer Management) for Windows. Settings for the replication operation option setting file (iSMrpl.ini) must be changed to execute operation for multiple partitions. However, operation for multiple extensions is not allowed.

### **iSM13601: Specified drive is not basic disk.**

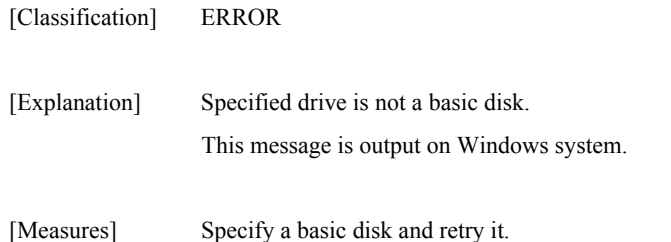

### **iSM13602: Specified partitions is not primary/extended partition.**

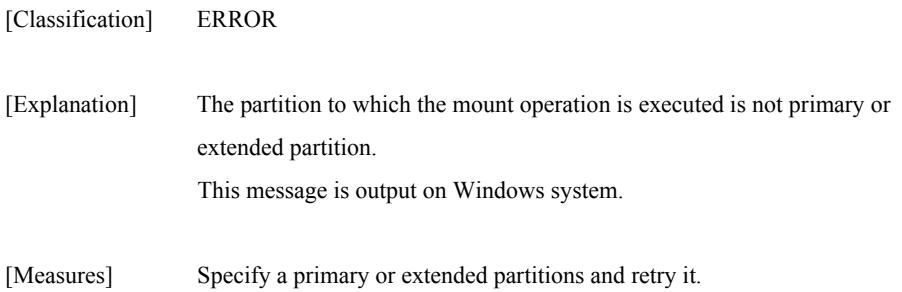

### **iSM13603: Partition that specified drive character assigned has multiple partitions/extents.**

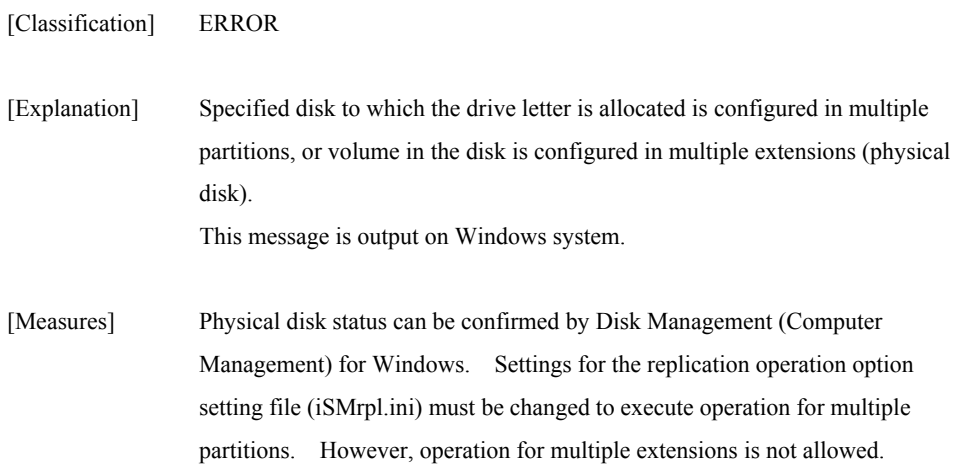

### **iSM13604: Specified partition does not exist.**

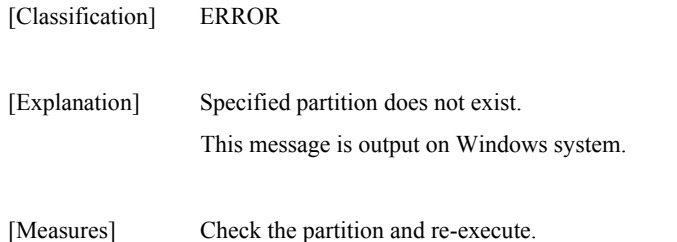

### **iSM13605: Specified drive number does not exist.**

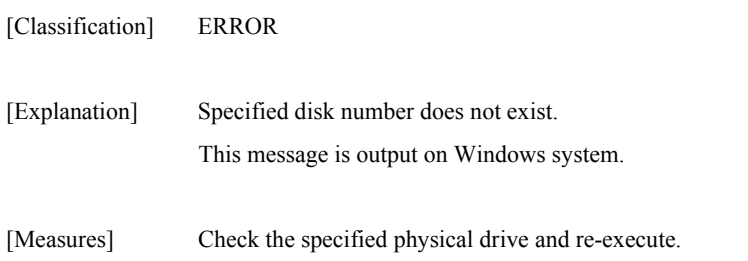
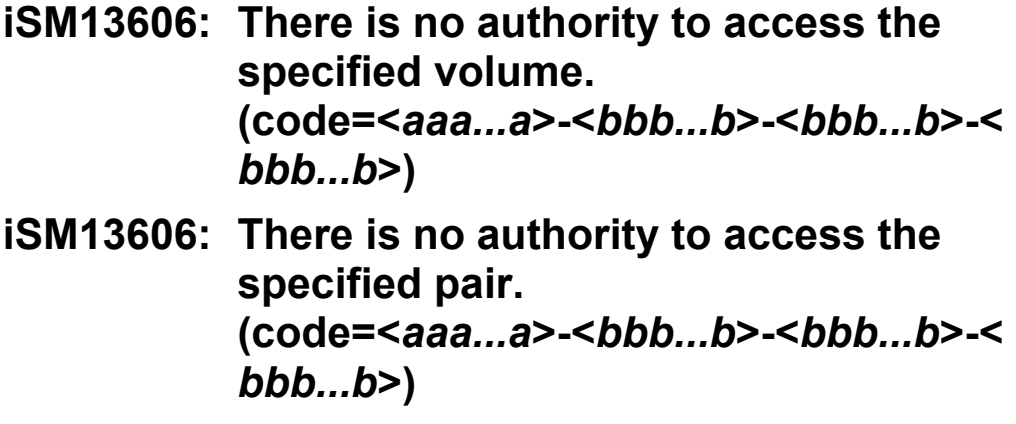

[Classification] ERROR

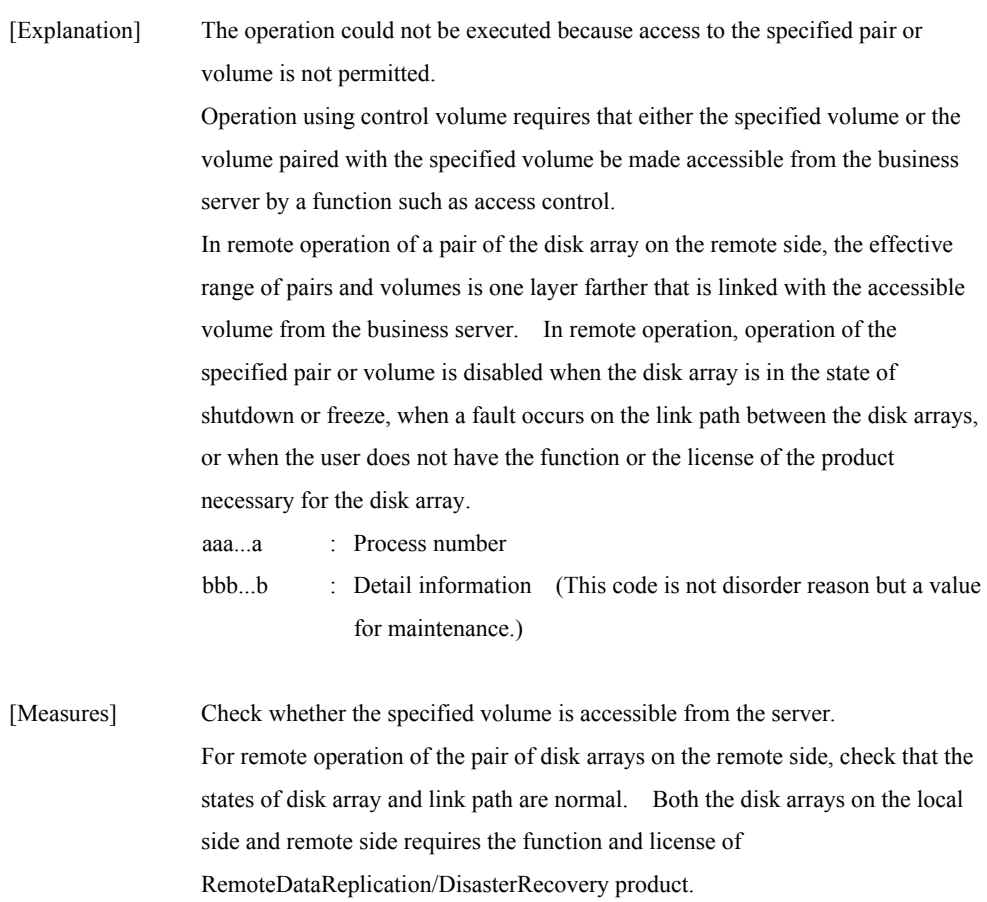

# **iSM13607: Specified disk type is not supported. iSM13607: Specified drive type is not supported.**

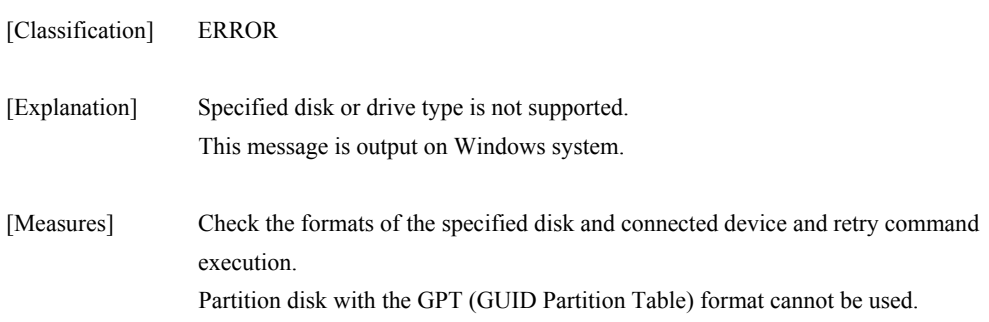

# **iSM13608: Specified partition has already mounted.**

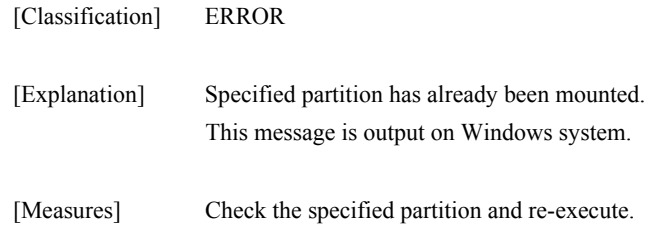

# **iSM13609: Access of specified disk was refused.**

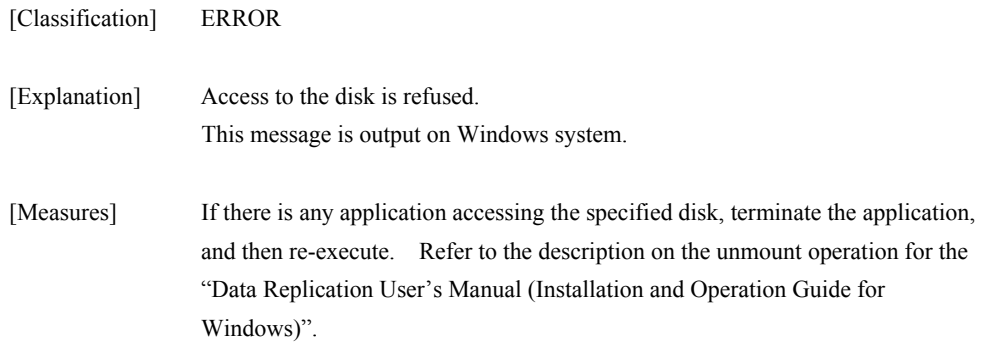

# **iSM13610: Illegal drive number is specified.**

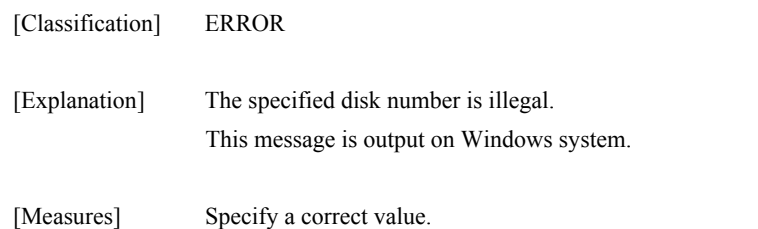

# **iSM13611: RemoteDataReplication/Disaster Recovery is not supported. (code=<***aaa...a***>-<***bbb...b***>-<***bbb...b***>-<** *bbb...b***>)**

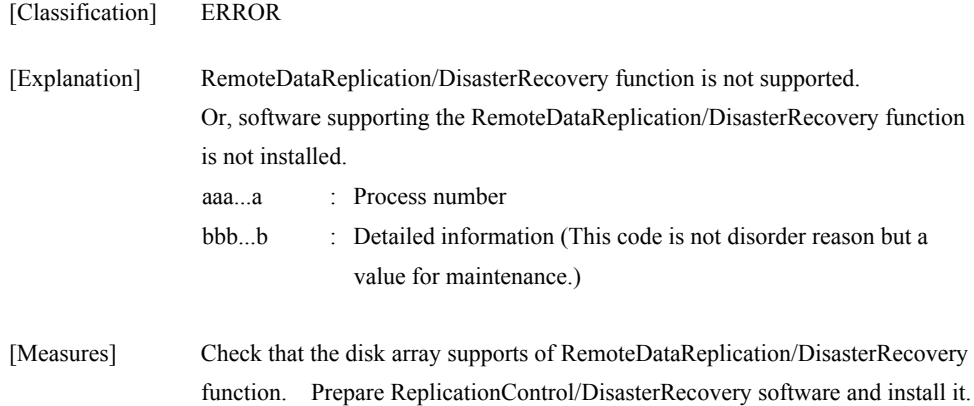

# **iSM13612: Specified ATgroup is empty. ATG=<***aaa...a***> (code=<***bbb...b***>-<***ccc...c***>-<***ccc...c***>-<** *ccc...c***>)**

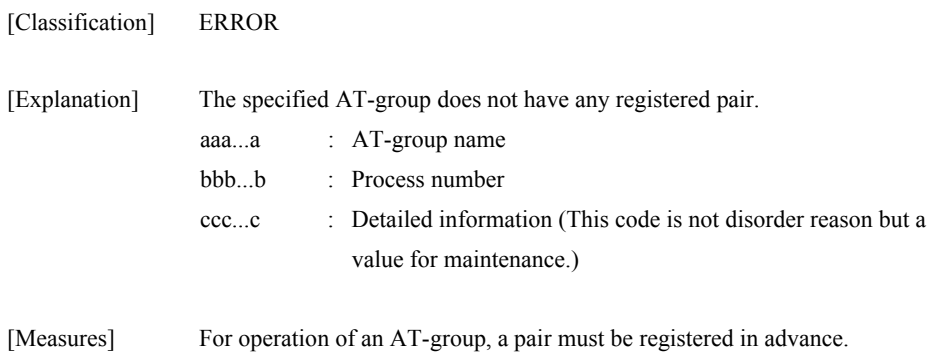

# **iSM13613: Specified volume does not have signature. volume=***<aaa...a>*

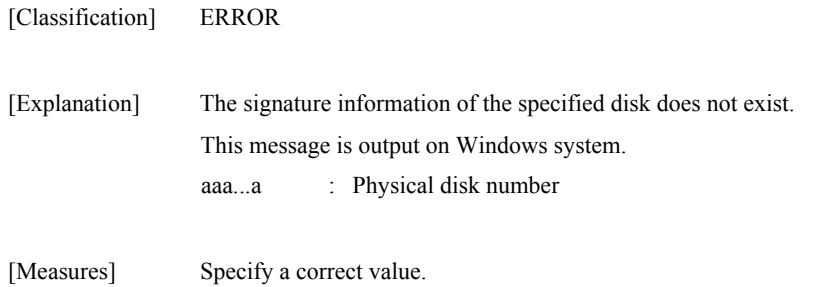

# **iSM13614: Failed to read signature. iSM13614: Failed to read signature. volume=***<aaa...a>*

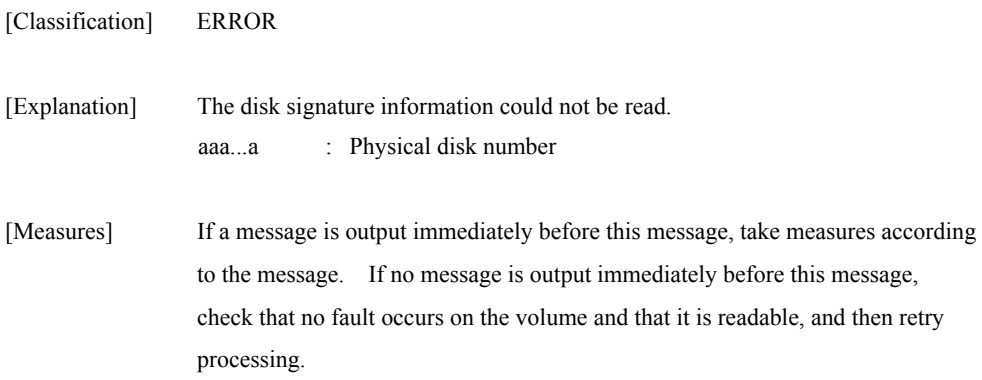

### **iSM13615: Failed to read signature map file.**  errno=<aaa>

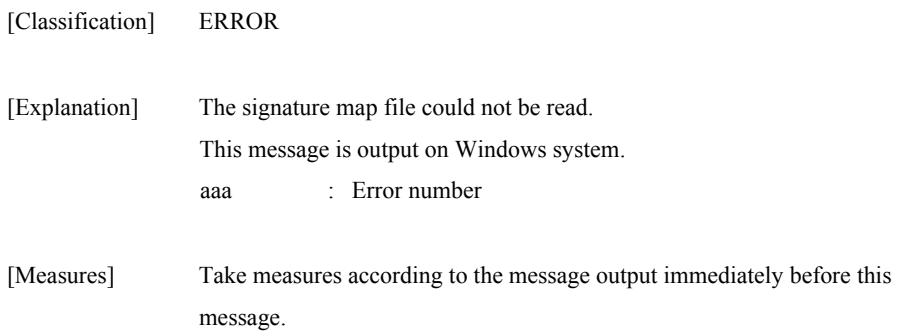

# **iSM13616: ATgroup cannot be registered any more. (code=<***aaa...a***>-<***bbb...b***>-<***bbb...b***>-<** *bbb...b***>)**

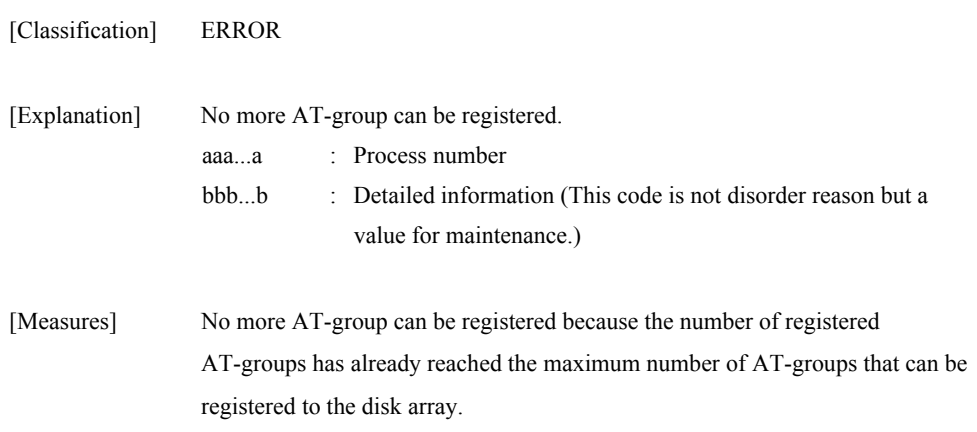

### **iSM13617: Illegal ATgroup name. (<***aaa...a***>) (code=<***bbb...b***>-<***ccc...c***>-<***ccc...c***>-<** *ccc...c***>)**

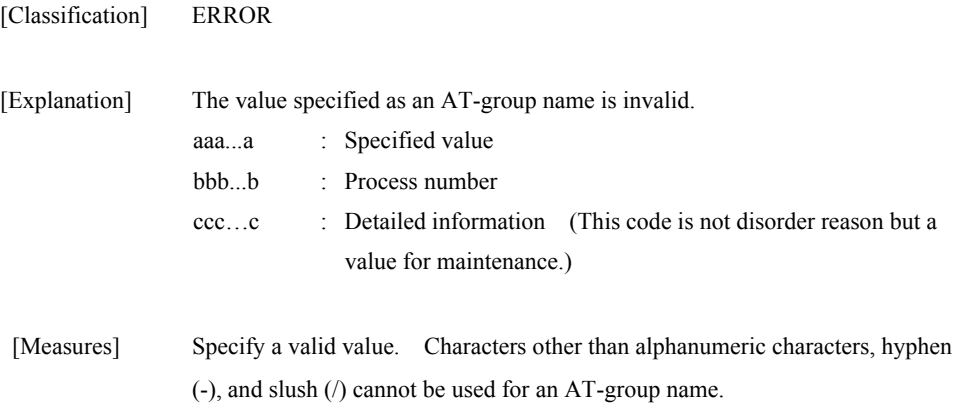

# **iSM13618: Specified volume does not exist in signature map file. volume=***<aaa...a>*

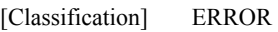

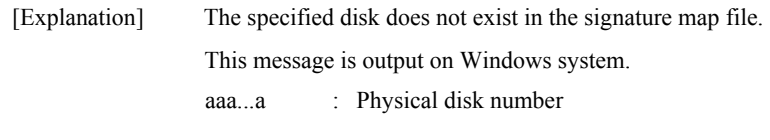

[Measures] Specify a correct value.

# **iSM13619: Writing signature failed. iSM13619: Writing signature failed. volume=***<aaa...a>*

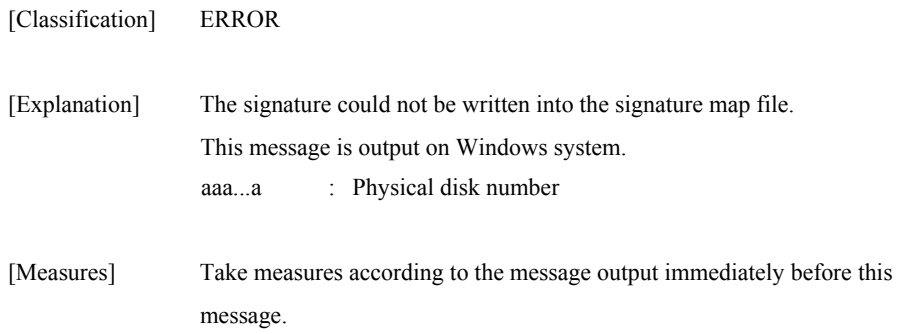

## **iSM13623: Signature file access has failed. filename=<aaa...a> errno=<bbb>**

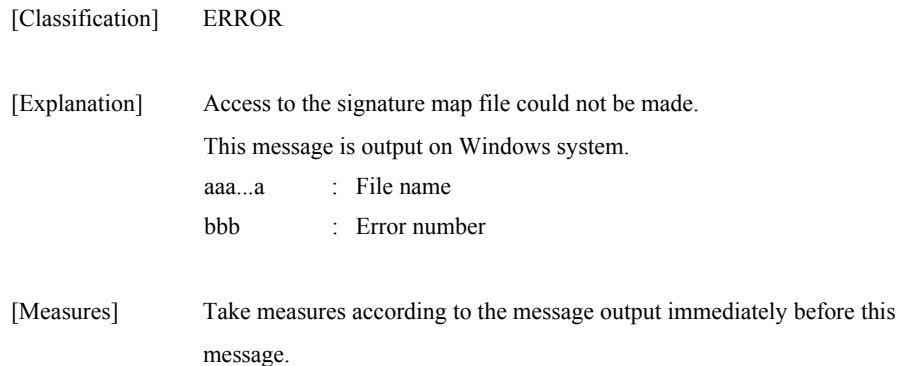

### **iSM13624: Specified volume has no mount point. (code=***<aaa...a>***-***<bbb...b>***-***<bbb...b>***-***< bbb...b>***)**

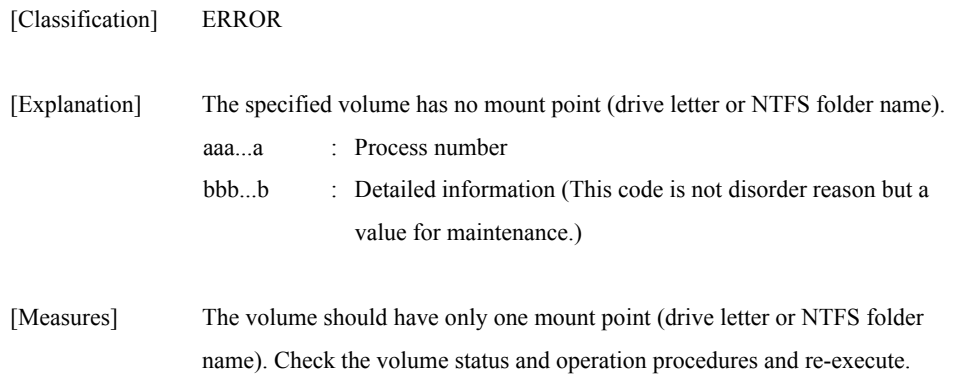

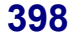

# **iSM13625: Specified volume has more than one mount point. (code=***<aaa...a>***-***<bbb...b>***-***<bbb...b>***-***< bbb...b>***)**

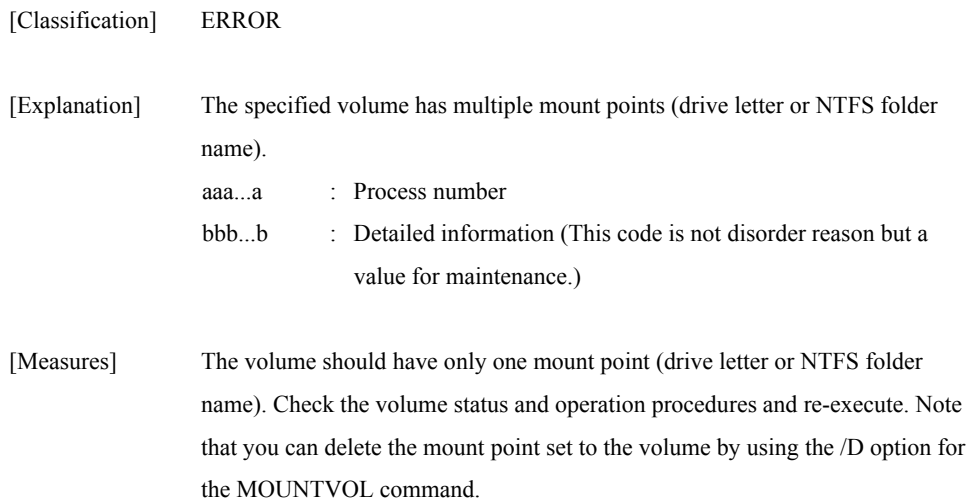

# **iSM13626: Signature file format is illegal. filename=***<aaa...a>*

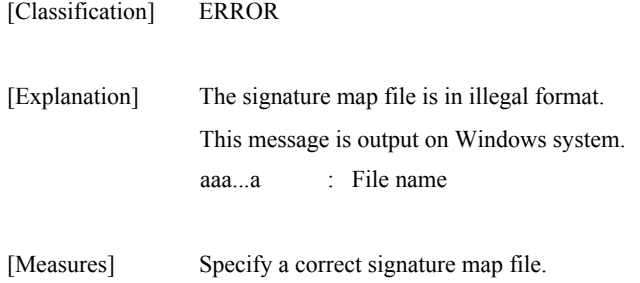

# **iSM13627: Specified volume's signature does not exist in file. filename=***<aaa...a>*

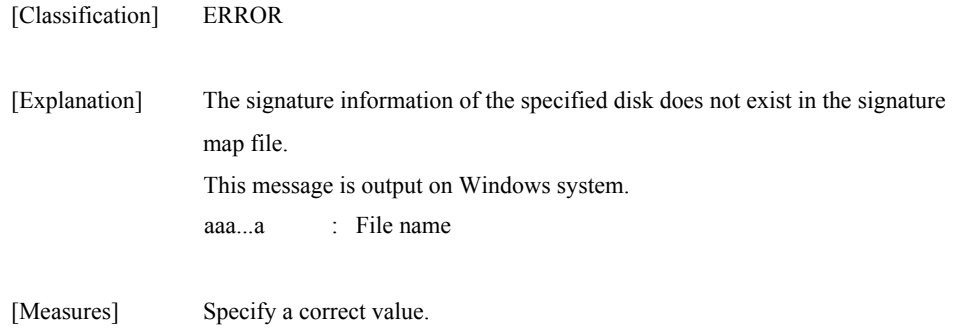

# **iSM13629: Too long file name is specified.**

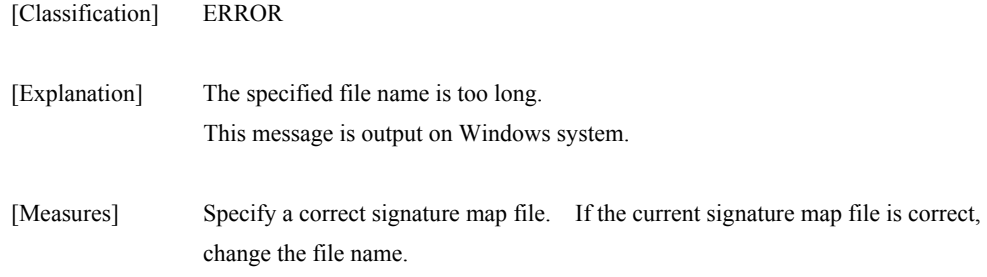

# **iSM13630: Specified disk is read only.**

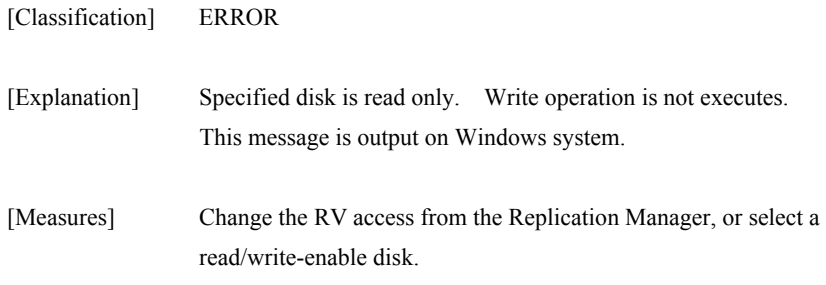

# **iSM13631: Failed to mount.**

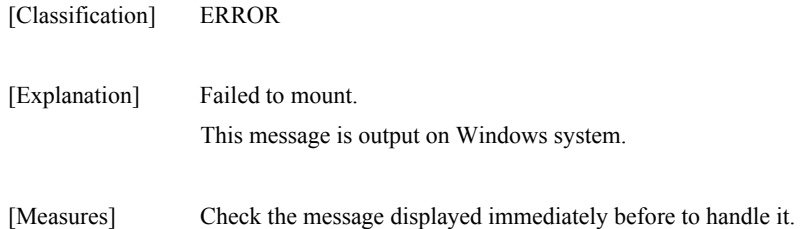

# **iSM13632: Failed to umount.**

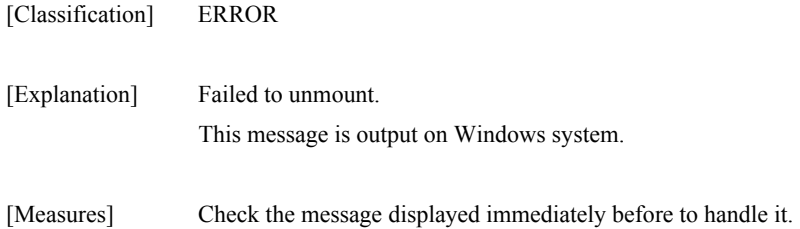

# **iSM13633: Failed to flush.**

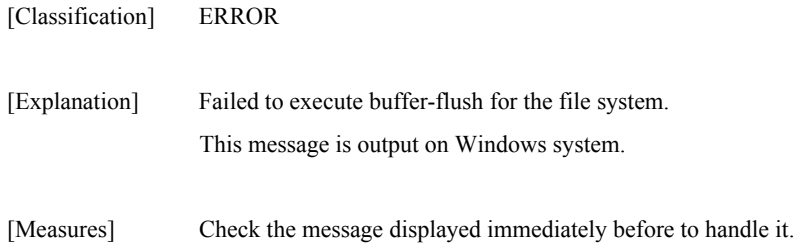

# **iSM13634: Failed to set drive letter. (***<aaa...a>***) iSM13634: Failed to set mount point. (<br/>bb...b>)**

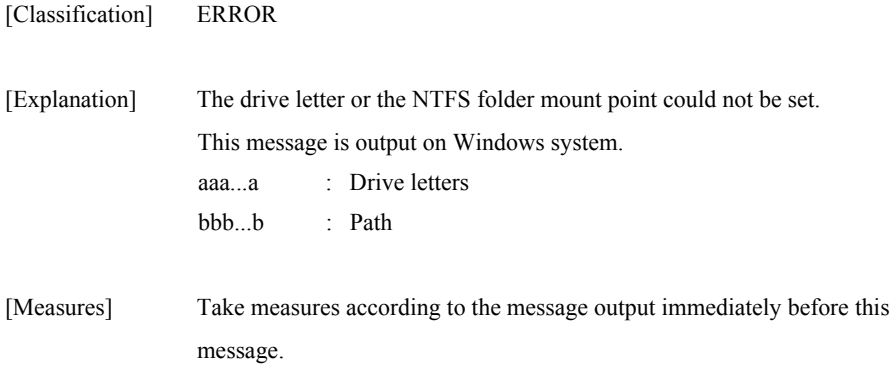

# **iSM13635: Failed to reset drive letter. (***<aaa...a>***) iSM13635: Failed to reset mount point. (***<bbb...b>***)**

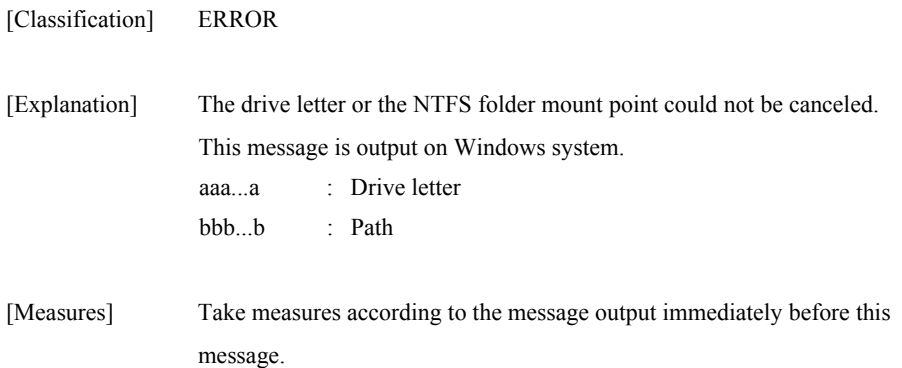

# **iSM13636: Failed to initialize signature. iSM13636: Failed to initialize signature. volume=***<aaa...a>*

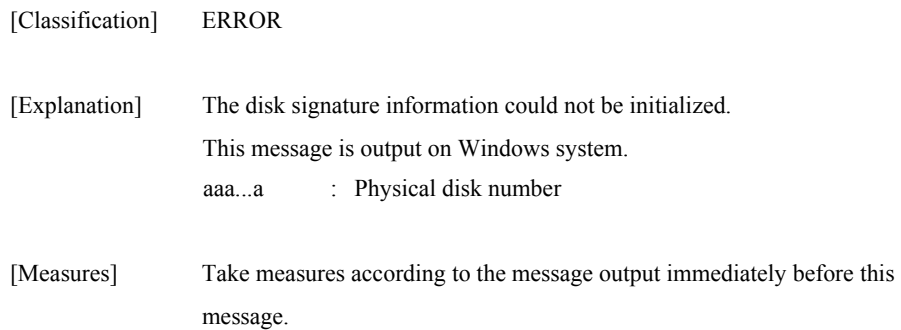

# **iSM13637: Specified path (<***aaa...a***>) is not correct directory.**

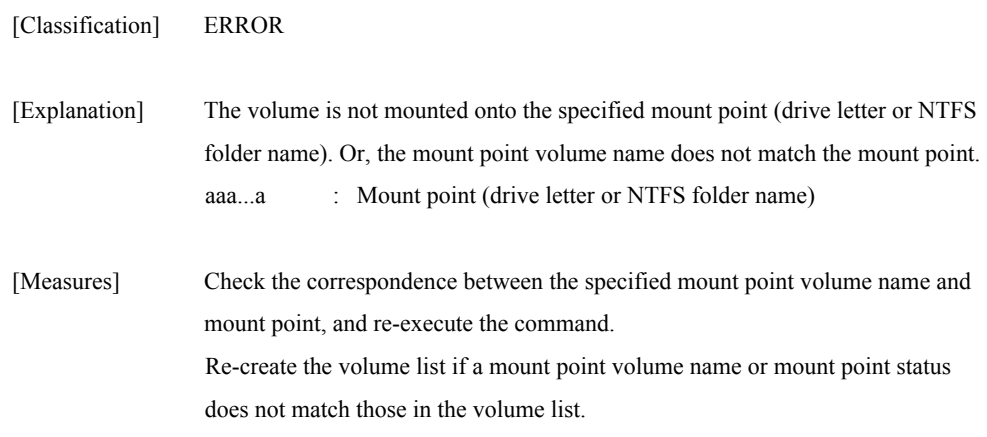

# **iSM13638: This OS version does not support specified function.**

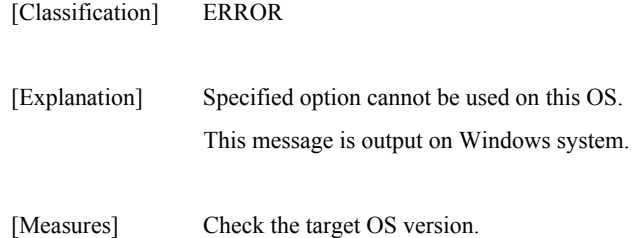

### **iSM13639: Specified path is not normal status.**

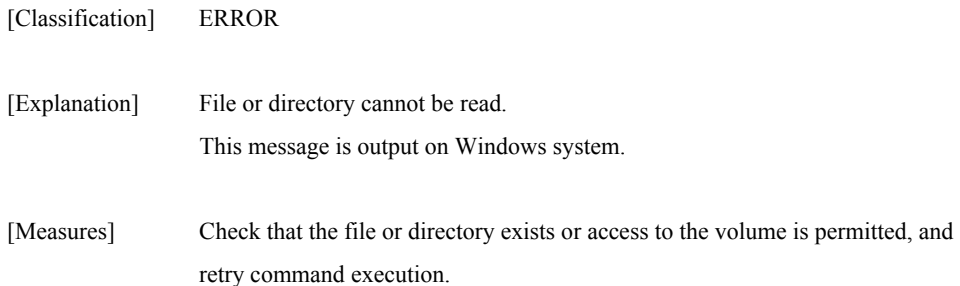

### **iSM13640: This iSM/Server version does not support necessary function. (code=***<aaa...a>***-***<bbb...b>***-***<bbb...b>***-***< bbb...b>***)**

# **iSM13640: This iSM/Server version does not support necessary function for**  *<ccc...c>***. (code=***<aaa...a>***-***<bbb...b>***-***<bbb...b>***-***< bbb...b>***)**

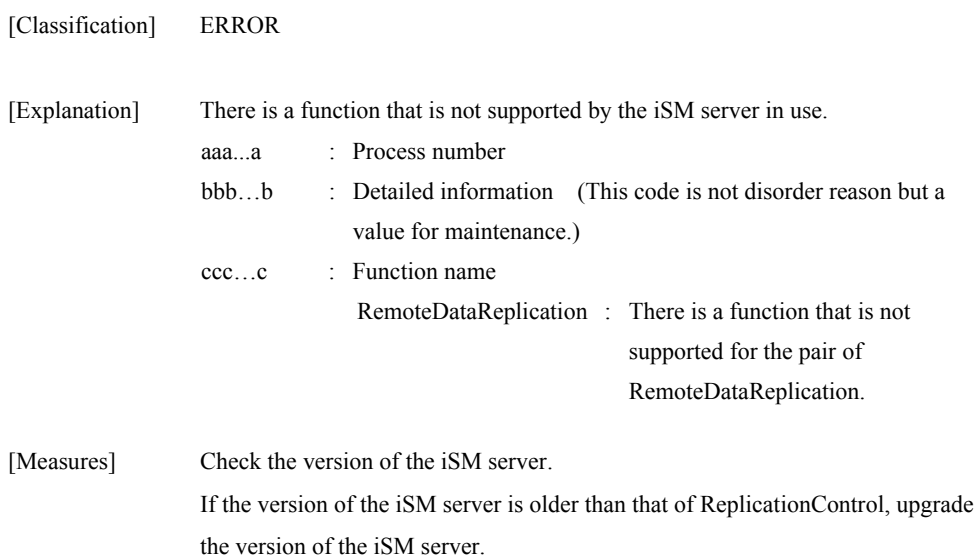

# **iSM13641: Firmware does not support necessary function.**

**iSM13641: Firmware does not support <aaa...a> function.** 

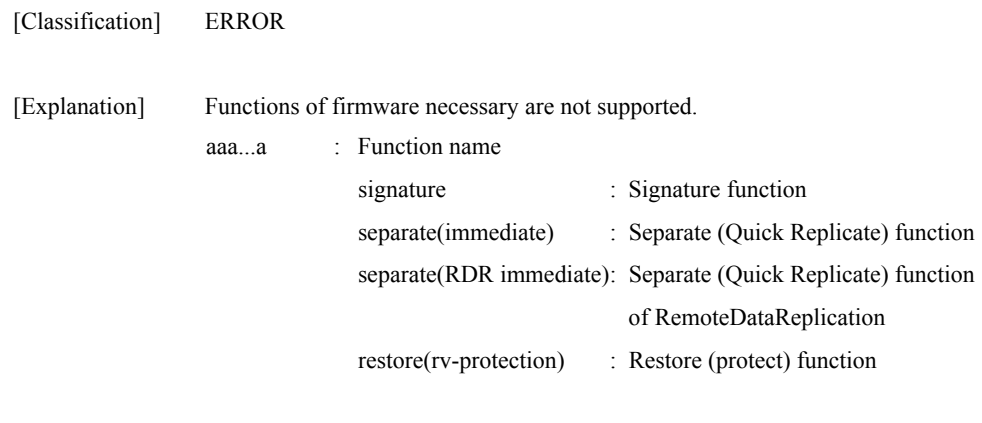

[Measures] Check for the target product, and update it.

# **iSM13642: Popen (ps command) has failed.**

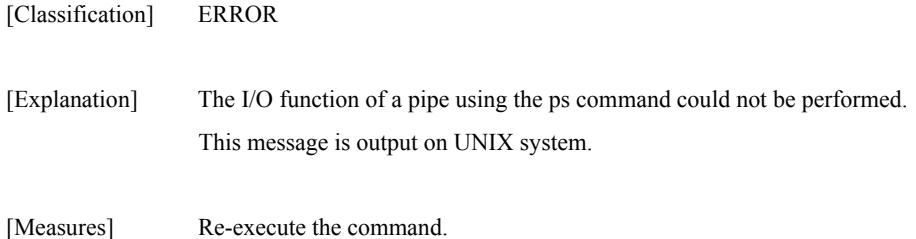

### **iSM13644: Failed to scan devices.**

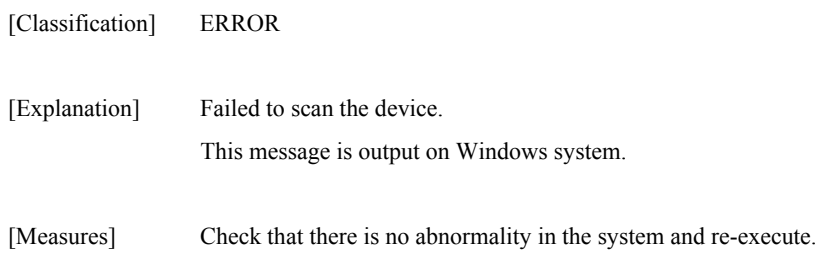

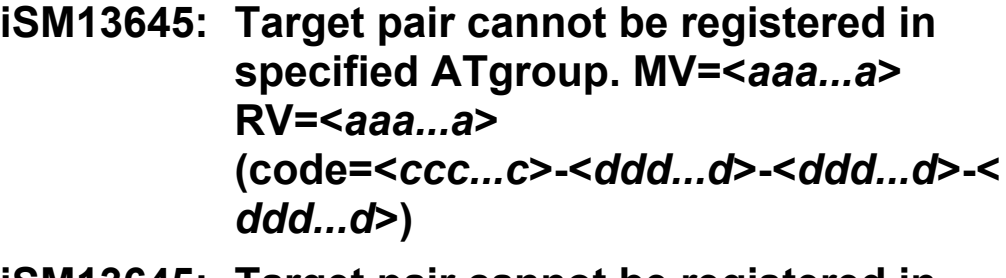

**iSM13645: Target pair cannot be registered in specified ATgroup. ATG=<***bbb... b***> (code=<***ccc...c***>-<***ddd...d***>-<***ddd...d***>-<** *ddd...d***>)** 

#### [Classification] ERROR

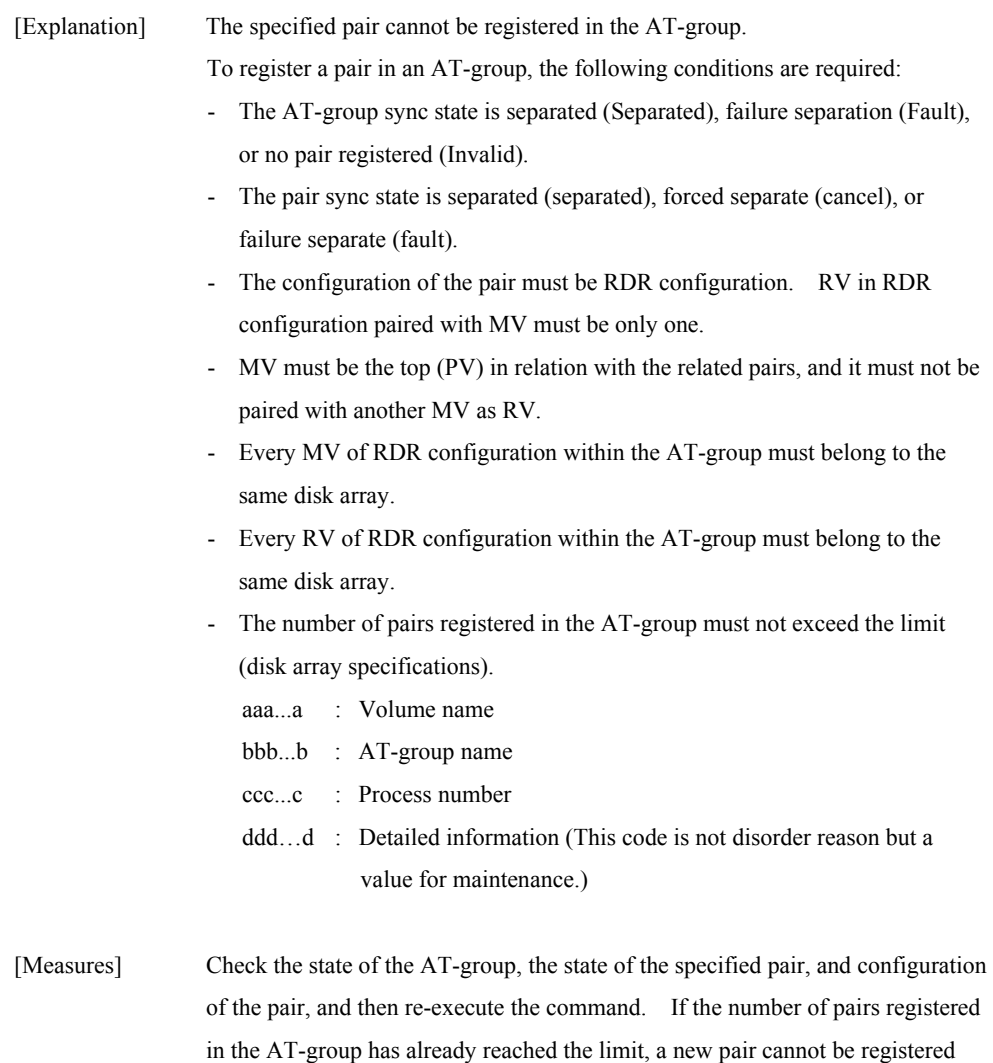

#### **406**

any more.

# **iSM13646: Specified mv volume is mounted. path=<***aaa...a***>**

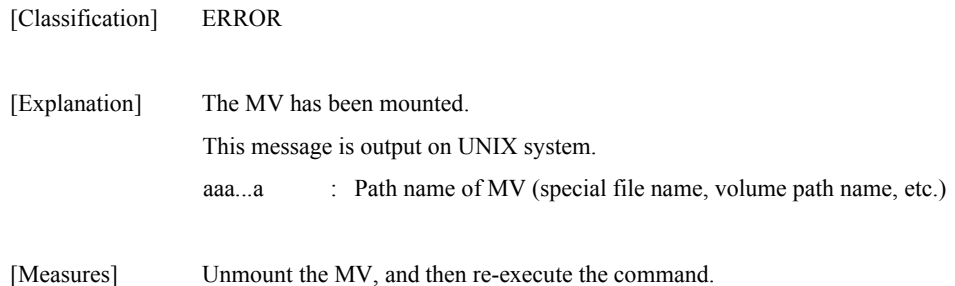

### **iSM13647: These targets are not replicating now. MV:***<aaa...a>* **RV:***<aaa...a>*

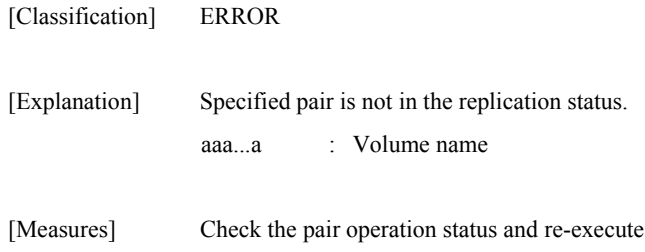

### **iSM13648: These targets are not separating now. MV:***<aaa...a>* **RV:***<aaa...a>*

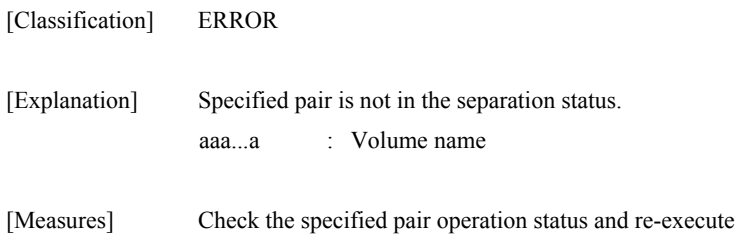

### **iSM13649: These targets are not restoring now. MV:***<aaa...a>* **RV:***<aaa...a>*

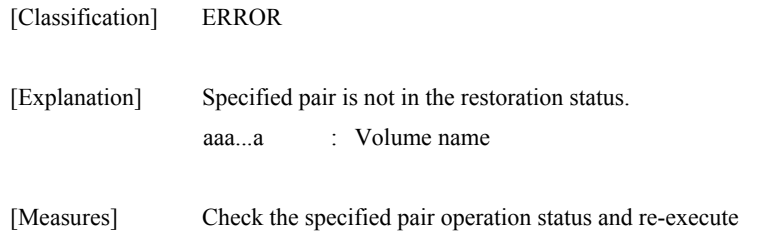

# **iSM13650: Target pair is a member of ATgroup. MV=<***aaa...a***> RV=<***aaa...a***> (code=<***bbb...b***>-<***ccc...c***>-<***ccc...c***>-<** *ccc...c***>)**

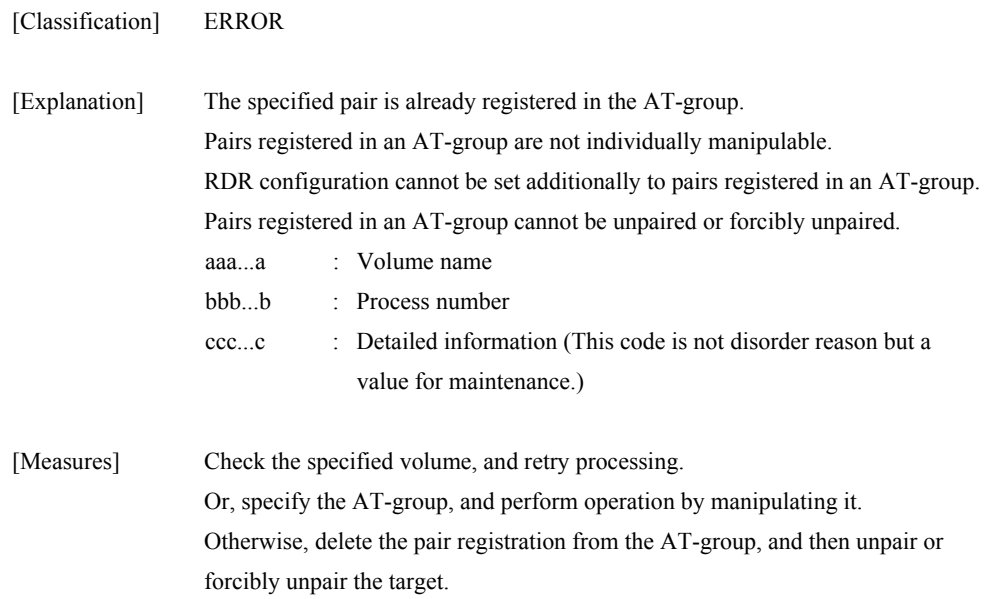

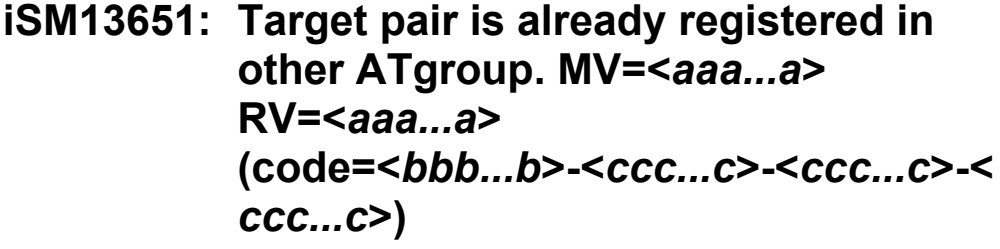

**iSM13651: Target pair is already registered in specified ATgroup. MV=<***aaa...a***> RV=<***aaa...a***> (code=<***bbb...b***>-<***ccc...c***>-<***ccc...c***>-<** *ccc...c***>)** 

[Classification] ERROR

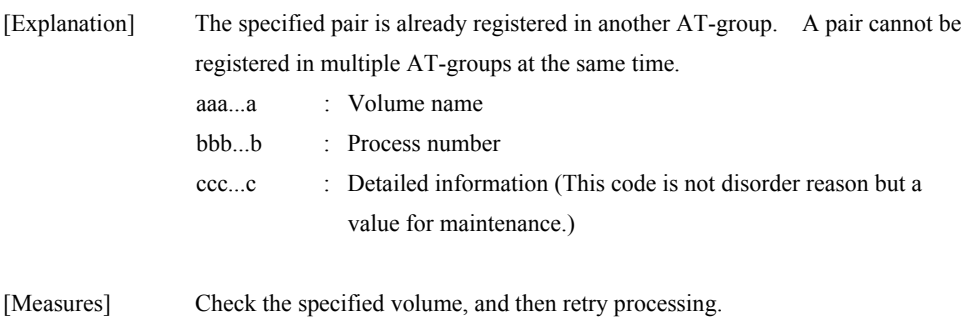

Or, unpair the target from the AT-group, and re-execute the command.

# **iSM13652: Target pair is not registered in specified ATgroup. MV=<***aaa...a***> RV=<***aaa...a***> (code=<***bbb...b***>-<***ccc...c***>-<***ccc...c***>-<** *ccc...c***>)**

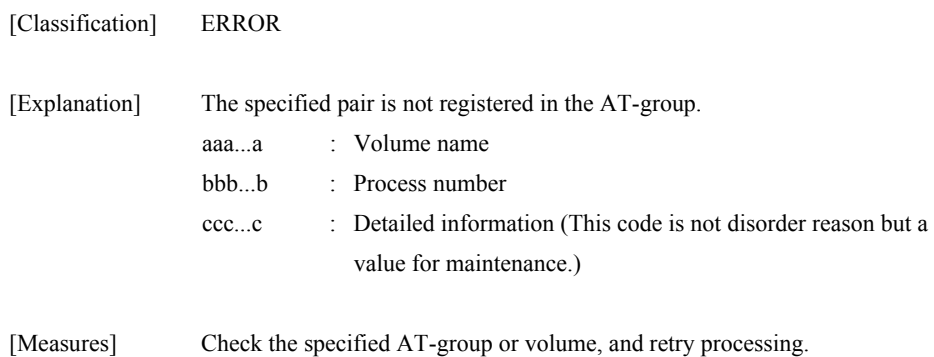

# **iSM13653: Illegal mode type. (***<aaa...a>***) (code=<***bbb...b***>-<***ccc...c***>-<***ccc...c***>-<** *ccc...c***>)**

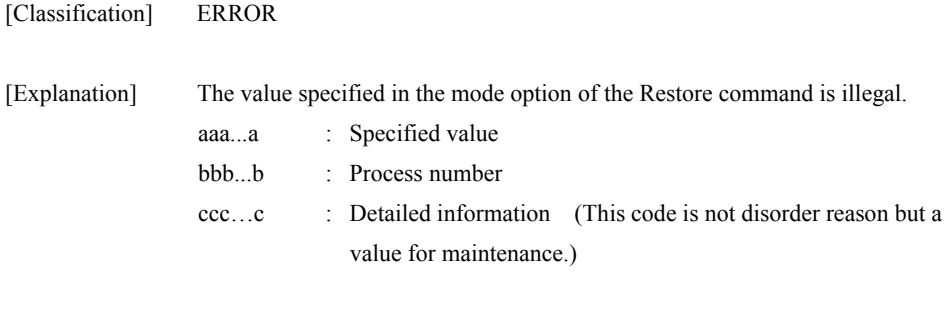

### **iSM13654: Illegal rvuse type. (***<aaa...a>***) (code=<***bbb...b***>-<***ccc...c***>-<***ccc...c***>-<** *ccc...c***>)**

[Measures] Specify a correct value.

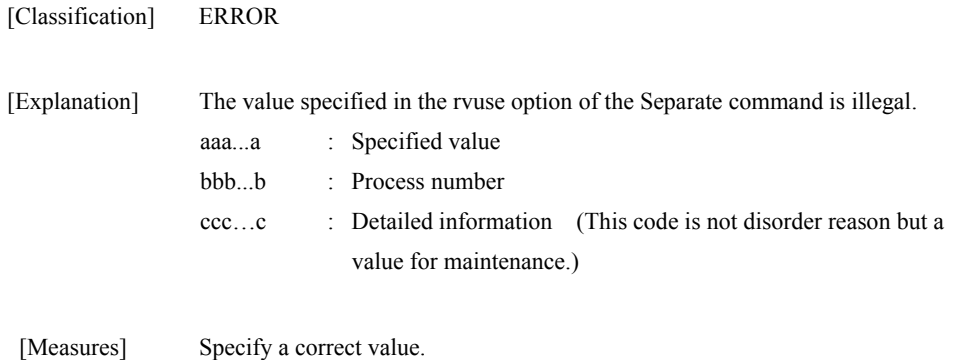

### **iSM13655: Illegal condition type. (***<aaa...a>***) (code=<***bbb...b***>-<***ccc...c***>-<***ccc...c***>-<** *ccc...c***>)**

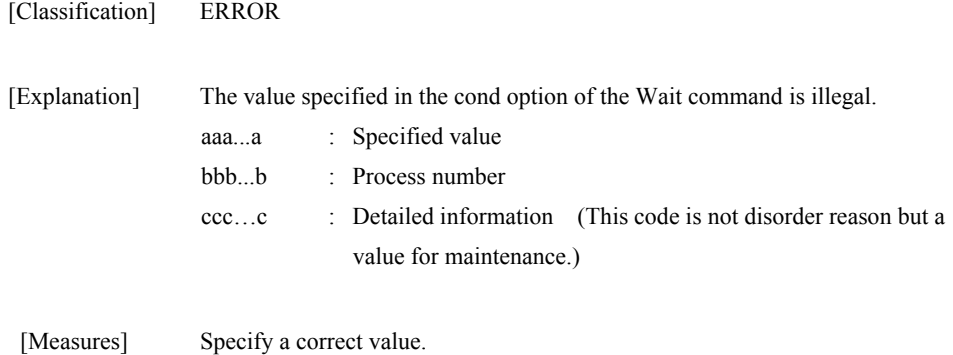

# **iSM13656: Illegal value of -interval [second]. (***<aaa...a>***) (code=<***bbb...b***>-<***ccc...c***>-<***ccc...c***>-<** *ccc...c***>)**

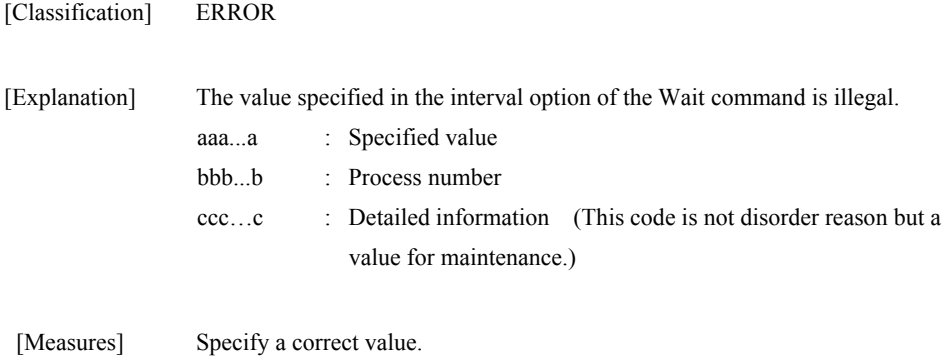

# **iSM13657: Illegal value of -limit [second]. (***<aaa...a>***) (code=<***bbb...b***>-<***ccc...c***>-<***ccc...c***>-<** *ccc...c***>)**

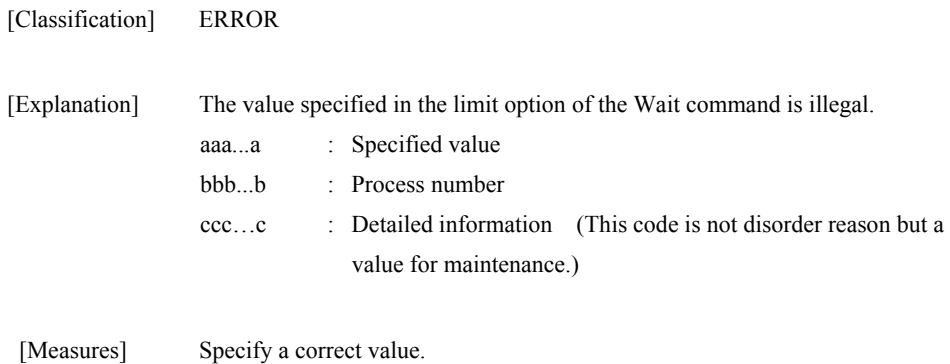

**iSM13658: Wait command has terminated because it has reached the time limit which is specified by the limit option. (<***aaa***> sec) (code=<***bbb...b***>-<***ccc...c***>-<***ccc...c***>-<** *ccc...c***>)** 

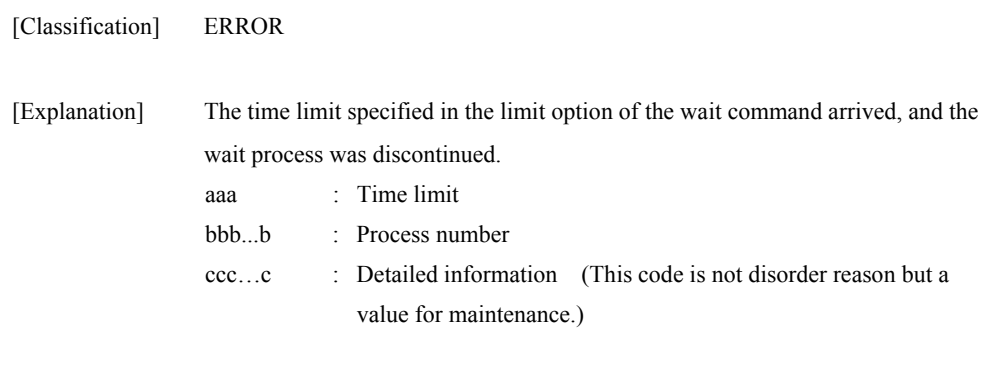

[Measures] Re-execute the Wait command.

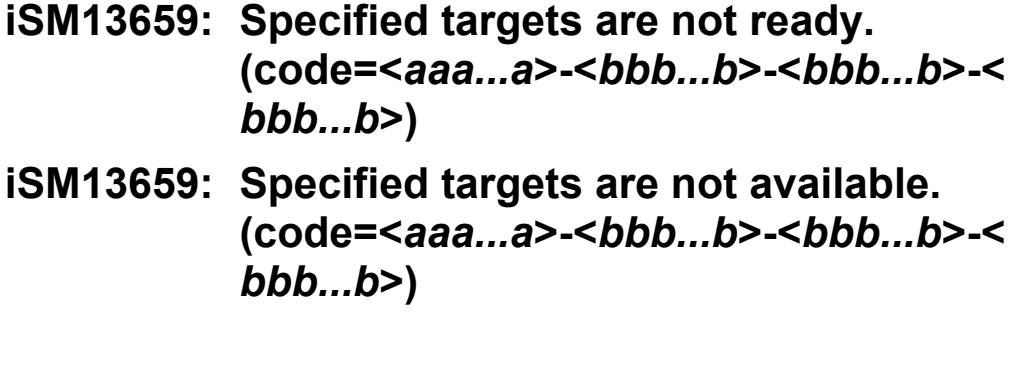

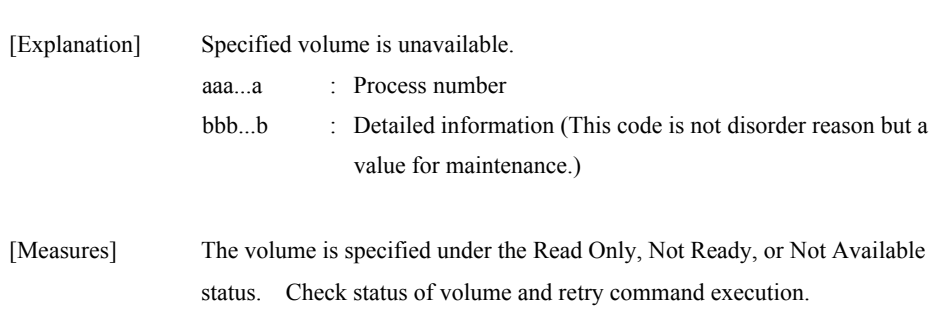

[Classification] ERROR

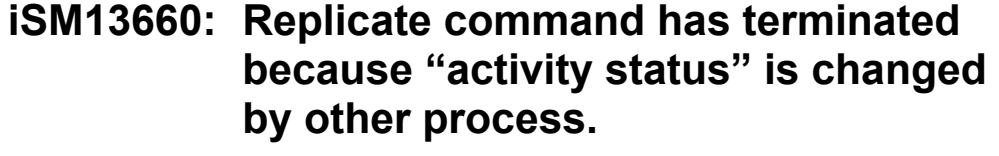

**iSM13660: Replicate command has terminated because "ATgroup Sync State" is changed by other process. (code=<***aaa...a***>-<***bbb...b***>-<***bbb...b***>-<** *bbb...b***>)** 

[Classification] ERROR

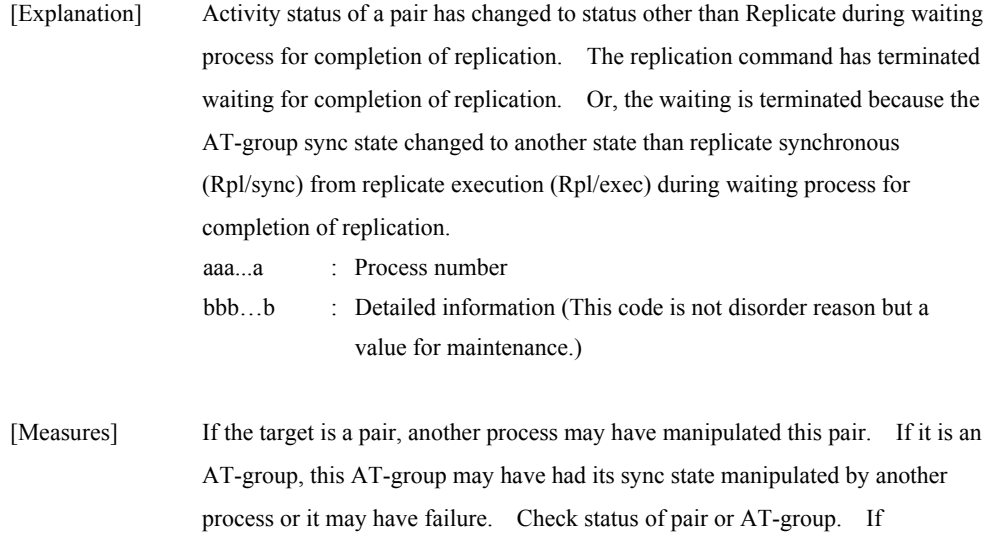

replication is required, retry executing the replication command.

- **iSM13661: Restore command has terminated because "activity status" is changed by other process.**
- **iSM13661: Restore command has terminated because "ATgroup Sync State" is changed by other process. (code=<***aaa...a***>-<***bbb...b***>-<***bbb...b***>-<** *bbb...b***>)**

[Classification] ERROR

- [Explanation] Activity status of a pair has changed to status other than Restore during waiting process for completion of restoration. The restore command has terminated waiting for completion of restoration. Or, the waiting is terminated because the AT-group sync state changed to another state than separated (Separated), which is concurrent with completion of restoration, from restore execution (Rst/exec) during waiting process for completion of restoration.
- [Measures] If the target is a pair, another process may have manipulated this pair. If it is an AT-group, this AT-group may have had its sync state manipulated by another process or it may have a fault. Check status of pair or AT-group. If restoration is required, retry executing the restore command.

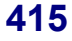

- **iSM13662: Separate command has terminated because "activity status" is changed by other process.**
- **iSM13662: Separate command has terminated because "ATgroup Sync State" is changed by other process. (code=<***aaa...a***>-<***bbb...b***>-<***bbb...b***>-<** *bbb...b***>)**

[Classification] ERROR

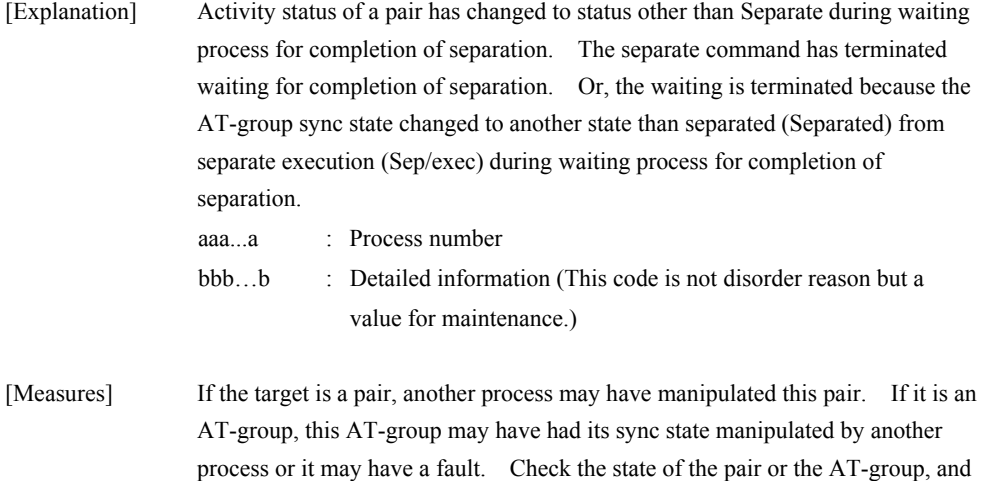

separate it by Forced Separate if necessary. If it is required that the consistency of the data on the RV should be kept when the target is separated, you have to do

it all over again from replication.

# **iSM13663: The processing of waiting has terminated because "separate diff" or "copy diff" does not decrease in the specified time. (<***aaa***> sec) (code=<***bbb...b***>-<***ccc...c***>-<***ccc...c***>-<** *ccc...c***>)**

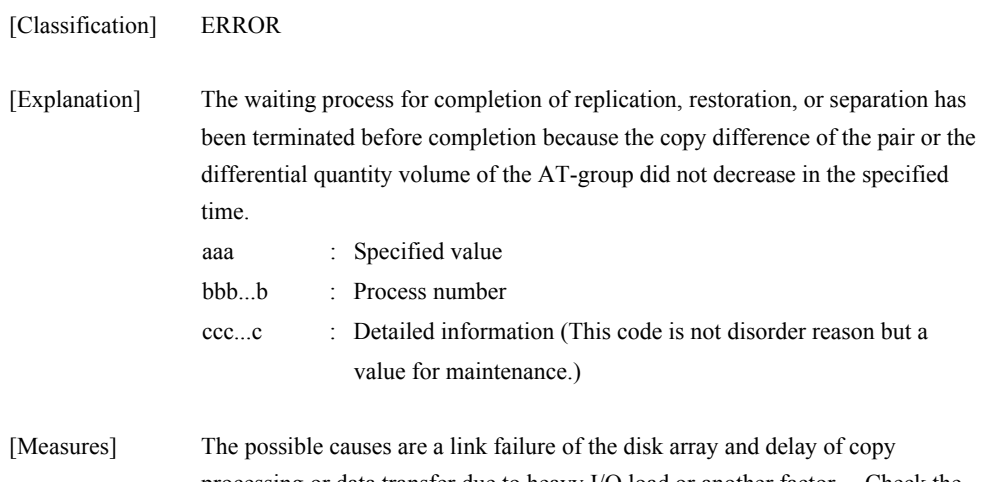

processing or data transfer due to heavy I/O load or another factor. Check the state of the disk array and AT-group.

# **iSM13664: Wait command has terminated because "ATgroup Sync State" is changed by other process. (code=<***aaa...a***>-<***bbb...b***>-<***bbb...b***>-<** *bbb...b***>)**

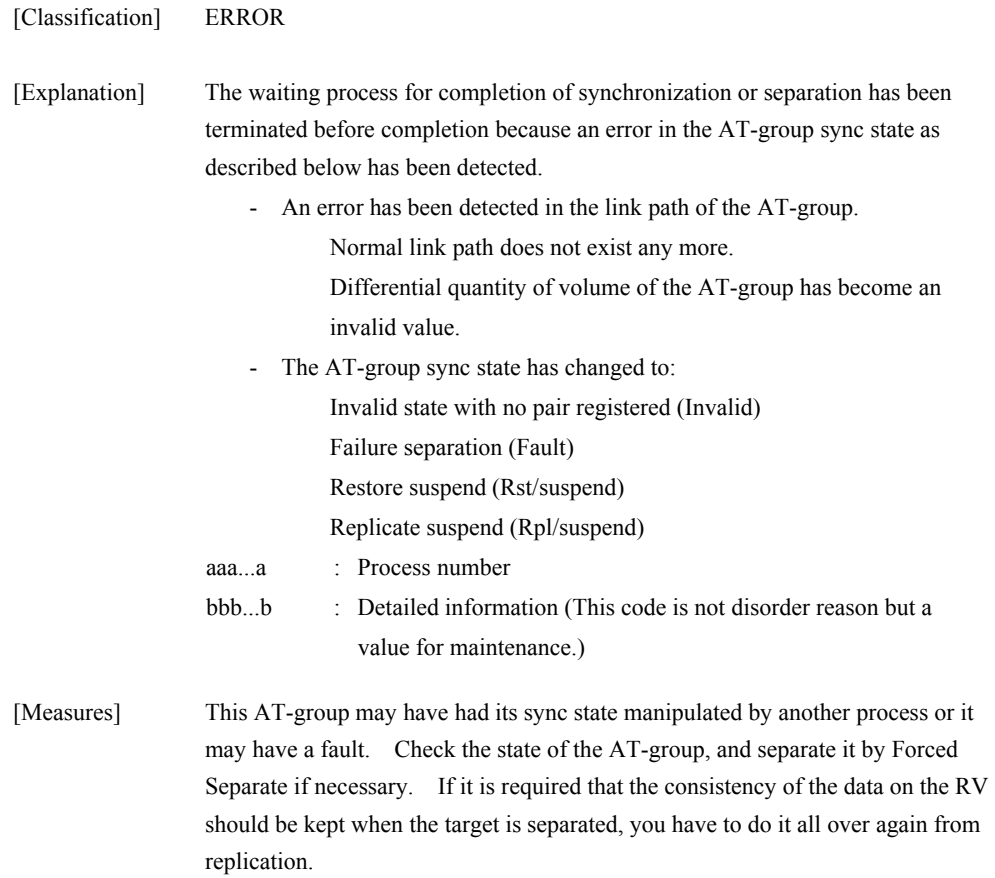

### **iSM13669: SnapControl is not installed. (code=<***aaa...a***>-<***bbb...b***>-<***bbb...b***>-<** *bbb...b***>)**

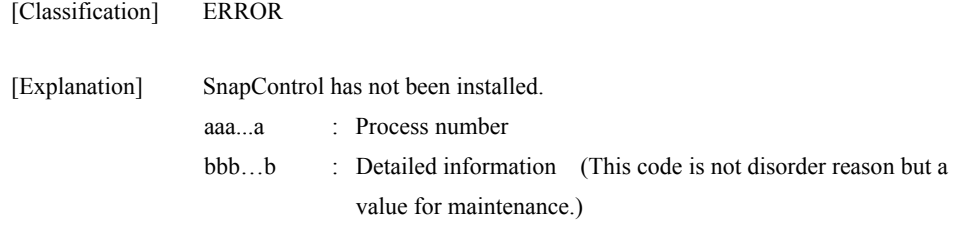

[Measures] Install SnapControl.

# **iSM13670: ReplicationControl is not installed. (code=<***aaa...a***>-<***bbb...b***>-<***bbb...b***>-<** *bbb...b***>)**

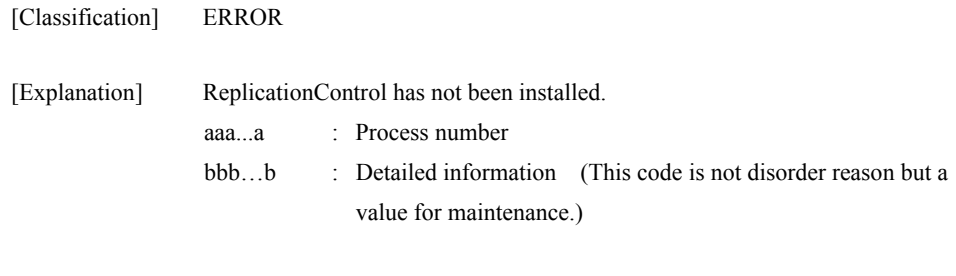

[Measures] Install ReplicationControl.

# **iSM13671: License for DynamicSnapVolume is locked. (code=<***aaa...a***>-<***bbb...b***>-<***bbb...b***>-<** *bbb...b***>)**

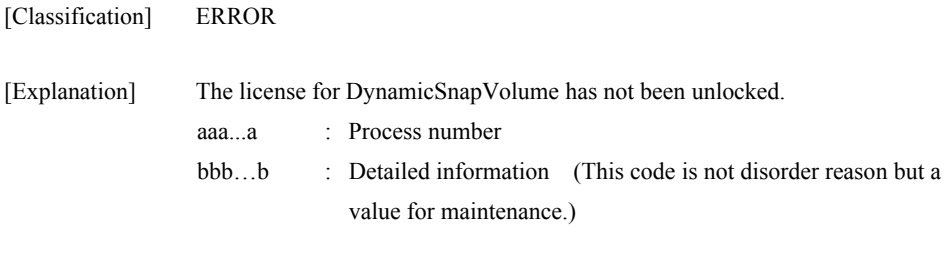

[Measures] Unlock the license for disk array.

# **iSM13672: DynamicSnapVolume is not supported. (code=<***aaa...a***>-<***bbb...b***>-<***bbb...b***>-<** *bbb...b***>)**

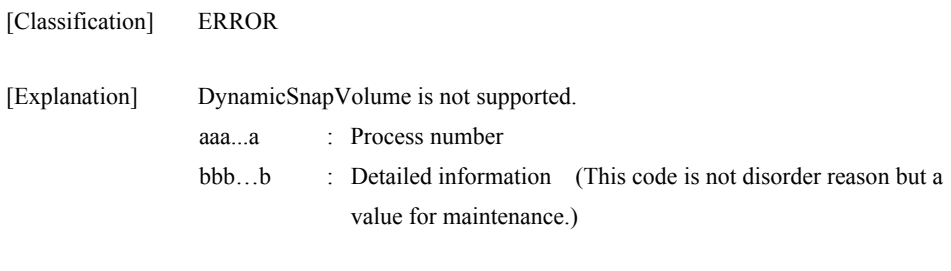

[Measures] Check the support state of the disk array.

### **iSM13673: Specified attribute (<***aaa...a***>) does not match the attribute of ATgroup. ATG=<***bbb...b***> (code=<***ccc...c***>-<***ddd...d***>-<***ddd...d***>-<** *ddd...d***>)**

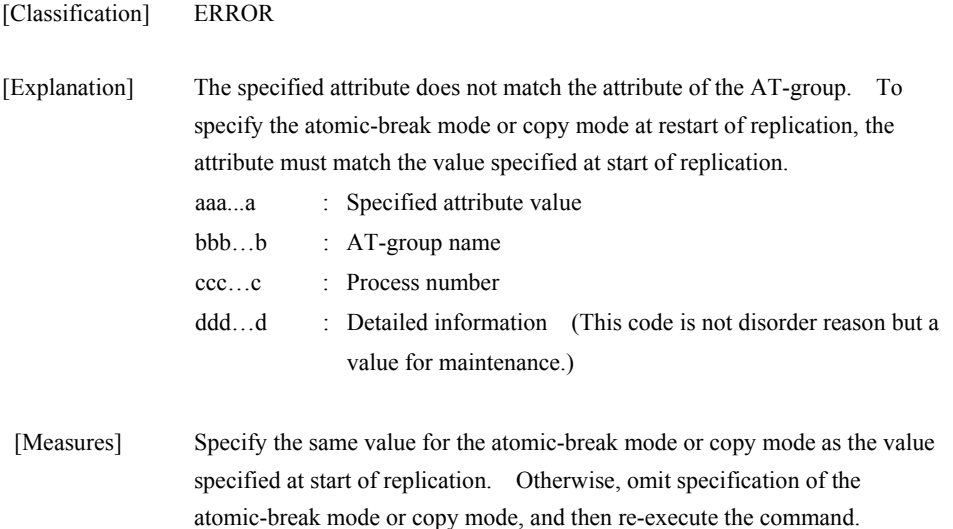

# **iSM13674: Specified volume is used by snapshot function. <***aaa...a***>:<***bbb...b* **> (code=<***ccc...c***>-<***ddd...d***>-<***ddd...d***>-<** *ddd...d***>)**

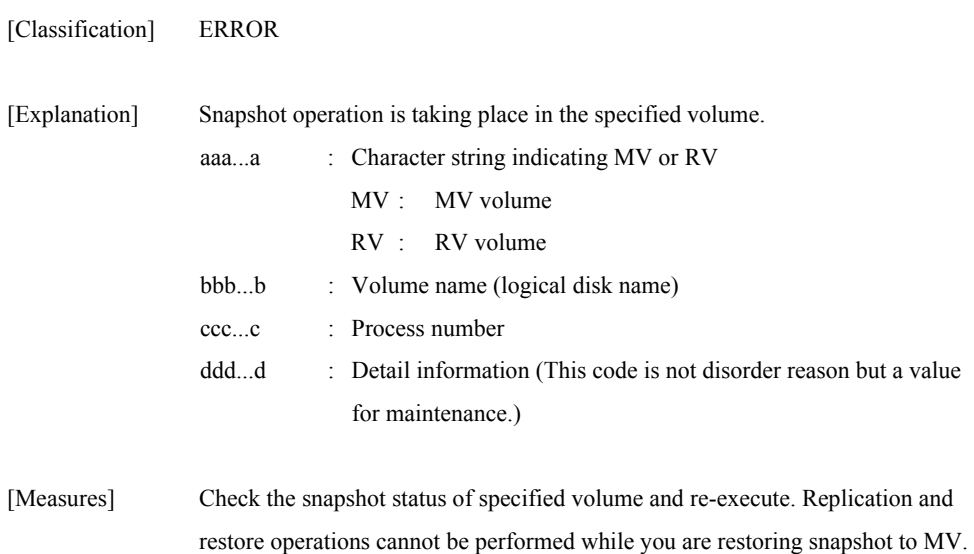

# **iSM13675: Failed to umount of metafile volume.**

inactive (snap/inactive).

You can perform restore operation only when all MV-related snapshots are

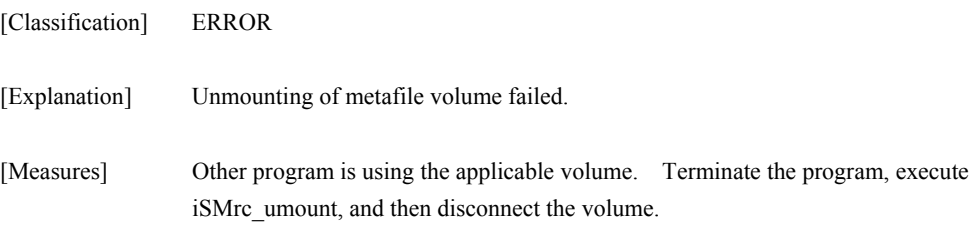

#### **iSM13676: Failed to sql server connection.**

[Classification] ERROR

[Explanation] Connection of Microsoft SQL Server 2000 failed.

[Measures] Microsoft SQL Server 2000 service may have not started. Check that the service started and retry command execution. Or, if a user ID is specified upon execution of a command, the specified user ID and password are used for connecting to Microsoft SQL Server 2000. However, if a user ID is omitted, user name and password of Windows login account are used for connection. Check that the user ID and password are correct, and then retry command execution.

## **iSM13677: Backup set name is too long. (<***aaa...a***>) (code=<***bbb...b***>-<***ccc...c***>-<***ccc...c***>-<** *ccc...c***>)**

[Classification] ERROR

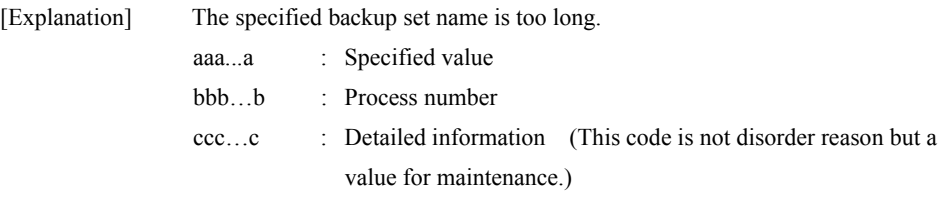

[Measures] Enter the backup set name correctly and retry the processing.

### **iSM13678: Description is too long. (<***aaa...a***>) (code=<***bbb...b***>-<***ccc...c***>-<***ccc...c***>-<** *ccc...c***>)**

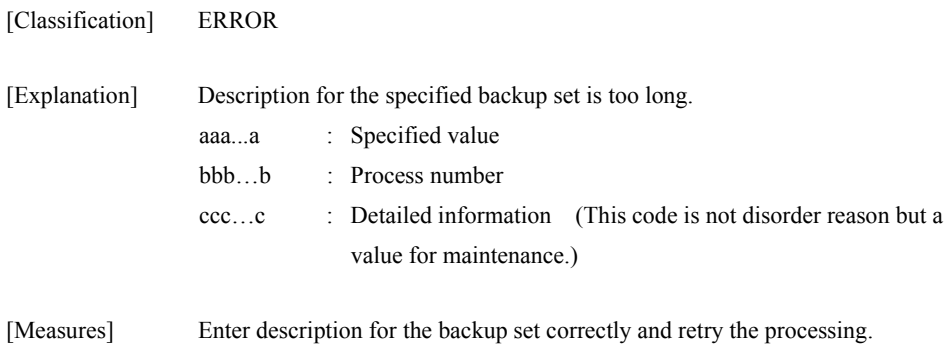

# **iSM13679: Illegal remod type. (<***aaa...a***>)**

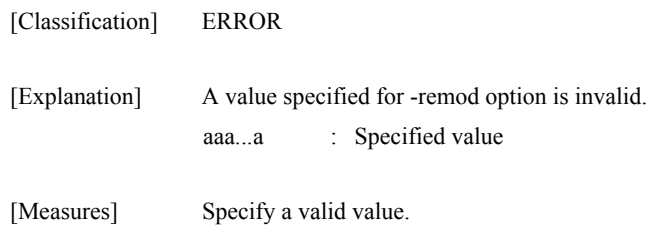

# **iSM13680: Illegal refile name. (<***aaa...a***>)**

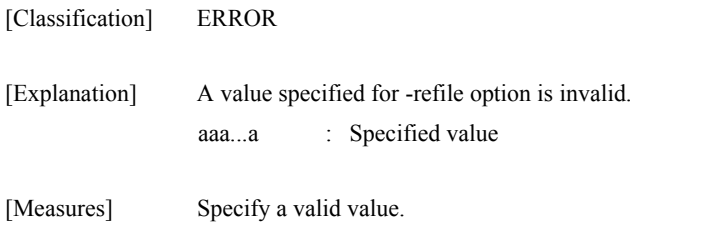

# **iSM13681: Specified volume differs from database volume. (code=<aaa***...a***>-<***bbb...b***>-<***bbb...b***>-<** *bbb...b***>)**

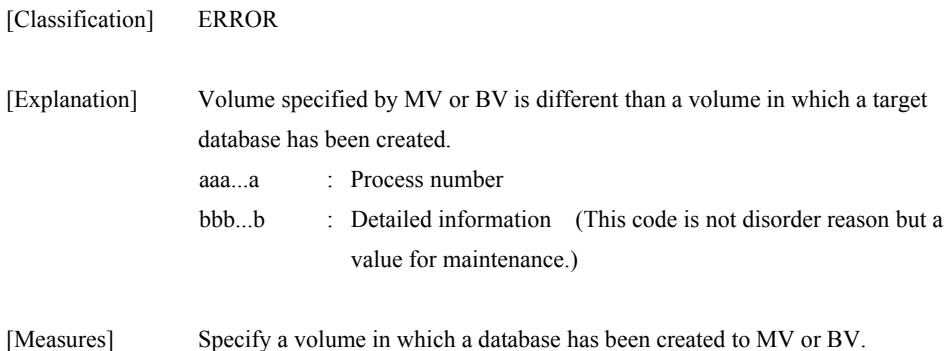

# **iSM13682: Failed to VDI initialization.**

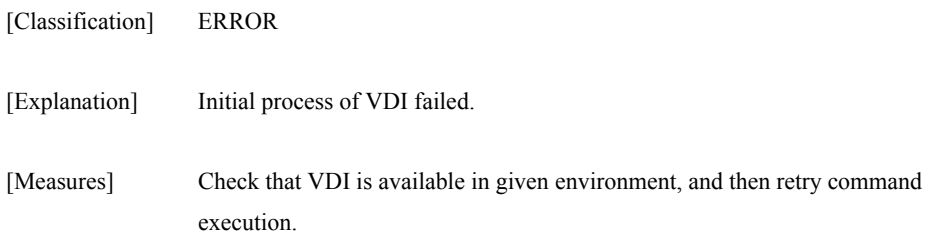

### **iSM13683: No authority to access database.**

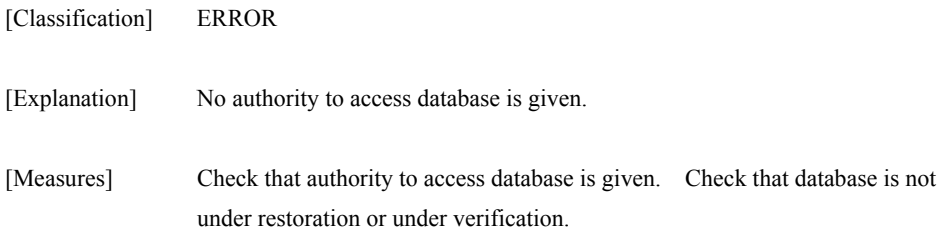

# **iSM13684: Failed to get database name list.**

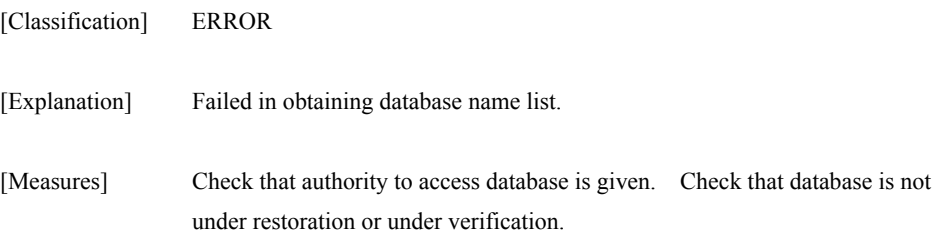

# **iSM13685: Failed to sql connection initialization.**

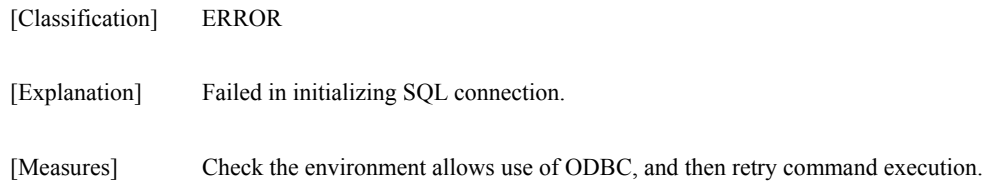

# **iSM13686: Failed to metafile (<aaa...a>) creation.**

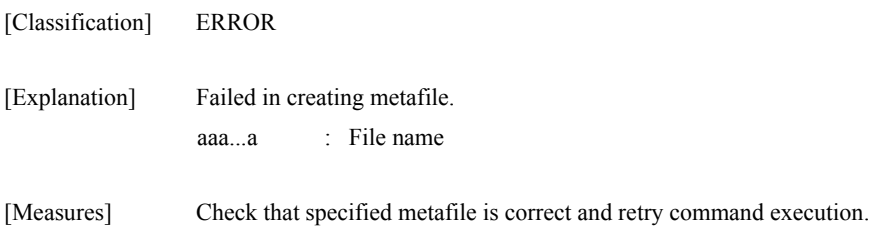

# **iSM13687: Metafile(<***aaa...a***>) is not found.**

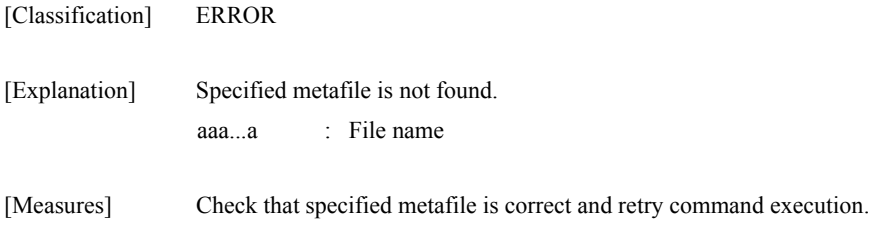

# **iSM13688: Failed to metafile(<***aaa...a***>) open.**

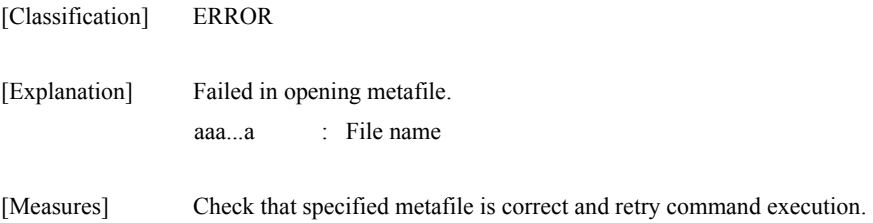

### **iSM13689: Failed to snapshot execution. code=<***aaa...a***>**

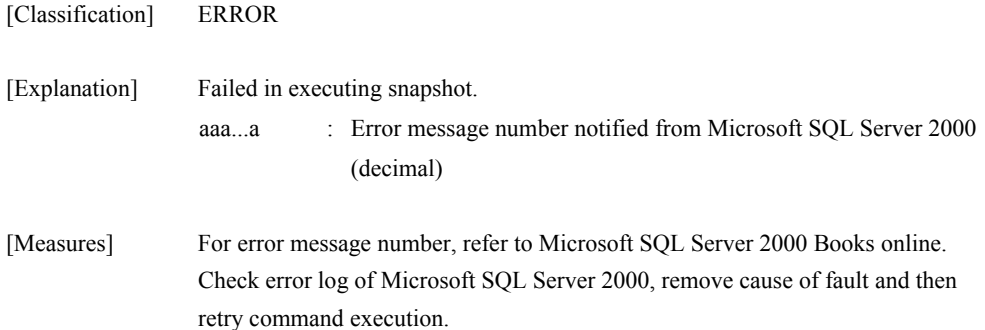

### **iSM13690: Failed to sql command execution.**

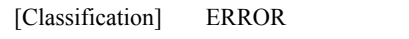

- [Explanation] Failed in SOL command.
- [Measures] Check error log of Microsoft SQL Server 2000, remove cause of fault and then retry command execution.

#### **iSM13691: Dbname does not exist in SQL server.**

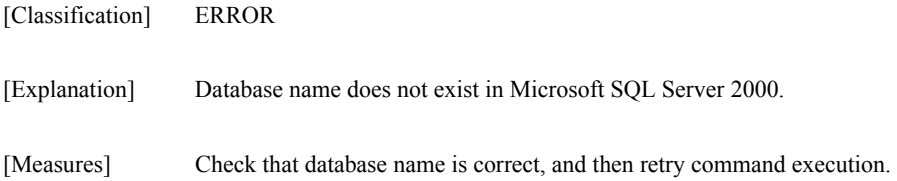

#### **iSM13692: Specified volume has multiple databases.**

- [Classification] ERROR
- [Explanation] Two or more databases exist in one volume. Or, the target volume has an unspecified database.
- [Measures] Create only one database on one volume. Or, specify each and every database on the volume for executing snapshot backup or snapshot restore.

### **iSM13693: Metafile is existing in the same volume as the database.**

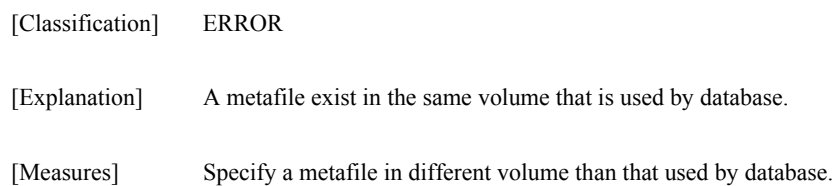
# **iSM13694: Database (<***aaa...a***>) is being used in another process.**

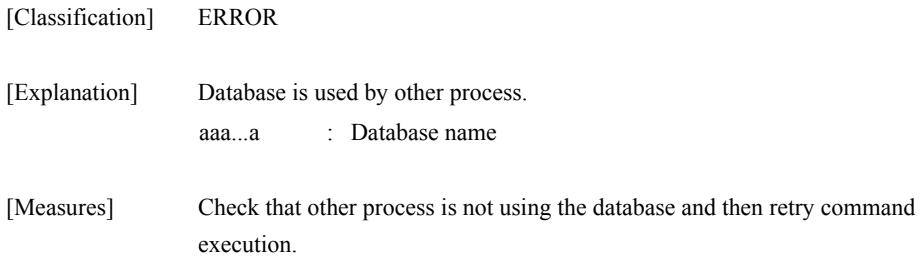

#### **iSM13695: Failed to detach database.**

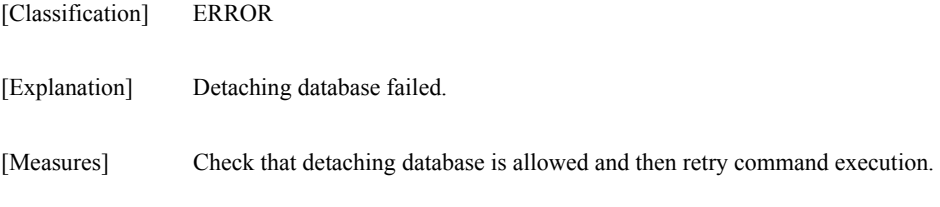

#### **iSM13696: Failed to get database volume from metafile.**

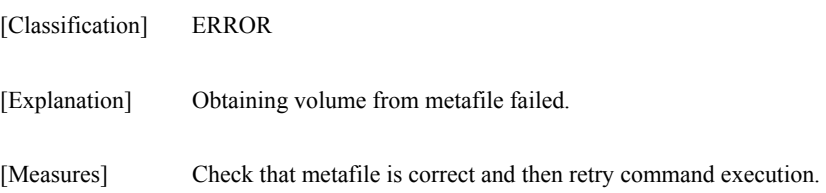

# **iSM13697: Not found database file.**

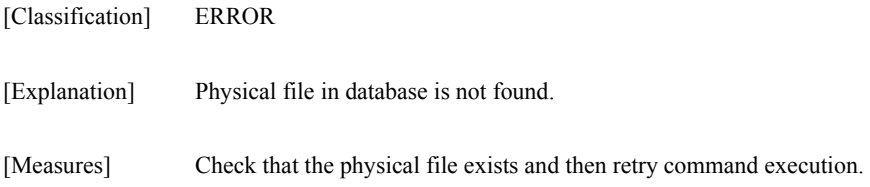

## **iSM13698: Database filename does not exist in metafile.**

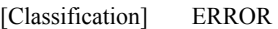

[Explanation] File name of database does not exist in metafile.

[Measures] Check that specified file name indicates a physical file of database and then retry command execution.

## **iSM13699: Number of move files are not equal to metafile's number.**

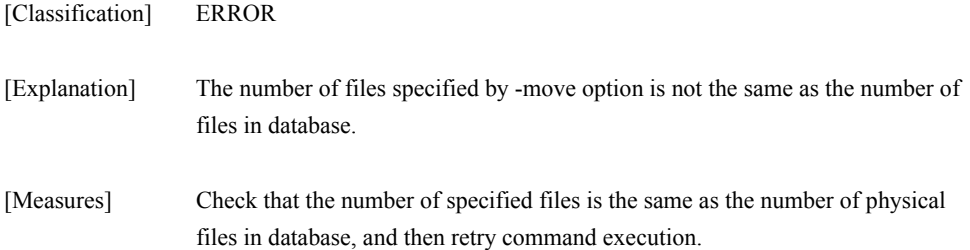

# **iSM13700: Failed to execute command. iSM13700: Failed to execute command. (mv=<***aaa...a***>, rv=<***aaa...a***>)**

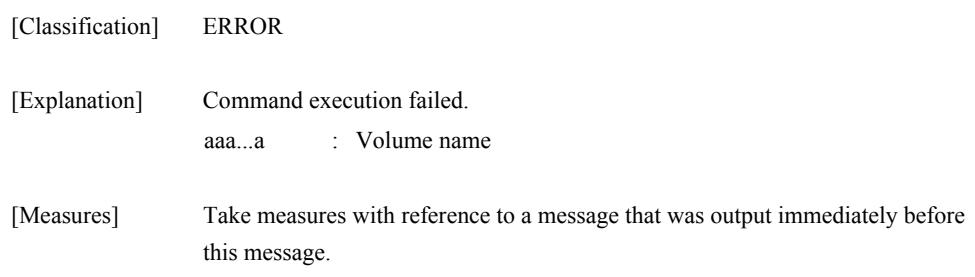

# **iSM13701: 'R/W permit' mode cannot be set when state is 'rpl/sync', 'rpl/exec', 'rst/sync', 'rst/exec' or 'sep/exec'. (code=<aaa...a>-<bbb...b>-<bbb...b>- <bbb...b>)**

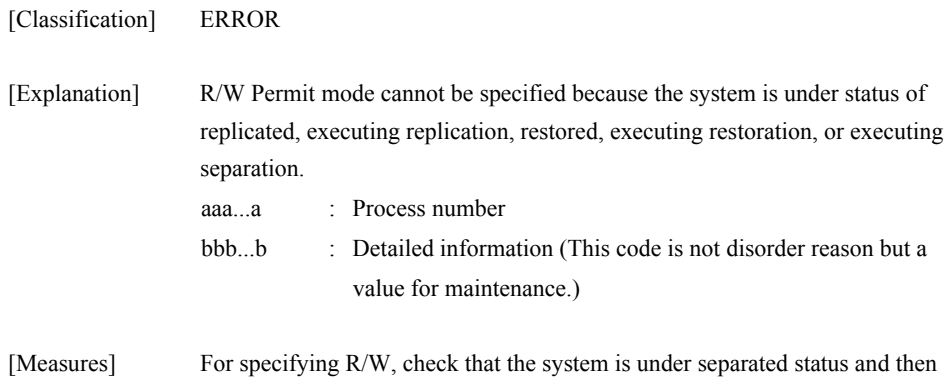

# **iSM13702: Specified 'Background copy level' is incorrect. (level=<***aaa...a***>) (code=<***bbb...b***>-<***ccc...c***>-<***ccc...c***>- <***ccc...c***>)**

retry command execution.

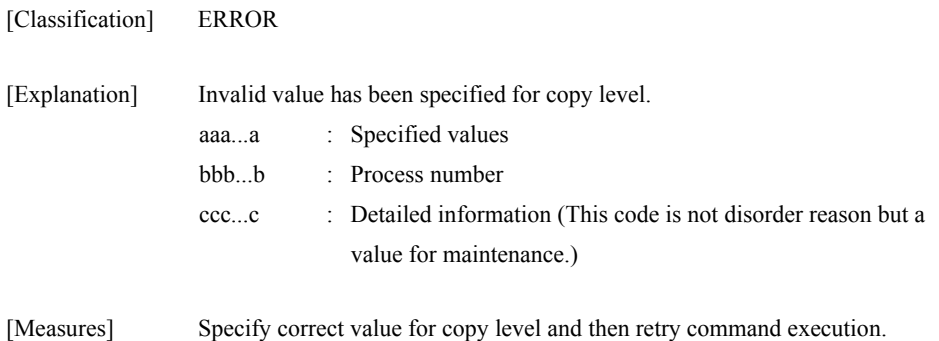

## **iSM13703: Failed to connect iSM/Server. (code=<***aaa...a***>-<***bbb...b***>-<***bbb...b***>- <***bbb...b***>)**

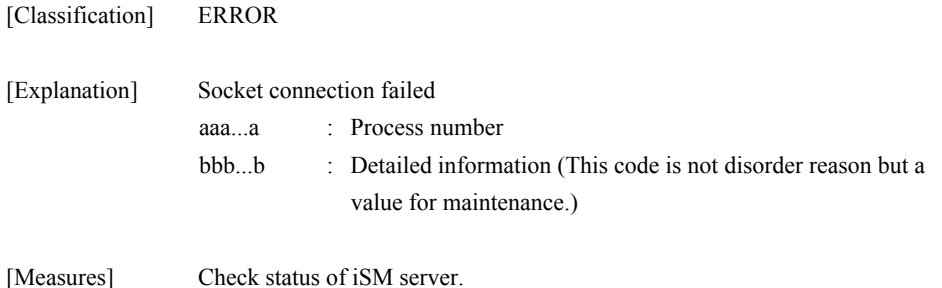

#### **iSM13704: The unexpected error has occurred in iSM/Server. (code=<***aaa...a***>- <***bbb...b***>-<***bbb...b***>-<***bbb...b***>)**

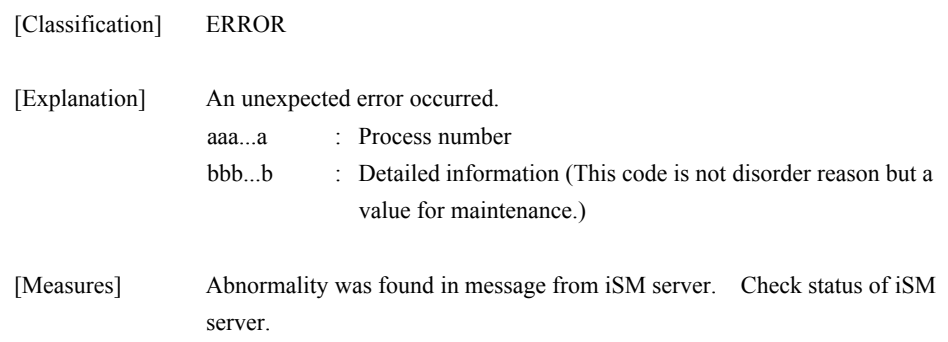

## **iSM13705: Receive data is incorrect. Data mismatch may has occurred in iSM/Server. (code=<***aaa...a***>- <***bbb...b***>-<***bbb...b***>-<***bbb...b***>)**

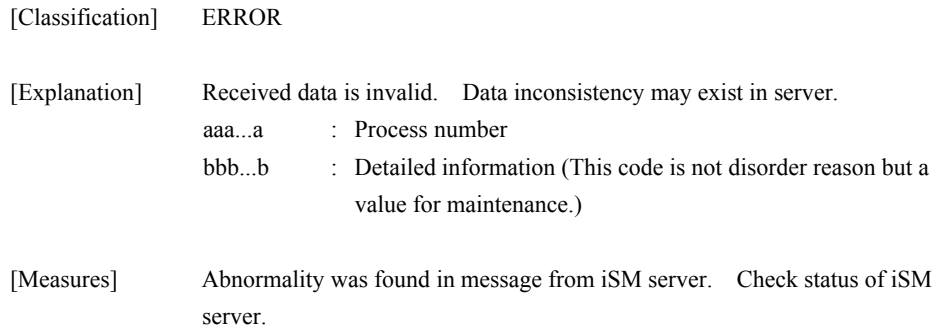

#### **iSM13706: No more RV can be paired with specified MV. (code=<***aaa...a***>- <***bbb...b***>-<***bbb...b***>-<***bbb...b***>)**

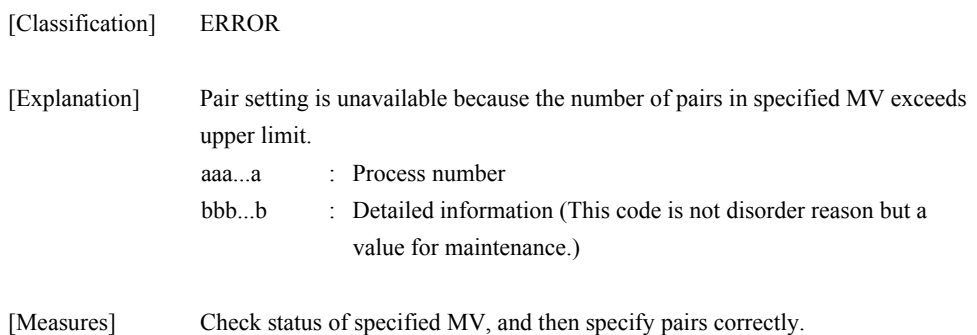

## **iSM13707: Specified RV has already paired with other MV. (code=<***aaa...a***>-<***bbb...b***>- <***bbb...b***>-<***bbb...b***>)**

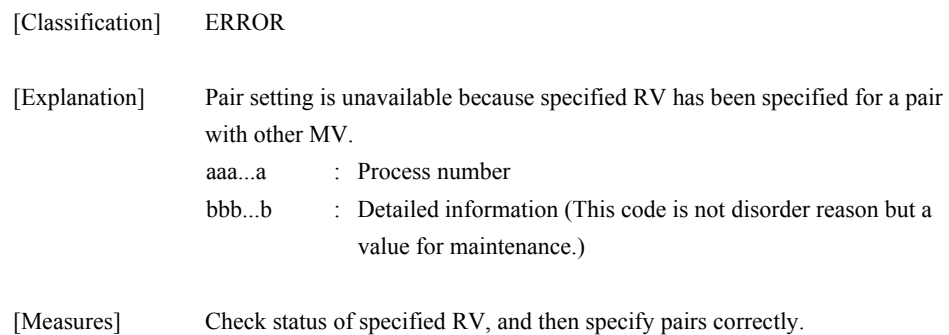

## **iSM13708: Specified pair will build loop structure. (code=<***aaa...a***>-<***bbb...b***>- <***bbb...b***>-<***bbb...b***>)**

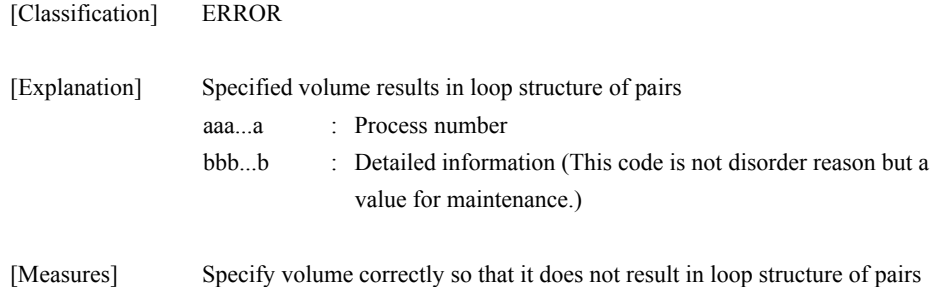

#### **iSM13709: Conflict of volume list data has been detected. (code=<***aaa...a***>-<***bbb...b***>- <***bbb...b***>-<***bbb...b***>)**

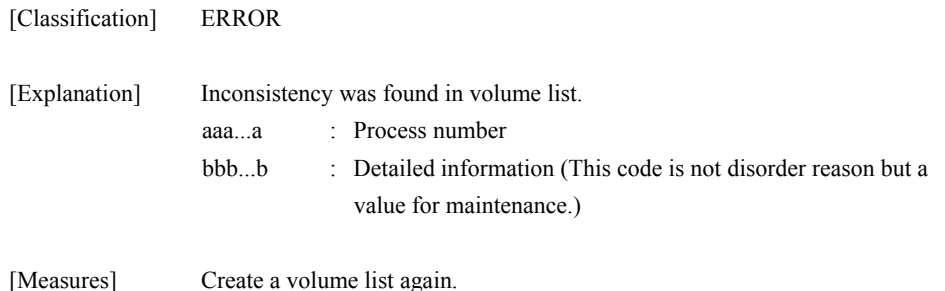

#### **iSM13710: Capacity of specified volumes does not match. (code=<***aaa...a***>-<***bbb...b***>- <***bbb...b***>-<***bbb...b***>)**

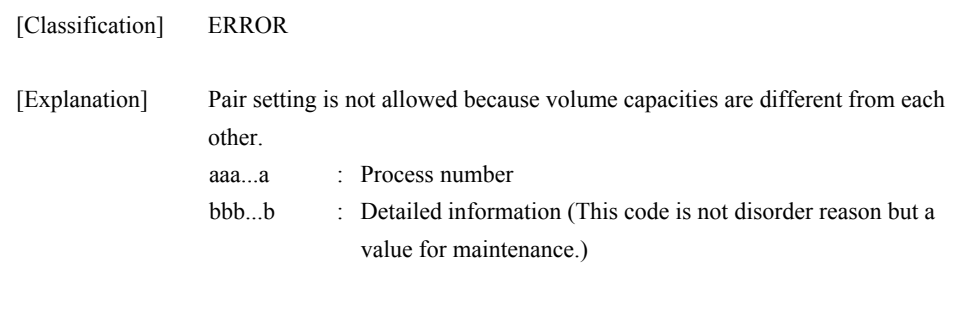

[Measures] Check volume capacity.

## **iSM13711: OS type of specified volumes does not match. (code=<***aaa...a***>-<***bbb...b***>- <***bbb...b***>-<***bbb...b***>)**

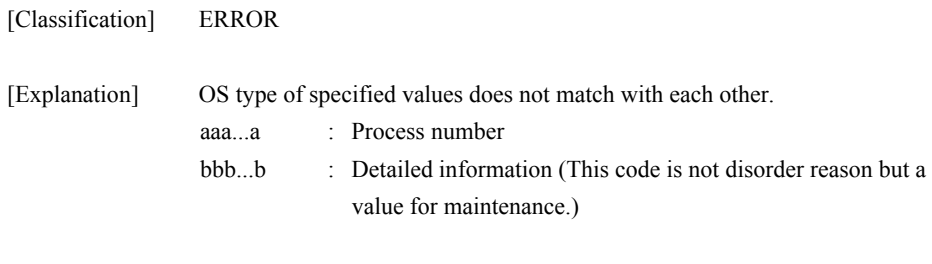

[Measures] Check OS type.

## **iSM13712: Some link paths which belong to specified Disk Array are not normal state. (code=<***aaa...a***>-<***bbb...b***>- <***bbb...b***>-<***bbb...b***>)**

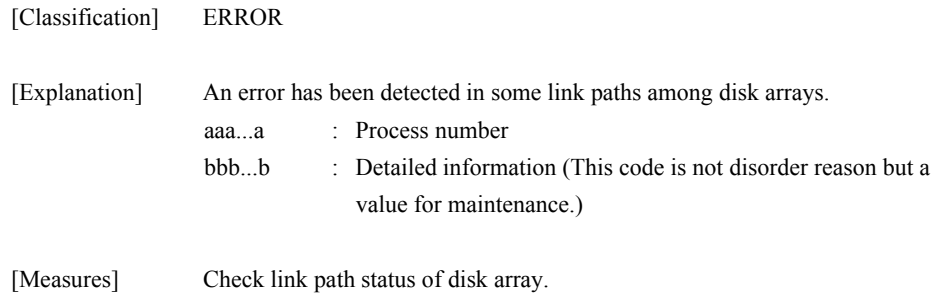

# **iSM13713: Specified Disk Array is not managed by iSM. (code=<***aaa...a***>-<***bbb...b***>- <***bbb...b***>-<***bbb...b***>)**

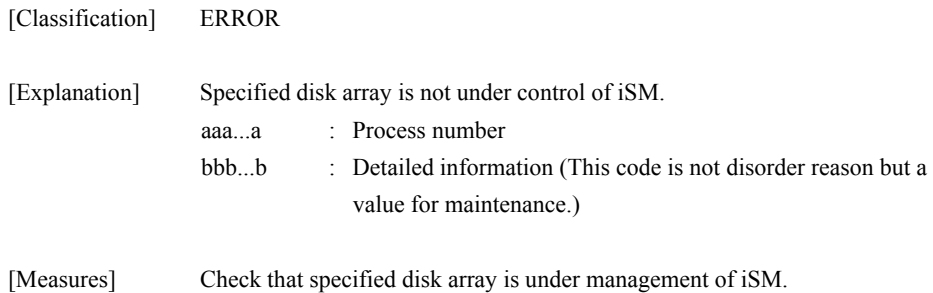

## **iSM13714: Disk Array includes specified volume is not managed by iSM. (code=<***aaa...a***>-<***bbb...b***>-<***bbb...b***>- <***bbb...b***>)**

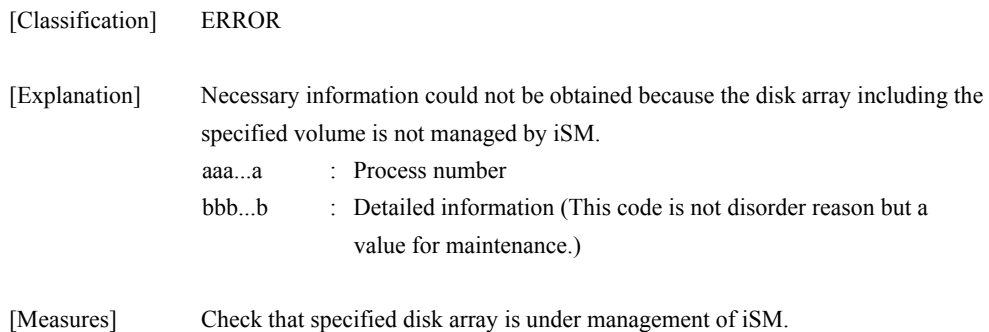

#### **iSM13715: Disk Arrays managed by iSM do not exist. (code=<***aaa...a***>-<***bbb...b***>- <***bbb...b***>-<***bbb...b***>)**

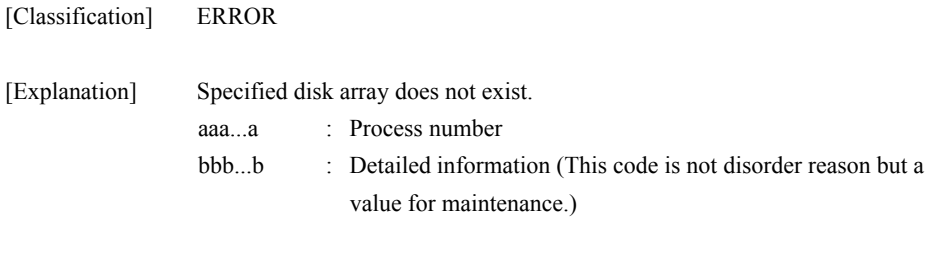

[Measures] Check disk array name and input a correct name.

#### **iSM13716: State of specified Disk Array is not 'freeze'. (code=<***aaa...a***>-<***bbb...b***>- <***bbb...b***>-<***bbb...b***>)**

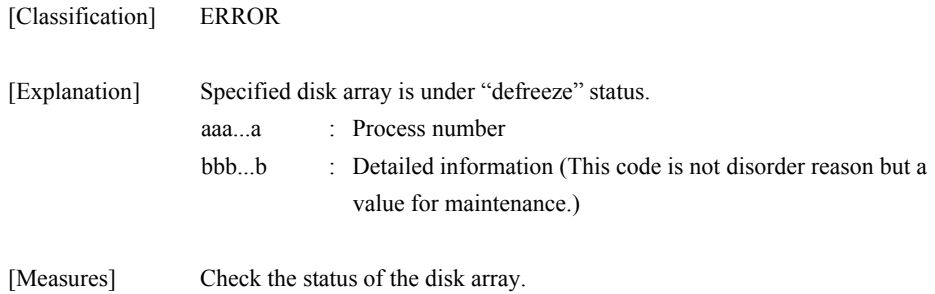

### **iSM13717: Control path is not set to iSM/Server. (code=<***aaa...a***>-<***bbb...b***>-<***bbb...b***>- <***bbb...b***>)**

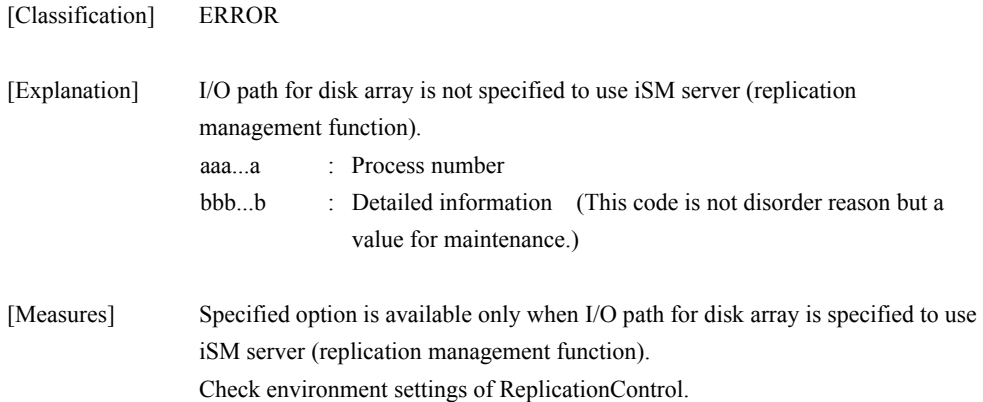

#### **iSM13718: Specified Disk Array does not exist. (code=<***aaa...a***>-<***bbb...b***>-<***bbb...b***>- <***bbb...b***>)**

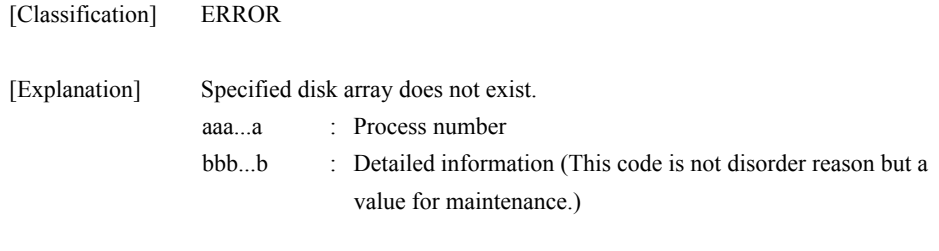

[Measures] Check disk array name and then retry command execution.

#### **iSM13719: Specified Disk Array name is too long. (code=<***aaa...a***>-<***bbb...b***>-<***bbb...b***>- <***bbb...b***>)**

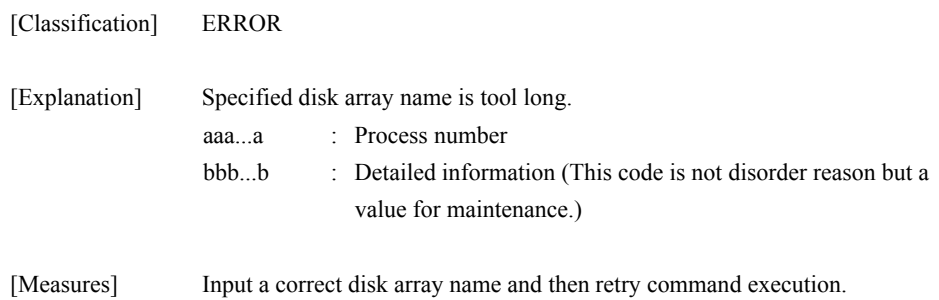

#### **iSM13720: License for DynamicDataReplication/ RemoteDataReplication is locked. (code=<***aaa...a***>-<***bbb...b***>-<***bbb...b***>- <***bbb...b***>)**

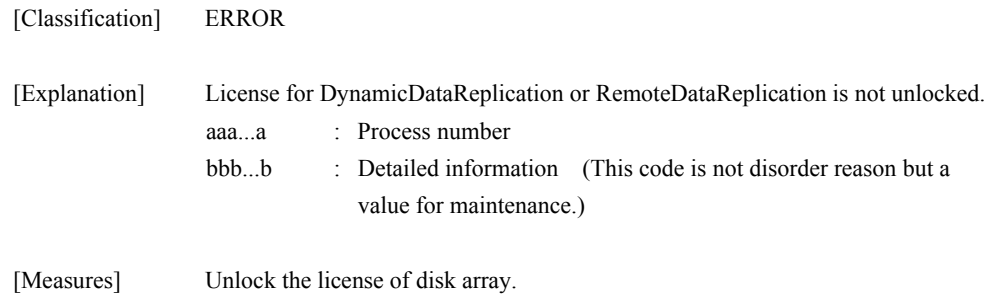

# **iSM13721: DynamicDataReplication/Remote DataReplication is not supported. (code=<***aaa...a***>-<***bbb...b***>-<***bbb...b***>- <***bbb...b***>)**

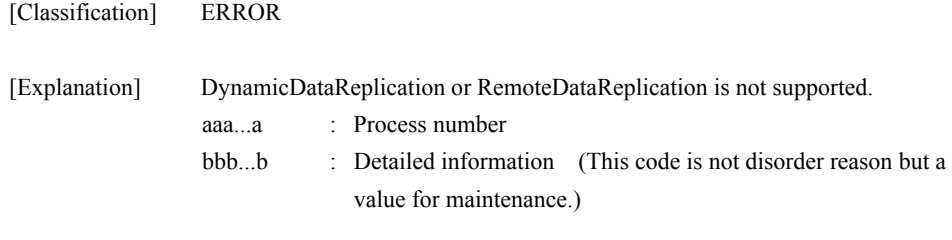

[Measures] Check supporting status of disk array.

#### **iSM13722: Specified volume does not exist in Logical disk list. (code=<***aaa...a***>- <***bbb...b***>-<***bbb...b***>-<***bbb...b***>)**

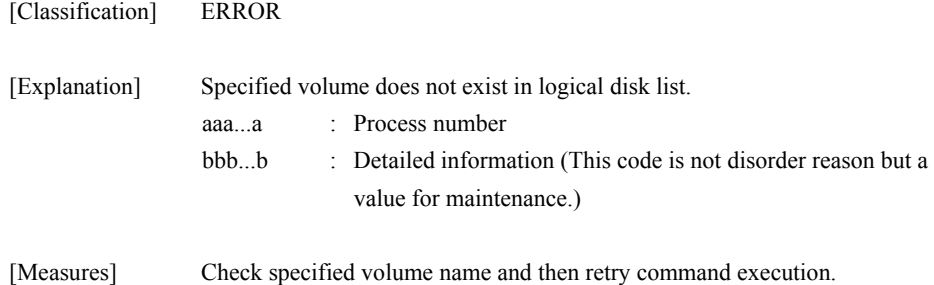

## **iSM13723: State of Disk Array includes specified volume is 'monitoring stop'. (code=<***aaa...a***>-<***bbb...b***>-<***bbb...b***>- <***bbb...b***>)**

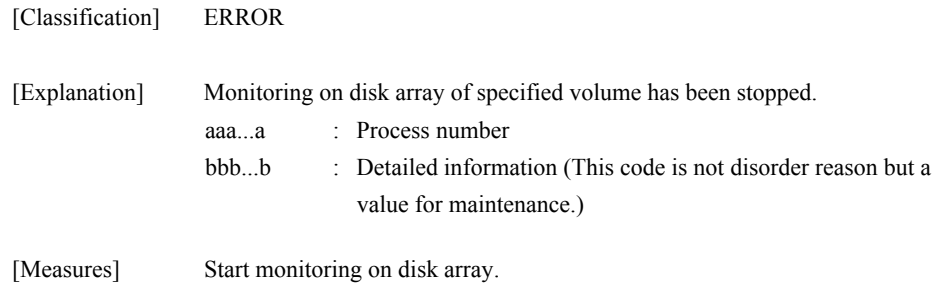

### **iSM13724: Failed to receive volume information. (code=<***aaa...a***>-<***bbb...b***>-<***bbb...b***>- <***bbb...b***>)**

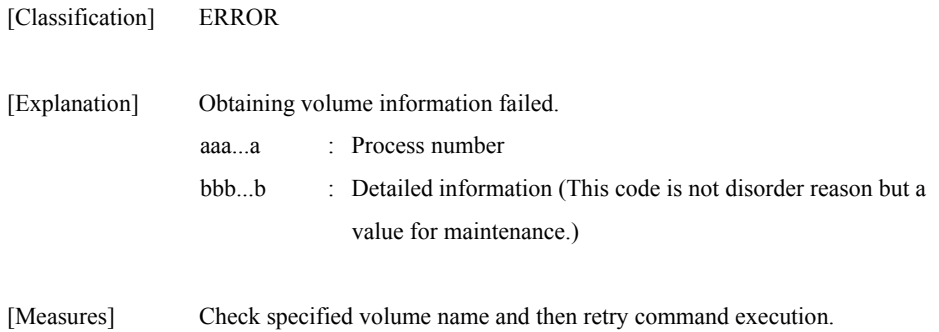

## **iSM13725: Disk Arrays can be available to replication does not exist. (code=<***aaa...a***>-<***bbb...b***>-<***bbb...b***>- <***bbb...b***>)**

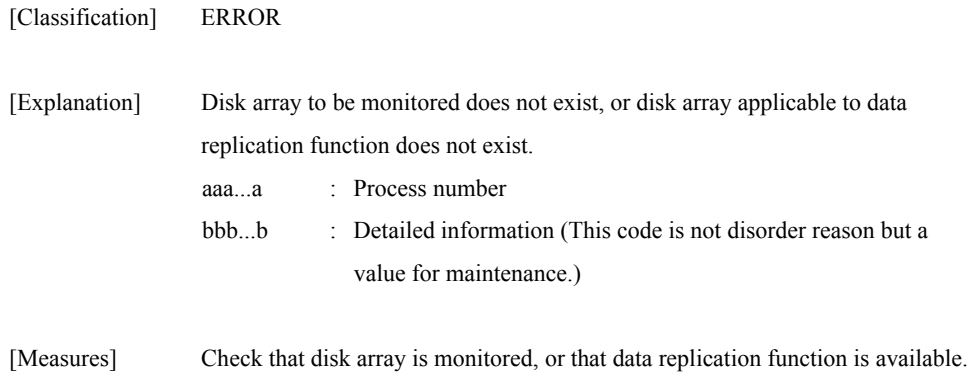

## **iSM13726: Volume information error has detected in iSM/server. (code=<***aaa...a***>-<***bbb...b***>-<***bbb...b***>- <***bbb...b***>)**

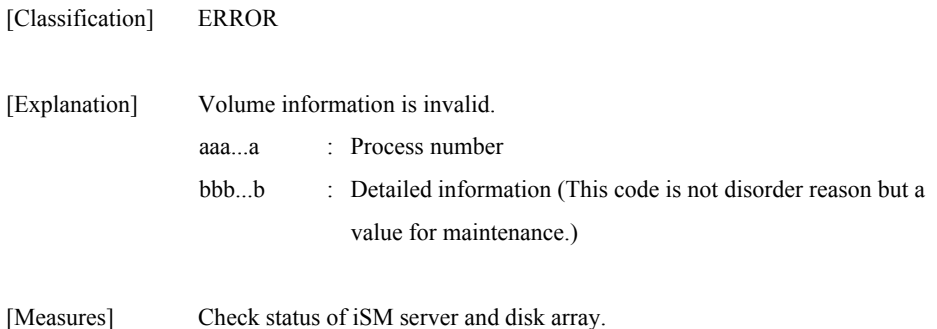

# **iSM13727: Attribute of specified volume is '<***aaa...a***>'. <***bbb...b***>:<***ccc...c***> (code=<***ddd...d***>-<***eee...e***>- <***eee...e***>-<***eee...e***>)**

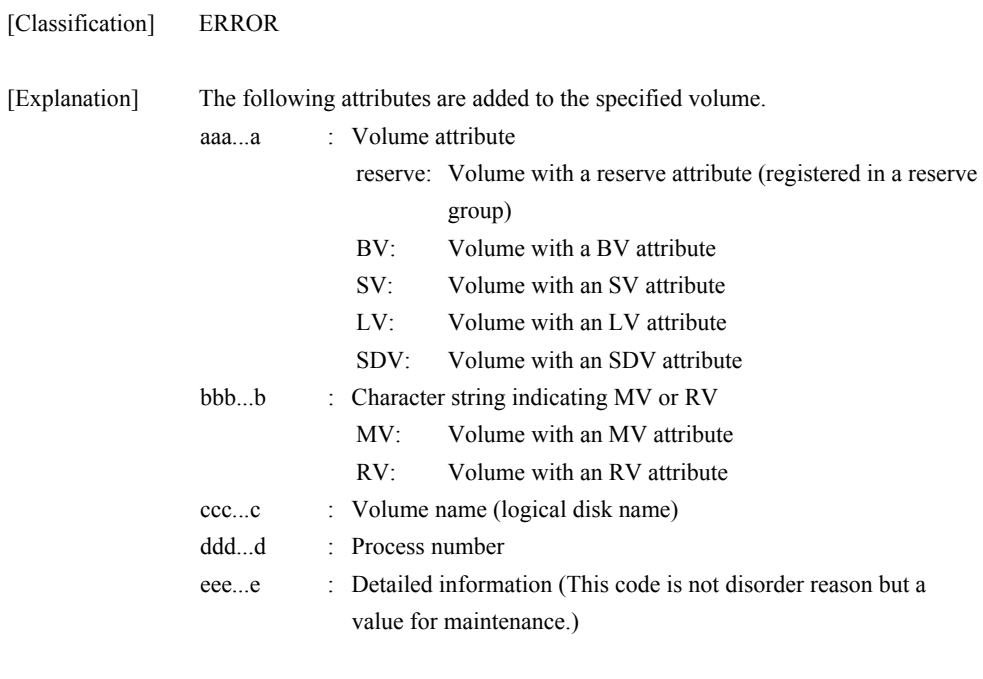

# **iSM13728: Failed to execute command. (part of targets)**

[Measures] The specified volume cannot be specified as a pair.

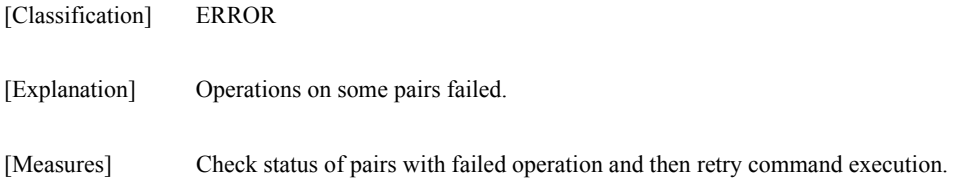

# **iSM13729: Failed to execute command. (all of targets)**

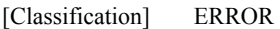

- [Explanation] Operations on all pairs failed.
- [Measures] Check status of pairs with failed operation and then retry command execution.

## **iSM13730: RV of specified pair has already forced to be unpaired. (code=<***aaa...a***>-<***bbb...b***>-<***bbb...b***>- <***bbb...b***>)**

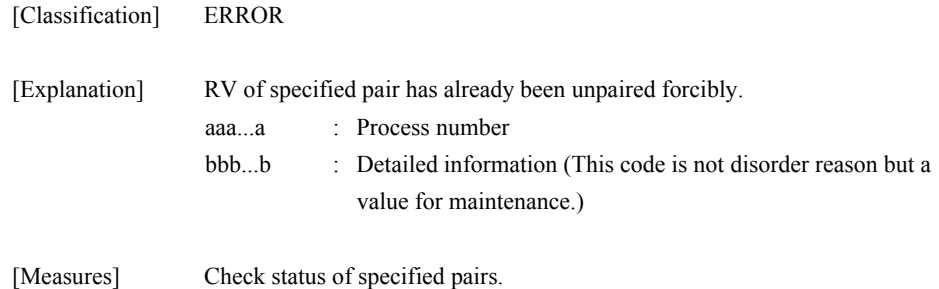

#### **iSM13731: Disk Array of specified pair are not linked each other. (code=<***aaa...a***>- <***bbb...b***>-<***bbb...b***>-<***bbb...b***>)**

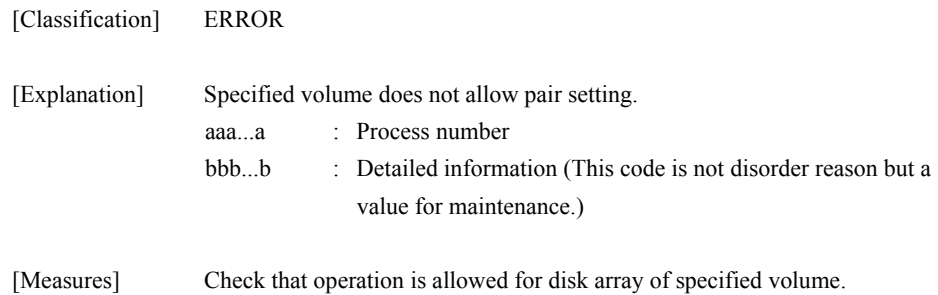

## **iSM13732: Capacity of <***aaa...a***> license is insufficient. (code=<***bbb...b***>- <***ccc...c***>-<***ccc...c***>-<***ccc...c***>)**

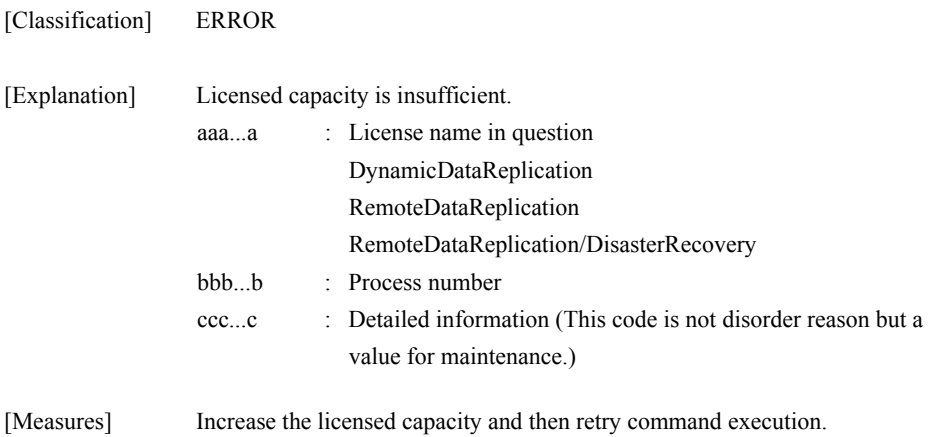

## **iSM13734: Specified MV has already paired with other volume on same Disk Array as RV. (code=<***aaa...a***>-<***bbb...b***>- <***bbb...b***>-<***bbb...b***>)**

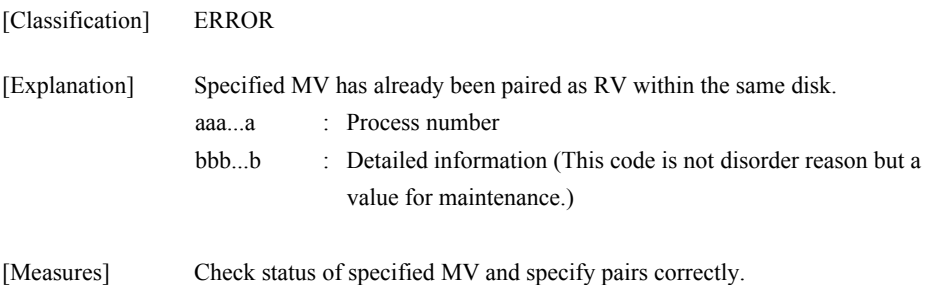

## **iSM13735: Specified RV has already paired with other volume on same Disk Array as MV. (code=<***aaa...a***>-<***bbb...b***>- <***bbb...b***>-<***bbb...b***>)**

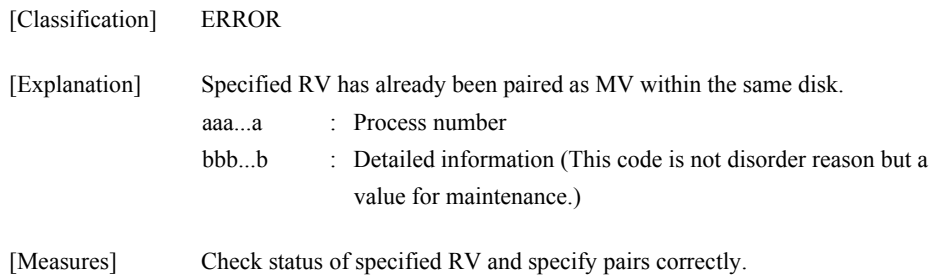

#### **iSM13736: Failed to open target-control volume list data. (code=<***aaa...a***>-<***bbb...b***>- <***bbb...b***>-<***bbb...b***>)**

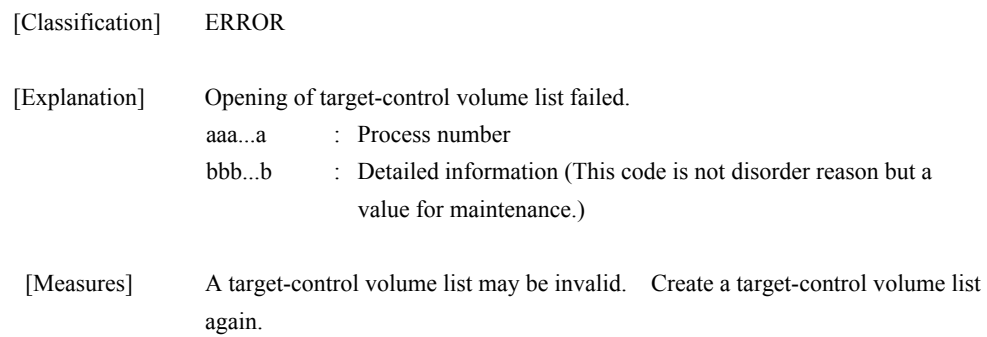

#### **iSM13737: Failed to close target-control volume list data. (code=<***aaa...a***>-<***bbb...b***>- <***bbb...b***>-<***bbb...b***>)**

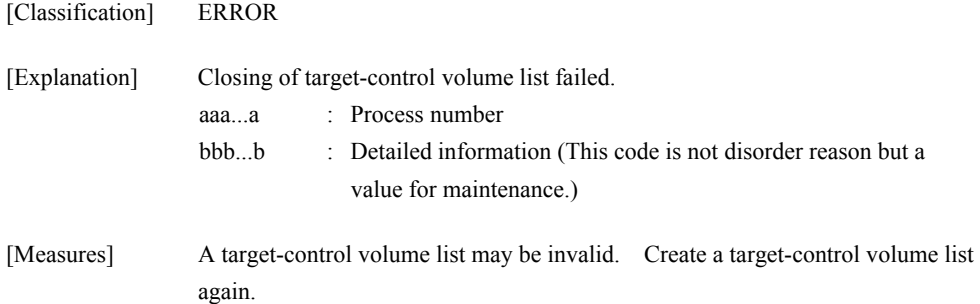

# **iSM13738: Target-control volume list data has invalid data.**

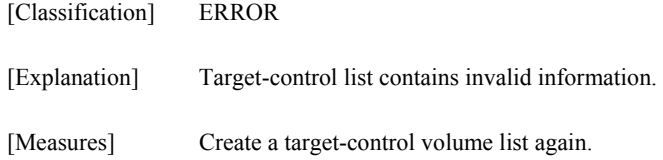

## **iSM13739: Control volume is not found.**

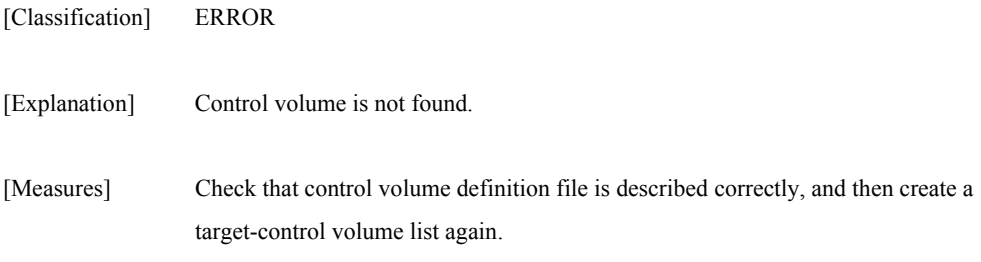

## **iSM13740: Failed to open control volume in Diagnostic mode.**

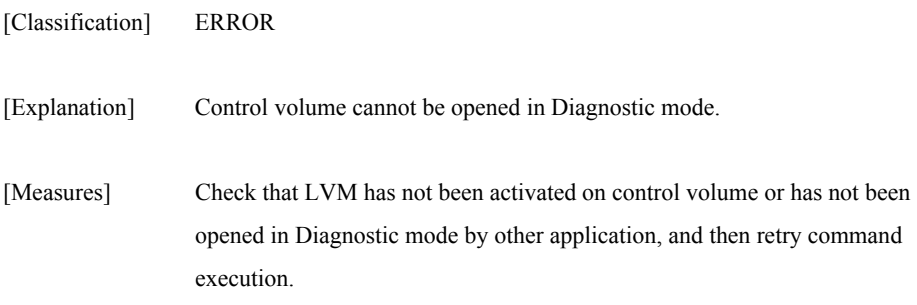

## **iSM13741: Failed to create socket. (code=<***aaa...a***>-<***bbb...b***>-<***ccc...c***>- <***ddd...d***>)**

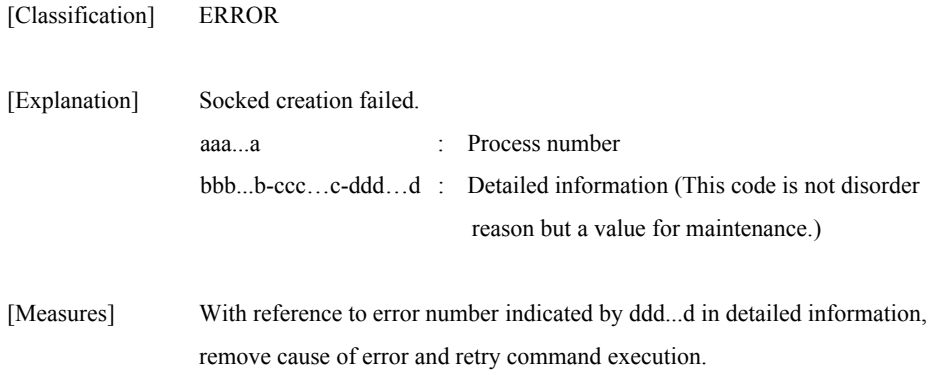

### **iSM13742: Failed to send to iSM/Server. (code=<***aaa...a***>-<***bbb...b***>-<***bbb...b***>- <***bbb...b***>)**

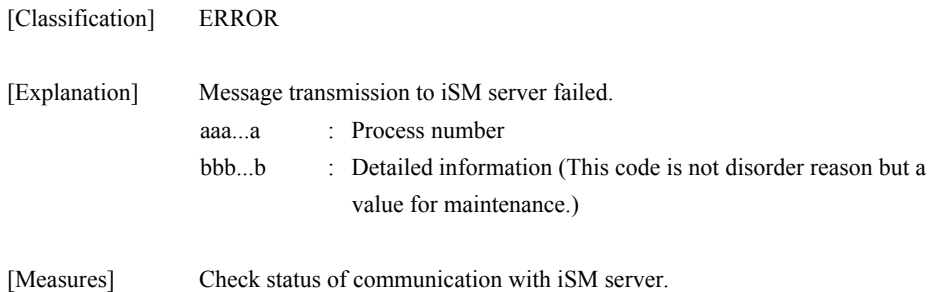

## **iSM13743: Failed to receive from iSM/Server. (code=<aaa...a>-<bbb...b>-<bbb...b>- <bbb...b>)**

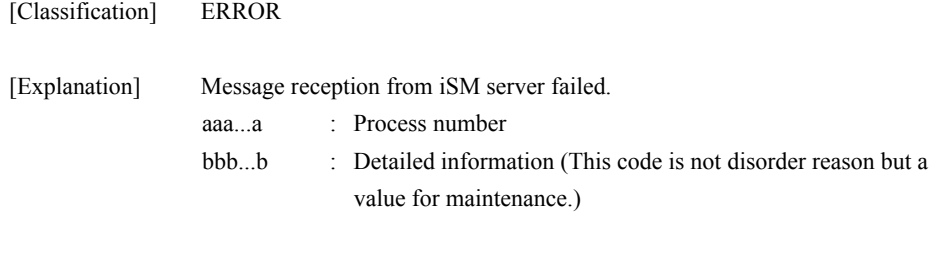

[Measures] Check status of communication with iSM server.

# **iSM13744: Specified <***aaa...a***> is duplicated. (code=<***bbb...b***>-<***ccc...c***>-<***ccc...c***>- <***ccc...c***>)**

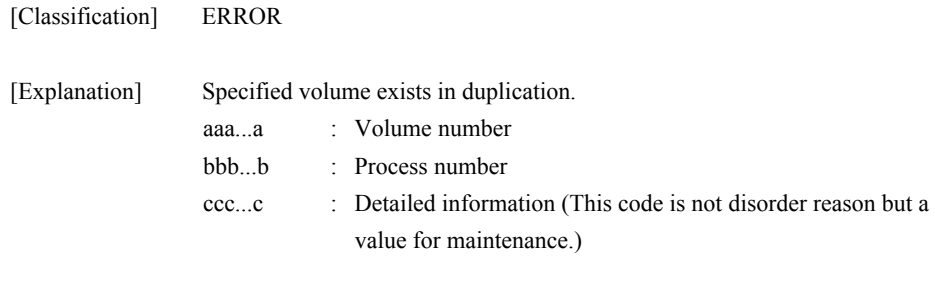

[Measures] Check specified volume mane.

#### **iSM13745: Illegal value of port number. <aaa...a> (code=<bbb...b>-<ccc...c>-<ccc...c>- <ccc...c>)**

[Classification] ERROR

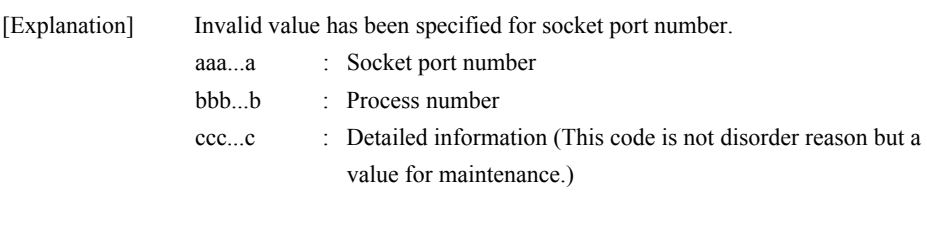

[Measures] Specify a correct socket port number.

## **iSM13746: Illegal OS type. <***aaa...a***> (code=<***bbb...b***>-<***ccc...c***>-<***ccc...c***>- <***ccc...c***>)**

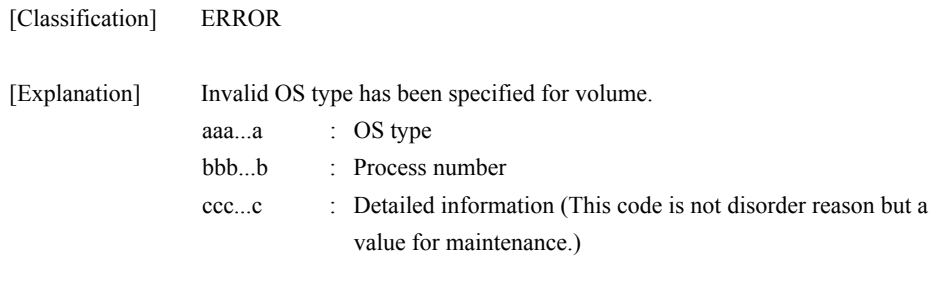

[Measures] Specify a correct OS type for volume.

#### **iSM13747: Specified Disk Array does not have link information. (code=<***aaa...a***>- <***bbb...b***>-<***bbb...b***>-<***bbb...b***>)**

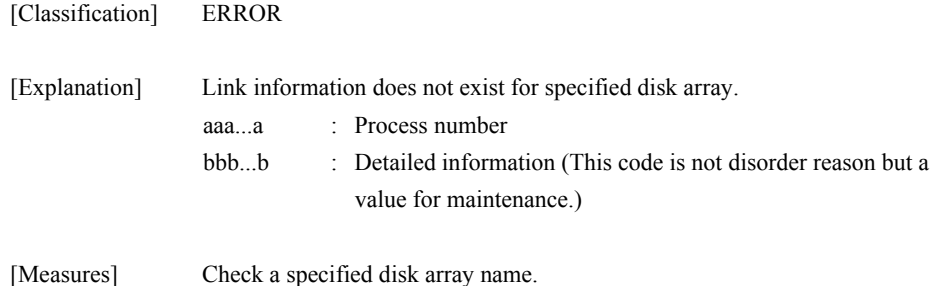

```
iSM13748: Failed to <aaa...a>(<bbb...b>). drive 
            letter (<ccc...c>) 
            (code=<eee...e>-<fff...f>-<fff...f>-<fff...f
            >) 
iSM13748: Failed to <aaa...a>(<bbb...b>). mount 
            point volume (<ddd...d>)
            (code=<eee...e>-<fff...f>-<fff...f>-<fff...f
            >)
```
[Classification] ERROR

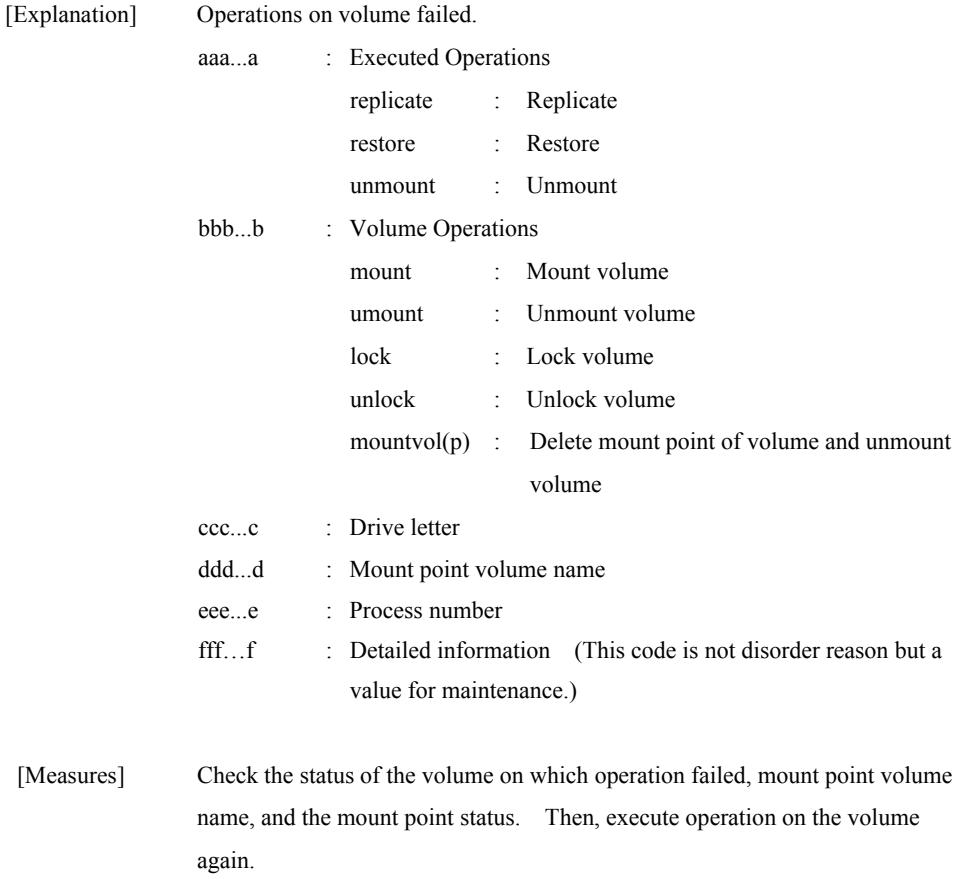

# **iSM13749: Volume list data is locked by another process. (code=<***aaa...a***>-<***bbb...b***>-<***bbb...b***>-<** *bbb...b***>)**

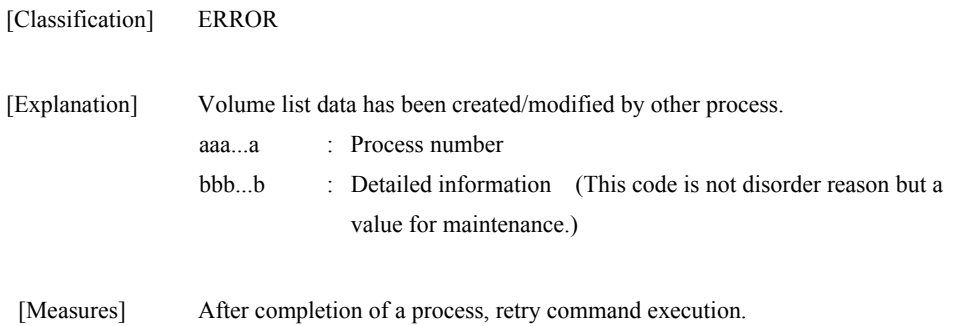

## **iSM13750: Volume list data does not exist. (code=<***aaa...a***>-<***bbb...b***>-<***bbb...b***>-<** *bbb...b***>)**

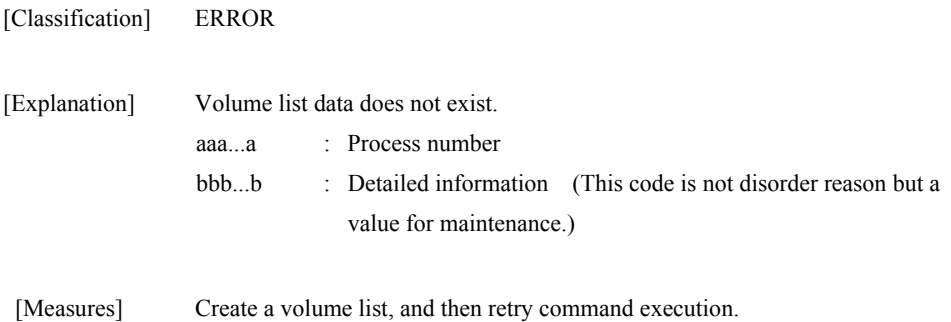

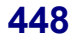

## **iSM13751: Volume type is not ld. (code=<***aaa...a***>-<***bbb...b***>-<***bbb...b***>-<** *bbb...b***>)**

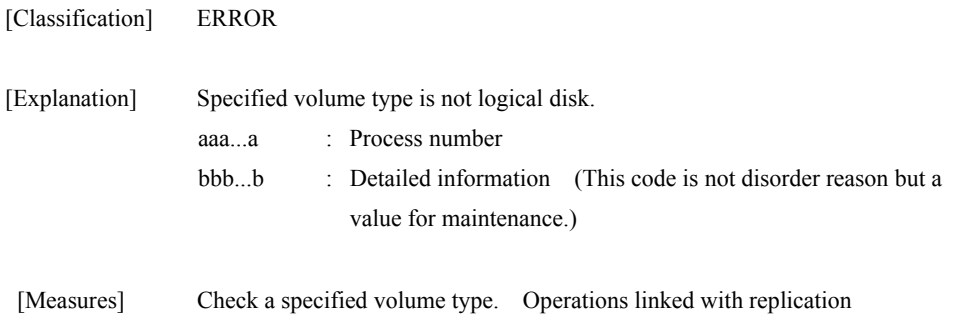

management allow specifying logical disk name only.

# **iSM13752: Timeout error has occurred in iSM/Server. (code=<***aaa...a***>-<***bbb...b***>-<***bbb...b***>-<** *bbb...b***>)**

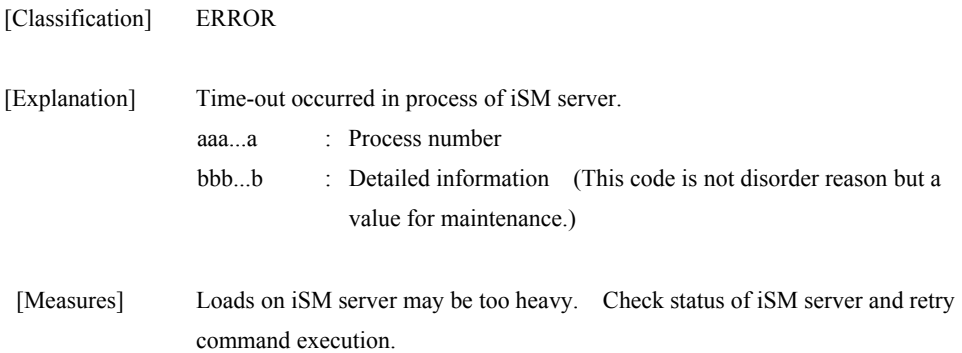

## **iSM13753: Disconnected from iSM/Server. (code=<***aaa...a***>-<***bbb...b***>-<***bbb...b***>-<** *bbb...b***>)**

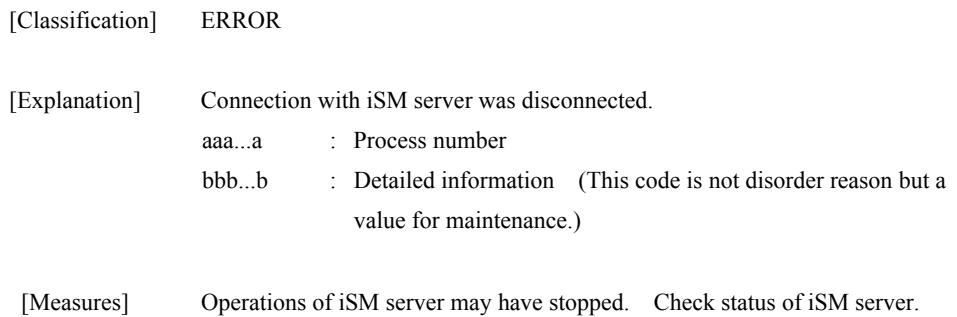

# **iSM13754: Replication function of iSM/Server is not ready. (code=<***aaa...a***>-<***bbb...b***>-<***bbb...b***>-<** *bbb...b***>)**

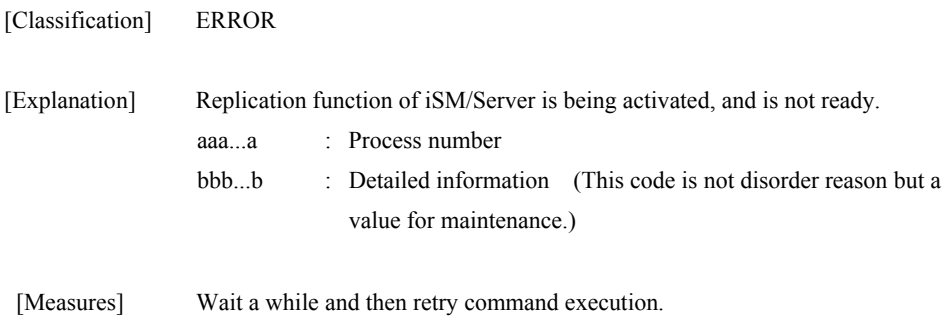

## **iSM13755: Command issue to <***aaa...a***> failed. (code=<***bbb...b***>-<***ccc...c***>-<***ccc...c***>-<** *ccc...c***>)**

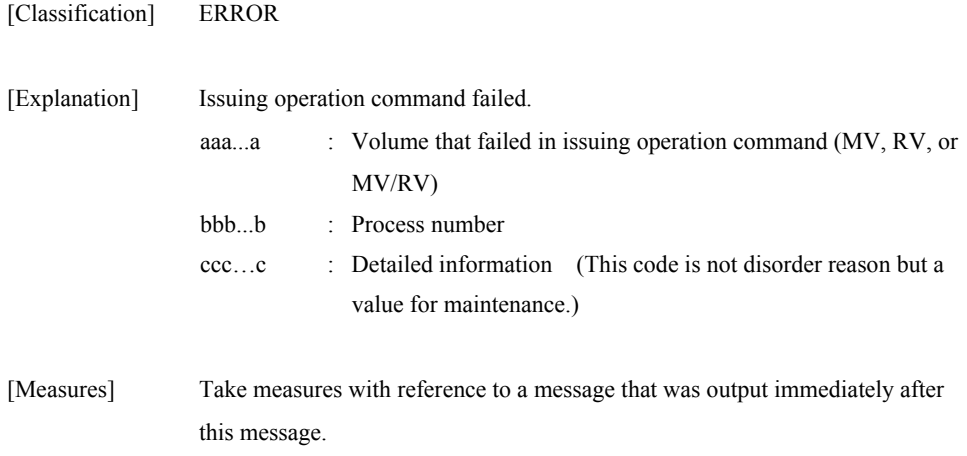

## **iSM13761: Illegal bvflg type. (<***aaa...a>***) (code=***<bbb...b>***-***<ccc...c>***-***<ccc...c>***-***< ccc...c>***)**

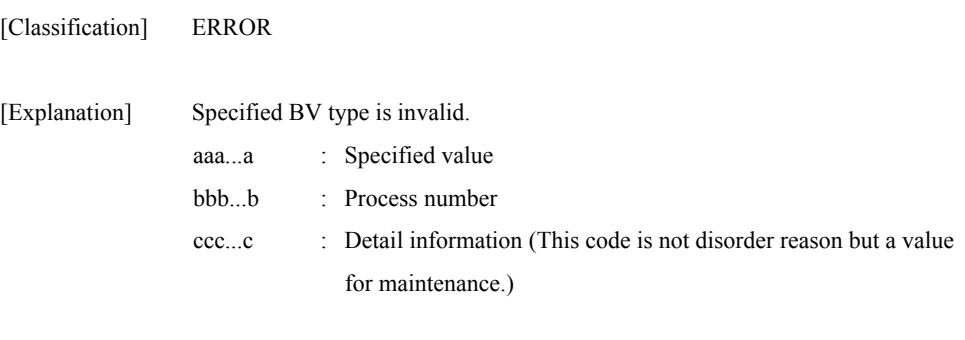

[Measures] Specify a correct value.

## **iSM13762: Illegal svflg type. (<***aaa...a>***) (code=***<bbb...b>***-***<ccc...c>***-***<ccc...c>***-***< ccc...c>***)**

[Classification] ERROR

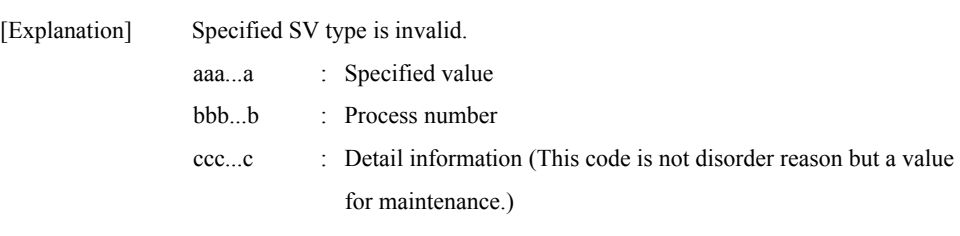

[Measures] Specify a correct value.

# **iSM13763: SV is omitted. (code=***<aaa...a>***-***<bbb...b>***-***<bbb...b>***-***< bbb...b>***)**

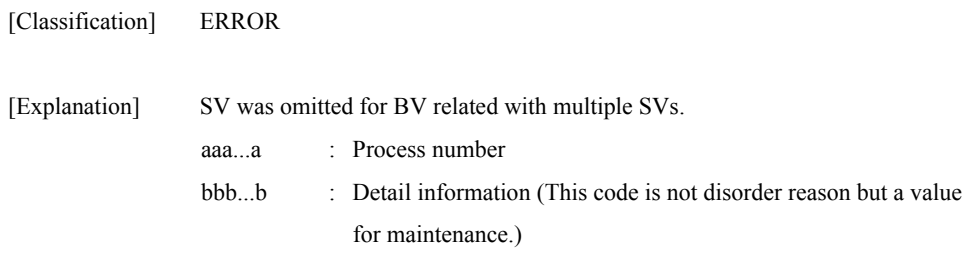

[Measures] Specify SV and re-execute.

# **iSM13764: RV or SV is omitted. (code=***<aaa...a>***-***<bbb...b>***-***<bbb...b>***-***< bbb...b>***)**

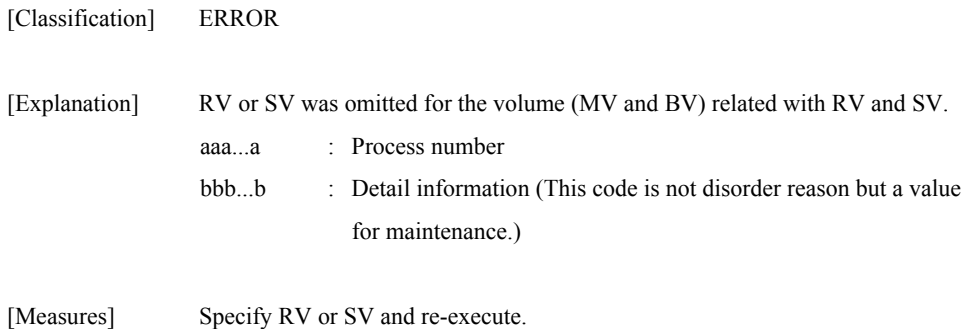

# **iSM13765: Replication and snapshot function are mixed in specified pairs. (code=***<aaa...a>***-***<bbb...b>***-***<bbb...b>***-***< bbb...b>***)**

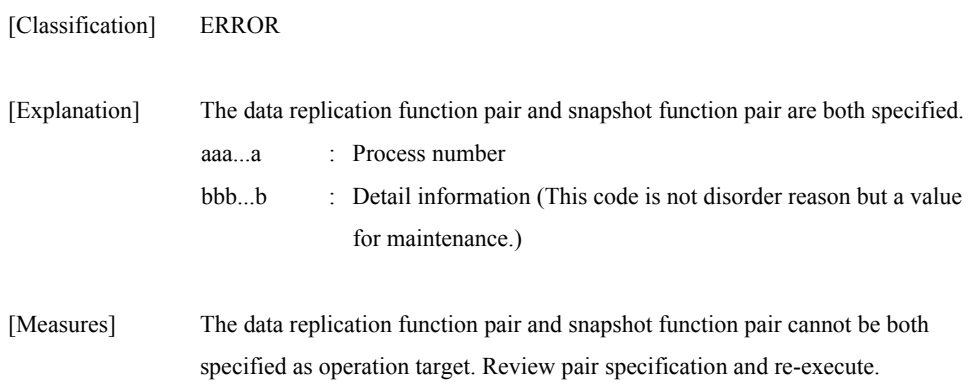

### **iSM13766: Illegal option value was specified. (<aaa...a>) (code=***<bbb...b>***-***<ccc...c>***-***<ccc...c>***-***< ccc...c>***)**

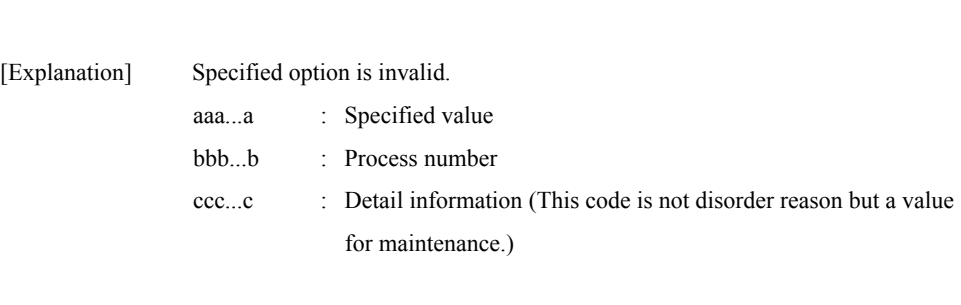

[Measures] Specify a correct option.

[Classification] ERROR

## **iSM13767: Illegal volume type is specified. filename=***<aaa...a>* **line=***<bbb...b>*  **(code=<***ccc...c***>-<***ddd...d***>-<***ddd...d***>-<** *ddd...d***>)**

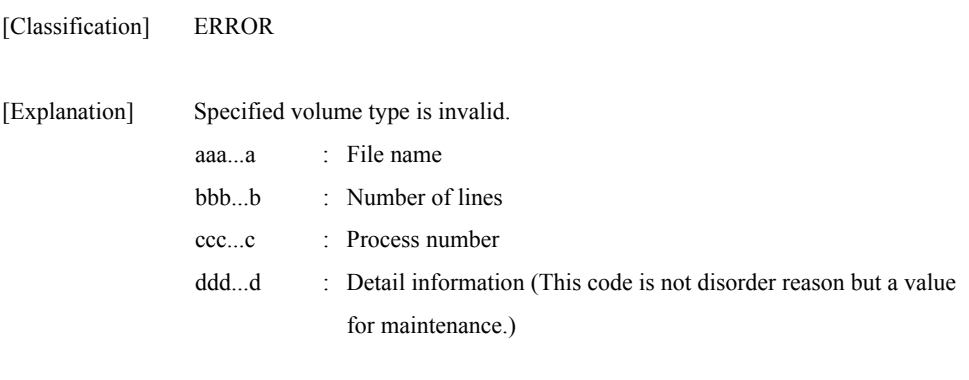

[Measures] Specify a correct volume type and re-execute.

## **iSM13768: Illegal option value was specified. filename=<***aaa...a***> line=<***bbb...b***> (code=<***ccc...c***>-<***ddd...d***>-<***ddd...d***>-<** *ddd...d***>)**

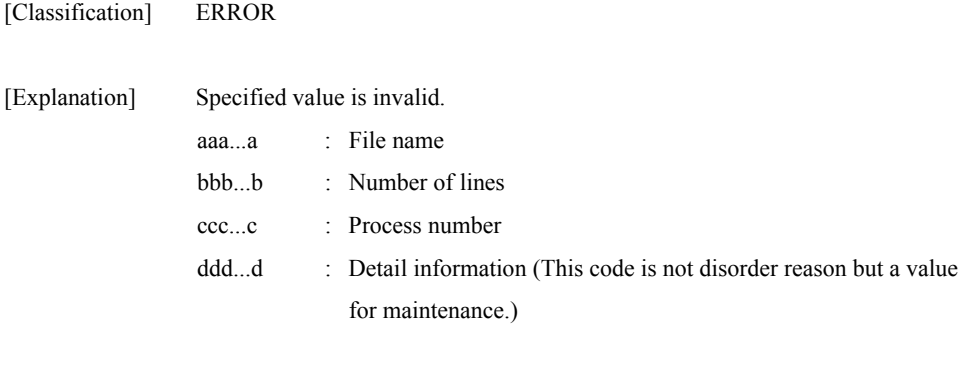

[Measures] Correct the file and re-execute.

## **iSM13769: Specified volume does not match the database volume. (code=<***aaa...a***>-<***bbb...b***>-<***bbb...b***>-<** *bbb...b***>)**

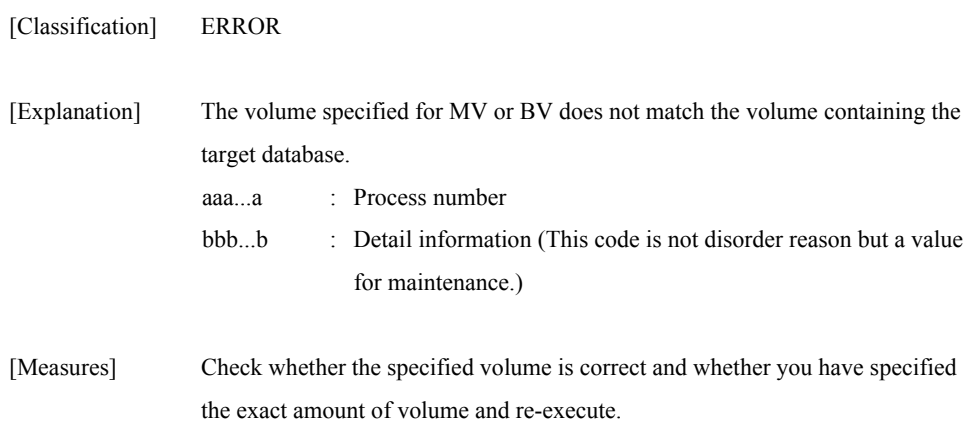

# **iSM13770: State of specified pair is invalid. (state=<***aaa...a***>) [BV:<***bbb...b***>] [SV:<***ccc...c***>] (code=***<ddd...d>***-***<eee...e>***-***<eee...e>***-***< eee...e>***)**

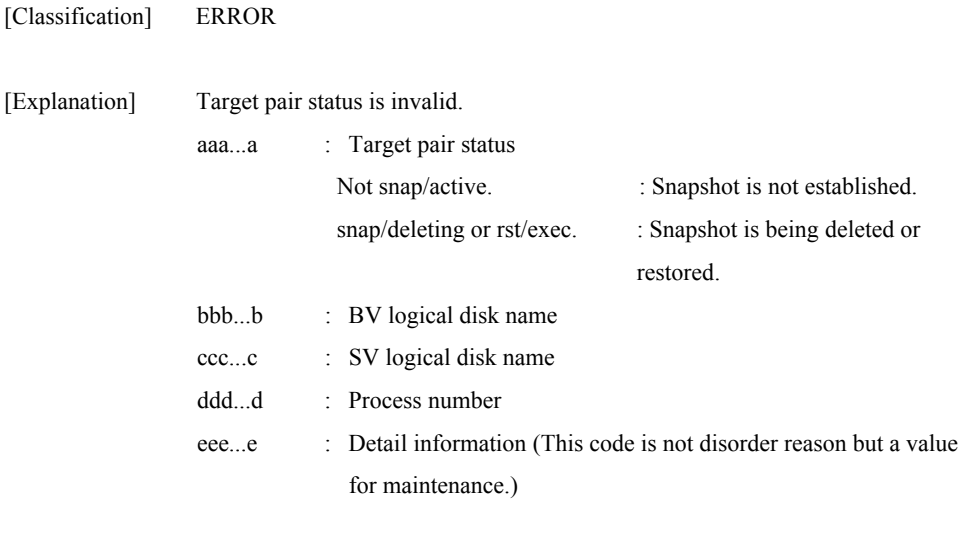

[Measures] Check the specification and status of pair and re-execute.

## **iSM13771: Specified volume is under restoration. [BV:<***aaa...a***>] (code=***<bbb...b>***-***<ccc...c>***-***<ccc...c>***-***< ccc...c>***)**

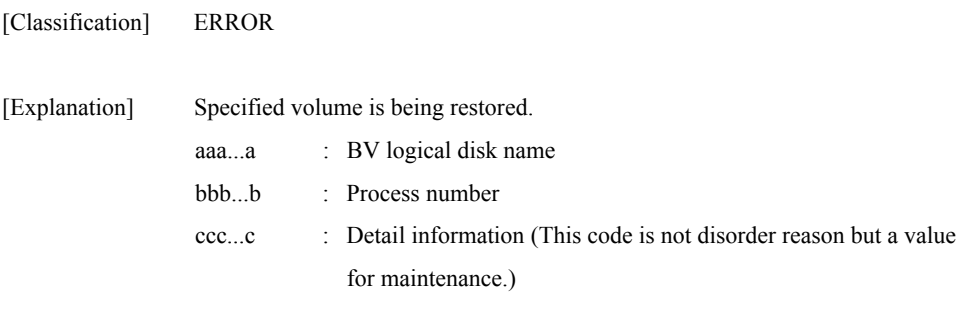

# **iSM13772: The volume under deletion exists. [BV:<***aaa...a***>] (code=***<bbb...b>***-***<ccc...c>***-***<ccc...c>***-***< ccc...c>***)**

[Measures] Check the pair status and that restore is completed and re-execute.

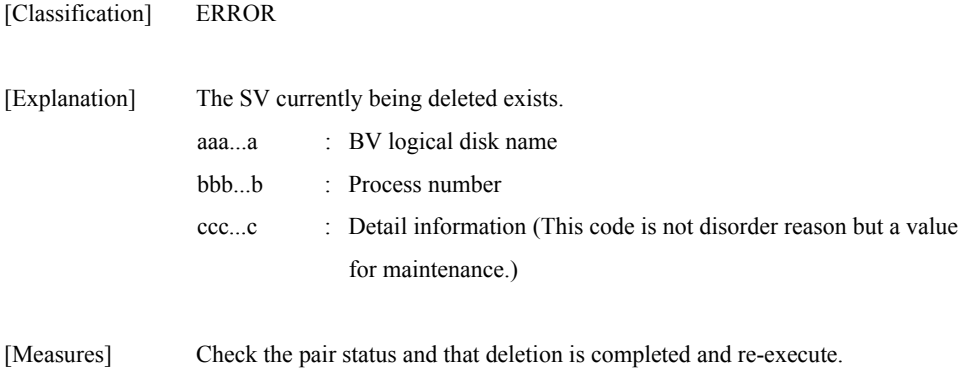

## **iSM13773: Specified volume is linked from LV. [{BV|SV}:<***aaa...a***>] (code=***<bbb...b>***-***<ccc...c>***-***<ccc...c>***-***< ccc...c>***)**

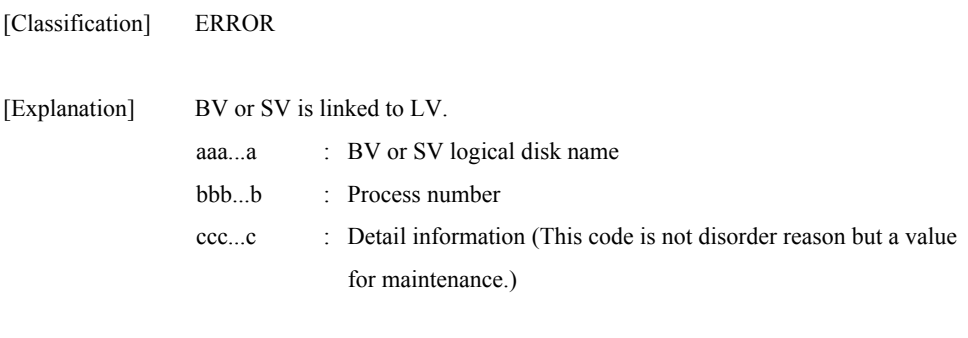

# **iSM13774: Specified volume is protected by SV guard. [SV:<***aaa...a***>] (code=***<bbb...b>***-***<ccc...c>***-***<ccc...c>***-***<*

[Measures] Check the pair status, remove the link (unlink), and re-execute.

*ccc...c>***)** 

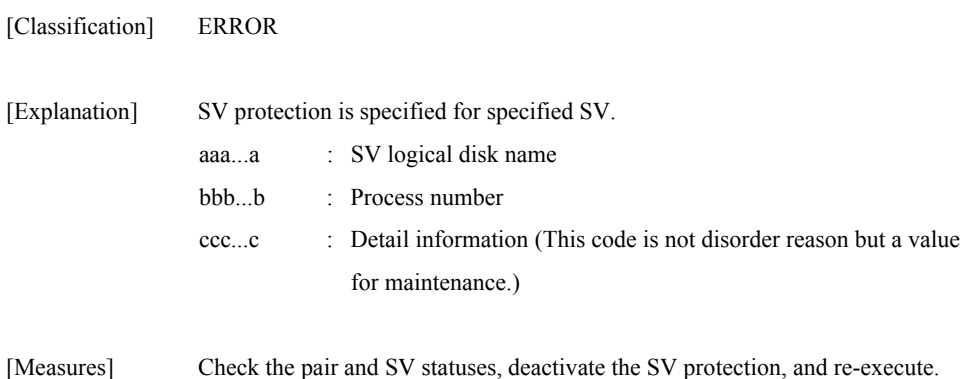

## **iSM13775: Deleting snapshot has terminated because "Snap State" is changed by other process. (code=<***aaa...a***>-<***bbb...b***>-<***bbb...b***>-<** *bbb...b***>)**

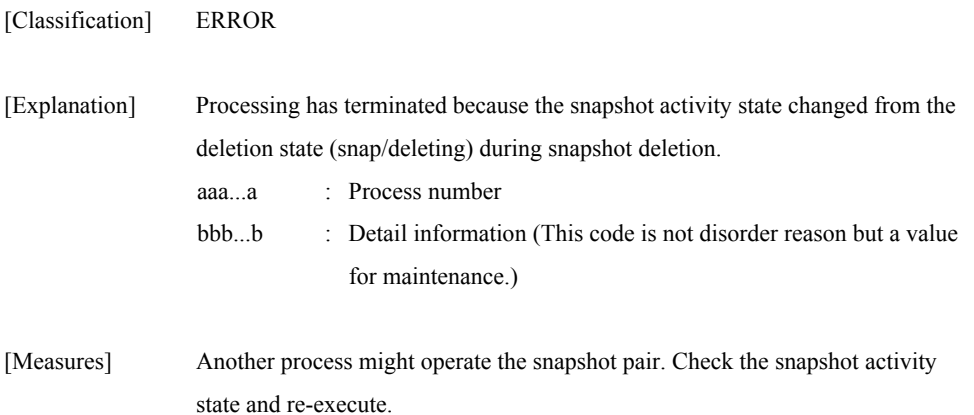

## **iSM13776: Restoring snapshot has terminated because "Snap State" is changed by other process. (code=<***aaa...a***>-<***bbb...b***>-<***bbb...b***>-<** *bbb...b***>)**

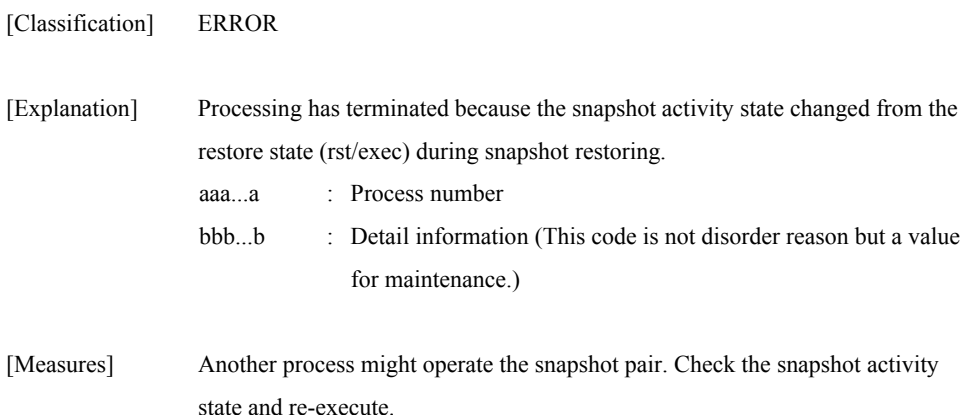

# **iSM13777: The volume linked from LV exists. [BV:<***aaa...a***>] (code=***<bbb...b>***-***<ccc...c>***-***<ccc...c>***-***< ccc...c>***)**

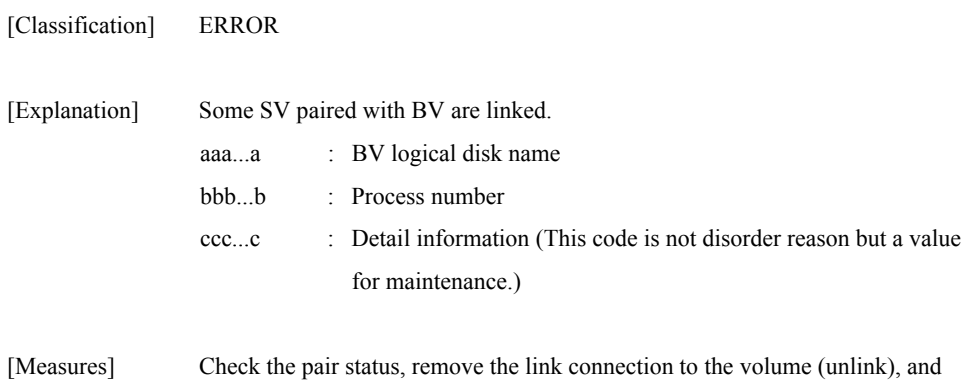

# **iSM13778: The volume of SV guard exists. [SV:<***aaa...a***>] (code=***<bbb...b>***-***<ccc...c>***-***<ccc...c>***-***< ccc...c>***)**

re-execute.

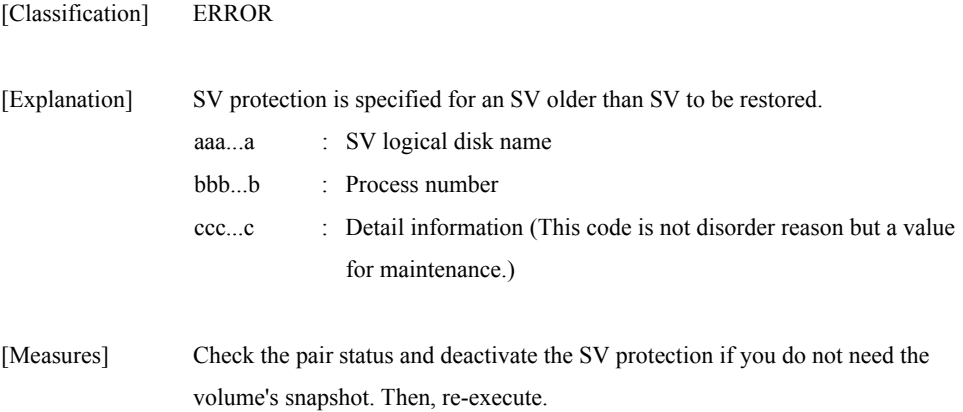

# **iSM13779: Function error has occurred. function=<***aaa...a***> retcode=***<bbb...b>* **(code=***<ccc...c>***-***<ddd...d>***-***<ddd...d>***-***< ddd...d>***)**

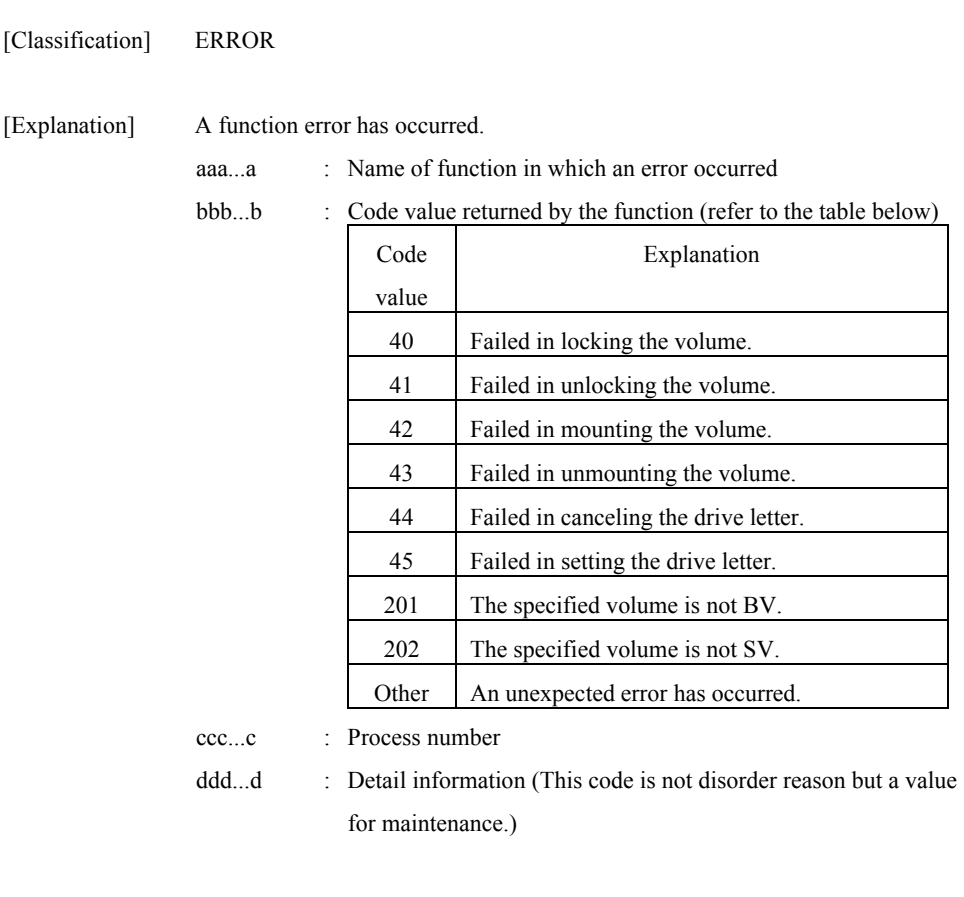

[Measures] Check the function name and code value returned by the function, remove the error cause, and re-execute.

## **iSM13780: Specified volume is used by replication function. BV:<***aaa...a***> (code=<***bbb...b***>-<***ccc...c***>-<***ccc...c***>-<** *ccc...c***>)**

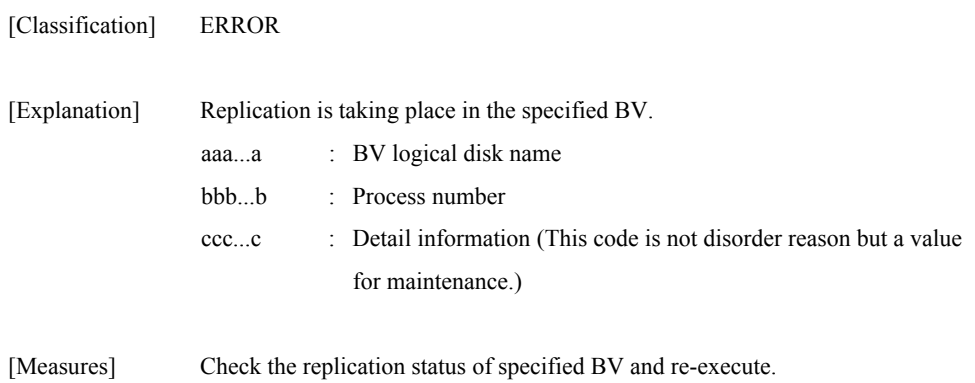

## **iSM13800: No such database name. filename=<***aaa...a***> line=<***bbb...b***> (code=<***ccc...c***>-<***ddd...d***>-<***ddd...d***>-<** *ddd...d***>)**

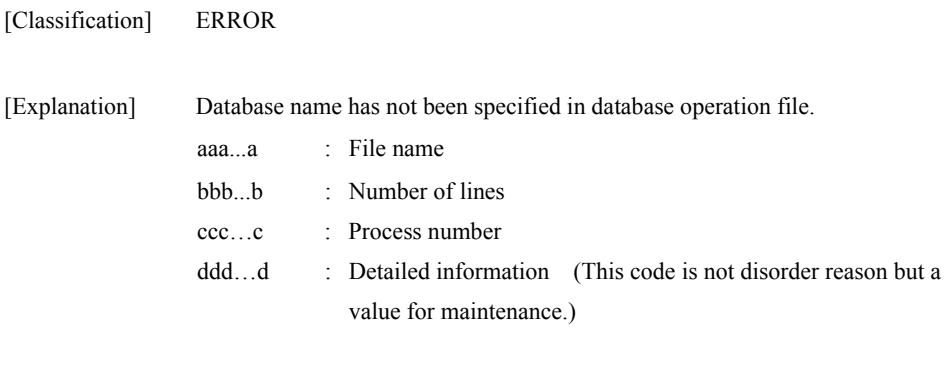

[Measures] Specify a database name.

## **iSM13801: Illegal Option type is specified. filename=<***aaa...a***> line=<***bbb...b***> (code=<***ccc...c***>-<***ddd...d***>-<***ddd...d***>-<** *ddd...d***>)**

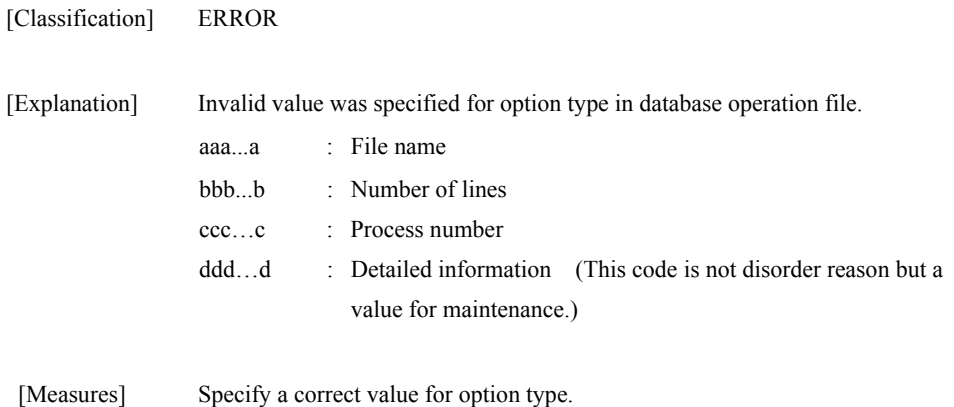

## **iSM13802: Database name is too long. filename=<***aaa...a***> line=<***bbb...b***> (code=<***ccc...c***>-<***ddd...d***>-<***ddd...d***>-<** *ddd...d***>)**

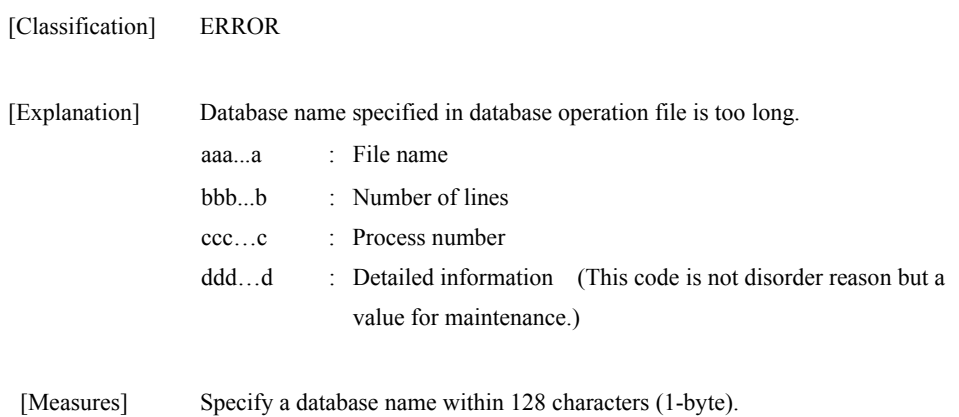
# **iSM13803: User id is too long. filename=<***aaa...a***> line=<***bbb...b***> (code=<***ccc...c***>-<***ddd...d***>-<***ddd...d***>-<** *ddd...d***>)**

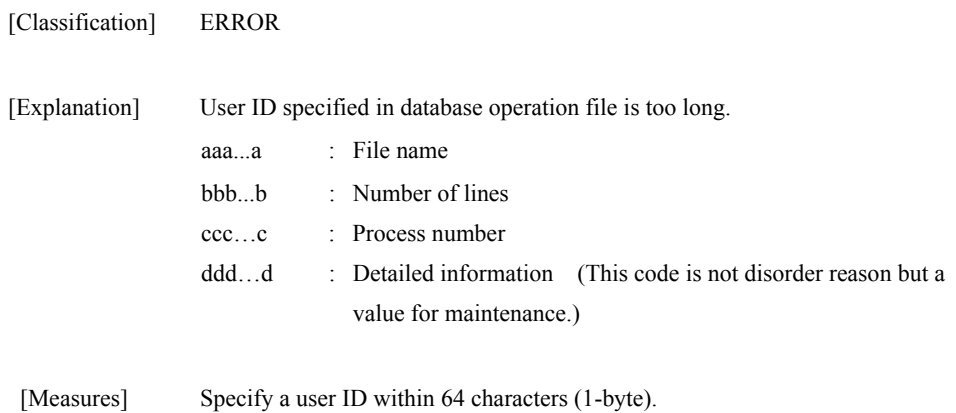

### **iSM13804: Password is too long. filename=<***aaa...a***> line=<***bbb...b***> (code=<***ccc...c***>-<***ddd...d***>-<***ddd...d***>-<** *ddd...d***>)**

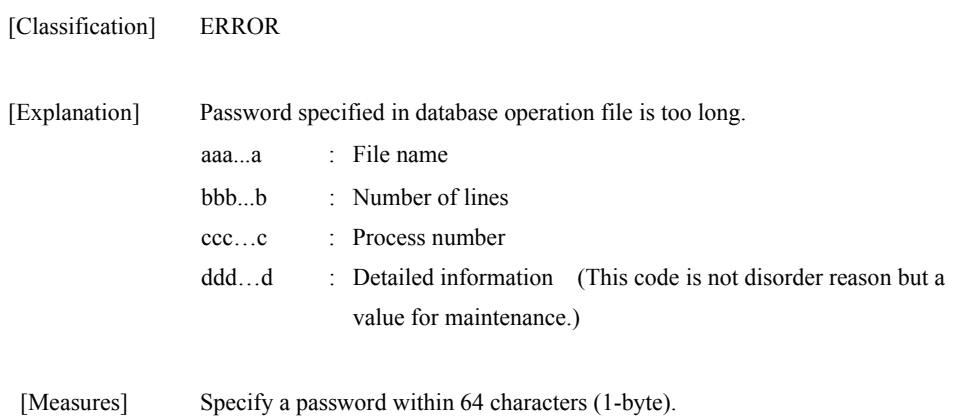

### **iSM13805: Server name is too long. filename=<***aaa...a***> line=<***bbb...b***> (code=<***ccc...c***>-<***ddd...d***>-<***ddd...d***>-<** *ddd...d***>)**

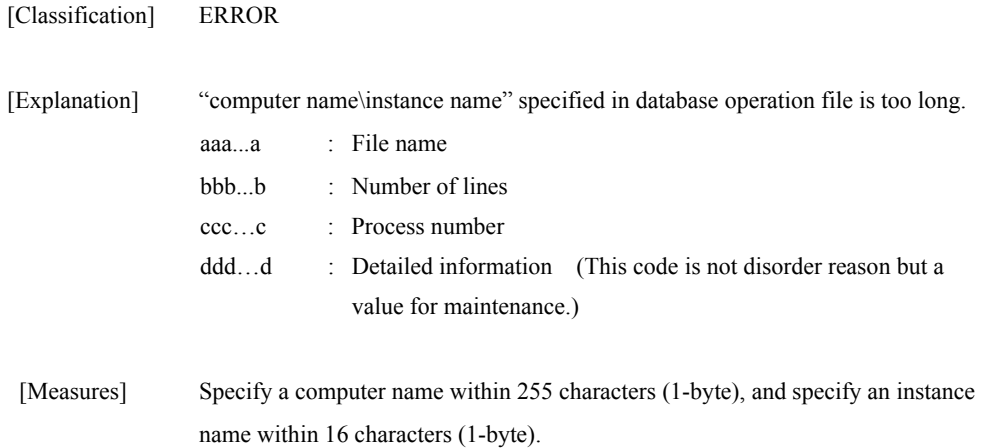

# **iSM13806: Backup set name is too long. filename=<***aaa...a***> line=<***bbb...b***> (code=<***ccc...c***>-<***ddd...d***>-<***ddd...d***>-<** *ddd...d***>)**

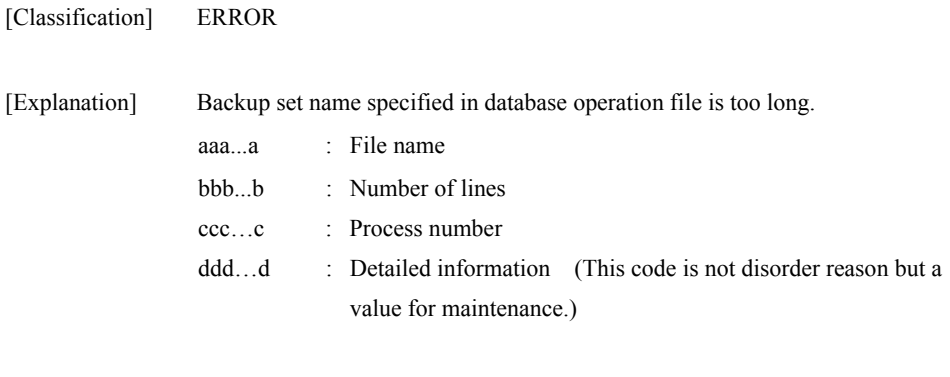

### **464**

[Measures] Specify the backup set name correctly and retry the processing.

### **iSM13807: Description name is too long. filename=<***aaa...a***> line=<***bbb...b***> (code=<***ccc...c***>-<***ddd...d***>-<***ddd...d***>-<** *ddd...d***>)**

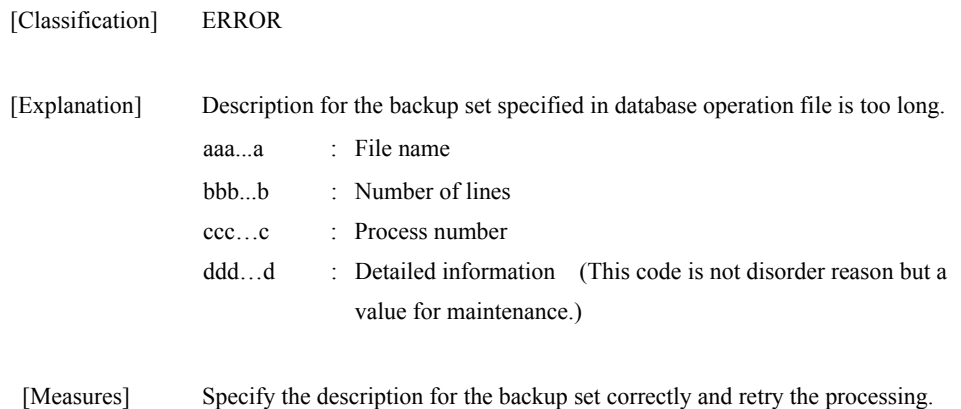

### **iSM13808: Illegal remod type. filename=<***aaa...a***> line=<***bbb...b***> (code=<***ccc...c***>-<***ddd...d***>-<***ddd...d***>-<** *ddd...d***>)**

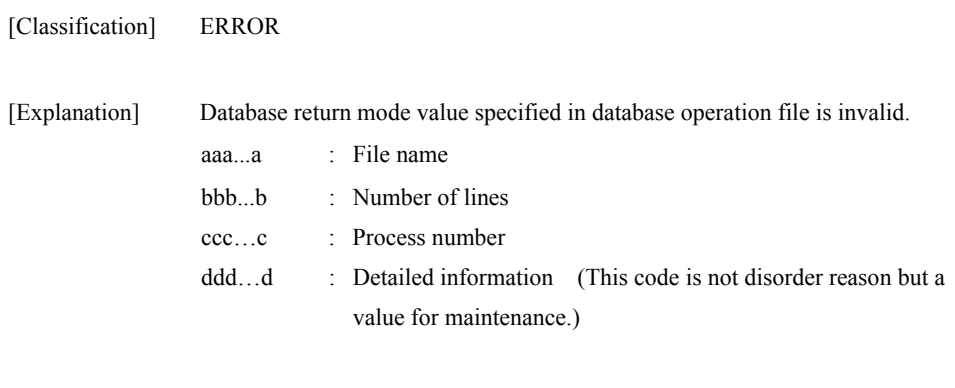

#### [Measures] Specify a correct value.

# **iSM13809: Refile name is too long. filename=<***aaa...a***> line=<***bbb...b***> (code=<***ccc...c***>-<***ddd...d***>-<***ddd...d***>-<** *ddd...d***>)**

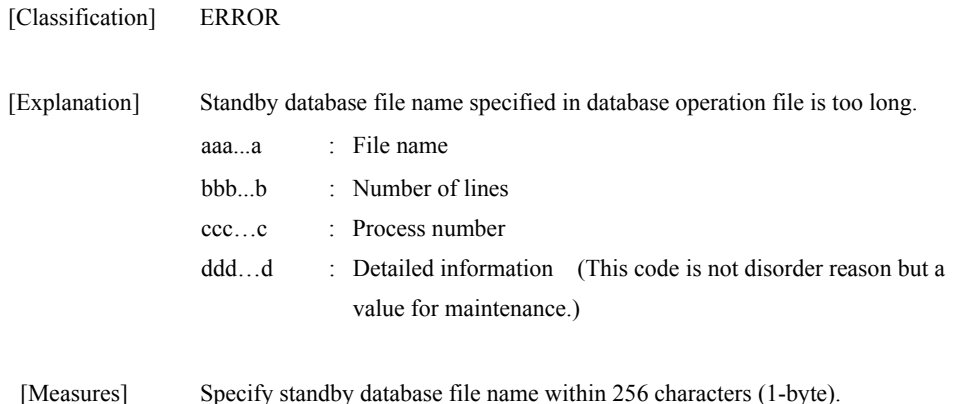

### **iSM13810: Specified option (<***aaa...a***>) is duplicated. filename=<***bbb...b***> line=<***ccc...c***> (code=<***ddd...d***>-<***eee...e***>-<***eee...e***>-<** *eee...e***>)**

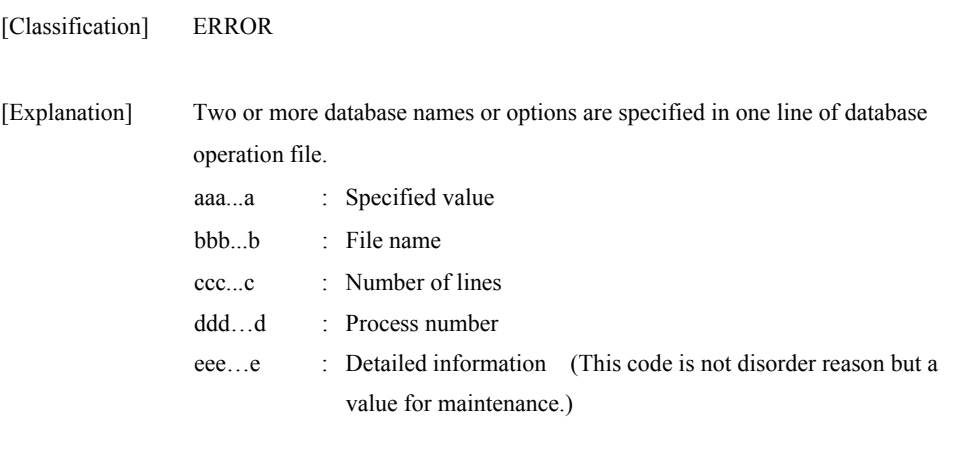

[Measures] Specify only one database name or option.

### **iSM13811: OS file name is too long. filename=<***aaa...a***> line=<***bbb...b***> (code=<***ccc...c***>-<***ddd...d***>-<***ddd...d***>-<** *ddd...d***>)**

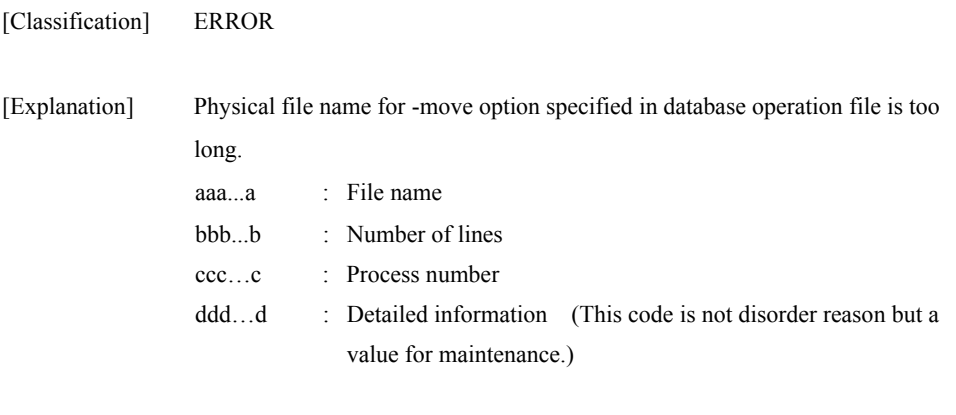

[Measures] Specify -move option physical file name within 1024 characters (1-byte).

# **iSM13812: Illegal control option. (<***aaa...a***>) filename=<***bbb...b***> line=<***ccc...c***> (code=<***ddd...d***>-<***eee...e***>-<***eee...e***>-<** *eee...e***>)**

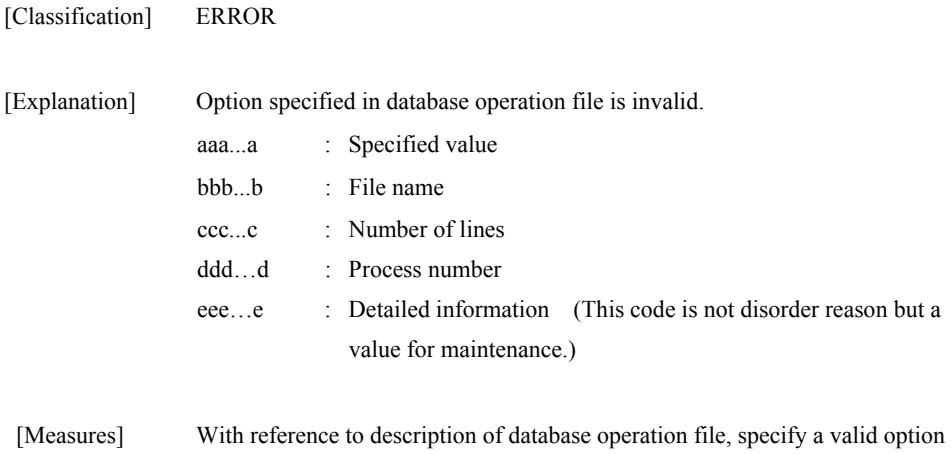

name.

# **iSM13813: Options "pass" can not be omitted are specified. filename=<***aaa...a***> line=<***bbb...b***> (code=<***ccc...c***>-<***ddd...d***>-<***ddd...d***>-<** *ddd...d***>)**

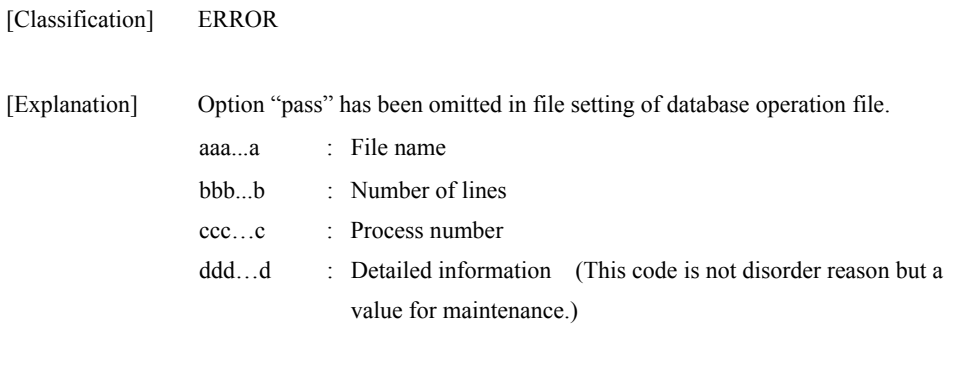

[Measures] Specify "pass" option also when specifying "uid" option.

### **iSM13814: Illegal combination of options. (input) filename=<***aaa...a***> line=<***bbb...b***> (code=<***ccc...c***>-<***ddd...d***>-<***ddd...d***>-<** *ddd...d***>)**

[Classification] ERROR [Explanation] Option "input" has been specified in database operation file. aaa...a : File name bbb...b : Number of lines ccc…c : Process number ddd…d : Detailed information (This code is not disorder reason but a value for maintenance.) [Measures] Do not specify "input" option when specifying "uid" and "pass" options.

# **iSM13815: Options "uid" can not be omitted are specified. filename=<***aaa...a***> line=<***bbb...b***> (code=<***ccc...c***>-<***ddd...d***>-<***ddd...d***>-<** *ddd...d***>)**

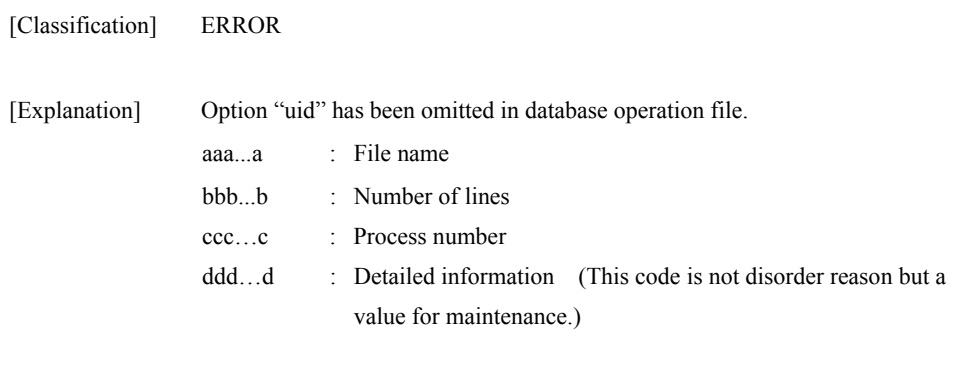

[Measures] Specify "uid" option also when specifying "pass" option.

# **iSM13816: Options "remod" and set value "standby" can not be omitted are specified. filename=<***aaa...a***> line=<***bbb...b***> (code=<***ccc...c***>-<***ddd...d***>-<***ddd...d***>-<** *ddd...d***>)**

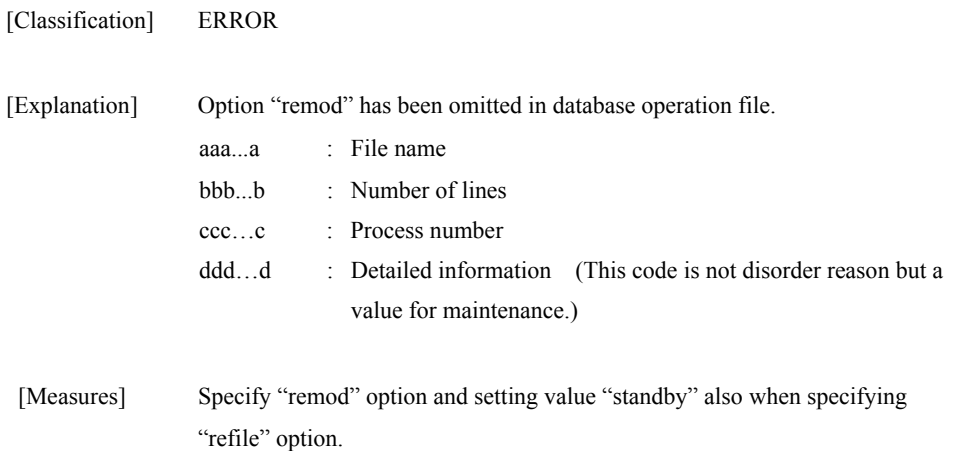

# **iSM13817: Specified database name is duplicated. filename=<***aaa...a***> line=<***bbb...b***> (code=<***ccc...c***>-<***ddd...d***>-<***ddd...d***>-<** *ddd...d***>)**

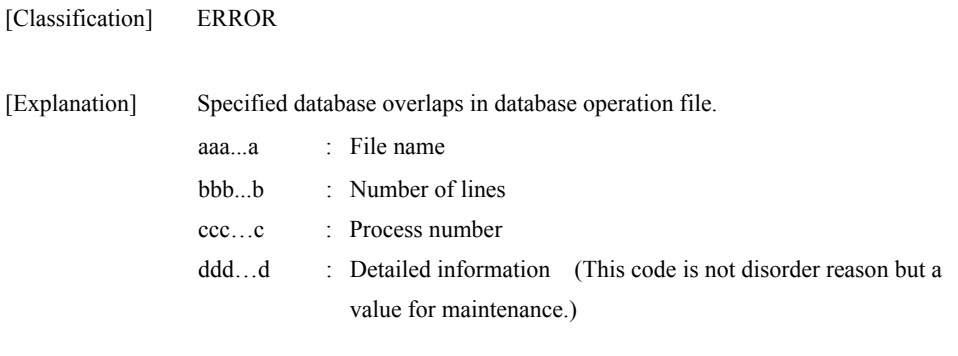

[Measures] Specify a database uniquely.

# **iSM13818: Failed to metafolder (<***aaa...a***>) creation. (code=<***bbb...b***>-<***ccc...c***>-<***ccc...c***>-<** *ccc...c***>)**

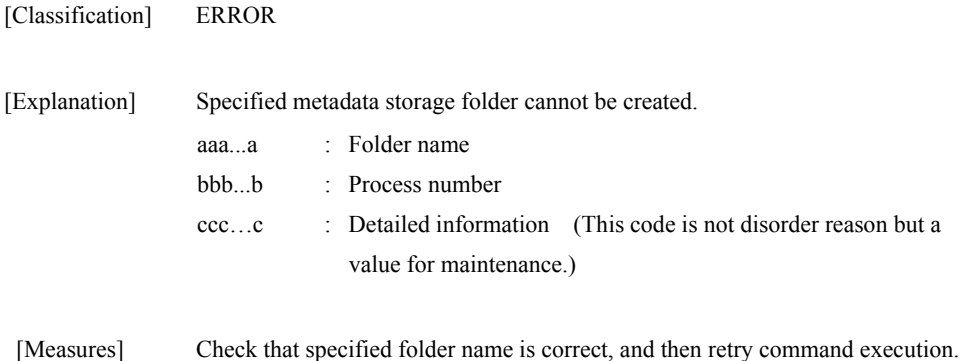

### **iSM13819: Insufficient database. (<***aaa...a***>) (code=<***bbb...b***>-<***ccc...c***>-<***ccc...c***>-<** *ccc...c***>)**

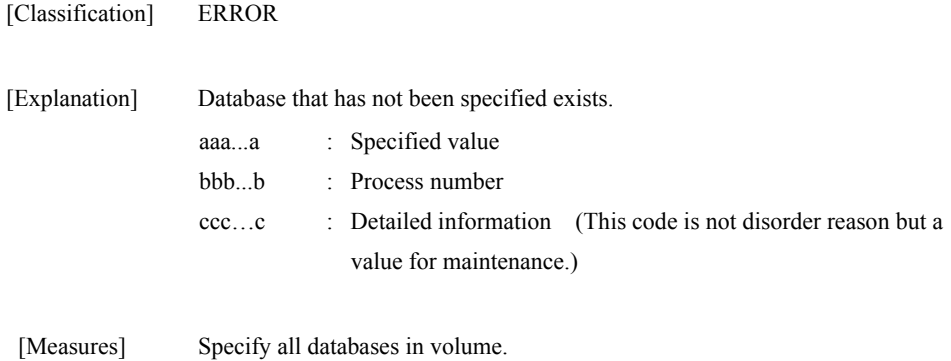

## **iSM13820: Illegal server name. (<***aaa...a***>) (code=<***bbb...b***>-<***ccc...c***>-<***ccc...c***>-<** *ccc...c***>)**

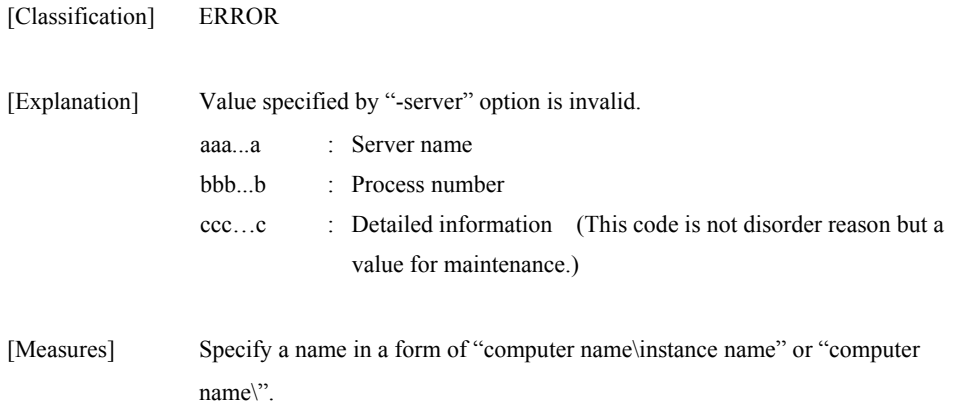

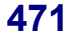

# **iSM13821: Illegal server name. (<***aaa...a***>) filename=<***bbb...b***> line=<***ccc...c***> (code=<***ddd...d***>-<***eee...e***>-<***eee...e***>-<** *eee...e***>)**

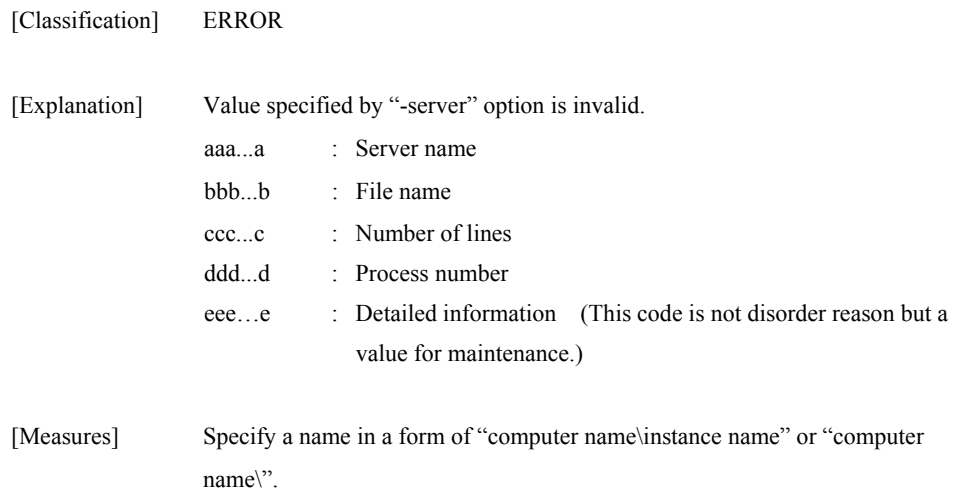

### **iSM13822: Failed to get SQL server version. (code=<***aaa...a***>-<***bbb...b***>-<***bbb...b***>-<** *bbb...b***>)**

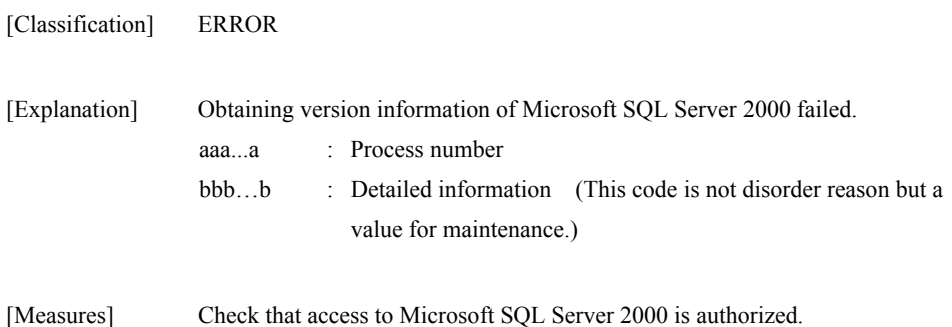

### **iSM13823: No authority to access SQL server. (code=<***aaa...a***>-<***bbb...b***>-<***bbb...b***>-<** *bbb...b***>)**

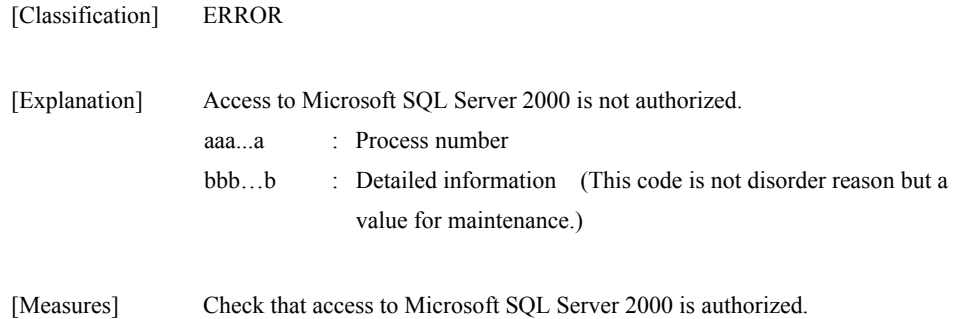

# **iSM13824: Illegal SQL server version. (code=<***aaa...a***>-<***bbb...b***>-<***bbb...b***>-<** *bbb...b***>)**

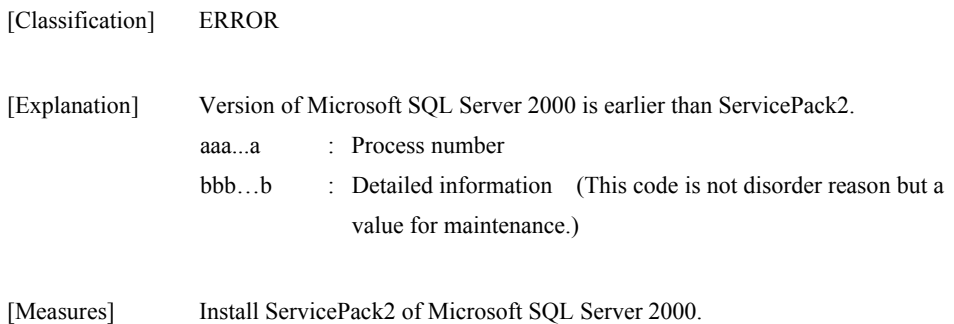

### **iSM13825: Specified iopath is not supported. (code=<***aaa...a***>-<***bbb...b***>-<***bbb...b***>-<** *bbb...b***>)**

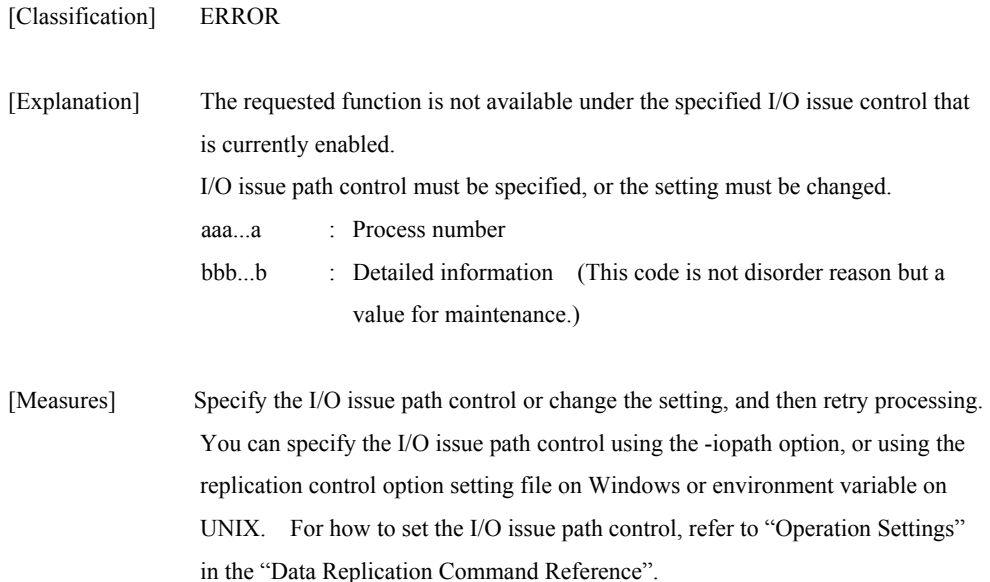

### **iSM13826: Illegal refile name. (<***aaa...a***>) filename=<***bbb...b***> line=<***ccc...c***> (code=<***ddd...d***>-<***eee...e***>-<***eee...e***>-<** *eee...e***>)**

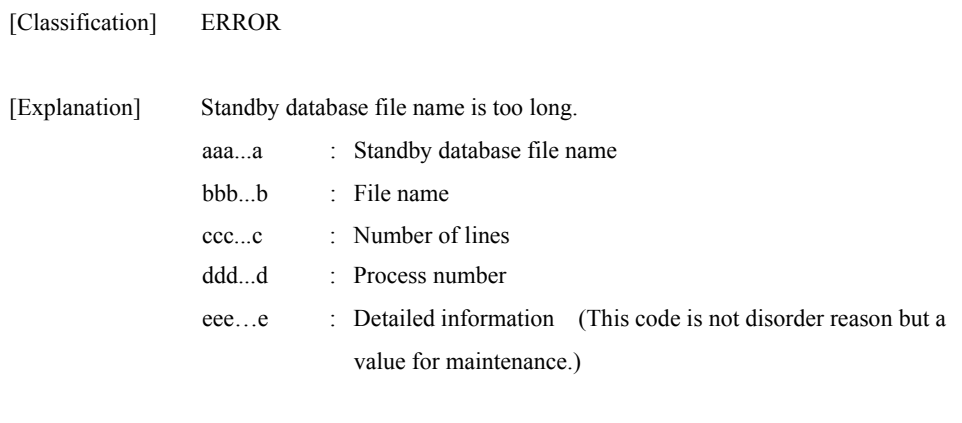

[Measures] Specify standby database file name within 256 characters (1-byte).

### **iSM13827: User id is too long. (code=<***aaa...a***>-<***bbb...b***>-<***bbb...b***>-<** *bbb...b***>)**

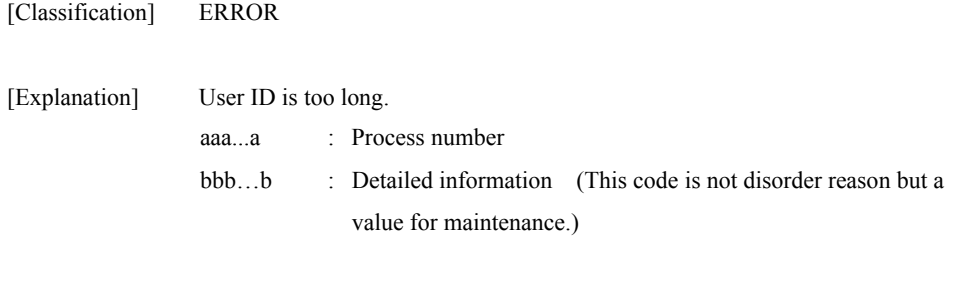

[Measures] Specify user ID within 64 characters (1-byte).

# **iSM13828: Password is too long. (code=<***aaa...a***>-<***bbb...b***>-<***bbb...b***>-<** *bbb...b***>)**

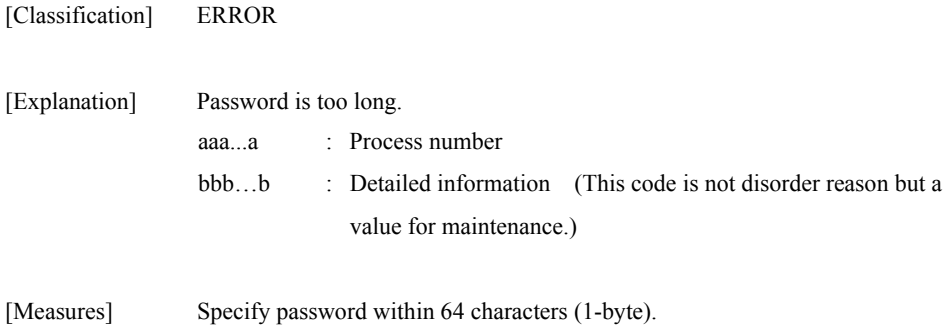

### **iSM13829: Server name is too long. (code=<***aaa...a***>-<***bbb...b***>-<***bbb...b***>-<** *bbb...b***>)**

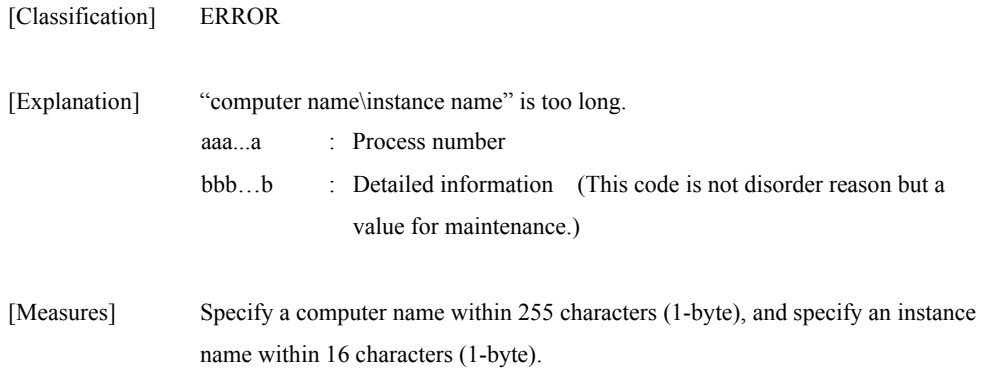

# **iSM13830: Refile name is too long. (code=<***aaa...a***>-<***bbb...b***>-<***bbb...b***>-<** *bbb...b***>)**

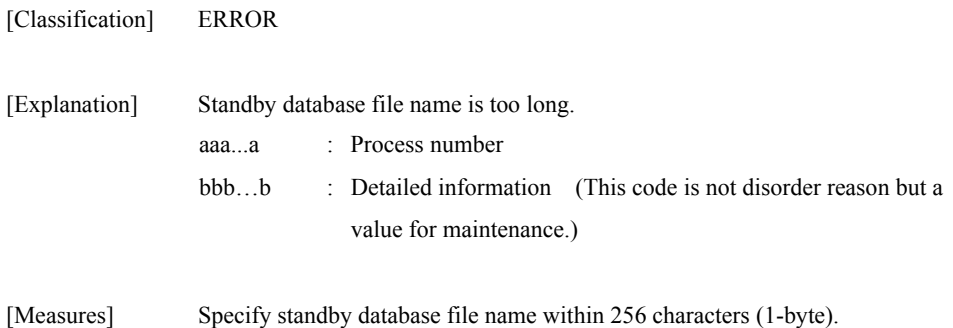

# **iSM13831: Database already exist. (<***aaa...a***>) (code=<***bbb...b***>-<***ccc...c***>-<***ccc...c***>-<** *ccc...c***>)**

[Classification] ERROR

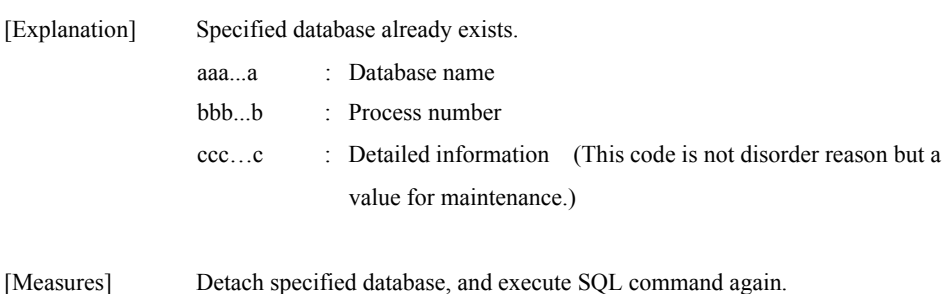

### **iSM13832: Database name is too long. (code=<***aaa...a***>-<***bbb...b***>-<***bbb...b***>-<** *bbb...b***>)**

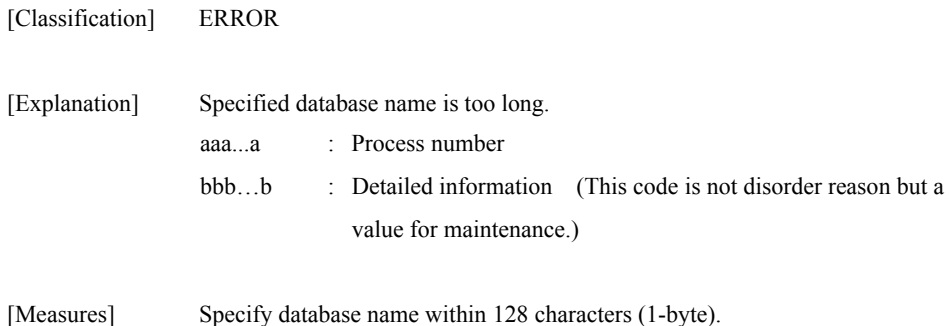

# **iSM13833: Database operation file name is too long. (code=<***aaa...a***>-<***bbb...b***>-<***bbb...b***>-<** *bbb...b***>)**

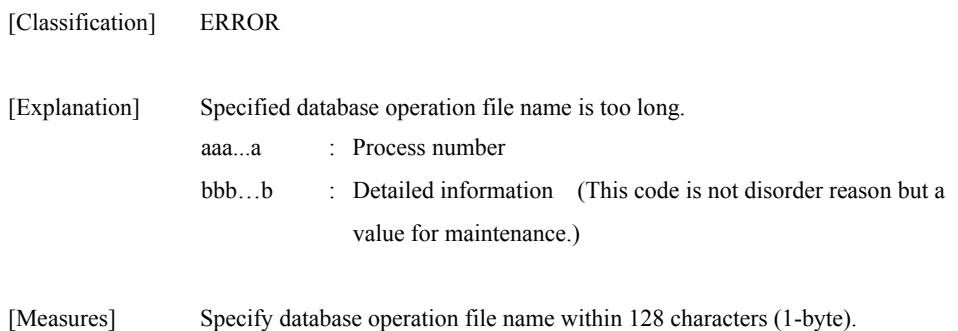

### **iSM13834: Metafile name is too long. (code=<***aaa...a***>-<***bbb...b***>-<***bbb...b***>-<** *bbb...b***>)**

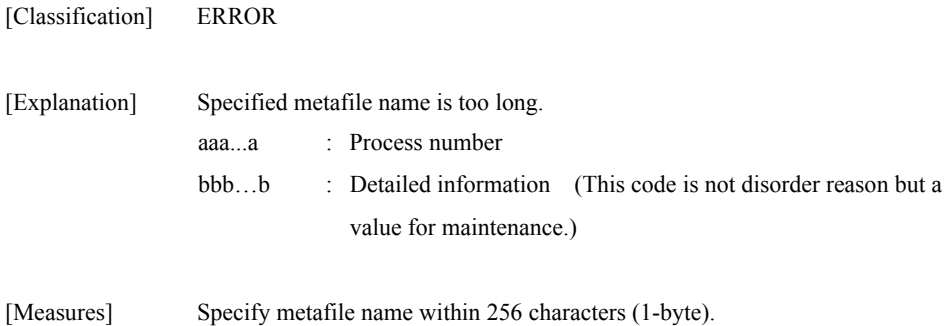

### **iSM13835: Metafolder name is too long. (code=<***aaa...a***>-<***bbb...b***>-<***bbb...b***>-<** *bbb...b***>)**

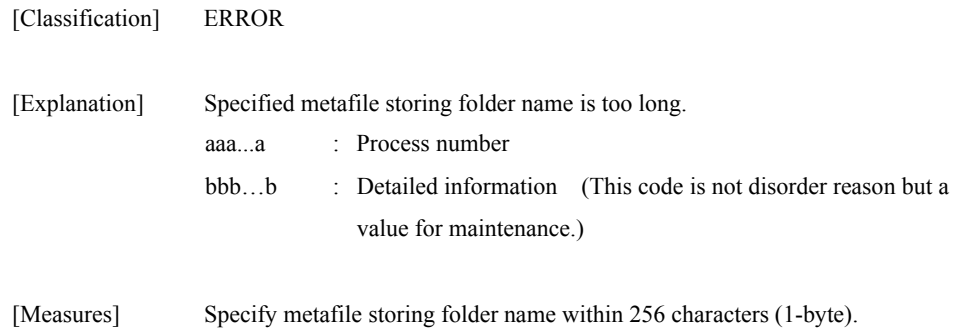

### **iSM13836: Number of database exceeds the limit that can be specified. (code=<***aaa...a***>-<***bbb...b***>-<***bbb...b***>-<** *bbb...b***>)**

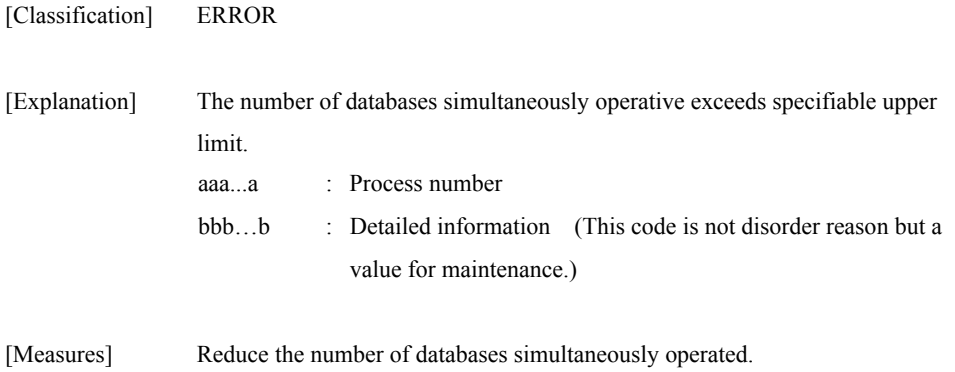

# **iSM14000** ∼ **iSM14400: Information sense error : info=<***aaa...a***>, status=failed (<***bbb...b***>)**

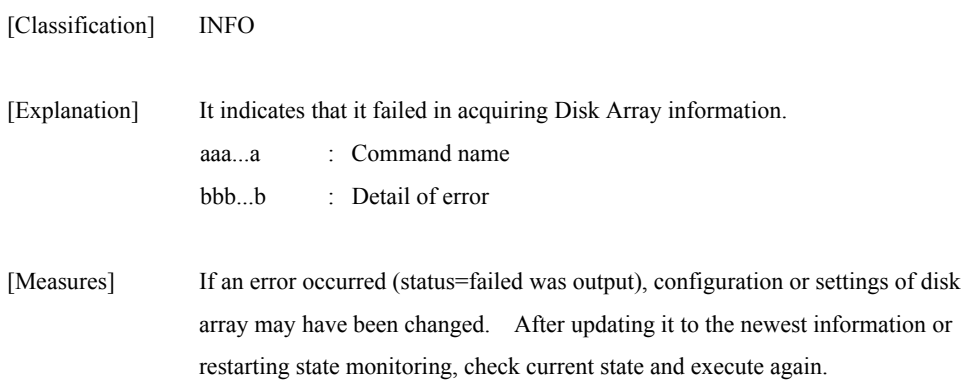

# **iSM14401: Configuration reserved. : Disk Array=<***aaa...a***>, status=<***bbb...b***>**

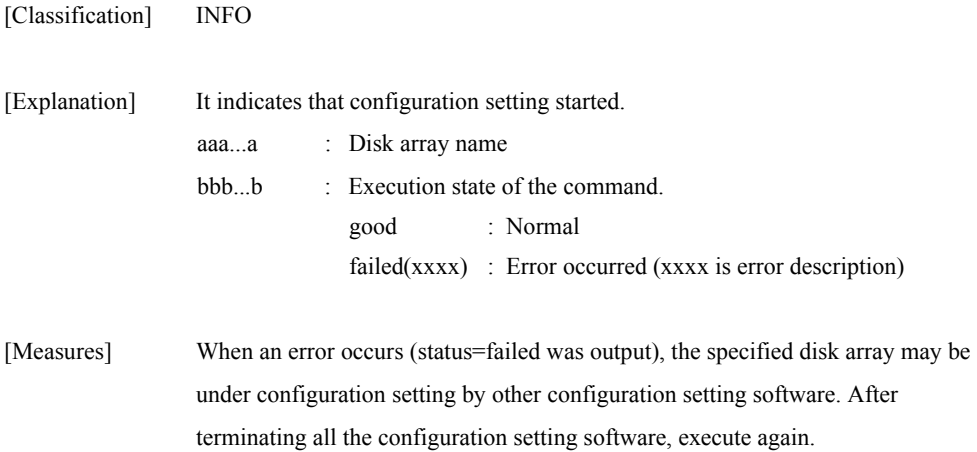

# **iSM14402: Configuration released. : Disk Array=<***aaa...a***>, status=<***bbb...b***>**

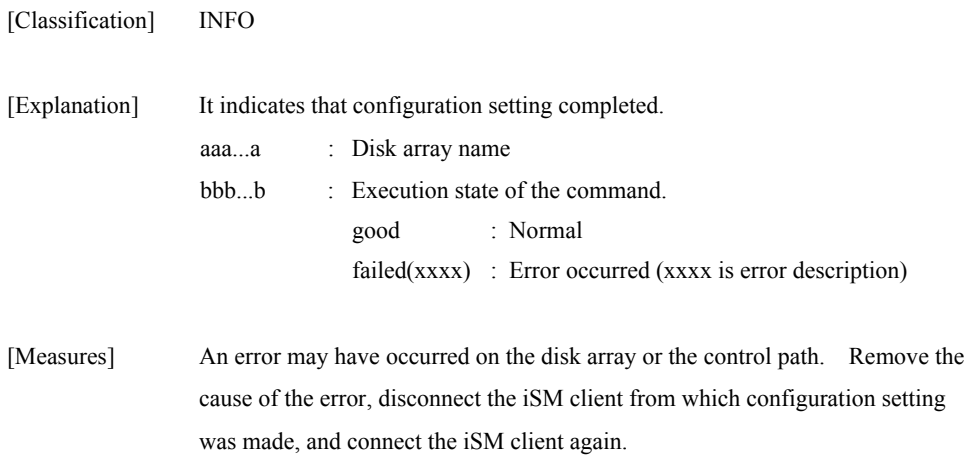

### **iSM14403: LD bind : LDN=<***aaaa***>h, <***aaaa***>h..., RANK=<***bb***>h, <***bb***>h..., PDG=<***cc***>h, status=<***ddd...d***>**

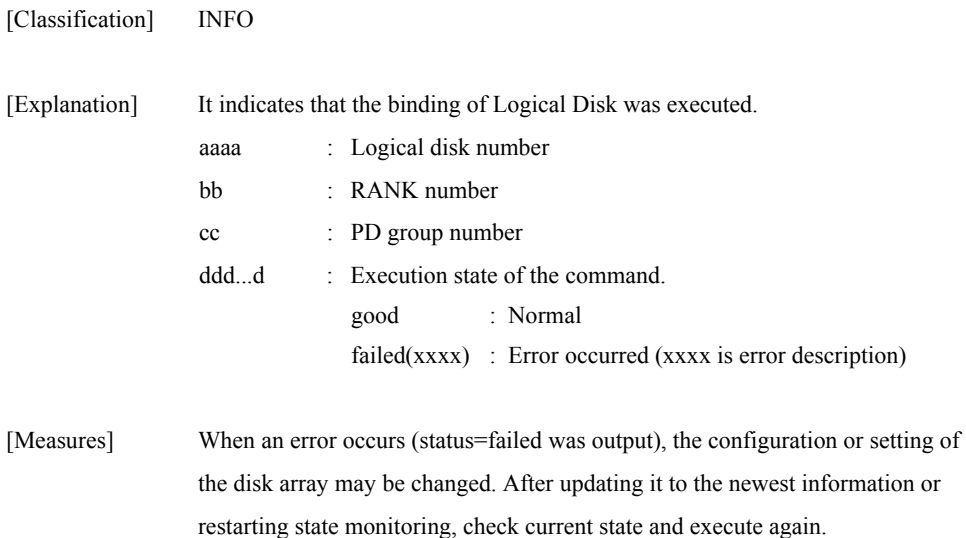

[Classification] INFO

### **iSM14404: LD unbind : LDN=<***aaaa***>h, <***aaaa***>h..., status=<***bbb...b***>**

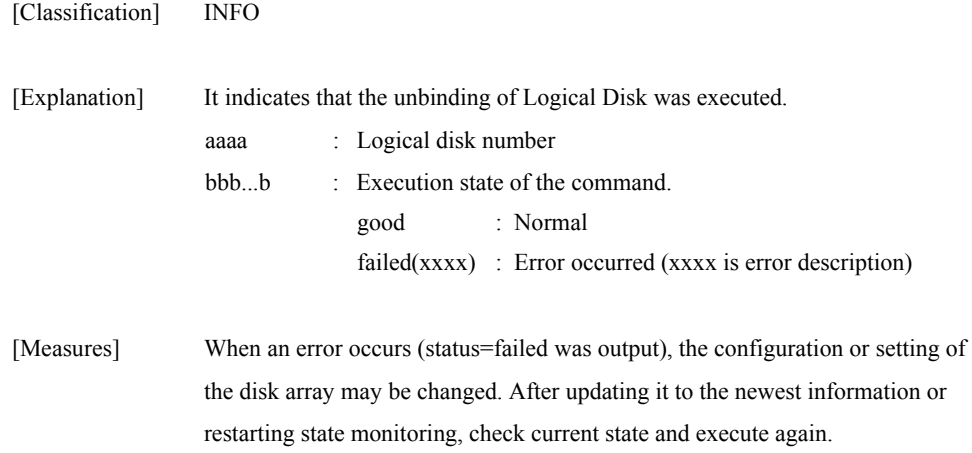

### **iSM14405: RANK bind : RANK=<***aa***>h, PDN=<***bb***>h, <***bb***>h..., PDG=<***cc***>h, Time=<***dd***>, RAID=<***ee***>, status=<***fff...f***>**

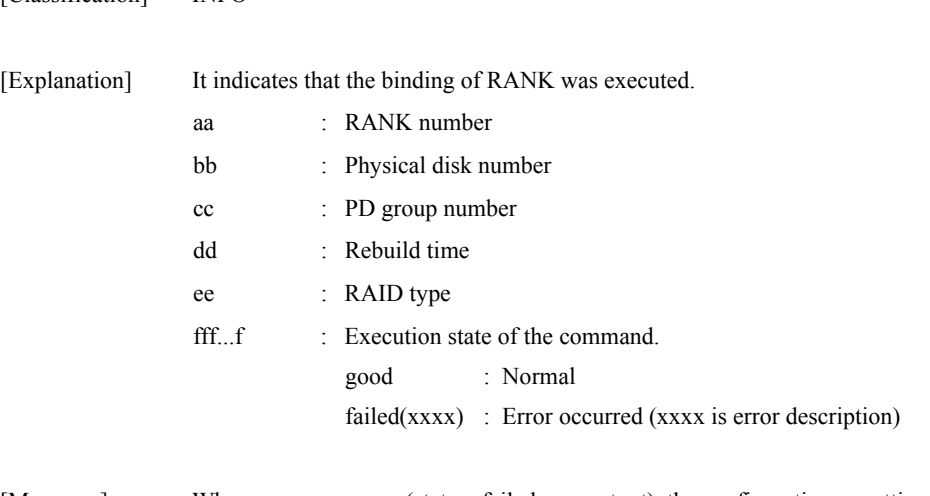

[Measures] When an error occurs (status=failed was output), the configuration or setting of the disk array may be changed. After updating it to the newest information or restarting state monitoring, check current state and execute again.

# **iSM14406: RANK unbind : RANK=<***aa***>h, <***aa***>h..., PDG=<***bb***>h, status=<***ccc...c***>**

[Classification] INFO

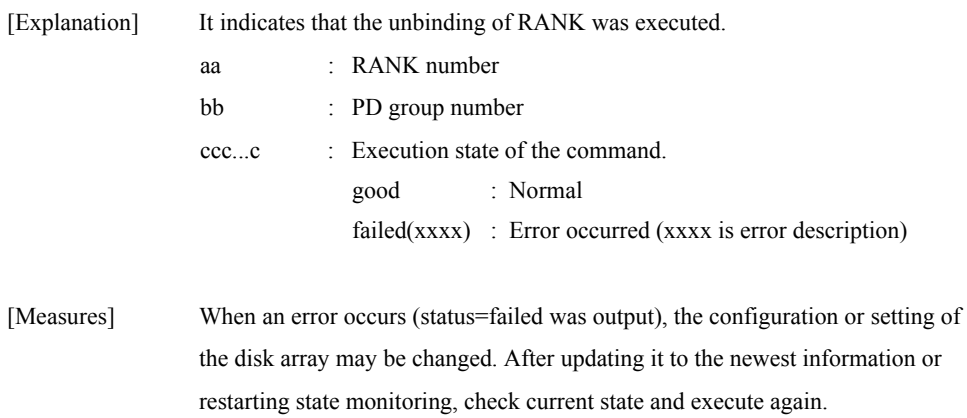

### **iSM14407: Dynamic capacity expansion : RANK=<***aa***>h, PDN=<***bb***>h, PDG=<***cc***>h , Time=<***dd***>, status=<***eee...e***>**

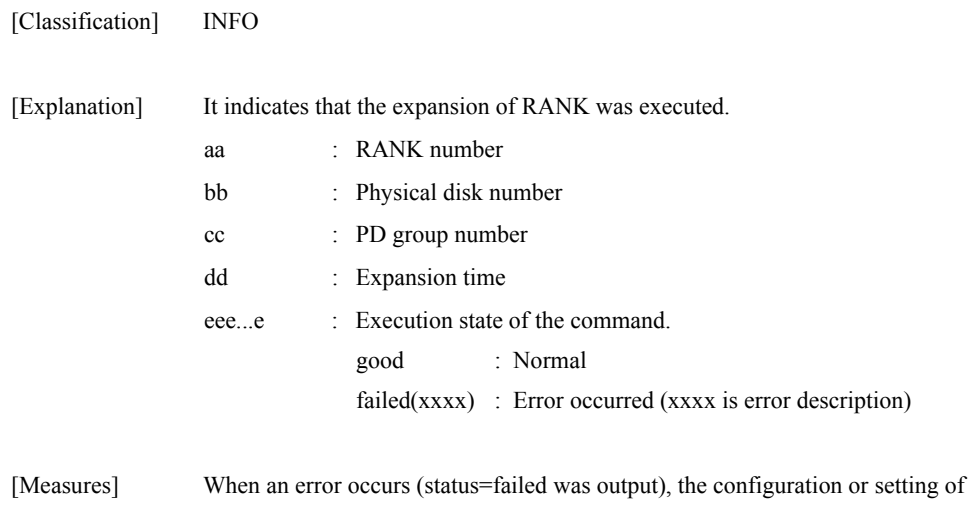

the disk array may be changed. After updating it to the newest information or restarting state monitoring, check current state and execute again.

### **iSM14408: SPARE bind : PDN=<***aa***>h, <***aa***>h..., PDG=<***bb***>h, status=<***ccc...c***>**

[Classification] INFO

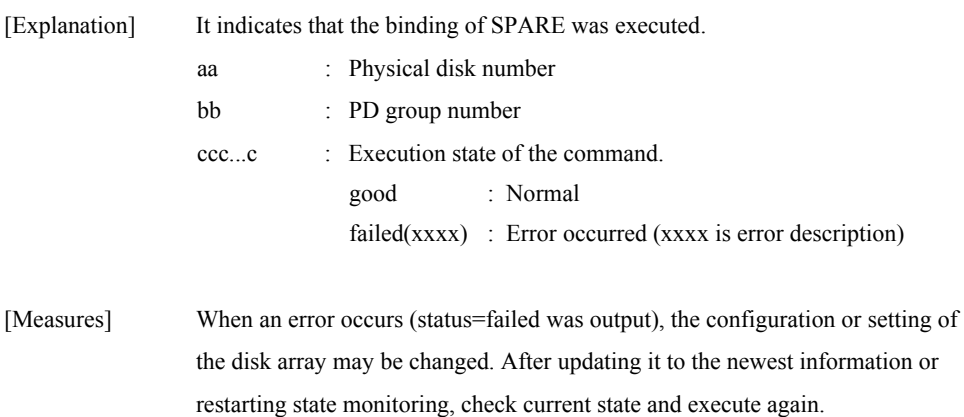

### **iSM14409: SPARE unbind : PDN=<***aa***>h, <***aa***>h..., PDG=<***bb***>h, status=<***ccc...c***>**

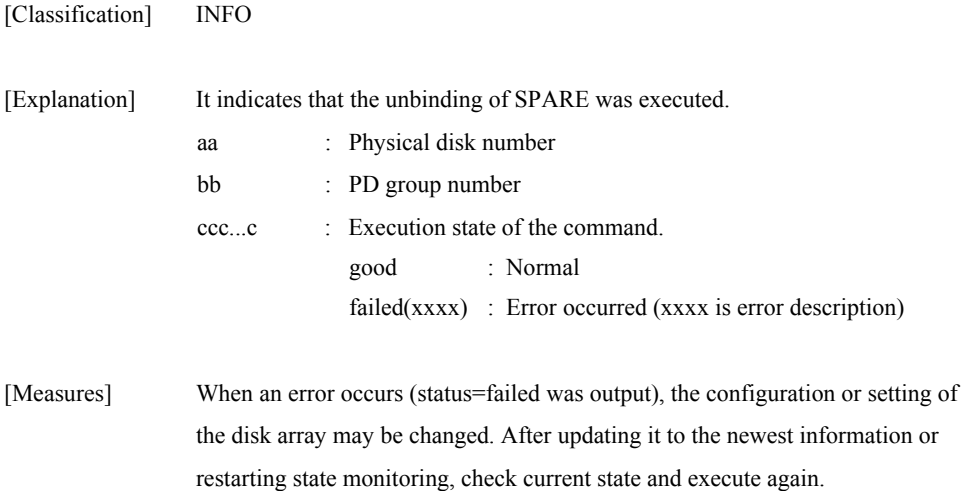

# **iSM14410: Set ownership : LDN=<***aaaa***>h, <***aaaa***>h..., <***bbbb***>, status=<***ccc...c***>**

[Classification] INFO

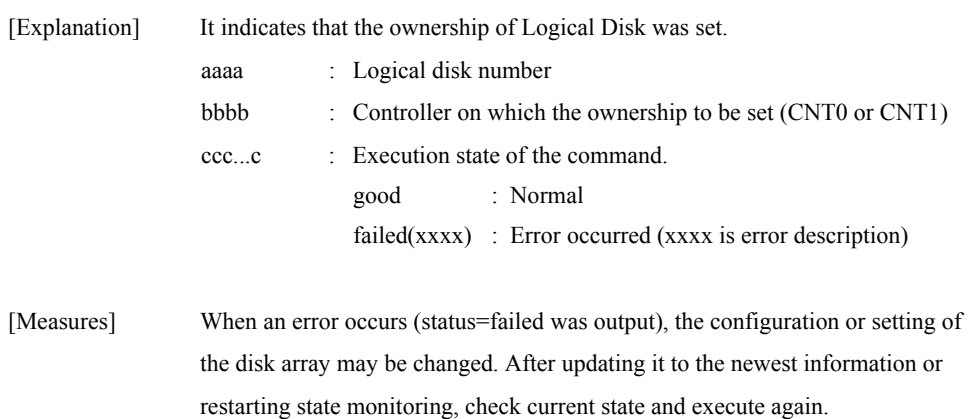

### **iSM14411: Cross call : mode=<***aaa***>, status=<***bbb...b***>**

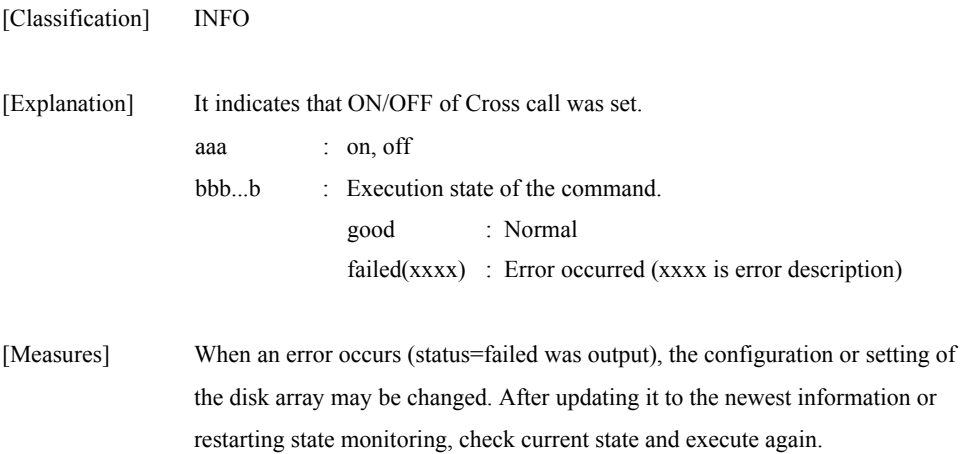

# **iSM14412: Set Disk Array time : <***aaa...a***>, Disk Array=<***bbb...b***>, status=<***ccc...c***>**

[Classification] INFO

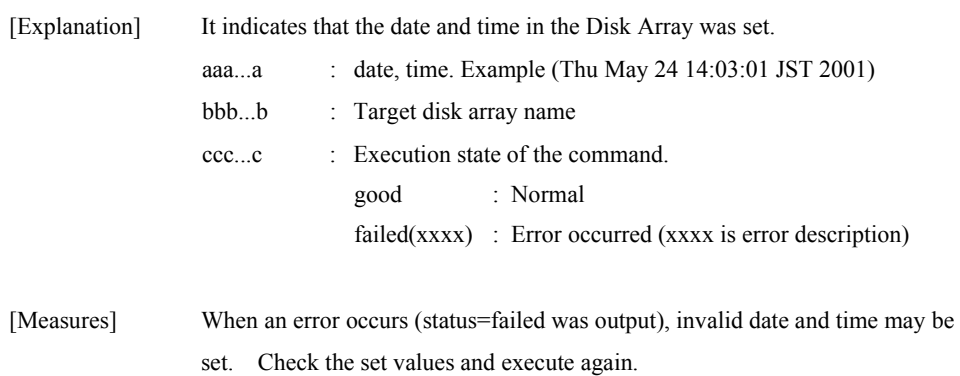

### **iSM14413: Rebuild(maintenance) : RANK=<***aa***>h, PDN=<***bb***>h, PDG=<***cc***>h, Time=<***dd***>, status=<***eee...e***>**

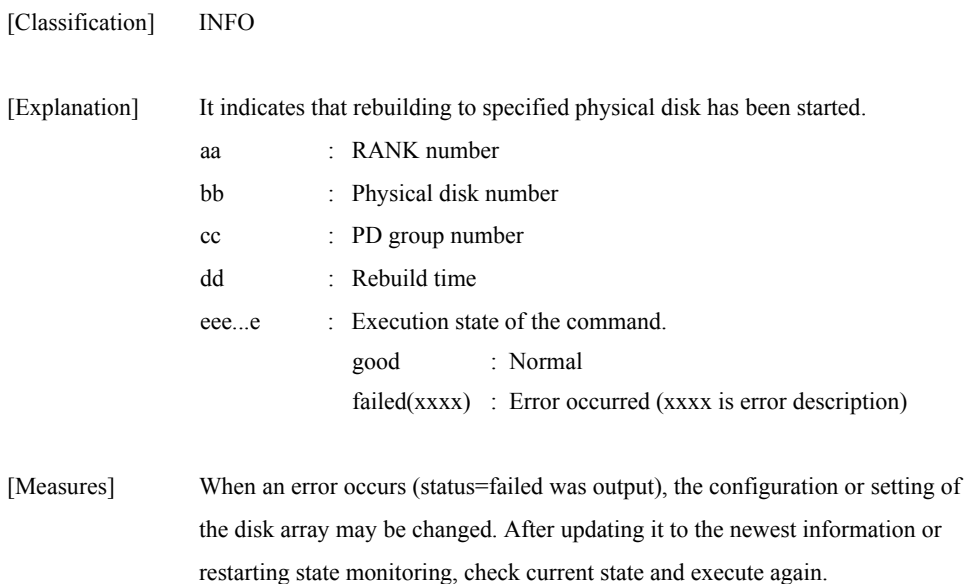

### **iSM14414: Forced Reduce(maintenance) : RANK=<***aa***>h, PDN=<***bb***>h, PDG=<***cc***>h, status=<***ddd...d***>**

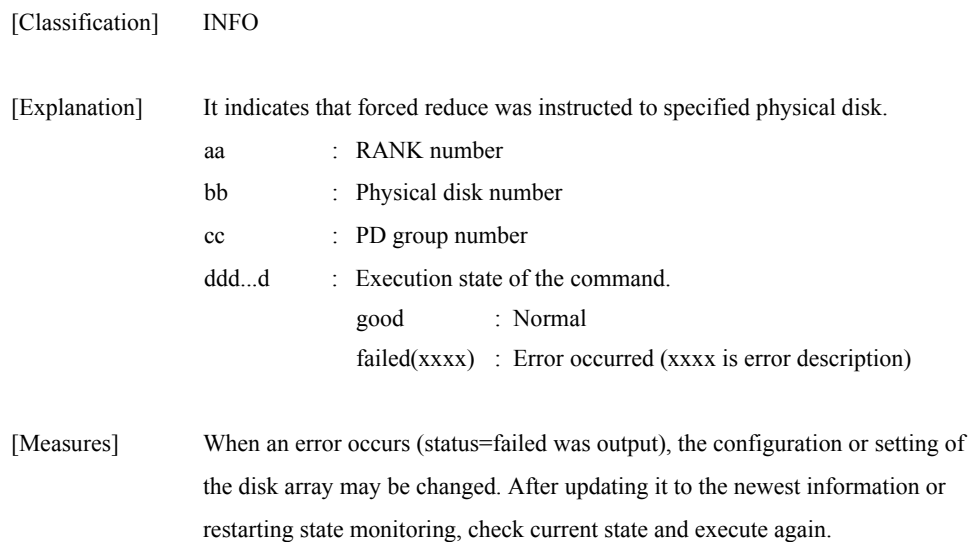

# **iSM14415: Preventive Reduce(maintenance) : RANK=<***aa***>h, PDN=<***bb***>h, PDG=<***cc***>h, status=<***ddd...d***>**

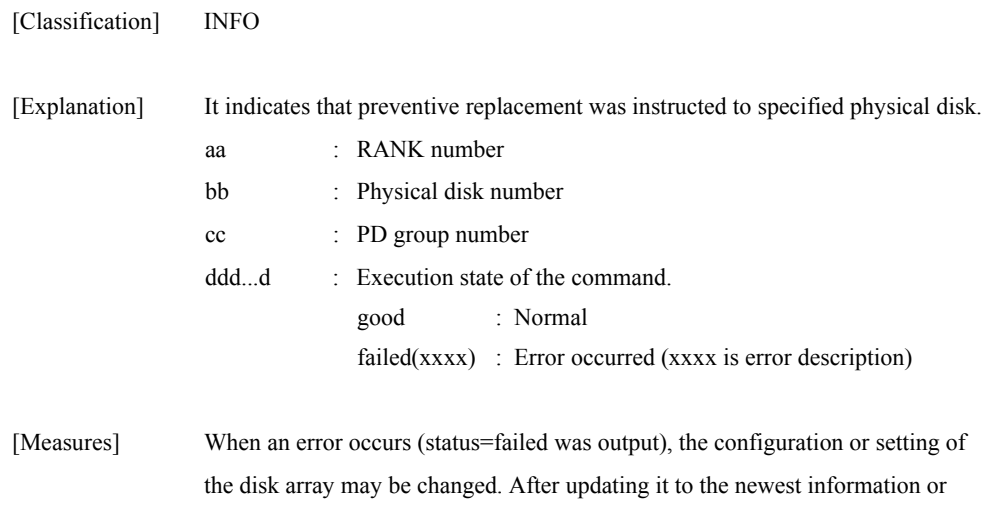

restarting state monitoring, check current state and execute again.

### **iSM14416: SPARE Rebuild(maintenance) : RANK=<***aa***>h, PDN=<***bb***>h, PDG=<***cc***>h, Time=<***dd***>, status=<***eee...e***>**

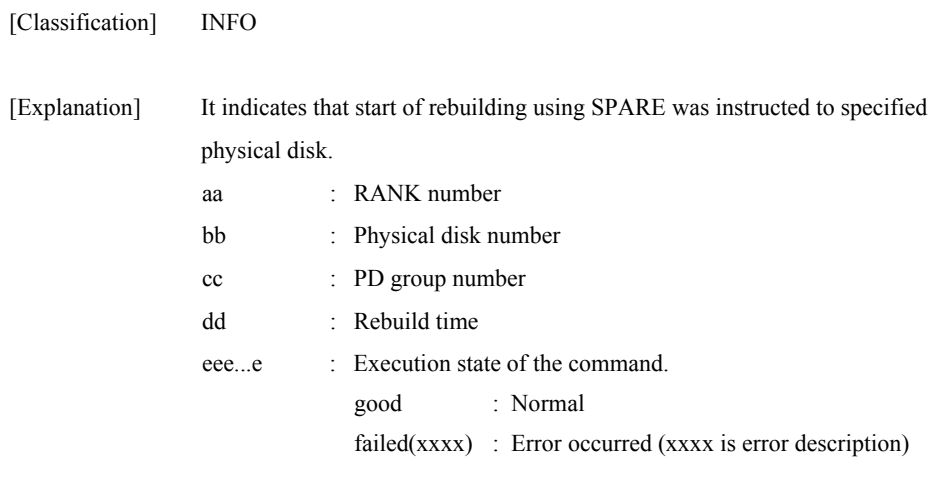

[Measures] When an error occurs (status=failed was output), the configuration or setting of the disk array may be changed. After updating it to the newest information or restarting state monitoring, check current state and execute again.

### **iSM14417: Set Rebuild time(maintenance) : RANK=<***aa***>h, PDG=<***bb***>h, Time=<***cc***>h, status=<***ddd...d***>**

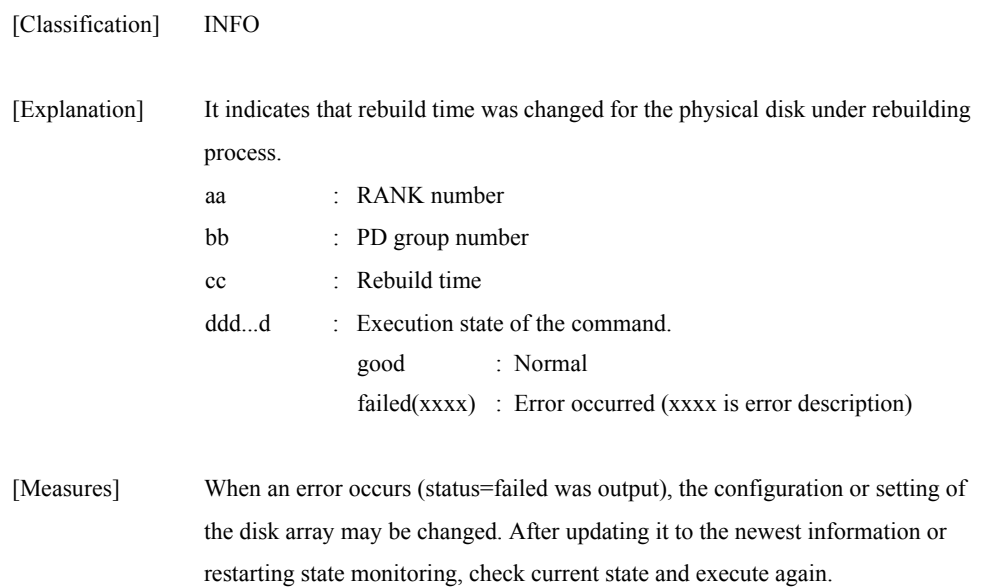

# **iSM14418: Auto repair mode : mode=<***aaa***>, status=<***bbb...b***>**

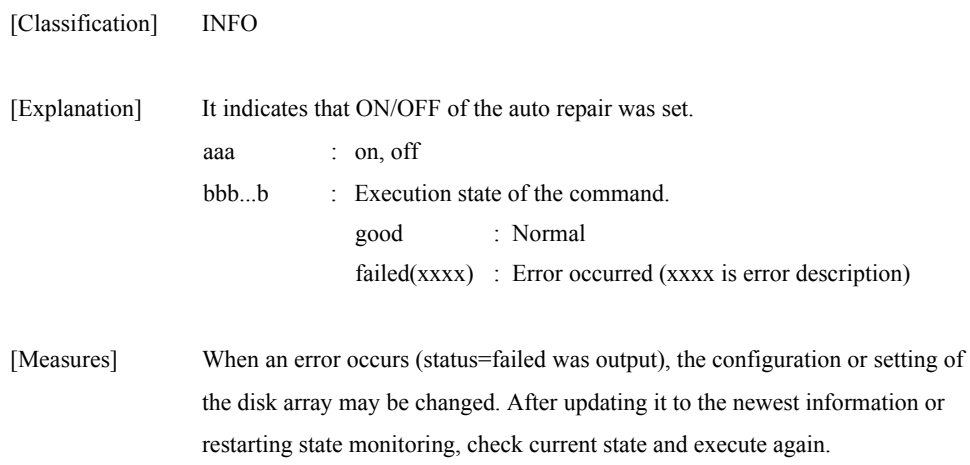

# **iSM14419: Temp. sense interval(maintenance) : interval=<***aaaaa***>, status=<***bbb...b***>**

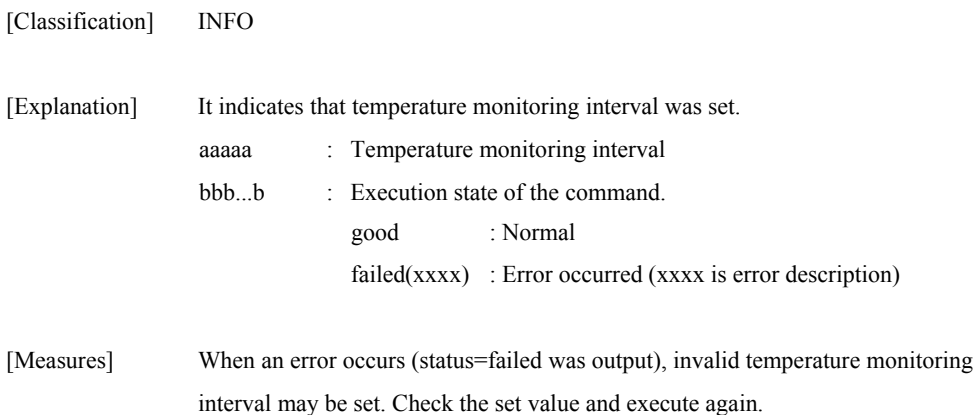

### **iSM14420: FW download(maintenance) : resource=<***aa***>, PDG=<***bb***>h, number=<***cc***>h, <***cc***>h..., status=<***ddd...d***>**

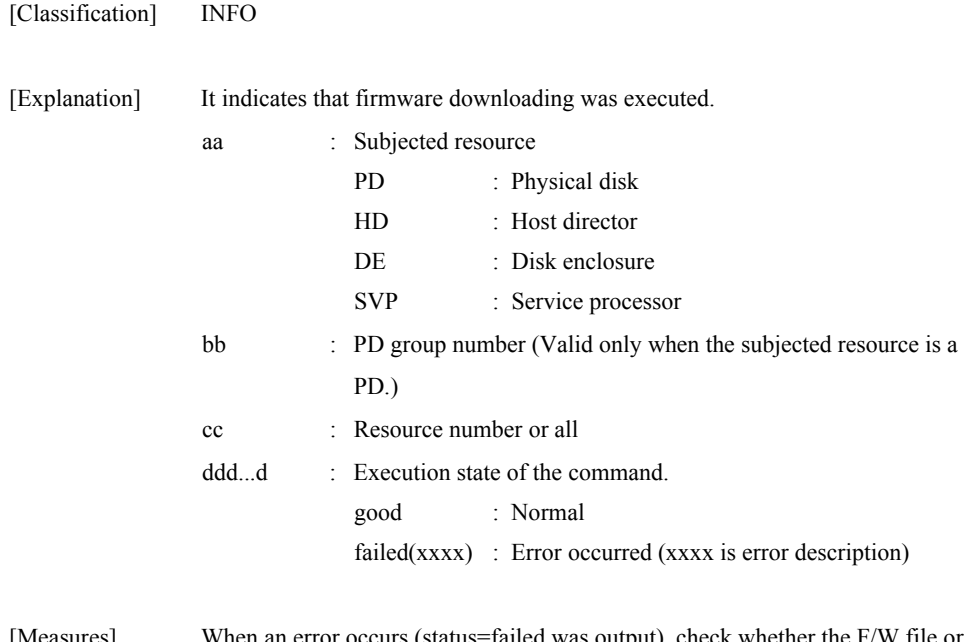

[Measures] When an error occurs (status=failed was output), check whether the F/W file or the state or subjected resource is normal.

# **iSM14421: Disk Array log init(maintenance) : status=<***aaa...a***>**

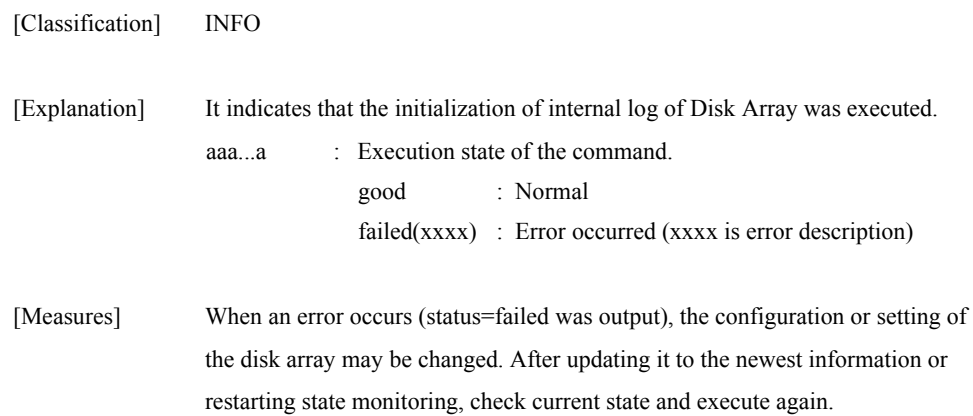

### **iSM14422: Media error list init(maintenance) : RANK=<***aa***>h, PDG=<***bb***>h, status=<***ccc...c***>**

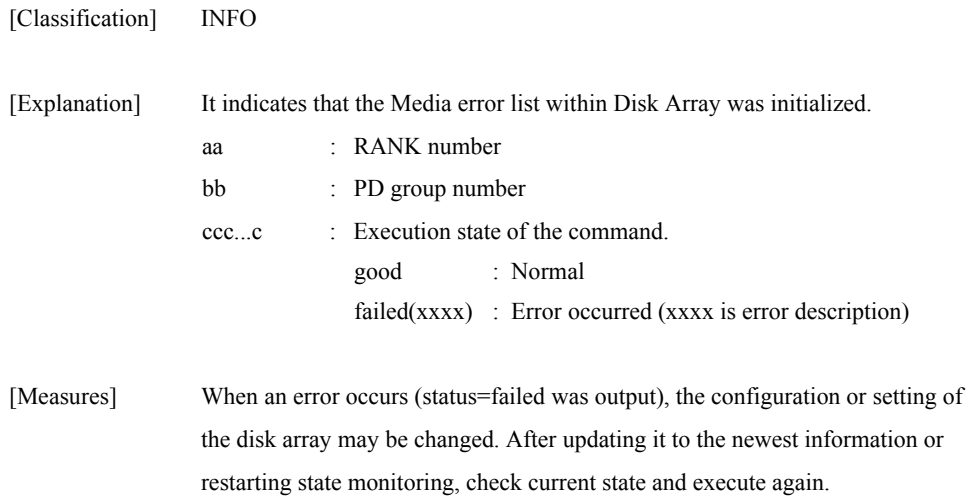

# **iSM14423: PD recovery report init(maintenance) : status=<***aaa...a***>**

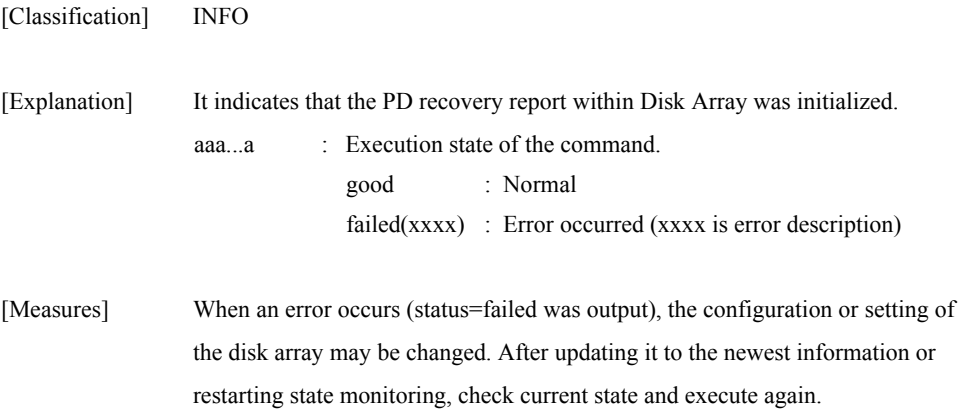

# **iSM14424: Set SPARE mode : mode=<***aaa***>, status=<***bbb...b***>**

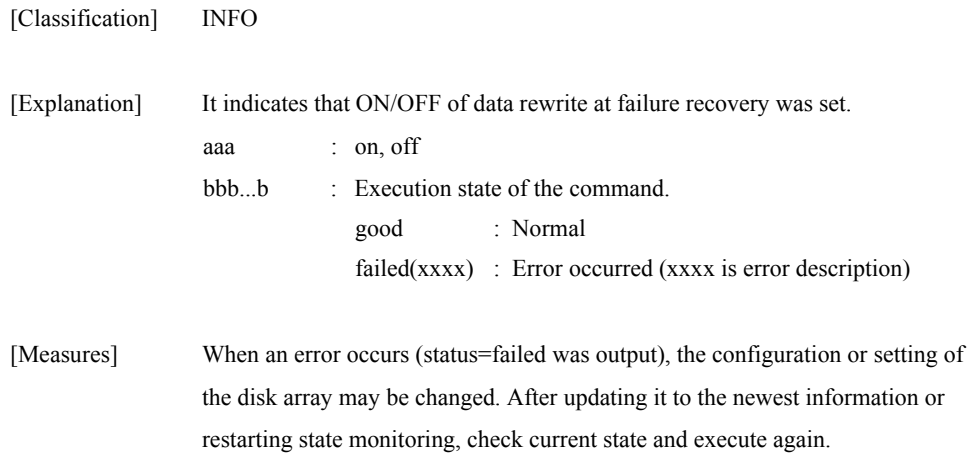

# **iSM14425: Set write cache mode(maintenance) : <***aaa***>mode=<***bbb***>, status=<***ccc...c***>**

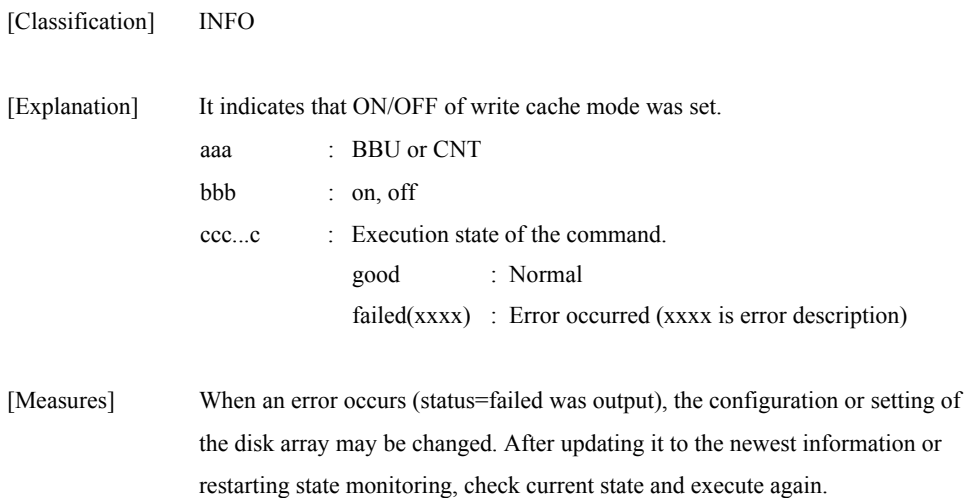

### **iSM14426: RANK rebuild time : RANK=<***aa***>h, PDG=<***bb***>h, Time=<***cc***>, status=<***ddd...d***>**

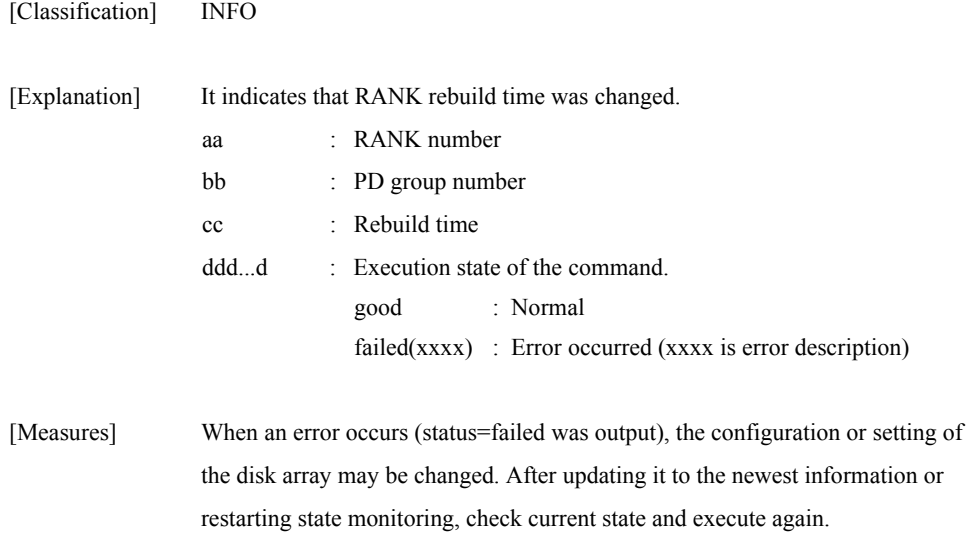

# **iSM14427: LD format time: Time=<***aa***>, status=<***bbb...b***>**

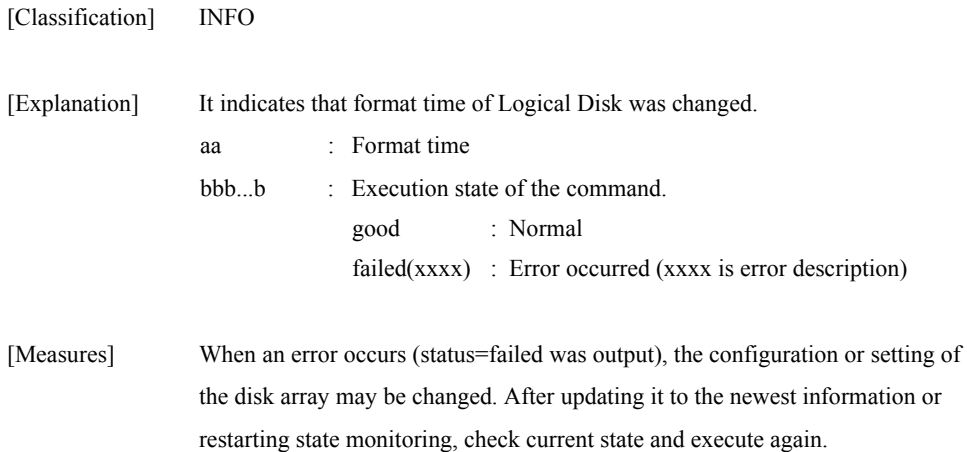

# **iSM14428: Auto assignment mode: mode=<***aaa***>, status=<***bbb...b***>**

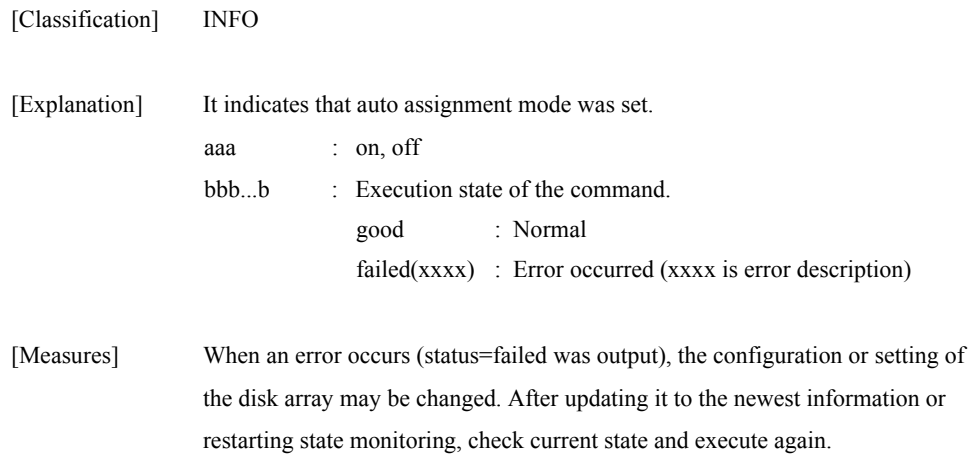

### **iSM14429: Expand LUN mode: HD=<***aa***>h, Port=<***bb***>h, mode=<***cc***>, status=<***ddd...d***>**

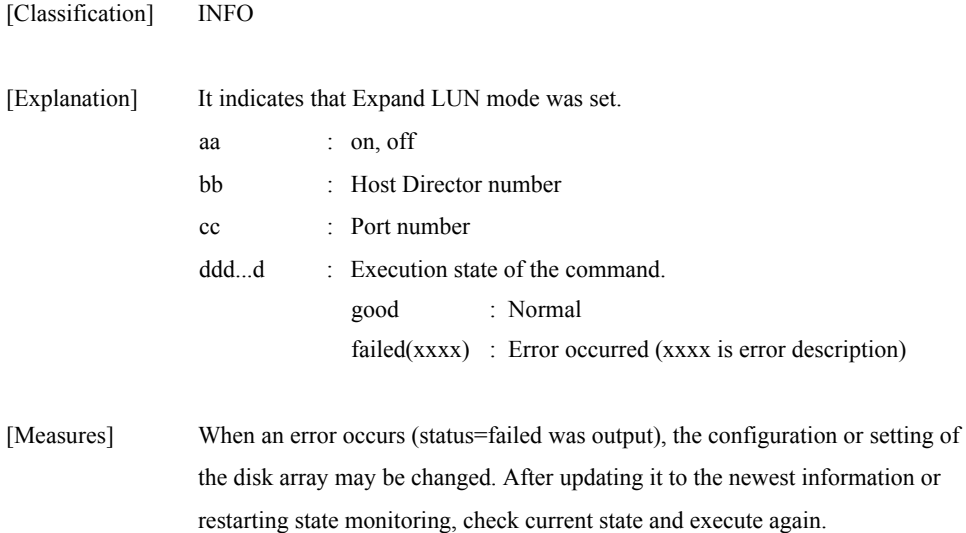

# **iSM14430: Set LD reserve ( ): LDN=<***aaaa***>h, <***aaaa***>h..., status=<***bbb...b***>**

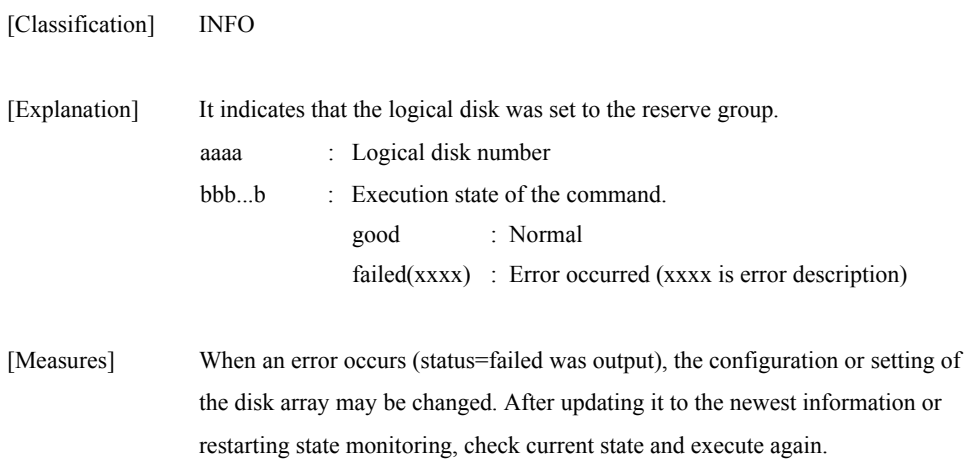

### **iSM14431: Cancel LD reserve ( ): LDN=<***aaaa***>h, <***aaaa***>h..., status=<***bbb...b***>**

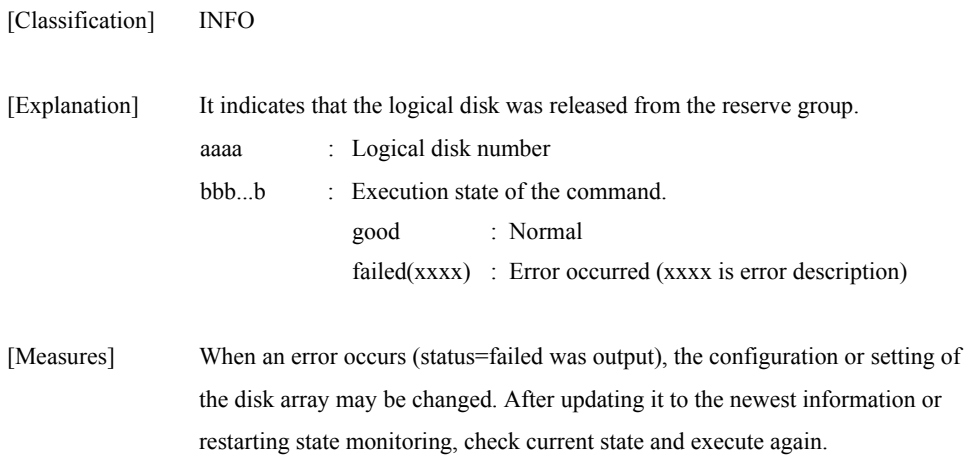

# **iSM14432: Start data initialize : LDN=<***aaaa***>h, <***aaaa***>h..., status=<***bbb...b***>**

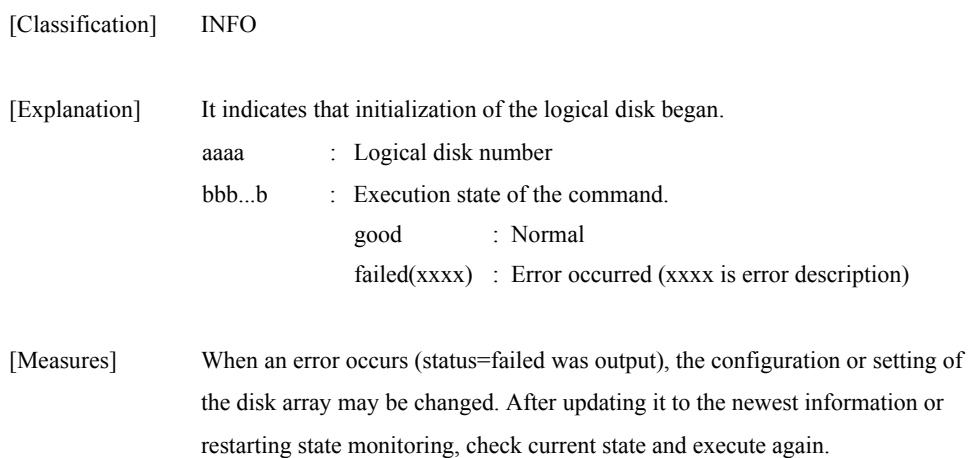

# **iSM14433: Stop data initialize : LDN=<***aaaa***>h, <***aaaa***>h..., status=<***bbb...b***>**

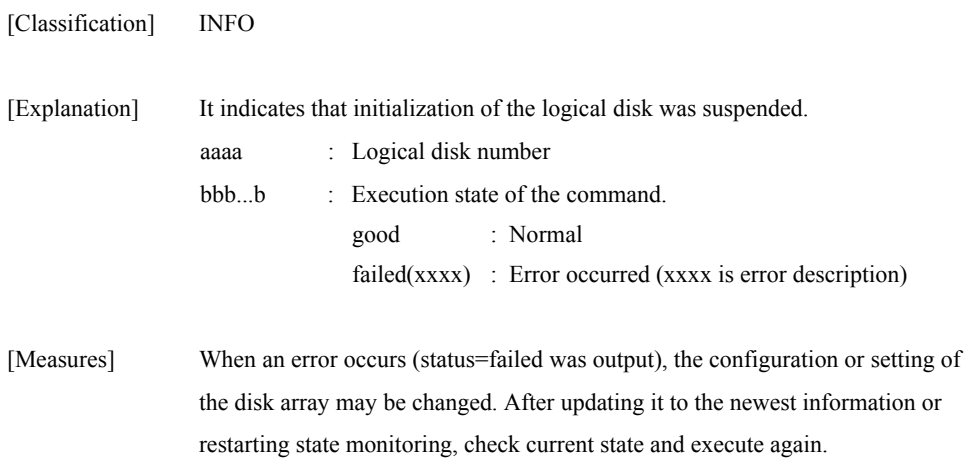

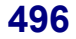

# **iSM14434: Change data initialize time : Time=<***aa***>, status=<***bbb...b***>**

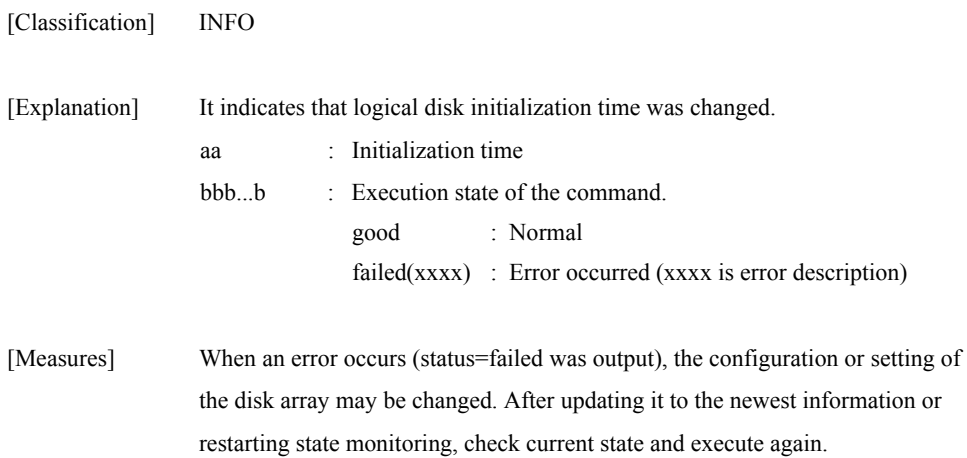

### **iSM14435: Set LD reserve (optimization) : LDN=<***aaaa***>h, <***aaaa***>h..., status=<***bbb...b***>**

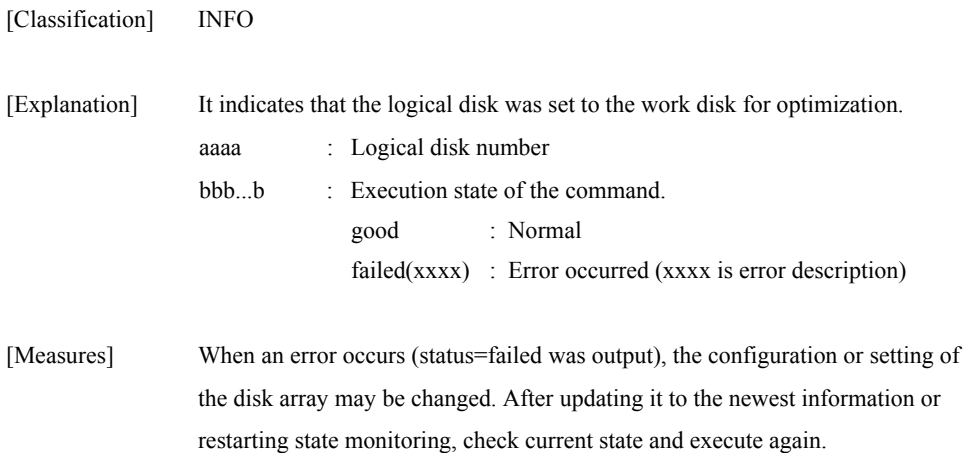

### **iSM14436: Cancel LD reserve (optimization) : LDN=<***aaaa***>h, <***aaaa***>h..., status=<***bbb...b***>**

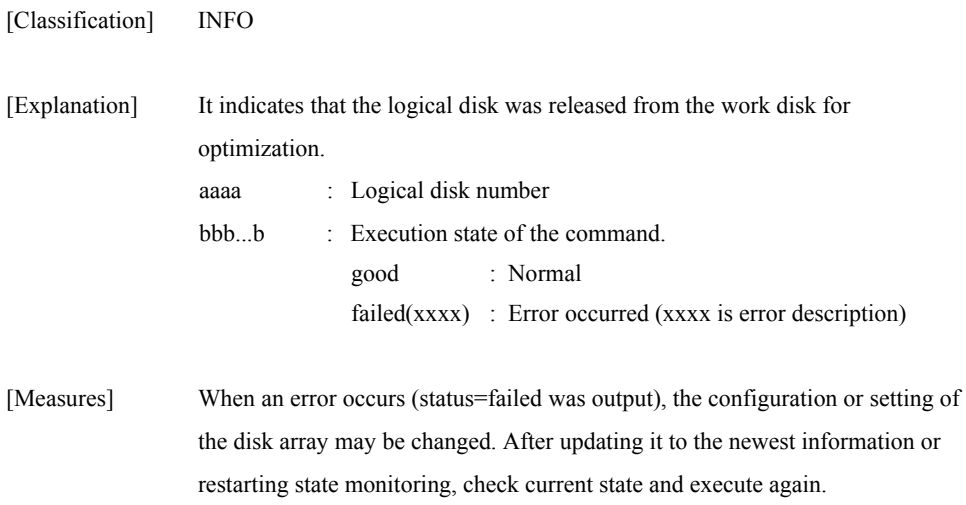

# **iSM14437: Set default LD name : LDN=<***aaaa***>h, status=<***bbb...b***>**

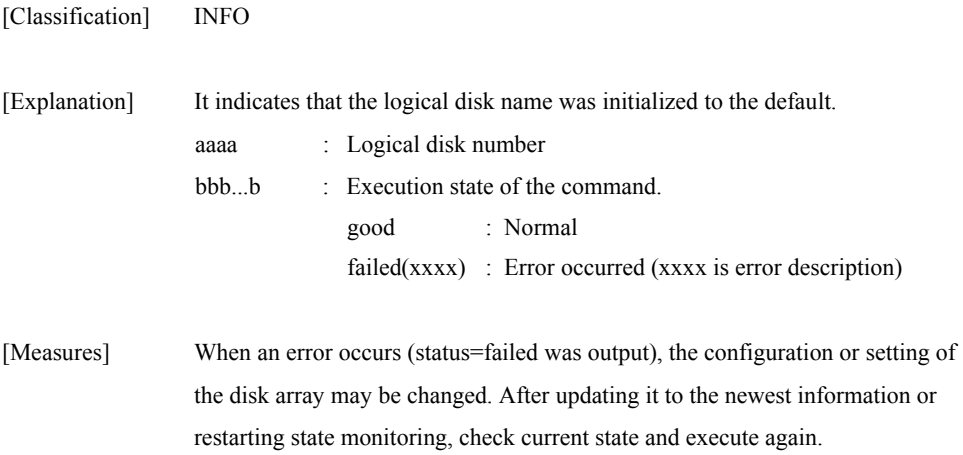
#### **iSM14438: Set Port Platform : Platform=<***aa***>, HD=<***bb***>h, Port=<***cc***>h, status=<***ddd...d***>**

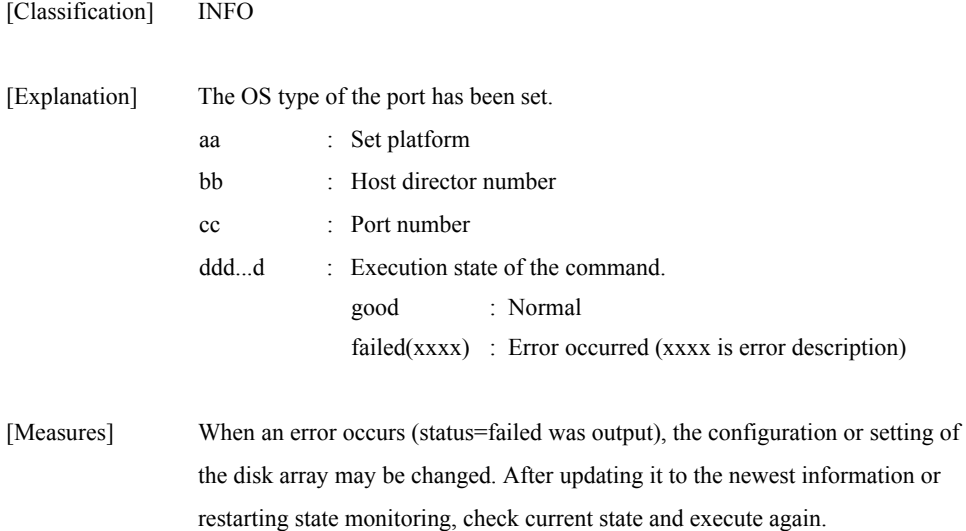

## **iSM14439: Shutdown Disk Array : status=<***aaa***...***a***>**

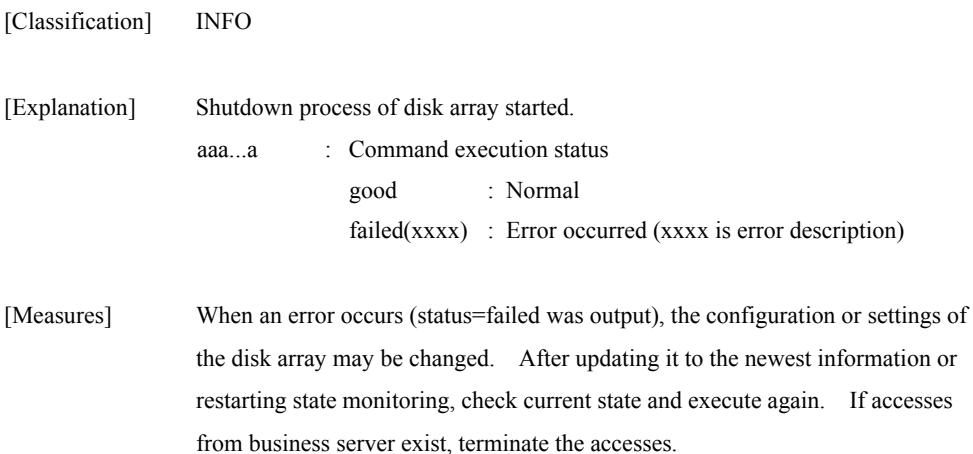

## **iSM14440: <***aaa***> Control Software update : status=failed**

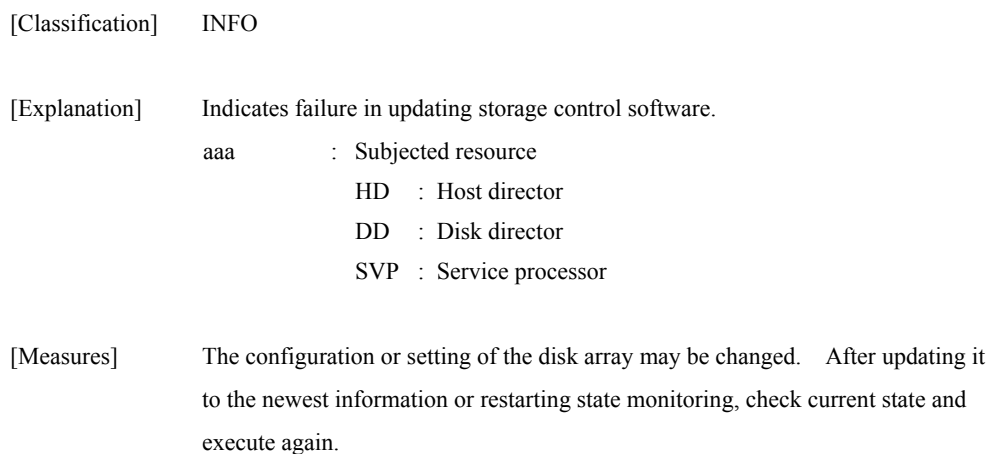

# **iSM14441: Storage Control Software update : status=<***aaa***...***a***>**

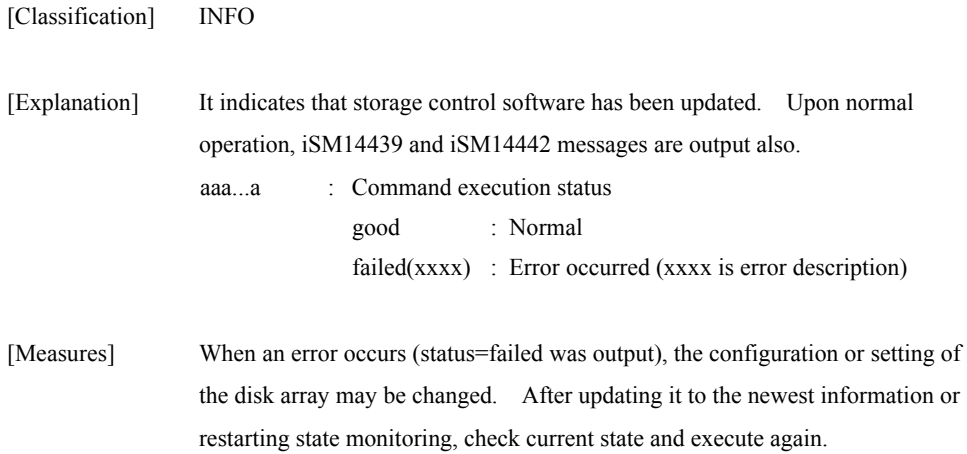

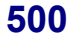

# **iSM14442: Reset resource : resource=<***aaa***>, number=<***bb***>h, status=<***ccc...c***>**

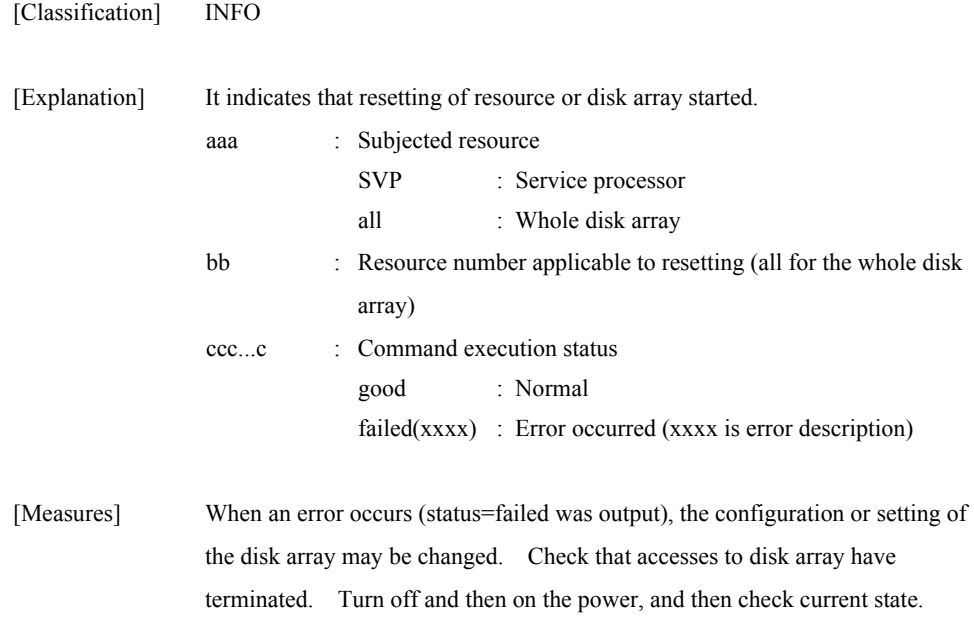

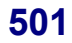

#### **iSM14443: Set IP Address : number=<***aa***>h, (IP Address=<***bbb...b***>, Subnet Mask=<***ccc...c***>, Gateway Address=<***ddd...d***>) -> (IP Address=<***eee...e***>, Subnet Mask=<***fff...f***>, Gateway Address=<***ggg...g***>), status=<***hhh...h***>**

[Classification] INFO

[Explanation] It indicates that IP address, subnet mask, and gateway address have been specified for the disk array. Information specified here becomes valid after resetting disk array or service processor. aa : Service processor number bbb...b : IP address before change ccc...c : Subnet mask before change ddd...d : Gateway address before change ee...e : IP address after change fff...f : Subnet mask after change ggg...g : Gateway address after change hhh...h : Command execution status good : Normal failed(xxxx) : Error occurred (xxxx is error description)

[Measures] When an error occurs (status=failed was output), the configuration or setting of the disk array may be changed. After updating it to the newest information or restarting state monitoring, check current state and execute again. If state monitoring cannot be restarted, specified IP address, etc., may be wrong. If a wrong IP address, etc. have been specified, specify a correct address with iSMnetconf command.

#### **iSM14444: Set SCSI Socket permission : number=<***aa***>h, SCSI Socket Guard Invalid=<***bbb***>, SCSI Socket Valid IP Address=<***ccc...c***>,<***ccc...c***>..., status=<***ddd...d***>**

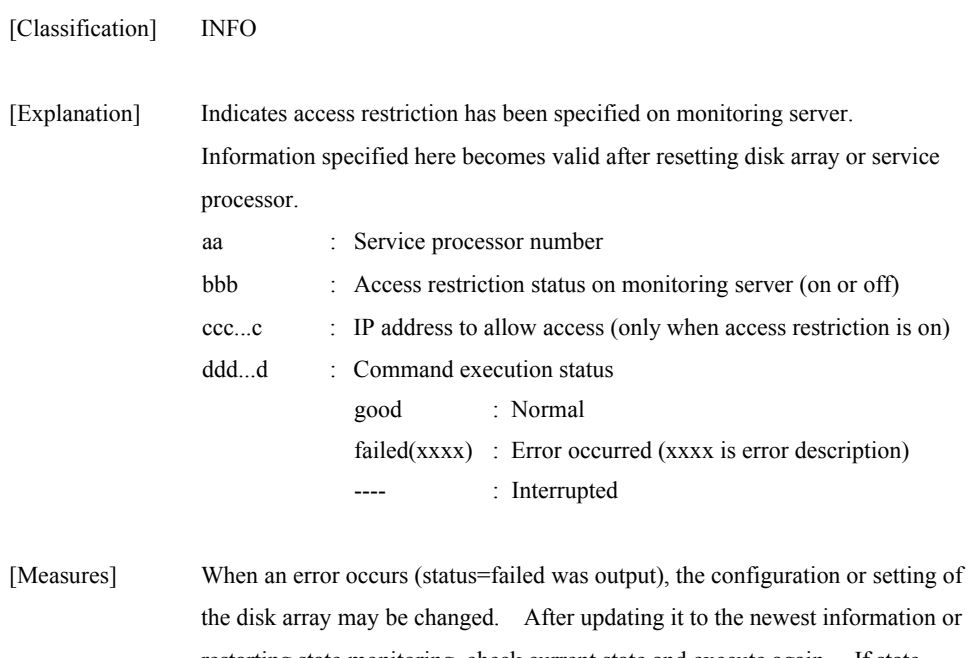

restarting state monitoring, check current state and execute again. If state monitoring cannot be restarted, specified IP address, etc., may be wrong. If a wrong IP address, etc. have been specified, disable access restriction with iSMnetconf command, and retry command execution.

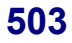

#### **iSM14445: Set SNMP Request permission : number=<***aa***>h, SNMP Valid=<***bb***>, Community Name="<***ccc...c***>", SNMP Valid IP Address=<***ddd...d***>, <***ddd...d***>..., status=<***eee...e***>**

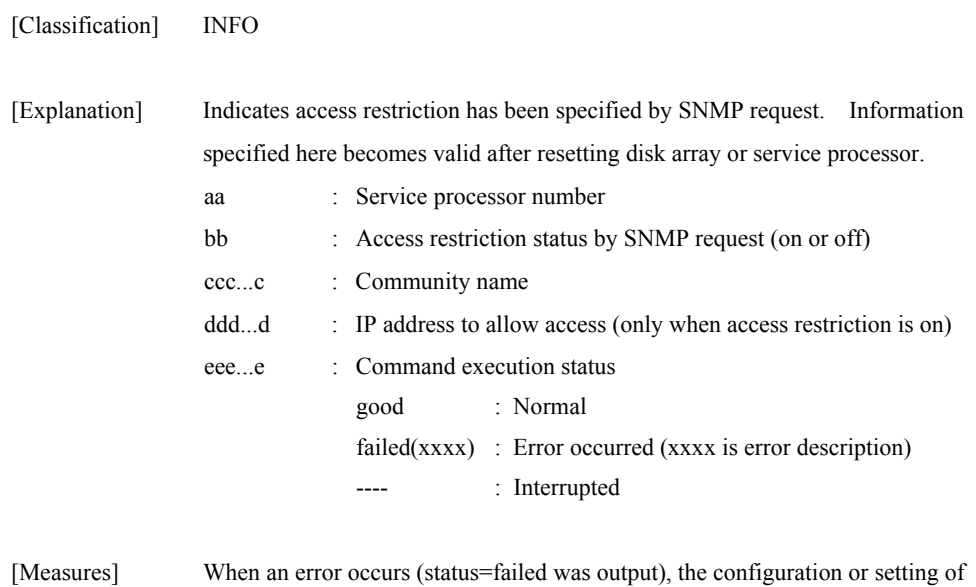

the disk array may be changed. After updating it to the newest information or restarting state monitoring, check current state and execute again.

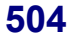

#### **iSM14446: LD Bind(maintenance) : LDN=<***aaaa***>h, <***aaaa***>h..., RANK=<***bb***>h, PDG=<***cc***>h, status=<***ddd...d***>**

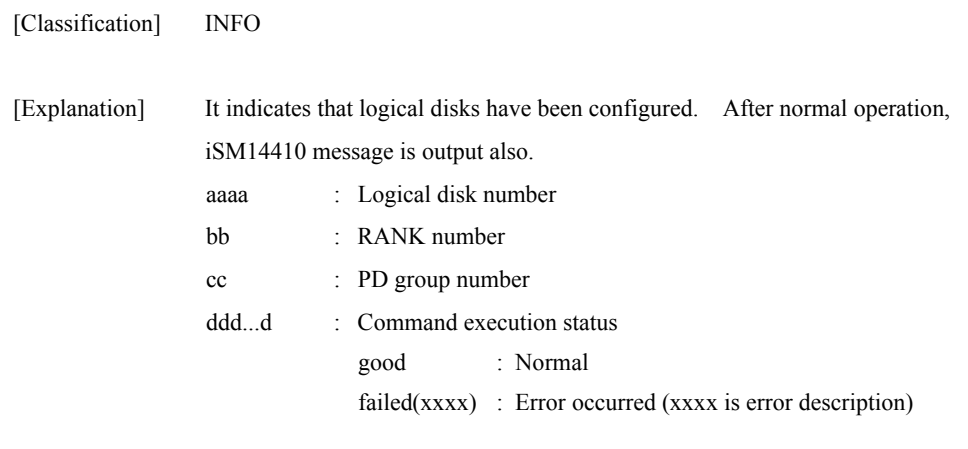

[Measures] When an error occurs (status=failed was output), the configuration or setting of the disk array may be changed. After updating it to the newest information or restarting state monitoring, check current state and execute again.

#### **iSM14447: License <***aaa…a***> : Product=<***bbb...b***>, status=<***ccc...c***>**

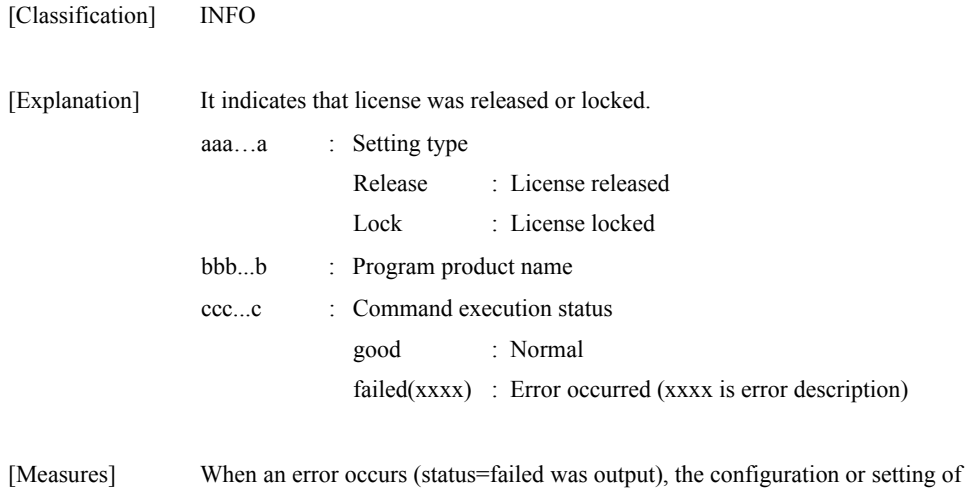

the disk array may be changed. After updating it to the newest information or restarting state monitoring, check current state and execute again.

### **iSM14448: Set SNMP Trap Transmission : number=<***aa***>h, Community Name="<***bbb...b***>", SNMP Trap IP Address=<***ccc...c***>,<***ccc...c***>,..., status=<***ddd...d***>**

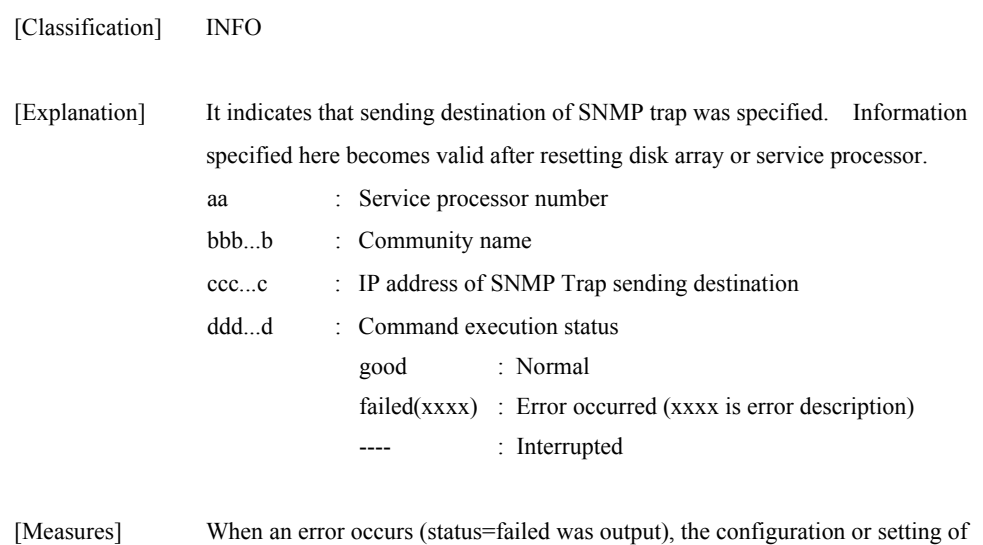

the disk array may be changed. After updating it to the newest information or restarting state monitoring, check current state and execute again.

#### **iSM14449: Set SNMP Trap Information : number=<***aa***>h, Trap Sense Interval=<***bb***>, Unit Contact="<***ccc...c***>", Unit Name="<***ddd...d***>", Unit Location="<***eee...e***>", Unit Info="<***fff...f***>", status=<***ggg...g***>**

[Classification] INFO

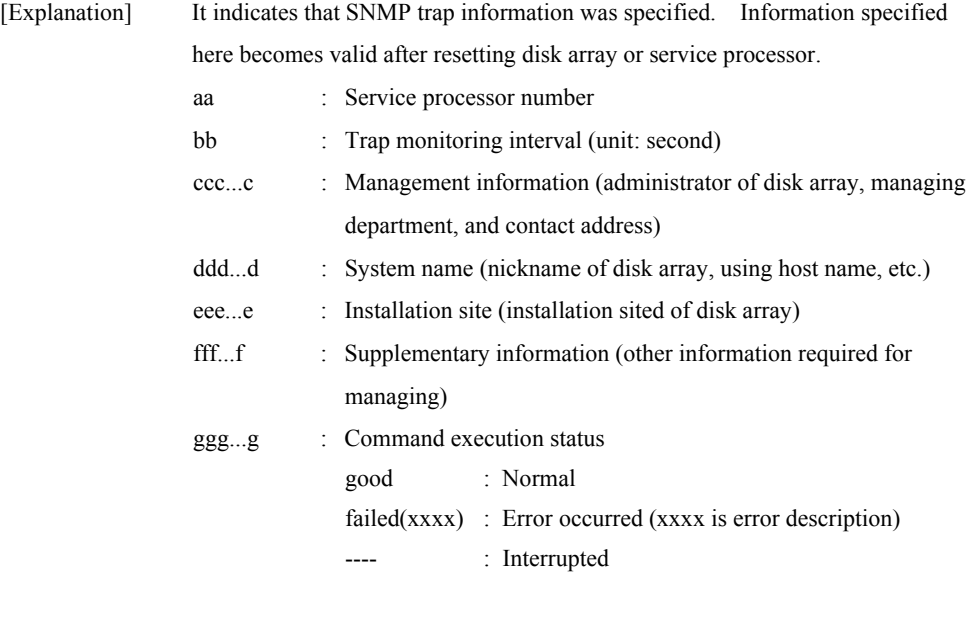

[Measures] When an error occurs (status=failed was output), the configuration or setting of the disk array may be changed. After updating it to the newest information or restarting state monitoring, check current state and execute again.

#### **iSM14450: Set CachePartitioning mode: mode=<***aaa***> initialize=<***bbbb***>, status=<***ccc...c***>**

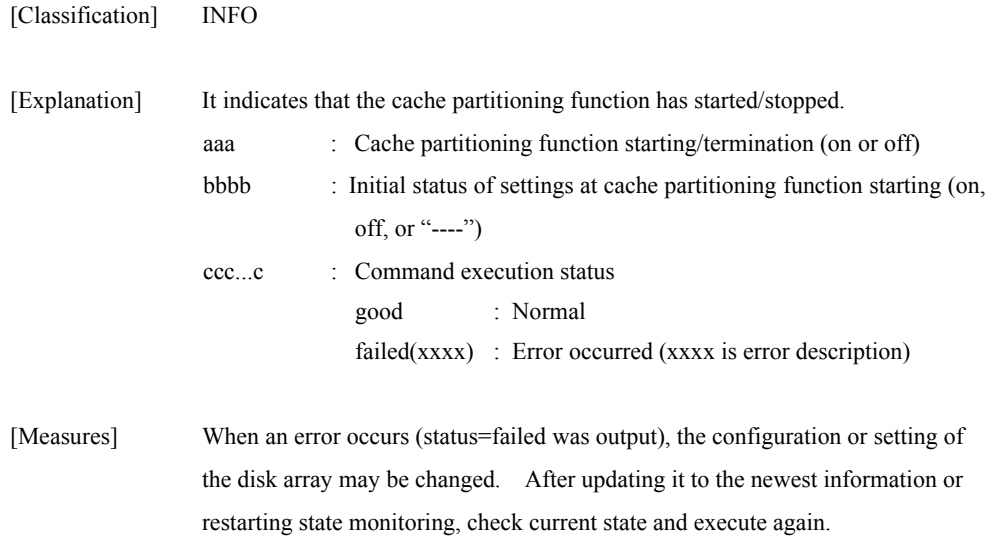

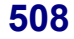

#### **iSM14451: Define cache segment : segment number=<aa>h, segment name="<bbb...b>", max. capacity=<ccc...c>GB, min. capacity=<ddd...d>GB, status=<eee...e>**

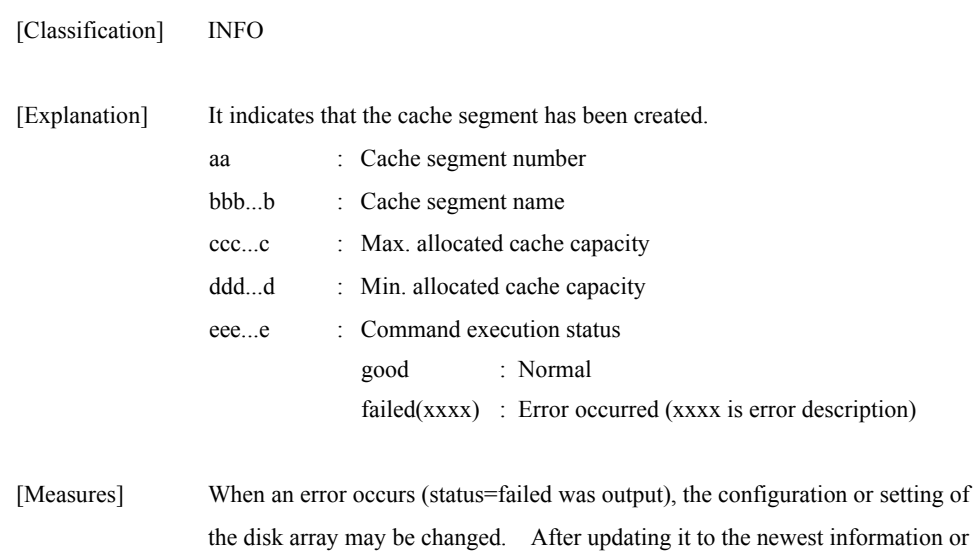

restarting state monitoring, check current state and execute again.

### **iSM14452: Delete cache segment : segment number=<***aa***>h, segment name="<***bbb...b***>", status=<***ccc...c***>**

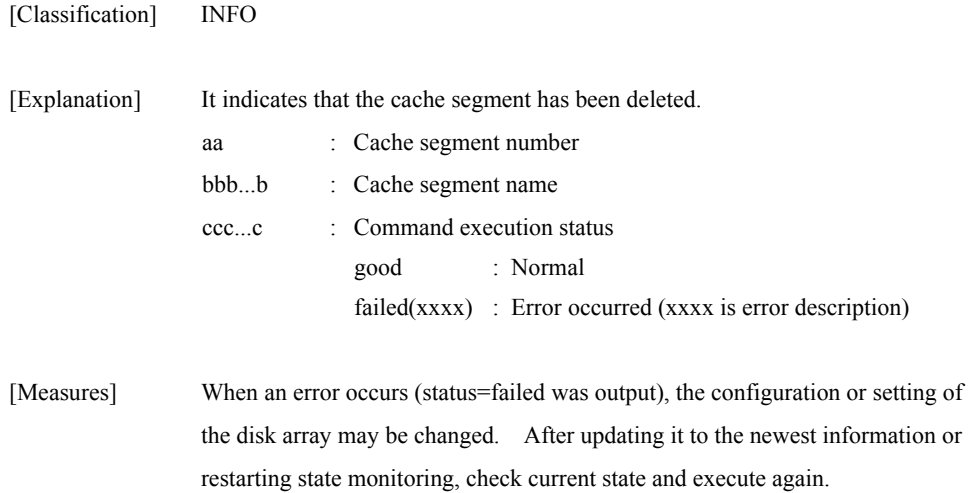

#### **iSM14453: Set cache segment information: segment number=<***aa***>h, segment name="<***bbb...b***>", max. capacity=<***ccc...c***>GB, min. capacity=<***ddd...d***>GB, status=<***eee...e***>**

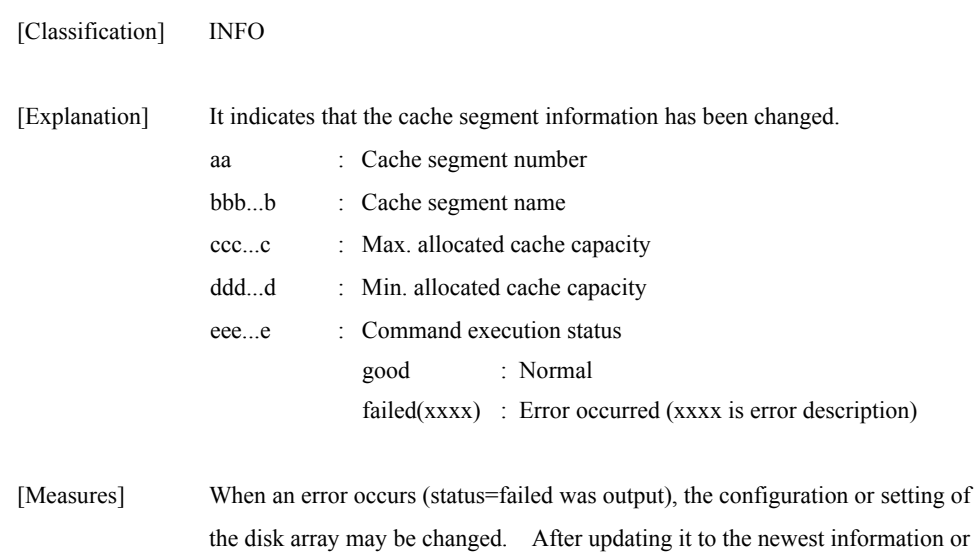

restarting state monitoring, check current state and execute again.

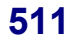

## **iSM14454: Assign LD to cache segment : segment number=<aa>h, segment**  name="<br/>bbb...b>", LDN=<ccc...c>, **<ccc...c>..., status=<ddd...d>**

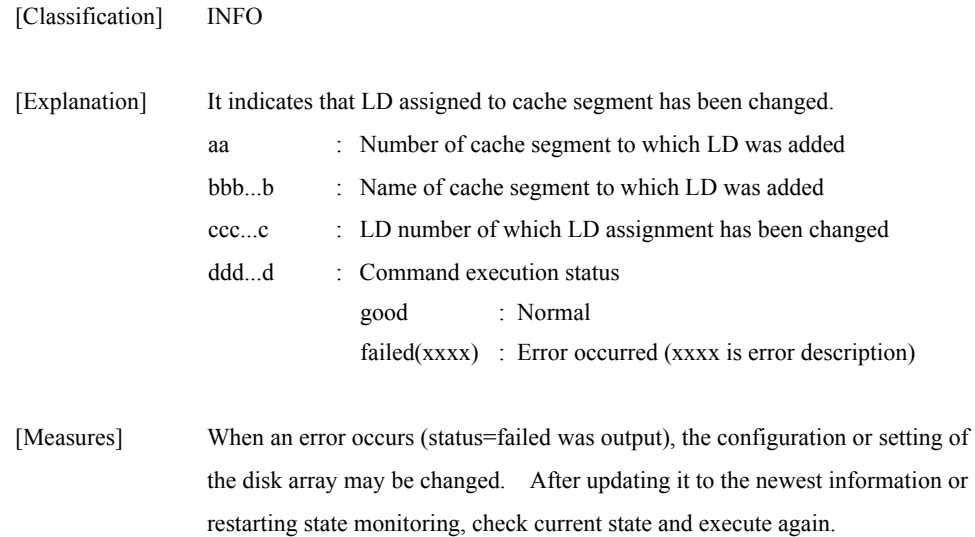

#### **iSM14456: Pool bind : Pool number=<***aaaa***>h, Type=<***bbb...b***>, PD count=<***cccc***>, PDN=<***dd***>h-<***ee***>h, <***dd***>h-<***ee***>h, ..., Time=<***ff***>, RAID=<***ggg...g***>, status=<***hhh...h***>**

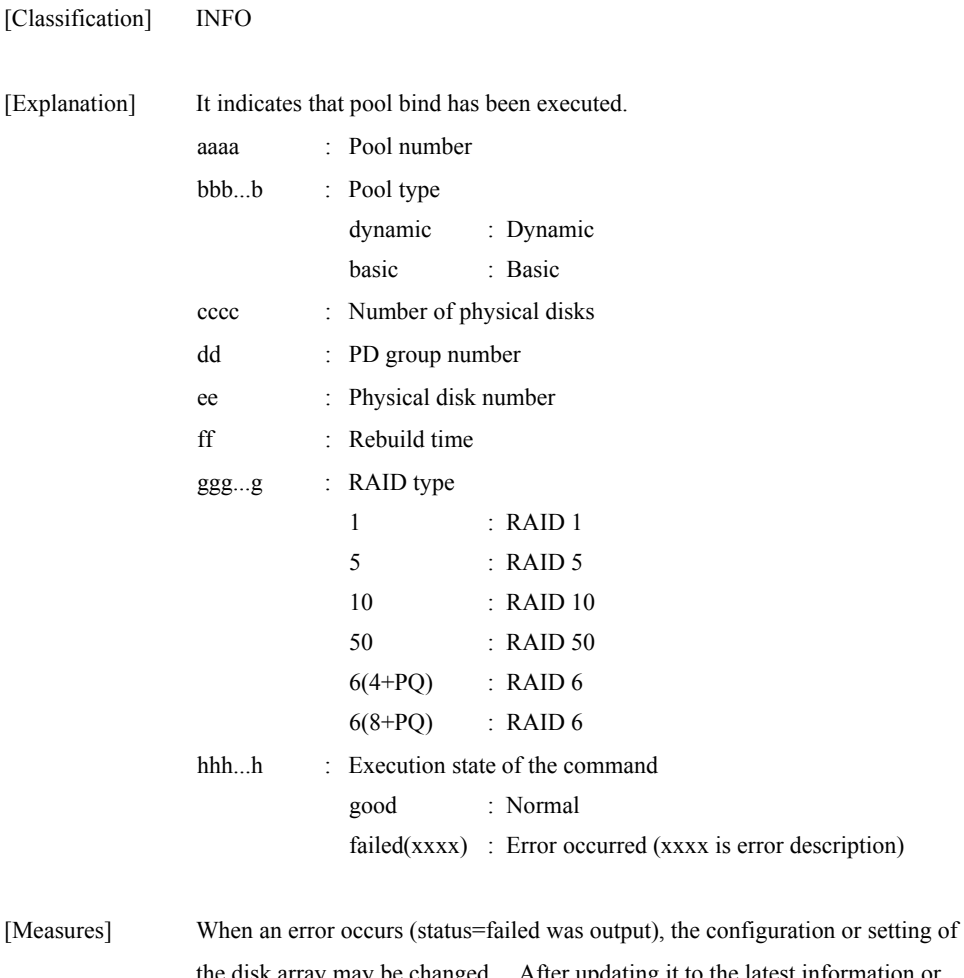

hanged. After updating it to the latest information or restarting state monitoring, check the current state and execute the command again.

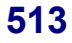

### **iSM14457: Pool unbind : Pool number=<***aaaa***>h, PD count=<***bbbb***>, PDN=<***cc***>h-<***dd***>h, <***cc***>h-<***dd***>h, ..., status=<***eee...e***>**

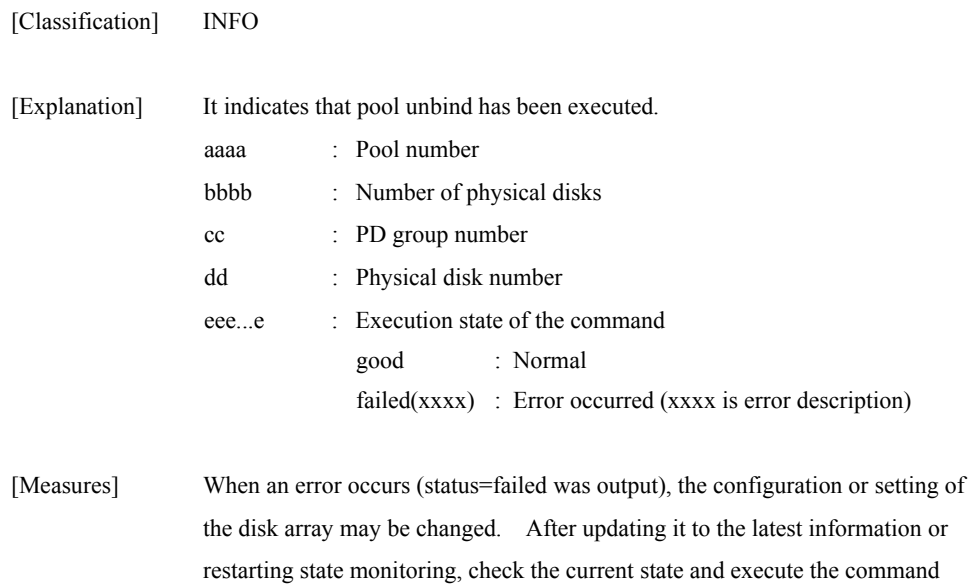

again.

## **iSM14458: Pool expansion : Pool number=<***aaaa***>h, PD count=<***bbbb***>, PDN=<***cc***>h-<***dd***>h, <***cc***>h-<***dd***>h, ..., restruct=<***eee***>, Time=<***fff***>, status=<***ggg...g***>**

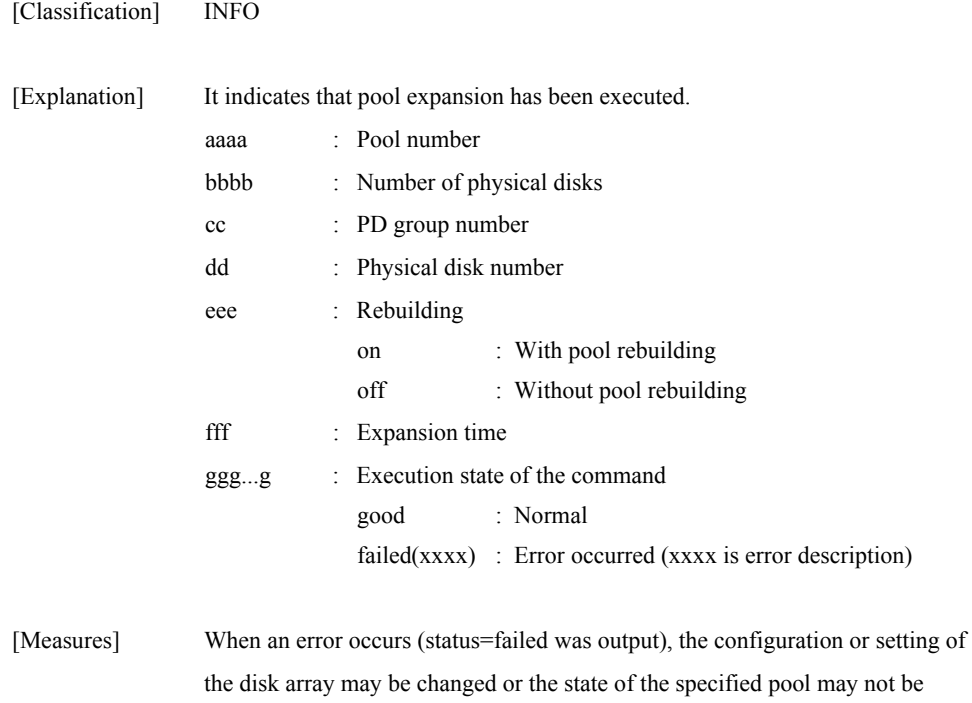

normal. Restart state monitoring and check the current state.

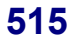

### **iSM14459: Pool rebuild/expansion time : Pool number=<***aaaa***>h, rebuild time=<***bb***>, expansion time=<***ccc***>, status=<***ddd...d***>**

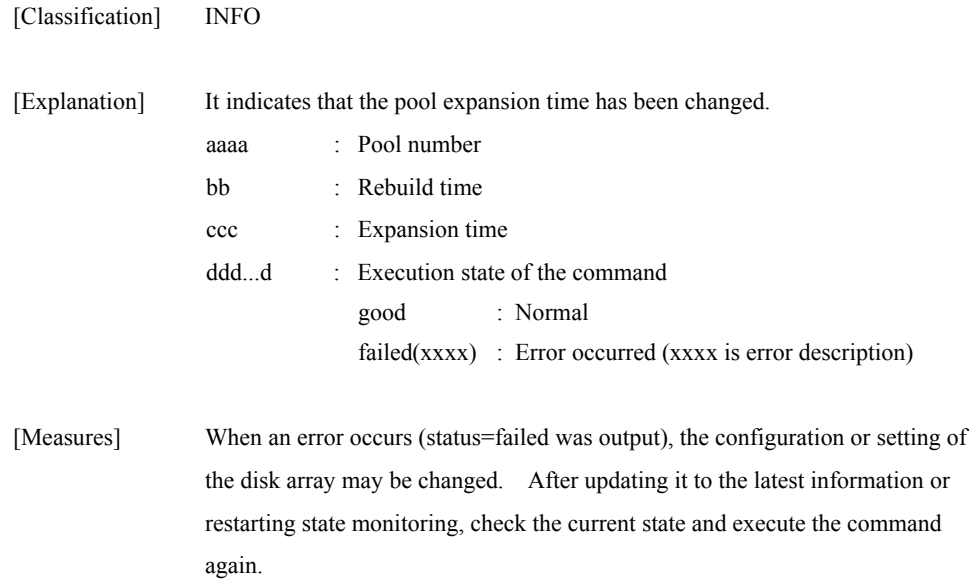

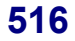

## **iSM14461: LD bind : LDN=<***aaaa***>h, <***aaaa***>h..., Pool number=<***bbbb***>h, LD capacity=<***ccc...c***>GB, Time=<***dd***>, status=<***eee...e***>**

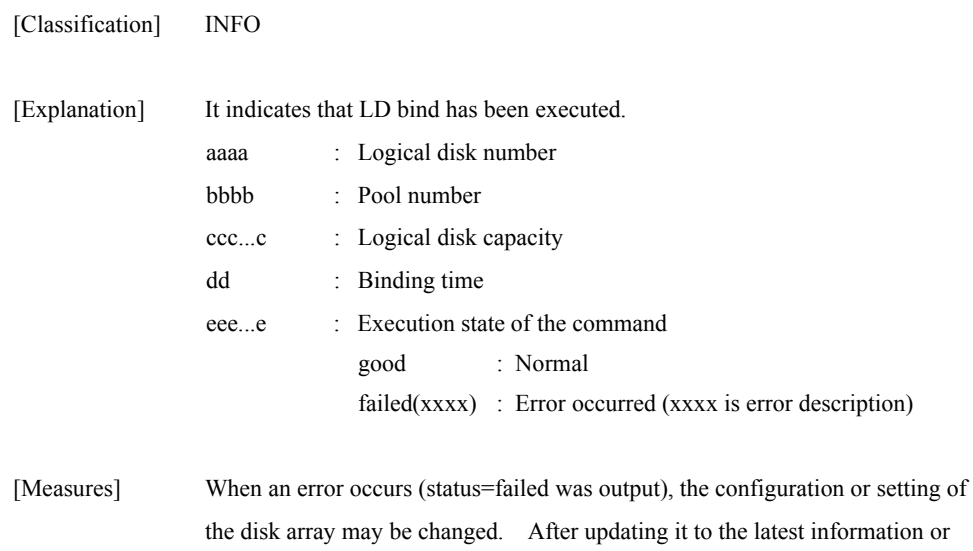

restarting state monitoring, check the current state and execute the command again.

#### **iSM14462: LD expansion : LDN=<***aaaa***>h, LD capacity=<***bbb...b***>GB, Time=<***cc***>, status=<***ddd...d***>**

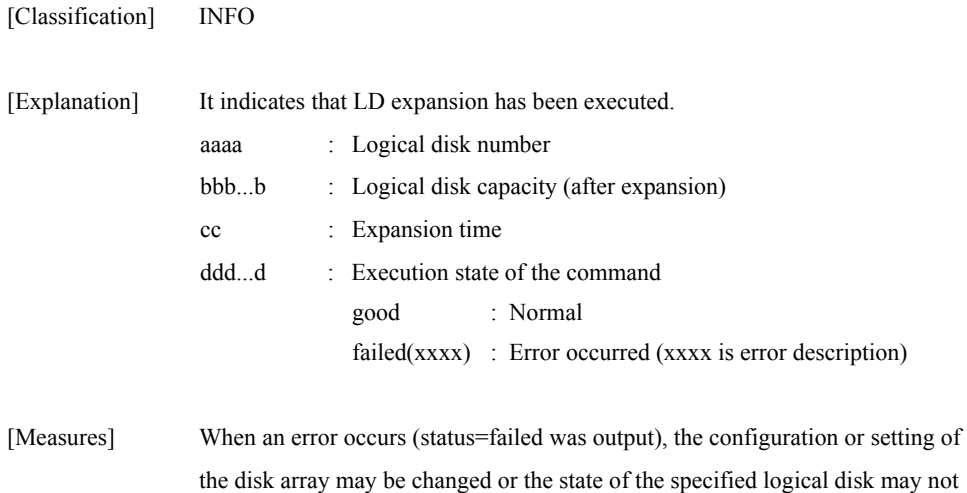

# **iSM14464: Pool name : Pool number=<***aaaa***>h, new name= "<***bbb...b***>" (old name="<***ccc...c***>"), status=<***ddd...d***>**

be normal. Restart state monitoring and check the current state.

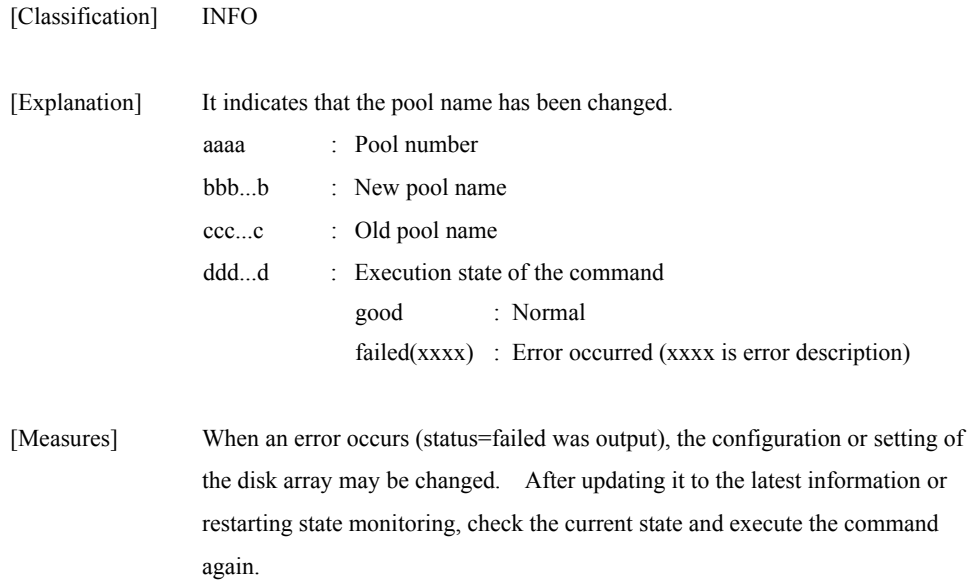

#### **iSM14467: SRA expansion : LD(SDV) number=<***aaaa***>h,<***aaaa***>h..., Pool number=<***bbbb***>h, SRA capacity=<***ccc...c***>GB, threshold=<***ddd...d***>GB(<ee>%), status=<***fff...f***>**

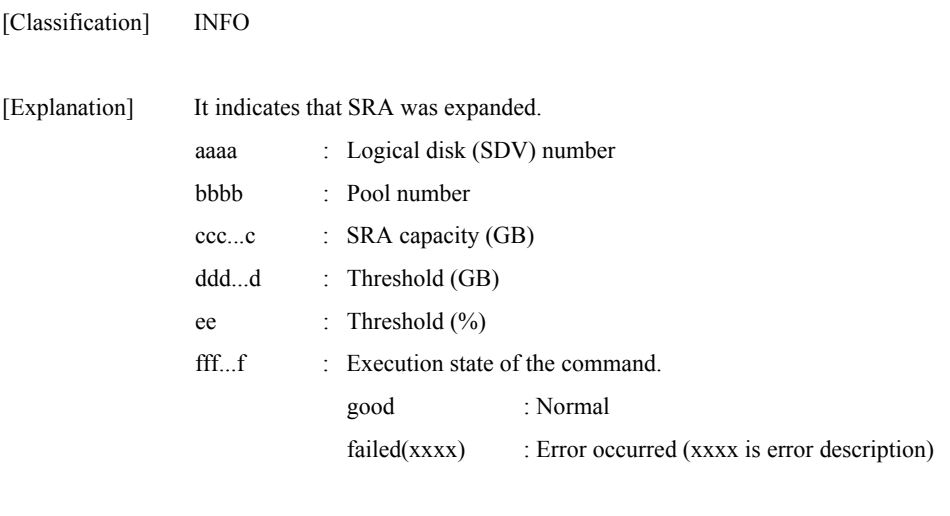

[Measures] When an error occurs (status=failed was output), restart state monitoring and check the following items.

- Pool status

#### **iSM14468: SRA bind : LD(SDV) number=<***aaaa***>h,<***aaaa***>h..., Pool number=<***bbbb***>h, SRA capacity=<***ccc...c***>GB, threshold=<***ddd...d***>GB(<***ee>***%), status=<***fff...f***>**

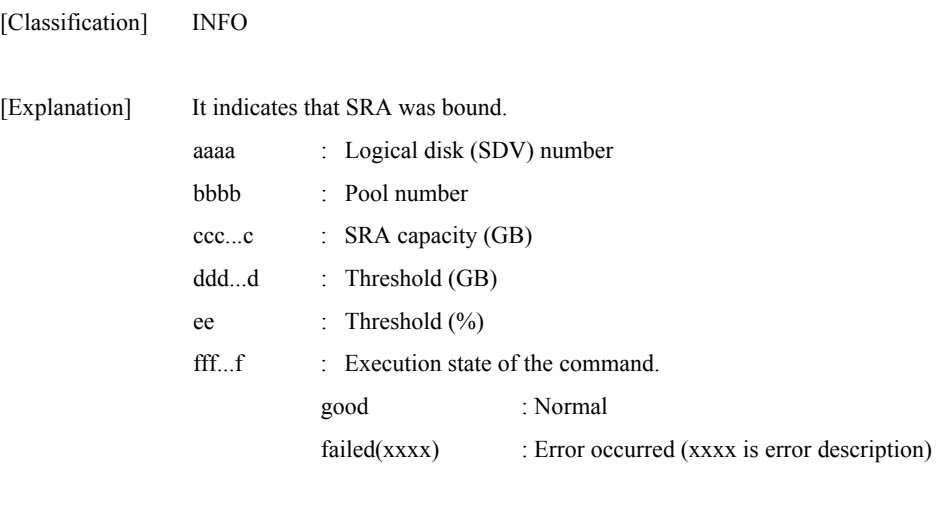

[Measures] When an error occurs (status=failed was output), restart state monitoring and check the following items.

- Pool status

## **iSM14469: LV bind : LD(LV) number=<***aaaa***>h,<***aaaa***>h...(LD(BV) number=<***bbbb***>h,<***bbbb***>h...), Pool number=<***cccc***>h, status=<***ddd...d***>**

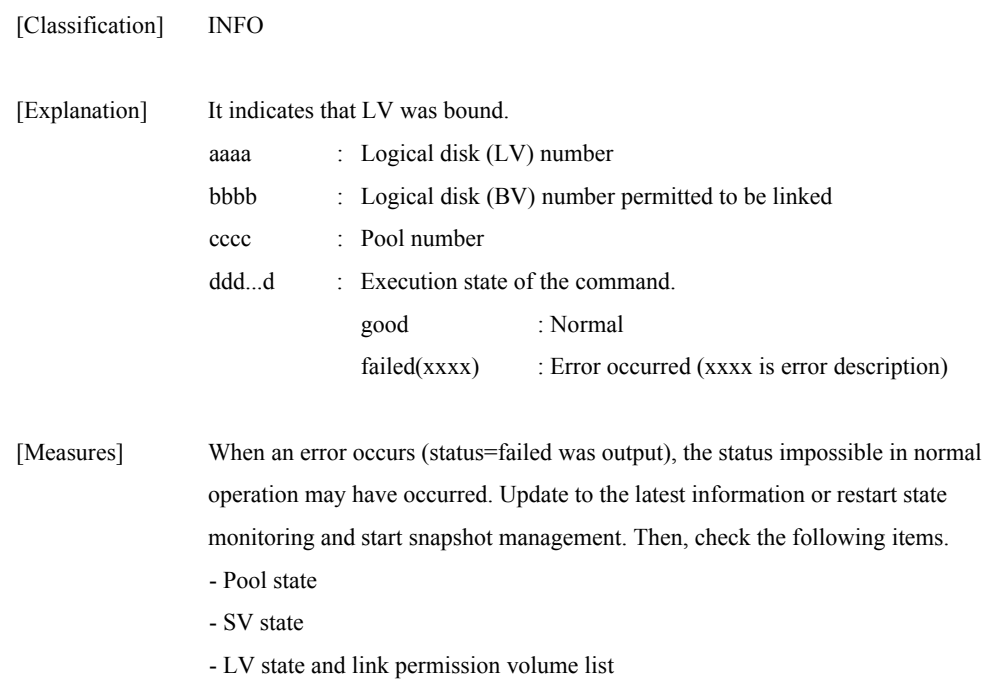

#### **iSM14470: SV bind : LD(SV) number=<***aaaa***>h,<***aaaa***>h...(LD(BV) number=<***bbbb***>h), Pool number=<***cccc***>h, SV count=<***dd***>, status=<***eee...e***>**

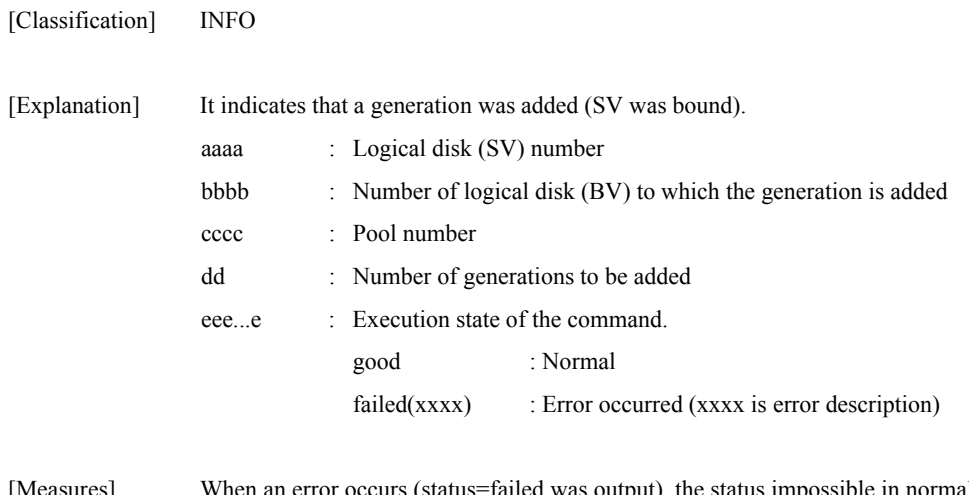

[Measures] When an error occurs (status=failed was output), the status impossible in normal operation may have occurred. Update to the latest information or restart state monitoring and start snapshot management. Then, check the following items.

- Pool state

- SV state

- LV state and link permission volume list

#### **iSM14471: SRA unbind : Pool number=<***aaaa***>h, LD(SDV) number=<***bbbb***>h,<***bbbb***>h..., status=<***ccc...c***>**

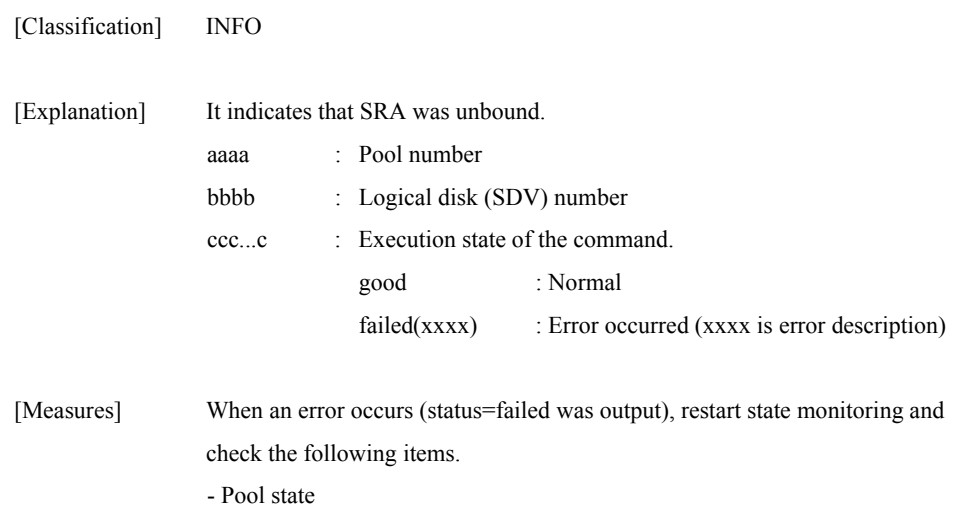

## **iSM14472: SV unbind : LD(SV) number=<***aaaa***>h,<aaaa>h...(LD(BV) number=<***bbbb***>h), SV count=<***cc***>, status=<***ddd...d***>**

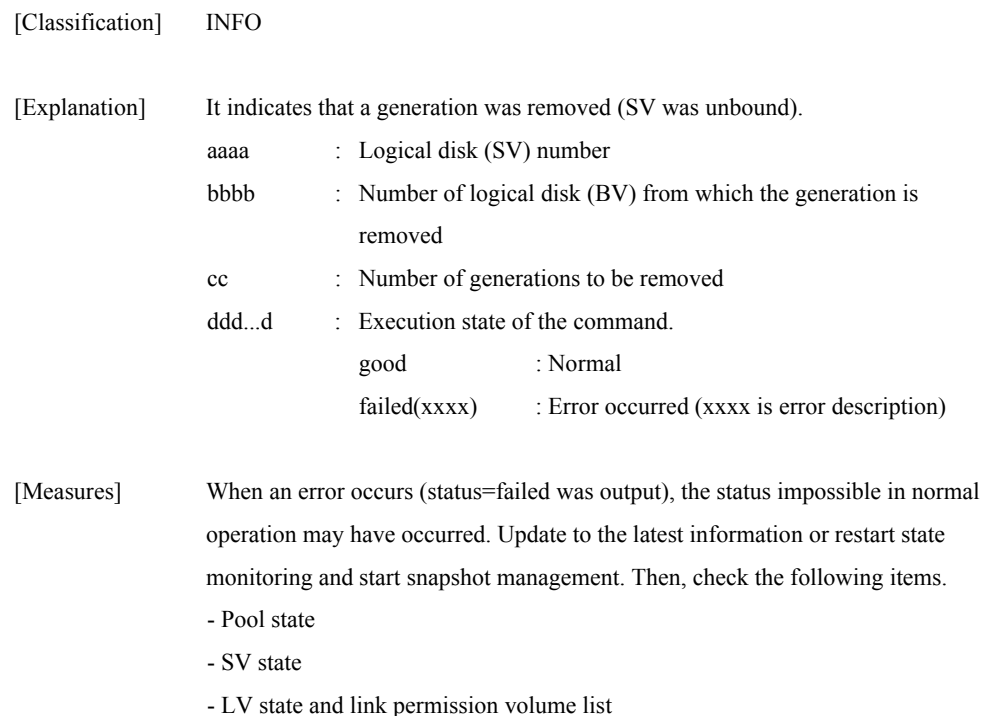

#### **iSM14474: SRA threshold : Pool number=<***aaaa***>h, threshold=<***bbb...b***>GB (<***cc***>%), status=<***ddd...d***>**

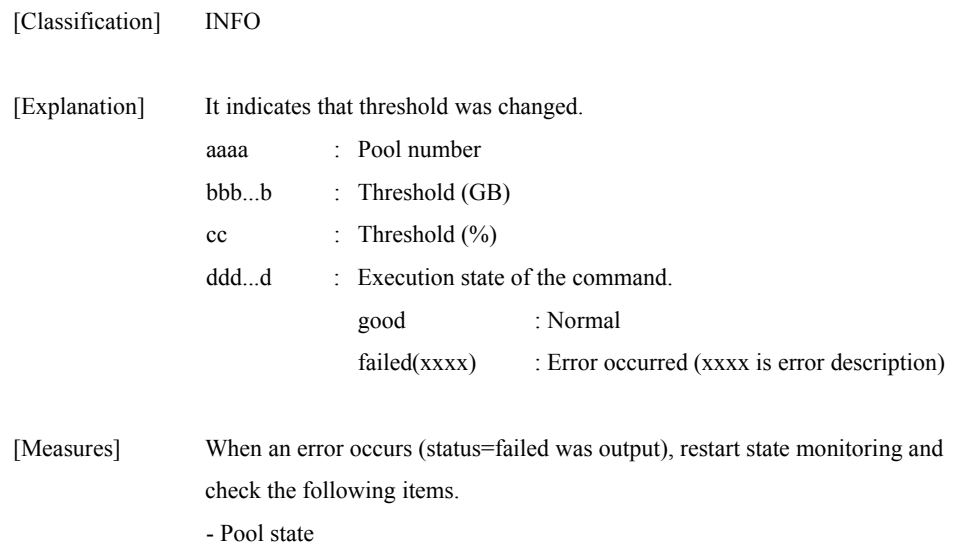

#### **iSM14475: Configuration reserved(reference mode). : Disk Array=<***aaa...a***>, status=<***bbb...b***>**

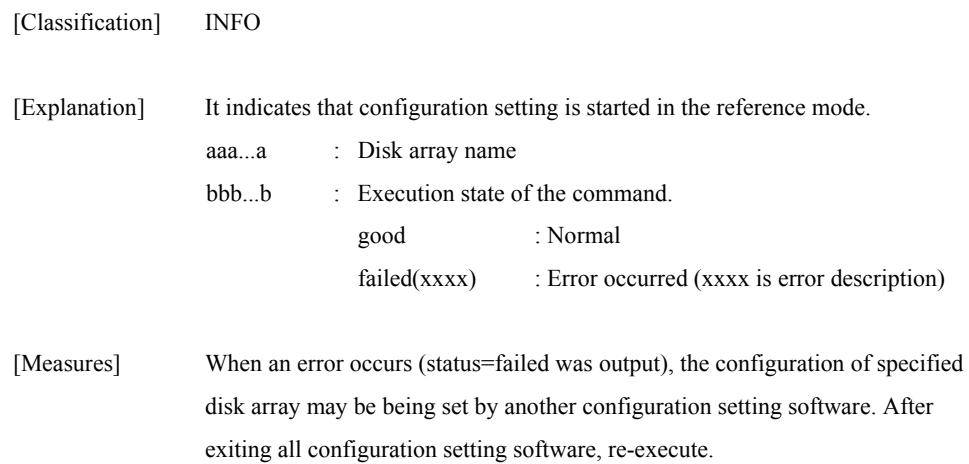

#### **iSM14476: Configuration released(reference**  mode).: Disk Array=<aaa...a>, status=<br/>bb...b>

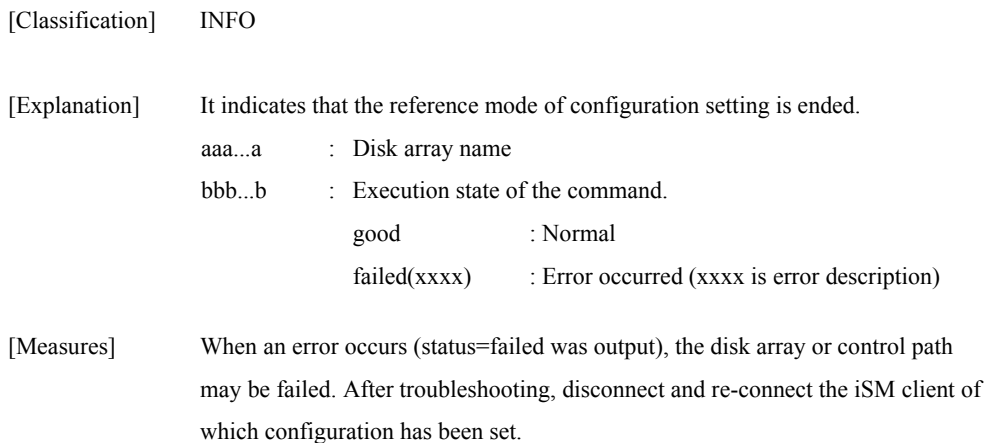

#### **iSM14600: Internal error : detail=<***aaa...a***>, code=<***bbbb***>**

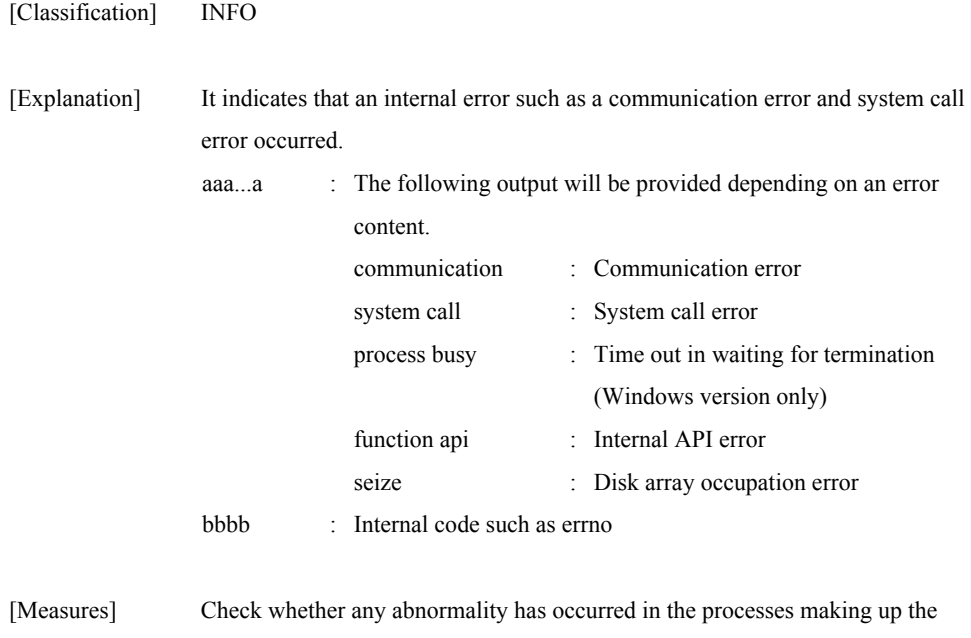

iSM server or in the operation environment, then restart the iSM server.

# **iSM14601: Forced termination : status=<***aaa...a***>**

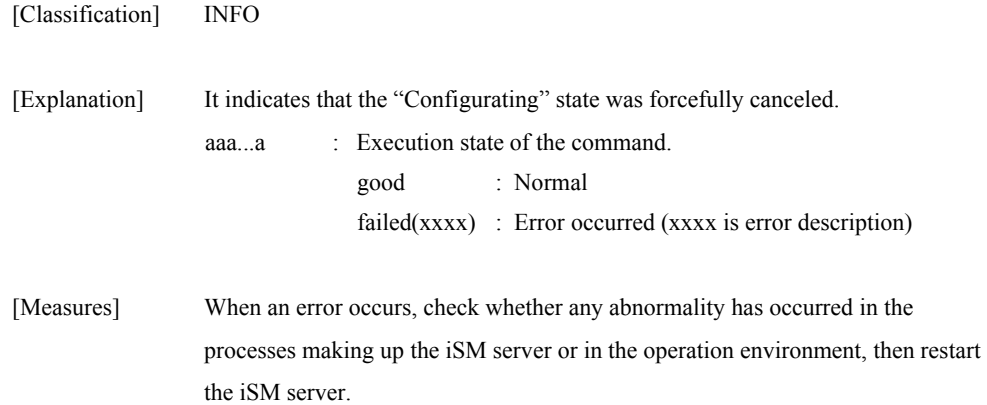

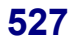

# **iSM15000** ∼ **iSM15600: Internal error : detail=<***aaa...a***>, code=<***bbbb***>**

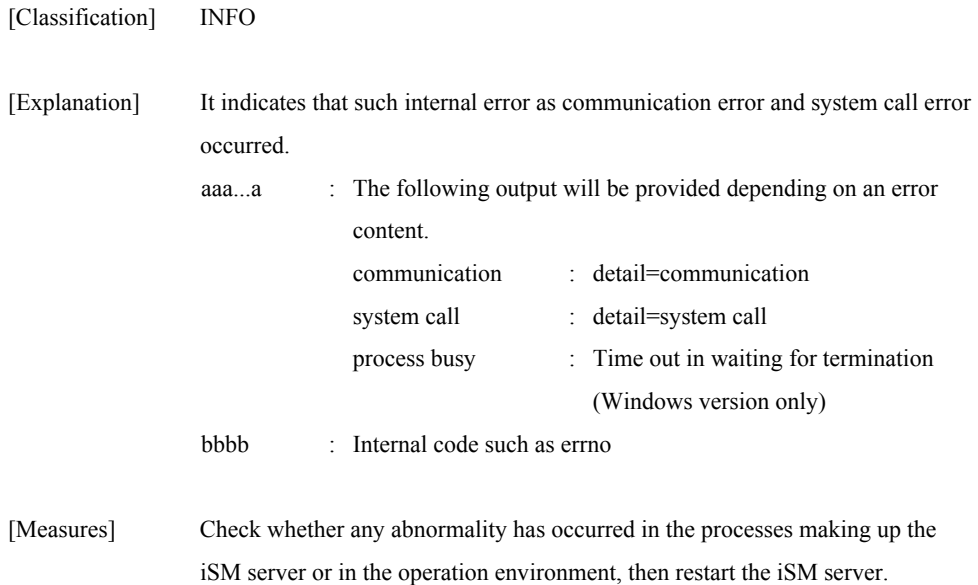

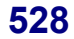

# **iSM16000 ~ iSM16001: iSMalived process has started. function=<***aaa...a***> AUTH=<***bbb...b>*

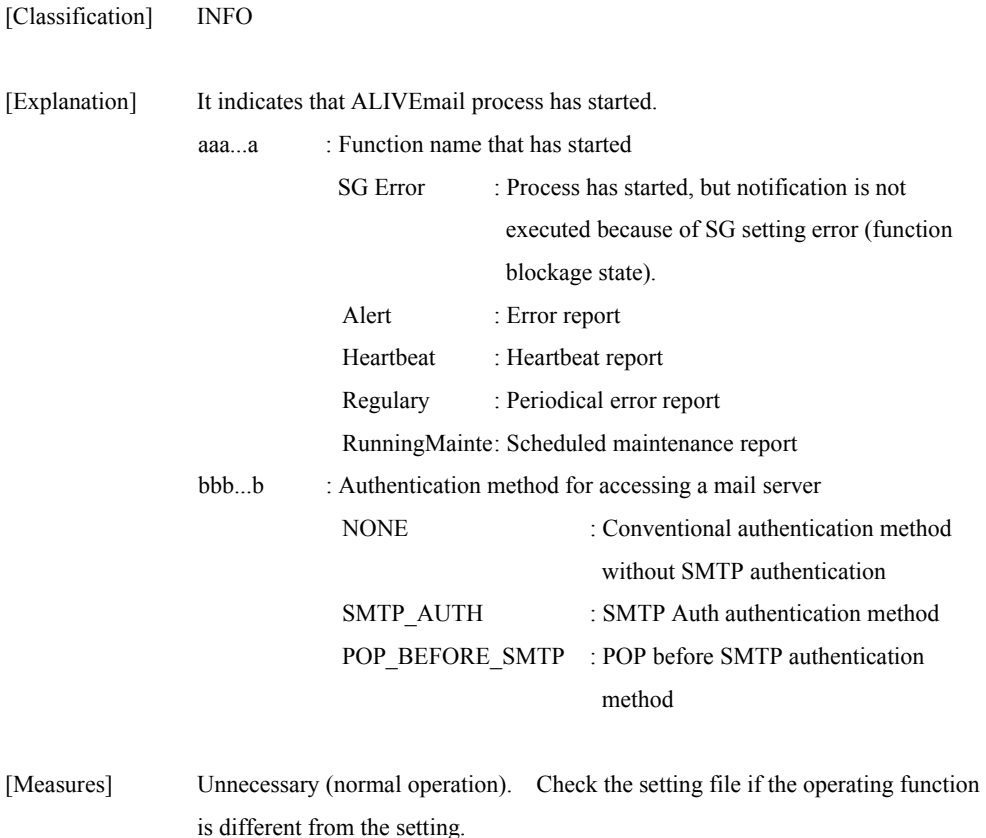

#### **iSM16020: Function Error has occurred. name=<***aaa...a***> code=<***bbbb***> errno=<***ccc***>**

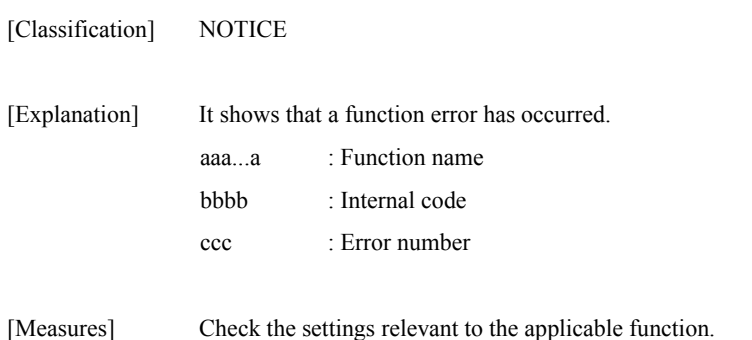

## **iSM16021: Internal Error has occurred. code=<***aaaa***> errno=<***bbb***>**

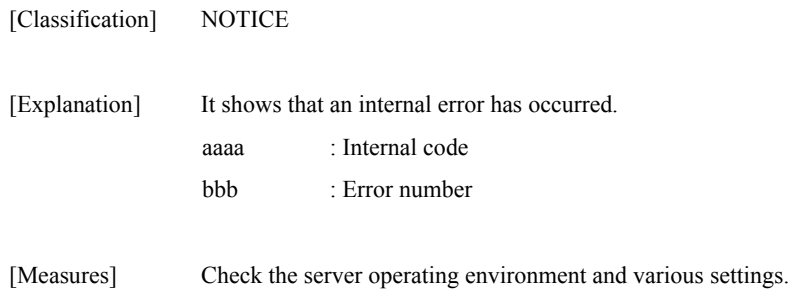

## **iSM16029: File does not exist. file=<***aaa...a***>**

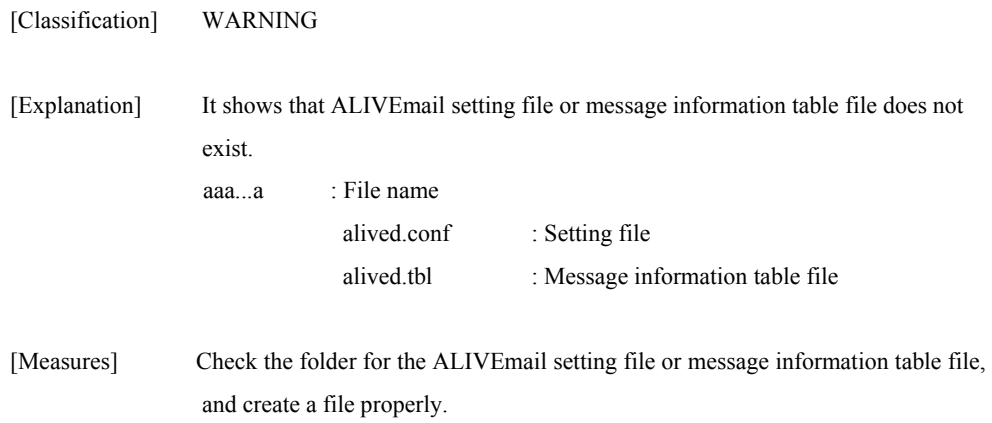

#### **iSM16030: File cannot be opened. errno=<***aaa***> file= <***bbb...b***>**

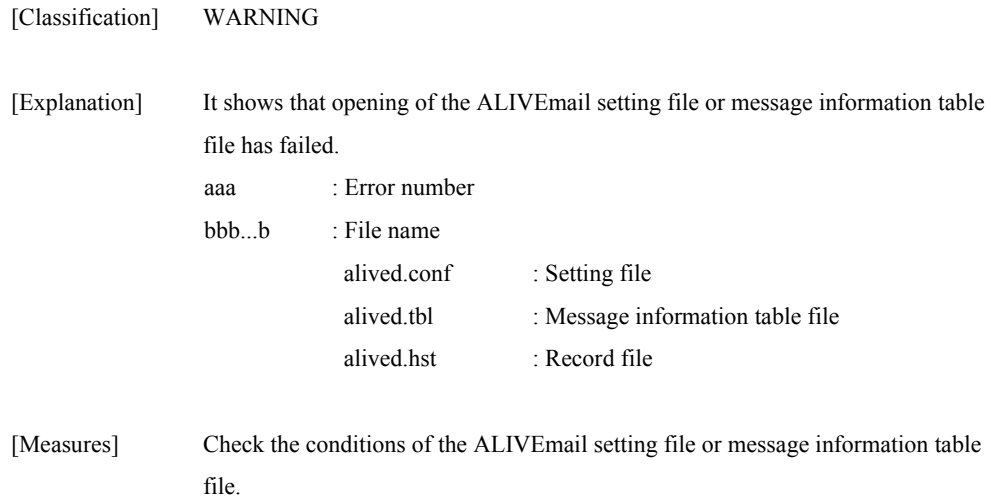

#### **iSM16031: File cannot be read. file=alived.conf line=<***aa***> errno=<***bbb***>**

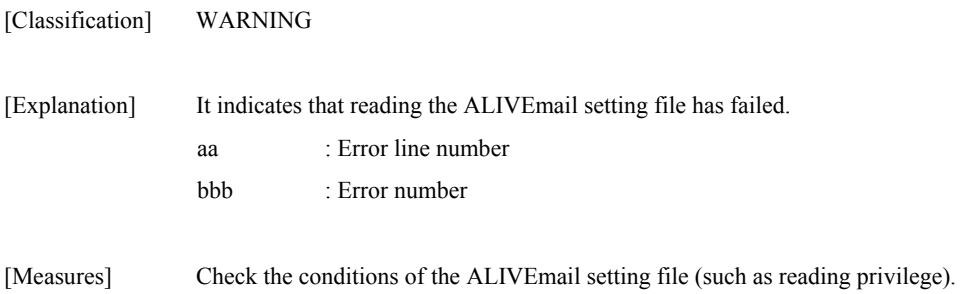

#### **iSM16032: Illegal configuration. file=alived.conf First line is not [ALIVE].**

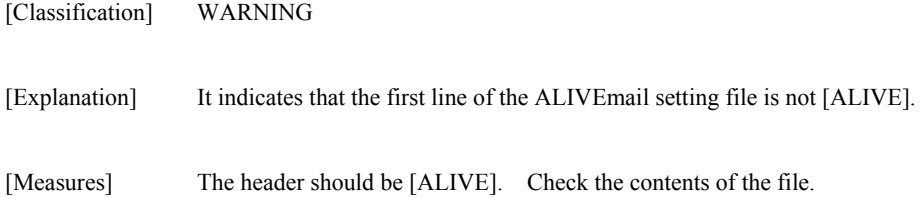

#### **iSM16033: Illegal configuration. file=alived.conf Tag overlaps. line=<***aa***> tag=<***bbb...b***>**

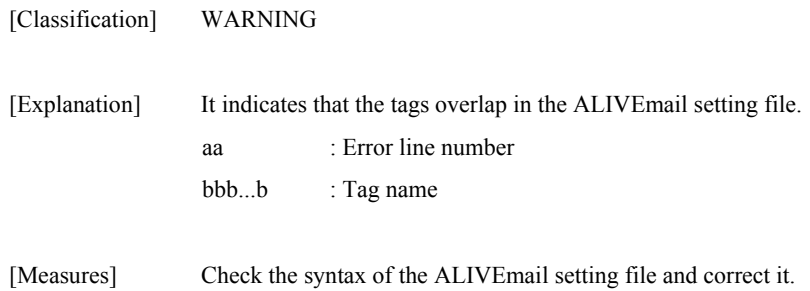

## **iSM16034: Illegal configuration. file=alived.conf First word is not keyword. line=<***aa***>**

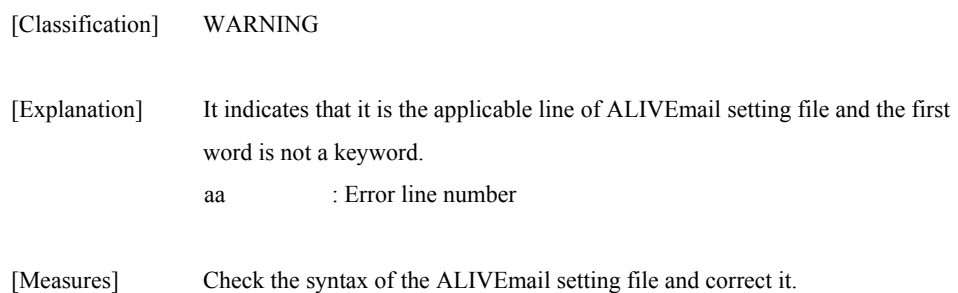

#### **iSM16035: Illegal configuration. file=alived.conf id=<***a***> line=<***bb***>**

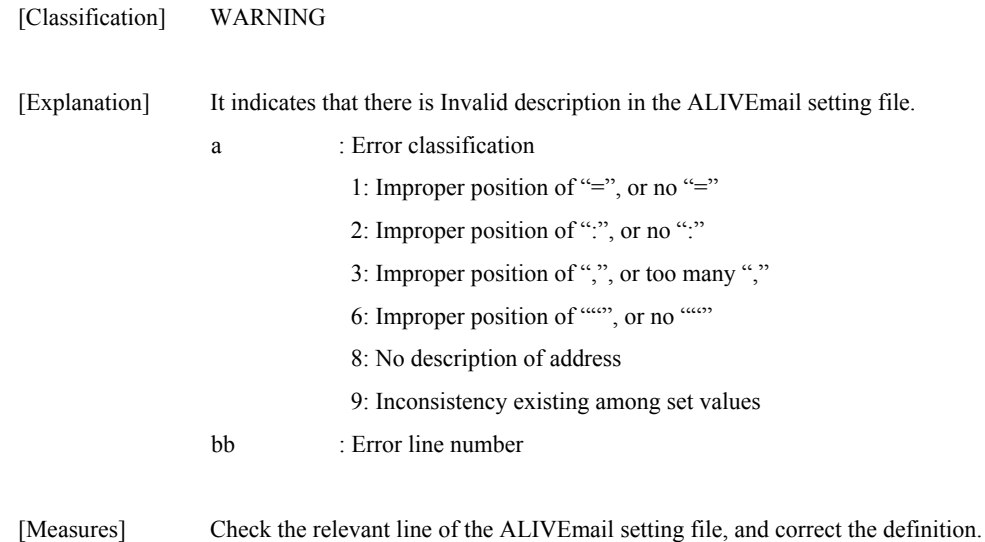

#### **iSM16037: Illegal configuration. file=alived.conf Specific tag is not defined. tag=<***aaa...a***>**

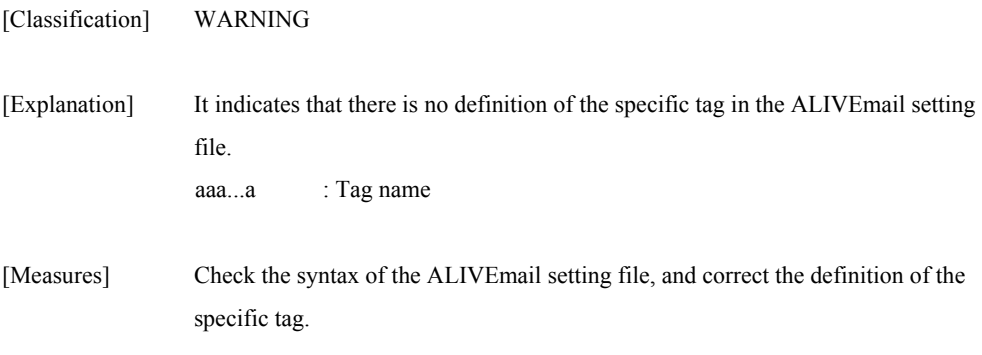

## **iSM16038: Illegal configuration. file=alived.conf It has exceeded 256 bytes. line=<***aa***>**

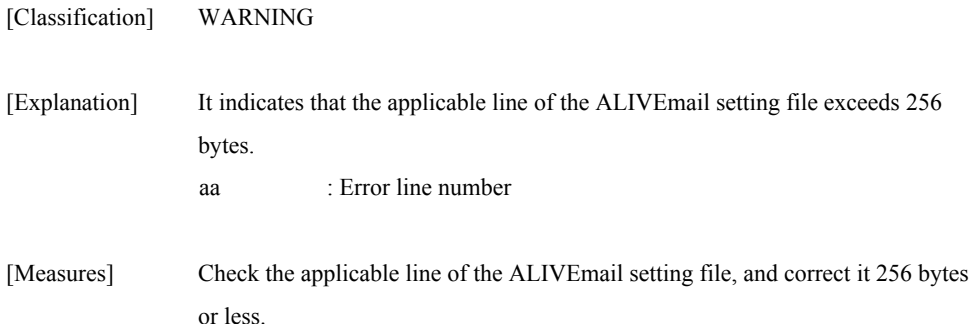

#### **iSM16039: Illegal configuration. file=alived.conf "TO" mail address has exceeded 10. line=<***aa***>**

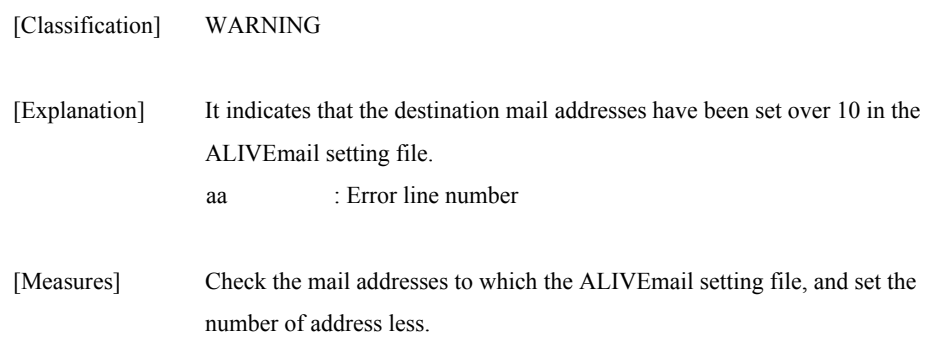

#### **iSM16041: File cannot be read. file=alived.tbl line=<***aa***> errno=<***bbb***>**

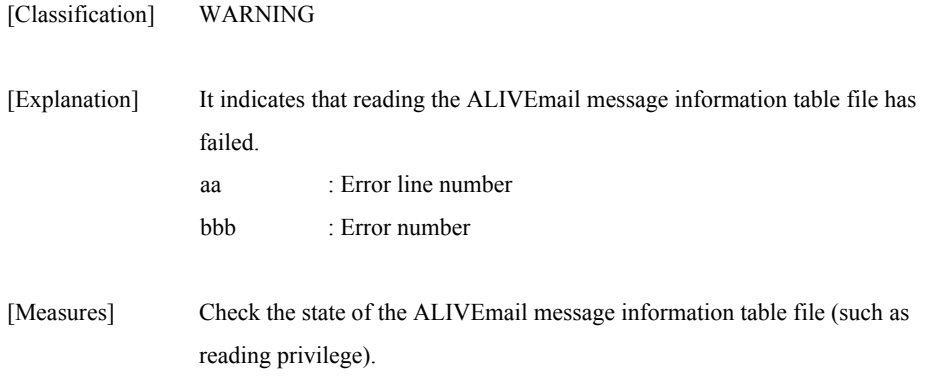
### **iSM16043: Illegal configuration. file=alived.tbl Tag overlaps. line=<***aa***> tag=<***bbb...b***>**

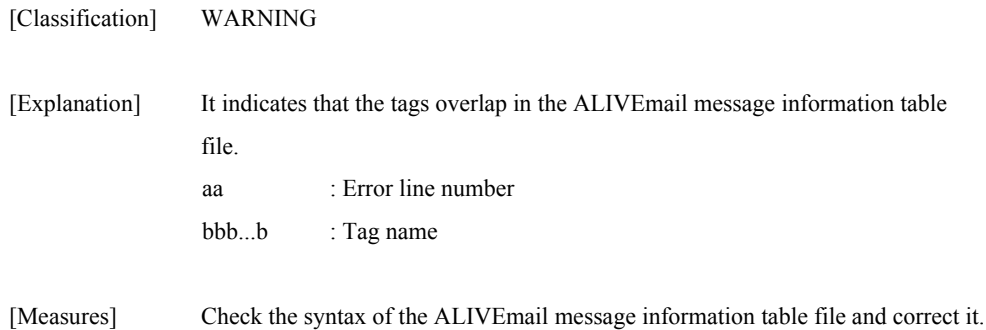

#### **iSM16044: Illegal configuration. file=alived.tbl First word not keyword. line=<***aa***>**

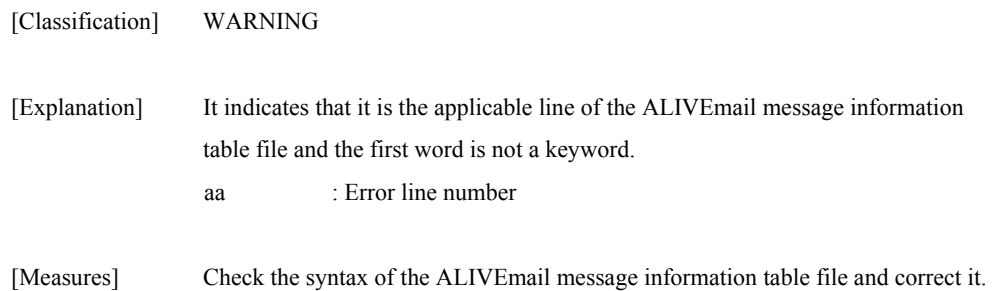

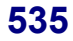

#### **iSM16045: Illegal configuration. file=alived.tbl id=<***a***> line=<***bb***>**

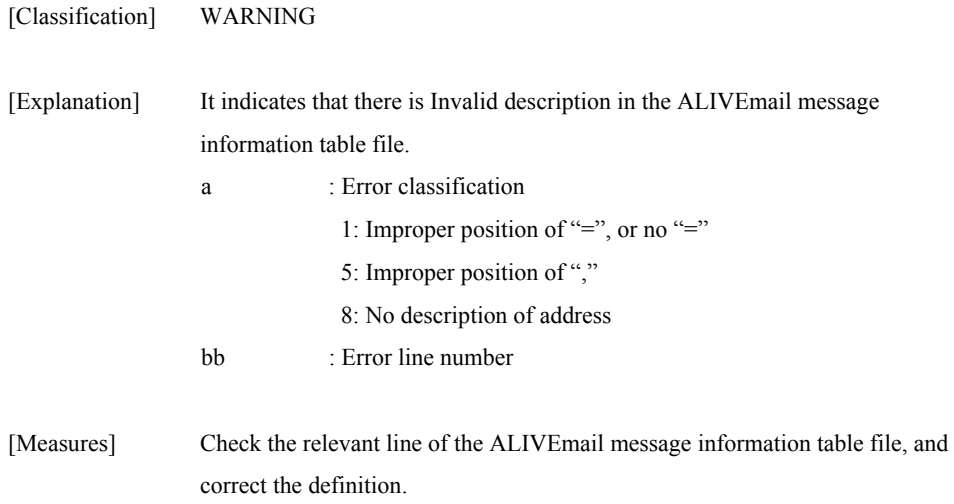

#### **iSM16047: Illegal configuration. file=alived.tbl Specific tag is not defined. tag=<***aaa...a***>**

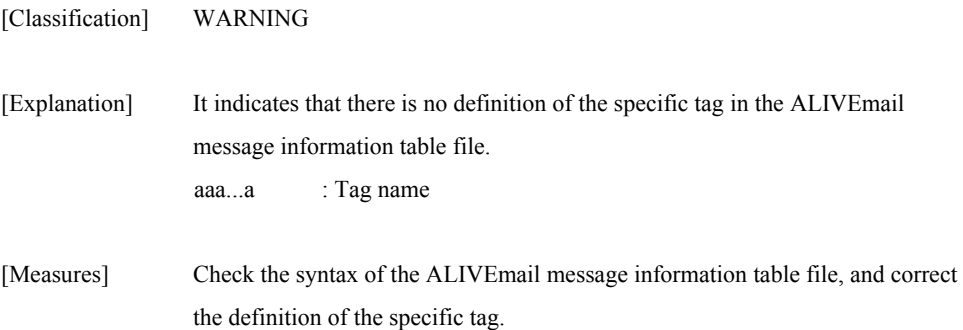

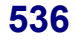

#### **iSM16048: Illegal configuration. file=alived.tbl It has exceeded 256 bytes. line=<***aa***>**

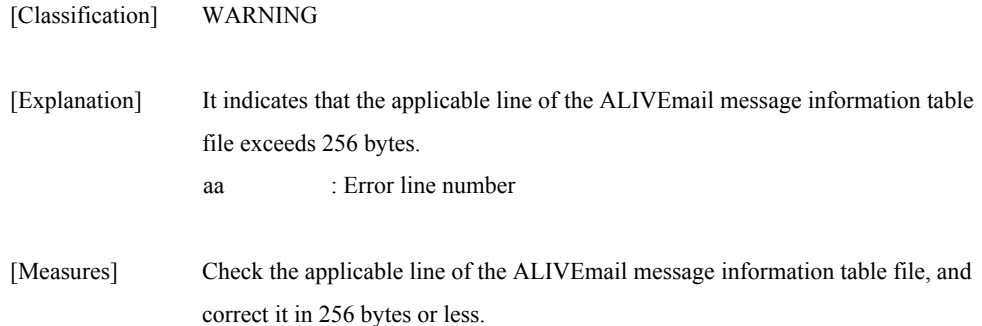

#### **iSM16049: Illegal configuration. file=alived.tbl Message number has exceeded 1000. line=<***aa***>**

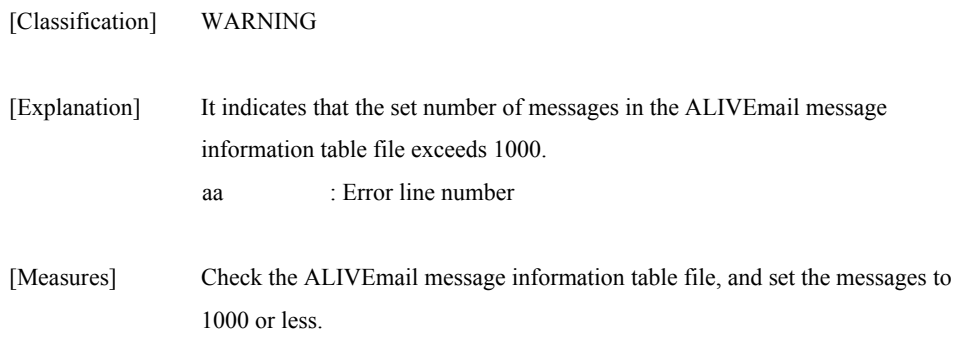

#### **iSM16061: Mail server (<***aaa...a***>) address is illegal.**

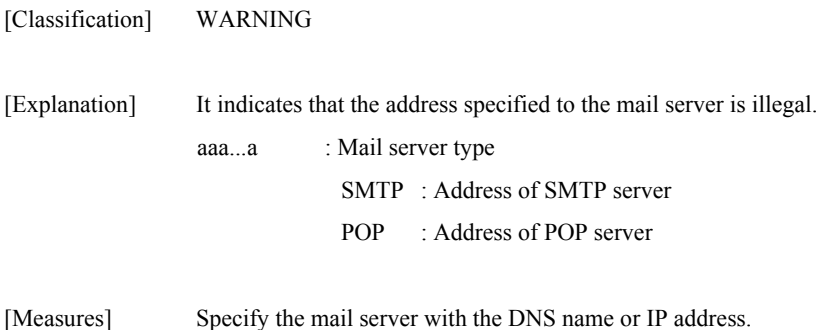

#### **iSM16062: Mail server cannot be connected. name=<***aaa...a***> code=<***bbbb***> errno=<***ccc***>**

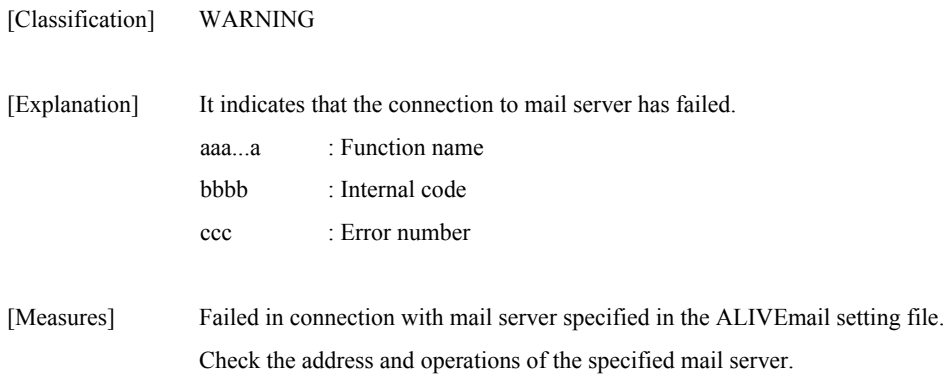

#### **iSM16063: Communication error(receive from mail server). name=<***aaa...a***> code=<***bbbb***> errno=<***ccc***>**

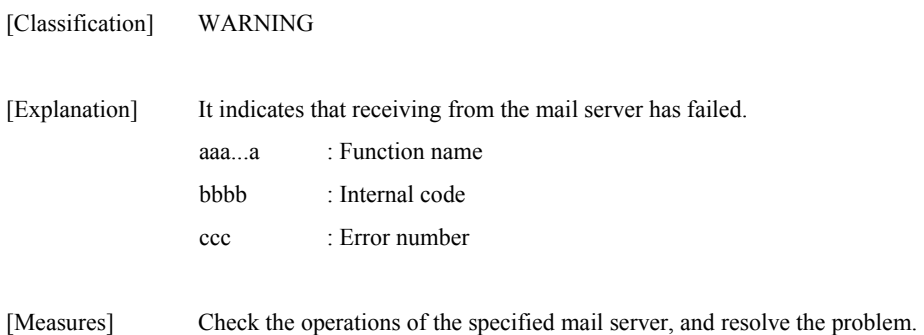

#### **iSM16064: Communication error(send to mail server). name=***<aaa...a***> code=<***bbbb***> errno=<***ccc***>**

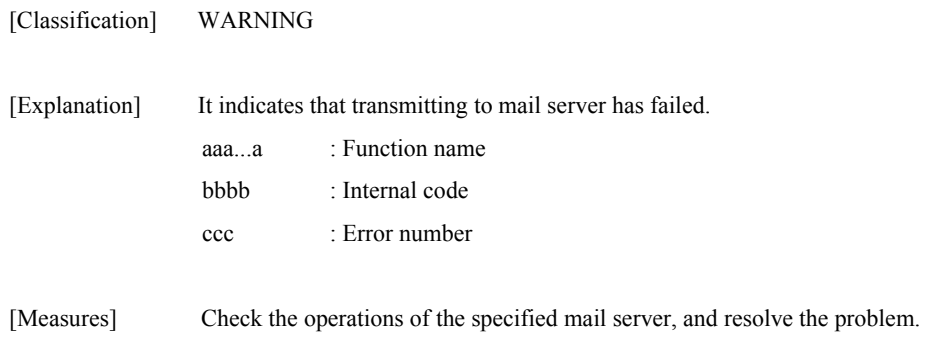

#### **iSM16065: Communication error(mail server). id=<***a***> send=<***bbb...b***> recv=<***ccc...c***>**

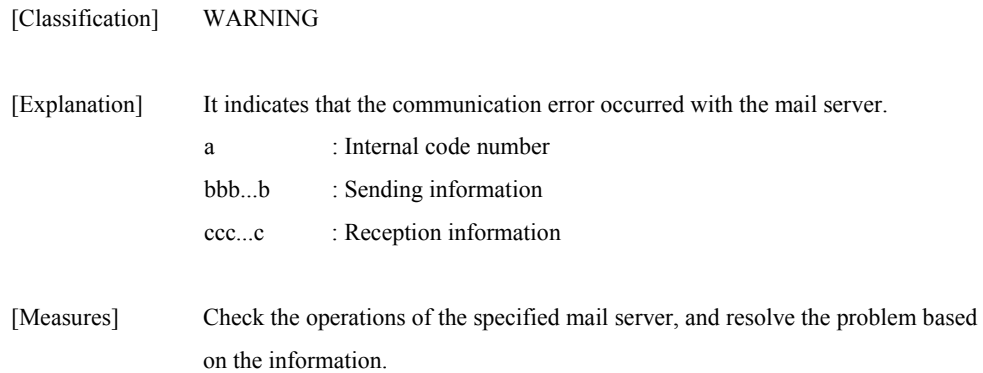

#### **iSM16066: Mail server was time out.**

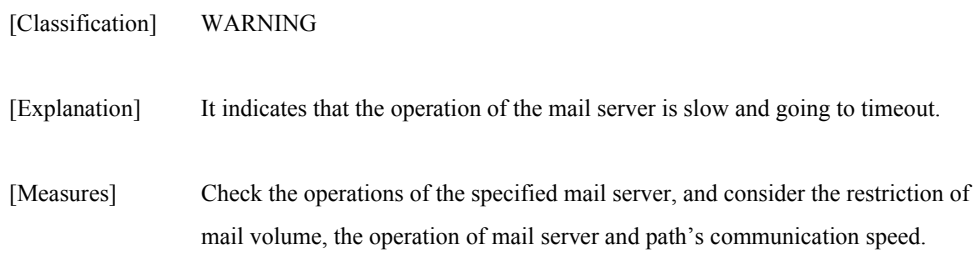

### **iSM16070: Message buffer is full. Data losing is detected.**

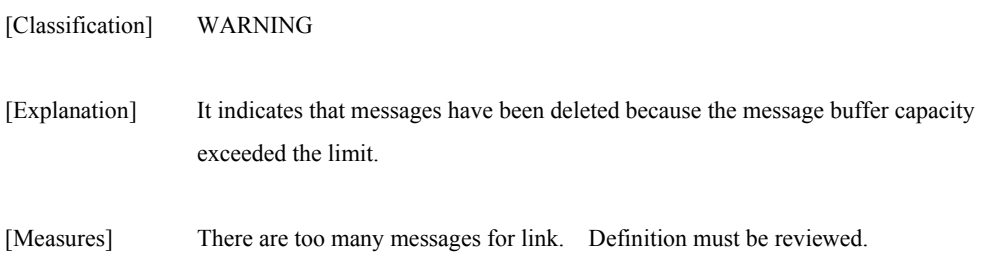

### **iSM16071: Data losing is recovered.**

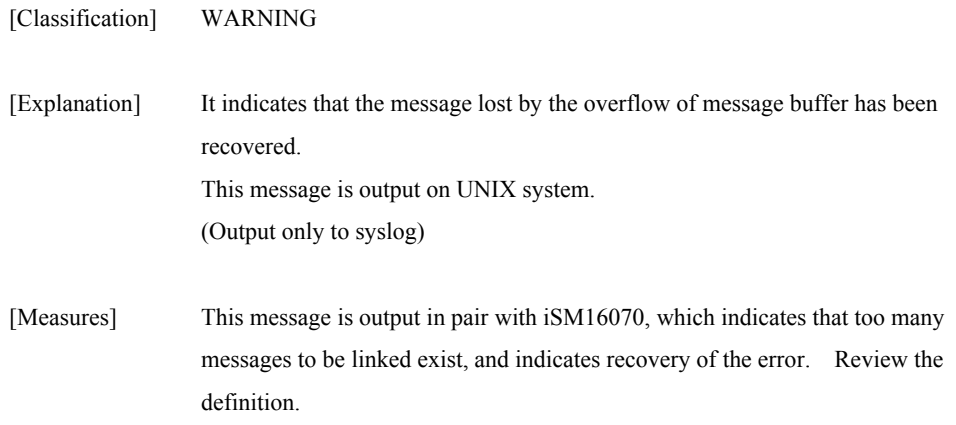

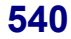

### **iSM16080: Definition change is successful. function=<***aaa...a***> AUTH=<***bbb...b***>**

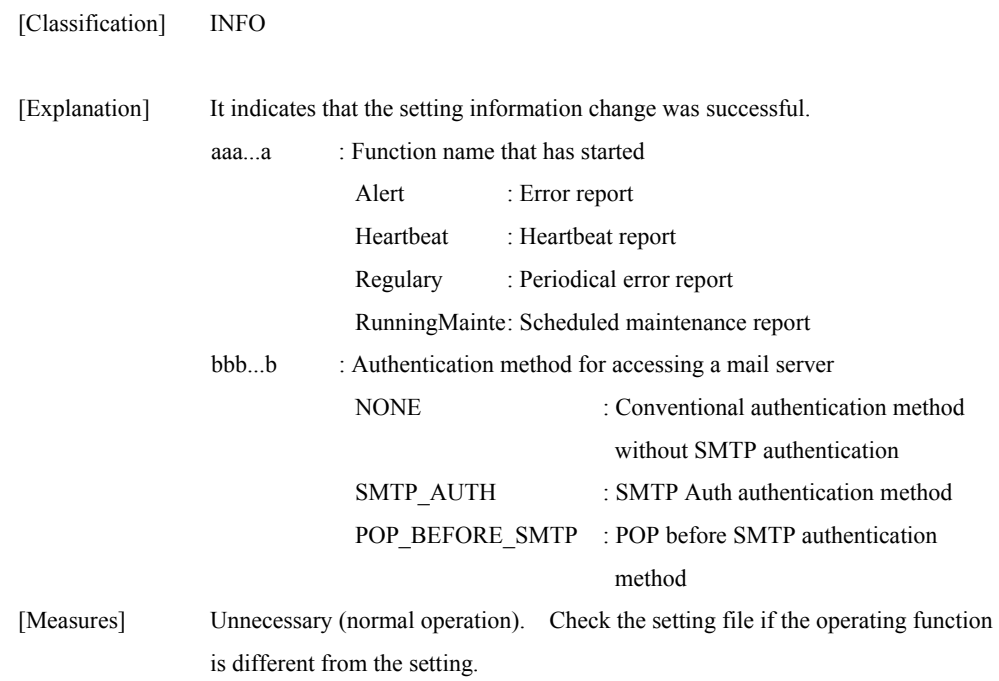

### **iSM16081: Definition change error. ALIVEmail function does not start.**

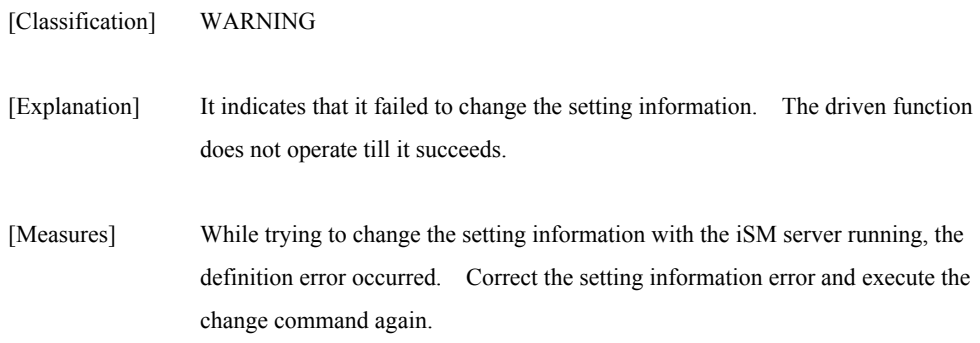

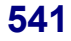

#### **iSM16082: Definition change error. ALIVEmail function continues to operate by old one.**

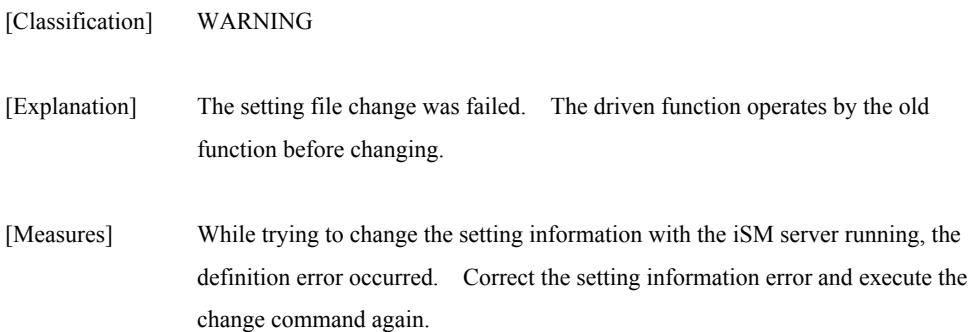

#### **iSM16083: Making of file directory error. code=<***aaaa***> path=<***bbb...b***> errno=<***ccc***>**

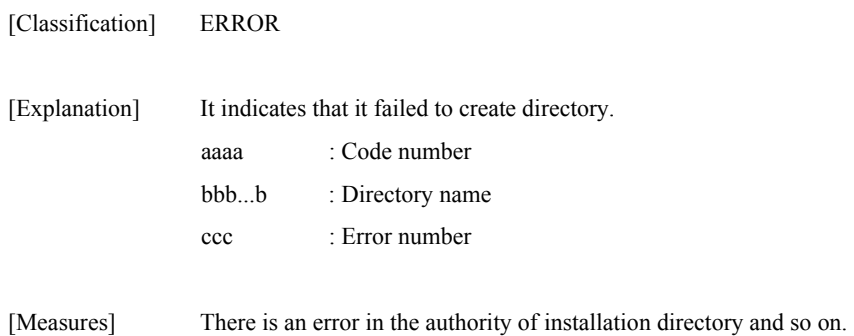

#### **iSM16084: Change directory error. name=<***aaa...a***> path=<***bbb...b***> errno=<***ccc***>**

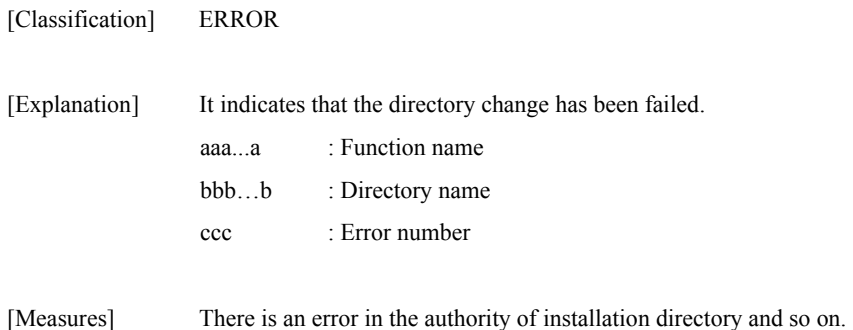

### **iSM17000** ∼ **iSM17001: Ftp environment(user) is not defined. File Transfer function can not be used. detail=<***aa-bbbb***>**

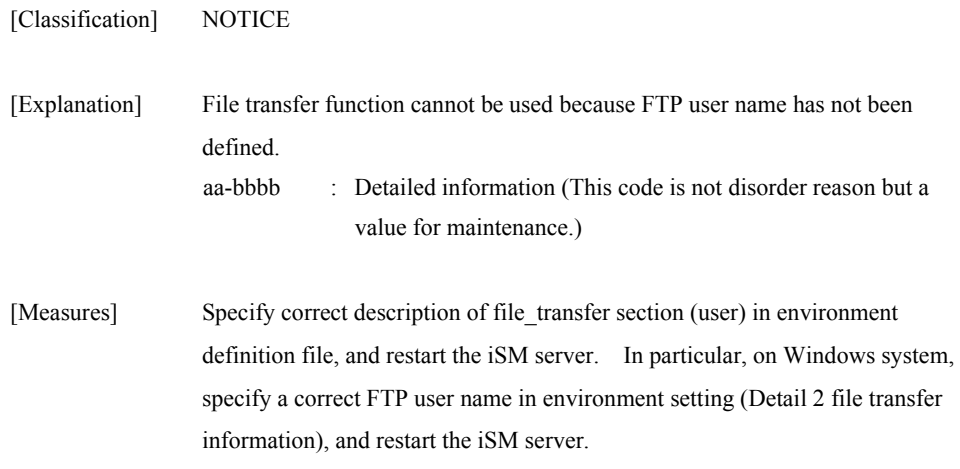

#### **iSM17002: Ftp environment(ftp\_root\_directory) is invalid. File Transfer function can not be used. detail=<***aa-bbbb***>**

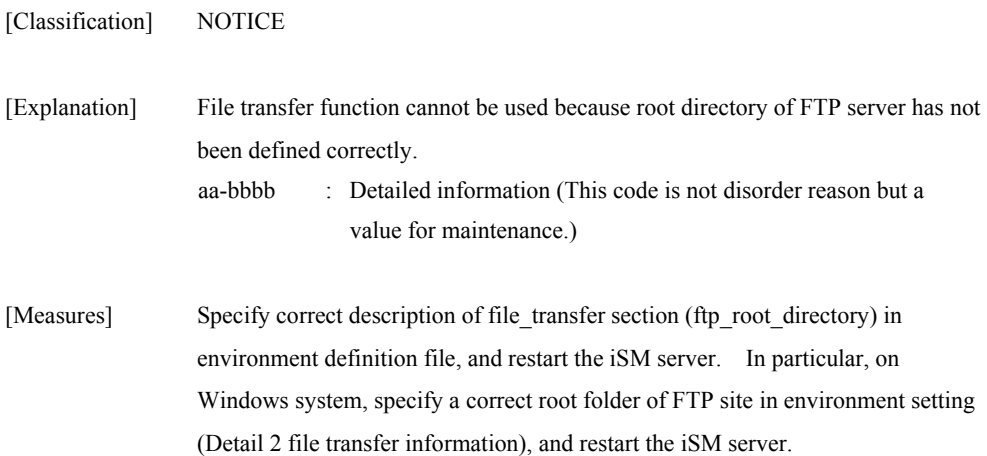

#### **iSM17003: Ftp environment(temp\_directory) is invalid. File Transfer function can not be used. detail=<***aa-bbbb***>**

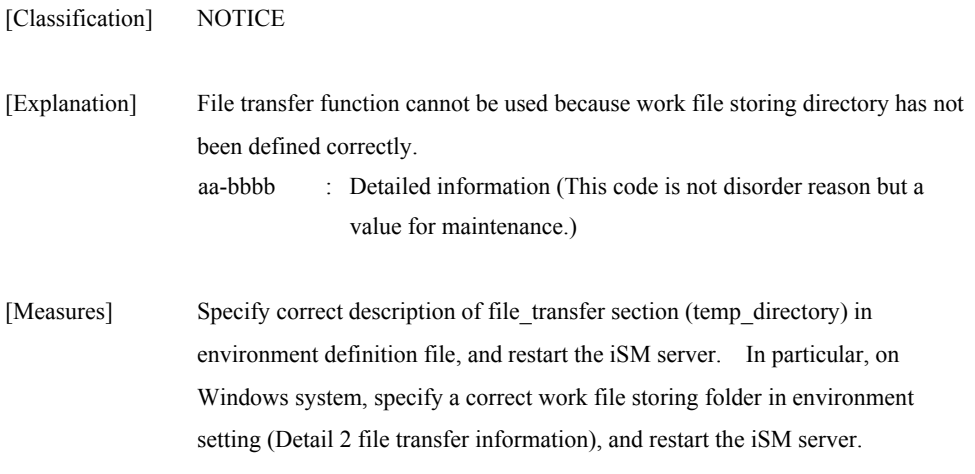

#### **iSM17004: Temp directory is not under ftp root directory. File Transfer function can not be used. detail=<***aa-bbbb***>**

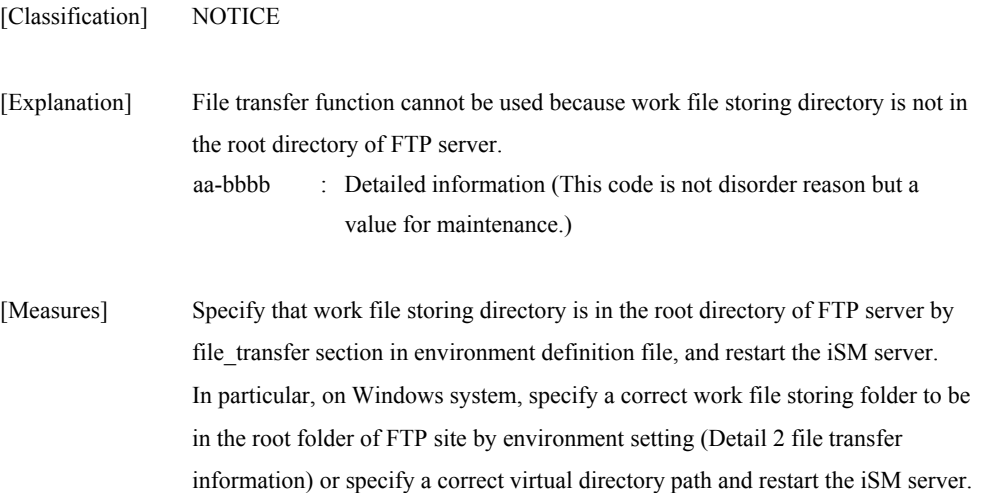

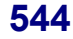

#### **iSM17010: File access has failed. func=<***aaa...a***> path=<***bbb...b***> errno=<***ccc***> detail=<***dd-eeee***>**

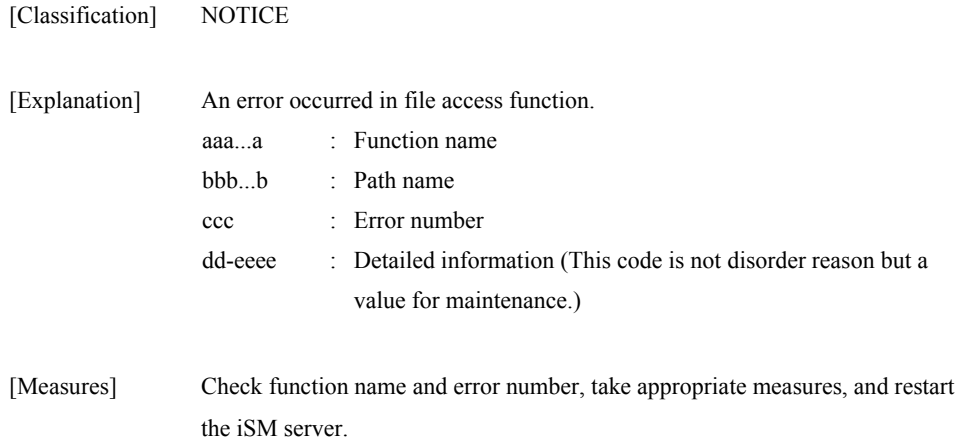

#### **iSM17020: Socket access has failed. func=<***aaa...a***> errno=<***bbb***> detail=<***cc-dddd***>**

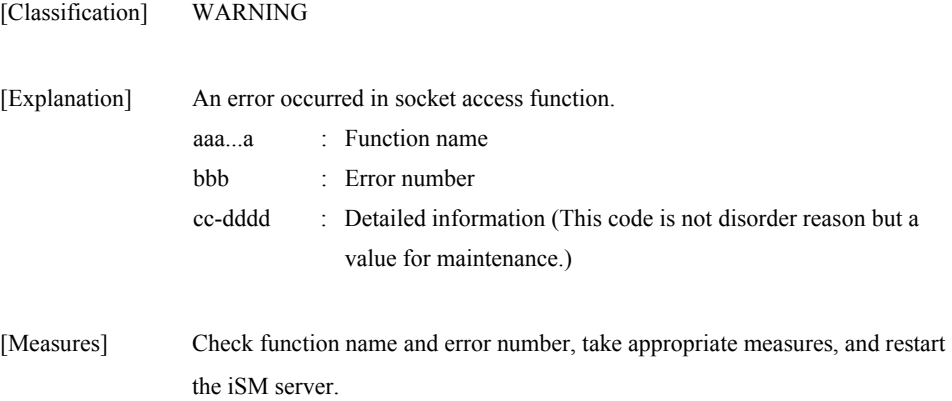

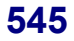

#### **iSM17030: Memory access has failed. func=<***aaa...a***> errno=<***bbb***> detail=<***cc-dddd***>**

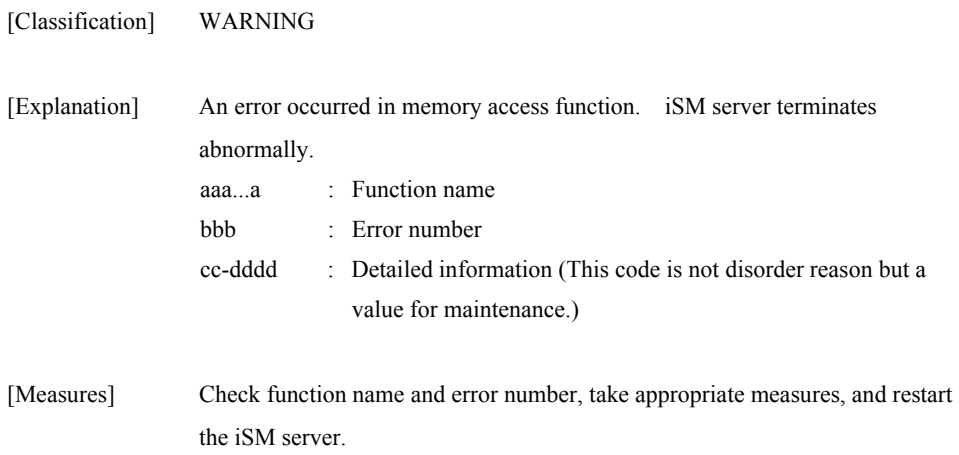

#### **iSM17040: System call error has occurred. func=<***aaa...a***> errno=<***bbb***> detail=<***cc-dddd***>**

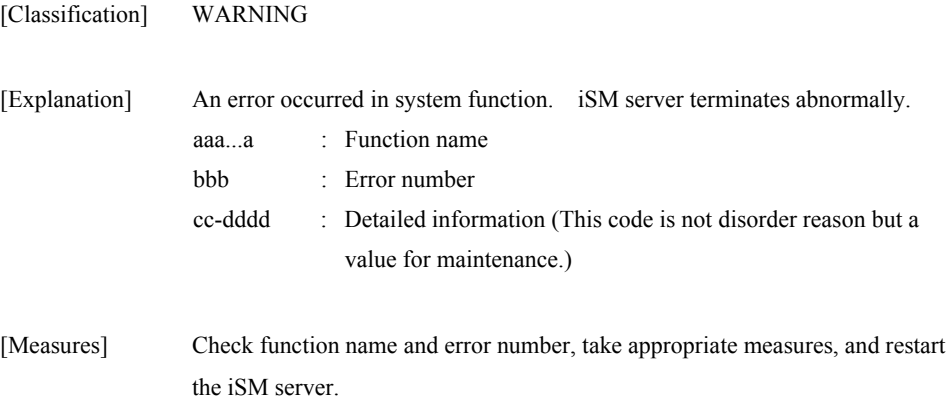

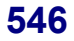

#### **iSM17050: Internal error has occurred. detail=<***aa-bbbb***>**

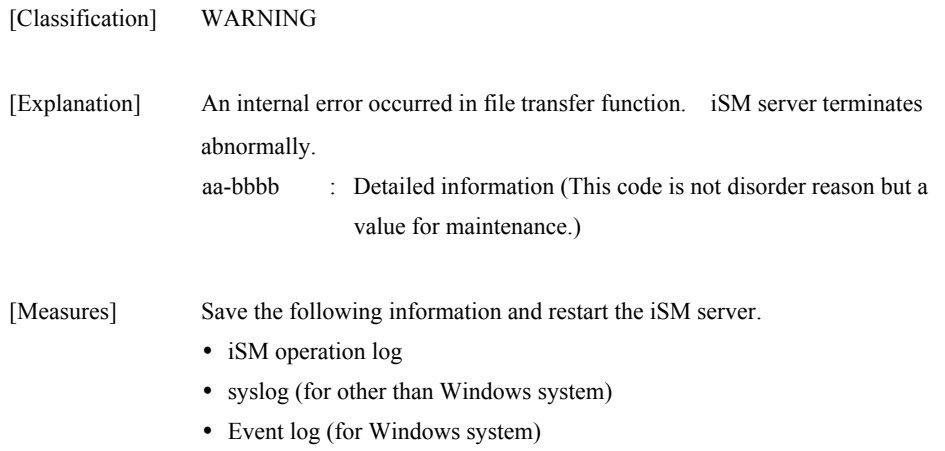

#### **iSM17900: Process is busy when it terminates emergency. Unexpected error message maybe generated.**

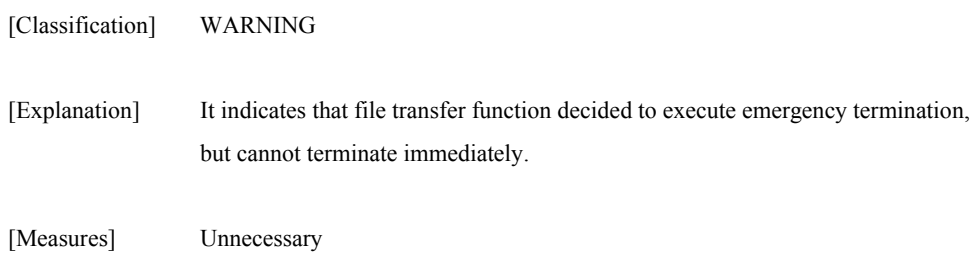

### **iSM18000** ∼ **iSM18001: Snapshot has been created. (<***aaa...a***>, BV=<***bbb...b***> (<***cccc***>h), SV=<***ddd...d***> (<***eeee***>h))**

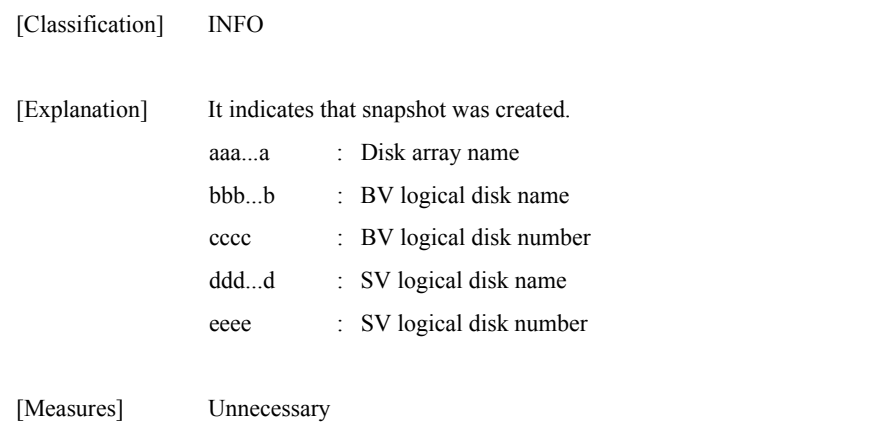

#### **iSM18002: Deleting snapshot has been started. (<***aaa...a***>, BV=<***bbb...b***> (<***cccc***>h), SV=<***ddd...d***> (<***eeee***>h), generation=<***fff***>)**

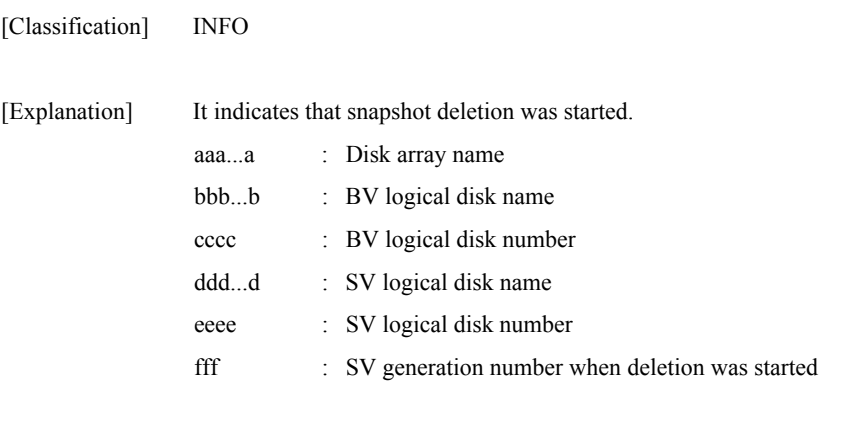

[Measures] Unnecessary

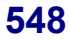

#### **iSM18003: Snapshot has been deleted. (<***aaa...a***>, BV=<***bbb...b***> (<***cccc***>h), SV=<***ddd...d***> (<***eeee***>h))**

[Classification] INFO

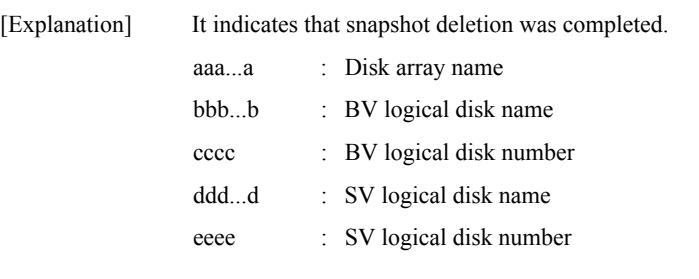

[Measures] Unnecessary

#### **iSM18004: Restoring snapshot has been started. (<***aaa...a***>, BV=<***bbb...b***> (<***cccc***>h), SV=<***ddd...d***> (<***eeee***>h), generation=<***fff***>)**

[Classification] INFO [Explanation] It indicates that snapshot restoring was started. aaa...a : Disk array name bbb...b : BV logical disk name cccc : BV logical disk number ddd...d : SV logical disk name eeee : SV logical disk number fff : SV generation number when restoring was started

[Measures] Unnecessary

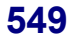

#### **iSM18005: Snapshot has been restored. (<***aaa...a***>, BV=<***bbb...b***> (<***cccc***>h), SV=<***ddd...d***> (<***eeee***>h))**

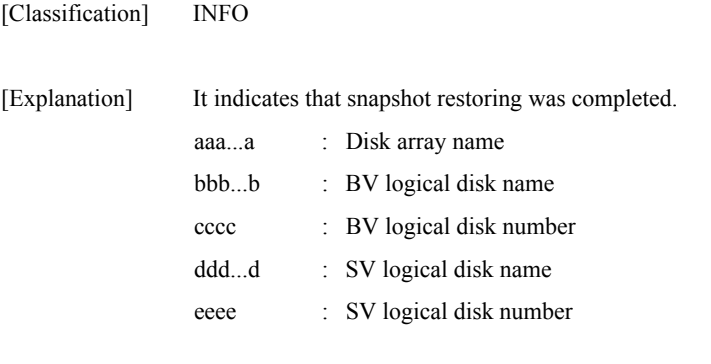

[Measures] Unnecessary

#### **iSM18006: SV guard was changed. (<***aaa...a***>, SV=<***bbb...b***> (<***cccc***>h), mode=<***dd***>)**

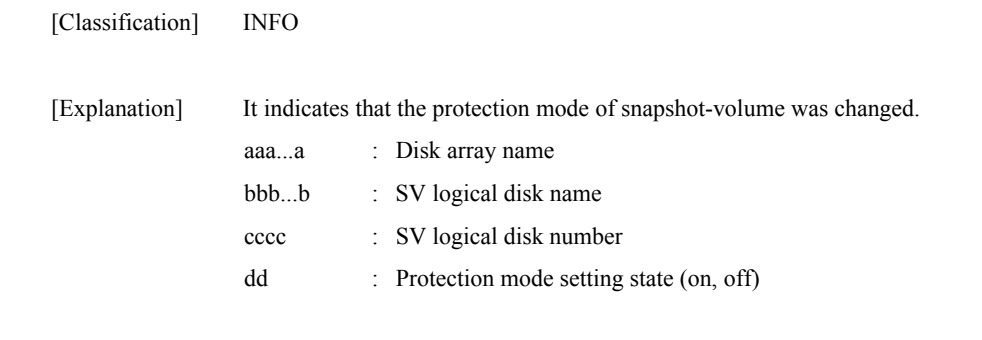

[Measures] Unnecessary

### **iSM18007: Snapshot was cancelled. (<***aaa...a***>, BV=<***bbb...b***> (<***cccc***>h), SV=<***ddd...d***> (<***eeee***>h), generation=<***fff***>)**

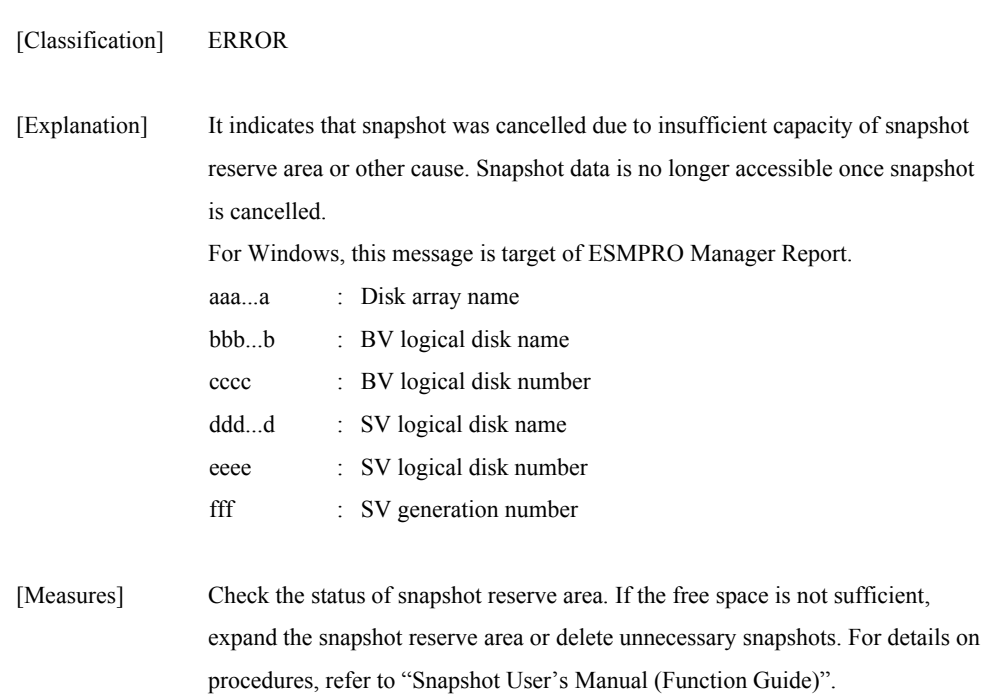

#### **iSM18008: Snapshot was nullified. (<***aaa...a***>, BV=<***bbb...b***> (<***cccc***>h), SV=<***ddd...d***> (<***eeee***>h), generation=<***fff***>)**

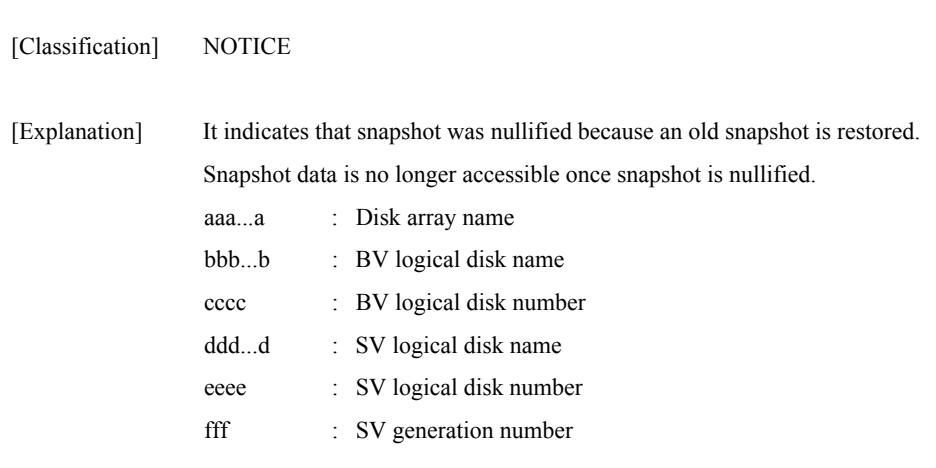

[Measures] Create snapshot if necessary.

#### **iSM18201: Failed to create snapshot. (<***aaa...a***>, BV=<bbb...b> (<***cccc***>h), SV=<***ddd...d***> (<***eeee***>h), code=<***fff...f***>)**

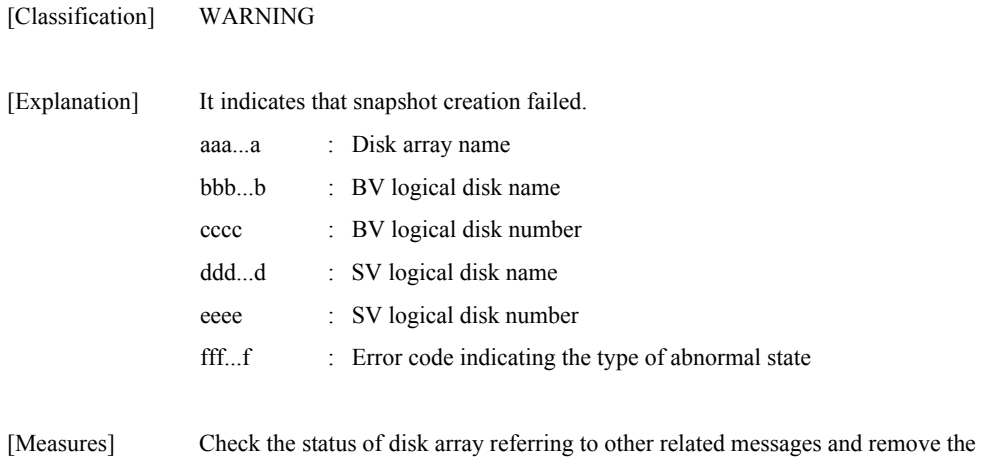

error cause, for example, by repairing the fault. Then, re-execute.

#### **iSM18202: Failed to delete snapshot. (<***aaa...a***>, BV=<***bbb...b***> (<***cccc***>h), SV=<***ddd...d***> (<***eeee***>h), generation=<***fff***>, code=<***ggg...g***>)**

[Classification] WARNING

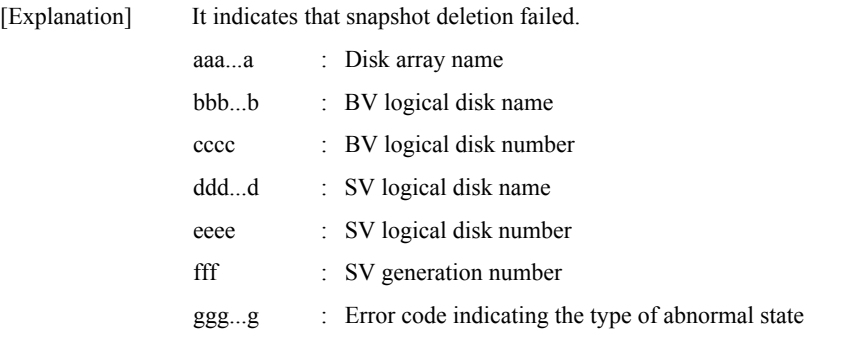

[Measures] Check the status of disk array referring to other related messages and remove the error cause, for example, by repairing the fault. Then, re-execute.

#### **iSM18203: Failed to restore snapshot. (<***aaa...a***>, BV=<***bbb...b***> (<***cccc***>h), SV=<***ddd...d***> (<***eeee***>h), generation=<***fff***>, code=<***ggg...g***>)**

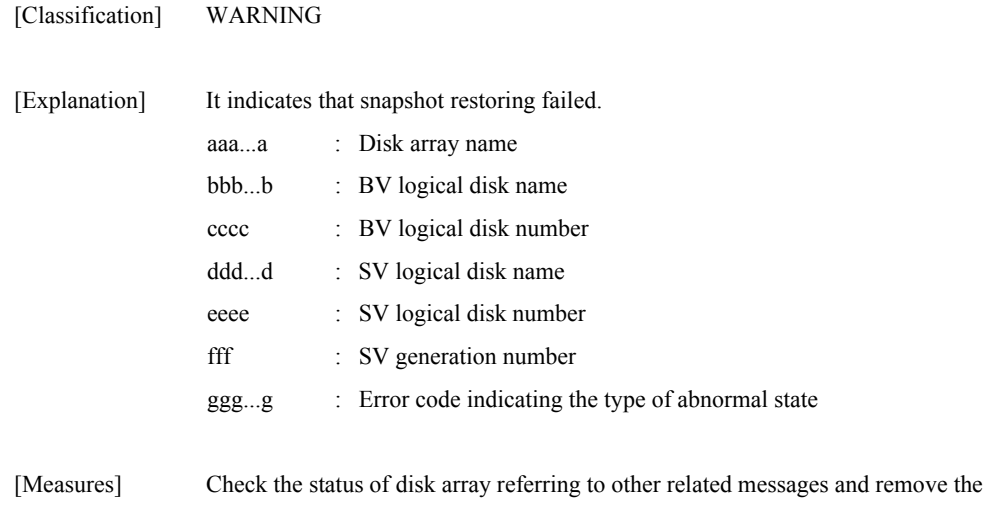

error cause, for example, by repairing the fault. Then, re-execute.

#### **iSM18204: Failed to change SV guard of snapshot-volume. (<***aaa...a***>, SV=<***bbb...b***> (<***cccc***>h), code=<***ddd...d***>)**

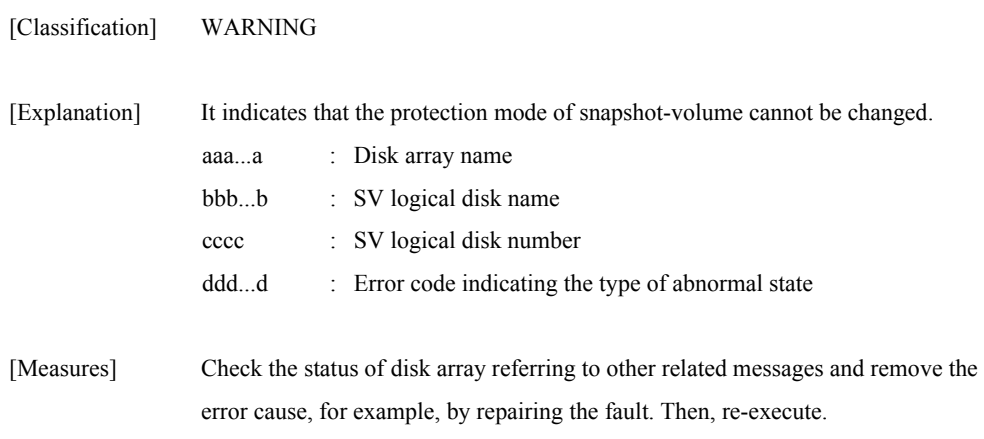

### **iSM18205: Monitoring stopped. (<***aaa...a***>)**

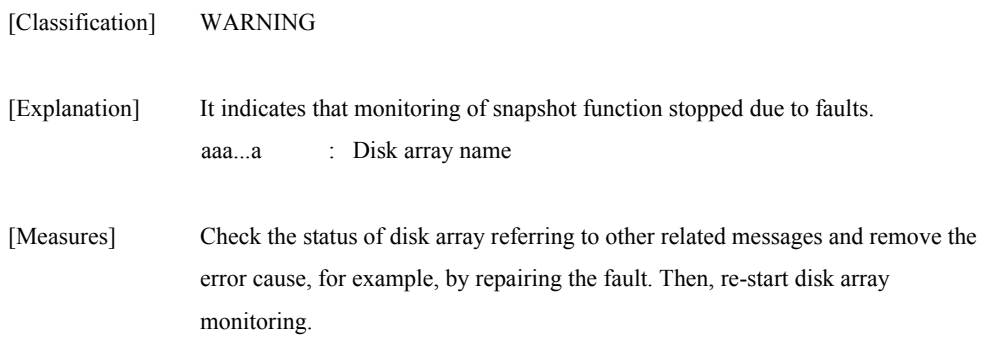

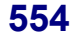

#### **iSM18301: System call error has occurred. (func=<***aaa...a***>, code=<***bbb...b***>, errno=<***cccc***>)**

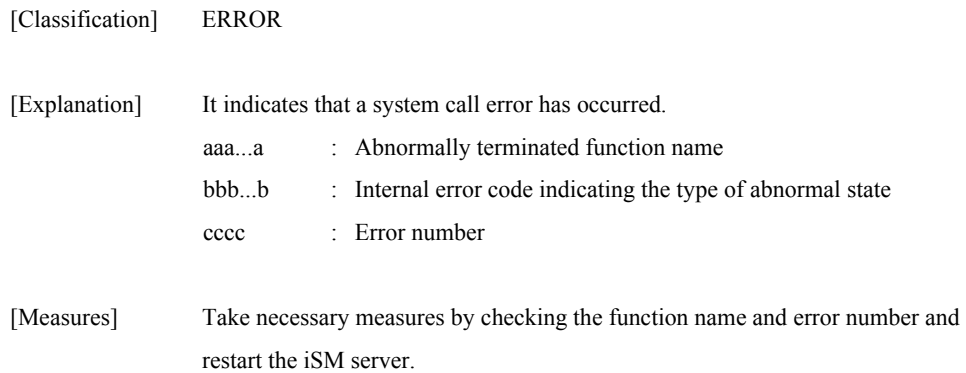

#### **iSM18302: Internal error has occurred. (code=<***aaa...a***>)**

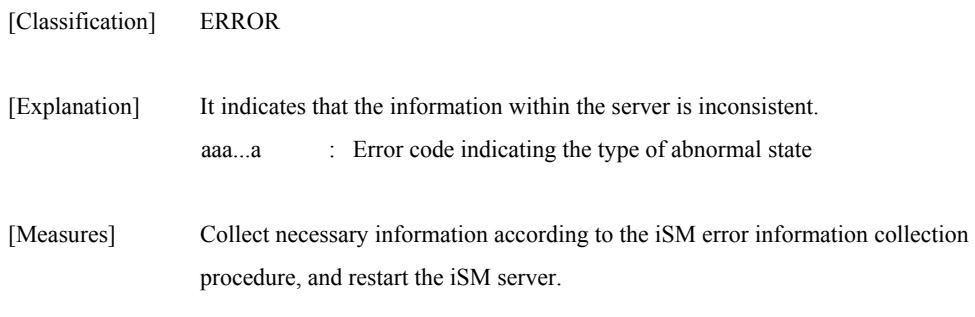

#### **iSM18303: Parameter error has occurred. (code=<***aaa...a***>)**

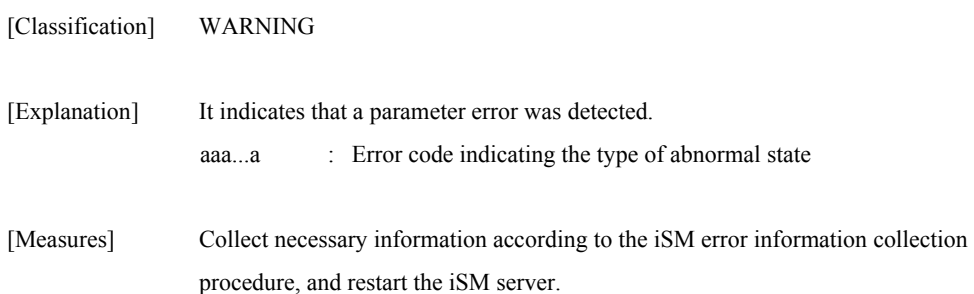

### **iSM18311: Internal communication error has occurred. (code=<***aaa...a***>)**

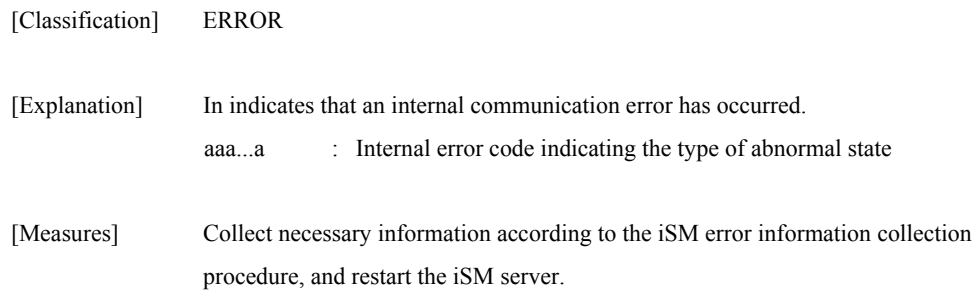

### **iSM18321: Access to diskarray was failed. (<***aaa...a***>, code=<***bbb...b***>, <***ccc...c***>)**

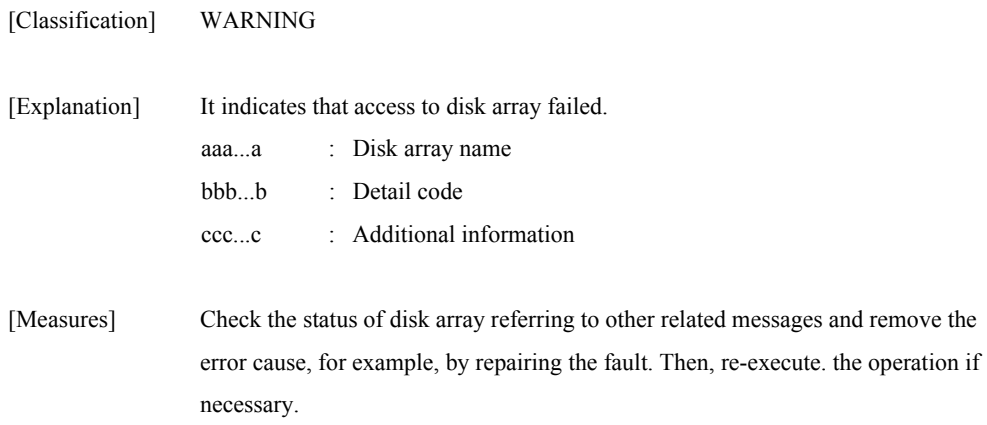

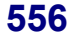

#### **iSM18501: Access mode was changed. (<***aaa...a***>, LD=<***bbb...b***> (<***cccc***>h), mode from <***ddd...d***> to <***eee...e***>)**

[Classification] INFO

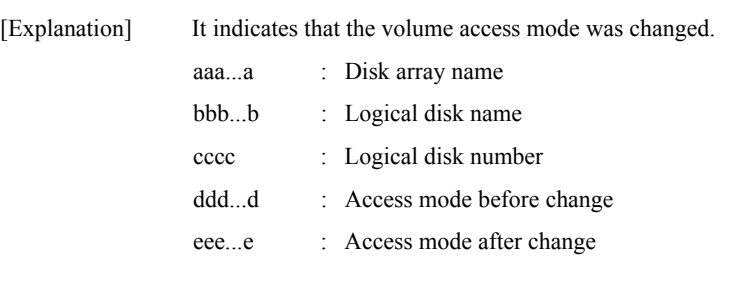

[Measures] Unnecessary

#### **iSM18502: Logical disk was linked to link-volume.(<***aaa...a***>,LV=(<***bbb...b***>( <***cccc***>h), LD=(<***ddd...d***>(<***eeee***>h))**

[Classification] INFO

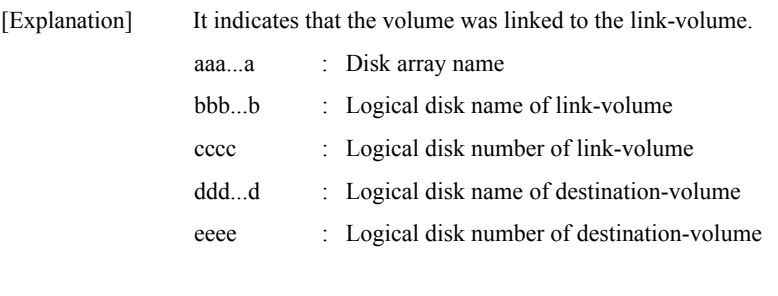

[Measures] Unnecessary

#### **iSM18503: Logical disk was unlinked from link-volume.(<***aaa...a***>,LV=<***bbb...b***>(<** *cccc***>h), LD=<***ddd...d***>(<***eeee***>h))**

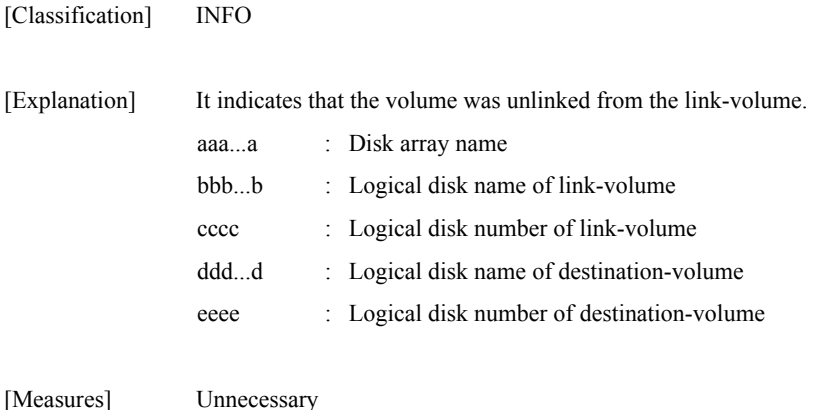

#### **iSM18601: Failed to change access mode. (<***aaa...a***>, LD=<***bbb...b***> (<***cccc***>h), mode=<***ddd...d***>), code=<***eee...e***>)**

[Classification] WARNING

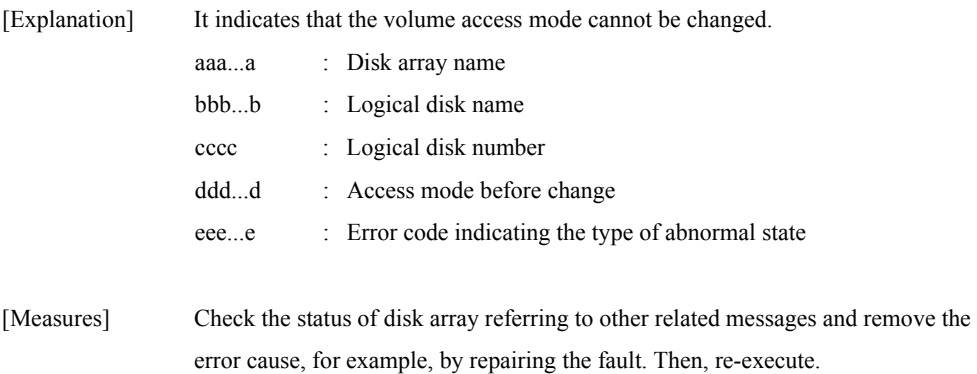

#### **iSM18602: Failed to link logical disk to link-volume.(<***aaa...a***>,LV=<***bbb...b***>(<** *cccc***>h), LD=<***ddd...d***>(<***eeee***>h),code=<***fff...f***>)**

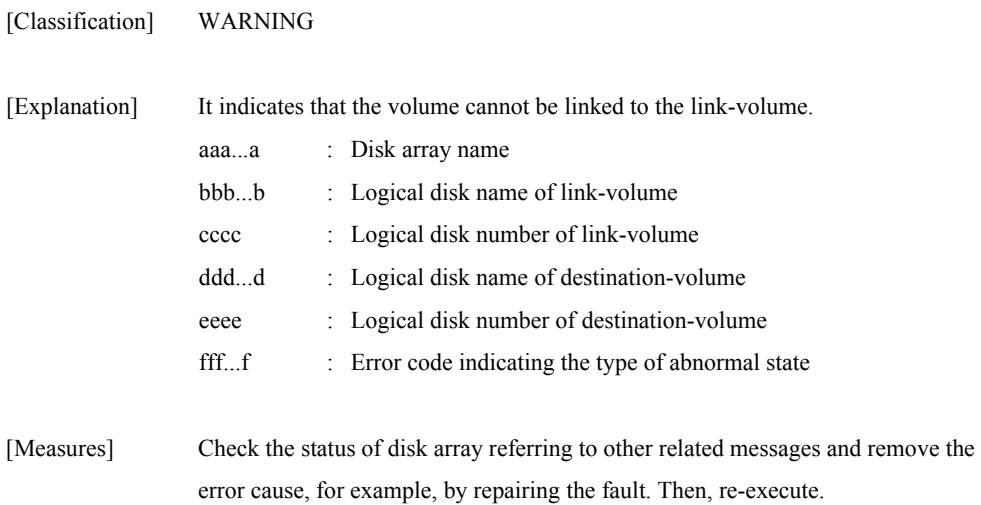

#### **iSM18603: Failed to unlink logical disk from link-volume.(<***aaa...a***>,LV=<***bbb...b***>(<** *cccc***>h), LD=<***ddd...d***>(<***eeee***>h),code=<***fff...f***>)**

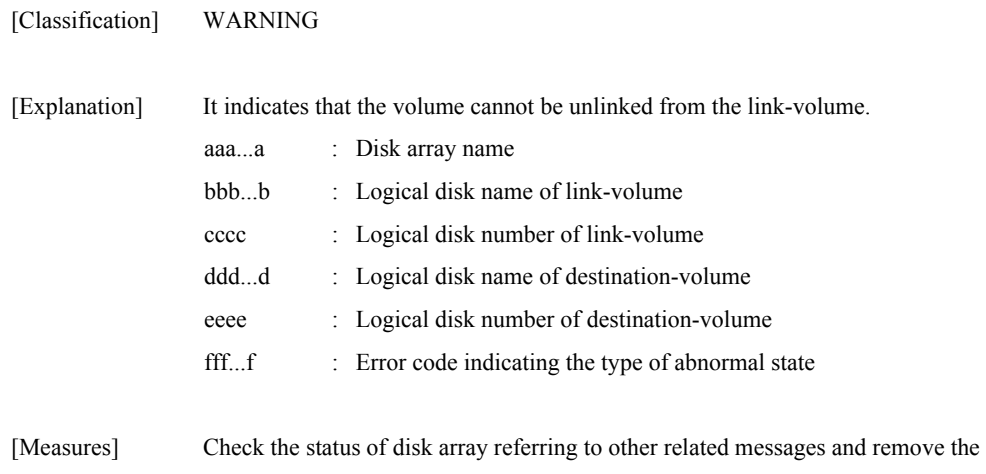

error cause, for example, by repairing the fault. Then, re-execute.

### **iSM18999: Unexpected error has occurred. (code=<***aaa...a***>)**

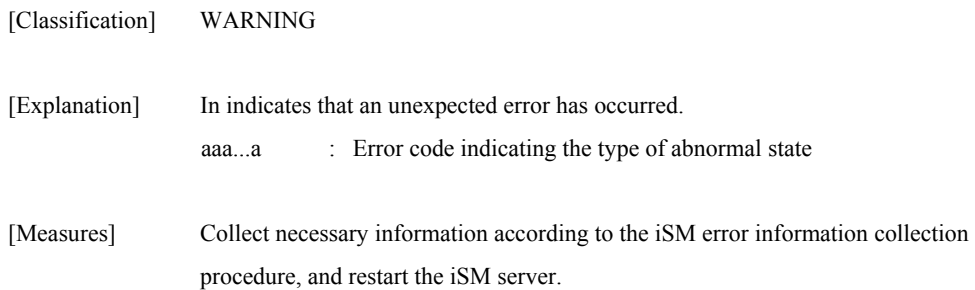

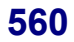

## **iSM19000** ∼ **iSM19000: <aaa...a>**

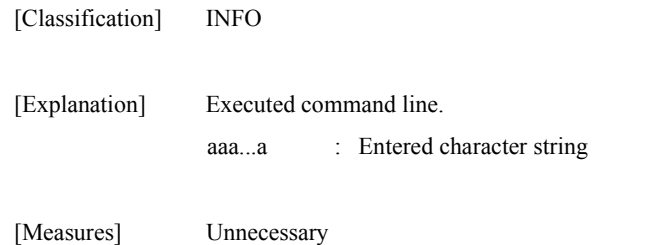

#### **iSM19010: iSMsc\_create has normally terminated.**

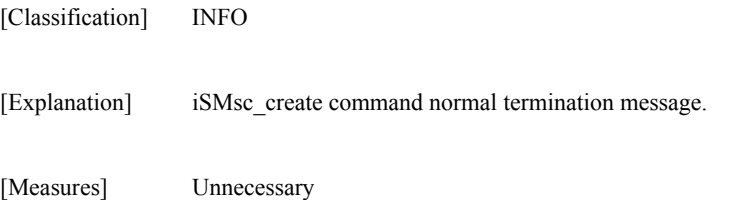

#### **iSM19011: iSMsc\_create has normally terminated. [BV:<***aaa...a***>] [SV:<***bbb...b***>]**

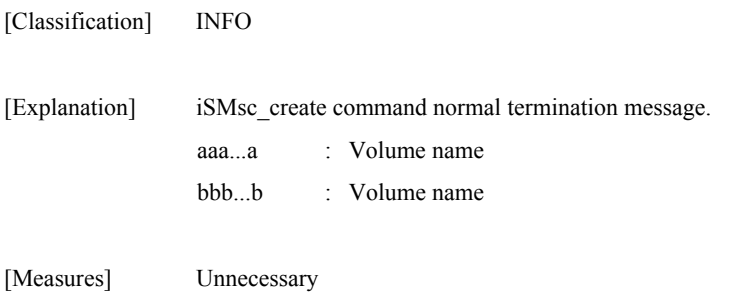

#### **iSM19012: iSMsc\_create has abnormally terminated.**

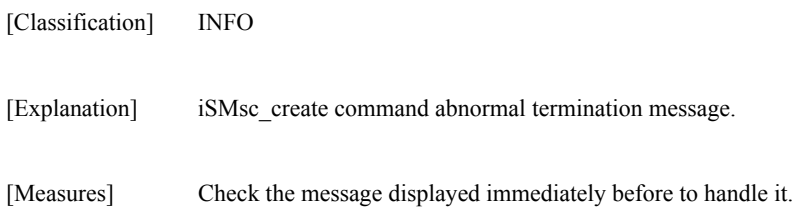

#### **iSM19013: iSMsc\_create has abnormally terminated. [BV:<***aaa...a***>] [SV:<***bbb...b***>]**

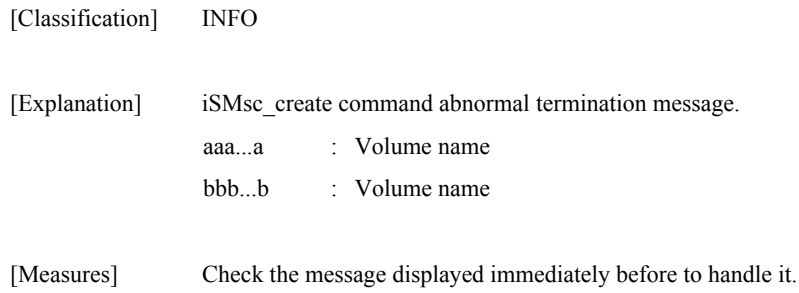

#### **iSM19020: iSMsc\_delete has normally terminated.**

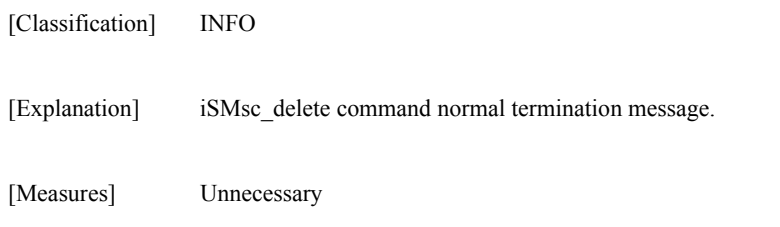

### **iSM19021: iSMsc\_delete has normally terminated. [BV:<***aaa...a***>] [SV:<***bbb...b***>]**

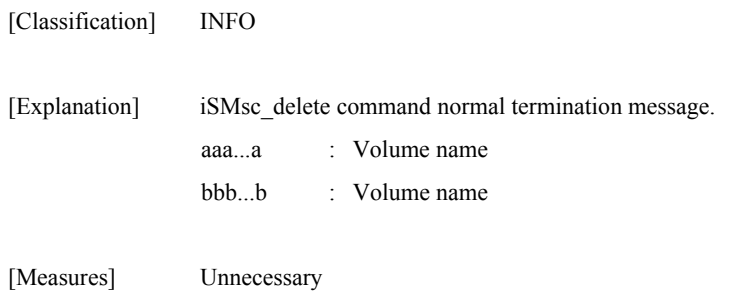

#### **iSM19022: iSMsc\_delete has abnormally terminated.**

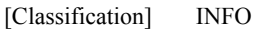

[Explanation] iSMsc\_delete command abnormal termination message.

[Measures] Check the message displayed immediately before to handle it.

#### **iSM19023: iSMsc\_delete has abnormally terminated. [BV:<***aaa...a***>] [SV:<***bbb...b***>]**

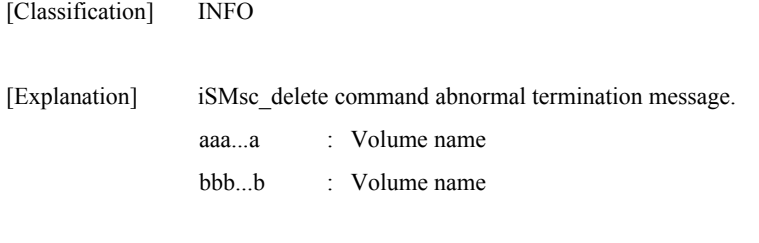

[Measures] Check the message displayed immediately before to handle it.

### **iSM19030: iSMsc\_restore has normally terminated.**

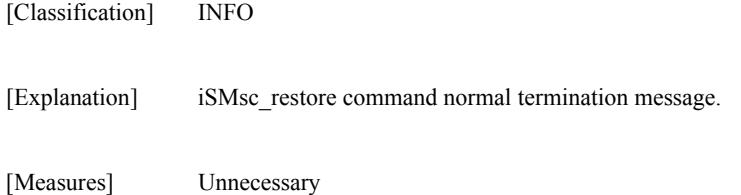

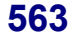

#### **iSM19031: iSMsc\_restore has normally terminated. [BV:<***aaa...a***>] [SV:<***bbb...b***>]**

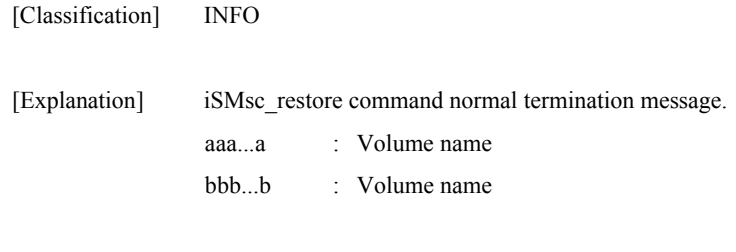

[Measures] Unnecessary

#### **iSM19032: iSMsc\_restore has abnormally terminated.**

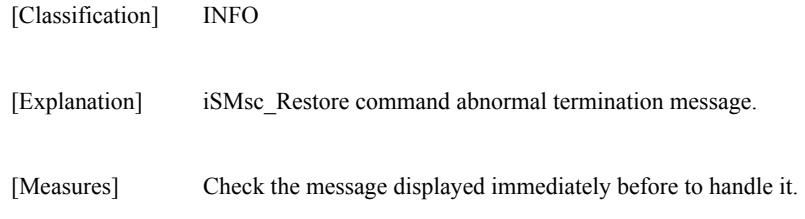

#### **iSM19033: iSMsc\_restore has abnormally terminated. [BV:<***aaa...a***>] [SV:<***bbb...b***>]**

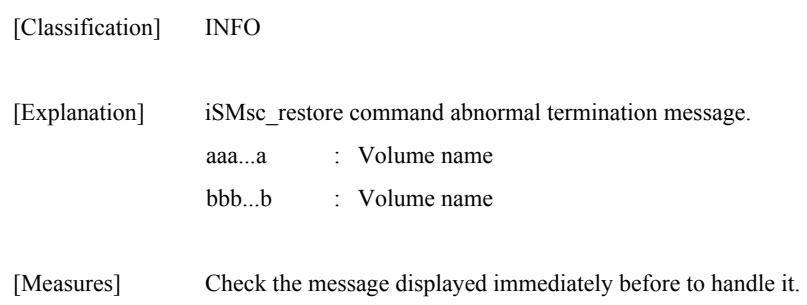

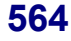

#### **iSM19034: iSMsc\_restore has accepted the request.**

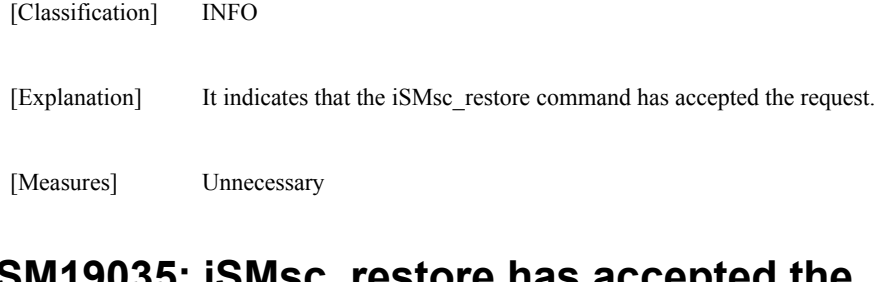

#### **iSM19035: iSMsc\_restore has accepted the request. [BV:<***aaa...a***>] [SV:<***bbb...b***>]**

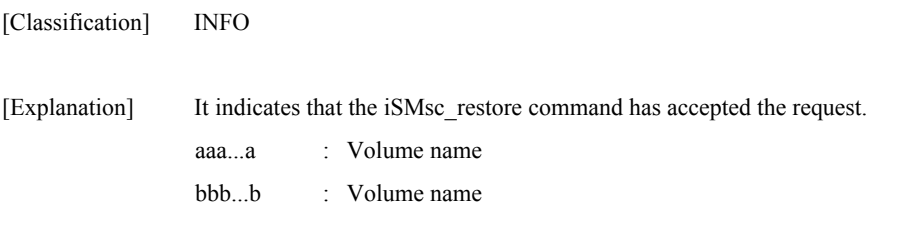

[Measures] Unnecessary

#### **iSM19100: The volume under restoration cannot be specified. [BV:<***aaa...a***>]**

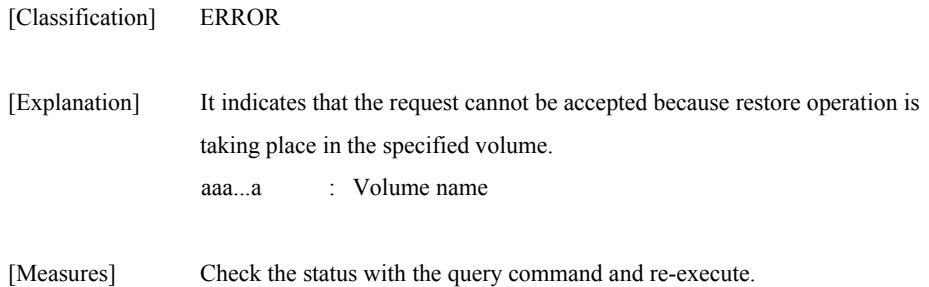

### **iSM19101: The volume linked from LV cannot be specified. [{BV|SV}:<***aaa...a***>]**

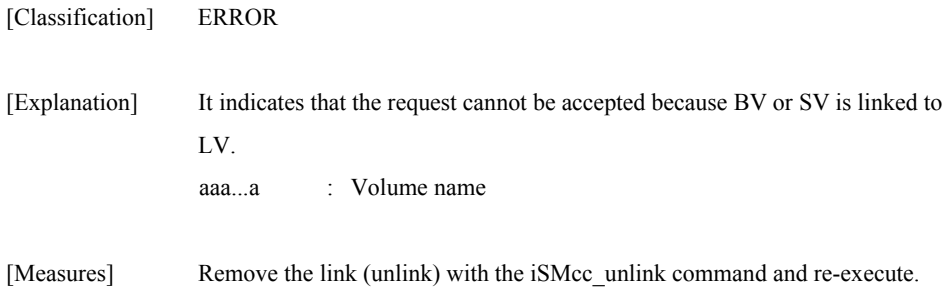

#### **iSM19102: The volume mounted cannot be specified. [BV:<***aaa...a***>]**

[Measures] Unmount the volume and re-execute.

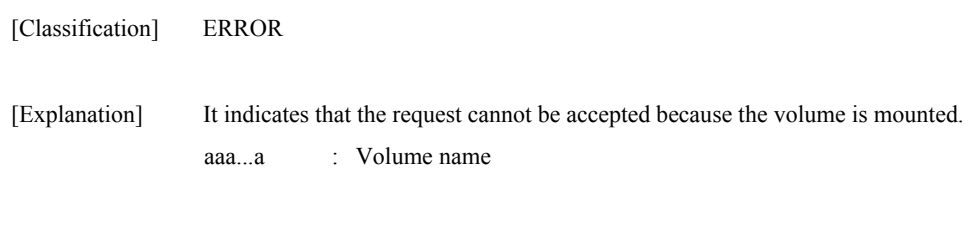

### **iSM19103: State of specified diskarray is 'freeze'.**

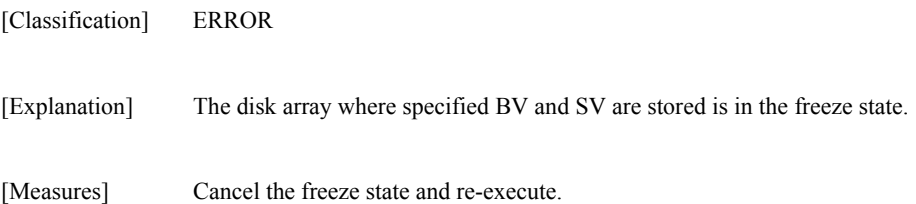

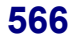

#### **iSM19104: The volume is not paired cannot be specified. [BV:<***aaa...a***>] [SV:<***bbb...b***>]**

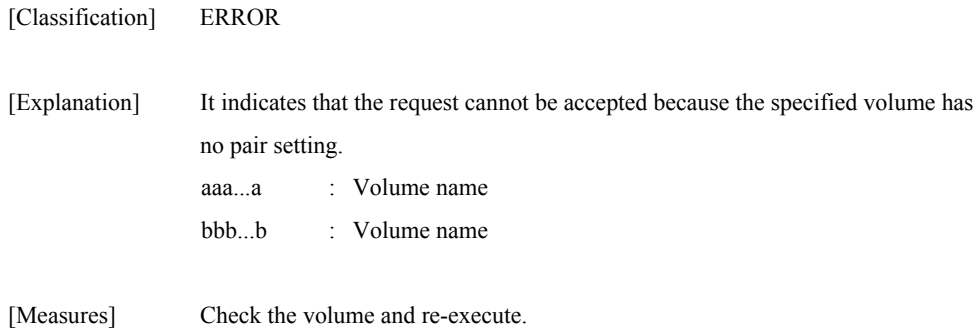

#### **iSM19105: State of specified pair is invalid. (state=<***aaa...a***>) [BV:<***bbb...b***>] [SV:<***ccc...c***>]**

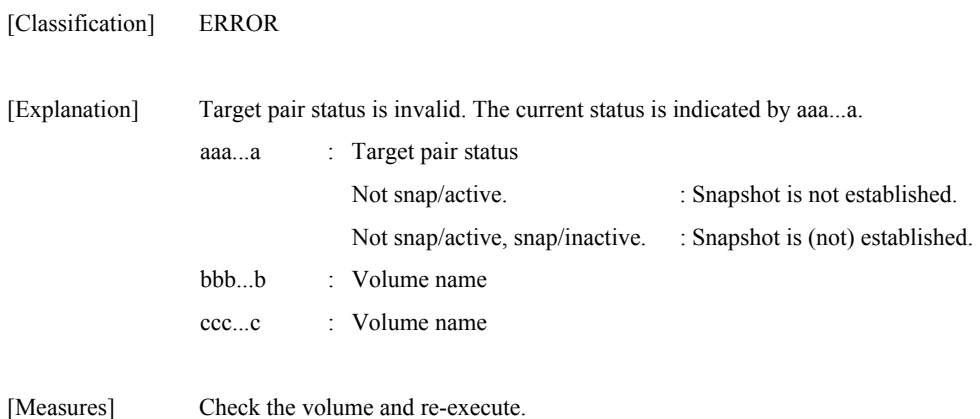

### **iSM19106: The volume of SV guard cannot be specified. [SV:<***aaa...a***>]**

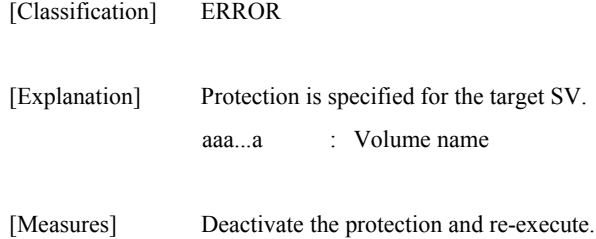

#### **iSM19107: State of SV's access mode is invalid. (mode=<***aaa...a***>) [SV:<***bbb...b***>]**

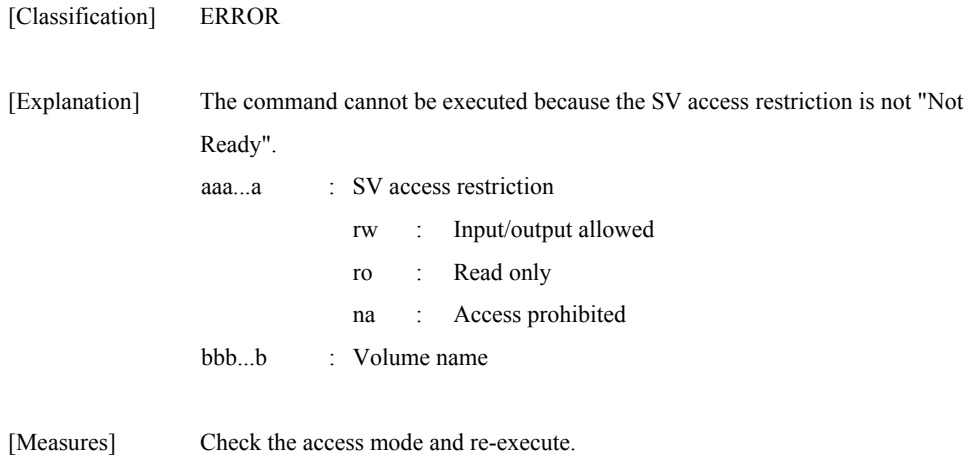

#### **iSM19108: The volume under deletion exists. [BV:<***aaa...a***>]**

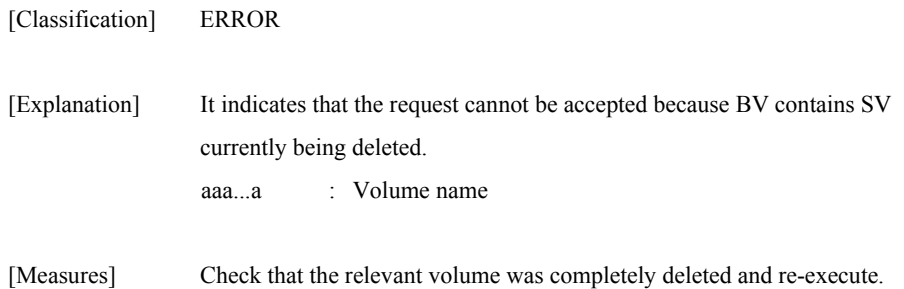

### **iSM19109: The volume linked from LV exists. [SV:<***aaa...a***>]**

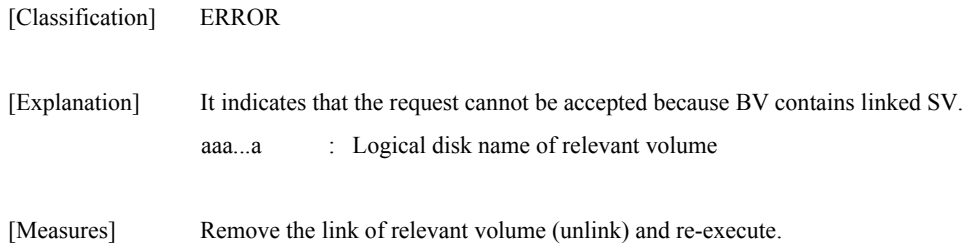

### **iSM19110: The volume of SV guard exists. [SV:<***aaa...a***>]**

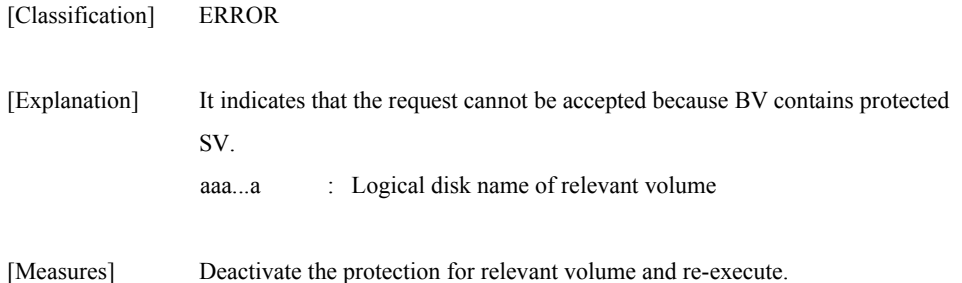

### **iSM19111: Version of API is invalid.**

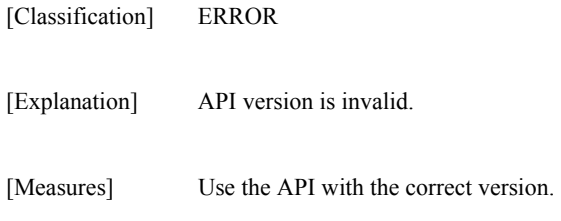

#### **iSM19112: Specified volume is wrong. [{BV|SV}:<***aaa...a***>]**

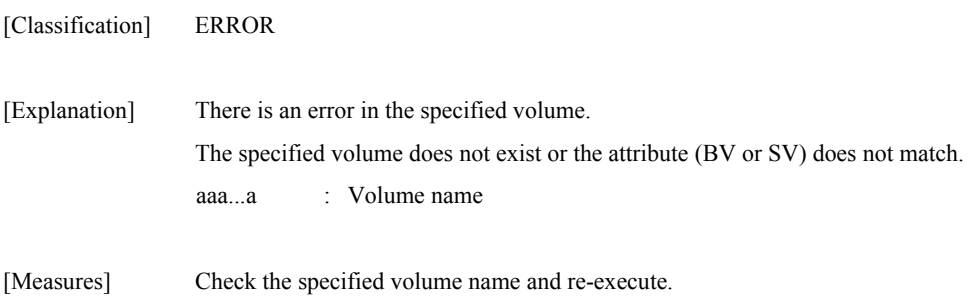

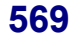

#### **iSM19113: Volume list does not exist.**

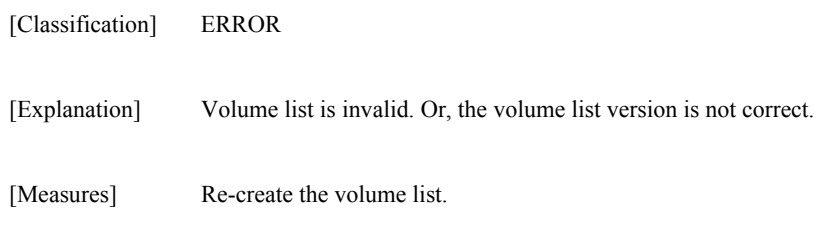

### **iSM19114: License for snapshot is locked.**

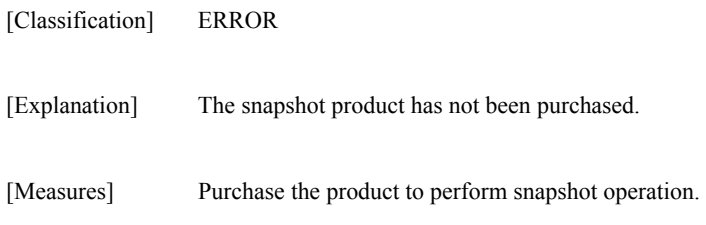

#### **iSM19115: Snapshot function is not supported with this volume.**

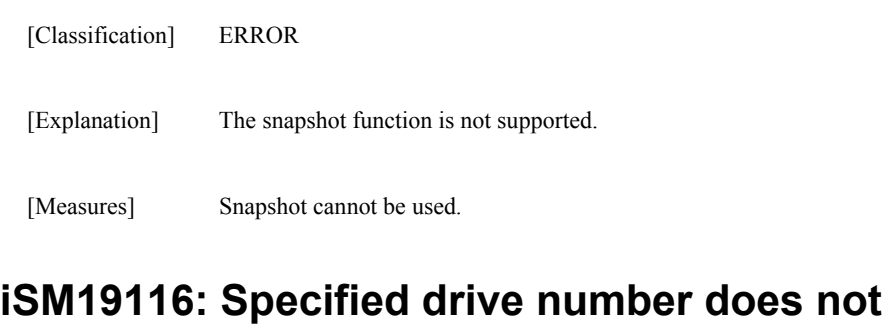

# **exist.**

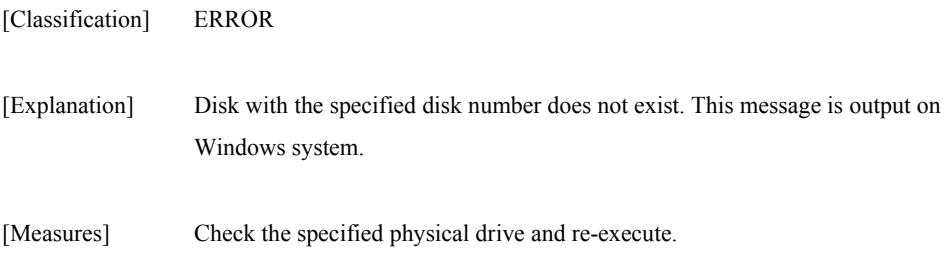
### **iSM19117: Specified drive type is not supported.(type=<***aaa...a***>)**

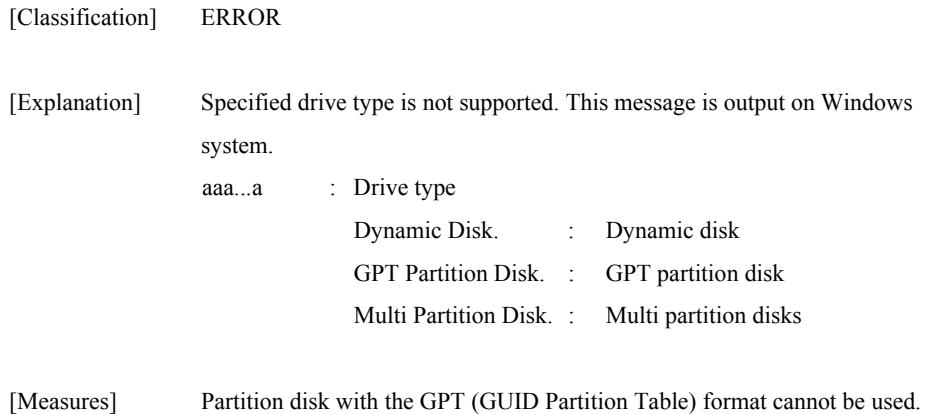

## **iSM19118: Specified volume does not exist in volume list. [{BV|SV}:<***aaa...a***>]**

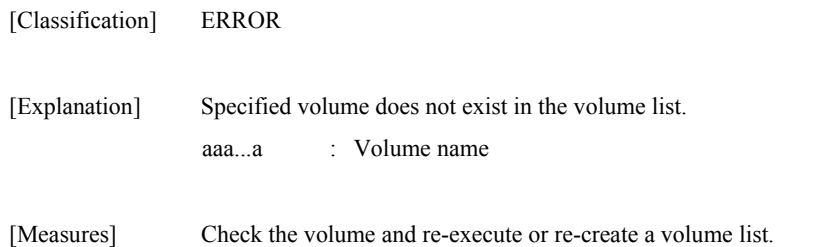

#### **iSM19119: Volume list data is locked by another process.**

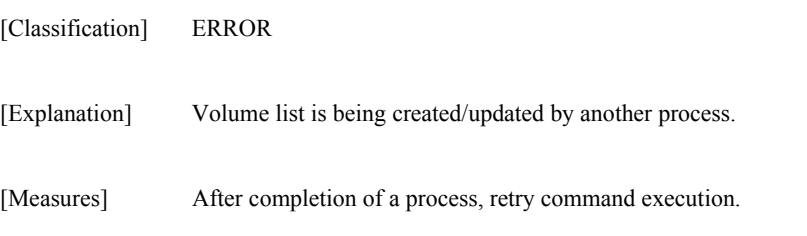

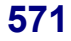

#### **iSM19120: The operation to the volume specified is forbidden. (type=<***aaa...a***>)**

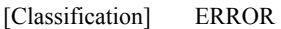

[Explanation] The command was issued to the volume of which OS type is not supported. This message is output on Windows system. aaa...a : OS type

[Measures] Check the OS type and re-execute.

### **iSM19121: SV is not omissible.(Two or more SV(s) exist)**

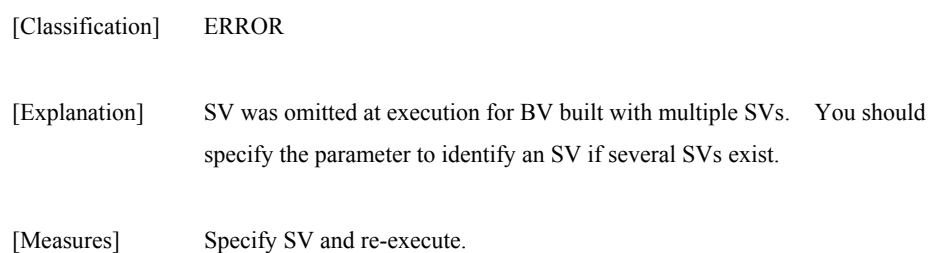

#### **iSM19122: The volume under execution of replication function cannot be specified. [BV:<***aaa...a***>]**

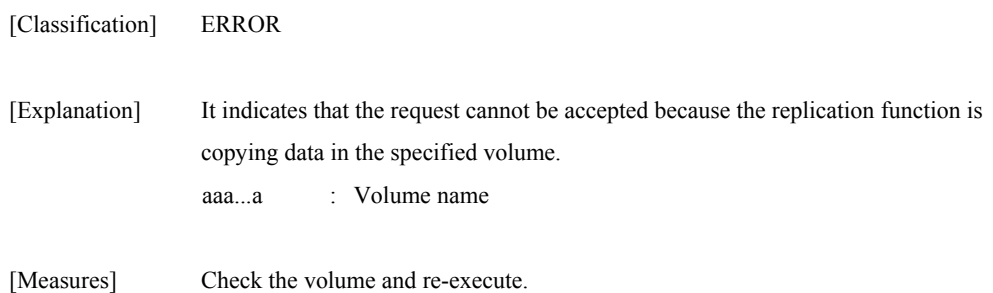

### **iSM19123: The volume which is not recognized cannot be specified. [BV:<***aaa...a***>]**

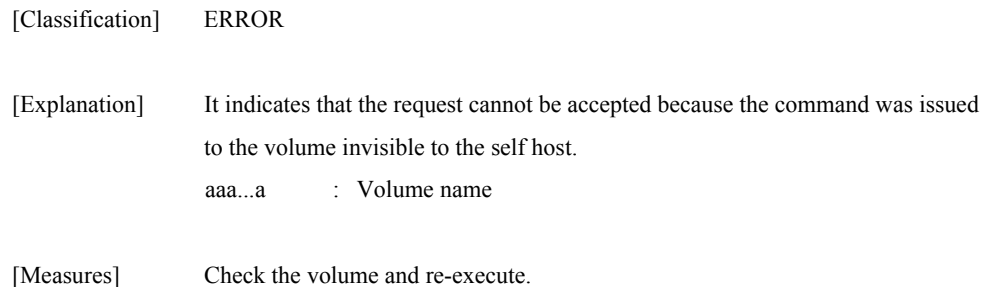

#### **iSM19124: SV of snap/inactive is already exist.**

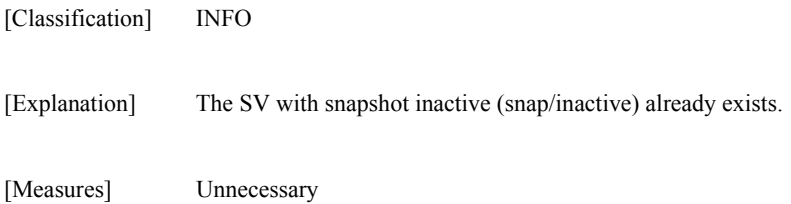

#### **iSM19125: Snapshot has been nullified.**

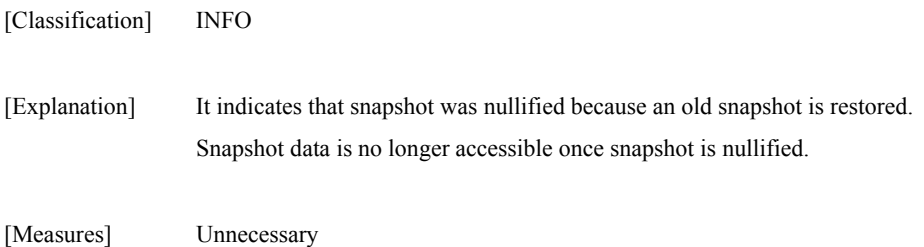

#### **iSM19126: Specified SV has been deleted. [SV:<***aaa...a***>]**

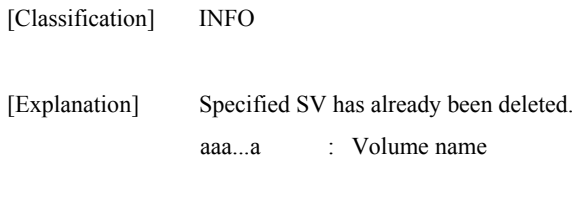

[Measures] Unnecessary

# **iSM19127: Request has already completed.**

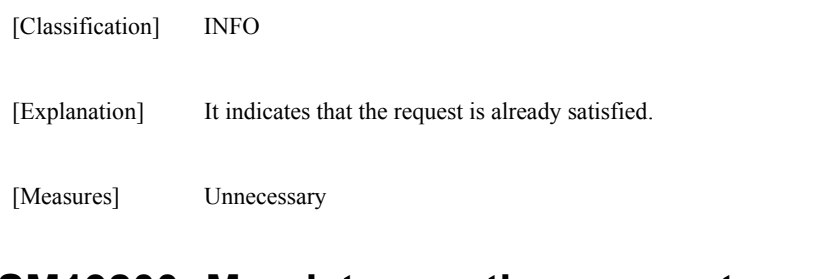

# **iSM19200: Mandatory option was not specified. (<***aaa...a***>)**

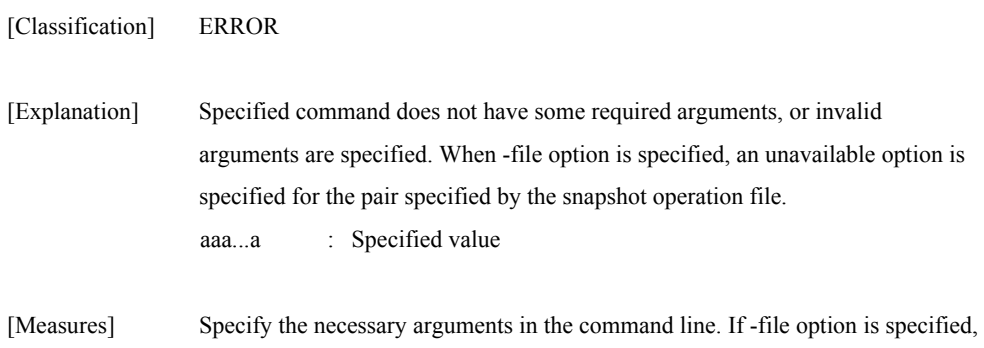

### **iSM19202: Illegal option value was specified. (<***aaa...a***>)**

check the snapshot operation file.

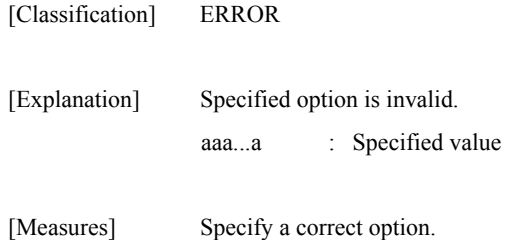

# **iSM19203: Number of BV and SV was not equal.**

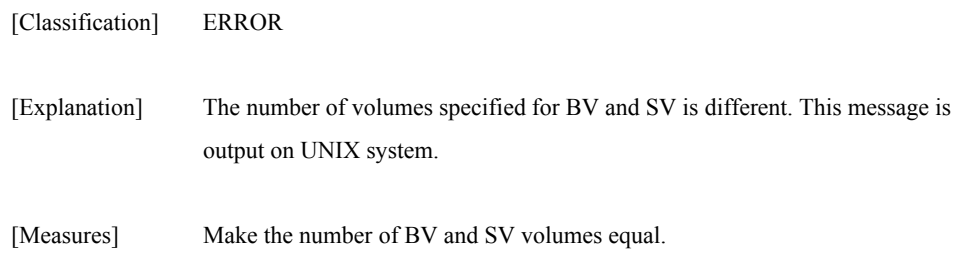

### **iSM19208: Illegal configuration was detected. (file=<***aaa...a***>,line=<***bbb...b***>)**

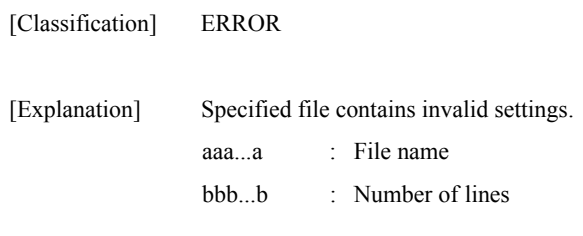

[Measures] Correct the file and re-execute.

## **iSM19209: Illegal option value was detected.(file=<***aaa...a***>,line=<***bbb...b* **>)**

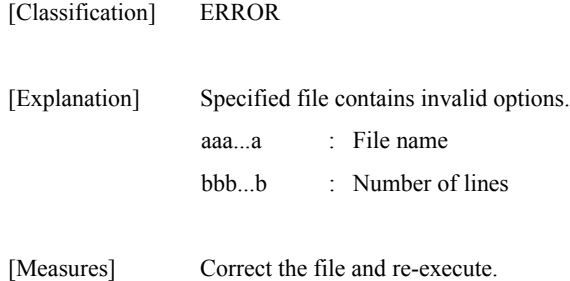

#### **iSM19210: Number of BV and SV was not equal. (file =<***aaa...a***>,line=<***bbb...b***>)**

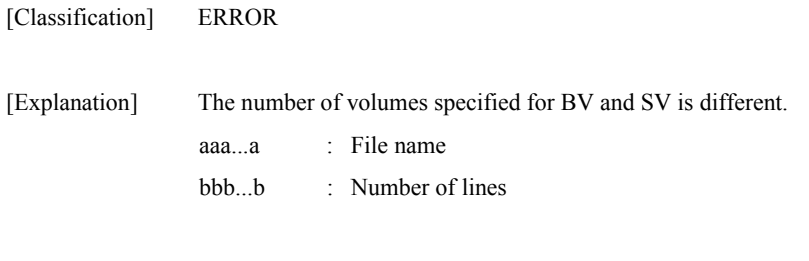

[Measures] Make the number of BV and SV volumes equal.

#### **iSM19212: Duplicated targets were detected. (file=<***aaa...a***>,line=<***bbb...b***> )**

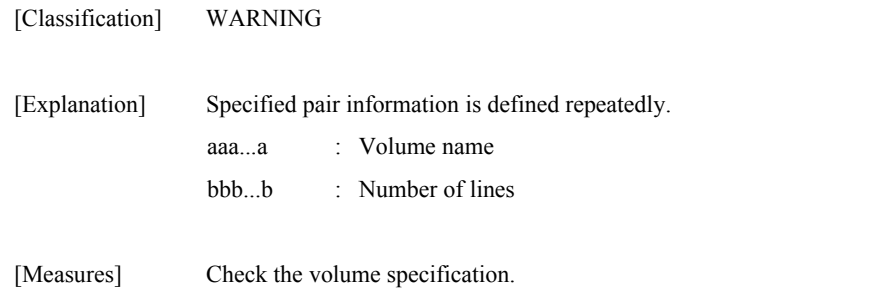

#### **iSM19213: Illegal volume flag was specified to be (<***aaa...a***>) option.(manager specification)**

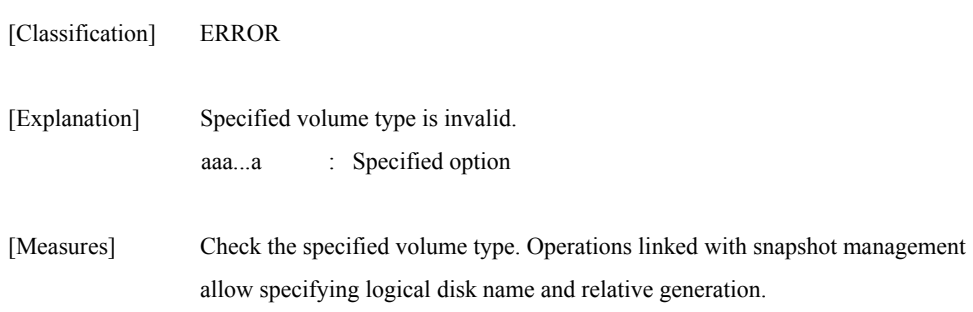

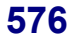

### **iSM19301: The unexpected error has occurred in iSM/Server. (code=***aaa...a***/***bb***/***ccc...c***)**

[Classification] ERROR

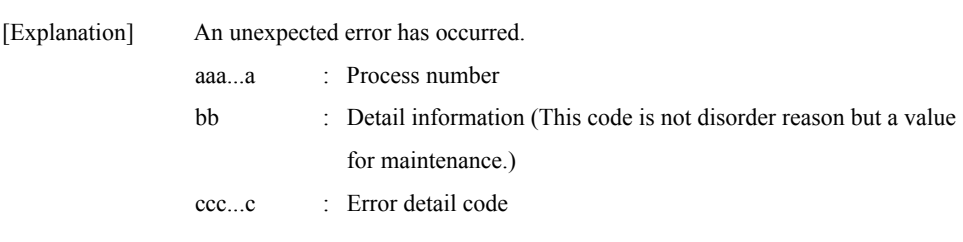

[Measures] Abnormality was found in message from iSM server. Check status of iSM server.

#### **iSM19302: Specified Diskarray does not exist.**

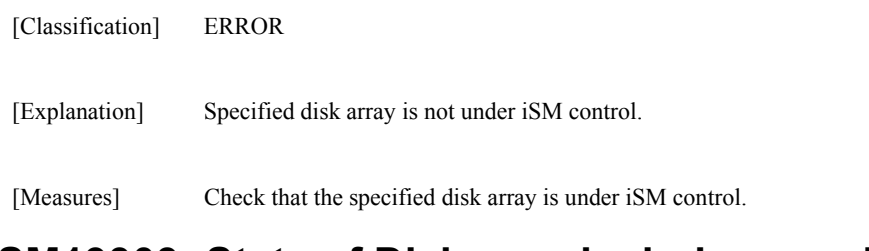

#### **iSM19303: State of Diskarray includes specified volume is not monitoring.**

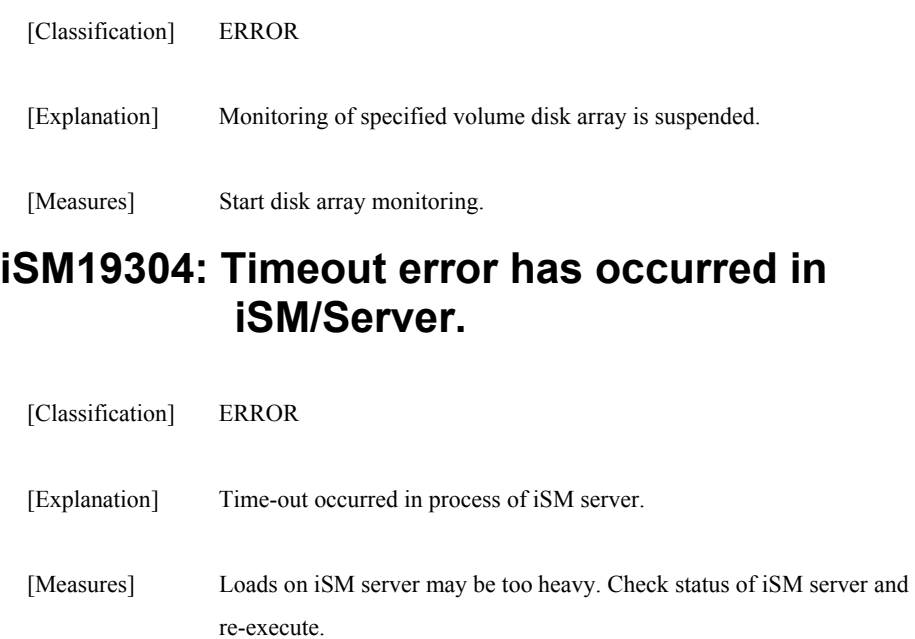

### **iSM19305: The timeout was detected by waiting of communication with iSM/Server.**

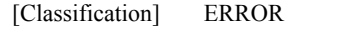

re-execute.

[Explanation] Time-out occurred in socket exclusive control. [Measures] Another process may control the socket. Check status of iSM server and

### **iSM19306: Failed to connect iSM/Server.(errno=<***aaa...a***>, phase=<**  *bbb...b***>)**

[Classification] ERROR

[Explanation] Failed in connecting the socket. aaa...a : System call error number bbb...b : Error detail code

[Measures] Check status of iSM server.

### **iSM19307: Failed to receive from iSM/Server.(errno=<***aaa...a***>, phase=<***bbb...b***>)**

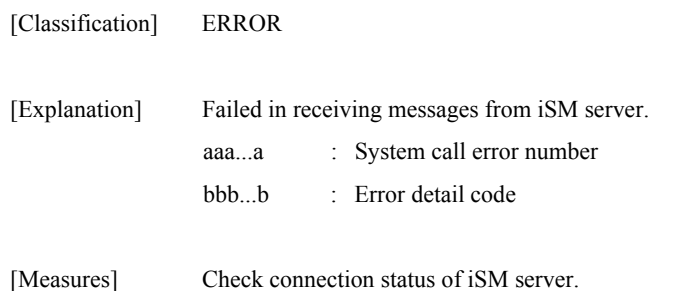

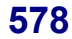

#### **iSM19308: Failed to send to iSM/Server.(errno=<***aaa...a***>, phase=<***bbb...b***>)**

[Classification] ERROR [Explanation] Failed in sending messages to iSM server. aaa...a : System call error number bbb...b : Error detail code

[Measures] Check connection status of iSM server.

#### **iSM19401: System call error has occurred.(func=<***aaa...a***>, errno=<***bbbb***>, phase=<***ccc...c***>)**

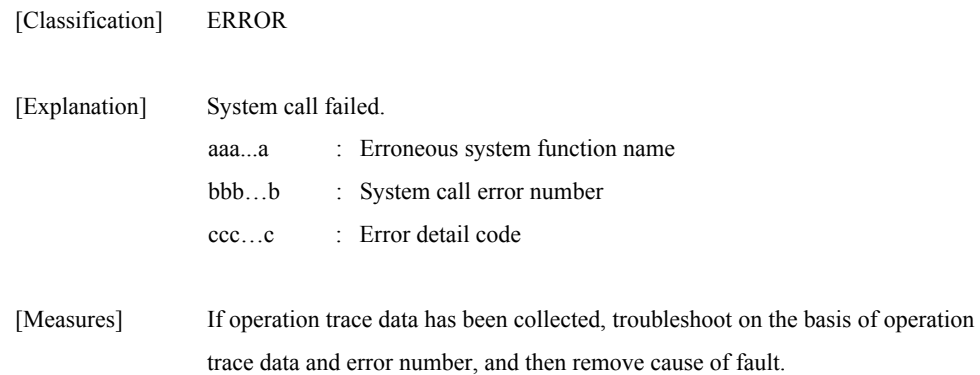

#### **iSM19402: Unexpected error occurred. (phase=<***aaa...a***>)**

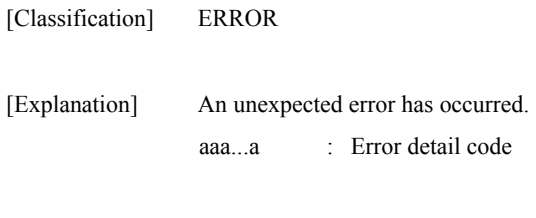

[Measures] Check the details and re-execute.

#### **iSM19403: Failed to mount.**

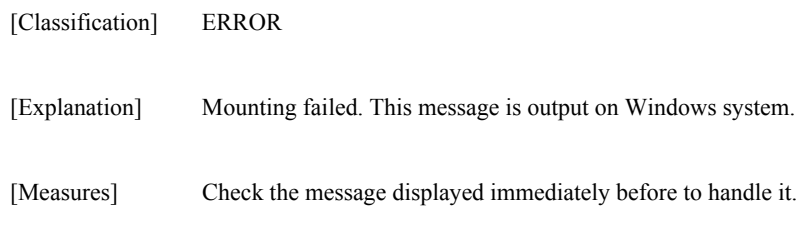

### **iSM19404: Failed to umount.**

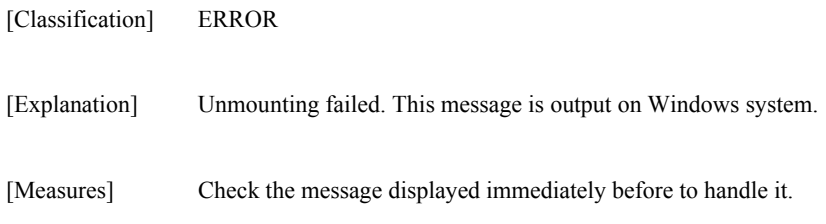

#### **iSM19405: Collecting information of display was failed.**

[Classification] ERROR

[Explanation] Failed in acquiring display information.

[Measures] Re-execute the command.

### **iSM19408: Data on SV has been removed. [SV:<***aaa...a***>]**

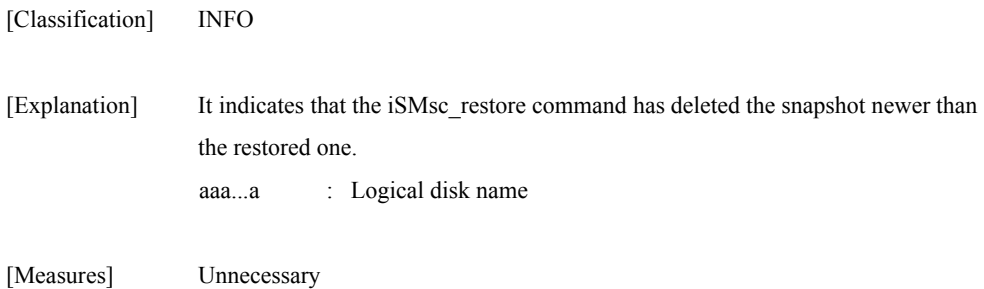

# **iSM20000** ∼ **iSM20000: <***aaa...a***>**

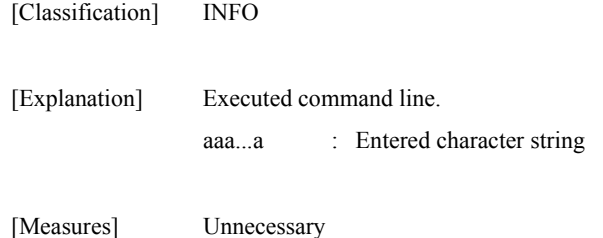

#### **iSM20010: iSMsc\_chgmod has normally terminated.**

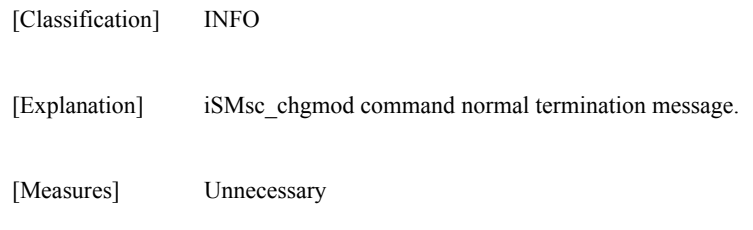

#### **iSM20011: iSMsc\_chgmod has normally terminated. [vol:<***aaa...a***>]**

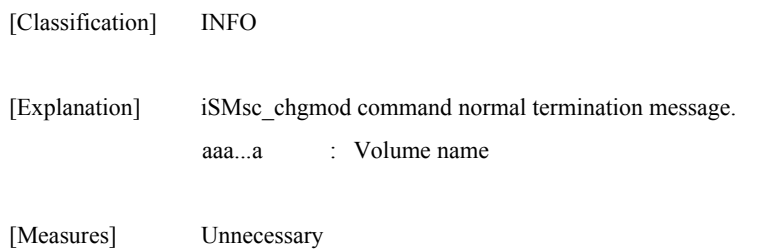

#### **iSM20012: iSMsc\_chgmod has abnormally terminated.**

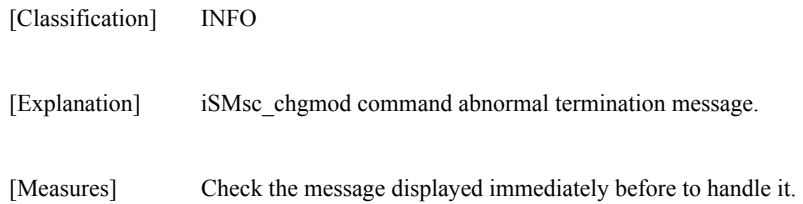

#### **iSM20013: iSMsc\_chgmod has abnormally terminated. [vol:<***aaa...a***>]**

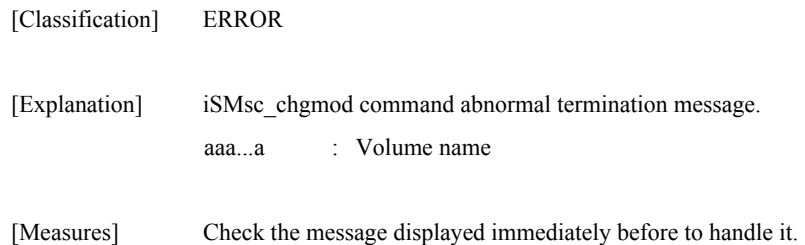

#### **iSM20020: iSMsc\_link has normally terminated.**

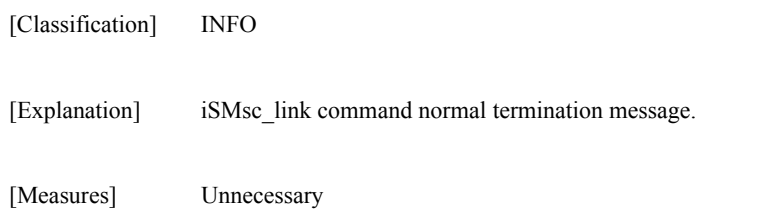

#### **iSM20021: iSMsc\_link has normally terminated. [LV:<***aaa...a***>] [SV:<***bbb...b***>]**

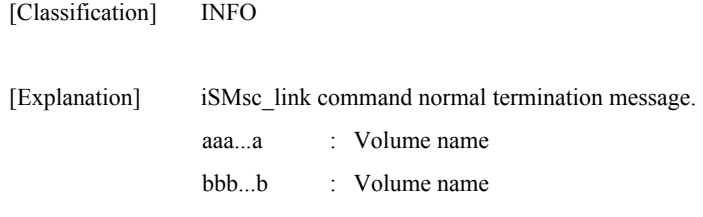

[Measures] Unnecessary

### **iSM20022: iSMsc\_link has abnormally terminated.**

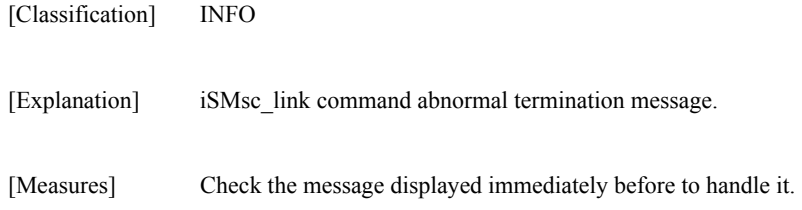

### **iSM20023: iSMsc\_link has abnormally terminated. [LV:<***aaa...a***>] [SV:<***bbb...b***>]**

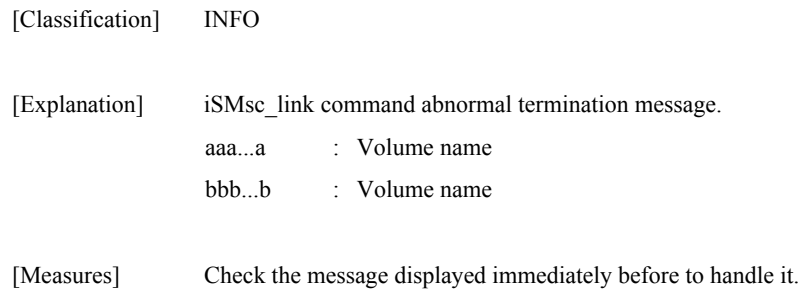

### **iSM20030: iSMsc\_unlink has normally terminated.**

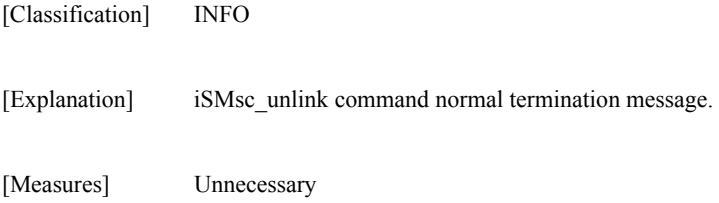

#### **iSM20031: iSMsc\_unlink has normally terminated. [LV:<***aaa...a***>][SV:<***bbb...b***>]**

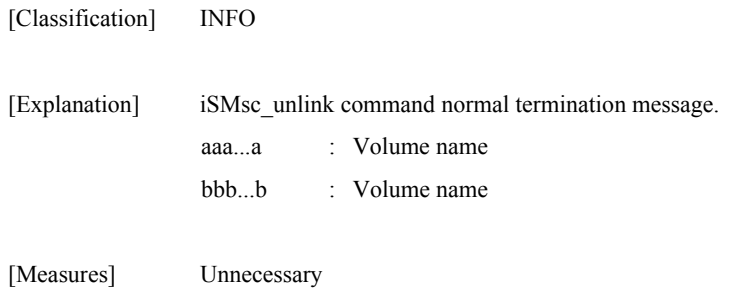

### **iSM20032: iSMsc\_unlink has abnormally terminated.**

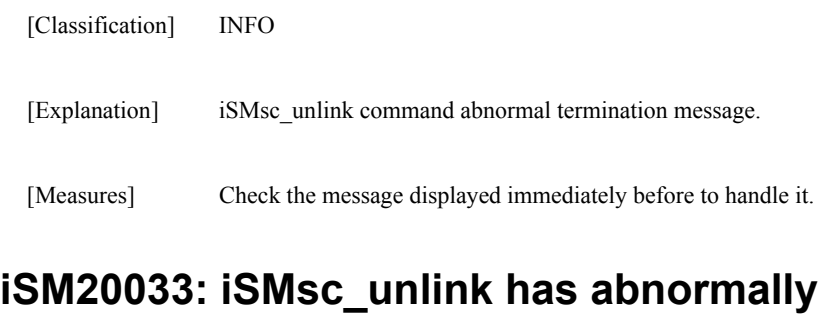

# **terminated. [LV:<***aaa...a***>][SV:<***bbb...b***>]**

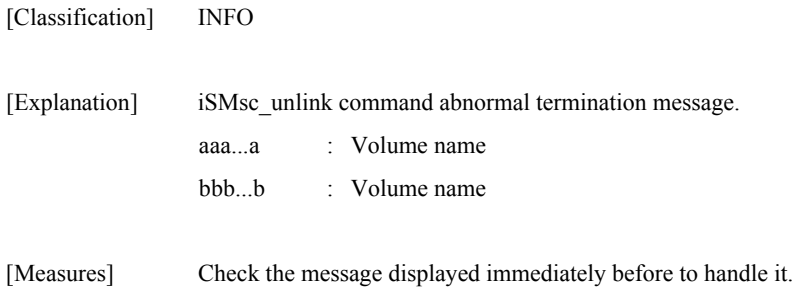

#### **iSM20100: Unpaired volumes cannot be specified. [SV:<***aaa...a***>]**

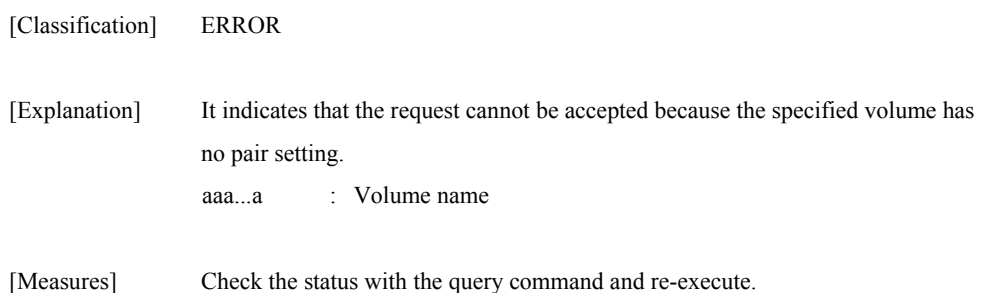

### **iSM20101: The volume from which capacity is different cannot be specified. [LV:<***aaa...a***>] [{BV|SV}:<***bbb...b***>]**

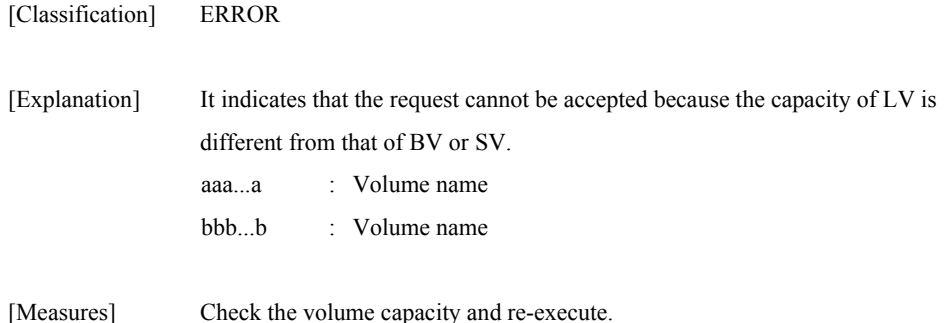

#### **iSM20102: The Volume from which volume type is different type cannot be specified. [LV:<***aaa...a***>] [{BV|SV}:<***bbb...b***>]**

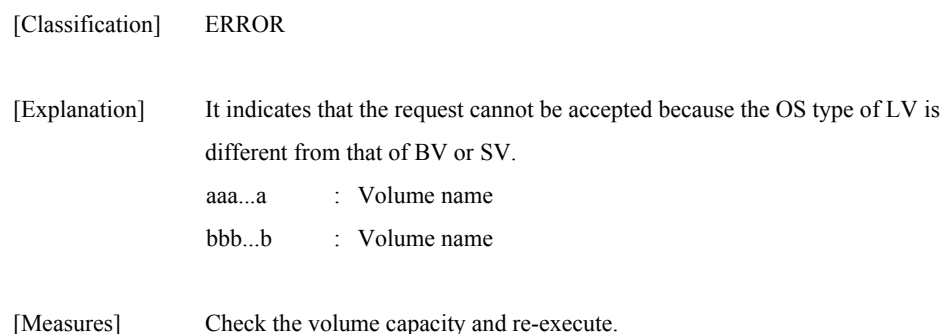

### **iSM20103: Specified volume has another link. [{LV|BV|SV}:<***aaa...a***>]**

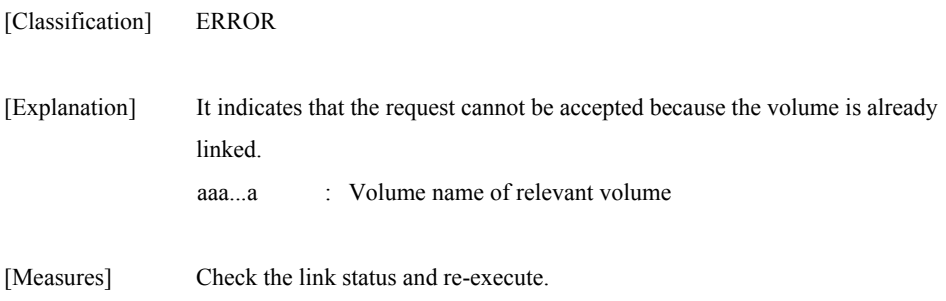

## **iSM20104: State of SV's access mode is invalid. (mode=<***aaa...a***>) [SV:<***bbb...b***>]**

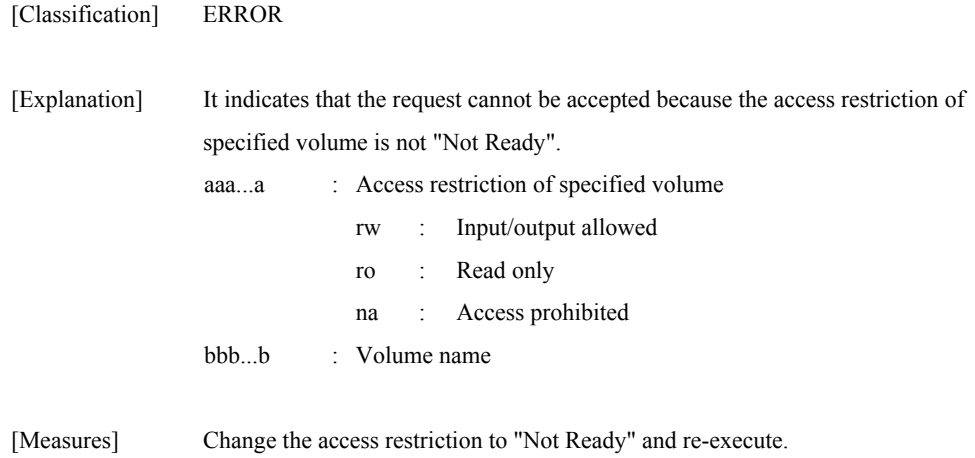

### **iSM20106: Targets volumes are not linked. [LV:<***aaa...a***>] [{BV|SV}:<***bbb...b***>]**

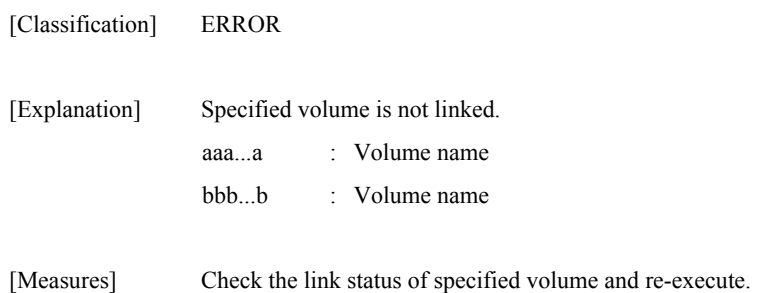

### **iSM20107: The volume mounted cannot be specified. [LV:<***aaa...a***>]**

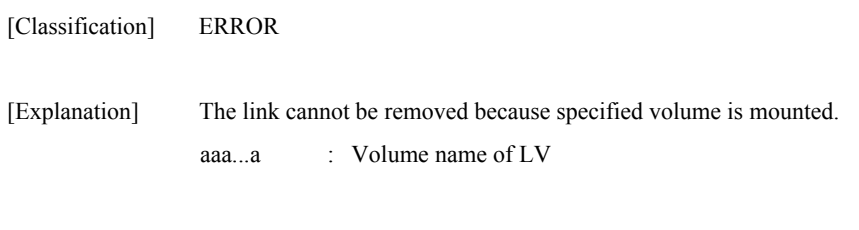

#### [Measures] Check the status of specified volume and re-execute.

#### **iSM20108: SV which is not snap/active cannot be specified. [SV:<***aaa...a***>]**

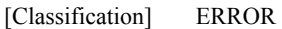

[Explanation] Link cannot be set because SV with snapshot inactive is specified as link connection volume. aaa...a : Volume name

[Measures] Check the SV status and re-execute.

#### **iSM20109: The volume which is not link target volume cannot be specified. [{BV|SV}:<***aaa...a***>]**

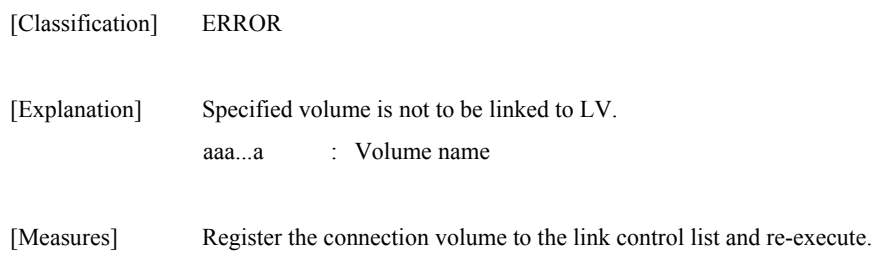

## **iSM20112: Specified volume is wrong. [{LV|BV|SV|VOL}:<***aaa...a***>]**

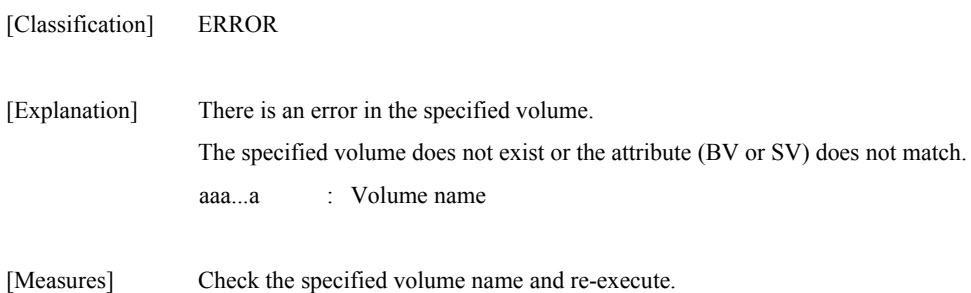

## **iSM20116: Version of API is invalid.**

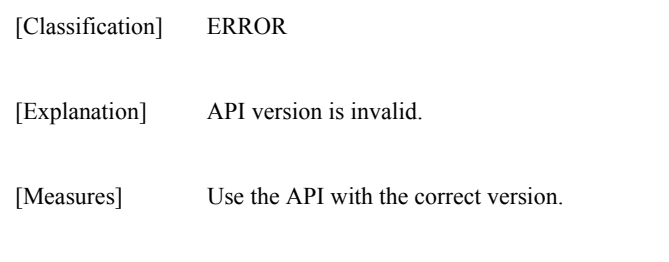

# **iSM20117: License for snapshot is locked.**

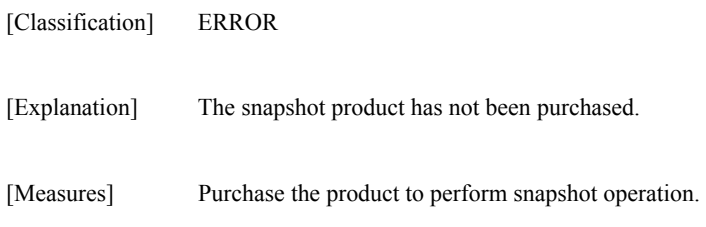

### **iSM20118: Snapshot function is not supported with this volume.**

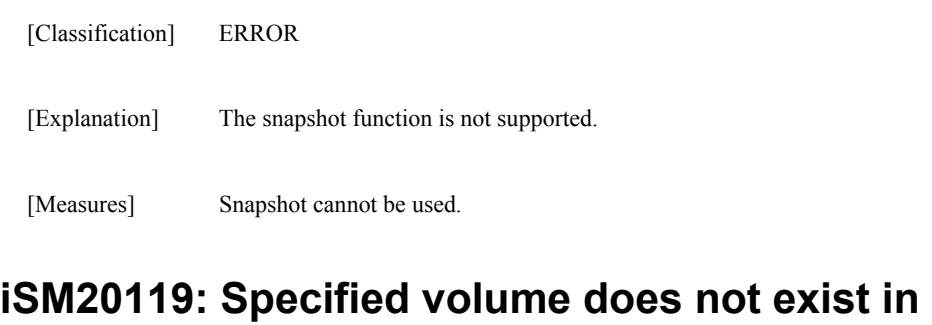

# **volume list. [{BV|SV|LV|VOL}:<***aaa...a***>]**

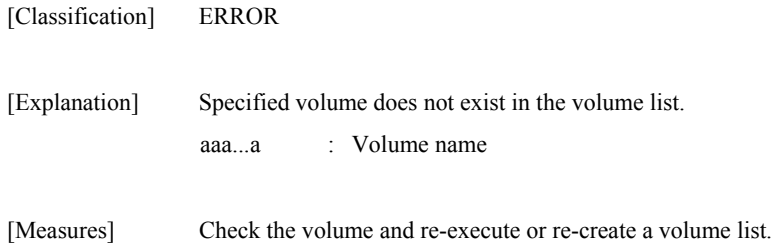

#### **iSM20120: Link information does not exist. [VOL:<***aaa...a***>]**

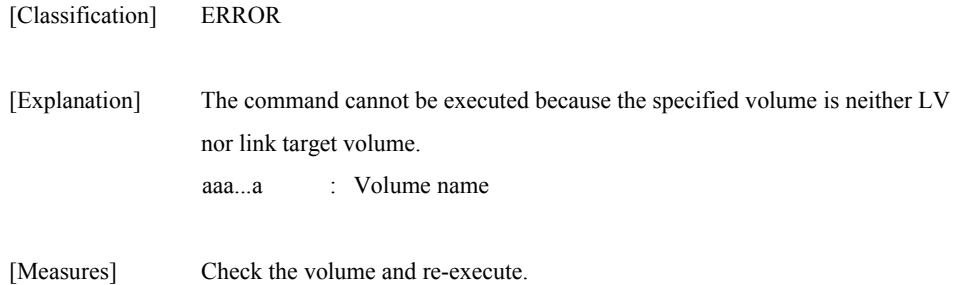

## **iSM20121: The volume which is not recognized cannot be specified. [BV:<***aaa...a***>]**

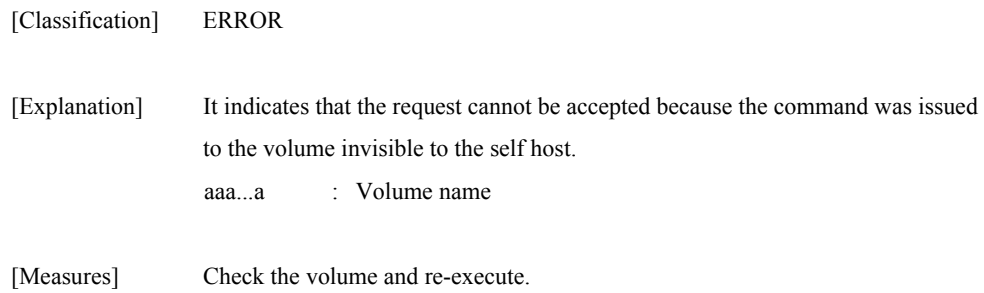

#### **iSM20122: The volume which is not linked cannot be specified. [VOL:<***aaa...a***>]**

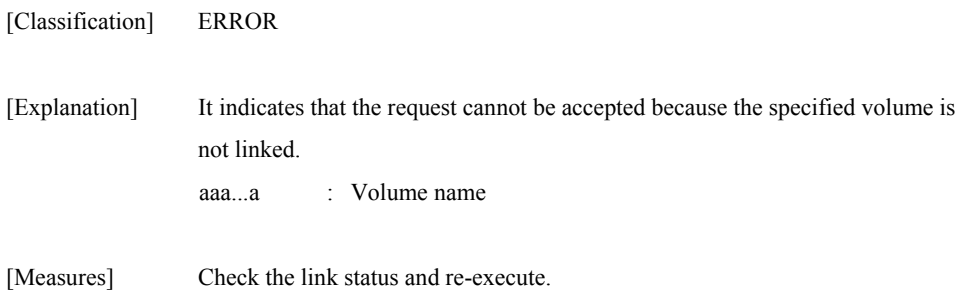

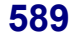

#### **iSM20123: State of specified diskarray is 'freeze'.**

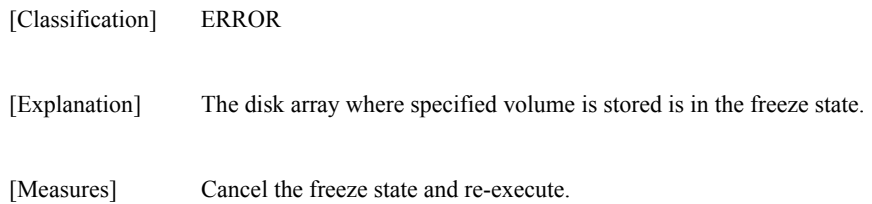

**specified.(<***aaa...a***>)** 

# **iSM20200: Mandatory option was not**

# [Classification] ERROR [Explanation] Specified command does not have some required options. () may or may not be displayed. aaa...a : Option name [Measures] Specify the necessary arguments in the command line.

#### **iSM20201: Illegal option was specified.(<***aaa...a***>)**

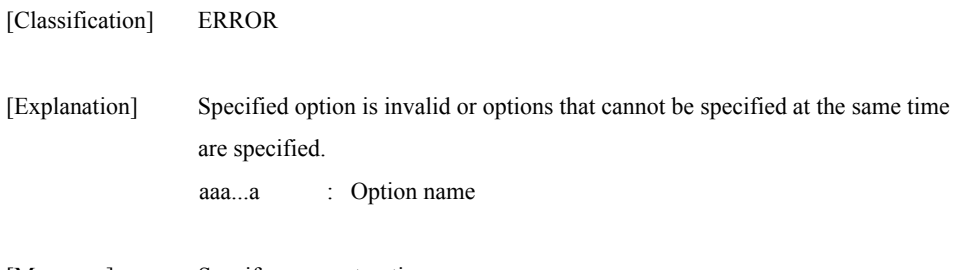

#### [Measures] Specify a correct option.

#### **iSM20202: Illegal option value was specified.(<***aaa...a***>)**

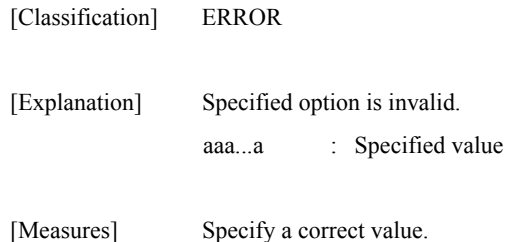

#### **iSM20203: Specified volume group does not exist.(vg=<***aaa...a***>)**

[Classification] ERROR

[Explanation] Specified volume group is invalid. aaa...a : Volume group

[Measures] Specify a correct volume group.

#### **iSM20204: Specified disk group does not exist.(dg=<***aaa...a***>)**

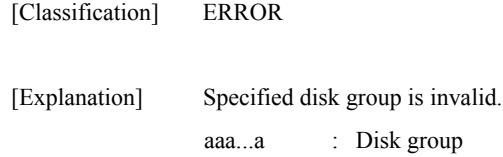

[Measures] Specify a correct disk group.

#### **iSM20205: Duplicated targets were detected. (file=<***aaa...a***>, line=<***bbb...b***> )**

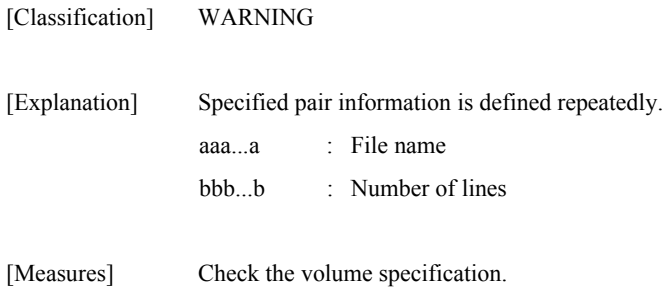

#### **iSM20206: Specified file does not exist. (file=<***aaa...a***>)**

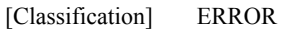

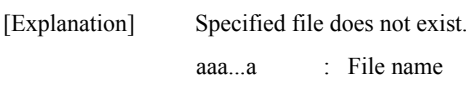

[Measures] Specify a correct file name.

#### **iSM20207: Specified file is invalid.(illegal file type) (file=<***aaa...a***>)**

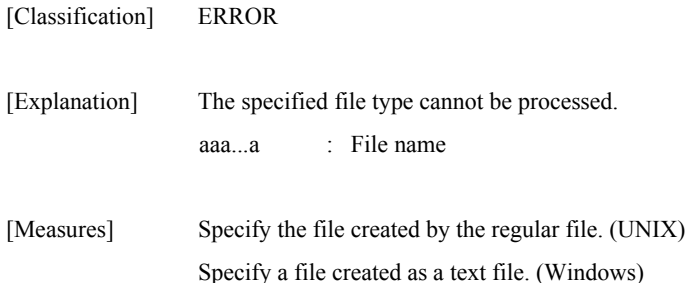

#### **iSM20208: Illegal configuration was detected. (file=<***aaa...a***>, line=<***bbb...b***>)**

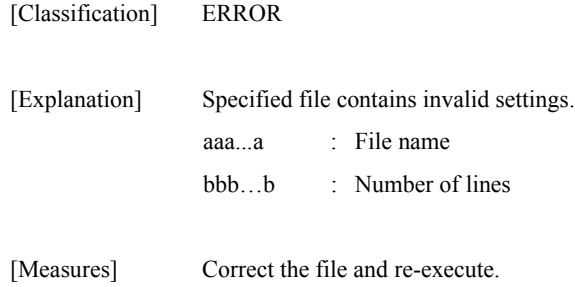

#### **iSM20209: Illegal option value was detected. (file=<***aaa...a***>, line=<***bbb...b***>)**

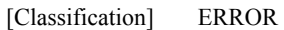

[Explanation] Specified file contains invalid options.

[Measures] Correct the file and re-execute.

#### **iSM20210: Empty file cannot be specified. (file=<***aaa...a***>)**

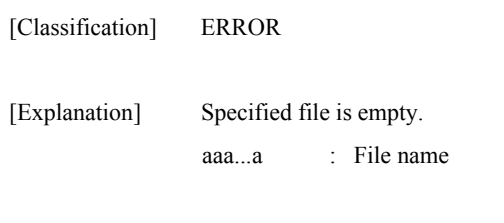

[Measures] Check the file and re-execute.

#### **iSM20211: Illegal volume flag was specified to be (<***aaa...a***>) option.(manager specification)**

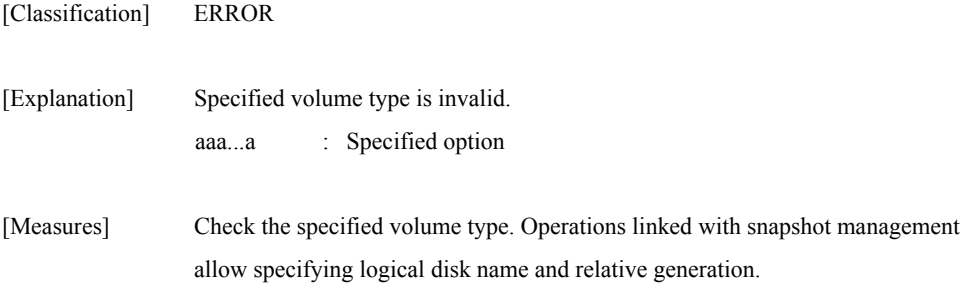

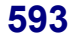

### **iSM20301: The unexpected error has occurred in iSM/Server. (code=***aaa...a***/***bb***/***ccc...c***)**

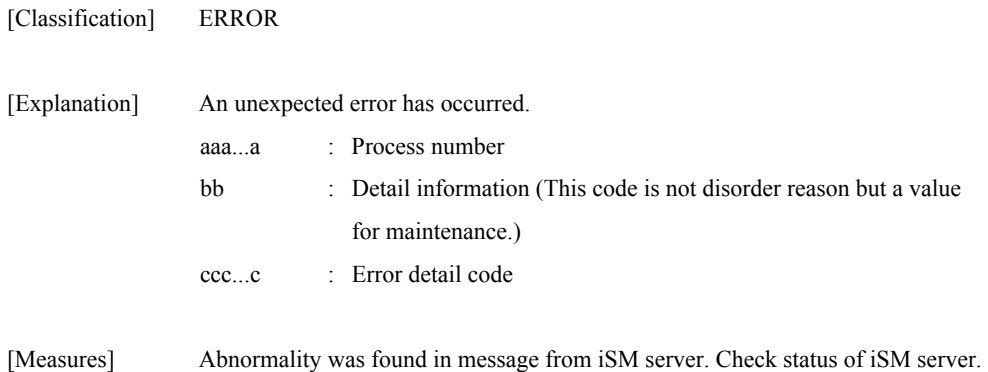

### **iSM20302: Specified Diskarray does not exist.**

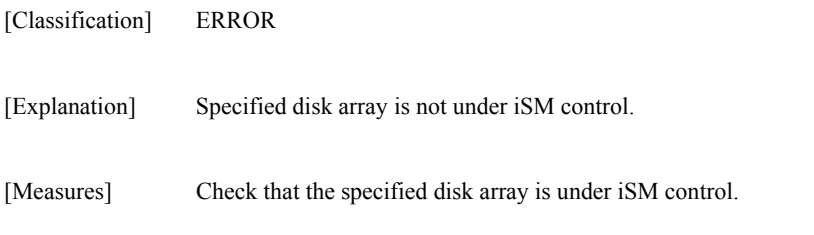

### **iSM20303: State of Diskarray includes specified volume is not monitoring.**

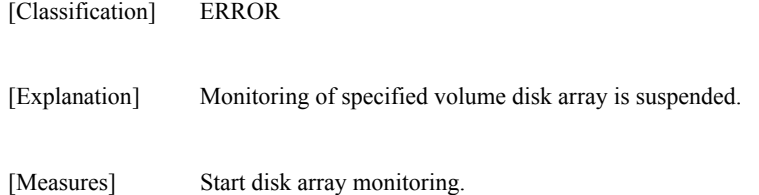

### **iSM20304: Timeout error has occurred in iSM/Server.**

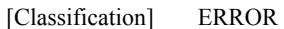

re-execute.

[Explanation] Time-out occurred in process of iSM server. [Measures] Loads on iSM server may be too heavy. Check status of iSM server and

#### **iSM20305: The timeout was detected by waiting of communication with iSM/Server.**

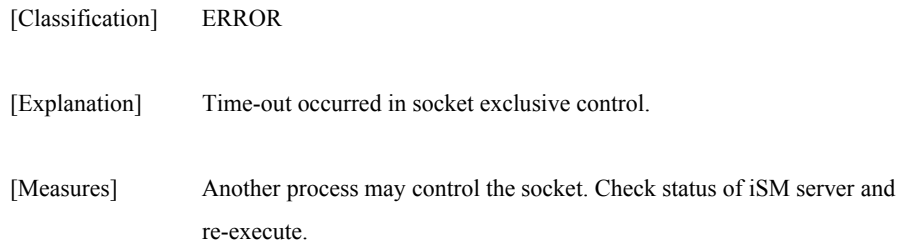

#### **iSM20306: Failed to connect iSM/Server.(errno=<***aaa...a***>, phase=<***bbb...b***>)**

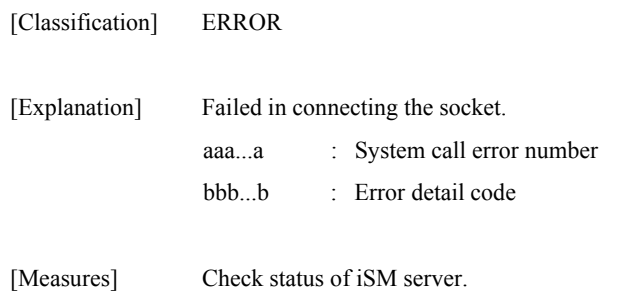

### **iSM20307: Failed to receive from iSM/Server.(errno=<***aaa...a***>, phase=<***bbb...b***>)**

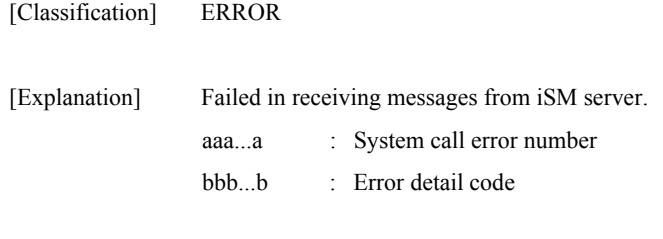

[Measures] Check connection status with iSM server.

#### **iSM20308: Failed to send to iSM/Server.(errno=<***aaa...a***>, phase=<***bbb...b***>)**

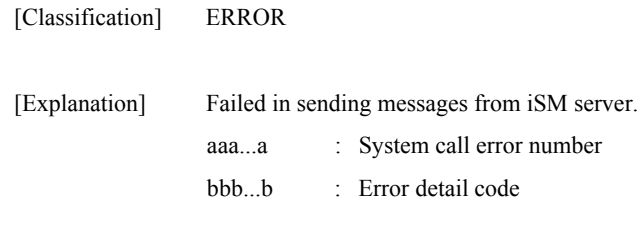

[Measures] Check connection status with iSM server.

### **iSM20401: System call error has occurred.(func=<***aaa...a***>, errno=<***bbbb***>, phase=<***ccc…c***>)**

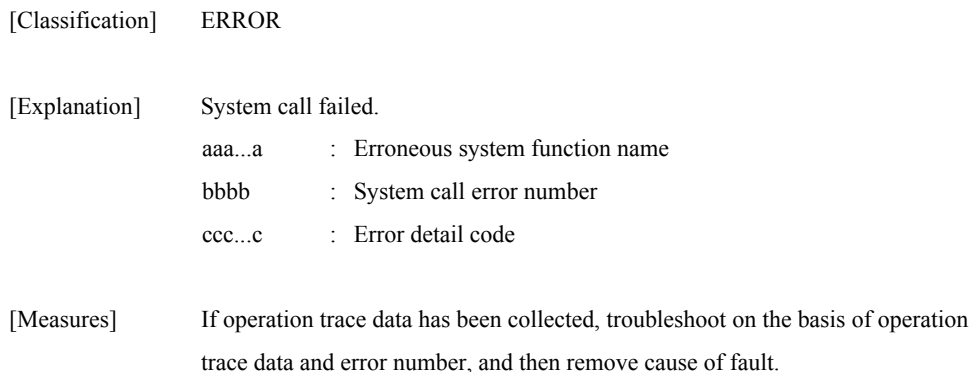

### **iSM20402: Unexpected error occurred. (phase=<***aaa...a***>)**

[Classification] ERROR

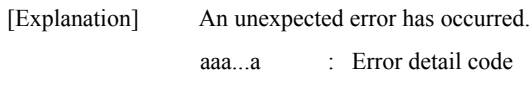

[Measures] Check the details and re-execute.

### **iSM20403: SCSI I/O error is detected. (device=***aaaa***, cdb =***bbbb***,status=***cccc***/***dddd***/***ee***/***ff***/***gg***)**

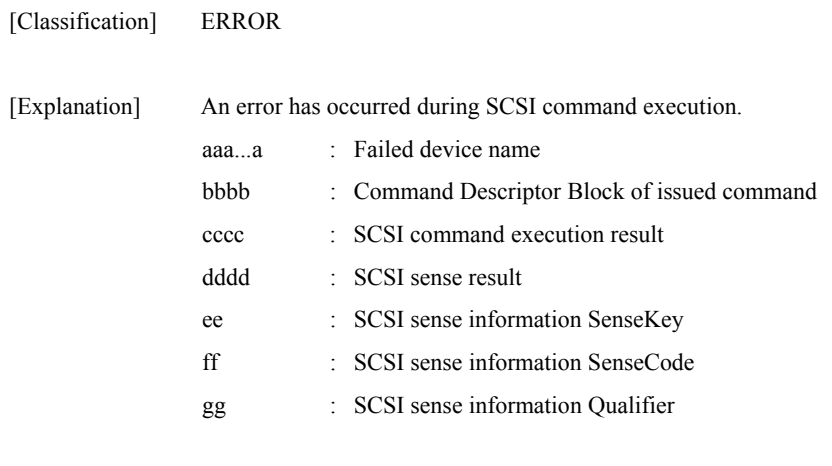

[Measures] Re-execute the command.

#### **iSM20404: Control path is blockaded. (device=***aaaa***, cdb =***bbbb***,status=***cccc***/***dddd***/***ee***/***ff***/***gg***)**

[Classification] WARNING

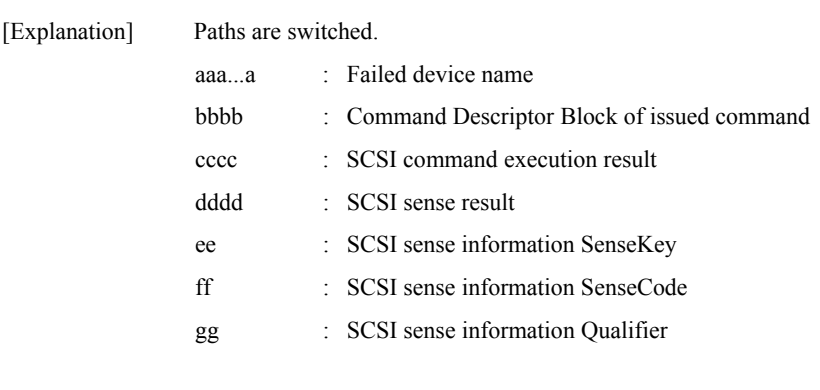

[Measures] Unnecessary

# **iSM20405: Illegal device is specified. (<***aaa...a***>)**

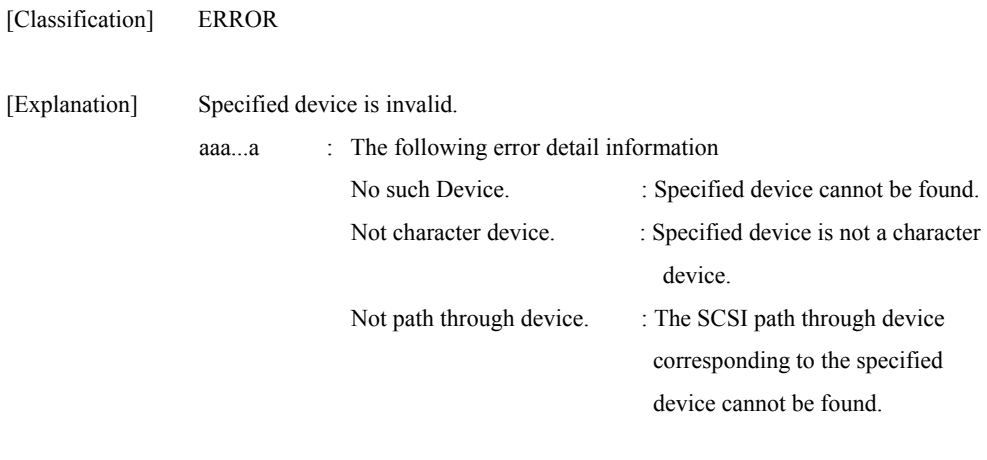

[Measures] Check the parameter details and re-execute.

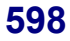

# **iSM20406: Failed to umount.**

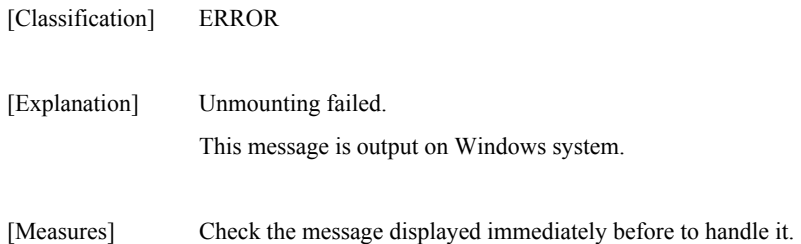

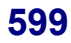

# **iSM99000** ∼ **iSM99001: Connected with iSM server (Server=<***aaa...a***>, Port=<***bbb...b***>, User=<***ccc...c***>, Client=<***ddd...d***>)**

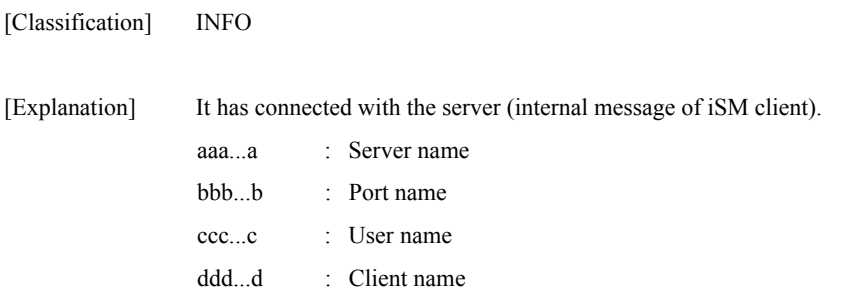

#### **iSM99002: Disconnected with iSM server (Server=<***aaa...a***>, Port=<***bbb...b***>, User=<***ccc...c***>, Client=<***ddd...d***>)**

[Classification] INFO

[Explanation] It was disconnected with the server (internal message of iSM client). aaa...a : Server name bbb...b : Port name ccc...c : User name ddd...d : Client name

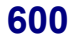

# **iSMnetconf: 001** ∼ **iSMnetconf: 001 Command complete successfully.**

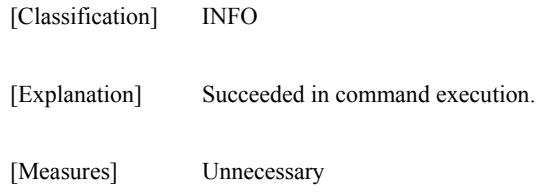

# **iSMnetconf: 101 Command has failed. (<***aaa...a***>)**

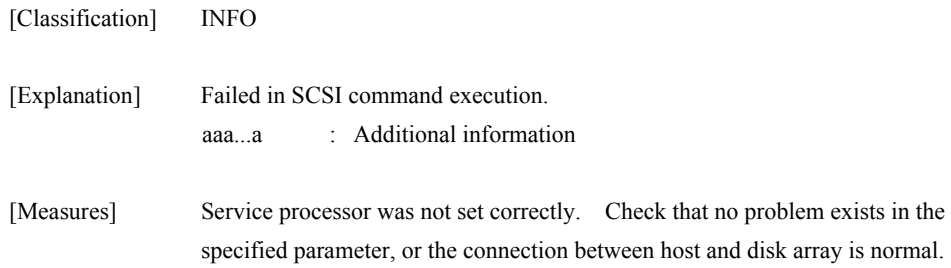

#### **iSMnetconf: 111 Internal error has occurred. (<***aaa...a***>)**

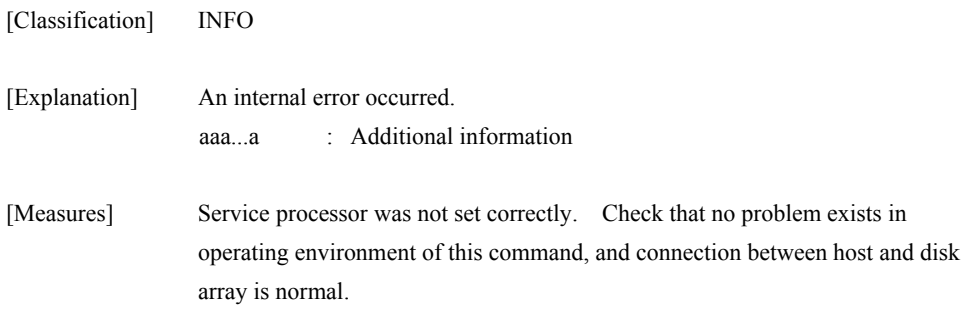

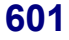

### **iSMnetconf: 112 Changed to the alternative path. (<***aaa...a***>)**

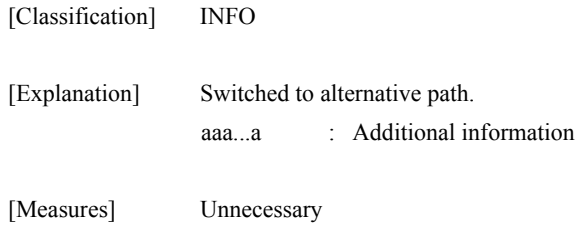

#### **iSMnetconf: 201 Resource does not exist. (<***aaa...a***>)**

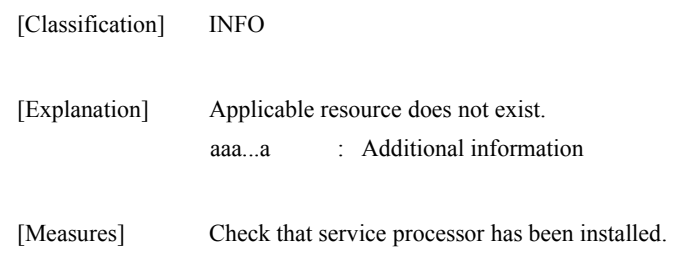

# **iSMnetconf: 202 Many target resources exist.**

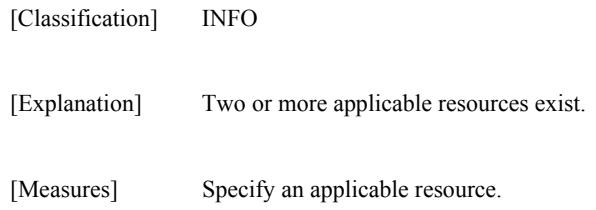

## **iSMnetconf: 203 Only root can execute.**

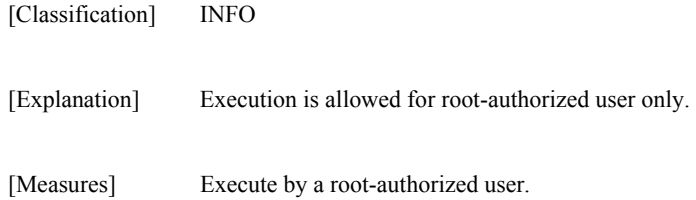

### **iSMnetconf: 211 Specified Disk Array Subsystem is not supported. (<***aaa...a***>)**

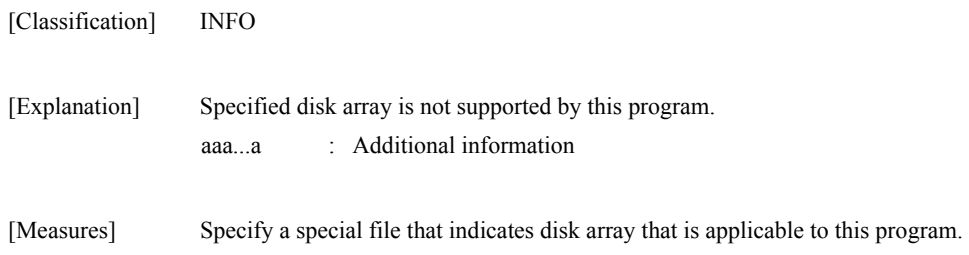

#### **iSMnetconf: 212 Specified Disk Array Subsystem is set by another maintenance tool. (<***aaa...a***>)**

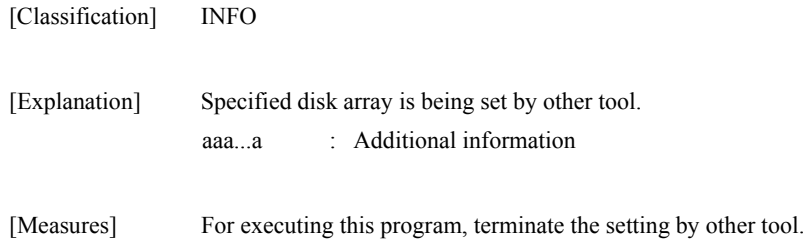

### **iSMnetconf: 221 Specified option is illegal. (<***aaa...a***>)**

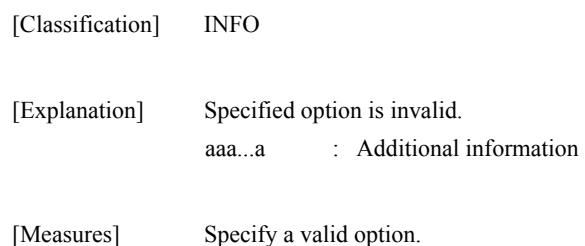

### **iSMnetconf: 222 Specified parameter is illegal. (<***aaa...a***>)**

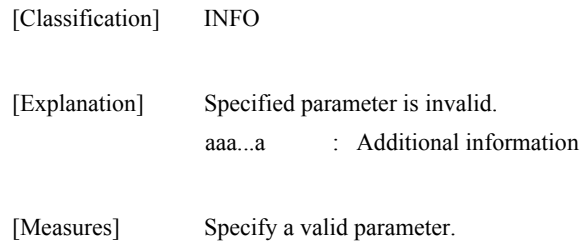

### **iSMnetconf: 223 Specified IP Address is alive. (<***aaa...a***>)**

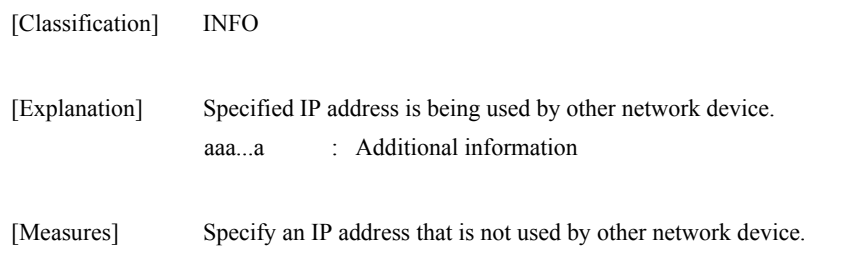

### **iSMnetconf: 224 Specified IP Address is illegal. (<***aaa...a***>)**

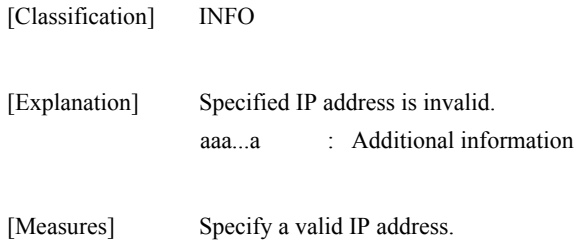

## **iSMnetconf: 225 Specified Subnet Mask is illegal. (<***aaa...a***>)**

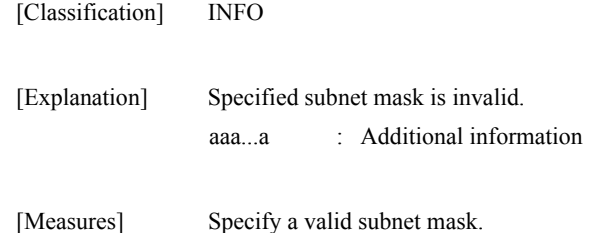

#### **iSMnetconf: 226 Specified Gateway Address is illegal. (<***aaa...a***>)**

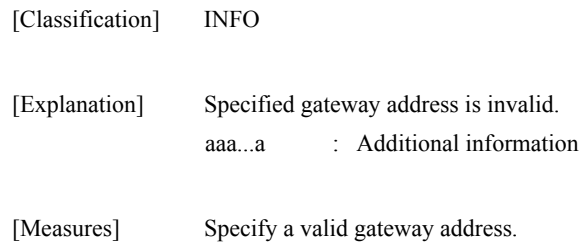

### **iSMnetconf: 227 Specified IP Address is duplicated. (<***aaa...a***>)**

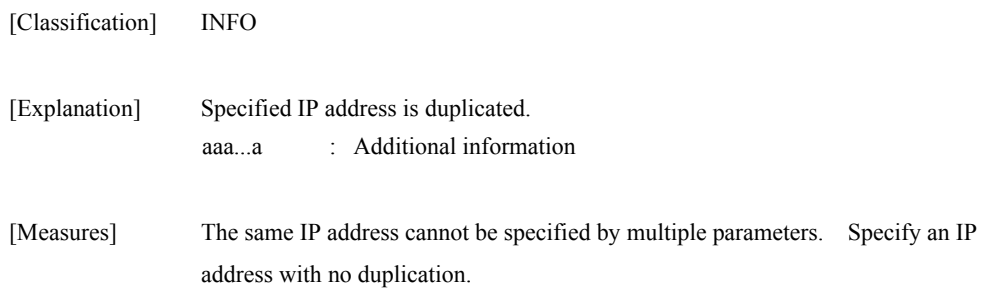

### **iSMnetconf: 228 Specified IP Address is already registered. (<***aaa...a***>)**

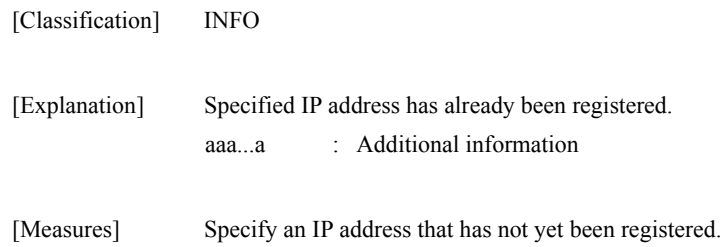

#### **iSMnetconf: 229 Specified IP Address is not registered. (<***aaa...a***>)**

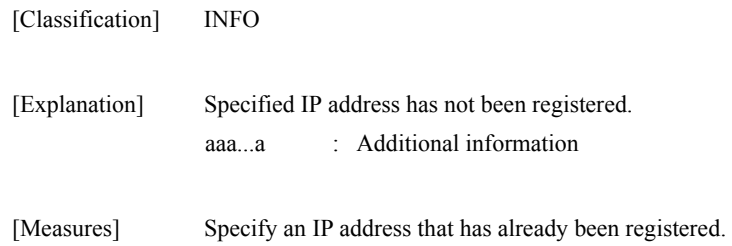

#### **iSMnetconf: 230 An IP Address cannot be registered any more. (<***aaa...a***>)**

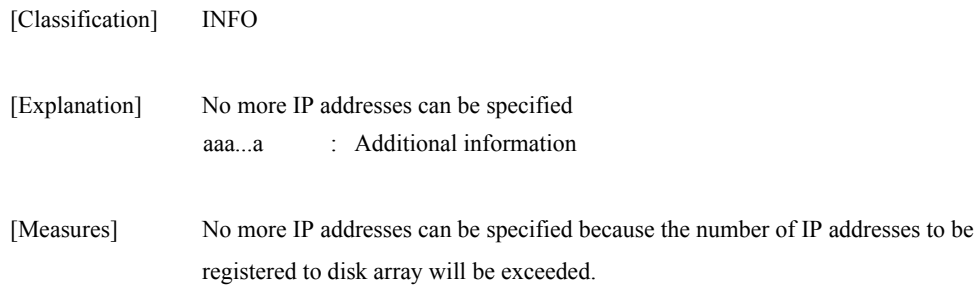
# **iSMnetconf: 241 Specified file cannot be read.**

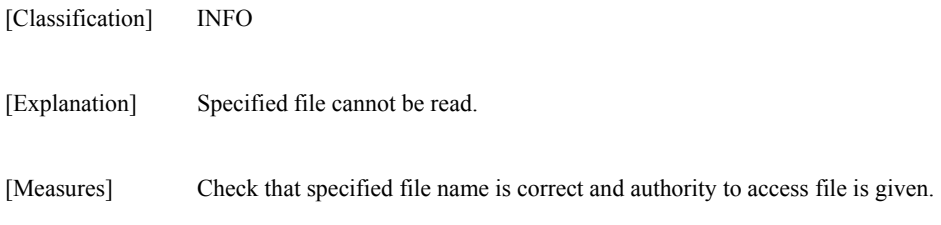

# **iSMnetconf: 242 File format is illegal. (<***aaa...a***>)**

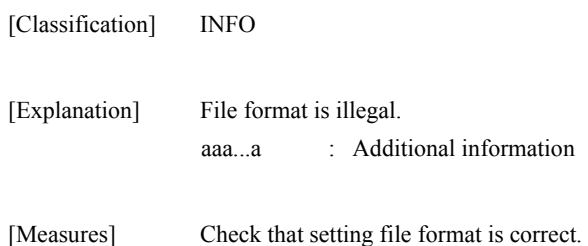

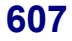

# **iSMprfarc: 101** ∼ **iSMprfarc: 101 Not PSL file -- <***aaa...a***>**

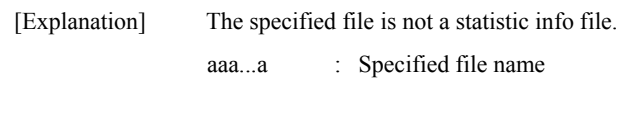

[Measures] Specify the correct file.

#### **iSMprfarc: 102 Can't open file -- <***aaa...a***> func=<***bbb...b***> errno=<***cccc***>**

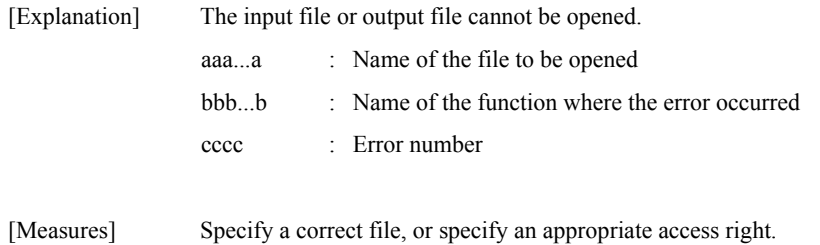

#### **iSMprfarc: 103 Can't open directory -- <***aaa...a***> func=<***bbb...b***> errno=<***cccc***>**

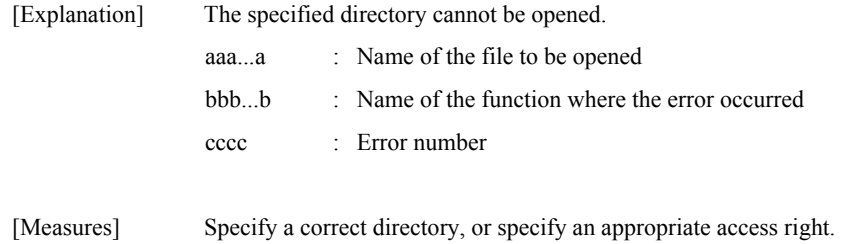

### **iSMprfarc: 104 Invalid option -- <***aaaa***>**

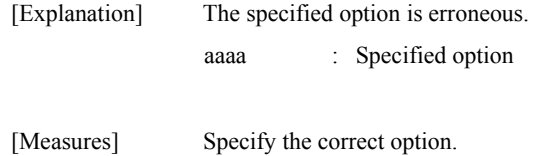

# **iSMprfarc: 105 Can't input multi-level file**

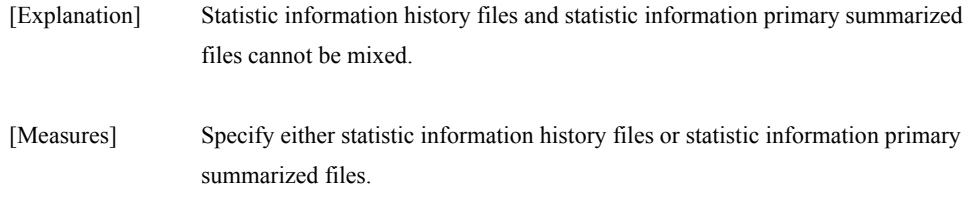

## **iSMprfarc: 106 Out of range -- <***aaaa***>**

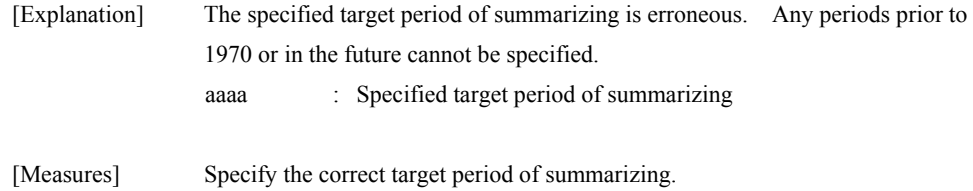

## **iSMprfarc: 107 Can't find target file**

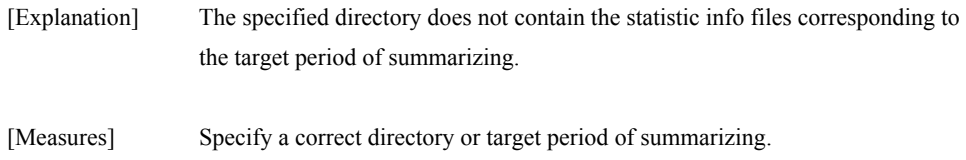

## **iSMprfarc: 108 No more archiving -- <***aaa...a***>**

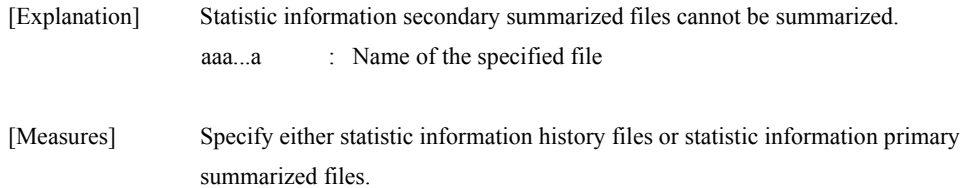

## **iSMprfarc: 109 Can't allocate memory**

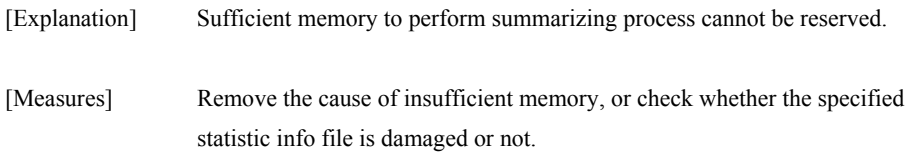

#### **iSMprfarc: 110 Read error -- <***aaa...a***> func=<***bbb...b***> errno=<***cccc***>**

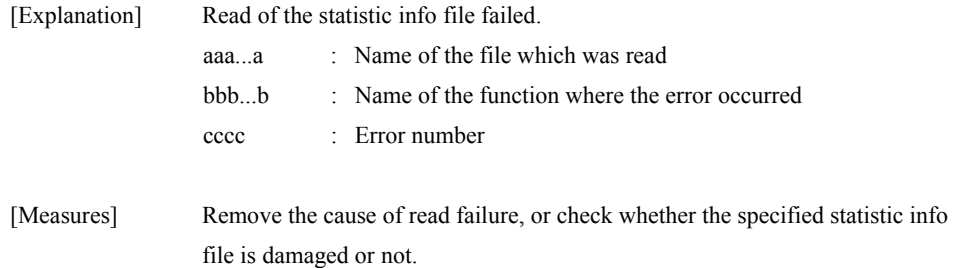

#### **iSMprfarc: 111 Write error -- <***aaa...a***> func=<***bbb...b***> errno=<***cccc***>**

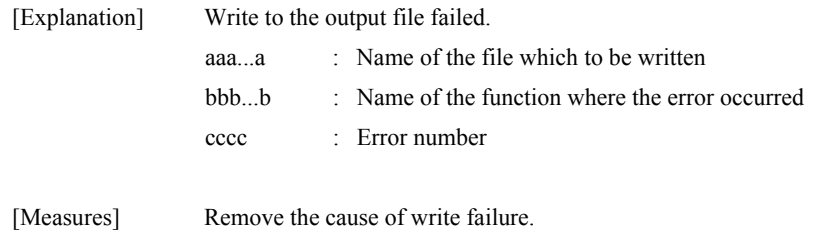

# **iSMprfarc: 112 Record broken [-- <***aaa...a***>]**

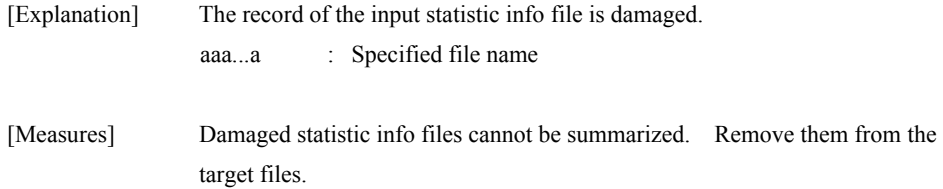

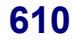

#### **iSMprfarc: 120 Illegal file format -- <***aaa...a***>**

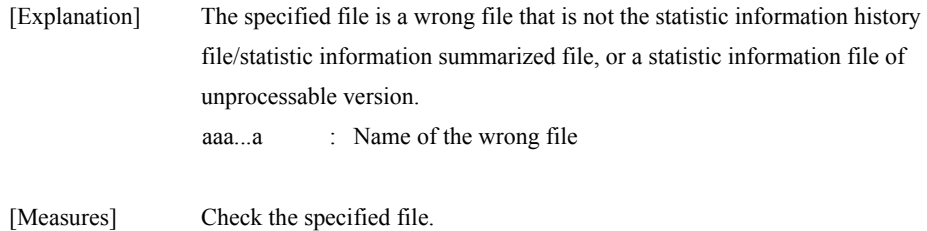

#### **iSMprfarc: 201 Warning: Find discontinuous file**

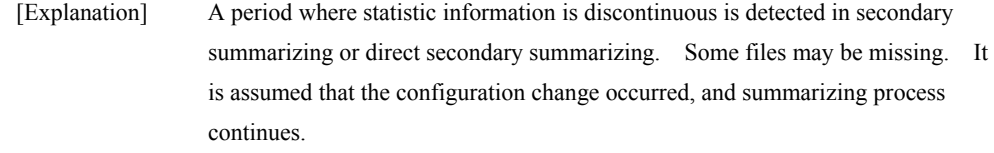

[Measures] Check if the target files are complete.

# **iSMprfctl 001** ∼ **iSMprfctl 001: Command completed successfully**

[Explanation] The command was executed successfully.

[Measures] Unnecessary

#### **iSMprfctl 010: Missing option --** *<aaa...a>*

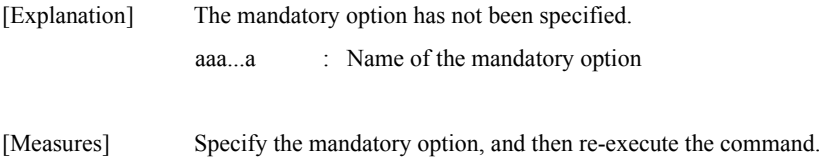

# **iSMprfctl 011: Illegal option --** *<aaa...a>*

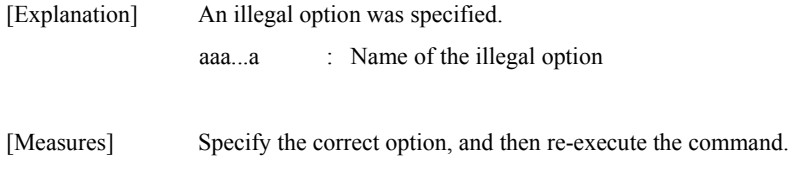

#### **iSMprfctl 012: Missing option value --** *<aaa...a>*

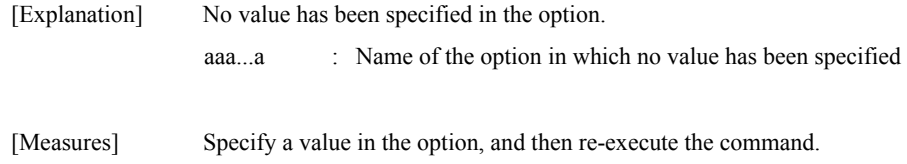

### **iSMprfctl 013: Illegal option value --** *<aaa...a> <bbb...b>*

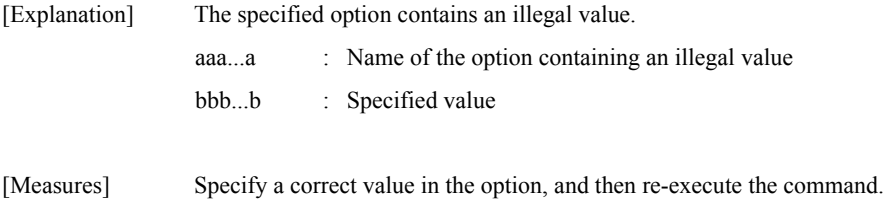

#### **iSMprfctl 020: iSMsvr is not ready**

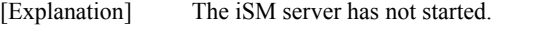

[Measures] Start the iSM server, and then re-execute the command.

## **iSMprfctl 021: Specified Disk Array is invalid**

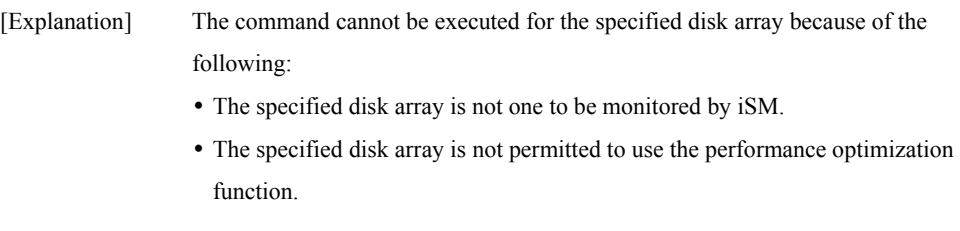

[Measures] Check for the specified disk array name or the available product status.

## **iSMprfctl 022: Specified Disk Array is not monitored**

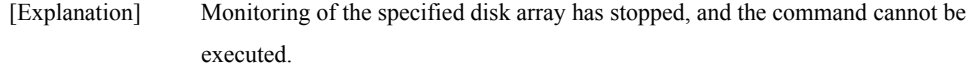

[Measures] Restart the monitoring of the disk array, and then re-execute the command.

## **iSMprfctl 023: Specified Disk Array is not in normal state**

[Explanation] The specified disk array is not in normal state, and the command cannot be executed.

[Measures] Rebuild the disk array, and then re-execute the command.

# **iSMprfctl 030: Specified Logical Disk is invalid**

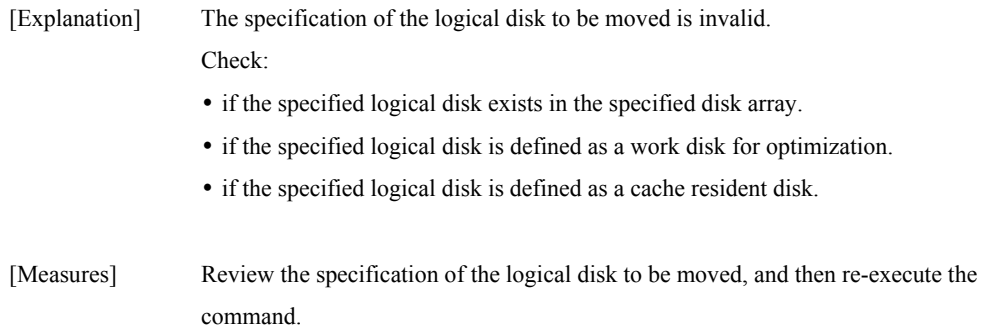

## **iSMprfctl 031: Specified Optimization Work Disk is invalid**

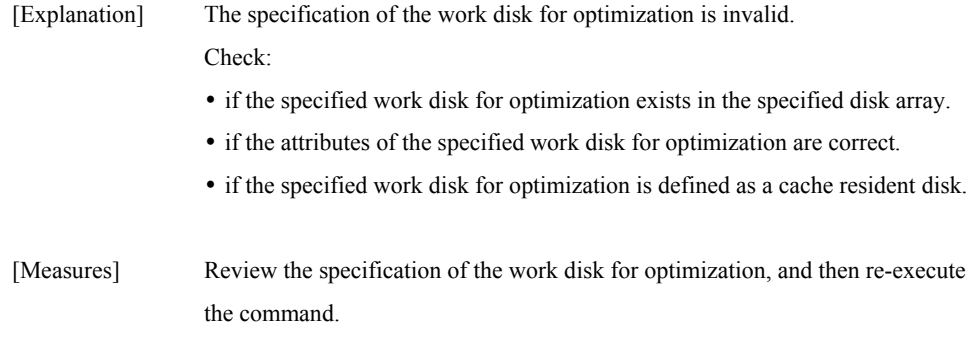

### **iSMprfctl 032: Disk Capacity is different**

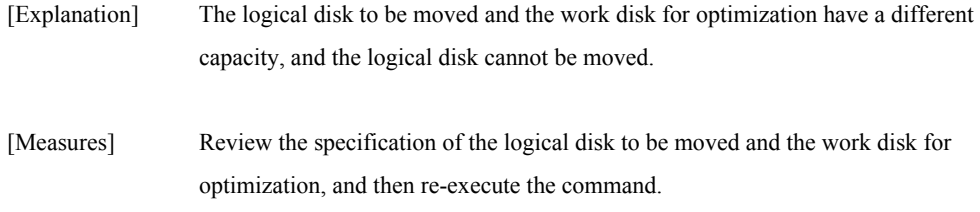

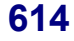

### **iSMprfctl 033: Specified Logical Disk is multi rank type**

- [Explanation] The specified logical disk to be moved is a multi-RANK disk, and it cannot be moved.
- [Measures] Review the specification of the logical disk to be moved, and then re-execute the command.

#### **iSMprfctl 035: Specified Logical Disk and Optimization Work Disk are in the same rank**

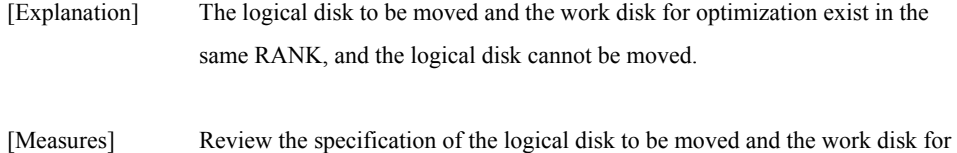

optimization, and then re-execute the command.

### **iSMprfctl 036: Specified Logical Disk name overlaps**

- [Explanation] The name of the specified logical disk to be moved is identical to the name of another disk in the specified disk array.
- [Measures] Correct the volume format specification of the logical disk to be moved, and then re-execute the command.

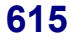

### **iSMprfctl 037: Specified Optimization Work Disk name overlaps**

- [Explanation] The name of the specified work disk for optimization is identical to the name of another disk in the specified disk array.
- [Measures] Correct the volume format specification of the work disk for optimization, and then re-execute the command.

#### **iSMprfctl 040: Specified Logical Disk is under moving**

[Explanation] The specified logical disk to be moved is already moving. [Measures] Review the specification of the logical disk to be moved, and then re-execute the

#### **iSMprfctl 041: Specified Optimization Work Disk is under moving**

[Explanation] The specified work disk for optimization is already moving.

command.

[Measures] Review the specification of the work disk for optimization, and then re-execute the command.

### **iSMprfctl 042: Specified Logical Disk is not in normal state**

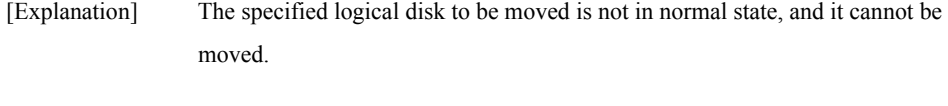

[Measures] Rebuild the logical disk to be moved, and then re-execute the command.

### **iSMprfctl 043: Specified Optimization Work Disk is not in normal state**

- [Explanation] The specified work disk for optimization is not in normal state, and it cannot be moved.
- [Measures] Rebuild the work disk for optimization or specify another one, and then re-execute the command.

#### **iSMprfctl 044: Number of movement exceeds permissible amount**

- [Explanation] The number of specified disks to be concurrently moved exceeded the allowable maximum in the specified disk array.
- [Measures] Confirm that the current Move command has terminated, and then re-execute the command.

#### **iSMprfctl 045: Specified Logical Disk is reserved**

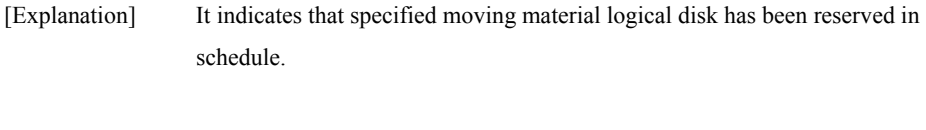

[Measures] Review the moving material logical disk and retry command execution.

#### **iSMprfctl 046: Specified Optimization Work Disk is reserved**

[Explanation] It indicates that specified work disk for optimization has been reserved in schedule.

[Measures] Review the specified work disk for optimization and retry command execution.

### **iSMprfctl 050: Failed in communication with iSMsvr func=***<aaa...a>* **errno= <***bbbb>* **detcode=<***cccccccc>*

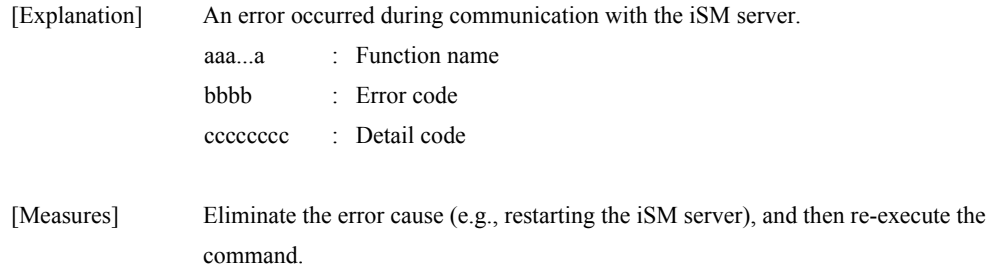

#### **iSMprfctl 051: Time out has occurred**

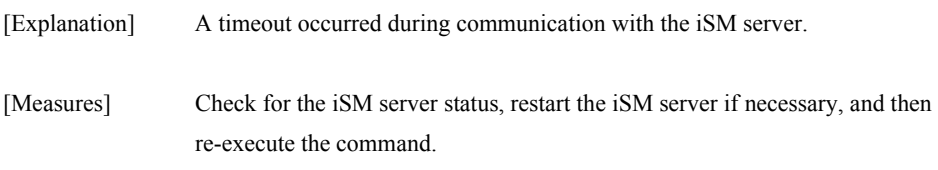

#### **iSMprfctl 060: Insufficient resource is detected func=<***aaa...a***> errno=<***bbbb***> detcode=<***cccccccc***>**

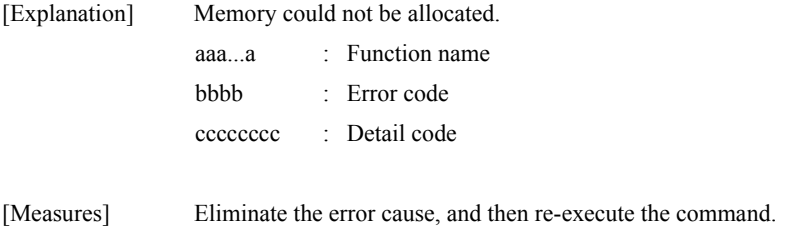

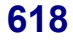

## **iSMprfctl 090: HW error has occurred in start of Logical Disk movement**

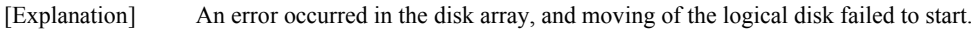

[Measures] Check the error cause according to the related messages, recover the disk array from the error, and then re-execute the command.

# **iSMprfctl 910: Illegal function parameter**

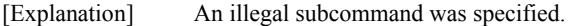

[Measures] Correct the specification of the subcommand, and then re-execute the command.

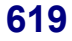

# **iSMprfedit: 001** ∼ **iSMprfedit: 001 <***aaa...a***> > <***bbb...b***>**

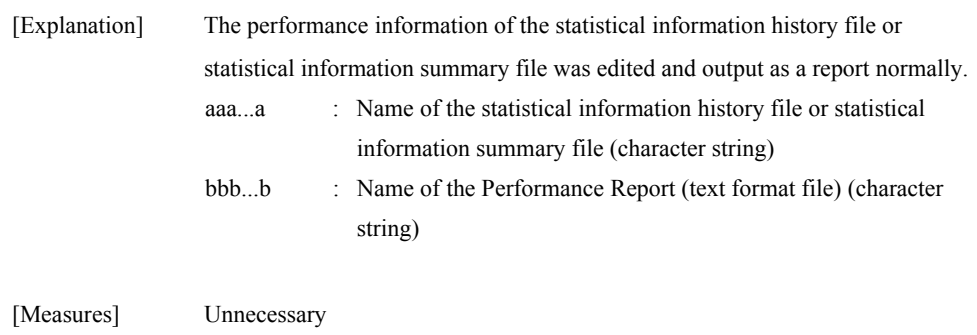

#### **iSMprfedit: 100 Illegal option - <***aaa...a***>**

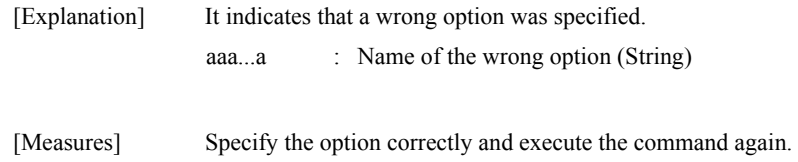

# **iSMprfedit: 101 Illegal file name - <***aaa...a***>**

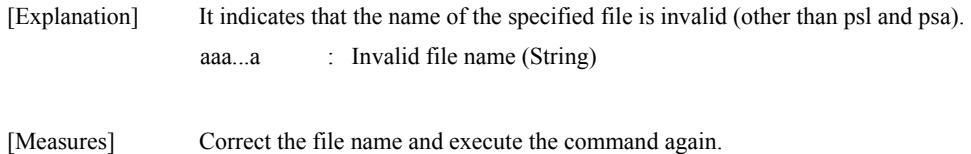

## **iSMprfedit: 102 Missing file name**

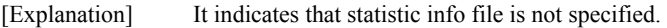

[Measures] Specify statistic info file and execute the command again.

# **iSMprfedit: 103 Missing option - <***aaa...a***>**

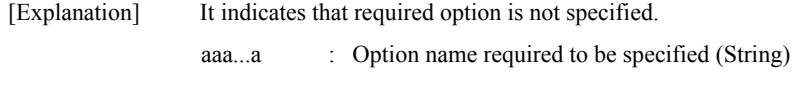

[Measures] Specify the option correctly and execute the command again.

#### **iSMprfedit: 110 File open error - <***aaa...a***> func = <***bbb...b***> errno = <***cccc***> ds = <***dddddddd***>**

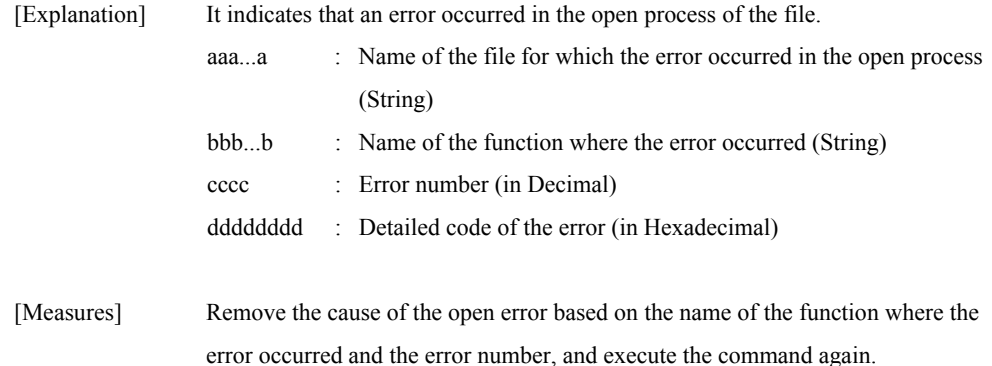

#### **iSMprfedit: 111 File close error - <***aaa...a***> func = <***bbb...b***> errno = <***cccc***> ds = <***dddddddd***>**

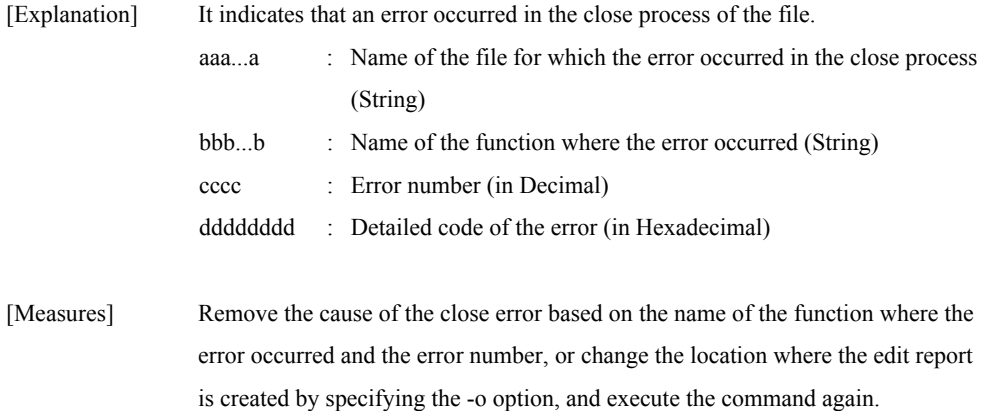

#### **iSMprfedit: 112 Read error - <***aaa...a***> func = <***bbb...b***> errno = <***cccc***> ds = <***dddddddd***>**

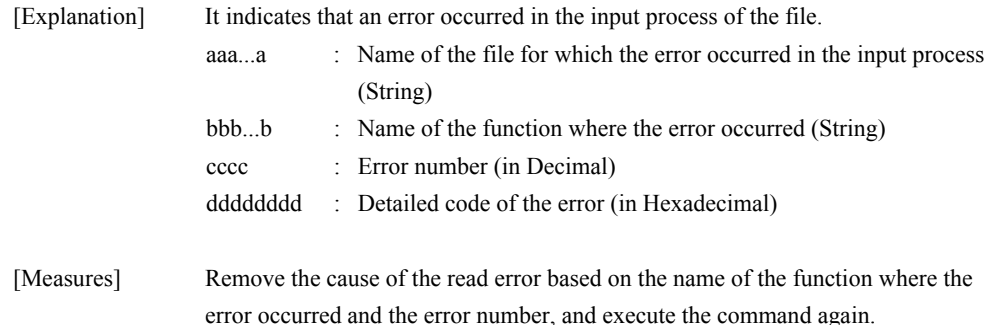

#### **iSMprfedit: 113 Write error - <***aaa...a***> func = <***bbb...b***> errno = <***cccc***> ds = <***dddddddd***>**

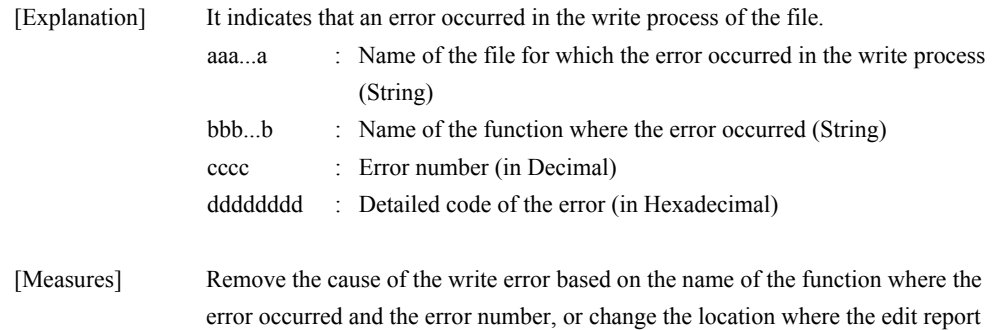

is created by specifying the -o option, and execute the command again.

#### **iSMprfedit: 114 Sort error - <***aaa...a***> func = <***bbb...b***> errno = <***cccc***> ds = <***dddddddd***>**

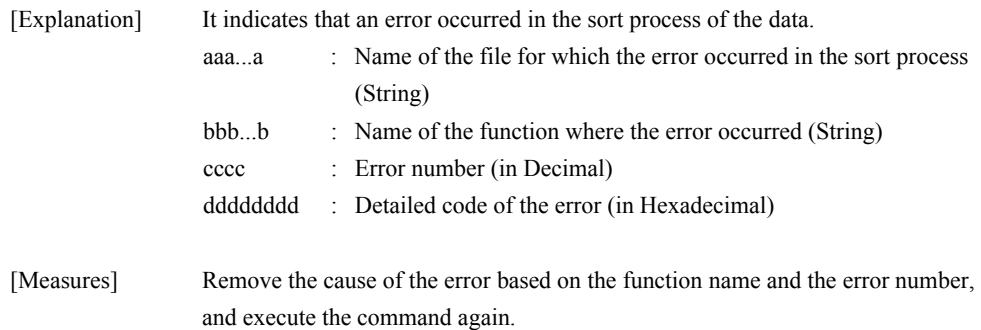

#### **iSMprfedit: 115 Memory allocate error - <***aaa...a***> func = <***bbb...b***> errno = <***cccc***> ds = <***dddddddd***>**

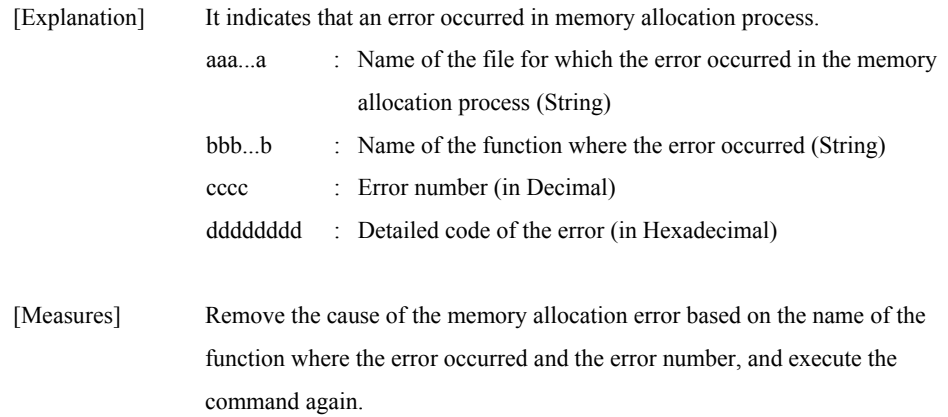

#### **iSMprfedit: 120 Illegal file format - <***aaa...a***> ds = <***bbbbbbbb***>**

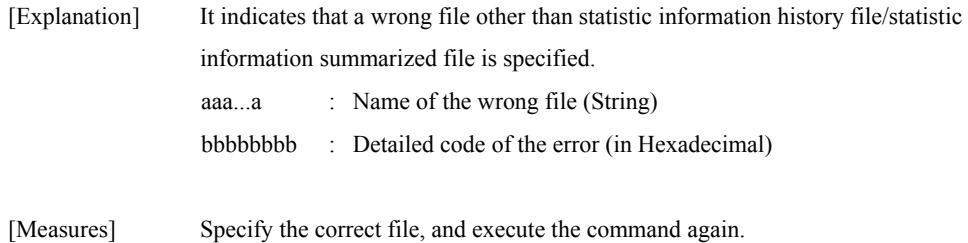

#### **iSMprfedit: 121 Data empty - <***aaa...a***>**

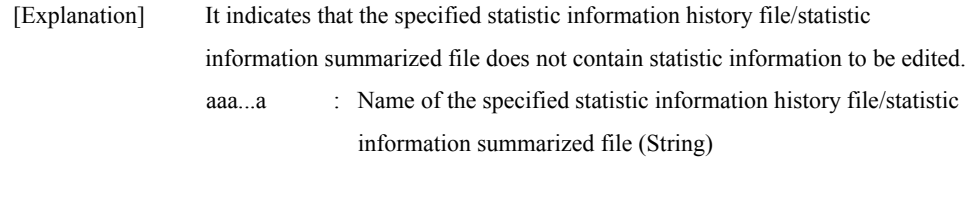

#### [Measures] Specify the correct file, and execute the command again.

### **iSMprfedit: 122 Since there is no data of <***aaa...a***>, <***aaa...a***> performance report has not been created - <***bbb...b***>**

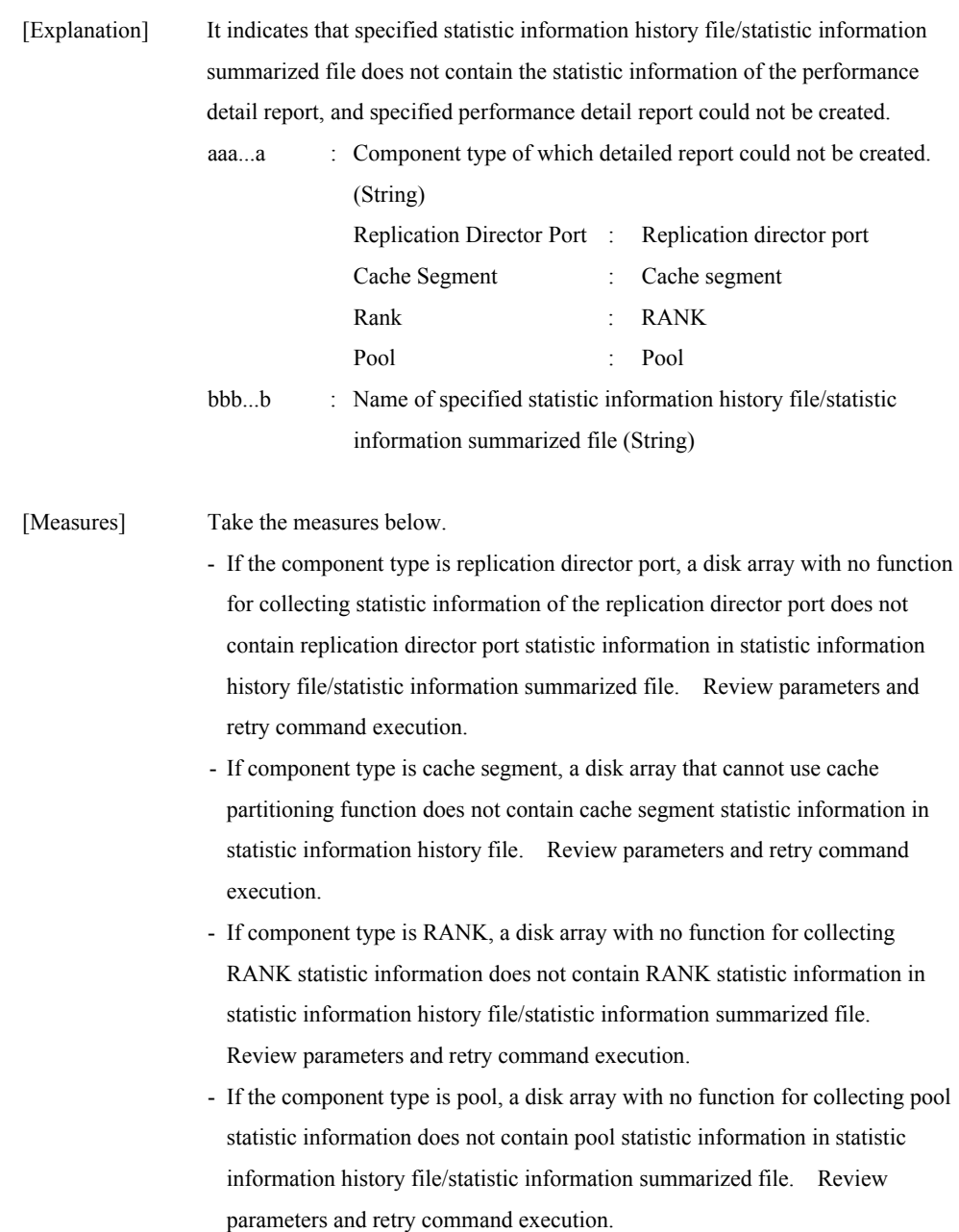

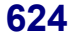

#### **iSMprfedit: 999 Unexpected error - <***aaa...a***> ds = <***bbbbbbbb***>**

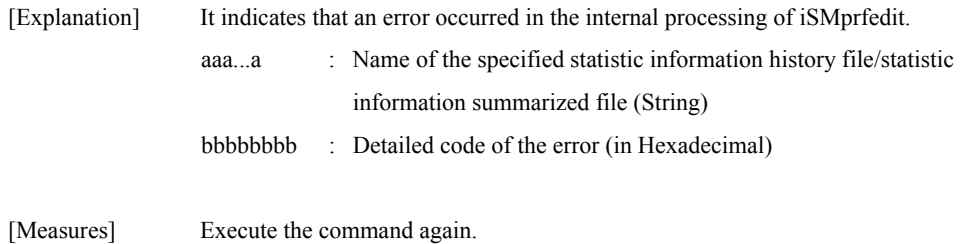

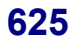

# **iSMprfext: 001** ∼ **iSMprfext: 001 <***aaa...a***> > <***bbb...b***>**

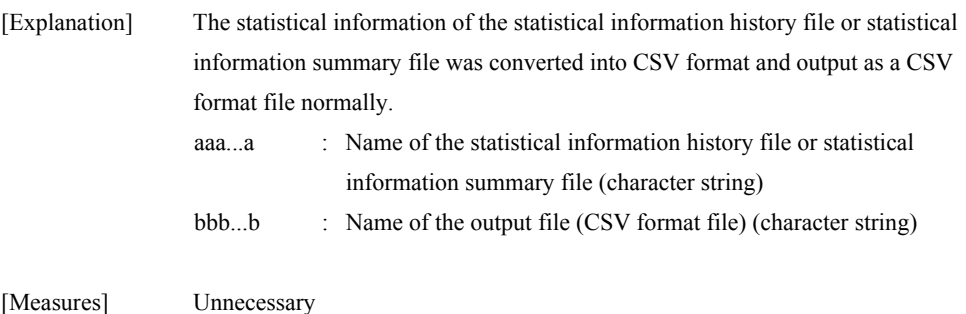

## **iSMprfext: 002 Illegal option - <***aaa...a***>**

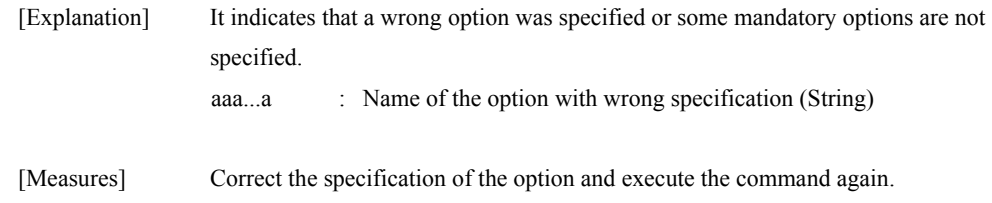

# **iSMprfext: 003 Illegal option value - <***aaa...a***>**

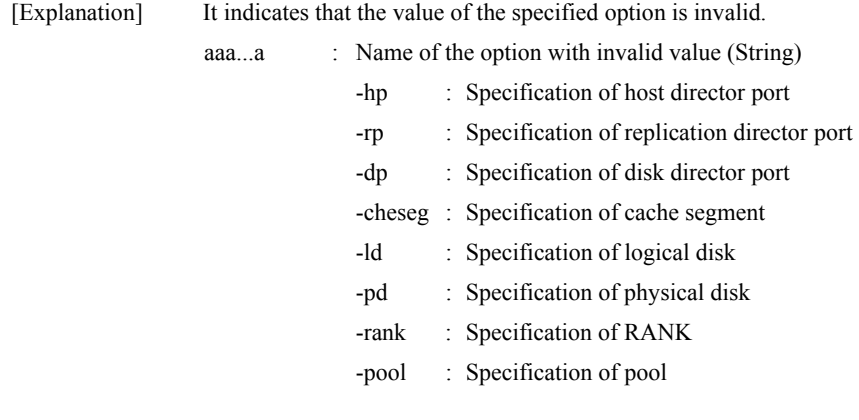

[Measures] Correct the value of the option, and execute the command again.

## **iSMprfext: 004 File open error - <***aaa...a***> func = <***bbb...b***> errno = <***cccc***>**

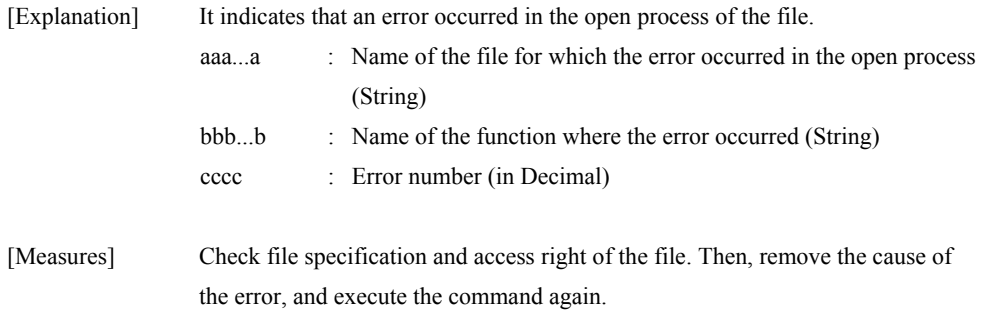

#### **iSMprfext: 005 File close error - <***aaa...a***> func = <***bbb...b***> errno = <***cccc***>**

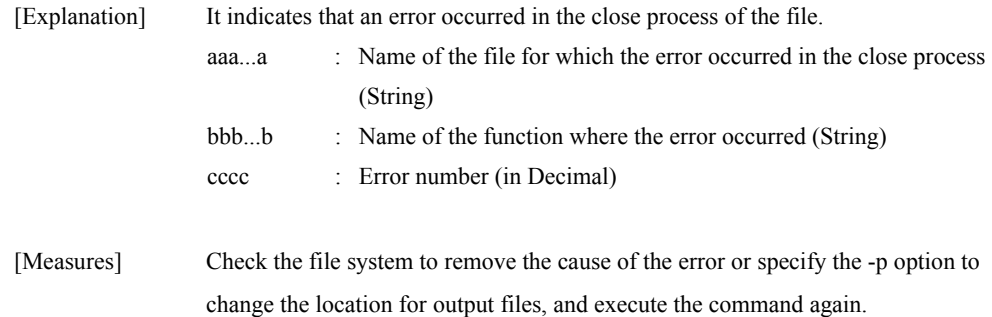

#### **iSMprfext: 006 Read error - <***aaa...a***> func = <***bbb...b***> errno = <***cccc***> ds = <***dddddddd***>**

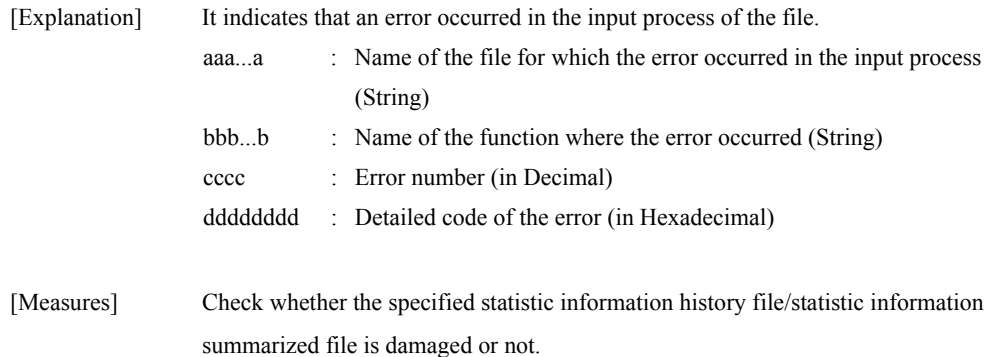

# **iSMprfext: 007 Write error - <***aaa...a***> func = <***bbb...b***> errno = <***cccc***>**

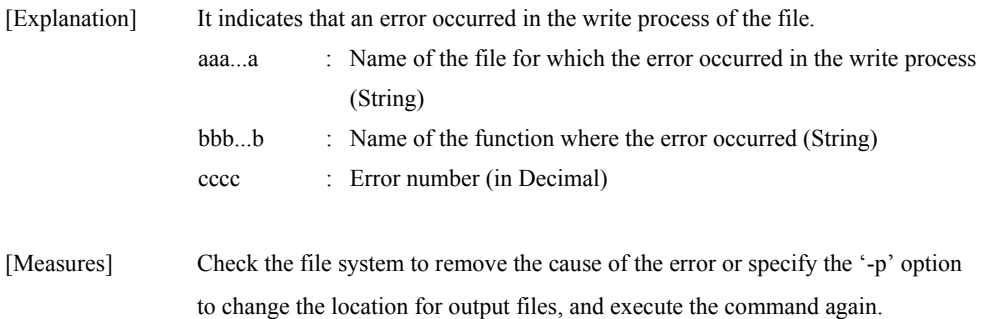

#### **iSMprfext: 008 Illegal file format - <***aaa...a***> ds = <***bbbbbbbb***>**

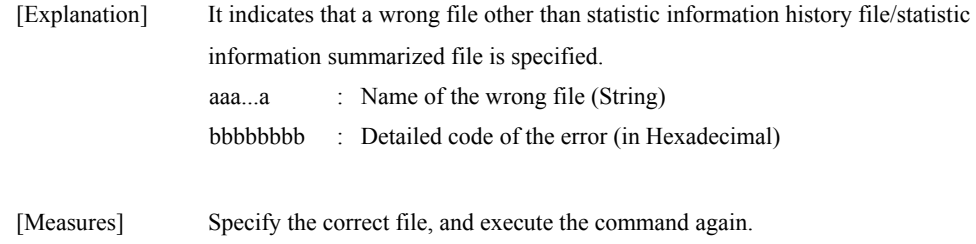

#### **iSMprfext: 009 Data empty - <***aaa...a***>**

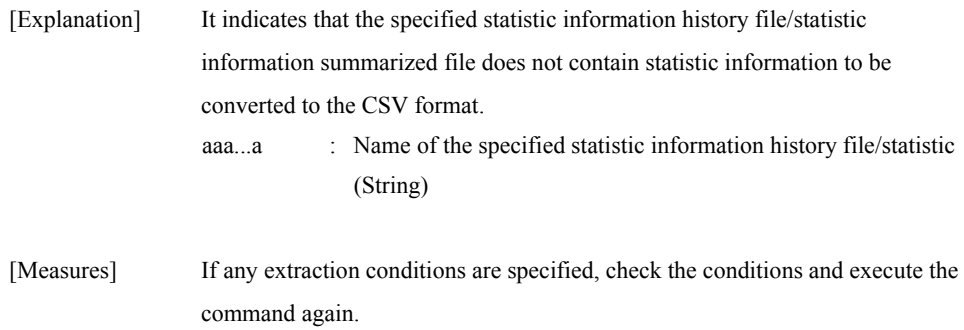

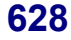

## **iSMprfext: 010 Unexpected error - <***aaa...a***> ds = <***bbbbbbbb***>**

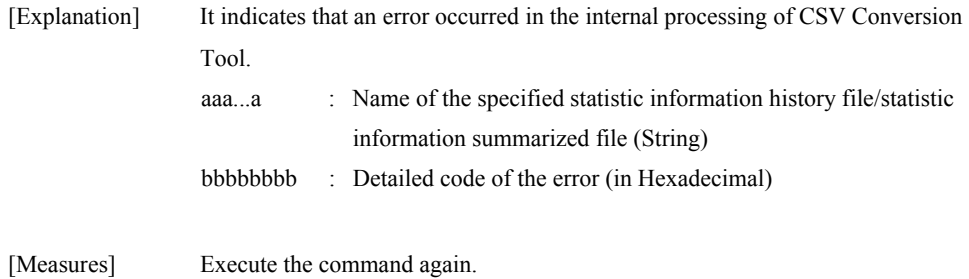

### **iSMprfext: 011 Record count is over max value - <***aaa...a***>**

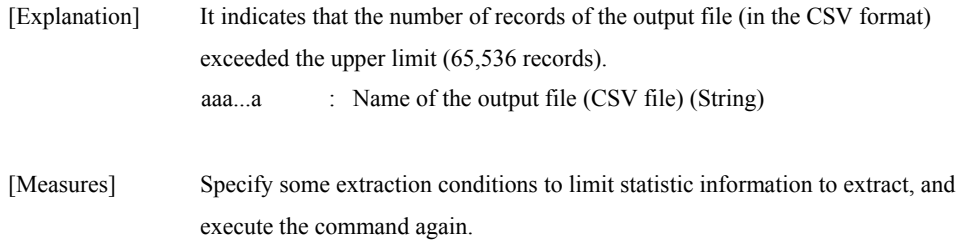

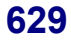

# **iSMprflog:001** ∼ **iSMprflog:001 Disk array=<***aaa...a***> logging is started interval=<***bb***>**

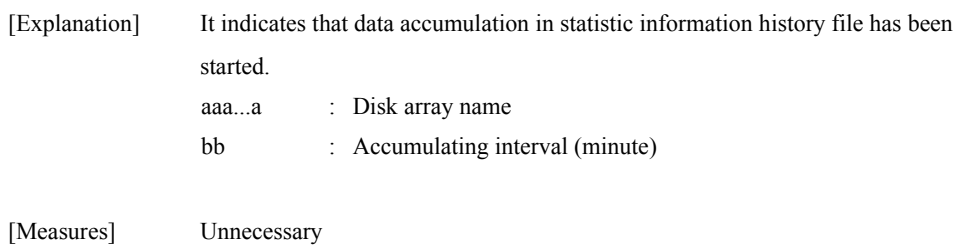

#### **iSMprflog:002 Disk array=<***aaa...a***> logging is already started**

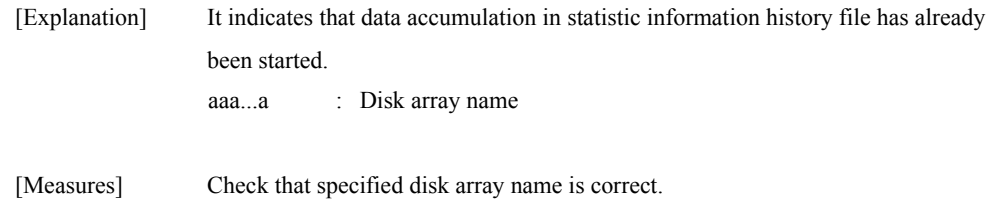

#### **iSMprflog:003 Disk array=<***aaa...a***> logging is started(overload) interval=<***bb***>**

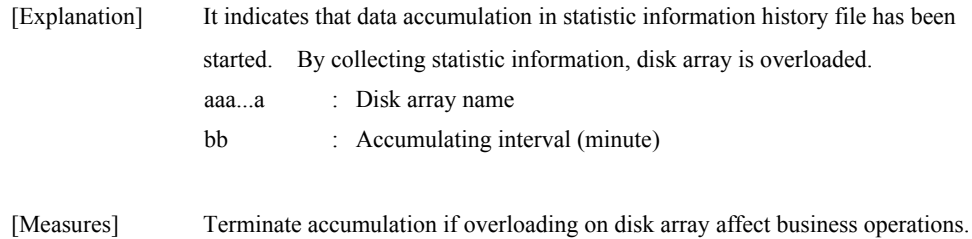

### **iSMprflog:010 Disk array=<***aaa...a***> logging is stopped**

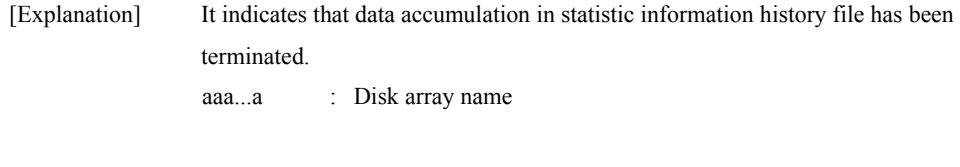

#### **iSMprflog:011 Disk array=<***aaa...a***> logging is already stopped**

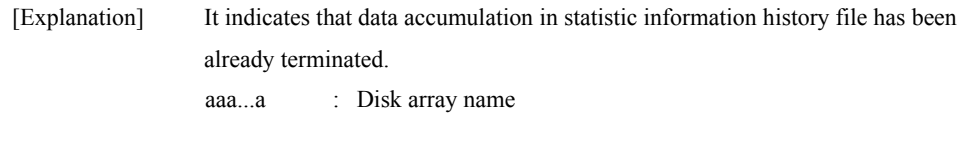

[Measures] Unnecessary

[Measures] Unnecessary

### **iSMprflog:100 Missing option - <***aaaaa***>**

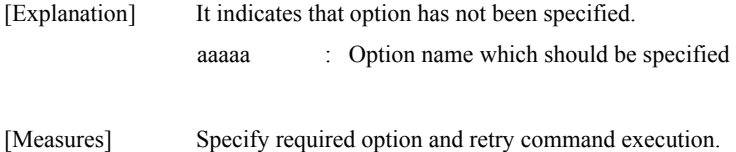

#### **iSMprflog:101 Illegal option - <***aaaaa***>**

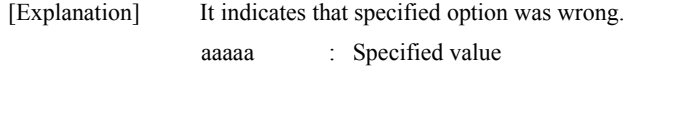

[Measures] Specify required option correctly and retry command execution.

### **iSMprflog:102 Missing option value - <***aaaaa***>**

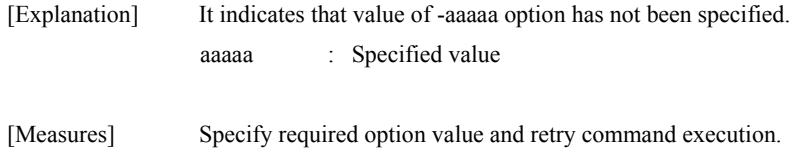

## **iSMprflog:103 Illegal option value - <***aaaaa***>**

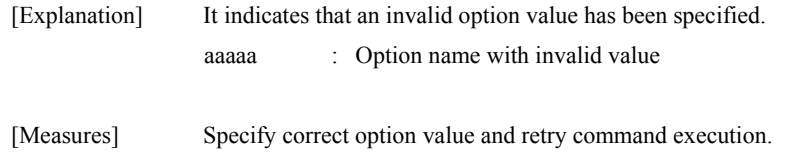

# **iSMprflog:104 Illegal function parameter**

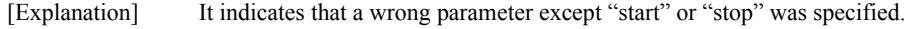

[Measures] Specify correct parameter and retry command execution.

#### **iSMprflog:120 Disk array=<***aaa...a***> is not watched**

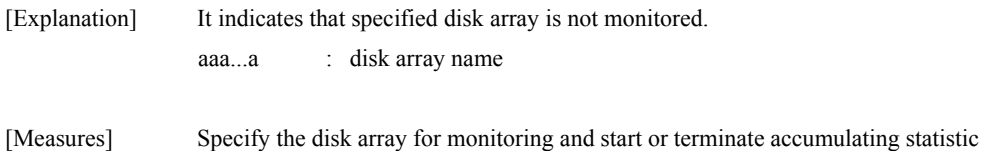

# information.

#### **iSMprflog:121 Disk array=<***aaa...a***> does not exist**

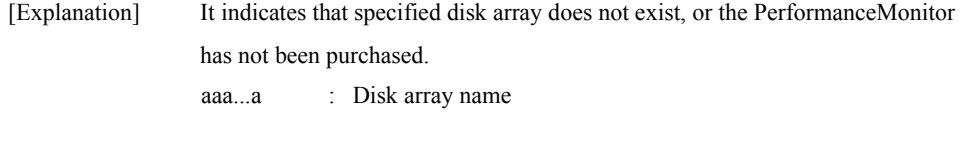

[Measures] Specify correct disk array name.

# **iSMprflog:122 There is no disk array**

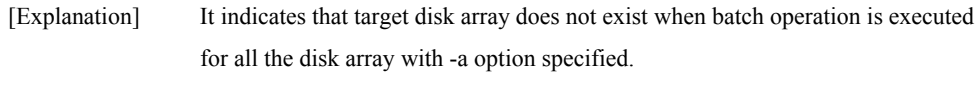

[Measures] Check status of disk array, and retry command if necessary.

## **iSMprflog:123 Disk array=<***aaa...a***> is overload**

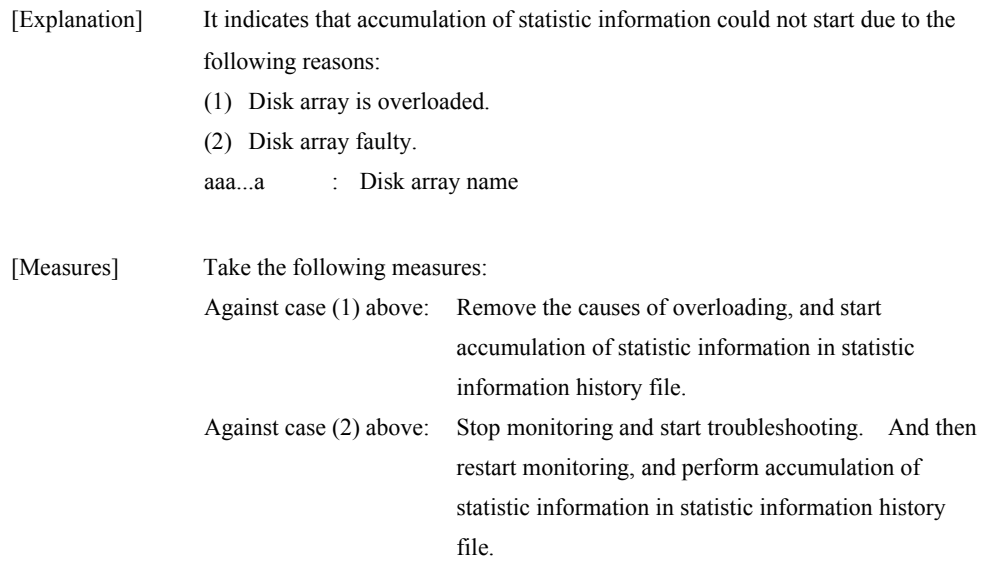

#### **iSMprflog:900 System call error occurred func=<***aaa...a***> errno=<***bbb***> detail=<***cc-ddd***>**

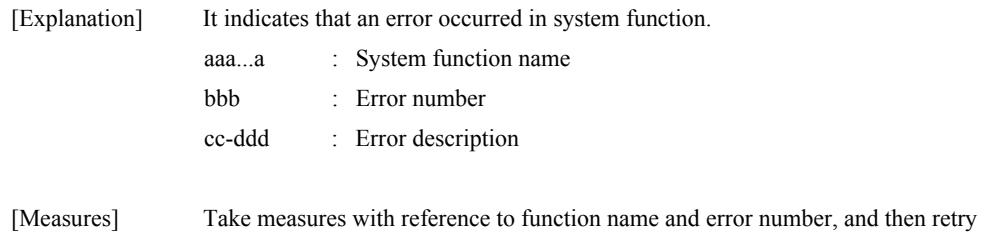

# **Appendix A Message Output Destination List**

This appendix lists the destinations of messages output by iSM.

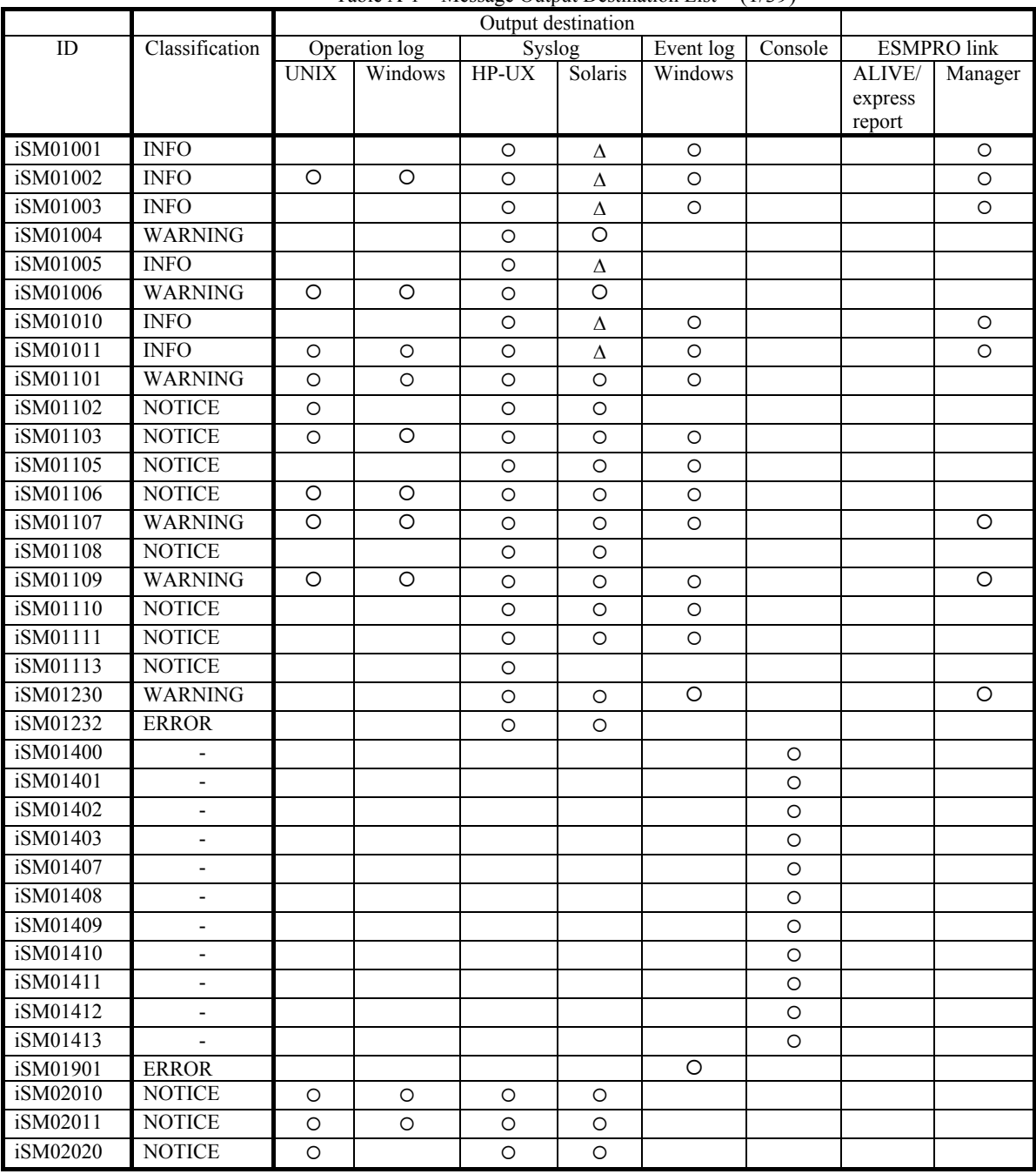

Table A-1 Message Output Destination List (1/39)

{: Output ∆: Not output when the default is selected

|          |                | Output destination |               |         |         |           |         |         |                    |
|----------|----------------|--------------------|---------------|---------|---------|-----------|---------|---------|--------------------|
| ID       | Classification |                    | Operation log | Syslog  |         | Event log | Console |         | <b>ESMPRO</b> link |
|          |                | <b>UNIX</b>        | Windows       | HP-UX   | Solaris | Windows   |         | ALIVE/  | Manager            |
|          |                |                    |               |         |         |           |         | express |                    |
|          | <b>NOTICE</b>  |                    |               |         |         |           |         | report  |                    |
| iSM02021 |                | O                  |               | $\circ$ | O       |           |         |         |                    |
| iSM02040 | <b>INFO</b>    | O                  | $\circ$       | O       | Δ       |           |         |         |                    |
| iSM02041 | <b>INFO</b>    | O                  | O             | O       | Δ       |           |         |         |                    |
| iSM02042 | <b>NOTICE</b>  | $\circ$            | $\circ$       | O       | $\circ$ |           |         |         |                    |
| iSM02043 | <b>NOTICE</b>  | O                  | O             | O       | O       |           |         |         |                    |
| iSM02050 | <b>INFO</b>    | $\circ$            | $\circ$       | $\circ$ | Δ       |           |         |         |                    |
| iSM02051 | <b>INFO</b>    | $\circ$            | O             | $\circ$ | Δ       |           |         |         |                    |
| iSM02052 | <b>INFO</b>    | $\circ$            | O             | $\circ$ | Δ       |           |         |         |                    |
| iSM02053 | <b>INFO</b>    | $\circ$            |               | O       | Δ       |           |         |         |                    |
| iSM02060 | <b>NOTICE</b>  |                    |               | $\circ$ | $\circ$ |           |         |         |                    |
| iSM02061 | <b>NOTICE</b>  |                    |               | O       | O       |           |         |         |                    |
| iSM03100 | <b>WARNING</b> | O                  | $\circ$       | O       | $\circ$ |           |         |         |                    |
| iSM03101 | <b>WARNING</b> | O                  | $\circ$       | O       | O       |           |         |         |                    |
| iSM03102 | <b>ERROR</b>   | $\circ$            | O             | O       | O       | O         |         |         |                    |
| iSM03103 | <b>ERROR</b>   | O                  | $\circ$       | O       | O       | O         |         |         |                    |
| iSM03104 | <b>ERROR</b>   | O                  | $\circ$       | $\circ$ | O       | $\circ$   |         |         |                    |
| iSM03105 | <b>ERROR</b>   | O                  | O             | O       | O       | O         |         |         |                    |
| iSM03106 | <b>ERROR</b>   | O                  | $\circ$       | O       | O       | O         |         |         |                    |
| iSM03107 | <b>ERROR</b>   | O                  | O             | O       | O       | O         |         |         |                    |
| iSM03108 | <b>ERROR</b>   | $\circ$            | $\circ$       | O       | O       | O         |         |         |                    |
| iSM03109 | <b>ERROR</b>   | O                  | O             | O       | O       | O         |         |         |                    |
| iSM03110 | <b>ERROR</b>   | $\circ$            | O             | $\circ$ | O       | O         |         |         |                    |
| iSM03111 | <b>ERROR</b>   | O                  | O             | O       | O       | O         |         |         |                    |
| iSM03112 | <b>ERROR</b>   | $\circ$            | O             | $\circ$ | $\circ$ | O         |         |         |                    |
| iSM03113 | <b>WARNING</b> | O                  | O             | O       | O       |           |         |         |                    |
| iSM03114 | <b>WARNING</b> | $\circ$            | $\circ$       | O       | $\circ$ |           |         |         |                    |
| iSM03120 | <b>INFO</b>    | O                  | O             | O       | Δ       |           |         |         |                    |
| iSM03121 | <b>WARNING</b> | $\circ$            | $\circ$       | $\circ$ | $\circ$ |           |         |         |                    |
| iSM03122 | <b>INFO</b>    | O                  | O             | O       | Δ       |           |         |         |                    |
| iSM03130 | <b>NOTICE</b>  | $\circ$            | O             | O       | O       |           |         |         |                    |
| iSM03131 | <b>NOTICE</b>  | O                  | O             | O       | O       |           |         |         |                    |
| iSM03132 | <b>NOTICE</b>  | $\circ$            | O             | $\circ$ | $\circ$ |           |         |         |                    |
| iSM03133 | <b>NOTICE</b>  | O                  | O             | O       | O       |           |         |         |                    |
| iSM03134 | <b>NOTICE</b>  | O                  | $\circ$       | O       | O       |           |         |         |                    |
| iSM03140 | <b>NOTICE</b>  | O                  | $\circ$       | $\circ$ | O       |           |         |         |                    |
| iSM03141 | <b>NOTICE</b>  | O                  | $\circ$       | O       | O       |           |         |         |                    |
| iSM03142 | <b>NOTICE</b>  | O                  | O             | $\circ$ | O       |           |         |         |                    |
| iSM03150 | <b>INFO</b>    | O                  | O             | O       | Δ       |           |         |         |                    |
| iSM03151 | <b>INFO</b>    | O                  | O             | $\circ$ | Δ       |           |         |         |                    |
| iSM03152 | <b>INFO</b>    | O                  | $\circ$       | $\circ$ | Δ       |           |         |         |                    |
| iSM03200 | <b>ERROR</b>   | O                  | $\circ$       | $\circ$ | O       |           |         |         |                    |
| iSM03201 | <b>ERROR</b>   | $\circ$            | $\circ$       | $\circ$ | O       |           |         |         |                    |

Table A-1 Message Output Destination List (2/39)

|          |                | Output destination |               |         |         |           |         |         |                    |
|----------|----------------|--------------------|---------------|---------|---------|-----------|---------|---------|--------------------|
| ID       | Classification |                    | Operation log | Syslog  |         | Event log | Console |         | <b>ESMPRO</b> link |
|          |                | <b>UNIX</b>        | Windows       | HP-UX   | Solaris | Windows   |         | ALIVE/  | Manager            |
|          |                |                    |               |         |         |           |         | express |                    |
|          |                |                    |               |         |         |           |         | report  |                    |
| iSM03203 | <b>ERROR</b>   | $\circ$            | O             | $\circ$ | $\circ$ |           |         |         |                    |
| iSM03204 | <b>ERROR</b>   | $\circ$            | O             | O       | O       |           |         |         |                    |
| iSM03220 | <b>ERROR</b>   | O                  |               | O       | O       |           |         |         |                    |
| iSM03221 | <b>ERROR</b>   | O                  | O             | O       | O       |           |         |         |                    |
| iSM03222 | <b>ERROR</b>   | $\circ$            | $\circ$       | $\circ$ | O       |           |         |         |                    |
| iSM03224 | <b>ERROR</b>   | O                  | O             | O       | O       | O         |         | O       | O                  |
| iSM03225 | <b>ERROR</b>   |                    | $\circ$       | O       | O       |           |         |         |                    |
| iSM03300 | <b>INFO</b>    | O                  | O             | O       | Δ       |           |         |         |                    |
| iSM03301 | <b>INFO</b>    | $\circ$            | $\circ$       | $\circ$ | Δ       |           |         |         |                    |
| iSM03302 | <b>WARNING</b> | O                  | O             | O       | $\circ$ |           |         |         |                    |
| iSM03303 | <b>INFO</b>    | O                  | O             | O       | Δ       |           |         |         |                    |
| iSM03400 | <b>ERROR</b>   | $\circ$            | O             | $\circ$ | O       |           |         |         |                    |
| iSM03410 | <b>ERROR</b>   | $\circ$            | $\circ$       | $\circ$ | O       |           |         |         |                    |
| iSM03411 | <b>ERROR</b>   | O                  | $\circ$       | O       | $\circ$ |           |         |         |                    |
| iSM03420 | <b>ERROR</b>   | O                  | $\circ$       | $\circ$ | $\circ$ |           |         |         |                    |
| iSM03430 | <b>ERROR</b>   | O                  | O             | O       | O       |           |         |         |                    |
| iSM03441 | <b>ERROR</b>   | O                  |               | O       | $\circ$ |           |         |         |                    |
| iSM03442 | <b>ERROR</b>   | O                  |               | O       |         |           |         |         |                    |
| iSM03500 | <b>ERROR</b>   | O                  | O             | $\circ$ | O       |           |         |         |                    |
| iSM03900 | <b>WARNING</b> |                    | O             |         |         |           |         |         |                    |
| iSM04020 | <b>NOTICE</b>  | $\circ$            | O             | O       | O       |           |         |         |                    |
| iSM04021 | <b>NOTICE</b>  | $\circ$            | O             | O       | O       |           |         |         |                    |
| iSM04022 | <b>WARNING</b> |                    |               | $\circ$ | O       |           |         |         |                    |
| iSM04023 | <b>ERROR</b>   | O                  | O             | O       | O       |           |         |         |                    |
| iSM04024 | <b>ERROR</b>   | O                  | O             | O       | O       |           |         |         |                    |
| iSM04025 | <b>ERROR</b>   | O                  | O             |         | O       |           |         |         |                    |
| iSM04030 | <b>INFO</b>    | O                  | O             | O<br>O  |         |           |         |         |                    |
| iSM04040 | <b>WARNING</b> |                    |               |         | Δ<br>O  |           |         |         |                    |
| iSM04060 | <b>INFO</b>    | O                  | O             | O       |         |           |         |         |                    |
| iSM06020 | <b>NOTICE</b>  | $\circ$            | $\circ$       |         |         |           |         |         |                    |
|          |                | O                  | O             | O       | O       |           |         |         |                    |
| iSM06021 | <b>NOTICE</b>  | $\circ$            | $\circ$       | $\circ$ | O       |           |         |         |                    |
| iSM06029 | <b>WARNING</b> | O                  | O             | O       | O       |           |         |         |                    |
| iSM06030 | WARNING        | O                  | O             | O       | O       |           |         |         |                    |
| iSM06031 | <b>WARNING</b> | O                  | O             | O       | O       |           |         |         |                    |
| iSM06032 | <b>WARNING</b> | O                  | $\circ$       | O       | $\circ$ |           |         |         |                    |
| iSM06033 | <b>WARNING</b> | O                  | $\circ$       | O       | O       |           |         |         |                    |
| iSM06034 | <b>WARNING</b> | O                  | O             | O       | O       |           |         |         |                    |
| iSM06035 | WARNING        | O                  | $\circ$       | O       | $\circ$ |           |         |         |                    |
| iSM06036 | <b>WARNING</b> | O                  | O             | O       | O       |           |         |         |                    |
| iSM06037 | WARNING        | O                  | O             | O       | O       |           |         |         |                    |
| iSM06038 | <b>WARNING</b> | O                  | O             | O       | O       |           |         |         |                    |
| iSM06039 | <b>WARNING</b> | $\circ$            | O             | $\circ$ | O       |           |         |         |                    |
| iSM06040 | <b>WARNING</b> | $\circ$            | $\circ$       | $\circ$ | $\circ$ |           |         |         |                    |

Table A-1 Message Output Destination List (3/39)

| ID       | Classification |                    | Operation log      | Syslog             |                    | Event log | Console |            | <b>ESMPRO</b> link |
|----------|----------------|--------------------|--------------------|--------------------|--------------------|-----------|---------|------------|--------------------|
|          |                | <b>UNIX</b>        | Windows            | HP-UX              | Solaris            | Windows   |         | ALIVE/     | Manager            |
|          |                |                    |                    |                    |                    |           |         | express    |                    |
| iSM06041 | <b>WARNING</b> |                    |                    |                    |                    |           |         | report     |                    |
| iSM06042 | <b>WARNING</b> | O<br>$\circ$       | $\circ$<br>$\circ$ | O<br>O             | O<br>O             |           |         |            |                    |
| iSM06043 | <b>WARNING</b> | $\circ$            | $\circ$            | $\circ$            |                    |           |         |            |                    |
| iSM06044 | <b>WARNING</b> | $\circ$            | O                  | O                  | O<br>O             |           |         |            |                    |
| iSM06045 | <b>WARNING</b> | $\circ$            | $\circ$            | $\circ$            | $\circ$            |           |         |            |                    |
| iSM06047 | <b>WARNING</b> | O                  | O                  | O                  | O                  |           |         |            |                    |
| iSM06048 | <b>WARNING</b> | $\circ$            | $\circ$            | $\circ$            | $\circ$            |           |         |            |                    |
| iSM06050 | <b>WARNING</b> | $\circ$            | $\circ$            | $\circ$            | $\circ$            |           |         |            |                    |
| iSM06051 | <b>WARNING</b> | $\circ$            | $\circ$            | O                  | $\circ$            |           |         |            |                    |
| iSM06062 | <b>WARNING</b> | $\circ$            | $\circ$            | O                  | $\circ$            |           |         |            |                    |
| iSM06063 | <b>WARNING</b> |                    | $\circ$            |                    |                    |           |         |            |                    |
| iSM06064 | <b>WARNING</b> | $\circ$            | $\circ$            | $\circ$            | $\circ$            |           |         |            |                    |
| iSM06065 | <b>WARNING</b> | $\circ$<br>$\circ$ | $\circ$            | $\circ$<br>$\circ$ | $\circ$<br>$\circ$ |           |         |            |                    |
| iSM06066 | <b>WARNING</b> |                    |                    |                    |                    |           |         |            |                    |
| iSM06068 | <b>WARNING</b> | O                  | $\circ$<br>$\circ$ | $\circ$            | O<br>$\circ$       |           |         |            |                    |
| iSM06070 | <b>WARNING</b> | $\circ$            |                    | O                  |                    |           |         |            |                    |
| iSM06071 | <b>WARNING</b> |                    |                    | $\circ$            | $\circ$            |           |         |            |                    |
| iSM06080 | <b>INFO</b>    |                    |                    | O                  | $\circ$            |           |         |            |                    |
| iSM06081 | <b>WARNING</b> | O                  | $\circ$            | O                  | Δ                  |           | O       |            |                    |
| iSM06082 | <b>WARNING</b> | O                  | O                  | O                  | O                  |           | $\circ$ |            |                    |
| iSM06083 | <b>ERROR</b>   | O                  | O<br>$\circ$       | O                  | O                  |           | O       |            |                    |
| iSM06084 | <b>ERROR</b>   | $\circ$            |                    | O                  | $\circ$            |           |         |            |                    |
| iSM06085 | <b>ERROR</b>   | O                  | O<br>$\circ$       | O                  | O                  |           |         |            |                    |
| iSM06086 | <b>WARNING</b> | $\circ$            | $\circ$            | O                  | $\circ$            |           |         |            |                    |
| iSM06087 | <b>WARNING</b> | $\circ$            |                    | O                  | $\circ$            |           |         |            |                    |
| iSM06088 | <b>WARNING</b> | $\circ$<br>$\circ$ | $\circ$<br>$\circ$ | O                  | $\circ$            |           |         |            |                    |
| iSM06091 | <b>WARNING</b> | $\circ$            | $\circ$            | O<br>O             | O<br>$\circ$       |           |         |            |                    |
| iSM06092 | <b>WARNING</b> |                    |                    |                    |                    |           |         |            |                    |
| iSM06093 | <b>WARNING</b> | O<br>$\circ$       | $\circ$<br>$\circ$ | O<br>O             | O<br>$\circ$       |           |         |            |                    |
| iSM06099 | <b>WARNING</b> | O                  | O                  | O                  | O                  |           |         |            |                    |
| iSM06902 | <b>ERROR</b>   |                    |                    |                    |                    | O         |         |            |                    |
| iSM07011 | <b>INFO</b>    | $\circ$            | $\circ$            | O                  |                    | $\circ$   |         |            | O                  |
| iSM07012 | <b>INFO</b>    | O                  | $\circ$            | O                  | Δ                  | O         |         | O          | $\circ$            |
| iSM07021 | <b>INFO</b>    | O                  | $\circ$            | O                  | Δ                  | O         |         |            | $\circ$            |
| iSM07022 | <b>INFO</b>    | $\circ$            | $\circ$            | $\circ$            | Δ<br>Δ             | $\circ$   |         |            | $\circ$            |
| iSM07023 | ERROR          | $\circ$            | O                  | $\circ$            | O                  | $\circ$   |         | O          | O                  |
| iSM07024 | <b>ERROR</b>   | $\circ$            | $\circ$            | O                  | $\circ$            | O         |         | O          | $\circ$            |
| iSM07025 | <b>INFO</b>    | O                  | $\circ$            | O                  |                    | O         |         |            | O                  |
| iSM07026 | <b>ERROR</b>   | $\circ$            | $\circ$            | O                  | Δ<br>$\circ$       | O         |         | $\bigcirc$ | $\circ$            |
|          |                |                    |                    |                    |                    |           |         |            |                    |

Table A-1 Message Output Destination List (4/39)

|          |                |             | Output destination |         |         |           |         |                   |                    |
|----------|----------------|-------------|--------------------|---------|---------|-----------|---------|-------------------|--------------------|
| ID       | Classification |             | Operation log      | Syslog  |         | Event log | Console |                   | <b>ESMPRO</b> link |
|          |                | <b>UNIX</b> | Windows            | HP-UX   | Solaris | Windows   |         | ALIVE/            | Manager            |
|          |                |             |                    |         |         |           |         | express<br>report |                    |
| iSM07031 | <b>INFO</b>    | $\circ$     | $\circ$            | $\circ$ |         |           |         |                   |                    |
| iSM07032 | <b>INFO</b>    | $\circ$     | $\circ$            | $\circ$ | Δ       |           |         |                   |                    |
| iSM07033 | <b>INFO</b>    | O           | $\circ$            | $\circ$ | Δ       |           |         |                   |                    |
| iSM07034 | <b>INFO</b>    | O           | $\circ$            | $\circ$ | Δ       |           |         |                   |                    |
| iSM07035 | <b>INFO</b>    | O           | $\circ$            | $\circ$ | Δ       |           |         |                   |                    |
| iSM07091 | <b>WARNING</b> | $\circ$     | $\circ$            | O       | Δ<br>O  |           |         |                   |                    |
| iSM07092 | <b>WARNING</b> | $\circ$     | $\circ$            | $\circ$ | $\circ$ |           |         |                   |                    |
| iSM07093 | <b>ERROR</b>   | $\circ$     | $\circ$            | $\circ$ | O       |           |         |                   |                    |
| iSM07094 | <b>ERROR</b>   | O           | $\circ$            | $\circ$ | $\circ$ |           |         |                   |                    |
| iSM07095 | <b>ERROR</b>   | $\circ$     | $\circ$            | $\circ$ | $\circ$ |           |         |                   |                    |
| iSM07101 | <b>INFO</b>    | $\circ$     | $\circ$            | $\circ$ | Δ       |           |         |                   |                    |
| iSM07102 | <b>ERROR</b>   | O           | $\circ$            | $\circ$ | $\circ$ | $\circ$   |         |                   | $\circ$            |
| iSM07104 | <b>NOTICE</b>  | $\circ$     | $\circ$            | $\circ$ | O       | $\circ$   |         |                   | $\circ$            |
| iSM07105 | <b>NOTICE</b>  | $\circ$     | $\circ$            | $\circ$ | O       |           |         |                   |                    |
| iSM07106 | <b>NOTICE</b>  | O           | O                  | $\circ$ | O       |           |         |                   |                    |
| iSM07108 | <b>ERROR</b>   | $\circ$     | $\circ$            | $\circ$ | O       |           |         |                   |                    |
| iSM07109 | <b>INFO</b>    | O           | $\circ$            | O       | Δ       | $\circ$   |         |                   | $\circ$            |
| iSM07111 | <b>INFO</b>    | $\circ$     | $\circ$            | $\circ$ | Δ       |           |         |                   |                    |
| iSM07112 | <b>ERROR</b>   | $\circ$     | O                  | $\circ$ | $\circ$ | $\circ$   |         |                   | $\circ$            |
| iSM07113 | <b>ERROR</b>   | $\circ$     | $\circ$            | $\circ$ | $\circ$ |           |         |                   |                    |
| iSM07114 | <b>NOTICE</b>  | $\circ$     | $\circ$            | $\circ$ | $\circ$ |           |         |                   |                    |
| iSM07115 | <b>NOTICE</b>  | $\circ$     | $\circ$            | $\circ$ | $\circ$ |           |         |                   |                    |
| iSM07116 | <b>NOTICE</b>  | O           | $\circ$            | $\circ$ | $\circ$ |           |         |                   |                    |
| iSM07121 | <b>INFO</b>    | $\circ$     | $\circ$            | $\circ$ | Δ       |           |         |                   |                    |
| iSM07122 | <b>ERROR</b>   | O           | O                  | O       | O       |           |         |                   |                    |
| iSM07123 | <b>ERROR</b>   | O           | $\circ$            | $\circ$ | $\circ$ | $\circ$   |         |                   | $\circ$            |
| iSM07124 | <b>ERROR</b>   | $\circ$     | $\circ$            | $\circ$ | $\circ$ |           |         |                   |                    |
| iSM07125 | <b>NOTICE</b>  | $\circ$     | $\circ$            | $\circ$ | $\circ$ |           |         |                   |                    |
| iSM07126 | <b>NOTICE</b>  | $\circ$     | $\circ$            | $\circ$ | $\circ$ |           |         |                   |                    |
| iSM07127 | <b>NOTICE</b>  | O           | $\circ$            | $\circ$ | $\circ$ |           |         |                   |                    |
| iSM07128 | <b>NOTICE</b>  | Ő           | $\circ$            | O       | Ő       |           |         |                   |                    |
| iSM07129 | <b>NOTICE</b>  | $\circ$     | $\circ$            | $\circ$ | $\circ$ |           |         |                   |                    |
| iSM07130 | <b>NOTICE</b>  | O           | $\bigcirc$         | $\circ$ | O       |           |         |                   |                    |
| iSM07131 | <b>NOTICE</b>  | O           | $\circ$            | $\circ$ | O       |           |         |                   |                    |
| iSM07132 | <b>NOTICE</b>  | $\circ$     | $\circ$            | $\circ$ | $\circ$ |           |         |                   |                    |
| iSM07133 | <b>INFO</b>    | $\circ$     | $\circ$            | $\circ$ | Δ       |           |         |                   |                    |
| iSM07141 | <b>INFO</b>    | O           | $\circ$            | O       | Δ       |           |         |                   |                    |
| iSM07142 | <b>ERROR</b>   | $\circ$     | $\circ$            | $\circ$ | $\circ$ | $\circ$   |         |                   | $\circ$            |
| iSM07143 | <b>ERROR</b>   | O           | $\circ$            | $\circ$ | $\circ$ |           |         |                   |                    |
| iSM07144 | <b>NOTICE</b>  | O           | $\circ$            | $\circ$ | $\circ$ |           |         |                   |                    |
| iSM07145 | <b>NOTICE</b>  | $\circ$     | $\circ$            | $\circ$ | $\circ$ |           |         |                   |                    |
| iSM07146 | <b>NOTICE</b>  | $\circ$     | $\circ$            | $\circ$ | $\circ$ |           |         |                   |                    |
| iSM07147 | <b>NOTICE</b>  | $\circ$     | $\circ$            | O       | O       |           |         |                   |                    |
| iSM07148 | <b>NOTICE</b>  | $\circ$     | $\bigcirc$         | $\circ$ | $\circ$ |           |         |                   |                    |

Table A-1 Message Output Destination List (5/39)

|          |                | Output destination |               |         |         |           |         |                             |                    |
|----------|----------------|--------------------|---------------|---------|---------|-----------|---------|-----------------------------|--------------------|
| ID       | Classification |                    | Operation log | Syslog  |         | Event log | Console |                             | <b>ESMPRO</b> link |
|          |                | <b>UNIX</b>        | Windows       | HP-UX   | Solaris | Windows   |         | ALIVE/<br>express<br>report | Manager            |
| iSM07151 | <b>INFO</b>    | $\circ$            | $\circ$       | O       | Δ       |           |         |                             |                    |
| iSM07152 | <b>ERROR</b>   | O                  | O             | O       | O       | O         |         | O                           | O                  |
| iSM07154 | <b>NOTICE</b>  | O                  | $\circ$       | O       | O       | O         |         | O                           | $\circ$            |
| iSM07155 | <b>NOTICE</b>  | O                  | O             | O       | $\circ$ |           |         |                             |                    |
| iSM07156 | <b>NOTICE</b>  | $\circ$            | $\circ$       | $\circ$ | $\circ$ |           |         |                             |                    |
| iSM07158 | <b>ERROR</b>   | $\circ$            | O             | $\circ$ | O       |           |         |                             |                    |
| iSM07159 | <b>INFO</b>    | $\circ$            | $\circ$       | $\circ$ | Δ       | $\circ$   |         | O                           | $\circ$            |
| iSM07161 | <b>INFO</b>    | $\circ$            | O             | $\circ$ | Δ       |           |         |                             |                    |
| iSM07162 | <b>ERROR</b>   | $\circ$            | $\circ$       | $\circ$ | O       | $\circ$   |         | O                           | $\circ$            |
| iSM07163 | <b>ERROR</b>   | O                  | O             | $\circ$ | O       |           |         |                             |                    |
| iSM07164 | <b>NOTICE</b>  | O                  | O             | O       | O       |           |         |                             |                    |
| iSM07165 | <b>NOTICE</b>  | $\circ$            | O             | O       | $\circ$ |           |         |                             |                    |
| iSM07166 | <b>NOTICE</b>  | $\circ$            | $\circ$       | $\circ$ | O       |           |         |                             |                    |
| iSM07171 | <b>INFO</b>    | $\circ$            | $\circ$       | $\circ$ | Δ       |           |         |                             |                    |
| iSM07172 | <b>ERROR</b>   | $\circ$            | O             | $\circ$ | $\circ$ |           |         |                             |                    |
| iSM07173 | <b>ERROR</b>   | $\circ$            | O             | $\circ$ | O       | $\circ$   |         | O                           | $\circ$            |
| iSM07174 | <b>ERROR</b>   | $\circ$            | $\circ$       | $\circ$ | O       |           |         |                             |                    |
| iSM07175 | <b>NOTICE</b>  | O                  | O             | $\circ$ | O       |           |         |                             |                    |
| iSM07176 | <b>NOTICE</b>  | $\circ$            | $\circ$       | $\circ$ | $\circ$ |           |         |                             |                    |
| iSM07177 | <b>NOTICE</b>  | $\circ$            | O             | $\circ$ | $\circ$ |           |         |                             |                    |
| iSM07178 | <b>NOTICE</b>  | $\circ$            | O             | $\circ$ | $\circ$ |           |         |                             |                    |
| iSM07179 | <b>NOTICE</b>  | $\circ$            | $\circ$       | $\circ$ | $\circ$ |           |         |                             |                    |
| iSM07180 | <b>NOTICE</b>  | $\circ$            | $\circ$       | $\circ$ | O       |           |         |                             |                    |
| iSM07181 | <b>NOTICE</b>  | $\circ$            | O             | $\circ$ | O       |           |         |                             |                    |
| iSM07182 | <b>NOTICE</b>  | O                  | O             | $\circ$ | O       |           |         |                             |                    |
| iSM07183 | <b>INFO</b>    | $\circ$            | O             | $\circ$ | Δ       |           |         |                             |                    |
| iSM07191 | <b>INFO</b>    | $\circ$            | $\circ$       | O       | Δ       |           |         |                             |                    |
| iSM07192 | <b>ERROR</b>   | $\circ$            | $\circ$       | O       | O       | O         |         | O                           | O                  |
| iSM07193 | <b>ERROR</b>   | $\circ$            | $\circ$       | $\circ$ | O       |           |         |                             |                    |
| iSM07194 | <b>NOTICE</b>  | O                  | O             | O       | O       |           |         |                             |                    |
| iSM07195 | <b>NOTICE</b>  | $\circ$            | O             | $\circ$ | $\circ$ |           |         |                             |                    |
| iSM07196 | <b>NOTICE</b>  | O                  | O             | O       | O       |           |         |                             |                    |
| iSM07197 | <b>NOTICE</b>  | $\circ$            | O             | O       | O       |           |         |                             |                    |
| iSM07198 | <b>NOTICE</b>  | $\circ$            | O             | O       | O       |           |         |                             |                    |
| iSM07201 | <b>INFO</b>    | $\circ$            | $\circ$       | $\circ$ | Δ       |           |         |                             |                    |
| iSM07202 | <b>INFO</b>    | $\circ$            | $\circ$       | O       | Δ       |           |         |                             |                    |
| iSM07203 | <b>INFO</b>    | $\circ$            | O             | $\circ$ | Δ       |           |         |                             |                    |
| iSM07204 | <b>INFO</b>    | $\circ$            | O             | $\circ$ | Δ       |           |         |                             |                    |
| iSM07205 | <b>NOTICE</b>  | $\circ$            | O             | O       | O       |           |         |                             |                    |
| iSM07206 | <b>NOTICE</b>  | $\circ$            | O             | O       | $\circ$ |           |         |                             |                    |
| iSM07207 | <b>NOTICE</b>  | $\circ$            | $\circ$       | $\circ$ | $\circ$ |           |         |                             |                    |
| iSM07208 | <b>NOTICE</b>  | O                  | $\circ$       | $\circ$ | O       |           |         |                             |                    |

Table A-1 Message Output Destination List (6/39)

|                      |                            | Output destination |               |         |         |           |         |                   |                    |
|----------------------|----------------------------|--------------------|---------------|---------|---------|-----------|---------|-------------------|--------------------|
| ID                   | Classification             |                    | Operation log | Syslog  |         | Event log | Console |                   | <b>ESMPRO</b> link |
|                      |                            | <b>UNIX</b>        | Windows       | $HP-UX$ | Solaris | Windows   |         | ALIVE/            | Manager            |
|                      |                            |                    |               |         |         |           |         | express<br>report |                    |
| iSM07211             | <b>INFO</b>                | O                  | $\circ$       |         |         |           |         |                   |                    |
| iSM07212             | <b>INFO</b>                | $\circ$            | $\circ$       |         |         |           |         |                   |                    |
| iSM07213             | <b>INFO</b>                | $\circ$            | $\circ$       |         |         |           |         |                   |                    |
| iSM07220             | <b>INFO</b>                | $\circ$            | $\circ$       | $\circ$ | Δ       |           |         |                   |                    |
| iSM07221             | <b>INFO</b>                | $\circ$            | $\circ$       | $\circ$ | Δ       |           |         |                   |                    |
| iSM07251             | <b>WARNING</b>             | O                  | $\circ$       | $\circ$ | $\circ$ |           |         |                   |                    |
| iSM07252             | <b>WARNING</b>             | $\circ$            | $\circ$       | $\circ$ | O       |           |         |                   |                    |
| iSM07253             | <b>WARNING</b>             | O                  | $\circ$       | O       | O       |           |         |                   |                    |
| iSM07301             | <b>INFO</b>                | $\circ$            | $\circ$       | $\circ$ | Δ       |           |         |                   |                    |
| iSM07302             | <b>INFO</b>                | $\circ$            | $\circ$       | O       | Δ       |           |         |                   |                    |
| iSM07303             | <b>INFO</b>                | $\circ$            | $\circ$       | $\circ$ | Δ       |           |         |                   |                    |
| iSM07304             | <b>INFO</b>                | $\circ$            | $\circ$       | $\circ$ | Δ       |           |         |                   |                    |
| iSM07305             | <b>INFO</b>                | $\circ$            | $\circ$       | $\circ$ |         |           |         |                   |                    |
| iSM07306             | <b>INFO</b>                | $\circ$            | $\circ$       | $\circ$ | Δ       |           |         |                   |                    |
| iSM07307             | <b>INFO</b>                | $\circ$            | $\circ$       | $\circ$ | Δ       |           |         |                   |                    |
| iSM07308             | <b>INFO</b>                | O                  | $\circ$       | $\circ$ | Δ       |           |         |                   |                    |
| iSM07309             | <b>INFO</b>                | $\circ$            | $\circ$       | $\circ$ | Δ       |           |         |                   |                    |
| iSM07310             | <b>INFO</b>                | $\circ$            | $\circ$       | $\circ$ | Δ       |           |         |                   |                    |
| iSM07311             | <b>INFO</b>                |                    |               |         | Δ       |           |         |                   |                    |
| iSM07312             | <b>INFO</b>                | O                  | O             | O       | Δ       |           |         |                   |                    |
| iSM07313             | <b>INFO</b>                | $\circ$            | $\circ$       | $\circ$ | Δ       |           |         |                   |                    |
| iSM07314             |                            | $\circ$            | $\circ$       | $\circ$ | Δ       |           |         |                   |                    |
|                      | <b>INFO</b>                | $\circ$            | $\circ$       | $\circ$ | Δ       |           |         |                   |                    |
| iSM07315             | <b>INFO</b>                | $\circ$            | $\circ$       | $\circ$ | Δ       |           |         |                   |                    |
| iSM07316             | <b>INFO</b>                | $\circ$            | $\circ$       | $\circ$ | Δ       |           |         |                   |                    |
| iSM07331             | <b>INFO</b>                | O                  | $\circ$       |         |         |           |         |                   |                    |
| iSM07332             | <b>INFO</b>                | $\circ$            | $\circ$       |         |         |           |         |                   |                    |
| iSM07333<br>iSM07334 | <b>INFO</b>                | O                  | O             |         |         |           |         |                   |                    |
| iSM07335             | <b>INFO</b><br><b>INFO</b> | $\circ$            | $\circ$       |         |         |           |         |                   |                    |
| iSM07336             | <b>INFO</b>                | $\circ$<br>$\circ$ | $\circ$       |         |         |           |         |                   |                    |
| iSM07337             | <b>INFO</b>                | O                  | $\circ$<br>O  |         |         |           |         |                   |                    |
| iSM07338             | <b>INFO</b>                | $\circ$            | O             |         |         |           |         |                   |                    |
| iSM07339             | <b>INFO</b>                | $\circ$            | $\circ$       |         |         |           |         |                   |                    |
| iSM07340             | <b>INFO</b>                | O                  | O             |         |         |           |         |                   |                    |
| iSM07341             | <b>INFO</b>                | $\circ$            | $\circ$       |         |         |           |         |                   |                    |
| iSM07342             | <b>INFO</b>                | $\circ$            | $\circ$       |         |         |           |         |                   |                    |
| iSM07343             | <b>INFO</b>                | $\circ$            | $\circ$       |         |         |           |         |                   |                    |
| iSM07344             | <b>INFO</b>                | $\circ$            | $\circ$       |         |         |           |         |                   |                    |
| iSM07345             | <b>INFO</b>                | $\circ$            | $\circ$       |         |         |           |         |                   |                    |
| iSM07346             | <b>INFO</b>                | O                  | $\circ$       |         |         |           |         |                   |                    |
| iSM07402             | <b>INFO</b>                | $\circ$            | $\circ$       | $\circ$ | Δ       | $\circ$   |         |                   | $\circ$            |
| iSM07404             | <b>NOTICE</b>              | $\circ$            | $\circ$       | O       | $\circ$ |           |         |                   |                    |
| iSM07409             | <b>INFO</b>                | O                  | O             | O       | Δ       |           |         |                   |                    |

Table A-1 Message Output Destination List (7/39)

|          |                              |             |               |            | Output destination |            |         |                   |                    |
|----------|------------------------------|-------------|---------------|------------|--------------------|------------|---------|-------------------|--------------------|
| ID       | Classification               |             | Operation log | Syslog     |                    | Event log  | Console |                   | <b>ESMPRO</b> link |
|          |                              | <b>UNIX</b> | Windows       | HP-UX      | Solaris            | Windows    |         | ALIVE/            | Manager            |
|          |                              |             |               |            |                    |            |         | express<br>report |                    |
| iSM07411 | <b>INFO</b>                  | O           | $\circ$       | O          | Δ                  |            |         |                   |                    |
| iSM07412 | <b>ERROR</b>                 | O           | $\circ$       | $\circ$    | $\circ$            | $\circ$    |         |                   | O                  |
| iSM07413 | <b>ERROR</b>                 | O           | $\circ$       | $\circ$    | $\circ$            |            |         |                   |                    |
| iSM07414 | <b>NOTICE</b>                | O           | O             | $\circ$    | O                  |            |         |                   |                    |
| iSM07415 | <b>NOTICE</b>                | $\circ$     | O             | $\circ$    | $\circ$            |            |         |                   |                    |
| iSM07416 | <b>NOTICE</b>                | $\circ$     | O             | $\circ$    | O                  |            |         |                   |                    |
| iSM07452 | <b>INFO</b>                  | O           | $\circ$       | O          | Δ                  | O          |         | O                 | O                  |
| iSM07454 | <b>NOTICE</b>                | O           | $\circ$       | O          | O                  |            |         |                   |                    |
| iSM07459 | <b>INFO</b>                  | O           | $\circ$       | $\circ$    | Δ                  |            |         |                   |                    |
| iSM07461 | <b>INFO</b>                  | O           | O             | O          | Δ                  |            |         |                   |                    |
| iSM07462 | <b>ERROR</b>                 | $\circ$     | O             | $\circ$    | O                  | O          |         | O                 | $\circ$            |
| iSM07463 | <b>ERROR</b>                 | O           | O             | $\circ$    | O                  |            |         |                   |                    |
| iSM07464 | <b>NOTICE</b>                | O           | O             | O          | O                  |            |         |                   |                    |
| iSM07465 | <b>NOTICE</b>                | O           | $\circ$       | O          | O                  |            |         |                   |                    |
| iSM07466 | <b>NOTICE</b>                | O           | O             | O          | O                  |            |         |                   |                    |
| iSM07501 | $\overline{\phantom{m}}$     |             |               |            |                    |            | O       |                   |                    |
| iSM07503 | $\overline{\phantom{a}}$     |             |               |            |                    |            | O       |                   |                    |
| iSM07504 | $\frac{1}{2}$                |             |               |            |                    |            | O       |                   |                    |
| iSM07505 | $\qquad \qquad \blacksquare$ |             |               |            |                    |            | O       |                   |                    |
| iSM07506 | $\qquad \qquad \blacksquare$ |             |               |            |                    |            | O       |                   |                    |
| iSM07507 | $\qquad \qquad \blacksquare$ |             |               |            |                    |            | O       |                   |                    |
| iSM07509 | $\overline{\phantom{a}}$     |             |               |            |                    |            | O       |                   |                    |
| iSM07511 | $\qquad \qquad \blacksquare$ |             |               |            |                    |            | O       |                   |                    |
| iSM07512 | $\overline{\phantom{m}}$     |             |               |            |                    |            | O       |                   |                    |
| iSM07513 |                              |             |               |            |                    |            | O       |                   |                    |
| iSM07550 | <b>NOTICE</b>                | O           | O             | O          | O                  |            | O       |                   |                    |
| iSM07551 | <b>NOTICE</b>                | O           | O             | O          | O                  |            | O       |                   |                    |
| iSM07552 | <b>NOTICE</b>                | O           | O             | O          | O                  |            | O       |                   |                    |
| iSM07553 | <b>NOTICE</b>                | O           | O             | $\circ$    | O                  |            | $\circ$ |                   |                    |
| iSM07554 | <b>NOTICE</b>                | O           | O             | O          | $\circ$            |            | $\circ$ |                   |                    |
| iSM07555 | <b>NOTICE</b>                | O           | O             | $\circ$    | $\circ$            |            | O       |                   |                    |
| iSM07556 | <b>NOTICE</b>                | O           | O             | O          | O                  |            | $\circ$ |                   |                    |
| iSM07557 |                              |             |               |            |                    |            | O       |                   |                    |
| iSM07601 | <b>NOTICE</b>                | $\circ$     | $\circ$       | $\circ$    | $\circ$            |            |         |                   |                    |
| iSM07602 | <b>NOTICE</b>                | O           | O             | O          | O                  |            |         |                   |                    |
| iSM07611 | <b>NOTICE</b>                | O           | O             | O          | O                  |            |         |                   |                    |
| iSM07616 | <b>WARNING</b>               | $\circ$     | $\circ$       | O          | $\circ$            | $\circ$    |         |                   | $\circ$            |
| iSM07617 | <b>INFO</b><br><b>INFO</b>   | $\circ$     | $\circ$       | $\bigcirc$ | $\circ$            |            |         |                   |                    |
| iSM07620 |                              | $\circ$     | $\circ$       | $\circ$    | $\Delta$           | $\bigcirc$ |         |                   | $\circ$            |

Table A-1 Message Output Destination List (8/39)

|          |                | Output destination |               |         |         |           |         |         |                    |
|----------|----------------|--------------------|---------------|---------|---------|-----------|---------|---------|--------------------|
| ID       | Classification |                    | Operation log | Syslog  |         | Event log | Console |         | <b>ESMPRO</b> link |
|          |                | <b>UNIX</b>        | Windows       | $HP-UX$ | Solaris | Windows   |         | ALIVE/  | Manager            |
|          |                |                    |               |         |         |           |         | express |                    |
|          | <b>NOTICE</b>  |                    |               |         |         |           |         | report  |                    |
| iSM07621 |                | O                  | O             | $\circ$ | $\circ$ | $\circ$   |         |         | $\circ$            |
| iSM07622 | <b>ERROR</b>   | O                  | O             | O       | O       | O         |         |         | O                  |
| iSM07670 | <b>INFO</b>    | O                  | O             | $\circ$ | Δ       | O         |         | O       | O                  |
| iSM07671 | <b>NOTICE</b>  | O                  | O             | O       | $\circ$ | O         |         | O       | O                  |
| iSM07672 | <b>ERROR</b>   | $\circ$            | O             | O       | $\circ$ | O         |         | O       | O                  |
| iSM07900 | <b>WARNING</b> |                    | O             |         |         |           |         |         |                    |
| iSM07950 | <b>WARNING</b> | $\circ$            | O             | $\circ$ | $\circ$ | $\circ$   |         |         |                    |
| iSM07981 | <b>NOTICE</b>  | O                  | $\circ$       | O       | O       |           |         |         |                    |
| iSM08020 | <b>INFO</b>    | O                  | $\circ$       |         |         |           |         |         |                    |
| iSM08021 | <b>INFO</b>    | O                  | O             |         |         |           |         |         |                    |
| iSM08022 | <b>NOTICE</b>  | O                  | O             |         |         |           |         |         |                    |
| iSM08030 | <b>NOTICE</b>  | O                  | O             |         |         |           |         |         |                    |
| iSM08031 | <b>NOTICE</b>  | O                  | O             |         |         |           |         |         |                    |
| iSM08032 | <b>NOTICE</b>  | O                  | O             |         |         |           |         |         |                    |
| iSM08033 | <b>NOTICE</b>  | O                  | O             |         |         |           |         |         |                    |
| iSM08034 | <b>NOTICE</b>  | O                  |               |         |         |           |         |         |                    |
| iSM08035 | <b>NOTICE</b>  | O                  | O             |         |         |           |         |         |                    |
| iSM08036 | <b>NOTICE</b>  | O                  | O             |         |         |           |         |         |                    |
| iSM08037 | <b>NOTICE</b>  | O                  | O             |         |         |           |         |         |                    |
| iSM08050 | <b>WARNING</b> | O                  | O             | $\circ$ | $\circ$ | $\circ$   |         |         |                    |
| iSM08051 | <b>NOTICE</b>  | $\circ$            | $\circ$       | O       | O       |           |         |         |                    |
| iSM08052 | <b>NOTICE</b>  | $\circ$            | O             |         |         |           |         |         |                    |
| iSM08053 | <b>NOTICE</b>  | O                  | $\circ$       |         |         |           |         |         |                    |
| iSM08054 | <b>NOTICE</b>  | $\circ$            | $\circ$       |         |         |           |         |         |                    |
| iSM08055 | <b>WARNING</b> | $\circ$            | $\circ$       |         |         |           |         |         |                    |
| iSM08056 | <b>WARNING</b> | O                  | $\circ$       |         |         |           |         |         |                    |
| iSM08060 | <b>WARNING</b> | O                  | O             |         |         |           |         |         |                    |
| iSM08061 | <b>WARNING</b> | O                  | O             |         |         |           |         |         |                    |
| iSM08062 | <b>WARNING</b> | O                  | O             |         |         |           |         |         |                    |
| iSM08063 | <b>INFO</b>    | O                  | O             |         |         |           |         |         |                    |
| iSM08070 | <b>NOTICE</b>  | O                  | $\circ$       |         |         |           |         |         |                    |
| iSM08071 | <b>NOTICE</b>  | O                  | O             |         |         |           |         |         |                    |
| iSM08072 | <b>NOTICE</b>  | O                  | O             |         |         |           |         |         |                    |
| iSM08091 | <b>NOTICE</b>  | O                  | O             |         |         |           |         |         |                    |
| iSM08092 | <b>NOTICE</b>  | O                  | O             |         |         |           |         |         |                    |
| iSM08093 | <b>NOTICE</b>  | O                  | O             |         |         |           |         |         |                    |
| iSM08094 | <b>NOTICE</b>  | O                  | O             | $\circ$ | $\circ$ |           |         |         |                    |
| iSM08099 | <b>NOTICE</b>  | O                  | O             |         |         |           |         |         |                    |
| iSM08180 | <b>NOTICE</b>  | O                  | $\circ$       |         |         |           | $\circ$ |         |                    |

Table A-1 Message Output Destination List (9/39)
|          |                | Output destination |               |         |         |           |         |                   |                    |
|----------|----------------|--------------------|---------------|---------|---------|-----------|---------|-------------------|--------------------|
| ID       | Classification |                    | Operation log | Syslog  |         | Event log | Console |                   | <b>ESMPRO</b> link |
|          |                | <b>UNIX</b>        | Windows       | $HP-UX$ | Solaris | Windows   |         | ALIVE/            | Manager            |
|          |                |                    |               |         |         |           |         | express<br>report |                    |
| iSM08181 | <b>NOTICE</b>  | O                  | O             |         |         |           | O       |                   |                    |
| iSM08182 | <b>NOTICE</b>  | O                  | O             |         |         |           | O       |                   |                    |
| iSM08183 | <b>NOTICE</b>  | O                  | $\circ$       |         |         |           | O       |                   |                    |
| iSM08201 | <b>NOTICE</b>  | O                  | O             |         |         |           |         |                   |                    |
| iSM08900 | <b>WARNING</b> |                    | O             |         |         |           |         |                   |                    |
| iSM09001 | <b>NOTICE</b>  | O                  | O             | O       | O       |           |         |                   |                    |
| iSM09002 | <b>NOTICE</b>  | O                  | $\circ$       |         |         |           |         |                   |                    |
| iSM09003 | <b>NOTICE</b>  | $\circ$            | O             |         |         |           |         |                   |                    |
| iSM09004 | <b>NOTICE</b>  | $\circ$            | O             |         |         |           |         |                   |                    |
| iSM09005 | <b>NOTICE</b>  | O                  | $\circ$       |         |         |           |         |                   |                    |
| iSM09006 | <b>NOTICE</b>  | O                  | $\circ$       |         |         |           |         |                   |                    |
| iSM09007 | <b>NOTICE</b>  | O                  | O             |         |         |           |         |                   |                    |
| iSM09008 | <b>NOTICE</b>  | O                  | O             |         |         |           |         |                   |                    |
| iSM09009 | <b>NOTICE</b>  | O                  | O             |         |         |           |         |                   |                    |
| iSM09010 | <b>NOTICE</b>  | O                  | O             |         |         |           |         |                   |                    |
| iSM09011 | <b>NOTICE</b>  | O                  | $\circ$       |         |         |           |         |                   |                    |
| iSM09012 | <b>NOTICE</b>  | O                  | O             |         |         |           |         |                   |                    |
| iSM09013 | <b>NOTICE</b>  | O                  | O             |         |         |           |         |                   |                    |
| iSM09014 | <b>NOTICE</b>  | O                  | O             |         |         |           |         |                   |                    |
| iSM09015 | <b>NOTICE</b>  | O                  | $\circ$       |         |         |           |         |                   |                    |
| iSM09016 | <b>NOTICE</b>  | O                  | O             |         |         |           |         |                   |                    |
| iSM09017 | <b>NOTICE</b>  | O                  | O             |         |         |           |         |                   |                    |
| iSM09018 | <b>NOTICE</b>  | $\circ$            | O             |         |         |           |         |                   |                    |
| iSM09019 | <b>NOTICE</b>  | $\circ$            | $\circ$       |         |         |           |         |                   |                    |
| iSM09020 | <b>NOTICE</b>  | $\circ$            | $\circ$       |         |         |           |         |                   |                    |
| iSM09021 | <b>NOTICE</b>  | $\circ$            | O             |         |         |           |         |                   |                    |
| iSM09022 | <b>NOTICE</b>  | O                  | O             |         |         |           |         |                   |                    |
| iSM09099 | <b>NOTICE</b>  | O                  | $\circ$       |         |         |           |         |                   |                    |
| iSM09101 | <b>WARNING</b> | O                  | O             |         |         |           |         |                   |                    |
| iSM09102 | <b>WARNING</b> | O                  | O             |         |         |           |         |                   |                    |
| iSM09103 | <b>WARNING</b> | O                  | O             |         |         |           |         |                   |                    |
| iSM09104 | WARNING        | O                  | O             |         |         |           |         |                   |                    |
| iSM09105 | <b>WARNING</b> | O                  | O             |         |         |           |         |                   |                    |
| iSM09106 | WARNING        | O                  | O             |         |         |           |         |                   |                    |
| iSM09107 | <b>WARNING</b> | $\circ$            | O             |         |         |           |         |                   |                    |
| iSM09108 | WARNING        | $\circ$            | $\circ$       |         |         |           |         |                   |                    |
| iSM10001 | <b>NOTICE</b>  | O                  | O             | O       | O       |           |         |                   |                    |
| iSM10002 | <b>NOTICE</b>  | O                  | O             | O       | $\circ$ |           |         |                   |                    |
| iSM10020 | <b>ERROR</b>   | $\circ$            | O             | O       | O       |           |         |                   |                    |
| iSM10040 | <b>NOTICE</b>  | O                  | $\circ$       | O       | O       |           |         |                   |                    |
| iSM10100 | <b>NOTICE</b>  | O                  | O             | O       | O       |           |         |                   |                    |
| iSM10101 | <b>NOTICE</b>  | $\circ$            | O             | O       | O       |           |         |                   |                    |
| iSM10102 | <b>NOTICE</b>  | O                  | O             | O       | O       |           |         |                   |                    |
| iSM10103 | <b>ERROR</b>   | $\circ$            | $\circ$       | O       | O       |           |         |                   |                    |
| iSM10104 | <b>NOTICE</b>  | O                  | O             | O       | O       |           |         |                   |                    |

Table A-1 Message Output Destination List (10/39)

|          |                | Output destination |               |            |         |           |         |                   |                    |
|----------|----------------|--------------------|---------------|------------|---------|-----------|---------|-------------------|--------------------|
| ID       | Classification |                    | Operation log | Syslog     |         | Event log | Console |                   | <b>ESMPRO</b> link |
|          |                | <b>UNIX</b>        | Windows       | $HP-UX$    | Solaris | Windows   |         | ALIVE/            | Manager            |
|          |                |                    |               |            |         |           |         | express<br>report |                    |
| iSM10106 | <b>NOTICE</b>  | O                  | O             | O          | O       |           |         |                   |                    |
| iSM10200 | <b>NOTICE</b>  | $\circ$            | $\circ$       | $\circ$    | $\circ$ |           |         |                   |                    |
| iSM10201 | <b>NOTICE</b>  | $\circ$            | $\circ$       | $\circ$    | $\circ$ |           |         |                   |                    |
| iSM10210 | <b>NOTICE</b>  | $\circ$            | $\circ$       | $\circ$    | $\circ$ |           |         |                   |                    |
| iSM10220 | <b>ERROR</b>   | $\circ$            | $\circ$       | O          | $\circ$ |           |         |                   |                    |
| iSM10302 | <b>INFO</b>    | $\circ$            | $\circ$       | $\bigcirc$ | Δ       |           |         |                   |                    |
| iSM10303 | <b>INFO</b>    | $\circ$            | O             | O          | Δ       |           |         |                   |                    |
| iSM10304 | <b>INFO</b>    | O                  | O             | O          | Δ       |           |         |                   |                    |
| iSM10305 | <b>INFO</b>    | $\circ$            | O             | O          | Δ       |           |         |                   |                    |
| iSM10306 | <b>INFO</b>    | $\circ$            | O             | O          | Δ       |           |         |                   |                    |
| iSM10307 | <b>INFO</b>    | $\circ$            | $\circ$       | $\circ$    | Δ       |           |         |                   |                    |
| iSM10308 | <b>INFO</b>    | $\circ$            | $\circ$       | O          | Δ       |           | O       |                   |                    |
| iSM10309 | <b>INFO</b>    | $\circ$            | $\circ$       | $\circ$    | Δ       |           | $\circ$ |                   |                    |
| iSM10310 | <b>NOTICE</b>  | $\circ$            | $\bigcirc$    | $\bigcirc$ | $\circ$ |           |         |                   |                    |
| iSM10311 | <b>NOTICE</b>  | $\circ$            | $\circ$       | $\circ$    | $\circ$ |           |         |                   |                    |
| iSM10312 | <b>NOTICE</b>  | $\circ$            | $\circ$       | O          | O       |           | O       |                   |                    |
| iSM10313 | <b>NOTICE</b>  | $\circ$            | $\circ$       |            |         |           |         |                   |                    |
| iSM10314 | <b>NOTICE</b>  | $\circ$            | $\circ$       |            |         |           |         |                   |                    |
| iSM10315 | <b>NOTICE</b>  | $\circ$            | $\circ$       |            |         |           |         |                   |                    |
| iSM10316 | <b>NOTICE</b>  | $\circ$            | $\circ$       |            |         |           |         |                   |                    |
| iSM10317 | <b>NOTICE</b>  | $\circ$            | $\circ$       | O          | O       |           | O       |                   |                    |
| iSM10318 | <b>NOTICE</b>  | O                  | O             |            |         |           |         |                   |                    |
| iSM10320 | <b>ERROR</b>   | $\circ$            | $\circ$       | O          | O       |           |         |                   |                    |
| iSM10321 | <b>NOTICE</b>  | $\circ$            | $\circ$       | O          | $\circ$ |           | O       |                   |                    |
| iSM10322 | <b>NOTICE</b>  | $\circ$            | $\circ$       | $\circ$    | $\circ$ |           | $\circ$ |                   |                    |
| iSM10323 | <b>NOTICE</b>  | $\circ$            | $\circ$       |            |         |           |         |                   |                    |
| iSM10324 | <b>NOTICE</b>  | $\circ$            | $\circ$       |            |         |           |         |                   |                    |
| iSM10325 | <b>NOTICE</b>  | $\circ$            | $\circ$       |            |         |           |         |                   |                    |
| iSM10330 | <b>NOTICE</b>  | O                  | O             | O          | O       |           |         |                   |                    |
| iSM10331 | <b>INFO</b>    | $\circ$            | $\circ$       | O          | Δ       |           |         |                   |                    |
| iSM10332 | <b>INFO</b>    | $\circ$            | O             | $\circ$    | Δ       |           |         |                   |                    |
| iSM10333 | <b>INFO</b>    | O                  | O             | O          | Δ       |           |         |                   |                    |
| iSM10334 | <b>INFO</b>    | O                  | $\circ$       | O          | Δ       |           |         |                   |                    |
| iSM10400 | <b>ERROR</b>   | O                  | O             | O          | O       | $\circ$   |         |                   | O                  |
| iSM10401 | <b>ERROR</b>   | O                  | $\circ$       | $\circ$    | O       | $\circ$   |         | O                 | $\circ$            |
| iSM10402 | <b>WARNING</b> | O                  | $\circ$       | O          | O       | O         |         |                   | $\circ$            |
| iSM10403 | <b>ERROR</b>   | $\circ$            | O             | O          | O       | $\circ$   |         | $\circ$           | $\circ$            |
| iSM10410 | <b>NOTICE</b>  | O                  | O             | O          | O       |           |         |                   |                    |
| iSM10411 | <b>NOTICE</b>  | $\circ$            | $\circ$       | $\circ$    | $\circ$ |           |         |                   |                    |
| iSM10420 | <b>NOTICE</b>  | O                  | $\circ$       | $\circ$    | $\circ$ |           |         |                   |                    |
| iSM10430 | <b>ERROR</b>   | O                  | $\circ$       | $\circ$    | O       |           |         |                   |                    |
| iSM10440 | <b>NOTICE</b>  | $\circ$            | $\circ$       | $\circ$    | O       |           |         |                   |                    |

Table A-1 Message Output Destination List (11/39)

|          |                | Output destination |               |         |         |           |         |                   |                    |
|----------|----------------|--------------------|---------------|---------|---------|-----------|---------|-------------------|--------------------|
| ID       | Classification |                    | Operation log | Syslog  |         | Event log | Console |                   | <b>ESMPRO</b> link |
|          |                | <b>UNIX</b>        | Windows       | $HP-UX$ | Solaris | Windows   |         | ALIVE/            | Manager            |
|          |                |                    |               |         |         |           |         | express<br>report |                    |
| iSM10501 | <b>ERROR</b>   |                    |               |         |         |           | $\circ$ |                   |                    |
| iSM10502 | <b>ERROR</b>   |                    |               |         |         |           | $\circ$ |                   |                    |
| iSM10503 | <b>ERROR</b>   |                    |               |         |         |           | $\circ$ |                   |                    |
| iSM10504 | <b>ERROR</b>   |                    |               |         |         |           | $\circ$ |                   |                    |
| iSM10505 | <b>ERROR</b>   |                    |               |         |         |           | $\circ$ |                   |                    |
| iSM10900 | <b>WARNING</b> | O                  | $\circ$       | $\circ$ | $\circ$ |           |         |                   |                    |
| iSM11100 | <b>INFO</b>    | O                  | $\circ$       | $\circ$ | Δ       |           | $\circ$ |                   |                    |
| iSM11101 | <b>INFO</b>    | O                  | $\circ$       |         |         |           | $\circ$ |                   |                    |
| iSM11102 | <b>INFO</b>    | O                  | $\circ$       |         |         |           |         |                   |                    |
| iSM11103 | <b>INFO</b>    | $\circ$            | $\circ$       |         |         |           | $\circ$ |                   |                    |
| iSM11104 | <b>INFO</b>    | O                  | O             |         |         |           |         |                   |                    |
| iSM11105 | <b>INFO</b>    | $\circ$            | $\circ$       |         |         |           | $\circ$ |                   |                    |
| iSM11106 | <b>INFO</b>    | $\circ$            | $\circ$       |         |         |           |         |                   |                    |
| iSM11107 | <b>INFO</b>    | $\circ$            | $\circ$       |         |         |           |         |                   |                    |
| iSM11108 | <b>INFO</b>    | O                  | $\circ$       |         |         |           |         |                   |                    |
| iSM11109 | <b>INFO</b>    | $\circ$            | $\circ$       |         |         |           |         |                   |                    |
| iSM11110 | <b>INFO</b>    | O                  | $\circ$       |         |         |           |         |                   |                    |
| iSM11151 | <b>INFO</b>    | O                  | $\circ$       |         |         |           | $\circ$ |                   |                    |
| iSM11152 | <b>INFO</b>    |                    |               |         |         |           | $\circ$ |                   |                    |
| iSM11153 | <b>INFO</b>    | O                  | $\circ$       |         |         |           | $\circ$ |                   |                    |
| iSM11154 | <b>INFO</b>    | $\circ$            | $\circ$       |         |         |           | $\circ$ |                   |                    |
| iSM11155 | <b>INFO</b>    | $\circ$            | $\circ$       |         |         |           | $\circ$ |                   |                    |
| iSM11161 | <b>INFO</b>    | $\circ$            | $\circ$       |         |         |           | $\circ$ |                   |                    |
| iSM11162 | <b>INFO</b>    | $\circ$            | $\circ$       |         |         |           | $\circ$ |                   |                    |
| iSM11163 | <b>INFO</b>    | O                  | $\circ$       |         |         |           | $\circ$ |                   |                    |
| iSM11164 | <b>INFO</b>    | O                  | $\circ$       |         |         |           | $\circ$ |                   |                    |
| iSM11171 | <b>INFO</b>    | $\circ$            | $\circ$       |         |         |           | $\circ$ |                   |                    |
| iSM11172 | <b>INFO</b>    | $\circ$            | $\circ$       |         |         |           | $\circ$ |                   |                    |
| iSM11173 | <b>INFO</b>    | $\circ$            | $\circ$       |         |         |           | $\circ$ |                   |                    |
| iSM11174 | <b>INFO</b>    | $\circ$            | $\circ$       |         |         |           | $\circ$ |                   |                    |
| iSM11175 | <b>INFO</b>    | $\circ$            | $\circ$       |         |         |           | $\circ$ |                   |                    |
| iSM11176 | <b>INFO</b>    | O                  | O             |         |         |           | O       |                   |                    |
| iSM11178 | <b>INFO</b>    | $\circ$            | $\circ$       |         |         |           | $\circ$ |                   |                    |
| iSM11179 | <b>INFO</b>    | O                  | $\circ$       |         |         |           | $\circ$ |                   |                    |
| iSM11180 | <b>INFO</b>    | $\circ$            | $\circ$       |         |         |           | $\circ$ |                   |                    |
| iSM11182 | <b>INFO</b>    | O                  | $\circ$       |         |         |           | O       |                   |                    |
| iSM11183 | <b>INFO</b>    | O                  | $\circ$       |         |         |           | $\circ$ |                   |                    |
| iSM11184 | <b>INFO</b>    | $\circ$            | $\circ$       |         |         |           | $\circ$ |                   |                    |
| iSM11220 | <b>INFO</b>    | $\circ$            | $\circ$       |         |         |           |         |                   |                    |
| iSM11221 | <b>INFO</b>    | $\circ$            | $\circ$       |         |         |           |         |                   |                    |
| iSM11222 | <b>INFO</b>    | $\circ$            | $\circ$       |         |         |           |         |                   |                    |
| iSM11230 | <b>INFO</b>    |                    |               |         |         |           | $\circ$ |                   |                    |

Table A-1 Message Output Destination List (12/39)

|          |                | Output destination |               |         |         |           |         |                   |                    |
|----------|----------------|--------------------|---------------|---------|---------|-----------|---------|-------------------|--------------------|
| ID       | Classification |                    | Operation log | Syslog  |         | Event log | Console |                   | <b>ESMPRO</b> link |
|          |                | <b>UNIX</b>        | Windows       | $HP-UX$ | Solaris | Windows   |         | ALIVE/            | Manager            |
|          |                |                    |               |         |         |           |         | express<br>report |                    |
| iSM11231 | <b>INFO</b>    |                    |               |         |         |           | O       |                   |                    |
| iSM11232 | <b>INFO</b>    |                    |               |         |         |           | $\circ$ |                   |                    |
| iSM11233 | <b>INFO</b>    |                    |               |         |         |           | $\circ$ |                   |                    |
| iSM11234 | <b>INFO</b>    |                    |               |         |         |           | $\circ$ |                   |                    |
| iSM11235 | <b>INFO</b>    | O                  | $\circ$       |         |         |           | $\circ$ |                   |                    |
| iSM11236 | <b>INFO</b>    | O                  | $\circ$       |         |         |           | $\circ$ |                   |                    |
| iSM11237 | <b>INFO</b>    |                    |               |         |         |           | $\circ$ |                   |                    |
| iSM11240 | <b>INFO</b>    | $\circ$            | $\circ$       |         |         |           |         |                   |                    |
| iSM11241 | <b>INFO</b>    |                    |               |         |         |           | O       |                   |                    |
| iSM11242 | <b>INFO</b>    | O                  | O             |         |         |           |         |                   |                    |
| iSM11250 | <b>INFO</b>    |                    |               |         |         |           | O       |                   |                    |
| iSM11251 | <b>INFO</b>    |                    |               |         |         |           | O       |                   |                    |
| iSM11252 | <b>INFO</b>    |                    |               |         |         |           | O       |                   |                    |
| iSM11253 | <b>INFO</b>    |                    |               |         |         |           | O       |                   |                    |
| iSM11255 | <b>INFO</b>    |                    |               |         |         |           | $\circ$ |                   |                    |
| iSM11257 | <b>INFO</b>    |                    |               |         |         |           | $\circ$ |                   |                    |
| iSM11258 | <b>INFO</b>    |                    |               |         |         |           | $\circ$ |                   |                    |
| iSM11300 | <b>INFO</b>    |                    |               |         |         |           | $\circ$ |                   |                    |
| iSM11305 | <b>INFO</b>    |                    |               |         |         |           | $\circ$ |                   |                    |
| iSM11306 | <b>INFO</b>    |                    |               |         |         |           | $\circ$ |                   |                    |
| iSM11307 | <b>INFO</b>    |                    |               |         |         |           | $\circ$ |                   |                    |
| iSM11308 | <b>INFO</b>    |                    |               |         |         |           | $\circ$ |                   |                    |
| iSM11309 | <b>INFO</b>    |                    |               |         |         |           | O       |                   |                    |
| iSM11310 | <b>INFO</b>    |                    |               |         |         |           | $\circ$ |                   |                    |
| iSM11311 | <b>INFO</b>    |                    |               |         |         |           | $\circ$ |                   |                    |
| iSM11320 | <b>INFO</b>    |                    |               |         |         |           | O       |                   |                    |
| iSM11321 | <b>INFO</b>    |                    |               |         |         |           | O       |                   |                    |
| iSM11322 | <b>INFO</b>    |                    |               |         |         |           | O       |                   |                    |
| iSM11323 | <b>INFO</b>    |                    |               |         |         |           | $\circ$ |                   |                    |
| iSM11300 | <b>INFO</b>    |                    |               |         |         |           | O       |                   |                    |
| iSM11340 | <b>INFO</b>    |                    |               |         |         |           | $\circ$ |                   |                    |
| iSM11360 | <b>INFO</b>    |                    |               |         |         |           | O       |                   |                    |
| iSM11361 | <b>INFO</b>    | $\circ$            | $\circ$       |         |         |           | $\circ$ |                   |                    |
| iSM11362 | <b>INFO</b>    |                    |               |         |         |           | $\circ$ |                   |                    |
| iSM11363 | <b>INFO</b>    |                    |               |         |         |           | $\circ$ |                   |                    |
| iSM11364 | <b>INFO</b>    |                    |               |         |         |           | O       |                   |                    |
| iSM11365 | <b>INFO</b>    |                    |               |         |         |           | $\circ$ |                   |                    |
| iSM11366 | <b>INFO</b>    | O                  | O             |         |         |           | $\circ$ |                   |                    |
| iSM11367 | <b>INFO</b>    | O                  | O             |         |         |           | $\circ$ |                   |                    |
| iSM11369 | <b>INFO</b>    |                    |               |         |         |           | $\circ$ |                   |                    |
| iSM11370 | <b>INFO</b>    |                    |               |         |         |           | $\circ$ |                   |                    |

Table A-1 Message Output Destination List (13/39)

|          |                | Output destination |               |         |         |           |         |         |                    |
|----------|----------------|--------------------|---------------|---------|---------|-----------|---------|---------|--------------------|
| ID       | Classification |                    | Operation log | Syslog  |         | Event log | Console |         | <b>ESMPRO</b> link |
|          |                | <b>UNIX</b>        | Windows       | $HP-UX$ | Solaris | Windows   |         | ALIVE/  | Manager            |
|          |                |                    |               |         |         |           |         | express |                    |
| iSM11372 | <b>INFO</b>    |                    |               |         |         |           |         | report  |                    |
|          |                |                    |               |         |         |           | $\circ$ |         |                    |
| iSM11373 | <b>INFO</b>    |                    |               |         |         |           | O       |         |                    |
| iSM11374 | <b>INFO</b>    |                    |               |         |         |           | O       |         |                    |
| iSM11375 | <b>INFO</b>    |                    |               |         |         |           | O       |         |                    |
| iSM11376 | <b>INFO</b>    |                    |               |         |         |           | $\circ$ |         |                    |
| iSM11377 | <b>INFO</b>    |                    |               |         |         |           | O       |         |                    |
| iSM11378 | <b>INFO</b>    |                    |               |         |         |           | $\circ$ |         |                    |
| iSM11379 | <b>INFO</b>    |                    |               |         |         |           | O       |         |                    |
| iSM11380 | <b>INFO</b>    |                    |               |         |         |           | $\circ$ |         |                    |
| iSM11381 | <b>INFO</b>    |                    |               |         |         |           | $\circ$ |         |                    |
| iSM11382 | <b>INFO</b>    |                    |               |         |         |           | O       |         |                    |
| iSM11383 | <b>INFO</b>    |                    |               |         |         |           | $\circ$ |         |                    |
| iSM11384 | <b>INFO</b>    |                    |               |         |         |           | $\circ$ |         |                    |
| iSM11385 | <b>INFO</b>    |                    |               |         |         |           | $\circ$ |         |                    |
| iSM11402 | <b>INFO</b>    | O                  | $\circ$       |         |         |           |         |         |                    |
| iSM11403 | <b>INFO</b>    | O                  | O             |         |         |           |         |         |                    |
| iSM11404 | <b>INFO</b>    | O                  | O             |         |         |           |         |         |                    |
| iSM11405 | <b>INFO</b>    | O                  | O             |         |         |           |         |         |                    |
| iSM11406 | <b>INFO</b>    | O                  | O             |         |         |           | O       |         |                    |
| iSM11407 | <b>INFO</b>    | $\circ$            | O             |         |         |           |         |         |                    |
| iSM11408 | <b>INFO</b>    | O                  | O             |         |         |           |         |         |                    |
| iSM11409 | <b>INFO</b>    | O                  | $\circ$       |         |         |           |         |         |                    |
| iSM11410 | <b>INFO</b>    | $\circ$            | O             |         |         |           |         |         |                    |
| iSM11412 | <b>INFO</b>    | O                  | $\circ$       |         |         |           |         |         |                    |
| iSM11413 | <b>INFO</b>    | O                  | $\circ$       |         |         |           |         |         |                    |
| iSM11414 | <b>INFO</b>    | O                  | $\circ$       |         |         |           |         |         |                    |
| iSM11415 | <b>INFO</b>    | O                  | $\circ$       |         |         |           |         |         |                    |
| iSM11416 | <b>INFO</b>    | O                  | $\circ$       |         |         |           |         |         |                    |
| iSM11417 | <b>INFO</b>    | O                  | O             |         |         |           |         |         |                    |
| iSM11419 | <b>INFO</b>    | O                  | O             |         |         |           |         |         |                    |
| iSM11420 | <b>INFO</b>    | $\circ$            | $\circ$       |         |         |           |         |         |                    |
| iSM11421 | <b>INFO</b>    | O                  | O             |         |         |           |         |         |                    |
| iSM11422 | <b>INFO</b>    | O                  | O             |         |         |           |         |         |                    |
| iSM11423 | <b>INFO</b>    | O                  | O             |         |         |           |         |         |                    |
| iSM11424 | <b>INFO</b>    | O                  | O             |         |         |           |         |         |                    |
| iSM11425 | <b>INFO</b>    | O                  | $\circ$       |         |         |           |         |         |                    |
| iSM11426 | <b>INFO</b>    | $\circ$            | $\circ$       |         |         |           |         |         |                    |
| iSM11429 | <b>INFO</b>    | O                  | $\circ$       |         |         |           |         |         |                    |
| iSM11431 | <b>INFO</b>    | O                  | $\circ$       |         |         |           |         |         |                    |
| iSM11438 | <b>INFO</b>    | O                  | $\circ$       |         |         |           |         |         |                    |
| iSM11439 | <b>INFO</b>    | O                  | $\circ$       |         |         |           |         |         |                    |
| iSM11440 | <b>INFO</b>    |                    |               |         |         |           |         |         |                    |
|          |                | O                  | $\circ$       |         |         |           |         |         |                    |

Table A-1 Message Output Destination List (14/39)

|          |                | Output destination |               |         |         |           |         |                   |                    |
|----------|----------------|--------------------|---------------|---------|---------|-----------|---------|-------------------|--------------------|
| ID       | Classification |                    | Operation log | Syslog  |         | Event log | Console |                   | <b>ESMPRO</b> link |
|          |                | <b>UNIX</b>        | Windows       | HP-UX   | Solaris | Windows   |         | ALIVE/            | Manager            |
|          |                |                    |               |         |         |           |         | express<br>report |                    |
| iSM11442 | <b>INFO</b>    | O                  | $\circ$       |         |         |           |         |                   |                    |
| iSM11443 | <b>INFO</b>    | O                  | $\circ$       |         |         |           |         |                   |                    |
| iSM11444 | <b>INFO</b>    | $\circ$            | $\circ$       |         |         |           |         |                   |                    |
| iSM11455 | <b>INFO</b>    | O                  | O             |         |         |           |         |                   |                    |
| iSM11486 | <b>INFO</b>    | $\circ$            | $\circ$       |         |         |           |         |                   |                    |
| iSM11487 | <b>INFO</b>    | $\circ$            | $\circ$       |         |         |           |         |                   |                    |
| iSM11501 | <b>INFO</b>    | O                  | $\circ$       |         |         |           |         |                   |                    |
| iSM11502 | <b>INFO</b>    | $\circ$            | $\circ$       |         |         |           |         |                   |                    |
| iSM11503 | <b>INFO</b>    | $\circ$            | $\circ$       |         |         |           |         |                   |                    |
| iSM11504 | <b>INFO</b>    | O                  | $\circ$       |         |         |           |         |                   |                    |
| iSM11505 | <b>INFO</b>    | $\circ$            | $\circ$       |         |         |           |         |                   |                    |
| iSM11506 | <b>INFO</b>    | $\circ$            | $\circ$       |         |         |           |         |                   |                    |
| iSM11507 | <b>INFO</b>    | $\circ$            | $\circ$       |         |         |           |         |                   |                    |
| iSM11508 | <b>INFO</b>    | $\circ$            | $\circ$       |         |         |           |         |                   |                    |
| iSM11509 | <b>INFO</b>    | $\circ$            | $\circ$       |         |         |           |         |                   |                    |
| iSM11510 | <b>INFO</b>    | $\circ$            | $\circ$       |         |         |           |         |                   |                    |
| iSM11521 | <b>INFO</b>    |                    |               |         |         |           | $\circ$ |                   |                    |
| iSM11522 | <b>INFO</b>    |                    |               |         |         |           | $\circ$ |                   |                    |
| iSM11531 | <b>INFO</b>    | O                  | O             |         |         |           |         |                   |                    |
| iSM11532 | <b>INFO</b>    | O                  | $\circ$       |         |         |           |         |                   |                    |
| iSM11533 | <b>INFO</b>    | $\circ$            | $\circ$       |         |         |           |         |                   |                    |
| iSM11534 | <b>INFO</b>    | O                  | $\circ$       |         |         |           |         |                   |                    |
| iSM11535 | <b>INFO</b>    | O                  | $\circ$       |         |         |           |         |                   |                    |
| iSM11536 | <b>INFO</b>    | $\circ$            | $\circ$       |         |         |           |         |                   |                    |
| iSM11537 | <b>INFO</b>    | $\circ$            | $\circ$       |         |         |           |         |                   |                    |
| iSM11538 | <b>INFO</b>    | $\circ$            | $\circ$       |         |         |           |         |                   |                    |
| iSM11539 | <b>INFO</b>    | $\circ$            | $\circ$       |         |         |           |         |                   |                    |
| iSM11540 | <b>INFO</b>    | $\circ$            | $\circ$       |         |         |           |         |                   |                    |
| iSM11542 | <b>INFO</b>    | O                  | O             |         |         |           | O       |                   |                    |
| iSM11543 | <b>INFO</b>    | O                  | $\circ$       |         |         |           | $\circ$ |                   |                    |
| iSM11544 | <b>INFO</b>    | $\circ$            | $\circ$       |         |         |           | $\circ$ |                   |                    |
| iSM11545 | <b>INFO</b>    | O                  | $\circ$       |         |         |           | $\circ$ |                   |                    |
| iSM11546 | <b>INFO</b>    | $\circ$            | $\circ$       |         |         |           | $\circ$ |                   |                    |
| iSM11548 | <b>ERROR</b>   | $\circ$            | $\circ$       | O       | $\circ$ |           | $\circ$ |                   |                    |
| iSM11549 | <b>ERROR</b>   | O                  | $\circ$       | O       | O       |           | O       |                   |                    |
| iSM11557 | <b>ERROR</b>   | $\circ$            | $\circ$       | $\circ$ | $\circ$ |           | $\circ$ |                   |                    |

Table A-1 Message Output Destination List (15/39)

|          |                | Output destination |               |         |         |           |         |         |                    |
|----------|----------------|--------------------|---------------|---------|---------|-----------|---------|---------|--------------------|
| ID       | Classification |                    | Operation log | Syslog  |         | Event log | Console |         | <b>ESMPRO</b> link |
|          |                | <b>UNIX</b>        | Windows       | $HP-UX$ | Solaris | Windows   |         | ALIVE/  | Manager            |
|          |                |                    |               |         |         |           |         | express |                    |
| iSM11561 | <b>INFO</b>    | O                  | O             |         |         |           |         | report  |                    |
| iSM11562 | <b>INFO</b>    | O                  | O             |         |         |           |         |         |                    |
| iSM11563 | <b>INFO</b>    | $\circ$            | $\circ$       |         |         |           |         |         |                    |
| iSM11564 | <b>INFO</b>    | $\circ$            | O             |         |         |           |         |         |                    |
| iSM11565 | <b>INFO</b>    | O                  | $\circ$       |         |         |           |         |         |                    |
| iSM11566 | <b>INFO</b>    | O                  | O             |         |         |           |         |         |                    |
| iSM11567 | <b>INFO</b>    | O                  | $\circ$       |         |         |           |         |         |                    |
| iSM11568 | <b>INFO</b>    | O                  | O             |         |         |           |         |         |                    |
| iSM11569 | <b>INFO</b>    | $\circ$            | O             |         |         |           |         |         |                    |
| iSM11570 | <b>INFO</b>    |                    | $\circ$       |         |         |           |         |         |                    |
|          | <b>INFO</b>    | $\circ$            |               |         |         |           |         |         |                    |
| iSM11571 |                | O                  | $\circ$       |         |         |           |         |         |                    |
| iSM11572 | <b>INFO</b>    | $\circ$            | $\circ$       |         |         |           |         |         |                    |
| iSM11573 | <b>INFO</b>    | O                  | O             |         |         |           |         |         |                    |
| iSM11574 | <b>INFO</b>    | $\circ$            | $\circ$       |         |         |           |         |         |                    |
| iSM11575 | <b>INFO</b>    | O                  | O             |         |         |           |         |         |                    |
| iSM11576 | <b>INFO</b>    | O                  | $\circ$       |         |         |           |         |         |                    |
| iSM11577 | <b>INFO</b>    | O                  | O             |         |         |           |         |         |                    |
| iSM11578 | <b>INFO</b>    | O                  | O             |         |         |           |         |         |                    |
| iSM11579 | <b>INFO</b>    | O                  | O             |         |         |           |         |         |                    |
| iSM11580 | <b>INFO</b>    | O                  | $\circ$       |         |         |           |         |         |                    |
| iSM11581 | <b>INFO</b>    | $\circ$            | O             |         |         |           |         |         |                    |
| iSM11582 | <b>INFO</b>    | $\circ$            | O             |         |         |           |         |         |                    |
| iSM11583 | <b>INFO</b>    | $\circ$            | $\circ$       |         |         |           |         |         |                    |
| iSM11584 | <b>INFO</b>    | $\circ$            | $\circ$       |         |         |           |         |         |                    |
| iSM11585 | <b>INFO</b>    | $\circ$            | $\circ$       |         |         |           |         |         |                    |
| iSM11586 | <b>INFO</b>    | $\circ$            | O             |         |         |           |         |         |                    |
| iSM11587 | <b>INFO</b>    | $\circ$            | $\circ$       |         |         |           |         |         |                    |
| iSM11600 | <b>INFO</b>    |                    |               |         |         |           | $\circ$ |         |                    |
| iSM11601 | <b>INFO</b>    |                    |               |         |         |           | O       |         |                    |
| iSM11602 | <b>INFO</b>    |                    |               |         |         |           | O       |         |                    |
| iSM11603 | <b>INFO</b>    |                    |               |         |         |           | O       |         |                    |
| iSM11604 | <b>INFO</b>    |                    |               |         |         |           | O       |         |                    |
| iSM11605 | <b>INFO</b>    |                    |               |         |         |           | $\circ$ |         |                    |
| iSM11700 | <b>INFO</b>    | O                  | $\circ$       | $\circ$ | Δ       |           | $\circ$ |         |                    |
| iSM11701 | <b>INFO</b>    | O                  | $\circ$       | O       | Δ       | $\circ$   | $\circ$ |         |                    |
| iSM11702 | <b>ERROR</b>   | O                  | $\circ$       | O       | O       | $\circ$   | $\circ$ |         |                    |
| iSM11703 | ERROR          | O                  | $\circ$       | O       | $\circ$ |           | $\circ$ |         |                    |
| iSM11704 | <b>ERROR</b>   | O                  | $\circ$       | $\circ$ | $\circ$ |           | $\circ$ |         |                    |
| iSM11705 | <b>ERROR</b>   | O                  | O             | O       | O       |           | $\circ$ |         |                    |
| iSM11706 | <b>ERROR</b>   | O                  | $\circ$       | O       | $\circ$ |           | $\circ$ |         |                    |
| iSM11707 | ERROR          | O                  | $\circ$       | O       | $\circ$ |           | $\circ$ |         |                    |
| iSM11708 | ERROR          | O                  | $\circ$       | O       | $\circ$ |           | $\circ$ |         |                    |
| iSM11709 | ERROR          | O                  | $\circ$       | O       | O       |           | $\circ$ |         |                    |
| iSM11710 | <b>WARNING</b> | O                  | O             | $\circ$ | $\circ$ | $\circ$   | $\circ$ |         |                    |
|          |                |                    |               |         |         |           |         |         |                    |

Table A-1 Message Output Destination List (16/39)

|          |                | Output destination |               |         |         |           |         |                   |                    |
|----------|----------------|--------------------|---------------|---------|---------|-----------|---------|-------------------|--------------------|
| ID       | Classification |                    | Operation log | Syslog  |         | Event log | Console |                   | <b>ESMPRO</b> link |
|          |                | <b>UNIX</b>        | Windows       | $HP-UX$ | Solaris | Windows   |         | ALIVE/            | Manager            |
|          |                |                    |               |         |         |           |         | express<br>report |                    |
| iSM11711 | <b>WARNING</b> |                    | O             |         |         | O         | O       |                   |                    |
| iSM11712 | <b>WARNING</b> |                    | $\circ$       |         |         | O         | $\circ$ |                   |                    |
| iSM11713 | <b>WARNING</b> | O                  | $\circ$       |         |         |           | $\circ$ |                   |                    |
| iSM11714 | <b>WARNING</b> | O                  | O             |         |         |           | O       |                   |                    |
| iSM11721 | <b>ERROR</b>   | $\circ$            | $\circ$       | O       | O       | O         | O       |                   |                    |
| iSM11722 | <b>ERROR</b>   | $\circ$            | O             | O       | O       |           | O       |                   |                    |
| iSM11723 | <b>ERROR</b>   | $\circ$            | $\circ$       | $\circ$ | O       |           | $\circ$ |                   |                    |
| iSM11724 | <b>ERROR</b>   | O                  | O             | O       | O       |           | O       |                   |                    |
| iSM11725 | <b>ERROR</b>   | $\circ$            | $\circ$       | O       | O       |           | $\circ$ |                   |                    |
| iSM11726 | <b>ERROR</b>   | $\circ$            | $\circ$       | $\circ$ | $\circ$ |           | $\circ$ |                   |                    |
| iSM11727 | <b>ERROR</b>   | O                  | O             | $\circ$ | O       |           | O       |                   |                    |
| iSM11728 | <b>ERROR</b>   | $\circ$            | O             | $\circ$ | O       |           | $\circ$ |                   |                    |
| iSM11729 | <b>ERROR</b>   | $\circ$            | O             | O       | O       | $\circ$   | O       |                   |                    |
| iSM11730 | <b>ERROR</b>   | $\circ$            | $\circ$       | $\circ$ | O       |           | $\circ$ |                   |                    |
| iSM11731 | <b>ERROR</b>   | $\circ$            | O             | O       | $\circ$ |           | $\circ$ |                   |                    |
| iSM11732 | <b>ERROR</b>   | O                  | $\circ$       | O       | O       |           | O       |                   |                    |
| iSM11733 | <b>ERROR</b>   | O                  |               |         |         |           | O       |                   |                    |
| iSM11734 | <b>ERROR</b>   | $\circ$            |               |         |         |           | $\circ$ |                   |                    |
| iSM11735 | <b>ERROR</b>   | O                  |               |         |         |           | $\circ$ |                   |                    |
| iSM11736 | <b>ERROR</b>   | O                  |               |         |         |           | $\circ$ |                   |                    |
| iSM11737 | <b>ERROR</b>   | O                  |               |         |         |           | O       |                   |                    |
| iSM11738 | <b>ERROR</b>   | $\circ$            |               |         |         |           | $\circ$ |                   |                    |
| iSM11739 | <b>ERROR</b>   |                    | $\circ$       |         |         | $\circ$   | $\circ$ |                   |                    |
| iSM11740 | <b>ERROR</b>   | $\circ$            | $\circ$       |         |         |           | $\circ$ |                   |                    |
| iSM11742 | <b>ERROR</b>   | $\circ$            |               |         |         |           | $\circ$ |                   |                    |
| iSM11743 | <b>ERROR</b>   | $\circ$            |               |         |         |           | $\circ$ |                   |                    |
| iSM11744 | <b>ERROR</b>   | $\circ$            |               |         |         |           | $\circ$ |                   |                    |
| iSM11745 | <b>ERROR</b>   | $\circ$            |               |         |         |           | $\circ$ |                   |                    |
| iSM11746 | <b>ERROR</b>   | O                  |               |         |         |           | $\circ$ |                   |                    |
| iSM11747 | <b>ERROR</b>   | O                  |               |         |         |           | O       |                   |                    |
| iSM11748 | <b>ERROR</b>   | $\circ$            |               |         |         |           | O       |                   |                    |
| iSM11749 | ERROR          | O                  |               |         |         |           | O       |                   |                    |
| iSM11750 | <b>ERROR</b>   | $\circ$            | $\circ$       | O       | O       | O         | O       |                   |                    |
| iSM11751 | <b>ERROR</b>   | $\circ$            | $\circ$       | $\circ$ | O       |           | O       |                   |                    |
| iSM11755 | <b>ERROR</b>   | O                  | O             | O       | O       |           | $\circ$ |                   |                    |
| iSM11756 | <b>ERROR</b>   | $\circ$            | $\circ$       | $\circ$ | O       |           | $\circ$ |                   |                    |
| iSM11757 | <b>ERROR</b>   | O                  | $\circ$       | $\circ$ | O       |           | $\circ$ |                   |                    |
| iSM11758 | <b>ERROR</b>   | $\circ$            | $\circ$       | $\circ$ | O       |           | $\circ$ |                   |                    |
| iSM11759 | <b>ERROR</b>   | $\circ$            |               |         |         |           | $\circ$ |                   |                    |
| iSM11760 | <b>ERROR</b>   | $\circ$            |               | $\circ$ | $\circ$ |           | $\circ$ |                   |                    |

Table A-1 Message Output Destination List (17/39)

| ID                           | Classification |             | Operation log | Syslog   |          | Event log | Console | <b>ESMPRO</b> link |         |
|------------------------------|----------------|-------------|---------------|----------|----------|-----------|---------|--------------------|---------|
|                              |                | <b>UNIX</b> | Windows       | HP-UX    | Solaris  | Windows   |         | ALIVE/             | Manager |
|                              |                |             |               |          |          |           |         | express<br>report  |         |
| iSM11781                     | <b>ERROR</b>   | O           | $\circ$       | $\circ$  | $\circ$  | $\circ$   | $\circ$ |                    |         |
| iSM11782                     | <b>ERROR</b>   | O           | $\circ$       | O        | O        | $\circ$   | $\circ$ |                    |         |
| iSM11783                     | <b>ERROR</b>   | $\circ$     | $\circ$       | $\circ$  | $\circ$  | $\circ$   | $\circ$ |                    |         |
| iSM11784                     | <b>ERROR</b>   | O           | $\circ$       | $\circ$  | O        | $\circ$   | $\circ$ |                    |         |
| iSM11785                     | <b>ERROR</b>   | $\circ$     | $\circ$       | $\circ$  | $\circ$  | $\circ$   | $\circ$ |                    |         |
| iSM11786                     | <b>ERROR</b>   | $\circ$     | $\circ$       | $\circ$  | $\circ$  | $\circ$   | $\circ$ |                    |         |
| iSM11787                     | <b>ERROR</b>   | $\circ$     | $\circ$       | $\circ$  | $\circ$  | $\circ$   | $\circ$ |                    |         |
| iSM11791                     | <b>ERROR</b>   | $\circ$     | $\circ$       | $\circ$  | $\circ$  | $\circ$   | $\circ$ |                    |         |
| iSM11792                     | <b>ERROR</b>   | $\circ$     | $\circ$       | $\circ$  | $\circ$  | $\circ$   | $\circ$ |                    |         |
| iSM11793                     | <b>ERROR</b>   | O           | $\circ$       | $\circ$  | O        | $\circ$   | $\circ$ |                    |         |
| iSM11794                     | <b>ERROR</b>   | O           | O             | $\circ$  | O        | $\circ$   | $\circ$ |                    |         |
| iSM11795                     | <b>ERROR</b>   | O           | $\circ$       | $\circ$  | O        | $\circ$   | $\circ$ |                    |         |
| $\overline{\text{iSM11796}}$ | <b>ERROR</b>   | O           | O             | O        | O        | O         | O       |                    |         |
| iSM11797                     | <b>ERROR</b>   | O           | $\circ$       | $\circ$  | $\circ$  | O         | $\circ$ |                    |         |
| iSM11799                     | <b>ERROR</b>   | O           | $\circ$       | O        | O        | O         | $\circ$ |                    |         |
| iSM11801                     | <b>INFO</b>    |             |               |          |          |           | $\circ$ |                    |         |
| iSM11802                     | <b>INFO</b>    |             |               |          |          |           | $\circ$ |                    |         |
| iSM11803                     | <b>INFO</b>    |             |               |          |          |           | $\circ$ |                    |         |
| iSM11804                     | <b>INFO</b>    |             |               |          |          |           | $\circ$ |                    |         |
| iSM13200                     | <b>INFO</b>    | O           | $\circ$       | O        | Δ        |           |         |                    |         |
| iSM13201                     | <b>INFO</b>    | O           | $\circ$       | $\circ$  | Δ        |           | O       |                    |         |
| iSM13202                     | <b>INFO</b>    | O           | $\circ$       | $\circ$  | Δ        |           | $\circ$ |                    |         |
| iSM13203                     | <b>INFO</b>    | $\circ$     | $\circ$       | $\circ$  | Δ        |           | $\circ$ |                    |         |
| iSM13204                     | <b>INFO</b>    | O           | $\circ$       | $\circ$  | Δ        |           | $\circ$ |                    |         |
| iSM13205                     | <b>INFO</b>    | $\circ$     | $\circ$       | $\circ$  | Δ        |           | $\circ$ |                    |         |
| iSM13206                     | <b>INFO</b>    | O           | $\circ$       | O        | Δ        |           | $\circ$ |                    |         |
| iSM13207                     | <b>INFO</b>    | O           | $\circ$       | $\circ$  | Δ        |           | $\circ$ |                    |         |
| iSM13208                     | <b>INFO</b>    | $\circ$     | $\circ$       | $\circ$  | Δ        |           | $\circ$ |                    |         |
| iSM13209                     | <b>INFO</b>    | O           | O             | $\circ$  | Δ        |           | $\circ$ |                    |         |
| iSM13210                     | <b>INFO</b>    | O           | O             | O        | Δ        |           | O       |                    |         |
| ISM13211                     | <b>INFO</b>    | $\Omega$    | O             | $\Omega$ | Δ        |           | O       |                    |         |
| iSM13212                     | <b>INFO</b>    | O           | $\circ$       | $\circ$  | Δ        |           | $\circ$ |                    |         |
| iSM13213                     | <b>INFO</b>    | O           | $\circ$       | $\circ$  | Δ        |           | $\circ$ |                    |         |
| iSM13214                     | <b>INFO</b>    | $\circ$     | $\circ$       | $\circ$  | Δ        | $\circ$   | $\circ$ |                    |         |
| iSM13215                     | <b>INFO</b>    | O           | $\circ$       | $\circ$  | Δ        | $\circ$   | $\circ$ |                    |         |
| iSM13216                     | <b>INFO</b>    | $\circ$     | $\circ$       | $\circ$  | Δ        | $\circ$   | $\circ$ |                    |         |
| iSM13218                     | <b>INFO</b>    | O           | $\circ$       |          |          |           |         |                    |         |
| iSM13219                     | <b>INFO</b>    | O           | $\circ$       |          |          |           |         |                    |         |
| iSM13220                     | <b>INFO</b>    |             | $\circ$       | $\circ$  | $\Delta$ | $\circ$   | $\circ$ |                    |         |

Table A-1 Message Output Destination List (18/39)

|          |                | Output destination |               |         |         |           |            |                   |                    |
|----------|----------------|--------------------|---------------|---------|---------|-----------|------------|-------------------|--------------------|
| ID       | Classification |                    | Operation log | Syslog  |         | Event log | Console    |                   | <b>ESMPRO</b> link |
|          |                | <b>UNIX</b>        | Windows       | $HP-UX$ | Solaris | Windows   |            | ALIVE/            | Manager            |
|          |                |                    |               |         |         |           |            | express<br>report |                    |
| iSM13221 | <b>INFO</b>    |                    | $\circ$       | $\circ$ | Δ       | $\circ$   | $\circ$    |                   |                    |
| iSM13222 | <b>INFO</b>    |                    | O             |         |         | O         | O          |                   |                    |
| iSM13223 | <b>INFO</b>    |                    | $\circ$       |         |         | $\circ$   | $\circ$    |                   |                    |
| iSM13224 | <b>INFO</b>    | O                  | $\circ$       | O       | Δ       | $\circ$   | $\circ$    |                   |                    |
| iSM13225 | <b>INFO</b>    |                    | $\circ$       |         |         |           | $\circ$    |                   |                    |
| iSM13226 | <b>INFO</b>    |                    | $\circ$       |         |         |           | $\circ$    |                   |                    |
| iSM13227 | <b>INFO</b>    |                    | $\circ$       |         |         |           | $\circ$    |                   |                    |
| iSM13228 | <b>INFO</b>    |                    | $\circ$       |         |         |           | $\circ$    |                   |                    |
| iSM13229 | <b>INFO</b>    |                    | $\circ$       |         |         |           | $\bigcirc$ |                   |                    |
| iSM13230 | <b>INFO</b>    |                    | $\circ$       |         |         | $\circ$   | $\circ$    |                   |                    |
| iSM13231 | <b>INFO</b>    |                    | $\circ$       |         |         | $\circ$   | $\circ$    |                   |                    |
| iSM13232 | <b>INFO</b>    |                    | $\circ$       |         |         | O         | O          |                   |                    |
| iSM13233 | <b>INFO</b>    |                    | $\circ$       |         |         | $\circ$   | $\circ$    |                   |                    |
| iSM13234 | <b>INFO</b>    |                    | O             |         |         | $\circ$   | $\circ$    |                   |                    |
| iSM13235 | <b>INFO</b>    |                    | $\circ$       |         |         | $\circ$   | $\circ$    |                   |                    |
| iSM13238 | <b>INFO</b>    |                    | O             |         |         | Δ         | O          |                   |                    |
| iSM13239 | <b>INFO</b>    |                    | $\circ$       |         |         | Δ         | $\circ$    |                   |                    |
| iSM13240 | <b>INFO</b>    |                    | $\circ$       |         |         |           | $\circ$    |                   |                    |
| iSM13241 | <b>INFO</b>    |                    | $\circ$       |         |         |           | $\bigcirc$ |                   |                    |
| iSM13242 | <b>INFO</b>    |                    | $\circ$       |         |         |           | $\circ$    |                   |                    |
| iSM13243 | <b>INFO</b>    |                    | O             |         |         |           | $\circ$    |                   |                    |
| iSM13244 | <b>INFO</b>    |                    | $\circ$       |         |         |           | $\circ$    |                   |                    |
| iSM13245 | <b>INFO</b>    |                    | O             |         |         |           | $\circ$    |                   |                    |
| iSM13247 | <b>INFO</b>    | O                  | $\circ$       | $\circ$ |         |           | $\circ$    |                   |                    |
| iSM13248 | <b>INFO</b>    | O                  | O             | O       | Δ       |           | $\circ$    |                   |                    |
| iSM13250 | <b>INFO</b>    |                    | $\circ$       |         |         | $\circ$   | $\circ$    |                   |                    |
| iSM13251 | <b>INFO</b>    |                    | $\circ$       |         |         |           | $\circ$    |                   |                    |
| iSM13252 | <b>INFO</b>    |                    | $\circ$       |         |         |           | $\circ$    |                   |                    |
| iSM13253 | <b>INFO</b>    |                    | $\circ$       |         |         |           | $\circ$    |                   |                    |
| iSM13254 | <b>INFO</b>    |                    | $\circ$       |         |         |           | $\circ$    |                   |                    |
| iSM13255 | <b>INFO</b>    |                    | O             |         |         |           | $\circ$    |                   |                    |
| iSM13256 | <b>INFO</b>    |                    | O             |         |         |           | O          |                   |                    |
| iSM13400 | WARNING        | O                  | O             | $\circ$ | $\circ$ | $\circ$   | O          |                   |                    |
| iSM13401 | WARNING        | $\circ$            | O             | $\circ$ | $\circ$ | $\circ$   | $\circ$    |                   |                    |
| iSM13403 | <b>WARNING</b> | O                  | O             | $\circ$ | $\circ$ | O         | O          |                   |                    |
| iSM13405 | WARNING        | O                  | O             | $\circ$ | O       | $\circ$   | $\circ$    |                   |                    |
| iSM13406 | WARNING        | O                  | $\circ$       | $\circ$ | $\circ$ | $\circ$   | $\circ$    |                   |                    |
| iSM13407 | <b>WARNING</b> |                    |               | $\circ$ | $\circ$ |           |            |                   |                    |
| iSM13408 | WARNING        | $\circ$            | O             | $\circ$ | O       | $\circ$   | $\circ$    |                   |                    |
| iSM13409 | WARNING        | O                  | $\circ$       | $\circ$ | $\circ$ | $\circ$   | $\circ$    |                   |                    |
| iSM13410 | WARNING        | O                  | $\circ$       | $\circ$ | $\circ$ | $\circ$   | $\circ$    |                   |                    |

Table A-1 Message Output Destination List (19/39)

|          |                | Output destination |               |            |         |           |         |         |                    |
|----------|----------------|--------------------|---------------|------------|---------|-----------|---------|---------|--------------------|
| ID       | Classification |                    | Operation log | Syslog     |         | Event log | Console |         | <b>ESMPRO</b> link |
|          |                | <b>UNIX</b>        | Windows       | HP-UX      | Solaris | Windows   |         | ALIVE/  | Manager            |
|          |                |                    |               |            |         |           |         | express |                    |
| iSM13411 | <b>WARNING</b> | O                  | O             | O          | O       | O         | $\circ$ | report  |                    |
| iSM13412 | <b>WARNING</b> | O                  | O             | O          | O       | O         | O       |         |                    |
| iSM13413 | <b>WARNING</b> | O                  | O             | O          | O       | O         | O       |         |                    |
| iSM13414 | <b>WARNING</b> | O                  | O             | O          | O       | O         | O       |         |                    |
| iSM13415 | <b>WARNING</b> | O                  | O             | O          | O       | O         | $\circ$ |         |                    |
| iSM13480 | <b>WARNING</b> | O                  | O             | O          | O       | O         | O       |         |                    |
| iSM13481 | <b>WARNING</b> | O                  | O             | O          | O       | O         | $\circ$ |         |                    |
| iSM13482 | <b>WARNING</b> | O                  | O             | O          | O       | O         | O       |         |                    |
| iSM13483 | <b>WARNING</b> | O                  | O             | O          | O       | O         | O       |         |                    |
| iSM13500 | <b>ERROR</b>   | O                  | O             | O          | O       | O         | $\circ$ |         |                    |
| iSM13501 | <b>ERROR</b>   | O                  | O             | O          | O       | O         | O       |         |                    |
| iSM13502 | <b>ERROR</b>   | O                  | O             | O          | O       | O         | $\circ$ |         |                    |
| iSM13503 | <b>ERROR</b>   | O                  | O             | O          | O       | O         | $\circ$ |         |                    |
| iSM13504 | <b>ERROR</b>   | O                  | O             | O          | O       | O         | $\circ$ |         |                    |
| iSM13505 | <b>ERROR</b>   | O                  | O             | O          | O       | O         | O       |         |                    |
| iSM13506 | <b>ERROR</b>   | O                  | O             | O          | O       | O         | O       |         |                    |
| iSM13507 | <b>ERROR</b>   | O                  | O             | O          | O       | O         | O       |         |                    |
| iSM13508 | <b>ERROR</b>   | O                  | O             | O          | O       | O         | O       |         |                    |
| iSM13509 | <b>ERROR</b>   | O                  | O             | O          | O       | O         | O       |         |                    |
| iSM13510 | <b>ERROR</b>   | O                  | O             | O          | O       | O         | O       |         |                    |
| iSM13511 | <b>ERROR</b>   | O                  | O             | O          | O       | O         | O       |         |                    |
| iSM13512 | <b>ERROR</b>   | O                  | O             | O          | O       | O         | $\circ$ |         |                    |
| iSM13513 | <b>ERROR</b>   | $\circ$            | O             | O          | O       | O         | $\circ$ |         |                    |
| iSM13514 | <b>ERROR</b>   | O                  | O             | O          | O       | O         | $\circ$ |         |                    |
| iSM13515 | <b>ERROR</b>   | $\circ$            | $\circ$       | $\circ$    | $\circ$ | $\circ$   | $\circ$ |         |                    |
| iSM13516 | <b>ERROR</b>   | O                  | O             | O          | O       | O         | O       |         |                    |
| iSM13517 | <b>ERROR</b>   | O                  | O             | O          | O       | O         | $\circ$ |         |                    |
| iSM13518 | <b>ERROR</b>   | O                  | O             | O          | O       | O         | $\circ$ |         |                    |
| iSM13519 | <b>ERROR</b>   | O                  | O             | O          | O       | O         | O       |         |                    |
| iSM13520 | <b>ERROR</b>   | O                  | O             | O          | O       | O         | O       |         |                    |
| iSM13521 | <b>ERROR</b>   | $\circ$            |               | O          | O       |           | $\circ$ |         |                    |
| iSM13522 | <b>ERROR</b>   | O                  |               | O          | O       |           | O       |         |                    |
| iSM13523 | <b>ERROR</b>   | O                  | $\circ$       | O          | O       | O         | $\circ$ |         |                    |
| iSM13524 | <b>ERROR</b>   | O                  | $\circ$       | O          | $\circ$ | O         | $\circ$ |         |                    |
| iSM13525 | <b>ERROR</b>   | $\circ$            | O             | O          | $\circ$ | O         | $\circ$ |         |                    |
| iSM13526 | <b>ERROR</b>   | $\circ$            | $\circ$       | O          | $\circ$ | $\circ$   | $\circ$ |         |                    |
| iSM13527 | <b>ERROR</b>   | O                  | O             | $\circ$    | O       | $\circ$   | O       |         |                    |
| iSM13528 | <b>ERROR</b>   | O                  | O             | O          | $\circ$ | O         | $\circ$ |         |                    |
| iSM13529 | <b>ERROR</b>   | O                  | $\circ$       | O          | $\circ$ | O         | $\circ$ |         |                    |
| iSM13530 | <b>ERROR</b>   | $\circ$            | $\circ$       | $\bigcirc$ | $\circ$ | $\circ$   | $\circ$ |         |                    |

Table A-1 Message Output Destination List (20/39)

|          |                | Output destination |               |         |         |            |         |         |                    |
|----------|----------------|--------------------|---------------|---------|---------|------------|---------|---------|--------------------|
| ID       | Classification |                    | Operation log | Syslog  |         | Event log  | Console |         | <b>ESMPRO</b> link |
|          |                | <b>UNIX</b>        | Windows       | HP-UX   | Solaris | Windows    |         | ALIVE/  | Manager            |
|          |                |                    |               |         |         |            |         | express |                    |
| iSM13531 | <b>ERROR</b>   | O                  | O             | $\circ$ | O       | O          | O       | report  |                    |
| iSM13532 | <b>ERROR</b>   | O                  | O             | O       | O       | O          | O       |         |                    |
| iSM13533 | <b>ERROR</b>   | O                  | O             | O       | O       | O          | O       |         |                    |
| iSM13535 | <b>ERROR</b>   | O                  | O             | O       | O       | O          | O       |         |                    |
| iSM13536 | <b>ERROR</b>   | O                  | O             | O       | O       | O          | $\circ$ |         |                    |
| iSM13537 | <b>ERROR</b>   | O                  | O             | O       | O       | O          | O       |         |                    |
| iSM13538 | <b>ERROR</b>   | O                  | O             | O       | O       | $\circ$    | O       |         |                    |
| iSM13539 | <b>ERROR</b>   | O                  | O             | O       | O       | O          | O       |         |                    |
| iSM13540 | <b>ERROR</b>   | O                  | O             | O       | O       | O          | $\circ$ |         |                    |
| iSM13541 | <b>ERROR</b>   | O                  | $\circ$       | O       | $\circ$ | O          | O       |         |                    |
| iSM13542 | <b>ERROR</b>   | O                  | O             | O       | O       | O          | O       |         |                    |
| iSM13543 | <b>ERROR</b>   | O                  | O             | O       | O       | O          | O       |         |                    |
| iSM13544 | <b>ERROR</b>   | O                  | O             | O       | O       | O          | O       |         |                    |
| iSM13545 | <b>ERROR</b>   | $\circ$            | O             | $\circ$ | O       | O          | O       |         |                    |
| iSM13547 | <b>ERROR</b>   | O                  | O             | O       | $\circ$ | O          | O       |         |                    |
| iSM13548 | <b>ERROR</b>   | O                  | O             | O       | O       | O          | O       |         |                    |
| iSM13549 | <b>ERROR</b>   | O                  | O             | O       | O       | O          | O       |         |                    |
| iSM13550 | <b>ERROR</b>   | O                  | O             | O       | O       | O          | O       |         |                    |
| iSM13551 | <b>ERROR</b>   | O                  | O             | O       | O       | O          | O       |         |                    |
| iSM13552 | <b>ERROR</b>   | O                  | O             | O       | O       | O          | O       |         |                    |
| iSM13553 | <b>ERROR</b>   | O                  | O             | O       | O       | O          | O       |         |                    |
| iSM13554 | <b>ERROR</b>   | $\circ$            | O             | O       | O       | O          | O       |         |                    |
| iSM13555 | <b>ERROR</b>   | $\circ$            | $\circ$       | $\circ$ | O       | O          | $\circ$ |         |                    |
| iSM13556 | <b>ERROR</b>   | O                  | O             | O       | O       | O          | $\circ$ |         |                    |
| iSM13557 | <b>ERROR</b>   | $\circ$            | $\circ$       | $\circ$ | $\circ$ | $\circ$    | $\circ$ |         |                    |
| iSM13558 | <b>ERROR</b>   | O                  | O             | O       | $\circ$ | O          | O       |         |                    |
| iSM13559 | <b>ERROR</b>   | O                  | $\circ$       | $\circ$ | O       | O          | O       |         |                    |
| iSM13560 | <b>ERROR</b>   | O                  | O             | O       | O       | O          | O       |         |                    |
| iSM13561 | <b>ERROR</b>   | O                  | O             | O       | O       | O          | O       |         |                    |
| iSM13562 | <b>ERROR</b>   | O                  | O             | O       | O       | O          | O       |         |                    |
| iSM13563 | <b>ERROR</b>   | O                  | O             | O       | O       | O          | O       |         |                    |
| iSM13564 | <b>ERROR</b>   | O                  | O             | $\circ$ | O       | O          | O       |         |                    |
| iSM13565 | <b>ERROR</b>   | $\circ$            | O             | $\circ$ | $\circ$ | O          | O       |         |                    |
| iSM13566 | <b>ERROR</b>   | O                  | O             | $\circ$ | O       | $\circ$    | $\circ$ |         |                    |
| iSM13567 | <b>ERROR</b>   | O                  | O             | $\circ$ | O       | O          | $\circ$ |         |                    |
| iSM13568 | <b>ERROR</b>   | $\circ$            | $\circ$       | $\circ$ | O       | O          | $\circ$ |         |                    |
| iSM13569 | <b>ERROR</b>   | O                  | $\circ$       | $\circ$ | $\circ$ | $\bigcirc$ | O       |         |                    |
| iSM13570 | <b>ERROR</b>   | $\circ$            | $\circ$       | $\circ$ | O       | $\circ$    | O       |         |                    |

Table A-1 Message Output Destination List (21/39)

|          |                | Output destination |               |         |         |           |         |         |                    |
|----------|----------------|--------------------|---------------|---------|---------|-----------|---------|---------|--------------------|
| ID       | Classification |                    | Operation log | Syslog  |         | Event log | Console |         | <b>ESMPRO</b> link |
|          |                | <b>UNIX</b>        | Windows       | HP-UX   | Solaris | Windows   |         | ALIVE/  | Manager            |
|          |                |                    |               |         |         |           |         | express |                    |
| iSM13571 | <b>ERROR</b>   | O                  | O             | $\circ$ | O       | O         | O       | report  |                    |
| iSM13572 | <b>ERROR</b>   | O                  | O             | O       | O       | O         | O       |         |                    |
| iSM13573 | <b>ERROR</b>   | O                  | O             | O       | O       | O         | O       |         |                    |
| iSM13574 | <b>ERROR</b>   |                    | O             |         |         | O         | O       |         |                    |
| iSM13575 | <b>ERROR</b>   | O                  | $\circ$       | $\circ$ | O       | $\circ$   | O       |         |                    |
| iSM13576 | <b>ERROR</b>   | O                  | O             | O       | O       | O         | O       |         |                    |
| iSM13577 | <b>ERROR</b>   | O                  | O             | O       | O       | $\circ$   | $\circ$ |         |                    |
| iSM13578 | <b>ERROR</b>   | O                  | O             | O       | O       | O         | O       |         |                    |
| iSM13579 | <b>ERROR</b>   | $\circ$            | $\circ$       | O       | O       | $\circ$   | O       |         |                    |
| iSM13580 | <b>ERROR</b>   | O                  | O             | O       | $\circ$ | $\circ$   | $\circ$ |         |                    |
| iSM13581 | <b>ERROR</b>   | O                  | $\circ$       | O       | O       | O         | O       |         |                    |
| iSM13582 | <b>ERROR</b>   | O                  | O             | O       | O       | $\circ$   | O       |         |                    |
| iSM13583 | <b>ERROR</b>   | O                  | O             | O       | O       | O         | O       |         |                    |
| iSM13584 | <b>ERROR</b>   | O                  | O             | O       | O       | $\circ$   | O       |         |                    |
| iSM13585 | <b>ERROR</b>   | O                  | O             | O       | O       | O         | O       |         |                    |
| iSM13586 | <b>ERROR</b>   | O                  | O             | O       | O       | O         | O       |         |                    |
| iSM13587 | <b>ERROR</b>   | O                  | O             | O       | O       | O         | O       |         |                    |
| iSM13588 | <b>ERROR</b>   | O                  | $\circ$       | O       | O       | $\circ$   | O       |         |                    |
| iSM13589 | <b>ERROR</b>   | O                  | O             | O       | O       | O         | O       |         |                    |
| iSM13590 | <b>ERROR</b>   | O                  | O             | O       | O       | O         | O       |         |                    |
| iSM13591 | <b>ERROR</b>   | O                  | O             | O       | O       | O         | O       |         |                    |
| iSM13592 | <b>ERROR</b>   | $\circ$            | O             | O       | O       | O         | O       |         |                    |
| iSM13593 | <b>ERROR</b>   | $\circ$            | O             | O       | $\circ$ | $\circ$   | O       |         |                    |
| iSM13594 | <b>ERROR</b>   | $\circ$            | $\circ$       | O       | O       | $\circ$   | $\circ$ |         |                    |
| iSM13595 | <b>ERROR</b>   | $\circ$            | $\circ$       | O       | $\circ$ | $\circ$   | $\circ$ |         |                    |
| iSM13596 | <b>ERROR</b>   | $\circ$            | O             | O       | O       | $\circ$   | O       |         |                    |
| iSM13597 | <b>ERROR</b>   | O                  | O             | O       | O       | $\circ$   | O       |         |                    |
| iSM13598 | <b>ERROR</b>   | O                  | $\circ$       | $\circ$ | O       | $\circ$   | O       |         |                    |
| iSM13599 | <b>ERROR</b>   | O                  | O             | O       | O       | $\circ$   | O       |         |                    |
| iSM13600 | <b>ERROR</b>   | O                  | O             | O       | O       | O         | O       |         |                    |
| iSM13601 | <b>ERROR</b>   | O                  | O             | O       | $\circ$ | $\circ$   | O       |         |                    |
| iSM13602 | ERROR          |                    |               |         |         | $\circ$   |         |         |                    |
| iSM13603 | <b>ERROR</b>   |                    |               |         |         | $\circ$   |         |         |                    |
| iSM13604 | ERROR          |                    |               |         |         | $\circ$   |         |         |                    |
| iSM13605 | <b>ERROR</b>   |                    |               |         |         | $\circ$   |         |         |                    |
| iSM13606 | ERROR          |                    | $\circ$       |         |         | $\circ$   | $\circ$ |         |                    |
| iSM13607 | <b>ERROR</b>   |                    | O             |         |         | $\circ$   | O       |         |                    |
| iSM13608 | <b>ERROR</b>   |                    |               |         |         | $\circ$   |         |         |                    |
| iSM13609 | <b>ERROR</b>   |                    | $\circ$       |         |         | $\circ$   | $\circ$ |         |                    |
| iSM13610 | <b>ERROR</b>   | $\circ$            | $\circ$       | $\circ$ | $\circ$ | $\circ$   | $\circ$ |         |                    |

Table A-1 Message Output Destination List (22/39)

|          |                | Output destination |               |         |         |           |         |                   |                    |
|----------|----------------|--------------------|---------------|---------|---------|-----------|---------|-------------------|--------------------|
| ID       | Classification |                    | Operation log | Syslog  |         | Event log | Console |                   | <b>ESMPRO</b> link |
|          |                | <b>UNIX</b>        | Windows       | HP-UX   | Solaris | Windows   |         | ALIVE/            | Manager            |
|          |                |                    |               |         |         |           |         | express<br>report |                    |
| iSM13611 | <b>ERROR</b>   | O                  | $\circ$       | $\circ$ | O       | O         | O       |                   |                    |
| iSM13612 | <b>ERROR</b>   | O                  | O             | O       | O       | O         | O       |                   |                    |
| iSM13613 | <b>ERROR</b>   |                    | $\circ$       |         |         | O         | O       |                   |                    |
| iSM13614 | <b>ERROR</b>   | O                  | O             | O       | O       | O         | O       |                   |                    |
| iSM13615 | <b>ERROR</b>   |                    | O             |         |         | O         | O       |                   |                    |
| iSM13616 | <b>ERROR</b>   | O                  | O             | O       | O       | O         | O       |                   |                    |
| iSM13617 | <b>ERROR</b>   | $\circ$            | $\circ$       | $\circ$ | $\circ$ | O         | O       |                   |                    |
| iSM13618 | <b>ERROR</b>   |                    | $\circ$       |         |         | O         | O       |                   |                    |
| iSM13619 | <b>ERROR</b>   |                    | O             |         |         | O         | O       |                   |                    |
| iSM13623 | <b>ERROR</b>   |                    | $\circ$       |         |         | O         | O       |                   |                    |
| iSM13624 | <b>ERROR</b>   |                    | O             |         |         | O         | O       |                   |                    |
| iSM13625 | <b>ERROR</b>   |                    | O             |         |         | O         | O       |                   |                    |
| iSM13626 | <b>ERROR</b>   |                    | $\circ$       |         |         | O         | O       |                   |                    |
| iSM13627 | <b>ERROR</b>   |                    | $\circ$       |         |         | O         | O       |                   |                    |
| iSM13629 | <b>ERROR</b>   |                    | $\circ$       |         |         | O         | O       |                   |                    |
| iSM13630 | <b>ERROR</b>   |                    |               |         |         | O         |         |                   |                    |
| iSM13631 | <b>ERROR</b>   |                    |               |         |         | O         |         |                   |                    |
| iSM13632 | <b>ERROR</b>   |                    |               |         |         | O         |         |                   |                    |
| iSM13633 | <b>ERROR</b>   |                    | O             |         |         | O         | O       |                   |                    |
| iSM13634 | <b>ERROR</b>   |                    | O             |         |         | O         | O       |                   |                    |
| iSM13635 | <b>ERROR</b>   |                    | O             |         |         | O         | O       |                   |                    |
| iSM13636 | <b>ERROR</b>   |                    | $\circ$       |         |         | O         | O       |                   |                    |
| iSM13637 | <b>ERROR</b>   |                    | $\circ$       |         |         | O         | O       |                   |                    |
| iSM13638 | <b>ERROR</b>   | O                  | $\circ$       | O       | O       | O         | O       |                   |                    |
| iSM13639 | <b>ERROR</b>   |                    | O             |         |         | O         | O       |                   |                    |
| iSM13640 | <b>ERROR</b>   | O                  | O             | O       | O       | O         | O       |                   |                    |
| iSM13641 | <b>ERROR</b>   | $\circ$            | $\circ$       | O       | $\circ$ | O         | $\circ$ |                   |                    |
| iSM13642 | <b>ERROR</b>   | O                  |               | O       | $\circ$ |           | O       |                   |                    |
| iSM13644 | <b>ERROR</b>   |                    | O             |         |         | O         | O       |                   |                    |
| iSM13645 | <b>ERROR</b>   | O                  | O             | O       | O       | O         | O       |                   |                    |
| iSM13646 | <b>ERROR</b>   | O                  |               | O       | O       |           | O       |                   |                    |
| iSM13647 | ERROR          | $\circ$            | $\circ$       | $\circ$ | $\circ$ | $\circ$   | $\circ$ |                   |                    |
| iSM13648 | <b>ERROR</b>   | O                  | $\circ$       | $\circ$ | $\circ$ | $\circ$   | $\circ$ |                   |                    |
| iSM13649 | <b>ERROR</b>   | O                  | $\circ$       | $\circ$ | O       | $\circ$   | $\circ$ |                   |                    |
| iSM13650 | <b>ERROR</b>   | O                  | $\circ$       | $\circ$ | O       | O         | $\circ$ |                   |                    |
| iSM13651 | <b>ERROR</b>   | O                  | $\circ$       | $\circ$ | O       | $\circ$   | $\circ$ |                   |                    |
| iSM13652 | <b>ERROR</b>   | O                  | $\circ$       | $\circ$ | $\circ$ | $\circ$   | $\circ$ |                   |                    |
| iSM13653 | <b>ERROR</b>   | O                  | $\circ$       | $\circ$ | O       | $\circ$   | $\circ$ |                   |                    |
| iSM13654 | <b>ERROR</b>   | O                  | $\circ$       | $\circ$ | O       | $\circ$   | $\circ$ |                   |                    |
| iSM13655 | <b>ERROR</b>   | O                  | O             | O       | O       | $\circ$   | O       |                   |                    |
| iSM13656 | <b>ERROR</b>   | O                  | O             | O       | $\circ$ | $\circ$   | $\circ$ |                   |                    |
| iSM13657 | <b>ERROR</b>   | O                  | $\circ$       | $\circ$ | $\circ$ | $\circ$   | $\circ$ |                   |                    |
| iSM13658 | <b>ERROR</b>   | O                  | $\circ$       | $\circ$ | O       | O         | $\circ$ |                   |                    |
| iSM13659 | <b>ERROR</b>   | O                  | $\circ$       | $\circ$ | O       | $\circ$   | $\circ$ |                   |                    |
| iSM13660 | <b>ERROR</b>   | O                  | $\circ$       | $\circ$ | O       | $\circ$   | $\circ$ |                   |                    |

Table A-1 Message Output Destination List (23/39)

|           |                | Output destination |                    |         |         |                    |                    |         |                    |
|-----------|----------------|--------------------|--------------------|---------|---------|--------------------|--------------------|---------|--------------------|
| <b>ID</b> | Classification |                    | Operation log      | Syslog  |         | Event log          | Console            |         | <b>ESMPRO</b> link |
|           |                | <b>UNIX</b>        | Windows            | HP-UX   | Solaris | Windows            |                    | ALIVE/  | Manager            |
|           |                |                    |                    |         |         |                    |                    | express |                    |
| iSM13661  | <b>ERROR</b>   | $\circ$            | $\circ$            | $\circ$ | $\circ$ | $\circ$            | $\circ$            | report  |                    |
| iSM13662  | <b>ERROR</b>   | $\circ$            | $\circ$            | $\circ$ | $\circ$ | $\circ$            | $\circ$            |         |                    |
| iSM13663  | <b>ERROR</b>   |                    | $\circ$            | $\circ$ | $\circ$ | $\circ$            | $\circ$            |         |                    |
| iSM13664  | <b>ERROR</b>   | $\circ$<br>$\circ$ | $\circ$            | $\circ$ | $\circ$ | $\circ$            | $\circ$            |         |                    |
| iSM13669  | <b>ERROR</b>   |                    |                    |         |         |                    |                    |         |                    |
| iSM13670  | <b>ERROR</b>   |                    | $\circ$            |         |         | $\circ$            | $\circ$            |         |                    |
| iSM13671  | <b>ERROR</b>   | $\circ$            | $\circ$<br>$\circ$ | $\circ$ | O       | $\circ$<br>$\circ$ | $\circ$<br>$\circ$ |         |                    |
| iSM13672  |                | $\circ$            |                    | $\circ$ | $\circ$ |                    |                    |         |                    |
|           | <b>ERROR</b>   | O                  | O                  | O       | O       | $\circ$            | O                  |         |                    |
| iSM13673  | <b>ERROR</b>   | $\circ$            | $\circ$            | $\circ$ | $\circ$ | $\circ$            | $\circ$            |         |                    |
| iSM13674  | <b>ERROR</b>   | $\circ$            | $\circ$            | $\circ$ | $\circ$ | $\circ$            | $\circ$            |         |                    |
| iSM13675  | <b>ERROR</b>   |                    |                    | $\circ$ | O       | $\circ$            | $\circ$            |         |                    |
| iSM13676  | <b>ERROR</b>   |                    |                    | O       | O       | $\circ$            | $\circ$            |         |                    |
| iSM13677  | <b>ERROR</b>   |                    | $\circ$            |         |         | $\circ$            | $\circ$            |         |                    |
| iSM13678  | <b>ERROR</b>   |                    | $\circ$            |         |         | $\circ$            | $\circ$            |         |                    |
| iSM13679  | <b>ERROR</b>   |                    | $\circ$            |         |         | $\circ$            | $\circ$            |         |                    |
| iSM13680  | <b>ERROR</b>   |                    | $\circ$            |         |         | $\circ$            | $\circ$            |         |                    |
| iSM13681  | <b>ERROR</b>   |                    | $\circ$            |         |         | $\circ$            | $\circ$            |         |                    |
| iSM13682  | <b>ERROR</b>   |                    | $\circ$            |         |         | $\circ$            | $\circ$            |         |                    |
| iSM13683  | <b>ERROR</b>   |                    | $\circ$            |         |         | $\circ$            | $\circ$            |         |                    |
| iSM13684  | <b>ERROR</b>   |                    | $\circ$            |         |         | $\circ$            | $\circ$            |         |                    |
| iSM13685  | <b>ERROR</b>   |                    | $\circ$            |         |         | $\circ$            | $\circ$            |         |                    |
| iSM13686  | <b>ERROR</b>   |                    | $\circ$            |         |         | $\circ$            | $\circ$            |         |                    |
| iSM13687  | <b>ERROR</b>   |                    | $\circ$            |         |         | $\circ$            | $\circ$            |         |                    |
| iSM13688  | <b>ERROR</b>   |                    | $\circ$            |         |         | $\circ$            | $\circ$            |         |                    |
| iSM13689  | <b>ERROR</b>   |                    | $\circ$            |         |         | $\circ$            | $\circ$            |         |                    |
| iSM13690  | <b>ERROR</b>   |                    | $\circ$            |         |         | $\circ$            | $\circ$            |         |                    |
| iSM13691  | <b>ERROR</b>   |                    | $\circ$            |         |         | $\circ$            | $\circ$            |         |                    |
| iSM13692  | <b>ERROR</b>   |                    | $\circ$            |         |         | $\circ$            | $\circ$            |         |                    |
| iSM13693  | <b>ERROR</b>   |                    | $\circ$            |         |         | $\circ$            | $\circ$            |         |                    |
| iSM13694  | <b>ERROR</b>   |                    | $\circ$            |         |         | $\circ$            | $\circ$            |         |                    |
| iSM13695  | <b>ERROR</b>   |                    | $\circ$            |         |         | $\circ$            | $\circ$            |         |                    |
| iSM13696  | <b>ERROR</b>   |                    | $\circ$            |         |         | $\circ$            | $\circ$            |         |                    |
| iSM13697  | <b>ERROR</b>   |                    | $\circ$            |         |         | $\circ$            | $\circ$            |         |                    |
| iSM13698  | <b>ERROR</b>   |                    | $\circ$            |         |         | $\circ$            | $\circ$            |         |                    |
| iSM13699  | <b>ERROR</b>   |                    | $\circ$            |         |         | $\circ$            | $\circ$            |         |                    |
| iSM13700  | <b>ERROR</b>   | $\circ$            | $\circ$            | $\circ$ | $\circ$ | $\circ$            | $\circ$            |         |                    |

Table A-1 Message Output Destination List (24/39)

| ID                   | Classification               |             | Operation log | Syslog             |         | Event log | Console      |                   | <b>ESMPRO</b> link |
|----------------------|------------------------------|-------------|---------------|--------------------|---------|-----------|--------------|-------------------|--------------------|
|                      |                              | <b>UNIX</b> | Windows       | HP-UX              | Solaris | Windows   |              | ALIVE/            | Manager            |
|                      |                              |             |               |                    |         |           |              | express<br>report |                    |
| iSM13701             | <b>ERROR</b>                 | O           | $\circ$       | $\circ$            | $\circ$ | O         | O            |                   |                    |
| iSM13702             | <b>ERROR</b>                 | O           | $\circ$       | $\circ$            | O       | $\circ$   | O            |                   |                    |
| iSM13703             | <b>ERROR</b>                 | O           | $\circ$       | $\circ$            | O       | O         | O            |                   |                    |
| iSM13704             | <b>ERROR</b>                 | O           | $\circ$       | $\circ$            | O       | O         | O            |                   |                    |
| iSM13705             | <b>ERROR</b>                 | O           | O             | O                  | O       | O         | O            |                   |                    |
| iSM13706             | <b>ERROR</b>                 | $\circ$     | $\circ$       | $\circ$            | $\circ$ | O         | O            |                   |                    |
| iSM13707             | <b>ERROR</b>                 | O           | O             | $\circ$            | O       | O         | O            |                   |                    |
| iSM13708             | <b>ERROR</b>                 | $\circ$     | $\circ$       | $\circ$            | $\circ$ | $\circ$   | O            |                   |                    |
| iSM13709             | <b>ERROR</b>                 | O           | $\circ$       | $\circ$            | $\circ$ | $\circ$   | $\circ$      |                   |                    |
| iSM13710             | <b>ERROR</b>                 | O           | $\circ$       | $\circ$            | $\circ$ | $\circ$   | $\circ$      |                   |                    |
| iSM13711             | <b>ERROR</b>                 | O           | $\circ$       | $\circ$            | $\circ$ | $\circ$   | $\circ$      |                   |                    |
| iSM13712             | <b>ERROR</b>                 | $\circ$     | O             | $\circ$            | $\circ$ | O         | O            |                   |                    |
| iSM13713             | <b>ERROR</b>                 | O           | $\circ$       | $\circ$            | O       | O         | O            |                   |                    |
| iSM13714             | <b>ERROR</b>                 | $\circ$     | O             | $\circ$            | O       | O         | O            |                   |                    |
| iSM13715             | <b>ERROR</b>                 | O           | O             | O                  | O       | O         | O            |                   |                    |
| iSM13716             | <b>ERROR</b>                 | O           | O             | $\circ$            | O       | O         | O            |                   |                    |
| iSM13717             | <b>ERROR</b>                 | $\circ$     | $\circ$       | $\circ$            | O       | $\circ$   | O            |                   |                    |
| iSM13718             | <b>ERROR</b>                 | O           | O             | O                  | O       | O         | O            |                   |                    |
| iSM13719             | <b>ERROR</b>                 | O           | O             | $\circ$            | O       | $\circ$   | O            |                   |                    |
| iSM13720             | <b>ERROR</b>                 | O           | $\circ$       | $\circ$            | O       | O         | O            |                   |                    |
| iSM13721             | <b>ERROR</b>                 | $\circ$     | $\circ$       | $\circ$            | O       | $\circ$   | O            |                   |                    |
| iSM13722             | <b>ERROR</b>                 | O           | O             | O                  | O       | O         | O            |                   |                    |
| iSM13723             | <b>ERROR</b>                 | O           | O             | O                  | O       | O         | O            |                   |                    |
| iSM13724             | <b>ERROR</b>                 | O           | $\circ$       | $\circ$            | O       | O         | O            |                   |                    |
| iSM13725             | <b>ERROR</b>                 | $\circ$     | $\circ$       | $\circ$            | $\circ$ | O         | $\circ$      |                   |                    |
| iSM13726             | <b>ERROR</b>                 | O           | $\circ$       | $\circ$            | $\circ$ | $\circ$   | $\circ$      |                   |                    |
| iSM13727             | <b>ERROR</b>                 | O           | $\circ$       | $\circ$            | $\circ$ | $\circ$   | $\circ$      |                   |                    |
| iSM13728             | <b>ERROR</b>                 | O           | $\circ$       | $\circ$            | O       | $\circ$   | $\circ$      |                   |                    |
| iSM13729             | <b>ERROR</b>                 | O           | $\circ$       | $\circ$            | O       | O         | O            |                   |                    |
| iSM13730             | <b>ERROR</b>                 | O           | $\circ$       | O                  | O       | $\circ$   | $\circ$      |                   |                    |
| iSM13731             | <b>ERROR</b>                 | O           | O             | O                  | O       | O         | O            |                   |                    |
| iSM13732             | <b>ERROR</b>                 | O           | O             | O                  | O       | O         | O            |                   |                    |
| iSM13734<br>iSM13735 | <b>ERROR</b><br><b>ERROR</b> | O           | $\circ$       | O                  | O       | O         | O            |                   |                    |
| iSM13736             |                              | O           | $\circ$       | $\circ$            | O       | O         | O            |                   |                    |
| iSM13737             | <b>ERROR</b><br><b>ERROR</b> | O           |               | O                  | O       |           | O<br>$\circ$ |                   |                    |
| iSM13738             | <b>ERROR</b>                 | O           |               | $\circ$<br>$\circ$ | O       |           | $\circ$      |                   |                    |
| iSM13739             | <b>ERROR</b>                 | O           |               |                    | $\circ$ |           |              |                   |                    |
| iSM13740             | <b>ERROR</b>                 | O           |               | $\circ$            | O       |           | $\circ$      |                   |                    |
|                      |                              | O           |               | $\circ$            | $\circ$ |           | $\circ$      |                   |                    |

Table A-1 Message Output Destination List (25/39)

|                      |                              | Output destination |               |         |              |           |         |         |                    |
|----------------------|------------------------------|--------------------|---------------|---------|--------------|-----------|---------|---------|--------------------|
| <b>ID</b>            | Classification               |                    | Operation log | Syslog  |              | Event log | Console |         | <b>ESMPRO</b> link |
|                      |                              | <b>UNIX</b>        | Windows       | HP-UX   | Solaris      | Windows   |         | ALIVE/  | Manager            |
|                      |                              |                    |               |         |              |           |         | express |                    |
| iSM13741             | <b>ERROR</b>                 | $\circ$            | $\circ$       | $\circ$ | O            | $\circ$   | $\circ$ | report  |                    |
| iSM13742             | <b>ERROR</b>                 | $\circ$            | $\circ$       | $\circ$ | $\circ$      | $\circ$   | $\circ$ |         |                    |
| iSM13743             | <b>ERROR</b>                 | O                  | $\circ$       | $\circ$ | O            | $\circ$   | $\circ$ |         |                    |
| iSM13744             | <b>ERROR</b>                 | O                  | $\circ$       | $\circ$ | O            | $\circ$   | $\circ$ |         |                    |
| iSM13745             | <b>ERROR</b>                 | $\circ$            | $\circ$       | $\circ$ | $\circ$      | $\circ$   | $\circ$ |         |                    |
| iSM13746             | <b>ERROR</b>                 | $\circ$            | $\circ$       | $\circ$ | O            | $\circ$   | $\circ$ |         |                    |
| iSM13747             | <b>ERROR</b>                 | $\circ$            | $\circ$       | $\circ$ | $\circ$      | $\circ$   | $\circ$ |         |                    |
| iSM13748             | <b>ERROR</b>                 | O                  | $\circ$       | $\circ$ | O            | $\circ$   | $\circ$ |         |                    |
| iSM13749             |                              | $\circ$            | $\circ$       | $\circ$ |              | $\circ$   | $\circ$ |         |                    |
| iSM13750             | <b>ERROR</b>                 | $\circ$            | $\circ$       | $\circ$ | O<br>$\circ$ | $\circ$   | $\circ$ |         |                    |
| iSM13751             | <b>ERROR</b>                 | O                  | $\circ$       | $\circ$ | O            | $\circ$   | $\circ$ |         |                    |
| iSM13752             | <b>ERROR</b><br><b>ERROR</b> | $\circ$            | $\circ$       | $\circ$ | O            | $\circ$   | $\circ$ |         |                    |
| iSM13753             | <b>ERROR</b>                 | $\circ$            | $\circ$       | $\circ$ | $\circ$      | $\circ$   | $\circ$ |         |                    |
| iSM13754             | <b>ERROR</b>                 | $\circ$            | $\circ$       | $\circ$ | O            | $\circ$   | $\circ$ |         |                    |
| iSM13755             |                              | $\circ$            | $\circ$       | $\circ$ | $\circ$      | $\circ$   | $\circ$ |         |                    |
| iSM13761             | <b>ERROR</b><br><b>ERROR</b> |                    | $\circ$       |         |              | $\circ$   | $\circ$ |         |                    |
| iSM13762             | <b>ERROR</b>                 |                    | $\circ$       |         |              | $\circ$   | $\circ$ |         |                    |
|                      |                              |                    | $\circ$       |         |              | $\circ$   | $\circ$ |         |                    |
| iSM13763<br>iSM13764 | <b>ERROR</b><br><b>ERROR</b> |                    | $\circ$       |         |              | $\circ$   | $\circ$ |         |                    |
| iSM13765             | <b>ERROR</b>                 |                    | $\circ$       |         |              | $\circ$   | $\circ$ |         |                    |
| iSM13766             | <b>ERROR</b>                 |                    | $\circ$       |         |              | $\circ$   | $\circ$ |         |                    |
| iSM13767             | <b>ERROR</b>                 |                    | $\circ$       |         |              | $\circ$   | $\circ$ |         |                    |
| iSM13768             | <b>ERROR</b>                 |                    | $\circ$       |         |              | $\circ$   | O       |         |                    |
| iSM13769             | <b>ERROR</b>                 |                    | $\circ$       |         |              | $\circ$   | $\circ$ |         |                    |
| iSM13770             | <b>ERROR</b>                 |                    | $\circ$       |         |              | $\circ$   | O       |         |                    |
| iSM13771             | <b>ERROR</b>                 |                    | $\circ$       |         |              | $\circ$   | $\circ$ |         |                    |
| iSM13772             | <b>ERROR</b>                 |                    | $\circ$       |         |              | $\circ$   | $\circ$ |         |                    |
| iSM13773             | <b>ERROR</b>                 |                    | $\circ$       |         |              | O         | O       |         |                    |
| iSM13774             | <b>ERROR</b>                 |                    | $\circ$       |         |              | $\circ$   | $\circ$ |         |                    |
| iSM13775             | <b>ERROR</b>                 |                    | $\circ$       |         |              | $\circ$   | $\circ$ |         |                    |
| iSM13776             | <b>ERROR</b>                 |                    | $\circ$       |         |              | $\circ$   | O       |         |                    |
| iSM13777             | <b>ERROR</b>                 |                    | $\circ$       |         |              | $\circ$   | $\circ$ |         |                    |
| iSM13778             | <b>ERROR</b>                 |                    | O             |         |              | O         | O       |         |                    |
| iSM13779             | <b>ERROR</b>                 |                    | $\circ$       |         |              | $\circ$   | $\circ$ |         |                    |
| iSM13780             | <b>ERROR</b>                 |                    | $\circ$       |         |              | $\circ$   | $\circ$ |         |                    |
| iSM13800             | <b>ERROR</b>                 |                    | $\circ$       |         |              | $\circ$   | O       |         |                    |
|                      |                              |                    |               |         |              |           |         |         |                    |

Table A-1 Message Output Destination List (26/39)

|          |                |             |               |        | Output destination |           |                              |         |                    |
|----------|----------------|-------------|---------------|--------|--------------------|-----------|------------------------------|---------|--------------------|
| ID       | Classification |             | Operation log | Syslog |                    | Event log | $\overline{\text{Consider}}$ |         | <b>ESMPRO</b> link |
|          |                | <b>UNIX</b> | Windows       | HP-UX  | Solaris            | Windows   |                              | ALIVE/  | Manager            |
|          |                |             |               |        |                    |           |                              | express |                    |
| iSM13801 | <b>ERROR</b>   |             | O             |        |                    | $\circ$   | O                            | report  |                    |
| iSM13802 | <b>ERROR</b>   |             | O             |        |                    | O         | O                            |         |                    |
| iSM13803 | <b>ERROR</b>   |             | O             |        |                    | O         | O                            |         |                    |
| iSM13804 | <b>ERROR</b>   |             | $\circ$       |        |                    | O         | O                            |         |                    |
| iSM13805 | <b>ERROR</b>   |             | O             |        |                    | O         | O                            |         |                    |
| iSM13806 | <b>ERROR</b>   |             | $\circ$       |        |                    | $\circ$   | $\circ$                      |         |                    |
| iSM13807 | <b>ERROR</b>   |             | O             |        |                    | $\circ$   | O                            |         |                    |
| iSM13808 | <b>ERROR</b>   |             | $\circ$       |        |                    | $\circ$   | $\circ$                      |         |                    |
| iSM13809 | <b>ERROR</b>   |             | $\circ$       |        |                    | $\circ$   | $\circ$                      |         |                    |
| iSM13810 | <b>ERROR</b>   |             | $\circ$       |        |                    | O         | $\circ$                      |         |                    |
| iSM13811 | <b>ERROR</b>   |             | O             |        |                    | $\circ$   | O                            |         |                    |
| iSM13812 | <b>ERROR</b>   |             | $\circ$       |        |                    | O         | $\circ$                      |         |                    |
| iSM13813 | <b>ERROR</b>   |             | O             |        |                    | $\circ$   | $\circ$                      |         |                    |
| iSM13814 | <b>ERROR</b>   |             | $\circ$       |        |                    | $\circ$   | $\circ$                      |         |                    |
| iSM13815 | <b>ERROR</b>   |             | O             |        |                    | O         | O                            |         |                    |
| iSM13816 | <b>ERROR</b>   |             | O             |        |                    | O         | O                            |         |                    |
| iSM13817 | <b>ERROR</b>   |             | O             |        |                    | O         | $\circ$                      |         |                    |
| iSM13818 | <b>ERROR</b>   |             | O             |        |                    | O         | O                            |         |                    |
| iSM13819 | <b>ERROR</b>   |             | $\circ$       |        |                    | O         | O                            |         |                    |
| iSM13820 | <b>ERROR</b>   |             | O             |        |                    | O         | O                            |         |                    |
| iSM13821 | <b>ERROR</b>   |             | O             |        |                    | $\circ$   | O                            |         |                    |
| iSM13822 | <b>ERROR</b>   |             | O             |        |                    | O         | O                            |         |                    |
| iSM13823 | <b>ERROR</b>   |             | O             |        |                    | $\circ$   | O                            |         |                    |
| iSM13824 | <b>ERROR</b>   |             | O             |        |                    | $\circ$   | $\circ$                      |         |                    |
| iSM13825 | <b>ERROR</b>   |             | $\circ$       |        |                    | $\circ$   | $\circ$                      |         |                    |
| iSM13826 | <b>ERROR</b>   |             | $\circ$       |        |                    | $\circ$   | $\circ$                      |         |                    |
| iSM13827 | <b>ERROR</b>   |             | $\circ$       |        |                    | $\circ$   | $\circ$                      |         |                    |
| iSM13828 | <b>ERROR</b>   |             | O             |        |                    | $\circ$   | O                            |         |                    |
| iSM13829 | <b>ERROR</b>   |             | O             |        |                    | O         | O                            |         |                    |
| iSM13830 | <b>ERROR</b>   |             | O             |        |                    | O         | O                            |         |                    |
| iSM13831 | <b>ERROR</b>   |             | O             |        |                    | O         | O                            |         |                    |
| iSM13832 | <b>ERROR</b>   |             | O             |        |                    | O         | $\circ$                      |         |                    |
| iSM13833 | <b>ERROR</b>   |             | O             |        |                    | O         | O                            |         |                    |
| iSM13834 | <b>ERROR</b>   |             | O             |        |                    | O         | O                            |         |                    |
| iSM13835 | ERROR          |             | O             |        |                    | $\circ$   | O                            |         |                    |
| iSM13836 | ERROR          |             | $\circ$       |        |                    | O         | $\circ$                      |         |                    |
| iSM14400 | <b>INFO</b>    | O           | $\circ$       |        |                    |           |                              |         |                    |

Table A-1 Message Output Destination List (27/39)

|                      |                            | Output destination |               |         |         |           |         |         |                    |
|----------------------|----------------------------|--------------------|---------------|---------|---------|-----------|---------|---------|--------------------|
| ID                   | Classification             |                    | Operation log | Syslog  |         | Event log | Console |         | <b>ESMPRO</b> link |
|                      |                            | <b>UNIX</b>        | Windows       | $HP-UX$ | Solaris | Windows   |         | ALIVE/  | Manager            |
|                      |                            |                    |               |         |         |           |         | express |                    |
| iSM14401             | <b>INFO</b>                | O                  | $\circ$       |         |         |           |         | report  |                    |
| iSM14402             | <b>INFO</b>                |                    |               |         |         |           |         |         |                    |
| iSM14403             | <b>INFO</b>                | $\circ$            | O             |         |         |           |         |         |                    |
|                      |                            | $\circ$            | O             |         |         |           |         |         |                    |
| iSM14404<br>iSM14405 | <b>INFO</b><br><b>INFO</b> | $\circ$            | O             |         |         |           |         |         |                    |
| iSM14406             | <b>INFO</b>                | $\circ$            | O             |         |         |           |         |         |                    |
| iSM14407             | <b>INFO</b>                | O                  | O             |         |         |           |         |         |                    |
| iSM14408             |                            | O                  | O             |         |         |           |         |         |                    |
|                      | <b>INFO</b>                | O                  | O             |         |         |           |         |         |                    |
| iSM14409             | <b>INFO</b>                | O                  | O             |         |         |           |         |         |                    |
| iSM14410             | <b>INFO</b>                | $\circ$            | O             |         |         |           |         |         |                    |
| iSM14411             | <b>INFO</b>                | O                  | O             |         |         |           |         |         |                    |
| iSM14412             | <b>INFO</b>                | $\circ$            | O             |         |         |           |         |         |                    |
| iSM14413             | <b>INFO</b>                | O                  | O             |         |         |           |         |         |                    |
| iSM14414             | <b>INFO</b>                | $\circ$            | O             |         |         |           |         |         |                    |
| iSM14415             | <b>INFO</b>                | O                  | O             |         |         |           |         |         |                    |
| iSM14416             | <b>INFO</b>                | O                  | O             |         |         |           |         |         |                    |
| iSM14417             | <b>INFO</b>                | O                  | O             |         |         |           |         |         |                    |
| iSM14418             | <b>INFO</b>                | $\circ$            | O             |         |         |           |         |         |                    |
| iSM14419             | <b>INFO</b>                | O                  | O             |         |         |           |         |         |                    |
| iSM14420             | <b>INFO</b>                | $\circ$            | O             |         |         |           |         |         |                    |
| iSM14421             | <b>INFO</b>                | O                  | O             |         |         |           |         |         |                    |
| iSM14422             | <b>INFO</b>                | O                  | O             |         |         |           |         |         |                    |
| iSM14423             | <b>INFO</b>                | $\circ$            | O             |         |         |           |         |         |                    |
| iSM14424             | <b>INFO</b>                | $\circ$            | $\circ$       |         |         |           |         |         |                    |
| iSM14425             | <b>INFO</b>                | O                  | $\circ$       |         |         |           |         |         |                    |
| iSM14426             | <b>INFO</b>                | O                  | O             |         |         |           |         |         |                    |
| iSM14427             | <b>INFO</b>                | $\circ$            | O             |         |         |           |         |         |                    |
| iSM14428             | <b>INFO</b>                | $\circ$            | O             |         |         |           |         |         |                    |
| iSM14429             | <b>INFO</b>                | O                  | O             |         |         |           |         |         |                    |
| iSM14430             | <b>INFO</b>                | O                  | O             |         |         |           |         |         |                    |
| iSM14431             | <b>INFO</b>                | $\circ$            | O             |         |         |           |         |         |                    |
| iSM14432             | <b>INFO</b>                | O                  | O             |         |         |           |         |         |                    |
| iSM14433             | <b>INFO</b>                | O                  | O             |         |         |           |         |         |                    |
| iSM14434             | <b>INFO</b>                | O                  | O             |         |         |           |         |         |                    |
| iSM14435             | <b>INFO</b>                | O                  | O             |         |         |           |         |         |                    |
| iSM14436             | <b>INFO</b>                | O                  | $\circ$       |         |         |           |         |         |                    |
| iSM14437             | <b>INFO</b>                | $\circ$            | O             |         |         |           |         |         |                    |
| iSM14438             | <b>INFO</b>                | O                  | $\circ$       |         |         |           |         |         |                    |
| iSM14439             | <b>INFO</b>                | $\circ$            | $\circ$       |         |         |           |         |         |                    |
| iSM14440             | <b>INFO</b>                | $\circ$            | $\circ$       |         |         |           |         |         |                    |

Table A-1 Message Output Destination List (28/39)

|          |                | Output destination |               |         |         |           |         |                   |                    |
|----------|----------------|--------------------|---------------|---------|---------|-----------|---------|-------------------|--------------------|
| ID       | Classification |                    | Operation log | Syslog  |         | Event log | Console |                   | <b>ESMPRO</b> link |
|          |                | <b>UNIX</b>        | Windows       | $HP-UX$ | Solaris | Windows   |         | ALIVE/            | Manager            |
|          |                |                    |               |         |         |           |         | express<br>report |                    |
| iSM14441 | <b>INFO</b>    | O                  | O             |         |         |           |         |                   |                    |
| iSM14442 | <b>INFO</b>    | O                  | O             |         |         |           |         |                   |                    |
| iSM14443 | <b>INFO</b>    | $\circ$            | O             |         |         |           |         |                   |                    |
| iSM14444 | <b>INFO</b>    | $\circ$            | O             |         |         |           |         |                   |                    |
| iSM14445 | <b>INFO</b>    | $\circ$            | $\circ$       |         |         |           |         |                   |                    |
| iSM14446 | <b>INFO</b>    | O                  | O             |         |         |           |         |                   |                    |
| iSM14447 | <b>INFO</b>    | O                  | $\circ$       |         |         |           |         |                   |                    |
| iSM14448 | <b>INFO</b>    | O                  | O             |         |         |           |         |                   |                    |
| iSM14449 | <b>INFO</b>    | O                  | $\circ$       |         |         |           |         |                   |                    |
| iSM14450 | <b>INFO</b>    | O                  | O             |         |         |           |         |                   |                    |
| iSM14451 | <b>INFO</b>    | O                  | $\circ$       |         |         |           |         |                   |                    |
| iSM14452 | <b>INFO</b>    | O                  | O             |         |         |           |         |                   |                    |
| iSM14453 | <b>INFO</b>    | $\circ$            | O             |         |         |           |         |                   |                    |
| iSM14454 | <b>INFO</b>    | $\circ$            | O             |         |         |           |         |                   |                    |
| iSM14456 | <b>INFO</b>    | O                  | O             |         |         |           |         |                   |                    |
| iSM14457 | <b>INFO</b>    | O                  | O             |         |         |           |         |                   |                    |
| iSM14458 | <b>INFO</b>    | O                  | O             |         |         |           |         |                   |                    |
| iSM14459 | <b>INFO</b>    | O                  | O             |         |         |           |         |                   |                    |
| iSM14461 | <b>INFO</b>    | O                  | O             |         |         |           |         |                   |                    |
| iSM14462 | <b>INFO</b>    | $\circ$            | O             |         |         |           |         |                   |                    |
| iSM14464 | <b>INFO</b>    | O                  | O             |         |         |           |         |                   |                    |
| iSM14467 | <b>INFO</b>    | O                  | $\circ$       |         |         |           |         |                   |                    |
| iSM14468 | <b>INFO</b>    | $\circ$            | O             |         |         |           |         |                   |                    |
| iSM14469 | <b>INFO</b>    | O                  | O             |         |         |           |         |                   |                    |
| iSM14470 | <b>INFO</b>    | O                  | O             |         |         |           |         |                   |                    |
| iSM14471 | <b>INFO</b>    | O                  | O             |         |         |           |         |                   |                    |
| iSM14472 | <b>INFO</b>    | O                  | O             |         |         |           |         |                   |                    |
| iSM14474 | <b>INFO</b>    | O                  | $\circ$       |         |         |           |         |                   |                    |
| iSM14475 | <b>INFO</b>    | O                  | O             |         |         |           |         |                   |                    |
| iSM14476 | <b>INFO</b>    | O                  | O             |         |         |           |         |                   |                    |
| iSM14600 | <b>INFO</b>    | $\circ$            | O             |         |         |           |         |                   |                    |
| iSM14601 | <b>INFO</b>    | O                  | $\circ$       |         |         |           |         |                   |                    |
| iSM15600 | <b>INFO</b>    | O                  | O             |         |         |           |         |                   |                    |
| iSM16001 | <b>INFO</b>    | O                  | O             |         |         |           |         |                   |                    |
| iSM16020 | <b>NOTICE</b>  | O                  | O             | $\circ$ | $\circ$ |           |         |                   |                    |
| iSM16021 | <b>NOTICE</b>  | O                  | $\circ$       | $\circ$ | O       |           |         |                   |                    |
| iSM16029 | <b>WARNING</b> | $\circ$            | $\circ$       | $\circ$ | O       |           |         |                   |                    |
| iSM16030 | <b>WARNING</b> | O                  | O             | $\circ$ | O       |           |         |                   |                    |
| iSM16031 | <b>WARNING</b> | O                  | $\circ$       | $\circ$ | O       |           |         |                   |                    |
| iSM16032 | <b>WARNING</b> | $\circ$            | $\circ$       | $\circ$ | $\circ$ |           |         |                   |                    |

Table A-1 Message Output Destination List (29/39)

| ID                   | Classification                   |             | Operation log | Syslog   |          | Event log | Console |                   | <b>ESMPRO</b> link |
|----------------------|----------------------------------|-------------|---------------|----------|----------|-----------|---------|-------------------|--------------------|
|                      |                                  | <b>UNIX</b> | Windows       | HP-UX    | Solaris  | Windows   |         | ALIVE/            | Manager            |
|                      |                                  |             |               |          |          |           |         | express<br>report |                    |
| iSM16033             | <b>WARNING</b>                   | $\circ$     | $\circ$       | $\circ$  | $\circ$  |           |         |                   |                    |
| iSM16034             | <b>WARNING</b>                   | $\Omega$    | $\circ$       | $\circ$  | $\Omega$ |           |         |                   |                    |
| iSM16035             | <b>WARNING</b>                   | $\circ$     | $\circ$       | $\circ$  | $\circ$  |           |         |                   |                    |
| iSM16037             | <b>WARNING</b>                   | $\circ$     | $\circ$       | $\circ$  | $\circ$  |           |         |                   |                    |
| iSM16038             | WARNING                          | O           | O             | O        | O        |           |         |                   |                    |
| iSM16039             | <b>WARNING</b>                   | $\circ$     | $\circ$       | $\circ$  | $\circ$  |           |         |                   |                    |
| iSM16041             | WARNING                          | $\Omega$    | $\circ$       | $\Omega$ | $\Omega$ |           |         |                   |                    |
| iSM16043             | <b>WARNING</b>                   | $\circ$     | O             | $\circ$  | O        |           |         |                   |                    |
| iSM16044             | <b>WARNING</b>                   | $\circ$     | $\circ$       | $\circ$  | $\circ$  |           |         |                   |                    |
| iSM16045             | <b>WARNING</b>                   | $\circ$     | $\circ$       | $\circ$  | $\circ$  |           |         |                   |                    |
| iSM16047             | <b>WARNING</b>                   | $\circ$     | O             | $\circ$  | $\circ$  |           |         |                   |                    |
| iSM16048             | WARNING                          | $\circ$     | O             | $\circ$  | O        |           |         |                   |                    |
| iSM16049             | <b>WARNING</b>                   | $\circ$     | $\circ$       | $\circ$  | $\circ$  |           |         |                   |                    |
| iSM16061             | <b>WARNING</b>                   | $\circ$     | $\circ$       | $\circ$  | $\circ$  |           |         |                   |                    |
| iSM16062             | <b>WARNING</b>                   | $\circ$     | $\circ$       | $\circ$  | O        |           |         |                   |                    |
| iSM16063             | <b>WARNING</b>                   | $\circ$     | $\circ$       | $\circ$  | $\circ$  |           |         |                   |                    |
| iSM16064             | <b>WARNING</b>                   | $\circ$     | O             | $\circ$  | $\circ$  |           |         |                   |                    |
| iSM16065             | <b>WARNING</b>                   | $\circ$     | O             | $\circ$  | $\circ$  |           |         |                   |                    |
| iSM16066             | <b>WARNING</b>                   | O           | $\circ$       | $\circ$  | O        |           |         |                   |                    |
| iSM16070             | <b>WARNING</b>                   | $\circ$     | $\circ$       | $\circ$  | $\circ$  |           |         |                   |                    |
| iSM16071             | <b>WARNING</b>                   | $\circ$     | $\circ$       | $\circ$  | $\circ$  |           |         |                   |                    |
| iSM16080             | <b>INFO</b>                      | $\circ$     | O             | $\circ$  | Δ        |           |         |                   |                    |
| iSM16081             | <b>WARNING</b>                   | $\circ$     | $\circ$       | $\circ$  | $\circ$  |           |         |                   |                    |
| iSM16082             | <b>WARNING</b>                   | $\circ$     | O             | $\circ$  | O        |           |         |                   |                    |
| iSM16083             | <b>ERROR</b>                     | $\circ$     | $\circ$       | $\circ$  | $\circ$  |           |         |                   |                    |
| iSM16084             | <b>ERROR</b>                     | O           | O             | $\circ$  | O        |           |         |                   |                    |
| iSM17001             | <b>NOTICE</b>                    | $\circ$     | O             | $\circ$  | O        |           |         |                   |                    |
| iSM17002             | <b>NOTICE</b>                    | $\circ$     | $\circ$       | $\circ$  | $\circ$  |           |         |                   |                    |
| iSM17003             | <b>NOTICE</b>                    | $\circ$     | O             | $\circ$  | $\circ$  |           |         |                   |                    |
| iSM17004             | <b>NOTICE</b>                    | $\circ$     | $\circ$       | $\circ$  | $\circ$  |           |         |                   |                    |
| iSM17010<br>iSM17020 | <b>NOTICE</b><br><b>WARNING</b>  | O           | O             | $\circ$  | O        |           |         |                   |                    |
|                      |                                  | O           | $\circ$       | $\circ$  | O        |           |         |                   |                    |
| iSM17030<br>iSM17040 | <b>WARNING</b><br><b>WARNING</b> | $\circ$     | O             | $\circ$  | $\circ$  |           |         |                   |                    |
| iSM17050             | <b>WARNING</b>                   | $\circ$     | O<br>$\circ$  | $\circ$  | O        |           |         |                   |                    |
| iSM17900             | WARNING                          | O           |               | $\circ$  | $\circ$  |           |         |                   |                    |
|                      |                                  |             | O             |          |          |           |         |                   |                    |

Table A-1 Message Output Destination List (30/39)

|          |                | Output destination |               |         |         |           |         |                   |                    |
|----------|----------------|--------------------|---------------|---------|---------|-----------|---------|-------------------|--------------------|
| ID       | Classification |                    | Operation log | Syslog  |         | Event log | Console |                   | <b>ESMPRO</b> link |
|          |                | <b>UNIX</b>        | Windows       | HP-UX   | Solaris | Windows   |         | ALIVE/            | Manager            |
|          |                |                    |               |         |         |           |         | express<br>report |                    |
| iSM18001 | <b>INFO</b>    | $\circ$            | O             | $\circ$ | Δ       |           |         |                   |                    |
| iSM18002 | <b>INFO</b>    | $\circ$            | O             | $\circ$ | Δ       |           |         |                   |                    |
| iSM18003 | <b>INFO</b>    | $\circ$            | $\circ$       | O       | Δ       |           |         |                   |                    |
| iSM18004 | <b>INFO</b>    | $\circ$            | $\circ$       | $\circ$ | Δ       |           |         |                   |                    |
| iSM18005 | <b>INFO</b>    | $\circ$            | $\circ$       | $\circ$ | Δ       |           |         |                   |                    |
| iSM18006 | <b>INFO</b>    | O                  | O             | $\circ$ | Δ       |           |         |                   |                    |
| iSM18007 | <b>ERROR</b>   | O                  | O             | O       | O       | O         |         |                   | O                  |
| iSM18008 | <b>NOTICE</b>  | O                  | O             | O       | O       |           |         |                   |                    |
| iSM18201 | <b>WARNING</b> | O                  | O             | O       | O       |           |         |                   |                    |
| iSM18202 | <b>WARNING</b> | $\circ$            | $\circ$       | $\circ$ | $\circ$ |           |         |                   |                    |
| iSM18203 | <b>WARNING</b> | O                  | O             | O       | O       |           |         |                   |                    |
| iSM18204 | <b>WARNING</b> | $\circ$            | O             | $\circ$ | O       |           |         |                   |                    |
| iSM18205 | <b>WARNING</b> | O                  | O             | O       | O       |           |         |                   |                    |
| iSM18301 | <b>ERROR</b>   | O                  | $\circ$       | $\circ$ | O       |           |         |                   |                    |
| iSM18302 | <b>ERROR</b>   | $\circ$            | O             | $\circ$ | O       |           |         |                   |                    |
| iSM18303 | <b>WARNING</b> | O                  | $\circ$       | $\circ$ | O       |           |         |                   |                    |
| iSM18311 | <b>ERROR</b>   | $\circ$            | O             | $\circ$ | O       |           |         |                   |                    |
| iSM18321 | <b>WARNING</b> | $\circ$            | O             | $\circ$ | O       |           |         |                   |                    |
| iSM18501 | <b>INFO</b>    | $\circ$            | O             | $\circ$ | Δ       |           |         |                   |                    |
| iSM18502 | <b>INFO</b>    | O                  | O             | $\circ$ | Δ       |           |         |                   |                    |
| iSM18503 | <b>INFO</b>    | $\circ$            | O             | $\circ$ | Δ       |           |         |                   |                    |
| iSM18601 | <b>WARNING</b> | O                  | O             | O       | O       |           |         |                   |                    |
| iSM18602 | <b>WARNING</b> | O                  | O             | $\circ$ | O       |           |         |                   |                    |
| iSM18603 | <b>WARNING</b> | O                  | O             | $\circ$ | O       |           |         |                   |                    |
| iSM18999 | <b>WARNING</b> | $\circ$            | O             | $\circ$ | O       |           |         |                   |                    |
| iSM19000 | <b>INFO</b>    | O                  | O             | $\circ$ | Δ       | O         |         |                   |                    |
| iSM19010 | <b>INFO</b>    |                    |               |         |         |           | O       |                   |                    |
| iSM19011 | <b>INFO</b>    | $\circ$            | O             | $\circ$ | Δ       | O         |         |                   |                    |
| iSM19012 | <b>INFO</b>    | $\circ$            | O             | $\circ$ | Δ       | $\circ$   | O       |                   |                    |
| iSM19013 | <b>INFO</b>    | O                  | O             | $\circ$ | Δ       | $\circ$   |         |                   |                    |
| iSM19020 | <b>INFO</b>    |                    |               |         |         |           | O       |                   |                    |
| iSM19021 | <b>INFO</b>    | O                  | O             | $\circ$ | Δ       | O         |         |                   |                    |
| iSM19022 | <b>INFO</b>    | $\circ$            | $\circ$       | $\circ$ | Δ       | $\circ$   | $\circ$ |                   |                    |
| iSM19023 | <b>INFO</b>    | O                  | $\bigcirc$    | $\circ$ | Δ       | $\circ$   |         |                   |                    |
| iSM19030 | <b>INFO</b>    |                    |               |         |         |           | $\circ$ |                   |                    |
| iSM19031 | <b>INFO</b>    | $\circ$            | $\circ$       | $\circ$ | Δ       | $\circ$   |         |                   |                    |
| iSM19032 | <b>INFO</b>    | $\circ$            | $\circ$       | $\circ$ | Δ       | O         | $\circ$ |                   |                    |
| iSM19033 | <b>INFO</b>    | $\circ$            | $\circ$       | $\circ$ | Δ       | $\circ$   |         |                   |                    |
| iSM19034 | <b>INFO</b>    | $\circ$            | O             | $\circ$ | Δ       | $\circ$   | $\circ$ |                   |                    |
| iSM19035 | <b>INFO</b>    | $\circ$            | $\circ$       | $\circ$ | Δ       | $\circ$   |         |                   |                    |
| iSM19100 | <b>ERROR</b>   | $\circ$            | $\circ$       | $\circ$ | $\circ$ | $\circ$   | $\circ$ |                   |                    |

Table A-1 Message Output Destination List (31/39)

|                      |                       | Output destination |                    |              |                    |                    |              |         |                    |
|----------------------|-----------------------|--------------------|--------------------|--------------|--------------------|--------------------|--------------|---------|--------------------|
| ID                   | Classification        |                    | Operation log      | Syslog       |                    | Event log          | Console      |         | <b>ESMPRO</b> link |
|                      |                       | <b>UNIX</b>        | Windows            | HP-UX        | Solaris            | Windows            |              | ALIVE/  | Manager            |
|                      |                       |                    |                    |              |                    |                    |              | express |                    |
| iSM19101             | <b>ERROR</b>          | O                  | O                  | O            | O                  | O                  | O            | report  |                    |
| iSM19102             | <b>ERROR</b>          | O                  | O                  | O            | O                  | O                  | O            |         |                    |
| iSM19103             | <b>ERROR</b>          | O                  | O                  | O            | O                  | O                  | O            |         |                    |
| iSM19104             | <b>ERROR</b>          | O                  | O                  | O            | O                  | O                  | O            |         |                    |
| iSM19105             | <b>ERROR</b>          | $\circ$            | $\circ$            | $\circ$      | O                  | $\circ$            | $\circ$      |         |                    |
| iSM19106             | <b>ERROR</b>          | O                  | O                  | O            | O                  | O                  | O            |         |                    |
| iSM19107             | <b>ERROR</b>          | O                  | $\circ$            | O            | O                  | O                  | O            |         |                    |
| iSM19108             | <b>ERROR</b>          | O                  | O                  | O            | O                  | O                  | O            |         |                    |
| iSM19109             | <b>ERROR</b>          | O                  | $\circ$            | O            | O                  | $\circ$            | O            |         |                    |
| iSM19110             | <b>ERROR</b>          | O                  | $\circ$            | O            | $\circ$            | $\circ$            | $\circ$      |         |                    |
| iSM19111             | <b>ERROR</b>          | O                  | $\circ$            | O            | O                  | O                  | O            |         |                    |
| iSM19112             | <b>ERROR</b>          | O                  | $\circ$            | O            | O                  | O                  | O            |         |                    |
| iSM19113             | <b>ERROR</b>          | O                  | $\circ$            | O            | O                  | $\circ$            | O            |         |                    |
| iSM19114             | <b>ERROR</b>          | $\circ$            | $\circ$            | O            | $\circ$            | O                  | O            |         |                    |
| iSM19115             | <b>ERROR</b>          | O                  | $\circ$            | O            | O                  | $\circ$            | O            |         |                    |
| iSM19116             | <b>ERROR</b>          |                    | O                  |              |                    | O                  | O            |         |                    |
| iSM19117             | <b>ERROR</b>          |                    | O                  |              |                    | O                  | O            |         |                    |
| iSM19118             | <b>ERROR</b>          | O                  | O                  | O            | O                  | O                  | O            |         |                    |
| iSM19119             | <b>ERROR</b>          | O                  | O                  | O            | O                  | O                  | O            |         |                    |
| iSM19120             | <b>ERROR</b>          |                    | O                  |              |                    | O                  | O            |         |                    |
| iSM19121             | <b>ERROR</b>          | O                  | O                  | O            | O                  | O                  | O            |         |                    |
| iSM19122             | <b>ERROR</b>          | O                  | O                  | O            | O                  | $\circ$            | O            |         |                    |
| iSM19123             | <b>ERROR</b>          | O                  | $\circ$            | O            | O                  | $\circ$            | O            |         |                    |
| iSM19124             | <b>INFO</b>           | O                  | $\circ$            | O            | Δ                  | $\circ$            | O            |         |                    |
| iSM19125             | <b>INFO</b>           | O                  | $\circ$            | O            | Δ                  | $\circ$            | O            |         |                    |
| iSM19126             | <b>INFO</b>           | O                  | O                  | O            | Δ                  | O                  | O            |         |                    |
| iSM19127             | <b>INFO</b>           | O                  | O                  | O            | Δ                  | O                  | O            |         |                    |
| iSM19200             | <b>ERROR</b>          | $\circ$            | $\circ$            | O            | O                  | $\circ$            | O            |         |                    |
| iSM19202             | <b>ERROR</b>          | O                  | $\circ$            | O            | O                  | $\circ$            | O            |         |                    |
| iSM19203             | <b>ERROR</b>          | O                  |                    | O            | O                  |                    | O            |         |                    |
| iSM19208             | <b>ERROR</b>          | O                  | O                  | O            | O                  | O                  | $\circ$      |         |                    |
| iSM19209             | <b>ERROR</b>          | O                  | O                  | O            | $\circ$            | $\circ$            | O            |         |                    |
| iSM19210             | <b>ERROR</b>          | O                  | O                  | $\circ$      | $\circ$            | $\circ$            | O            |         |                    |
| iSM19212             | <b>WARNING</b>        | O                  | O                  | $\circ$      | Δ                  | $\circ$            | O            |         |                    |
| iSM19213             | <b>ERROR</b>          | O                  | O                  | O            | $\circ$            | $\circ$            | O            |         |                    |
| iSM19301             | ERROR                 | O                  | $\circ$            | $\circ$      | $\circ$            | $\circ$            | O            |         |                    |
| iSM19302             | <b>ERROR</b>          | O                  | $\circ$            | $\circ$      | O                  | $\circ$            | $\circ$      |         |                    |
| iSM19303<br>iSM19304 | ERROR                 | O                  | $\circ$            | O            | $\circ$            | $\circ$            | O            |         |                    |
| iSM19305             | ERROR<br><b>ERROR</b> | O                  | $\circ$<br>$\circ$ | O<br>$\circ$ | $\circ$<br>$\circ$ | $\circ$<br>$\circ$ | O            |         |                    |
| iSM19306             | <b>ERROR</b>          | O<br>O             | O                  | $\circ$      | O                  | $\circ$            | O<br>$\circ$ |         |                    |
| iSM19307             | <b>ERROR</b>          | O                  | $\circ$            | O            | $\circ$            | $\circ$            | O            |         |                    |
| iSM19308             | <b>ERROR</b>          | $\circ$            | $\circ$            | $\circ$      | $\circ$            | $\circ$            | O            |         |                    |
|                      |                       |                    |                    |              |                    |                    |              |         |                    |

Table A-1 Message Output Destination List (32/39)

|          |                | Output destination |               |         |         |           |         |                   |                    |
|----------|----------------|--------------------|---------------|---------|---------|-----------|---------|-------------------|--------------------|
| ID       | Classification |                    | Operation log | Syslog  |         | Event log | Console |                   | <b>ESMPRO</b> link |
|          |                | <b>UNIX</b>        | Windows       | HP-UX   | Solaris | Windows   |         | ALIVE/            | Manager            |
|          |                |                    |               |         |         |           |         | express<br>report |                    |
| iSM19401 | <b>ERROR</b>   | O                  | O             | O       | O       | O         | O       |                   |                    |
| iSM19402 | <b>ERROR</b>   | O                  | O             | O       | O       | $\circ$   | O       |                   |                    |
| iSM19403 | <b>ERROR</b>   |                    | O             |         |         | O         | O       |                   |                    |
| iSM19404 | <b>ERROR</b>   |                    | $\circ$       |         |         | O         | $\circ$ |                   |                    |
| iSM19405 | <b>ERROR</b>   | O                  | O             | O       | O       | O         | O       |                   |                    |
| iSM19408 | <b>INFO</b>    | O                  | $\circ$       | O       | Δ       | $\circ$   |         |                   |                    |
| iSM20000 | <b>INFO</b>    | O                  | O             | O       | Δ       | O         |         |                   |                    |
| iSM20010 | <b>INFO</b>    |                    |               |         |         |           | O       |                   |                    |
| iSM20011 | <b>INFO</b>    | O                  | O             | O       | Δ       | O         |         |                   |                    |
| iSM20012 | <b>INFO</b>    | O                  | O             | O       | Δ       | O         | O       |                   |                    |
| iSM20013 | <b>INFO</b>    | O                  | O             | O       | Δ       | $\circ$   |         |                   |                    |
| iSM20020 | <b>INFO</b>    |                    |               |         |         |           | $\circ$ |                   |                    |
| iSM20021 | <b>INFO</b>    | O                  | O             | O       | Δ       | O         |         |                   |                    |
| iSM20022 | <b>INFO</b>    | O                  | O             | O       | Δ       | $\circ$   | O       |                   |                    |
| iSM20023 | <b>INFO</b>    | O                  | O             | O       | Δ       | O         |         |                   |                    |
| iSM20030 | <b>INFO</b>    |                    |               |         |         |           | O       |                   |                    |
| iSM20031 | <b>INFO</b>    | O                  | O             | O       | Δ       | $\circ$   |         |                   |                    |
| iSM20032 | <b>INFO</b>    | $\circ$            | $\circ$       | $\circ$ | Δ       | O         | O       |                   |                    |
| iSM20033 | <b>INFO</b>    | O                  | O             | O       | Δ       | $\circ$   |         |                   |                    |
| iSM20100 | <b>ERROR</b>   | O                  | O             | O       | O       | O         | O       |                   |                    |
| iSM20101 | <b>ERROR</b>   | O                  | O             | O       | O       | O         | O       |                   |                    |
| iSM20102 | <b>ERROR</b>   | O                  | O             | O       | O       | $\circ$   | O       |                   |                    |
| iSM20103 | <b>ERROR</b>   | O                  | O             | O       | $\circ$ | O         | O       |                   |                    |
| iSM20104 | <b>ERROR</b>   | $\circ$            | $\circ$       | O       | O       | O         | $\circ$ |                   |                    |
| iSM20106 | <b>ERROR</b>   | $\circ$            | $\circ$       | $\circ$ | O       | O         | $\circ$ |                   |                    |
| iSM20107 | <b>ERROR</b>   | $\circ$            | $\circ$       | $\circ$ | $\circ$ | O         | O       |                   |                    |
| iSM20108 | <b>ERROR</b>   | O                  | O             | $\circ$ | $\circ$ | $\circ$   | O       |                   |                    |
| iSM20109 | <b>ERROR</b>   | $\circ$            | O             | O       | O       | O         | O       |                   |                    |
| iSM20112 | <b>ERROR</b>   | O                  | O             | O       | O       | O         | $\circ$ |                   |                    |
| iSM20116 | <b>ERROR</b>   | O                  | O             | O       | O       | O         | O       |                   |                    |
| iSM20117 | <b>ERROR</b>   | O                  | O             | $\circ$ | $\circ$ | $\circ$   | $\circ$ |                   |                    |
| iSM20118 | <b>ERROR</b>   | O                  | O             | O       | O       | $\circ$   | O       |                   |                    |
| iSM20119 | <b>ERROR</b>   | O                  | O             | O       | O       | O         | O       |                   |                    |
| iSM20120 | <b>ERROR</b>   | O                  | O             | O       | O       | $\circ$   | O       |                   |                    |
| iSM20121 | <b>ERROR</b>   | $\circ$            | $\circ$       | O       | $\circ$ | $\circ$   | $\circ$ |                   |                    |
| iSM20122 | <b>ERROR</b>   | O                  | $\circ$       | O       | $\circ$ | $\circ$   | $\circ$ |                   |                    |
| iSM20123 | <b>ERROR</b>   | O                  | O             | $\circ$ | O       | $\circ$   | $\circ$ |                   |                    |
| iSM20200 | <b>ERROR</b>   | O                  | O             | O       | O       | $\circ$   | O       |                   |                    |

Table A-1 Message Output Destination List (33/39)

|          |                |             | Output destination |         |         |           |         |                             |                    |  |
|----------|----------------|-------------|--------------------|---------|---------|-----------|---------|-----------------------------|--------------------|--|
| ID       | Classification |             | Operation log      | Syslog  |         | Event log | Console |                             | <b>ESMPRO</b> link |  |
|          |                | <b>UNIX</b> | Windows            | HP-UX   | Solaris | Windows   |         | ALIVE/<br>express<br>report | Manager            |  |
| iSM20201 | <b>ERROR</b>   | $\circ$     | $\circ$            | $\circ$ | $\circ$ | $\circ$   | $\circ$ |                             |                    |  |
| iSM20202 | <b>ERROR</b>   | $\circ$     | $\circ$            | $\circ$ | O       | $\circ$   | $\circ$ |                             |                    |  |
| iSM20203 | <b>ERROR</b>   | $\circ$     |                    | $\circ$ |         |           | $\circ$ |                             |                    |  |
| iSM20204 | <b>ERROR</b>   | $\circ$     |                    | $\circ$ | $\circ$ |           | $\circ$ |                             |                    |  |
| iSM20205 | <b>WARNING</b> | $\circ$     | $\circ$            | $\circ$ | Δ       | $\circ$   | $\circ$ |                             |                    |  |
| iSM20206 | <b>ERROR</b>   | $\circ$     | $\circ$            | $\circ$ | $\circ$ | $\circ$   | $\circ$ |                             |                    |  |
| iSM20207 | <b>ERROR</b>   | $\circ$     | $\circ$            | $\circ$ | $\circ$ | $\circ$   | $\circ$ |                             |                    |  |
| iSM20208 | <b>ERROR</b>   | $\circ$     | $\circ$            | $\circ$ | $\circ$ | $\circ$   | $\circ$ |                             |                    |  |
| iSM20209 | <b>ERROR</b>   | $\circ$     | $\circ$            | $\circ$ | $\circ$ | $\circ$   | $\circ$ |                             |                    |  |
| iSM20210 | <b>ERROR</b>   | $\circ$     | $\circ$            | $\circ$ | $\circ$ | $\circ$   | $\circ$ |                             |                    |  |
| iSM20211 | <b>ERROR</b>   | $\circ$     | $\circ$            | $\circ$ | $\circ$ | $\circ$   | $\circ$ |                             |                    |  |
| iSM20301 | <b>ERROR</b>   | $\circ$     | $\circ$            | $\circ$ | $\circ$ | $\circ$   | $\circ$ |                             |                    |  |
| iSM20302 | <b>ERROR</b>   | $\circ$     | $\circ$            | $\circ$ | $\circ$ | $\circ$   | $\circ$ |                             |                    |  |
| iSM20303 | <b>ERROR</b>   | $\circ$     | $\circ$            | $\circ$ | $\circ$ | $\circ$   | $\circ$ |                             |                    |  |
| iSM20304 | <b>ERROR</b>   | $\circ$     | $\circ$            | $\circ$ | $\circ$ | $\circ$   | $\circ$ |                             |                    |  |
| iSM20305 | <b>ERROR</b>   | $\circ$     | $\circ$            | $\circ$ | $\circ$ | $\circ$   | $\circ$ |                             |                    |  |
| iSM20306 | <b>ERROR</b>   | $\circ$     | $\circ$            | $\circ$ | $\circ$ | $\circ$   | $\circ$ |                             |                    |  |
| iSM20307 | <b>ERROR</b>   | $\circ$     | $\circ$            | $\circ$ | $\circ$ | $\circ$   | $\circ$ |                             |                    |  |
| iSM20308 | <b>ERROR</b>   | $\circ$     | $\circ$            | $\circ$ | $\circ$ | $\circ$   | $\circ$ |                             |                    |  |
| iSM20401 | <b>ERROR</b>   | $\circ$     | $\circ$            | $\circ$ | $\circ$ | $\circ$   | $\circ$ |                             |                    |  |
| iSM20402 | <b>ERROR</b>   | $\circ$     | $\circ$            | $\circ$ | $\circ$ | $\circ$   | $\circ$ |                             |                    |  |
| iSM20403 | <b>ERROR</b>   | $\circ$     | $\circ$            | $\circ$ | $\circ$ | $\circ$   | $\circ$ |                             |                    |  |
| iSM20404 | <b>WARNING</b> | $\circ$     | $\circ$            | $\circ$ | Δ       | $\circ$   | $\circ$ |                             |                    |  |
| iSM20405 | <b>ERROR</b>   | $\circ$     | $\circ$            | $\circ$ | $\circ$ | $\circ$   | $\circ$ |                             |                    |  |
| iSM20406 | <b>ERROR</b>   | $\circ$     | $\circ$            | $\circ$ | $\circ$ | $\circ$   | $\circ$ |                             |                    |  |
| iSM99001 | <b>INFO</b>    |             |                    |         |         |           | $\circ$ |                             |                    |  |
| iSM99002 | <b>INFO</b>    |             |                    |         |         |           | $\circ$ |                             |                    |  |

Table A-1 Message Output Destination List (34/39)

| ID                        | Classification           |             | Operation log | Syslog  |         | Event log | Console        |                             | <b>ESMPRO</b> link |
|---------------------------|--------------------------|-------------|---------------|---------|---------|-----------|----------------|-----------------------------|--------------------|
|                           |                          | <b>UNIX</b> | Windows       | $HP-UX$ | Solaris | Windows   |                | ALIVE/<br>express<br>report | Manager            |
| iSMnetconf:<br>001        | <b>INFO</b>              |             |               |         |         |           | $\circ$        |                             |                    |
| <i>iSMnetconf</i><br>:101 | <b>INFO</b>              |             |               |         |         |           | $\circ$        |                             |                    |
| iSMnetconf:<br>111        | <b>INFO</b>              |             |               |         |         |           | $\circ$        |                             |                    |
| iSMnetconf:<br>112        | <b>INFO</b>              |             |               |         |         |           | $\circ$        |                             |                    |
| iSMnetconf:<br>201        | <b>INFO</b>              |             |               |         |         |           | $\circ$        |                             |                    |
| iSMnetconf:<br>202        | <b>INFO</b>              |             |               |         |         |           | $\circ$        |                             |                    |
| iSMnetconf:<br>203        | <b>INFO</b>              |             |               |         |         |           | $\circ$        |                             |                    |
| iSMnetconf:<br>211        | <b>INFO</b>              |             |               |         |         |           | $\circ$        |                             |                    |
| iSMnetconf:<br>212        | <b>INFO</b>              |             |               |         |         |           | $\circ$        |                             |                    |
| iSMnetconf:<br>221        | <b>INFO</b>              |             |               |         |         |           | $\circ$        |                             |                    |
| iSMnetconf:<br>222        | <b>INFO</b>              |             |               |         |         |           | $\circ$        |                             |                    |
| iSMnetconf:<br>223        | <b>INFO</b>              |             |               |         |         |           | $\circ$        |                             |                    |
| iSMnetconf:<br>224        | <b>INFO</b>              |             |               |         |         |           | $\circ$        |                             |                    |
| iSMnetconf:<br>225        | <b>INFO</b>              |             |               |         |         |           | $\circ$        |                             |                    |
| iSMnetconf:<br>226        | <b>INFO</b>              |             |               |         |         |           | $\circ$        |                             |                    |
| iSMnetconf:<br>227        | <b>INFO</b>              |             |               |         |         |           | $\circ$        |                             |                    |
| iSMnetconf:<br>228        | <b>INFO</b>              |             |               |         |         |           | $\circ$        |                             |                    |
| iSMnetconf:<br>229        | <b>INFO</b>              |             |               |         |         |           | $\circ$        |                             |                    |
| iSMnetconf:<br><u>230</u> | <b>INFO</b>              |             |               |         |         |           | $\circ$        |                             |                    |
| iSMnetconf:<br>241        | <b>INFO</b>              |             |               |         |         |           | $\circ$        |                             |                    |
| iSMnetconf:<br>242        | <b>INFO</b>              |             |               |         |         |           | $\overline{O}$ |                             |                    |
| iSMprfarc:<br>101         | $\overline{\phantom{a}}$ |             |               |         |         |           | $\circ$        |                             |                    |
| iSMprfarc:<br>102         | $\overline{a}$           |             |               |         |         |           | $\circ$        |                             |                    |

Table A-1 Message Output Destination List (35/39)

|                         |                              | Output destination |               |         |         |           |                       |         |                    |
|-------------------------|------------------------------|--------------------|---------------|---------|---------|-----------|-----------------------|---------|--------------------|
| $\overline{ID}$         | Classification               |                    | Operation log | Syslog  |         | Event log | Console               |         | <b>ESMPRO</b> link |
|                         |                              | <b>UNIX</b>        | Windows       | $HP-UX$ | Solaris | Windows   |                       | ALIVE/  | Manager            |
|                         |                              |                    |               |         |         |           |                       | express |                    |
|                         |                              |                    |               |         |         |           |                       | report  |                    |
| iSMprfarc:              | $\overline{\phantom{0}}$     |                    |               |         |         |           | $\circ$               |         |                    |
| 103                     |                              |                    |               |         |         |           |                       |         |                    |
| iSMprfarc:              | $\overline{\phantom{0}}$     |                    |               |         |         |           | $\circ$               |         |                    |
| 104                     |                              |                    |               |         |         |           |                       |         |                    |
| iSMprfarc:              | $\qquad \qquad \blacksquare$ |                    |               |         |         |           | $\circ$               |         |                    |
| 105                     |                              |                    |               |         |         |           |                       |         |                    |
| iSMprfarc:              | $\overline{a}$               |                    |               |         |         |           | $\circ$               |         |                    |
| 106                     |                              |                    |               |         |         |           |                       |         |                    |
|                         |                              |                    |               |         |         |           |                       |         |                    |
| iSMprfarc:              | $\overline{\phantom{0}}$     |                    |               |         |         |           | $\circ$               |         |                    |
| 107                     |                              |                    |               |         |         |           |                       |         |                    |
| iSMprfarc:              | $\overline{a}$               |                    |               |         |         |           | $\circ$               |         |                    |
| 108                     |                              |                    |               |         |         |           |                       |         |                    |
| iSMprfarc:              | $\overline{\phantom{0}}$     |                    |               |         |         |           | $\circ$               |         |                    |
| 109                     |                              |                    |               |         |         |           |                       |         |                    |
| iSMprfarc:              | $\overline{a}$               |                    |               |         |         |           | $\circ$               |         |                    |
| 110                     |                              |                    |               |         |         |           |                       |         |                    |
| iSMprfarc:              | $\overline{\phantom{0}}$     |                    |               |         |         |           | $\circ$               |         |                    |
| 111                     |                              |                    |               |         |         |           |                       |         |                    |
| iSMprfarc:              | $\qquad \qquad \blacksquare$ |                    |               |         |         |           | $\circ$               |         |                    |
| 112                     |                              |                    |               |         |         |           |                       |         |                    |
| iSMprfarc:              | $\frac{1}{2}$                |                    |               |         |         |           | $\circ$               |         |                    |
| 120                     |                              |                    |               |         |         |           |                       |         |                    |
| iSMprfarc:              | $\overline{a}$               |                    |               |         |         |           | $\circ$               |         |                    |
| 201                     |                              |                    |               |         |         |           |                       |         |                    |
| iSMprfctl               |                              |                    |               |         |         |           |                       |         |                    |
|                         | $\overline{\phantom{0}}$     |                    |               |         |         |           | $\circ$               |         |                    |
| $001\,$                 |                              |                    |               |         |         |           |                       |         |                    |
| iSMprfctl               | $\overline{a}$               |                    |               |         |         |           | $\circ$               |         |                    |
| 010                     |                              |                    |               |         |         |           |                       |         |                    |
| iSMprfctl               | $\frac{1}{2}$                |                    |               |         |         |           | $\circ$               |         |                    |
| 011                     |                              |                    |               |         |         |           |                       |         |                    |
| iSMprfctl               | $\qquad \qquad \blacksquare$ |                    |               |         |         |           | $\circ$               |         |                    |
| 012                     |                              |                    |               |         |         |           |                       |         |                    |
| iSMprfctl               | $\overline{\phantom{a}}$     |                    |               |         |         |           | $\circ$               |         |                    |
| 013                     |                              |                    |               |         |         |           |                       |         |                    |
| iSMprfctl               | $\qquad \qquad \blacksquare$ |                    |               |         |         |           | $\circ$               |         |                    |
| $020\,$                 |                              |                    |               |         |         |           |                       |         |                    |
| iSMprfctl               | $\overline{\phantom{0}}$     |                    |               |         |         |           | $\circ$               |         |                    |
| 021                     |                              |                    |               |         |         |           |                       |         |                    |
| iSMprfctl               | $\frac{1}{2}$                |                    |               |         |         |           | $\circ$               |         |                    |
| 022                     |                              |                    |               |         |         |           |                       |         |                    |
| iSMprfctl               | $\overline{a}$               |                    |               |         |         |           | $\circ$               |         |                    |
| 023                     |                              |                    |               |         |         |           |                       |         |                    |
| iSMprfctl               | $\frac{1}{2}$                |                    |               |         |         |           | $\circ$               |         |                    |
|                         |                              |                    |               |         |         |           |                       |         |                    |
| $\frac{030}{iSMprfctl}$ | $\overline{a}$               |                    |               |         |         |           | $\overline{\text{O}}$ |         |                    |
|                         |                              |                    |               |         |         |           |                       |         |                    |
| 031                     |                              |                    |               |         |         |           |                       |         |                    |

Table A-1 Message Output Destination List (36/39)

|                               |                                 |             |               |         | Output destination |           |                    |                             |                    |
|-------------------------------|---------------------------------|-------------|---------------|---------|--------------------|-----------|--------------------|-----------------------------|--------------------|
| $\overline{ID}$               | Classification                  |             | Operation log | Syslog  |                    | Event log | Console            |                             | <b>ESMPRO</b> link |
|                               |                                 | <b>UNIX</b> | Windows       | $HP-UX$ | Solaris            | Windows   |                    | ALIVE/<br>express<br>report | Manager            |
| iSMprfctl<br>032              | $\frac{1}{2}$                   |             |               |         |                    |           | $\circ$            |                             |                    |
| iSMprfctl<br>033              | $\overline{\phantom{a}}$        |             |               |         |                    |           | $\circ$            |                             |                    |
| iSMprfctl<br>035              | $\overline{\phantom{a}}$        |             |               |         |                    |           | $\circ$            |                             |                    |
| iSMprfctl<br>036              | $\overline{\phantom{a}}$        |             |               |         |                    |           | $\circ$            |                             |                    |
| iSMprfctl<br>037              | $\overline{\phantom{0}}$        |             |               |         |                    |           | $\circ$            |                             |                    |
| iSMprfctl<br>040              | $\blacksquare$                  |             |               |         |                    |           | $\circ$            |                             |                    |
| iSMprfctl<br>041              | $\overline{a}$                  |             |               |         |                    |           | $\circ$            |                             |                    |
| iSMprfctl<br>042              | $\blacksquare$                  |             |               |         |                    |           | $\circ$            |                             |                    |
| iSMprfctl<br>043              | $\overline{a}$                  |             |               |         |                    |           | $\circ$            |                             |                    |
| iSMprfctl<br>044              | $\blacksquare$                  |             |               |         |                    |           | $\circ$            |                             |                    |
| iSMprfctl<br>050              | $\blacksquare$                  |             |               |         |                    |           | $\circ$            |                             |                    |
| iSMprfctl<br>051              | $\blacksquare$                  |             |               |         |                    |           | $\circ$            |                             |                    |
| iSMprfctl<br>060              | $\overline{\phantom{a}}$        |             |               |         |                    |           | $\circ$            |                             |                    |
| iSMprfctl<br>090<br>iSMprfctl | $\overline{a}$<br>$\frac{1}{2}$ |             |               |         |                    |           | $\circ$            |                             |                    |
| 910<br>iSMprfedit:            | $\frac{1}{2}$                   |             |               |         |                    |           | $\circ$<br>$\circ$ |                             |                    |
| 001<br>iSMprfedit:            | $\overline{\phantom{a}}$        |             |               |         |                    |           | $\circ$            |                             |                    |
| $100\,$<br>iSMprfedit:        | $\overline{\phantom{0}}$        |             |               |         |                    |           | $\circ$            |                             |                    |
| 101<br>iSMprfedit:            | $\blacksquare$                  |             |               |         |                    |           | $\circ$            |                             |                    |
| 102<br>iSMprfedit:            |                                 |             |               |         |                    |           | $\bigcirc$         |                             |                    |
| 103<br>iSMprfedit:            | $\overline{\phantom{0}}$        |             |               |         |                    |           | $\overline{O}$     |                             |                    |
| $\frac{110}{iSMprfedit:}$     | $\overline{\phantom{0}}$        |             |               |         |                    |           | $\circ$            |                             |                    |
| 111<br>iSMprfedit:            | $\overline{\phantom{0}}$        |             |               |         |                    |           | $\circ$            |                             |                    |
| 112                           |                                 |             |               |         |                    |           |                    |                             |                    |

Table A-1 Message Output Destination List (37/39)

|                           |                              |             |               |         | Output destination |           |         |                             |                    |
|---------------------------|------------------------------|-------------|---------------|---------|--------------------|-----------|---------|-----------------------------|--------------------|
| $\overline{ID}$           | Classification               |             | Operation log | Syslog  |                    | Event log | Console |                             | <b>ESMPRO</b> link |
|                           |                              | <b>UNIX</b> | Windows       | $HP-UX$ | Solaris            | Windows   |         | ALIVE/<br>express<br>report | Manager            |
| iSMprfedit:<br>113        | $\overline{a}$               |             |               |         |                    |           | $\circ$ |                             |                    |
| iSMprfedit:<br>114        | $\overline{\phantom{a}}$     |             |               |         |                    |           | $\circ$ |                             |                    |
| iSMprfedit:<br>115        | $\overline{\phantom{a}}$     |             |               |         |                    |           | $\circ$ |                             |                    |
| iSMprfedit:<br>120        | $\overline{\phantom{a}}$     |             |               |         |                    |           | $\circ$ |                             |                    |
| iSMprfedit:<br>121        | $\overline{\phantom{a}}$     |             |               |         |                    |           | $\circ$ |                             |                    |
| iSMprfedit:<br>122        | $\blacksquare$               |             |               |         |                    |           | $\circ$ |                             |                    |
| iSMprfedit:<br>999        | $\blacksquare$               |             |               |         |                    |           | $\circ$ |                             |                    |
| iSMprfext:<br>001         | $\blacksquare$               |             |               |         |                    |           | $\circ$ |                             |                    |
| iSMprfext:<br>002         | $\overline{\phantom{a}}$     |             |               |         |                    |           | $\circ$ |                             |                    |
| iSMprfext:<br>003         | $\blacksquare$               |             |               |         |                    |           | $\circ$ |                             |                    |
| iSMprfext:<br>004         | $\overline{\phantom{a}}$     |             |               |         |                    |           | $\circ$ |                             |                    |
| iSMprfext:<br>005         | $\overline{\phantom{a}}$     |             |               |         |                    |           | $\circ$ |                             |                    |
| iSMprfext:<br>006         | $\overline{\phantom{a}}$     |             |               |         |                    |           | $\circ$ |                             |                    |
| iSMprfext:<br>007         | $\overline{a}$               |             |               |         |                    |           | $\circ$ |                             |                    |
| iSMprfext:<br>${\bf 008}$ | $\qquad \qquad \blacksquare$ |             |               |         |                    |           | $\circ$ |                             |                    |
| iSMprfext:<br>009         | $\overline{\phantom{a}}$     |             |               |         |                    |           | $\circ$ |                             |                    |
| iSMprfext:<br>$010\,$     | $\blacksquare$               |             |               |         |                    |           | $\circ$ |                             |                    |
| iSMprfext:<br>011         | $\qquad \qquad \blacksquare$ |             |               |         |                    |           | $\circ$ |                             |                    |
| iSMprflog:<br>001         | $\blacksquare$               |             |               |         |                    |           | $\circ$ |                             |                    |
| iSMprflog:<br>$002\,$     | $\overline{a}$               |             |               |         |                    |           | $\circ$ |                             |                    |
| iSMprflog:<br>003         | $\blacksquare$               |             |               |         |                    |           | $\circ$ |                             |                    |
| iSMprflog:<br>010         | $\overline{\phantom{a}}$     |             |               |         |                    |           | $\circ$ |                             |                    |
| iSMprflog:<br>$011\,$     | $\blacksquare$               |             |               |         |                    |           | $\circ$ |                             |                    |

Table A-1 Message Output Destination List (38/39)

|                   |                |             |               |         | Output destination | $1401211$ $110000000$ $1000000$ $1000000$ $1000000$ |         |                             |                    |
|-------------------|----------------|-------------|---------------|---------|--------------------|-----------------------------------------------------|---------|-----------------------------|--------------------|
| $\mathbf{ID}$     | Classification |             | Operation log | Syslog  |                    | Event log                                           | Console |                             | <b>ESMPRO</b> link |
|                   |                | <b>UNIX</b> | Windows       | $HP-UX$ | Solaris            | Windows                                             |         | ALIVE/<br>express<br>report | Manager            |
| iSMprflog:<br>100 |                |             |               |         |                    |                                                     | $\circ$ |                             |                    |
| iSMprflog:<br>101 |                |             |               |         |                    |                                                     | $\circ$ |                             |                    |
| iSMprflog:<br>102 |                |             |               |         |                    |                                                     | $\circ$ |                             |                    |
| iSMprflog:<br>103 |                |             |               |         |                    |                                                     | $\circ$ |                             |                    |
| iSMprflog:<br>104 |                |             |               |         |                    |                                                     | $\circ$ |                             |                    |
| iSMprflog:<br>120 |                |             |               |         |                    |                                                     | $\circ$ |                             |                    |
| iSMprflog:<br>121 |                |             |               |         |                    |                                                     | $\circ$ |                             |                    |
| iSMprflog:<br>122 |                |             |               |         |                    |                                                     | $\circ$ |                             |                    |
| iSMprflog:<br>123 |                |             |               |         |                    |                                                     | $\circ$ |                             |                    |
| iSMprflog:<br>900 |                |             |               |         |                    |                                                     | $\circ$ |                             |                    |

Table A-1 Message Output Destination List (39/39)

# **Appendix B Changed Message List**

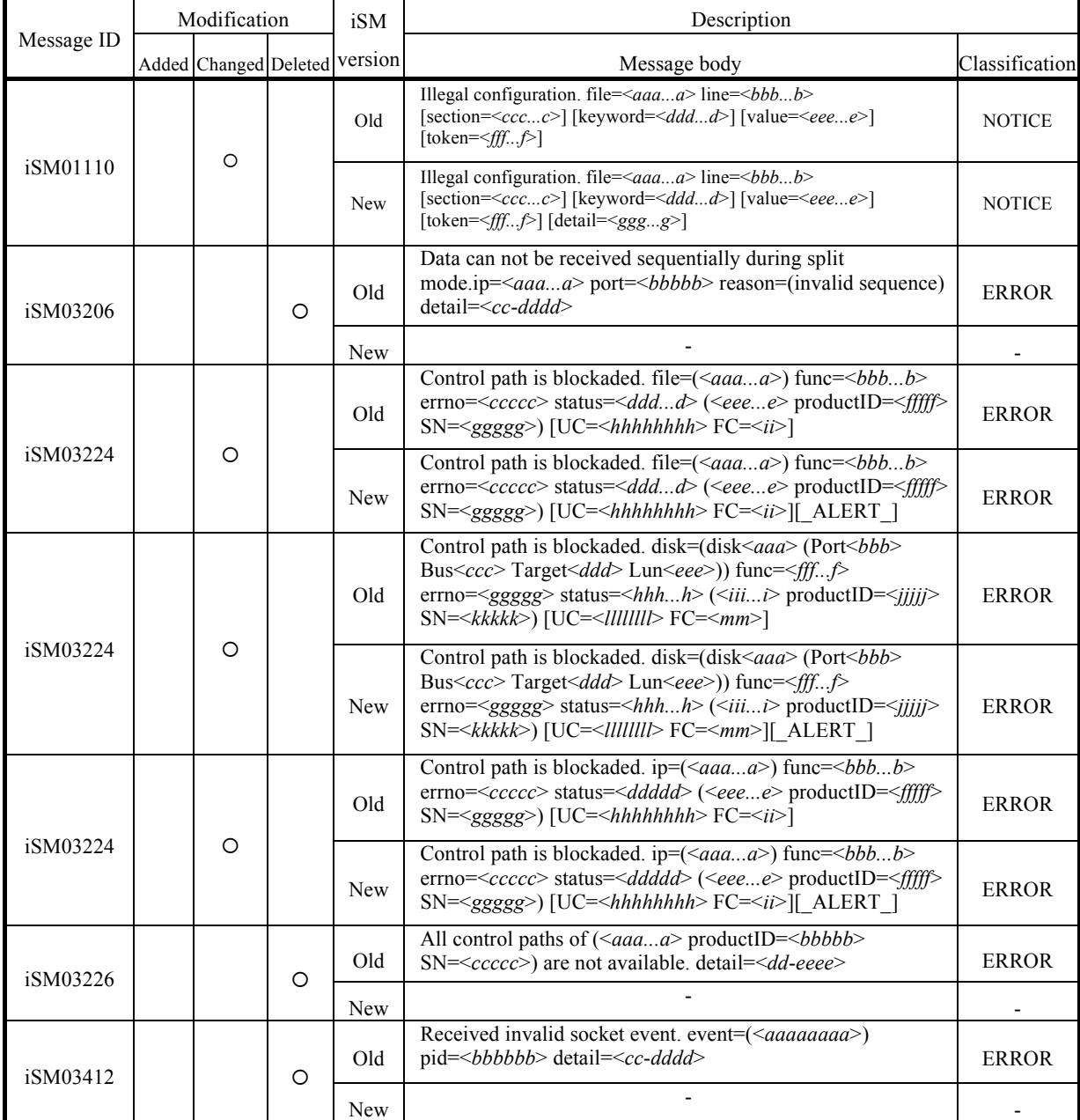

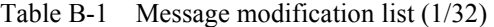

| Message ID | Modification          |   | iSM        | Modification                                                                                                    |                |
|------------|-----------------------|---|------------|----------------------------------------------------------------------------------------------------|----------------|
|            | Added Changed Deleted |   | version    | Message body                                                                                                    | Classification |
|            |                       |   | Old        | Resource monitoring started. ( <aaaa> productID=<br/>bbbb&gt;<br/>[UC=<ddddddddd>FC=<ee>]<br/><math>SN = <ccccc< math="">)</ccccc<></math></ee></ddddddddd></aaaa>                                                    | <b>INFO</b>    |
| iSM07012   | O                     |   | New        | Resource monitoring started. ( <aaaa> productID=<br/>bbbb&gt;<br/>SN=<ccccc>) [UC=<dddddddddd>FC=<ee>][ ALERT ]</ee></dddddddddd></ccccc></aaaa>                                                                      | <b>INFO</b>    |
|            |                       |   | Old        | Resource monitoring stopped by control path fault. ( <aaaa><br/>productID=<br/>bbbb&gt; SN=<ccccc>) [UC=<ddddddddd><br/><math>FC=<ee></ee></math></ddddddddd></ccccc></aaaa>                                          | <b>ERROR</b>   |
| iSM07023   | O                     |   | <b>New</b> | Resource monitoring stopped by control path fault. ( <aaaa><br/>productID=<br/>bbbb&gt; SN=<ccccc>) [UC=<ddddddddd><br/><math>FC=<ee></ee></math> [ ALERT ]</ddddddddd></ccccc></aaaa>                                | <b>ERROR</b>   |
|            |                       |   | Old        | Resource monitoring stopped by information collecting<br>failure. ( <aaaa> productID=<br/>bbbb&gt; SN=<ccccc>)<br/>[UC=<ddddddddd>FC=<ee>]</ee></ddddddddd></ccccc></aaaa>                                            | <b>ERROR</b>   |
| iSM07024   | O                     |   | <b>New</b> | Resource monitoring stopped by information collecting<br>failure. ( <aaaa> productID=<br/>bbbb&gt; SN=<ccccc>)<br/>[UC=<dddddddddd>FC=<ee>] [ ALERT ]</ee></dddddddddd></ccccc></aaaa>                                | <b>ERROR</b>   |
|            |                       |   | Old        | Resource monitoring changes to recovery mode.( <aaaa><br/>productID=<br/>bbbb&gt; SN=<ccccc>) [UC=<ddddddddd><br/><math>FC=<ee></ee></math></ddddddddd></ccccc></aaaa>                                                | <b>ERROR</b>   |
| iSM07026   | O                     |   | New        | Resource monitoring changes to recovery mode.( <aaaa><br/>productID=<br/>bbbb&gt; SN=<ccccc>) [UC=<ddddddddd><br/><math>FC=<ee></ee></math> [ ALERT ]</ddddddddd></ccccc></aaaa>                                      | <b>ERROR</b>   |
|            |                       |   | Old        | Collecting information failed. ( <aaaa>)</aaaa>                                                                                                    | WARNING        |
| ISM07092   |                       | O | New        |                                                                                                    |                |
|            |                       |   | Old        | State of PD( <aa>h) has become fault. (<br/>bbb&gt;<br/>productID=<cccc> SN=<dddd> No=<ee>h-<ff>h<br/><math>&lt;</math>gggg&gt;)</ff></ee></dddd></cccc></aa>                                                         | <b>ERROR</b>   |
| iSM07102   | O                     |   | <b>New</b> | State of PD( <aa>h) has become fault. (<br/>bbb&gt;<br/>productID=<cccc> SN=<dddd> No=<ee>h-<ff>h<br/><math>\leq</math>gggg&gt;)[ALERT_]</ff></ee></dddd></cccc></aa>                                                 | <b>ERROR</b>   |
|            |                       |   | Old        | State of PD( $\leq aa$ >h) has become attn(rebuilding). ( $\leq bbbb$ ><br>productID= <cccc> SN=<dddd> No=<ee>h-<ff>h<br/><math>&lt;</math>gggg&gt;)</ff></ee></dddd></cccc>                                          | <b>ERROR</b>   |
| iSM07104   | O                     |   | New        | State of PD( $\leq aa$ >h) has become attn(rebuilding). ( $\leq bbbb$ ><br>productID= <cccc> SN=<dddd> No=<ee>h-<ff>h<br/><math>\langle gggg\rangle</math> ALERT ]</ff></ee></dddd></cccc>                            | <b>ERROR</b>   |
|            |                       |   | Old        | State of PD( <aa>h) has become ready. (<br/>bbb&gt;<br/>productID=&lt;<math>cccc</math>&gt; SN=&lt;<math>dddd</math>&gt; No=&lt;<math>ee</math>&gt;h-&lt;<math>ff</math>&gt;&gt;h<br/><math>&lt;</math>gggg&gt;)</aa> | <b>INFO</b>    |
| iSM07109   | O                     |   | New        | State of PD( $\leq aa$ >h) has become ready. ( $\leq bbbb$ ><br>productID= <cccc> SN=<dddd> No=<ee>h-<ff>h<br/><math>\leq</math>gggg&gt;)[ALERT_]</ff></ee></dddd></cccc>                                             | <b>INFO</b>    |

Table B-1 Message modification list (2/32)

| Message ID | Modification          | iSM     | Modification                                                                                                    |                |
|------------|-----------------------|---------|----------------------------------------------------------------------------------------------------|----------------|
|            | Added Changed Deleted | version | Message body                                                                                                    | Classification |
|            |                       | Old     | State of $\langle \text{aaaaa}\rangle(\langle \text{bb} \rangle h[\langle \text{1} \rangle \langle \text{1} \rangle]$ has become fault.<br>( <dddd> productID=<eeeee> SN=<fffff> No=<gg>h)</gg></fffff></eeeee></dddd>                                                                          | <b>ERROR</b>   |
| iSM07112   | O                     | New     | State of $\langle \text{aaaaa}\rangle(\langle \text{bb}\rangle h[\langle \text{1} \rangle \langle \text{1} \rangle h])$ has become fault.<br>( <dddd> productID=<eeeee> SN=<fffff><br/><math>No = <gg>h</gg></math> )[ ALERT ]</fffff></eeeee></dddd>                                           | <b>ERROR</b>   |
|            |                       | Old     | State of LD has become fault(media error). ( <aaaa><br/>productID=<br/>bbb&gt; SN=<cccc> No=<dddd>h<br/>Name=<eeee> [PDN=<ff>h-<gg>h]))</gg></ff></eeee></dddd></cccc></aaaa>                                                                                                    | <b>ERROR</b>   |
| iSM07123   | $\circ$               | New     | State of LD has become fault(media error). ( <aaaa><br/>productID=<br/>bbb&gt; SN=<cccc> No=<dddd>h<br/>Name=<eeee>[PDN=<ff>h-<gg>h]))[ ALERT ]</gg></ff></eeee></dddd></cccc></aaaa>                                                                                                    | <b>ERROR</b>   |
|            |                       | Old     | State of RANK has become fault. ( <aaaa><br/>productID=<br/>bbbb&gt; SN=<ccccc> No=<dd>h-<ee>h)</ee></dd></ccccc></aaaa>                                                                                                    | <b>ERROR</b>   |
| iSM07142   | O                     | New     | State of RANK has become fault. ( <aaaa><br/>productID=<br/>bbbb&gt; SN=<ccccc> No=<dd>h-<ee>h)<br/>[ ALERT ]</ee></dd></ccccc></aaaa>                                                                                                    | <b>ERROR</b>   |
| iSM07152   |                       | Old     | State of PD( <aa>h) has become fault. (<br/>bbb&gt;<br/>productID=<cccc> SN=<dddd> No=<ee>h-<ff>h<br/><math>\langle gggg \rangle</math> [UC= &lt; hhhh &gt; FC= <math>\langle i \rangle</math>]</ff></ee></dddd></cccc></aa>                                                                    | <b>ERROR</b>   |
|            | $\circ$               | New     | State of PD( $\leq aa$ >h) has become fault. ( $\leq bbbb$ ><br>productID= <cccc> SN=<dddd> No=<ee>h-<ff>h<br/><math>\langle gggg \rangle</math> [UC= &lt; hhh h&gt; FC= <math>\langle i \rangle</math> [ ALERT ]</ff></ee></dddd></cccc>                                                       | <b>ERROR</b>   |
|            |                       | Old     | State of PD $(\langle aa \rangle h)$ has become attn(rebuilding).<br>$(bbbb>$ productID= $$ SN= $$<br>No= <ee>h-<ff>h <gggg>) [UC=<hhhh> FC=<ii>]</ii></hhhh></gggg></ff></ee>                                                                                                    | <b>NOTICE</b>  |
| iSM07154   | O                     | New     | State of PD( $\leq$ aa>h) has become attn(rebuilding).<br>$(\leq bbbb>$ productID= $\leq cccc>$ SN= $\leq dddd>$<br>No= <ee>h-<ff>h <gggg>) [UC=<hhhh> FC=<ii>]<br/>[ALERT]</ii></hhhh></gggg></ff></ee>                                                                                        | <b>NOTICE</b>  |
|            |                       | Old     | State of PD( $\leq aa$ >h) has become ready. ( $\leq bbbb$ ><br>productID= <cccc> SN=<dddd> No=<ee>h-<ff>h<br/><math>\langle gggg \rangle</math> [UC= hhhh&gt; FC= <math>\langle i \rangle</math>]</ff></ee></dddd></cccc>                                                                      | <b>INFO</b>    |
| iSM07159   | O                     | New     | State of PD( $\leq aa$ >h) has become ready. ( $\leq bbbb$ ><br>productID= <cccc> SN=<dddd> No=<ee>h-<ff>h<br/><math>\langle gggg \rangle</math> [UC= hhhh&gt; FC= <math>\langle i \rangle</math> [ ALERT ]</ff></ee></dddd></cccc>                                                             | <b>INFO</b>    |
|            |                       | Old     | State of <aaaaa>(<bb>h[-<cc>h]) has become fault.<br/>(<dddd> productID=<eeeee> SN=<fffff> No=<gg>h)<br/><math>[UC=\langle h h h h h h h h h \rangle FC=\langle ii \rangle]</math></gg></fffff></eeeee></dddd></cc></bb></aaaaa>                                                                | <b>ERROR</b>   |
| iSM07162   | O                     | New     | State of $\langle \text{aaaaa}\rangle(\langle \text{bb>}h[\langle \text{--}cc \rangle h])$ has become fault.<br>( <dddd> productID=<eeeee> SN=<fffff> No=<gg>h)<br/><math>[UC=\nhhhhhhhhhh</math>&gt;FC=<math>\lt i i</math>&gt;<math>[</math> ALERT <math>]</math></gg></fffff></eeeee></dddd> | <b>ERROR</b>   |

Table B-1 Message modification list (3/32)

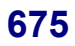

| Message ID |  | Modification          |   | iSM        | Modification                                                                                                    |                |     |                                                                                                    |             |
|------------|--|-----------------------|---|------------|----------------------------------------------------------------------------------------------------|----------------|-----|----------------------------------------------------------------------------------------------------|-------------|
|            |  | Added Changed Deleted |   | version    | Message body                                                                                                    | Classification |     |                                                                                                    |             |
|            |  |                       |   | Old        | State of LD has become fault (media error). (< <i>aaaa&gt;</i><br>productID=<br>bbbb> SN= <cccc> No=<dddd>h<br/>Name=<eeee>[PDN=<ff>h-<gg>h]) [UC=<hhhh><br/><math>FC=i</math></hhhh></gg></ff></eeee></dddd></cccc>                          | <b>ERROR</b>   |     |                                                                                                    |             |
| iSM07173   |  | O                     |   | New        | State of LD has become fault(media error). ( <aaaa><br/>productID=<br/>bbbb&gt; SN=<cccc> No=<dddd>h<br/>Name=<eeee> [PDN=<ff>h -<gg>h]) [UC=<hhhh><br/><math>FC=i</math>[ ALERT ]</hhhh></gg></ff></eeee></dddd></cccc></aaaa>               | <b>ERROR</b>   |     |                                                                                                    |             |
|            |  |                       |   | Old        | State of RANK has become fault. ( <aaaa><br/>productID=<br/>bbbb&gt; SN=<ccccc> No=<dd>h-<ee>h)<br/>[UC=<ffffffffff> FC=<gg>]</gg></ffffffffff></ee></dd></ccccc></aaaa>                                                                      | <b>ERROR</b>   |     |                                                                                                    |             |
| iSM07192   |  | O                     |   | New        | State of RANK has become fault. ( <aaaa><br/>productID=<br/>bbbb&gt; SN=<ccccc> No=<dd>h-<ee>h)<br/>[UC=<ffffffffff>FC=<gg>][_ALERT_]</gg></ffffffffff></ee></dd></ccccc></aaaa>                                                              | <b>ERROR</b>   |     |                                                                                                    |             |
| iSM07206   |  |                       | O | Old        | CHE-Disk has configured. ( <aaaa>)</aaaa>                                                                                                    | <b>NOTICE</b>  |     |                                                                                                    |             |
|            |  |                       |   | New        |                                                                                                    |                |     |                                                                                                    |             |
|            |  |                       |   | Old        | ACCESS CONTROL has configured. ( <aaaa>)</aaaa>                                                                                                    | <b>NOTICE</b>  |     |                                                                                                    |             |
| iSM07208   |  |                       | O | New        |                                                                                                    |                |     |                                                                                                    |             |
|            |  |                       |   | Old        | State of PD( <aa>h) has become info(inactive). (<br/>bbbb&gt;<br/>productID=<cccc> SN=<dddd> No=<ee>h-<ff>h<br/><math>&lt;</math>gggg&gt;)</ff></ee></dddd></cccc></aa>                                                                       | <b>INFO</b>    |     |                                                                                                    |             |
| iSM07402   |  | O                     |   |            |                                                                                                    |                | New | State of PD( $\leq aa$ >h) has become info(inactive). ( $\leq bbbb$ ><br>productID= <cccc> SN=<dddd> No=<ee>h-<ff>h<br/><gggg>)[_ALERT_]</gggg></ff></ee></dddd></cccc> | <b>INFO</b> |
| iSM07412   |  |                       |   | Old        | State of POOL has become fault. ( <aaaa><br/>productID=<br/>bbbb&gt; SN=<cccc> No=<dddd>h<br/>Name=<eeee>)</eeee></dddd></cccc></aaaa>                                                                                                    | <b>ERROR</b>   |     |                                                                                                    |             |
|            |  | O                     |   | <b>New</b> | State of POOL has become fault. ( <aaaa><br/>productID=<br/>bbb&gt; SN=<cccc> No=<dddd>h<br/>Name=<eeee>)[ ALERT ]</eeee></dddd></cccc></aaaa>                                                                                                | <b>ERROR</b>   |     |                                                                                                    |             |
|            |  |                       |   | Old        | State of PD( <aa>h) has become info(inactive). (<br/>bbbb&gt;<br/>productID=<cccc> SN=<dddd> No=<ee>h-<ff>h<br/><math>\langle gggg \rangle</math> [UC= hhhh&gt; FC= <math>\langle i \rangle</math>]</ff></ee></dddd></cccc></aa>              | <b>INFO</b>    |     |                                                                                                    |             |
| iSM07452   |  | O                     |   | New        | State of PD( $\leq aa$ >h) has become info(inactive). ( $\leq bbbb$ ><br>productID= <cccc> SN=<dddd> No=<ee>h-<ff>h<br/><math>\langle gggg \rangle</math> [UC= hhhh&gt; FC= <math>\langle ii \rangle</math> [ ALERT ]</ff></ee></dddd></cccc> | <b>INFO</b>    |     |                                                                                                    |             |
|            |  |                       |   | Old        | State of POOL has become fault. ( <aaaa><br/>productID=<br/>bbb&gt; SN=<cccc> No=<dddd>h<br/>Name=<eeee>) [UC=<ffff>FC=<gg>]</gg></ffff></eeee></dddd></cccc></aaaa>                                                                          | <b>ERROR</b>   |     |                                                                                                    |             |
| iSM07462   |  | O                     |   | New        | State of POOL has become fault. ( <aaaa><br/>productID=<br/>bbb&gt; SN=<cccc> No=<dddd>h<br/>Name=<eeee>) [UC=<ffff> FC=<gg>] [ ALERT ]</gg></ffff></eeee></dddd></cccc></aaaa>                                                               | <b>ERROR</b>   |     |                                                                                                    |             |

Table B-1 Message modification list (4/32)

|            |         | Modification          | iSM     | Modification                                                                                                    |                |
|------------|---------|-----------------------|---------|----------------------------------------------------------------------------------------------------|----------------|
| Message ID |         | Added Changed Deleted | version | Message body                                                                                                    | Classification |
|            |         |                       | Old     |                                                                                                    |                |
| iSM07616   | O       |                       | New     | The capacity of SRA used is over threshold.( <aaaa><br/>productID=<br/>bbbb&gt;SN=<cccc>No=<dddd>h<br/>Name=<eeee> capacity=<ffff>GB<br/>threshold=<math>\leq</math>gggg&gt;GB)</ffff></eeee></dddd></cccc></aaaa> | WARNING        |
|            |         |                       | Old     |                                                                                                    |                |
| iSM07617   | $\circ$ |                       | New     | The capacity of SRA used is under threshold. $(\leq aaaa$<br>productID=<br>bbb>SN= <cccc>No=<dddd>h<br/>Name=<eeee> capacity=<ffff>GB<br/>threshold=<math>\leq</math>gggg&gt;GB)</ffff></eeee></dddd></cccc>       | <b>INFO</b>    |
|            |         |                       | Old     | Expansion State of POOL has become normal-end. ( <aaaa><br/>productID=<br/>bbbb&gt; SN=<cccc> No=<dddd>h<br/>Name=<eeee>)</eeee></dddd></cccc></aaaa>                                                              | <b>INFO</b>    |
| iSM07620   |         | O                     | New     | Expansion State of POOL has become normal-end. ( <aaaa><br/>productID=<br/>bbb&gt; SN=<cccc> No=<dddd>h<br/>Name=<eeee>)[ ALERT ]</eeee></dddd></cccc></aaaa>                                                      | <b>INFO</b>    |
| iSM07621   |         |                       | Old     | Expansion State of POOL has become expanding. ( <aaaa><br/>productID=<br/>bbb&gt; SN=<cccc> No=<dddd>h<br/>Name=<eeee>)</eeee></dddd></cccc></aaaa>                                                                | <b>NOTICE</b>  |
|            |         | O                     | New     | Expansion State of POOL has become expanding. ( <aaaa><br/>productID=<br/>bbbb&gt; SN=<cccc> No=<dddd>h<br/>Name=<eeee>)[ ALERT ]</eeee></dddd></cccc></aaaa>                                                      | <b>NOTICE</b>  |
|            |         |                       | Old     | Expansion State of POOL has become expand-fail. ( <aaaa><br/>productID=<br/>bbb&gt; SN=<cccc> No=<dddd>h<br/>Name=<eeee>)</eeee></dddd></cccc></aaaa>                                                              | <b>ERROR</b>   |
| iSM07622   |         | O                     | New     | Expansion State of POOL has become expand-fail. ( <aaaa><br/>productID=<br/>bbbb&gt; SN=<cccc> No=<dddd>h<br/>Name=<eeee>)[ ALERT ]</eeee></dddd></cccc></aaaa>                                                    | <b>ERROR</b>   |
|            |         |                       | Old     | Expansion State of POOL has become normal-end.<br>( <aaaa> productID=<bbbb> SN=<cccc> No=<dddd>h<br/>Name=<eeee>)</eeee></dddd></cccc></bbbb></aaaa>                                                               | <b>INFO</b>    |
| iSM07670   |         | O                     | New     | Expansion State of POOL has become normal-end. ( <aaaa><br/>productID=<br/>bbbb&gt; SN=<cccc> No=<dddd>h<br/>Name=<eeee>) [UC=<ffff>FC=<gg>][_ALERT_]</gg></ffff></eeee></dddd></cccc></aaaa>                      | <b>INFO</b>    |
|            |         |                       | Old     | Expansion State of POOL has become expanding. (< <i>aaaa&gt;</i><br>productID=<br>bbb> SN= <cccc> No=<dddd>h<br/>Name=<eeee>)</eeee></dddd></cccc>                                                                 | <b>NOTICE</b>  |
| iSM07671   |         | $\circ$               | New     | Expansion State of POOL has become expanding. ( <aaaa><br/>productID=<br/>-bbbb&gt; SN=<cccc> No=<dddd>h<br/>Name=<eeee>) [UC=<ffff> FC=<gg>][_ALERT_]</gg></ffff></eeee></dddd></cccc></aaaa>                     | <b>NOTICE</b>  |

Table B-1 Message modification list (5/32)

| Message ID |  | Modification          | iSM        | Description                                                                                                    |                |                                                                                                    |               |
|------------|--|-----------------------|------------|----------------------------------------------------------------------------------------------------|----------------|----------------------------------------------------------------------------------------------------|---------------|
|            |  | Added Changed Deleted | version    | Message body                                                                                                    | Classification |                                                                                                    |               |
| iSM07672   |  |                       | Old        | Expansion State of POOL has become expand-fail.<br>( <aaaa> productID=<br/>bbbb&gt; SN=<cccc> No=<dddd>h<br/>Name=<eeee>)</eeee></dddd></cccc></aaaa>                                                                                             | <b>ERROR</b>   |                                                                                                    |               |
|            |  | $\Omega$              | <b>New</b> | Expansion State of POOL has become expand-fail.<br>$\langle \langle aaaa \rangle$ productID= $\langle bbbb \rangle$ SN= $\langle cccc \rangle$<br>No= <dddd>h Name=<eeee>) [UC=<ffff><br/><math>FC=<gg></gg></math> [[ ALERT</ffff></eeee></dddd> | <b>ERROR</b>   |                                                                                                    |               |
| iSM07950   |  |                       | Old        | Illegal write data is detected. $(\leq aaaa)$ .<br>LDN=<br>$\leq$ bbbb>h, host-info= <cccc>)</cccc>                                                                                                    | <b>WARNING</b> |                                                                                                    |               |
|            |  | $\circ$               | <b>New</b> | Illegal write data has been detected. ( <aaaa>,<br/>LD=<br/>bbb&gt;(<cccc>h), host-info=<dddd>)</dddd></cccc></aaaa>                                                                                                    | <b>WARNING</b> |                                                                                                    |               |
| iSM08035   |  |                       | Old        | Disk array= $\leq$ aaaa> logging is started(overload)<br>interval = $b$                                                                                                    | <b>INFO</b>    |                                                                                                    |               |
|            |  | $\circ$               | <b>New</b> | Disk array= $\leq$ aaaa> logging is started(overload)<br>interval $=\text{b}$                                                                                                    | <b>NOTICE</b>  |                                                                                                    |               |
|            |  |                       |            |                                                                                                    | Old            | Threshold excess state has been reset [Disk array= <aaaa>]<br/>[type=<br/>bbb&gt;] [number=<cccc>] [&lt;<dddddddd>&gt;]</dddddddd></cccc></aaaa> | <b>NOTICE</b> |
| iSM08054   |  | $\Omega$              | <b>New</b> | Threshold excess state has been reset [Disk<br>array= <aaaa>] [type=<bbb>&gt;] [number=<cccc>]<br/>[&lt;<dddddddd>&gt;]</dddddddd></cccc></bbb></aaaa>                                                                                            | <b>NOTICE</b>  |                                                                                                    |               |
|            |  |                       | Old        | command: $\langle aaaa \rangle$ , $\langle bbbb \rangle$ ,<br>status=failed( <cccc>h/<dddd>h/<eeee>h)</eeee></dddd></cccc>                                                                                                    | <b>INFO</b>    |                                                                                                    |               |
| iSM10302   |  | $\circ$               | <b>New</b> | command: $\langle aaaa \rangle$ , $\langle bbbb \rangle$ ,<br>status=failed( <cc>h/<dd>h/<ee>h)</ee></dd></cc>                                                                                                    | <b>INFO</b>    |                                                                                                    |               |
|            |  |                       | Old        | Replication state of Logical Disk was changed:<br>LD= $\langle aaaa \rangle (\langle bbbb \rangle h) \langle cccc \rangle$ , Restriction= $\langle dddd \rangle$ [,<br>Shadow copy data= <eeeeeee>] [, several states changed.]</eeeeeee>         | <b>NOTICE</b>  |                                                                                                    |               |
| iSM10318   |  | $\circ$               | <b>New</b> | Replication state of Logical Disk was changed:<br>LD= $\langle aaaa \rangle (\langle bbbb \rangle h) \langle ccccc \rangle$ , Restriction= $\langle dddd \rangle$ [,<br>several states changed.]                                                  | <b>NOTICE</b>  |                                                                                                    |               |

Table B-1 Message modification list (6/32)

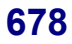
| Message ID | Modification |                       |   | iSM        | Description                                                                                                    |                |  |
|------------|--------------|-----------------------|---|------------|----------------------------------------------------------------------------------------------------|----------------|--|
|            |              | Added Changed Deleted |   | version    | Message body                                                                                                    | Classification |  |
|            |              |                       |   | Old        | copy error:mv= $\langle aaaa \rangle (\langle bbbb \rangle h) \langle cccc \rangle$ ,<br>rv= <aaaa>(<bbbb>h)<cccc>, status=<dddd>h</dddd></cccc></bbbb></aaaa>                                                                                | <b>NOTICE</b>  |  |
| iSM10400   | $\Omega$     |                       |   | <b>New</b> | copy error:mv= <aaaa>(<bbb>h)<cccc>, rv=<aaaa><br/><math>(\leq\!\!bbbbb \cdot \&gt; h) \leq cccc</math>, status=<math>\leq</math>ddd&gt;h[,ATgroup=<math>\leq</math>eeee&gt;]<br/>[ ALERT ]</aaaa></cccc></bbb></aaaa>                        | <b>ERROR</b>   |  |
|            |              |                       |   | Old        | copy error:mv= $\langle aaaa \rangle (\langle bbbb \rangle h) \langle cccc \rangle$ ,<br>rv= <aaaa>(<bbbb>h)<cccc>,status=<dddd>h<br/>[UC=<eeeeeee><math>FC = \{f\}</math>]</eeeeeee></dddd></cccc></bbbb></aaaa>                             | <b>ERROR</b>   |  |
| iSM10401   |              | $\circ$               |   | <b>New</b> | copy error:my= $\langle aaaa \rangle (\langle bbbb \rangle h) \langle cccc \rangle$ , ry= $\langle aaaa \rangle$<br>$(\leq bbbb>h)\leq cccc$ , status= $\leq dddd$ h[, AT group= $\leq eee$ )]<br>$[UC=\text{eff}f$ >FC= <gg>] [ ALERT ]</gg> | <b>ERROR</b>   |  |
|            |              | $\Omega$              |   | Old        | Disk array info $(\langle aaaa \rangle S/N = \langle bbbb \rangle)$<br>Product-ID= <cccc>) [UC=<dddddddd>FC=<ee>]</ee></dddddddd></cccc>                                                                                                    | <b>ERROR</b>   |  |
| iSM10403   |              |                       |   | New        | Disk array info $(\langle aaaa \rangle S/N = \langle bbbb \rangle)$<br>Product-ID= <cccc>) [UC=<dddd>FC=<ee>]<br/><math>\lceil</math> ALERT <math>\rceil</math></ee></dddd></cccc>                                                            | <b>ERROR</b>   |  |
|            |              |                       |   | Old        | comm error: report sc=< <i>aaaa</i> >h, ec=< <i>bbbb</i> >h                                                                                                    | <b>NOTICE</b>  |  |
| iSM10411   |              | $\Omega$              |   | <b>New</b> | comm error: report sc=< <i>aaaaaaaa</i> >h, ec=< <i>bbbb</i> >h                                                                                                    | <b>NOTICE</b>  |  |
|            |              |                       |   | Old        | WWPN does not exist.                                                                                                    | <b>INFO</b>    |  |
| iSM11181   |              |                       | O | <b>New</b> |                                                                                                    |                |  |
|            | $\circ$      |                       |   | Old        |                                                                                                    |                |  |
| iSM11183   |              |                       |   | <b>New</b> | Snapshot Pool doesn't exist.                                                                                                    | <b>INFO</b>    |  |
|            | $\circ$      |                       |   | Old        |                                                                                                    |                |  |
| iSM11184   |              |                       |   | <b>New</b> | Snapshot LD doesn't exist.                                                                                                    | <b>INFO</b>    |  |

Table B-1 Message modification list (7/32)

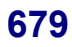

| Message ID |         | Modification          |     |                                                     | Description                                                                                                    |                          |
|------------|---------|-----------------------|-----|-----------------------------------------------------|----------------------------------------------------------------------------------------------------|--------------------------|
|            |         | Added Changed Deleted |     | version                                             | Message body                                                                                                    | Classification           |
|            |         |                       |     | Old                                                 | The address which can be specified is <aaaa>h or <br/>bbb&gt;h.</aaaa>                                                                 | <b>INFO</b>              |
| iSM11322   |         | O                     |     | New                                                 | The address which can be specified is " <aaaa>h" or<br/>"<bbbb>h".</bbbb></aaaa>                                                       | <b>INFO</b>              |
|            |         |                       |     | Old                                                 | Cannot bind LD, because LD number exceeds the range that<br>can be specified. Only $\langle aa \rangle$ LDs will be able to be bound.  | <b>INFO</b>              |
| iSM11377   |         | O                     |     | New                                                 | Cannot bind LD, because LD number of LD exceeds the range<br>that can be specified. Only $\langle aa \rangle$ LDs be able to be bound. | <b>INFO</b>              |
| iSM11379   |         |                       |     | Old                                                 | Not enough space to bind LD.Only $\langle aa \rangle$ LDs will be able to be<br>bound.                                                 | <b>INFO</b>              |
|            |         | O                     |     | New                                                 | Not enough space to bind LD. Only $\langle aa \rangle$ LDs be able to be<br>bound.                                                     | <b>INFO</b>              |
| iSM11382   |         | O                     |     | Old                                                 | <aa> LDs was bound successfully. But some LDs have failed<br/>to bind.</aa>                                                            | <b>INFO</b>              |
|            |         |                       |     | New                                                 | <aa> LDs was bound successfully. But some LDs failed to<br/>bind.</aa>                                                                 | <b>INFO</b>              |
| iSM11437   |         |                       |     | Old                                                 | PD (assigned as SPARE) is not found. ( <aaaa>)</aaaa>                                                                                  | <b>INFO</b>              |
|            |         |                       | O   | New                                                 |                                                                                                    |                          |
| iSM11541   |         | O                     | Old | Controller resource doesn't exist. ( <aaaa>)</aaaa> | <b>INFO</b>                                                                                                    |                          |
|            |         |                       |     | New                                                 |                                                                                                    |                          |
| iSM11573   |         |                       |     | Old                                                 | Controller detail information option is selected. ( <aaaa>)</aaaa>                                                                     | <b>INFO</b>              |
|            |         | O                     |     | New                                                 | Controller detail information option was selected. ( <aaaa>)</aaaa>                                                                    | <b>INFO</b>              |
| iSM11574   |         | O                     |     | Old                                                 | Enclosure detail information option is selected. ( <aaaa>)</aaaa>                                                                      | <b>INFO</b>              |
|            |         |                       |     | New                                                 | Enclosure detail information option was selected. ( <aaaa>)</aaaa>                                                                     | <b>INFO</b>              |
| iSM11583   |         |                       |     | Old                                                 |                                                                                                    |                          |
|            | O       |                       |     | New                                                 | Snapshot Pool list information option was selected.                                                                                    | <b>INFO</b>              |
|            |         |                       |     | Old                                                 |                                                                                                    |                          |
| iSM11584   | O       |                       |     | New                                                 | Snapshot Pool detail information with Pool Name key option<br>was selected.                                                            | <b>INFO</b>              |
|            |         |                       |     | Old                                                 |                                                                                                    | $\overline{\phantom{a}}$ |
| iSM11585   | O       |                       |     | <b>New</b>                                          | Snapshot Pool detail information with Pool Number key option<br>was selected.                                                          | <b>INFO</b>              |
| iSM11586   | O       |                       |     | Old                                                 |                                                                                                    |                          |
|            |         |                       |     | New                                                 | Snapshot LD list information option was selected.                                                                                      | <b>INFO</b>              |
| iSM11587   |         |                       |     | Old                                                 |                                                                                                    |                          |
|            | $\circ$ |                       |     | New                                                 | Snapshot LD detail information option was selected.                                                                                    | <b>INFO</b>              |
| iSM11710   |         |                       | O   | Old                                                 | Conflict of target-control volume list data has been detected.<br>Please update volume list data.                                      | <b>WARNING</b>           |
|            |         |                       |     | New                                                 |                                                                                                    |                          |
| iSM11712   |         | $\circ$               |     | Old                                                 | Volume list data is not created by using the function of control<br>volume.                                                            | <b>WARNING</b>           |
|            |         |                       |     | New                                                 | Volume list data is not created by the command which supports<br>property display.                                                     | WARNING                  |
|            |         |                       |     | Old                                                 |                                                                                                    |                          |
| iSM11713   | O       |                       |     | New                                                 | Some definitions of control volume are invalid.                                                                                        | WARNING                  |

Table B-1 Message modification list (8/32)

|            | Modification |                               |                                                                                                    | iSM | Description                                                                                                    |                          |  |
|------------|--------------|-------------------------------|----------------------------------------------------------------------------------------------------|-----|----------------------------------------------------------------------------------------------------|--------------------------|--|
| Message ID |              | Added Changed Deleted version |                                                                                                    |     | Message body                                                                                                    | Classification           |  |
|            | $\circ$      |                               |                                                                                                    | Old |                                                                                                    |                          |  |
| iSM11714   |              |                               |                                                                                                    | New | Volume list data has no control volume.                                                                                                    | WARNING                  |  |
|            |              |                               |                                                                                                    | Old |                                                                                                    |                          |  |
| iSM11740   | O            |                               |                                                                                                    | New | Failed to get property of volume list data.                                                                                                    | <b>ERROR</b>             |  |
|            | $\circ$      |                               |                                                                                                    | Old |                                                                                                    |                          |  |
| iSM13218   |              |                               |                                                                                                    | New | $\langle aaaa \rangle \langle bbbb \rangle$                                                                                                    | <b>INFO</b>              |  |
|            |              |                               |                                                                                                    | Old |                                                                                                    |                          |  |
| iSM13219   | O            |                               |                                                                                                    | New | $\langle aaaa \rangle$ return= $\langle bbbb \rangle \langle cccc \rangle$                                                                         | <b>INFO</b>              |  |
|            |              |                               | Setting drive letter (aaaa) has succeeded.<br>Old<br>Setting mount point (bbbb) has succeeded.<br>Setting drive letter $(\langle aaaa \rangle)$ has succeeded.<br>New<br>Setting mount point $(\leq bbbb>)$ has succeeded.<br>Resetting drive letter (aaaa) has succeeded.Resetting mount<br>Old<br>point (bbbb) has succeeded.<br>New<br>mount point (<br>bbbb>) has succeeded.<br>Old<br>Flush Start <aaaa bb="" cc=""><dd:ee:ff><br/>New<br>Old<br/>Flush Normal End <aaaa bb="" cc=""><dd:ee:ff><br/>New<br/>Old</dd:ee:ff></aaaa></br></dd:ee:ff></aaaa> |     | <b>INFO</b>                                                                                                    |                          |  |
| iSM13220   |              | O                             |                                                                                                    |     |                                                                                                    |                          |  |
|            |              |                               |                                                                                                    |     |                                                                                                    | <b>INFO</b>              |  |
|            |              |                               |                                                                                                    |     |                                                                                                    | <b>INFO</b>              |  |
| iSM13221   |              |                               | O                                                                                                    |     | Resetting drive letter ( <aaaa>) has succeeded. Resetting</aaaa>                                                                                   | <b>INFO</b>              |  |
|            | O            |                               |                                                                                                    |     |                                                                                                    |                          |  |
| iSM13225   |              |                               |                                                                                                    |     |                                                                                                    | <b>INFO</b>              |  |
|            |              |                               |                                                                                                    |     |                                                                                                    | $\overline{\phantom{a}}$ |  |
| iSM13226   | O            |                               |                                                                                                    |     |                                                                                                    | <b>INFO</b>              |  |
|            | O            |                               |                                                                                                    |     |                                                                                                    |                          |  |
| iSM13227   |              |                               |                                                                                                    | New | Flush Abnormal End <aaaa bb="" cc=""><dd:ee:ff></dd:ee:ff></aaaa>                                                                                  | <b>INFO</b>              |  |
| iSM13228   |              | O                             |                                                                                                    | Old | Scan Start                                                                                                    | <b>INFO</b>              |  |
|            |              |                               |                                                                                                    | New | Scan Start <aaaa bb="" cc=""> <dd:ee:ff></dd:ee:ff></aaaa>                                                                                         | <b>INFO</b>              |  |
|            |              |                               |                                                                                                    | Old | Scan Normal End                                                                                                    | <b>INFO</b>              |  |
| iSM13229   |              | O                             |                                                                                                    | New | Scan Normal End <aaaa bb="" cc=""> <dd:ee:ff></dd:ee:ff></aaaa>                                                                                    | <b>INFO</b>              |  |
|            |              | O                             |                                                                                                    | Old | Scan Abnormal End                                                                                                    | <b>INFO</b>              |  |
| iSM13230   |              |                               |                                                                                                    | New | Scan Abnormal End <aaaa bb="" cc=""><dd:ee:ff></dd:ee:ff></aaaa>                                                                                   | INFO                     |  |
|            |              |                               |                                                                                                    | Old | Command has completed successfully.                                                                                                    | <b>INFO</b>              |  |
| iSM13247   |              | O                             |                                                                                                    | New | Command has completed successfully.<br>$(code=\langle aaaa \rangle - \langle bbbb \rangle - \langle bbbb \rangle - \langle bbbb \rangle)$          | <b>INFO</b>              |  |
|            |              |                               |                                                                                                    | Old | Command has completed successfully.(already)                                                                                                    | <b>INFO</b>              |  |
| iSM13248   |              | O                             |                                                                                                    | New | Command has completed successfully.(already)<br>$(code=\langle aaaa \rangle - \langle bbbb \rangle - \langle bbbb \rangle - \langle bbbb \rangle)$ | <b>INFO</b>              |  |
|            | O            |                               |                                                                                                    | Old |                                                                                                    |                          |  |
| iSM13250   |              |                               |                                                                                                    | New | Snapshot has been deleted.<br>SV: <aaaa> (code=<bbbb>-<cccc>-<cccc>-<cccc>)</cccc></cccc></cccc></bbbb></aaaa>                                     | <b>INFO</b>              |  |
|            |              |                               |                                                                                                    | Old |                                                                                                    |                          |  |
| iSM13251   | $\circ$      |                               |                                                                                                    | New | Create Start<br>$\langle \text{aaaa} \rangle$ bb/cc> $\langle \text{dd} \rangle$ ee:ff>                                                            | <b>INFO</b>              |  |

Table B-1 Message modification list (9/32)

|            |         | Modification          |   | iSM        | Description                                                                                                    |                |  |
|------------|---------|-----------------------|---|------------|----------------------------------------------------------------------------------------------------|----------------|--|
| Message ID |         | Added Changed Deleted |   | version    | Message body                                                                                                    | Classification |  |
|            |         |                       |   | Old        |                                                                                                    |                |  |
| iSM13252   | $\circ$ |                       |   | New        | Create Normal End <aaaa bb="" cc=""> <dd:ee:ff></dd:ee:ff></aaaa>                                                                                                    | <b>INFO</b>    |  |
|            |         |                       |   | Old        |                                                                                                    |                |  |
| iSM13253   | O       |                       |   | New        | Create Abnormal End<br>$\langle \text{aaaa} \rangle$ bb/cc> $\langle \text{dd} \rangle$ ee:ff>                                                                                                    | <b>INFO</b>    |  |
|            |         |                       |   | Old        |                                                                                                    |                |  |
| iSM13254   | O       |                       |   | New        | Delete Start <aaaa bb="" cc=""><dd:ee:ff></dd:ee:ff></aaaa>                                                                                                    | <b>INFO</b>    |  |
|            | O       |                       |   | Old        |                                                                                                    |                |  |
| iSM13255   |         |                       |   | New        | Delete Normal End<br><aaaa bb="" cc=""> <dd:ee:ff></dd:ee:ff></aaaa>                                                                                                    | <b>INFO</b>    |  |
| iSM13256   |         |                       |   | Old        |                                                                                                    |                |  |
|            | O       |                       |   | New        | Delete Abnormal End <aaaa bb="" cc=""><dd:ee:ff></dd:ee:ff></aaaa>                                                                                                    | <b>INFO</b>    |  |
|            |         |                       |   | Old        | Specified attribute ( $\leq aaaa$ ) was already set up to<br>the AT group. $ATG = \langle bbbb \rangle$                                                                                                    | <b>WARNING</b> |  |
| iSM13403   |         | $\circ$               |   | New        | Specified attribute ( $\langle aaaa \rangle$ ) was already set up to the<br>ATgroup.<br>$ATG=\text{bbb}b$<br>$(code=\langle cccc \rangle - \langle dddd \rangle - \langle dddd \rangle - \langle dddd \rangle)$ | <b>WARNING</b> |  |
|            |         |                       |   | Old        | Specified targets are duplicated. $MV=$                                                                                                    | <b>WARNING</b> |  |
| iSM13406   |         | O                     |   | New        | Specified targets are duplicated. $MV=$<br>$(code=bbbb>->//$ )                                                                                                    | <b>WARNING</b> |  |
|            |         |                       |   | Old        |                                                                                                    |                |  |
| iSM13406   | O       |                       |   | New        | Specified targets are duplicated. volume= $\langle aaaa \rangle$<br>$(code=bbbb>~<-~<-$                                                                                                    | <b>WARNING</b> |  |
|            |         |                       |   | Old        | These targets have replicated. ATG= <aaaa></aaaa>                                                                                                    | <b>WARNING</b> |  |
| iSM13408   |         | O                     |   | New        | These targets have replicated. $ATG = \langle aaaa \rangle$<br>$(code=bbbb>----$                                                                                                    | <b>WARNING</b> |  |
|            |         |                       |   | Old        | These targets have replicated. $MV$ : $\langle aaaa \rangle RV$ : $\langle aaaa \rangle$                                                                                                    | <b>WARNING</b> |  |
| iSM13408   |         | O                     |   | <b>New</b> | These targets have replicated. $MV$ : $\langle aaaa \rangle RV$ : $\langle aaaa \rangle$<br>$(code=bbbb>--==$                                                                                                   | <b>WARNING</b> |  |
|            |         |                       |   | Old        | These targets have separated. ATG= <aaaa></aaaa>                                                                                                    | <b>WARNING</b> |  |
| iSM13409   |         | O                     |   | New        | These targets have separated. $ATG = \langle aaaa \rangle$<br>$(code=bbbb>----$ )                                                                                                    | <b>WARNING</b> |  |
|            |         |                       |   | Old        | These targets have separated. MV: < aaaa> RV: < aaaa>                                                                                                    | WARNING        |  |
| iSM13409   |         | O                     |   | New        | These targets have separated. $MV$ : $\langle aaaa \rangle RV$ : $\langle aaaa \rangle$<br>$(code=bbbb>----$ )                                                                                                  | <b>WARNING</b> |  |
|            |         |                       |   | Old        | These targets have restored. MV: < aaaa> RV: < aaaa>                                                                                                    | WARNING        |  |
| iSM13410   |         | O                     |   | New        | These targets have restored. MV: < aaaa> RV: < aaaa><br>$(code=bbbb>------$ )                                                                                                    | WARNING        |  |
|            |         |                       |   | Old        |                                                                                                    |                |  |
| iSM13533   | O       |                       |   | New        | $\overline{RV}$ name is too long. error filename= $\langle aaaa \rangle$<br>$line=bbbb>$                                                                                                    | <b>ERROR</b>   |  |
|            |         |                       |   | Old        |                                                                                                    | $\overline{a}$ |  |
| iSM13533   | O       |                       |   | New        | Specified volume name is too long. error filename= <aaaa><br/>line=<math>bbbb</math></aaaa>                                                                                                    | <b>ERROR</b>   |  |
| iSM13534   |         |                       | O | Old        | RV name is too long. error filename= <aaaa><br/><math>line=bbbb&gt;</math></aaaa>                                                                                                    | <b>ERROR</b>   |  |
|            |         |                       |   | New        |                                                                                                    |                |  |

Table B-1 Message modification list (10/32)

|            |   | Modification          | iSM     | Description                                                                                                    |                |  |
|------------|---|-----------------------|---------|----------------------------------------------------------------------------------------------------|----------------|--|
| Message ID |   | Added Changed Deleted | version | Message body                                                                                                    | Classification |  |
|            |   |                       | Old     |                                                                                                    |                |  |
| iSM13560   | O |                       | New     | State of the specified ATgroup is unknown.<br>$(code=\langle aaaa \rangle - \langle bbbb \rangle - \langle bbbb \rangle - \langle bbbb \rangle)$ | <b>ERROR</b>   |  |
|            |   |                       | Old     | These targets are replicating now. $MV$ : < aaaa><br>$RV: \leq aaaa$                                                                             | <b>ERROR</b>   |  |
| iSM13577   |   | O                     | New     | These targets are replicating now. $MV$ : $\langle aaaa \rangle$<br>RV: < aaaa<br>$(code=bbbb>--==$                                              | <b>ERROR</b>   |  |
|            |   |                       | Old     | These targets are separating now. $MV$ : < aaaa><br>$RV: \leq aaaa$                                                                              | <b>ERROR</b>   |  |
| iSM13578   |   | O                     | New     | These targets are separating now. $MV$ : < aaaa><br>$RV: \leq aaaa$<br>$(code=bbbb>----$ )                                                       | <b>ERROR</b>   |  |
|            |   |                       | Old     | These targets are restoring now. MV: < aaaa><br>$RV: \leq aaaa$                                                                                  | <b>ERROR</b>   |  |
| iSM13579   |   | O                     | New     | These targets are restoring now. $MV$ : < aaaa><br>$RV: \leq aaaa$<br>$(code=bbbb>----$ )                                                        | <b>ERROR</b>   |  |
|            |   |                       | Old     | These targets have restored.                                                                                                    | <b>ERROR</b>   |  |
| iSM13583   |   | O                     | New     | These targets have restored.<br>$(code=-bbbb>-bbbb>-bbbb>$ )                                                                                     | <b>ERROR</b>   |  |
|            |   |                       | Old     | Illegal ATgroup name. $(\langle aaaa \rangle)$                                                                                                   | <b>ERROR</b>   |  |
| iSM13617   |   | O                     | New     | Illegal ATgroup name. $(\langle aaaa \rangle)$<br>$(code=bbbb>->//$ )                                                                            | <b>ERROR</b>   |  |
|            |   |                       | Old     |                                                                                                    |                |  |
| iSM13624   | O |                       | New     | Specified volume has no mount point.<br>$(code={-}{-}{-}$ )                                                                                      | <b>ERROR</b>   |  |
|            |   |                       | Old     |                                                                                                    |                |  |
| iSM13625   | O |                       | New     | Specified volume has more than one mount point.<br>$(code=-bbbb>-bbbb>-bbbb>$ )                                                                  | <b>ERROR</b>   |  |
|            |   |                       | Old     | Illegal mode type. ( <aaaa>)</aaaa>                                                                                                    | <b>ERROR</b>   |  |
| iSM13653   |   | O                     | New     | Illegal mode type. ( <aaaa>)<br/><math>(code=bbb&gt;~&lt;-ccc&gt;~&lt;-ccc&gt;~&lt;-ccc&gt;</math></aaaa>                                        | <b>ERROR</b>   |  |
|            |   |                       | Old     | Illegal rvuse type. $(\langle aaaa \rangle)$                                                                                                    | <b>ERROR</b>   |  |
| iSM13654   |   | O                     | New     | Illegal rvuse type. $(\langle aaaa \rangle)$<br>$(code=bbb>~<~<~<$                                                                               | <b>ERROR</b>   |  |
|            |   |                       | Old     | Illegal condition type. $(\leq aaaa^>)$                                                                                                    | <b>ERROR</b>   |  |
| iSM13655   |   | O                     | New     | Illegal condition type. $(\langle aaaa \rangle)$<br>$(code=->>=$                                                                                 | <b>ERROR</b>   |  |

Table B-1 Message modification list (11/32)

|            |         | Modification          |  | iSM        | Description                                                                                                    |                          |
|------------|---------|-----------------------|--|------------|----------------------------------------------------------------------------------------------------|--------------------------|
| Message ID |         | Added Changed Deleted |  | version    | Message body                                                                                                    | Classification           |
|            |         |                       |  | Old        | Illegal value of -interval [second]. $(\leq aaaa^>)$                                                                                                    | <b>ERROR</b>             |
| iSM13656   |         | $\circ$               |  | New        | Illegal value of -interval [second]. $(\langle aaaa \rangle)$<br>$(code=bbbb>>- -  - $ )                                                                                            | <b>ERROR</b>             |
|            |         |                       |  | Old        | Illegal value of -limit [second]. $(\leq aaaa^>)$                                                                                                    | <b>ERROR</b>             |
| iSM13657   |         | O                     |  | <b>New</b> | Illegal value of -limit [second]. $(\langle aaaa \rangle)$<br>$(code=bbbb>>- -  - $ )                                                                                               | <b>ERROR</b>             |
|            |         |                       |  | Old        | Wait command has terminated because it has reached the<br>time limit which is specified by the limit option. ( $\leq aaa$ ) sec)                                                    | <b>ERROR</b>             |
| iSM13658   |         | O                     |  | <b>New</b> | Wait command has terminated because it has reached the<br>time limit which is specified by the limit option. $(\langle aaa \rangle \text{ sec})$<br>$(code=5bbbb>--cccc>=ccc>=ccc>$ | <b>ERROR</b>             |
| iSM13659   |         |                       |  | Old        | Specified targets are unavailable.<br>$(code=\langle aaaa \rangle -$                                                                                                    | <b>ERROR</b>             |
|            |         | O                     |  | <b>New</b> | Specified targets are not available.<br>$(code=\langle aaaa \rangle - \langle bbbb \rangle - \langle bbbb \rangle - \langle bbbb \rangle)$                                          | <b>ERROR</b>             |
|            |         |                       |  | Old        |                                                                                                    |                          |
| iSM13669   | O       |                       |  | <b>New</b> | SnapControl is not installed.<br>$(code=\langle aaaa \rangle - \langle bbbb \rangle - \langle bbbb \rangle - \langle bbbb \rangle)$                                                 | <b>ERROR</b>             |
|            |         |                       |  | Old        |                                                                                                    |                          |
| iSM13670   | $\circ$ |                       |  | New        | ReplicationControl is not installed.<br>$(code=\langle aaaa \rangle - \langle bbbb \rangle - \langle bbbb \rangle - \langle bbbb \rangle)$                                          | <b>ERROR</b>             |
|            |         |                       |  | Old        |                                                                                                    |                          |
| iSM13671   | O       |                       |  | <b>New</b> | License for DynamicSnapVolume is locked.<br>$(code=\langle aaaa \rangle - \langle bbbb \rangle - \langle bbbb \rangle - \langle bbbb \rangle)$                                      | <b>ERROR</b>             |
|            |         |                       |  | Old        |                                                                                                    |                          |
| iSM13672   | $\circ$ |                       |  | New        | DynamicSnapVolume is not supported.<br>$(code=bbb>bbb>bbb>bbb>)$                                                                                                    | <b>ERROR</b>             |
|            |         |                       |  | Old        | Specified attribute ( $\langle aaaa \rangle$ ) does not match the attribute of<br>ATgroup. ATG=<br>bbb>                                                                             | <b>ERROR</b>             |
| iSM13673   |         | $\circ$               |  | <b>New</b> | Specified attribute ( $\leq aaaa$ ) does not match the attribute of<br>ATgroup. ATG=<br>bbb><br>$(code=ddd>dd$                                                                      | <b>ERROR</b>             |
|            |         |                       |  | Old        |                                                                                                    | $\overline{\phantom{a}}$ |
| iSM13674   | O       |                       |  | New        | Specified volume is used by snapshot function.<br>$\langle aaaa \rangle$ : $\langle bbbb \rangle$<br>$(code====$                                                                    | <b>ERROR</b>             |
|            |         |                       |  | Old        |                                                                                                    |                          |
| iSM13677   | O       |                       |  | New        | Backup set name is too long. ( $\langle aaaa \rangle$ )<br>$(code=5bbbb>--cccc>=ccc>=ccc>$                                                                                          | <b>ERROR</b>             |

Table B-1 Message modification list (12/32)

|            | Modification |                       | iSM | Description                                                                                                    |                                                                                                    |                |
|------------|--------------|-----------------------|-----|----------------------------------------------------------------------------------------------------|----------------------------------------------------------------------------------------------------|----------------|
| Message ID |              | Added Changed Deleted |     | version                                                                                                    | Message body                                                                                                    | Classification |
|            |              |                       |     | Old                                                                                                    |                                                                                                    |                |
| iSM13678   | $\circ$      |                       |     | New                                                                                                    | Description is too long. $(\langle aaaa \rangle)$<br>$(code=bbb>~<-ccc>~<-&ccc>~<-&ccc>$                                                               | <b>ERROR</b>   |
|            |              |                       |     | Old                                                                                                    | MV volume differs from database volume.                                                                                                    | <b>ERROR</b>   |
| iSM13681   |              | $\circ$               |     | New                                                                                                    | Specified volume differs from database volume.<br>$code=\langle aaaa \rangle - \langle bbbb \rangle - \langle bbbb \rangle - \langle bbbb \rangle)$    | <b>ERROR</b>   |
|            |              |                       |     | Old                                                                                                    |                                                                                                    |                |
| iSM13700   | $\circ$      |                       |     | New                                                                                                    | Failed to execute command.                                                                                                    | <b>ERROR</b>   |
|            |              |                       |     | Old                                                                                                    | Attribute of specified volume is 'reserve'.<br>$(code=\langle aaaa \rangle - \langle bbbb \rangle - \langle bbbb \rangle - \langle bbbb \rangle)$      | <b>ERROR</b>   |
| iSM13727   |              | $\circ$               |     | New                                                                                                    | Attribute of specified volume is<br>$'s a a a a > 's b b b > 's c c c c >'$<br>$(code=< dddd> < eeee> < eeee> < eeee>$                                 | ERROR          |
|            |              |                       |     | Old                                                                                                    | Failed to $\langle aaaa \rangle (\langle bbbb \rangle)$ . drive letter ( $\langle cccc \rangle$ )                                                      | <b>ERROR</b>   |
| iSM13748   |              | O                     |     | New                                                                                                    | Failed to $\langle aaaa \rangle (\langle bbbb \rangle)$ . drive letter ( $\langle cccc \rangle$ )<br>$(code=---$                                       | <b>ERROR</b>   |
|            |              |                       |     | Old                                                                                                    | Failed to $\langle aaaa \rangle (\langle bbbb \rangle)$ . mount point volume<br>$(\leq d d d \dots d)$                                                 | <b>ERROR</b>   |
| iSM13748   |              | O                     | New | Failed to $\langle aaaa \rangle (\langle bbbb \rangle)$ . mount point volume<br>$(\leq d d d d)$ (code= $\leq e e e e$ ) $\leq f f f f$ ) $\leq f f f f$ ) | ERROR                                                                                                    |                |
|            |              |                       |     | Old                                                                                                    | Volume list data is locked by another process.                                                                                                    | <b>ERROR</b>   |
| iSM13749   |              | O                     |     | New                                                                                                    | Volume list data is locked by another process.<br>$(code=\langle aaaa \rangle - \langle bbbb \rangle - \langle bbbb \rangle - \langle bbbb \rangle)$   | <b>ERROR</b>   |
|            |              | O                     |     | Old                                                                                                    | Volume list data does not exist.                                                                                                    | <b>ERROR</b>   |
| iSM13750   |              |                       |     | <b>New</b>                                                                                                    | Volume list data does not exist.<br>$(code=\langle aaaa \rangle - \langle bbbb \rangle - \langle bbbb \rangle - \langle bbbb \rangle)$                 | <b>ERROR</b>   |
|            |              |                       |     | Old                                                                                                    | Volume type is not ld.                                                                                                    | <b>ERROR</b>   |
| iSM13751   |              | O                     |     | New                                                                                                    | Volume type is not ld.<br>$(code=\langle aaaa \rangle - \langle bbbb \rangle - \langle bbbb \rangle - \langle bbbb \rangle)$                           | <b>ERROR</b>   |
|            |              |                       |     | Old                                                                                                    | Timeout error has occurred in <i>iSM/Server</i> .                                                                                                    | <b>ERROR</b>   |
| iSM13752   |              | O                     |     | New                                                                                                    | Timeout error has occurred in iSM/Server.<br>$(code=\langle aaaa \rangle - \langle bbbb \rangle - \langle bbbb \rangle - \langle bbbb \rangle)$        | <b>ERROR</b>   |
|            |              |                       |     | Old                                                                                                    | Disconnected from iSM/Server.                                                                                                    | <b>ERROR</b>   |
| iSM13753   |              | $\circ$               |     | New                                                                                                    | Disconnected from iSM/Server.<br>$(code=\langle aaaa \rangle - \langle bbbb \rangle - \langle bbbb \rangle - \langle bbbb \rangle)$                    | <b>ERROR</b>   |
|            |              |                       |     | Old                                                                                                    | Replication function of iSM/Server is not ready.                                                                                                    | <b>ERROR</b>   |
| iSM13754   |              | O                     |     | New                                                                                                    | Replication function of iSM/Server is not ready.<br>$(code=\langle aaaa \rangle - \langle bbbb \rangle - \langle bbbb \rangle - \langle bbbb \rangle)$ | <b>ERROR</b>   |
|            |              |                       |     | Old                                                                                                    | Command issue to $\langle aaaa \rangle$ failed.                                                                                                    | <b>ERROR</b>   |
| iSM13755   |              | O                     |     | New                                                                                                    | Command issue to $\leq$ aaaa> failed.<br>$(code=5bbbb><-cccc>-<cccc>-<cccc>)$                                                                          | <b>ERROR</b>   |

Table B-1 Message modification list (13/32)

|            |         | Modification          |  | iSM        | Description                                                                                                    |                |  |
|------------|---------|-----------------------|--|------------|----------------------------------------------------------------------------------------------------|----------------|--|
| Message ID |         | Added Changed Deleted |  | version    | Message body                                                                                                    | Classification |  |
|            |         |                       |  | Old        |                                                                                                    |                |  |
| iSM13761   | O       |                       |  | New        | Illegal byflg type. $(\langle aaaa \rangle)$<br>$(code=bbb>~<~<~<$ )                                                                                                    | <b>ERROR</b>   |  |
|            |         |                       |  | Old        |                                                                                                    |                |  |
| iSM13762   | O       |                       |  | New        | Illegal svflg type. $(\langle aaaa \rangle)$<br>$(code=bbb>~<-ccc>~<-&ccc>~<-&ccc>$                                                                                                 | <b>ERROR</b>   |  |
|            |         |                       |  | Old        |                                                                                                    |                |  |
| iSM13763   | $\circ$ |                       |  | New        | SV is omitted.<br>$(code=\langle aaaa \rangle - \langle bbbb \rangle - \langle bbbb \rangle - \langle bbbb \rangle)$                                                                | <b>ERROR</b>   |  |
|            |         |                       |  | Old        |                                                                                                    |                |  |
| iSM13764   | O       |                       |  | New        | RV or SV is omitted.<br>$(code=\langle aaaa \rangle - \langle bbbb \rangle - \langle bbbb \rangle - \langle bbbb \rangle)$                                                          | <b>ERROR</b>   |  |
|            |         |                       |  | Old        |                                                                                                    |                |  |
| iSM13765   | O       |                       |  | New        | Replication and snapshot function are mixed in specified<br>pairs. $(code=\langle aaaa \rangle - \langle bbbb \rangle - \langle bbbb \rangle - \langle bbbb \rangle)$               | ERROR          |  |
|            |         |                       |  | Old        |                                                                                                    |                |  |
| iSM13766   | O       |                       |  | <b>New</b> | Illegal option value was specified. $(\langle aaaa \rangle)$<br>$(code=bbb>~<~<~<$                                                                                                  | <b>ERROR</b>   |  |
| iSM13767   |         |                       |  | Old        |                                                                                                    |                |  |
|            | O       |                       |  | New        | Illegal volume type is specified. filename= <aaaa><br/>line=<math>bbbb</math><br/><math>(code=<cccc>=<dddd>=<dddd>=<dddd></dddd></dddd></dddd></cccc></math></aaaa>                 | <b>ERROR</b>   |  |
|            |         |                       |  | Old        |                                                                                                    |                |  |
| iSM13768   | O       |                       |  | <b>New</b> | Illegal option value was specified. filename= <aaaa><br/>line=<math>bbbb</math><br/><math>(code=<cccc><dddd><dddd><dtddd><dtddd></dtddd></dtddd></dddd></dddd></cccc></math></aaaa> | <b>ERROR</b>   |  |
|            |         |                       |  | Old        |                                                                                                    |                |  |
| iSM13769   | O       |                       |  | <b>New</b> | Specified volume does not match the database volume.<br>$(code=\langle aaaa \rangle - \langle bbbb \rangle - \langle bbbb \rangle - \langle bbbb \rangle)$                          | <b>ERROR</b>   |  |
|            |         |                       |  | Old        |                                                                                                    |                |  |
| iSM13770   | O       |                       |  | New        | State of specified pair is invalid. (state= $\langle aaaa \rangle$ )<br>$[BV:bbbb>]} [SV:]$<br>$(code=< dddd> < eeee> < eeee> < eeee>$                                              | <b>ERROR</b>   |  |
|            |         |                       |  | Old        |                                                                                                    |                |  |
| iSM13771   | $\circ$ |                       |  | New        | Specified volume is under restoration. [BV: < aaaa>]<br>$(code=5bbbb>--cccc>=ccc>=ccc>$                                                                                             | <b>ERROR</b>   |  |
|            |         |                       |  | Old        |                                                                                                    |                |  |
| iSM13772   | O       |                       |  | New        | The volume under deletion exists. [BV: < aaaa>]<br>$(code=bbb>~<~<~<$                                                                                                    | <b>ERROR</b>   |  |
|            |         |                       |  | Old        |                                                                                                    |                |  |
| iSM13773   | O       |                       |  | New        | Specified volume is linked from LV. [{BV SV}: < aaaa>]<br>$(code=bbb>~<~<~$                                                                                                    | <b>ERROR</b>   |  |
|            |         |                       |  | Old        |                                                                                                    |                |  |
| iSM13774   | O       |                       |  | New        | Specified volume is protected by SV guard. $[SV:\langle aaaa\rangle]$<br>$(code=bbb>~<-ccc>~<-ccc>~<-ccc>$                                                                          | <b>ERROR</b>   |  |

Table B-1 Message modification list (14/32)

|            |         | Modification          |  | iSM        | Description                                                                                                    |                                                                                                    |              |
|------------|---------|-----------------------|--|------------|----------------------------------------------------------------------------------------------------|----------------------------------------------------------------------------------------------------|--------------|
| Message ID |         | Added Changed Deleted |  | version    | Message body                                                                                                    | Classification                                                                                                    |              |
|            |         |                       |  | Old        |                                                                                                    |                                                                                                    |              |
| iSM13775   | O       |                       |  | <b>New</b> | Deleting snapshot has terminated because<br>"Snap State" is changed by other process.<br>$(code=\langle aaaa \rangle - \langle bbbb \rangle - \langle bbbb \rangle - \langle bbbb \rangle)$            | <b>ERROR</b>                                                                                                    |              |
|            |         |                       |  | Old        |                                                                                                    |                                                                                                    |              |
| iSM13776   | $\circ$ |                       |  | <b>New</b> | Restoring snapshot has terminated because<br>"Snap State" is changed by other process.<br>$(code=\langle aaaa \rangle - \langle bbbb \rangle - \langle bbbb \rangle - \langle bbbb \rangle)$           | <b>ERROR</b>                                                                                                    |              |
|            |         |                       |  | Old        |                                                                                                    |                                                                                                    |              |
| iSM13777   | O       |                       |  | <b>New</b> | The volume linked from LV exists.<br>[BV: $\leq aaaa$ )<br>$(code=bbb>~<~<~<$                                                                                                    | <b>ERROR</b>                                                                                                    |              |
|            |         |                       |  | Old        |                                                                                                    |                                                                                                    |              |
| iSM13778   | $\circ$ |                       |  | <b>New</b> | The volume of SV guard exists.<br>$[SV:\langle aaaa\rangle]$<br>$(code=bbb>~<-ccc>~<-&ccc>~<-&ccc>$                                                                                                    | <b>ERROR</b>                                                                                                    |              |
|            |         |                       |  | Old        |                                                                                                    |                                                                                                    |              |
| iSM13779   | $\circ$ |                       |  |            | <b>New</b>                                                                                                    | Function error has occurred. function= <aaaa><br/>retcode=<math>\leq bbbb</math><br/><math>(code=<cccc><d>ddd&gt;<d>d<d><d>d</d></d></d></d></cccc></math></aaaa> | <b>ERROR</b> |
|            |         |                       |  | Old        |                                                                                                    |                                                                                                    |              |
| iSM13780   | $\circ$ |                       |  | <b>New</b> | Specified volume is used by replication function.<br>$BV$ : $\leq$ aaaa><br>$(code=~<-&ccc>-<cccc>-<cccc>)$                                                                                            | <b>ERROR</b>                                                                                                    |              |
|            |         | $\circ$               |  | Old        | No such database name. filename=< <i>aaaa&gt;</i> line=< <i>bbbb&gt;</i>                                                                                                    | <b>ERROR</b>                                                                                                    |              |
| iSM13800   |         |                       |  | New        | No such database name. filename= <aaaa> line=<br/>bbbb&gt;<br/><math>(code=<cccc><addd><addd><addd><addd></addd></addd></addd></addd></cccc></math></aaaa>                                             | <b>ERROR</b>                                                                                                    |              |
|            |         |                       |  | Old        | Illegal Option type is specified. filename= <aaaa><br/>line=<math>bbbb</math></aaaa>                                                                                                    | <b>ERROR</b>                                                                                                    |              |
| iSM13801   |         | O                     |  | <b>New</b> | Illegal Option type is specified. filename= <aaaa><br/>line=<math>bbbb</math><br/><math>(code=\langle cccc \rangle - \langle dddd \rangle - \langle dddd \rangle - \langle dddd \rangle)</math></aaaa> | <b>ERROR</b>                                                                                                    |              |
|            |         |                       |  | Old        | Database name is too long. filename= <aaaa><br/>line=<math>bbbb</math></aaaa>                                                                                                    | <b>ERROR</b>                                                                                                    |              |
| iSM13802   |         | O                     |  | New        | Database name is too long. filename= <aaaa><br/><math>line=bbbb&gt;</math><br/><math>(code=<cccc>=<dddd>=<dddd>=<dddd></dddd></dddd></dddd></cccc></math></aaaa>                                       | <b>ERROR</b>                                                                                                    |              |
|            |         |                       |  | Old        | User id is too long. filename= $\langle aaaa \rangle$ line= $\langle bbbb \rangle$                                                                                                    | <b>ERROR</b>                                                                                                    |              |
| iSM13803   |         | O                     |  | New        | User id is too long. filename= $\langle aaaa \rangle$ line= $\langle bbbb \rangle$<br>$(code====$                                                                                                    | <b>ERROR</b>                                                                                                    |              |
|            |         |                       |  | Old        | Password is too long. filename= <aaaa> line=<br/>bbb&gt;</aaaa>                                                                                                    | <b>ERROR</b>                                                                                                    |              |
| iSM13804   |         | $\circ$               |  | New        | Password is too long. filename= <aaaa><br/><math>line=<bbb>b</bbb></math><br/><math>(code=<cccc>=<dddd>=<dddd>=<dddd></dddd></dddd></dddd></cccc></math></aaaa>                                        | <b>ERROR</b>                                                                                                    |              |

Table B-1 Message modification list (15/32)

|            | Modification |                       | iSM     | Description |                                                                                                    |                |
|------------|--------------|-----------------------|---------|-------------|----------------------------------------------------------------------------------------------------|----------------|
| Message ID |              | Added Changed Deleted |         | version     | Message body                                                                                                    | Classification |
|            |              |                       |         | Old         | Server name is too long.filename=< <i>aaaa&gt;</i> line=< <i>bbbb&gt;</i>                                                                                                    | <b>ERROR</b>   |
| iSM13805   |              | $\circ$               |         | <b>New</b>  | Server name is too long.filename= <aaaa><br/>line=<math>bbbb</math><br/><math>(code=<cccc>=<dddd>=<dddd>=<dddd></dddd></dddd></dddd></cccc></math></aaaa>                                | <b>ERROR</b>   |
|            |              |                       |         | Old         |                                                                                                    |                |
| iSM13806   | O            |                       |         | <b>New</b>  | Back up set name is too long. filename= <aaaa><br/><math>line=bb</math><math>b&gt;</math><br/><math>(code=<cccc>=<dddd>=<dddd>=<dddd></dddd></dddd></dddd></cccc></math></aaaa>          | <b>ERROR</b>   |
|            |              |                       |         | Old         |                                                                                                    |                |
| iSM13807   | O            |                       |         | <b>New</b>  | Description name is too long. filename= <aaaa><br/>line=<math>bbbb</math><br/><math>(code=<ccc>=<dddd>=<dddd>=<dddd></dddd></dddd></dddd></ccc></math></aaaa>                            | <b>ERROR</b>   |
|            |              |                       |         | Old         | Illegal remod type. filename= $\langle aaaa \rangle$ line= $\langle bbbb \rangle$                                                                                                    | <b>ERROR</b>   |
| iSM13808   |              | $\circ$               |         | New         | Illegal remod type. filename= <aaaa><br/>line=<math>bbbb</math><br/><math>(code=\langle cccc \rangle - \langle dddd \rangle - \langle dddd \rangle - \langle dddd \rangle)</math></aaaa> | <b>ERROR</b>   |
|            |              |                       | $\circ$ | Old         | Refile name is too long. filename= $\langle aaaa \rangle$ line= $\langle bbbb \rangle$                                                                                                   | <b>ERROR</b>   |
| iSM13809   |              |                       |         | <b>New</b>  | Refile name is too long. filename= <aaaa><br/>line=<math>bbbb</math><br/><math>(code=<cccc><addd><addd><addd><addd></addd></addd></addd></addd></cccc></math></aaaa>                     | <b>ERROR</b>   |
|            |              |                       | $\circ$ | Old         | Specified option ( $\langle aaaa \rangle$ ) is duplicated.<br>filename=<br>bbb> line= <cccc></cccc>                                                                                      | <b>ERROR</b>   |
| iSM13810   |              |                       |         | <b>New</b>  | Specified option ( $\langle aaaa \rangle$ ) is duplicated.<br>filename= $\leq$ bbbb> line= $\leq$ cccc><br>$(code=< dddd> < eeee> < eeee> < eeee>$                                       | <b>ERROR</b>   |
|            |              |                       |         | Old         | OS file name is too long. filename= $\langle aaaa \rangle$ line= $\langle bbbb \rangle$                                                                                                  | <b>ERROR</b>   |
| iSM13811   |              | $\circ$               |         | <b>New</b>  | OS file name is too long. filename= $\langle aaaa \rangle$<br>line= $\leq$ bbbb><br>$(code=ddd>dd$                                                                                       | <b>ERROR</b>   |
|            |              |                       |         | Old         | Illegal control option. ( <aaaa>) filename=<br/>bbbb&gt;<br/><math>line = <cccc< math=""></cccc<></math></aaaa>                                                                          | <b>ERROR</b>   |
| iSM13812   |              | O                     |         | New         | Illegal control option. ( <aaaa>) filename=<br/>bbbb&gt;<br/><math>line=<cccc></cccc></math><br/><math>(code=&lt; dddd&gt;&lt; eeee&gt; &lt; eeee&gt; &lt; eeee&gt; </math></aaaa>       | <b>ERROR</b>   |
|            |              |                       |         | Old         | Options "pass" can not be omitted are specified.<br>filename= <aaaa> line=<br/>bbb&gt;</aaaa>                                                                                            | <b>ERROR</b>   |
| iSM13813   |              | $\circ$               |         | New         | Options "pass" can not be omitted are specified.<br>filename= $\langle aaaa \rangle$ line= $\langle bbbb \rangle$<br>$(code=$                                                            | <b>ERROR</b>   |
|            |              |                       |         | Old         | Illegal combination of options. (input) filename= <aaaa><br/>line=<math>bbbb</math></aaaa>                                                                                               | <b>ERROR</b>   |
| iSM13814   |              | O                     |         | New         | Illegal combination of options. (input) filename= $\langle aaaa \rangle$<br>line= $bbbb$<br>$(code====$                                                                                  | <b>ERROR</b>   |

Table B-1 Message modification list (16/32)

|            | Modification          | iSM        | Description                                                                                                    |                |
|------------|-----------------------|------------|----------------------------------------------------------------------------------------------------|----------------|
| Message ID | Added Changed Deleted | version    | Message body                                                                                                    | Classification |
|            |                       | Old        | Options "uid" can not be omitted are specified.<br>filename= <aaaa> line=<br/>bbbb&gt;</aaaa>                                                                                                    | <b>ERROR</b>   |
| iSM13815   | $\circ$               | <b>New</b> | Options "uid" can not be omitted are specified.<br>filename= $\langle aaaa \rangle$ line= $\langle bbbb \rangle$<br>$(code====$                                                                                                  | <b>ERROR</b>   |
|            |                       | Old        | Options "remod" and set value "standby" can not be omitted<br>are specified. filename= <aaaa> line=<br/>bbb&gt;</aaaa>                                                                                                    | <b>ERROR</b>   |
| iSM13816   | O                     | <b>New</b> | Options "remod" and set value "standby" can not be omitted<br>are specified. filename= <aaaa> line=<br/>bbb&gt;<br/><math>(code=<cccc>=<dddd>=<dddd>=<dddd></dddd></dddd></dddd></cccc></math></aaaa>                            | <b>ERROR</b>   |
|            |                       | Old        | Specified database name is duplicated. filename= <aaaa><br/>line=<math>bbbb</math></aaaa>                                                                                                    | <b>ERROR</b>   |
| iSM13817   | O                     | New        | Specified database name is duplicated. filename= <aaaa><br/><math>line=bbbb&gt;</math><br/><math>(code=<cccc><d>dddd&gt;<d>dddd&gt;<d>dddd&gt;</d></d></d></cccc></math></aaaa>                                                  | <b>ERROR</b>   |
|            |                       | Old        | Failed to metafolder ( $\langle aaaa \rangle$ ) creation.                                                                                                    | <b>ERROR</b>   |
| iSM13818   | O                     | <b>New</b> | Failed to metafolder ( $\leq aaaa$ ) creation.<br>$(code=bbb>~<~<~<$                                                                                                    | <b>ERROR</b>   |
|            |                       | Old        | Insufficient database. ( <aaaa>)</aaaa>                                                                                                    | <b>ERROR</b>   |
| iSM13819   | $\circ$               | <b>New</b> | Insufficient database. ( <aaaa>)<br/><math>(code=bbb&gt;~&lt;<cccc>~&lt;<cccc>~&lt;<cccc></cccc></cccc></cccc></math></aaaa>                                                                                                    | <b>ERROR</b>   |
|            |                       | Old        | Illegal server name. $(\langle aaaa \rangle)$                                                                                                    | <b>ERROR</b>   |
| iSM13820   | O                     | <b>New</b> | Illegal server name. $(\langle aaaa \rangle)$<br>$(code=bbb>~<~<~$                                                                                                    | <b>ERROR</b>   |
|            |                       | Old        | Illegal server name. ( <aaaa>) filename=<br/>bbbb&gt;<br/>line=<math>\leq cccc</math></aaaa>                                                                                                    | <b>ERROR</b>   |
| iSM13821   | O                     | New        | Illegal server name. ( <aaaa>) filename=<br/>bbbb&gt;<br/>line=<math>\langle cccc \rangle</math><br/><math>(code=\&amp;\&amp;\&amp;\d&gt;-&amp;\&amp;\&amp;\e&gt;-&amp;\&amp;\&amp;\e&gt;-&amp;\&amp;\&amp;\e&gt;)</math></aaaa> | <b>ERROR</b>   |
|            |                       | Old        | Failed to get SQL server version.                                                                                                    | <b>ERROR</b>   |
| iSM13822   | O                     | <b>New</b> | Failed to get SQL server version.<br>$(code=\langle aaaa \rangle - \langle bbbb \rangle - \langle bbbb \rangle - \langle bbbb \rangle)$                                                                                          | <b>ERROR</b>   |
|            |                       | Old        | No authority to access SQL server.                                                                                                    | <b>ERROR</b>   |
| iSM13823   | $\circ$               | New        | No authority to access SQL server.<br>$(code=\langle aaaa \rangle - \langle bbbb \rangle - \langle bbbb \rangle - \langle bbbb \rangle)$                                                                                         | <b>ERROR</b>   |
|            |                       | Old        | Illegal SQL server version.                                                                                                    | <b>ERROR</b>   |
| iSM13824   | $\circ$               | New        | Illegal SQL server version.<br>$(code=\langle aaaa \rangle - \langle bbbb \rangle - \langle bbbb \rangle - \langle bbbb \rangle)$                                                                                                | <b>ERROR</b>   |
|            |                       | Old        | Illegal refile name. ( <aaaa>) filename=<br/>bbb&gt;<br/>line=<math>\langle cccc \rangle</math></aaaa>                                                                                                    | <b>ERROR</b>   |
| iSM13826   | $\circ$               | New        | Illegal refile name. $(\langle aaaa \rangle)$ filename= $\langle bbbb \rangle$<br>line= $\langle cccc \rangle$<br>$(code=< dddd> < eeee> < eeee> < eeee>$                                                                        | <b>ERROR</b>   |

Table B-1 Message modification list (17/32)

|            |         | Modification          |   | iSM        | Description                                                                                                    |                          |
|------------|---------|-----------------------|---|------------|----------------------------------------------------------------------------------------------------|--------------------------|
| Message ID |         | Added Changed Deleted |   | version    | Message body                                                                                                    | Classification           |
|            |         |                       |   | Old        | User id is too long.                                                                                                    | <b>ERROR</b>             |
| iSM13827   |         | O                     |   | New        | User id is too long.<br>$(code=\langle aaaa \rangle - \langle bbbb \rangle - \langle bbbb \rangle - \langle bbbb \rangle)$                                                                                         | <b>ERROR</b>             |
|            |         |                       |   | Old        | Password is too long.                                                                                                    | <b>ERROR</b>             |
| iSM13828   |         | $\circ$               |   | <b>New</b> | Password is too long.<br>$(code=\langle aaaa \rangle - \langle bbbb \rangle - \langle bbbb \rangle - \langle bbbb \rangle)$                                                                                        | <b>ERROR</b>             |
|            |         |                       |   | Old        | Server name is too long.                                                                                                    | <b>ERROR</b>             |
| iSM13829   |         | $\circ$               |   | <b>New</b> | Server name is too long.<br>$(code=\langle aaaa \rangle - \langle bbbb \rangle - \langle bbbb \rangle - \langle bbbb \rangle)$                                                                                     | <b>ERROR</b>             |
|            |         |                       |   | Old        | Refile name is too long.                                                                                                    | <b>ERROR</b>             |
| iSM13830   |         | O                     |   | <b>New</b> | Refile name is too long.<br>$(code=\langle aaaa \rangle - \langle bbbb \rangle - \langle bbbb \rangle - \langle bbbb \rangle)$                                                                                     | <b>ERROR</b>             |
|            |         | O                     |   | Old        | Database already exist. $(\leq aaaa)$                                                                                                    | <b>ERROR</b>             |
| iSM13831   |         |                       |   | <b>New</b> | Database already exist. (< <i>aaaa</i> >)<br>$(code=~<-ccc>~<-&ccc>~<-&ccc>$                                                                                                    | <b>ERROR</b>             |
|            |         |                       |   | Old        | Database name is too long.                                                                                                    | <b>ERROR</b>             |
| iSM13832   |         | O                     |   | <b>New</b> | Database name is too long.<br>$(code=\langle aaaa \rangle - \langle bbbb \rangle - \langle bbbb \rangle - \langle bbbb \rangle)$                                                                                   | <b>ERROR</b>             |
|            |         |                       |   | Old        | Database operation file name is too long.                                                                                                    | <b>ERROR</b>             |
| iSM13833   |         | O                     |   | New        | Database operation file name is too long.<br>$(code=\langle aaaa \rangle - \langle bbbb \rangle - \langle bbbb \rangle - \langle bbbb \rangle)$                                                                    | <b>ERROR</b>             |
|            |         |                       |   | Old        | Metafile name is too long.                                                                                                    | <b>ERROR</b>             |
| iSM13834   |         | O                     |   | New        | Metafile name is too long.<br>$(code=<&bbb>=&=&bbb>\\)$                                                                                                    | <b>ERROR</b>             |
|            |         |                       |   | Old        | Metafolder name is too long.                                                                                                    | <b>ERROR</b>             |
| iSM13835   |         | O                     |   | <b>New</b> | Metafolder name is too long.<br>$(code=bbb>~5$                                                                                                    | <b>ERROR</b>             |
|            |         |                       |   | Old        | Number of database exceeds the limit that can be specified.                                                                                                    | <b>ERROR</b>             |
| iSM13836   |         | O                     |   | <b>New</b> | Number of database exceeds the limit that can be specified.<br>$(code=\langle aaaa \rangle - \langle bbbb \rangle - \langle bbbb \rangle - \langle bbbb \rangle)$                                                  | <b>ERROR</b>             |
|            |         |                       |   | Old        | LD allocate time : Time= <aa>, status=<br/>bbb&gt;</aa>                                                                                                    | <b>INFO</b>              |
| iSM14463   |         |                       | O | New        |                                                                                                    |                          |
|            |         |                       |   | Old        |                                                                                                    | $\overline{\phantom{0}}$ |
| iSM14467   | $\circ$ |                       |   | New        | SRA expansion : LD(SDV) number= <aaaa>h,<aaaa>h,<br/>Pool number=<br/>bbb&gt;h, SRA capacity=<cccc>GB,<br/>threshold=&lt;<math>dddd</math>&gt;GB(<ee>%), status=&lt;<math>fff</math>&gt;</ee></cccc></aaaa></aaaa> | <b>INFO</b>              |

Table B-1 Message modification list (18/32)

|            |         | Modification          | iSM        | Description                                                                                                    |                |
|------------|---------|-----------------------|------------|----------------------------------------------------------------------------------------------------|----------------|
| Message ID |         | Added Changed Deleted | version    | Message body                                                                                                    | Classification |
|            |         |                       | Old        |                                                                                                    |                |
| iSM14468   | O       |                       | <b>New</b> | SRA bind: LD(SDV) number= <aaaa>h,<aaaa>h, Pool<br/>number=<br/>bbb&gt;h, SRA capacity=<cccc>GB,<br/>threshold=<dddd>GB(<ee%>), status=<ffff></ffff></ee%></dddd></cccc></aaaa></aaaa> | <b>INFO</b>    |
|            |         |                       | Old        |                                                                                                    |                |
| iSM14469   | O       |                       | <b>New</b> | LV bind: LD(LV) number= <aaaa>h,<aaaa>h(LD(BV)<br/>number=<br/>bbb&gt;h,<br/>bbb&gt;h), Pool number=<cccc>h,<br/>status=<dddd></dddd></cccc></aaaa></aaaa>                             | <b>INFO</b>    |
|            |         |                       | Old        |                                                                                                    |                |
| iSM14470   | O       |                       | <b>New</b> | SV bind: LD(SV) number= <aaaa>h,<aaaa>h(LD(BV)<br/>number=<br/>bbb&gt;h), Pool number=<cccc>h, SV count=<dd>,<br/>status=<eeee></eeee></dd></cccc></aaaa></aaaa>                       | <b>INFO</b>    |
|            |         |                       | Old        |                                                                                                    |                |
| iSM14471   | $\circ$ |                       | New        | SRA unbind : Pool number= <aaaa>h, LD(SDV)<br/>number=<bbbb>h,<bbb>h, status=<cccc></cccc></bbb></bbbb></aaaa>                                                                         | <b>INFO</b>    |
|            |         |                       | Old        |                                                                                                    |                |
| iSM14472   | $\circ$ |                       | New        | SV unbind: LD(SV) number= <aaaa>h,<aaaa>h(LD(BV)<br/>number=<br/>bbb&gt;h), SV count=<cc>, status=<dddd></dddd></cc></aaaa></aaaa>                                                     | <b>INFO</b>    |
|            |         |                       | Old        |                                                                                                    |                |
| iSM14474   | $\circ$ |                       | New        | SRA threshold : Pool number= <aaaa>h,<br/>threshold=<br/>bbb&gt;GB(<cc>%), status=<dddd></dddd></cc></aaaa>                                                                            | <b>INFO</b>    |
|            |         |                       | Old        |                                                                                                    |                |
| iSM14475   | O       |                       | New        | Configuration reserved(reference mode). : Disk<br>Array= <aaaa>, status=<br/>bbb&gt;</aaaa>                                                                                            | <b>INFO</b>    |
|            |         |                       | Old        |                                                                                                    |                |
| iSM14476   | $\circ$ |                       | New        | Configuration released(reference mode). : Disk<br>Array= <aaaa>, status=<br/>bbb&gt;</aaaa>                                                                                            | <b>INFO</b>    |
|            |         |                       | Old        |                                                                                                    |                |
| iSM16001   | $\circ$ |                       | New        | iSMalived process has started. function= <aaaa><br/><math>AUTH=<bbb,b></bbb,b></math></aaaa>                                                                                           | <b>INFO</b>    |
|            |         |                       | Old        |                                                                                                    |                |
| iSM16020   | $\circ$ |                       | New        | Function Error has occurred. name= <aaaa> code=<br/>bbb&gt;<br/><math>\text{errno}=\text{ccc}</math></aaaa>                                                                            | <b>NOTICE</b>  |
|            |         |                       | Old        |                                                                                                    |                |
| iSM16021   | $\circ$ |                       | New        | Internal Error has occurred. code= <aaaa> errno=<br/>bb&gt;</aaaa>                                                                                                    | <b>NOTICE</b>  |
|            |         |                       | Old        |                                                                                                    |                |
| iSM16029   | $\circ$ |                       | New        | File does not exist. file= <aaaa></aaaa>                                                                                                    | WARNING        |
|            |         |                       | Old        |                                                                                                    |                |
| iSM16030   | $\circ$ |                       | New        | File cannot be opened. errno= <aaa> file=<br/>bbb&gt;</aaa>                                                                                                    | WARNING        |
|            |         |                       | Old        |                                                                                                    |                |
| iSM16031   | $\circ$ |                       | New        | File cannot be read. file=alived.conf line= <aa> errno=<br/>bbb&gt;</aa>                                                                                                    | <b>WARNING</b> |

Table B-1 Message modification list (19/32)

|            | Modification |                       | iSM     | Description                                                                                         |                          |
|------------|--------------|-----------------------|---------|----------------------------------------------------------------------------------------------------|--------------------------|
| Message ID |              | Added Changed Deleted | version | Message body                                                                                        | Classification           |
|            |              |                       | Old     |                                                                                                    |                          |
| iSM16032   | $\circ$      |                       | New     | Illegal configuration. file=alived.conf First line is not<br>[ALIVE].                               | WARNING                  |
|            |              |                       | Old     |                                                                                                    |                          |
| iSM16033   | O            |                       | New     | Illegal configuration. file=alived.conf Tag overlaps.<br>line= <aa>tag=<br/>bbb&gt;</aa>            | <b>WARNING</b>           |
|            |              |                       | Old     |                                                                                                    |                          |
| iSM16034   | O            |                       | New     | Illegal configuration. file=alived.conf First word is not<br>keyword. line= <aa></aa>               | <b>WARNING</b>           |
|            |              |                       | Old     |                                                                                                    |                          |
| iSM16035   | O            |                       | New     | Illegal configuration. file=alived.conf $id=a$ line= $b$                                            | <b>WARNING</b>           |
|            |              |                       | Old     |                                                                                                    |                          |
| iSM16037   | O            |                       | New     | Illegal configuration. file=alived.conf Specific tag is not<br>defined. tag= $\langle aaaa \rangle$ | <b>WARNING</b>           |
|            |              |                       | Old     |                                                                                                    |                          |
| iSM16038   | O            |                       | New     | Illegal configuration. file=alived.conf It has exceeded 256<br>bytes. line= <aa></aa>               | WARNING                  |
|            |              |                       | Old     |                                                                                                    |                          |
| iSM16039   | O            |                       | New     | Illegal configuration. file=alived.conf "TO" mail address<br>has exceeded 10. line= $\leq aa$       | <b>WARNING</b>           |
|            |              |                       | Old     |                                                                                                    |                          |
| iSM16041   | O            |                       | New     | File cannot be read. file=alived.tbl line= <aa> errno=<br/>bbb&gt;</aa>                             | WARNING                  |
|            |              |                       | Old     |                                                                                                    |                          |
| iSM16043   | O            |                       | New     | Illegal configuration. file=alived.tbl Tag overlaps.<br>line= <aa>tag=<br/>bbb&gt;</aa>             | <b>WARNING</b>           |
|            |              |                       | Old     |                                                                                                    |                          |
| iSM16044   | $\circ$      |                       | New     | Illegal configuration. file=alived.tbl First word not<br>keyword. line= <aa></aa>                   | WARNING                  |
|            |              |                       | Old     |                                                                                                    |                          |
| iSM16045   | $\circ$      |                       | New     | Illegal configuration. file=alived.tbl $id=a$ line= $b$                                             | WARNING                  |
|            |              |                       | Old     |                                                                                                    |                          |
| iSM16047   | $\circ$      |                       | New     | Illegal configuration. file=alived.tbl Specific tag is not<br>defined. tag= <aaaa></aaaa>           | WARNING                  |
|            |              |                       | Old     |                                                                                                    | $\overline{\phantom{a}}$ |
| iSM16048   | O            |                       | New     | Illegal configuration. file=alived.tbl It has exceeded 256<br>bytes. line= <aa></aa>                | <b>WARNING</b>           |
|            |              |                       | Old     |                                                                                                    |                          |
| iSM16049   | O            |                       | New     | Illegal configuration. file=alived.tbl Message number has<br>exceeded 1000. line= <aa></aa>         | WARNING                  |

Table B-1 Message modification list (20/32)

|            | Modification |                       | iSM<br>Description |            |                                                                                                    |                              |
|------------|--------------|-----------------------|--------------------|------------|----------------------------------------------------------------------------------------------------|------------------------------|
| Message ID |              | Added Changed Deleted |                    | version    | Message body                                                                                                    | Classification               |
|            |              |                       |                    | Old        |                                                                                                    |                              |
| iSM16061   | $\circ$      |                       |                    | New        | Mail server ( $\leq aaaa$ ) address is illegal.                                                                                                    | WARNING                      |
|            |              |                       |                    | Old        |                                                                                                    |                              |
| iSM16062   | $\circ$      |                       |                    | New        | Mail server cannot be connected. name= <aaaa><br/>code=<br/>bbb&gt; errno=<ccc></ccc></aaaa>                                                                                                    | <b>WARNING</b>               |
|            |              |                       |                    | Old        |                                                                                                    |                              |
| iSM16063   | $\circ$      |                       |                    | New        | Communication error(receive from mail server).<br>name= <aaaa> code=<br/>bbb&gt; errno=<ccc></ccc></aaaa>                                                                                                    | <b>WARNING</b>               |
|            |              |                       |                    | Old        |                                                                                                    |                              |
| iSM16064   | $\circ$      |                       |                    | New        | Communication error(send to mail server). name= <aaaa><br/>code=<bbbb> errno=<ccc></ccc></bbbb></aaaa>                                                                                                    | <b>WARNING</b>               |
|            |              |                       |                    | Old        |                                                                                                    |                              |
| iSM16065   | $\circ$      |                       |                    | <b>New</b> | Communication error(mail server). $id=\langle a \rangle$ send= $\langle bbbb \rangle$<br>$recv = \langle cccc \rangle$                                                                                                    | <b>WARNING</b>               |
| iSM16066   | $\circ$      |                       |                    | Old        |                                                                                                    |                              |
|            |              |                       |                    | New        | Mail server was time out.                                                                                                    | WARNING                      |
| iSM16070   | $\circ$      |                       |                    | Old        |                                                                                                    |                              |
|            |              |                       |                    | New        | Message buffer is full. Data losing is detected.                                                                                                    | WARNING                      |
| iSM16071   | $\circ$      |                       |                    | Old        |                                                                                                    |                              |
|            |              |                       |                    | New        | Data losing is recovered.                                                                                                    | WARNING                      |
|            |              |                       |                    | Old        |                                                                                                    | $\overline{\phantom{a}}$     |
| iSM16080   | $\circ$      |                       |                    | New        | Definition change is successful. function= <aaaa><br/><math>AUTH=<bbbb></bbbb></math></aaaa>                                                                                                    | <b>INFO</b>                  |
| iSM16081   |              |                       |                    | Old        |                                                                                                    | $\overline{\phantom{a}}$     |
|            | $\circ$      |                       |                    | New        | Definition change error. ALIVEmail function does not start.                                                                                                    | WARNING                      |
|            |              |                       |                    | Old        |                                                                                                    |                              |
| iSM16082   | $\circ$      |                       |                    | New        | Definition change error. ALIVEmail function continues to<br>operate by old one.                                                                                                    | WARNING                      |
|            |              |                       |                    | Old        |                                                                                                    | $\qquad \qquad \blacksquare$ |
| iSM16083   | $\circ$      |                       |                    | New        | Making of file directory error. code=< <i>aaaa</i> > path=< <i>bbbb</i> ><br>errno= <ccc></ccc>                                                                                                    | <b>ERROR</b>                 |
|            |              |                       |                    | Old        |                                                                                                    |                              |
| iSM16084   | $\circ$      |                       |                    | New        | Change directory error. name= <aaaa> path=<br/>bbb&gt;<br/>errno=<ccc></ccc></aaaa>                                                                                                    | <b>ERROR</b>                 |
|            |              |                       |                    | Old        |                                                                                                    |                              |
| iSM18001   | $\circ$      |                       |                    | New        | Snapshot has been created. ( <aaaa>, BV=<br/>bbb&gt;<br/><math>(&lt;\hspace{-1.5mm}cccc\hspace{-1.5mm}  </math>, SV=<math>&lt;\hspace{-1.5mm}addd</math> <math>(&lt;\hspace{-1.5mm}eeee</math> <math>&gt;h</math>))</aaaa> | <b>INFO</b>                  |
|            |              |                       |                    | Old        |                                                                                                    |                              |
| iSM18002   | O            |                       |                    | New        | Deleting snapshot has been started. ( <aaaa>,<br/><math>BV = bbbb &gt; (cccc &gt; h), SV = dddd &gt; (seee &gt; h),</math><br/>generation=<fff>)</fff></aaaa>                                                              | <b>INFO</b>                  |

Table B-1 Message modification list (21/32)

| Modification |         | iSM                   | Description |         |                                                                                                    |                |
|--------------|---------|-----------------------|-------------|---------|----------------------------------------------------------------------------------------------------|----------------|
| Message ID   |         | Added Changed Deleted |             | version | Message body                                                                                                    | Classification |
|              |         |                       |             | Old     |                                                                                                    |                |
| iSM18003     | $\circ$ |                       |             | New     | Snapshot has been deleted. ( <aaaa>, BV=<br/>bbb&gt;<br/><math>(&lt;\hspace{-1.5mm}cccc\hspace{-1.5mm}  </math>, SV=<math>&lt;\hspace{-1.5mm}dddd&gt;(&lt;\hspace{-1.5mm}eeee&gt;\hspace{-1.5mm}h))</math></aaaa>       | <b>INFO</b>    |
|              |         |                       |             | Old     |                                                                                                    |                |
| iSM18004     | $\circ$ |                       |             | New     | Restoring snapshot has been started. ( <aaaa>,<br/><math>BV = bbbb &gt; (cccc &gt; h), SV = dddd &gt; (seee &gt; h),</math><br/>generation=<fff>)</fff></aaaa>                                                          | <b>INFO</b>    |
|              |         |                       |             | Old     |                                                                                                    |                |
| iSM18005     | O       |                       |             | New     | Snapshot has been restored. ( <aaaa>, BV=<br/>bbbb&gt;<br/><math>(&lt;\text{cccc}\rangle h)</math>, SV=<math>&lt;\text{ddd}d&gt;(&lt;\text{eeee}\rangle h)</math>)</aaaa>                                               | <b>INFO</b>    |
|              |         |                       |             | Old     |                                                                                                    |                |
| iSM18006     | $\circ$ |                       |             | New     | SV guard was changed.( <aaaa>,<br/><math>SV = bbbb &lt; (cccc &gt; h)</math>, mode<math>=dd</math>)</aaaa>                                                                                                    | <b>INFO</b>    |
|              |         |                       |             | Old     |                                                                                                    |                |
| iSM18007     | $\circ$ |                       |             | New     | Snapshot was cancelled. ( <aaaa>, BV=<br/>bbb&gt;<br/>(<cccc>h), SV=<dddd> (<eeee>h), generation=<fff>)</fff></eeee></dddd></cccc></aaaa>                                                                               | <b>ERROR</b>   |
|              |         |                       |             | Old     |                                                                                                    |                |
| iSM18008     | O       |                       |             | New     | Snapshot was nullified. ( <aaaa>, BV=<br/>bbbb&gt; (<cccc>h),<br/>SV=&lt;<math>dddd</math>&gt; (<eeee>h), generation=<fff>)</fff></eeee></cccc></aaaa>                                                                  | <b>NOTICE</b>  |
|              |         |                       |             | Old     |                                                                                                    |                |
| iSM18201     | $\circ$ |                       |             | New     | Failed to create snapshot. ( <aaaa> BV=<br/>bbb&gt;<br/><math>(\langle cccc \rangle h)</math>, SV=<math>\langle dddd \rangle</math>(<math>\langle eeee \rangle h</math>), code=<math>\langle fff \rangle</math>)</aaaa> | WARNING        |
|              |         |                       |             | Old     |                                                                                                    |                |
| iSM18202     | O       |                       |             | New     | Failed to delete snapshot. ( <aaaa> BV=<br/>bbbb&gt;<br/>(<cccc>h), SV=<dddd>(<eeee>h), generation=<fff>,<br/>code=<gggg>)</gggg></fff></eeee></dddd></cccc></aaaa>                                                     | <b>WARNING</b> |
|              |         |                       |             | Old     |                                                                                                    |                |
| iSM18203     | O       |                       |             | New     | Failed to restore snapshot. ( <aaaa> BV=<br/>bbbb&gt;<br/>(<cccc>h), SV=<dddd>(<eeee>h), generation=<fff>,<br/>code=<gggg>)</gggg></fff></eeee></dddd></cccc></aaaa>                                                    | WARNING        |
|              |         |                       |             | Old     |                                                                                                    |                |
| iSM18204     | $\circ$ |                       |             | New     | Failed to change SV guard of snapshot-volume. ( $\langle \text{a}aaa \rangle$ ),<br>$SV = b>(h),code=<>dddd>)$                                                                                                    | <b>WARNING</b> |
|              |         |                       |             | Old     |                                                                                                    | ۰              |
| iSM18205     | O       |                       |             | New     | Monitoring stopped. ( <aaaa>)</aaaa>                                                                                                    | WARNING        |
|              |         |                       |             | Old     |                                                                                                    |                |
| iSM18301     | O       |                       |             | New     | System call error has occurred. (func= <aaaa>,<br/><math>code=<bbbb></bbbb></math>, <math>error=<cccc></cccc></math>)</aaaa>                                                                                            | <b>ERROR</b>   |
|              |         |                       |             | Old     |                                                                                                    |                |
| iSM18302     | $\circ$ |                       |             | New     | Internal error has occurred. (code= <aaaa>)</aaaa>                                                                                                    | <b>ERROR</b>   |
|              |         |                       |             | Old     |                                                                                                    |                |
| iSM18303     | O       |                       |             | New     | Parameter error has occurred. (code= <aaaa>)</aaaa>                                                                                                    | <b>WARNING</b> |

Table B-1 Message modification list (22/32)

| Modification |         | iSM                   | Description |                                                                                                    |                                  |
|--------------|---------|-----------------------|-------------|----------------------------------------------------------------------------------------------------|----------------------------------|
| Message ID   |         | Added Changed Deleted | version     | Message body                                                                                                    | Classification                   |
|              |         |                       | Old         |                                                                                                    |                                  |
| iSM18311     | O       |                       | New         | Internal communication error has occurred. (code= <aaaa>)</aaaa>                                                                                                    | <b>ERROR</b>                     |
|              |         |                       | Old         |                                                                                                    |                                  |
| iSM18321     | O       |                       | New         | Access to diskarray was failed. ( <aaaa>, code=<br/>bbbb&gt;,<br/><math>\langle cccc\rangle</math></aaaa>                                                                                  | <b>WARNING</b>                   |
|              |         |                       | Old         |                                                                                                    | $\overline{\phantom{a}}$         |
| iSM18501     | O       |                       | New         | Access mode was changed. ( <aaaa>, LD=<br/>bbbb&gt;,<br/><math>(&lt;\text{cccc}\rangle</math>h), mode from <math>\leq</math>dddd&gt; to <math>\leq</math>eeee&gt;)</aaaa>                  | <b>INFO</b>                      |
|              |         |                       | Old         |                                                                                                    | $\overline{\phantom{0}}$         |
| iSM18502     | O       |                       | <b>New</b>  | Logical disk was linked to<br>link-volume.( <aaaa>,LV=(<br/>bbb&gt;(<cccc>h),<br/><math>LD=(&lt;</math>dddd&gt;<math>(&lt;</math>eeee&gt;h))</cccc></aaaa>                                 | <b>INFO</b>                      |
|              |         |                       | Old         |                                                                                                    |                                  |
| iSM18503     | O       |                       | New         | Logical disk was unlinked from<br>link-volume.( <aaaa>,LV=<br/>bbb&gt;(<cccc>h),<br/><math>LD=&lt;&gt;dddd&gt;(<eeee>h))</eeee></math></cccc></aaaa>                                       | <b>INFO</b>                      |
|              |         |                       | Old         |                                                                                                    |                                  |
| iSM18601     | O       |                       | New         | Failed to change access mode. ( <aaaa>, LD=<br/>bbbb&gt;<br/><math>(&lt;\text{cccc}\rangle</math>h), mode=<math>&lt;\text{ddd}d&gt;</math>), code=<math>&lt;\text{eee}e&gt;</math>)</aaaa> | WARNING                          |
|              |         |                       | Old         |                                                                                                    |                                  |
| iSM18602     | O       |                       | New         | Failed to link logical disk to<br>link-volume.( <aaaa>,LV=<br/>bbb&gt;(<cccc>h),<br/>LD=&lt;<math>dddd</math> &gt; (<eeee>h), code = <ffff>)</ffff></eeee></cccc></aaaa>                   | <b>WARNING</b>                   |
|              |         |                       | Old         |                                                                                                    |                                  |
| iSM18603     | O       |                       | <b>New</b>  | Failed to unlink logical disk from<br>link-volume.( <aaaa>,LV=<br/>bbb&gt;(<cccc>h),<br/>LD=<dddd>(<eeee>h),code=<ffff>)</ffff></eeee></dddd></cccc></aaaa>                                | <b>WARNING</b>                   |
|              |         |                       | Old         |                                                                                                    |                                  |
| iSM18999     | $\circ$ |                       | New         | Unexpected error has occurred. (code= <aaaa>)</aaaa>                                                                                                    | WARNING                          |
| iSM19000     | $\circ$ |                       | Old         |                                                                                                    |                                  |
|              |         |                       | New         | $\langle aaaa \rangle$                                                                                                    | <b>INFO</b>                      |
| iSM19010     | $\circ$ |                       | Old         |                                                                                                    |                                  |
|              |         |                       | New         | iSMsc create has normally terminated.                                                                                                    | <b>INFO</b>                      |
| iSM19011     | $\circ$ |                       | Old<br>New  | iSMsc create has normally terminated. [BV: < aaaa>]<br>$[SV:\&bb>bbbb>\]$                                                                                                    | $\qquad \qquad -$<br><b>INFO</b> |

Table B-1 Message modification list (23/32)

|            | Modification |                       | iSM        | Description                                                                                    |                                                                             |
|------------|--------------|-----------------------|------------|------------------------------------------------------------------------------------------------|-----------------------------------------------------------------------------|
| Message ID |              | Added Changed Deleted | version    | Message body                                                                                   | Classification                                                              |
|            |              |                       | Old        |                                                                                                |                                                                             |
| iSM19012   | $\circ$      |                       | New        | iSMsc create has abnormally terminated.                                                        | <b>INFO</b>                                                                 |
|            |              |                       | Old        |                                                                                                |                                                                             |
| iSM19013   | O            |                       | New        | iSMsc create has abnormally terminated. [BV: < aaaa>]<br>$[SV:\overline{b}bbb>]$               | <b>INFO</b>                                                                 |
|            |              |                       | Old        |                                                                                                | $\overline{\phantom{a}}$                                                    |
| iSM19020   | $\circ$      |                       | <b>New</b> | iSMsc_delete has normally terminated.                                                          | <b>INFO</b>                                                                 |
|            |              |                       | Old        |                                                                                                |                                                                             |
| iSM19021   | O            |                       | New        | iSMsc delete has normally terminated. [BV: < aaaa>]<br>$[SV:\overline{b}bbb>]$                 | <b>INFO</b>                                                                 |
|            |              |                       | Old        |                                                                                                |                                                                             |
| iSM19022   | $\circ$      |                       | New        | iSMsc delete has abnormally terminated.                                                        | <b>INFO</b>                                                                 |
|            |              |                       | Old        |                                                                                                |                                                                             |
| iSM19023   | O            |                       | New        | iSMsc delete has abnormally terminated. [BV: < aaaa>]<br>$[SV:\overline{b}bbb>]$               | <b>INFO</b>                                                                 |
|            |              |                       | Old        |                                                                                                |                                                                             |
| iSM19030   | $\circ$      |                       | New        | iSMsc_restore has normally terminated.                                                         | <b>INFO</b>                                                                 |
|            |              |                       | Old        |                                                                                                | $\sim$                                                                      |
| iSM19031   | $\circ$      |                       |            | New                                                                                            | iSMsc restore has normally terminated. [BV: < aaaa>]<br>$[SV:\&bb{bbb}b>\]$ |
| iSM19032   | $\circ$      |                       | Old        | $\sim$                                                                                         | $\overline{\phantom{a}}$                                                    |
|            |              |                       | New        | iSMsc_restore has abnormally terminated.                                                       | <b>INFO</b>                                                                 |
|            |              |                       | Old        |                                                                                                | $\overline{\phantom{a}}$                                                    |
| iSM19033   | $\circ$      |                       | New        | iSMsc restore has abnormally terminated. $[BV:\langle aaaa\rangle]$<br>$[SV:\&bb{bbb}b>\]$     | <b>INFO</b>                                                                 |
| iSM19034   | $\circ$      |                       | Old        |                                                                                                | $\sim$                                                                      |
|            |              |                       | New        | iSMsc restore has accepted the request.                                                        | <b>INFO</b>                                                                 |
|            |              |                       | Old        |                                                                                                |                                                                             |
| iSM19035   | $\circ$      |                       | New        | iSMsc restore has accepted the request. $[BV:\langle aaaa \rangle]$<br>$[SV:\overline{b}bbb>]$ | <b>INFO</b>                                                                 |
|            |              |                       | Old        |                                                                                                |                                                                             |
| iSM19100   | $\circ$      |                       | New        | The volume under restoration cannot be specified.<br>[BV: $\leq aaaa$ )                        | <b>ERROR</b>                                                                |

Table B-1 Message modification list (24/32)

|            |         | Modification          |  | iSM        | Description                                                                                                    |                              |
|------------|---------|-----------------------|--|------------|----------------------------------------------------------------------------------------------------|------------------------------|
| Message ID |         | Added Changed Deleted |  | version    | Message body                                                                                                    | Classification               |
|            |         |                       |  | Old        |                                                                                                    | $\overline{\phantom{a}}$     |
| iSM19101   | $\circ$ |                       |  | New        | The volume linked from LV cannot be specified.<br>$[\{BV SV\}:\langle aaaa\rangle]$                                     | <b>ERROR</b>                 |
|            | $\circ$ |                       |  | Old        |                                                                                                    | $\qquad \qquad \blacksquare$ |
| iSM19102   |         |                       |  | New        | The volume mounted cannot be specified. $[BV:\langle aaaa\rangle]$                                                      | <b>ERROR</b>                 |
|            |         |                       |  | Old        |                                                                                                    |                              |
| iSM19103   | O       |                       |  | <b>New</b> | State of specified diskarray is 'freeze'.                                                                               | <b>ERROR</b>                 |
| iSM19104   |         |                       |  | Old        |                                                                                                    |                              |
|            | $\circ$ |                       |  | New        | The volume is not paired cannot be specified. $[BV:\langle aaaa\rangle]$<br>$[SV:\&bbbbbb>]$                            | <b>ERROR</b>                 |
|            |         |                       |  | Old        |                                                                                                    |                              |
| iSM19105   | $\circ$ |                       |  | <b>New</b> | State of specified pair is invalid. (state= <aaaa>)<br/><math>[BV:\&amp;bb&amp;bbb&gt;][SV:\&amp;ccc&gt;]</math></aaaa> | <b>ERROR</b>                 |
|            |         |                       |  | Old        |                                                                                                    |                              |
| iSM19106   | $\circ$ |                       |  | New        | The volume of SV guard cannot be specified. [SV: < aaaa>]                                                               | <b>ERROR</b>                 |
|            |         |                       |  | Old        |                                                                                                    |                              |
| iSM19107   | $\circ$ |                       |  | New        | State of SV's access mode is invalid. (mode= <aaaa>)<br/><math>[SV:\&amp;bb{bbb}b&gt;\]</math></aaaa>                   | <b>ERROR</b>                 |
|            |         |                       |  | Old        |                                                                                                    |                              |
| iSM19108   | $\circ$ |                       |  | New        | The volume under deletion exists. $[BV:\langle aaaa\rangle]$                                                            | <b>ERROR</b>                 |
|            |         |                       |  | Old        |                                                                                                    | $\mathbf{r}$                 |
| iSM19109   | O       |                       |  | New        | The volume linked from LV exists. [SV: < aaaa>]                                                                         | <b>ERROR</b>                 |
|            | $\circ$ |                       |  | Old        |                                                                                                    |                              |
| iSM19110   |         |                       |  | New        | The volume of SV guard exists. [SV: < aaaa>]                                                                            | <b>ERROR</b>                 |
|            |         |                       |  | Old        |                                                                                                    | $\sim$                       |
| iSM19111   | $\circ$ |                       |  | New        | Version of API is invalid.                                                                                              | <b>ERROR</b>                 |
|            |         |                       |  | Old        |                                                                                                    | $\overline{\phantom{a}}$     |
| iSM19112   | $\circ$ |                       |  | New        | Specified volume is wrong.[{BV SV}: < aaaa > ]                                                                          | <b>ERROR</b>                 |
|            |         |                       |  | Old        |                                                                                                    |                              |
| iSM19113   | $\circ$ |                       |  | New        | Volume list does not exist.                                                                                             | <b>ERROR</b>                 |

Table B-1 Message modification list (25/32)

|            |                     | Modification          | iSM     | Description                                                                                          |                          |
|------------|---------------------|-----------------------|---------|----------------------------------------------------------------------------------------------------|--------------------------|
| Message ID |                     | Added Changed Deleted | version | Message body                                                                                         | Classification           |
|            |                     |                       | Old     |                                                                                                    |                          |
| iSM19114   | $\circ$             |                       | New     | License for snapshot is locked.                                                                      | <b>ERROR</b>             |
|            |                     |                       | Old     |                                                                                                    |                          |
| iSM19115   | $\circ$             |                       | New     | Snapshot function is not supported with this volume.                                                 | <b>ERROR</b>             |
|            |                     |                       | Old     |                                                                                                    |                          |
| iSM19116   | O                   |                       | New     | Specified drive number does not exist.                                                               | <b>ERROR</b>             |
|            |                     |                       | Old     |                                                                                                    |                          |
| iSM19117   | $\circ$             |                       | New     | Specified drive type is not supported.(type= $\langle aaaa \rangle$ )                                | <b>ERROR</b>             |
|            |                     |                       | Old     |                                                                                                    |                          |
| iSM19118   | O                   |                       | New     | Specified volume does not exist in volume list.<br>$\lceil \{\text{BV} \text{SV}\}\right  \leq aaaa$ | <b>ERROR</b>             |
|            |                     |                       | Old     |                                                                                                    |                          |
| iSM19119   | O                   |                       | New     | Volume list data is locked by another process.                                                       | <b>ERROR</b>             |
|            |                     |                       | Old     |                                                                                                    |                          |
| iSM19120   | O                   |                       | New     | The operation to the volume specified is forbidden.<br>$(type=\langle aaaa\rangle)$                  | <b>ERROR</b>             |
|            |                     |                       | Old     |                                                                                                    | $\overline{\phantom{a}}$ |
| iSM19121   | O                   |                       | New     | SV is not omissible. (Two or more $SV(s)$ exist)                                                     | <b>ERROR</b>             |
|            |                     |                       | Old     |                                                                                                    |                          |
| iSM19122   | O                   |                       | New     | The volume under execution of replicaton function cannot be<br>specified. [BV: < aaaa>]              | <b>ERROR</b>             |
|            |                     |                       | Old     |                                                                                                    |                          |
| iSM19123   | O                   |                       | New     | The volume which is not recognized cannot be specified.<br>[BV: $\leq aaaa$ ]                        | <b>ERROR</b>             |
|            |                     |                       | Old     |                                                                                                    | $\overline{\phantom{a}}$ |
| iSM19124   | O                   |                       | New     | SV of snap/inactive is already exist.                                                                | <b>INFO</b>              |
|            |                     |                       | Old     |                                                                                                    |                          |
| iSM19125   | $\circlearrowright$ |                       | New     | Snapshot has been nullified.                                                                         | <b>INFO</b>              |
|            |                     |                       | Old     |                                                                                                    | $\blacksquare$           |
| iSM19126   | $\circ$             |                       | New     | Specified SV has been deleted. [SV: < aaaa>]                                                         | <b>INFO</b>              |
|            |                     |                       | Old     |                                                                                                    |                          |
| iSM19127   | $\circ$             |                       | New     | Request has already completed.                                                                       | <b>INFO</b>              |
|            |                     |                       | Old     |                                                                                                    | $\overline{\phantom{a}}$ |
| iSM19200   | O                   |                       | New     | Mandatory option was not specified. ( <aaaa>)</aaaa>                                                 | <b>ERROR</b>             |

Table B-1 Message modification list (26/32)

|            |         | Modification          | iSM        | Description                                                                                        |                          |
|------------|---------|-----------------------|------------|----------------------------------------------------------------------------------------------------|--------------------------|
| Message ID |         | Added Changed Deleted | version    | Message body                                                                                       | Classification           |
|            |         |                       | Old        |                                                                                                    |                          |
| iSM19202   | $\circ$ |                       | New        | Illegal option value was specified. $(\langle aaaa \rangle)$                                       | <b>ERROR</b>             |
|            |         |                       | Old        |                                                                                                    |                          |
| iSM19203   | $\circ$ |                       | New        | Number of BV and SV was not equal.                                                                 | <b>ERROR</b>             |
|            |         |                       | Old        |                                                                                                    |                          |
| iSM19208   | $\circ$ |                       | New        | Illegal configuration was detected.<br>(file=< <i>aaaa</i> >,line=< <i>bbbb</i> >)                 | <b>ERROR</b>             |
|            |         |                       | Old        |                                                                                                    |                          |
| iSM19209   | $\circ$ |                       | New        | Illegal option value was<br>detected.(file= <aaaa>,line=<br/>bbb&gt;)</aaaa>                       | <b>ERROR</b>             |
|            |         |                       | Old        |                                                                                                    |                          |
| iSM19210   | $\circ$ |                       | <b>New</b> | Number of BV and SV was not equal. (file<br>$=$ , line= $$ )                                       | <b>ERROR</b>             |
|            |         |                       | Old        |                                                                                                    |                          |
| iSM19212   | $\circ$ |                       | New        | Duplicated targets were detected.<br>$file=$ , line= $bbbb>$ )                                     | <b>WARNING</b>           |
|            |         |                       | Old        |                                                                                                    |                          |
| iSM19213   | O       |                       | New        | Illegal volume flag was specified to be $(\langle aaaa \rangle)$<br>option.(manager specification) | <b>ERROR</b>             |
|            |         |                       | Old        |                                                                                                    |                          |
| iSM19301   | $\circ$ |                       | New        | The unexpected error has occurred in iSM/Server.<br>$(code = aaaa/bb/cccc)$                        | <b>ERROR</b>             |
| iSM19302   |         |                       | Old        |                                                                                                    |                          |
|            | O       |                       | New        | Specified Diskarray does not exist.                                                                | <b>ERROR</b>             |
|            |         |                       | Old        |                                                                                                    |                          |
| iSM19303   | O       |                       | New        | State of Diskarray includes specified volume is not<br>monitoring.                                 | <b>ERROR</b>             |
| iSM19304   | O       |                       | Old        |                                                                                                    | $\overline{\phantom{a}}$ |
|            |         |                       | New        | Timeout error has occurred in iSM/Server.                                                          | <b>ERROR</b>             |
|            |         |                       | Old        |                                                                                                    |                          |
| iSM19305   | $\circ$ |                       | New        | The timeout was detected by waiting of communication with<br>iSM/Server.                           | <b>ERROR</b>             |
|            |         |                       | Old        |                                                                                                    |                          |
| iSM19306   | O       |                       | New        | Failed to connect iSM/Server.(errno= <aaaa>, phase=&lt;<br/><math>bbbb&gt;)}</math></aaaa>         | <b>ERROR</b>             |

Table B-1 Message modification list (27/32)

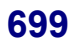

| Modification |         | iSM                   | Description |                                                                                                    |                          |
|--------------|---------|-----------------------|-------------|----------------------------------------------------------------------------------------------------|--------------------------|
| Message ID   |         | Added Changed Deleted | version     | Message body                                                                                                    | Classification           |
|              |         |                       | Old         |                                                                                                    |                          |
| iSM19307     | O       |                       | New         | Failed to receive from iSM/Server.(errno= <aaaa>,<br/>phase=<math>bbbb&gt;</math>)</aaaa>                                                                                                    | <b>ERROR</b>             |
|              |         |                       | Old         |                                                                                                    |                          |
| iSM19308     | $\circ$ |                       | New         | Failed to send to iSM/Server.(errno= <aaaa>,<br/>phase=<math>bbb b&gt;</math></aaaa>                                                                                                    | <b>ERROR</b>             |
|              |         |                       | Old         |                                                                                                    |                          |
| iSM19401     | $\circ$ |                       | New         | System call error has occurred.(func= <aaaa>,<br/><math>\text{errno} = \text{&amp;} \text{b} \text{b} \text{b}</math>, phase=<math>\text{&amp;} \text{cc} \text{c} \text{} \text{c}</math><math>\text{&amp;}</math>)</aaaa> | <b>ERROR</b>             |
|              |         |                       | Old         |                                                                                                    |                          |
| iSM19402     | $\circ$ |                       | New         | Unexpected error occurred. (phase= <aaaa>)</aaaa>                                                                                                    | <b>ERROR</b>             |
|              |         | O                     | Old         |                                                                                                    |                          |
| iSM19403     |         |                       | New         | Failed to mount.                                                                                                    | <b>ERROR</b>             |
|              |         |                       | Old         |                                                                                                    |                          |
| iSM19404     | O       |                       | <b>New</b>  | Failed to umount.                                                                                                    | <b>ERROR</b>             |
|              |         |                       | Old         |                                                                                                    |                          |
| iSM19405     | $\circ$ |                       | New         | Collecting information of display was failed.                                                                                                    | <b>ERROR</b>             |
|              |         |                       | Old         |                                                                                                    | $\overline{\phantom{a}}$ |
| iSM19408     | $\circ$ |                       | New         | Data on SV has been removed. [SV: < aaaa>]                                                                                                    | <b>INFO</b>              |
|              |         |                       | Old         |                                                                                                    | $\overline{\phantom{a}}$ |
| iSM20000     | O       |                       | New         | $\langle aaaa \rangle$                                                                                                    | <b>INFO</b>              |
|              |         |                       | Old         |                                                                                                    | $\overline{\phantom{a}}$ |
| iSM20010     | O       |                       | New         | iSMsc chgmod has normally terminated.                                                                                                    | <b>INFO</b>              |
|              |         |                       | Old         |                                                                                                    |                          |
| iSM20011     | $\circ$ |                       | New         | iSMsc chgmod has normally terminated. [vol: < aaaa>]                                                                                                    | <b>INFO</b>              |
|              |         |                       | Old         |                                                                                                    | $\overline{\phantom{a}}$ |
| iSM20012     | $\circ$ |                       | New         | iSMsc chgmod has abnormally terminated.                                                                                                    | <b>INFO</b>              |
|              |         |                       | Old         |                                                                                                    |                          |
| iSM20013     | O       |                       | New         | iSMsc chgmod has abnormally terminated. [vol: < aaaa>]                                                                                                    | <b>ERROR</b>             |

Table B-1 Message modification list (28/32)

|            | Modification |                       |  | iSM            | Description                                                                                                    |                          |                          |
|------------|--------------|-----------------------|--|----------------|----------------------------------------------------------------------------------------------------|--------------------------|--------------------------|
| Message ID |              | Added Changed Deleted |  | version        | Message body                                                                                                    | Classification           |                          |
|            |              |                       |  | Old            |                                                                                                    |                          |                          |
| iSM20020   | $\circ$      |                       |  | New            | iSMsc link has normally terminated.                                                                                     | <b>INFO</b>              |                          |
|            |              |                       |  | Old            |                                                                                                    | $\overline{\phantom{a}}$ |                          |
| iSM20021   | $\circ$      |                       |  | New            | iSMsc link has normally terminated. [LV: < aaaa>]<br>$[SV:\overline{bbb} \dots b>]$                                     | <b>INFO</b>              |                          |
|            |              |                       |  | Old            |                                                                                                    |                          |                          |
| iSM20022   | $\circ$      |                       |  | New            | iSMsc link has abnormally terminated.                                                                                   | <b>INFO</b>              |                          |
|            |              |                       |  | Old            |                                                                                                    |                          |                          |
| iSM20023   | O            |                       |  | New            | iSMsc link has abnormally terminated. [LV: < aaaa>]<br>$[SV:\&bb{bbb}b>\]$                                              | <b>INFO</b>              |                          |
|            | $\circ$      |                       |  |                | Old                                                                                                    |                          | $\overline{\phantom{a}}$ |
| iSM20030   |              |                       |  | New            | iSMsc unlink has normally terminated.                                                                                   | <b>INFO</b>              |                          |
|            |              |                       |  | Old            |                                                                                                    | $\frac{1}{2}$            |                          |
| iSM20031   | O            |                       |  | New            | iSMsc unlink has normally terminated.<br>$[LV:\langle aaaa\rangle][SV:\langle bbbb\rangle]$                             | <b>INFO</b>              |                          |
|            |              |                       |  | Old            |                                                                                                    |                          |                          |
| iSM20032   | $\circ$      |                       |  | New            | iSMsc unlink has abnormally terminated.                                                                                 | <b>INFO</b>              |                          |
|            |              |                       |  | Old            |                                                                                                    |                          |                          |
| iSM20033   | $\circ$      |                       |  | New            | iSMsc unlink has abnormally terminated.<br>$[LV:\langle \text{aaa}a \rangle][SV:\langle bbbb \rangle]$                  | <b>INFO</b>              |                          |
|            |              |                       |  | Old            |                                                                                                    |                          |                          |
| iSM20100   | $\circ$      |                       |  | New            | Unpaired volumes cannot be specified. [SV: < aaaa>]                                                                     | <b>ERROR</b>             |                          |
|            |              |                       |  | Old            |                                                                                                    |                          |                          |
| iSM20101   | $\circ$      |                       |  | New            | The volume from which capacity is different cannot be<br>specified. [LV: < aaaa>] [ {BV SV}: < bbbb>]                   | <b>ERROR</b>             |                          |
|            |              |                       |  | Old            |                                                                                                    |                          |                          |
| iSM20102   | O            |                       |  | New            | The Volume from which volume type is different type cannot<br>be specified. [LV: <aaaa>] [{BV SV}:<br/>bbbb&gt;]</aaaa> | <b>ERROR</b>             |                          |
|            |              |                       |  | Old            |                                                                                                    |                          |                          |
| iSM20103   | $\circ$      |                       |  | New            | Specified volume has another link. [{LV BV SV}: < aaaa>]                                                                | <b>ERROR</b>             |                          |
|            |              |                       |  | $\mathrm{Old}$ |                                                                                                    |                          |                          |
| iSM20104   | $\circ$      |                       |  | New            | State of SV's access mode is invalid. (mode= <aaaa>)<br/><math>[SV:\&amp;bb,bb]</math></aaaa>                           | <b>ERROR</b>             |                          |

Table B-1 Message modification list (29/32)

|            |         | Modification          | iSM     | Description                                                                           |                |  |
|------------|---------|-----------------------|---------|---------------------------------------------------------------------------------------|----------------|--|
| Message ID |         | Added Changed Deleted | version | Message body                                                                          | Classification |  |
|            |         |                       | Old     |                                                                                       |                |  |
| iSM20106   | $\circ$ |                       | New     | Targets volumes are not linked. [LV: < aaaa>] [{BV SV}: <<br>$bbbb>]}$                | <b>ERROR</b>   |  |
|            |         |                       | Old     |                                                                                       |                |  |
| iSM20107   | O       |                       | New     | The volume mounted cannot be specified. $[LV:\langle aaaa\rangle]$                    | <b>ERROR</b>   |  |
|            |         |                       | Old     |                                                                                       |                |  |
| iSM20108   | O       |                       | New     | SV which is not snap/active cannot be specified.<br>$[SV:\langle aaaa\rangle]$        | <b>ERROR</b>   |  |
|            |         |                       | Old     |                                                                                       |                |  |
| iSM20109   | $\circ$ |                       | New     | The volume which is not link target volume cannot be<br>specified. [{BV SV}: < aaaa>] | <b>ERROR</b>   |  |
|            |         |                       | Old     |                                                                                       |                |  |
| iSM20112   | $\circ$ |                       | New     | Specified volume is wrong. [{LV BV SV VOL}: < aaaa>]                                  | <b>ERROR</b>   |  |
|            |         |                       | Old     |                                                                                       |                |  |
| iSM20116   | $\circ$ |                       | New     | Version of API is invalid.                                                            | <b>ERROR</b>   |  |
|            |         |                       | Old     |                                                                                       |                |  |
| iSM20117   | $\circ$ |                       | New     | License for snapshot is locked.                                                       | <b>ERROR</b>   |  |
|            |         |                       | Old     |                                                                                       |                |  |
| iSM20118   | O       |                       | New     | Snapshot function is not supported with this volume.                                  | <b>ERROR</b>   |  |
|            |         |                       | Old     |                                                                                       |                |  |
| iSM20119   | O       |                       | New     | Specified volume does not exist in volume list.<br>$[$ {BV SV LV VOL}: <aaaa>]</aaaa> | <b>ERROR</b>   |  |
|            |         |                       | Old     |                                                                                       |                |  |
| iSM20120   | $\circ$ |                       | New     | Link information does not exist. [VOL: < aaaa>]                                       | <b>ERROR</b>   |  |
|            |         |                       | Old     |                                                                                       |                |  |
| iSM20121   | O       |                       | New     | The volume which is not recognized cannot be specified.<br>[BV: $\leq$ aaaa>]         | <b>ERROR</b>   |  |

Table B-1 Message modification list (30/32)

|            | Modification |                       |  | iSM        | Description                                                                                        |                          |
|------------|--------------|-----------------------|--|------------|----------------------------------------------------------------------------------------------------|--------------------------|
| Message ID |              | Added Changed Deleted |  | version    | Message body                                                                                       | Classification           |
| iSM20122   |              |                       |  | Old        |                                                                                                    |                          |
|            | $\circ$      |                       |  | New        | The volume which is not linked cannot be specified.<br>[VOL: $\leq$ aaaa>]                         | <b>ERROR</b>             |
| iSM20123   | $\circ$      |                       |  | Old        |                                                                                                    |                          |
|            |              |                       |  | New        | State of specified diskarray is 'freeze'.                                                          | <b>ERROR</b>             |
| iSM20200   | $\circ$      |                       |  | Old        |                                                                                                    |                          |
|            |              |                       |  | New        | Mandatory option was not specified.( <aaaa>)</aaaa>                                                | <b>ERROR</b>             |
| iSM20201   | $\circ$      |                       |  | Old        |                                                                                                    |                          |
|            |              |                       |  | New        | Illegal option was specified.( <aaaa>)</aaaa>                                                      | <b>ERROR</b>             |
| iSM20202   | $\circ$      |                       |  | Old        |                                                                                                    |                          |
|            |              |                       |  | New        | Illegal option value was specified.( <aaaa>)</aaaa>                                                | <b>ERROR</b>             |
| iSM20203   | $\circ$      |                       |  | Old        |                                                                                                    |                          |
|            |              |                       |  | New        | Specified volume group does not exist.(vg= $\langle aaaa \rangle$ )                                | <b>ERROR</b>             |
| iSM20204   | $\circ$      |                       |  | Old        |                                                                                                    |                          |
|            |              |                       |  | New        | Specified disk group does not exist.(dg= <aaaa>)</aaaa>                                            | <b>ERROR</b>             |
| iSM20205   | $\circ$      |                       |  | Old        |                                                                                                    |                          |
|            |              |                       |  | New        | Duplicated targets were detected. (file= <aaaa>,<br/>line=<math>bbbb</math>)</aaaa>                | <b>WARNING</b>           |
|            | $\circ$      |                       |  | Old        |                                                                                                    | $\overline{\phantom{a}}$ |
| iSM20206   |              |                       |  | New        | Specified file does not exist. (file= $\langle aaaa \rangle$ )                                     | <b>ERROR</b>             |
| iSM20207   | O            |                       |  | Old        |                                                                                                    |                          |
|            |              |                       |  | <b>New</b> | Specified file is invalid.(illegal file type) (file= <aaaa>)</aaaa>                                | <b>ERROR</b>             |
| iSM20208   | $\circ$      |                       |  | Old        |                                                                                                    |                          |
|            |              |                       |  | New        | Illegal configuration was detected. (file= $\langle aaaa \rangle$ ,<br>line= $\leq bbbb$           | <b>ERROR</b>             |
| iSM20209   | $\circ$      |                       |  | Old        |                                                                                                    |                          |
|            |              |                       |  | New        | Illegal option value was detected. (file= <aaaa>,<br/>line=<math>\leq bbbb</math></aaaa>           | <b>ERROR</b>             |
| iSM20210   | $\circ$      |                       |  | Old        |                                                                                                    | $\overline{\phantom{a}}$ |
|            |              |                       |  | New        | Empty file cannot be specified. (file= $\langle aaaa \rangle$ )                                    | <b>ERROR</b>             |
| iSM20211   | $\circ$      |                       |  | Old        |                                                                                                    |                          |
|            |              |                       |  | New        | Illegal volume flag was specified to be $(\langle aaaa \rangle)$<br>option.(manager specification) | <b>ERROR</b>             |
| iSM20301   | $\circ$      |                       |  | Old        |                                                                                                    | -                        |
|            |              |                       |  | New        | The unexpected error has occurred in iSM/Server.<br>$(code = aaaa/bb/cccc)$                        | <b>ERROR</b>             |

Table B-1 Message modification list (31/32)

| Message ID | Modification |                       |  | iSM     | Description                                                                                                    |                |  |
|------------|--------------|-----------------------|--|---------|----------------------------------------------------------------------------------------------------|----------------|--|
|            |              | Added Changed Deleted |  | version | Message body                                                                                                    | Classification |  |
| iSM20302   | $\circ$      |                       |  | Old     |                                                                                                    |                |  |
|            |              |                       |  | New     | Specified Diskarray does not exist.                                                                                                    | <b>ERROR</b>   |  |
| iSM20303   | $\circ$      |                       |  | Old     |                                                                                                    |                |  |
|            |              |                       |  | New     | State of Diskarray includes specified volume is not<br>monitoring.                                                                                                    | <b>ERROR</b>   |  |
| iSM20304   | O            |                       |  | Old     |                                                                                                    |                |  |
|            |              |                       |  | New     | Timeout error has occurred in iSM/Server.                                                                                                    | <b>ERROR</b>   |  |
| iSM20305   | O            |                       |  | Old     |                                                                                                    |                |  |
|            |              |                       |  | New     | The timeout was detected by waiting of communication with<br>iSM/Server.                                                                                                    | <b>ERROR</b>   |  |
| iSM20306   | $\circ$      |                       |  | Old     |                                                                                                    |                |  |
|            |              |                       |  | New     | Failed to connect iSM/Server.(errno= <aaaa>,<br/>phase=<math>bbb b</math></aaaa>                                                                                                  | <b>ERROR</b>   |  |
| iSM20307   | $\circ$      |                       |  | Old     |                                                                                                    |                |  |
|            |              |                       |  | New     | Failed to receive from iSM/Server.(errno= <aaaa>,<br/>phase=<math>bbb b</math></aaaa>                                                                                             | <b>ERROR</b>   |  |
| iSM20308   | O            |                       |  | Old     |                                                                                                    |                |  |
|            |              |                       |  | New     | Failed to send to iSM/Server.(errno= <aaaa>,<br/>phase=<math>bbb b</math></aaaa>                                                                                                  | <b>ERROR</b>   |  |
| iSM20401   | $\circ$      |                       |  | Old     |                                                                                                    |                |  |
|            |              |                       |  | New     | System call error has occurred.(func= <aaaa>,<br/><math>\text{errno} = \text{&amp;}\text{bbbb}</math>, phase=<math>\text{&amp;}\text{&amp;}\text{&amp;}\text{&amp;}</math></aaaa> | <b>ERROR</b>   |  |
| iSM20402   | $\circ$      |                       |  | Old     |                                                                                                    |                |  |
|            |              |                       |  | New     | Unexpected error occurred. (phase= <aaaa>)</aaaa>                                                                                                    | <b>ERROR</b>   |  |
| iSM20403   | $\circ$      |                       |  | Old     |                                                                                                    |                |  |
|            |              |                       |  | New     | SCSI I/O error is detected. (device=aaaa, cdb<br>=bbbb,status=cccc/dddd/ee/ff/gg)                                                                                                 | <b>ERROR</b>   |  |
| iSM20404   | O            |                       |  | Old     |                                                                                                    |                |  |
|            |              |                       |  | New     | Control path is blockaded. (device=aaaa, cdb<br>$=bbbb,$ status=cccc/dddd/ee/ff/gg)                                                                                               | WARNING        |  |
| iSM20405   | $\circ$      |                       |  | Old     |                                                                                                    |                |  |
|            |              |                       |  | New     | Illegal device is specified. $(\langle aaaa \rangle)$                                                                                                    | <b>ERROR</b>   |  |
| iSM20406   | $\circ$      |                       |  | Old     |                                                                                                    |                |  |
|            |              |                       |  | New     | Failed to umount.                                                                                                    | <b>ERROR</b>   |  |

Table B-1 Message modification list (32/32)

Free Manuals Download Website [http://myh66.com](http://myh66.com/) [http://usermanuals.us](http://usermanuals.us/) [http://www.somanuals.com](http://www.somanuals.com/) [http://www.4manuals.cc](http://www.4manuals.cc/) [http://www.manual-lib.com](http://www.manual-lib.com/) [http://www.404manual.com](http://www.404manual.com/) [http://www.luxmanual.com](http://www.luxmanual.com/) [http://aubethermostatmanual.com](http://aubethermostatmanual.com/) Golf course search by state [http://golfingnear.com](http://www.golfingnear.com/)

Email search by domain

[http://emailbydomain.com](http://emailbydomain.com/) Auto manuals search

[http://auto.somanuals.com](http://auto.somanuals.com/) TV manuals search

[http://tv.somanuals.com](http://tv.somanuals.com/)